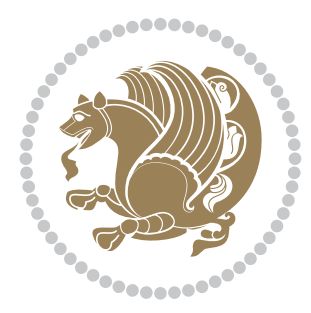

# The bidi *Package*

Source documentation for version 34.8

#### *to my Master, Ferdowsi The Great*

If you enjoy the bidi package and want to support the project, then please consider donating to the project. It allows me to spend more time working on the bidi package, encourages me to continue, and is the perfect way to say thank you! You can use *My PayPal.Me* to donate to the bidi package at

#### <https://www.paypal.me/persiantex>

If you have a problem using *My PayPal.Me*, then please email me at [persian-tex@tug.](persian-tex@tug.org) [org](persian-tex@tug.org).

If you want to report any bugs or typos and corrections in the documentation, or ask for any new features, or suggest any improvements, then please do not send any direct email to me; I will not answer any direct email. Instead please use the issue tracker:

<https://sourceforge.net/p/persian-tex-dist/tickets>

In doing so, please always explain your issue well enough, and always include a minimal working example showing the issue.

Please note that most of my spare time is pretty much occupied by TEX development and as a result, I am afraid that I can not help users on a regular basis. Therefore, I ask all users to not email me and ask for help. However, there is a Persian TFX mailing list where everyone can discuss Persian TEX related topics, ask and/or answer questions. This mailing list is the default media for Persian TEX communications. I will try my best to answer questions on this mailing list whenever I have time. You can subscribe to the mailing list at <http://tug.org/mailman/listinfo/persiantex>

Copyright (c) 2007–2018 Vafa Khalighi

Permission is granted to distribute and/or modify *both the documentation and the code* under the conditions of the ETEX Project Public License, either version 1.3c of this license or (at your option) any later version.

# The bidi *Package*

# Bidirectional type<br>setting in plain TEX and  $\operatorname{\mathbb{M}ES}\nolimits,$ using XeTEX engine

Source documentation for version 34.8

Vafa Khalighi <persian-tex@tug.org>

October 11, 2018

## **Contents**

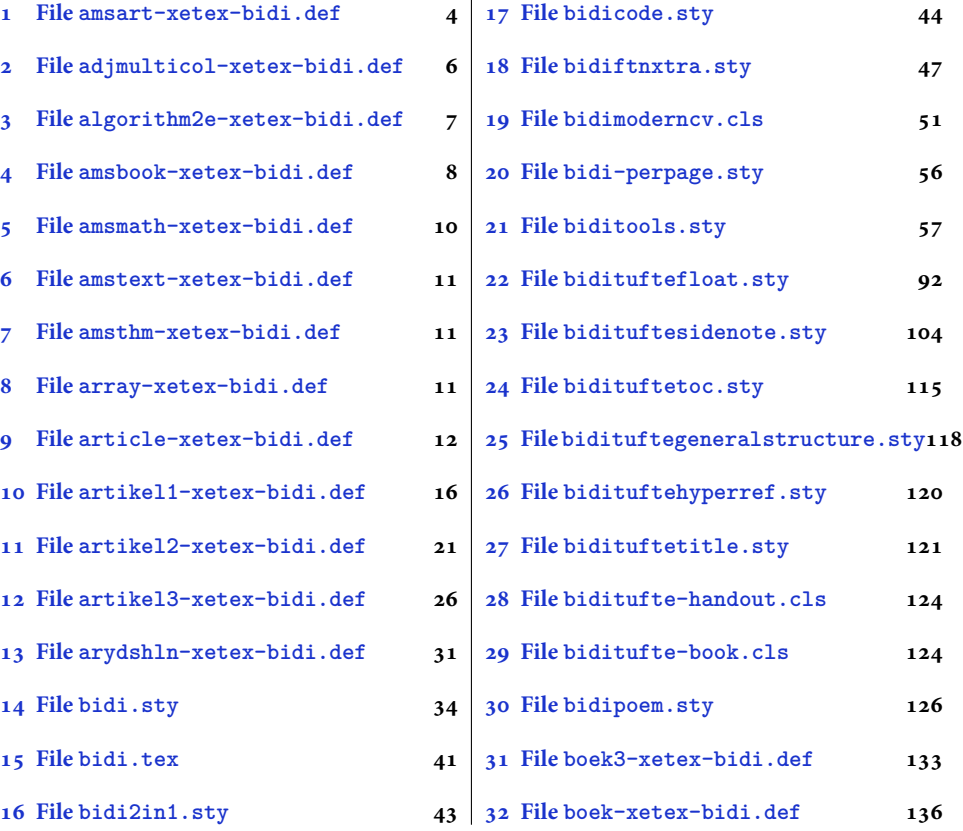

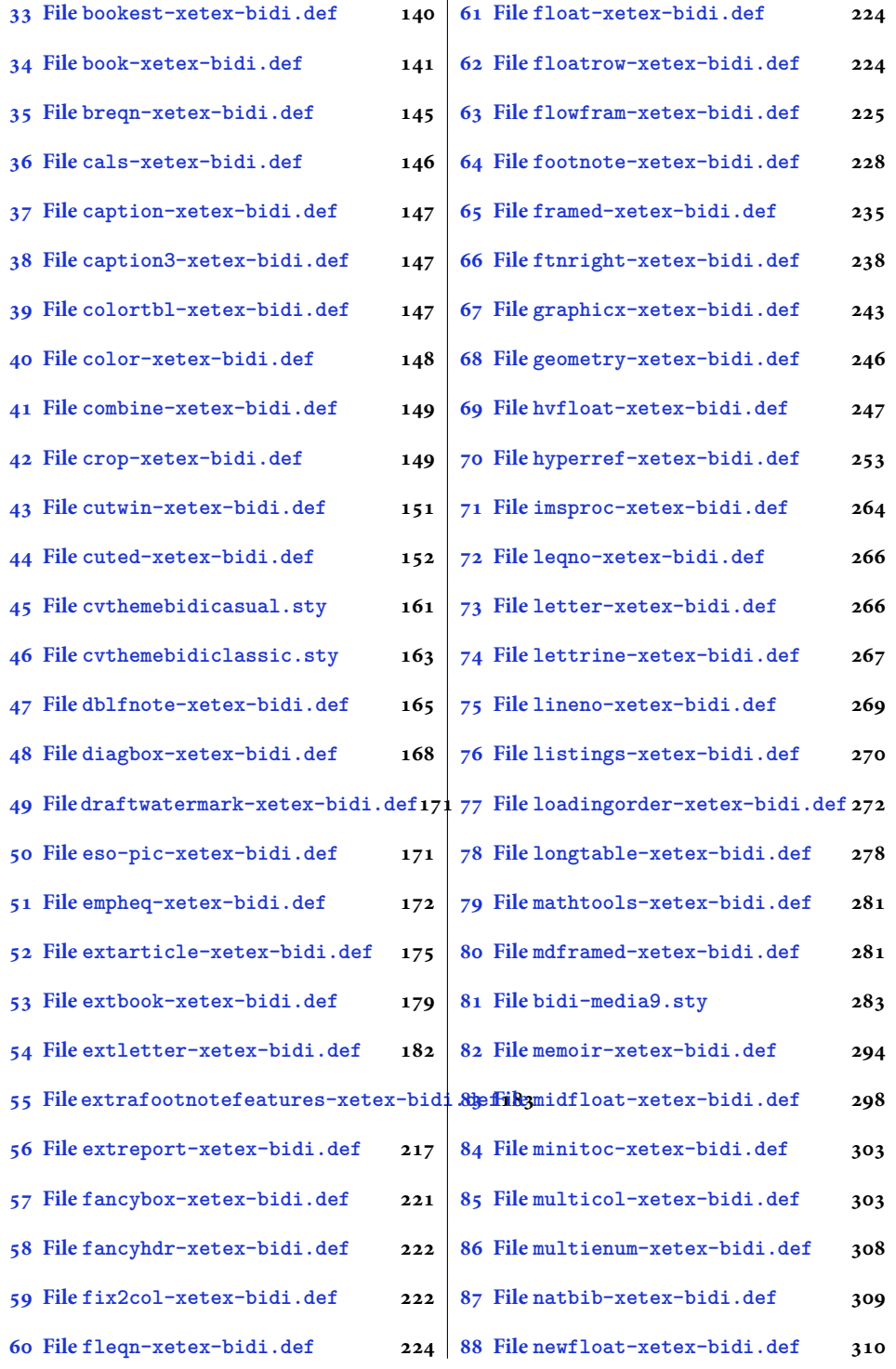

2

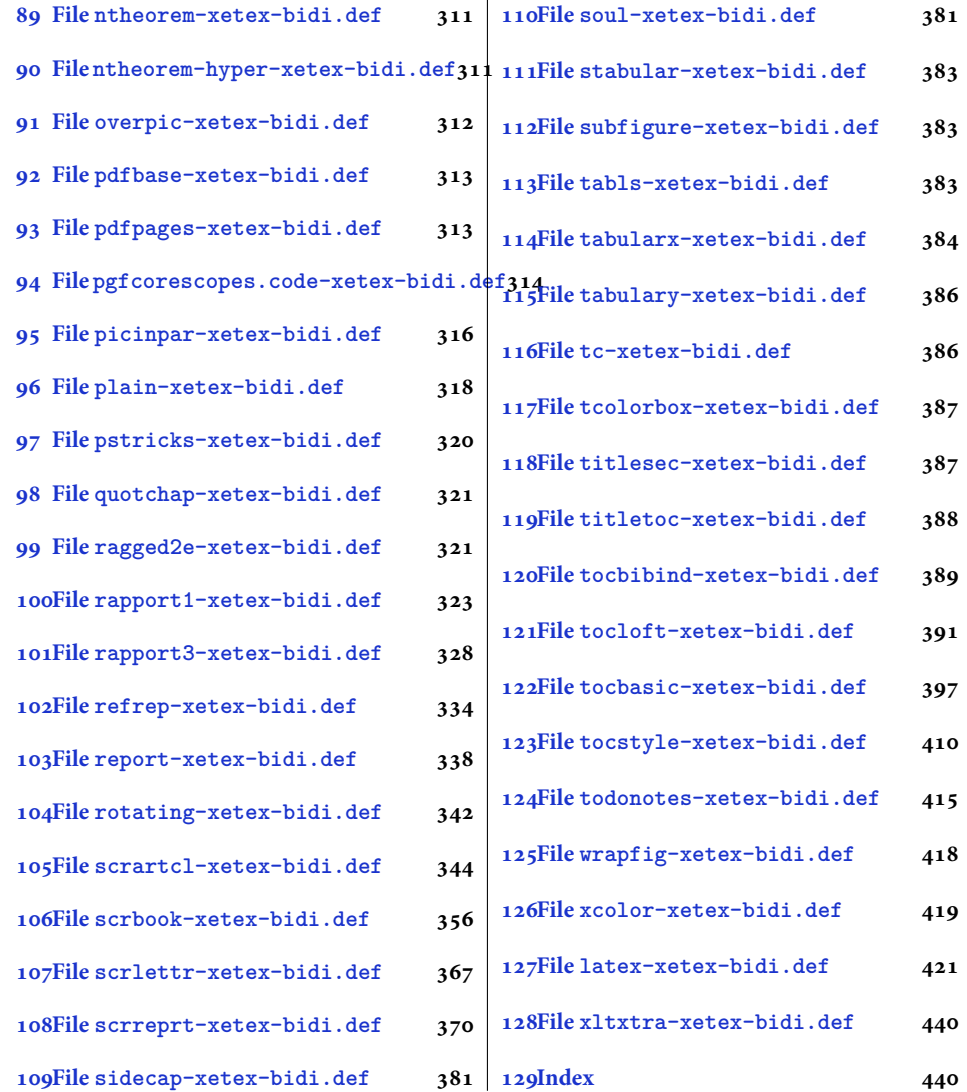

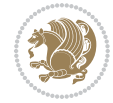

#### <span id="page-4-0"></span>**1 File amsart-xetex-bidi.def**

```
1 \ProvidesFile{amsart-xetex-bidi.def}[2017/08/09 v1.1 bidi adaptations for amsart class for Xe'
2 \def\@tocline#1#2#3#4#5#6#7{\relax
3 \ifnum #1>\c@tocdepth % then omit
   \else
     \par \addpenalty\@secpenalty\addvspace{#2}%
6 \begingroup \hyphenpenalty\@M
     7 \@ifempty{#4}{%
8 \@tempdima\csname r@tocindent\number#1\endcsname\relax
9 }{%
10 \@tempdima#4\relax
_{11} }%
12 \parindent\z@ \if@RTL\rightskip\else\leftskip\fi#3\relax \advance\if@RTL\rightskip\else\le
13 \if@RTL\leftskip\else\rightskip\fi\@pnumwidth plus4em \parfillskip-\@pnumwidth
14 #5\leavevmode\hskip-\@tempdima #6\nobreak\relax
15 \hfil\hbox to\@pnumwidth{\@tocpagenum{#7}}\par
16 \nobreak
17 \endgroup
18 \fi}
19 \renewcommand\thesubsection {\thesection\@SepMark\arabic{subsection}}
20 \renewcommand\thesubsubsection {\thesubsection \@SepMark\arabic{subsubsection}}
21 \renewcommand\theparagraph {\thesubsubsection\@SepMark\arabic{paragraph}}
22 \renewcommand\thesubparagraph {\theparagraph\@SepMark\arabic{subparagraph}}
23 \def\part{\@startsection{part}{0}%
24 \z@{\linespacing\@plus\linespacing}{.5\linespacing}%
25 {\normalfont\bfseries\if@RTL\raggedleft\else\raggedright\fi}}
26 \def\right@footnoterule{%
27 \ \ker^{-.4\pi}28 \hbox to \columnwidth{\hskip \dimexpr\columnwidth-5pc\relax \hrulefill }
29 \kern11\p@\kern-\footnotesep}
30 \def\left@footnoterule{\kern-.4\p@
31 \hrule\@width 5pc\kern11\p@\kern-\footnotesep}
32
33
34 \long\def\@footnotetext#1{%
35 \insert\footins{%
36 \if@RTL@footnote\@RTLtrue\else\@RTLfalse\fi%
37 \reset@font%
38 \bidi@@footnotetext@font% \normalfont\footnotesize
39 \interlinepenalty\interfootnotelinepenalty
40 \splittopskip\footnotesep \splitmaxdepth \dp\strutbox
41 \floatingpenalty\@MM \hsize\columnwidth
42 \@parboxrestore \parindent\normalparindent \sloppy
43 \protected@edef\@currentlabel{%
44 \csname p@footnote\endcsname\@thefnmark}%
45 \@makefntext{%
46 \rule\z@\footnotesep\ignorespaces#1\unskip\strut\par}}}
47
```

```
48 \long\def\@RTLfootnotetext#1{%
```
File amsart-xetex-bidi.def 4

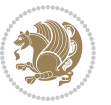

```
49 \insert\footins{%
50 \@RTLtrue%
51 \reset@font%
52 \bidi@@RTLfootnotetext@font% \normalfont\footnotesize
53 \interlinepenalty\interfootnotelinepenalty
54 \splittopskip\footnotesep \splitmaxdepth \dp\strutbox
55 \floatingpenalty\@MM \hsize\columnwidth
56 \@parboxrestore \parindent\normalparindent \sloppy
57 \protected@edef\@currentlabel{%
58 \csname p@footnote\endcsname\@thefnmark}%
59 \@makefntext{%
60 \rule\z@\footnotesep\ignorespaces#1\unskip\strut\par}}}
61
62
63
64 \long\def\@LTRfootnotetext#1{%
65 \insert\footins{%
66 \@RTLfalse%
67 \reset@font%
68 \bidi@@LTRfootnotetext@font% \normalfont\footnotesize
69 \interlinepenalty\interfootnotelinepenalty
70 \splittopskip\footnotesep \splitmaxdepth \dp\strutbox
71 \floatingpenalty\@MM \hsize\columnwidth
72 \@parboxrestore \parindent\normalparindent \sloppy
73 \protected@edef\@currentlabel{%
74 \csname p@footnote\endcsname\@thefnmark}%
75 \@makefntext{%
76 \rule\z@\footnotesep\ignorespaces#1\unskip\strut\par}}}
77
78
79 \footdir@temp\footdir@ORG@bidi@amsart@footnotetext\@footnotetext{\bidi@footdir@footnote}%
80 \footdir@temp\footdir@ORG@bidi@amsart@RTLfootnotetext\@RTLfootnotetext{R}%
81 \footdir@temp\footdir@ORG@bidi@amsart@LTRfootnotetext\@LTRfootnotetext{L}%
82
83 \renewenvironment{thebibliography}[1]{%
84 \@bibtitlestyle
85 \normalfont\bibliofont\labelsep .5em\relax
86 \renewcommand\theenumiv{\arabic{enumiv}}\let\p@enumiv\@empty
87 \if@RTL\if@LTRbibitems\@RTLfalse\else\fi\else\if@RTLbibitems\@RTLtrue\else\fi\fi
88 \bidi@@thebibliography@font@hook%
89 \list{\@biblabel{\theenumiv}}{\settowidth\labelwidth{\@biblabel{#1}}%
90 \leftmargin\labelwidth \advance\leftmargin\labelsep
91 \usecounter{enumiv}}%
92 \sloppy \clubpenalty\@M \widowpenalty\clubpenalty
93 \sfcode \. = \@m
94 }{%
95 \def\@noitemerr{\@latex@warning{Empty `thebibliography' environment}}%
96 \endlist
97 }
98 \def\theindex{\@restonecoltrue\if@twocolumn\@restonecolfalse\fi
```
File amsart-xetex-bidi.def 5

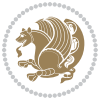

```
99 \columnseprule\z@ \columnsep 35\p@
100 \@indextitlestyle
101 \thispagestyle{plain}%
102 \let\item\@idxitem
103 \parindent\z@ \parskip\z@\@plus.3\p@\relax
104 \if@RTL\raggedleft\else\raggedright\fi
105 \hyphenpenalty\@M
106 \footnotesize}
107 \def\@idxitem{\par\hangindent \if@RTL-\fi2em}
108 \def\subitem{\par\hangindent \if@RTL-\fi2em\hspace*{1em}}
109 \def\subsubitem{\par\hangindent \if@RTL-\fi3em\hspace*{2em}}
110 \def\maketitle{\par
111 \@topnum\z@ % this prevents figures from falling at the top of page 1
112 \@setcopyright
113 \thispagestyle{firstpage}% this sets first page specifications
114 \uppercasenonmath\shorttitle
115 \ifx\@empty\shortauthors \let\shortauthors\shorttitle
116 \else \andify\shortauthors
_{117} \fi
118 \@maketitle@hook
119 \begingroup
120 \@maketitle
121 \toks@\@xp{\shortauthors}\@temptokena\@xp{\shorttitle}%
122 \toks4{\def\\{ \ignorespaces}}% defend against questionable usage
123 \edef\@tempa{%
124 \@nx\markboth{\the\toks4
125 \@nx\MakeUppercase{\the\toks@}}{\the\@temptokena}}%
126 \@tempa
127 \endgroup
```

```
128 \c@footnote\z@
```

```
129 \@cleartopmattertags
```

```
130 }
```
### <span id="page-6-0"></span>**2 File adjmulticol-xetex-bidi.def**

```
131 \ProvidesFile{adjmulticol-xetex-bidi.def}[2015/04/25 v0.1 bidi adaptations for adjmulticol pac
132 \def\adjmulticols#1#2#3{\col@number#1\relax
```

```
133 \def\@tempa{#2}%
```

```
134 \ifx\@tempa\@empty\adjmc@inner\z@\else\adjmc@inner#2\fi
```

```
135 \def\@tempa{#3}%
```

```
136 \ifx\@tempa\@empty\adjmc@outer\z@\else\adjmc@outer#3\fi
```

```
137 \ifnum\col@number<\@ne
```

```
138 \PackageWarning{adjmulticol}%
```

```
139 {Using `\number\col@number'
```

```
140 columns doesn't seem a good idea.<sup>^^</sup>J
```

```
141 I therefore use one columns instead}%
```

```
142 \col@number\@ne\fi
```

```
143 \ifnum\col@number>10
```

```
144 \PackageError{adjmulticol}%
```

```
145 {Too many columns}%
```
File adjmulticol-xetex-bidi.def 6

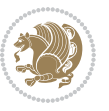

```
146 {Current implementation doesn't
147 support more than 10 columns.%
148 \MessageBreak
149 I therefore use 10 columns instead}%
150 \col@number10 \fi
151 \ifx\@footnotetext\mult@footnotetext\else
152 \let\orig@footnotetext\@footnotetext
153 \let\@footnotetext\mult@footnotetext
154 \fi
155 \ifx\@LTRfootnotetext\mult@LTRfootnotetext\else
156 \let\orig@LTRfootnotetext\@LTRfootnotetext
157 \let\@LTRfootnotetext\mult@LTRfootnotetext
158 \fi
159 \ifx\@RTLfootnotetext\mult@RTLfootnotetext\else
160 \let\orig@RTLfootnotetext\@RTLfootnotetext
161 \let\@RTLfootnotetext\mult@RTLfootnotetext
162 \fi
163 \@ifnextchar[\adjmult@cols{\adjmult@cols[]}}
164 \let\adjmc@page@sofar@orig=\page@sofar
```
#### <span id="page-7-0"></span>**3 File algorithm2e-xetex-bidi.def**

```
165 \ProvidesFile{algorithm2e-xetex-bidi.def}[2018/09/23 v0.2 bidi adaptations for algorithm2e package for \frac{1}{2}166 \exp and after \ifx\csname algorithm\end{small} if \algocf@within\end{small} if a legece@within doesn't exist167 \text{ } \text{else}%
168 \renewcommand\thealgocf{\csname the\algocf@within\endcsname\@SepMark\@arabic\c@algocf}%
169 \fi
170 \@ifpackageloaded{color}{}{%
171 \bidi@patchcmd{\@algocf@start}{\bgroup}{%
172 \bgroup
_{173} \if@RTL
174 \beginR
175 \else
176 \beginL
177 \fi
178 }{}{}
179 \bidi@patchcmd{\@algocf@finish}{\egroup\end{lrbox}}{%
180 \if@RTL
181 \endR
182 \else
183 \endL
184 \fi
185 \egroup
186 \end{lrbox}%
187 }{}{}
188 \bidi@patchcmd{\algocf@makecaption}{\hbox}{%
189 \if@RTL
190 \hboxR
191 \else
```

```
192 \hboxL
```

```
193 \fi
194 }{}{}
195 }
```
#### <span id="page-8-0"></span>**4 File amsbook-xetex-bidi.def**

```
196 \ProvidesFile{amsbook-xetex-bidi.def}[2017/08/09 v1.2 bidi adaptations for amsbook class for X
197 \def\@tocline#1#2#3#4#5#6#7{\relax
198 \ifnum #1>\c@tocdepth % then omit
199 \else
200 \par \addpenalty\@secpenalty\addvspace{#2}%
201 \begingroup \hyphenpenalty\@M
202 \@ifempty{#4}{%
203 \@tempdima\csname r@tocindent\number#1\endcsname\relax
204 }{%
205 \@tempdima#4\relax
206 }%
207 \label{cor:10} $$\partialent\z0 \iff \partialertL\rightarrow\z0 \iff \partialertL\rightarrow\z0 \iff \partial208 \if@RTL\leftskip\else\rightskip\fi\@pnumwidth plus4em \parfillskip-\@pnumwidth
209 #5\leavevmode\hskip-\@tempdima #6\nobreak\relax
210 \hfil\hbox to\@pnumwidth{\@tocpagenum{#7}}\par
_{211} \nobreak
212 \endgroup
213 \fi}
214 \renewcommand\thesubsection {\thesection\@SepMark\arabic{subsection}}
215 \renewcommand\thesubsubsection {\thesubsection \@SepMark\arabic{subsubsection}}
216 \renewcommand\theparagraph {\thesubsubsection\@SepMark\arabic{paragraph}}
217 \renewcommand\thesubparagraph {\theparagraph\@SepMark\arabic{subparagraph}}
218 \def\theindex{\@restonecoltrue\if@twocolumn\@restonecolfalse\fi
219 \columnseprule\z@ \columnsep 35\p@
220 \@indextitlestyle
221 \thispagestyle{plain}%
222 \let\item\@idxitem
223 \parindent\z@ \parskip\z@\@plus.3\p@\relax
224 \if@RTL\raggedleft\else\raggedright\fi
225 \hyphenpenalty\@M
226 \footnotesize}
227 \def\@idxitem{\par\hangindent \if@RTL-\fi2em}
228 \def\subitem{\par\hangindent \if@RTL-\fi2em\hspace*{1em}}
229 \def\subsubitem{\par\hangindent \if@RTL-\fi3em\hspace*{2em}}
230 \def\right@footnoterule{%
231 \kern-.4\p@
232 \hbox to \columnwidth{\hskip \dimexpr\columnwidth-5pc\relax \hrulefill }
233 \kern11\p@\kern-\footnotesep}
234 \def\left@footnoterule{\kern-.4\p@
235 \hrule\@width 5pc\kern11\p@\kern-\footnotesep}
236
237 \long\def\@footnotetext#1{%
238 \insert\footins{%
239 \if@RTL@footnote\@RTLtrue\else\@RTLfalse\fi%
```
File amsbook-xetex-bidi.def 8

```
240 \reset@font%
241 \bidi@@footnotetext@font% \normalfont\footnotesize
242 \interlinepenalty\interfootnotelinepenalty
243 \splittopskip\footnotesep \splitmaxdepth \dp\strutbox
244 \floatingpenalty\@MM \hsize\columnwidth
245 \@parboxrestore \parindent\normalparindent \sloppy
246 \protected@edef\@currentlabel{%
247 \csname p@footnote\endcsname\@thefnmark}%
248 \@makefntext{%
249 \rule\z@\footnotesep\ignorespaces#1\unskip\strut\par}}}
250
251 \long\def\@RTLfootnotetext#1{%
252 \insert\footins{%
253 \@RTLtrue%
254 \reset@font%
255 \bidi@@RTLfootnotetext@font% \normalfont\footnotesize
256 \interlinepenalty\interfootnotelinepenalty
257 \splittopskip\footnotesep \splitmaxdepth \dp\strutbox
258 \floatingpenalty\@MM \hsize\columnwidth
259 \@parboxrestore \parindent\normalparindent \sloppy
260 \protected@edef\@currentlabel{%
261 \csname p@footnote\endcsname\@thefnmark}%
262 \@makefntext{%
263 \rule\z@\footnotesep\ignorespaces#1\unskip\strut\par}}}
264
265
266 \long\def\@LTRfootnotetext#1{%
267 \insert\footins{%
268 \@RTLfalse%
269 \reset@font%
270 \bidi@@LTRfootnotetext@font% \normalfont\footnotesize
271 \interlinepenalty\interfootnotelinepenalty
272 \splittopskip\footnotesep \splitmaxdepth \dp\strutbox
273 \floatingpenalty\@MM \hsize\columnwidth
274 \@parboxrestore \parindent\normalparindent \sloppy
275 \protected@edef\@currentlabel{%
276 \csname p@footnote\endcsname\@thefnmark}%
277 \@makefntext{%
278 \rule\z@\footnotesep\ignorespaces#1\unskip\strut\par}}}
279
280
281
282 \footdir@temp\footdir@ORG@bidi@amsbook@footnotetext\@footnotetext{\bidi@footdir@footnote}%
283 \footdir@temp\footdir@ORG@bidi@amsbook@RTLfootnotetext\@RTLfootnotetext{R}%
284 \footdir@temp\footdir@ORG@bidi@amsbook@LTRfootnotetext\@LTRfootnotetext{L}%
285
286 \renewenvironment{thebibliography}[1]{%
287 \@bibtitlestyle
288 \normalfont\bibliofont\labelsep .5em\relax
289 \renewcommand\theenumiv{\arabic{enumiv}}\let\p@enumiv\@empty
```
File amsbook-xetex-bidi.def 9

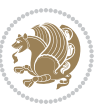

```
\label{thm:main} $$\list{\@biblabel{\theenumiv}} {\set{vaddh\label{thm:odd}}$$293 \leftmargin\labelwidth \advance\leftmargin\labelsep
294 \usecounter{enumiv}}%
295 \sloppy \clubpenalty\@M \widowpenalty\clubpenalty
296 \sfcode`\.=\@m
297 }{%
{\tt 298} \ \{def\@noitemerr{\@later@warning{Empty `thebibliography' environment}}\}\299 \endlist
300 }
301 \def\@makechapterhead#1{\global\topskip 7.5pc\relax
302 \begingroup
303 \fontsize{\@xivpt}{18}\bfseries\centering
304 \ifnum\c@secnumdepth>\m@ne
305 \leavevmode \hskip-\if@RTL\rightskip\else\leftskip\fi
306 \rlap{\vbox to\z@{\vss
307 \centerline{\normalsize\mdseries
308 \uppercase\@xp{\chaptername}\enspace\thechapter}
309 \vskip 3pc}}\hskip\if@RTL\rightskip\else\leftskip\fi\fi
310 #1\par \endgroup
311 \skip@34\p@ \advance\skip@-\normalbaselineskip
312 \vskip\skip@ }
313 \def\maketitle{\par
314 \@topnum\z@ % this prevents figures from falling at the top of page 1
315 \begingroup
316 \@maketitle
317 \endgroup
318 \c@footnote\z@
319 \def\do##1{\let##1\relax}%
320 \do\maketitle \do\@maketitle \do\title \do\@xtitle \do\@title
321 \do\author \do\@xauthor \do\address \do\@xaddress
```
\if@RTL\if@LTRbibitems\@RTLfalse\else\fi\else\if@RTLbibitems\@RTLtrue\else\fi\fi

```
322 \do\email \do\@xemail \do\curraddr \do\@xcurraddr
```

```
323 \do\dedicatory \do\@dedicatory \do\thanks \do\thankses
```

```
324 \do\keywords \do\@keywords \do\subjclass \do\@subjclass
325 }
```

```
5 File amsmath-xetex-bidi.def
```
\bidi@@thebibliography@font@hook%

```
326 \ProvidesFile{amsmath-xetex-bidi.def}[2018/01/08 v1.1 bidi adaptations for amsmath package for
327 \let\veqno=\eqno
328 \iftagsleft@ \let\veqno=\leqno \fi
329 \renewcommand{\numberwithin}[3][\arabic]{%
330 \@ifundefined{c@#2}{\@nocounterr{#2}}{%
331 \@ifundefined{c@#3}{\@nocnterr{#3}}{%
332 \@addtoreset{#2}{#3}%
333 \@xp\xdef\csname the#2\endcsname{%
334 \@xp\@nx\csname the#3\endcsname \@nx\@SepMark\@nx#1{#2}}}}%
335 }
336\def\tagform@#1{\maketag@@@{\if@nonlatin\beginR\fi(\kern\z@\ignorespaces#1\unskip\@@italiccor:
```
File amsmath-xetex-bidi.def 10

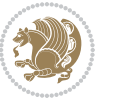

#### <span id="page-11-0"></span>**6 File amstext-xetex-bidi.def**

 \ProvidesFile{amstext-xetex-bidi.def}[2016/09/12 v0.2 bidi adaptations for amstext package for \def\textdef@#1#2#3{\hbox{{%

```
339 \everymath{#1}%
340 \let\f@size#2\selectfont
341 \if@nonlatin\beginR\fi#3\if@nonlatin\endR\fi}}}
```
#### <span id="page-11-1"></span>**7 File amsthm-xetex-bidi.def**

 \ProvidesFile{amsthm-xetex-bidi.def}[2010/07/25 v0.1 bidi adaptations for amsthm package for  $\overline{X}$ \def\@thmcountersep{\@SepMark}

#### <span id="page-11-2"></span>**8 File array-xetex-bidi.def**

 \ProvidesFile{array-xetex-bidi.def}[2015/11/07 v0.3 bidi adaptations for array package for Xe' \def\@testpach{\@chclass \ifnum \@lastchclass=6 \@ne \@chnum \@ne \else \ifnum \@lastchclass=7 5 \else \ifnum \@lastchclass=8 \tw@ \else \ifnum \@lastchclass=9 \thr@@ \else \z@ \ifnum \@lastchclass = 10 \else \edef\@nextchar{\expandafter\string\@nextchar}%  $353 \qquad \text{Qchnum}$  \if \@nextchar c\z@ \else \if \@nextchar \if@RTLtab r\else l\fi\@ne \else \if \@nextchar \if@RTLtab l\else r\fi\tw@ \else \z@ \@chclass \if\@nextchar |\@ne \else \if \@nextchar !6 \else \if \@nextchar @7 \else \if \@nextchar <8 \else

```
362 \if \@nextchar >9 \else
```

```
363 10
```

```
364 \qquad \qquad Chnum
```

```
365 \if \@nextchar m\thr@@\else
```

```
366 \if \@nextchar p4 \else
367 \if \@nextchar b5 \else
```

```
368 \z@ \@chclass \z@ \@preamerr \z@ \fi \fi \fi \fi
```

```
369 \fi \fi \fi \fi \fi \fi \fi \fi \fi \fi \fi \fi}
```

```
370 \def\@tabular{%
371 \leavevmode
```

```
372 \hbox \bgroup\if@RTLtab\beginR \fi $\col@sep\tabcolsep \let\d@llarbegin\begingroup
373 \let\d@llarend\endgroup
```

```
374 \@tabarray}
```

```
375 \def\endtabular{\endarray $\if@RTLtab\endR\fi\egroup}
376 \expandafter\let\csname endtabular*\endcsname=\endtabular
```

```
377 \def\@array[#1]#2{%
```

```
378 \@tempdima \ht \strutbox
```
File array-xetex-bidi.def 11

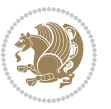

```
379 \advance \@tempdima by\extrarowheight
380 \setbox \@arstrutbox \hbox{\vrule
381 \\@height \arraystretch \@tempdima
382 \@depth \arraystretch \dp \strutbox
383 \@width \z@}%
384 \begingroup
385 \@mkpream{#2}%
386 \xdef\@preamble{\noexpand \ialign \@halignto
387 \bgroup \@arstrut \@preamble
388 \tabskip \z@ \cr}%
389 \endgroup
390 \@arrayleft
391 \if #1t\vtop \else \if#1b\vbox \else \vcenter \fi \fi
392 \bgroup
393 \let \@sharp ##\let \protect \relax
394 \lineskip \z@
395 \baselineskip \z@
396 \m@th
397 \let\\\@arraycr \let\tabularnewline\\\let\par\@empty \if@RTLtab\hbox\bgroup\beginR\@hboxRcon
398 \def\@tabarray{\@ifnextchar[{\@array}{\@array[c]}}
399 \def\endarray{\crcr \egroup\if@RTLtab\egroup\endR\egroup\fi \egroup \@arrayright \gdef\@preamble{}}
400 \def\array{\col@sep\arraycolsep
401 \def\d@llarbegin{$}\let\d@llarend\d@llarbegin\gdef\@halignto{}%
402 \@RTLtabfalse\@tabarray}
```

```
_{403} \ProvidesFile{article-xetex-bidi.def}[2017/06/09 v0.6 bidi adaptations for standard article class
404 \if@titlepage
405 \renewcommand\maketitle{\begin{titlepage}%
406 \let\footnotesize\small
407 \let\right@footnoterule\relax
408 \let\left@footnoterule\relax
409 \let\textwidth@footnoterule\relax
410 \let \footnote \thanks
411 \let \LTRfootnote \LTRthanks
412 \let \RTLfootnote \RTLthanks
413 \null\vfil
414 \vskip 60\p@
415 \begin{center}%
416 {\LARGE \@title \par}%
417 \vskip 3em%
418 {\large
419 \lineskip .75em%
420 \begin{tabular}[t]{c}%
421 \Cauthor
422 \end{tabular}\par}%
423 \vskip 1.5em%
424 {\large \@date \par}% % Set date in \large size.
425 \end{center}\par
```
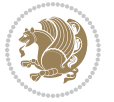

```
426 \@thanks
427 \vfil\null
428 \end{titlepage}%
429 \setcounter{footnote}{0}%
430 \global\let\thanks\relax
431 \global\let\LTRthanks\relax
432 \global\let\RTLthanks\relax
433 \global\let\maketitle\relax
434 \global\let\@thanks\@empty
435 \global\let\@author\@empty
436 \global\let\@date\@empty
437 \global\let\@title\@empty
438 \global\let\title\relax
439 \global\let\author\relax
440 \global\let\date\relax
441 \global\let\and\relax
442 }
443 \else
444 \renewcommand\maketitle{\par
445 \begingroup
446 \renewcommand\thefootnote{\@fnsymbol\c@footnote}%
\label{thm:main} $$ \def \@nakefnmark{\rlap{} \textsuperscript{ \normal{onthethmark}}}\%448 \long\def\@makefntext##1{\parindent 1em\noindent
449 \hb@xt@1.8em{%
450 \hss\@textsuperscript{\normalfont\@thefnmark}}##1}%
451 \if@twocolumn
452 \ifnum \col@number=\@ne
453 \@maketitle
454 \else
455 \twocolumn[\@maketitle]%
456 \setminusfi
457 \else
458 \newpage
459 \global\@topnum\z@ % Prevents figures from going at top of page.
460 \@maketitle
461 \fi
462 \thispagestyle{plain}\@thanks
463 \endgroup
464 \setcounter{footnote}{0}%
465 \global\let\thanks\relax
466 \global\let\LTRthanks\relax
467 \global\let\RTLthanks\relax
468 \global\let\maketitle\relax
469 \global\let\@maketitle\relax
470 \global\let\@thanks\@empty
471 \global\let\@author\@empty
472 \global\let\@date\@empty
473 \global\let\@title\@empty
474 \global\let\title\relax
475 \global\let\author\relax
```
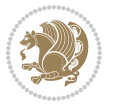

```
476 \global\let\date\relax
477 \global\let\and\relax
478 }
479 \def\@maketitle{%
480 \newpage
481 \null
482 \vskip 2em%
483 \begin{center}%
484 \let \footnote \thanks
485 \let \LTRfootnote \LTRthanks
486 \let \RTLfootnote \RTLthanks
487 {\LARGE \@title \par}%
488 \vskip 1.5em%
489 {\large
490 \lineskip .5em%
491 \begin{tabular}[t]{c}%
492 \@author
493 \end{tabular}\par}%
494 \vskip 1em%
495 {\large \@date}%
496 \end{center}%
497 \par
498 \vskip 1.5em}
499 \foralli
500 \renewcommand*\l@part[2]{%
501 \ifnum \c@tocdepth >-2\relax
502 \addpenalty\@secpenalty
503 \addvspace{2.25em \@plus\p@}%
504 \setlength\@tempdima{3em}%
505 \begingroup
506 \parindent \z@ \if@RTL\leftskip\else\rightskip\fi \@pnumwidth
507 \parfillskip -\@pnumwidth
508 {\leavevmode
509 \large \bfseries #1\hfil \hb@xt@\@pnumwidth{\hss #2}}\par
510 \nobreak
511 \if@compatibility
512 \global\@nobreaktrue
513 \everypar{\global\@nobreakfalse\everypar{}}%
514 \fi
515 \endgroup
516 \fi}
517 \renewcommand*\l@section[2]{%
518 \ifnum \c@tocdepth >\z@
519 \addpenalty\@secpenalty
520 \addvspace{1.0em \@plus\p@}%
521 \setlength\@tempdima{1.5em}%
522 \begingroup
523 \parindent \z@ \if@RTL\leftskip\else\rightskip\fi \@pnumwidth
524 \parfillskip -\@pnumwidth
525 \leavevmode \bfseries
```
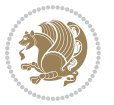

```
526 \advance\if@RTL\rightskip\else\leftskip\fi\@tempdima
527 \hskip -\if@RTL\rightskip\else\leftskip\fi
528 #1\nobreak\hfil \nobreak\hb@xt@\@pnumwidth{\hss #2}\par
529 \endgroup
530 \fi}
531 \renewcommand\left@footnoterule{%
532 \kern-3\p@
533 \hrule\@width.4\columnwidth
534 \kern2.6\p@}
535 \renewcommand\right@footnoterule{%
536 \kern-3\p@
537 \hbox to \columnwidth{\hskip .6\columnwidth \hrulefill }
538 \kern2.6\p@}
539 \renewcommand\thesubsection {\thesection\@SepMark\@arabic\c@subsection}
540 \renewcommand\thesubsubsection{\thesubsection\@SepMark\@arabic\c@subsubsection}
541 \renewcommand\theparagraph {\thesubsubsection\@SepMark\@arabic\c@paragraph}
542 \renewcommand\thesubparagraph {\theparagraph\@SepMark\@arabic\c@subparagraph}
543 \def\@part[#1]#2{%
544 \ifnum \c@secnumdepth >\m@ne
545 \refstepcounter{part}%
546 \addcontentsline{toc}{part}{\thepart\hspace{1em}#1}%
547 \else
548 \addcontentsline{toc}{part}{#1}%
549 \fi
550 {\parindent \z@ \if@RTL\raggedleft\else\raggedright\fi
551 \interlinepenalty \@M
552 \normalfont
553 \ifnum \c@secnumdepth >\m@ne
554 \Large\bfseries \partname\nobreakspace\thepart
555 \par\nobreak
556 \fi
557 \huge \bfseries #2%
558 \markboth{}{}\par}%
559 \nobreak
560 \vskip 3ex
561 \@afterheading}
562 \renewenvironment{thebibliography}[1]
563 {\section*{\refname}%
564 \@mkboth{\MakeUppercase\refname}{\MakeUppercase\refname}%
565 \if@RTL\if@LTRbibitems\@RTLfalse\else\fi\else\if@RTLbibitems\@RTLtrue\else\fi\fi
566 \bidi@@thebibliography@font@hook%
567 \list{\@biblabel{\@arabic\c@enumiv}}%
568 {\settowidth\labelwidth{\@biblabel{#1}}%
569 \leftmargin\labelwidth
570 \advance\leftmargin\labelsep
571 \@openbib@code
572 \usecounter{enumiv}%
573 \let\p@enumiv\@empty
574 \renewcommand\theenumiv{\@arabic\c@enumiv}}%
575 \sloppy
```
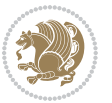

```
576 \clubpenalty4000
577 \@clubpenalty \clubpenalty
578 \widowpenalty4000%
579 \sfcode \.\@m}
580 {\def\@noitemerr
581 {\@latex@warning{Empty `thebibliography' environment}}%
582 \endlist}
583 \renewenvironment{theindex}
584 {\if@twocolumn
585 \@restonecolfalse
586 \else
587 \\@restonecoltrue
588 \fi
589 \columnseprule \z@
590 \columnsep 35\p@
591 \twocolumn[\section*{\indexname}]%
592 \@mkboth{\MakeUppercase\indexname}%
593 <br>
{\MakeUppercase\indexname}594 \thispagestyle{plain}\parindent\z@
595 \parskip\z@ \@plus .3\p@\relax
596 \let\item\@idxitem}
597 {\if@restonecol\onecolumn\else\clearpage\fi}
```
<span id="page-16-0"></span>598 \ProvidesFile{artikel1-xetex-bidi.def}[2017/06/09 v0.4 bidi adaptations for artikel1 class for \renewenvironment{theindex}{%

```
600 \if@twocolumn
601 \@restonecolfalse
602 \else
603 \@restonecoltrue
604 \overline{f}605 \columnseprule \z@
606 \columnsep 35\p@
607 \twocolumn[\section*{\indexname}]%
608 \@mkboth{\MakeUppercase{\indexname}}{\MakeUppercase{\indexname}}%
609 \thispagestyle{plain}\parindent\z@
610 \parskip\z@ \@plus .3\p@\relax
611 \let\item\@idxitem
612 }{%
613 \if@restonecol\onecolumn\else\clearpage\fi}
614 \renewcommand*\head@style{%
615 \interlinepenalty \@M
616 \hyphenpenalty=\@M \exhyphenpenalty=\@M
617 \if@RTL\leftskip\else\rightskip\fi=0cm plus .7\hsize\relax}
618 \if@titlepage
619 \renewenvironment{abstract}{%
620 \titlepage
621 \null\vfil
622 \section*{\SectFont\abstractname}
                           File artikel1-xetex-bidi.def 16
```
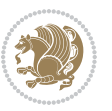

```
623 \noindent\ignorespaces}
624 {\par\vfil\null\endtitlepage}
625 else
626 \renewenvironment{abstract}{%
627 \if@twocolumn
628 \section*{\abstractname}%
629 \else
630 \bgroup\if@RTL\leftskip\else\rightskip\fi=\unitindent
\verb|631| \setlength{\smallsetminusSetFont\abstractname}|{1}632 \noindent\ignorespaces
633 \fi}
634 {\if@twocolumn\else\par\egroup\fi}
635 \fi
636 \renewcommand*\@regtocline[3]{%
637 \ifnum #1>\c@tocdepth
638 \else
639 \vskip\z@\@plus.2\p@
640 {\hangindent\z@ \@afterindenttrue \interlinepenalty\@M
641 \if@RTL\rightskip\else\leftskip\fi\unitindent
642 \if@RTL\leftskip\else\rightskip\fi\unitindent\@plus 1fil
643 \parfillskip\z@
644 \@tempdima\unitindent
645 \parindent\z@
646 \leavevmode
647 \hbox{}\hskip -\if@RTL\rightskip\else\leftskip\fi\relax#2\nobreak
648 \hskip 1em \nobreak{\slshape #3}\par
649 }%
650 \fi}
651 \if@oldtoc
652 \renewcommand*\l@part[2]{%
653 \ifnum \c@tocdepth >-2\relax
654 \addpenalty\@secpenalty
655 \addvspace{2.25em \@plus\p@}%
656 \begingroup
657 \setlength\@tempdima{3em}%
658 \parindent \z@ \if@RTL\leftskip\else\rightskip\fi \@pnumwidth
659 \parfillskip -\@pnumwidth
660 {\leavevmode
661 \large \bfseries #1\hfil \hb@xt@\@pnumwidth{\hss #2}}\par
662 \nobreak
663 \if@compatibility
664 \global\@nobreaktrue
665 \everypar{\global\@nobreakfalse\everypar{}}%
666 \fi
667 \endgroup
668 \fi}
669 \else
670 \renewcommand*\l@part{%
671 \ifnum \c@tocdepth >-2\relax
672 \addpenalty\@secpenalty
```

```
673 \addvspace{2.25em \@plus \p@}%
674 \@regtocline{0}%
675 \fi}
676 \fi
677 \if@oldtoc
678 \renewcommand*\l@section[2]{%
679 \addpenalty\@secpenalty
680 \addvspace{1.0em \@plus\p@}%
681 \setlength\@tempdima{1.5em}%
682 \begingroup
683 \parindent \z@ \if@RTL\leftskip\else\rightskip\fi \@pnumwidth
684 \parfillskip -\@pnumwidth
685 \leavevmode \bfseries
686 \advance\if@RTL\rightskip\else\leftskip\fi\@tempdima
687 \hskip -\if@RTL\rightskip\else\leftskip\fi
688 #1\nobreak\hfil \nobreak\hb@xt@\@pnumwidth{\hss #2}\par
689 \endgroup}
690 \else
691 \renewcommand*\l@section{\@regtocline{1}}
692 \fi
693 \renewcommand*\thesubsection{\thesection\@SepMark\@arabic\c@subsection}
694 \renewcommand*\thesubsubsection{\thesubsection\@SepMark\@arabic\c@subsubsection}
695 \renewcommand*\theparagraph{\thesubsubsection\@SepMark\@arabic\c@paragraph}
696 \renewcommand*\thesubparagraph{\theparagraph\@SepMark\@arabic\c@subparagraph}
697 \renewenvironment{thebibliography}[1]
698 {\section*{\refname}%
699 \@mkboth{\MakeUppercase\refname}{\MakeUppercase\refname}%
700 \if@RTL\if@LTRbibitems\@RTLfalse\else\fi\else\if@RTLbibitems\@RTLtrue\else\fi\fi
701 \bidi@@thebibliography@font@hook%
702 \list{\@biblabel{\@arabic\c@enumiv}}%
703 {\settowidth\labelwidth{\@biblabel{#1}}%
704 \leftmargin\labelwidth
705 \advance\leftmargin\labelsep
706 \@openbib@code
707 \usecounter{enumiv}%
708 \let\p@enumiv\@empty
709 \renewcommand*\theenumiv{\@arabic\c@enumiv}}%
710 \sloppy\clubpenalty4000\widowpenalty4000%
711 \sfcode \.\@m}
712 {\def\@noitemerr
713 {\@latex@warning{Empty `thebibliography' environment}}%
_{714} \endlist}
715 \renewcommand*\left@footnoterule{%
716 \kern-3\p@
717 \kern.5\baselineskip
718 \hrule\@width\unitindent
719 \kern.4\baselineskip
720 }
721 \renewcommand*\right@footnoterule{%
722 \kern-3\p@
```

```
723 \kern.5\baselineskip
724 \hbox to \columnwidth{\hskip \dimexpr\columnwidth-\unitindent\relax \hrulefill }
725 \kern.4\baselineskip}
726 \if@titlepage
727 \renewcommand*\TitleFont{\rmfamily}
728 \renewcommand*\maketitle{%
729 \begin{titlepage}%
730 \let\footnotesize\small
731 \let\right@footnoterule\relax
732 \let\left@footnoterule\relax
733 \let\textwidth@footnoterule\relax
734 \let \footnote \thanks
735 \long\def\@makefntext##1{\parindent\z@
736 \def\labelitemi{\textendash}\@revlabeltrue
737 \leavevmode\@textsuperscript{\@thefnmark}\kern1em\relax ##1}
738 \renewcommand*\thefootnote{\@fnsymbol\c@footnote}%
739 \if@compatibility\setcounter{page}{0}\fi
740 \null\vfil
741 \vskip 60\p@
742 \begin{center}%
743 \TitleFont
_{744} {\LARGE \def\\{\penalty -\@M}
745 \if@allcaps
746 \expandafter\uc@nothanks\@title\thanks\relax
747 \else
748 \@title
749 \fi\par}%
750 \vskip 3em%
751 {\large
752 \lineskip .75em \parindent\z@
753 \begin{tabular}[t]{c}%
754 \if@allcaps
755 \expandafter\uc@authornothanks\@author\and\relax
756 \else
757 \@author
758 \fi
759 \end{tabular}\par}%
760 \vskip 1.5em%
761 {\large
762 \if@allcaps
763 \uppercase\expandafter{\@date}%
764 \else
765 \@date
766 \fi\par}%
767 \end{center}\par
768 \@thanks
769  \forallfil\null
770 \end{titlepage}%
771 \setcounter{footnote}{0}%
772 \global\let\thanks\relax
```

```
773 \global\let\maketitle\relax
774 \global\let\@thanks\@empty
775 \global\let\@author\@empty
776 \global\let\@title\@empty
777 \global\let\@date\@empty
778 \global\let\title\relax
779 \global\let\author\relax
780 \global\let\date\relax
781 \global\let\and\relax
782 }
783 \def\uc@nothanks#1\thanks{\uppercase{#1}\futurelet\@tempa\uc@tx}
784 \def\uc@authornothanks#1\and{\uc@nothanks#1\thanks\relax
785 \futurelet\@tempa\uc@ax}
786 \def\uc@ax{%
787 \ifx\@tempa\relax
788 \else
789 \\ \andname \\ \expandafter\uc@authornothanks
790 \fi}
791 \def\uc@tx{\ifx\@tempa\relax
792 \else \expandafter\uc@ty \fi}
793 \def\uc@ty#1{\thanks{#1}\uc@nothanks}
794 \else
795 \renewcommand*\maketitle{\par
796 \begingroup
797 \renewcommand*\thefootnote{\@fnsymbol\c@footnote}%
798 \def\@makefnmark{\rlap{%
799 \@textsuperscript{\normalfont\@thefnmark}}}%
800 \long\def\@makefntext{\@xmakefntext{%
801 \@textsuperscript{\normalfont\@thefnmark}}}%
802 \if@twocolumn
803 \ifnum \col@number=\@ne
804 \@maketitle
805 \else
806 \twocolumn[\@maketitle]%
807 \fi
808 \else
809 \newpage
810 \global\@topnum\z@
811 \@maketitle
812 \fi
813 \thispagestyle{plain}\@thanks
814 \endgroup
815 \setcounter{footnote}{0}%
816 \global\let\thanks\relax
817 \global\let\maketitle\relax
818 \global\let\@maketitle\relax
819 \global\let\@thanks\@empty
820 \global\let\@author\@empty
821 \global\let\@title\@empty
822 \global\let\@date\@empty
```
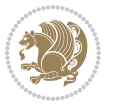

```
823 \global\let\title\relax
824 \global\let\author\relax
825 \global\let\date\relax
826 \global\let\and\relax
827 }
828 \def\@maketitle{%
829 \newpage
830 \null
831 \vskip 2em%
832 \begin{center}%
833 \let \footnote \thanks
834 {\LARGE \TitleFont \@title \par}%
835 \vskip 1.5em%
836 {\large \TitleFont
837 \lineskip .5em%
838 \begin{tabular}[t]{c}%
839 \@author
840 \end{tabular}\par}%
841 \vskip 1em%
842 {\large \TitleFont \@date}%
843 \end{center}%
844 \par
845 \vskip 1.5em}
846 \fi
```
<span id="page-21-0"></span> \ProvidesFile{artikel2-xetex-bidi.def}[2017/06/09 v0.4 bidi adaptations for artikel2 class for \renewenvironment{theindex}{%

```
849 \if@twocolumn
850 \@restonecolfalse
851 \else
852 \@restonecoltrue
853 \fi
854 \columnseprule \z@
855 \columnsep 35\p@
856 \twocolumn[\section*{\indexname}]%
857 \@mkboth{\MakeUppercase{\indexname}}{\MakeUppercase{\indexname}}%
858 \thispagestyle{plain}\parindent\z@
859 \parskip\z@ \@plus .3\p@\relax
860 \let\item\@idxitem
861 }{%
862 \if@restonecol\onecolumn\else\clearpage\fi}
863 \renewcommand*\@regtocline[3]{%
864 \ifnum #1>\c@tocdepth
865 \else
866 \vskip\z@\@plus.2\p@
867 {\hangindent\z@ \@afterindenttrue \interlinepenalty\@M
868 \if@RTL\rightskip\else\leftskip\fi\unitindent
```

```
869 \if@RTL\leftskip\else\rightskip\fi\unitindent\@plus 1fil
```
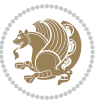

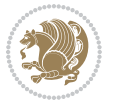

```
872 \advance\@tempdima by \othermargin
873 \parindent\z@
874 \leavevmode
875 \hbox{}\hskip -\if@RTL\rightskip\else\leftskip\fi\relax#2\nobreak
876 \hskip 1em \nobreak{\slshape #3}\par
877 }%
878 \fi}
879 \if@oldtoc
880 \renewcommand*\l@section[2]{%
881 \addpenalty\@secpenalty
882 \addvspace{1.0em \@plus\p@}%
883 \setlength\@tempdima{1.5em}%
884 \begingroup
885 \parindent \z@ \if@RTL\leftskip\else\rightskip\fi \@pnumwidth
886 \parfillskip -\@pnumwidth
887 \leavevmode \bfseries
888 \advance\if@RTL\rightskip\else\leftskip\fi\@tempdima
889 \hskip -\if@RTL\rightskip\else\leftskip\fi
890 #1\nobreak\hfil \nobreak\hb@xt@\@pnumwidth{\hss #2}\par
891 \endgroup}
892 \else
893 \renewcommand*\l@section{\@regtocline{1}}
894 \fi
895 \if@oldtoc
896 \renewcommand*\l@part[2]{%
897 \ifnum \c@tocdepth >-2\relax
898 \addpenalty\@secpenalty
899 \addvspace{2.25em \@plus\p@}%
900 \begingroup
901 \setlength\@tempdima{3em}%
902 \parindent \z@ \if@RTL\leftskip\else\rightskip\fi \@pnumwidth
903 \parfillskip -\@pnumwidth
904 {\leavevmode
905 \large \bfseries #1\hfil \hb@xt@\@pnumwidth{\hss #2}}\par
906 \nobreak
907 \if@compatibility
908 \global\@nobreaktrue
909 \everypar{\global\@nobreakfalse\everypar{}}%
910 \fi
911 \endgroup
912 \quad \text{if}913 \else
914 \renewcommand*\l@part{%
915 \ifnum \c@tocdepth >-2\relax
916 \addpenalty\@secpenalty
917 \addvspace{2.25em \@plus \p@}%
918 \@regtocline{0}%
919 \fi}
```
 \parfillskip\z@ \@tempdima\unitindent

```
920 \fi
921 \renewcommand*\head@style{%
922 \interlinepenalty \@M
923 \hyphenpenalty=\@M \exhyphenpenalty=\@M
924 \if@RTL\leftskip\else\rightskip\fi=0cm plus .7\hsize\relax}
925 \if@titlepage
926 \renewenvironment{abstract}{%
927 \titlepage
928 \null\vfil
929 \section*{\SectFont\abstractname}%
930 \noindent\ignorespaces}
931 {\par\vfil\null\endtitlepage}
932 \else
933 \renewenvironment{abstract}{%
934 \if@twocolumn
935 \section*{\abstractname}%
936 \else
937 \section*{\hskip\unitindent\small\SectFont\abstractname}%
938 \list{}{\setlength\listparindent{\unitindent}%
939 \setlength\parindent {\z@}%
940 \setlength\leftmargin {\unitindent}%
941 \setlength\rightmargin {\unitindent}%
942 \setlength\parsep {\z@}}%
943 \item[]%
944 \fi}
945 {\if@twocolumn\else\par\endlist\fi}
946 \overline{1}_{947}\ref{V103} ^{947}\ref{V203}948 \renewcommand*\thesubsubsection{\thesubsection\@SepMark\@arabic\c@subsubsection}
949 \renewcommand*\theparagraph{\thesubsubsection\@SepMark\@arabic\c@paragraph}
950 \renewcommand*\thesubparagraph{\theparagraph\@SepMark\@arabic\c@subparagraph}
951 \renewcommand*\left@footnoterule{%
952 \kern-3\p@
953 \hrule\@width 3\unitindent
954 \kern 2.6\p@
955 }
956 \renewcommand*\right@footnoterule{%
957 \kern-3\p@
958 \hbox to \columnwidth{\hskip \dimexpr\columnwidth-3\unitindent\relax \hrulefill }
959 \kern 2.6\p@}
960 \renewenvironment{thebibliography}[1]
961 {\section*{\refname}%
962 \@mkboth{\MakeUppercase\refname}{\MakeUppercase\refname}%
963 \if@RTL\if@LTRbibitems\@RTLfalse\else\fi\else\if@RTLbibitems\@RTLtrue\else\fi\fi
964 \bidi@@thebibliography@font@hook%
965 \list{\@biblabel{\@arabic\c@enumiv}}%
966 {\settowidth\labelwidth{\@biblabel{#1}}%
967 \leftmargin\labelwidth
968 \advance\leftmargin\labelsep
969 \@openbib@code
```
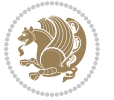

```
970 \usecounter{enumiv}%
971 \let\p@enumiv\@empty
972 \renewcommand*\theenumiv{\@arabic\c@enumiv}}%
973 \sloppy\clubpenalty4000\widowpenalty4000%
974 \sfcode \.\@m}
975 {\def\@noitemerr
976 {\@latex@warning{Empty `thebibliography' environment}}%
977 \endlist}
978 \if@titlepage
979 \renewcommand*\TitleFont{\rmfamily}
980 \renewcommand*\maketitle{%
981 \begin{titlepage}%
982 \let\footnotesize\small
983 \let\right@footnoterule\relax
984 \let\left@footnoterule\relax
985 \let\textwidth@footnoterule\relax
986 \let \footnote \thanks
987 \long\def\@makefntext##1{\parindent\z@
988 \def\labelitemi{\textendash}\@revlabeltrue
989 \leavevmode\@textsuperscript{\@thefnmark}\kern1em\relax ##1}
990 \renewcommand*\thefootnote{\@fnsymbol\c@footnote}%
991 \if@compatibility\setcounter{page}{0}\fi
992 \null\vfil
993 \vskip 60\p@
994 \begin{center}%
995 \TitleFont
996 {\LARGE \def\\{\penalty -\@M}
997 \if@allcaps
998 \expandafter\uc@nothanks\@title\thanks\relax
999 \else
1000 \@title
1001 \fi\par}%
1002 \vskip 3em%
1003 {\large
1004 \lineskip .75em \parindent\z@
1005 \begin{tabular}[t]{c}%
1006 \if@allcaps
1007 \expandafter\uc@authornothanks\@author\and\relax
1008 \else
1009 \@author
1010 \fi
1011 \end{tabular}\par}%
1012 \vskip 1.5em%
1013 {\large
1014 \if@allcaps
1015 \uppercase\expandafter{\@date}%
1016 \else
1017 \@date
1018 \fi\par}%
1019 \end{center}\par
```

```
1020 \@thanks
1021 \vfil\null
1022 \end{titlepage}%
1023 \setcounter{footnote}{0}%
1024 \global\let\thanks\relax
1025 \global\let\maketitle\relax
1026 \global\let\@thanks\@empty
1027 \global\let\@author\@empty
1028 \global\let\@title\@empty
1029 \global\let\@date\@empty
1030 \global\let\title\relax
1031 \global\let\author\relax
1032 \global\let\date\relax
1033 \global\let\and\relax
1034 }
1035 \def\uc@nothanks#1\thanks{\uppercase{#1}\futurelet\@tempa\uc@tx}
1036 \def\uc@authornothanks#1\and{\uc@nothanks#1\thanks\relax
1037 \futurelet\@tempa\uc@ax}
1038 \def\uc@ax{%
1039 \ifx\@tempa\relax
1040 \else
\verb|1041| \qquad \verb|\v\rqquad \verb|\v\rqquad \verb|\v\rqquad \verb|\v\rqquad \verb|\v\rqquad \verb|\v\rqquad \verb|\v\rqquad \verb|\v\rqquad \verb|\v\rqquad \verb|\v\rqquad \verb|\v\rqquad \verb|\v\rqquad \verb|\v\rqquad \verb|\v\rqquad \verb|\v\rqquad \verb|\v\rqquad \verb|\v\rqquad \verb|\v\rqquad \verb|\v\rqquad \verb|\v\rqquad \verb|\v\rqquad \verb|\v\rqquad \verb|\v\rqquad \verb|\v\rqquad \verb|\v\rqquad \verb|\v\rqquad \verb|\v\rqquad \verb|\v\rqquad \verb|\v\rqquad \verb|\v\rq1042 \fi}
1043 \def\uc@tx{\ifx\@tempa\relax
1044 \else \expandafter\uc@ty \fi}
1045 \def\uc@ty#1{\thanks{#1}\uc@nothanks}
1046 \else
1047 \renewcommand*\maketitle{\par
1048 \begingroup
1049 \renewcommand*\thefootnote{\@fnsymbol\c@footnote}%
1050 \long\def\@makefntext##1{\parindent\z@
1051 \def\labelitemi{\textendash}%
1052 \leavevmode\hb@xt@.5\unitindent{%
1053 \@textsuperscript{\normalfont\@thefnmark}\hfil}##1}
1054 \if@twocolumn
1055 \ifnum \col@number=\@ne
1056 \@maketitle
1057 \else
1058 \twocolumn[\@maketitle]%
1059 \fi
1060 \else
1061 \newpage
1062 \global\@topnum\z@
1063 \@maketitle
1064 \fi
1065 \thispagestyle{plain}\@thanks
1066 \endgroup
1067 \setcounter{footnote}{0}%
1068 \global\let\thanks\relax
```
1069 \global\let\maketitle\relax

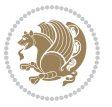

```
1070 \global\let\@maketitle\relax
1071 \global\let\@thanks\@empty
1072 \global\let\@author\@empty
1073 \global\let\@title\@empty
1074 \global\let\@date\@empty
1075 \global\let\title\relax
1076 \global\let\author\relax
1077 \global\let\date\relax
1078 \global\let\and\relax
1079 }
1080 \def\@maketitle{%
1081 \newpage
1082 \null
1083 \vskip 2em%
1084 \begin{center}%
1085 \let \footnote \thanks
1086 {\LARGE \TitleFont \@title \par}%
1087 \vskip 1.5em%
1088 {\large \TitleFont
1089 \lineskip .5em%
1090 \begin{tabular}[t]{c}%
1091 \@author
1092 \end{tabular}\par}%
1093 \vskip 1em%
1094 {\large \TitleFont \@date}%
1095 \end{center}%
1096 \par
1097 \vskip 1.5em}
1098 \fi
```

```
1099 \ProvidesFile{artikel3-xetex-bidi.def}[2017/06/09 v0.5 bidi adaptations for artikel3 class for
1100 \renewenvironment{theindex}{%
1101 \if@twocolumn
1102 \@restonecolfalse
1103 \else
1104 \@restonecoltrue
1105 \fi
1106 \columnseprule \z@
1107 \columnsep 35\p@
1108 \twocolumn[\section*{\indexname}]%
1109 \@mkboth{\MakeUppercase{\indexname}}{\MakeUppercase{\indexname}}%
1110 \thispagestyle{plain}\parindent\z@
1111 \parskip\z@ \@plus .3\p@\relax
1112 \let\item\@idxitem
1113 }{%
1114 \if@restonecol\onecolumn\else\clearpage\fi}
1115 \renewcommand*\head@style{%
1116 \interlinepenalty \@M
```
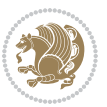

```
1117 \hyphenpenalty=\@M \exhyphenpenalty=\@M
1118 \if@RTL\leftskip\else\rightskip\fi=0cm plus .7\hsize\relax}
1119 \renewcommand*\@regtocline[3]{%
1120 \ifnum #1>\c@tocdepth
1121 \else
1122 \vskip\z@\@plus.2\p@
1123 {\hangindent\z@ \@afterindenttrue \interlinepenalty\@M
1124 \if@RTL\rightskip\else\leftskip\fi\unitindent
1125 \if@RTL\leftskip\else\rightskip\fi\unitindent\@plus 1fil
1126 \parfillskip\z@
1127 \@tempdima\unitindent
1128 \parindent\z@
1129 \leavevmode
1130 \hbox{}\hskip -\if@RTL\rightskip\else\leftskip\fi\relax#2\nobreak
1131 \hskip 1em \nobreak{\slshape #3}\par
1132 }%
1133 \fi}
1134 \if@oldtoc
1135 \renewcommand*\l@part[2]{%
1136 \ifnum \c@tocdepth >-2\relax
1137 \addpenalty\@secpenalty
1138 \addvspace{2.25em \@plus\p@}%
1139 \begingroup
1140 \setlength\@tempdima{3em}%
1141 \parindent \z@ \if@RTL\leftskip\else\rightskip\fi \@pnumwidth
1142 \parfillskip -\@pnumwidth
1143 {\leavevmode
1144 \large \bfseries #1\hfil \hb@xt@\@pnumwidth{\hss #2}}\par
1145 \nobreak
1146 \if@compatibility
1147 \global\@nobreaktrue
1148 \everypar{\global\@nobreakfalse\everypar{}}%
1149 \fi
1150 \endgroup
1151 \fi}
1152 \else
1153 \renewcommand*\l@part{%
1154 \ifnum \c@tocdepth >-2\relax
1155 \addpenalty\@secpenalty
1156 \addvspace{2.25em \@plus \p@}%
1157 \@regtocline{0}%
1158 \fi}
1159 \fi
1160
1161 \if@oldtoc
1162 \renewcommand*\l@section[2]{%
1163 \addpenalty\@secpenalty
1164 \addvspace{1.0em \@plus\p@}%
1165 \setlength\@tempdima{1.5em}%
1166 \begingroup
```
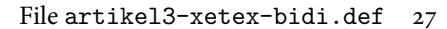

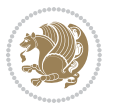

```
1167 \parindent \z@ \if@RTL\leftskip\else\rightskip\fi \@pnumwidth
1168 \parfillskip -\@pnumwidth
1169 \leavevmode \bfseries
1170 \advance\if@RTL\rightskip\else\leftskip\fi\@tempdima
1171 \hskip -\if@RTL\rightskip\else\leftskip\fi
1172 #1\nobreak\hfil \nobreak\hb@xt@\@pnumwidth{\hss #2}\par
1173 \endgroup}
1174 \else
1175 \renewcommand*\l@section{\@regtocline{1}}
1176 \{fi1177 \if@titlepage
1178 \renewenvironment{abstract}{%
1179 \titlepage
1180 \null\vfil
1181 \section*{\SectFont\abstractname}%
1182 \noindent\ignorespaces}
1183 {\par\vfil\null\endtitlepage}
1184 \else
1185 \renewenvironment{abstract}{%
1186 \if@twocolumn
1187 \section*{\abstractname}%
1188 \else
1189 \bgroup\if@RTL\leftskip\else\rightskip\fi=\unitindent
1190 \section*{\small\SectFont\abstractname}%
1191 \noindent\ignorespaces
1192 \fi}
1193 {\if@twocolumn\else\par\egroup\fi}
1194 Ifi
1195 \renewcommand*\left@footnoterule{%
1196 \kern-3\p@
1197 \kern.5\baselineskip
1198 \hrule\@width\unitindent
1199 \kern.4\baselineskip
1200 }
1201 \renewcommand*\right@footnoterule{%
1202 \kern-3\p@
1203 \kern.5\baselineskip
1204 \hbox to \columnwidth{\hskip \dimexpr\columnwidth-\unitindent\relax \hrulefill }
1205 \kern.4\baselineskip}
1206 \renewcommand*\thesubsection{\thesection\@SepMark\@arabic\c@subsection}
1207 \renewcommand*\thesubsubsection{\thesubsection\@SepMark\@arabic\c@subsubsection}
1208 \renewcommand*\theparagraph{\thesubsubsection\@SepMark\@arabic\c@paragraph}
1209 \renewcommand*\thesubparagraph{\theparagraph\@SepMark\@arabic\c@subparagraph}
1210 \renewenvironment{thebibliography}[1]
1211 {\section*{\refname}%
1212 \@mkboth{\MakeUppercase\refname}{\MakeUppercase\refname}%
1213 \if@RTL\if@LTRbibitems\@RTLfalse\else\fi\else\if@RTLbibitems\@RTLtrue\else\fi\fi
1214 \bidi@@thebibliography@font@hook%
1215 \list{\@biblabel{\@arabic\c@enumiv}}%
1216 {\settowidth\labelwidth{\@biblabel{#1}}%
```
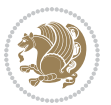

```
1217 \leftmargin\labelwidth
1218 \advance\leftmargin\labelsep
1219 \@openbib@code
1220 \usecounter{enumiv}%
1221 \let\p@enumiv\@empty
1222 \renewcommand*\theenumiv{\@arabic\c@enumiv}}%
1223 \sloppy\clubpenalty4000\widowpenalty4000%
1224 \sfcode \.\@m}
1225 {\def\@noitemerr
1226 {\@latex@warning{Empty `thebibliography' environment}}%
1227 \endlist}
1228 \if@titlepage
1229 \renewcommand*\TitleFont{\rmfamily}
1230 \renewcommand*\maketitle{%
1231 \begin{titlepage}%
1232 \let\footnotesize\small
1233 \let\right@footnoterule\relax
1234 \let\left@footnoterule\relax
1235 \let\textwidth@footnoterule\relax
1236 \let \footnote \thanks
1237 \long\def\@makefntext##1{\parindent\z@
1238 \def\labelitemi{\textendash}\@revlabeltrue
1239 \leavevmode\@textsuperscript{\@thefnmark}\kern1em\relax ##1}
1240 \renewcommand*\thefootnote{\@fnsymbol\c@footnote}%
1241 \if@compatibility\setcounter{page}{0}\fi
_{1242} \null\vfil
1243 \vskip 60\p@
1244 \begin{center}%
1245 \TitleFont
1246 {\LARGE \def\\{\penalty -\@M}
1247 \if@allcaps
1248 \expandafter\uc@nothanks\@title\thanks\relax
1249 \else
1250 \\ldotitle
1251 \fi\par}%
1252 \vskip 3em%
1253 {\large
1254 \lineskip .75em \parindent\z@
1255 \begin{tabular}[t]{c}%
1256 \if@allcaps
1257 \expandafter\uc@authornothanks\@author\and\relax
1258 \else
1259 \@author
1260 \fi
1261 \end{tabular}\par}%
1262 \vskip 1.5em%
1263 {\large
1264 \if@allcaps
1265 \uppercase\expandafter{\@date}%
1266 \else
```

```
1267 \\ldate
1268 \if{\phi\}1269 \end{center}\par
1270 \Cthanks
_{1271} \vfil\null
1272 \end{titlepage}%
1273 \setcounter{footnote}{0}%
1274 \global\let\thanks\relax
1275 \global\let\maketitle\relax
1276 \global\let\@thanks\@empty
1277 \global\let\@author\@empty
1278 \global\let\@title\@empty
1279 \global\let\@date\@empty
1280 \global\let\title\relax
1281 \global\let\author\relax
1282 \global\let\date\relax
1283 \global\let\and\relax
1284 }
1285 \def\uc@nothanks#1\thanks{\uppercase{#1}\futurelet\@tempa\uc@tx}
1286 \def\uc@authornothanks#1\and{\uc@nothanks#1\thanks\relax
1287 \futurelet\@tempa\uc@ax}
1288 \def\uc@ax{%
1289 \ifx\@tempa\relax
1290 \else
1291 \\ \andname \\ \expandafter\uc@authornothanks
1292 \fi}
1293 \def\uc@tx{\ifx\@tempa\relax
1294 \else \expandafter\uc@ty \fi}
1295 \def\uc@ty#1{\thanks{#1}\uc@nothanks}
1296 \else
1297 \renewcommand*\maketitle{\par
1298 \begingroup
1299 \renewcommand*\thefootnote{\@fnsymbol\c@footnote}%
1300 \def\@makefnmark{\rlap{%
1301 \@textsuperscript{\normalfont\@thefnmark}}}%
1302 \long\def\@makefntext{\@xmakefntext{%
1303 \@textsuperscript{\normalfont\@thefnmark}}}%
1304 \if@twocolumn
1305 \ifnum \col@number=\@ne
1306 \@maketitle
1307 \else
1308 \twocolumn[\@maketitle]%
1309 \fi
1310 \else
1311 \newpage
1312 \global\@topnum\z@
1313 \@maketitle
1314 \fi
1315 \thispagestyle{plain}\@thanks
1316 \endgroup
```

```
1317 \setcounter{footnote}{0}%
1318 \global\let\thanks\relax
1319 \global\let\maketitle\relax
1320 \global\let\@maketitle\relax
1321 \global\let\@thanks\@empty
1322 \global\let\@author\@empty
1323 \global\let\@title\@empty
1324 \global\let\@date\@empty
1325 \global\let\title\relax
1326 \global\let\author\relax
1327 \global\let\date\relax
1328 \global\let\and\relax
1329 }
1330 \def\@maketitle{%
1331 \newpage
1332 \null
1333 \vskip 2em%
1334 \if@titlecentered
1335 \begin{center}%
1336 \let \footnote \thanks
1337 {\LARGE \TitleFont \@title \par}%
1338 \vskip 1.5em%
1339 {\large \TitleFont
1340 \lineskip .5em%
1341 \begin{tabular}[t]{c}%
1342 \@author
1343 \end{tabular}\par}%
1344 \vskip 1em%
1345 {\large \TitleFont \@date}%
1346 \end{center}%
1347 \else
1348 {\LARGE \TitleFont \head@style \@title \par} \vskip 1.5em
1349 {\large \TitleFont \lineskip .5em \tabcolsep\z@
1350 \def\and{%%% \begin{tabular} has already started
1351 \end{tabular}\hskip 1em plus .17fil
1352 \left\{t\delta\log\frac{t}{t}\frac{t}{r}\le\begin{equation*}t\le\begin{equation*}t\le\begin{cases}t\le\frac{t}{r}\end{equation*} \end{equation*} \end{equation*}1353 \if@RTL\begin{tabular}[t]{r}\else\begin{tabular}[t]{l}\fi\@author\end{tabular}\p
1354 \vskip 1em {\large \TitleFont \@date}
1355 \fi
1356 \par
1357 \vskip 1.5em}
1358 \fi
```
#### <span id="page-31-0"></span>**13 File arydshln-xetex-bidi.def**

```
1359 \ProvidesFile{arydshln-xetex-bidi.def}[2010/08/01 v0.2 bidi adaptations for arydshln package :
1360\def\endarray{\adl@endarray \egroup \adl@arrayrestore \if@RTLtab\egroup\endR\egroup\fi\egroup
1361 \def\endtabular{\endarray $\if@RTLtab\endR\fi\egroup}
1362 \expandafter\let\csname endtabular*\endcsname\endtabular
1363 \let\adl@array\@array
```
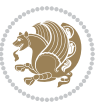

```
1364 \def\@array{\adl@everyvbox\everyvbox
1365 \everyvbox{\adl@arrayinit \the\adl@everyvbox \everyvbox\adl@everyvbox}%
1366 \ifadl@inactive \adl@inactivate \else \adl@activate \fi
1367 \let\adl@noalign\noalign
1368 \adl@array}
1369 \ifadl@usingarypkg
1370 \def\@testpach{\@chclass
1371 \ifnum \@lastchclass=6 \@ne \@chnum \@ne \else
1372 \ifnum \@lastchclass=7 5 \else
1373 \ifnum \@lastchclass=8 \tw@ \else
1374 \ifnum \@lastchclass=9 \thr@@
1375 \else \z@
1376 \ifnum \@lastchclass = 10 \else
1377 \edef\@nextchar{\expandafter\string\@nextchar}%
1378 \@chnum
1379 \if \@nextchar c\z@ \else
1380 \if \@nextchar \if@RTLtab r\else l\fi\@ne \else
1381 \if \@nextchar \if@RTLtab l\else r\fi\tw@ \else
1382 \z@ \@chclass
1383 \if\@nextchar |\@ne \let\@arrayrule\adl@arrayrule \else
1384 \if\@nextchar :\@ne \let\@arrayrule\adl@arraydashrule \else
1385 \if\@nextchar ;\@ne \let\@arrayrule\adl@argarraydashrule \else
1386 \if \@nextchar !6 \else
1387 \if \@nextchar @7 \else
1388 \if \@nextchar <8 \else
1389 \if \@nextchar >9 \else
1390 10
1391 \@chnum
1392 \if \@nextchar m\thr@@\else
1393 \if \@nextchar p4 \else
1394 \if \@nextchar b5 \else
1395 \z@ \@chclass \z@ \@preamerr \z@ \fi \fi \fi \fi \fi \fi
1396 \fi \fi \fi \fi \fi \fi \fi \fi \fi \fi \fi \fi}
1397
1398 \def\@classz{\@classx
1399 \@tempcnta \count@
1400 \prepnext@tok
1401 \@addtopreamble{\ifcase \@chnum
1402 \hfil
1403 \adl@putlrc{\d@llarbegin \insert@column \d@llarend}\hfil \or
1404 \hskip1sp\adl@putlrc{\d@llarbegin \insert@column \d@llarend}\hfil \or
1405 \hfil\hskip1sp\adl@putlrc{\d@llarbegin \insert@column \d@llarend}\or
1406 \setbox\adl@box\hbox \adl@startmbox{\@nextchar}\insert@column
1407 \adl@endmbox\or
1408 \setbox\adl@box\vtop \@startpbox{\@nextchar}\insert@column \@endpbox \or
1409 \setbox\adl@box\vbox \@startpbox{\@nextchar}\insert@column \@endpbox
1410 \fi}\prepnext@tok}
1411 \def\adl@class@start{4}
1412 \def\adl@class@iiiorvii{7}
1413
```
File arydshln-xetex-bidi.def 32

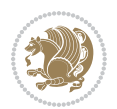

```
1414 \else
1415 \def\@testpach#1{\@chclass \ifnum \@lastchclass=\tw@ 4\relax \else
1416 \ifnum \@lastchclass=\thr@@ 5\relax \else
1417 \zeta \leftarrow \zeta \leftarrow \frac{\text{Cohnum } z@ \else1418 \if \if@RTLtab#1r\else#11\fi\@chnum \@ne \else
1419 \if \if@RTLtab#1l\else#1r\fi\@chnum \tw@ \else
1420 \\@chclass
1421 \if #1|\@ne \let\@arrayrule\adl@arrayrule \else
1422 \if #1:\@ne \let\@arrayrule\adl@arraydashrule \else
1423 \if #1;\@ne \let\@arrayrule\adl@argarraydashrule \else
1424 \if #1@\tw@ \else
1425 \if #1p\thr@@ \else \z@ \@preamerr 0\fi
1426 \fi \fi \fi \fi \fi \fi \fi \fi \fi}
1427
1428 \def\@arrayclassz{\ifcase \@lastchclass \@acolampacol \or \@ampacol \or
1429 \or \or \@addamp \or
1430 \@acolampacol \or \@firstampfalse \@acol \fi
1431 \edef\@preamble{\@preamble
1432 \ifcase \@chnum
1433 \hfil\adl@putlrc{$\relax\@sharp$}\hfil
1434 \or \adl@putlrc{$\relax\@sharp$}\hfil
1435 \or \hfil\adl@putlrc{$\relax\@sharp$}\fi}}
1436 \def\@tabclassz{\ifcase \@lastchclass \@acolampacol \or \@ampacol \or
1437 \or \or \@addamp \or
1438 \@acolampacol \or \@firstampfalse \@acol \fi
1439 \edef\@preamble{\@preamble
1440 \ifcase \@chnum
1441 \hfil\adl@putlrc{\@sharp\unskip}\hfil
1442 \or \adl@putlrc{\@sharp\unskip}\hfil
1443 \or \hfil\hskip\z@ \adl@putlrc{\@sharp\unskip}\fi}}
1444 \def\adl@class@start{6}
1445 \def\adl@class@iiiorvii{3}
1446 If i1447 \@ifpackageloaded{colortbl}{%
1448 \def\adl@inactivate{\adl@org@inactivate \let\CT@setup\adl@CT@setup}
1449 \def\adl@activate{\adl@org@activate \let\CT@setup\adl@act@CT@setup
1450 \let\@endpbox\adl@org@endpbox}
1451 \let\adl@CT@setup\CT@setup
1452 \def\CT@setup{\adl@CT@setup
1453 \@tempdima\ht\z@ \advance\@tempdima\minrowclearance
1454 \ifdim\adl@height<\@tempdima \global\adl@height\@tempdima \fi
1455 \ifdim\adl@depth<\dp\z@ \global\adl@depth\dp\z@\fi}
1456 \let\adl@act@CT@setup\CT@setup
1457 \def\@classz{\@classx
1458 \@tempcnta\count@ \prepnext@tok
1459 \expandafter\CT@extract\the\toks\@tempcnta\columncolor!\@nil
1460 \expandafter\adl@extract@arc\the\toks\@tempcnta\arrayrulecolor!\@nil
1461 \expandafter\adl@extract@drsc
1462 \the\toks\@tempcnta\doublerulesepcolor!\@nil
1463 \expandafter\adl@extract@dgc\the\toks\@tempcnta\dashgapcolor!\@nil
```
File arydshln-xetex-bidi.def 33

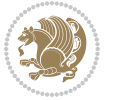

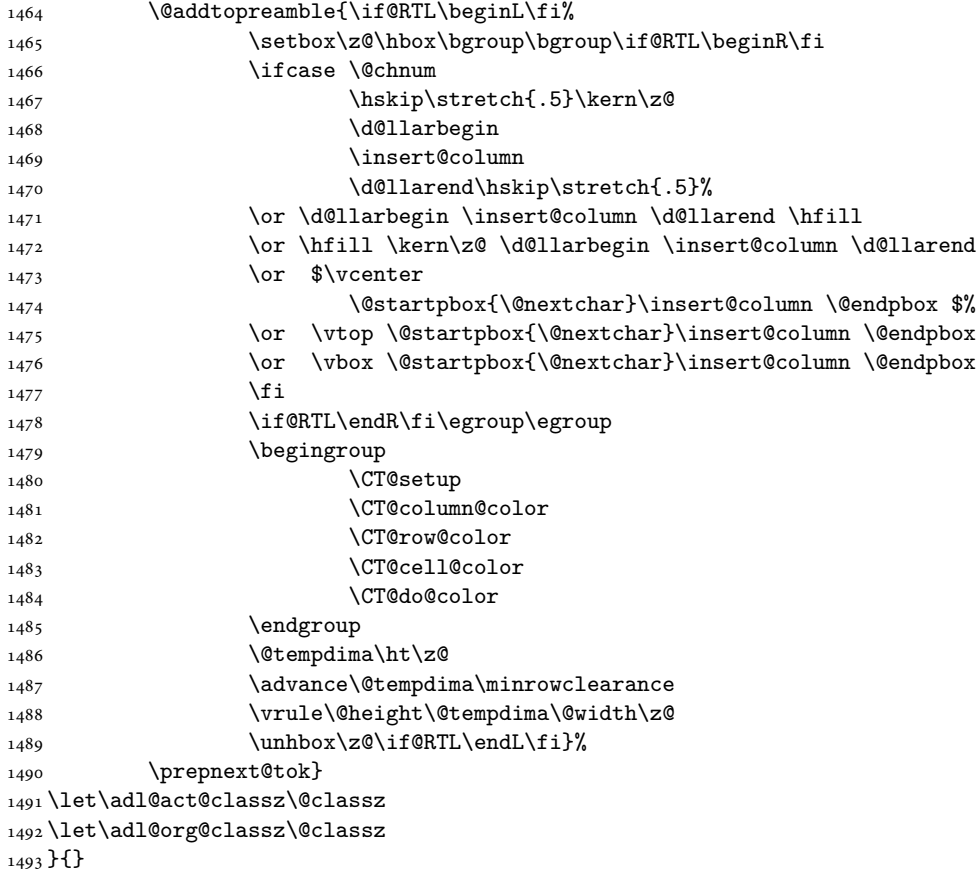

## <span id="page-34-0"></span>**14 File bidi.sty**

```
1494 \NeedsTeXFormat{LaTeX2e}
1495 \def\bididate{2018/10/11}
1496 \def\bidi@version{34.8}
1497 \ProvidesPackage{bidi}[\bididate\space v\bidi@version\space
1498 Bidirectional typesetting in plain TeX and LaTeX]
1499 \edef\@bidi@info{****************************************************^^J%
1500 * ^ J%
1501 * bidi package (Bidirectional typesetting in^^J%
1502* plain TeX and LaTeX, using XeTeX engine)^^J%
1503 * ^^J%
_{1504}\ast Description: A convenient interface for<br>^^J%
1505 * typesetting bidirectional texts in plain TeX^^J%
1506* and LaTeX. The package includes adaptations^^J%
1507* for use with many other commonly-used packages.^^J%
1508 * \sim J\%1509 * Copyright (c) 2009--2018 Vafa Khalighi^^J%
1510 * \sim J\%
```
File bidi.sty 34

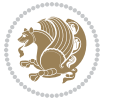

```
1511 * v\bidi@version, \bididate^^J%
1512 * ^^J%
1513 * License: LaTeX Project Public License, version^^J%
1514 * 1.3c or higher (your choice)^^J%
1515 * ^^J%
1516 * Location on CTAN: /macros/xetex/latex/bidi^^J%
1517 * ^^J%
1518 * Issue tracker: https://sourceforge.net/p/persian-tex-dist/tickets^^J%
_{1519}* ^^J%
1520 * Support: http://tug.org/mailman/listinfo/persiantex^^J%
1521 * ^^J%
1522 ****************************************************}
1523 \typeout{\@bidi@info}
1524 \edef\bidi@everyjob{\the\everyjob}
1525 \everyjob{\bidi@everyjob\typeout{\@bidi@info}}
1526 \newcommand*{\bidiversion}{\ensuremath\bidi@version}
1527 \newcommand*{\IfbidiPackageVersionLater}[1]{%
1528 \ifdim\bidi@version pt > #1 pt %
1529 \expandafter\@firstoftwo
1530 \else
1531 \expandafter\@secondoftwo
1532 \fi}
1533 \newcommand*{\IfbidiPackageVersionBefore}[1]{%
1534 \ifdim\bidi@version pt < #1 pt %
1535 \expandafter\@firstoftwo
1536 \else
1537 \expandafter\@secondoftwo
1538 \fi}
1539 \newcommand*{\IfbidiPackageVersion}[1]{%
1540 \ifdim\bidi@version pt = #1 pt %
1541 \expandafter\@firstoftwo
1542 \else
1543 \expandafter\@secondoftwo
1544 \fi}
1545 \RequirePackage{iftex}
1546 \RequireXeTeX
1547 \RequirePackage{biditools}
1548 \RequirePackage{zref-abspage}
1549 \RequirePackage{auxhook}
1550 \RequirePackage{ltxcmds}
1551 \RequirePackage{xkeyval}
1552 \eqnewif{\if@RTLmain}{\if@rlmain}
1553 \eqnewif{\if@RTL}{\if@rl}
1554 \newif\if@nonlatin
1555 \newif\if@bidi@perpage@footnote
1556 \newcommand*{\setlatin}{\@nonlatinfalse}
1557 \newcommand*{\setnonlatin}{\@nonlatintrue}
1558 \eqnewif{\if@RTLtab}{\if@tab@rl}
1559 \newif\if@hboxRconstruct
1560 \newif\if@bidi@pdfencrypt
```
File bidi.sty 35

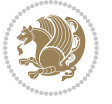
```
1561 \newcommand*{\setRTLtable}{\@RTLtabtrue}
1562 \newcommand*{\setLTRtable}{\@RTLtabfalse}
1563 \newif\if@bidi@pdfm@mark
1564 \newif\if@RTLmarginpar
1565 \newif\if@LTRmarginpar
1566 \newif\if@LTRbibitems
1567 \newif\if@RTLbibitems
1568 \newif\if@extrafootnotefeatures
1569 \newif\if@RTLcolumnfootnotes
1570 \eqnewif{\if@RTL@footnote}{\if@rl@footnote}
1571 \newif\if@bidi@list@minipage@parbox
1572 \newif\if@bidi@list@minipage@parbox@not@nob
1573 \newcommand*{\@bidi@pdfcreator}{%
1574 The bidi package, v\bidi@version, \bididate
1575 }
1576 \newcommand*{\@bidi@pdfproducer}{%
1577 The bidi package, v\bidi@version, \bididate
1578 }
1579 \newcommand*{\@bidi@pdfcustomproperties}{%
1580 This is the bidi package, Version \bidi@version,
1581 Released October 11, 2018.
1582 }
1583 \@RTLmainfalse
1584 \AtBeginDocument{%
1585 \if@RTLmain\else
1586 \if@RTL\@RTLmaintrue%
1587 \else\@RTLmainfalse%
1588 \fi%
1589 \fi%
1590 }
1591 \let\n@xt=\
1592\bidi@newrobustcmd*{\LRE}{\protect\pLRE}%
1593\def\pLRE{\protect\afterassignment\moreLRE \let\n@xt= }
1594 \bidi@newrobustcmd*{\RLE}{\protect\pRLE}
1595\def\pRLE{\protect\afterassignment\moreRLE \let\n@xt= }
1596 \def\bracetext{\ifcat\n@xt{\else\ifcat\n@xt}\fi
1597 \errmessage{Missing left brace has been substituted}\fi \bgroup}
1598 \newinsert\@bidi@copyins@
1599 \skip\@bidi@copyins@=12\p@
1600 \dimen\@bidi@copyins@=40pc
1601 \count\@bidi@copyins@=1000
1602 \newcommand*{\@bidi@inslogo@}{\insert\@bidi@copyins@{\@bidi@logo@}}
1603 \newcommand*{\@bidi@logo@hb@xt@columnwidth}{%
1604 \if@RTLmain
1605 \if@twocolumn
1606 \hboxR to \columnwidth
1607 \else
1608 \hboxR to \textwidth
1609 \foralli
1610 \else
```
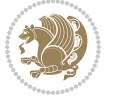

```
1611 \if@twocolumn
1612 \hboxL to \columnwidth
1613 \else
1614 \hboxL to \textwidth
1615 \fi
1616 \fi
1617 }
1618 \newcommand*{\@bidi@logo}[1]{%
1619 \toks@{%
1620 \setbox\z@\hbox{%
1621 \special{%
1622 pdf:image width 50pt height 50pt (#1)%
1623 }
1624 }%
1625 \dp\z@\z@
1626 \ht\z@=50pt
1627 \wd\z@=50pt
1628 \beginL
1629 \lower20pt\box\z@
1630 \endL
1631 }%
1632 \the\toks@
1633 }
1634 \newcommand*{\@bidi@logo@}{%
1635 \@bidi@logo@hb@xt@columnwidth
1636 {\hss\LRE{\bfseries Typeset by the \textsf{bidi}
1637 package\quad\@bidi@logo{bidi-logo.pdf}}}}
1638 \define@key{bidi@pdfencrypt}{userpassword}[]{%
1639 \def\bidi@pdfencrypt@userpassword{#1}%
1640 }
1641 \define@key{bidi@pdfencrypt}{ownerpassword}[]{%
1642 \def\bidi@pdfencrypt@ownerpassword{#1}%
1643 }
1644 \define@key{bidi@pdfencrypt}{keylength}[128]{%
1645 \def\bidi@pdfencrypt@keylength{#1}%
1646 }
1647 \define@key{bidi@pdfencrypt}{permissionflags}[2052]{%
1648 \def\bidi@pdfencrypt@permissionflags{#1}%
1649 }
1650 \newcommand*{\pdfencryptsetup}{\setkeys{bidi@pdfencrypt}}
1651 \@onlypreamble\pdfencryptsetup
1652 \input{latex-xetex-bidi.def}
1653 \input{loadingorder-xetex-bidi.def}
1654 \define@choicekey{bidi.sty}{RTLdocument}[\bidi@tempa\bidi@tempb]{on,off}[on]{%
1655 \ifcase\bidi@tempb\relax
1656 \@RTLtrue
1657 \or
1658 \@RTLfalse
1659 \fi}
1660 \define@choicekey{bidi.sty}{documentdirection}[\bidi@tempa\bidi@tempb]{righttoleft,lefttoright}{%
```
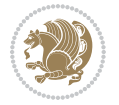

```
1661 \ifcase\bidi@tempb\relax
1662 \@RTLtrue
1663 \or
1664 \@RTLfalse
1665 \fi}
1666 \define@choicekey{bidi.sty}{tabledirection}[\bidi@tempa\bidi@tempb]{righttoleft,lefttoright}{%
1667 \ifcase\bidi@tempb\relax
1668 \@RTLtabtrue
1669 \or
1670 \@RTLtabfalse
_{1671} \fi}
1672 \define@choicekey{bidi.sty}{script}[\bidi@tempa\bidi@tempb]{latin,nonlatin}[latin]{%
1673 \ifcase\bidi@tempb\relax
1674 \@nonlatinfalse
1675 \or
1676 \@nonlatintrue
1677 \fi}
1678 \define@choicekey{bidi.sty}{rldocument}[\bidi@tempa\bidi@tempb]{on,off}[on]{%
1679 \ifcase\bidi@tempb\relax
1680 \@RTLtrue
1681 \or
1682 \@RTLfalse
1683 \fi}
1684 \define@choicekey{bidi.sty}{footnoterule}[\bidi@tempa\bidi@tempb]{automatic,left,right,split,
1685 \ifcase\bidi@tempb\relax
1686 \autofootnoterule
1687 \or
1688 \leftfootnoterule
1689 \or
1690 \rightfootnoterule
1691 \or
1692 \SplitFootnoteRule
1693 \or
1694 \textwidthfootnoterule
1695 \fi}
1696 \define@choicekey{bidi.sty}{footnotedirection}[\bidi@tempa\bidi@tempb]{righttoleft,lefttoright}{%
1697 \ifcase\bidi@tempb\relax
1698 \@RTL@footnotetrue
1699 \or
1700 \@RTL@footnotefalse
1701 \fi}
1702 \define@choicekey{bidi.sty}{debugfootnotedirection}[\bidi@tempa\bidi@tempb]{on,off}[on]{%
1703 \ifcase\bidi@tempb\relax
1704 \footdir@debugtrue
1705 \or
1706 \footdir@debugfalse
1707 \fi}
1708 \define@choicekey{bidi.sty}{extrafootnotefeatures}[\bidi@tempa\bidi@tempb]{on,off}[on]{%
1709 \ifcase\bidi@tempb\relax
1710 \@extrafootnotefeaturestrue
```
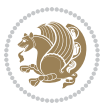

```
1711 \or
1712 \@extrafootnotefeaturesfalse
_{1713} \fi}
1714
1715 \define@choicekey{bidi.sty}{DetectColumn}[\bidi@tempa\bidi@tempb]{on,off}[on]{%
1716 \ifcase\bidi@tempb\relax
1717 \def\bidi@firstcolumn@status@write{%
1718 \protected@write\@auxout{}%
1719 <br>
{\string\bidi@column@status
1720 {1}}}%
1721 \def\bidi@lastcolumn@status@write{%
1722 \protected@write\@auxout{}%
1723 {\string\bidi@column@status{2}}}%
1724 \or
1725 \let\bidi@firstcolumn@status@write\relax
1726 \let\bidi@lastcolumn@status@write\relax
1727 \fi}
1728
1729 \define@choicekey{bidi.sty}{logo}[\bidi@tempa\bidi@tempb]{on,off}[on]{%
1730 \ifcase\bidi@tempb\relax
1731 \AtBeginDocument{\@bidi@inslogo@}%
1732 \or
1733 \let\@bidi@logo@\@empty \let\@bidi@inslogo@\@empty
1734 \fi}
1735
1736 \define@choicekey{bidi.sty}{pdfinfo}[\bidi@tempa\bidi@tempb]{on,off}[on]{%
1737 \ifcase\bidi@tempb\relax
1738 \@bidi@pdfm@marktrue
1739 \or
1740 \@bidi@pdfm@markfalse
_{1741} \fi}
1742
1743 \define@choicekey{bidi.sty}{perpagefootnote}[\bidi@tempa\bidi@tempb]{on,off}[on]{%
1744 \ifcase\bidi@tempb\relax
1745 \@bidi@perpage@footnotetrue
1746 \or
1747 \@bidi@perpage@footnotefalse
_{1748} \fi}
1749
1750 \ExecuteOptionsX{%
1751 DetectColumn=off%
1752 }
1753
1754 \ProcessOptionsX
1755
1756 \pdfencryptsetup{%
1757 userpassword,%
1758 ownerpassword,%
1759 keylength,%
1760 permissionflags%
```
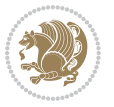

```
1761 }
1762
1763 \if@extrafootnotefeatures
1764 \input{extrafootnotefeatures-xetex-bidi.def}
1765 \fi
1766 \newcount\bidi@digits
1767 \XeTeXinterchartokenstate=\@ne
1768 \newXeTeXintercharclass\bidi@digits@charclass
1769 \newXeTeXintercharclass\bidi@sepmark@charclass
1770 \XeTeXcharclass `\. \bidi@sepmark@charclass
1771 \XeTeXcharclass `\- \bidi@sepmark@charclass
1772 \bidi@digits=`\0 \loop \XeTeXcharclass \bidi@digits \bidi@digits@charclass \ifnum\bidi@digits
1773 \bidi@digits=`\ \loop \XeTeXcharclass \bidi@digits \bidi@digits@charclass \ifnum\bidi@digits<
1774 \XeTeXinterchartoks \bidi@sepmark@charclass \bidi@digits@charclass = {\DigitsDotDashInterChar
1775\newcommand*{\DigitsDotDashInterCharToks}{\if@nonlatin\char"200F\fi}
1776 \bidi@AtEndPreamble{%
1777 \if@bidi@perpage@footnote
1778 \RequirePackage{bidi-perpage}%
1779 \ResetCounterPerPage{footnote}%
1780 \fi
1781 \ifx\bidi@pdfencrypt@ownerpassword\bidi@empty
1782 \ifx\bidi@pdfencrypt@userpassword\bidi@empty
1783 \@bidi@pdfencryptfalse
1784 \else
1785 \@bidi@pdfencrypttrue
1786 \fi
1787 \else
1788 \@bidi@pdfencrypttrue
1789 \fi
1790 \if@bidi@pdfencrypt
1791 \special{pdf:encrypt
1792 userpw (\bidi@pdfencrypt@userpassword)
1793 ownerpw (\bidi@pdfencrypt@ownerpassword)
1794 length \bidi@pdfencrypt@keylength
1795 perm \bidi@pdfencrypt@permissionflags
1796 }%
1797 \fi
1798 }
1799 \AtEndDocument{%
1800 \special{pdf:%
1801 docinfo<<%
1802 \if@bidi@pdfm@mark
1803 / Creator(\@bidi@pdfcreator)%
1804 /Producer(\@bidi@pdfproducer)%
1805 \fi
1806 /BIDI.Fullbanner(\@bidi@pdfcustomproperties)%
1807 \if@bidi@csdef{@xepersian@pdfcustomproperties}{%
1808 /XEPERSIAN.Fullbanner(\@xepersian@pdfcustomproperties)%
1809 }{}%
1810 >>%
```
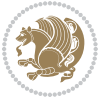

```
1811 }%
1812 }
```
## **15 File bidi.tex**

```
1813 \def\bididate{2018/10/11}
1814 \catcode`@=11
1815 \def\bidi@version{34.8}
1816 \let \protect \relax
1817\newlinechar`\^^J
1818 \edef\@bidi@info{****************************************************^^J%
1819 * ^^J%
1820 * bidi package (Bidirectional typesetting in^^J%
1821* plain TeX and LaTeX, using XeTeX engine)^^J%
1822 * \sim J\%1823 * Description: A convenient interface for \hat{} J%
1824 * typesetting bidirectional texts in plain TeX^^J%
1825 * and LaTeX. The package includes adaptations^^J%
1826* for use with many other commonly-used packages.^^J%
1827 * ^^J%
1828 * Copyright (c) 2009--2018 Vafa Khalighi^^J%
1829 * \sim J\%1830* v\bidi@version, \bididate^^J%
1831 * ^^J%
1832 * License: LaTeX Project Public License, version^^J%
1833 * 1.3c or higher (your choice)^^J%
1834 * ^^J%
1835 * Location on CTAN: /macros/xetex/latex/bidi^^J%
1836 * ^^J%
1837 * Issue tracker: https://sourceforge.net/p/persian-tex-dist/tickets^^J%
1838 * ^^J%
1839 * Support: http://tug.org/mailman/listinfo/persiantex^^J%
1840 * \sim J\%1841 ****************************************************}
1842 \message{\@bidi@info}
1843 \edef\bidi@everyjob{\the\everyjob}
1844 \everyjob{\bidi@everyjob\message{\@bidi@info}}
1845 \def\bidiversion{%
1846 \relax
1847 \ifmmode
1848 \bidi@version
1849 \else
1850 $\bidi@version$
1851 \overline{181}1852 }
1853 \input iftex.sty
1854 \RequireXeTeX
1855 \newif\if@bidi@pdfm@mark
1856 \newif\if@RTLmain
1857 \newif\if@RTL
```
File bidi.tex 41

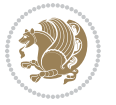

```
1858 \newif\if@hboxRconstruct
1859 \newif\if@sentdir
1860 \newif\if@RTL@footnote
1861 \@RTLmainfalse
1862 \def\setRTLmain{%
1863 \if@RTLmain\else
1864 \if@RTL\@RTLmaintrue%
1865 \else\@RTLmainfalse%
1866 \fi%
1867 \fi%
1868 }
1869 \let\n@xt=\
1870 \protected\def\LRE{\protect\pLRE}%
1871 \def\pLRE{\protect\afterassignment\moreLRE \let\n@xt= }
1872 \protected\def\RLE{\protect\pRLE}
1873 \def\pRLE{\protect\afterassignment\moreRLE \let\n@xt= }
1874 \def\bracetext{\ifcat\n@xt{\else\ifcat\n@xt}\fi
1875 \errmessage{Missing left brace has been substituted}\fi \bgroup}
1876 \newinsert\@bidi@copyins@
1877 \skip\@bidi@copyins@=12\p@
1878 \dimen\@bidi@copyins@=40pc
1879 \count\@bidi@copyins@=1000
1880 \def\@bidi@inslogo@{\insert\@bidi@copyins@{\@bidi@logo@}}
1881 \def\@bidi@logo@hb@xt@{%
1882 \if@RTLmain
1883 \hboxR to
1884 \else
1885 \hboxL to
1886 \fi
1887 }
1888 \def\@bidi@logo#1{%
1889 \toks@{%
1890 \setbox\z@\hbox{%
1891 \special{%
1892 pdf:image width 50pt height 50pt (#1)%
1893 }
1894 }%
1895 \dp\z@\z@
1896 \ht\z@=50pt
1897 \wd\z@=50pt
1898 \beginL
1899 \lower20pt\box\z@
1900 \endL
1901 }%
1902 \the\toks@
1903 }
1904 \def\@bidi@logo@{\@bidi@logo@hb@xt@\hsize{\hss\LRE{\bf Typeset by the bidi package\quad\@bidi
1905 \def\nobidilogo{\let\@bidi@logo@\@empty \let\@bidi@inslogo@\@empty}
1906 \def\@bidi@pdfcreator{%
1907 The bidi package, v\bidi@version, \bididate
```
File bidi.tex 42

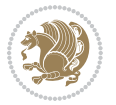

```
1908 }
1909 \def\@bidi@pdfproducer{%
1910 The bidi package, v\bidi@version, \bididate
1911 }
1912 \def\@bidi@pdfcustomproperties{%
1913 This is the bidi package, Version \bidi@version,
1914 Released October 11, 2018.
1915 }
1916 \def\bidi@pdfm@mark{%
1917 \special{pdf:%
1918 docinfo<<%
1919 \if@bidi@pdfm@mark
1920 /Creator(\@bidi@pdfcreator)%
1921 /Producer(\@bidi@pdfproducer)%
1922 \fi
1923 /BIDI.Fullbanner(\@bidi@pdfcustomproperties)%
1924 >>%
1925 }%
1926 }
1927 \def\bidipdfinfoon{\@bidi@pdfm@marktrue}
1928 \def\bidipdfinfooff{\@bidi@pdfm@markfalse}
1929 \input plain-xetex-bidi.def
1930 \@bidi@inslogo@
1931 \outer\def\bye{\par\vfill\supereject\bidi@pdfm@mark\end}
1932 \catcode`@=12
1933 \bidipdfinfoon
```
### **16 File bidi2in1.sty**

```
1934 \NeedsTeXFormat{LaTeX2e}
1935 \ProvidesPackage{bidi2in1}
1936 \pagestyle{plain}
1937 \newcount\evenpage
1938 \newcount\oddpage
1939 \twocolumn
1940 \def\@oddfoot{\evenpage=\thepage%
1941 \multiply\evenpage by 2%
1942 \oddpage=\the\evenpage%
1943 \advance\oddpage by -1%1944 \hfil\the\evenpage\hfil\hfil\the\oddpage\hfil}%
1945 \def\@evenfoot{\evenpage=\thepage%
1946 \multiply\evenpage by 2%
1947 \oddpage=\the\evenpage%
1948 \advance\oddpage by -1%
1949 \hfil\the\oddpage\hfil\hfil\the\evenpage\hfil}%
1950 \textwidth 9.49in
1951 \textheight 6.7in
1952 \columnsep 0.9in
1953 \columnseprule 0.125pt
1954 \headheight 0cm
```

```
File bidi2in1.sty 43
```

```
1955 \topmargin 0in
1956 \marginparwidth 0in
1957 \marginparsep 0in
1958 \hoffset 0.05in % Corrected
1959 \voffset -0.5in %top margin space is 1.0in by default
1960 \oddsidemargin 0in
1961 \evensidemargin 0in
1962 \headsep 0cm
1963 \topskip 0cm
1964 \parskip 0.15in %
1965 \headsep 0pt
1966 \special{papersize=11.69in,8.26in}
1967 \renewcommand\maketitle{\par
1968 \begingroup
1969 \renewcommand\thefootnote{\@fnsymbol\c@footnote}%
1970 \def\@makefnmark{\rlap{\@textsuperscript{\normalfont\@thefnmark}}}%
1971 \long\def\@makefntext##1{\parindent 1em\noindent
1972 \hb@xt@1.8em{%
1973 \hss\@textsuperscript{\normalfont\@thefnmark}}##1}%
1974 \@maketitle
1975 \@thanks
1976 \endgroup
1977 \setcounter{footnote}{0}%
1978 \global\let\thanks\relax
1979 \global\let\maketitle\relax
1980 \global\let\@maketitle\relax
1981 \global\let\@thanks\@empty
1982 \global\let\@author\@empty
1983 \global\let\@date\@empty
1984 \global\let\@title\@empty
1985 \global\let\title\relax
1986 \global\let\author\relax
1987 \global\let\date\relax
1988 \global\let\and\relax
1989 }
```
### **17 File bidicode.sty**

```
1990 \NeedsTeXFormat{LaTeX2e}
1991 \ProvidesPackage{bidicode}
1992 \RequirePackage{xcolor}
1993 \RequirePackage{showexpl}
1994 \definecolor{hellgelb}{rgb}{1,1,0.85}
1995 \definecolor{colKeys}{rgb}{0,0,1}
1996 \definecolor{colIdentifier}{rgb}{0,0,0}
1997 \definecolor{colComments}{rgb}{1,0,0}
1998 \definecolor{colString}{rgb}{0,0.5,0}
1999 \lstset{
2000 language=[LaTeX]TEX,
2001 float=hbp,
```
File bidicode.sty 44

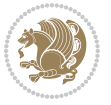

```
2002 basicstyle=\ttfamily\small,
2003 identifierstyle=\color{colIdentifier},
2004 keywordstyle=\color{colKeys},
2005 stringstyle=\color{colString},
2006 commentstyle=\color{colComments},
2007 backgroundcolor=\color{hellgelb},
2008 columns=flexible,
2009 tabsize=4,
2010 extendedchars=true,
2011 showspaces=false,
2012 showstringspaces=false,
2013 numbers=left,
2014 numbersep=0.9em,
2015 numberstyle=\tiny, %
2016 frame=single,
2017 captionpos=b,
2018 xleftmargin=1em,
2019 breaklines=true,
2020 breakautoindent=false,
2021 breakindent=0pt,
2022 escapeinside=**,
2023 pos=r,
2024 explpreset={%
2025 xleftmargin=1em,columns=flexible,language=[LaTeX]TEX},
2026 morekeywords={setLTR,setLR,setRTL,setRL,LRE,LR,RLE,RL,lr,bidiversion,bididate}
2027 }
2028 \newcommand\HLON{%
2029 \gdef\lst@alloverstyle##1{%
2030 \fboxrule=0pt
2031 \fboxsep=0pt
2032 \fcolorbox{hellgelb}{hellgelb}{\bfseries\strut##1}%
2033 }}
2034 \newcommand\HLOFF{%
2035 \xdef\lst@alloverstyle##1{##1}%
2036 }
2037 \newcommand\Larg [1]{{\normalfont\itshape#1\/}}
2038 \newcommand\Larga[1]{$\langle$\Larg{#1}$\rangle$}
2039 \newcommand\Largb[1]{\lcb\Larg{#1}\rcb}
2040 \newcommand\Largs[1]{\lsb\Larg{#1}\rsb}
2041 \newcommand\Largr[1]{\lrb\Larg{#1}\rrb}
2042 \newcommand\LBEG[1]{{\normalfont\ttfamily\bs{}begin\lcb#1\rcb}}
2043 \newcommand\LEND[1]{{\normalfont\ttfamily\bs{}end\lcb#1\rcb}}
2044
2045 \DeclareRobustCommand\bs{{\normalfont\ttfamily\symbol{92}}}
2046 \DeclareRobustCommand\lcb{{\normalfont\ttfamily\char`\{}}
2047 \DeclareRobustCommand\rcb{{\normalfont\ttfamily\char`\}}}
2048 \DeclareRobustCommand\lsb{{\normalfont\ttfamily[}}
2049 \DeclareRobustCommand\rsb{{\normalfont\ttfamily]}}
2050 \DeclareRobustCommand\lrb{{\normalfont\ttfamily(}}
2051 \DeclareRobustCommand\rrb{{\normalfont\ttfamily)}}
```
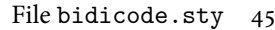

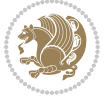

```
2052
2053 \def\Lcs#1{\nxLcs{#1}}
2054 \def\LcsStar#1{\nxLcs{#1}\OptArg*{*}}
2055 \def\nxLcs#1{\texttt{\symbol{92}#1}}
2056
2057 \def\Coordx#1{$x_{#1}$}
2058 \def\Coordy#1{$y_{#1}$}
2059 \def\Coordz#1{$z_{#1}$}
2060 \def\Coord#1{\Coordx{#1},\kern 1pt\Coordy{#1}}
2061 \def\Coordn{\Coordx{n},\kern 1pt\Coordy{n}}
2062 \def\CoordIII#1{\Coordx{#1},\kern 1pt\Coordy{#1},\kern 1pt\Coordz{#1}}
2063 \def\CAny{\Coordx{},\kern 1pt\Coordy{}}
2064 \def\CIIIAny{\Coordx{},\kern 1pt\Coordy{},\kern 1pt\Coordz{}}
2065 \def\coord#1{(\Coordx{#1},\kern 1pt\Coordy{#1})}
2066 \def\coordn{(\Coordx{n},\kern 1pt\Coordy{n})}
2067 \def\coordiii#1{(\Coordx{#1},\kern 1pt\Coordy{#1},\kern 1pt\Coordz{#1})}
2068 \def\coordx#1{($x_{#1}$)}
2069 \def\coordy#1{($y_{#1}$)}
2070 \def\coordz#1{($z_{#1}$)}
2071 \def\cAny{(\Coordx{},\kern 1pt\Coordy{})}
2072 \def\ciiiAny{(\Coordx{},\kern 1pt\Coordy{},\kern 1pt\Coordz{})}
2073
2074 \newsavebox{\boxdef}
2075 \newenvironment{BDef}
2076 {\begin{lrbox}\boxdef
2077 \def\arraystretch{1.0}
2078 \begin{tabular}{@{}l@{}l@{}l@{}}
2079 }
2080 {\end{tabular}\end{lrbox}
2081
2082 {\BCmd\fbox{\usebox\boxdef}\endBCmd}
2083 \aftergroup\@afterindentfalse\aftergroup\@afterheading
2084 }
2085
2086 \newenvironment{BDef*}
2087 {\begin{lrbox}\boxdef
2088 \def\arraystretch{1.0}
2089 \begin{tabular}{@{}l@{}l@{}l@{}}
2090 }
2091 {\end{tabular}\end{lrbox}
2092 {\begin{BCmd*}\fbox{\usebox\boxdef}\end{BCmd*}}
2093 \aftergroup\@afterindentfalse\aftergroup\@afterheading
2094 }
2095 \newenvironment{BCmd}{
2096 \@beginparpenalty-\@lowpenalty
2097 \topsep\BDefaboveskip
2098 \fboxsep3pt
2099 \flushleft}
2100 {\@endparpenalty\@M
2101 \@topsepadd\BDefbelowskip
```
File bidicode.sty 46

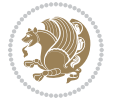

```
2102 \endflushleft}
2103
2104 \newenvironment{BCmd*}{
2105 \@beginparpenalty\@M
2106 \topsep\BDefinlineskip
2107 \fboxsep3pt
2108 \flushleft}
2109 {\@endparpenalty5000
2110 \endflushleft}
2111
2112 \newskip\BDefaboveskip
2113 \newskip\BDefbelowskip
2114 \newskip\BDefinlineskip
2115 \setlength\BDefaboveskip{10pt plus 4pt}
2116 \setlength\BDefbelowskip{6pt}
2117 \setlength\BDefinlineskip{6pt}
2118
2119 \def\OptArgs{\colorbox{black!20}{\texttt{[Options]}}\kern1pt}
2120 \def\OptArg{\@ifnextchar*\OptArg@i{\OptArg@ii*}}
2121 \def\OptArg@i*#1{\colorbox{black!20}{\texttt{#1}}\kern1pt}
2122 \def\OptArg@ii*#1{\colorbox{black!20}{\texttt{[#1]}}\kern1pt}
```
### **18 File bidiftnxtra.sty**

```
2123 \NeedsTeXFormat{LaTeX2e}
2124 \ProvidesPackage{bidiftnxtra}
2125 \newtoks\bidi@p@ftn
2126 \let\FN@sf@@footnote\footnote
2127 \let\FN@sf@@LTRfootnote\LTRfootnote
2128 \let\FN@sf@@RTLfootnote\RTLfootnote
2129 \def\footnote{\ifx\protect\@typeset@protect
2130 \expandafter\FN@sf@@footnote
2131 \else
2132 \expandafter\FN@sf@gobble@opt
2133 \fi
2134 }
2135 \def\LTRfootnote{\ifx\protect\@typeset@protect
2136 \expandafter\FN@sf@@LTRfootnote
2137 \else
2138 \expandafter\FN@sf@gobble@opt
2139 \fi
2140 }
2141 \def\RTLfootnote{\ifx\protect\@typeset@protect
2142 \expandafter\FN@sf@@RTLfootnote
2143 \else
2144 \expandafter\FN@sf@gobble@opt
2145 \fi
2146 }
2147 \edef\FN@sf@gobble@opt{\noexpand\protect
2148 \expandafter\noexpand\csname FN@sf@gobble@opt \endcsname}
```
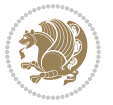

```
2149 \expandafter\def\csname FN@sf@gobble@opt \endcsname{%
2150 \@ifnextchar[%]
2151 \FN@sf@gobble@twobracket
2152 \@gobble
2153 }
2154 \def\FN@sf@gobble@twobracket[#1]#2{}
2155 \let\FN@sf@@footnotemark\footnotemark
2156 \def\footnotemark{\ifx\protect\@typeset@protect
2157 \expandafter\FN@sf@@footnotemark
2158 \else
2159 \expandafter\FN@sf@gobble@optonly
2160 \text{ } \text{If } i2161 }
2162 \edef\FN@sf@gobble@optonly{\noexpand\protect
2163 \expandafter\noexpand\csname FN@sf@gobble@optonly \endcsname}
2164 \expandafter\def\csname FN@sf@gobble@optonly \endcsname{%
2165 \@ifnextchar[%]
2166 \FN@sf@gobble@bracket
2167 \{ \}%
2168 }
2169 \def\FN@sf@gobble@bracket[#1]{}
2170 \def\@tabular{%
2171 \leavevmode \hbox \bgroup
2172 \let\@footnotetext\bidi@p@ftntext
2173 \let\@LTRfootnotetext\bidi@p@LTRftntext
2174 \let\@RTLfootnotetext\bidi@p@RTLftntext
2175 \let\@xfootnotenext\bidi@p@xftntext
2176 \let\@xfootnote\bidi@p@xfootnote
2177 \let\@xLTRfootnotenext\bidi@p@xLTRftntext
2178 \let\@xLTRfootnote\bidi@p@xLTRfootnote
2179 \let\@xRTLfootnotenext\bidi@p@xRTLftntext
2180 \let\@xRTLfootnote\bidi@p@xRTLfootnote
2181 \if@RTLtab\beginR \fi
2182 $\let\@acol\@tabacol
2183 \let\@classz\@tabclassz
2184 \let\@classiv\@tabclassiv \let\\\@tabularcr\@tabarray}
2185 \def\endtabular{\crcr\egroup\if@RTLtab\egroup\endR\egroup\fi
2186 \egroup $\if@RTLtab\endR\fi\egroup
2187 \ifx\@captype\@undefined
2188 \global\bidi@p@ftn\expandafter{\expandafter}\the\bidi@p@ftn\fi}
2189 \long\def\bidi@p@ftntext#1{%
2190 \edef\@tempy{\the\bidi@p@ftn\noexpand\footnotetext[\the\csname c@\@mpfn\endcsname]}%
2191 \global\bidi@p@ftn\expandafter{\@tempy{#1}}}%
2192 \long\def\bidi@p@LTRftntext#1{%
2193 \edef\@tempyi{\the\bidi@p@ftn\noexpand\LTRfootnotetext[\the\csname c@\@mpfn\endcsname]}%
2194 \global\bidi@p@ftn\expandafter{\@tempyi{#1}}}%
2195 \long\def\bidi@p@RTLftntext#1{%
2196 \edef\@tempyii{\the\bidi@p@ftn\noexpand\RTLfootnotetext[\the\csname c@\@mpfn\endcsname]}%
2197 \global\bidi@p@ftn\expandafter{\@tempyii{#1}}}%
2198
```
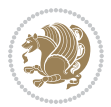

```
2200 \long\def\bidi@p@xftntext[#1]#2{%
2201 \global\bidi@p@ftn\expandafter{\the\bidi@p@ftn\footnotetext[#1]{#2}}}
2202
2203 \long\def\bidi@p@xLTRftntext[#1]#2{%
2204 \global\bidi@p@ftn\expandafter{\the\bidi@p@ftn\LTRfootnotetext[#1]{#2}}}
2205
2206 \long\def\bidi@p@xRTLftntext[#1]#2{%
2207 \global\bidi@p@ftn\expandafter{\the\bidi@p@ftn\RTLfootnotetext[#1]{#2}}}
2208
2209
2210 \def\bidi@p@xfootnote[#1]{%
2211 \begingroup
2212 \csname c@\@mpfn\endcsname #1\relax
2213 \unrestored@protected@xdef\@thefnmark{\thempfn}%
2214 \endgroup
2215 \@footnotemark\bidi@p@xftntext[#1]}
2216
2217
2218 \def\bidi@p@xLTRfootnote[#1]{%
2219 \begingroup
2220 \csname c@\@mpfn\endcsname #1\relax
2221 \unrestored@protected@xdef\@thefnmark{\thempfn}%
2222 \endgroup
2223 \@footnotemark\bidi@p@xLTRftntext[#1]}
2224
2225
2226 \def\bidi@p@xRTLfootnote[#1]{%
2227 \begingroup
2228 \csname c@\@mpfn\endcsname #1\relax
2229 \unrestored@protected@xdef\@thefnmark{\thempfn}%
2230 \endgroup
2231 \@footnotemark\bidi@p@xRTLftntext[#1]}
2232
2233 \def\@xfloat #1[#2]{%
2234 \@nodocument
2235 \def \@captype {#1}%
2236 \def \@fps {#2}%
2237 \@onelevel@sanitize \@fps
2238 \def \reserved@b {!}%
2239 \ifx \reserved@b \@fps
2240 \@fpsadddefault
2241 \else
2242 \ifx \@fps \@empty
2243 \@fpsadddefault
2244 \fi
2245 \fi
2246 \ifhmode
2247 \@bsphack
2248 \@floatpenalty -\@Mii
```
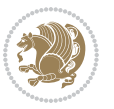

```
2249 \else
2250 \@floatpenalty-\@Miii
2251 \fi
2252 \ifinner
2253 \@parmoderr\@floatpenalty\z@
2254 \else
2255 \@next\@currbox\@freelist
2256 {%
2257 \@tempcnta \sixt@@n
2258 \expandafter \@tfor \expandafter \reserved@a
2259 \expandafter :\expandafter =\@fps
2260 \do
2261 {%
2262 \if \reserved@a h%
2263 \ifodd \@tempcnta
2264 \else
2265 \dvance \@tempcnta \@ne
2266 \fi
2267 \fi
2268 \if \reserved@a t%
2269 \@setfpsbit \tw@
2270 \fi
2271 \if \reserved@a b%
2272 \@setfpsbit 4%
2273 \fi
2274 \if \reserved@a p%
2275 \@setfpsbit 8%
2276 \fi
2277 \if \reserved@a !%
2278 \ifnum \@tempcnta>15
2279 \advance\@tempcnta -\sixt@@n\relax
2280 \fi
2281 \fi
2282 }%
2283 \@tempcntb \csname ftype@\@captype \endcsname
2284 \multiply \@tempcntb \@xxxii
2285 \advance \@tempcnta \@tempcntb
2286 \global \count\@currbox \@tempcnta
2287 }%
2288 \@fltovf
2289 \fi
2290 \global \setbox\@currbox
2291 \color@vbox
2292 \normalcolor
2293 \vbox \bgroup
2294 \let\@footnotetext\bidi@p@ftntext
2295 \let\@LTRfootnotetext\bidi@p@LTRftntext
2296 \let\@RTLfootnotetext\bidi@p@RTLftntext
2297 \let\@xfootnotenext\bidi@p@xftntext
2298 \let\@xfootnote\bidi@p@xfootnote
```
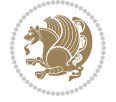

```
2299 \let\@xLTRfootnotenext\bidi@p@xLTRftntext
2300 \let\@xLTRfootnote\bidi@p@xLTRfootnote
2301 \let\@xRTLfootnotenext\bidi@p@xRTLftntext
2302 \let\@xRTLfootnote\bidi@p@xRTLfootnote
2303 \hsize\columnwidth
2304 \@parboxrestore
2305 \@floatboxreset
2306 }
2307 \def \@endfloatbox{%
2308 \par\vskip\z@skip %% \par\vskip\z@ added 15 Dec 87
2309 \@minipagefalse
2310 \outer@nobreak
2311 \egroup \frac{2311}{8} end of vbox
2312 \global\bidi@p@ftn\expandafter{\expandafter}\the\bidi@p@ftn
2313 \color@endbox
2314 }
```

```
2315 \NeedsTeXFormat{LaTeX2e}
2316 \ProvidesClass{bidimoderncv}
2317 \newif\if@DEBUG\@DEBUGfalse
2318 \DeclareOption{a4paper}{
2319 \setlength\paperheight{297mm}
2320 \setlength\paperwidth{210mm}}
2321 \DeclareOption{a5paper}{
2322 \setlength\paperheight{210mm}
2323 \setlength\paperwidth{148mm}}
2324 \DeclareOption{b5paper}{
2325 \setlength\paperheight{250mm}
2326 \setlength\paperwidth{176mm}}
2327 \DeclareOption{letterpaper}{
2328 \setlength\paperheight{11in}
2329 \setlength\paperwidth{8.5in}}
2330 \DeclareOption{legalpaper}{
2331 \setlength\paperheight{14in}
2332 \setlength\paperwidth{8.5in}}
2333 \DeclareOption{executivepaper}{
2334 \setlength\paperheight{10.5in}
2335 \setlength\paperwidth{7.25in}}
2336 \DeclareOption{landscape}{
2337 \setlength\@tempdima{\paperheight}
2338 \setlength\paperheight{\paperwidth}
2339 \setlength\paperwidth{\@tempdima}}
2340 \newcommand\@ptsize{}
2341 \DeclareOption{10pt}{\renewcommand\@ptsize{0}}
2342 \DeclareOption{11pt}{\renewcommand\@ptsize{1}}
2343 \DeclareOption{12pt}{\renewcommand\@ptsize{2}}
2344 \DeclareOption{draft}{\setlength\overfullrule{5pt}}
2345 \DeclareOption{final}{\setlength\overfullrule{0pt}}
```
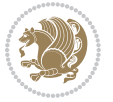

```
2346 \newif\if@colour\@colourtrue
2347 \DeclareOption{nocolour}{\@colourfalse}
2348 \ExecuteOptions{a4paper,11pt,colour,final}
2349 \ProcessOptions\relax
2350 \input{size1\@ptsize.clo}
2351 \RequirePackage{color}
2352 \RequirePackage{graphicx}
2353 \RequirePackage{ifthen}
2354 \RequirePackage{marvosym}
2355 \addtolength{\oddsidemargin}{-54pt}
2356 \addtolength{\textwidth}{109pt}
2357 \addtolength{\topmargin}{-70pt}
2358 \addtolength{\textheight}{122pt}
2359 \addtolength{\marginparsep}{-5pt}
2360 \addtolength{\marginparwidth}{-10pt}
2361 \RequirePackage{url}
2362 \RequirePackage{hyperref}
2363 \hypersetup{%
2364 breaklinks,
2365 baseurl = http://,%
2366 pdfborder = 0 0 0,%
2367 pdfpagemode = UseNone,%
2368 pdfstartpage = 1}
2369 \AtEndOfClass{%
2370 \AtBeginDocument{%
2371 \hypersetup{%
2372 pdfauthor = \@firstname~\@familyname,%
2373 pdftitle = \@title,%
2374 pdfsubject = \@firstname~\@familyname,%
2375 pdfkeywords = \@resumename~\@firstname~\@familyname}}}
2376 \urlstyle{tt}
2377 \RequirePackage{fancyhdr}
2378 \fancypagestyle{plain}{%
2379 \renewcommand{\headrulewidth}{0pt}
2380 \renewcommand{\footrulewidth}{0pt}
2381 \fancyhf{}}
2382 \pagestyle{plain}
2383 \setlength\lineskip{1\p@}
2384 \setlength\normallineskip{1\p@}
2385 \renewcommand\baselinestretch{}
2386 \setlength{\parindent}{0pt}
2387 \setlength{\parskip}{0pt}
2388 \setlength\columnsep{10\p@}
2389 \setlength\columnseprule{0\p@}
2390 \pagestyle{empty}
2391 \pagenumbering{arabic}
2392 \raggedbottom
2393 \onecolumn
2394 \providecommand*{\listitemsymbol}{\textbullet}
2395 \providecommand*{\addresssymbol}{}
```
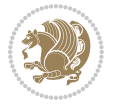

```
2396 \providecommand*{\mobilesymbol}{\Mobilefone}
2397 \providecommand*{\phonesymbol}{\Telefon}
2398 \providecommand*{\faxsymbol}{\FAX}
2399 \providecommand*{\emailsymbol}{\Letter}
2400 \definecolor{firstnamecolor}{rgb}{0,0,0}
2401 \def\firstnamecolour#1{\gdef\@firstnamecolour{\addfontfeature{Color=#1}}}
2402 \def\familynamecolour#1{\gdef\@familynamecolour{\addfontfeature{Color=#1}}}
2403 \def\titlecolour#1{\gdef\@titlecolour{\addfontfeature{Color=#1}}}
2404 \def\addresscolour#1{\gdef\@addresscolour{\addfontfeature{Color=#1}}}
2405 \def\quotecolour#1{\gdef\@quotecolour{\addfontfeature{Color=#1}}}
2406 \def\sectiontitlecolour#1{\gdef\@sectiontitlecolour{\addfontfeature{Color=#1}}}
2407 \definecolor{sectionrectanglecolor}{rgb}{0,0,0}
2408 \def\subsectioncolour#1{\gdef\@subsectioncolour{\addfontfeature{Color=#1}}}
2409 \def\hintcolour#1{\gdef\@hintcolour{\addfontfeature{Color=#1}}}
2410 \providecommand*{\firstnamefont}{}
2411 \providecommand*{\familynamefont}{}
2412 \providecommand*{\titlefont}{}
2413 \providecommand*{\addressfont}{}
2414 \providecommand*{\quotefont}{}
2415 \providecommand*{\sectionfont}{}
2416 \providecommand*{\subsectionfont}{}
2417 \providecommand*{\hintfont}{\small}
_{2418} \providecommand*{\firstnamestyle}[1]{{\firstnamefont\@firstnamecolour#1}}
2419 \providecommand*{\familynamestyle}[1]{{\familynamefont\@familynamecolour#1}}
2420 \providecommand*{\titlestyle}[1]{{\titlefont\@titlecolour#1}}
2421 \providecommand*{\addresstyle}[1]{{\addressfont\@addresscolour#1}}
2422 \providecommand*{\quotestyle}[1]{{\quotefont\@quotecolour#1}}
2423 \providecommand*{\sectionstyle}[1]{{\sectionfont\@sectiontitlecolour#1}}
2424 \providecommand*{\subsectionstyle}[1]{{\subsectionfont\@subsectioncolour#1}}
2425 \providecommand*{\hintstyle}[1]{{\hintfont\@hintcolour#1}}
2426 \newcommand*{\cvtheme}[2][]{
2427 \def\@cvtheme{#2}
2428 \def\@cvthemeoptions{#1}}
2429 \cvtheme{bidi-casual}
2430 \AtBeginDocument{\RequirePackage[\@cvthemeoptions]{cvtheme\@cvtheme}}
2431 \newcommand*{\resumename}[1]{\def\@resumename{#1}}
2432 \newcommand*{\firstname}[1]{\def\@firstname{#1}}
2433 \newcommand*{\familyname}[1]{\def\@familyname{#1}}
2434 \renewcommand*{\title}[1]{\def\@title{#1}}
_{2435} \newcommand*{\address}[1]{\def\@address{#1}}
2436 \newcommand*{\mobile}[1]{\def\@mobile{#1}}
2437 \newcommand*{\phone}[1]{\def\@phone{#1}}
_{2438}\renewcommand*{\fax}[1]{\def\@fax{#1}}
2439 \newcommand*{\email}[1]{\def\@email{#1}}
2440 \newcommand*{\extrainfo}[1]{\def\@extrainfo{#1}}
2441 \def\@photowidth{0pt}
2442 \newcommand*{\photo}[2][64pt]{\def\@photowidth{#1}\def\@photo{#2}}
_{2443} \newcommand*{\quote}[1]{\def\@quote{#1}}
2444 \newlength{\quotewidth}
2445 \newlength{\hintscolumnwidth}
```
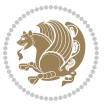

```
2446 \newlength{\separatorcolumnwidth}
2447 \setlength{\separatorcolumnwidth}{0.025\textwidth}
2448 \newlength{\maincolumnwidth}
2449 \newlength{\doubleitemmaincolumnwidth}
2450 \newlength{\listitemsymbolwidth}
2451 \settowidth{\listitemsymbolwidth}{\listitemsymbol{}~}
2452 \newlength{\listitemmaincolumnwidth}
2453 \newlength{\listdoubleitemmaincolumnwidth}
2454 \newcommand*{\recomputethemelengths}{}
2455 \newcommand*{\recomputelengths}{%
2456 \setlength{\quotewidth}{0.65\textwidth}%
2457 \setlength{\maincolumnwidth}{\textwidth}%
2458 \addtolength{\maincolumnwidth}{-\separatorcolumnwidth}%
2459 \addtolength{\maincolumnwidth}{-\hintscolumnwidth}%
2460 \setlength{\listitemmaincolumnwidth}{\maincolumnwidth}%
2461 \addtolength{\listitemmaincolumnwidth}{-\listitemsymbolwidth}%
2462 \setlength{\doubleitemmaincolumnwidth}{\maincolumnwidth}%
2463 \addtolength{\doubleitemmaincolumnwidth}{-\hintscolumnwidth}%
2464 \addtolength{\doubleitemmaincolumnwidth}{-\separatorcolumnwidth}%
2465 \setlength{\doubleitemmaincolumnwidth}{0.5\doubleitemmaincolumnwidth}%
2466 \setlength{\listdoubleitemmaincolumnwidth}{\maincolumnwidth}%
2467 \addtolength{\listdoubleitemmaincolumnwidth}{-\listitemsymbolwidth}%
2468 \setlength{\listdoubleitemmaincolumnwidth}{0.475\listdoubleitemmaincolumnwidth}%
2469 \renewcommand{\headwidth}{\textwidth}%
2470 \recomputethemelengths}
2471 \setlength{\hintscolumnwidth}{0.15\textwidth}
2472 \recomputelengths
2473 \title{}
2474 \renewcommand*{\maketitle}{}
2475 \newcommand*{\section}[1]{%
2476 \vspace*{2.5ex \@plus 1ex \@minus .2ex}%
2477 \phantomsection{}%
2478 \addcontentsline{toc}{part}{#1}%
2479 \parbox[m]{\hintscolumnwidth}{\bidi@raggedleft\hintfont{\leavevmode\color{sectionrectanglecolor}
2480 \hspace{\separatorcolumnwidth}%
\verb|2481 \verb|v[m][\maincolumnwidth]{\sectionstyle{#1}}\\[\text{lex}]\verb|v[1ex]|}2482 \newcommand*{\subsection}[1]{%
2483 \cvline[0.45em]{}{\subsectionstyle{#1}}}
2484 \newcommand*{\cvline}[3][.25em]{%
2485 \begin{tabular}{@{}p{\hintscolumnwidth}@{\hspace{\separatorcolumnwidth}}p{\maincolumnwidth}@
2486 \bidi@raggedleft\hintfont{#2} &{#3}%
2487 \end{tabular}\\[#1]}
2488 \newcommand*{\cvdoubleitem}[4]{%
2489 \cvline{#1}{\begin{minipage}[t]{\doubleitemmaincolumnwidth}#2\end{minipage}%
2490 \hfill%
2491 \begin{minipage}[t]{\hintscolumnwidth}\bidi@raggedleft\hintfont{#3}\end{minipage}\hspace*{\s
2492 \newcommand*{\cvlistitem}[2][\listitemsymbol{}]{%
2493 \cvline[Opt]{}{#1~\begin{minipage}[t]{\listitemmaincolumnwidth}#2\end{minipage}}}
2494 \newcommand*{\cvlistdoubleitem}[3][\listitemsymbol{}]{%
2495 \cvline[0pt]{}{#1~\begin{minipage}[t]{\listdoubleitemmaincolumnwidth}#2\end{minipage}%
```
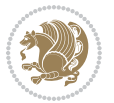

```
2496 \hfill%
2497 \ifthenelse{\equal{#3}{}}%
2498 {}%
2499 {#1~\begin{minipage}[t]{\listdoubleitemmaincolumnwidth}#3\end{minipage}}}}
2500 \newcommand*{\cventry}[6]{%
2501 \cvline{#1}{%
2502 {\bfseries#2}%
2503 \ifx#3\else{, {\slshape#3}}\fi%
2504 \ifx#4\else{, #4}\fi%
2505 \ifx#5\else{, #5}\fi%
2506 . %
2507 \ifx#6\else{\newline{}\begin{minipage}[t]{\linewidth}\small#6\end{minipage}}\fi
2508 }}%
2509 \newcommand*{\cvlanguage}[3]{%
2510 \ \Cylinder#1}{\begin{minipage}{0.725\mathrm{m}}\textbf{th}}\textbf{#2}\end{minipage}2511 \newcommand*{\cvcomputer}[4]{%
2512 \ \Cvdoubleitem{#1}{\small{#2}{#3}{\small{#4}}2513 \newcommand*{\link}[2][]{%
2514 \ifthenelse{\equal{#1}{}}%
2515 {\href{#2}{#2}}%
2516 {\href{#2}{#1}}}
2517 \newcommand*{\httplink}[2][]{%
2518 \ifthenelse{\equal{#1}{}}%
2519 {\href{http://#2}{#2}}%
2520 {\href{http://#2}{#1}}}
2521 \newcommand*{\emaillink}[2][]{%
2522 \ifthenelse{\equal{#1}{}}%
2523 {\href{mailto:#2}{#2}}%
2524 {\href{mailto:#2}{#1}}}
2525 \newif\if@displaypagenumbers\@displaypagenumberstrue
2526 \newcommand*{\nopagenumbers}{\@displaypagenumbersfalse}
2527 \AtBeginDocument{%
2528 \if@displaypagenumbers%
2529 \@ifundefined{r@lastpage}{}{%
2530 \ifthenelse{\pageref{lastpage} > 1}{%
2531 \fancypagestyle{plain}{%
2532 \fancyfoot[r]{\beginL\addressfont\@quotecolour\footnotesize\thepage\beginL/\endL\page:
2533 \pagestyle{plain}}{}}%
2534 \AtEndDocument{\label{lastpage}}%
2535 \fi}
2536 \newlength{\bibindent}
2537 \setlength{\bibindent}{1.5em}
2538 \newcommand*{\bibliographyitemlabel}{\includegraphics{bibitem.pdf}}
2539 \newenvironment{thebibliography}[1]%
2540 \frac{8}{6}2541 \section{\refname}%
2542 \small%
2543 \if@RTL\if@LTRbibitems\@RTLfalse\else\fi\else\if@RTLbibitems\@RTLtrue\else\fi\fi
2544 \bidi@@thebibliography@font@hook%
2545 \begin{list}{\bibliographyitemlabel}%
```
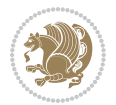

```
2546 {%
2547 \setlength{\topsep}{0pt}%
2548 \setlength{\labelwidth}{\hintscolumnwidth}%
2549 \setlength{\labelsep}{\separatorcolumnwidth}%
2550 \leftmargin\labelwidth%
2551 \advance\leftmargin\labelsep%
2552 \@openbib@code%
2553 \usecounter{enumiv}%
2554 \let\p@enumiv\@empty%
2555 \renewcommand\theenumiv{\@arabic\c@enumiv}}%
2556 \sloppy\clubpenalty4000\widowpenalty4000%
2557 }%
2558 {%
2559 \def\@noitemerr{\@latex@warning{Empty `thebibliography' environment}}%
2560 \end{list}%
2561 }
2562 \newcommand\newblock{\hskip .11em\@plus.33em\@minus.07em}
2563 \let\@openbib@code\@empty
```
# **20 File bidi-perpage.sty**

```
2564 \NeedsTeXFormat{LaTeX2e}
2565 \ProvidesPackage{bidi-perpage}[2018/10/04 v0.4 Reset counter(s) on every page]
2566 \newcount\bidi@page@count
2567 \bidi@page@count\@ne
2568 \newcommand*{\ResetCounterPerPage}[2][\z@]{%
2569 \if@bidi@csundef{bidi@stepcounterhook@@#2}{%
2570 \expandafter\gdef\csname bidi@stepcounterhook@@#2\endcsname{}%
2571 }{}%
2572 \if@bidi@csundef{if@bidi@reset@#2@rerun}{%
2573 \expandafter\newif\csname if@bidi@reset@#2@rerun\endcsname
2574 }{}%
2575 \if@bidi@csundef{bidi@#2@count}{%
2576 \expandafter\newcount\csname bidi@#2@count\endcsname
2577 }{}%
2578 \csname bidi@#2@count\endcsname\z@
2579 \if@bidi@csundef{bidi@previous@page@@#2@count}{%
2580 \expandafter\newcount\csname
2581 bidi@previous@page@@#2@count\endcsname
2582 }{}%
2583 \csname bidi@previous@page@@#2@count\endcsname\z@
2584 \if@bidi@csundef{bidi@reset@#2@perpage}{%
2585 \bidi@AfterEndDocumentCheckLabelsRerun{%
2586 \csname if@bidi@reset@#2@rerun\endcsname
2587 \PackageWarningNoLine{bidi-perpage}{%
2588 Counter `#2' may not have been reset per page.
2589 Rerun to reset counter `#2' per page%
2590 }%
2591 \fi
2592 }%
```
File bidi-perpage.sty 56

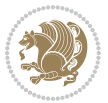

```
2593 }{}%
2594 \expandafter\gdef\csname bidi@reset@#2@perpage\endcsname{%
2595 \global\advance\csname bidi@#2@count\endcsname\@ne
2596 \if@filesw
2597 \edef\@tempa{%
2598 \write\@auxout{%
2599 \string\bidi@counter@page{#2}%
2600 {\number\csname bidi@#2@count\endcsname}%
2601 {\noexpand\number\noexpand\bidi@page@count}%
2602 }%
2603 }%
2604 \@tempa
2605 \fi
2606 \begingroup\expandafter\expandafter\expandafter\endgroup
2607 \expandafter\ifx\csname bidi@#2@@\number\csname
2608 bidi@#2@count\endcsname\endcsname\relax
2609 \global\csname @bidi@reset@#2@reruntrue\endcsname
2610 \else
2611 \global\csname @bidi@reset@#2@rerunfalse\endcsname
2612 \expandafter\@tempcnta\csname bidi@#2@@\number
2613 \csname bidi@#2@count\endcsname\endcsname\relax
2614 \ifnum\@tempcnta=\csname
2615 bidi@previous@page@@#2@count\endcsname
2616 \else
2617 \global\csname
2618 bidi@previous@page@@#2@count\endcsname\@tempcnta
2619 \global\csname c@#2\endcsname#1\relax
2620 \fi
2621 \fi
2622 }%
2623 \expandafter\bidi@gappto\csname
2624 bidi@stepcounterhook@@#2\endcsname{%
2625 \csname bidi@reset@#2@perpage\endcsname
2626 }%
2627 }
2628 \def\bidi@counter@page#1#2#3{\bidi@namegdef{bidi@#1@@#2}{#3}}
2629 \bidi@AtEndOutputPage{%
2630 \global\advance\bidi@page@count\@ne
2631 }
```

```
2632 \NeedsTeXFormat{LaTeX2e}
2633 \ProvidesPackage{biditools}[2018/10/04 v1.6 Programming tools for bidi package]
2634 \providecommand{\@bidi@saveprimitive}[2]{\begingroup\escapechar`\\\relax
2635 \edef\@tempa{\string#1}\edef\@tempb{\meaning#1}%
2636 \ifx\@tempa\@tempb \global\let#2#1%
2637 \else
2638 \edef\@tempb{\meaning#2}%
2639 \ifx\@tempa\@tempb
```
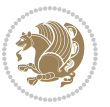

```
2640 \else
2641 \@latex@error{Unable to properly define \string#2; primitive
2642 \noexpand#1no longer primitive}\@eha
2643 \fi
2644 \fi
2645 \endgroup}
2646 \newtoks\@bidi@envbody
2647 \newtoks\@bidi@emptytoks
2648 \def\bidi@addto@envbody#1{\global\@bidi@envbody\expandafter{\the\@bidi@envbody#1}}
2649 \def\bidi@collect@body#1{%
2650 \@bidi@envbody{\expandafter#1\expandafter{\the\@bidi@envbody}}%
2651 \edef\bidi@process@envbody{\the\@bidi@envbody\noexpand\end{\@currenvir}}%
2652 \@bidi@envbody\@bidi@emptytoks \def\begin@bidi@stack{b}%
2653 \begingroup
2654 \expandafter\let\csname\@currenvir\endcsname\bidi@collect@@body
2655 \edef\bidi@process@envbody{\expandafter\noexpand\csname\@currenvir\endcsname}%
2656 \bidi@process@envbody
2657 }
2658 \def\bidi@push@begins#1\begin#2{%
2659 \ifx\end#2\else b\expandafter\bidi@push@begins\fi
2660 }
2661 \def\bidi@collect@@body#1\end#2{%
2662 \edef\begin@bidi@stack{\bidi@push@begins#1\begin\end \expandafter\@gobble\begin@bidi@stack}%
2663 \ifx\@empty\begin@bidi@stack
2664 \endgroup
2665 \@checkend{#2}%
2666 \bidi@addto@envbody{#1}%
2667 \else
2668 \bidi@addto@envbody{#1\end{#2}}%
2660 \text{ } \text{ } 1502670 \bidi@process@envbody % A little tricky! Note the grouping
2671 }
2672 \long\def\bidi@addto@long@envbody#1{\global\@bidi@envbody\expandafter{\the\@bidi@envbody#1}}
2673 \long\def\bidi@collect@long@body#1{%
2674 \@bidi@envbody{\expandafter#1\expandafter{\the\@bidi@envbody}}%
2675 \edef\bidi@process@envbody{\the\@bidi@envbody\noexpand\end{\@currenvir}}%
2676 \@bidi@envbody\@bidi@emptytoks \def\begin@bidi@stack{b}%
2677 \begingroup
2678 \expandafter\let\csname\@currenvir\endcsname\bidi@collect@long@@body
2679 \edef\bidi@process@envbody{\expandafter\noexpand\csname\@currenvir\endcsname}%
2680 \bidi@process@envbody
2681 }
2682 \long\def\bidi@push@long@begins#1\begin#2{%
2683 \ifx\end#2\else b\expandafter\bidi@push@long@begins\fi
2684 }
2685 \long\def\bidi@collect@long@@body#1\end#2{%
2686 \edef\begin@bidi@stack{\bidi@push@long@begins#1\begin\end \expandafter\@gobble\begin@bidi@stack}%
2687 \ifx\@empty\begin@bidi@stack
2688 \endgroup
```

```
2689 \@checkend{#2}%
```
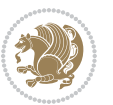

```
2690 \bidi@addto@long@envbody{#1}%
2691 \else
2692 \bidi@addto@long@envbody{#1\end{#2}}%
2693 \fi
2694 \bidi@process@envbody % A little tricky! Note the grouping
2695 }
2696 \long\def\bidi@new@ifnextchar#1#2#3{%
2697 \let\reserved@d= #1%
2698 \def\reserved@a{#2}\def\reserved@b{#3}%
2699 \futurelet\@let@token\bidi@new@ifnch
2700 }
2701 \def\bidi@new@ifnch{%
2702 \ifx\@let@token\reserved@d \let\reserved@b\reserved@a \fi
2703 \reserved@b
2704 }
2705 \def\bidi@matrix@check#1{%
2706 \expandafter\ifx\csname\@currenvir\endcsname#1%
2707 \else\bidi@matrix@error#1%
2708 \expandafter\@gobble
2709 \fi
2710 }
2711 \def\bidi@matrix@error#1{%
2712 \PackageError{biditools}{%
2713 Old form `\string#1' should be \string\begin{\expandafter\@gobble\string#1}%
2714 }{%
2715 \string#1{...}' is old bidi package syntax whose use is
2716 ill-advised in the old versions of bidi package.%
2717 }%
2718 }
2719 \def\@tagsextension{clo}
2720 \def\@definitionfileextension{def}
2721 \def\@texfileextension{tex}
2722 \def\@iftagsloaded{\@ifl@aded\@tagsextension}
2723 \def\@ifdefinitionfileloaded{\@ifl@aded\@definitionfileextension}
2724 \def\@iftexfileloaded{\@ifl@aded\@texfileextension}
2725 \def\eqnewif#1#2{%
2726 \count@\escapechar \escapechar\m@ne
2727 \let#1\iffalse
2728 \let#2\iffalse
2729 \eq@if#1#2\iftrue
2730 \eq@if#1#2\iffalse
2731 \escapechar\count@}
2732 \def\eq@if#1#2#3{%
2733 \expandafter\def\csname\expandafter\@gobbletwo\string#1%
2734 \expandafter\@gobbletwo\string#3\endcsname
2735 {\let#1#3%
2736 \let#2#3}%
2737 \expandafter\def\csname\expandafter\@gobbletwo\string#2%
2738 \expandafter\@gobbletwo\string#3\endcsname
2739 {\let#2#3%
```
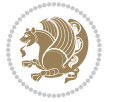

```
2740 \let#1#3}}
2741 \newcommand*{\SetBoolean}[2]{%
2742 \lowercase{\def\@tempa{#2}}%
2743 \@ifundefined{@tempswa\@tempa}%
2744 {\PackageError{biditools}%
2745 {You can only set a boolean to `true' or `false'}\@ehc}%
2746 {\@ifundefined{#1\@tempa}%
2747 {\PackageError{biditools}{Boolean #1 undefined}\@ehc}%
2748 {\csname#1\@tempa\endcsname}}}
2749 \newcommand*{\GlobalSetBoolean}[2]{%
2750 \lowercase{\def\@tempa{#2}}%
2751 \@ifundefined{@tempswa\@tempa}%
2752 {\PackageError{biditools}%
2753 {You can only set a boolean to `true' or `false'}\@ehc}%
2754 {\@ifundefined{#1\@tempa}%
2755 {\PackageError{biditools}{Boolean #1 undefined}\@ehc}%
2756 {\global\csname#1\@tempa\endcsname}}}
2757 \newcommand*{\SetatBoolean}[2]{%
2758 \lowercase{\def\@tempa{#2}}%
2759 \@ifundefined{@tempswa\@tempa}%
2760 {\PackageError{biditools}%
2761 {You can only set a boolean to `true' or `false'}\@ehc}%
2762 {\@ifundefined{@#1\@tempa}%
2763 {\PackageError{biditools}{Boolean @#1 undefined}\@ehc}%
2764 {\csname @#1\@tempa\endcsname}}}
2765 \newcommand*{\GlobalSetatBoolean}[2]{%
2766 \lowercase{\def\@tempa{#2}}%
2767 \@ifundefined{@tempswa\@tempa}%
2768 {\PackageError{biditools}%
2769 {You can only set a boolean to `true' or `false'}\@ehc}%
2770 {\@ifundefined{@#1\@tempa}%
2771 {\PackageError{biditools}{Boolean @#1 undefined}\@ehc}%
2772 {\global\csname @#1\@tempa\endcsname}}}
2773 \def\@bidi@removefromreset#1#2{{%
2774 \expandafter\let\csname c@#1\endcsname\@bidi@removefromreset
2775 \def\@elt##1{%
2776 \expandafter\ifx\csname c@##1\endcsname\@bidi@removefromreset
2777 \else
2778 \noexpand\@elt{##1}%
2779 \fi}%
2780 \expandafter\xdef\csname cl@#2\endcsname{%
2781 \csname cl@#2\endcsname}}}
2782 \newcommand*{\ifRtoL}{%
2783 \if@RTL
2784 \expandafter\@firstoftwo
2785 \else
2786 \expandafter\@secondoftwo
2787 \quad \text{ifi}2788 \newcommand*{\ifLtoR}{%
2789 \if@RTL
```
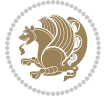

```
2790 \expandafter\@secondoftwo
2791 \else
2792 \expandafter\@firstoftwo
2793 \fi}
2794 \newcommand*{\ifRtoLtable}{%
2795 \if@RTLtab
2796 \expandafter\@firstoftwo
2797 \else
2798 \expandafter\@secondoftwo
2799 \fi}
2800 \newcommand*{\ifLtoRtable}{%
2801 \if@RTLtab
2802 \expandafter\@secondoftwo
2803 \else
2804 \expandafter\@firstoftwo
2805 \fi}
2806 \newcommand*{\ifRtoLhboxconstruct}{%
2807 \if@hboxRconstruct
2808 \expandafter\@firstoftwo
2809 \else
2810 \expandafter\@secondoftwo
2811 \fi}
2812 \newcommand*{\ifLtoRhboxconstruct}{%
2813 \if@hboxRconstruct
2814 \expandafter\@secondoftwo
2815 \else
2816 \expandafter\@firstoftwo
2817 \fi}
2818 \newcommand*{\iflatin}{%
2819 \if@nonlatin
2820 \expandafter\@secondoftwo
2821 \else
2822 \expandafter\@firstoftwo
2823 \fi}
2824 \newcommand*{\ifnonlatin}{%
2825 \if@nonlatin
2826 \expandafter\@firstoftwo
2827 \else
2828 \expandafter\@secondoftwo
2829 \fi}
2830
2831 \newcommand*{\bidi@@convert@dimen@t@unit}[2]{%
2832 \strip@pt\dimexpr #1*65536/\dimexpr 1#2\relax #2}
2833
2834 \newcommand*{\bidi@@convert@dimen@t@pt}[1]{%
2835 \dimexpr #1*65536/\dimexpr 1pt\relax}
2836
2837 \newcommand*{\if@bidi@csdef}[1]{%
2838 \ifcsname#1\endcsname
2839 \expandafter\@firstoftwo
```
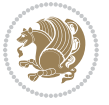

```
2840 \else
2841 \expandafter\@secondoftwo
2842 \fi}
2843 \newcommand*{\if@bidi@csundef}[1]{%
2844 \ifcsname#1\endcsname
2845 \expandafter\ifx\csname#1\endcsname\relax
2846 \expandafter\expandafter
2847 \expandafter\@firstoftwo
2848 \else
2849 \expandafter\expandafter
2850 \expandafter\@secondoftwo
2851 \fi
2852 \else
2853 \expandafter\@firstoftwo
2854 \fi}
2855 \newcommand{\if@bidi@def}[1]{%
2856 \ifdefined#1%
2857 \expandafter\@firstoftwo
2858 \else
2859 \expandafter\@secondoftwo
2860 \fi}
2861 \newcommand{\if@bidi@undef}[1]{%
2862 \ifdefined#1%
2863 \ifx#1\relax
2864 \expandafter\expandafter
2865 \expandafter\@firstoftwo
2866 \else
2867 \expandafter\expandafter
2868 \expandafter\@secondoftwo
2860 \fi
2870 \else
2871 \expandafter\@firstoftwo
2872 \fi}
2873 \newcommand{\if@bidi@blank}[1]{% from url.sty
2874 \bidi@ifblank@i#1&&\@secondoftwo\@firstoftwo:}
2875\long\def\bidi@ifblank@i#1#2&#3#4#5:{#4}
2876 \newcommand{\bidi@notblank}[1]{%
2877 \bidi@ifblank@i#1&&\@firstoftwo\@secondoftwo:}
2878 \newcommand{\if@bidi@defmacro}{}
2879 \long\edef\if@bidi@defmacro#1{%
2880 \noexpand\expandafter\noexpand\bidi@ifdefmacro
2881 \noexpand\meaning#1\detokenize{macro}:&}
2882 \edef\bidi@ifdefmacro{%
2883 \def\noexpand\bidi@ifdefmacro##1\detokenize{macro}:##2&}
2884 \bidi@ifdefmacro{\bidi@notblank{#2}}
2885 \newcommand*{\if@bidi@csmacro}[1]{%
2886 \if@bidi@csdef{#1}
2887 {\expandafter\if@bidi@defmacro\csname#1\endcsname}
2888 {\@secondoftwo}}
2889 \newcommand{\if@bidi@defprimitive}[1]{%
```
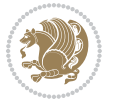

```
2890 \ifprimitive#1%
2891 \expandafter\@firstoftwo
2892 \else
2893 \expandafter\@secondoftwo
2894 \fi}
2895 \newcommand{\if@bidi@csprimitive}[1]{%
2896 \begingroup\expandafter\expandafter\expandafter\endgroup%
2897 \expandafter\ifprimitive\csname#1\endcsname%
2898 \expandafter\@firstoftwo
2899 \else
2900 \expandafter\@secondoftwo
2901 \fi}
2902 \newcommand*{\bidi@csdefcs}[2]{%
2903 \expandafter\@ifdefinable \csname#1\endcsname{%
2904 \expandafter\def\csname#1\expandafter\endcsname{\csname#2\endcsname}}}
2905 \newcommand*{\bidi@csletcs}[2]{%
2906 \expandafter\@ifdefinable \csname#1\endcsname{%
2907 \expandafter\let\csname#1\expandafter\endcsname\csname#2\endcsname}}
2908 \newcommand*{\bidi@cslet}[2]{%
2909 \expandafter\@ifdefinable \csname#1\endcsname{%
2910 \expandafter\let\csname#1\endcsname#2}}
2911 \newcommand{\bidi@namelongdef}[1]{%
2912 \long\expandafter\def\csname #1\endcsname}
2913 \def\bidi@ensure@newcommand{\@star@or@long\bidi@ensure@new@command}
2914 \def\bidi@ensure@new@command#1{%
2915 \begingroup \escapechar\m@ne\xdef\@gtempa{{\string#1}}\endgroup
2916 \expandafter\if@bidi@csundef\@gtempa
2917 {\new@command#1}{\relax%
2918 \let\@ifdefinable\@rc@ifdefinable%
2919 \new@command#1}}
2920 \def\bidi@ensure@newlength#1{\if@bidi@undef#1{\newskip#1}{}}
2921
2922 \protected\def\bidi@error{\PackageError{bidi}}
2923 \protected\def\bidi@warning{\PackageWarning{bidi}}
2924 \protected\def\bidi@info{\PackageInfo{bidi}}
2925
2926
2927 \newcommand*{\setbaselineskip}[1]{%
2928 \linespread{\strip@pt\dimexpr\numexpr\dimexpr#1\relax*65536/\dimexpr\baselineskip\relax\relax\relax sp\relax sp\relax sp\relax sp\relax sp\relax sp\relax sp\relax sp\relax sp\relax sp\relax sp\relax sp\relax sp\relax 
2929 \selectfont
2930 }
2931
2932
2933 \newcommand*{\bidi@newrobustcmd}{}
2934 \protected\def\bidi@newrobustcmd{\@star@or@long\bidi@new@command}
2935
2936 \def\bidi@new@command#1{\@testopt{\bidi@newcommand#1}0}
2937
2938 \def\bidi@newcommand#1[#2]{%
2939 \@ifnextchar[%]
```
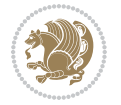

```
2940 {\bidi@xargdef#1[#2]}
2941 {\ifx\l@ngrel@x\relax
2942 \let\l@ngrel@x\protected
2943 \else
2944 \protected\def\l@ngrel@x{\protected\long}%
2945 \fi
2946 \@argdef#1[#2]}}
2947
2948 \long\def\bidi@xargdef#1[#2][#3]#4{%
2949 \@ifdefinable#1{%
2950 \expandafter\protected
2951 \expandafter\def
2952 \expandafter#1%
2953 \expandafter{%
2954 \expandafter\@testopt
2955 \csname\string#1\endcsname{#3}}%
2956 \expandafter\@yargdef\csname\string#1\endcsname\tw@{#2}{#4}}}
2957
2958 \bidi@newrobustcmd*{\bidi@renewrobustcmd}{\@star@or@long\bidi@renew@command}
2959
2960 \def\bidi@renew@command#1{%
2961 \if@bidi@undef{#1}
2962 {\bidi@error{\string#1 undefined}\@ehc}
2963 {}%
2964 \let\@ifdefinable\@rc@ifdefinable
2965 \bidi@new@command#1}
2966
2967
2968
2969 \bidi@newrobustcmd*{\bidi@providerobustcmd}{\@star@or@long\bidi@provide@command}
2970
2971 \def\bidi@provide@command#1{%
2972 \if@bidi@undef{#1}
2973 {\def\reserved@a{\bidi@new@command#1}}
2974 {\def\reserved@a{\bidi@renew@command\reserved@a}}%
2975 \reserved@a}
2976
2977 \newcommand*{\bidi@csuse}[1]{%
2978 \ifcsname#1\endcsname
2979 \csname#1\expandafter\endcsname
2980 \fi}
2981
2982 \newcommand{\bidi@expandonce}[1]{%
2983 \unexpanded\expandafter{#1}}
2984
2985 \def\bidi@protected{%
2986 \let\@@protect\protect
2987 \let\protect\@unexpandable@protect
2988 \afterassignment\restore@protect}
2989
```
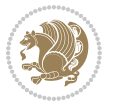

```
2990 \bidi@newrobustcmd{\bidi@appto}[2]{%
2991 \if@bidi@undef{#1}
2992 {\edef#1{\unexpanded{#2}}}
2993 {\edef#1{\bidi@expandonce#1\unexpanded{#2}}}}
2994 \bidi@newrobustcmd{\bidi@eappto}[2]{%
2995 \if@bidi@undef{#1}
2996 {\edef#1{#2}}
2997 {\edef#1{\bidi@expandonce#1#2}}}
2998 \bidi@newrobustcmd{\bidi@gappto}[2]{%
2999 \if@bidi@undef{#1}
3000 {\xdef#1{\unexpanded{#2}}}
3001 {\xdef#1{\bidi@expandonce#1\unexpanded{#2}}}}
3002 \bidi@newrobustcmd{\bidi@xappto}[2]{%
3003 \if@bidi@undef{#1}
3004 {\xdef#1{#2}}
3005 {\xdef#1{\bidi@expandonce#1#2}}}
3006
3007 \bidi@newrobustcmd*{\bidi@protected@eappto}{\bidi@protected\bidi@eappto}
3008 \bidi@newrobustcmd*{\bidi@protected@xappto}{\bidi@protected\bidi@xappto}
3009
3010
3011
3012 \bidi@newrobustcmd{\bidi@preto}[2]{%
3013 \if@bidi@undef{#1}
3014 {\edef#1{\unexpanded{#2}}}
3015 {\edef#1{\unexpanded{#2}\bidi@expandonce#1}}}
3016 \bidi@newrobustcmd{\bidi@epreto}[2]{%
3017 \if@bidi@undef{#1}
3018 {\edef#1{#2}}
3019 {\edef#1{#2\bidi@expandonce#1}}}
3020 \bidi@newrobustcmd{\bidi@gpreto}[2]{%
3021 \if@bidi@undef{#1}
3022 {\xdef#1{\unexpanded{#2}}}
3023 {\xdef#1{\unexpanded{#2}\bidi@expandonce#1}}}
3024 \bidi@newrobustcmd{\bidi@xpreto}[2]{%
3025 \if@bidi@undef{#1}
3026 {\xdef#1{#2}}
3027 {\xdef#1{#2\bidi@expandonce#1}}}
3028
3029 \bidi@newrobustcmd*{\bidi@protected@epreto}{\bidi@protected\bidi@epreto}
3030 \bidi@newrobustcmd*{\bidi@protected@xpreto}{\bidi@protected\bidi@xpreto}
3031
3032
3033
3034 \bidi@newrobustcmd*{\bidi@csappto}[1]{\expandafter\bidi@appto\csname#1\endcsname}
3035 \bidi@newrobustcmd*{\bidi@cseappto}[1]{\expandafter\bidi@eappto\csname#1\endcsname}
3036 \bidi@newrobustcmd*{\bidi@csgappto}[1]{\expandafter\bidi@gappto\csname#1\endcsname}
3037 \bidi@newrobustcmd*{\bidi@csxappto}[1]{\expandafter\bidi@xappto\csname#1\endcsname}
3038 \bidi@newrobustcmd*{\bidi@protected@cseappto}{\bidi@protected\bidi@cseappto}
3039 \bidi@newrobustcmd*{\bidi@protected@csxappto}{\bidi@protected\bidi@csxappto}
```
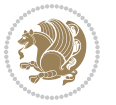

```
3040
3041
3042
3043 \bidi@newrobustcmd*{\bidi@cspreto}[1]{\expandafter\bidi@preto\csname#1\endcsname}
3044 \bidi@newrobustcmd*{\bidi@csepreto}[1]{\expandafter\bidi@epreto\csname#1\endcsname}
3045 \bidi@newrobustcmd*{\bidi@csgpreto}[1]{\expandafter\bidi@gpreto\csname#1\endcsname}
3046 \bidi@newrobustcmd*{\bidi@csxpreto}[1]{\expandafter\bidi@xpreto\csname#1\endcsname}
3047 \bidi@newrobustcmd*{\bidi@protected@csepreto}{\bidi@protected\bidi@csepreto}
3048 \bidi@newrobustcmd*{\bidi@protected@csxpreto}{\bidi@protected\bidi@csxpreto}
3049
3050
3051
3052 \bidi@newrobustcmd{\if@bidi@patchable}{%
3053 \bidi@dbg@trce\if@bidi@patchable
3054 \begingroup
3055 \@makeother\#%
3056 \@ifstar\bidi@ifpatchable@i\bidi@ifpatchable}
3057
3058 \long\def\bidi@ifpatchable#1#2{%
3059 \endgroup
3060 \bidi@dbg@init#1%
3061 \if@bidi@undef{#1}
3062 {\bidi@dbg@fail{def}\@secondoftwo}
3063 {\bidi@dbg@info{def}%
3064 \if@bidi@defmacro{#1}
3065 {\bidi@dbg@info{mac}%
3066 \bidi@ifscanable{#1}
3067 {\bidi@ifhashcheck{#2}
3068 {\bidi@dbg@info{tok}%
3069 \bidi@ifpattern#1{#2}
3070 {\bidi@dbg@info{pat}%
3071 \bidi@dbg@info{pos}\@firstoftwo}
3072 {\bidi@dbg@fail{pat}\@secondoftwo}}
3073 {\bidi@dbg@fail{hsh}\@secondoftwo}}
3074 {\bidi@dbg@fail{tok}\@secondoftwo}}
3075 {\bidi@dbg@fail{mac}\@secondoftwo}}}
3076
3077 \long\def\bidi@ifpatchable@i#1{%
3078 \endgroup
3079 \bidi@dbg@init#1%
3080 \if@bidi@undef{#1}
3081 {\bidi@dbg@fail{def}\@secondoftwo}
3082 {\bidi@dbg@info{def}%
3083 \if@bidi@defmacro{#1}
3084 {\bidi@dbg@info{mac}%
3085 \if@bidi@defparam{#1}
3086 {\bidi@dbg@info{prm}%
3087 \bidi@ifscanable{#1}
3088 {\bidi@dbg@info{tok}%
3089 \bidi@dbg@info{pos}\@firstoftwo}
```
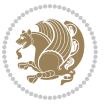

```
3090 {\bidi@dbg@fail{tok}\@secondoftwo}}
3091 {\bidi@dbg@info{prl}%
3092 \if@bidi@defprotected{#1}
3093 {\bidi@dbg@info{pro}}
3094 {}%
3095 \bidi@dbg@info{pos}\@firstoftwo}}
3096 {\bidi@dbg@fail{mac}\@secondoftwo}}}
3097
3098 \bidi@newrobustcmd*{\bidi@patchcmd}{%
3099 \bidi@dbg@trce\bidi@patchcmd
3100 \begingroup
3101 \@makeother\#%
3102 \bidi@@patchcmd}
3103
3104 \newcommand{\bidi@@patchcmd}[4][########1]{%
3105 \bidi@ifpatchable#2{#3}
3106 {\bidi@dbg@succ{ret}%
3107 \begingroup
3108 \edef\bidi@resrvda{%
3109 \def\noexpand\bidi@resrvda####1\detokenize{macro:}####2->####3&{%
3110 #1\def\string\bidi@resrvda\space####2{\noexpand\bidi@resrvdb####3&}}%
3111 \def\noexpand\bidi@resrvdb####1\detokenize{#3}####2&{%
3112 ####1\detokenize{#4}####2}%
3113 \edef\noexpand\bidi@resrvda{%
3114 \noexpand\bidi@resrvda\meaning#2&}}%
3115 \bidi@resrvda
3116 \bidi@patchcmd@scantoks\bidi@resrvda
3117 \let#2\bidi@resrvda
3118 \bidi@undef\bidi@resrvda
3119 \@firstoftwo}
3120 {\@secondoftwo}}
3121
3122 \def\bidi@patchcmd@scantoks#1{%
3123 \edef\bidi@resrvda{\endgroup
3124 \unexpanded{\makeatletter\scantokens}{#1}%
3125 \catcode\number`\@=\the\catcode`\@\relax}%
3126 \bidi@resrvda}
3127
3128\newcommand\bidi@isloaded[2][]{
3129 \expandafter\ifx\csname if@bidi@#2loaded@\endcsname\relax
3130 \expandafter\newif\csname if@bidi@#2loaded@\endcsname
3131 \fi
3132 \@ifpackageloaded{#2}
3133 {\csname @bidi@#2loaded@true\endcsname #1}
3134 {\csname @bidi@#2loaded@false\endcsname}}
3135
3136 \protected\def\bidi@ifscanable#1{%
3137 \begingroup
3138 \edef\bidi@resrvda{%
3139 \def\noexpand\bidi@resrvda####1\detokenize{macro}:####2->####3&{%
```
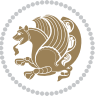

```
3141 \edef\noexpand\bidi@resrvda{\noexpand\bidi@resrvda\meaning#1&}}%
3142 \bidi@resrvda
3143 \makeatletter
3144 \scantokens\expandafter{\bidi@resrvda}%
3145 \expandafter\endgroup\ifx#1\bidi@resrvda
3146 \expandafter\@firstoftwo
3147 \else
3148 \expandafter\@secondoftwo
3149 \fi}
3150
3151
3152 \protected\long\def\bidi@ifhashcheck#1{%
3153 \begingroup
3154 \edef\bidi@resrvda{\detokenize{#1}}%
3155 \expandafter\endgroup
3156 \expandafter\bidi@ifhashcheck@i\meaning\bidi@resrvda&}
3157
3158 \edef\bidi@ifhashcheck@i#1&{%
3159 \noexpand\expandafter
3160 \noexpand\bidi@ifhashcheck@ii
3161 \noexpand\strip@prefix#1\string#\string#&}
3162
3163 \edef\bidi@ifhashcheck@ii{%
3164 \def\noexpand\bidi@ifhashcheck@ii##1\string#\string###2&}
3165 \bidi@ifhashcheck@ii{\if@bidi@blank{#2}}
3166
3167
3168 \protected\long\def\bidi@ifpattern#1#2{%
3169 \begingroup
3170 \edef\bidi@resrvda{%
3171 \def\noexpand\bidi@resrvda####1\detokenize{#2}####2&{%
3172 \endgroup\noexpand\noexpand\noexpand\if@bidi@blank{####2}}%
3173 \edef\noexpand\bidi@resrvda{\noexpand\bidi@resrvda
3174 \expandafter\strip@prefix\meaning#1\detokenize{#2}&}%
3175 \noexpand\bidi@resrvda}
3176 \bidi@resrvda\@secondoftwo\@firstoftwo}
3177
3178
3179 \newcommand{\if@bidi@defparam}{}
3180 \long\edef\if@bidi@defparam#1{%
3181 \noexpand\expandafter\noexpand\bidi@ifdefparam
3182 \noexpand\meaning#1\detokenize{macro}:->&}
3183 \edef\bidi@ifdefparam{%
3184 \def\noexpand\bidi@ifdefparam##1\detokenize{macro}:##2->##3&}
3185 \bidi@ifdefparam{\bidi@notblank{#2}}
3186
3187
3188 \newcommand{\if@bidi@defprotected}{}
3189 \long\edef\if@bidi@defprotected#1{%
```
####1\def\string\bidi@resrvda####2{####3}}%

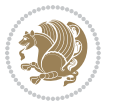

```
3190 \noexpand\expandafter\noexpand\bidi@ifdefprotected
3191 \noexpand\meaning#1\string\protected&}
3192 \edef\bidi@ifdefprotected{%
3193 \def\noexpand\bidi@ifdefprotected##1\string\protected##2&}
3194 \bidi@ifdefprotected{\bidi@notblank{#2}}
3195
3196
3197 \bidi@newrobustcmd{\bidi@undef}[1]{\let#1\bidi@undefined}
3198
3199 \let\bidi@dbg@trce\@gobble
3200 \let\bidi@dbg@init\@gobble
3201 \let\bidi@dbg@info\@gobble
3202 \let\bidi@dbg@succ\@gobble
3203 \let\bidi@dbg@fail\@gobble
3204
3205
3206
3207 \bidi@newrobustcmd*{\bidi@apptocmd}{%
3208 \bidi@dbg@trce\bidi@apptocmd
3209 \begingroup
3210 \@makeother\#%
3211 \bidi@hooktocmd\bidi@append}
3212
3213
3214
3215 \bidi@newrobustcmd*{\bidi@pretocmd}{%
3216 \bidi@dbg@trce\bidi@pretocmd
3217 \begingroup
3218 \@makeother\#%
3219 \bidi@hooktocmd\bidi@prepend}
3220
3221 \long\def\bidi@hooktocmd#1#2#3{%
3222 \endgroup
3223 \bidi@dbg@init#2%
3224 \if@bidi@undef{#2}
3225 {\bidi@dbg@fail{def}\@secondoftwo}
3226 {\bidi@dbg@info{def}%
3227 \if@bidi@defmacro{#2}
3228 {\bidi@dbg@info{mac}%
3229 \if@bidi@defparam{#2}
3230 {\bidi@dbg@info{prm}%
3231 \bidi@ifscanable{#2}
3232 {\bidi@ifhashcheck{#3}
3233 {\bidi@dbg@info{tok}%
3234 \bidi@dbg@succ{ret}%
3235 \bidi@hooktocmd@i#1#2{#3}%
3236 \@firstoftwo}
3237 {\bidi@dbg@fail{hsh}\@secondoftwo}}
3238 {\bidi@dbg@fail{tok}\@secondoftwo}}
3239 {\bidi@dbg@info{prl}%
```
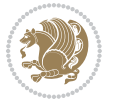

```
3240 \if@bidi@defprotected{#2}
3241 {\bidi@dbg@info{pro}%
3242 \bidi@dbg@succ{red}%
3243 \protected}
3244 {\bidi@dbg@succ{red}}%
3245 \edef#2{#1{\bidi@expandonce#2}{\unexpanded{#3}}}%
3246 \@firstoftwo}}
3247 {\bidi@dbg@fail{mac}\@secondoftwo}}}
3248
3249 \long\def\bidi@hooktocmd@i#1#2#3{%
3250 \begingroup
3251 \edef\bidi@resrvda{%
3252 \def\noexpand\bidi@resrvda####1\detokenize{macro}:####2->####3&{%
{\tt \#444\def\string{\bidieersrvda\space#44444\def\6enize{#3}}\}\3254 \edef\noexpand\bidi@resrvda{%
3255 \noexpand\bidi@resrvda\meaning#2&}}%
3256 \bidi@resrvda
3257 \bidi@patchcmd@scantoks\bidi@resrvda
3258 \let#2\bidi@resrvda
3259 \bidi@undef\bidi@resrvda}
3260
3261 \long\def\bidi@append#1#2{#1#2}
3262 \long\def\bidi@prepend#1#2{#2#1}
3263
3264 \bidi@newrobustcmd*{\bidi@AtEndPreamble}{\bidi@gappto\bidi@endpreamblehook}
3265 \newcommand*{\bidi@endpreamblehook}{}
3266
3267\bidi@newrobustcmd*{\bidi@BeforeOutputPageShipOut}{\bidi@gappto\bidi@beforeoutputpageshipoutho
3268 \newcommand*{\bidi@beforeoutputpageshipouthook}{}
3269
3270 \bidi@newrobustcmd*{\bidi@BeforeHeader}{\bidi@gappto\bidi@beforeheaderhook}
3271 \newcommand*{\bidi@beforeheaderhook}{}
3272
3273 \bidi@newrobustcmd*{\bidi@BeforeOutputBoxOutputPage}{\bidi@gappto\bidi@beforeoutputboxoutputpa
3274 \newcommand*{\bidi@beforeoutputboxoutputpagehook}{}
3275
3276 \bidi@newrobustcmd*{\bidi@AfterOutputBoxOutputPage}{\bidi@gappto\bidi@afteroutputboxoutputpage
3277 \newcommand*{\bidi@afteroutputboxoutputpagehook}{}
3278
3279 \bidi@newrobustcmd*{\bidi@BeforeFooter}{\bidi@gappto\bidi@beforefooterhook}
3280 \newcommand*{\bidi@beforefooterhook}{}
3281
3282 \bidi@newrobustcmd*{\bidi@AfterFooter}{\bidi@gappto\bidi@afterfooterhook}
3283 \newcommand*{\bidi@afterfooterhook}{}
3284
3285
3286\bidi@newrobustcmd*{\bidi@AfterOutputPageShipOut}{\bidi@gappto\bidi@afteroutputpageshipouthool
3287 \newcommand*{\bidi@afteroutputpageshipouthook}{}
3288
3289 \bidi@newrobustcmd*{\bidi@AtEndOutputPage}{\bidi@gappto\bidi@atendoutputpagehook}
```
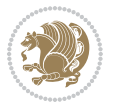

```
3290 \newcommand*{\bidi@atendoutputpagehook}{}
3291
3292 \bidi@preto\document{%
3293 \endgroup
3294 \let\bidi@AtEndPreamble\@firstofone
3295 \bidi@endpreamblehook
3296 \protected\def\bidi@AtEndPreamble{\@notprerr\@gobble}%
3297 \bidi@undef\bidi@endpreamblehook
3298 \begingroup}
3299
3300 \bidi@newrobustcmd*{\bidi@AfterPreamble}{\AtBeginDocument}
3301 \bidi@AtEndPreamble{\let\bidi@AfterPreamble\@firstofone}
3302
3303 \bidi@newrobustcmd*{\bidi@AfterEndPreamble}{\bidi@gappto\bidi@afterendpreamblehook}
3304 \newcommand*{\bidi@afterendpreamblehook}{}
3305
3306 \bidi@appto\document{%
3307 \let\bidi@AfterEndPreamble\@firstofone
3308 \bidi@afterendpreamblehook
3309 \protected\def\bidi@AfterEndPreamble{\@notprerr\@gobble}%
3310 \bidi@undef\bidi@afterendpreamblehook
3311 \ignorespaces}
3312
3313\bidi@newrobustcmd*{\bidi@AfterEndDocumentCheckLabelsRerun}{\bidi@gappto\bidi@afterenddocument
3314 \newcommand*{\bidi@afterenddocumentchecklabelsrerunhook}{}
3315
3316 \bidi@patchcmd\enddocument
3317 {\fi\endgroup}
3318 {\let\bidi@AfterEndDocumentCheckLabelsRerun\@firstofone
3319 \bidi@afterenddocumentchecklabelsrerunhook
3320 \fi\endgroup}
3321 {}
3322 {\PackageWarning{biditools}{Patching `\string\enddocument' failed}}
3323
3324 \AtEndDocument{\let\bidi@AfterEndPreamble\@gobble}
3325
3326 \bidi@newrobustcmd*{\bidi@AfterLastShipout}{\bidi@gappto\bidi@afterlastshipouthook}
3327 \newcommand*{\bidi@afterlastshipouthook}{}
3328
3329 \bidi@patchcmd\enddocument
3330 {\clearpage}
3331 {\clearpage
3332 \let\bidi@AfterLastShipout\@firstofone
3333 \bidi@afterlastshipouthook}
3334 {}
3335 {\let\bidi@clearpage\clearpage
3336 \def\clearpage{%
3337 \bidi@clearpage
3338 \let\bidi@AfterLastShipout\@firstofone
3339 \bidi@afterlastshipouthook}}
```
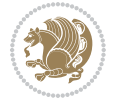
```
3340
3341 \bidi@newrobustcmd*{\bidi@AfterEndDocument}{\bidi@gappto\bidi@afterenddocumenthook}
_{3342} \newcommand*{\bidi@afterenddocumenthook}{}
3343
3344 \bidi@patchcmd\enddocument
3345 {\deadcycles}
3346 {\let\bidi@AfterEndDocument\@firstofone
3347 \bidi@afterenddocumenthook
3348 \deadcycles}
3349 {}
3350 {\let\bidi@@end\@@end
3351 \def\@@end{%
3352 \let\bidi@AfterEndDocument\@firstofone
3353 \bidi@afterenddocumenthook
3354 \bidi@@end}}
3355
3356 \bidi@newrobustcmd{\bidi@AtBeginEnvironment}[1]{%
3357 \bidi@csgappto{@bidi@begin@#1@hook}}
3358
3359 \bidi@patchcmd\begin
3360 {\csname #1\endcsname}
3361 {\bidi@csuse{@bidi@begin@#1@hook}%
3362 \csname #1\endcsname}
3363 {}
3364 {\bidi@warning{%
3365 Patching '\string\begin' failed!\MessageBreak
3366 '\string\bidi@AtBeginEnvironment' will not work\@gobble}}
3367
3368
3369
3370 \bidi@newrobustcmd{\bidi@AtEndEnvironment}[1]{%
3371 \bidi@csgappto{@bidi@end@#1@hook}}
3372
3373 \bidi@patchcmd\end
3374 {\csname end#1\endcsname}
3375 {\bidi@csuse{@bidi@end@#1@hook}%
3376 \csname end#1\endcsname}
3377 {}
3378 {\bidi@warning{%
3379 Patching '\string\end' failed!\MessageBreak
3380 '\string\bidi@AtEndEnvironment' will not work\@gobble}}
3381
3382
3383
3384 \bidi@newrobustcmd{\bidi@BeforeBeginEnvironment}[1]{%
3385 \bidi@csgappto{@bidi@beforebegin@#1@hook}}
3386
3387 \bidi@pretocmd\begin
3388 {\bidi@csuse{@bidi@beforebegin@#1@hook}}
3389 {}
```
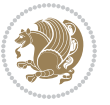

```
3390 {\bidi@warning{%
3391 Patching '\string\begin' failed!\MessageBreak
3392 '\string\bidi@BeforeBeginEnvironment' will not work\@gobble}}
3393
3394
3395
3396 \bidi@newrobustcmd{\bidi@AfterEndEnvironment}[1]{%
3397 \bidi@csgappto{@bidi@afterend@#1@hook}}
3398
3399 \bidi@patchcmd\end
3400 {\if@ignore}
3401 {\bidi@csuse{@bidi@afterend@#1@hook}%
3402 \if@ignore}
3403 {}
3404 {\bidi@warning{%
3405 Patching '\string\end' failed!\MessageBreak
3406 '\string\bidi@AfterEndEnvironment' will not work\@gobble}}
3407
3408 \def\bidi@namedef#1{\expandafter\def\csname #1\endcsname}
3409 \def\bidi@namegdef#1{\expandafter\gdef\csname #1\endcsname}
3410 \def\bidi@nameedef#1{\expandafter\edef\csname #1\endcsname}
_{3411} \def\b{10} and $411 \def\thinspace =\, 411 \def\thinspace =\, 3412
3413 \bidi@pretocmd\stepcounter
3414 {%
3415 \if@bidi@csundef{bidi@stepcounterhook@@#1}{}{%
3416 \csname bidi@stepcounterhook@@#1\endcsname
3417 }%
3418 }{}%
3419 {\PackageWarning{biditools}{Patching `\string\stepcounter' failed}}
3420
3421 \chardef\bidi@backslash`\\
3422 \def\bidics#1{\texttt{\char\bidi@backslash#1}}
3423
3424 % anonymous control sequences
3425 \newcount\bidi@tempcountb
3426 \newtoks\bidi@temptoksa
3427 \newtoks\bidi@temptoksb
3428
3429 % Catcode (re)storing
3430 %
3431 \def\bidi@storecatcode#1%
3432 {\escapechar\m@ne
3433 \bidi@csarg\edef{bidi@restorecatcode\string#1}%
3434 {\catcode`\string#1=
3435 \the\catcode\expandafter`\string#1}%
3436 \catcode\expandafter`\string#1=12\relax
3437 \escapechar`\\\relax}
3438 \def\bidi@restorecatcode#1%
```

```
3439 {\escapechar\m@ne
```
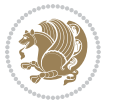

```
3440 \csname bidi@restorecatcode\string#1\endcsname
3441 \escapechar`\\\relax}
3442
3443 % Construct a control sequence inside \edef
3444 %
3445 \def\bidi@csname#1{\expandafter\noexpand\csname#1\endcsname}
3446
3447 % Construct a control sequence out of #2, and give it to #1
3448 %
3449 \def\bidi@csarg#1#2{\expandafter#1\csname#2\endcsname}
3450
3451 % Pick an escapecharacter
3452 % this presumes that its argument is a character.
3453 %
3454 \def\bidi@pickescape#1{\ifnum`#1=\escapechar\else#1\fi}
3455
3456 % Equality of strings.
3457 % the fast approach: does not work in expansion-only environment.
3458 %
3459 \def\bidi@EqualString#1#2{00\fi\def\bidi@eqs@a{#1}\def\bidi@eqs@b{#2}%
3460 \ifx\bidi@eqs@a\bidi@eqs@b}
3461
3462 % Test by expansion only
3463 %
3464 \def\bidi@EqualStringX#1#2{00\fi
3465 \csname if\@bidi@EqualStringX#1&$#2&$\endcsname}
3466 \def\@bidi@EqualStringX#1#2$#3#4${\ifx#1#3%
3467 \ifx#1&true\else\bidi@hop@ES\@bidi@EqualStringX#2$#4$\fi
3468 \else false\fi}
3469\def\bidi@hop@ES#1\fi#2\fi{\fi\fi#1}
3470
3471 % Lexicographic ordering
3472% note the use of \def
3473% also note the characters 0,127,255 that are used,
3474% these are not supposed to appear in the strings
3475 %
3476 {\catcode0=12 \catcode255=12 \catcode127=12
3477 \gdef\bidi@StringBeforeNC#1#2{00\fi
3478 \bidi@CharsBefore#1^^@^^?#2^^ff^^?}
3479 \gdef\bidi@CharsBeforeNC#1#2^^?#3#4^^?{%
3480 \ifcat#1\relax\def\bidi@next{\bidi@CharsBefore#2^^@^^?#3#4^^ff^^?}%
3481 \else\ifcat#3\relax\def\bidi@next{\bidi@CharsBefore#1#2^^@^^?#4^^ff^^?}%
3482 \else\ifnum\lccode`#1<\lccode`#3
3483 \def\bidi@next{\csname iftrue\endcsname}%
3484 \else\ifnum\lccode`#1>\lccode`#3
3485 \def\bidi@next{\csname iffalse\endcsname}%
3486 \else\def\bidi@next{\bidi@CharsBefore#2^^?#4^^?}%
3487 \fi \fi \fi \fi
3488 \bidi@next}
3489 \gdef\bidi@StringBefore#1#2{00\fi
```
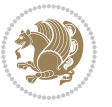

```
3490 \bidi@CharsBefore#1^^@^^?#2^^ff^^?}
3491 \gdef\bidi@CharsBefore#1#2^^?#3#4^^?{%
3492 \ifnum`#1<`#3
3493 \def\bidi@next{\csname iftrue\endcsname}%
3494 \else\ifnum`#1>`#3
3495 \def\bidi@next{\csname iffalse\endcsname}%
3496 \else\def\bidi@next{\bidi@CharsBefore#2^^?#4^^?}%
3497 \fi\fi
3498 \bidi@next}
3499 }
3500
3501 % Null argument test
3502 %
3503 \def\bidi@empty{}
3504 \def\bidi@ifempty#1{00\fi\expandafter\ifx\csname bidi@#1@null\endcsname\bidi@@null}
3505 \def\bidi@ifEmptyX#1{\expandafter\ifx\csname bidi@#1@null\endcsname\bidi@@null}
3506 %\def\bidi@ifEmpty#1{\def\bidi@cs@a{#1}\ifx\bidi@cs@a\bidi@empty}
3507 \def\bidi@IsEmptyList#1{00\fi\def\bidi@cs@a{#1}\ifx\cs@a\bidi@empty}
3508
3509 % Next character test
3510 %
3511 \def\bidi@NextChar#1#2#3{00\fi
3512 \let\bidi@nxt@ch#1\def\bidi@nxt@a{#2}\def\bidi@nxt@b{#3}%
3513 \futurelet\bidi@nxt@c\@bidi@ifnxtc}
3514 \def\bidi@ifNextChar#1#2#3{%
3515 \let\bidi@nxt@ch#1\def\bidi@nxt@a{#2}\def\bidi@nxt@b{#3}%
3516 \futurelet\bidi@nxt@c\@bidi@ifnxtc}
3517 \def\@bidi@ifnxtc{\ifx\bidi@nxt@ch\bidi@nxt@c \expandafter\bidi@nxt@a
3518 \else \expandafter\bidi@nxt@b \fi}
3519
3520 % Test for defined-ness of string as control sequence.
3521 % works inside \edef
3522 %
3523 \def\bidi@undefinedcs#1{00\fi\bidi@csarg\ifx{#1}\relax}
3524
3525 % Define uniquely defined dummy macros,
3526 % usually to serve as bumper blocks at the end of a list
3527%
3528 \newcount\bidi@dummies
3529 \def\DefNewDummy#1{
3530 \if\bidi@undefinedcs{#1}\bidi@csarg\edef{#1}{bidi@dum\the\bidi@dummies}
3531 \advance\bidi@dummies\@ne
3532 \else
3533 \bidi@error{Attempt at second definition of `#1'}
3534 \fi}
3535
3536 % string case statement
3537 % use: \bidi@switch \iftest{...} in:
3538 % item1 action1
3539\% ...
```

```
3540 % itemn actionn
3541 % default defaultaction [optional]
3542 % \endbidi@switch
3543 % inspired by Jonathan Fine: Some Basic Control Macros
3544 % Tugboat 12 #4
3545%3546 \let\@bidi@fi\fi \let\endbidi@switch\relax \DefNewDummy{bidi@default}
3547 \def\bidi@switch@exit #1 \@bidi@fi #2 \endbidi@switch {\fi #1}
3548 \def\bidi@switch #1#2#3{\bidi@csarg\ifx{#2}\bidi@default\bidi@switch@exit #3 \@bidi@fi
3549 #1{#2}\bidi@switch@exit #3 \@bidi@fi
3550 \bidi@switch {#1}
3551 }
3552 % this version puts the test object in {}
3553\def\bidi@oswitch #1 in: #2 #3; {\bidi@csarg\ifx{#2}\bidi@default\bidi@switch@exit #3 \@bidi@:
3554 #1{#2}\bidi@switch@exit #3 \@bidi@fi
3555 \bidi@switch #1 in:
3556 }
3557 % this version assumes that the test object is just one character
3558 \def\bidi@cswitch #1 in: #2 #3; {\bidi@csarg\ifx{#2}\bidi@default\bidi@switch@exit #3 \@bidi@fi
3559 #1#2\bidi@switch@exit #3 \@bidi@fi
3560 \bidi@cswitch #1 in:
3561 }
3562 % this version assumes that the test object can have an optional space
3563 \def\bibidi@bswitch #1 in: #2 #3; {\bidi@csarg\ifx{#2}\bidi@default\bidi@switch@exit #3 \@bid@:3564 #1#2 \bidi@switch@exit #3 \@bidi@fi
3565 \bidi@bswitch #1 in:
3566 }
3567 % this version can cope with significant spaces at the start of #3;
3568 % #2 is macro argument
3569\def\bidi@mswitch #1 in: #2:#3; {\bidi@csarg\ifx{#2}\bidi@default\bidi@switch@exit #3 \@bidi@
3570 #1{#2}\bidi@switch@exit #3 \@bidi@fi
3571 \bidi@mswitch #1 in:
3572 }
3573 % idem; #2 does not have to be enclosed in braces
3574\def\bidi@fswitch #1 in: #2:#3; {\bidi@csarg\ifx{#2}\bidi@default\bidi@switch@exit #3 \@bidi@:
3575 #1#2 \bidi@switch@exit #3 \@bidi@fi
3576 \bidi@fswitch #1 in:
3577 }
3578
3579 % Routines for taking the value of a string:
3580 % if the string is defined as control sequence
3581 % take the value of that, otherwise take the string itself
3582
3583 % String or value of control sequence
3584 %
3585 \def\bidi@w@w#1{\if\bidi@undefinedcs{#1}#1\else \the\csname#1\endcsname\fi}
3586
3587 % String or control sequence
3588 %
3589 \def\@bidi@ww#1{\if\bidi@undefinedcs{#1}#1\else \csname#1\endcsname \fi}
```
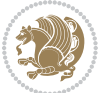

```
3590
3591 % String or \noexpand-ed control sequence;
3592 % for use in \edef
3593 %
3594 \newif\ifbidi@in@label
3595 \def\@bidi@w@w#1{\if\bidi@undefinedcs{#1}#1\else
3596 \ifbidi@in@label\noexpand\protect\fi \bidi@csname{#1}\fi}
3597 \newtoks\bidi@are@these@correct
3598 \def\bidi@t@w@w#1{%
3599 \if\bidi@undefinedcs{#1}#1%
3600 \ifdefining\bidi@append@to@list\bidi@are@these@correct{#1 }\fi
3601 \else
3602 \ifin@label\noexpand\protect\fi \bidi@csname{#1}\fi}
3603
3604% List Manipulation ...............
3605 % this assumes that #1 is a list of tokens, #2 is the name of a list
3606 %
3607 % Names of lists (and of items to pop into) are given as strings;
3608 % not as control sequences.
3609 %
3610 \newtoks\bidi@toks@lista \newtoks\bidi@toks@listb
3611 % basic append/prepend macro
3612 \long\def\@bidi@append@to@cslist#1#2#3{\begingroup\bidi@toks@lista=#2{#3}%
3613 \global#1=\expandafter\expandafter\expandafter{\expandafter\the\expandafter#1\the\bidi@toks
3614 \long\def\@bidi@prepend@to@cslist#1#2#3{\begingroup\bidi@toks@lista=#2{#3}%
3615 \global#1=\expandafter\expandafter\expandafter{\expandafter\the\expandafter\bidi@toks@lista\the 1}
3616 \def\@bidi@append@to@list{\bidi@csarg\@bidi@append@to@cslist}
3617 % variations:
3618 \long\def\bidi@append@to@list#1#2{\@bidi@append@to@list{#1}{}{#2}}
3619 \def\bidi@append@list@to@list#1#2{%
3620 \@bidi@append@to@list{#1}{\expandafter\expandafter\expandafter}{\expandafter\the\csname#2\end
3621 \def\bidi@append@cslist@to@cslist#1#2{%
3622 \@bidi@append@to@cslist{#1}\expandafter{\the#2}}
3623 \def\bidi@append@toks@cs@to@list#1#2{\@bidi@append@to@list{#1}\expandafter{\the#2}}
3624
3625 \let\bidi@willbeunhskip\unhskip
3626
3627 % A few list macros for the user
3628 \def\NewList:#1 {\bidi@csarg\newtoks{#1}\global\csname#1\endcsname{}}
3629 \def\EmptyList:#1 {\global\csname#1\endcsname{}}
3630 \long\def\AppendToList:#1=#2 {\@bidi@append@to@list{#1}{}{#2}}
3631 \def\TheList:#1 {\let\bidi@oldwbuskip\bidi@willbeunhskip \let\bidi@willbeunhskip\@empty
3632 \if\bidi@undefinedcs{#1}\bidi@error{List <#1> undefined}
3633 \else\bidi@csarg\the{#1}\fi
3634 \let\bidi@willbeunhskip\bidi@oldwbuskip}
3635
3636 \def\bidi@del@tok@from@list#1#2{\begingroup
3637 \long\def\bidi@cs@liste##1#2##2\bidi@tok@SM
3638 {\bidi@toks@lista{##1}\bidi@toks@listb{##2}%
3639 \edef\bidi@cs@listb{\global\bidi@csname{#1}=
```
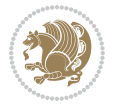

```
3640 {\the\bidi@toks@lista\the\bidi@toks@listb}}%
3641 \bidi@cs@listb}%
3642 \edef\bidi@cs@lista{\noexpand\bidi@cs@liste{}\expandafter\the\csname#1\endcsname\noexpand\
3643 \bidi@cs@lista \endgroup}
3644 \def\bidi@in@front@of@list#1{\bidi@csarg{\let\expandafter\bidi@cs@lista}{#1}%
3645 \bidi@in@front@of@cslist\bidi@cs@lista}
3646 \long\def\bidi@in@front@of@cslist#1#2{\begingroup\bidi@toks@lista={#2}%
3647 \global#1=\expandafter\expandafter\expandafter{\expandafter\the\expandafter\bidi@toks@lista \the#1}%
3648 \endgroup}
3649 \long\def\bidi@local@in@front@of@list#1#2{\bidi@toks@lista={#2}%
3650 \csname#1\endcsname\expandafter\expandafter\expandafter\expandafter\expandafter\expandafter\expandafter
3651 {\expandafter\expandafter\expandafter\the\expandafter\expandafter\expandafter\expandafter\
3652 \expandafter\the\csname#1\endcsname}%
3653 }
3654 \def\bidi@set@list#1{\bidi@csarg{\let\expandafter\bidi@cs@lista}{#1}%
3655 \bidi@set@cslist\bidi@cs@lista}
3656 \long\def\bidi@set@cslist#1#2{\begingroup\bidi@toks@lista={#2}%
3657 \global#1=\expandafter{\the\bidi@toks@lista}\endgroup}
3658
3659 %%%%%%%%%%%%%%%% Stack macros
3660 %
3661 % push in terms of prepending of lists
3662 \def\bild0ush@cs@onto@cs#1#2{\@bidi@prepend@to@cslist#1\expandafter{\expandafter\\\expandafter}}
3663 \def\bidi@push@onto#1{\bidi@csarg\bidi@push@onto@cs{#1}}
3664 \def\bidi@push@onto@cs#1#2{\@bidi@prepend@to@cslist#1{}{\\{#2}}}
3665 \def\bidi@local@push@onto#1#2{\let\\=\relax
3666 \bidi@local@in@front@of@list{#1}{\\{#2}}}
3667 % pop via auxiliary macro: #1 is result, #2 is stack
3668 % two cs arguments
3669 \def\bidi@pop@cs@into#1#2{\edef\bidi@cs@e
3670 {\noexpand\@@bidi@popinto\noexpand#1\noexpand#2\the#2\noexpand\@@bidi@pop}\bidi@cs@e}
3671 % two string arguments
3672 \def\bidi@pop@into#1#2{\edef\bidi@cs@e
3673 {\noexpand\@@bidi@popinto\bidi@csname{#1}\bidi@csname{#2}\bidi@csarg\the{#2}\noexpand\@@bidi
3674 \long\def\@@bidi@popinto#1#2\\#3#4\@@bidi@pop{#1{#3}#2{#4}}
3675 \def\bidi@copy@stacktop#1#2{%
3676 \edef\bidi@cs@e{\noexpand\@bidi@copy@stacktop
3677 {#1}\bidi@csarg\the{#2}\noexpand\@@bidi@pop}%
3678 \bidi@cs@e}
3679 \def\@bidi@copy@stacktop#1\\#2#3\@@bidi@pop{\csname#1\endcsname#2\relax}
3680 \newcount\bidi@stack@length \newtoks\bidi@empty@stack \bidi@empty@stack{\\{}}
3681 \def\bidi@length@of@stack#1{\bidi@csarg\bidi@length@of@csstack{#1}}
3682 \def\bidi@length@of@csstack#1{\def\\##1{\advance\bidi@stack@length\@ne}%
3683 \bidi@stack@length\m@ne \the#1}
3684 % turn a stack upside down
3685 \def\bidi@invert@csstack#1{\bidi@length@of@csstack{#1}%
3686 \bidi@tempcountb\z@ \bidi@temptoksa\bidi@empty@stack
3687 \loop\ifnum\bidi@tempcountb<\bidi@stack@length
3688 \bidi@pop@cs@into\bidi@temptoksb#1\advance\bidi@stack@length\m@ne
3689 \bidi@push@cs@onto@cs\bidi@temptoksa\bidi@temptoksb
```
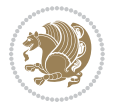

```
3690 % \bidi@append@cslist@to@cslist\bidi@temptoksb\bidi@temptoksa% append a to b
3691 % \bidi@temptoksa\bidi@temptoksb
3692 \repeat% copy b to a
3693 #1\bidi@temptoksa \bidi@temptoksa\bidi@empty@toks}
3694 % invert a stack into a list
3695 \def\bidi@x@stack@to@list#1{\bidi@length@of@stack{#1}%
3696 \bidi@tempcountb\z@ \bidi@temptoksa\bidi@empty@toks
3697 \loop\ifnum\bidi@tempcountb<\bidi@stack@length
3698 \bidi@pop@into{bidi@temptoksb}{#1}\advance\bidi@stack@length\m@ne
3699 \bidi@append@list@to@list{bidi@temptoksb}{bidi@temptoksa}\repeat
3700 \csname#1\endcsname\bidi@temptoksa \bidi@temptoksa\bidi@empty@toks}
3701
3702
3703 % General loop macro:
3704 % \looprepeat
3705 % \forvariable{<var>} \fromvalue{<start>} \bystep{<step>} \tovalue{<end>} \downtovalue{<end>}
3706% \untilcondition{<cond>} \whilecondition{<cond>}
3707 % \doloopbody { <loop body> }
3708 % where all control sequences in between \looprepeat and \doloopbody are optional.
3709 %
3710 % var: characters to form a control sequence;
3711 % after \forvariable{index} you can access the loop counter as \index.
3712 % This is a count register; to print it use \number\index.
3713% start, step, end: integers with obvious relations to the loop counter;
3714% start and step have a default value of 1
3715% cond: (sequence of commands ending in) any TeX \if... test.
3716 %
3717% Count down instead of up with \downtovalue; the increment given in \bystep
3718 % is always positive, and is added or subtracted accordingly.
3719 %
3720 % Tests: \untilcondition is evaluated at the end of the loop body; \whilecondition
3721 % at the beginning of the loop body.
3722 %
3723 % Exit from middle of loop: \breaklooprepeat
3724% use this at any place in the loop; in case of a conditional use
3725 % \ifsomething ... \expandafter \breaklooprepeat \fi
3726 %
3727% Note that the line ends do not cause spaces in the output.
3728 %
3729 % Technical details:
3730% The loop body is not executed in a group: the braces are those
3731% of a token list.
3732 % The `forvariable' variable is \let to a \count register.
3733
3734
3735
3736 % Auxiliary stuff
3737 \def\bidi@looprepeat@csarg#1#2{\expandafter#1\csname#2\endcsname}
3738 \def\bidi@looprepeat@csromannumeral#1{\csname #1\romannumeral\bidi@looprepeat@depth\endcsname}
3739 \def\bidi@looprepeat@csargromannumeral#1#2{\expandafter#1\csname#2\romannumeral\bidi@looprepeat@depth\endcsname}
```
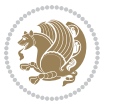

```
3740
3741 \newcount\bidi@looprepeat@depth
3742 \let\endlooprepeat\relax \def\bidi@csprotect{}
3743 % Trace switches may later be defined by PAC_utils
3744 \let\bidi@looprepeat@traceinit\relax \let\bidi@looprepeat@traceexit\relax
3745
3746 % Main repeatloop macro
3747\% - go to next level and allocate unique counter/toks if this is the
3748 % first time we visit this level
3749% - setup: gather bounds and termination conditions
3750\% - scoop up body in token list; after the assignment define and
3751 % execute body
3752 \def\looprepeat#1\doloopbody{\bidi@looprepeat@traceinit % exit in \breakrepeatloop
3753 \advance\bidi@looprepeat@depth\@ne\relax
3754 \bidi@looprepeat@csargromannumeral\ifx{bidi@looprepeat@count}\relax
3755 \bidi@looprepeat@csargromannumeral{\csname newcount\expandafter\endcsname}{bidi@looprepeat
3756 \bidi@looprepeat@csargromannumeral{\csname newtoks\expandafter\endcsname}{bidi@looprepeat@
3757 \bidi@looprepeat@csargromannumeral{\csname newtoks\expandafter\endcsname}{bidi@looprepeat@
3758 \bidi@looprepeat@csargromannumeral{\csname newtoks\expandafter\endcsname}{bidi@looprepeat@
3759 \fi \bidi@looprepeat@zero \def\bidi@looprepeat@sign{}\def\bidi@looprepeat@comp{>}\bidi@looprepeat@setup{#1}%
3760 \edef\bidi@looprepeat@tmp
3761 {\def\bidi@looprepeat@csargromannumeral\noexpand{bidi@looprepeat@looprepeat}{\bidi@loopre
3762 \afterassignment\bidi@looprepeat@dxbody\bidi@looprepeat@csromannumeral{bidi@looprepeat@toks}}
3763
3764 % Define and execute loop body
3765% This is done with an \edef to construct the actual sequence
3766 \def\bidi@looprepeat@dxbody{\bidi@looprepeat@csargromannumeral\edef{bidi@looprepeat@body}{%
3767 \bidi@looprepeat@csargromannumeral\the{bidi@looprepeat@wtest}%
3768 \noexpand\the\bidi@looprepeat@csargromannumeral\noexpand{bidi@looprepeat@toks}%
3769 \bidi@looprepeat@csargromannumeral\the{bidi@looprepeat@utest}%
3770 \global\bidi@looprepeat@csargromannumeral\advance{bidi@looprepeat@count} by \bidi@looprepe
3771 \noexpand\endlooprepeat
3772 \bidi@looprepeat@csargromannumeral\noexpand{bidi@looprepeat@looprepeat}}%
3773 \bidi@looprepeat@csromannumeral{bidi@looprepeat@body}\ignorespaces}
3774
3775 % Stop test
3776 %% In order to stop, issue a
3777% \breaklooprepeat which scoops up the rest of the body and exits
3778\def\breaklooprepeat#1\endlooprepeat{\bidi@looprepeat@zero\bidi@looprepeat@csargromannumeral\
3779 \advance\bidi@looprepeat@depth\m@ne \bidi@looprepeat@traceexit
3780 }
3781
3782
3783 % Setup
3784 % gather bounds and termination conditions
3785 \def\bidi@looprepeat@setup#1{%
3786 \begingroup
3787 \def\forvariable##1{%
3788 \edef\bidi@looprepeat@tmp{%
```

```
3789 \global\let\bidi@looprepeat@csarg\noexpand{##1}\bidi@looprepeat@csromannumeral{bidi@lo
```
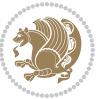

```
3790 \bidi@looprepeat@tmp}%
3791 \def\fromvalue##1{\bidi@looprepeat@csargromannumeral\global{bidi@looprepeat@count}##1\igno
3792 \def\tovalue##1{%
3793 \edef\bidi@looprepeat@tmp{\global\bidi@looprepeat@csargromannumeral\noexpand{bidi@loopre
3794 {\bidi@looprepeat@csargromannumeral\the{bidi@looprepeat@wtest}%
3795 \noexpand\ifnum\bidi@looprepeat@csargromannumeral\noexpand{bidi@looprepeat@count}\bidi
3796 \noexpand\expandafter \noexpand\breaklooprepeat
3797 \noexpand\fi}\ignorespaces}%
3798 \bidi@looprepeat@tmp}%
3799 \def\downtovalue##1{%
3800 \gdef\bidi@looprepeat@sign{-}\gdef\bidi@looprepeat@comp{<}\tovalue{##1}\ignorespaces}%
3801 \def\bystep##1{\ifnum##1<0 \bidi@error{LOOPREPEAT: increment has to be a positive value}\
3802 \bidi@looprepeat@csargromannumeral\gdef{bidi@looprepeat@inc}{-##1}\else
3803 \bidi@looprepeat@csargromannumeral\gdef{bidi@looprepeat@inc}{##1}\fi\ignorespac
3804 \def\untilcondition##1{%
3805 \edef\bidi@looprepeat@tmp{\global\bidi@looprepeat@csargromannumeral\noexpand{bidi@loopre
3806 {\noexpand##1\relax
3807 \noexpand\expandafter \noexpand\breaklooprepeat \noexpand\fi}\ignorespaces}%
3808 \bidi@looprepeat@tmp}%
3809 \def\whilecondition##1{%
3810 \edef\bidi@looprepeat@tmp{\global\bidi@looprepeat@csargromannumeral\noexpand{bidi@loopre
3811 {\noexpand##1\relax \noexpand\else
3812 \noexpand\expandafter \noexpand\breaklooprepeat \noexpand\fi}\ignorespaces}%
3813 \bidi@looprepeat@tmp}%
3814 \fromvalue{\@ne}\bystep{\@ne}#1%
3815 \endgroup}
3816 \def\bidi@looprepeat@zero
3817 {\bidi@looprepeat@csromannumeral{bidi@looprepeat@toks}{}\bidi@looprepeat@csromannumeral{bidi
3818 \bidi@looprepeat@csargromannumeral\def{bidi@looprepeat@body}{}}
3819
3820 %\tracingmacros2
3821 %\newcount\tmpcount % used in some examples below
3822
3823 %\looprepeat \forvariable{i}
3824\% \bystep{2}
3825 % \doloopbody {%
3826% \ifnum\i=13 \expandafter\breaklooprepeat \fi
3827% \number\i{} %
3828 %}%
3829
3830 %\looprepeat \forvariable{iii}
3831\% \tovalue{8}
3832 % \doloopbody {}
3833 %After loop: \number\iii%
3834
3835 %\looprepeat \forvariable{i}
3836% \fromvalue{10}
3837% \text{bystep{2}}3838% \downarrow downtovalue{0}
3839% \doloopbody {\number\i{} }
```
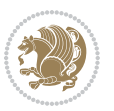

```
3840
3841 %\looprepeat \forvariable{x} \whilecondition{\ifnum\x<7}
3842% \doloopbody {\number\x{} }
3843
3844 %\looprepeat \tovalue{3} \doloopbody {Hello world! }
3845
3846 %\looprepeat \forvariable{j}
3847 % \untilcondition{\tmpcount\j \divide\tmpcount by 37 \noexpand\ifnum\tmpcount=1}
3848 % \doloopbody {\number\j{} }
3849
3850 %\looprepeat \forvariable{i} \bystep{2} \tovalue{10} \doloopbody
3851 % {\looprepeat \forvariable{j} \fromvalue{\i} \bystep{3} \tovalue{18}
3852 % \doloopbody {(\number\i.\number\j) }
3853 % }
3854
3855 % infinite loop
3856 %\looprepeat \doloopbody {}
3857
3858 \CheckCommand{\InputIfFileExists}[2]{%
3859 \IfFileExists{#1}%
3860 {#2\@addtofilelist{#1}\@@input \@filef@und}}
3861
3862 \renewcommand{\InputIfFileExists}[2]{%
3863 \begingroup\expandafter\expandafter\expandafter\endgroup
3864 \expandafter\ifx\csname #1-@bidi@alias\endcsname\relax
3865 \expandafter\@secondoftwo
3866 \else
3867 \bidi@replacefile@msg{\csname #1-@bidi@alias\endcsname}{#1}%
3868 \expandafter\@firstoftwo
3869 \fi
3870 {%
3871 \expandafter\InputIfFileExists\expandafter{\csname
3872 #1-@bidi@alias\endcsname}{#2}%
3873 }%
3874 {\IfFileExists{#1}{%
3875 \bidi@load@hook{before}{#1}%
3876 #2\@addtofilelist{#1}%
3877 \@@input \@filef@und
3878 \bidi@load@hook{after}{#1}%
3879 }}%
3880 }
3881
3882 \newcommand*{\bidi@@loadwithoptions}{}
3883 \newcommand*{\bidi@loadwithoptions}{}
3884 \let\bidi@loadwithoptions\@loadwithoptions
3885
3886 \renewcommand*{\@loadwithoptions}[3]{%
3887 \begingroup\expandafter\expandafter\expandafter\endgroup
3888 \expandafter\ifx\csname #3.#1-@bidi@aliasname\endcsname\relax
3889 \def\bidi@@loadwithoptions{\bidi@loadwithoptions{#1}{#2}{#3}}%
```
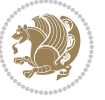

```
3890 \else
3891 \bidi@replacefile@msg{\csname #3.#1-@bidi@aliasname\endcsname.#1}{#3.#1}%
3892 \def\bidi@@loadwithoptions{%
3893 \@loadwithoptions{#1}{#2}{\csname #3.#1-@bidi@aliasname\endcsname}%
3894 }%
3895 \fi
3896 \bidi@@loadwithoptions
3897 }
3898
3899 \newcommand*{\bidi@onefilewithoptions}{}
3900 \let\bidi@onefilewithoptions\@onefilewithoptions
3901 \def\@onefilewithoptions#1[#2][#3]#4{%
3902 \begingroup\expandafter\expandafter\expandafter\endgroup
3903 \expandafter\ifx\csname #1.#4-@bidi@aliasname\endcsname\relax
3904 \def\bidi@@onefilewithoptions{\bidi@onefilewithoptions{#1}}%
3905 \else
3906 \bidi@replacefile@msg{\csname #1.#4-@bidi@aliasname\endcsname.#4}{#1.#4}%
3907 \edef\bidi@@onefilewithoptions{%
3908 \noexpand\@onefilewithoptions{\csname #1.#4-@bidi@aliasname\endcsname}}%
3909 \fi
3910 \bidi@@onefilewithoptions[{#2}][{#3}]{#4}%
3911 \bidi@load@hook{lateafter}{#1.#4}%
3912 }
3913
3914 \newcommand*{\bidi@ReplaceInput}[2]{%
3915 \expandafter\edef\csname #1-@bidi@alias\endcsname{#2}%
3916 }
3917
3918 \newcommand*{\bidi@UnReplaceInput}[1]{%
3919 \ifcsname #1-@bidi@alias\endcsname
3920 \expandafter\let\csname #1-@bidi@alias\endcsname\relax
3921 \fi
3922 }
3923
3924 \newcommand*{\@bidi@replacefilewithext}[3]{%
3925 \expandafter\edef\csname #1.#3-@bidi@aliasname\endcsname{#2}%
3926 }
3927 \newcommand*{\bidi@ReplacePackage}[2]{%
3928 \@bidi@replacefilewithext{#1}{#2}\@pkgextension
3929 }
3930 \newcommand*{\bidi@ReplaceClass}[2]{%
3931 \@bidi@replacefilewithext{#1}{#2}\@clsextension
3932 }
3933 \newcommand*{\@bidi@unreplacefilewithext}[2]{%
3934 \ifcsname #1.#2-@bidi@aliasname\endcsname
3935 \expandafter\let\csname #1.#2-@bidi@aliasname\endcsname\relax
3936 \fi
3937 }
3938 \newcommand*{\bidi@UnReplacePackage}[1]{%
3939 \@bidi@unreplacefilewithext{#1}\@pkgextension
```
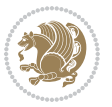

```
3940 }
3941 \newcommand*{\bidi@UnReplaceClass}[1]{%
3942 \@bidi@unreplacefilewithext{#1}\@clsextension
3943 }
3944 \newcommand*{\bidi@replacefile@msg}[2]{%
3945 \PackageInfo{biditools}{inputing `#1' instead of `#2'}%
3946 }
3947
3948 \newcommand*{\bidi@load@hook}[2]{%
3949 \@ifundefined{#2-@#1}{}{%
3950 \@nameuse{#2-@#1}%
3951 \expandafter\let\csname #2-@#1\endcsname=\relax}}
3952 \newcommand*{\bidi@set@load@hook}[2]{%
3953 \@ifundefined{#2-@#1}{\@namedef{#2-@#1}{}}{}%
3954 \expandafter\g@addto@macro\csname #2-@#1\endcsname}
3955 \newcommand*{\bidi@BeforeFile}{\bidi@set@load@hook{before}}
3956 \newcommand*{\bidi@AfterFile}{\bidi@set@load@hook{after}}
3957 \newcommand*{\bidi@BeforeClass}[1]{%
3958 \bidi@set@load@hook{before}{#1.\@clsextension}}
3959 \newcommand*{\bidi@AfterClass}{%
3960 \@ifstar {\@s@bidi@AfterClass}{%
3961 \@ifnextchar +\@@bidi@AfterClass{%
3962 \@ifnextchar !\@@@bidi@AfterClass\@bidi@AfterClass
3963 }%
3964 }%
3965 }
3966
3967 \newcommand*{\@@@bidi@AfterClass}[2]{%
3968 \begingroup\ifx\csname #2.\@clsextension-h@@k\endcsname\relax
3969 \aftergroup\@s@bidi@AfterClass
3970 \else
3971 \aftergroup\bidi@AfterAtEndOfClass
3972 \fi
3973 \endgroup{#2}%
3974 }
3975
3976 \newcommand*{\bidi@AfterAtEndOfClass}[1]{%
3977 \bidi@set@load@hook{lateafter}{#1.\@clsextension}}
3978 \newcommand*{\@@bidi@AfterClass}[2]{%
3979 \begingroup
3980 \expandafter\ifx\csname #2.\@clsextension-h@@k\endcsname\relax
3981 \aftergroup\@s@bidi@AfterClass
3982 \else
3983 \aftergroup\@bidi@AfterClass
3984 \fi
3985 \endgroup{#2}%
3986 }
3987
3988 \newcommand*{\@bidi@AfterClass}[1]{%
3989 \bidi@set@load@hook{after}{#1.\@clsextension}}
```
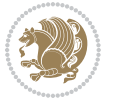

```
3990 \newcommand*{\@s@bidi@AfterClass}[1]{%
3991 \begingroup
3992 \@ifclassloaded{#1}{%
3993 \aftergroup\@secondoftwo
3994 }{%
3995 \aftergroup\@bidi@AfterClass
3996 }%
3997 \endgroup
3998 {#1}%
3999 }
4000
4001
4002 \newcommand*{\bidi@BeforePackage}[1]{%
4003 \bidi@set@load@hook{before}{#1.\@pkgextension}}
4004 \newcommand*{\bidi@AfterPackage}{%
4005 \@ifstar {\@s@bidi@AfterPackage}{%
4006 \@ifnextchar +\@@bidi@AfterPackage{%
4007 \@ifnextchar !\@@@bidi@AfterPackage\@bidi@AfterPackage
4008 }%
4009 }%
4010 }
4011 \newcommand*{\@@@bidi@AfterPackage}[2]{%
4012 \begingroup\ifx\csname #2.\@pkgextension-h@@k\endcsname\relax
4013 \aftergroup\@s@bidi@AfterPackage
4014 \else
4015 \aftergroup\bidi@AfterAtEndOfPackage
4016 \fi
4017 \endgroup{#2}%
4018 }
4019 \newcommand*{\bidi@AfterAtEndOfPackage}[1]{%
4020 \bidi@set@load@hook{lateafter}{#1.\@pkgextension}}
4021 \newcommand*{\@@bidi@AfterPackage}[2]{%
4022 \begingroup
4023 \expandafter\ifx\csname #2.\@pkgextension-h@@k\endcsname\relax
4024 \aftergroup\@s@bidi@AfterPackage
4025 \else
4026 \aftergroup\@bidi@AfterPackage
4027 \fi
4028 \endgroup{#2}%
4029 }
4030 \newcommand*{\@bidi@AfterPackage}[1]{%
4031 \bidi@set@load@hook{after}{#1.\@pkgextension}}
4032 \newcommand*{\@s@bidi@AfterPackage}[1]{%
4033 \begingroup
4034 \@ifpackageloaded{#1}{%
4035 \aftergroup\@secondoftwo
4036 }{%
4037 \aftergroup\@bidi@AfterPackage
4038 }%
4039 \endgroup
```
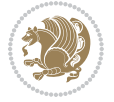

```
4040 {#1}%
4041 }
4042
4043 \newcommand*{\bidi@excludedpackages}{}
4044 \let\bidi@excludedpackages\@empty
4045 \newcommand*{\bidi@saved@RequirePackage}{}
4046 \newcommand*{\bidi@PreventPackageFromLoading}{%
4047 \@ifstar{\@bidi@PreventPackageFromLoading\PackageInfo}%
4048 {\@bidi@PreventPackageFromLoading\PackageWarning}%
4049 }
4050 \newcommand*{\@bidi@PreventPackageFromLoading}[1]{%
4051 \@ifnextchar [%]
4052 {\@@bidi@PreventPackageFromLoading#1}{\@@bidi@PreventPackageFromLoading#1[]}%
4053 }
4054 \newcommand*{\@@bidi@PreventPackageFromLoading}{}
4055
4056 \def\@@bidi@PreventPackageFromLoading#1[#2]#3{%
4057 \edef\reserved@b{\zap@space#3 \@empty}%
4058 \ifx \reserved@b\@empty
4059 #1{biditools}{%
4060 \string\bidi@PreventPackageFromLoading\space with empty packages\MessageBreak
4061 argument ignored%
4062 }%
4063 \else
4064 \ifx\bidi@excludedpackages\@empty
4065 \let\bidi@saved@RequirePackage\RequirePackage
4066 \let\RequirePackage\bidi@RequirePackage
4067 \def\reserved@a##1##{%
4068 \@latex@error
4069 {\noexpand \usepackage before \string\documentclass}%
4070 {\noexpand \usepackage may only appear in the document
4071 preamble, i.e.,\MessageBreak
4072 between \noexpand\documentclass and
4073 \string\begin{document}.}%
4074 \@gobble}%
4075 \ifx\reserved@a\usepackage\else
4076 \ifx\usepackage\bidi@saved@RequirePackage\else
4077 \PackageWarning{biditools}{%
4078 Maybe serious problem: unexpected definition of\MessageBreak
4079 \string\usepackage
4080 }%
4081 \fi
4082 \let\usepackage\RequirePackage
4083 \fi
4084 \fi
4085 \expandafter\@for \expandafter\reserved@a\expandafter:\expandafter=%
4086 \reserved@b\do {%
4087 \ifx\reserved@a\@empty
4088 #1{biditools}{%
4089 empty package argument for
```
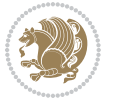

```
4090 \string\bidi@PreventPackageFromLoading\MessageBreak
4091 ignored%
4092 }%
4093 \else
4094 \expandafter\@ifpackageloaded\expandafter{\reserved@a}{%
4095 #1{biditools}{%
4096 package `\reserved@a' already loaded.\MessageBreak
4097 Cannot prevent it from beeing loaded%
4098 }%
4099 }{%
4100 \edef\bidi@excludedpackages{\bidi@excludedpackages,%
4101 \reserved@a}%
4102 \if\relax\detokenize{#2}\relax\else
4103 \@ifundefined{bidi@exclude@package@\reserved@a @do}{%
4104 \@namedef{bidi@exclude@package@\reserved@a @do}{}%
4105 }{}%
4106 \expandafter\def
4107 \csname bidi@exclude@package@\reserved@a
4108 @do\expandafter\expandafter\expandafter\endcsname
4109 \expandafter\expandafter\expandafter{%
4110 \csname bidi@exclude@package@\reserved@a @do\endcsname
4111 #2%
4112 }%
4113 \quad \text{if}4114 }%
4115 \fi
4116 }%
4117 \ifx\bidi@excludedpackages\@empty
4118 \bidi@ResetPreventPackageFromLoading
4119 \fi
4120 \fi
4121 }
4122
4123 \@onlypreamble\bidi@PreventPackageFromLoading
4124 \newcommand*{\bidi@ResetPreventPackageFromLoading}{%
4125 \let\bidi@excludedpackages\@empty
4126 \ifx\RequirePackage\bidi@RequirePackage
4127 \ifx\usepackage\RequirePackage
4128 \let\usepackage\bidi@saved@RequirePackage
4129 \fi
4130 \let\RequirePackage\bidi@saved@RequirePackage
4131 \fi
4132 }
4133 \@onlypreamble\bidi@ResetPreventPackageFromLoading
4134 \newcommand*{\bidi@StorePreventPackageFromLoading}[1]{%
4135 \let#1\bidi@excludedpackages
4136 }
4137 \@onlypreamble\bidi@StorePreventPackageFromLoading
4138 \newcommand*{\bidi@UnPreventPackageFromLoading}{%
4139 \@ifstar {\@tempswatrue\@bidi@UnPreventPackageFromLoading}%
```
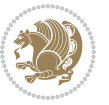

```
4140 {\@tempswafalse\@bidi@UnPreventPackageFromLoading}%
4141 }
4142
4143 \newcommand*{\@bidi@UnPreventPackageFromLoading}[1]{%
4144 \edef\reserved@b{\zap@space#1 \@empty}%
4145 \if@tempswa
4146 \@for\reserved@a:=\reserved@b\do {%
4147 \ifx\reserved@a\@empty \else
4148 \ifcsname bidi@exclude@package@\reserved@a @do\endcsname
4149 \expandafter\let
4150 \csname bidi@exclude@package@\reserved@a @do\endcsname
4151 \undefined
4152 \fi
4153 \fi
4154 }%
4155 \fi
4156 \ifcsname bidi@excludedpackages\endcsname
4157 \let\reserved@a\bidi@excludedpackages
4158 \let\bidi@excludedpackages\@empty
4159 \expandafter\@for\expandafter\reserved@c
4160 \expandafter:\expandafter=\reserved@a
4161 \do{%
4162 \ifx\reserved@c\@empty\else
4163 \@expandtwoargs\in@{,\reserved@c,}{,\reserved@b,}%
4164 \ifin@
4165 \else
4166 \edef\bidi@excludedpackages{%
4167 \bidi@excludedpackages,\reserved@c
4168 }%
4169 \fi
4170 \fi
4171 }%
4172 \ifx\bidi@excludedpackages\@empty\bidi@ResetPreventPackageFromLoading\fi
4173 \fi
4174 }
4175
4176
4177 \newcommand*{\bidi@RequirePackage}[2][]{%
4178 \let\reserved@c\@empty
4179 \let\reserved@d\@empty
4180 \edef\reserved@b{\zap@space#2 \@empty}%
4181 \expandafter\@for\expandafter\reserved@b\expandafter:\expandafter=\reserved@b
4182 \do {%
4183 \begingroup
4184 \@tempswatrue
4185 \@for\reserved@a:=\bidi@excludedpackages\do {%
4186 \ifx\reserved@a\reserved@b
4187 \@tempswafalse
4188 \fi
4189 }%
```
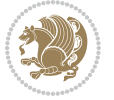

```
4190 \if@tempswa
4191 \xdef\reserved@c{\reserved@c,\reserved@b}%
4192 \else
4193 \ifx\reserved@b\@empty\else
4194 \PackageInfo{biditools}{Excluding package `\reserved@b'\MessageBreak
4195 from loading}%
4196 \@ifundefined{bidi@exclude@package@\reserved@b @do}{%
4197 }{%
4198 \expandafter\g@addto@macro\expandafter\reserved@d
4199 \csname bidi@exclude@package@\reserved@b @do\endcsname
4200 }%
4201 \fi
4202 \fi
4203 \endgroup
4204 }%
4205 \ifx\reserved@c\@empty
4206 \let\reserved@a\bidi@gobbleopt
4207 \else
4208 \edef\reserved@a{\noexpand\bidi@saved@RequirePackage[#1]{%
4209 \expandafter\@gobble\reserved@c\@empty}}%
4210 \fi
4211 \expandafter\reserved@d
4212 \reserved@a
4213 }
4214
4215 \newcommand{\bidi@gobbleopt}[1][]{}
4216 \AtEndDocument{%
4217 \let\bidi@saved@checkend=\@checkend
4218 \renewcommand*{\@checkend}[1]{%
4219 \def\reserved@a{#1}\def\reserved@b{document}%
4220 \bidi@saved@checkend{#1}%
4221 \ifx\reserved@a\reserved@b
4222 \let\bidi@saved@clearpage=\clearpage
4223 \renewcommand*{\clearpage}{\bidi@saved@clearpage
4224 \bidi@hook@bcma
4225 \bidi@restore@newpage
4226 \let\clearpage=\bidi@saved@clearpage}%
4227 \fi%
4228 \let\bidi@saved@dofilelist\@dofilelist
4229 \def\@dofilelist{%
4230 \bidi@hook@acma
4231 \let\@dofilelist\bidi@saved@dofilelist
4232 \bidi@saved@dofilelist
4233 }%
4234 }%
4235 }
4236
4237
4238 \newcommand*{\bidi@saved@checkend}{}
4239 \newcommand*{\bidi@saved@dofilelist}{}
```
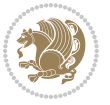

```
4240 \newcommand*{\bidi@redefine@newpage}{%
4241 \let\bidi@saved@newpage\newpage
4242 \def\bidi@restore@newpage{%
4243 \renewcommand*{\newpage}{%
4244 \PackageWarningNoLine{%
4245 biditools%
4246 }{%
4247 \string\newpage\space at main aux file!\MessageBreak
4248 You have output material at the main aux file.\MessageBreak
4249 Note, that the \string\bidi@BeforeClosingMainAux\space commands\MessageBreak
4250 are processed before the output from aux file%
4251 }%
4252 \let\newpage\bidi@saved@newpage
4253 \newpage
4254 }%
4255 }%
4256 \renewcommand*{\newpage}{%
4257 \PackageError{%
4258 biditools%
4259 }{%
4260 \string\newpage\space at \string\bidi@BeforeClosingMainAux
4261 }{%
4262 You should never use \string\newpage\space or
4263 \string\clear(double)page or other output material at the\MessageBreak
4264 argument of \string\bidi@BeforeClosingMainAux!\MessageBreak
4265 If you'll continue, the \string\newpage\space will be ignored to
4266 avoid corruption of\MessageBreak
4267 every prior use of \string\bidi@BeforeClosingMainAux.
4268 }%
4269 }%
4270 }
4271
4272 \newcommand*{\bidi@restore@newpage}{}
4273 \newcommand*{\bidi@hook@bcma}{}
4274 \newcommand*{\bidi@hook@acma}{}
4275 \newcommand*{\bidi@BeforeClosingMainAux}{%
4276 \ifx\bidi@hook@bcma\@empty
4277 \gdef\bidi@hook@bcma{%
4278 \renewcommand*{\bidi@BeforeClosingMainAux}[1]{####1}%
4279 \let\protected@write\bidi@protected@immediate@write
4280 \bidi@redefine@newpage
4281 }%
4282 \text{ } \text{ } 114283 \g@addto@macro\bidi@hook@bcma%
4284 }
4285
4286 \newcommand*{\bidi@AfterReadingMainAux}{%
4287 \ifx\bidi@hook@acma\@empty
4288 \gdef\bidi@hook@acma{%
4289 \renewcommand*{\bidi@AfterReadingMainAux}[1]{####1}%
```
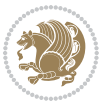

```
4290 \let\protected@write\bidi@protected@immediate@write
4291 }%
4292 \fi
4293 \g@addto@macro\bidi@hook@acma%
4294 }
4295
4296 \long\def\bidi@protected@immediate@write#1#2#3{%
4297 \begingroup
4298 #2%
4299 \let\protect\@unexpandable@protect
4300 \edef\reserved@a{\immediate\write#1{#3}}%
4301 \reserved@a
4302 \endgroup
4303 \if@nobreak\ifvmode\nobreak\fi\fi
4304 }
4305
4306 \def\bidi@patch@counter{0}%
4307 \if@bidi@csundef{numexpr}{%
4308 \def\bidi@patch@stepcounter{%
4309 \begingroup
4310 \count@\bidi@patch@counter\relax
4311 \advance\count@\@ne\relax
4312 \edef\x{\endgroup
4313 \noexpand\def\noexpand\bidi@patch@counter{\the\count@}%
4314 }%
4315 \chi4316 }%
4317 }{%
4318 \def\bidi@patch@stepcounter{%
4319 \edef\bidi@patch@counter{%
4320 \the\numexpr\bidi@patch@counter+\@ne\relax
4321 }%
4322 }%
4323 }
4324 \def\bidi@patch@list{}
4325 \def\bidi@patch@Add{%
4326 \bidi@appto\bidi@patch@list
4327 }
4328 \def\bidi@patch@AfterPackage#1{%
4329 \@ifpackageloaded{#1}{%
4330 \@firstofone
4331 }{%
4332 \@bidi@patch@AfterPackage{#1}%
4333 }%
4334 }
4335 \def\@bidi@patch@AfterPackage#1{%
4336 \edef\bidi@patch@temp{#1}%
4337 \bidi@patch@stepcounter
4338 \expandafter\bidi@patch@@AfterPackage
4339 \csname @bidi@patch@\bidi@patch@counter\expandafter\endcsname{%
```
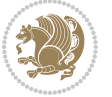

```
4340 \bidi@patch@temp
4341 }%
4342 }
4343 \def\bidi@patch@@AfterPackage#1#2#3{%
4344 \begingroup
4345 \toks@{#3}%
4346 \xdef\bidi@patch@gtemp{%
4347 \noexpand\@ifpackageloaded{#2}{%
4348 \noexpand\let\noexpand#1\noexpand\relax
4349 \the\toks@
4350 }{}%
4351 }%
4352 \endgroup
4353 \let#1\bidi@patch@gtemp
4354 \bidi@patch@Add#1%
4355 \bidi@patch@try{bidi@AfterPackage}{#2}#1%
4356 }
4357
4358 \def\bidi@patch@try#1#2#3{%
4359 \if@bidi@csundef{#1}{}{%
4360 \csname #1\endcsname{#2}{#3}%
4361 }%
4362 }
4363
4364 \AtBeginDocument{\bidi@patch@list}
4365
4366 \bidi@AtEndPreamble{\bidi@patch@list}%
4367
4368 \bidi@AfterEndPreamble{%
4369 \let\bidi@patch@OrgIfPackageLoaded\@ifpackageloaded
4370 \let\bidi@patch@OrgIfPackageLater\@ifpackagelater
4371 \let\bidi@patch@OrgIfClassLoaded\@ifclassloaded
4372 \let\bidi@patch@OrgIfClassLater\@ifclasslater
4373 \bidi@patch@list
4374 \let\@ifpackageloaded\bidi@patch@OrgIfPackageLoaded
4375 \let\@ifpackagelater\bidi@patch@OrgIfPackageLater
4376 \let\@ifclassloaded\bidi@patch@OrgIfClassLoaded
4377 \let\@ifclasslater\bidi@patch@OrgIfClassLater
```
## }%

## **22 File bidituftefloat.sty**

```
4379 \NeedsTeXFormat{LaTeX2e}
4380 \ProvidesPackage{bidituftefloat}[2017/05/19 v0.2
4381 bidi implementation of tufte float]
4382 \RequirePackage{xifthen}
4383 \newcommand{\@bidituftefloat@pkgname}{bidituftefloat}
4384 \newcommand{\bidituftefloatError}[2]{\PackageError{\@bidituftefloat@pkgname}{#1}{#2}}
_{4385}\newcommand{\bidituftefloatDebugInfoNL}[1]{\ifthenelse{\boolean{@bidituftefloat@debug}}{\bidituftefloat
4386 \newcommand{\bidituftefloatInfoNL}[1]{\PackageInfo{\@bidituftefloat@pkgname}{#1\@gobble}}
```
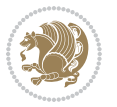

```
4387 \newboolean{@bidituftefloat@reversegeometry}
4388 \setboolean{@bidituftefloat@reversegeometry}{false}
4389 \DeclareOption{reversegeometry}{\setboolean{@bidituftefloat@reversegeometry}{true}}
4390 \newboolean{@bidituftefloat@afourpaper}
4391 \DeclareOption{a4paper}{\setboolean{@bidituftefloat@afourpaper}{true}}
4392 \newboolean{@bidituftefloat@bfivepaper}
4393 \DeclareOption{b5paper}{\setboolean{@bidituftefloat@bfivepaper}{true}}
4394 \newboolean{@bidituftefloat@symmetric}
4395 \newboolean{@bidituftefloat@twoside}
4396 \DeclareOption{twoside}{%
4397 \@twosidetrue \@mparswitchtrue%
4398 \setboolean{@bidituftefloat@twoside}{true}%
4399 \setboolean{@bidituftefloat@symmetric}{true}%
4400 }
4401 \DeclareOption{oneside}{%
4402 \@twosidefalse \@mparswitchfalse%
4403 \setboolean{@bidituftefloat@twoside}{false}%
4404 \setboolean{@bidituftefloat@symmetric}{false}%
4405 }
4406 \@ifclassloaded{book}{\ExecuteOptions{twoside}}{}
4407 \newboolean{@bidituftefloat@debug}
4408 \newcommand*{\@bidituftefloat@caption@justification}{\@bidituftefloat@justification@autodetect}
4409 \ProcessOptions
4410 %% Globally sets the length
4411 \newcommand*{\gsetlength}[2]{%
4412 \setlength{#1}{#2}%
4413 \global#1=#1\relax%
4414 }
4415
4416 %% Set the font sizes and baselines to match bidituftefloat's books
4417 \renewcommand\normalsize{%
4418 \@setfontsize\normalsize\@xpt{14}%
4419 \abovedisplayskip 10\p@ \@plus2\p@ \@minus5\p@
4420 \abovedisplayshortskip \z@ \@plus3\p@
4421 \belowdisplayshortskip 6\p@ \@plus3\p@ \@minus3\p@
4422 \belowdisplayskip \abovedisplayskip
4423 \let\@listi\@listI}
4424 \normalbaselineskip=14pt
4425 \normalsize
4426 \renewcommand\footnotesize{%
4427 \@setfontsize\footnotesize\@viiipt{10}%
4428 \abovedisplayskip 6\p@ \@plus2\p@ \@minus4\p@
4429 \abovedisplayshortskip \z@ \@plus\p@
4430 \belowdisplayshortskip 3\p@ \@plus\p@ \@minus2\p@
4431 \def\@listi{\leftmargin\leftmargini
4432 \topsep 3\p@ \@plus\p@ \@minus\p@
4433 \parsep 2\p@ \@plus\p@ \@minus\p@
4434 \itemsep \parsep}%
4435 \belowdisplayskip \abovedisplayskip
4436 }
```
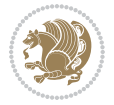

```
4437 %% Paragraph indentation and separation for marginal text
4438 \newcommand{\@bidituftefloat@margin@par}{%
4439 \setlength{\RaggedRightParindent}{0.5pc}%
4440 \setlength{\JustifyingParindent}{0.5pc}%
4441 \setlength{\parindent}{0.5pc}%
4442 \setlength{\parskip}{0pt}%
4443 }
4444 \RequirePackage{ragged2e}
4445 \ifthenelse{\boolean{@bidituftefloat@reversegeometry}}{%
4446 \RequirePackage[letterpaper,right=1in,top=1in,headsep=2\baselineskip,textwidth=26pc,marginpar;
4447 \ifthenelse{\boolean{@bidituftefloat@afourpaper}}
4448 {\geometry{a4paper,right=24.8mm,top=27.4mm,headsep=2\baselineskip,textwidth=107mm,marginpars
4449 {}
4450 \ifthenelse{\boolean{@bidituftefloat@bfivepaper}}
4451 {\geometry{paperwidth=176mm,paperheight=250mm,right=14.66mm,top=13.88mm,textwidth=102.66mm,margin
4452 {}}{%
4453 \RequirePackage[letterpaper,left=1in,top=1in,headsep=2\baselineskip,textwidth=26pc,marginpars
4454 \ifthenelse{\boolean{@bidituftefloat@afourpaper}}
4455 {\geometry{a4paper,left=24.8mm,top=27.4mm,headsep=2\baselineskip,textwidth=107mm,marginpars
4456 {}
4457 \ifthenelse{\boolean{@bidituftefloat@bfivepaper}}
4458 {\geometry{paperwidth=176mm,paperheight=250mm,left=14.66mm,top=13.88mm,textwidth=102.66mm,margin
4459 {}}
4460 \ifthenelse{\boolean{@bidituftefloat@symmetric}}
4461 {}
4462 {\geometry{asymmetric}}% forces internal LaTeX `twoside'
4463 \setlength\marginparpush{10pt}
4464 %% Font for margin items
4465 \newcommand{\@bidituftefloat@marginfont}{\normalfont\footnotesize}
4466 \newcommand*{\@bidituftefloat@caption@font}{\@bidituftefloat@marginfont}
4467 \newcommand*{\setcaptionfont}[1]{\renewcommand*{\@bidituftefloat@caption@font}{#1}}
4468 \newcommand{\@bidituftefloat@justification}{\justifying}%
4469 \setlength\abovedisplayskip{6pt plus 2pt minus 4pt}
4470 \setlength\belowdisplayskip{6pt plus 2pt minus 4pt}
4471 \newboolean{@bidituftefloat@changepage}
4472 \IfFileExists{changepage.sty}{%
4473 \bidituftefloatDebugInfoNL{Found changepage.sty}
4474 \RequirePackage[strict]{changepage}
4475 \setboolean{@bidituftefloat@changepage}{true}
4476 }{%
4477 \bidituftefloatDebugInfoNL{Found chngpage.sty}
4478 \RequirePackage[strict]{chngpage}
4479 \setboolean{@bidituftefloat@changepage}{false}
4480 }
4481 \newboolean{@bidituftefloat@odd@page}
4482 \setboolean{@bidituftefloat@odd@page}{true}
4483 \newcommand*{\@bidituftefloat@checkoddpage}{%
4484 \checkoddpage%
4485 \ifthenelse{\boolean{@bidituftefloat@changepage}}{%
4486 \ifoddpage%
```

```
File bidituftefloat.sty 94
```
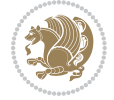

```
4487 \setboolean{@bidituftefloat@odd@page}{true}%
4488 \else%
4489 \setboolean{@bidituftefloat@odd@page}{false}%
4490 \fi%
4491 }{%
4492 \ifcpoddpage%
4493 \setboolean{@bidituftefloat@odd@page}{true}%
4494 \else%
4495 \setboolean{@bidituftefloat@odd@page}{false}%
4496 \fi%
4497 }%
4498 }
4499 \newlength{\@bidituftefloat@overhang}% used by the fullwidth environment and the running heads
4500 \newlength{\@bidituftefloat@fullwidth}
4501 \newlength{\@bidituftefloat@caption@fill}
4502 \newcommand{\bidituftefloatRecalculate}{%
4503 \setlength{\@bidituftefloat@overhang}{\marginparwidth}
4504 \addtolength{\@bidituftefloat@overhang}{\marginparsep}
4505
4506 \setlength{\@bidituftefloat@fullwidth}{\textwidth}
4507 \addtolength{\@bidituftefloat@fullwidth}{\marginparsep}
4508 \addtolength{\@bidituftefloat@fullwidth}{\marginparwidth}
4509
4510 \setlength{\@bidituftefloat@caption@fill}{\textwidth}
4511 \addtolength{\@bidituftefloat@caption@fill}{\marginparsep}
4512 }
4513 \AtBeginDocument{\bidituftefloatRecalculate}
4514 \RequirePackage{optparams}% provides multiple optional arguments for commands
4515 \RequirePackage{placeins}
4516 \newsavebox{\@bidituftefloat@margin@floatbox}
4517 \newenvironment{@bidituftefloat@margin@float}[2][-1.2ex]%
4518 {\FloatBarrier% process all floats before this point so the figure/table numbers stay in order.
4519 \begin{lrbox}{\@bidituftefloat@margin@floatbox}%
4520 \begin{minipage}{\marginparwidth}%
4521 \@bidituftefloat@caption@font%
4522 \def\@captype{#2}%
4523 \hbox{}\vspace*{#1}%
4524 \@bidituftefloat@caption@justification%
4525 \@bidituftefloat@margin@par%
4526 \noindent%
4527 }
4528 {\end{minipage}%
4529 \end{lrbox}%
4530 \marginpar{\usebox{\@bidituftefloat@margin@floatbox}}%
4531 }
4532 \newenvironment{marginfigure}[1][-1.2ex]%
4533 {\begin{@bidituftefloat@margin@float}[#1]{figure}}
4534 {\end{@bidituftefloat@margin@float}}
4535 \newenvironment{margintable}[1][-1.2ex]%
4536 {\begin{@bidituftefloat@margin@float}[#1]{table}}
```
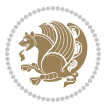

```
4537 {\end{@bidituftefloat@margin@float}}
4538 \newcommand*{\@bidituftefloat@justification@autodetect}{\justifying}%
4539
4540 \newcommand{\@bidituftefloat@float@debug@info}{}% contains debug info generated as the float i
4541 \newcommand{\@bidituftefloat@float@debug}[1]{% adds debug info to the queue for output
4542 \ifthenelse{\equal{\@bidituftefloat@float@debug@info}{}}%
4543 {\def\@bidituftefloat@float@debug@info{#1}}%
4544 {\g@addto@macro\@bidituftefloat@float@debug@info{\MessageBreak#1}}%
4545 }
4546 \newcommand{\floatalignment}{x}% holds the current float alignment (t, b, h, p)
4547\newcommand{\setfloatalignment}[1]{\global\def\floatalignment{#1}\@bidituftefloat@float@debug
4548 \newboolean{@bidituftefloat@float@recto}
4549 \newcommand{\forcerectofloat}{\GlobalSetBoolean{@bidituftefloat@float@recto}{true}\@biditufte:
_{4550} \newcommand{\forceversofloat}{\GlobalSetBoolean{@bidituftefloat@float@recto}{false}\@bidituft
4551 \newsavebox{\@bidituftefloat@figure@box}
4552 \newsavebox{\@bidituftefloat@caption@box}
4553 \let\@bidituftefloat@orig@float\@float
4554 \let\@bidituftefloat@orig@endfloat\end@float
4555 \newlength{\@bidituftefloat@caption@vertical@offset}
4556 \setlength{\@bidituftefloat@caption@vertical@offset}{0pt}
4557 \newcommand{\@bidituftefloat@stored@shortcaption}{}
4558 \newcommand{\@bidituftefloat@stored@caption}{}
4559 \newcommand{\@bidituftefloat@stored@label}{}
4560 \long\def\@bidituftefloat@caption[#1][#2]#3{%
4561 \ifthenelse{\isempty{#1}}%
4562 {\gdef\@bidituftefloat@stored@shortcaption{#3}}%
4563 {\gdef\@bidituftefloat@stored@shortcaption{#1}}%
4564 \gsetlength{\@bidituftefloat@caption@vertical@offset}{-#2}% we want a positive offset to low
4565 \gdef\@bidituftefloat@stored@caption{#3}%
4566 }
4567 \newcommand{\@bidituftefloat@label}[1]{%
4568 \gdef\@bidituftefloat@stored@label{#1}%
4569 }
4570 \newcommand{\@bidituftefloat@fps}{}
4571 \newboolean{@bidituftefloat@float@star}
4572 \newlength{\@bidituftefloat@float@contents@width}
4573 \newenvironment{@bidituftefloat@float}[3][htbp]%
4574 {% begin @bidituftefloat@float
4575 % Should this float be full-width or just text-width?
4576 \ifthenelse{\equal{#3}{star}}%
4577 {\GlobalSetBoolean{@bidituftefloat@float@star}{true}}%
4578 {\GlobalSetBoolean{@bidituftefloat@float@star}{false}}%
4579 % Check page side (recto/verso) and store detected value -- can be overriden in environment
4580 \@bidituftefloat@checkoddpage%
4581 \ifthenelse{\boolean{@bidituftefloat@odd@page}}%
\verb|458236000| for the 45\% of the 45\% of the 44583 {\GlobalSetBoolean{@bidituftefloat@float@recto}{false}\@bidituftefloat@float@debug{Dete
4584 % If the float placement specifier is 'b' and only 'b', then bottom-align the mini-pages,
4585 \renewcommand{\@bidituftefloat@fps}{#1}%
4586 \@bidituftefloat@float@debug{Allowed positions: [#1]}%
```
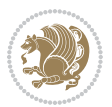

```
4587 \ifthenelse{\equal{#1}{b}\OR\equal{#1}{B}}%
4588 {\renewcommand{\floatalignment}{b}\@bidituftefloat@float@debug{Presumed position: [bottom]}}%
4589 {\renewcommand{\floatalignment}{t}\@bidituftefloat@float@debug{Presumed position: [top]}}%
4590 % Capture the contents of the \caption and \label commands to use later
4591 \global\let\@bidituftefloat@orig@caption\caption%
4592 \global\let\@bidituftefloat@orig@label\label%
4593 \renewcommand{\caption}{\optparams{\@bidituftefloat@caption}{[][0pt]}}%
4594 \renewcommand{\label}[1]{\@bidituftefloat@label{##1}}%
4595 % Handle subfigure package compatibility
4596 \ifthenelse{\boolean{@bidituftefloat@packages@subfigure}}{%
4597 \bidi@patchcmd{\subfigure}{%
4598 \let\subfig@oldlabel=\label
4599 }\{\%4600 \let\subfig@oldlabel=\@bidituftefloat@orig@label
4601 }
4602 {}
4603 {}
4604 \let\subtable=\subfigure
4605 }{}% subfigure package is not loaded
4606 \@bidituftefloat@orig@float{#2}[#1]%
4607 \ifthenelse{\boolean{@bidituftefloat@float@star}}%
4608 {\setlength{\@bidituftefloat@float@contents@width}{\@bidituftefloat@fullwidth}}%
4609 {\setlength{\@bidituftefloat@float@contents@width}{\textwidth}}%
4610 \begin{lrbox}{\@bidituftefloat@figure@box}%
4611 \begin{minipage}[\floatalignment]{\@bidituftefloat@float@contents@width}\hbox{}%
4612 }{% end @bidituftefloat@float
4613 \par\hbox{}\vspace{-\baselineskip}\ifthenelse{\prevdepth>0}{\vspace{-\prevdepth}}{}% align baselines of boxes of boxes of boxes of boxes of boxes of boxes of boxes of boxes of boxes of boxes of boxes of boxes of bo
4614 \end{minipage}%
4615 \end{lrbox}%
4616 % build the caption box
4617 \begin{lrbox}{\@bidituftefloat@caption@box}%
4618 \begin{minipage}[\floatalignment]{\marginparwidth}\hbox{}%
4619 \ifthenelse{\NOT\equal{\@bidituftefloat@stored@caption}{}}{\@bidituftefloat@orig@caption}
4620 \ifthenelse{\NOT\equal{\@bidituftefloat@stored@label}{}}{\@bidituftefloat@orig@label{\@bidituftefloat@stored@label}}{}%
4621 \par\vspace{-\prevdepth}%% TODO: DOUBLE-CHECK FOR SAFETY
4622 \end{minipage}%
4623 \end{lrbox}%
4624 % now typeset the stored boxes
4625 \begin{fullwidth}%
4626 \begin{minipage}[\floatalignment]{\linewidth}%
4627 \ifthenelse{\boolean{@bidituftefloat@float@star}}%
4628 {\@bidituftefloat@float@fullwidth[\@bidituftefloat@caption@vertical@offset]{\@bidituftefloat@figure@box}{\@bidituftefloat@caption@box}}%
4629 {\@bidituftefloat@float@textwidth[\@bidituftefloat@caption@vertical@offset]{\@bidituftefloat@figure@box}{\@bidituftefloat@caption@box}}%
4630 \end{minipage}%
4631 \end{fullwidth}%
4632 \@bidituftefloat@orig@endfloat% end original LaTeX float environment
4633 % output debug info
4634 \ifthenelse{\boolean{@bidituftefloat@debug}}{%
4635 \typeout{^^J^^J----------- bidituftefloat package float information ----------}%
4636 \ifthenelse{\equal{\@bidituftefloat@stored@label}{}}%
```
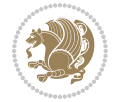

```
4637 {\typeout{Warning: Float unlabeled!}}%
4638 {\typeout{Float label: [\@bidituftefloat@stored@label]}}%
4639 \typeout{Page number: [\thepage]}%
4640 \def\MessageBreak{^^J}%
4641 \typeout{\@bidituftefloat@float@debug@info}%
4642 \ifthenelse{\boolean{@bidituftefloat@symmetric}}%
4643 {\typeout{Symmetric: [true]}}%
4644 {\typeout{Symmetric: [false]}}%
4645 \typeout{----------------------------------------------------^^J^^J}%
4646 }{}%
4647 % reset commands and temp boxes and captions
4648 \gdef\@bidituftefloat@float@debug@info{}%
4649 \let\caption\@bidituftefloat@orig@caption%
4650 \let\label\@bidituftefloat@orig@label%
4651 \begin{lrbox}{\@bidituftefloat@figure@box}\hbox{}\end{lrbox}%
4652 \begin{lrbox}{\@bidituftefloat@caption@box}\hbox{}\end{lrbox}%
4653 \gdef\@bidituftefloat@stored@shortcaption{}%
4654 \gdef\@bidituftefloat@stored@caption{}%
4655 \gdef\@bidituftefloat@stored@label{}%
4656 \gsetlength{\@bidituftefloat@caption@vertical@offset}{0pt}% reset caption offset
4657 }
4658 \newcommand{\@bidituftefloat@float@textwidth}[3][0pt]{%
4659 \ifthenelse{\NOT\boolean{@bidituftefloat@symmetric}\OR\boolean{@bidituftefloat@float@recto}}{%
4660 % asymmetric or page is odd, so caption is on the right
4661 \hbox{%
4662 \usebox{#2}%
4663 \hspace{\marginparsep}%
4664 \smash{\raisebox{#1}{\usebox{#3}}}%
4665 }
4666 \@bidituftefloat@float@debug{Caption position: [right]}%
4667 }{% symmetric pages and page is even, so caption is on the left
4668 \hbox{%
4669 \smash{\raisebox{#1}{\usebox{#3}}}%
4670 \hspace{\marginparsep}%
4671 \usebox{#2}%
4672 }
4673 \@bidituftefloat@float@debug{Caption position: [left]}%
4674 }%
4675 }
4676 \newcommand{\@bidituftefloat@float@fullwidth}[3][0pt]{%
4677 \ifthenelse{\equal{\floatalignment}{b}}%
4678 {% place caption above figure
4679 \ifthenelse{\NOT\boolean{@bidituftefloat@symmetric}\OR\boolean{@bidituftefloat@float@recto}}%
4680 {\hfill\smash{\raisebox{#1}{\usebox{#3}}}\par\usebox{#2}\@bidituftefloat@float@debug{
4681 {\smash{\raisebox{#1}{\usebox{#3}}}\\hfill\par\usebox{#2}\@bidituftefloat@float@debug{
4682 }{% place caption below figure
4683 \ifthenelse{\NOT\boolean{@bidituftefloat@symmetric}\OR\boolean{@bidituftefloat@float@recto}}%
4684 {\usebox{#2}\par\hfill\smash{\raisebox{#1}{\usebox{#3}}}\@bidituftefloat@float@debug{
4685 {\usebox{#2}\par\smash{\raisebox{#1}{\usebox{#3}}}\hfill\@bidituftefloat@float@debug{
4686 }%
```
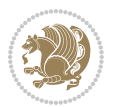

```
4687 }
4688 \renewenvironment{figure}[1][htbp]%
4689 {\ifvmode\else\unskip\fi\begin{@bidituftefloat@float}[#1]{figure}{}}
4690 {\end{@bidituftefloat@float}}
4691 \renewenvironment{table}[1][htbp]
4692 {\ifvmode\else\unskip\fi\begin{@bidituftefloat@float}[#1]{table}{}}
4693 {\end{@bidituftefloat@float}}
4694 \renewenvironment{figure*}[1][htbp]%
4695 {\ifvmode\else\unskip\fi\begin{@bidituftefloat@float}[#1]{figure}{star}}
4696 {\end{@bidituftefloat@float}}
4697 \renewenvironment{table*}[1][htbp]%
4698 {\ifvmode\else\unskip\fi\begin{@bidituftefloat@float}[#1]{table}{star}}
4699 {\end{@bidituftefloat@float}}
4700 \newenvironment{fullwidth}
4701 {\ifthenelse{\boolean{@bidituftefloat@symmetric}}%
4702 {\ifthenelse{\boolean{@bidituftefloat@changepage}}{\begin{adjustwidth*}{}{-\@bidituftefloat@overhang}}{\begin{adjustwidth}[]{}{-\@bidituftefloat@overhang}}}%
4703 {\begin{adjustwidth}{}{-\@bidituftefloat@overhang}}%
4704 }%
4705 {\ifthenelse{\boolean{@bidituftefloat@symmetric}}%
4706 {\ifthenelse{\boolean{@bidituftefloat@changepage}}{\end{adjustwidth*}}{\end{adjustwidth}}}%
4707 {\end{adjustwidth}}%
4708 }
4709 \long\def\@caption#1[#2]#3{%
4710 \par%
4711 \addcontentsline{\csname ext@#1\endcsname}{#1}%
4712 {\protect\numberline{\csname the#1\endcsname}{\ignorespaces #2}}%
4713 \begingroup%
4714 \@parboxrestore%
4715 \if@minipage%
4716 \@setminipage%
4717 \fi%
4718 \@bidituftefloat@caption@font\@bidituftefloat@caption@justification%
4719 \noindent\csname fnum@#1\endcsname: \ignorespaces#3\par%
4720 %\@makecaption{\csname fnum@#1\endcsname}{\ignorespaces #3}\par
4721 \endgroup}
4722 %%
4723 % Turns newlines into spaces. Based on code from the `titlesec' package.
4724 \DeclareRobustCommand{\@biditufteheading@newlinetospace}{%
4725 \@ifstar{\@biditufteheading@newlinetospace@i}{\@biditufteheading@newlinetospace@i}%
4726 }
4727 \def\@biditufteheading@newlinetospace@i{%
4728 \ifdim\lastskip>\z@\else\space\fi
4729 \ignorespaces%
4730 }
4731 \DeclareRobustCommand{\newlinetospace}[1]{%
4732 \let\@biditufteheading@orig@cr\\% save the original meaning of \\
4733 \def\\{\@biditufteheading@newlinetospace}% turn \\ and \\* into \space
4734 \let\newline\\% turn \newline into \space
4735 #1%
4736 \let\\\@biditufteheading@orig@cr% revert to original meaning of \\
```

```
4737 }
4738 \RequirePackage{fancyhdr}
4739 \pagestyle{fancy}
4740 \AtBeginDocument{%
4741 \ifthenelse{\boolean{@bidituftefloat@symmetric}}
4742 {\fancyhfoffset[LE,RO]{\@bidituftefloat@overhang}}
4743 {\fancyhfoffset[RE,RO]{\@bidituftefloat@overhang}}
4744 }
4745 % The running heads/feet don't have rules
4746 \renewcommand{\headrulewidth}{0pt}
4747 \renewcommand{\footrulewidth}{0pt}
4748% The 'fancy' page style is the default style for all pages.
4749 \fancyhf{} % clear header and footer fields
4750 \ifthenelse{\boolean{@bidituftefloat@symmetric}}
4751 {\fancyhead[LE]{\thepage\quad\textsl{\newlinetospace{\plainauthor}}}%
4752 \fancyhead[RO]{\textsl{\newlinetospace{\plaintitle}}\quad\thepage}}%
4753 {\fancyhead[RE,RO]{\textsl{\newlinetospace{\plaintitle}}\quad\thepage}}%
4754 % The `plain' page style is used on chapter opening pages.
4755 % In Tufte's /Beautiful Evidence/ he never puts page numbers at the
4756 % bottom of pages -- the folios are unexpressed.
4757 \fancypagestyle{plain}{
4758 \fancyhf{} % clear header and footer fields
4759 % Uncomment the following five lines of code if you want the opening page
4760 % of the chapter to express the folio in the lower outside corner.
4761 % \ifthenelse{\boolean{@bidituftefloat@symmetric}}
4762 % {\fancyfoot[LE,RO]{\thepage}}
4763 % {\fancyfoot[RE,RO]{\thepage}}
4764 }
4765 % The `empty' page style suppresses all headers and footers.
4766 % It's used on title pages and `intentionally blank' pages.
4767 \fancypagestyle{empty}{
4768 \fancyhf{} % clear header and footer fields
4769 }
4770 \def\morefloats{% provides a total of 52 floats
4771 \ifthenelse{\isundefined{\bx@S}}{%
4772 \bidituftefloatDebugInfoNL{Adding 34 more float slots.}
4773 \newinsert\bx@S
4774 \newinsert\bx@T
4775 \newinsert\bx@U
4776 \newinsert\bx@V
4777 \newinsert\bx@W
4778 \newinsert\bx@X
4779 \newinsert\bx@Y
4780 \newinsert\bx@Z
4781 \newinsert\bx@a
4782 \newinsert\bx@b
4783 \newinsert\bx@c
4784 \newinsert\bx@d
4785 \newinsert\bx@e
4786 \newinsert\bx@f
```
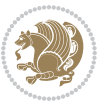

```
4787 \newinsert\bx@g
4788 \newinsert\bx@h
4789 \newinsert\bx@i
4790 \newinsert\bx@j
4791 \newinsert\bx@k
4792 \newinsert\bx@l
4793 \newinsert\bx@m
4794 \newinsert\bx@n
4795 \newinsert\bx@o
4796 \newinsert\bx@p
4797 \newinsert\bx@q
4798 \newinsert\bx@r
4799 \newinsert\bx@s
4800 \newinsert\bx@t
4801 \newinsert\bx@u
4802 \newinsert\bx@v
4803 \newinsert\bx@w
4804 \newinsert\bx@x
4805 \newinsert\bx@y
4806 \newinsert\bx@z
4807 \gdef\@freelist{\@elt\bx@A\@elt\bx@B\@elt\bx@C\@elt\bx@D\@elt\bx@E
4808 \@elt\bx@F\@elt\bx@G\@elt\bx@H\@elt\bx@I\@elt\bx@J
4809 \@elt\bx@K\@elt\bx@L\@elt\bx@M\@elt\bx@N
4810 \@elt\bx@O\@elt\bx@P\@elt\bx@Q\@elt\bx@R
4811 \@elt\bx@S\@elt\bx@T\@elt\bx@U\@elt\bx@V
4812 \@elt\bx@W\@elt\bx@X\@elt\bx@Y\@elt\bx@Z
4813 \@elt\bx@a\@elt\bx@b\@elt\bx@c\@elt\bx@d\@elt\bx@e
4814 \@elt\bx@f\@elt\bx@g\@elt\bx@h\@elt\bx@i\@elt\bx@j
4815 \@elt\bx@k\@elt\bx@l\@elt\bx@m\@elt\bx@n
4816 \@elt\bx@o\@elt\bx@p\@elt\bx@q\@elt\bx@r
4817 \@elt\bx@s\@elt\bx@t\@elt\bx@u\@elt\bx@v
4818 \@elt\bx@w\@elt\bx@x\@elt\bx@y\@elt\bx@z}%
4819 }{% we've already added another 34 floats, so we'll add 26 more, but that's it!
4820 \ifthenelse{\isundefined{\bx@AA}}{%
4821 \bidituftefloatDebugInfoNL{Adding 26 more float slots.}
4822 \newinsert\bx@AA
4823 \newinsert\bx@BB
4824 \newinsert\bx@CC
4825 \newinsert\bx@DD
4826 \newinsert\bx@EE
4827 \newinsert\bx@FF
4828 \newinsert\bx@GG
4829 \newinsert\bx@HH
4830 \newinsert\bx@II
4831 \newinsert\bx@JJ
4832 \newinsert\bx@KK
4833 \newinsert\bx@LL
4834 \newinsert\bx@MM
4835 \newinsert\bx@NN
4836 \newinsert\bx@OO
```
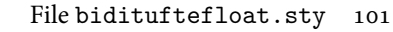

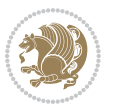

```
4837 \newinsert\bx@PP
4838 \newinsert\bx@QQ
4839 \newinsert\bx@RR
4840 \newinsert\bx@SS
4841 \newinsert\bx@TT
4842 \newinsert\bx@UU
4843 \newinsert\bx@VV
4844 \newinsert\bx@WW
4845 \newinsert\bx@XX
4846 \newinsert\bx@YY
4847 \newinsert\bx@ZZ
4848 \gdef\@freelist{\@elt\bx@A\@elt\bx@B\@elt\bx@C\@elt\bx@D\@elt\bx@E
4849 \@elt\bx@F\@elt\bx@G\@elt\bx@H\@elt\bx@I\@elt\bx@J
4850 \@elt\bx@K\@elt\bx@L\@elt\bx@M\@elt\bx@N
4851 \@elt\bx@O\@elt\bx@P\@elt\bx@Q\@elt\bx@R
4852 \@elt\bx@S\@elt\bx@T\@elt\bx@U\@elt\bx@V
4853 \@elt\bx@W\@elt\bx@X\@elt\bx@Y\@elt\bx@Z
4854 \@elt\bx@a\@elt\bx@b\@elt\bx@c\@elt\bx@d\@elt\bx@e
4855 \@elt\bx@f\@elt\bx@g\@elt\bx@h\@elt\bx@i\@elt\bx@j
4856 \@elt\bx@k\@elt\bx@l\@elt\bx@m\@elt\bx@n
4857 \@elt\bx@o\@elt\bx@p\@elt\bx@q\@elt\bx@r
4858 \@elt\bx@s\@elt\bx@t\@elt\bx@u\@elt\bx@v
4859 \@elt\bx@w\@elt\bx@x\@elt\bx@y\@elt\bx@z
4860 \@elt\bx@AA\@elt\bx@BB\@elt\bx@CC\@elt\bx@DD\@elt\bx@EE
4861 \@elt\bx@FF\@elt\bx@GG\@elt\bx@HH\@elt\bx@II\@elt\bx@JJ
4862 \@elt\bx@KK\@elt\bx@LL\@elt\bx@MM\@elt\bx@NN
4863 \@elt\bx@OO\@elt\bx@PP\@elt\bx@QQ\@elt\bx@RR
4864 \@elt\bx@SS\@elt\bx@TT\@elt\bx@UU\@elt\bx@VV
4865 \@elt\bx@WW\@elt\bx@XX\@elt\bx@YY\@elt\bx@ZZ}%
4866 }{%
4867 \bidituftefloatError{You may only call \string\morefloats\space twice. See the\MessageB:
4868 {There are already 78 float slots allocated. Try using \string\FloatBarrier\space or\Message
4869 }%
4870 }%
4871 }
4872 \newboolean{@bidituftefloat@packages@subfigure}
4873 \setboolean{@bidituftefloat@packages@subfigure}{false}
4874 \AtBeginDocument{%
4875 \@ifpackageloaded{subfigure}
4876 {\GlobalSetBoolean{@bidituftefloat@packages@subfigure}{true}}
4877 {\GlobalSetBoolean{@bidituftefloat@packages@subfigure}{false}}%
4878 }
4879 \AtBeginDocument{%
4880 \@ifpackageloaded{float}{%
4881 % Save the redefined float environment (instead of the LaTeX float environment)
4882 \let\@bidituftefloat@orig@float\@float
4883 \let\@bidituftefloat@orig@endfloat\end@float
4884
4885 % Define Tuftian float styles (with the caption in the margin)
4886 \newcommand{\floatc@bidituftefloatplain}[2]{%
```
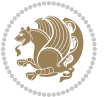

```
4887 \begin{lrbox}{\@bidituftefloat@caption@box}%
4888 \begin{minipage}[\floatalignment]{\marginparwidth}\hbox{}%
4889 \@bidituftefloat@caption@font{\@fs@cfont #1:} #2\par%
4890 \end{minipage}%
4891 \end{lrbox}%
4892 \smash{\hspace{\@bidituftefloat@caption@fill}\usebox{\@bidituftefloat@caption@box}}%
4893 }
4894 \newcommand{\fs@bidituftefloatplain}{%
4895 \def\@fs@cfont{\@bidituftefloat@caption@font}%
4896 \let\@fs@capt\floatc@bidituftefloatplain%
4897 \def\@fs@pre{}%
4898 \def\@fs@post{}%
4899 \def\@fs@mid{}%
4900 \let\@fs@iftopcapt\iftrue%
4901 }
4902 \let\fs@bidituftefloatplaintop=\fs@bidituftefloatplain
4903 \let\floatc@bidituftefloatplaintop=\floatc@bidituftefloatplain
4904 \newcommand\floatc@bidituftefloatruled[2]{%
4905 {\@fs@cfont #1} #2\par%
4906 }
4907 \newcommand\fs@bidituftefloatruled{%
4908 \def\@fs@cfont{\@bidituftefloat@caption@font}%
4909 \let\@fs@capt\floatc@bidituftefloatplain%
4910 \def\@fs@pre{\hrule height.8pt depth0pt width\textwidth \kern2pt}%
4911 \def\@fs@post{\kern2pt\hrule width\textwidth\relax}%
4912 \def\@fs@mid{}%
4913 \let\@fs@iftopcapt\iftrue%
4914 }
4915 \newcommand\fs@bidituftefloatboxed{%
4916 \def\@fs@cfont{}%
4917 \let\@fs@capt\floatc@bidituftefloatplain%
4918 \def\@fs@pre{%
4919 \setbox\@currbox\vbox{\hbadness10000
4920 \moveleft3.4pt\vbox{\advance\hsize by6.8pt
4921 \hrule \hbox to\hsize{\vrule\kern3pt
4922 \vbox{\kern3pt\box\@currbox\kern3pt}\kern3pt\vrule}\hrule}}
4923 }%
4924 \def\@fs@mid{\kern2pt}%
4925 \def\@fs@post{}%
4926 \let\@fs@iftopcapt\iftrue%
4927 }
4928 }{%
4929 % Nothing to do
4930 }
4931 }
4932 \AtBeginDocument{%
4933 \@ifpackageloaded{algorithm}{%
4934 % Set the float style to the Tuftian version
4935 \ifthenelse{\equal{\ALG@floatstyle}{plain}\OR\equal{\ALG@floatstyle}{ruled}\OR\equal{\ALG@floatstyle}}
4936 \bidituftefloatInfoNL{Switching algorithm float style from \ALG@floatstyle\MessageBreak
```
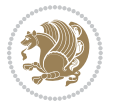

```
4937 \floatstyle{bidituftefloat\ALG@floatstyle}%
4938 \restylefloat{algorithm}%
4939 }{}%
4940 }{%
4941 % Nothing to do
4942 }
4943 }
4944 \PassOptionsToPackage{caption=false}{subfig}
```
## **23 File bidituftesidenote.sty**

```
4945 \NeedsTeXFormat{LaTeX2e}
4946 \ProvidesPackage{bidituftesidenote}[2017/08/09 v0.4
4947 bidi implementation of tufte sidenote]
4948 \RequirePackage{xifthen}
4949 \RequirePackage{ragged2e}
4950 \RequirePackage{setspace}
4951 \RequirePackage{biditools}
4952 \def\bidituftesidenotemarginpar{%
4953 \ifhmode
4954 \@bsphack
4955 \@floatpenalty -\@Mii
4956 \else
4957 \@floatpenalty-\@Miii
4958 \fi
4959 \ifinner
4960 \@parmoderr
4961 \@floatpenalty\z@
4962 \else
4963 \@next\@currbox\@freelist{}{}%
4964 \@next\@marbox\@freelist{\global\count\@marbox\m@ne}%
4965 {\@floatpenalty\z@
4966 \@fltovf\def\@currbox{\@tempboxa}\def\@marbox{\@tempboxa}}%
4967 \fi
4968 \@ifnextchar [\@bidituftesidenotexmpar\@bidituftesidenoteympar}
4969 \long\def\@bidituftesidenotexmpar[#1]#2{%
4970 \@bidituftesidenotesavemarbox\@marbox{#1}%
4971 \@bidituftesidenotesavemarbox\@currbox{#2}%
4972 \@xympar}
4973 \long\def\@bidituftesidenoteympar#1{%
4974 \@bidituftesidenotesavemarbox\@marbox{#1}%
4975 \global\setbox\@currbox\copy\@marbox
4976 \@xympar}
4977 \long\def \@bidituftesidenotesavemarbox #1#2{%
4978 \global\setbox #1%
4979 \color@vbox
4980 \vtop{%
4981 \hsize\marginparwidth
4982 \@parboxrestore
4983 \@bidituftesidenotemarginparreset
```
File bidituftesidenote.sty 104

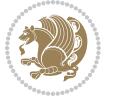

```
4984 #2%
4985 \@minipagefalse
4986 \outer@nobreak
4987 }%
4988 \color@endbox
4989 }
4990 \def \@bidituftesidenotemarginparreset {%
4991 \reset@font
4992 \normalsize
4993 \@minipagetrue
4994 \everypar{\@minipagefalse\everypar{}\if@RTL@footnote\beginR\else\beginL\fi}%
4995 }
4996 \def\LTRbidituftesidenotemarginpar{%
4997 \ifhmode
4998 \@bsphack
4999 \@floatpenalty -\@Mii
5000 \else
5001 \@floatpenalty-\@Miii
5002 \fi
5003 \ifinner
5004 \@parmoderr
5005 \@floatpenalty\z@
5006 \else
5007 \@next\@currbox\@freelist{}{}%
5008 \@next\@marbox\@freelist{\global\count\@marbox\m@ne}%
5009 {\@floatpenalty\z@
5010 \@fltovf\def\@currbox{\@tempboxa}\def\@marbox{\@tempboxa}}%
5011 \fi
5012 \@ifnextchar [\@LTRbidituftesidenotexmpar\@LTRbidituftesidenoteympar}
5013 \long\def\@LTRbidituftesidenotexmpar[#1]#2{%
5014 \@LTRbidituftesidenotesavemarbox\@marbox{#1}%
5015 \@LTRbidituftesidenotesavemarbox\@currbox{#2}%
5016 \@xympar}
5017 \long\def\@LTRbidituftesidenoteympar#1{%
5018 \@LTRbidituftesidenotesavemarbox\@marbox{#1}%
5019 \global\setbox\@currbox\copy\@marbox
5020 \@xympar}
5021 \long\def \@LTRbidituftesidenotesavemarbox #1#2{%
5022 \global\setbox #1%
5023 \color@vbox
5024 \vtop{%
5025 \hsize\marginparwidth
5026 \@parboxrestore
5027 \@LTRbidituftesidenotemarginparreset
5028 #2%
5029 \@minipagefalse
5030 \outer@nobreak
5031 }%
5032 \color@endbox
```

```
5033 }
```
File bidituftesidenote.sty 105

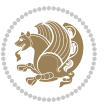

```
5034 \def \@LTRbidituftesidenotemarginparreset {%
5035 \reset@font
5036 \normalsize
5037 \@minipagetrue
5038 \everypar{\@minipagefalse\everypar{}\beginL}%
5039 }
5040 \def\RTLbidituftesidenotemarginpar{%
5041 \ifhmode
5042 \@bsphack
5043 \@floatpenalty -\@Mii
5044 \else
5045 \@floatpenalty-\@Miii
5046 \fi
5047 \ifinner
5048 \@parmoderr
5049 \@floatpenalty\z@
5050 \else
5051 \@next\@currbox\@freelist{}{}%
5052 \@next\@marbox\@freelist{\global\count\@marbox\m@ne}%
5053 {\@floatpenalty\z@
5054 \@fltovf\def\@currbox{\@tempboxa}\def\@marbox{\@tempboxa}}%
5055 \fi
5056 \@ifnextchar [\@RTLbidituftesidenotexmpar\@RTLbidituftesidenoteympar}
5057 \long\def\@RTLbidituftesidenotexmpar[#1]#2{%
5058 \@RTLbidituftesidenotesavemarbox\@marbox{#1}%
5059 \@RTLbidituftesidenotesavemarbox\@currbox{#2}%
5060 \@xympar}
5061 \long\def\@RTLbidituftesidenoteympar#1{%
5062 \@RTLbidituftesidenotesavemarbox\@marbox{#1}%
5063 \global\setbox\@currbox\copy\@marbox
5064 \@xympar}
5065 \long\def \@RTLbidituftesidenotesavemarbox #1#2{%
5066 \global\setbox #1%
5067 \color@vbox
5068 \vtop{%
5069 \hsize\marginparwidth
5070 \@parboxrestore
5071 \@RTLbidituftesidenotemarginparreset
5072 #2%
5073 \@minipagefalse
5074 \outer@nobreak
5075 }%
5076 \color@endbox
5077 }
5078 \def \@RTLbidituftesidenotemarginparreset {%
5079 \reset@font
5080 \normalsize
5081 \@minipagetrue
5082 \everypar{\@minipagefalse\everypar{}\beginR}%
5083 }
```
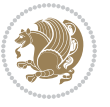

```
5084 \newcommand*{\@bidituftesidenote@marginfont}{\normalfont\footnotesize}
5085 \newcommand*{\@bidituftesidenote@LTRmarginfont}{\normalfont\footnotesize}
5086 \newcommand*{\@bidituftesidenote@RTLmarginfont}{\normalfont\footnotesize}
5087 \newcommand*{\@bidituftesidenote@sidenote@font}{\@bidituftesidenote@marginfont}
5088 \newcommand*{\@bidituftesidenote@LTRsidenote@font}{\@bidituftesidenote@LTRmarginfont}
5089 \newcommand*{\@bidituftesidenote@RTLsidenote@font}{\@bidituftesidenote@RTLmarginfont}
5090 \newcommand*{\@bidituftesidenote@marginnote@font}{\@bidituftesidenote@marginfont}
5091 \newcommand*{\@bidituftesidenote@LTRmarginnote@font}{\@bidituftesidenote@LTRmarginfont}
5092 \newcommand*{\@bidituftesidenote@RTLmarginnote@font}{\@bidituftesidenote@RTLmarginfont}
5093 \newcommand*{\@bidituftesidenote@citation@font}{\@bidituftesidenote@marginfont}
5094 \newcommand*{\@bidituftesidenote@LTRcitation@font}{\@bidituftesidenote@LTRmarginfont}
5095 \newcommand*{\@bidituftesidenote@RTLcitation@font}{\@bidituftesidenote@RTLmarginfont}
5096 \newcommand*{\setsidenotefont}[1]{\renewcommand*{\@bidituftesidenote@sidenote@font}{#1}}
5097 \newcommand*{\setLTRsidenotefont}[1]{\renewcommand*{\@bidituftesidenote@LTRsidenote@font}{#1}}
5098 \newcommand*{\setRTLsidenotefont}[1]{\renewcommand*{\@bidituftesidenote@RTLsidenote@font}{#1}}
5099 \newcommand*{\setmarginnotefont}[1]{\renewcommand*{\@bidituftesidenote@marginnote@font}{#1}}
_{5100} \newcommand*{\setLTRmarginnotefont}[1]{\renewcommand*{\@bidituftesidenote@LTRmarginnote@font}}
5101 \newcommand*{\setRTLmarginnotefont}[1]{\renewcommand*{\@bidituftesidenote@RTLmarginnote@font}{#1}}
5102 \newcommand*{\setcitationfont}[1]{\renewcommand*{\@bidituftesidenote@citation@font}{#1}}
5103 \newcommand*{\setLTRcitationfont}[1]{\renewcommand*{\@bidituftesidenote@LTRcitation@font}{#1}}
5104 \newcommand*{\setRTLcitationfont}[1]{\renewcommand*{\@bidituftesidenote@RTLcitation@font}{#1}}
5105 \newcommand*{\@bidituftesidenote@sidenote@justification}{\@bidituftesidenote@justification@au
\verb|5106\nnewcommand*{\\label{thm:310}5106\nnewcommand*}{\label{thm:310}5106\nnewcommand*}{\label{thm:310}5106\nnewcommand*}{\label{thm:310}5106\nnewcommand*}{\label{thm:310}5107}5107\newcommand*{\@bidituftesidenote@citation@justification}{\@bidituftesidenote@justification@autodetection@au
5108 \newcommand*{\@bidituftesidenote@justification@autodetect}{\justifying}%
5109 \newcommand{\@bidituftesidenote@margin@par}{%
5110 \setlength{\RaggedRightParindent}{0.5pc}%
5111 \setlength{\JustifyingParindent}{0.5pc}%
5112 \setlength{\parindent}{0.5pc}%
5113 \setlength{\parskip}{0pt}%
5114 }
5115 %%
5116 % Globally sets the length
5117 \@ifundefined{gsetlength}{%
5118 \newcommand*{\gsetlength}[2]{%
5119 \setlength{#1}{#2}%
5120 \global#1=#1\relax%
5121 }%
5122 }{}
5123
5124 %%
5125 % A function that removes leading and trailling spaces from the supplied macro.
5126 % Based on code written by Michael Downes (See ``Around the Bend'', #15.)
5127 % Executing \@bidituftesidenote@trim@spaces\xyzzy will result in the contents of \xyzzy
5128 % being trimmed of leading and trailing white space.
5129 \catcode`\Q=3
5130 \def\@bidituftesidenote@trim@spaces#1{%
5131 % Use grouping to emulate a multi-token afterassignment queue
5132 \begingroup%
5133 % Put `\toks 0 {' into the afterassignment queue
```
File bidituftesidenote.sty 107

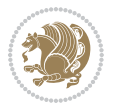
```
5134 \aftergroup\toks\aftergroup0\aftergroup{%
5135 % Apply \trimb to the replacement text of #1, adding a leading
5136 % \noexpand to prevent brace stripping and to serve another purpose
5137 % later.
5138 \expandafter\@bidituftesidenote@trim@b\expandafter\noexpand#1Q Q}%
5139 % Transfer the trimmed text back into #1.
5140 \edef#1{\the\toks0}%
5141 }
5142 % \trimb removes a trailing space if present, then calls \@bidituftesidenote@trim@c to
5143 % clean up any leftover bizarre Qs, and trim a leading space. In
5144 % order for \trimc to work properly we need to put back a Q first.
5145 \def\@bidituftesidenote@trim@b#1 Q{\@bidituftesidenote@trim@c#1Q}
5146 % Execute \vfuzz assignment to remove leading space; the \noexpand
5147% will now prevent unwanted expansion of a macro or other expandable
5148 % token at the beginning of the trimmed text. The \endgroup will feed
5149 % in the \aftergroup tokens after the \vfuzz assignment is completed.
5150 \def\@bidituftesidenote@trim@c#1Q#2{\afterassignment\endgroup \vfuzz\the\vfuzz#1}
5151 \catcode`\Q=11
5152 %%
5153 % Citations should go in the margin as sidenotes
5154
5155 \RequirePackage{natbib}
5156 \RequirePackage{bibentry} % allows bibitems to be typeset outside thebibliography environment
5157 % Redefine the \BR@b@bibitem command to fix a bug with bibentry+chicago style
5158 \renewcommand\BR@b@bibitem[2][]{%
5159 \ifthenelse{\isempty{#1}}%
5160 {\BR@bibitem{#2}}%
5161 {\BR@bibitem[#1]{#2}}%
5162 \BR@c@bibitem{#2}%
5163 }
5164 \bidi@AtEndPreamble{\nobibliography*} % pre-loads the bibliography keys
5165 %%
5166 % Normal \cite behavior
5167 \newcounter{@bidituftesidenote@num@bibkeys}%
5168 \newcommand{\@bidituftesidenote@normal@cite}[2][0pt]{%
5169 % Snag the last bibentry in the list for later comparison
5170 \let\@temp@last@bibkey\@empty%
5171 \@for\@temp@bibkey:=#2\do{\let\@temp@last@bibkey\@temp@bibkey}%
5172 \sidenote[][#1]{%
5173 % Loop through all the bibentries, separating them with semicolons and spaces
5174 \normalsize\normalfont\@bidituftesidenote@citation@font%
5175 \setcounter{@bidituftesidenote@num@bibkeys}{0}%
5176 \@for\@temp@bibkeyx:=#2\do{%
5177 \ifthenelse{\equal{\@temp@last@bibkey}{\@temp@bibkeyx}}%
5178 {\ifthenelse{\equal{\value{@bidituftesidenote@num@bibkeys}}{0}}{}{and\ }%
5179 \@bidituftesidenote@trim@spaces\@temp@bibkeyx% trim spaces around bibkey
5180 \bibentry{\@temp@bibkeyx}}%
5181 {\@bidituftesidenote@trim@spaces\@temp@bibkeyx% trim spaces around bibkey
5182 \bibentry{\@temp@bibkeyx};\ }%
5183 \stepcounter{@bidituftesidenote@num@bibkeys}%
```
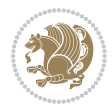

```
5184 }%
5185 }%
5186 }
5187 \newcommand{\@biditufteLTRsidenote@normal@cite}[2][0pt]{%
5188 % Snag the last bibentry in the list for later comparison
5189 \let\@temp@last@bibkey\@empty%
5190 \@for\@temp@bibkey:=#2\do{\let\@temp@last@bibkey\@temp@bibkey}%
5191 \LTRsidenote[][#1]{%
5192 % Loop through all the bibentries, separating them with semicolons and spaces
5193 \normalsize\normalfont\@bidituftesidenote@LTRcitation@font%
5194 \setcounter{@bidituftesidenote@num@bibkeys}{0}%
5195 \@for\@temp@bibkeyx:=#2\do{%
5196 \ifthenelse{\equal{\@temp@last@bibkey}{\@temp@bibkeyx}}%
5197 {\ifthenelse{\equal{\value{@bidituftesidenote@num@bibkeys}}{0}}{}{and\ }%
5198 \@bidituftesidenote@trim@spaces\@temp@bibkeyx% trim spaces around bibkey
5199 \bibentry{\@temp@bibkeyx}}%
5200 {\@bidituftesidenote@trim@spaces\@temp@bibkeyx% trim spaces around bibkey
5201 \bibentry{\@temp@bibkeyx};\ }%
5202 \stepcounter{@bidituftesidenote@num@bibkeys}%
5203 }%
5204 }%
5205 }
5206 \newcommand{\@biditufteRTLsidenote@normal@cite}[2][0pt]{%
5207 % Snag the last bibentry in the list for later comparison
5208 \let\@temp@last@bibkey\@empty%
5209 \@for\@temp@bibkey:=#2\do{\let\@temp@last@bibkey\@temp@bibkey}%
5210 \RTLsidenote[][#1]{%
5211 % Loop through all the bibentries, separating them with semicolons and spaces
5212 \normalsize\normalfont\@bidituftesidenote@citation@font%
5213 \setcounter{@bidituftesidenote@num@bibkeys}{0}%
5214 \@for\@temp@bibkeyx:=#2\do{%
5215 \ifthenelse{\equal{\@temp@last@bibkey}{\@temp@bibkeyx}}%
5216 {\ifthenelse{\equal{\value{@bidituftesidenote@num@bibkeys}}{0}}{}{and\ }%
5217 \@bidituftesidenote@trim@spaces\@temp@bibkeyx% trim spaces around bibkey
5218 \bibentry{\@temp@bibkeyx}}%
5219 {\@bidituftesidenote@trim@spaces\@temp@bibkeyx% trim spaces around bibkey
5220 \bibentry{\@temp@bibkeyx};\ }%
5221 \stepcounter{@bidituftesidenote@num@bibkeys}%
5222 }%
5223 }%
5224 }
5225 %%
5226 % Macros for holding the list of cite keys until after the \sidenote
5227 \gdef\@bidituftesidenote@citations{}% list of cite keys
5228\newcommand\@bidituftesidenote@add@citation[1]{\relax% adds a new bibkey to the list of cite k
5229 \ifx\@bidituftesidenote@citations\@empty\else
5230 \g@addto@macro\@bidituftesidenote@citations{,}% separate by commas
5231 \fi
5232 \g@addto@macro\@bidituftesidenote@citations{#1}
5233 }
```
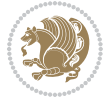

```
5234 \newcommand{\@bidituftesidenote@print@citations}[1][0pt]{% puts the citations in a margin note
5235 % Snag the last bibentry in the list for later comparison
5236 \let\@temp@last@bibkey\@empty%
5237 \@for\@temp@bibkey:=\@bidituftesidenote@citations\do{\let\@temp@last@bibkey\@temp@bibkey}%
5238 \marginpar{%
5239 \hbox{}\vspace*{#1}%
5240 \@bidituftesidenote@citation@font%
5241 \@bidituftesidenote@citation@justification%
5242 \@bidituftesidenote@margin@par% use parindent and parskip settings for marginal text
5243 \vspace*{-1\baselineskip}%
5244 % Loop through all the bibentries, separating them with semicolons and spaces
5245 \setcounter{@bidituftesidenote@num@bibkeys}{0}%
5246 \@for\@temp@bibkeyx:=\@bidituftesidenote@citations\do{%
5247 \ifthenelse{\equal{\@temp@last@bibkey}{\@temp@bibkeyx}}%
5248 {\ifthenelse{\equal{\value{@bidituftesidenote@num@bibkeys}}{0}}{}{and\ }%
5249 \@bidituftesidenote@trim@spaces\@temp@bibkeyx% trim spaces around bibkey
5250 \bibentry{\@temp@bibkeyx}}%
5251 {\@bidituftesidenote@trim@spaces\@temp@bibkeyx% trim spaces around bibkey
5252 \bibentry{\@temp@bibkeyx};\ }%
5253 \stepcounter{@bidituftesidenote@num@bibkeys}%
5254 }%
5255 }%
5256 }
5257 %%
5258 % \cite behavior when executed within a sidenote
5259 \newcommand{\@bidituftesidenote@sidenote@citations}{}% contains list of \cites in sidenote
5260 \newcommand{\@bidituftesidenote@infootnote@cite}[1]{%
5261 \@bidituftesidenote@add@citation{#1}
5262 }
5263 %%
5264% Set the default \cite style. This is set and reset by the \sidenote command.
5265 \let\cite\@bidituftesidenote@normal@cite
5266 \let\LTRcite\@biditufteLTRsidenote@normal@cite
5267 \let\RTLcite\@biditufteRTLsidenote@normal@cite
5268 %%
5269 % Transform existing \footnotes into \sidenotes
5270 % Sidenote: ``Where God meant footnotes to go.'' ---bidituftesidenote
5271 \RequirePackage{optparams}% for our new sidenote commands -- provides multiple optional arguments
5272 \providecommand{\footnotelayout}{\@bidituftesidenote@sidenote@font\@bidituftesidenote@sidenote
5273 \renewcommand{\footnotelayout}{\@bidituftesidenote@sidenote@font\@bidituftesidenote@sidenote@
5274 W Override footmisc's definition to set the sidenote marks (numbers) inside the
5275 % sidenote's text block.
5276\bidi@patch@AfterPackage{bidi}{\long\def\@makefntext#1{\@textsuperscript{\@bidituftesidenote@;
5277% Set the in-text footnote mark in the same typeface as the body text itself.
5278\bidi@patch@AfterPackage{bidi}{\def\@makefnmark{\hbox{\@textsuperscript{\normalfont\footnotesi
5279 \providecommand*{\multiplefootnotemarker}{3sp}
5280 \providecommand*{\multfootsep}{,}
5281 \bidi@patch@AfterPackage{bidi}{%
5282 \renewcommand{\@footnotemark}{%
5283 \leavevmode%
```
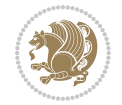

```
5284 \ifhmode%
5285 \edef\@x@sf{\the\spacefactor}%
5286 \@bidituftesidenote@check@multiple@sidenotes%
5287 \nobreak%
5288 \fi%
5289 \@makefnmark%
5290 \ifhmode\spacefactor\@x@sf\fi%
5291 \relax%
5292 }%
5293 }
5294 \newcommand{\@bidituftesidenote@check@multiple@sidenotes}{%
5295 \ifdim\lastkern=\multiplefootnotemarker\relax%
5296 \edef\@x@sf{\the\spacefactor}%
5297 \unkern%
5298 \textsuperscript{\multfootsep}%
5299 \spacefactor\@x@sf\relax%
5300 \fi
5301 }
5302 \bidi@patch@AfterPackage{bidi}{%
5303 \renewcommand\@footnotetext[2][0pt]{%
5304 \bidituftesidenotemarginpar{%
5305 \hbox{}\vspace*{#1}%
5306 \def\baselinestretch {\setspace@singlespace}%
5307 \reset@font%
5308 \bidi@@footnotetext@font% \reset@font\footnotesize%
5309 \@bidituftesidenote@margin@par% use parindent and parskip settings for marginal text
5310 \vspace*{-1\baselineskip}\noindent%
5311 \protected@edef\@currentlabel{%
5312 \csname p@footnote\endcsname\@thefnmark%
5313 }%
5314 \color@begingroup%
5315 \@makefntext{%
5316 \ignorespaces#2%
5317 }%
5318 \color@endgroup%
5319 }%
5320 }%
5321 \renewcommand\@LTRfootnotetext[2][0pt]{%
5322 \LTRbidituftesidenotemarginpar{%
5323 \hbox{}\vspace*{#1}%
5324 \def\baselinestretch {\setspace@singlespace}%
5325 \reset@font%
5326 \bidi@@LTRfootnotetext@font% \reset@font\footnotesize%
5327 \@bidituftesidenote@margin@par% use parindent and parskip settings for marginal text
5328 \vspace*{-1\baselineskip}\noindent%
5329 \protected@edef\@currentlabel{%
5330 \csname p@footnote\endcsname\@thefnmark%
5331 }%
5332 \color@begingroup%
5333 \@makefntext{%
```
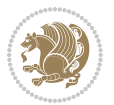

```
5334 \ignorespaces#2%
5335 }%
5336 \color@endgroup%
5337 }%
5338 }%
5339 \renewcommand\@RTLfootnotetext[2][0pt]{%
5340 \RTLbidituftesidenotemarginpar{%
5341 \hbox{}\vspace*{#1}%
5342 \def\baselinestretch {\setspace@singlespace}%
5343 \reset@font%
5344 \bidi@@RTLfootnotetext@font% \reset@font\footnotesize%
5345 \@bidituftesidenote@margin@par% use parindent and parskip settings for marginal text
5346 \vspace*{-1\baselineskip}\noindent%
5347 \protected@edef\@currentlabel{%
5348 \csname p@footnote\endcsname\@thefnmark%
5349 }%
5350 \color@begingroup%
5351 \@makefntext{%
5352 \ignorespaces#2%
5353 }%
5354 \color@endgroup%
5355 }%
5356 }%
5357 }
5358 %
5359 % Define \sidenote command. Can handle \cite.
5360 \newlength{\@bidituftesidenote@sidenote@vertical@offset}
5361 \setlength{\@bidituftesidenote@sidenote@vertical@offset}{0pt}
5362% #1 = footnote num, #2 = vertical offset, #3 = footnote text
5363 \long\def\@bidituftesidenote@sidenote[#1][#2]#3{%
5364 \let\cite\@bidituftesidenote@infootnote@cite% use the in-sidenote \cite command
5365 \gdef\@bidituftesidenote@citations{}% clear out any old citations
5366 \ifthenelse{\NOT\isempty{#2}}{%
5367 \gsetlength{\@bidituftesidenote@sidenote@vertical@offset}{#2}%
5368 }{%
5369 \gsetlength{\@bidituftesidenote@sidenote@vertical@offset}{0pt}%
5370 }%
5371 \ifthenelse{\isempty{#1}}{%
5372 % no specific footnote number provided
5373 \stepcounter\@mpfn%
5374 \protected@xdef\@thefnmark{\thempfn}%
5375 \@footnotemark\@footnotetext[\@bidituftesidenote@sidenote@vertical@offset]{#3}%
5376 }{%
5377 % specific footnote number provided
5378 \begingroup%
5379 \csname c@\@mpfn\endcsname #1\relax%
5380 \unrestored@protected@xdef\@thefnmark{\thempfn}%
5381 \endgroup%
5382 \@footnotemark\@footnotetext[\@bidituftesidenote@sidenote@vertical@offset]{#3}%
5383 }%
```
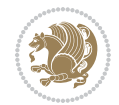

```
5384 \@bidituftesidenote@print@citations% print any citations
5385 \let\cite\@bidituftesidenote@normal@cite% go back to using normal in-text \cite command
5386 \let\LTRcite\@biditufteLTRsidenote@normal@cite% go back to using normal in-text \LTRc:
5387 \let\RTLcite\@biditufteRTLsidenote@normal@cite% go back to using normal in-text \RTLc:
5388 \unskip\ignorespaces% remove extra white space
5389 \kern-\multiplefootnotemarker% remove \kern left behind by sidenote
5390 \kern\multiplefootnotemarker\relax% add new \kern here to replace the one we yanked
5391 }
5392 \long\def\@LTRbidituftesidenote@sidenote[#1][#2]#3{%
5393 \let\cite\@bidituftesidenote@infootnote@cite% use the in-sidenote \cite command
5394 \gdef\@bidituftesidenote@citations{}% clear out any old citations
5395 \ifthenelse{\NOT\isempty{#2}}{%
5396 \gsetlength{\@bidituftesidenote@sidenote@vertical@offset}{#2}%
5397 }{%
5398 \gsetlength{\@bidituftesidenote@sidenote@vertical@offset}{0pt}%
5399 }%
5400 \ifthenelse{\isempty{#1}}{%
5401 % no specific footnote number provided
5402 \stepcounter\@mpfn%
5403 \protected@xdef\@thefnmark{\thempfn}%
5404 \@footnotemark\@LTRfootnotetext[\@bidituftesidenote@sidenote@vertical@offset]{#3}%
5405 }{%
5406 % specific footnote number provided
5407 \begingroup%
5408 \csname c@\@mpfn\endcsname #1\relax%
5409 \unrestored@protected@xdef\@thefnmark{\thempfn}%
5410 \endgroup%
5411 \@footnotemark\@LTRfootnotetext[\@bidituftesidenote@sidenote@vertical@offset]{#3}%
5412 }%
5413 \@bidituftesidenote@print@citations% print any citations
5414 \let\cite\@bidituftesidenote@normal@cite% go back to using normal in-text \cite command
5415 \let\LTRcite\@biditufteLTRsidenote@normal@cite% go back to using normal in-text \LTRc:
5416 \let\RTLcite\@biditufteRTLsidenote@normal@cite% go back to using normal in-text \RTLc:
5417 \unskip\ignorespaces% remove extra white space
5418 \kern-\multiplefootnotemarker% remove \kern left behind by sidenote
5419 \kern\multiplefootnotemarker\relax% add new \kern here to replace the one we yanked
5420 }
5421 \long\def\@RTLbidituftesidenote@sidenote[#1][#2]#3{%
5422 \let\cite\@bidituftesidenote@infootnote@cite% use the in-sidenote \cite command
5423 \gdef\@bidituftesidenote@citations{}% clear out any old citations
5424 \ifthenelse{\NOT\isempty{#2}}{%
5425 \gsetlength{\@bidituftesidenote@sidenote@vertical@offset}{#2}%
5426 }{%
5427 \gsetlength{\@bidituftesidenote@sidenote@vertical@offset}{0pt}%
5428 }%
5429 \ifthenelse{\isempty{#1}}{%
5430 % no specific footnote number provided
5431 \stepcounter\@mpfn%
5432 \protected@xdef\@thefnmark{\thempfn}%
5433 \@footnotemark\@RTLfootnotetext[\@bidituftesidenote@sidenote@vertical@offset]{#3}%
```
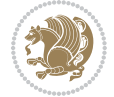

```
5434 }{%
5435 % specific footnote number provided
5436 \begingroup%
5437 \csname c@\@mpfn\endcsname #1\relax%
5438 \unrestored@protected@xdef\@thefnmark{\thempfn}%
5439 \endgroup%
5440 \@footnotemark\@RTLfootnotetext[\@bidituftesidenote@sidenote@vertical@offset]{#3}%
5441 }%
5442 \@bidituftesidenote@print@citations% print any citations
5443 \let\cite\@bidituftesidenote@normal@cite% go back to using normal in-text \cite command
5444 \let\LTRcite\@biditufteLTRsidenote@normal@cite% go back to using normal in-text \LTRc:
5445 \let\RTLcite\@biditufteRTLsidenote@normal@cite% go back to using normal in-text \RTLc:
5446 \unskip\ignorespaces% remove extra white space
5447 \kern-\multiplefootnotemarker% remove \kern left behind by sidenote
5448 \kern\multiplefootnotemarker\relax% add new \kern here to replace the one we yanked
5449 }
5450 \newcommand{\sidenote}{\optparams{\@bidituftesidenote@sidenote}{[][0pt]}}
5451 \newcommand{\LTRsidenote}{\optparams{\@LTRbidituftesidenote@sidenote}{[][0pt]}}
5452 \newcommand{\RTLsidenote}{\optparams{\@RTLbidituftesidenote@sidenote}{[][0pt]}}
5453 \bidi@patch@AfterPackage{bidi}{%
5454 \renewcommand{\footnote}{\optparams{\@bidituftesidenote@sidenote}{[][0pt]}}%
5455 \renewcommand{\LTRfootnote}{\optparams{\@LTRbidituftesidenote@sidenote}{[][0pt]}}%
5456 \renewcommand{\RTLfootnote}{\optparams{\@RTLbidituftesidenote@sidenote}{[][0pt]}}%
5457 }
5458 %%
5459 % Sidenote without the footnote mark
5460 \newcommand\marginnote[2][0pt]{%
5461 \let\cite\@bidituftesidenote@infootnote@cite% use the in-sidenote \cite command
5462 \gdef\@bidituftesidenote@citations{}% clear out any old citations
5463 \bidituftesidenotemarginpar{\hbox{}\vspace*{#1}\@bidituftesidenote@marginnote@font\@bidituf
5464 \@bidituftesidenote@print@citations% print any citations
5465 \let\cite\@bidituftesidenote@normal@cite% go back to using normal in-text \cite command
5466 \let\LTRcite\@biditufteLTRsidenote@normal@cite% go back to using normal in-text \LTRc:
5467 \let\RTLcite\@biditufteRTLsidenote@normal@cite% go back to using normal in-text \RTLc:
5468 }
5469 \newcommand\LTRmarginnote[2][0pt]{%
5470 \let\cite\@bidituftesidenote@infootnote@cite% use the in-sidenote \cite command
5471 \gdef\@bidituftesidenote@citations{}% clear out any old citations
5472 \LTRbidituftesidenotemarginpar{\hbox{}\vspace*{#1}\@bidituftesidenote@LTRmarginnote@font\@b
5473 \@bidituftesidenote@print@citations% print any citations
5474 \let\cite\@bidituftesidenote@normal@cite% go back to using normal in-text \cite command
5475 \let\LTRcite\@biditufteLTRsidenote@normal@cite% go back to using normal in-text \LTRc:
5476 \let\RTLcite\@biditufteRTLsidenote@normal@cite% go back to using normal in-text \RTLc:
5477 }
5478 \newcommand\RTLmarginnote[2][0pt]{%
5479 \let\cite\@bidituftesidenote@infootnote@cite% use the in-sidenote \cite command
5480 \gdef\@bidituftesidenote@citations{}% clear out any old citations
5481 \RTLbidituftesidenotemarginpar{\hbox{}\vspace*{#1}\@bidituftesidenote@RTLmarginnote@font\@bidituftesidenote
5482 \@bidituftesidenote@print@citations% print any citations
5483 \let\cite\@bidituftesidenote@normal@cite% go back to using normal in-text \cite command
```
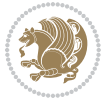

5484 \let\LTRcite\@biditufteLTRsidenote@normal@cite% go back to using normal in-text \LTRc: 5485 \let\RTLcite\@biditufteRTLsidenote@normal@cite% go back to using normal in-text \RTLc: }

## **24 File bidituftetoc.sty**

```
5487 \NeedsTeXFormat{LaTeX2e}
5488 \ProvidesPackage{bidituftetoc}[2011/06/17 v0.1
5489 bidi implementation of tufte toc]
5490 \RequirePackage{titlesec,titletoc,xifthen,biditools}
5491 \newcommand{\@bidituftetoc@pkgname}{bidituftetoc}
5492 \newcommand{\bidituftetocError}[2]{\PackageError{\@bidituftetoc@pkgname}{#1}{#2}}
5493 %%
5494 % Turn off section numbering
5495 \setcounter{secnumdepth}{-1}
5496 \newboolean{@bidituftetoc@toc}
5497 \setboolean{@bidituftetoc@toc}{true}
5498 \DeclareOption{notoc}{\setboolean{@bidituftetoc@toc}{false}}
5499 \DeclareOption{toc}{\setboolean{@bidituftetoc@toc}{true}}
5500 \ProcessOptions
5501 %%
5502 % Make Tuftian-style section headings and TOC formatting
5503 \bidi@patch@AfterPackage{bidi}{%
5504 \titleformat{\chapter}%
5505 [display]% shape
5506 {\relax\ifthenelse{\NOT\boolean{@bidituftefloat@symmetric}}{\begin{fullwidth}}{}}% format applied to label+
5507 {\itshape\huge\thechapter}% label
5508 {0pt}% horizontal separation between label and title body
5509 {\huge\rmfamily\itshape}% before the title body
5510 [\ifthenelse{\NOT\boolean{@bidituftefloat@symmetric}}{\end{fullwidth}}{}]% after the title body
5511 \titleformat{\section}%
5512 [hang]% shape
5513 {\normalfont\Large\itshape}% format applied to label+text
5514 {\thesection}% label
5515 {1em}% horizontal separation between label and title body
5516 {}% before the title body
5517 []% after the title body
5518 \titleformat{\subsection}%
5519 [hang]% shape
5520 {\normalfont\large\itshape}% format applied to label+text
5521 {\thesubsection}% label
5522 {1em}% horizontal separation between label and title body
5523 {}% before the title body
5524 []% after the title body
5525 \titleformat{\paragraph}%
5526 [runin]% shape
5527 {\normalfont\itshape}% format applied to label+text
5528 {\theparagraph}% label
5529 {1em}% horizontal separation between label and title body
5530 {}% before the title body
```
File bidituftetoc.sty 115

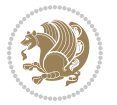

```
5531 []% after the title body
5532 \titlespacing*{\chapter}{0pt}{50pt}{40pt}
5533 \titlespacing*{\section}{0pt}{3.5ex plus 1ex minus .2ex}{2.3ex plus .2ex}
5534 \titlespacing*{\subsection}{0pt}{3.25ex plus 1ex minus .2ex}{1.5ex plus.2ex}
5535 }
5536 % Subsubsection and following section headings shouldn't be used.
5537 % See Bringhurst's _The Elements of Typography_, section 4.2.2.
5538 \renewcommand\subsubsection{%
5539 \bidituftetocError{\noexpand\subsubsection is undefined by this class.%
5540 \MessageBreak See Robert Bringhurst's _The Elements of
5541 \MessageBreak Typographic Style_, section 4.2.2.
5542 \MessageBreak \noexpand\subsubsection was used}
5543 {From Bringhurst's _The Elements of Typographic Style_, section 4.2.2: Use as
5544 \MessageBreak many levels of headings as you need, no more and no fewer. Also see the many
5545 \MessageBreak related threads on Ask E.T. at http://www.edwardbidituftetoc.com/.}
5546 }
5547 \renewcommand\subparagraph{%
5548 \bidituftetocError{\noexpand\subparagraph is undefined by this class.%
5549 \MessageBreak See Robert Bringhurst's _The Elements of
5550 \MessageBreak Typographic Style_, section 4.2.2.
5551 \MessageBreak \noexpand\subparagraph was used}
5552 {From Bringhurst's _The Elements of Typographic Style_, section 4.2.2: Use as
5553 \MessageBreak many levels of headings as you need, no more and no fewer. Also see the many
5554 \MessageBreak related threads on Ask E.T. at http://www.edwardbidituftetoc.com/.}
5555 }
5556 % Formatting for main TOC (printed in front matter)
5557 % {section} [left] {above} {before w/label} {before w/o label} {filler + page} [after]
5558 \ifthenelse{\boolean{@bidituftetoc@toc}}{%
5559 \bidi@patch@AfterPackage{bidi}{%
5560 \titlecontents{part}% FIXME
5561 [0em] % distance from left margin
5562 {\vspace{1.5\baselineskip}\begin{fullwidth}\LARGE\rmfamily\itshape} % above (global format
5563 {\contentslabel{2em}} % before w/label (label = ``II'')
5564 {} % before w/o label
5565 {\rmfamily\upshape\qquad\thecontentspage} % filler + page (leaders and page num)
5566 [\end{fullwidth}] % after
5567 \titlecontents{chapter}%
5568 [0em] % distance from left margin
5569 {\vspace{1.5\baselineskip}\begin{fullwidth}\LARGE\rmfamily\itshape} % above (global format
5570 {\hspace*{0em}\contentslabel{2em}} % before w/label (label = ``2'')
5571 {\hspace*{0em}} % before w/o label
5572 {\rmfamily\upshape\qquad\thecontentspage} % filler + page (leaders and page num)
5573 [\end{fullwidth}] % after
5574 \titlecontents{section}% FIXME
5575 [0em] % distance from left margin
5576 {\vspace{0\baselineskip}\begin{fullwidth}\Large\rmfamily\itshape} % above (global formatting of entry)
5577 {\hspace*{2em}\contentslabel{2em}} % before w/label (label = ``2.6'')
5578 {\hspace*{2em}} % before w/o label
5579 {\rmfamily\upshape\qquad\thecontentspage} % filler + page (leaders and page num)
```

```
5580 [\end{fullwidth}] % after
```
File bidituftetoc.sty 116

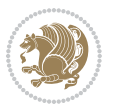

```
5581 \titlecontents{subsection}% FIXME
5582 [0em] % distance from left margin
5583 {\vspace{0\baselineskip}\begin{fullwidth}\large\rmfamily\itshape} % above (global formatting of entry)
5584 {\hspace*{4em}\contentslabel{4em}} % before w/label (label = ``2.6.1'')
5585 {\hspace*{4em}} % before w/o label
5586 {\rmfamily\upshape\qquad\thecontentspage} % filler + page (leaders and page num)
5587 [\end{fullwidth}] % after
5588 \titlecontents{paragraph}% FIXME
5589 [0em] % distance from left margin
5590 {\vspace{0\baselineskip}\begin{fullwidth}\normalsize\rmfamily\itshape} % above (global formatting of entry)
5591 {\hspace*{6em}\contentslabel{2em}} % before w/label (label = ``2.6.0.0.1'')
5592 {\hspace*{6em}} % before w/o label
5593 {\rmfamily\upshape\qquad\thecontentspage} % filler + page (leaders and page num)
5594 [\end{fullwidth}] % after
5595 }%
5596 }{}
5597 %%
5598 % Format lists of figures/tables
5599 \renewcommand\listoffigures{%
5600 \@ifundefined{chapter}%
5601 {\section*{\listfigurename}}%
5602 {\chapter*{\listfigurename}}%
5603 % \begin{fullwidth}%
5604 \@starttoc{lof}%
5605 % \end{fullwidth}%
5606 }
5607 \renewcommand\listoftables{%
5608 \@ifundefined{chapter}%
5609 {\section*{\listtablename}}%
5610 {\chapter*{\listtablename}}%
5611 % \begin{fullwidth}%
5612 \@starttoc{lot}%
5613 % \end{fullwidth}%
5614 }
5615 \newcommand{\@bidituftetoc@lof@line}[2]{%
5616 % #1 is the figure/table number and its caption text
5617 % #2 is the page number on which the figure/table appears
5618 \leftskip 0.0em
5619 \rightskip 0em
5620 \parfillskip 0em plus 1fil
5621 \parindent 0.0em
5622 \@afterindenttrue
5623 \interlinepenalty\@M
5624 \leavevmode
5625 \@tempdima 2.0em
5626 \if@RTL\advance\rightskip\@tempdima\else\advance\leftskip\@tempdima\fi
5627 \null\nobreak\hskip -\if@RTL\rightskip\else\leftskip\fi
5628 {#1}\nobreak\qquad\nobreak#2%
5629 \par%
5630 }
```
File bidituftetoc.sty 117

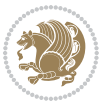

```
5631 \renewcommand*\l@figure{\@bidituftetoc@lof@line}
5632 \let\l@table\l@figure
```

```
25 File bidituftegeneralstructure.sty
```

```
5633 \NeedsTeXFormat{LaTeX2e}
5634 \ProvidesPackage{bidituftegeneralstructure}[2011/06/18 v0.1
5635 bidi implementation of tufte general structure]
5636 \renewcommand\small{%
5637 \@setfontsize\small\@ixpt{12}%
5638 \abovedisplayskip 8.5\p@ \@plus3\p@ \@minus4\p@
5639 \abovedisplayshortskip \z@ \@plus2\p@
5640 \belowdisplayshortskip 4\p@ \@plus2\p@ \@minus2\p@
5641 \def\@listi{\leftmargin\leftmargini
5642 \topsep 4\p@ \@plus2\p@ \@minus2\p@
5643 \parsep 2\p@ \@plus\p@ \@minus\p@
5644 \itemsep \parsep}%
5645 \belowdisplayskip \abovedisplayskip
5646 }
5647 \renewcommand\scriptsize{\@setfontsize\scriptsize\@viipt\@viiipt}
5648 \renewcommand\tiny{\@setfontsize\tiny\@vpt\@vipt}
5649 \renewcommand\large{\@setfontsize\large\@xipt{15}}
5650 \renewcommand\Large{\@setfontsize\Large\@xiipt{16}}
5651 \renewcommand\LARGE{\@setfontsize\LARGE\@xivpt{18}}
5652 \renewcommand\huge{\@setfontsize\huge\@xxpt{30}}
5653 \renewcommand\Huge{\@setfontsize\Huge{24}{36}}
5654 \setlength\leftmargini {1pc}
5655 \setlength\leftmarginii {1pc}
5656 \setlength\leftmarginiii {1pc}
5657 \setlength\leftmarginiv {1pc}
5658 \setlength\leftmarginv {1pc}
5659 \setlength\leftmarginvi {1pc}
5660 \setlength\labelsep {.5pc}
5661 \setlength\labelwidth {\leftmargini}
5662 \addtolength\labelwidth{-\labelsep}
5663 \setlength{\parindent}{1.0pc}%
5664 \setlength{\parskip}{0pt}%
5665 \RequirePackage{ragged2e}
5666 \setlength{\RaggedRightRightskip}{\z@ plus 0.08\hsize}
5667 % Paragraph indentation and separation for normal text
5668 \newcommand{\@bidituftegeneralstructure@reset@par}{%
5669 \setlength{\RaggedRightParindent}{1.0pc}%
5670 \setlength{\JustifyingParindent}{1.0pc}%
5671 \setlength{\parindent}{1pc}%
5672 \setlength{\parskip}{0pt}%
5673 }
5674 \@bidituftegeneralstructure@reset@par
5675 % Require paralist package for tighter lists
5676 \RequirePackage{paralist}
5677 % Add rightmargin to compactenum
```
File bidituftegeneralstructure.sty 118

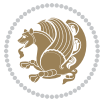

```
5678 \def\@compactenum@{%
5679 \expandafter\list\csname label\@enumctr\endcsname{%
5680 \usecounter{\@enumctr}%
5681 \rightmargin=2em% added this
5682 \parsep\plparsep
5683 \itemsep\plitemsep
5684 \topsep\pltopsep
5685 \partopsep\plpartopsep
5686 \def\makelabel##1{\hss\llap{##1}}}}
5687 %%
5688 % An environment for paragraph-style section
5689 \providecommand\newthought[1]{%
5690 \addvspace{1.0\baselineskip plus 0.5ex minus 0.2ex}%
5691 \noindent\textbf{#1}%
5692 }
5693 %%
5694 % Redefine the display environments (quote, quotation, etc.)
5695 \renewenvironment{verse}
5696 {\let\\\@centercr
5697 \list{}{\itemsep \z@
5698 \itemindent -1pc%
5699 \listparindent\itemindent
5700 \rightmargin \leftmargin
5701 \dvance\leftmargin 1pc}%
5702 \small%
5703 \item\relax}
5704 {\endlist}
5705 \renewenvironment{quotation}
5706 {\list{}{\listparindent 1pc%
5707 \itemindent \listparindent
5708 \rightmargin \leftmargin
5709 \parsep \z@ \@plus\p@}%
5710 \small%
5711 \item\relax\noindent\ignorespaces}
5712 {\endlist}
5713 \renewenvironment{quote}
5714 {\list{}{\rightmargin\leftmargin}%
5715 \text{small}\%5716 \text{item}\relax5717 {\endlist}
5718 % Italicize description run-in headings (instead of the default bold)
5719 \renewcommand*\descriptionlabel[1]{\hspace\labelsep\normalfont\em #1}
5720 %%
5721 % Redefine \bibsection to not mark the running heads.
5722 % (Code modified from natbib.sty.)
5723 \@ifundefined{chapter}%
5724 {\renewcommand\bibsection{\section*{\refname}}}
5725 {\@ifundefined{NAT@sectionbib}%
5726 {\renewcommand\bibsection{\chapter{\bibname}}}
5727 {\renewcommand\bibsection{\section*{\bibname}}}}
```
File bidituftegeneralstructure.sty 119

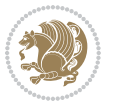

```
5728 \RequirePackage{multicol}
5729 \renewenvironment{theindex}{%
5730 \@ifundefined{chapter}%
5731 {\section*{\indexname}}%
5732 {\chapter{\indexname}}%
5733 \begin{fullwidth}%
5734 \small%
5735 \parskip0pt%
5736 \parindent0pt%
5737 \let\item\@idxitem%
5738 \begin{multicols}{3}%
5739 }{%
5740 \end{multicols}%
5741 \end{fullwidth}%
5742 }
5743 \AtBeginDocument{%
5744 \renewcommand\@idxitem{\par\hangindent \if@RTL-\fi2em}%
5745 \renewcommand\subitem{\par\hangindent \if@RTL-\fi3em\hspace*{1em}}%
5746 \renewcommand\subsubitem{\par\hangindent \if@RTL-\fi4em\hspace*{2em}}}
5747 \renewcommand\indexspace{\par\addvspace{1.0\baselineskip plus 0.5ex minus 0.2ex}\relax}%
5748 \newcommand{\lettergroup}[1]{}% swallow the letter heading in the index
```
## **26 File bidituftehyperref.sty**

```
5749 \NeedsTeXFormat{LaTeX2e}
5750 \ProvidesPackage{bidituftehyperref}[2011/06/18 v0.1
5751 bidi implementation of tufte hyperref]
5752 %%
5753 % Color
5754 \RequirePackage[usenames,dvipsnames,svgnames]{xcolor}%
5755 \newboolean{@bidituftehyperref@loadhyper}
5756 \setboolean{@bidituftehyperref@loadhyper}{true}
5757 \DeclareOption{hyper}{\setboolean{@bidituftehyperref@loadhyper}{true}}
5758 \DeclareOption{nohyper}{\setboolean{@bidituftehyperref@loadhyper}{false}}
5759 \ProcessOptions
5760 %% Loads the hyperref package and sets some default options.
5761 \newcommand{\bidituftehyperrefLoadHyperref}{%
5762 \RequirePackage[hyperfootnotes=false,colorlinks=true]{hyperref}
5763 \hypersetup{%
5764 bookmarksdepth = section,
5765 citecolor = DarkGreen,
5766 linkcolor = DarkBlue,
5767% pagecolor = DarkBlue,
5768 urlcolor = DarkGreen,
5769 }%
5770 }
5771 \ifthenelse{\boolean{@bidituftehyperref@loadhyper}}{%
5772 \bidituftehyperrefLoadHyperref%
5773 }{% hyperfootnotes override our modifications to the \footnote* and \@footnote* commands.
5774 \PassOptionsToPackage{hyperfootnotes=false}{hyperref}
```
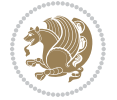

## **27 File bidituftetitle.sty**

}

```
5776 \NeedsTeXFormat{LaTeX2e}
5777 \ProvidesPackage{bidituftetitle}[2011/06/18 v0.1
5778 bidi implementation of tufte title]
5779 \RequirePackage{biditools}
5780 %%
5781 % `titlepage' option -- creates a full title page with \maketitle
5782 \newboolean{@bidituftetitle@titlepage}
5783 \DeclareOption{titlepage}{\setboolean{@bidituftetitle@titlepage}{true}}
5784 \DeclareOption{notitlepage}{\setboolean{@bidituftetitle@titlepage}{false}}
5785 % Default `book' and `handout' options
5786 \@ifclassloaded{book}{%
5787 \ExecuteOptions{titlepage}}{%
5788 \@ifclassloaded{article}{%
5789 \ExecuteOptions{notitlepage}}%
5790 {}}
5791 \ProcessOptions
5792 %%
5793 % Modified \title, \author, and \date commands. These store the
5794 % (footnote-less) values in \plaintitle, \plainauthor, and \thedate, respectively.
5795 \newcommand{\plaintitle}{}% plain-text-only title
5796 \newcommand{\plainauthor}{}% plain-text-only author
5797 \newcommand{\plainpublisher}{}% plain-text-only publisher
5798 \newcommand{\thanklesstitle}{}% full title text minus \thanks{}
5799 \newcommand{\thanklessauthor}{}% full author text minus \thanks{}
5800 \newcommand{\thanklesspublisher}{}% full publisher minus \thanks{}
5801 \newcommand{\@publisher}{}% full publisher with \thanks{}
5802 \newcommand{\thedate}{\today}
5803 \bidi@patch@AfterPackage{bidi}{%
5804 \renewcommand{\thanks}[1]{\footnote{#1}}
5805 \renewcommand{\LTRthanks}[1]{\LTRfootnote{#1}}
5806 \renewcommand{\RTLthanks}[1]{\RTLfootnote{#1}}
5807 }
5808 \renewcommand{\title}[2][]{%
5809 \gdef\@title{#2}%
5810 \begingroup%
5811 % TODO store contents of \thanks command
5812 \renewcommand{\thanks}[1]{}% swallow \thanks contents
5813 \renewcommand{\LTRthanks}[1]{}% swallow \LTRthanks contents
5814 \renewcommand{\RTLthanks}[1]{}% swallow \RTLthanks contents
5815 \protected@xdef\thanklesstitle{#2}%
5816 \endgroup%
5817 \ifthenelse{\isempty{#1}}%
5818 {\renewcommand{\plaintitle}{\thanklesstitle}}% use thankless title
5819 {\renewcommand{\plaintitle}{#1}}% use provided plain-text title
5820 \@ifundefined{hypersetup}%
5821 {}% hyperref is not loaded; do nothing
```
File bidituftetitle.sty 121

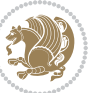

```
5822 {\hypersetup{pdftitle={\plaintitle}}}% set the PDF metadata title
5823 }
5824 \let\@author\@empty% suppress default latex.ltx ``no author'' warning
5825 \renewcommand{\author}[2][]{%
5826 \ifthenelse{\isempty{#2}}{}{\gdef\@author{#2}}%
5827 \begingroup%
5828 % TODO store contents of \thanks command
5829 \renewcommand{\thanks}[1]{}% swallow \thanks contents
5830 \renewcommand{\LTRthanks}[1]{}% swallow \LTRthanks contents
5831 \renewcommand{\RTLthanks}[1]{}% swallow \RTLthanks contents
5832 \protected@xdef\thanklessauthor{#2}%
5833 \endgroup%
5834 \ifthenelse{\isempty{#1}}%
5835 {\renewcommand{\plainauthor}{\thanklessauthor}}% use thankless author
5836 {\renewcommand{\plainauthor}{#1}}% use provided plain-text author
5837 \@ifundefined{hypersetup}%
5838 {}% hyperref is not loaded; do nothing
5839 {\hypersetup{pdfauthor={\plainauthor}}}% set the PDF metadata author
5840 }
5841 \renewcommand{\date}[1]{%
5842 \gdef\@date{#1}%
5843 \begingroup%
5844 % TODO store contents of \thanks command
5845 \renewcommand{\thanks}[1]{}% swallow \thanks contents
5846 \renewcommand{\LTRthanks}[1]{}% swallow \LTRthanks contents
5847 \renewcommand{\RTLthanks}[1]{}% swallow \RTLthanks contents
5848 \protected@xdef\thedate{#1}%
5849 \endgroup%
5850 }
5851 %%
5852 % Provides a \publisher command to set the publisher
5853 \newcommand{\publisher}[2][]{%
5854 \gdef\@publisher{#2}%
5855 \begingroup%
5856 \renewcommand{\thanks}[1]{}% swallow \thanks contents
5857 \renewcommand{\LTRthanks}[1]{}% swallow \LTRthanks contents
5858 \renewcommand{\RTLthanks}[1]{}% swallow \RTLthanks contents
5859 \protected@xdef\thanklesspublisher{#2}%
5860 \endgroup%
5861 \ifthenelse{\isempty{#1}}
5862 {\renewcommand{\plainpublisher}{\thanklesspublisher}}% use thankless publisher
5863 {\renewcommand{\plainpublisher}{#1}}% use provided plain-text publisher
5864 }
5865 %%
5866 % Produces a full title page
5867 \newcommand{\maketitlepage}[0]{%
5868 \cleardoublepage%
5869 {%
5870 \bfseries%
5871 \begin{fullwidth}%
```
File bidituftetitle.sty 122

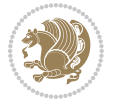

```
5872 \fontsize{18}{20}\selectfont\par\noindent\thanklessauthor%
5873 \vspace{11.5pc}%
5874 \fontsize{36}{40}\selectfont\par\noindent\thanklesstitle%
5875 \vfill%
5876 \fontsize{14}{16}\selectfont\par\noindent\thanklesspublisher%
5877 \end{fullwidth}%
5878 }
5879 \thispagestyle{empty}%
5880 \clearpage%
5881 }
5882 %%
5883 % Title block
5884 \bidi@AfterEndPreamble{%
5885 \renewcommand{\maketitle}{%
5886 \newpage%
5887 \global\@topnum\z@% prevent floats from being placed at the top of the page
5888 \begingroup%
5889 \setlength{\parindent}{0pt}%
5890 \setlength{\parskip}{4pt}%
5891 \let\@@title\@empty%
5892 \let\@@author\@empty%
5893 \let\@@date\@empty%
5894 \gdef\@@title{\LARGE\itshape\@title\par}%
5895 \gdef\@@author{\Large\itshape\@author\par}%
5896 \gdef\@@date{\Large\itshape\@date\par}%
5897 \@@title%
5898 \@@author%
5899 \@@date%
5900 \endgroup%
5901 \thispagestyle{plain}% suppress the running head
5902 }%
5903 }
5904 %%
5905 % Title page (if the `titlepage' option was passed to the bidituftetitle-handout
5906 % class.)
5907 \bidi@AfterEndPreamble{%
5908 \ifthenelse{\boolean{@bidituftetitle@titlepage}}
5909 {\renewcommand{\maketitle}{\maketitlepage}}
5910 {}
5911 }
5912 %%
5913 % When \cleardoublepage is called, produce a blank (empty) page -- i.e.,
5914 % without headers and footers
5915 \def\cleardoublepage{\clearpage\if@twoside\ifodd\c@page\else
5916 \hbox{}
5917 %\vspace*{\fill}
5918 %\begin{center}
5919 % This page intentionally contains only this sentence.
5920 %\end{center}
5921 %\vspace{\fill}
```
File bidituftetitle.sty 123

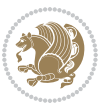

\thispagestyle{empty}

```
5923 \newpage
```

```
5924 \if@twocolumn\hbox{}\newpage\fi\fi\fi}
```
## **28 File biditufte-handout.cls**

```
5925 \NeedsTeXFormat{LaTeX2e}[1994/06/01]
5926 \ProvidesClass{biditufte-handout}[2011/06/18 v0.1 biditufte-handout class]
5927 \DeclareOption*{\PassOptionsToClass{\CurrentOption}{article}}
5928 \DeclareOption*{\PassOptionsToClass{\CurrentOption}{bidituftefloat}}
5929 \DeclareOption*{\PassOptionsToClass{\CurrentOption}{bidituftetoc}}
5930 \DeclareOption*{\PassOptionsToClass{\CurrentOption}{bidituftehyperref}}
5931 \DeclareOption*{\PassOptionsToClass{\CurrentOption}{bidituftetitle}}
5932 \ProcessOptions\relax
5933 \LoadClass{article}
5934 \RequirePackage{bidituftefloat}
5935 \RequirePackage{bidituftesidenote}
5936 \RequirePackage{bidituftetoc}
5937 \RequirePackage{bidituftegeneralstructure}
5938 \RequirePackage{bidituftehyperref}
5939 \RequirePackage{bidituftetitle}
5940 \renewenvironment{abstract}
5941 {\begin{quotation}}
5942 {\end{quotation}}
5943 \AtBeginDocument{%
5944 \IfFileExists{biditufte-handout.cfg}
5945 {\input{biditufte-handout.cfg}
5946 \ClassInfo{biditufte-handout}{Loading biditufte-handout configuration file \@gobble}}
5947 {}%
5948 }
```
# **29 File biditufte-book.cls**

```
5949 \NeedsTeXFormat{LaTeX2e}[1994/06/01]
5950 \ProvidesClass{biditufte-book}[2011/06/18 v0.1 biditufte-book class]
5951 \DeclareOption*{\PassOptionsToClass{\CurrentOption}{book}}
5952 \DeclareOption*{\PassOptionsToClass{\CurrentOption}{bidituftefloat}}
5953 \DeclareOption*{\PassOptionsToClass{\CurrentOption}{bidituftetoc}}
5954 \DeclareOption*{\PassOptionsToClass{\CurrentOption}{bidituftehyperref}}
5955 \DeclareOption*{\PassOptionsToClass{\CurrentOption}{bidituftetitle}}
5956 \ProcessOptions\relax
5957 \LoadClass{book}
5958 \RequirePackage{bidituftefloat}
5959 \RequirePackage{bidituftesidenote}
5960 \RequirePackage{bidituftetoc}
5961 \RequirePackage{bidituftegeneralstructure}
5962 \RequirePackage{bidituftehyperref}
5963 \RequirePackage{bidituftetitle}
5964 %%
5965 % Set up any book-specific stuff now
```
File biditufte-book.cls 124

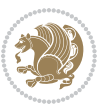

```
5966 %%
5967 % The front matter in Tufte's /Beautiful Evidence/ contains everything up
5968 % to the opening page of Chapter 1. The running heads, when they appear,
5969 % contain only the (arabic) page number in the outside corner.
5970 %\newif\if@mainmatter \@mainmattertrue
5971 \renewcommand\frontmatter{%
5972 \cleardoublepage%
5973 \@mainmatterfalse%
5974 \pagenumbering{arabic}%
5975 %\pagestyle{plain}%
5976 \fancyhf{}%
5977 \ifthenelse{\boolean{@bidituftefloat@twoside}}%
5978 {\fancyhead[LE,RO]{\thepage}}%
5979 {\fancyhead[RE,RO]{\thepage}}%
5980 }
5981 %%
5982 % The main matter in Tufte's /Beautiful Evidence/ doesn't restart the page
5983 % numbering---it continues where it left off in the front matter.
5984 \renewcommand\mainmatter{%
5985 \cleardoublepage%
5986 \@mainmattertrue%
5987 \fancyhf{}%
5988 \ifthenelse{\boolean{@bidituftefloat@twoside}}%
5989 {\renewcommand{\chaptermark}[1]{\markboth{##1}{}}%
5990 \fancyhead[LE]{\thepage\quad\smallcaps{\newlinetospace{\plaintitle}}}% book title
5991 \fancyhead[RO]{\smallcaps{\newlinetospace{\leftmark}}\quad\thepage}}% chapter title
5992 {\fancyhead[RE,RO]{\smallcaps{\newlinetospace{\plaintitle}}\quad\thepage}}% book title
5993 }
5994 %%
5995 % The back matter contains appendices, indices, glossaries, endnotes,
5996 % biliographies, list of contributors, illustration credits, etc.
5997 \renewcommand\backmatter{%
5998 \if@openright%
5999 \cleardoublepage%
6000 \else%
6001 \clearpage%
6002 \fi%
6003 \@mainmatterfalse%
6004 }
6005 %%
6006 % Only show the chapter titles in the table of contents
6007 \setcounter{tocdepth}{0}
6008 \AtBeginDocument{%
6009 \IfFileExists{biditufte-book.cfg}
6010 {\input{biditufte-book.cfg}
6011 \ClassInfo{biditufte-book}{Loading biditufte-book configuration file \@gobble}}
6012 {}%
6013 }
```
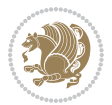

#### **30 File bidipoem.sty**

```
6014 \NeedsTeXFormat{LaTeX2e}
6015 \ProvidesPackage{bidipoem}%
6016 [2014/04/27 v0.9 Environments for typesetting Persian traditional and modern poems]
6017
6018 % Usage:
6019 %
6020 % \Setversedim #1#2 % define the layout (within a group):
6021% #1 = length of both half-verses
6022 % #2 = separation distance = length of a connection, if present
6023 % Variant:
6024 % \Setversedim #1[#2]#3 % for half-verses of unequal length
6025% #1 = length of first (=right) half-verse
6026% #2 = length of second (=left) half-verse
6027% #3 = separation distance = length of a connection, if present
6028 %
6029 % \traditionalhalfverses #1#2 % typeset two separated half-verses
6030 % #1 = text of first (=right) half-verse
6031% #2 = text of second (=left) half-verse
6032 % Variant:
6033 % \traditionalhalfverses #1[#2]#3 % typeset two connected half-verses
6034, #1 = text of first (=right) half-verse
6035% #2 = text of connection
6036% #3 = text of second (=left) half-verse
6037 %
6038 % Alternative (if preferred):
6039 %
6040% \traditionalconnverses #1#2#3 % = \traditionalhalfverses #1[#2]#3
6041
6042
6043 \newcommand*{\bidipoem@spreadbox}[2]{\hbox to #1{#2}}
6044
6045 % define the layout, verses will be centered
6046
6047 \newdimen \bidipoem@hvlen \newdimen \bidipoem@hvsep
6048 \newdimen \bidipoem@hvind \newdimen \bidipoem@@hvlen
6049
6050 \newcommand*{\Setversedim}[2]{% set lengths of half-verse, [separation]
6051 \bidipoem@hvind \textwidth
6052 \bidipoem@hvlen #1\relax \advance \bidipoem@hvind -\bidipoem@hvlen
6053 \ifx [#2\def \bidipoem@next {\bidipoem@set@verseI [}\else
6054\bidipoem@@hvlen \bidipoem@hvlen \def \bidipoem@next {\bidipoem@set@@verse {#2}}\fi \bidipoem
6055
6056 \def \bidipoem@set@verseI [#1]{% optional parameter
6057 \bidipoem@@hvlen #1\relax \bidipoem@set@@verse }
6058
6059 \newcommand*{\bidipoem@set@@verse}[1]{% separation
6060 \advance \bidipoem@hvind -\bidipoem@@hvlen \bidipoem@hvsep #1\relax
6061 \advance \bidipoem@hvind -\bidipoem@hvsep \divide \bidipoem@hvind 2 }
```
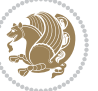

```
6062
6063 \newcommand*{\traditionalconnverses}[3]{% first half-verse, connection, second half-verse
6064 \ifdim 0pt > \bidipoem@hvind %
6065 \bidipoem@spreadbox \bidipoem@hvlen {#1}\\ \hfill % first block
6066 \else
6067 \noindent \hskip \bidipoem@hvind \relax \bidipoem@spreadbox \bidipoem@hvlen {#1}\fi
6068 \bidipoem@spreadbox \bidipoem@hvsep {#2}% separator
6069 \bidipoem@spreadbox \bidipoem@@hvlen {#3}% second block
6070 \par }
6071
6072 % macro for two half verses
6073 \newcommand*{\traditionalhalfverses}[2]{% optional parameter?
6074 \ifx [#2\def\bidipoem@half@verses@next{\bidipoem@half@verses {#1}[}%
6075 \else\def\bidipoem@half@verses@next{\bidipoem@half@verses {#1}[\hfill]{#2}}\fi%
6076 \bidipoem@half@verses@next}
6077
6078 \def \bidipoem@half@verses #1[#2]#3{% first[mid]second
6079 \traditionalconnverses {#1}{#2}{#3}}
6080
6081
6082{\catcode`\^^M=\active % these lines must end with %
6083 \gdef\traditionalpoem@obeylines{\catcode`\^^M\active \let^^M\traditionalpoem@par}%
6084 \global\let^^M\traditionalpoem@par} % this is in case ^^M appears in a \write
6085{\catcode`\^^M=\active % these lines must end with %
6086 \gdef\modernpoem@obeylines{\catcode`\^^M\active \let^^M\modernpoem@par}%
6087 \global\let^^M\modernpoem@par} % this is in case ^^M appears in a \write
6088 \def\poemcolsepskip{.1\versewidth plus .1\versewidth minus .05\versewidth}
6089 \def\poemmarginskip{1em plus 1fil minus 1em}
6090 \def\poemextrabaselineskip{0\baselineskip}
6091 \def\poemskip{\medskip}
6092 \newcommand{\bidipoem@openbox}{\leavevmode
6093 \hbox to.77778em{%
6094 \hfil\vrule
6095 \vbox to.675em{\hrule width.6em\vfil\hrule}%
6096 \vrule\hfil}}
6097 \def\poemblocksep{\quad\hbox{\bidipoem@openbox}}
6098 \newdimen\versewidth
6099 \newtoks\bidipoem@p@ftn
6100 \def\poem@verse#1{%
6101 \ifdim\wd#1>\new@poem@width
6102 \xdef\new@poem@width{\the\wd#1}%
6103 \ifdim\new@poem@width>\poem@width
6104 \xdef\poem@width{\new@poem@width}%
6105 \global\let\poem@needrun\relax
6106 \fi
6107 \fi
6108 \hbox to\poem@width{\unhbox#1}%
6109 \global\bidipoem@p@ftn\expandafter{\expandafter}\the\bidipoem@p@ftn%
6110 }
6111 \def\poem@linebegin{\vadjust{}\hskip\@flushglue\hskip\poemmarginskip\relax}
```
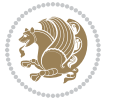

```
6115 \hskip\z@ plus 1filll%
6116 \penalty600%
6117 \hskip\poemcolsepskip
6118 \hskip\z@ plus -2filll%
6119 \vadjust{}%
6120 \nobreak
6121 \hskip\z@ plus 1filll%
6122 }
6123 \def\poem@lineparsebegin{%
6124 \halign\bgroup
6125 \global\setbox\verse@i=\hbox{%
6126 \let\@footnotetext\bidipoem@p@ftntext%
6127 \let\@LTRfootnotetext\bidipoem@p@LTRftntext%
6128 \let\@RTLfootnotetext\bidipoem@p@RTLftntext%
6129 \let\@xfootnotenext\bidipoem@p@xftntext%
6130 \let\@xfootnote\bidipoem@p@xfootnote%
6131 \let\@xLTRfootnotenext\bidipoem@p@xLTRftntext%
6132 \let\@xLTRfootnote\bidipoem@p@xLTRfootnote%
6133 \let\@xRTLfootnotenext\bidipoem@p@xRTLftntext%
6134 \let\@xRTLfootnote\bidipoem@p@xRTLfootnote%
6135 \ignorespaces##\unskip}&&
6136 \global\setbox\verse@ii=\hbox{%
6137 \let\@footnotetext\bidipoem@p@ftntext%
6138 \let\@LTRfootnotetext\bidipoem@p@LTRftntext%
6139 \let\@RTLfootnotetext\bidipoem@p@RTLftntext%
6140 \let\@xfootnotenext\bidipoem@p@xftntext%
6141 \let\@xfootnote\bidipoem@p@xfootnote%
6142 \let\@xLTRfootnotenext\bidipoem@p@xLTRftntext%
6143 \let\@xLTRfootnote\bidipoem@p@xLTRfootnote%
6144 \let\@xRTLfootnotenext\bidipoem@p@xRTLftntext%
6145 \let\@xRTLfootnote\bidipoem@p@xRTLfootnote%
6146 \ignorespaces##\unskip}
6147 \cr
6148 }
6149 \def\poem@lineparseend{%
6150 \crcr\egroup
6151 \vskip-\baselineskip
6152 }
6153 \def\traditionalpoem@cr{%
6154 \cr\poem@line
6155 }
6156 \newbox\verse@i
6157 \newbox\verse@ii
6158 \newif\ifpoem@started
6159
6160 \def\poem@line{%
```
\def\poem@lineend{\nobreak\hskip\poemmarginskip\hskip\@flushglue\vadjust{}}

\def\poem@lineversesep{%

\poem@lineparseend

\nobreak

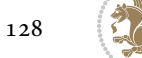

```
6163 \ifdim\wd\verse@ii>\z@\global\poem@startedtrue\fi
6164 \ifpoem@started
6165 \ifdim\wd\verse@ii>\z@\else
6166 \nopagebreak[3]
6167 \fi
6168 \leavevmode
6169 \poem@linebegin
6170 \poem@verse\verse@i
6171 \ifdim\wd\verse@ii>\z@
6172 \poem@lineversesep
6173 \poem@verse\verse@ii
6174 \fi
6175 \poem@lineend
6176 % \nopagebreak
6177 \par
6178 \vskip\poemextrabaselineskip
6179 fi
6180 \poem@lineparsebegin
6181 }
6182 \def\@traditionalpoem{%
6183 \stepcounter{poem@no}
6184 \ifnum\max@poem@no<\number\c@poem@no%
6185 \xdef\poem@width{\z@}%
6186 \else
6187 \xdef\poem@width{\poem@prop{poem@width}}%
6188 If i6189 \xdef\new@poem@width{\z@}%
6190 \global\versewidth=\poem@width
6191 \poemskip\par
6192 \begingroup
6193 \tabskip=\z@
6194 \parskip=\z@
6195 \parindent=\z@
6196 \parfillskip=\z@
6197 \rightskip=\z@
6198 \leftskip=\z@
6199 \widowpenalty=10000% No break between verses of the same line.
6200 \clubpenalty=10000% Same as above. Not really needed.
6201 \def\newblock{\hfil\poemblocksep\hfil\null}%
6202 \def\traditionalpoem@par{\traditionalpoem@cr}% Redefine \par for possible \obeylines
6203 \def\\{\global\poem@startedtrue\traditionalpoem@cr}%
6204 \global\poem@startedfalse
6205 \csname poem@obeylines\endcsname
6206 \let\poem@obeylines\relax
6207 \poem@lineparsebegin
6208 }
6209 \def\@endtraditionalpoem{%
6210 \cr
6211 \ifdim\wd\verse@i>\z@\poem@line\else\ifdim\wd\verse@ii>\z@\poem@line\else
```
\ifdim\wd\verse@i>\z@\global\poem@startedtrue\fi

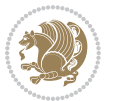

```
6212 \noalign{%
6213 \skip0=\poemextrabaselineskip
6214 \vskip-\skip0
6215 \vskip-\baselineskip
6216 }%
6217 \fi\fi
6218 \poem@lineparseend
6219 \endgroup
6220 \par
6221 \vskip\baselineskip
6222 \poemskip
6223 \if@noparlist \else
6224 \ifdim\lastskip >\z@
6225 \@tempskipa\lastskip \vskip -\lastskip
6226 \advance\@tempskipa\parskip \advance\@tempskipa -\@outerparskip
6227 \vskip\@tempskipa
6228 \fi
6229 \@endparenv
6230 \fi
6231 \ifdim\new@poem@width<\poem@width
6232 \global\let\poem@needrun\relax
6233 \fi
6234 \poem@write@aux{poem@width@\romannumeral\c@poem@no}{\new@poem@width}%
6235 \ifx\AtEndDocument\undefined\poem@finish\fi
6236 }
6237
6238
6239 \long\def\bidipoem@p@ftntext#1{%
6240 \edef\@tempx{\the\bidipoem@p@ftn\noexpand\footnotetext[\the\csname c@\@mpfn\endcsname]}%
6241 \global\bidipoem@p@ftn\expandafter{\@tempx{#1}}}%
6242 \long\def\bidipoem@p@LTRftntext#1{%
6243 \edef\@tempxi{\the\bidipoem@p@ftn\noexpand\LTRfootnotetext[\the\csname c@\@mpfn\endcsname]}%
6244 \global\bidipoem@p@ftn\expandafter{\@tempxi{#1}}}%
6245 \long\def\bidipoem@p@RTLftntext#1{%
6246 \edef\@tempxii{\the\bidipoem@p@ftn\noexpand\RTLfootnotetext[\the\csname c@\@mpfn\endcsname]}%
6247 \global\bidipoem@p@ftn\expandafter{\@tempxii{#1}}}%
6248
6249 \long\def\bidipoem@p@xftntext[#1]#2{%
6250 \global\bidipoem@p@ftn\expandafter{\the\bidipoem@p@ftn\footnotetext[#1]{#2}}}
6251
6252 \long\def\bidipoem@p@xLTRftntext[#1]#2{%
6253 \global\bidipoem@p@ftn\expandafter{\the\bidipoem@p@ftn\LTRfootnotetext[#1]{#2}}}
6254
6255 \long\def\bidipoem@p@xRTLftntext[#1]#2{%
6256 \global\bidipoem@p@ftn\expandafter{\the\bidipoem@p@ftn\RTLfootnotetext[#1]{#2}}}
6257
6258 \def\bidipoem@p@xfootnote[#1]{%
6259 \begingroup
6260 \csname c@\@mpfn\endcsname #1\relax
6261 \unrestored@protected@xdef\@thefnmark{\thempfn}%
```

```
File bidipoem.sty 130
```
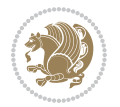

```
6262 \endgroup
6263 \@footnotemark\bidipoem@p@xftntext[#1]}
6264
6265 \def\bidipoem@p@xLTRfootnote[#1]{%
6266 \begingroup
6267 \csname c@\@mpfn\endcsname #1\relax
6268 \unrestored@protected@xdef\@thefnmark{\thempfn}%
6269 \endgroup
6270 \@footnotemark\bidipoem@p@xLTRftntext[#1]}
6271
6272 \def\bidipoem@p@xRTLfootnote[#1]{%
6273 \begingroup
6274 \csname c@\@mpfn\endcsname #1\relax
6275 \unrestored@protected@xdef\@thefnmark{\thempfn}%
6276 \endgroup
6277 \@footnotemark\bidipoem@p@xRTLftntext[#1]}
6278
6279
6280
6281 \newenvironment{traditionalpoem}{\@traditionalpoem}{\@endtraditionalpoem}
6282 \expandafter\def\csname traditionalpoem*\endcsname{\let\poem@obeylines=\traditionalpoem@obeylines\traditionalpoem}
6283 \expandafter\def\csname endtraditionalpoem*\endcsname{\endtraditionalpoem}
6284 \def\poem@finish{%
6285 \poem@write@aux{max@poem@no}{\number\c@poem@no}%
6286 \ifx\poem@needrun\relax
6287 \PackageWarning{bidipoem}{Unjustified poem. Rerun XeLaTeX to get poem right}%
6288 \global\let\poem@needrun\undefined
6289 \fi
6290 }
6291 \ifx\AtEndDocument\undefined\else\AtEndDocument\poem@finish\fi
6292 \newcounter{poem@no}\setcounter{poem@no}{\z@}
6293 \ifx\max@poem@no\undefined
6294 \def\max@poem@no{0}%
6295 \fi
6296 \newcommand{\poem@prop}[1]{\@nameuse{#1@\romannumeral\c@poem@no}}
6297 \newcommand{\poem@write@aux}[2]{%
6298 \def\@x{\immediate\write\@auxout{\global\noexpand\@namedef{#1}{#2}}}%
6299 \Qx
6300 }
6301 \def\@modernpoem{%
6302 \par
6303 \begingroup
6304 \parskip=\z@
6305 \parindent=\z@
6306 \def\[{\@settab\@tabplus\ignorespaces}%
6307 \def\]{\@tabminus\ignorespaces}%
6308 \def\newblock{\poemblocksep}%
6309 \let\newpoem@tabcr\@tabcr
6310 \def\modernpoem@par{% Redefine \par for possible \obeylines
6311 \ifpoem@started\else
```
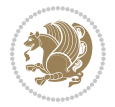

```
6312 \ifdim\wd\@curline>\z@\global\poem@startedtrue\else
6313 \@stopfield
6314 \ifdim\wd\@curfield>\z@\global\poem@startedtrue\fi
6315 \@contfield
6316 \fi
6317 \fi
6318 \ifpoem@started\newpoem@tabcr\fi}%
6319 \def\@tabcr{\global\poem@startedtrue\newpoem@tabcr}%
6320 \global\poem@startedfalse
6321 \csname poem@obeylines\endcsname
6322 \let\poem@obeylines\relax
6323 \begin{tabbing}%
6324 }
6325 \def\@endmodernpoem{%
6326 \global\poem@startedfalse
6327 \ifdim\wd\@curline>\z@\global\poem@startedtrue\else
6328 \@stopfield
6329 \ifdim\wd\@curfield>\z@\global\poem@startedtrue\fi
6330 \@contfield
6331 \fi
6332 \ifpoem@started\else\let\@stopline\@stopfield\fi
6333 \end{tabbing}%
6334 \endgroup
6335 \par
6336 \if@noparlist \else
6337 \ifdim\lastskip >\z@
6338 \@tempskipa\lastskip \vskip -\lastskip
6339 \advance\@tempskipa\parskip \advance\@tempskipa -\@outerparskip
6340 \vskip\@tempskipa
6341 \fi
6342 \@endparenv
6343 \fi
6344 }
6345 \newenvironment{modernpoem}{\@modernpoem}{\@endmodernpoem}
6346 \expandafter\def\csname modernpoem*\endcsname{\let\poem@obeylines=\modernpoem@obeylines\modernpoem}
6347 \expandafter\def\csname endmodernpoem*\endcsname{\endmodernpoem}
6348 \gdef\@startfield{%
6349 \global\setbox\@curfield\hbox\bgroup%
6350 \let\@footnotetext\bidipoem@p@ftntext%
6351 \let\@LTRfootnotetext\bidipoem@p@LTRftntext%
6352 \let\@RTLfootnotetext\bidipoem@p@RTLftntext%
6353 \let\@xfootnotenext\bidipoem@p@xftntext%
6354 \let\@xfootnote\bidipoem@p@xfootnote%
6355 \let\@xLTRfootnotenext\bidipoem@p@xLTRftntext%
6356 \let\@xLTRfootnote\bidipoem@p@xLTRfootnote%
6357 \let\@xRTLfootnotenext\bidipoem@p@xRTLftntext%
6358 \let\@xRTLfootnote\bidipoem@p@xRTLfootnote%
6359 \color@begingroup}
6360 \gdef\@stopfield{%
6361 \color@endgroup\egroup\global\bidipoem@p@ftn\expandafter{\expandafter}\the\bidipoem@p@ftn}
```
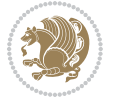

```
6362 \gdef\@contfield{%
6363 \global\setbox\@curfield\hbox\bgroup%
6364 \let\@footnotetext\bidipoem@p@ftntext%
6365 \let\@LTRfootnotetext\bidipoem@p@LTRftntext%
6366 \let\@RTLfootnotetext\bidipoem@p@RTLftntext%
6367 \let\@xfootnotenext\bidipoem@p@xftntext%
6368 \let\@xfootnote\bidipoem@p@xfootnote%
6369 \let\@xLTRfootnotenext\bidipoem@p@xLTRftntext%
_{6370} \label{c370} \let\@xLTRfootnote\bidipoem@p@xLTRfootnote%
6371 \let\@xRTLfootnotenext\bidipoem@p@xRTLftntext%
6372 \let\@xRTLfootnote\bidipoem@p@xRTLfootnote%
6373 \color@begingroup\unhbox\@curfield}
```

```
6374 \ProvidesFile{boek3-xetex-bidi.def}[2017/06/09 v0.4 bidi adaptations for boek3 class for XeTe]
6375 \renewenvironment{theindex}{%
```

```
6376 \if@twocolumn
6377 \@restonecolfalse
6378 \else
6379 \@restonecoltrue
6380 \fi
6381 \columnseprule \z@
6382 \columnsep 35\p@
6383 \twocolumn[\@makeschapterhead{\indexname}]%
6384 \@mkboth{\MakeUppercase{\indexname}}{\MakeUppercase{\indexname}}%
6385 \thispagestyle{plain}\parindent\z@
6386 \parskip\z@ \@plus .3\p@\relax
6387 \let\item\@idxitem
6388 }{%
6389 \if@restonecol\onecolumn\else\clearpage\fi}
6390 \renewcommand*\head@style{%
6391 \interlinepenalty \@M
6392 \hyphenpenalty=\@M \exhyphenpenalty=\@M
6393 \if@RTL\leftskip\else\rightskip\fi=0cm plus .7\hsize\relax}
6394 \renewcommand*\@regtocline[3]{%
6395 \ifnum #1>\c@tocdepth
6396 \else
6397 \vskip\z@\@plus.2\p@
6398 {\hangindent\z@ \@afterindenttrue \interlinepenalty\@M
6399 \if@RTL\rightskip\else\leftskip\fi\unitindent
6400 \if@RTL\leftskip\else\rightskip\fi\unitindent\@plus 1fil
6401 \parfillskip\z@
6402 \@tempdima\unitindent
6403 \parindent\z@
6404 \leavevmode
6405 \hbox{}\hskip -\if@RTL\rightskip\else\leftskip\fi\relax#2\nobreak
6406 \hskip 1em \nobreak{\slshape #3}\par
6407 }%
6408 \fi}
```
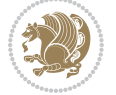

```
6409 \if@oldtoc
6410 \renewcommand*\l@part[2]{%
6411 \ifnum \c@tocdepth >-2\relax
6412 \addpenalty{-\@highpenalty}%
6413 \addvspace{2.25em \@plus\p@}%
6414 \begingroup
6415 \setlength\@tempdima{3em}%
6416 \parindent \z@ \if@RTL\leftskip\else\rightskip\fi \@pnumwidth
6417 \parfillskip -\@pnumwidth
6418 {\leavevmode
6419 \large \bfseries #1\hfil \hb@xt@\@pnumwidth{\hss #2}}\par
6420 \nobreak
6421 \global\@nobreaktrue
6422 \everypar{\global\@nobreakfalse\everypar{}}%
6423 \endgroup
6424 \fi}
6425 \else
6426 \renewcommand*\l@part{%
6427 \ifnum \c@tocdepth >-2\relax
6428 \addpenalty{-\@highpenalty}%
6429 \addvspace{2.25em \@plus \p@}%
6430 \@regtocline{0}%
6431 \fi}
6432 \fifi
6433 \if@oldtoc
6434 \renewcommand*\l@chapter[2]{%
6435 \addpenalty{-\@highpenalty}%
6436 \vskip 1.0em \@plus\p@
6437 \setlength\@tempdima{1.5em}%
6438 \begingroup
6439 \parindent \z@ \if@RTL\leftskip\else\rightskip\fi \@pnumwidth
6440 \parfillskip -\@pnumwidth
6441 \leavevmode \bfseries
6442 \advance\if@RTL\rightskip\else\leftskip\fi\@tempdima
6443 \hskip -\if@RTL\rightskip\else\leftskip\fi
6444 #1\nobreak\hfil \nobreak\hb@xt@\@pnumwidth{\hss #2}\par
6445 \penalty\@highpenalty
6446 \endgroup}
6447 \else
6448 \renewcommand*\l@chapter{\@regtocline{0}}
6449 fi
6450 \renewenvironment{abstract}{%
6451 \titlepage
6452 \null\vfil
6453 \section*{\SectFont \abstractname}
6454 \noindent\ignorespaces}
6455 {\par\vfil\null\endtitlepage}
6456 \renewenvironment{thebibliography}[1]
6457 {\chapter*{\bibname}%
6458 \@mkboth{\MakeUppercase\bibname}{\MakeUppercase\bibname}%
```
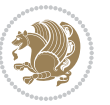

```
6459 \if@RTL\if@LTRbibitems\@RTLfalse\else\fi\else\if@RTLbibitems\@RTLtrue\else\fi\fi
6460 \bidi@@thebibliography@font@hook%
6461 \list{\@biblabel{\@arabic\c@enumiv}}%
6462 {\settowidth\labelwidth{\@biblabel{#1}}%
6463 \leftmargin\labelwidth
6464 \advance\leftmargin\labelsep
6465 \@openbib@code
6466 \usecounter{enumiv}%
6467 \let\p@enumiv\@empty
6468 \renewcommand*\theenumiv{\@arabic\c@enumiv}}%
6469 \sloppy\clubpenalty4000\widowpenalty4000%
6470 \sfcode \.\@m}
6471 {\def\@noitemerr
6472 {\@latex@warning{Empty `thebibliography' environment}}%
6473 \endlist}
6474 \renewcommand*\left@footnoterule{%
6475 \kern-3\p@
6476 \kern.5\baselineskip
6477 \hrule\@width\unitindent
6478 \kern.4\baselineskip
6479 }
6480 \renewcommand*\right@footnoterule{%
6481 \kern-3\p@
6482 \kern.5\baselineskip
6483 \hbox to \columnwidth{\hskip \dimexpr\columnwidth-\unitindent\relax \hrulefill }
6484 \kern.4\baselineskip}
6485 \renewcommand*\thesection{\thechapter\@SepMark\@arabic\c@section}
6486 \renewcommand*\thesubsection{\thesection\@SepMark\@arabic\c@subsection}
6487 \renewcommand*\thesubsubsection{\thesubsection\@SepMark\@arabic\c@subsubsection}
6488 \renewcommand*\theparagraph{\thesubsubsection\@SepMark\@arabic\c@paragraph}
6489 \renewcommand*\thesubparagraph{\theparagraph\@SepMark\@arabic\c@subparagraph}
6490 \renewcommand*\theequation{%
6491 \ifnum \c@chapter>\z@ \thechapter\@SepMark\fi\@arabic\c@equation}
6492 \renewcommand*\thefigure{%
6493 \ifnum\c@chapter>\z@\thechapter\@SepMark\fi\@arabic\c@figure}
6494 \renewcommand*\thetable{%
6495 \ifnum\c@chapter>\z@\thechapter\@SepMark\fi\@arabic\c@table}
6496 \renewcommand*\maketitle{%
6497 \begin{titlepage}%
6498 \let\footnotesize\small
6499 \let\right@footnoterule\relax
6500 \let\left@footnoterule\relax
6501 \let\textwidth@footnoterule\relax
6502 \let \footnote \thanks
6503 \long\def\@makefntext##1{\parindent\z@
6504 \def\labelitemi{\textendash}\@revlabeltrue
6505 \leavevmode\@textsuperscript{\@thefnmark}\kern1em\relax ##1}
6506 \renewcommand*\thefootnote{\@fnsymbol\c@footnote}%
6507 \if@compatibility\setcounter{page}{0}\fi
6508 \null\vfil
```
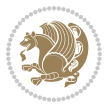

```
6509 \vskip 60\p@
6510 \begin{center}%
6511 \TitleFont
6512 {\Lambda\text{Set}\{\pmb{\theta}\}6513 \if@allcaps
6514 \expandafter\uc@nothanks\@title\thanks\relax
6515 \else
6516 \@title
6517 \{fi\}6518 \vskip 3em%
6519 {\large
6520 \lineskip .75em \parindent\z@
6521 \begin{tabular}[t]{c}%
6522 \if@allcaps
6523 \expandafter\uc@authornothanks\@author\and\relax
6524 \else
6525 \qquad \qquad \qquad \qquad \qquad \qquad \qquad \qquad \qquad \qquad \qquad \qquad \qquad \qquad \qquad \qquad \qquad \qquad \qquad \qquad \qquad \qquad \qquad \qquad \qquad \qquad \qquad \qquad \qquad \qquad \qquad \qquad \qquad \qquad \qquad \qquad6526 \fi
6527 \end{tabular}\par}%
6528 \vskip 1.5em%
6529 {\large
6530 \if@allcaps
6531 \uppercase\expandafter{\@date}%
6532 \else
6533 \@date
6534 \fi\par}%
6535 \end{center}\par
6536 \@thanks
6537 \vfil\null
6538 \end{titlepage}%
6539 \setcounter{footnote}{0}%
6540 \global\let\thanks\relax
6541 \global\let\maketitle\relax
6542 \global\let\@thanks\@empty
6543 \global\let\@author\@empty
6544 \global\let\@title\@empty
6545 \global\let\@date\@empty
6546 \global\let\title\relax
6547 \global\let\author\relax
6548 \global\let\date\relax
6549 \global\let\and\relax
6550 }
```
6551 \ProvidesFile{boek-xetex-bidi.def}[2017/06/09 v0.4 bidi adaptations for boek class for XeTeX e \renewenvironment{theindex}{%

- \if@twocolumn
- \@restonecolfalse

```
6555 \else
```
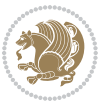

```
6556 \@restonecoltrue
6557 \fi
6558 \columnseprule \z@
6559 \columnsep 35\p@
6560 \twocolumn[\@makeschapterhead{\indexname}]%
6561 \@mkboth{\MakeUppercase{\indexname}}{\MakeUppercase{\indexname}}%
6562 \thispagestyle{plain}\parindent\z@
6563 \parskip\z@ \@plus .3\p@\relax
6564 \let\item\@idxitem
6565 }{%
6566 \if@restonecol\onecolumn\else\clearpage\fi}
6567 \renewcommand*\head@style{%
6568 \interlinepenalty \@M
6569 \hyphenpenalty=\@M \exhyphenpenalty=\@M
6570 \if@RTL\leftskip\else\rightskip\fi=0cm plus .7\hsize\relax}
6571 \renewcommand*\@regtocline[3]{%
6572 \ifnum #1>\c@tocdepth
6573 \else
6574 \vskip\z@\@plus.2\p@
6575 {\hangindent\z@ \@afterindenttrue \interlinepenalty\@M
6576 \if@RTL\rightskip\else\leftskip\fi\unitindent
6577 \if@RTL\leftskip\else\rightskip\fi\unitindent\@plus 1fil
6578 \parfillskip\z@
6579 \@tempdima\unitindent
6580 \parindent\z@
6581 \leavevmode
6582 \hbox{}\hskip -\if@RTL\rightskip\else\leftskip\fi\relax#2\nobreak
6583 \hskip 1em \nobreak{\slshape #3}\par
6584 }%
6585 \fi}
6586 \if@oldtoc
6587 \renewcommand*\l@part[2]{%
6588 \ifnum \c@tocdepth >-2\relax
6589 \addpenalty{-\@highpenalty}%
6590 \addvspace{2.25em \@plus\p@}%
6591 \begingroup
6592 \setlength\@tempdima{3em}%
6593 \parindent \z@ \if@RTL\leftskip\else\rightskip\fi \@pnumwidth
6594 \parfillskip -\@pnumwidth
6595 {\leavevmode
6596 \large \bfseries #1\hfil \hb@xt@\@pnumwidth{\hss #2}}\par
6597 \nobreak
6598 \global\@nobreaktrue
6599 \everypar{\global\@nobreakfalse\everypar{}}%
6600 \endgroup
6601 \fi}
6602 \else
6603 \renewcommand*\l@part{%
6604 \ifnum \c@tocdepth >-2\relax
6605 \addpenalty{-\@highpenalty}%
```
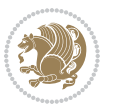

```
6606 \addvspace{2.25em \@plus \p@}%
6607 \@regtocline{0}%
6608 \fi}
6609 \fi
6610 \if@oldtoc
6611 \renewcommand*\l@chapter[2]{%
6612 \addpenalty{-\@highpenalty}%
6613 \vskip 1.0em \@plus\p@
6614 \setlength\@tempdima{1.5em}%
6615 \begingroup
6616 \parindent \z@ \if@RTL\leftskip\else\rightskip\fi \@pnumwidth
6617 \parfillskip -\@pnumwidth
6618 \leavevmode \bfseries
6619 \advance\if@RTL\rightskip\else\leftskip\fi\@tempdima
6620 \hskip -\if@RTL\rightskip\else\leftskip\fi
6621 #1\nobreak\hfil \nobreak\hb@xt@\@pnumwidth{\hss #2}\par
6622 \penalty\@highpenalty
6623 \endgroup}
6624 \else
6625 \renewcommand*\l@chapter{\@regtocline{0}}
6626 \fi
6627 \renewcommand*\left@footnoterule{%
6628 \kern-3\p@
6629 \kern.5\baselineskip
6630 \hrule\@width\unitindent
6631 \kern.4\baselineskip
6632 }
6633 \renewcommand*\right@footnoterule{%
6634 \kern-3\p@
6635 \kern.5\baselineskip
6636 \hbox to \columnwidth{\hskip \dimexpr\columnwidth-\unitindent\relax \hrulefill }
6637 \kern.4\baselineskip}
6638 \renewenvironment{abstract}{%
6639 \titlepage
6640 \null\vfil
6641 \section*{\SectFont \abstractname}
6642 \noindent\ignorespaces}
6643 {\par\vfil\null\endtitlepage}
6644 \renewenvironment{thebibliography}[1]
6645 {\chapter*{\bibname}%
6646 \@mkboth{\MakeUppercase\bibname}{\MakeUppercase\bibname}%
6647 \if@RTL\if@LTRbibitems\@RTLfalse\else\fi\else\if@RTLbibitems\@RTLtrue\else\fi\fi
6648 \bidi@@thebibliography@font@hook%
6649 \list{\@biblabel{\@arabic\c@enumiv}}%
6650 {\settowidth\labelwidth{\@biblabel{#1}}%
6651 \leftmargin\labelwidth
6652 \advance\leftmargin\labelsep
6653 \@openbib@code
6654 \usecounter{enumiv}%
6655 \let\p@enumiv\@empty
```
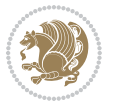

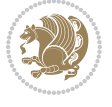

```
6658 \sfcode`\.\@m}
6659 {\def\@noitemerr
6660 {\@latex@warning{Empty `thebibliography' environment}}%
6661 \endlist}
6662 \renewcommand*\thesection{\thechapter\@SepMark\@arabic\c@section}
6663 \renewcommand*\thesubsection{\thesection\@SepMark\@arabic\c@subsection}
6664 \renewcommand*\thesubsubsection{\thesubsection\@SepMark\@arabic\c@subsubsection}
6665 \renewcommand*\theparagraph{\thesubsubsection\@SepMark\@arabic\c@paragraph}
6666 \renewcommand*\thesubparagraph{\theparagraph\@SepMark\@arabic\c@subparagraph}
6667 \renewcommand*\theequation{%
6668 \ifnum \c@chapter>\z@ \thechapter\@SepMark\fi\@arabic\c@equation}
6669 \renewcommand*\thefigure{%
6670 \ifnum\c@chapter>\z@\thechapter\@SepMark\fi\@arabic\c@figure}
6671 \renewcommand*\thetable{%
6672 \ifnum\c@chapter>\z@\thechapter\@SepMark\fi\@arabic\c@table}
6673 \renewcommand*\maketitle{%
6674 \begin{titlepage}%
6675 \let\footnotesize\small
6676 \let\right@footnoterule\relax
6677 \let\left@footnoterule\relax
6678 \let\textwidth@footnoterule\relax
6679 \let \footnote \thanks
6680 \long\def\@makefntext##1{\parindent\z@
6681 \def\labelitemi{\textendash}\@revlabeltrue
6682 \leavevmode\@textsuperscript{\@thefnmark}\kern1em\relax ##1}
6683 \renewcommand*\thefootnote{\@fnsymbol\c@footnote}%
6684 \if@compatibility\setcounter{page}{0}\fi
6685 \null\vfil
6686 \vskip 60\p@
6687 \begin{center}%
6688 \TitleFont
6689 {\LARGE \def\\{\penalty -\@M}
6690 \if@allcaps
6691 \expandafter\uc@nothanks\@title\thanks\relax
6692 \else
6693 \@title
6694 \fi\par}%
6695 \vskip 3em%
6696 {\large
6697 \lineskip .75em \parindent\z@
6698 \begin{tabular}[t]{c}%
6699 \if@allcaps
6700 \expandafter\uc@authornothanks\@author\and\relax
6701 \else
6702 \@author
6703 \fi
6704 \end{tabular}\par}%
6705 \vskip 1.5em%
```
\renewcommand\*\theenumiv{\@arabic\c@enumiv}}%

\sloppy\clubpenalty4000\widowpenalty4000%

```
6706 {\large
6707 \if@allcaps
6708 \uppercase\expandafter{\@date}%
6709 \else
6710 \@date
6711 \fi\par}%
6712 \end{center}\par
6713 \@thanks
6714    \forallfil\null
6715 \end{titlepage}%
6716 \setcounter{footnote}{0}%
6717 \global\let\thanks\relax
6718 \global\let\maketitle\relax
6719 \global\let\@thanks\@empty
6720 \global\let\@author\@empty
6721 \global\let\@title\@empty
6722 \global\let\@date\@empty
6723 \global\let\title\relax
6724 \global\let\author\relax
6725 \global\let\date\relax
6726 \global\let\and\relax
6727 }
```
 \ProvidesFile{bookest-xetex-bidi.def}[2010/07/25 v0.4 bidi adaptations for bookest class for XeTeX engine  $6728$ \def\@makechapterhead#1{%

```
6730 \vspace*{20\p@}
6731 {\parindent \z@ \if@RTL\raggedleft\else\raggedright\fi \normalfont
6732 \ifnum \c@secnumdepth >\m@ne
6733 \if@mainmatter
6734 {\colorA\huge\scshape \@chapapp\space \thechapter}
6735 \par\nobreak
6736 \vskip 10\p@
6737 \overrightarrow{fi}6738 \fi
6739 \interlinepenalty\@M
6740 {\colorB\hrule}
6741 \vskip 15\p@
6742 \if@RTL\begin{flushleft}\else\begin{flushright}\fi
6743 {\colorA\Huge \bfseries #1}\par\nobreak
6744 \if@RTL\end{flushleft}\else\end{flushright}\fi
6745 \vskip 5\p@
6746 {\colorB\hrule}
6747 \vskip 30\p@
6748 }}
6749 \def\@makeschapterhead#1{%
6750 \vspace*{20\p@}
6751 {\parindent \z@ \raggedright \normalfont
6752 {\colorB\hrule}
```
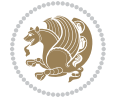

```
6753 \vskip 15\p@
```

```
6754 \begin{center}
```
- {\colorA\Huge \bfseries #1}\par\nobreak
- \end{center}
- \vskip 5\p@
- {\colorB\hrule}
- \vskip 30\p@
- }}

```
6761 \ProvidesFile{book-xetex-bidi.def}[2017/06/09 v1.0 bidi adaptations for standard book class fo
6762 \renewenvironment{theindex}
```

```
6763 {\if@twocolumn
6764 \@restonecolfalse
6765 \else
6766 \@restonecoltrue
6767 \fi
6768 \columnseprule \z@
6769 \columnsep 35\p@
6770 \twocolumn[\@makeschapterhead{\indexname}]%
6771 \@mkboth{\MakeUppercase\indexname}%
6772 {\MakeUppercase\indexname}%
6773 \thispagestyle{plain}\parindent\z@
6774 \parskip\z@ \@plus .3\p@\relax
6775 \let\item\@idxitem}
6776 {\if@restonecol\onecolumn\else\clearpage\fi}
6777 \@ifclassloaded{bookest}{}{%
6778 \if@titlepage
6779 \renewcommand\maketitle{\begin{titlepage}%
6780 \let\footnotesize\small
6781 \let\right@footnoterule\relax
6782 \let\left@footnoterule\relax
6783 \let\textwidth@footnoterule\relax
6784 \let \footnote \thanks
6785 \let \LTRfootnote \LTRthanks
6786 \let \RTLfootnote \RTLthanks
6787 \null\vfil
6788 \vskip 60\p@
6789 \begin{center}%
6790 {\LARGE \@title \par}%
6791 \vskip 3em%
6792 {\large
6793 \lineskip .75em%
6794 \begin{tabular}[t]{c}%
6795 \@author
6796 \end{tabular}\par}%
6797 \vskip 1.5em%
6798 {\large \@date \par}% % Set date in \large size.
6799 \end{center}\par
```
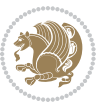

```
6800 \@thanks
6801 \vfil\null
6802 \end{titlepage}%
6803 \setcounter{footnote}{0}%
6804 \global\let\thanks\relax
6805 \global\let\LTRthanks\relax
6806 \global\let\RTLthanks\relax
6807 \global\let\maketitle\relax
6808 \global\let\@thanks\@empty
6809 \global\let\@author\@empty
6810 \global\let\@date\@empty
6811 \global\let\@title\@empty
6812 \global\let\title\relax
6813 \global\let\author\relax
6814 \global\let\date\relax
6815 \global\let\and\relax
6816 }
6817 \else
6818 \renewcommand\maketitle{\par
6819 \begingroup
6820 \renewcommand\thefootnote{\@fnsymbol\c@footnote}%
6821 \def\@makefnmark{\rlap{\@textsuperscript{\normalfont\@thefnmark}}}%
6822 \long\def\@makefntext##1{\parindent 1em\noindent
6823 \hb@xt@1.8em{%
6824 \hss\@textsuperscript{\normalfont\@thefnmark}}##1}%
6825 \if@twocolumn
6826 \ifnum \col@number=\@ne
6827 \@maketitle
6828 \else
6829 \twocolumn[\@maketitle]%
6830 \fi
6831 \else
6832 \newpage
6833 \global\@topnum\z@ % Prevents figures from going at top of page.
6834 \@maketitle
6835 \fi
6836 \thispagestyle{plain}\@thanks
6837 \endgroup
6838 \setcounter{footnote}{0}%
6839 \global\let\thanks\relax
6840 \global\let\LTRthanks\relax
6841 \global\let\RTLthanks\relax
6842 \global\let\maketitle\relax
6843 \global\let\@maketitle\relax
6844 \global\let\@thanks\@empty
6845 \global\let\@author\@empty
6846 \global\let\@date\@empty
6847 \global\let\@title\@empty
6848 \global\let\title\relax
6849 \global\let\author\relax
```
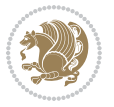

```
6850 \global\let\date\relax
6851 \global\let\and\relax
6852 }
6853 \def\@maketitle{%
6854 \newpage
6855 \null
6856 \vskip 2em%
6857 \begin{center}%
6858 \let \footnote \thanks
6859 \let \LTRfootnote \LTRthanks
6860 \let \RTLfootnote \RTLthanks
6861 {\LARGE \@title \par}%
6862 \vskip 1.5em%
6863 {\large
6864 \lineskip .5em%
6865 \begin{tabular}[t]{c}%
6866 \@author
6867 \end{tabular}\par}%
6868 \vskip 1em%
6869 {\large \@date}%
6870 \end{center}%
6871 \par
6872 \vskip 1.5em}
6873 \fi}
6874 \renewcommand*\l@part[2]{%
6875 \ifnum \c@tocdepth >-2\relax
6876 \addpenalty{-\@highpenalty}%
6877 \addvspace{2.25em \@plus\p@}%
6878 \setlength\@tempdima{3em}%
6879 \begingroup
6880 \parindent \z@ \if@RTL\leftskip\else\rightskip\fi \@pnumwidth
6881 \parfillskip -\@pnumwidth
6882 {\leavevmode
6883 \large \bfseries #1\hfil \hb@xt@\@pnumwidth{\hss #2}}\par
6884 \nobreak
6885 \global\@nobreaktrue
6886 \everypar{\global\@nobreakfalse\everypar{}}%
6887 \endgroup
6888 \fi}
6889 \renewcommand*\l@chapter[2]{%
6890 \ifnum \c@tocdepth >\m@ne
6891 \addpenalty{-\@highpenalty}%
6892 \vskip 1.0em \@plus\p@
6893 \setlength\@tempdima{1.5em}%
6894 \begingroup
6895 \parindent \z@ \if@RTL\leftskip\else\rightskip\fi \@pnumwidth
6896 \parfillskip -\@pnumwidth
6897 \leavevmode \bfseries
6898 \advance\if@RTL\rightskip\else\leftskip\fi\@tempdima
6899 \hskip -\if@RTL\rightskip\else\leftskip\fi
```
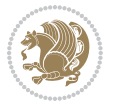
```
6900 #1\nobreak\hfil \nobreak\hb@xt@\@pnumwidth{\hss #2}\par
6901 \penalty\@highpenalty
6902 \endgroup
6903 \fi}
6904 \renewcommand\left@footnoterule{%
6905 \kern-3\p@
6906 \hrule\@width.4\columnwidth
6907 \kern2.6\p@}
6908 \renewcommand\right@footnoterule{%
6909 \kern-3\p@
6910 \hbox to \columnwidth{\hskip .6\columnwidth \hrulefill }
6911 \kern2.6\p@}
6912 \renewcommand\theequation
6913 {\ifnum \c@chapter>\z@ \thechapter\@SepMark\fi \@arabic\c@equation}
6914 \renewcommand \thefigure
6915 {\ifnum \c@chapter>\z@ \thechapter\@SepMark\fi \@arabic\c@figure}
6916 \renewcommand \thetable
6917 {\ifnum \c@chapter>\z@ \thechapter\@SepMark\fi \@arabic\c@table}
6918 \renewcommand \thechapter {\@arabic\c@chapter}
6919 \renewcommand \thesection {\thechapter\@SepMark\@arabic\c@section}
6920 \renewcommand\thesubsection {\thesection\@SepMark\@arabic\c@subsection}
6921 \renewcommand\thesubsubsection{\thesubsection \@SepMark\@arabic\c@subsubsection}
6922 \renewcommand\theparagraph {\thesubsubsection\@SepMark\@arabic\c@paragraph}
6923 \renewcommand\thesubparagraph {\theparagraph\@SepMark\@arabic\c@subparagraph}
6924 \def\@makechapterhead#1{%
6925 \vspace*{50\p@}%
6926 {\parindent \z@ \if@RTL\raggedleft\else\raggedright\fi \normalfont
6927 \ifnum \c@secnumdepth >\m@ne
6928 \if@mainmatter
6929 \huge\bfseries \@chapapp\space \thechapter
6930 \par\nobreak
6931 \vskip 20\p@
6932 \fi
6933 \fi
6934 \interlinepenalty\@M
6935 \Huge \bfseries #1\par\nobreak
6936 \vskip 40\p@
6937 }}
6938 \def\@makeschapterhead#1{%
6939 \vspace*{50\p@}%
6940 {\parindent \z@ \if@RTL\raggedleft\else\raggedright\fi
6941 \normalfont
6942 \interlinepenalty\@M
6943 \Huge \bfseries #1\par\nobreak
6944 \vskip 40\p@
6945 }}
6946 \renewcommand\backmatter{%
6947 \if@openright
6948 \cleardoublepage
6949 \else
```
File book-xetex-bidi.def 144

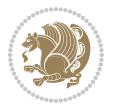

```
6950 \clearpage
6951 \fi
6952 \@mainmatterfalse}
6953 \renewenvironment{thebibliography}[1]
6954 {\chapter*{\bibname}%
6955 \@mkboth{\MakeUppercase\bibname}{\MakeUppercase\bibname}%
6956 \if@RTL\if@LTRbibitems\@RTLfalse\else\fi\else\if@RTLbibitems\@RTLtrue\else\fi\fi
6957 \bidi@@thebibliography@font@hook%
6958 \list{\@biblabel{\@arabic\c@enumiv}}%
6959 {\settowidth\labelwidth{\@biblabel{#1}}%
6960 \leftmargin\labelwidth
6961 \advance\leftmargin\labelsep
6962 \@openbib@code
6963 \usecounter{enumiv}%
6964 \let\p@enumiv\@empty
6965 \renewcommand\theenumiv{\@arabic\c@enumiv}}%
6966 \sloppy
6967 \clubpenalty4000
6968 \@clubpenalty \clubpenalty
6969 \widowpenalty4000%
6970 \sfcode`\.\@m}
6971 {\def\@noitemerr
6972 {\@latex@warning{Empty `thebibliography' environment}}%
6973 \endlist}
```
## **35 File breqn-xetex-bidi.def**

```
6974 \ProvidesFile{breqn-xetex-bidi.def}[2016/09/12 v0.2 bidi adaptations for breqn package for Xe'
6975 \def\@dmath[#1]{\if@RTL\@RTLfalse\fi%
6976 \everydisplay\expandafter{\the\everydisplay \display@setup}%
6977 \if@noskipsec \leavevmode \fi
6978 \if@inlabel \leavevmode \global\@inlabelfalse \fi
6979 \if\eq@group\else\eq@prelim\fi
6980 \setkeys{breqn}{#1}%
6981 \the\eqstyle
6982 \eq@setnumber
6983 \begingroup
6984 \eq@setup@a
6985 \eq@startup
6986 }
6987 \def\@dgroup[#1]{\if@RTL\@RTLfalse\fi%
6988 \let\eq@group\@True \global\let\eq@GRP@first@dmath\@True
6989 \global\GRP@queue\@emptytoks \global\setbox\GRP@box\box\voidb@x
6990 \global\let\GRP@label\@empty
6991 \global\grp@wdL\z@\global\grp@wdR\z@\global\grp@wdT\z@
6992 \global\grp@linewidth\z@\global\grp@wdNum\z@
6993 \global\let\grp@eqs@numbered\@False
6994 \global\let\grp@aligned\@True
6995 \global\let\grp@shiftnumber\@False
6996 \eq@prelim
```
File breqn-xetex-bidi.def 145

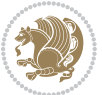

```
6997 \setkeys{breqn}{#1}%
6998 \if\grp@hasNumber \grp@setnumber \fi
6999 }
7000 \def\@dseries[#1]{\if@RTL\@RTLfalse\fi%
7001 \let\display@setup\dseries@display@setup
7002 % Question: should this be the default for dseries???
7003 \global\eq@wdCond\z@
7004 \@dmath[layout={M},#1]%
7005 \mathsurround\z@\@@math \penalty\@Mi
7006 \let\endmath\ends@math
7007 \def\premath{%
7008 \ifdim\lastskip<.3em \unskip
7009 \else\ifnum\lastpenalty<\@M \dquad\fi\fi
7010 }%
7011 \def\postmath{\unpenalty\eq@addpunct \penalty\intermath@penalty \dquad \@ignoretrue}%
7012 \ignorespaces
7013 }
7014 \def\eqnumform#1{\if@nonlatin\beginR\@RTLtrue\fi(#1\@@italiccorr)\if@nonlatin\endR\fi}
7015 \renewenvironment{dsuspend}{%
7016 \global\setbox\EQ@box\vbox\bgroup\if@nonlatin\@RTLtrue\fi \@parboxrestore
7017 \parshape 1 \displayindent \displaywidth\relax
7018 \hsize=\columnwidth \noindent\ignorespaces
7019 }{%
7020 \par\egroup
7021 \global\setbox\GRP@box\vbox{%
7022 \hbox{\copy\EQ@box\vtop{\unvbox\EQ@box}}%
7023 \unvbox\GRP@box
7024 }%
7025 \global\GRP@queue\@xp{\the\GRP@queue
7026 \@elt{\let\eq@isIntertext\@True}%
7027 }%
7028 }
```
## **36 File cals-xetex-bidi.def**

```
7029 \ProvidesFile{cals-xetex-bidi.def}[2016/11/30 v0.4 bidi adaptations for cals package for XeTe
7030 \renewcommand\cals@setup@alignment[1]{%
7031 \if c#1\relax \cals@vfillAdd \leftskip \cals@vfillAdd \rightskip \fi
7032 \if l#1\relax \cals@vfillDrop\leftskip \cals@vfillDrop\rightskip \fi
7033 \if r#1\relax \cals@vfillAdd \leftskip \cals@vfillDrop\rightskip \fi
7034 }
7035 \renewcommand\cals@table@alignment{\if@RTLtab r\else l\fi}
7036 \renewenvironment{calstable}[1][\cals@table@alignment]{%
7037 \if@RTLtab\cals@activate@rtl\fi
7038 \let\cals@thead@tokens=\relax
7039 \let\cals@tfoot@tokens=\relax
7040 \let\cals@tbreak@tokens=\relax
7041 \cals@tfoot@height=0pt \relax
7042 \let\cals@last@context=n%
7043 \let\cals@current@context=b%
```
File cals-xetex-bidi.def 146

```
7044 \parindent=0pt \relax%
7045 \cals@setup@alignment{#1}%
7046 \cals@setpadding{Ag}\cals@setcellprevdepth{Al}\cals@set@tohsize%
7047 %% Alignment inside is independent on center/flushright outside
7048 \parfillskip=0pt plus1fil\relax
7049 \let\cals@borderL=\relax
7050 \let\cals@borderR=\relax
7051 \let\cals@borderT=\relax
7052 \let\cals@borderB=\relax
7053 \setbox\cals@backup@row=\box\voidb@x\relax
7054 \cals@AtBeginTable
7055 \frac{1}{6}. End of the table
7056 \cals@tfoot@tokens\lastrule\cals@AtEndTable}
7057 \renewcommand\alignL{%
7058 \if@RTLtab
7059 \cals@vfillAdd\cals@paddingL
7060 \else
7061 \cals@vfillDrop\cals@paddingL
7062 \fi
7063 \cals@vfillDrop\cals@paddingR}
7064 \renewcommand\alignR{%
7065 \if@RTLtab
7066 \cals@vfillDrop\cals@paddingL
7067 \else
7068 \cals@vfillAdd\cals@paddingL
7069 \fi
7070 \cals@vfillDrop\cals@paddingR}
```
## **37 File caption-xetex-bidi.def**

 \ProvidesFile{caption-xetex-bidi.def}[2010/07/25 v0.1 bidi adaptations for caption package for \let\@makecaption\caption@makecaption

## **38 File caption3-xetex-bidi.def**

 \ProvidesFile{caption3-xetex-bidi.def}[2013/04/01 v0.1 bidi adaptations for caption3 package: \renewcommand\*\caption@@par{%

\parindent\caption@parindent\hangindent\if@RTL-\fi\caption@hangindent}%

## **39 File colortbl-xetex-bidi.def**

7076 \ProvidesFile{colortbl-xetex-bidi.def}[2012/06/10 v0.2 bidi adaptations for colortbl package: \def\CT@setup{%

- \@tempdimb\col@sep
- \@tempdimc\col@sep
- \def\CT@color{%
- \global\let\CT@do@color\CT@@do@color
- \bidicolor}}
- \def\@classz{\@classx
- \@tempcnta \count@

File colortbl-xetex-bidi.def 147

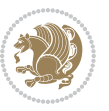

```
7085 \prepnext@tok
7086 \expandafter\CT@extract\the\toks\@tempcnta\columncolor!\@nil
7087 \@addtopreamble{\if@RTLtab\beginL\fi%
7088 \setbox\z@\hbox\bgroup\bgroup\if@RTLtab\beginR\fi
7089 \ifcase \@chnum
7090 \hskip\stretch{.5}\kern\z@
7091 \d@llarbegin
7092 \insert@column
7093 \d@llarend\hskip\stretch{.5}\or
7094 \d@llarbegin \insert@column \d@llarend \hfill \or
7095 \hfill\kern\z@ \d@llarbegin \insert@column \d@llarend \or
7096 $\vcenter
7097 \@startpbox{\@nextchar}\insert@column \@endpbox $\or
7098 \vtop \@startpbox{\@nextchar}\insert@column \@endpbox \or
7099 \vbox \@startpbox{\@nextchar}\insert@column \@endpbox
7100 \fi
7101 \if@RTLtab\endR\fi\egroup\egroup
7102 \begingroup
7103 \CT@setup
7104 \CT@column@color
7105 \CT@row@color
7106 \CT@cell@color
7107 \CT@do@color
7108 \endgroup
7109 \@tempdima\ht\z@
7110 \advance\@tempdima\minrowclearance
```
## **40 File color-xetex-bidi.def**

\prepnext@tok}

7111 \vrule\@height\@tempdima\@width\z@ 7112 \unhbox\z@\if@RTLtab\endL\fi}%

```
_{7114} \ProvidesFile{color-xetex-bidi.def}[2013/04/08 v0.2 bidi adaptations for color package for Xe'
7115 \long\def\color@b@x#1#2#3{%
7116 \leavevmode\ifmmode\else\if@RTL\beginL\fi\fi
7117 \setbox\z@\hbox{\kern\fboxsep{\set@color\if@RTL\beginR\fi#3\if@RTL\endR\fi}\kern\fboxsep}%
7118 \dimen@\ht\z@\advance\dimen@\fboxsep\ht\z@\dimen@
7119 \dimen@\dp\z@\advance\dimen@\fboxsep\dp\z@\dimen@
7120 {#1{#2\color@block{\wd\z@}{\ht\z@}{\dp\z@}%
7121 \box\z@}}\ifmmode\else\if@RTL\endL\fi\fi}
7122\def\normalcolor{\let\current@color\default@color\ifhmode\if@RTL\beginL\aftergroup\endR\fi\fi\
7123 \DeclareRobustCommand\color{%
7124 \ifhmode\if@RTL\beginL\aftergroup\endR\fi\fi\@ifnextchar[\@undeclaredcolor\@declaredcolor}
7125 \def\@declaredcolor#1{%
7126 \@ifundefined{\string\color @#1}%
7127 {\c@lor@error{`#1'}}%
7128 {\expandafter\let\expandafter\current@color
7129 \csname\string\color @#1\endcsname
7130 \set@color}%
7131 \ifhmode\if@RTL\beginR\aftergroup\endL\fi\fi\ignorespaces}
```
File color-xetex-bidi.def 148

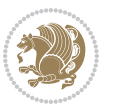

```
7132 \def\@undeclaredcolor[#1]#2{%
7133 \@ifundefined{color@#1}%
7134 {\c@lor@error{model `#1'}}%
7135 {\csname color@#1\endcsname\current@color{#2}%
7136 \set@color}%
7137 \ifhmode\if@RTL\beginR\aftergroup\endL\fi\fi\ignorespaces}
7138 \DeclareRobustCommand\bidicolor{%
7139 \@ifnextchar[\@bidiundeclaredcolor\@bidideclaredcolor}
7140 \def\@bidiundeclaredcolor[#1]#2{%
7141 \@ifundefined{color@#1}%
7142 {\c@lor@error{model `#1'}}%
7143 {\csname color@#1\endcsname\current@color{#2}%
7144 \set@color}%
7145 \ignorespaces}
7146 \def\@bidideclaredcolor#1{%
7147 \@ifundefined{\string\color @#1}%
7148 {\c@lor@error{`#1'}}%
7149 {\expandafter\let\expandafter\current@color
7150 \csname\string\color @#1\endcsname
7151 \set@color}%
7152 \ignorespaces}
7153 \def\color@box#1#2{\color@b@x\relax{\bidicolor#1{#2}}}
7154 \def\color@fbox#1#2#3{%
7155 \color@b@x{\fboxsep\z@\bidicolor#1{#2}\fbox}{\bidicolor#1{#3}}}
7156\def\color@setgroup{\begingroup\ifhmode\if@RTL\beginL\aftergroup\endR\fi\fi\set@color\ifhmode\
```
## **41 File combine-xetex-bidi.def**

```
7157 \ProvidesFile{combine-xetex-bidi.def}[2011/09/23 v0.1 bidi adaptations for combine class for X
7158 \renewcommand{\c@ll@chapsecii}[2]{%
7159 \if@RTL\advance\rightskip\@tempdima\else\advance\leftskip\@tempdima\fi
7160 \if@RTL\hskip -\rightskip\else\hskip -\leftskip\fi
7161 #1\nobreak\hfil \nobreak\hb@xt@\@pnumwidth{\hss #2}\par
7162 }
7163 \renewcommand{\c@ll@chapseci}{%
7164 \setlength\@tempdima{0em}%
7165 \begingroup
7166 \parindent \z@ \if@RTL\leftskip\else\rightskip\fi \@pnumwidth
7167 \parfillskip -\@pnumwidth
7168 \leavevmode
7169 }
7170 \renewenvironment{tocindent}[1]{%
7171 \hangindent \if@RTL-\fi#1 \hangafter -100\relax}{}
```
## **42 File crop-xetex-bidi.def**

```
7172 \ProvidesFile{crop-xetex-bidi.def}[2013/04/10 v0.2 bidi adaptations for crop package for XeTe]
7173 \renewcommand*\CROP@@ulc{%
7174 \if@RTLmain%
7175 \begin{picture}(0,0)
```
File crop-xetex-bidi.def 149

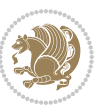

```
7176 \unitlength\p@\thinlines
7177 \put(-40,0){\circle{10}}
7178 \put(-30,-5){\line(0,1){10}}
7179 \put(-35,0){\line(1,0){30}}
7180 \put(-10,30){\circle{10}}
7181 \put(-5,30){\line(1,0){10}}
7182 \put(0,35){\line(0,-1){30}}
7183 \end{picture}%
7184 \else%
7185 \begin{picture}(0,0)
7186 \unitlength\p@\thinlines
7187 \put(-30,0){\circle{10}}
7188 \put(-30,-5){\line(0,1){10}}
7189 \put(-35,0){\line(1,0){30}}
7190 \put(0,30){\circle{10}}
7191 \put(-5,30){\line(1,0){10}}
7192 \put(0,35){\line(0,-1){30}}
7193 \end{picture}%
7194 \fi%
7195 }
7196 \renewcommand*\CROP@@urc{%
7197 \if@RTLmain%
7198 \begin{picture}(0,0)
7199 \unitlength\p@\thinlines
7200 \put(20,0){\circle{10}}
7201 \put(30,-5){\line(0,1){10}}
7202 \put(35,0){\line(-1,0){30}}
7203 \put(-10,30){\circle{10}}
7204 \put(-5,30){\line(1,0){10}}
7205 \put(0,35){\line(0,-1){30}}
7206 \end{picture}%
7207 \else%
7208 \begin{picture}(0,0)
7209 \unitlength\p@\thinlines
7210 \put(30,0){\circle{10}}
7211 \put(30,-5){\line(0,1){10}}
7212 \put(35,0){\line(-1,0){30}}
7213 \put(0,30){\circle{10}}
7214 \put(-5,30){\line(1,0){10}}
7215 \put(0,35){\line(0,-1){30}}
7216 \end{picture}%
7217 \fi%
7218 }
7219 \renewcommand*\CROP@@llc{%
7220 \if@RTLmain%
7221 \begin{picture}(0,0)
7222 \unitlength\p@\thinlines
7223 \put(-40,0){\circle{10}}
7224 \put(-30,-5){\line(0,1){10}}
7225 \put(-35,0){\line(1,0){30}}
```
File crop-xetex-bidi.def 150

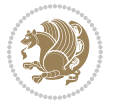

```
7226 \put(-10,-30){\circle{10}}
7227 \put(-5,-30){\line(1,0){10}}
7228 \put(0,-35){\line(0,1){30}}
7229 \end{picture}%
7230 \else%
7231 \begin{picture}(0,0)
7232 \unitlength\p@\thinlines
7233 \put(-30,0){\circle{10}}
7234 \put(-30,-5){\line(0,1){10}}
7235 \put(-35,0){\line(1,0){30}}
7236 \put(0,-30){\circle{10}}
7237 \put(-5,-30){\line(1,0){10}}
7238 \put(0,-35){\line(0,1){30}}
7239 \end{picture}%
7240 \fi%
7241 }
7242 \renewcommand*\CROP@@lrc{%
7243 \if@RTLmain%
7244 \begin{picture}(0,0)
7245 \unitlength\p@\thinlines
7246 \put(20,0){\circle{10}}
7247 \put(30,-5){\line(0,1){10}}
7248 \put(35,0){\line(-1,0){30}}
7249 \put(-10,-30){\circle{10}}
7250 \put(-5,-30){\line(1,0){10}}
7251 \put(0,-35){\line(0,1){30}}
7252 \end{picture}%
7253 \else%
7254 \begin{picture}(0,0)
7255 \unitlength\p@\thinlines
7256 \put(30,0){\circle{10}}
7257 \put(30,-5){\line(0,1){10}}
7258 \put(35,0){\line(-1,0){30}}
7259 \put(0,-30){\circle{10}}
7260 \put(-5,-30){\line(1,0){10}}
7261 \put(0,-35){\line(0,1){30}}
7262 \end{picture}%
7263 \fi%
7264 }
7265 \@ifpackagewith{crop}{cam}{%
7266 \CROP@execopt{cam}%
7267 }{}
```
## **43 File cutwin-xetex-bidi.def**

 \ProvidesFile{cutwin-xetex-bidi.def}[2011/11/12 v0.1 bidi adaptations for cutwin package for  $\overline{X}$ \renewcommand\*{\c@twcompctr}[2]{%

```
7270 \def\c@twfirst{1}
7271 \loop\advance\c@twwinlines\m@ne
7272 \setbox\c@twslicea=\vsplit#1 to\baselineskip
```
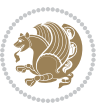

```
7273 \setbox\c@twsliceb=\vsplit#1 to\baselineskip
7274 \c@twprune{\c@twslicea}{\c@twlftside}%
7275 \c@twprune{\c@twsliceb}{\c@twrtside}%
7276 \ifnum\c@twfirst=\@ne
7277 \setbox#2=\vbox{\unvbox#2\hbox
7278 to\hsize{\if@RTL\box\c@twsliceb\else\box\c@twslicea\fi\pageinwindow\hfil\if@RTL\box\c@twslicea\else\box\c@twsliceb\fi}}%
7279 \else
7280 \setbox#2=\vbox{\unvbox#2\hbox
7281 to\hsize{\if@RTL\box\c@twsliceb\else\box\c@twslicea\fi\hfil\if@RTL\box\c@twslicea\else\box\c@twsliceb\fi}}%
7282 \fi
7283 \def\c@twfirst{2}
7284 \ifnum\c@twwinlines>\z@\repeat}
7285 \renewcommand*{\c@twcompoddctr}[2]{%
7286 \def\c@twrounds{1}
7287 \def\c@twfirst{1}
7288 \@for\c@twlspec:=\c@twb\do{%
7289 \ifnum\c@twrounds=1
7290 \setbox\c@twslicea=\vsplit#1 to\baselineskip % first of pair
7291 \c@twprune{\c@twslicea}{\c@twlspec}%
7292 \def\c@twrounds{2}
7293 \else
7294 \setbox\c@twsliceb=\vsplit#1 to\baselineskip % second of pair
7295 \c@twprune{\c@twsliceb}{\c@twlspec}%
7296 \ifnum\c@twfirst=1
7297 \setbox#2=\vbox{\unvbox#2\hbox
7298 to\hsize{\if@RTL\box\c@twsliceb\else\box\c@twslicea\fi\hfil\picinwindow\hfil\if@RTL\box\c
7299 \def\c@twfirst{2}
7300 \else
7301 \setbox#2=\vbox{\unvbox#2\hbox
7302 to\hsize{\if@RTL\box\c@twsliceb\else\box\c@twslicea\fi\hfil\if@RTL\box\c@twslicea\else\box\c@twsliceb\fi}}%
7303 \fi
7304 \def\c@twrounds{1}
7305 \fi}}
```
#### **44 File cuted-xetex-bidi.def**

7306 \ProvidesFile{cuted-xetex-bidi.def}[2017/05/06 v0.6 bidi adaptations for cuted package for Xe' 

\def\RTL@outputdblcol{%

```
7309 \if@firstcolumn
```
\global\@firstcolumnfalse

```
7311 \global\setbox\@leftcolumn\copy\@outputbox
```
- \splitmaxdepth\maxdimen
- \vbadness\maxdimen
- \setbox\@outputbox\vbox{\unvbox\@outputbox\unskip}%
- 7315 \setbox\@outputbox\vsplit\@outputbox to\maxdimen
- \toks@\expandafter{\topmark}%
- \xdef\@firstcoltopmark{\the\toks@}%
- \toks@\expandafter{\splitfirstmark}%
- \xdef\@firstcolfirstmark{\the\toks@}%

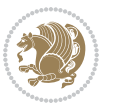

```
7320 \ifx\@firstcolfirstmark\@empty
7321 \global\let\@setmarks\relax
7322 \else
7323 \gdef\@setmarks{%
7324 \let\firstmark\@firstcolfirstmark
7325 \let\topmark\@firstcoltopmark}%
7326 \fi
7327 \else
7328 \global\@firstcolumntrue
7329 \setbox\@outputbox\vbox{%
7330 \hb@xt@\textwidth{%
7331 \hskip \columnwidth
7332 \hfil
7333 {\normalcolor\vrule \@width\columnseprule}%
7334 \hfil
7335 \hb@xt@\columnwidth{%
7336 \bidi@firstcolumn@status@write%
7337 \box\@leftcolumn \hss}%
7338 \hskip -\textwidth
7339 \hb@xt@\columnwidth{%
7340 \bidi@lastcolumn@status@write%
7341 \box\@outputbox \hss}%
7342 \hskip \columnsep
7343 \hskip \columnwidth }}%
7344 \ifvoid\hold@viper
7345 \else
7346 \setbox\@outputbox \vbox to\textheight{%
7347 \box\hold@viper
7348 \box\@outputbox
7349 \sqrt{VSS}7350 }%
7351 \fi
7352 \@combinedblfloats
7353 \@setmarks
7354 \@outputpage
7355 \begingroup
7356 \@dblfloatplacement
7357 \@startdblcolumn
7358 \@whilesw\if@fcolmade \fi{\@outputpage
7359 \@startdblcolumn}%
7360 \ifvoid\@viper
7361 \else
7362 \global\setbox\@viper\vbox{%
7363 \vskip-\stripsep
7364 \unvbox\@viper
7365 }%
7366 \@viperoutput
7367 \fi
7368 \endgroup
7369 \fi}%
```
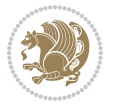

```
7371 \def\LTR@outputdblcol{%
7372 \if@firstcolumn
7373 \global\@firstcolumnfalse
7374 \global\setbox\@leftcolumn\copy\@outputbox
7375 \splitmaxdepth\maxdimen
7376 \vbadness\maxdimen
7377 \setbox\@outputbox\vbox{\unvbox\@outputbox\unskip}%
7378 \setbox\@outputbox\vsplit\@outputbox to\maxdimen
7379 \toks@\expandafter{\topmark}%
7380 \xdef\@firstcoltopmark{\the\toks@}%
7381 \toks@\expandafter{\splitfirstmark}%
7382 \xdef\@firstcolfirstmark{\the\toks@}%
7383 \ifx\@firstcolfirstmark\@empty
7384 \global\let\@setmarks\relax
7385 \else
7386 \gdef\@setmarks{%
7387 \let\firstmark\@firstcolfirstmark
7388 \let\topmark\@firstcoltopmark}%
7389 \fi
7390 \else
7391 \global\@firstcolumntrue
7392 \setbox\@outputbox\vbox{%
7393 \hb@xt@\textwidth{%
7394 \hb@xt@\columnwidth{%
7395 \bidi@firstcolumn@status@write%
7396 \box\@leftcolumn \hss}%
7397 \hfil
7398 {\normalcolor\vrule \@width\columnseprule}%
7399 \hfil
7400 \hb@xt@\columnwidth{%
7401 \bidi@lastcolumn@status@write%
7402 \box\@outputbox \hss}}}%
7403 \ifvoid\hold@viper
7404 \else
7405 \setbox\@outputbox \vbox to\textheight{%
7406 \box\hold@viper
7407 \box\@outputbox
7408 \sqrt{VSS}7409 }%
7410 \fi
7411 \@combinedblfloats
7412 \@setmarks
7413 \@outputpage
7414 \begingroup
7415 \@dblfloatplacement
7416 \@startdblcolumn
7417 \@whilesw\if@fcolmade \fi{\@outputpage
7418 \@startdblcolumn}%
7419 \ifvoid\@viper
```
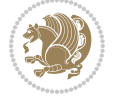

```
7420 \else
7421 \global\setbox\@viper\vbox{%
7422 \vskip-\stripsep
7423 \unvbox\@viper
7424 }%
7425 \@viperoutput
7426 \fi
7427 \endgroup
7428 \fi}%
7429
7430
7431 \def \@addviper {%
7432 \if@firstcolumn
7433 \@insertfalse
7434 \@reqcolroom .5\@pageht
7435 \ht@viper\@reqcolroom
7436 \advance \@reqcolroom \ht\@viper
7437 \advance \@reqcolroom \stripsep
7438 \ifvoid\hold@viper\@tempdima=\z@\else\@tempdima\ht\hold@viper\fi
7439 %%
7440 \@tempdimb \ht@viper
7441 \loop
7442 \setbox\v@aaa\copy\@holdpg
7443 \setbox\v@ccc\vbox to\@tempdimb{%
7444 \vsplit\v@aaa to\@tempdimb\vss\vsplit\v@aaa to\@tempdimb}%
7445 \wlog{Extra height:\the\ht\v@aaa\space when \the\@tempdimb}%
7446 \ifvoid\v@aaa \else \advance\@tempdimb 1pt \repeat
7447 \loop
7448 \setbox\v@aaa\copy\@holdpg
7449 \setbox\v@ccc\vbox to\@tempdimb{%
7450 \vsplit\v@aaa to\@tempdimb\vss}%
7451 \wlog{(2)Left:\the\ht\v@ccc\space Right:\the\ht\v@aaa\space Output:\the\@tempdimb}%
7452 \ifdim \ht\v@ccc<\ht\v@aaa \@tempdimb \the\ht\v@aaa \repeat
7453 \wlog{- LAST -^^JLeft:\the\ht\v@ccc^^JRight:\the\ht\v@aaa^^JOutput:\the\@tempdimb}%
7454 \setbox\v@ccc\vbox to\@tempdimb{%
7455 \vsplit\@holdpg to\@tempdimb\vss}%
7456 %%
7457 \setbox\@tempboxa \vbox {%
7458 \hb@xt@\textwidth {%
7459 \if@RTLmain%
7460 \hskip \columnwidth
7461 \hfil \vrule width\columnseprule \hfil
7462 \hb@xt@\columnwidth {%
7463 \vbox to\ht@viper{\box\v@ccc\vss} \hss}%
7464 \hskip -\textwidth
7465 \hb@xt@\columnwidth {%
7466 \vbox to\ht@viper{\box\@holdpg\vss} \hss}%
7467 \hskip \columnsep
7468 \hskip \columnwidth
7469 \else%
```
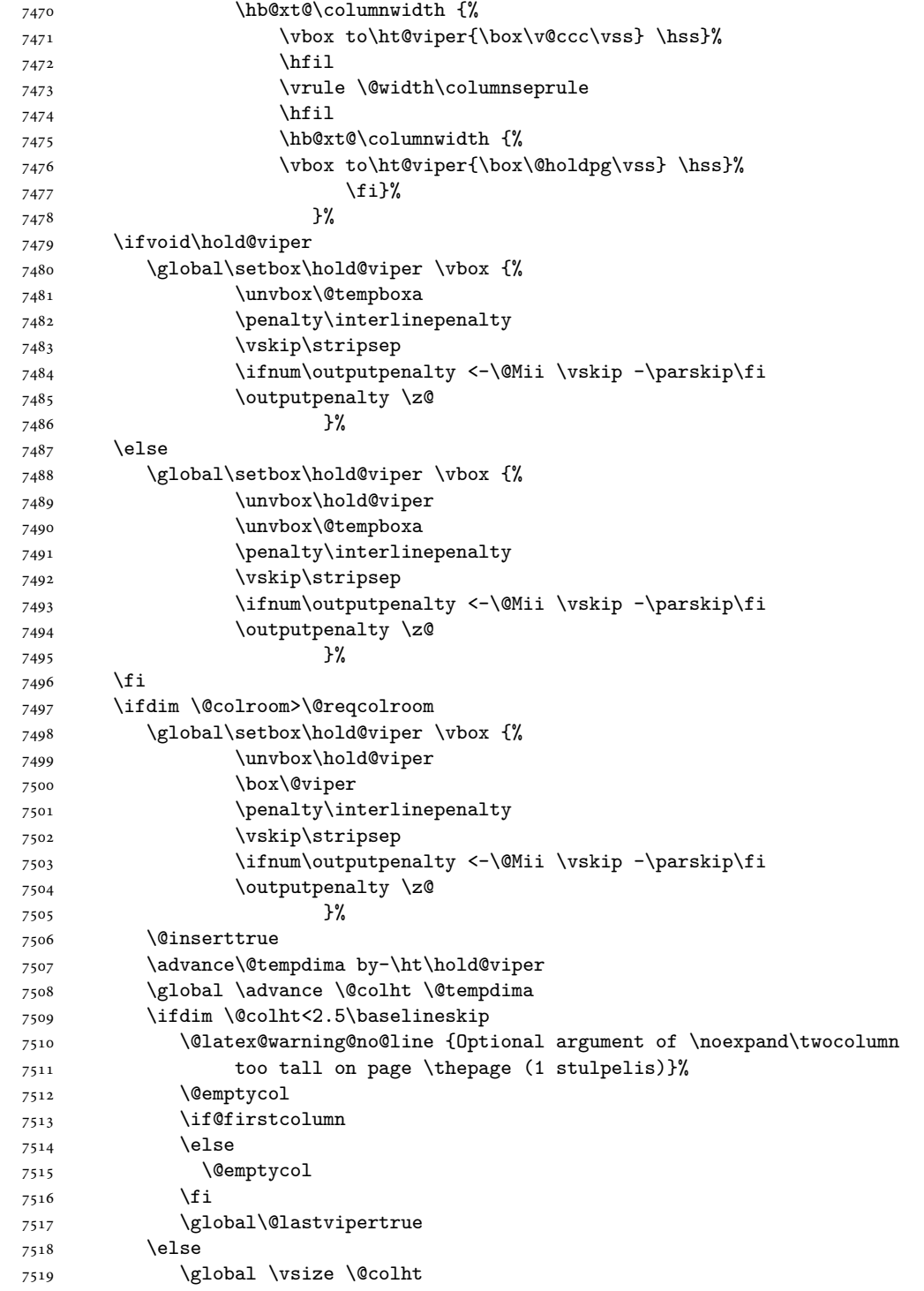

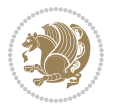

7521 \check@floats \ifdim\@tempdima>\z@ \global\advance\@colroom by-\@tempdima \fi \ifdim\@colroom<\z@ 7526 \global\@colroom 1pt \ifdim\@tempdima>\@colht \@latex@warning@no@line {TOP ir/ar BOT FLOAT's netelpa lape \thepage (1 stulpelis)}% 7530 \fi \@emptycol \if@firstcolumn 7533 \else \@emptycol 7535 \fi 7536 \global\@lastvipertrue 7537 \fi \fi \fi \else \@insertfalse \@reqcolroom\@colht \advance\@reqcolroom \@pageht \ht@viper.5\@reqcolroom \@reqcolroom\ht@viper \advance \@reqcolroom \ht\@viper 7547 \advance \@reqcolroom \stripsep \if@flushend@auto@baselineskip 7549 \setbox\@tempboxa\vbox{\unvcopy\@leftcolumn \global\lastskip@d\lastskip \global\lastskip@b\lastskip \loop \global\lastskip@a\lastskip@b 7554 \unskip\unpenalty \global\lastskip@b\lastskip \global\advance\lastskip@d by\lastskip \ifdim\lastskip@b=-\lastskip@a \global\advance\lastskip@d by-\lastskip \else 7560 \repeat \ifdim\lastskip@b=-\lastskip@a \ifdim\lastskip@b=\z@ 7563 \setbox\lastbox@a\lastbox \global\advance\lastskip@d by\ht\lastbox@a 7565 \global\advance\lastskip@d by\lastskip 7566 \unskip\unpenalty 7567 \setbox\lastbox@a\lastbox \global\advance\lastskip@d by\dp\lastbox@a 7569 \else

\global \@colroom \@colht

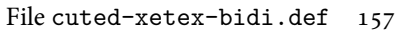

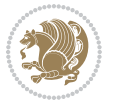

```
7570 \global\lastskip@d\lastskip
7571 \global\advance\lastskip@d by\topskip
7572 \qquad \qquad \int fi
7573 \fi
7574 \global\advance\lastskip@d by-\topskip
7575 }%
7576 \ifdim\ht\@holdpg>\@colht
7577 \global\setbox\@holdpg\vbox{\unvbox\@leftcolumn\unskip\unpenalty
7578 \par\eject
7579 \vbox to \@colht{\unvbox\@holdpg\unskip}%
7580 }%
7581 \else
7582 \global\setbox\@holdpg\vbox{%
7583 \unvbox\@leftcolumn\unskip\unpenalty
7584 \vskip\lastskip@d
7585 \the\At@ViperColsBreak
7586 \unvbox\@holdpg
7587 \unskip
7588 }%
7589 \fi
7590 \else
7591 \global\setbox\@holdpg\vbox{%
7592 \unvbox\@leftcolumn
7593 \setbox\@tempboxa\lastbox
7594 \on@stripcols@break
7595 \the\At@ViperColsBreak
7596 \unvbox\@holdpg
7597 }%
7598 \fi
7599 \global\At@ViperColsBreak{}%
7600 \ht@viper .5\ht\@holdpg
7601 \ifdim \ht@viper>\@colht
7602 \ht@viper \@colht
7603 \fi
7604 \ifvoid\hold@viper\@tempdima=\z@\else\@tempdima\ht\hold@viper\fi
7605 %%
7606 \@tempdimb \ht@viper
7607 \loop
7608 \setbox\v@aaa\copy\@holdpg
7609 \setbox\v@ccc\vbox to\@tempdimb{%
7610 \vsplit\v@aaa to\@tempdimb
7611 VSS7612 \vsplit\v@aaa to\@tempdimb
7613 }%
7614 \wlog{Extra height:\the\ht\v@aaa\space when \the\@tempdimb}%
7615 \ifvoid\v@aaa
7616 \else
7617 \advance\@tempdimb 1\p@
7618 \repeat
7619 \loop
```
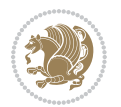

```
7620 \setbox\v@aaa\copy\@holdpg
7621 \setbox\v@ccc\vbox to\@tempdimb{\vsplit\v@aaa to\@tempdimb\vss}%
7622 \wlog{(2)Left:\the\ht\v@ccc\space
7623 Right:\the\ht\v@aaa\space
7624 Output:\the\@tempdimb
7625 }%
7626 \ifdim\ht\v@ccc<\ht\v@aaa
7627 \@tempdimb \the\ht\v@aaa
7628 \repeat
7629 \wlog{- LAST -^^JLeft:\the\ht\v@ccc
7630 \hat{\Gamma} /ht\v@aaa
7631 <br>
\widehat{\phantom{a}}^{\text{thm}}\label{thm}7632 }%
7633 \setbox\v@ccc\vbox to\@tempdimb{\vsplit\@holdpg to\@tempdimb\vss}%
7634 \setbox\@tempboxa\vbox{%
7635 \hb@xt@\textwidth {%
7636 \if@RTLmain%
7637 \hskip \columnwidth
7638 \hfil \vrule width\columnseprule \hfil
7639 \hb@xt@\columnwidth{\vbox to\ht@viper{\box\v@ccc\vss} \hss}%
7640 \hskip -\textwidth
7641 \hb@xt@\columnwidth {\vbox to\ht@viper{\box\@holdpg\vss} \hss}%
7642 \hskip \columnsep
7643 \hskip \columnwidth
7644 \else
7645 \hb@xt@\columnwidth{\vbox to\ht@viper{\box\v@ccc\vss} \hss}%
7646 \hfil
7647 \vrule \@width\columnseprule
7648 \hfil
7649 \hb@xt@\columnwidth {\vbox to\ht@viper{\box\@holdpg\vss} \hss}%
7650 \fi%
7651 }%
7652 }%
7653 \ifvoid\hold@viper
7654 \global\setbox\hold@viper \vbox {%
7655 \unvbox\@tempboxa
7656 \penalty\interlinepenalty
7657 \vskip\stripsep
7658 \ifnum\outputpenalty <-\@Mii \vskip -\parskip\fi
7659 \outputpenalty \z@
7660 }%
7661 \else
7662 \global\setbox\hold@viper \vbox {%
7663 \unvbox\hold@viper
7664 \unvbox\@tempboxa
7665 \penalty\interlinepenalty
7666 \vskip\stripsep
7667 \ifnum\outputpenalty <-\@Mii \vskip -\parskip\fi
7668 \outputpenalty \zQ
7669 }%
```
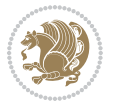

 \fi \ifdim \@colht>\@reqcolroom \global\setbox\hold@viper \vbox {% \unvbox\hold@viper \box\@viper 7675 \penalty\interlinepenalty 7676 \vskip\stripsep 7677 \ifnum\outputpenalty <-\@Mii \vskip -\parskip\fi 7678 \outputpenalty \z@ }% \@inserttrue \global\@firstcolumntrue 7682 \advance\@tempdima by-\ht\hold@viper \global \advance \@colht \@tempdima \ifdim \@colht<2.5\baselineskip \@latex@warning@no@line {Optional argument of \noexpand\twocolumn too tall on page \thepage (2 stulpelis)}% \@emptycol \if@firstcolumn 7689 \else \@emptycol 7691 \fi 7692 \global\@lastvipertrue \else \global \vsize \@colht \global \@colroom \@colht 7696 \check@floats \ifdim\@tempdima>\z@ \global\advance\@colroom by-\@tempdima 7699 \fi \ifdim\@colroom<\z@ 7701 \global\@colroom 1pt \ifdim\@tempdima>\@colht \@latex@warning@no@line {TOP ir/ar BOT FLOAT's netelpa lape \thepage (2 stulpelis)}% 7705 \fi \@emptycol \if@firstcolumn 7708 \else \@emptycol \fi 7711 \global\@lastvipertrue \fi \fi \fi \fi \if@insert \else \advance\@tempdima by-\ht\hold@viper \global \advance \@colht \@tempdima

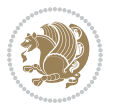

```
7720 \global\setbox\hold@viper \vbox {%
7721 \unvbox\hold@viper
7722 \csname viper@top@hook\endcsname
7723 \vsplit\@viper to \@colht
7724 \sqrt{VSS}7725 }%
7726 \vbox{}%
7727 \global\@firstcolumnfalse
7728 \newpage
7729 \fi
7730 }
```
#### **45 File cvthemebidicasual.sty**

```
7731 \NeedsTeXFormat{LaTeX2e}
7732 \ProvidesPackage{cvthemebidicasual}
7733 \DeclareOption{blue}{}
7734 \newif\if@colourorange\@colourorangefalse
7735 \DeclareOption{orange}{\@colourorangetrue}
7736 \newif\if@colourgreen\@colourgreenfalse
7737 \DeclareOption{green}{\@colourgreentrue}
7738 \newif\if@colourred\@colourredfalse
7739 \DeclareOption{red}{\@colourredtrue}
7740 \newif\if@colourgrey\@colourgreyfalse
7741 \DeclareOption{grey}{\@colourgreytrue}
7742 \DeclareOption*{
7743 \PackageWarning{cvthemebidicasual}{Unknown option '\CurrentOption'}}
7744 \ExecuteOptions{colour}
7745 \ProcessOptions\relax
7746 \renewcommand*{\listitemsymbol}{\textbullet}
7747 \definecolor{firstnamecolor}{rgb}{0.65,0.65,0.65}
7748 \familynamecolour{808080}
7749 \firstnamecolour{A9A9A9}
7750 \quotecolour{696969}
7751 \addresscolour{696969}
7752 \definecolor{sectionrectanglecolor}{rgb}{0.25,0.50,0.75}
7753 \sectiontitlecolour{1E90FF}
7754 \subsectioncolour{4682B4}
7755 \definecolor{rulecolour}{gray}{0.6}
7756 \definecolor{footersymbolcolour}{rgb}{0.25,0.50,0.75}
7757 \definecolor{footersymbolcolor}{rgb}{0.25,0.50,0.75}
7758 \if@colourorange
7759 \definecolor{sectionrectanglecolor}{rgb}{1.00,0.65,0.20}
7760 \definecolor{sectionrectanglecolor}{rgb}{1.00,0.65,0.20}
7761 \sectiontitlecolour{FF8C00}
7762 \subsectioncolour{FF8C00}
7763 \definecolor{footersymbolcolour}{rgb}{0.95,0.55,0.15}
7764 \definecolor{footersymbolcolor}{rgb}{0.95,0.55,0.15}\fi
7765 \if@colourgreen
7766 \definecolor{sectionrectanglecolor}{rgb}{0.55,0.85,0.35}
```
File cvthemebidicasual.sty 161

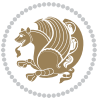

```
7767 \definecolor{sectionrectanglecolour}{rgb}{0.55,0.85,0.35}
7768 \sectiontitlecolour{008000}
7769 \subsectioncolour{008000}
7770 \definecolor{footersymbolcolour}{rgb}{0.30,0.65,0.15}
7771 \definecolor{footersymbolcolor}{rgb}{0.30,0.65,0.15}\fi
7772 \if@colourred
7773 \definecolor{sectionrectanglecolor}{rgb}{1.00,0.30,0.30}
7774 \definecolor{sectionrectanglecolour}{rgb}{1.00,0.30,0.30}
7775 \sectiontitlecolour{FF0000}
7776 \subsectioncolour{FF0000}
7777 \definecolor{footersymbolcolour}{rgb}{0.95,0.20,0.20}
7778 \definecolor{footersymbolcolor}{rgb}{0.95,0.20,0.20}\fi
7779 \if@colourgrey
7780 \definecolor{sectionrectanglecolor}{rgb}{0.75,0.75,0.75}
7781 \definecolor{sectionrectanglecolour}{rgb}{0.75,0.75,0.75}
7782 \sectiontitlecolour{808080}
7783 \subsectioncolour{808080}
7784 \definecolor{footersymbolcolour}{rgb}{0.35,0.35,0.35}
7785 \definecolor{footersymbolcolor}{rgb}{0.35,0.35,0.35}\fi
7786 \renewcommand*{\ttdefault}{pcr}
7787 \renewcommand*{\firstnamefont}{\fontsize{38}{40}\mdseries\upshape}
7788 \renewcommand*{\familynamefont}{\firstnamefont}
7789 \renewcommand*{\addressfont}{\normalsize\mdseries\slshape}
7790 \renewcommand*{\quotefont}{\large\slshape}
7791 \renewcommand*{\sectionfont}{\Large\mdseries\upshape}
7792 \renewcommand*{\subsectionfont}{\large\mdseries\upshape}
7793 \renewcommand*{\maketitle}{%
7794 {%
7795 \ifthenelse{\isundefined{\@photo}}%
7796 {}%
7797 {{\color{firstnamecolor}\framebox{\includegraphics[width=\@photowidth]{\@photo}}}}%
7798 \hfill%
7799 \bidi@raggedleft{\firstnamestyle{\@firstname}~\familynamestyle{\@familyname}}\\[-.35em]}%
7800 {\color{firstnamecolor}\rule{\textwidth}{.25ex}\\[2.5em]}%
7801 \ifthenelse{\isundefined{\@quote}}%
7802 {}%
7803 {\centering{\begin{minipage}{\quotewidth}\centering\quotestyle{\@quote}\end{minipage}}\\[2.5em]}%
7804 }%
7805 \newif\if@firstfooterelement\@firstfooterelementtrue
7806 \providecommand*{\footersymbol}{}
7807 \renewcommand*{\footersymbol}{%
7808 \if@firstfooterelement%
7809 \else%
7810 { ~~\color{footersymbolcolor}\textbullet~~~}\fi}
7811 \providecommand*{\makefooter}{}
7812 \renewcommand*{\makefooter}{%
7813 \fancypagestyle{plain}{%
7814 \fancyfoot[c]{%
7815 \parbox{0.8\textwidth}{%
7816 \centering%
```
File cvthemebidicasual.sty 162

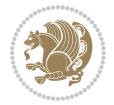

```
7817 \addressfont\@addresscolour%
7818 \ifthenelse{\isundefined{\@address}}{}{%
7819 \addresssymbol~\@address\\%
7820 \@firstfooterelementfalse}%
7821 \ifthenelse{\isundefined{\@mobile}}{}{\mobilesymbol~\@mobile\@firstfooterelementfalse}%
7822 \ifthenelse{\isundefined{\@phone}}{}{\footersymbol\phonesymbol~\@phone\@firstfooterelement
7823 \ifthenelse{\isundefined{\@fax}}{}{\footersymbol\faxsymbol~\@fax\@firstfooterelementfal;
7824 \ifthenelse{\isundefined{\@email}}{}{\footersymbol\emailsymbol~\emaillink{\@email}\@fir;
7825 \ifthenelse{\isundefined{\@extrainfo}}{}{\footersymbol\@extrainfo\@firstfooterelementfal
7826 }%
7827 \pagestyle{plain}}
7828 \AtBeginDocument{\makefooter}
```
## **46 File cvthemebidiclassic.sty**

```
7829 \NeedsTeXFormat{LaTeX2e}
7830 \ProvidesPackage{cvthemebidiclassic}
7831 \DeclareOption{blue}{}
7832 \newif\if@colourorange\@colourorangefalse
7833 \DeclareOption{orange}{\@colourorangetrue}
7834 \newif\if@colourgreen\@colourgreenfalse
7835 \DeclareOption{green}{\@colourgreentrue}
7836 \newif\if@colourred\@colourredfalse
7837 \DeclareOption{red}{\@colourredtrue}
7838 \newif\if@colourgrey\@colourgreyfalse
7839 \DeclareOption{grey}{\@colourgreytrue}
7840 \DeclareOption*{
7841 \PackageWarning{cvthemebidiclassic}{Unknown option '\CurrentOption'}}
7842 \ExecuteOptions{colour}
7843 \ProcessOptions\relax
7844 \renewcommand*{\listitemsymbol}{\textbullet}
7845 \firstnamecolour{}
7846 \familynamecolour{}
7847 \titlecolour{808080}
7848 \quotecolour{696969}
7849 \addresscolour{696969}
7850 \definecolor{sectionrectanglecolour}{rgb}{0.25,0.50,0.75}
7851 \definecolor{sectionrectanglecolor}{rgb}{0.25,0.5,0.75}
7852 \sectiontitlecolour{1E90FF}
7853 \subsectioncolour{4682B4}
7854 \if@colourorange
7855 \addresscolour{FF8C00}
7856 \definecolor{sectionrectanglecolour}{rgb}{1.00,0.65,0.20}
7857 \definecolor{sectionrectanglecolor}{rgb}{1,0.65,0.20}
7858 \sectiontitlecolour{FF8C00}
7859 \subsectioncolour{FF8C00}\fi
7860 \if@colourgreen
7861 \addresscolour{008000}
7862 \definecolor{sectionrectanglecolour}{rgb}{0.55,0.85,0.35}
7863 \definecolor{sectionrectanglecolor}{rgb}{0.55,0.85,0.35}
```
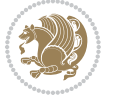

```
7864 \sectiontitlecolour{008000}
7865 \subsectioncolour{008000}\fi
7866 \if@colourred
7867 \addresscolour{FF0000}
7868 \definecolor{sectionrectanglecolour}{rgb}{1.00,0.30,0.30}
7869 \definecolor{sectionrectanglecolor}{rgb}{1.00,0.30,0.30}
7870 \sectiontitlecolour{FF0000}
7871 \subsectioncolour{FF0000}\fi
7872 \if@colourgrey
7873 \addresscolour{808080}
7874 \definecolor{sectionrectanglecolour}{rgb}{0.75,0.75,0.75}
7875 \definecolor{sectionrectanglecolor}{rgb}{0.75,0.75,0.75}
7876 \sectiontitlecolour{808080}
7877 \subsectioncolour{808080}\fi
7878 \renewcommand*{\ttdefault}{pcr}
7879 \renewcommand*{\firstnamefont}{\fontsize{34}{36}\mdseries\upshape}
7880 \renewcommand*{\titlefont}{\LARGE\mdseries\slshape}
7881 \renewcommand*{\addressfont}{\normalsize\mdseries\slshape}
7882 \renewcommand*{\familynamefont}{\firstnamefont}
7883 \renewcommand*{\quotefont}{\large\slshape}
7884 \renewcommand*{\sectionfont}{\Large\mdseries\upshape}
7885 \renewcommand*{\subsectionfont}{\large\mdseries\upshape}
7886 \newlength{\maketitlenamemaxwidth}
7887 \setlength{\maketitlenamemaxwidth}{.525\textwidth}
7888 \newlength{\maketitlenamefullwidth}
7889 \settowidth{\maketitlenamefullwidth}{\firstnamestyle{\@firstname~}\familynamestyle{\@familyname}}
7890 \newlength{\maketitlenamewidth}
7891 \ifnum\maketitlenamemaxwidth<\maketitlenamefullwidth\setlength{\maketitlenamewidth}{\maketitlenamemaxwidth}\else\setlength{\maketitlenamewidth}{\maketitlenamefullwidth}\fi
7892 \newlength{\maketitlepicturewidth}
\verb|7893\setlength{\mathcal="label}|{\@photowidth}|7894 \newlength{\maketitledetailswidth}
7895 \renewcommand*{\recomputethemelengths}{%
7896 \setlength{\maketitledetailswidth}{\textwidth}%
7897 \addtolength{\maketitledetailswidth}{-\maketitlenamewidth}%
7898 \addtolength{\maketitledetailswidth}{-\separatorcolumnwidth}%
7899 \addtolength{\maketitledetailswidth}{-\maketitlepicturewidth}}
7900 \recomputethemelengths
7901 \newif\if@firstdetailselement\@firstdetailselementtrue
7902 \newcommand*{\maketitledetailsnewline}{
7903 \if@firstdetailselement%
7904 \@firstdetailselementfalse%
7905 \else%
7906 \\[.2em]\fi}
7907 \renewcommand*{\maketitle}{%
7908 % name and title
7909 \begin{minipage}[b]{\maketitlenamewidth}%
7910 \firstnamestyle{\@firstname~}\familynamestyle{\@familyname}%
7911 \ifthenelse{\equal{\@title}{}}{}{\\[1.25em]\titlestyle{\@title}}%
7912 \end{minipage}%
7913 % optional data
```
File cvthemebidiclassic.sty 164

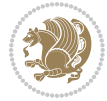

```
7914 \begin{minipage}[b]{\maketitledetailswidth}%
```

```
7915 \bidi@raggedleft\addressfont\@addresscolour%
```

```
7916 \ifthenelse{\isundefined{\@address}}{}{%
```

```
7917 \maketitledetailsnewline%
```

```
7918 \addresssymbol~\\\@address}%
```

```
7919 \ifthenelse{\isundefined{\@mobile}}{}{\maketitledetailsnewline\mobilesymbol~\@mobile}%
```

```
7920 \ifthenelse{\isundefined{\@phone}}{}{\maketitledetailsnewline\phonesymbol~\@phone}%
```

```
7921 \ifthenelse{\isundefined{\@fax}}{}{\maketitledetailsnewline\faxsymbol~\@fax}%
```

```
7922 \ifthenelse{\isundefined{\@email}}{}{\maketitledetailsnewline\emailsymbol~\emaillink{\@email}}
```

```
7923 \ifthenelse{\isundefined{\@extrainfo}}{}{\maketitledetailsnewline\@extrainfo}%
```

```
7924 \end{minipage}%
```

```
7925 % optional photo
```

```
7926 \ifthenelse{\isundefined{\@photo}}%
```

```
7927 {}%
```

```
_{7928} {\hspace*{\separatorcolumnwidth}\color{firstnamecolor}\framebox{\includegraphics[width=\maketitle
```

```
7929 % optional quote
```

```
7930 \ifthenelse{\isundefined{\@quote}}%
```

```
7931 {}%
```

```
7932 {\centering{\begin{minipage}{\quotewidth}\centering\quotestyle{\@quote}\end{minipage}}\\[2.5em]
```

```
7933 }
```
## **47 File dblfnote-xetex-bidi.def**

```
7934 \ProvidesFile{dblfnote-xetex-bidi.def}[2012/12/12 v0.3 bidi adaptations for dblfnote package:
7935 \let\autofootnoterule\relax
7936 \let\rightfootnoterule\relax
7937 \let\leftfootnoterule\relax
7938 \let\textwidthfootnoterule\relax
7939 \let\LRfootnoterule\relax
7940 \def\footnoterule{\kern-3\p@
7941 \hrule \@width \DFNcolumnwidth \kern 2.6\p@}%
7942 \AtBeginDocument{\let\dfn@latex@footnotetext\@footnotetext
7943 \let\@footnotetext\dfn@footnotetext}
7944 \long\def\dfn@LTRfootnotetext#1{{\setbox\dfn@boxa\vbox{
7945 \let\insert\dfn@gobble
7946 \columnwidth\DFNcolumnwidth \hbadness\c@DFNsloppiness
7947 \def\@makefnmark{\smash{\dfn@makefnmark}}
7948 \dfn@latex@LTRfootnotetext{#1}\par \boxmaxdepth\dfn@fnmaxdp}%
7949 \dfn@dima\ht\dfn@boxa \advance\dfn@dima\dp\dfn@boxa
7950 \ifdim\dfn@dima>\z@\else
7951 \dfn@dima1sp\relax
7952 \setbox\dfn@boxa\vbox{\vbox to1sp{\unvbox\dfn@boxa\vfil}}\fi
7953 \global\setbox\dfn@ins\vbox{\boxmaxdepth\dfn@fnmaxdp
7954 \ifvoid\dfn@ins\else
7955 \unvbox\dfn@ins \allowbreak \nointerlineskip \fi
7956 \ifdfn@allowcbreak \unvbox \else \box \fi \dfn@boxa}%
7957 \setbox\dfn@boxa\copy\dfn@ins
7958 \dfn@split{.5\ht\dfn@boxa}\dfn@boxa\dfn@boxb\dfn@fnmaxdp\footnotesep
7959 \advance\@tempdima\@tempdimb \@tempdimb\@tempdima
7960 \advance\@tempdima-\dfn@fnht \global\dfn@fnht\@tempdimb
```
File dblfnote-xetex-bidi.def 165

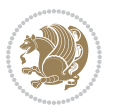

```
7961 \insert\footins{\floatingpenalty\@MM \vbox to\@tempdima{}}%
7962 \xdef\dfn@list{\dfn@list\@elt{\number\dfn@dima}{\number\@tempdima}}}}
7963 \AtBeginDocument{\let\dfn@latex@LTRfootnotetext\@LTRfootnotetext
7964 \let\@LTRfootnotetext\dfn@LTRfootnotetext}
7965 \long\def\dfn@RTLfootnotetext#1{{\setbox\dfn@boxa\vbox{
7966 \let\insert\dfn@gobble
7967 \columnwidth\DFNcolumnwidth \hbadness\c@DFNsloppiness
7968 \def\@makefnmark{\smash{\dfn@makefnmark}}
7969 \dfn@latex@RTLfootnotetext{#1}\par \boxmaxdepth\dfn@fnmaxdp}%
7970 \dfn@dima\ht\dfn@boxa \advance\dfn@dima\dp\dfn@boxa
7971 \ifdim\dfn@dima>\z@\else
7972 \dfn@dima1sp\relax
7973 \setbox\dfn@boxa\vbox{\vbox to1sp{\unvbox\dfn@boxa\vfil}}\fi
7974 \global\setbox\dfn@ins\vbox{\boxmaxdepth\dfn@fnmaxdp
7975 \ifvoid\dfn@ins\else
7976 \unvbox\dfn@ins \allowbreak \nointerlineskip \fi
7977 \ifdfn@allowcbreak \unvbox \else \box \fi \dfn@boxa}%
7978 \setbox\dfn@boxa\copy\dfn@ins
7979 \dfn@split{.5\ht\dfn@boxa}\dfn@boxa\dfn@boxb\dfn@fnmaxdp\footnotesep
7980 \advance\@tempdima\@tempdimb \@tempdimb\@tempdima
7981 \advance\@tempdima-\dfn@fnht \global\dfn@fnht\@tempdimb
7982 \insert\footins{\floatingpenalty\@MM \vbox to\@tempdima{}}%
7983 \xdef\dfn@list{\dfn@list\@elt{\number\dfn@dima}{\number\@tempdima}}}}
7984 \AtBeginDocument{\let\dfn@latex@RTLfootnotetext\@RTLfootnotetext
7985 \let\@RTLfootnotetext\dfn@RTLfootnotetext}
7986 \def\dfn@RTLmakecol{{\ifvoid\footins\else
7987 \dfn@dima\ht\footins
7988 \@tempcnta\z@ \dfn@countins
7989 \@tempdima\z@ \let\@elt\dfn@elt@getht
7990 \dfn@list\@nil
7991 \ifdim\@tempdima=\z@\else
7992 \dfn@split\@tempdima\dfn@ins\dfn@boxa\z@\z@
7993 \global\setbox\dfn@ins\box\dfn@ins
7994 \@tempswatrue
7995 \ifdfn@trysingle
7996 \setbox\dfn@boxb\vbox{\unvcopy\@cclv}\@tempdima\@colroom
7997 \advance\@tempdima-\ht\dfn@boxb \advance\@tempdima-\dp\dfn@boxb
7998 \advance\@tempdima-\skip\footins
7999 \advance\@tempdima-\ht\dfn@boxa
8000 \ifdim\@tempdima<\z@\else \@tempswafalse
8001 \global\setbox\footins\vbox{\boxmaxdepth\dfn@fnmaxdp
8002 \footnoterule \unvbox\dfn@boxa}\fi\fi
8003 \if@tempswa
8004 \dfn@split{\dfn@dima}\dfn@boxa\dfn@boxb\dfn@fnmaxdp\footnotesep
8005 \global\setbox\footins\vbox{\hbox{\
8006 \hskip \DFNcolumnwidth
8007 \hskip\DFNcolumnsep
8008 \hbox to\DFNcolumnwidth{\vbox to\@tempdima{\footnoterule
8009 \unvbox\dfn@boxb\vss}\hss}
8010 \hskip -\textwidth
```
File dblfnote-xetex-bidi.def 166

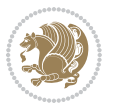

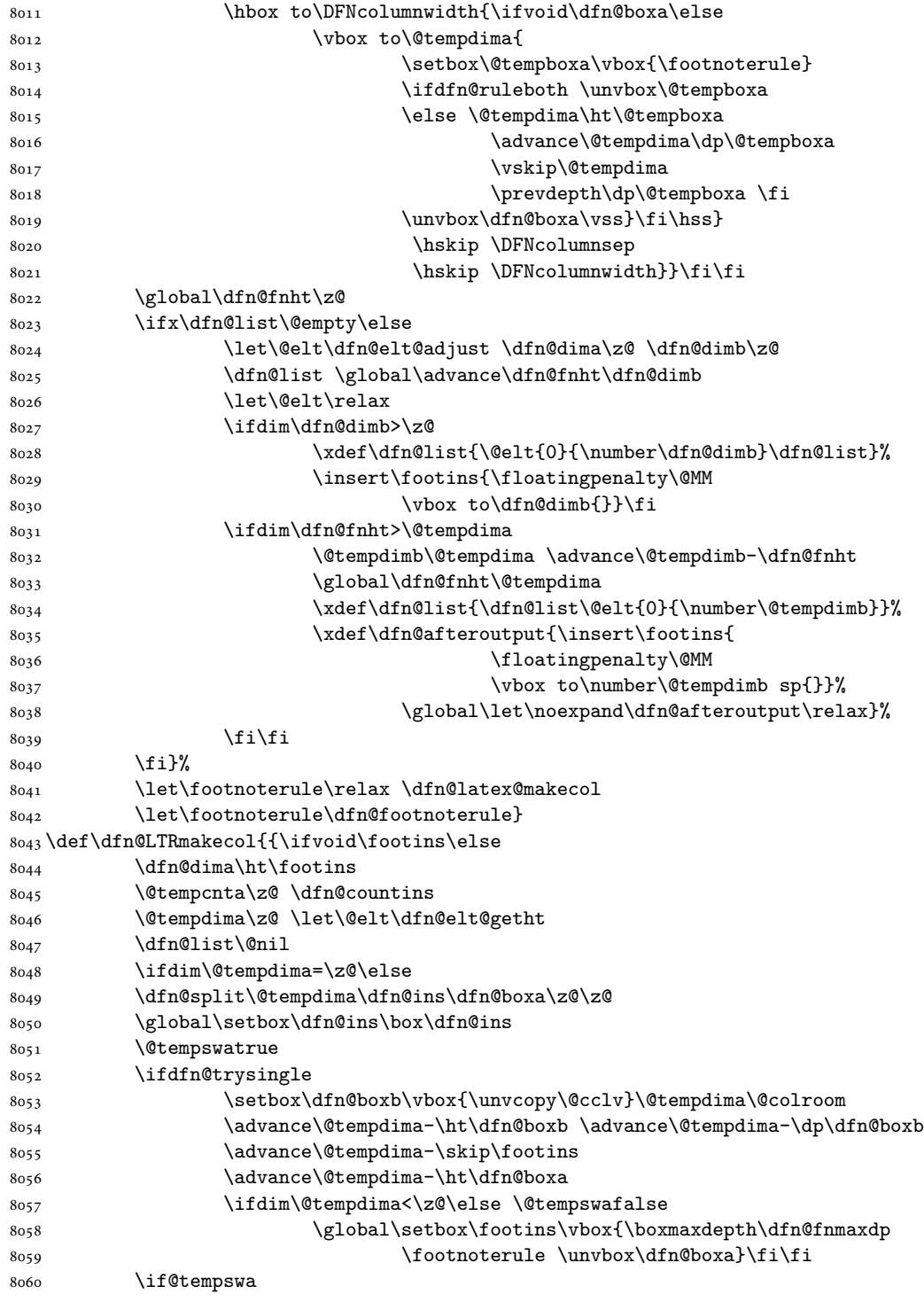

File dblfnote-xetex-bidi.def

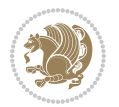

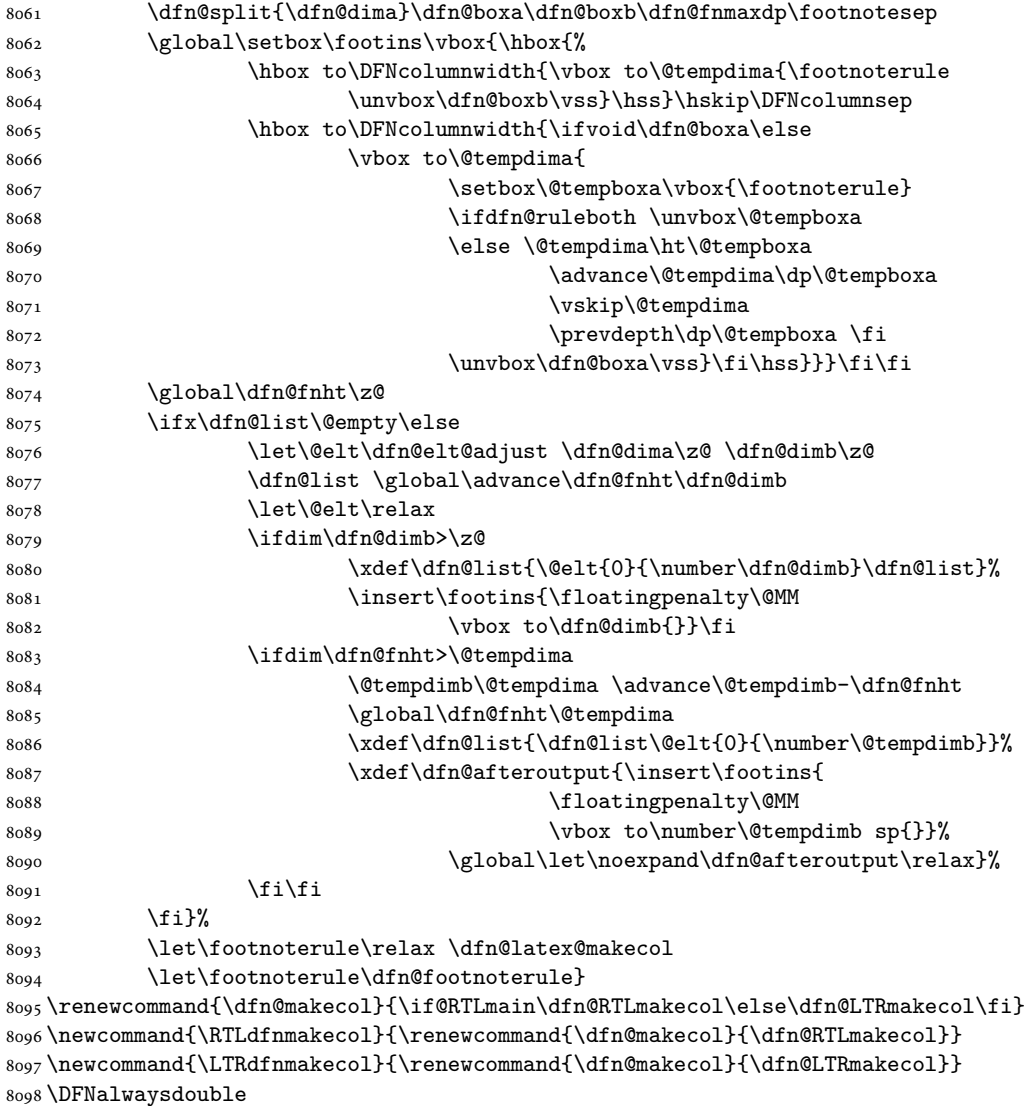

# **48 File diagbox-xetex-bidi.def**

```
8099 \ProvidesFile{diagbox-xetex-bidi.def}[2017/12/30 v0.2 bidi adaptations for diagbox package for
8100 \bidi@patchcmd{\diagbox@double}{%
8101 \begin{tabular}{@{\hspace{\diagbox@insepl}}>{\diagbox@font}l@{}}
8102 }{\bidi@@diagbox@double@ii}{}{}
8103 \bidi@patchcmd{\diagbox@double}{%
8104 \begin{tabular}{@{}>{\diagbox@font}r@{\hspace{\diagbox@insepr}}}
8105 }{\bidi@@diagbox@double@iii}{}{}
8106 \newcommand*{\bidi@@diagbox@double@ii}{%
8107 \if@RTL
```
File diagbox-xetex-bidi.def 168

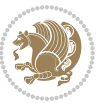

```
8108 \begin{tabular}{@{}>{\diagbox@font}r@{\hspace{\diagbox@insepl}}}
8109 \else
8110 \begin{tabular}{@{\hspace{\diagbox@insepl}}>{\diagbox@font}l@{}}
8111 \fi
8112 }
8113 \newcommand*{\bidi@@diagbox@double@iii}{%
8114 \if@RTL
8115 \begin{tabular}{@{\hspace{\diagbox@insepr}}>{\diagbox@font}l@{}}
8116 \else
8117 \begin{tabular}{@{}>{\diagbox@font}r@{\hspace{\diagbox@insepr}}}
8118 \fi
8119 }
8120 \bidi@patchcmd{\diagbox@triple@setbox@NW}{%
8121 \begin{tabular}{@{\hspace{\diagbox@insepl}}>{\diagbox@font}l@{}}
8122 }{\bidi@@diagbox@triple@setbox@NW@tabular@i@ii}{}{}
8123 \bidi@patchcmd{\diagbox@triple@setbox@NW}{%
8124 \begin{tabular}{@{\hspace{\diagbox@insepl}}>{\diagbox@font}l@{}}
8125 }{\bidi@@diagbox@triple@setbox@NW@tabular@i@ii}{}{}
8126 \bidi@patchcmd{\diagbox@triple@setbox@NW}{%
8127 \begin{tabular}{@{}>{\diagbox@font}r@{\hspace{\diagbox@insepr}}}
8128 }{\bidi@@diagbox@triple@setbox@NW@tabular@iii}{}{}
8129 \newcommand*{\bidi@@diagbox@triple@setbox@NW@tabular@i@ii}{%
8130 \if@RTL
8131 \begin{tabular}{@{}>{\diagbox@font}r@{\hspace{\diagbox@insepl}}}
8132 \else
8133 \begin{tabular}{@{\hspace{\diagbox@insepl}}>{\diagbox@font}l@{}}
8_{134} \fi}
8135 \newcommand*{\bidi@@diagbox@triple@setbox@NW@tabular@iii}{%
8136 \if@RTL
8137 \begin{tabular}{@{\hspace{\diagbox@insepr}}>{\diagbox@font}l@{}}
8138 \else
8139 \begin{tabular}{@{}>{\diagbox@font}r@{\hspace{\diagbox@insepr}}}
8140 \fi}
8141 \let\diagbox@triple@setbox@SW\diagbox@triple@setbox@NW
8142 \bidi@patchcmd{\diagbox@triple@setbox@SE}{%
\verb|8143| \begin{tash} $$ \begin{tash} {\@{\hskip-0.5pt}\@{d\tik} \end{tash}} \begin{tash} $$ \begin{tash} {\@{hspace{\dip} \ddash} $$ \begin{tash} {\@{hspace{\dip} \end{tash}} \end{tash}} \begin{tash} $$ \begin{tash} {\@{hspace{\dip} \end{tash}} \begin{tash} $$ \begin{tash} {\@{hspace{\dip} \end{tash}} \end{tash}} \begin{tash} $$ \begin{tash} {\@{hspace{\dip} \end{tash}} \begin{tash} $$ \begin{tash} {\@{hspace{\dip} \end{t8144 }{\bidi@@diagbox@triple@setbox@SE@tabular@i}{}{}
8145 \bidi@patchcmd{\diagbox@triple@setbox@SE}{%
8146 \begin{tabular}{@{}r@{\hspace{\diagbox@insepr}}}%
8147 }{\bidi@@diagbox@triple@setbox@SE@tabular@ii@iii}{}{}
8148 \bidi@patchcmd{\diagbox@triple@setbox@SE}{%
8149 \begin{tabular}{@{}r@{\hspace{\diagbox@insepr}}}%
8150 }{\bidi@@diagbox@triple@setbox@SE@tabular@ii@iii}{}{}
8151 \newcommand*{\bidi@@diagbox@triple@setbox@SE@tabular@i}{%
8152 \if@RTL
8153 \begin{tabular}{@{}r@{\hspace{\diagbox@insepl}}}
8154 \else
8155 \begin{tabular}{@{\hspace{\diagbox@insepl}}l@{}}
8156 \fi
8157 }
```
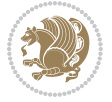

```
8158 \newcommand*{\bidi@@diagbox@triple@setbox@SE@tabular@ii@iii}{%
8159 \if@RTL
8160 \begin{tabular}{@{\hspace{\diagbox@insepr}}l@{}}
8161 \else
8162 \begin{tabular}{@{}r@{\hspace{\diagbox@insepr}}}
8163 \fi
8164 }
8165 \let\diagbox@triple@setbox@NE\diagbox@triple@setbox@SE
8166 \bidi@patchcmd{\diagbox@double@pict@SE}{%
8167 \diagbox@setlinecolor
8168 \Line(0,\strip@pt\diagbox@ht)(\strip@pt\diagbox@wd,0)%
8169 }{%
8170 {\diagbox@setlinecolor
8171 \Line(0,\strip@pt\diagbox@ht)(\strip@pt\diagbox@wd,0)}%
8172 }{}{}
8173 \let\diagbox@double@pict@NW\diagbox@double@pict@SE
8174 \bidi@patchcmd{\diagbox@double@pict@NE}{%
8175 \diagbox@setlinecolor
8176 \Line(0,0)(\strip@pt\diagbox@wd,\strip@pt\diagbox@ht)%
8177 }{%
8178 {\diagbox@setlinecolor
8179 \Line(0,0)(\strip@pt\diagbox@wd,\strip@pt\diagbox@ht)}%
8180 }{}{}
8181 \let\diagbox@double@pict@SW\diagbox@double@pict@NE
8182 \bidi@patchcmd{\diagbox@triple@pict@NW}{%
8183 \diagbox@setlinecolor
8184 \Line(0,\yym)(\x,0)
8185 \Line(\xm,\y)(\x,0)%
8186 }{%
8187 {\diagbox@setlinecolor
8188 \Line(0,\yym)(\x,0)
8189 \Line(\xm,\y)(\x,0)}%
8190 }{}{}
8191 \bidi@patchcmd{\diagbox@triple@pict@NE}{%
8192 \diagbox@setlinecolor
8193 \Line(0,0)(\xxm,\y)
8194 \Line(0,0)(\x,\yym)%
8195 }{%
8196 {\diagbox@setlinecolor
8197 \Line(0,0)(\xxm,\y)
8198 \Line(0,0)(\x,\yym)}%
8199 }{}{}
8200 \bidi@patchcmd{\diagbox@triple@pict@SW}{%
8201 \diagbox@setlinecolor
8202 \Line(0,\ym)(\x,\y)
8203 \Line(\xm,0)(\x,\y)%
8204 }{%
8205 {\diagbox@setlinecolor
8206 \Line(0,\ym)(\x,\y)
```
\Line(\xm,0)(\x,\y)}%

```
8208 }{}{}
8209 \bidi@patchcmd{\diagbox@triple@pict@SE}{%
8210 \diagbox@setlinecolor
8211 \Line(0,\y)(\xxm,0)
_{8212} \Line(0,\y)(\x,\ym)%
8213 }{%
8214 {\diagbox@setlinecolor
8215 \Line(0,\y)(\xxm,0)
8216 \Line(0,\y)(\x,\ym)}%
8217 }{}{}
```
#### **49 File draftwatermark-xetex-bidi.def**

8218 \ProvidesFile{draftwatermark-xetex-bidi.def}[2010/07/25 v0.2 bidi adaptations for draftwaterma \renewcommand\SetWatermarkText[1]{%

```
8220 \def\sc@wm@text{\if@RTLmain\beginR\fi#1\if@RTLmain\endR\fi}}
```
## **50 File eso-pic-xetex-bidi.def**

```
8221 \ProvidesFile{eso-pic-xetex-bidi.def}[2013/04/10 v0.2 bidi adaptations for eso-pic package for
8222 \renewcommand\AtPageLowerLeft[1]{\AtPageUpperLeft{%
8223 \quad \put {\LenTolInit{\if@RTLmain\paperwidth\els@pt\fi}, \LenTolUnit{\-\apaperheight\}} \{#1}}8224
8225 \ESO@isMEMOIR{%
8226 \renewcommand\AtTextUpperLeft[1]{%
8227 \begingroup
8228 \ifodd\c@page
8229 \@tempdima=\spinemargin
8230 \else
8231 \@tempdima=\paperwidth
8232 \advance\@tempdima-\textwidth
8233 \advance\@tempdima-\spinemargin
8234 \fi
8235 \@tempdimb=-\uppermargin
8236 \AtPageUpperLeft{%
8237 \qquad \put (\LenToUnit{\if@RTLmain-\if(\Ctempdim): \LenToUnit{\Set{math}}\if(\Cempdim): \LenToUnit{\Set{math}}\if(\Cempdim): \LenToUnit{\Set{math}}\if(\Cempdim): \LenToUnit{\Set{math}}\if(\Cempdim): \LenToUnit{\Set{math}}\if(\Cempdim): \LenToUnit{\Set{math}}\if(\Cempdim): \LenToUnit{\Set{math}}\if(\Cempdim): \LenToUnit{\Set{math}}\if(\Cempdim): \LenToUnit{\Set{math}}\if(\Cempdim): \LenToUnit{\Set{math}}\if(\Cempdim): \L8238 }%
8239 \endgroup
8240 }
8241 }{%
8242 \renewcommand\AtTextUpperLeft[1]{%
8243 \begingroup
8244 \@tempdima=1in\relax
8245 \ifodd\c@page
8246 \advance\@tempdima\oddsidemargin
8247 \else
8248 \advance\@tempdima\evensidemargin
8249 \fi
8250 \@tempdimb=-1in\relax
8251 \advance\@tempdimb-\topmargin
```
File eso-pic-xetex-bidi.def 171

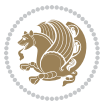

```
8252 \advance\@tempdimb-\headheight
8253 \advance\@tempdimb-\headsep
8254 \AtPageUpperLeft{%
8255 \put(\LenToUnit{\if@RTLmain-\fi\@tempdima},\LenToUnit{\@tempdimb}){#1}%
8256 }%
8257 \endgroup
8258 }
8259 }
```
## **51 File empheq-xetex-bidi.def**

```
8260 \ProvidesFile{empheq-xetex-bidi.def}[2018/01/08 v0.2 bidi adaptations for empheq package for X
8261 \MHInternalSyntaxOn
8262 \def\EQ_tag_plus_endmark:{%
8263 \iftagsleft@
8264 \gdef\maketag@@@##1{%
8265 \hfuzz\displaywidth
8266 \if@RTL\makebox[\widthof{##1}][r]{%
8267 \hbox to \displaywidth{\m@th\normalfont##1\hss
8268 \raisebox{-\dp\EQ_mathdisplay_box
8269 -\depthof{\EQ_outerbox:{}}}
8270 {\PotEndMark{\hss}}}}
8271 \else\makebox[\widthof{##1}][l]{%
8272 \hbox to \displaywidth{\m@th\normalfont##1\hss
8273 \raisebox{-\dp\EQ_mathdisplay_box
8274 -\depthof{\EQ_outerbox:{}}}
8275 {\PotEndMark{\hss}}}}\fi}%
8276 \MH_else:
8277 \gdef\maketag@@@##1{%
8278 \hbox{\m@th\normalfont##1\llap{\hss\PotEndMark{%
8279 \settoheight{\@tempdima}{\@nameuse{\InTheoType Symbol}}%
8280 \MH_addtolength:dn \@tempdima
8281 {\g_EQ_bottomtag_depth_dim+\mintagvsep}
8282 \setlength{\@tempdimb}
8283 \hspace{25pt} \S_{\g\_EQ\_bottomrow\_depth\_dim+ \def\h \_{EQ\_outerbox:}}8284 + \depthof { \EQ_innerbox: { } } }
8285 \MH_if_dim:w \@tempdima>\@tempdimb
8286 \MH_setlength:dn \@tempdima{-\dp\EQ_mathdisplay_box
8287 -\@tempdima+\g_EQ_bottomrow_depth_dim}
8288 \addtolength{\@tempdima}{\depthof{\EQ_innerbox:{}}}%
8289 \def\EQ_next:{\raisebox{\@tempdima}}%
8290 \MH else:
8291 \def\Eq_{next:}{8292 \raisebox{-\dp\EQ_mathdisplay_box
8293 -\depthof{\EQ_outerbox:{}}}}%
8294 \MH_fi:\EQ_next:}}}}%
8295 \MH_fi:}
8296 \def\EQ_post_process:{%
8297 \EQ_initialize:
8298 \EQ_begin_equation:
```
File empheq-xetex-bidi.def 172

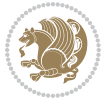

```
8299 \MH_if_boolean:nT {outer_mult}{
8300 \setkeys{\MT_options_name:}{
8301 firstline-afterskip=0pt,
8302 lastline-preskip=0pt,
8303 multlined-width=0pt,
8304 }
8305 \ifodd \l_EQ_alignmentmode_int
8306 \setkeys{\MT_options_name:}{multlined-pos=b}
8307 \MH_else:
8308 \setkeys{\MT_options_name:}{multlined-pos=t}
8309 \MH_fi:
8310 \g@addto@macro\EQ_complete_mathdisplay:{
8311 \begin{MTmultlined}\relax}
8312 }
8313 \g@addto@macro\EQ_complete_mathdisplay:\EQ_mathbody:
8314 \MH_if_boolean:nT {outer_mult}{
8315 \g@addto@macro\EQ_complete_mathdisplay:{\end{MTmultlined}}
8316 }
8317 \EQ_end_equation:
8318 \edef\EQ_hyperref_link_fint{\number\Hy@linkcounter}
8319 \savecounters@
8320 \EQ_typeset_tags:
8321 \edef\l_EQ_equation_fint{\number\c@equation}
8322 \restorecounters@
8323 \Hy@linkcounter=\EQ_hyperref_link_fint
8324 \settowidth\l_EQ_totalwidth_dim{%
8325 $\EQ_left_side:\EQ_innerbox:{}\EQ_right_side:$}%
8326 \MH_if_boolean:nTF {outer_mult}
8327 { \def\EQ_next:{_mult} }
8328 { \def\EQ_next:{} }
8329 \@nameuse{EQ_modify_linewidth_
8330 \romannumeral\l_EQ_equationtype_int\EQ_next: :}%
8331 \EQ_typeset_display:
8332 \@nameuse{EQ_find_displaywidth_
8333 \romannumeral\l_EQ_equationtype_int\EQ_next: :}
8334 \MH_addtolength:dn
8335 \l_EQ_totalwidth_dim{\l_EQ_displaywidth_dim}
8336 \savebox\EQ_mathdisplay_box[\l_EQ_totalwidth_dim][c]{%
8337 $ \EQ_{left\_side}:8338 \EQ_innerbox:{%
8339 \hspace{15pt} \textrm{MH\_if\_case:w \l\lrcorner} \lrcorner \textrm{In} \lrcorner \textrm{MH\_or:}8340 \makebox[\l_EQ_displaywidth_dim][c]
8341 {\usebox{\EQ_mathdisplay_box}}%
8342 \MH_or:
8343 \makebox[\l_EQ_displaywidth_dim][c]
8344 {\usebox{\EQ_mathdisplay_box}}%
8345 \MH_or:
8346 \if@RTL\makebox[\l EQ displaywidth dim][r]{%
8347 \MH_if_num:w \l_EQ_equationtype_int=5 \MH_else:
8348 \MH_if_num:w \l_EQ_equationtype_int=6 \MH_else:
```
File empheq-xetex-bidi.def 173

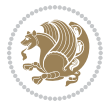

```
8349 \kern-\@mathmargin
8350 \MH fi:
8351 \MH_fi:
8352 \usebox{\EQ_mathdisplay_box}}%
8353 \else\makebox[\l_EQ_displaywidth_dim][l]{%
8354 \MH_if_num:w \l_EQ_equationtype_int=5 \MH_else:
8355 \MH_if_num:w \l_EQ_equationtype_int=6 \MH_else:
8356 \kern-\@mathmargin
8357 \MH_fi:
8358 \MH_fi:
8359 \usebox{\EQ_mathdisplay_box}}\fi%
8360 \MH or:
8361 \if@RTL\makebox[\l_EQ_displaywidth_dim][r]{%
8362 \MH_if_num:w \l_EQ_equationtype_int=5 \MH_else:
8363 \MH_if_num:w \l_EQ_equationtype_int=6 \MH_else:
8364 \kern-\@mathmargin
8365 \MH fi:
8366 \MH_fi:
8367 \usebox{\EQ_mathdisplay_box}}
8368 \else\makebox[\l_EQ_displaywidth_dim][l]{%
8369 \MH_if_num:w \l_EQ_equationtype_int=5 \MH_else:
8370 \MH_if_num:w \l_EQ_equationtype_int=6 \MH_else:
8371 \kern-\@mathmargin
8372 \MH_fi:
8373 \MH fi:
8374 \usebox{\EQ_mathdisplay_box}}\fi%
8375 \MH_fi:}%
8376 \EQ_right_side:$}%
8377 \begin{AmSequation*}
8378 \@nameuse{EQ_place_display_
8379 \romannumeral\l_EQ_equationtype_int\EQ_next: :}
8380 \MH_if_dim:w \g_EQ_widesttag_dim>\z@
8381 \MH_set_boolean_T:n {show_manual_tags}
8382 \MH_if_case:w \l_EQ_alignmentmode_int
8383 \MH_or: \if@RTL\EQ_place_tag:N l\else\EQ_place_tag:N r\fi %#1
8384 \MH_or: \if@RTL\EQ_place_tag:N r\else\EQ_place_tag:N l\fi %#2
8385 \MH_or: \if@RTL\EQ_place_tag:N l\else\EQ_place_tag:N r\fi %#3
8386 \MH_or: \if@RTL\EQ_place_tag:N r\else\EQ_place_tag:N l\fi %#4
8387 \MH_fi:
8388 \MH_fi:
8389 \end{AmSequation*}
8390 \global\c@equation=\l_EQ_equation_fint\relax
8391 }
8392 \AtBeginDocument{%
8393 \@ifpackageloaded{fancybox}{%
8394 \@ifpackageloaded{color}{\definecolor{shadowcolor}{rgb}{0,0,0}}%
8395 {\renewcommand*\textcolor[2]{\normalcolor{#2}}}%
8396 \renewcommand*\shadowbox{%
8397 \@ifstar{\MH_set_boolean_T:n {shadowbox_star}
8398 \VerbBox\EQ_shadowbox:n}
```
File empheq-xetex-bidi.def 174

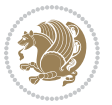

```
8399 {\MH_set_boolean_F:n {shadowbox_star}
8400 \VerbBox\EQ_shadowbox:n}}
8401 \def\EQ_shadowbox:n #1{%
8402 \sbox{\z@}{\fbox{#1}}%
8403 \MH_if_boolean:nTF {shadowbox_star}{
8404 \MH_setlength:dn \@tempdima{\z@}%
8405 }{
8406 \MH_setlength:dn \@tempdima{\dp\z@+\shadowsize}%
8407 }
8408 \raisebox{\@tempdima}{%
8409 \if@RTL\makebox[\z@][r]{%
8410 \kern\shadowsize \textcolor{shadowcolor}{%
8411 \rule[-\dp\z@-\shadowsize]{\wd\z@}{\shadowsize}}%
8412 }%
8413 \else\makebox[\z@][l]{%
8414 \kern\shadowsize \textcolor{shadowcolor}{%
8415 \rule[-\dp\z@-\shadowsize]{\wd\z@}{\shadowsize}}%
8416 } \fi%
8417 \usebox\z@\textcolor{shadowcolor}{%
8418 \rule[-\dnp\zeta_8418]{\shadowsize}{{\hrt\ztheta}\zeta_8}8419 }{}%
8420 }
8421 \MHInternalSyntaxOff
```
## **52 File extarticle-xetex-bidi.def**

```
8422 \ProvidesFile{extarticle-xetex-bidi.def}[2017/06/09 v0.4 bidi adaptations for extarticle class
8423 \renewcommand*\l@section[2]{%
8424 \ifnum \c@tocdepth >\z@
8425 \addpenalty\@secpenalty
8426 \addvspace{1.0em \@plus\p@}%
8427 \setlength\@tempdima{1.5em}%
8428 \begingroup
8429 \parindent \z@ \if@RTL\leftskip\else\rightskip\fi \@pnumwidth
8430 \parfillskip -\@pnumwidth
8431 \leavevmode \bfseries
8432 \advance\if@RTL\rightskip\else\leftskip\fi\@tempdima
% \begin{array}{l} \begin{array}{c} \begin{array}{c} \begin{array}{c} \begin{array}{c} \begin{array}{c} \begin{array}{c} \end{array}\\ \end{array}\\ \end{array} \end{array} \end{array} \end{array} \end{array} \begin{array}{c} \begin{array}{c} \begin{array}{c} \begin{array}{c} \begin{array}{c} \end{array}\\ \end{array}\\ \end{array} \end{array} \end{array} \end{array} \end{array} \begin{array}{c} \begin{array}{c} \begin{array}{c} \begin{array}{c} \begin{array}{c} \end{array}\\ \end{array}\\ \end{array} \end{array} \end{array} \end{array}8434 #1\nobreak\hfil \nobreak\hb@xt@\@pnumwidth{\hss #2}\par
8435 \endgroup
8436 \fi}
8437 \renewcommand*\l@part[2]{%
8438 \ifnum \c@tocdepth >-2\relax
8439 \addpenalty\@secpenalty
8440 \addvspace{2.25em \@plus\p@}%
8441 \begingroup
8442 \setlength\@tempdima{3em}%
8443 \parindent \z@ \if@RTL\leftskip\else\rightskip\fi \@pnumwidth
8444 \parfillskip -\@pnumwidth
8445 {\leavevmode
```
File extarticle-xetex-bidi.def 175

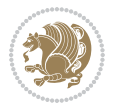

```
8446 \large \bfseries #1\hfil \hb@xt@\@pnumwidth{\hss #2}}\par
8447 \nobreak
8448 \endgroup
8449 \fi}
8450 \def\@part[#1]#2{%
8451 \ifnum \c@secnumdepth >\m@ne
8452 \refstepcounter{part}%
8453 \addcontentsline{toc}{part}{\thepart\hspace{1em}#1}%
8454 \else
8455 \addcontentsline{toc}{part}{#1}%
8456 \fi
8457 {\parindent \z@ \if@RTL\raggedleft\else\raggedright\fi
8458 \interlinepenalty \@M
8459 \normalfont
8460 \ifnum \c@secnumdepth >\m@ne
8461 \Large\bfseries \partname~\thepart
8462 \par\nobreak
8463 \fi
8464 \huge \bfseries #2%
8465 \markboth{}{}\par}%
8466 \nobreak
8467 \vskip 3ex
8468 \@afterheading}
8469 \def\@spart#1{%
8470 {\parindent \z@ \if@RTL\raggedleft\else\raggedright\fi
8471 \interlinepenalty \@M
8472 \normalfont
8473 \huge \bfseries #1\par}%
8474 \nobreak
8475 \vskip 3ex
8476 \@afterheading}
8477 \renewenvironment{thebibliography}[1]
8478 {\section*{\refname
8479 \@mkboth{\MakeUppercase\refname}{\MakeUppercase\refname}}%
8480 \if@RTL\if@LTRbibitems\@RTLfalse\else\fi\else\if@RTLbibitems\@RTLtrue\else\fi\fi
8481 \bidi@@thebibliography@font@hook%
8482 \list{\@biblabel{\@arabic\c@enumiv}}%
8483 {\settowidth\labelwidth{\@biblabel{#1}}%
8484 \leftmargin\labelwidth
8485 \advance\leftmargin\labelsep
8486 \@openbib@code
8487 \usecounter{enumiv}%
8488 \let\p@enumiv\@empty
8489 \renewcommand\theenumiv{\@arabic\c@enumiv}}%
8490 \sloppy\clubpenalty4000\widowpenalty4000%
8491 \sfcode\.\@m}
8492 {\def\@noitemerr
8493 {\@latex@warning{Empty `thebibliography' environment}}%
8494 \endlist}
8495 \renewcommand\left@footnoterule{%
```
File extarticle-xetex-bidi.def 176

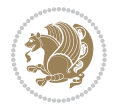

```
8496 \kern-3\p@
8497 \hrule\@width.4\columnwidth
8498 \kern2.6\p@}
8499 \renewcommand\right@footnoterule{%
8500 \kern-3\p@
8501 \hbox to \columnwidth{\hskip .6\columnwidth \hrulefill }
8502 \kern2.6\p@}
8503 \if@titlepage
8504 \renewcommand\maketitle{\begin{titlepage}%
8505 \let\footnotesize\small
8506 \let\right@footnoterule\relax
8507 \let\left@footnoterule\relax
8508 \let\textwidth@footnoterule\relax
8509 \let \footnote \thanks
8510 \null\vfil
8511 \vskip 60\p@
8512 \begin{center}%
8513 {\LARGE \@title \par}%
8514 \vskip 3em%
8515 {\large
8516 \lineskip .75em%
8517 \begin{tabular}[t]{c}%
8518 \@author
8519 \end{tabular}\par}%
8520 \vskip 1.5em%
8521 {\large \@date \par}% % Set date in \large size.
8522 \end{center}\par
8523 \@thanks
8524 \vfil\null
8525 \end{titlepage}%
8526 \setcounter{footnote}{0}%
8527 \global\let\thanks\relax
8528 \global\let\maketitle\relax
8529 \global\let\@thanks\@empty
8530 \global\let\@author\@empty
8531 \global\let\@date\@empty
8532 \global\let\@title\@empty
8533 \global\let\title\relax
8534 \global\let\author\relax
8535 \global\let\date\relax
8536 \global\let\and\relax
8537 }
8538 \else
8539 \renewcommand\maketitle{\par
8540 \begingroup
8541 \renewcommand\thefootnote{\@fnsymbol\c@footnote}%
8542 \def\@makefnmark{\rlap{\@textsuperscript{\normalfont\@thefnmark}}}%
8543 \long\def\@makefntext##1{\parindent 1em\noindent
8544 \hb@xt@1.8em{%
8545 \hss\@textsuperscript{\normalfont\@thefnmark}}##1}%
```
File extarticle-xetex-bidi.def 177

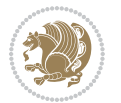

```
8546 \if@twocolumn
8547 \ifnum \col@number=\@ne
8548 \@maketitle
8549 \else
8550 \twocolumn[\@maketitle]%
8551 \fi
8552 \else
8553 \newpage
8554 \global\@topnum\z@ % Prevents figures from going at top of page.
8555 \@maketitle
8556 \fi
8557 \thispagestyle{plain}\@thanks
8558 \endgroup
8559 \setcounter{footnote}{0}%
8560 \global\let\thanks\relax
8561 \global\let\maketitle\relax
8562 \global\let\@maketitle\relax
8563 \global\let\@thanks\@empty
8564 \global\let\@author\@empty
8565 \global\let\@date\@empty
8566 \global\let\@title\@empty
8567 \global\let\title\relax
8568 \global\let\author\relax
8569 \global\let\date\relax
8570 \global\let\and\relax
8571 }
8572 \def\@maketitle{%
8573 \newpage
8574 \null
8575 \vskip 2em%
8576 \begin{center}%
8577 \let \footnote \thanks
8578 {\LARGE \@title \par}%
8579 \vskip 1.5em%
8580 {\large
8581 \lineskip .5em%
8582 \begin{tabular}[t]{c}%
8583 \@author
8584 \end{tabular}\par}%
8585 \vskip 1em%
8586 {\large \@date}%
8587 \end{center}%
8588 \par
8589 \vskip 1.5em}
8590 \fi
8591 \renewcommand\thesubsection {\thesection\@SepMark\@arabic\c@subsection}
8592 \renewcommand\thesubsubsection{\thesubsection \@SepMark\@arabic\c@subsubsection}
8593 \renewcommand\theparagraph {\thesubsubsection\@SepMark\@arabic\c@paragraph}
8594 \renewcommand\thesubparagraph {\theparagraph\@SepMark\@arabic\c@subparagraph}%%
```
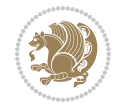

#### **53 File extbook-xetex-bidi.def**

```
8595 \ProvidesFile{extbook-xetex-bidi.def}[2017/06/09 v0.4 bidi adaptations for extbook class for X
8596 \if@titlepage
8597 \renewcommand\maketitle{\begin{titlepage}%
8598 \let\footnotesize\small
8599 \let\right@footnoterule\relax
8600 \let\left@footnoterule\relax
8601 \let\textwidth@footnoterule\relax
8602 \let \footnote \thanks
8603 \let \LTRfootnote \LTRthanks
8604 \let \RTLfootnote \RTLthanks
8605 \null\vfil
8606 \vskip 60\p@
8607 \begin{center}%
8608 {\LARGE \@title \par}%
8609 \vskip 3em%
8610 {\large
8611 \lineskip .75em%
8612 \qquad \text{begin}[\texttt{t}] {\texttt{c}}\texttt{% } \texttt{c} \texttt{% } \texttt{c} \texttt{% } \texttt{d} \texttt{% } \texttt{d} \texttt{% } \texttt{d} \texttt{% } \texttt{d} \texttt{% } \texttt{d} \texttt{% } \texttt{d} \texttt{% } \texttt{d} \texttt{% } \texttt{d} \texttt{% } \texttt{d} \texttt{% } \texttt{d} \texttt{% } \texttt{d} \texttt{% } \texttt{d} \texttt{% } \texttt{d} \texttt{% } \texttt{d} \texttt{8613 \@author
8614 \end{tabular}\par}%
8615 \vskip 1.5em%
8616 {\large \@date \par}% % Set date in \large size.
8617 \end{center}\par
8618 \@thanks
8619 \vfil\null
8620 \end{titlepage}%
8621 \setcounter{footnote}{0}%
8622 \global\let\thanks\relax
8623 \global\let\LTRthanks\relax
8624 \global\let\RTLthanks\relax
8625 \global\let\maketitle\relax
8626 \global\let\@thanks\@empty
8627 \global\let\@author\@empty
8628 \global\let\@date\@empty
8629 \global\let\@title\@empty
8630 \global\let\title\relax
8631 \global\let\author\relax
8632 \global\let\date\relax
8633 \global\let\and\relax
8634 }
8635 \else
8636 \renewcommand\maketitle{\par
8637 \begingroup
8638 \renewcommand\thefootnote{\@fnsymbol\c@footnote}%
8639 \def\@makefnmark{\rlap{\@textsuperscript{\normalfont\@thefnmark}}}%
8640 \long\def\@makefntext##1{\parindent 1em\noindent
8641 \hb@xt@1.8em{%
8642 \hss\@textsuperscript{\normalfont\@thefnmark}}##1}%
```
File extbook-xetex-bidi.def 179

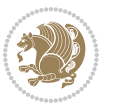
```
8643 \if@twocolumn
8644 \ifnum \col@number=\@ne
8645 \@maketitle
8646 \else
8647 \twocolumn[\@maketitle]%
8648 \fi
8649 \else
8650 \newpage
8651 \global\@topnum\z@ % Prevents figures from going at top of page.
8652 \@maketitle
8653 \fi
8654 \thispagestyle{plain}\@thanks
8655 \endgroup
8656 \setcounter{footnote}{0}%
8657 \global\let\thanks\relax
8658 \global\let\LTRthanks\relax
8659 \global\let\RTLthanks\relax
8660 \global\let\maketitle\relax
8661 \global\let\@maketitle\relax
8662 \global\let\@thanks\@empty
8663 \global\let\@author\@empty
8664 \global\let\@date\@empty
8665 \global\let\@title\@empty
8666 \global\let\title\relax
8667 \global\let\author\relax
8668 \global\let\date\relax
8669 \global\let\and\relax
8670 }
8671 \def\@maketitle{%
8672 \newpage
8673 \null
8674 \vskip 2em%
8675 \begin{center}%
8676 \let \footnote \thanks
8677 \let \LTRfootnote \LTRthanks
8678 \let \RTLfootnote \RTLthanks
8679 {\LARGE \@title \par}%
8680 \vskip 1.5em%
8681 {\large
8682 \lineskip .5em%
8683 \begin{tabular}[t]{c}%
8684 \@author
8685 \end{tabular}\par}%
8686 \vskip 1em%
8687 {\large \@date}%
8688 \end{center}%
8689 \par
8690 \vskip 1.5em}
8691 fi
8692 \renewcommand*\l@part[2]{%
```
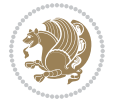

```
8693 \ifnum \c@tocdepth >-2\relax
8694 \addpenalty{-\@highpenalty}%
8695 \addvspace{2.25em \@plus\p@}%
8696 \begingroup
8697 \parindent \z@ \if@RTL\leftskip\else\rightskip\fi \@pnumwidth
8698 \parfillskip -\@pnumwidth
8699 {\leavevmode
8700 \large \bfseries #1\hfil \hb@xt@\@pnumwidth{\hss #2}}\par
8701 \nobreak
8702 \global\@nobreaktrue
8703 \everypar{\global\@nobreakfalse\everypar{}}%
8704 \endgroup
8705 \fi}
8706 \renewcommand\theequation
8707 {\ifnum \c@chapter>\z@ \thechapter\@SepMark\fi \@arabic\c@equation}
8708 \renewcommand \thefigure
8709 {\ifnum \c@chapter>\z@ \thechapter\@SepMark\fi \@arabic\c@figure}
8710 \renewcommand \thetable
8711 {\ifnum \c@chapter>\z@ \thechapter\@SepMark\fi \@arabic\c@table}
8712 \renewcommand \thechapter {\@arabic\c@chapter}
8713 \renewcommand \thesection {\thechapter\@SepMark\@arabic\c@section}
8714 \renewcommand\thesubsection {\thesection\@SepMark\@arabic\c@subsection}
8715 \renewcommand\thesubsubsection{\thesubsection \@SepMark\@arabic\c@subsubsection}
8716 \renewcommand\theparagraph {\thesubsubsection\@SepMark\@arabic\c@paragraph}
8717 \renewcommand\thesubparagraph {\theparagraph\@SepMark\@arabic\c@subparagraph}
8718 \def\@makechapterhead#1{%
8719 \vspace*{50\p@}%
8720 {\parindent \z@ \if@RTL\raggedleft\else\raggedright\fi \normalfont
8721 \ifnum \c@secnumdepth >\m@ne
8722 \if@mainmatter
8723 \huge\bfseries \@chapapp\space \thechapter
8724 \par\nobreak
8725 \vskip 20\p@
8726 \fi
8727 \fi
8728 \interlinepenalty\@M
8729 \Huge \bfseries #1\par\nobreak
8730 \vskip 40\p@
8731 }}
8732
8733 \def\@makeschapterhead#1{%
8734 \vspace*{50\p@}%
8735 {\parindent \z@ \if@RTL\raggedleft\else\raggedright\fi
8736 \normalfont
8737 \interlinepenalty\@M
8738 \Huge \bfseries #1\par\nobreak
8739 \vskip 40\p@
8740 }}
8741 \renewcommand\backmatter{%
8742 \if@openright
```

```
8743 \cleardoublepage
8744 \else
8745 \clearpage
8746 \fi
8747 \@mainmatterfalse}
8748 \renewenvironment{thebibliography}[1]
8749 {\chapter*{\bibname
8750 \@mkboth{\MakeUppercase\bibname}{\MakeUppercase\bibname}}%
8751 \if@RTL\if@LTRbibitems\@RTLfalse\else\fi\else\if@RTLbibitems\@RTLtrue\else\fi\fi
8752 \bidi@@thebibliography@font@hook%
8753 \list{\@biblabel{\@arabic\c@enumiv}}%
8754 {\settowidth\labelwidth{\@biblabel{#1}}%
8755 \leftmargin\labelwidth
8756 \advance\leftmargin\labelsep
8757 \@openbib@code
8758 \usecounter{enumiv}%
8759 \let\p@enumiv\@empty
8760 \renewcommand\theenumiv{\@arabic\c@enumiv}}%
8761 \sloppy
8762 \clubpenalty4000
8763 \@clubpenalty \clubpenalty
8764 \widowpenalty4000%
8765 \sfcode\.\@m}
8766 {\def\@noitemerr
8767 {\@latex@warning{Empty `thebibliography' environment}}%
8768 \endlist}
```
## **54 File extletter-xetex-bidi.def**

```
8769 \ProvidesFile{extletter-xetex-bidi.def}[2015/11/14 v0.2 bidi adaptations for extletter class :
8770 \renewcommand*{\opening}[1]{\ifx\@empty\fromaddress
8771 \thispagestyle{firstpage}%
8772 {\if@RTL\raggedright\else\raggedleft\fi\@date\par}%
8773 \else % home address
8774 \thispagestyle{empty}%
8775 \qquad \{ \if@RTL\raggedright\begin{pmatrix} \ref{th} \else\tag{100}\else\tag{101}\else\tag{101}\else\tag{102}\else\tag{102}\else\tag{103}\else\tag{103} $\ref{th}$.8776 \fromaddress \\*[2\parskip]%
8777 \@date \end{tabular}\par}%
8778 \fi
8779 \vspace{2\parskip}%
8780 {\if@RTL\raggedleft\else\raggedright\fi \toname \\ \toaddress \par}%
8781 \vspace{2\parskip}%
8782 #1\par\nobreak}
8783 \renewcommand{\closing}[1]{\par\nobreak\vspace{\parskip}%
8784 \stopbreaks
8785 \noindent
8786 \ifx\@empty\fromaddress\else
8787 \hspace*{\longindentation}\fi
8788 \parbox{\indentedwidth}{\if@RTL\raggedleft\else\raggedright\fi
8789 \ignorespaces #1\\[6\medskipamount]%
```
File extletter-xetex-bidi.def 182

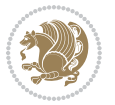

```
8790 \ifx\@empty\fromsig
8791 \{from name\}8792 \else \fromsig \fi\strut}%
8793 \par}
8794 \renewcommand\left@footnoterule{%
8795 \kern-\p@
8796 \hrule \@width .4\columnwidth
8797 \kern .6\p@}
8798 \renewcommand\right@footnoterule{%
8799 \kern-\p@
8800 \hbox to \columnwidth{\hskip .6\columnwidth \hrulefill }
8801 \kern .6\p@}
```

```
8802 \ProvidesFile{extrafootnotefeatures-xetex-bidi.def}[2018/10/11 v1.7 bidi extra footnote feature
8803 \newif\if@bidi@void@footins
8804 \newif\if@bidi@void@@mpfootins
8805 \newcommand*{\@bidi@before@Hy@hyperfootnotes}{%
8806 \if@bidi@csundef{ifHy@hyperfootnotes}{}{%
8807 \if@bidi@csundef{HLTR@@LTRfootnotetext}{}{%
8808 \ifHy@hyperfootnotes
8809 \let\@@H@@footnotetext\@footnotetext
8810 \let\@@HLTR@@LTRfootnotetext\@LTRfootnotetext
8811 \let\@@HRTL@@RTLfootnotetext\@RTLfootnotetext
8812 \let\@@H@@mpfootnotetext\@mpfootnotetext
8813 \let\@@HLTR@@mpLTRfootnotetext\@mpLTRfootnotetext
8814 \let\@@HRTL@@mpRTLfootnotetext\@mpRTLfootnotetext
8815 \fi
8816 }%
8817 }%
8818 }
8819 \newcommand*{\@bidi@after@Hy@hyperfootnotes}{%
8820 \if@bidi@csundef{ifHy@hyperfootnotes}{}{%
8821 \if@bidi@csundef{HLTR@@LTRfootnotetext}{}{%
8822 \ifHy@hyperfootnotes
8823 \let\H@@footnotetext\@footnotetext
8824 \let\@footnotetext\@@H@@footnotetext
8825 \let\HLTR@@LTRfootnotetext\@LTRfootnotetext
8826 \let\@LTRfootnotetext\@@HLTR@@LTRfootnotetext
8827 \let\HRTL@@RTLfootnotetext\@RTLfootnotetext
8828 \let\@RTLfootnotetext\@@HRTL@@RTLfootnotetext
8829 \let\H@@mpfootnotetext\@mpfootnotetext
8830 \let\@mpfootnotetext\@@H@@mpfootnotetext
8831 \let\HLTR@@mpLTRfootnotetext\@mpLTRfootnotetext
8832 \let\@mpLTRfootnotetext\@@HLTR@@mpLTRfootnotetext
8833 \let\HRTL@@mpRTLfootnotetext\@mpRTLfootnotetext
8834 \let\@mpRTLfootnotetext\@@HRTL@@mpRTLfootnotetext
8835 \fi
8836 }%
```
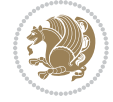

```
8837 }%
8838 }
8839 \let\autofootnoterule\relax
8840 \let\rightfootnoterule\relax
8841 \let\leftfootnoterule\relax
8842 \let\textwidthfootnoterule\relax
8843 \let\LRfootnoterule\relax
8844 \def\footnoterule{\kern-3\p@
8845 \hrule \@width \columnwidth \kern 2.6\p@}
8846 \newcommand{\@preamnormalfmt}{%
8847 \parindent 1em%
8848 \noindent
8849 }
8850 \newcommand{\@normalfootfmt}[1]{%
8851 \@preamnormalfmt
8852 \footfootmark
8853 \rule\z@\footnotesep\ignorespaces{\foottextfont #1}%
8854 \@finalstrut\strutbox
8855 }
8856 \newcommand{\@normalRTLfootfmt}[1]{%
8857 \@preamnormalfmt
8858 \RTLfootfootmark
8859 \rule\z@\footnotesep\ignorespaces{\RTLfoottextfont #1}%
8860 \@finalstrut\strutbox
8861 }
8862 \newcommand{\@normalLTRfootfmt}[1]{%
8863 \@preamnormalfmt
8864 \LTRfootfootmark
8865 \rule\z@\footnotesep\ignorespaces{\LTRfoottextfont #1}%
8866 \@finalstrut\strutbox
8867 }
8868 \renewcommand{\@footnotetext}[1]{%
8869 \insert\footins{%
8870 \if@RTL@footnote\@RTLtrue\else\@RTLfalse\fi%
8871 \def\baselinestretch{\m@m@footnote@spacing}%
8872 \reset@font
8873 \foottextfont
8874 \@preamfntext
8875 \hsize\columnwidth
8876 \protected@edef\@currentlabel{%
8877 \csname p@footnote\endcsname\@thefnmark}%
8878 \color@begingroup
8879 \@normalfootfmt{#1}%
8880 \color@endgroup}%
8881 \m@mmf@prepare}
8882 \renewcommand{\@RTLfootnotetext}[1]{%
8883 \insert\footins{%
8884 \@RTLtrue%
8885 \def\baselinestretch{\m@m@footnote@spacing}%
8886 \reset@font
```
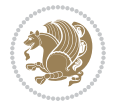

```
8887 \RTLfoottextfont
8888 \@preamfntext
8889 \hsize\columnwidth
8890 \protected@edef\@currentlabel{%
8891 \csname p@footnote\endcsname\@thefnmark}%
8892 \color@begingroup
8893 \@normalRTLfootfmt{#1}%
8894 \color@endgroup}%
8895 \m@mmf@prepare}
8896 \renewcommand{\@LTRfootnotetext}[1]{%
8897 \insert\footins{%
8898 \@RTLfalse%
8899 \def\baselinestretch{\m@m@footnote@spacing}%
8900 \reset@font
8901 \LTRfoottextfont
8902 \@preamfntext
8903 \hsize\columnwidth
8904 \protected@edef\@currentlabel{%
8905 \csname p@footnote\endcsname\@thefnmark}%
8906 \color@begingroup
8907 \@normalLTRfootfmt{#1}%
8908 \color@endgroup}%
8909 \m@mmf@prepare}
8910 \renewcommand{\@mpfootnotetext}[1]{%
8911 \global\setbox\@mpfootins\vbox{\if@RTL@footnote\@RTLtrue\else\@RTLfalse\fi%
8912 \unvbox\@mpfootins
8913 \def\baselinestretch{\m@m@footnote@spacing}%
8914 \reset@font%
8915 \foottextfont \hsize\columnwidth \@parboxrestore
8916 \protected@edef\@currentlabel{%
8917 \csname p@mpfootnote\endcsname\@thefnmark}%
8918 \color@begingroup
8919 \@normalfootfmt{#1}%
8920 \color@endgroup}}
8921 \renewcommand{\@mpLTRfootnotetext}[1]{%
8922 \global\setbox\@mpfootins\vbox{\@RTLfalse%
8923 \unvbox\@mpfootins
8924 \def\baselinestretch{\m@m@footnote@spacing}%
8925 \reset@font%
8926 \LTRfoottextfont \hsize\columnwidth \@parboxrestore
8927 \protected@edef\@currentlabel{%
8928 \csname p@mpfootnote\endcsname\@thefnmark}%
8929 \color@begingroup
8930 \@normalLTRfootfmt{#1}%
8931 \color@endgroup}}
8932 \renewcommand{\@mpRTLfootnotetext}[1]{%
8933 \global\setbox\@mpfootins\vbox{\@RTLtrue%
8934 \unvbox\@mpfootins
8935 \def\baselinestretch{\m@m@footnote@spacing}%
8936 \reset@font%
```
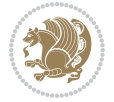

```
8937 \RTLfoottextfont \hsize\columnwidth \@parboxrestore
8938 \protected@edef\@currentlabel{%
8939 \csname p@mpfootnote\endcsname\@thefnmark}%
8940 \color@begingroup
8941 \@normalRTLfootfmt{#1}%
8942 \color@endgroup}}
8943 \let\m@mold@footnotetext\@footnotetext
8944 \let\m@mold@LTRfootnotetext\@LTRfootnotetext
8945 \let\m@mold@RTLfootnotetext\@RTLfootnotetext
8946 \let\m@mold@mpfootnotetext\@mpfootnotetext
8947 \let\m@mold@mpLTRfootnotetext\@mpLTRfootnotetext
8948 \let\m@mold@mpRTLfootnotetext\@mpRTLfootnotetext
8949 \bidi@ensure@newcommand{\normalfootnotes}{%
8950 \@bidi@before@Hy@hyperfootnotes
8951 \let\@footnotetext\m@mold@footnotetext
8952 \let\@LTRfootnotetext\m@mold@LTRfootnotetext
8953 \let\@RTLfootnotetext\m@mold@RTLfootnotetext
8954 \let\@mpfootnotetext\m@mold@mpfootnotetext
8955 \let\@mpLTRfootnotetext\m@mold@mpLTRfootnotetext
8956 \let\@mpRTLfootnotetext\m@mold@mpRTLfootnotetext
8957 \@bidi@after@Hy@hyperfootnotes
8958 \@ifstar\bidi@star@footmarkwidth\bidi@normal@footmarkwidth
8959 }
8960 \@ifclassloaded{memoir}{\let\plainfootnotes\normalfootnotes}{}
8961 \bidi@ensure@newcommand*{\RTLcolumnfootnotes}{\@RTLcolumnfootnotestrue}
8962 \bidi@ensure@newcommand*{\LTRcolumnfootnotes}{\@RTLcolumnfootnotesfalse}
8963 \bidi@ensure@newcommand*{\setSingleSpace}[1]{%
8964 \def\m@m@singlespace{#1}%
8965 \def\m@m@footnote@spacing{#1}%
8966 \def\m@m@float@spacing{#1} %
8967 }
8968 \setSingleSpace{1}
8969 \bidi@ensure@newcommand*{\multiplefootnotemarker}{3sp}
8970 \bidi@ensure@newcommand*{\m@mmf@prepare}{%
8971 \kern-\multiplefootnotemarker
8972 \kern\multiplefootnotemarker\relax}
8973 \bidi@ensure@newlength{\footmarkwidth}
8974 \bidi@ensure@newcommand*{\footmarkstyle}[1]{\def\footscript##1{#1}}
8975 \bidi@ensure@newcommand*{\LTRfootmarkstyle}[1]{\def\LTRfootscript##1{#1}}
8976 \bidi@ensure@newcommand*{\RTLfootmarkstyle}[1]{\def\RTLfootscript##1{#1}}
8977 \bidi@ensure@newcommand{\footfootmark}{%
8978 \ifdim\footmarkwidth < \z@
8979 \llap{\hb@xt@ -\footmarkwidth{%
8980 \hss\normalfont\footscript{\@thefnmark}}%
8981 \hspace*{-\footmarkwidth}}%
8982 \else
8983 \ifdim\footmarkwidth = \z@
8984 {\normalfont\footscript{\@thefnmark}}%
8985 \else
8986 \hb@xt@\footmarkwidth{\hss\normalfont\footscript{\@thefnmark}}%
```
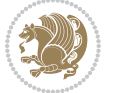

```
8987 \fi
8988 \fi}
8989 \bidi@ensure@newcommand{\LTRfootfootmark}{%
8990 \ifdim\footmarkwidth < \z@
8991 \llap{\hb@xt@ -\footmarkwidth{%
8992 \hss\normalfont\LTRfootscript{\@thefnmark}}%
8993 \hspace*{-\footmarkwidth}}%
8994 \else
8995 \ifdim\footmarkwidth = \z@
8996 {\normalfont\LTRfootscript{\@thefnmark}}%
8997 \else
8998 \hb@xt@\footmarkwidth{\hss\normalfont\LTRfootscript{\@thefnmark}}%
8999 \fi
9000 \fi}
9001 \bidi@ensure@newcommand{\RTLfootfootmark}{%
9002 \ifdim\footmarkwidth < \z@
9003 \llap{\hb@xt@ -\footmarkwidth{%
9004 \hss\normalfont\RTLfootscript{\@thefnmark}}%
9005 \hspace*{-\footmarkwidth}}%
9006 \else
9007 \ifdim\footmarkwidth = \z@
9008 {\normalfont\RTLfootscript{\@thefnmark}}%
9009 \else
9010 \hb@xt@\footmarkwidth{\hss\normalfont\RTLfootscript{\@thefnmark}}%
9011 \fi
9012 \fi}
9013 \footmarkstyle{\textsuperscript{#1}}
9014 \LTRfootmarkstyle{\textsuperscript{#1}}
9015 \RTLfootmarkstyle{\textsuperscript{#1}}
9016 \newcommand*{\bidi@normal@footmarkwidth}{%
9017 \setlength{\footmarkwidth}{1em plus.4em minus.4em}%
9018 }
9019 \newcommand*{\bidi@star@footmarkwidth}{%
9020 \setlength{\footmarkwidth}{0em plus.4em minus.4em}%
9021 }
9022 \bidi@normal@footmarkwidth
9023 \bidi@ensure@newcommand{\m@mdoextrafeet}{\extrafeetins}
9024 \bidi@ensure@newcommand*{\extrafeetins}{%
9025 \setbox\@outputbox \vbox{%
9026 \boxmaxdepth \@maxdepth
9027 \unvbox\@outputbox
9028 \ifvoid\footinsv@r
9029 \ifvoid\footinsv@l
9030 \else
9031 \@footstartv@l
9032 \@LTRfootgroupv@l
9033 \fi
9034 \else
9035 \@footstartv@r
9036 \@footgroupv@r
```
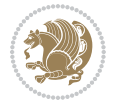

```
9037 \ifvoid\footinsv@l
9038 \else
9039 \@@footstart@@v@l
9040 \@LTRfootgroupv@l
9041 \fi
9042 \fi
9043 \ifvoid\@bidi@copyins@
9044 \else
9045 \vskip \skip\@bidi@copyins@
9046 \color@begingroup
9047 \normalcolor
9048 \unvbox \@bidi@copyins@
9049 \color@endgroup
9050 \fi
9051 \extrafeetinshook}}
9052 \bidi@ensure@newcommand{\extrafeetinshook}{}
9053 \bidi@ensure@newcommand{\foottextfont}{\footnotesize}
9054 \bidi@ensure@newcommand{\LTRfoottextfont}{\footnotesize}
9055 \bidi@ensure@newcommand{\RTLfoottextfont}{\footnotesize}
9056 \bidi@ensure@newlength{\footinsdim}
9057 \setlength{\footinsdim}{8in} % standard for \dimen\footins
9058 \bidi@ensure@newcommand{\@preamfntext}{%
9059 \interlinepenalty\interfootnotelinepenalty
9060 \floatingpenalty \@MM
9061 \splittopskip=\footnotesep
9062 \splitmaxdepth=\dp\strutbox
9063 \@parboxrestore}
9064 \bidi@ensure@newcommand{\m@mdoextrafeetmini}{%
9065 \extrafeetminihook}
9066 \bidi@ensure@newcommand{\extrafeetendmini}{%
9067 \ifvoid\@mpfootinsv@r
9068 \ifvoid\@mpfootinsv@l
9069 \else
9070 \vskip\skip\@mpfootins
9071 \normalcolor
9072 \if@bidi@void@@mpfootins
9073 \footnoterule
9074 \fi
9075 \mp@LTRfootgroupv@l
9076 \fi
9077 \else
9078 \vskip\skip\@mpfootins
9079 \normalcolor
9080 \if@bidi@void@@mpfootins
9081 \footnoterule
9082 \fi
9083 \mp@footgroupv@r
9084 \ifvoid\@mpfootinsv@l
9085 \else
9086 \vskip\skip\@mpfootins
```
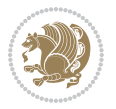

```
9087 \normalcolor\mp@LTRfootgroupv@l
9088 \fi
9089 \fi
9090 \extrafeetendminihook}
9091 \bidi@ensure@newcommand{\extrafeetendminihook}{}
9092 \bidi@ensure@newcommand{\m@mdoextrafeetendmini}{\extrafeetendmini}
9093 \def\endminipage{%
9094 \par
9095 \unskip
9096 \ifvoid\@mpfootins
9097 \global\@bidi@void@@mpfootinstrue
9098 \else
9099 \global\@bidi@void@@mpfootinsfalse
9100 \vskip\skip\@mpfootins
9101 \normalcolor
9102 \footnoterule
9103 \unvbox\@mpfootins
9104 \fi
9105 \m@mdoextrafeetendmini
9106 \@minipagefalse
9107 \color@endgroup
9108 \egroup
9109 \expandafter\@iiiparbox\@mpargs{\unvbox\@tempboxa}}
9110 \bidi@ensure@newcommand{\m@make@footstart}[1]{%
9111 \@namedef{@footstart#1}{%
9112 \bidi@mopfn@bottom
9113 \leftskip=\z@
9114 \rightskip=\z@
9115 \parindent=\z@
9116 \vskip\skip\footins
9117 \footnoterule}}
9118 \newinsert\footinsv@r
9119 \skip\footinsv@r\bigskipamount
9120 \count\footinsv@r=1000 % no magnifcation
9121 \dimen\footinsv@r=\footinsdim
9122 \m@make@footstart{v@r}
9123 \newinsert\footinsv@l
9124 \skip\footinsv@l\bigskipamount
9125 \bidi@ensure@newcommand{\@footgroupv@r}{}
9126 \newinsert\@mpfootinsv@r
9127 \newinsert\@mpfootinsv@l
9128 \bidi@ensure@newcommand{\mp@footgroupv@r}{}
9129 \newcount\m@m@k \newdimen\m@m@h
9130 \@ifpackageloaded{multicol}{%
9131 \bidi@ensure@newcommand*{\m@mrigidbalance}[3]{\setbox0=\box#1 \m@m@k=#2 \m@m@h=#3
9132 \hsize\textwidth
9133 \@@line{\if@RTLcolumnfootnotes\beginR\fi\splittopskip=\m@m@h \vbadness=\@M \hfilneg
9134 \valign{##\vfill\cr\m@mdosplits}\if@RTLcolumnfootnotes\endR\fi}}
9135 }{%
9136 \bidi@ensure@newcommand*{\m@mrigidbalance}[3]{\setbox0=\box#1 \m@m@k=#2 \m@m@h=#3
```
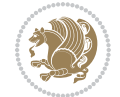

```
9137 \@@line{\if@RTLcolumnfootnotes\beginR\fi\splittopskip=\m@m@h \vbadness=\@M \hfilneg
9138 \valign{##\vfill\cr\m@mdosplits}\if@RTLcolumnfootnotes\endR\fi}}}
9139 \bidi@ensure@newcommand*{\m@mdosplits}{\ifnum\m@m@k>0 \noalign{\hfil}\m@msplitoff
9140 \global\advance\m@m@k-1\cr\m@mdosplits\fi}
9141 \bidi@ensure@newcommand*{\m@msplitoff}{\dimen0=\ht0
9142 \divide\dimen0 by\m@m@k \advance\dimen0 by\m@m@h
9143 \setbox2 \vsplit0 to \dimen0
9144 \unvbox2 }
9145 \bidi@ensure@newcommand{\twocolumnfootnotes}{%
9146 \@namedef{foottextfontv@r}{\foottextfont}% % [RS]
9147 \@bidi@before@Hy@hyperfootnotes
9148 \let\@footnotetext\@twocolfootnotetext
9149 \let\@LTRfootnotetext\@twocolLTRfootnotetext
9150 \let\@RTLfootnotetext\@twocolRTLfootnotetext
9151 \dimen\footinsv@r=2\footinsdim
9152 \count\footinsv@r=500\relax
9153 \m@make@twocol@footgroup{v@r}%
9154 \let\@footgroupv@r\@twocol@footgroupv@r
9155 \let\@mpfootnotetext\@mptwocolfootnotetext
9156 \let\@mpLTRfootnotetext\@mptwocolLTRfootnotetext
9157 \let\@mpRTLfootnotetext\@mptwocolRTLfootnotetext
9158 \@bidi@after@Hy@hyperfootnotes
9159 \m@make@mptwocol@footgroup{v@r}%
9160 \let\mp@footgroupv@r\@mptwocol@footgroupv@r
9161 \@ifstar\bidi@star@footmarkwidth\bidi@normal@footmarkwidth
9162 }
9163 \bidi@ensure@newcommand{\@twocolfootnotetext}[1]{\insert\footinsv@r{\if@RTL@footnote\@RTLtrue\else\@RTLfalse\fi%
9164 \def\baselinestretch{\m@m@footnote@spacing}%
9165 \reset@font\foottextfont
9166 \@preamfntext
9167 \protected@edef\@currentlabel{%
9168 \csname p@footnote\endcsname\@thefnmark}%
9169 \color@begingroup
9170 \@twocolfootfmt{#1}%
9171 \color@endgroup}%
9172 \m@mmf@prepare}
9173 \bidi@ensure@newcommand{\@twocolLTRfootnotetext}[1]{\insert\footinsv@r{\if@RTLcolumnfootnotes`
9174 \def\baselinestretch{\m@m@footnote@spacing}%
9175 \reset@font\LTRfoottextfont
9176 \@preamfntext
9177 \protected@edef\@currentlabel{%
9178 \csname p@footnote\endcsname\@thefnmark}%
9179 \color@begingroup
9180 \@twocolLTRfootfmt{#1}%
9181 \color@endgroup}%
9182 \m@mmf@prepare}
9183 \bidi@ensure@newcommand{\@twocolRTLfootnotetext}[1]{\insert\footinsv@r{\@RTLtrue%
9184 \def\baselinestretch{\m@m@footnote@spacing}%
9185 \reset@font\RTLfoottextfont
```

```
9186 \@preamfntext
```
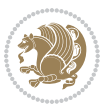

```
9187 \protected@edef\@currentlabel{%
9188 \csname p@footnote\endcsname\@thefnmark}%
9189 \color@begingroup
9190 \@twocolRTLfootfmt{#1}%
9191 \color@endgroup}%
9192 \m@mmf@prepare}
9193 \bidi@ensure@newcommand{\@preamtwofmt}{%
9194 \hsize .45\hsize
9195 \parindent=\z@
9196 \tolerance=5000\relax
9197 \leavevmode}
9198 \bidi@ensure@newcommand{\@twocolfootfmt}[1]{%
9199 \@preamtwofmt
9200 {\footfootmark\strut {\foottextfont #1}\strut\par}\allowbreak}
9201 \bidi@ensure@newcommand{\@twocolLTRfootfmt}[1]{%
9202 \@preamtwofmt
9203 {\LTRfootfootmark\strut {\LTRfoottextfont #1}\strut\par}\allowbreak}
9204 \bidi@ensure@newcommand{\@twocolRTLfootfmt}[1]{%
9205 \@preamtwofmt
9206 {\RTLfootfootmark\strut {\RTLfoottextfont #1}\strut\par}\allowbreak}
9207 \bidi@ensure@newcommand{\@mptwocolfootnotetext}[1]{%
\label{thm:gen} $$9209 \unvbox\@mpfootinsv@r
9210 \def\baselinestretch{\m@m@footnote@spacing}%
9211 \reset@font\foottextfont
9212 \hsize\columnwidth \@parboxrestore
9213 \protected@edef\@currentlabel{%
9214 \csname p@mpfootnote\endcsname\@thefnmark}%
9215 \color@begingroup
9216 \@twocolfootfmt{#1}%
9217 \color@endgroup}%
9218 \m@mmf@prepare}
9219 \bidi@ensure@newcommand{\@mptwocolLTRfootnotetext}[1]{%
9220 \global\setbox\@mpfootinsv@r\vbox{\@RTLfalse%
9221 \unvbox\@mpfootinsv@r
9222 \def\baselinestretch{\m@m@footnote@spacing}%
9223 \reset@font\LTRfoottextfont
9224 \hsize\columnwidth \@parboxrestore
9225 \if@RTLcolumnfootnotes\beginL\fi
9226 \protected@edef\@currentlabel{%
9227 \csname p@mpfootnote\endcsname\@thefnmark}%
9228 \color@begingroup
9229 \@twocolLTRfootfmt{#1}%
9230 \color@endgroup}%
9231 \m@mmf@prepare}
9232 \bidi@ensure@newcommand{\@mptwocolRTLfootnotetext}[1]{%
9233 \global\setbox\@mpfootinsv@r\vbox{\@RTLtrue%
9234 \unvbox\@mpfootinsv@r
9235 \def\baselinestretch{\m@m@footnote@spacing}%
9236 \reset@font\RTLfoottextfont
```
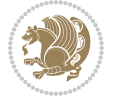

```
9237 \hsize\columnwidth \@parboxrestore
9238 \protected@edef\@currentlabel{%
9239 \csname p@mpfootnote\endcsname\@thefnmark}%
9240 \color@begingroup
9241 \@twocolRTLfootfmt{#1}%
9242 \color@endgroup}%
9243 \m@mmf@prepare}
9244 \bidi@ensure@newcommand{\m@make@twocol@footgroup}[1]{%
9245 \@namedef{@twocol@footgroup#1}{{%
9246 \def\baselinestretch{\m@m@footnote@spacing}%
9247 \@nameuse{foottextfont#1} \splittopskip=\ht\strutbox
9248 \m@mrigidbalance{\@nameuse{footins#1}}{\tw@}{\splittopskip}}}}
9249 \bidi@ensure@newcommand{\m@make@mptwocol@footgroup}[1]{%
9250 \@namedef{@mptwocol@footgroup#1}{{%
9251 \def\baselinestretch{\m@m@footnote@spacing}%
9252 \@nameuse{foottextfont#1} \splittopskip=\ht\strutbox
9253 \m@mrigidbalance{\@nameuse{@mpfootins#1}}{\tw@}{\splittopskip}}}}
9254 \bidi@ensure@newcommand{\threecolumnfootnotes}{%
9255 \@namedef{foottextfontv@r}{\foottextfont}% % [RS]
9256 \@bidi@before@Hy@hyperfootnotes
9257 \let\@footnotetext\@threecolfootnotetext
9258 \let\@LTRfootnotetext\@threecolLTRfootnotetext
9259 \let\@RTLfootnotetext\@threecolRTLfootnotetext
9260 \dimen\footinsv@r=3\footinsdim
9261 \count\footinsv@r=333\relax
9262 \m@make@threecol@footgroup{v@r}%
9263 \let\@footgroupv@r\@threecol@footgroupv@r
9264 \let\@mpfootnotetext\@mpthreecolfootnotetext
9265 \let\@mpLTRfootnotetext\@mpthreecolLTRfootnotetext
9266 \let\@mpRTLfootnotetext\@mpthreecolRTLfootnotetext
9267 \@bidi@after@Hy@hyperfootnotes
9268 \m@make@mpthreecol@footgroup{v@r}%
9269 \let\mp@footgroupv@r\@mpthreecol@footgroupv@r
9270 \@ifstar\bidi@star@footmarkwidth\bidi@normal@footmarkwidth
9271 }
9272 \bidi@ensure@newcommand{\@threecolfootnotetext}[1]{\insert\footinsv@r{\if@RTL@footnote\@RTLtru
9273 \def\baselinestretch{\m@m@footnote@spacing}%
9274 \reset@font\foottextfont
9275 \@preamfntext
9276 \protected@edef\@currentlabel{%
9277 \csname p@footnote\endcsname\@thefnmark}%
9278 \color@begingroup
9279 \@threecolfootfmt{#1}%
9280 \color@endgroup}\m@mmf@prepare}
9281\bidi@ensure@newcommand{\@threecolLTRfootnotetext}[1]{\insert\footinsv@r{\if@RTLcolumnfootnote
9282 \def\baselinestretch{\m@m@footnote@spacing}%
9283 \reset@font\LTRfoottextfont
9284 \@preamfntext
9285 \protected@edef\@currentlabel{%
```

```
9286 \csname p@footnote\endcsname\@thefnmark}%
```
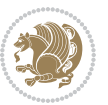

```
9287 \color@begingroup
9288 \@threecolLTRfootfmt{#1}%
9289 \color@endgroup}\m@mmf@prepare}
9290 \bidi@ensure@newcommand{\@threecolRTLfootnotetext}[1]{\insert\footinsv@r{\@RTLtrue%
9291 \def\baselinestretch{\m@m@footnote@spacing}%
9292 \reset@font\RTLfoottextfont
9293 \@preamfntext
9294 \protected@edef\@currentlabel{%
9295 \csname p@footnote\endcsname\@thefnmark}%
9296 \color@begingroup
9297 \@threecolRTLfootfmt{#1}%
9298 \color@endgroup}\m@mmf@prepare}
9299 \bidi@ensure@newcommand{\@preamthreefmt}{%
9300 \hsize .3\hsize
9301 \parindent=\z@
9302 \tolerance=5000\relax
9303 \leavevmode}
9304 \bidi@ensure@newcommand{\@threecolfootfmt}[1]{%
9305 \@preamthreefmt
9306 {\footfootmark\strut {\foottextfont #1}\strut\par}\allowbreak}
9307 \bidi@ensure@newcommand{\@threecolLTRfootfmt}[1]{%
9308 \@preamthreefmt
9309 {\LTRfootfootmark\strut {\LTRfoottextfont #1}\strut\par}\allowbreak}
9310 \bidi@ensure@newcommand{\@threecolRTLfootfmt}[1]{%
9311 \@preamthreefmt
9312 {\RTLfootfootmark\strut {\RTLfoottextfont #1}\strut\par}\allowbreak}
9313 \bidi@ensure@newcommand{\@mpthreecolfootnotetext}[1]{%
9314 \global\setbox\@mpfootinsv@r\vbox{\if@RTL@footnote\@RTLtrue\else\@RTLfalse\fi%
9315 \unvbox\@mpfootinsv@r
9316 \def\baselinestretch{\m@m@footnote@spacing}%
9317 \reset@font\foottextfont
9318 \hsize\columnwidth \@parboxrestore
9319 \protected@edef\@currentlabel{%
9320 \csname p@mpfootnote\endcsname\@thefnmark}%
9321 \color@begingroup
9322 \@threecolfootfmt{#1}%
9323 \color@endgroup}\m@mmf@prepare}
9324 \bidi@ensure@newcommand{\@mpthreecolLTRfootnotetext}[1]{%
9325 \global\setbox\@mpfootinsv@r\vbox{\@RTLfalse%
9326 \unvbox\@mpfootinsv@r
9327 \def\baselinestretch{\m@m@footnote@spacing}%
9328 \reset@font\LTRfoottextfont
9329 \hsize\columnwidth \@parboxrestore
9330 \if@RTLcolumnfootnotes\beginL\fi
9331 \protected@edef\@currentlabel{%
9332 \csname p@mpfootnote\endcsname\@thefnmark}%
9333 \color@begingroup
9334 \@threecolLTRfootfmt{#1}%
9335 \color@endgroup}\m@mmf@prepare}
```
\bidi@ensure@newcommand{\@mpthreecolRTLfootnotetext}[1]{%

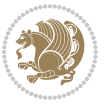

```
9337 \global\setbox\@mpfootinsv@r\vbox{\@RTLtrue%
9338 \unvbox\@mpfootinsv@r
9339 \def\baselinestretch{\m@m@footnote@spacing}%
9340 \reset@font\RTLfoottextfont
9341 \hsize\columnwidth \@parboxrestore
9342 \protected@edef\@currentlabel{%
9343 \csname p@mpfootnote\endcsname\@thefnmark}%
9344 \color@begingroup
9345 \@threecolRTLfootfmt{#1}%
9346 \color@endgroup}\m@mmf@prepare}
9347 \bidi@ensure@newcommand{\m@make@threecol@footgroup}[1]{%
9348 \@namedef{@threecol@footgroup#1}{{%
9349 \def\baselinestretch{\m@m@footnote@spacing}%
9350 \@nameuse{foottextfont#1} \splittopskip=\ht\strutbox
9351 \m@mrigidbalance{\@nameuse{footins#1}}{\thr@@}{\splittopskip}}}}
9352 \bidi@ensure@newcommand{\m@make@mpthreecol@footgroup}[1]{%
9353 \@namedef{@mpthreecol@footgroup#1}{{%
9354 \def\baselinestretch{\m@m@footnote@spacing}%
9355 \@nameuse{foottextfont#1} \splittopskip=\ht\strutbox
9356 \m@mrigidbalance{\@nameuse{@mpfootins#1}}{\thr@@}{\splittopskip}}}}
9357 \bidi@ensure@newcommand{\fourcolumnfootnotes}{%
9358 \@namedef{foottextfontv@r}{\foottextfont}% % [RS]
9359 \@bidi@before@Hy@hyperfootnotes
9360 \let\@footnotetext\@fourcolfootnotetext
9361 \let\@LTRfootnotetext\@fourcolLTRfootnotetext
9362 \let\@RTLfootnotetext\@fourcolRTLfootnotetext
9363 \dimen\footinsv@r=4\footinsdim
9364 \count\footinsv@r=250\relax
9365 \m@make@fourcol@footgroup{v@r}%
9366 \let\@footgroupv@r\@fourcol@footgroupv@r
9367 \let\@mpfootnotetext\@mpfourcolfootnotetext
9368 \let\@mpLTRfootnotetext\@mpfourcolLTRfootnotetext
9369 \let\@mpRTLfootnotetext\@mpfourcolRTLfootnotetext
9370 \@bidi@after@Hy@hyperfootnotes
9371 \m@make@mpfourcol@footgroup{v@r}%
9372 \let\mp@footgroupv@r\@mpfourcol@footgroupv@r
9373 \@ifstar\bidi@star@footmarkwidth\bidi@normal@footmarkwidth
9374 }
9375\bidi@ensure@newcommand{\@fourcolfootnotetext}[1]{\insert\footinsv@r{\if@RTL@footnote\@RTLtrue
9376 \def\baselinestretch{\m@m@footnote@spacing}%
9377 \reset@font\foottextfont
9378 \@preamfntext
9379 \protected@edef\@currentlabel{%
9380 \csname p@footnote\endcsname\@thefnmark}%
9381 \color@begingroup
9382 \@fourcolfootfmt{#1}%
9383 \color@endgroup}%
9384 \m@mmf@prepare}
```
9385\bidi@ensure@newcommand{\@fourcolLTRfootnotetext}[1]{\insert\footinsv@r{\if@RTLcolumnfootnote; \def\baselinestretch{\m@m@footnote@spacing}%

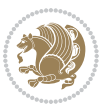

```
9387 \reset@font\LTRfoottextfont
9388 \@preamfntext
9389 \protected@edef\@currentlabel{%
9390 \csname p@footnote\endcsname\@thefnmark}%
9391 \color@begingroup
9392 \@fourcolLTRfootfmt{#1}%
9393 \color@endgroup}%
9394 \m@mmf@prepare}
9395 \bidi@ensure@newcommand{\@fourcolRTLfootnotetext}[1]{\insert\footinsv@r{\@RTLtrue%
9396 \def\baselinestretch{\m@m@footnote@spacing}%
9397 \reset@font\RTLfoottextfont
9398 \@preamfntext
9399 \protected@edef\@currentlabel{%
9400 \csname p@footnote\endcsname\@thefnmark}%
9401 \color@begingroup
9402 \@fourcolRTLfootfmt{#1}%
9403 \color@endgroup}%
9404 \m@mmf@prepare}
9405 \bidi@ensure@newcommand{\@preamfourfmt}{%
9406 \hsize .25\hsize
9407 \parindent=\z@
9408 \tolerance=5000\relax
9409 \leavevmode}
9410 \bidi@ensure@newcommand{\@fourcolfootfmt}[1]{%
9411 \@preamfourfmt
9412 {\footfootmark\strut {\foottextfont #1}\strut\par}\allowbreak}
9413 \bidi@ensure@newcommand{\@fourcolLTRfootfmt}[1]{%
9414 \@preamfourfmt
9415 {\LTRfootfootmark\strut {\LTRfoottextfont #1}\strut\par}\allowbreak}
9416 \bidi@ensure@newcommand{\@fourcolRTLfootfmt}[1]{%
9417 \@preamfourfmt
9418 {\RTLfootfootmark\strut {\RTLfoottextfont #1}\strut\par}\allowbreak}
9419 \bidi@ensure@newcommand{\@mpfourcolfootnotetext}[1]{%
9420 \global\setbox\@mpfootinsv@r\vbox{\if@RTL@footnote\@RTLtrue\else\@RTLfalse\fi%
9421 \unvbox\@mpfootinsv@r
9422 \def\baselinestretch{\m@m@footnote@spacing}%
9423 \reset@font\foottextfont
9424 \hsize\columnwidth \@parboxrestore
9425 \protected@edef\@currentlabel{%
9426 \csname p@mpfootnote\endcsname\@thefnmark}%
9427 \color@begingroup
9428 \@fourcolfootfmt{#1}%
9429 \color@endgroup}%
9430 \m@mmf@prepare}
9431 \bidi@ensure@newcommand{\@mpfourcolLTRfootnotetext}[1]{%
9432 \global\setbox\@mpfootinsv@r\vbox{\@RTLfalse%
9433 \unvbox\@mpfootinsv@r
9434 \def\baselinestretch{\m@m@footnote@spacing}%
9435 \reset@font\LTRfoottextfont
```
\hsize\columnwidth \@parboxrestore

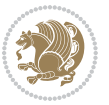

```
9437 \if@RTLcolumnfootnotes\beginL\fi
9438 \protected@edef\@currentlabel{%
9439 \csname p@mpfootnote\endcsname\@thefnmark}%
9440 \color@begingroup
9441 \@fourcolLTRfootfmt{#1}%
9442 \color@endgroup}%
9443 \m@mmf@prepare}
9444 \bidi@ensure@newcommand{\@mpfourcolRTLfootnotetext}[1]{%
9445 \global\setbox\@mpfootinsv@r\vbox{\@RTLtrue%
9446 \unvbox\@mpfootinsv@r
9447 \def\baselinestretch{\m@m@footnote@spacing}%
9448 \reset@font\RTLfoottextfont
9449 \hsize\columnwidth \@parboxrestore
9450 \protected@edef\@currentlabel{%
9451 \csname p@mpfootnote\endcsname\@thefnmark}%
9452 \color@begingroup
9453 \@fourcolRTLfootfmt{#1}%
9454 \color@endgroup}%
9455 \m@mmf@prepare}
9456 \bidi@ensure@newcommand{\m@make@fourcol@footgroup}[1]{%
9457 \@namedef{@fourcol@footgroup#1}{{%
9458 \def\baselinestretch{\m@m@footnote@spacing}%
9459 \@nameuse{foottextfont#1} \splittopskip=\ht\strutbox
9460 \m@mrigidbalance{\@nameuse{footins#1}}{4}{\splittopskip}}}}
9461 \bidi@ensure@newcommand{\m@make@mpfourcol@footgroup}[1]{%
9462 \@namedef{@mpfourcol@footgroup#1}{{%
9463 \def\baselinestretch{\m@m@footnote@spacing}%
9464 \@nameuse{foottextfont#1} \splittopskip=\ht\strutbox
9465 \m@mrigidbalance{\@nameuse{@mpfootins#1}}{4}{\splittopskip}}}}
9466 \bidi@ensure@newcommand{\fivecolumnfootnotes}{%
9467 \@namedef{foottextfontv@r}{\foottextfont}% % [RS]
9468 \@bidi@before@Hy@hyperfootnotes
9469 \let\@footnotetext\@fivecolfootnotetext
9470 \let\@LTRfootnotetext\@fivecolLTRfootnotetext
9471 \let\@RTLfootnotetext\@fivecolRTLfootnotetext
9472 \dimen\footinsv@r=5\footinsdim
9473 \count\footinsv@r=200\relax
9474 \m@make@fivecol@footgroup{v@r}%
9475 \let\@footgroupv@r\@fivecol@footgroupv@r
9476 \let\@mpfootnotetext\@mpfivecolfootnotetext
9477 \let\@mpLTRfootnotetext\@mpfivecolLTRfootnotetext
9478 \let\@mpRTLfootnotetext\@mpfivecolRTLfootnotetext
9479 \@bidi@after@Hy@hyperfootnotes
9480 \m@make@mpfivecol@footgroup{v@r}%
9481 \let\mp@footgroupv@r\@mpfivecol@footgroupv@r
9482 \@ifstar\bidi@star@footmarkwidth\bidi@normal@footmarkwidth
9483 }
9484\bidi@ensure@newcommand{\@fivecolfootnotetext}[1]{\insert\footinsv@r{\if@RTL@footnote\@RTLtrue
9485 \def\baselinestretch{\m@m@footnote@spacing}%
9486 \reset@font\foottextfont
```
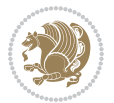

```
9487 \@preamfntext
9488 \protected@edef\@currentlabel{%
9489 \csname p@footnote\endcsname\@thefnmark}%
9490 \color@begingroup
9491 \@fivecolfootfmt{#1}%
9492 \color@endgroup}%
9493 \m@mmf@prepare}
9494 \bidi@ensure@newcommand{\@fivecolLTRfootnotetext}[1]{\insert\footinsv@r{\if@RTLcolumnfootnote;
9495 \def\baselinestretch{\m@m@footnote@spacing}%
9496 \reset@font\LTRfoottextfont
9497 \@preamfntext
9498 \protected@edef\@currentlabel{%
9499 \csname p@footnote\endcsname\@thefnmark}%
9500 \color@begingroup
9501 \@fivecolLTRfootfmt{#1}%
9502 \color@endgroup}%
9503 \m@mmf@prepare}
9504 \bidi@ensure@newcommand{\@fivecolRTLfootnotetext}[1]{\insert\footinsv@r{\@RTLtrue%
9505 \def\baselinestretch{\m@m@footnote@spacing}%
9506 \reset@font\RTLfoottextfont
9507 \@preamfntext
9508 \protected@edef\@currentlabel{%
9509 \csname p@footnote\endcsname\@thefnmark}%
9510 \color@begingroup
9511 \@fivecolRTLfootfmt{#1}%
9512 \color@endgroup}%
9513 \m@mmf@prepare}
9514 \bidi@ensure@newcommand{\@preamfivefmt}{%
9515 \hsize .2\hsize
9516 \parindent=\z@
9517 \tolerance=5000\relax
9518 \leavevmode}
9519 \bidi@ensure@newcommand{\@fivecolfootfmt}[1]{%
9520 \@preamfivefmt
9521 {\footfootmark\strut {\foottextfont #1}\strut\par}\allowbreak}
9522 \bidi@ensure@newcommand{\@fivecolLTRfootfmt}[1]{%
9523 \@preamfivefmt
9524 {\LTRfootfootmark\strut {\LTRfoottextfont #1}\strut\par}\allowbreak}
9525 \bidi@ensure@newcommand{\@fivecolRTLfootfmt}[1]{%
9526 \@preamfivefmt
9527 {\RTLfootfootmark\strut {\RTLfoottextfont #1}\strut\par}\allowbreak}
9528 \bidi@ensure@newcommand{\@mpfivecolfootnotetext}[1]{%
9529 \global\setbox\@mpfootinsv@r\vbox{\if@RTL@footnote\@RTLtrue\else\@RTLfalse\fi%
9530 \unvbox\@mpfootinsv@r
9531 \def\baselinestretch{\m@m@footnote@spacing}%
9532 \reset@font\foottextfont
9533 \hsize\columnwidth \@parboxrestore
9534 \protected@edef\@currentlabel{%
9535 \csname p@mpfootnote\endcsname\@thefnmark}%
9536 \color@begingroup
```
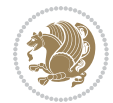

```
9537 \@fivecolfootfmt{#1}%
9538 \color@endgroup}%
9539 \m@mmf@prepare}
9540 \bidi@ensure@newcommand{\@mpfivecolLTRfootnotetext}[1]{%
9541 \global\setbox\@mpfootinsv@r\vbox{\@RTLfalse%
9542 \unvbox\@mpfootinsv@r
9543 \def\baselinestretch{\m@m@footnote@spacing}%
9544 \reset@font\LTRfoottextfont
9545 \hsize\columnwidth \@parboxrestore
9546 \if@RTLcolumnfootnotes\beginL\fi
9547 \protected@edef\@currentlabel{%
9548 \csname p@mpfootnote\endcsname\@thefnmark}%
9549 \color@begingroup
9550 \@fivecolLTRfootfmt{#1}%
9551 \color@endgroup}%
9552 \m@mmf@prepare}
9553 \bidi@ensure@newcommand{\@mpfivecolRTLfootnotetext}[1]{%
9554 \global\setbox\@mpfootinsv@r\vbox{\@RTLtrue%
9555 \unvbox\@mpfootinsv@r
9556 \def\baselinestretch{\m@m@footnote@spacing}%
9557 \reset@font\RTLfoottextfont
9558 \hsize\columnwidth \@parboxrestore
9559 \protected@edef\@currentlabel{%
9560 \csname p@mpfootnote\endcsname\@thefnmark}%
9561 \color@begingroup
9562 \@fivecolRTLfootfmt{#1}%
9563 \color@endgroup}%
9564 \m@mmf@prepare}
9565 \bidi@ensure@newcommand{\m@make@fivecol@footgroup}[1]{%
9566 \@namedef{@fivecol@footgroup#1}{{%
9567 \def\baselinestretch{\m@m@footnote@spacing}%
9568 \@nameuse{foottextfont#1} \splittopskip=\ht\strutbox
9569 \m@mrigidbalance{\@nameuse{footins#1}}{5}{\splittopskip}}}}
9570 \bidi@ensure@newcommand{\m@make@mpfivecol@footgroup}[1]{%
9571 \@namedef{@mpfivecol@footgroup#1}{{%
9572 \def\baselinestretch{\m@m@footnote@spacing}%
9573 \@nameuse{foottextfont#1} \splittopskip=\ht\strutbox
9574 \m@mrigidbalance{\@nameuse{@mpfootins#1}}{5}{\splittopskip}}}}
9575 \bidi@ensure@newcommand{\sixcolumnfootnotes}{%
9576 \@namedef{foottextfontv@r}{\foottextfont}% % [RS]
9577 \@bidi@before@Hy@hyperfootnotes
9578 \let\@footnotetext\@sixcolfootnotetext
9579 \let\@LTRfootnotetext\@sixcolLTRfootnotetext
9580 \let\@RTLfootnotetext\@sixcolRTLfootnotetext
9581 \dimen\footinsv@r=6\footinsdim
9582 \count\footinsv@r=166\relax
9583 \m@make@sixcol@footgroup{v@r}%
9584 \let\@footgroupv@r\@sixcol@footgroupv@r
9585 \let\@mpfootnotetext\@mpsixcolfootnotetext
9586 \let\@mpLTRfootnotetext\@mpsixcolLTRfootnotetext
```
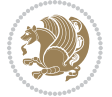

```
9587 \let\@mpRTLfootnotetext\@mpsixcolRTLfootnotetext
9588 \@bidi@after@Hy@hyperfootnotes
9589 \m@make@mpsixcol@footgroup{v@r}%
9590 \let\mp@footgroupv@r\@mpsixcol@footgroupv@r
9591 \@ifstar\bidi@star@footmarkwidth\bidi@normal@footmarkwidth
9592 }
9593\bidi@ensure@newcommand{\@sixcolfootnotetext}[1]{\insert\footinsv@r{\if@RTL@footnote\@RTLtrue\
9594 \def\baselinestretch{\m@m@footnote@spacing}%
9595 \reset@font\foottextfont
9596 \@preamfntext
9597 \protected@edef\@currentlabel{%
9598 \csname p@footnote\endcsname\@thefnmark}%
9599 \color@begingroup
9600 \@sixcolfootfmt{#1}%
9601 \color@endgroup}%
9602 \m@mmf@prepare}
9603\bidi@ensure@newcommand{\@sixcolLTRfootnotetext}[1]{\insert\footinsv@r{\if@RTLcolumnfootnotes`
9604 \def\baselinestretch{\m@m@footnote@spacing}%
9605 \reset@font\LTRfoottextfont
9606 \@preamfntext
9607 \protected@edef\@currentlabel{%
9608 \csname p@footnote\endcsname\@thefnmark}%
9609 \color@begingroup
9610 \@sixcolLTRfootfmt{#1}%
9611 \color@endgroup}%
9612 \m@mmf@prepare}
9613 \bidi@ensure@newcommand{\@sixcolRTLfootnotetext}[1]{\insert\footinsv@r{\@RTLtrue%
9614 \def\baselinestretch{\m@m@footnote@spacing}%
9615 \reset@font\RTLfoottextfont
9616 \@preamfntext
9617 \protected@edef\@currentlabel{%
9618 \csname p@footnote\endcsname\@thefnmark}%
9619 \color@begingroup
9620 \@sixcolRTLfootfmt{#1}%
9621 \color@endgroup}%
9622 \m@mmf@prepare}
9623 \bidi@ensure@newcommand{\@preamsixfmt}{%
9624 \hsize .16\hsize
9625 \parindent=\z@
9626 \tolerance=5000\relax
9627 \leavevmode}
9628 \bidi@ensure@newcommand{\@sixcolfootfmt}[1]{%
9629 \@preamsixfmt
9630 {\footfootmark\strut {\foottextfont #1}\strut\par}\allowbreak}
9631 \bidi@ensure@newcommand{\@sixcolLTRfootfmt}[1]{%
9632 \@preamsixfmt
9633 {\LTRfootfootmark\strut {\LTRfoottextfont #1}\strut\par}\allowbreak}
9634 \bidi@ensure@newcommand{\@sixcolRTLfootfmt}[1]{%
9635 \@preamsixfmt
9636 {\RTLfootfootmark\strut {\RTLfoottextfont #1}\strut\par}\allowbreak}
```
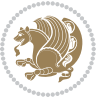

```
9637 \bidi@ensure@newcommand{\@mpsixcolfootnotetext}[1]{\if@RTL@footnote\@RTLtrue\else\@RTLfalse\fi%
9638 \global\setbox\@mpfootinsv@r\vbox{%
9639 \unvbox\@mpfootinsv@r
9640 \def\baselinestretch{\m@m@footnote@spacing}%
9641 \reset@font\foottextfont
9642 \hsize\columnwidth \@parboxrestore
9643 \protected@edef\@currentlabel{%
9644 \csname p@mpfootnote\endcsname\@thefnmark}%
9645 \color@begingroup
9646 \@sixcolfootfmt{#1}%
9647 \color@endgroup}%
9648 \m@mmf@prepare}
9649 \bidi@ensure@newcommand{\@mpsixcolLTRfootnotetext}[1]{\@RTLfalse%
9650 \global\setbox\@mpfootinsv@r\vbox{%
9651 \unvbox\@mpfootinsv@r
9652 \def\baselinestretch{\m@m@footnote@spacing}%
9653 \reset@font\LTRfoottextfont
9654 \hsize\columnwidth \@parboxrestore
9655 \if@RTLcolumnfootnotes\beginL\fi
9656 \protected@edef\@currentlabel{%
9657 \csname p@mpfootnote\endcsname\@thefnmark}%
9658 \color@begingroup
9659 \@sixcolLTRfootfmt{#1}%
9660 \color@endgroup}%
9661 \m@mmf@prepare}
9662 \bidi@ensure@newcommand{\@mpsixcolRTLfootnotetext}[1]{\@RTLtrue%
9663 \global\setbox\@mpfootinsv@r\vbox{%
9664 \unvbox\@mpfootinsv@r
9665 \def\baselinestretch{\m@m@footnote@spacing}%
9666 \reset@font\RTLfoottextfont
9667 \hsize\columnwidth \@parboxrestore
9668 \protected@edef\@currentlabel{%
9669 \csname p@mpfootnote\endcsname\@thefnmark}%
9670 \color@begingroup
9671 \@sixcolRTLfootfmt{#1}%
9672 \color@endgroup}%
9673 \m@mmf@prepare}
9674 \bidi@ensure@newcommand{\m@make@sixcol@footgroup}[1]{%
9675 \@namedef{@sixcol@footgroup#1}{{%
9676 \def\baselinestretch{\m@m@footnote@spacing}%
9677 \@nameuse{foottextfont#1} \splittopskip=\ht\strutbox
9678 \m@mrigidbalance{\@nameuse{footins#1}}{6}{\splittopskip}}}}
9679 \bidi@ensure@newcommand{\m@make@mpsixcol@footgroup}[1]{%
9680 \@namedef{@mpsixcol@footgroup#1}{{%
9681 \def\baselinestretch{\m@m@footnote@spacing}%
9682 \@nameuse{foottextfont#1} \splittopskip=\ht\strutbox
9683 \m@mrigidbalance{\@nameuse{@mpfootins#1}}{6}{\splittopskip}}}}
9684 \bidi@ensure@newcommand{\sevencolumnfootnotes}{%
9685 \@namedef{foottextfontv@r}{\foottextfont}% % [RS]
9686 \@bidi@before@Hy@hyperfootnotes
```
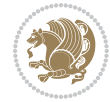

```
9687 \let\@footnotetext\@sevencolfootnotetext
9688 \let\@LTRfootnotetext\@sevencolLTRfootnotetext
9689 \let\@RTLfootnotetext\@sevencolRTLfootnotetext
9690 \dimen\footinsv@r=7\footinsdim
9691 \count\footinsv@r=142\relax
9692 \m@make@sevencol@footgroup{v@r}%
9693 \let\@footgroupv@r\@sevencol@footgroupv@r
9694 \let\@mpfootnotetext\@mpsevencolfootnotetext
9695 \let\@mpLTRfootnotetext\@mpsevencolLTRfootnotetext
9696 \let\@mpRTLfootnotetext\@mpsevencolRTLfootnotetext
9697 \@bidi@after@Hy@hyperfootnotes
9698 \m@make@mpsevencol@footgroup{v@r}%
9699 \let\mp@footgroupv@r\@mpsevencol@footgroupv@r
9700 \@ifstar\bidi@star@footmarkwidth\bidi@normal@footmarkwidth
9701 }
9702 \bidi@ensure@newcommand{\@sevencolfootnotetext}[1]{\insert\footinsv@r{\if@RTL@footnote\@RTLtrue\else\
9703 \def\baselinestretch{\m@m@footnote@spacing}%
9704 \reset@font\foottextfont
9705 \@preamfntext
9706 \protected@edef\@currentlabel{%
9707 \csname p@footnote\endcsname\@thefnmark}%
9708 \color@begingroup
9709 \@sevencolfootfmt{#1}%
9710 \color@endgroup}%
9711 \m@mmf@prepare}
9712 \bidi@ensure@newcommand{\@sevencolLTRfootnotetext}[1]{\insert\footinsv@r{\if@RTLcolumnfootnote
9713 \def\baselinestretch{\m@m@footnote@spacing}%
9714 \reset@font\LTRfoottextfont
9715 \@preamfntext
9716 \protected@edef\@currentlabel{%
9717 \csname p@footnote\endcsname\@thefnmark}%
9718 \color@begingroup
9719 \@sevencolLTRfootfmt{#1}%
9720 \color@endgroup}%
9721 \m@mmf@prepare}
9722 \bidi@ensure@newcommand{\@sevencolRTLfootnotetext}[1]{\insert\footinsv@r{\@RTLtrue%
9723 \def\baselinestretch{\m@m@footnote@spacing}%
9724 \reset@font\RTLfoottextfont
9725 \@preamfntext
9726 \protected@edef\@currentlabel{%
9727 \csname p@footnote\endcsname\@thefnmark}%
9728 \color@begingroup
9729 \@sevencolRTLfootfmt{#1}%
9730 \color@endgroup}%
9731 \m@mmf@prepare}
9732 \bidi@ensure@newcommand{\@preamsevenfmt}{%
9733 \hsize .142\hsize
9734 \parindent=\z@
9735 \tolerance=5000\relax
```

```
9736 \leavevmode}
```
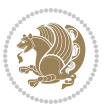

```
9737 \bidi@ensure@newcommand{\@sevencolfootfmt}[1]{%
9738 \@preamsevenfmt
9739 {\footfootmark\strut {\foottextfont #1}\strut\par}\allowbreak}
9740 \bidi@ensure@newcommand{\@sevencolLTRfootfmt}[1]{%
9741 \@preamsevenfmt
9742 {\LTRfootfootmark\strut {\LTRfoottextfont #1}\strut\par}\allowbreak}
9743 \bidi@ensure@newcommand{\@sevencolRTLfootfmt}[1]{%
9744 \@preamsevenfmt
9745 {\RTLfootfootmark\strut {\RTLfoottextfont #1}\strut\par}\allowbreak}
\texttt{9746}\bid\texttt{1@ensemble}\cand\{\@mpsevercolfootnottext}\[1]\{\if{@RTL@footnottext}\@RTLtrue\else\@RTLfalse\@RTLfalse\}9747 \global\setbox\@mpfootinsv@r\vbox{%
9748 \unvbox\@mpfootinsv@r
9749 \def\baselinestretch{\m@m@footnote@spacing}%
9750 \reset@font\foottextfont
9751 \hsize\columnwidth \@parboxrestore
9752 \protected@edef\@currentlabel{%
9753 \csname p@mpfootnote\endcsname\@thefnmark}%
9754 \color@begingroup
9755 \@sevencolfootfmt{#1}%
9756 \color@endgroup}%
9757 \m@mmf@prepare}
9758 \bidi@ensure@newcommand{\@mpsevencolLTRfootnotetext}[1]{\@RTLfalse%
9759 \global\setbox\@mpfootinsv@r\vbox{%
9760 \unvbox\@mpfootinsv@r
9761 \def\baselinestretch{\m@m@footnote@spacing}%
9762 \reset@font\LTRfoottextfont
9763 \hsize\columnwidth \@parboxrestore
9764 \if@RTLcolumnfootnotes\beginL\fi
9765 \protected@edef\@currentlabel{%
9766 \csname p@mpfootnote\endcsname\@thefnmark}%
9767 \color@begingroup
9768 \@sevencolLTRfootfmt{#1}%
9769 \color@endgroup}%
9770 \m@mmf@prepare}
9771 \bidi@ensure@newcommand{\@mpsevencolRTLfootnotetext}[1]{\@RTLtrue%
9772 \global\setbox\@mpfootinsv@r\vbox{%
9773 \unvbox\@mpfootinsv@r
9774 \def\baselinestretch{\m@m@footnote@spacing}%
9775 \reset@font\RTLfoottextfont
9776 \hsize\columnwidth \@parboxrestore
9777 \protected@edef\@currentlabel{%
9778 \csname p@mpfootnote\endcsname\@thefnmark}%
9779 \color@begingroup
9780 \@sevencolRTLfootfmt{#1}%
9781 \color@endgroup}%
9782 \m@mmf@prepare}
9783 \bidi@ensure@newcommand{\m@make@sevencol@footgroup}[1]{%
9784 \@namedef{@sevencol@footgroup#1}{{%
9785 \def\baselinestretch{\m@m@footnote@spacing}%
9786 \@nameuse{foottextfont#1} \splittopskip=\ht\strutbox
```
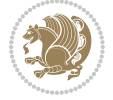

```
9787 \m@mrigidbalance{\@nameuse{footins#1}}{7}{\splittopskip}}}}
9788 \bidi@ensure@newcommand{\m@make@mpsevencol@footgroup}[1]{%
9789 \@namedef{@mpsevencol@footgroup#1}{{%
9790 \def\baselinestretch{\m@m@footnote@spacing}%
9791 \@nameuse{foottextfont#1} \splittopskip=\ht\strutbox
9792 \m@mrigidbalance{\@nameuse{@mpfootins#1}}{7}{\splittopskip}}}}
9793 \bidi@ensure@newcommand{\eightcolumnfootnotes}{%
9794 \@namedef{foottextfontv@r}{\foottextfont}% % [RS]
9795 \@bidi@before@Hy@hyperfootnotes
9796 \let\@footnotetext\@eightcolfootnotetext
9797 \let\@LTRfootnotetext\@eightcolLTRfootnotetext
9798 \let\@RTLfootnotetext\@eightcolRTLfootnotetext
9799 \dimen\footinsv@r=8\footinsdim
9800 \count\footinsv@r=125\relax
9801 \m@make@eightcol@footgroup{v@r}%
9802 \let\@footgroupv@r\@eightcol@footgroupv@r
9803 \let\@mpfootnotetext\@mpeightcolfootnotetext
9804 \let\@mpLTRfootnotetext\@mpeightcolLTRfootnotetext
9805 \let\@mpRTLfootnotetext\@mpeightcolRTLfootnotetext
9806 \@bidi@after@Hy@hyperfootnotes
9807 \m@make@mpeightcol@footgroup{v@r}%
9808 \let\mp@footgroupv@r\@mpeightcol@footgroupv@r
9809 \@ifstar\bidi@star@footmarkwidth\bidi@normal@footmarkwidth
9810 }
9811 \bidi@ensure@newcommand{\@eightcolfootnotetext}[1]{\insert\footinsv@r{\if@RTL@footnote\@RTLtru
9812 \def\baselinestretch{\m@m@footnote@spacing}%
9813 \reset@font\foottextfont
9814 \@preamfntext
9815 \protected@edef\@currentlabel{%
9816 \csname p@footnote\endcsname\@thefnmark}%
9817 \color@begingroup
9818 \@eightcolfootfmt{#1}%
9819 \color@endgroup}%
9820 \m@mmf@prepare}
9821 \bidi@ensure@newcommand{\@eightcolLTRfootnotetext}[1]{\insert\footinsv@r{\if@RTLcolumnfootnote
9822 \def\baselinestretch{\m@m@footnote@spacing}%
9823 \reset@font\LTRfoottextfont
9824 \@preamfntext
9825 \protected@edef\@currentlabel{%
9826 \csname p@footnote\endcsname\@thefnmark}%
9827 \color@begingroup
9828 \@eightcolLTRfootfmt{#1}%
9829 \color@endgroup}%
9830 \m@mmf@prepare}
9831 \bidi@ensure@newcommand{\@eightcolRTLfootnotetext}[1]{\insert\footinsv@r{\@RTLtrue%
9832 \def\baselinestretch{\m@m@footnote@spacing}%
9833 \reset@font\RTLfoottextfont
9834 \@preamfntext
9835 \protected@edef\@currentlabel{%
```

```
9836 \csname p@footnote\endcsname\@thefnmark}%
```
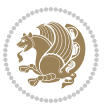

```
9837 \color@begingroup
9838 \@eightcolRTLfootfmt{#1}%
9839 \color@endgroup}%
9840 \m@mmf@prepare}
9841 \bidi@ensure@newcommand{\@preameightfmt}{%
9842 \hsize .125\hsize
9843 \parindent=\z@
9844 \tolerance=5000\relax
9845 \leavevmode}
9846 \bidi@ensure@newcommand{\@eightcolfootfmt}[1]{%
9847 \@preameightfmt
9848 {\footfootmark\strut {\foottextfont #1}\strut\par}\allowbreak}
9849 \bidi@ensure@newcommand{\@eightcolLTRfootfmt}[1]{%
9850 \@preameightfmt
9851 {\LTRfootfootmark\strut {\LTRfoottextfont #1}\strut\par}\allowbreak}
9852 \bidi@ensure@newcommand{\@eightcolRTLfootfmt}[1]{%
9853 \@preameightfmt
9854 {\RTLfootfootmark\strut {\RTLfoottextfont #1}\strut\par}\allowbreak}
9855 \bidi@ensure@newcommand{\@mpeightcolfootnotetext}[1]{%
9856 \global\setbox\@mpfootinsv@r\vbox{\if@RTL@footnote\@RTLtrue\else\@RTLfalse\fi%
9857 \unvbox\@mpfootinsv@r
9858 \def\baselinestretch{\m@m@footnote@spacing}%
9859 \reset@font\foottextfont
9860 \hsize\columnwidth \@parboxrestore
9861 \protected@edef\@currentlabel{%
9862 \csname p@mpfootnote\endcsname\@thefnmark}%
9863 \color@begingroup
9864 \@eightcolfootfmt{#1}%
9865 \color@endgroup}%
9866 \m@mmf@prepare}
9867 \bidi@ensure@newcommand{\@mpeightcolLTRfootnotetext}[1]{%
9868 \global\setbox\@mpfootinsv@r\vbox{\@RTLfalse%
9869 \unvbox\@mpfootinsv@r
9870 \def\baselinestretch{\m@m@footnote@spacing}%
9871 \reset@font\LTRfoottextfont
9872 \hsize\columnwidth \@parboxrestore
9873 \if@RTLcolumnfootnotes\beginL\fi
9874 \protected@edef\@currentlabel{%
9875 \csname p@mpfootnote\endcsname\@thefnmark}%
9876 \color@begingroup
9877 \@eightcolLTRfootfmt{#1}%
9878 \color@endgroup}%
9879 \m@mmf@prepare}
9880 \bidi@ensure@newcommand{\@mpeightcolRTLfootnotetext}[1]{%
9881 \global\setbox\@mpfootinsv@r\vbox{\@RTLtrue%
9882 \unvbox\@mpfootinsv@r
9883 \def\baselinestretch{\m@m@footnote@spacing}%
9884 \reset@font\RTLfoottextfont
9885 \hsize\columnwidth \@parboxrestore
```

```
9886 \protected@edef\@currentlabel{%
```
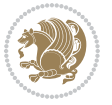

```
9887 \csname p@mpfootnote\endcsname\@thefnmark}%
9888 \color@begingroup
9889 \@eightcolRTLfootfmt{#1}%
9890 \color@endgroup}%
9891 \m@mmf@prepare}
9892 \bidi@ensure@newcommand{\m@make@eightcol@footgroup}[1]{%
9893 \@namedef{@eightcol@footgroup#1}{{%
9894 \def\baselinestretch{\m@m@footnote@spacing}%
9895 \@nameuse{foottextfont#1} \splittopskip=\ht\strutbox
9896 \m@mrigidbalance{\@nameuse{footins#1}}{8}{\splittopskip}}}}
9897 \bidi@ensure@newcommand{\m@make@mpeightcol@footgroup}[1]{%
9898 \@namedef{@mpeightcol@footgroup#1}{{%
9899 \def\baselinestretch{\m@m@footnote@spacing}%
9900 \@nameuse{foottextfont#1} \splittopskip=\ht\strutbox
9901 \m@mrigidbalance{\@nameuse{@mpfootins#1}}{8}{\splittopskip}}}}
9902 \bidi@ensure@newcommand{\ninecolumnfootnotes}{%
9903 \@namedef{foottextfontv@r}{\foottextfont}% % [RS]
9904 \@bidi@before@Hy@hyperfootnotes
9905 \let\@footnotetext\@ninecolfootnotetext
9906 \let\@LTRfootnotetext\@ninecolLTRfootnotetext
9907 \let\@RTLfootnotetext\@ninecolRTLfootnotetext
9908 \dimen\footinsv@r=9\footinsdim
9909 \count\footinsv@r=111\relax
9910 \m@make@ninecol@footgroup{v@r}%
9911 \let\@footgroupv@r\@ninecol@footgroupv@r
9912 \let\@mpfootnotetext\@mpninecolfootnotetext
9913 \let\@mpLTRfootnotetext\@mpninecolLTRfootnotetext
9914 \let\@mpRTLfootnotetext\@mpninecolRTLfootnotetext
9915 \@bidi@after@Hy@hyperfootnotes
9916 \m@make@mpninecol@footgroup{v@r}%
9917 \let\mp@footgroupv@r\@mpninecol@footgroupv@r
9918 \@ifstar\bidi@star@footmarkwidth\bidi@normal@footmarkwidth
9919 }
9920\bidi@ensure@newcommand{\@ninecolfootnotetext}[1]{\insert\footinsv@r{\if@RTL@footnote\@RTLtrue
9921 \def\baselinestretch{\m@m@footnote@spacing}%
9922 \reset@font\foottextfont
9923 \@preamfntext
9924 \protected@edef\@currentlabel{%
9925 \csname p@footnote\endcsname\@thefnmark}%
9926 \color@begingroup
9927 \@ninecolfootfmt{#1}%
9928 \color@endgroup}%
9929 \m@mmf@prepare}
9930\bidi@ensure@newcommand{\@ninecolLTRfootnotetext}[1]{\insert\footinsv@r{\if@RTLcolumnfootnote;
9931 \def\baselinestretch{\m@m@footnote@spacing}%
9932 \reset@font\LTRfoottextfont
9933 \@preamfntext
9934 \protected@edef\@currentlabel{%
9935 \csname p@footnote\endcsname\@thefnmark}%
```

```
9936 \color@begingroup
```
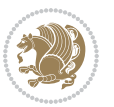

```
9937 \@ninecolLTRfootfmt{#1}%
9938 \color@endgroup}%
9939 \m@mmf@prepare}
9940 \bidi@ensure@newcommand{\@ninecolRTLfootnotetext}[1]{\insert\footinsv@r{\@RTLtrue%
9941 \def\baselinestretch{\m@m@footnote@spacing}%
9942 \reset@font\RTLfoottextfont
9943 \@preamfntext
9944 \protected@edef\@currentlabel{%
9945 \csname p@footnote\endcsname\@thefnmark}%
9946 \color@begingroup
9947 \@ninecolRTLfootfmt{#1}%
9948 \color@endgroup}%
9949 \m@mmf@prepare}
9950 \bidi@ensure@newcommand{\@preamninefmt}{%
9951 \hsize .1\hsize
9952 \parindent=\z@
9953 \tolerance=5000\relax
9954 \leavevmode}
9955 \bidi@ensure@newcommand{\@ninecolfootfmt}[1]{%
9956 \@preamninefmt
9957 {\footfootmark\strut {\foottextfont #1}\strut\par}\allowbreak}
9958 \bidi@ensure@newcommand{\@ninecolLTRfootfmt}[1]{%
9959 \@preamninefmt
9960 {\LTRfootfootmark\strut {\LTRfoottextfont #1}\strut\par}\allowbreak}
9961 \bidi@ensure@newcommand{\@ninecolRTLfootfmt}[1]{%
9962 \@preamninefmt
9963 {\RTLfootfootmark\strut {\RTLfoottextfont #1}\strut\par}\allowbreak}
9964 \bidi@ensure@newcommand{\@mpninecolfootnotetext}[1]{%
9965 \global\setbox\@mpfootinsv@r\vbox{\if@RTL@footnote\@RTLtrue\else\@RTLfalse\fi%
9966 \unvbox\@mpfootinsv@r
9967 \def\baselinestretch{\m@m@footnote@spacing}%
9968 \reset@font\foottextfont
9969 \hsize\columnwidth \@parboxrestore
9970 \protected@edef\@currentlabel{%
9971 \csname p@mpfootnote\endcsname\@thefnmark}%
9972 \color@begingroup
9973 \@ninecolfootfmt{#1}%
9974 \color@endgroup}%
9975 \m@mmf@prepare}
9976 \bidi@ensure@newcommand{\@mpninecolLTRfootnotetext}[1]{%
9977 \global\setbox\@mpfootinsv@r\vbox{\@RTLfalse%
9978 \unvbox\@mpfootinsv@r
9979 \def\baselinestretch{\m@m@footnote@spacing}%
9980 \reset@font\LTRfoottextfont
9981 \hsize\columnwidth \@parboxrestore
9982 \if@RTLcolumnfootnotes\beginL\fi
9983 \protected@edef\@currentlabel{%
9984 \csname p@mpfootnote\endcsname\@thefnmark}%
9985 \color@begingroup
9986 \@ninecolLTRfootfmt{#1}%
```
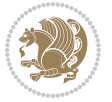

```
9987 \color@endgroup}%
9988 \m@mmf@prepare}
9989 \bidi@ensure@newcommand{\@mpninecolRTLfootnotetext}[1]{%
9990 \global\setbox\@mpfootinsv@r\vbox{\@RTLtrue%
9991 \unvbox\@mpfootinsv@r
9992 \def\baselinestretch{\m@m@footnote@spacing}%
9993 \reset@font\RTLfoottextfont
9994 \hsize\columnwidth \@parboxrestore
9995 \protected@edef\@currentlabel{%
9996 \csname p@mpfootnote\endcsname\@thefnmark}%
9997 \color@begingroup
9998 \@ninecolRTLfootfmt{#1}%
9999 \color@endgroup}%
10000 \m@mmf@prepare}
10001 \bidi@ensure@newcommand{\m@make@ninecol@footgroup}[1]{%
10002 \@namedef{@ninecol@footgroup#1}{{%
10003 \def\baselinestretch{\m@m@footnote@spacing}%
10004 \@nameuse{foottextfont#1} \splittopskip=\ht\strutbox
10005 \m@mrigidbalance{\@nameuse{footins#1}}{9}{\splittopskip}}}}
10006 \bidi@ensure@newcommand{\m@make@mpninecol@footgroup}[1]{%
10007 \@namedef{@mpninecol@footgroup#1}{{%
10008 \def\baselinestretch{\m@m@footnote@spacing}%
10009 \@nameuse{foottextfont#1} \splittopskip=\ht\strutbox
10010 \m@mrigidbalance{\@nameuse{@mpfootins#1}}{9}{\splittopskip}}}}
10011 \bidi@ensure@newcommand{\tencolumnfootnotes}{%
10012 \@namedef{foottextfontv@r}{\foottextfont}% % [RS]
10013 \@bidi@before@Hy@hyperfootnotes
10014 \let\@footnotetext\@tencolfootnotetext
10015 \let\@LTRfootnotetext\@tencolLTRfootnotetext
10016 \let\@RTLfootnotetext\@tencolRTLfootnotetext
10017 \dimen\footinsv@r=10\footinsdim
10018 \count\footinsv@r=100\relax
10019 \m@make@tencol@footgroup{v@r}%
10020 \let\@footgroupv@r\@tencol@footgroupv@r
10021 \let\@mpfootnotetext\@mptencolfootnotetext
10022 \let\@mpLTRfootnotetext\@mptencolLTRfootnotetext
10023 \let\@mpRTLfootnotetext\@mptencolRTLfootnotetext
10024 \@bidi@after@Hy@hyperfootnotes
10025 \m@make@mptencol@footgroup{v@r}%
10026 \let\mp@footgroupv@r\@mptencol@footgroupv@r
10027 \@ifstar\bidi@star@footmarkwidth\bidi@normal@footmarkwidth
10028 }
10029 \bidi@ensure@newcommand{\@tencolfootnotetext}[1]{\insert\footinsv@r{\if@RTL@footnote\@RTLtrue\
10030 \def\baselinestretch{\m@m@footnote@spacing}%
10031 \reset@font\foottextfont
10032 \@preamfntext
10033 \protected@edef\@currentlabel{%
10034 \csname p@footnote\endcsname\@thefnmark}%
10035 \color@begingroup
10036 \@tencolfootfmt{#1}%
```
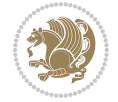

```
10037 \color@endgroup}%
10038 \m@mmf@prepare}
10039 \bidi@ensure@newcommand{\@tencolLTRfootnotetext}[1]{\insert\footinsv@r{\if@RTLcolumnfootnotes'
10040 \def\baselinestretch{\m@m@footnote@spacing}%
10041 \reset@font\LTRfoottextfont
10042 \@preamfntext
10043 \protected@edef\@currentlabel{%
10044 \csname p@footnote\endcsname\@thefnmark}%
10045 \color@begingroup
10046 \@tencolLTRfootfmt{#1}%
10047 \color@endgroup}%
10048 \m@mmf@prepare}
10049 \bidi@ensure@newcommand{\@tencolRTLfootnotetext}[1]{\insert\footinsv@r{\@RTLtrue%
10050 \def\baselinestretch{\m@m@footnote@spacing}%
10051 \reset@font\RTLfoottextfont
10052 \@preamfntext
10053 \protected@edef\@currentlabel{%
10054 \csname p@footnote\endcsname\@thefnmark}%
10055 \color@begingroup
10056 \@tencolRTLfootfmt{#1}%
10057 \color@endgroup}%
10058 \m@mmf@prepare}
10059 \bidi@ensure@newcommand{\@preamtenfmt}{%
10060 \hsize .1\hsize
10061 \parindent=\z@
10062 \tolerance=5000\relax
10063 \leavevmode}
10064 \bidi@ensure@newcommand{\@tencolfootfmt}[1]{%
10065 \@preamtenfmt
10066 {\footfootmark\strut {\foottextfont #1}\strut\par}\allowbreak}
10067 \bidi@ensure@newcommand{\@tencolLTRfootfmt}[1]{%
10068 \@preamtenfmt
10069 {\LTRfootfootmark\strut {\LTRfoottextfont #1}\strut\par}\allowbreak}
10070 \bidi@ensure@newcommand{\@tencolRTLfootfmt}[1]{%
10071 \@preamtenfmt
10072 {\RTLfootfootmark\strut {\RTLfoottextfont #1}\strut\par}\allowbreak}
10073 \bidi@ensure@newcommand{\@mptencolfootnotetext}[1]{%
10074 \global\setbox\@mpfootinsv@r\vbox{\if@RTL@footnote\@RTLtrue\else\@RTLfalse\fi%
10075 \unvbox\@mpfootinsv@r
10076 \def\baselinestretch{\m@m@footnote@spacing}%
10077 \reset@font\foottextfont
10078 \hsize\columnwidth \@parboxrestore
10079 \protected@edef\@currentlabel{%
10080 \csname p@mpfootnote\endcsname\@thefnmark}%
10081 \color@begingroup
10082 \@tencolfootfmt{#1}%
10083 \color@endgroup}%
10084 \m@mmf@prepare}
10085 \bidi@ensure@newcommand{\@mptencolLTRfootnotetext}[1]{%
10086 \global\setbox\@mpfootinsv@r\vbox{\@RTLfalse%
```
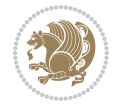

```
10087 \unvbox\@mpfootinsv@r
10088 \def\baselinestretch{\m@m@footnote@spacing}%
10089 \reset@font\LTRfoottextfont
10090 \hsize\columnwidth \@parboxrestore
10091 \if@RTLcolumnfootnotes\beginL\fi
10092 \protected@edef\@currentlabel{%
10093 \csname p@mpfootnote\endcsname\@thefnmark}%
10094 \color@begingroup
10095 \@tencolLTRfootfmt{#1}%
10096 \color@endgroup}%
10097 \m@mmf@prepare}
10098 \bidi@ensure@newcommand{\@mptencolRTLfootnotetext}[1]{%
10099 \global\setbox\@mpfootinsv@r\vbox{\@RTLtrue%
10100 \unvbox\@mpfootinsv@r
10101 \def\baselinestretch{\m@m@footnote@spacing}%
10102 \reset@font\RTLfoottextfont
10103 \hsize\columnwidth \@parboxrestore
10104 \protected@edef\@currentlabel{%
10105 \csname p@mpfootnote\endcsname\@thefnmark}%
10106 \color@begingroup
10107 \@tencolRTLfootfmt{#1}%
10108 \color@endgroup}%
10109 \m@mmf@prepare}
10110 \bidi@ensure@newcommand{\m@make@tencol@footgroup}[1]{%
10111 \@namedef{@tencol@footgroup#1}{{%
10112 \def\baselinestretch{\m@m@footnote@spacing}%
10113 \@nameuse{foottextfont#1} \splittopskip=\ht\strutbox
10114 \m@mrigidbalance{\@nameuse{footins#1}}{10}{\splittopskip}}}}
10115 \bidi@ensure@newcommand{\m@make@mptencol@footgroup}[1]{%
10116 \@namedef{@mptencol@footgroup#1}{{%
10117 \def\baselinestretch{\m@m@footnote@spacing}%
10118 \@nameuse{foottextfont#1} \splittopskip=\ht\strutbox
10119 \m@mrigidbalance{\@nameuse{@mpfootins#1}}{10}{\splittopskip}}}}
10120 \bidi@ensure@newcommand{\m@munvxh}[1]{%
10121 \setbox0=\vbox{\unvbox#1%
10122 \global\setbox1=\lastbox}%
10123 \unhbox1
10124 \unskip
10125 \unskip
10126 \unpenalty
10127 \hskip\m@mipn@skip}
10128 \bidi@ensure@newcommand{\m@mungebox}{%
10129 \setbox0=\hbox{\m@munvxh0}%
10130 \dp0=\z@
10131 \ht0=\footfudgefactor\wd0
10132 \box0
10133 \penalty0}
10134 \newskip\m@mipn@skip
10135 \bidi@ensure@newcommand*{\m@minterparanoteglue}[1]{%
```

```
10136 {\foottextfont\global\m@mipn@skip=#1\relax}}
```
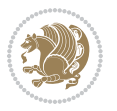

```
10137 \m@minterparanoteglue{1em plus.4em minus.4em}
10138 \@ifpackageloaded{multicol}{%
10139 \bidi@ensure@newcommand*{\m@mmakehboxofhboxes}{%
10140 \hsize\textwidth%
10141 \setbox0=\hbox{}%
10142 \loop
10143 \unpenalty
10144 \setbox2=\lastbox
10145 \ifhbox2
10146 \setbox0=\hbox{\box2\unhbox0}
10147 \repeat}
10148 }{%
10149 \bidi@ensure@newcommand*{\m@mmakehboxofhboxes}{%
10150 \setbox0=\hbox{}%
10151 \loop
10152 \unpenalty
10153 \setbox2=\lastbox
10154 \ifhbox2
10155 \setbox0=\hbox{\box2\unhbox0}
10156 \repeat}}
10157 \bidi@ensure@newcommand*{\m@mremovehboxes}{\setbox0=\lastbox
10158 \ifhbox0{\m@mremovehboxes}\unhbox0 \fi}
10159 \newcommand*\AddExtraParaSkip[1]{%
10160 \if@bidi@csdef{footfudgefactor}{%
10161 \PackageError{bidi}{%
10162 The control sequence `\string\AddExtraParaSkip`
10163 must be used before the control sequence
10164 `\string\paragraphfootnotes' in the preamble%
10165 }\@ehc
10166 }{%
10167 \def\bidi@xparaskip{\advance\@tempdima#1\relax}%
10168 }%
10169 }
10170 \bidi@ensure@newcommand{\paragraphfootnotes}{%
10171 \@namedef{foottextfontv@r}{\foottextfont}% % [RS]
10172 \@bidi@before@Hy@hyperfootnotes
10173 \let\@footnotetext\@parafootnotetext
10174 \let\@LTRfootnotetext\@paraLTRfootnotetext
10175 \let\@RTLfootnotetext\@paraRTLfootnotetext
10176 \dimen\footinsv@r=\footinsdim
10177 \count\footinsv@r=1000\relax
10178 \m@make@para@footgroup{v@r}%
10179 \m@make@para@footstart{v@r}%
10180 \let\@footgroupv@r\@para@footgroupv@r
10181 \let\@footstartv@r\@para@footstartv@r
10182 \dimen\footinsv@l=\footinsdim
10183 \count\footinsv@l=1000\relax
10184 \bidi@make@para@LTRfootgroup{v@l}%
10185 \m@make@para@footstart{v@l}%
10186 \bidi@make@para@footstart@@{v@l}%
```
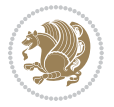

```
10187 \let\@LTRfootgroupv@l\@para@LTRfootgroupv@l
10188 \let\@footstartv@l\@para@footstartv@l
10189 \let\@@footstart@@v@l\@@para@footstart@@v@l
10190 \let\@mpfootnotetext\@mpparafootnotetext
10191 \let\@mpLTRfootnotetext\@mpparaLTRfootnotetext
10192 \let\@mpRTLfootnotetext\@mpparaRTLfootnotetext
10193 \@bidi@after@Hy@hyperfootnotes
10194 \m@make@mppara@footgroup{v@r}%
10195 \bidi@make@mppara@LTRfootgroup{v@l}%
10196 \let\mp@footgroupv@r\@mppara@footgroupv@r
10197 \let\mp@LTRfootgroupv@l\@mppara@LTRfootgroupv@l
10198 \begingroup
10199 \def\baselinestretch{\m@m@footnote@spacing}%
10200 \foottextfont
10201 \@tempdima\footnotesep
10202 \advance\@tempdima -\ht\strutbox
10203 \ifdim\@tempdima<\z@ \@tempdima\z@ \fi
10204 \advance\@tempdima.5\normalbaselineskip
10205 \bidi@xparaskip
10206 \xdef\bidi@paraskip{\the\@tempdima\relax}%
10207 \ifdim\skip\footinsv@r>\bigskipamount
10208 \else
10209 \global\advance\skip\footinsv@r\bidi@paraskip
10210 \fi
10211 \ifdim\skip\footinsv@l>\bigskipamount
10212 \else
10213 \global\advance\skip\footinsv@l\bidi@paraskip
_{10214} \fi
10215 \@tempdima\normalbaselineskip
10216 \multiply \@tempdima \@cclvi
10217 \@tempdimb \columnwidth
10218 \divide \@tempdimb \@cclvi
10219 \divide \@tempdima \@tempdimb
10220 \xdef\footfudgefactor{\strip@pt\@tempdima}%
10221 \endgroup
10222 \@ifstar\bidi@star@footmarkwidth\bidi@normal@footmarkwidth
10223 }
10224 \newcommand{\normalRTLparaLTRfootnotes}{%
10225 \@namedef{foottextfontv@r}{\foottextfont}%
10226 \@bidi@before@Hy@hyperfootnotes
10227 \if@RTL@footnote
10228 \let\@footnotetext\m@mold@footnotetext
10229 \else
10230 \let\@footnotetext\@parafootnotetext
10231 \fi
10232 \let\@LTRfootnotetext\@paraLTRfootnotetext
10233 \let\@RTLfootnotetext\m@mold@RTLfootnotetext
10234 \dimen\footinsv@r=\footinsdim
10235 \count\footinsv@r=1000\relax
10236 \m@make@para@footgroup{v@r}%
```
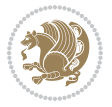

```
10237 \m@make@para@footstart{v@r}%
10238 \let\@footgroupv@r\@para@footgroupv@r
10239 \let\@footstartv@r\@para@footstartv@r
10240 \dimen\footinsv@l=\footinsdim
10241 \count\footinsv@l=1000\relax
10242 \bidi@make@para@LTRfootgroup{v@l}%
10243 \m@make@para@footstart{v@l}%
10244 \bidi@make@para@footstart@@{v@l}%
10245 \let\@LTRfootgroupv@l\@para@LTRfootgroupv@l
10246 \let\@footstartv@l\@para@footstartv@l
10247 \let\@@footstart@@v@l\@@para@footstart@@v@l
10248 \if@RTL@footnote
10249 \let\@mpfootnotetext\m@mold@mpfootnotetext
10250 \else
10251 \let\@mpfootnotetext\@mpparafootnotetext
10252 \fi
10253 \let\@mpLTRfootnotetext\@mpparaLTRfootnotetext
10254 \let\@mpRTLfootnotetext\m@mold@mpRTLfootnotetext
10255 \@bidi@after@Hy@hyperfootnotes
10256 \m@make@mppara@footgroup{v@r}%
10257 \bidi@make@mppara@LTRfootgroup{v@l}%
10258 \let\mp@footgroupv@r\@mppara@footgroupv@r
10259 \let\mp@LTRfootgroupv@l\@mppara@LTRfootgroupv@l
10260 \begingroup
10261 \def\baselinestretch{\m@m@footnote@spacing}%
10262 \foottextfont
10263 \@tempdima\footnotesep
10264 \advance\@tempdima -\ht\strutbox
10265 \ifdim\@tempdima<\z@ \@tempdima\z@ \fi
10266 \advance\@tempdima.5\normalbaselineskip
10267 \bidi@xparaskip
10268 \xdef\bidi@paraskip{\the\@tempdima\relax}%
10269 \ifdim\skip\footinsv@r>\bigskipamount
10270 \else
10271 \global\advance\skip\footinsv@r\bidi@paraskip
_{10272} \fi
10273 \ifdim\skip\footinsv@l>\bigskipamount
10274 \else
10275 \global\advance\skip\footinsv@l\bidi@paraskip
10276 \fi
10277 \@tempdima\normalbaselineskip
10278 \multiply \@tempdima \@cclvi
10279 \@tempdimb \columnwidth
10280 \divide \@tempdimb \@cclvi
10281 \divide \@tempdima \@tempdimb
10282 \xdef\footfudgefactor{\strip@pt\@tempdima}%
10283 \endgroup
10284 \@ifstar\bidi@star@footmarkwidth\bidi@normal@footmarkwidth
10285 }
10286 \let\bidi@xparaskip\relax
```
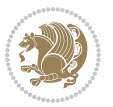

```
10287 \@onlypreamble\AddExtraParaSkip
10288 \bidi@ensure@newcommand{\@parafootnotetext}[1]{\insert
10289 \if@RTL@footnote
10290 \footinsv@r
10291 \else
10292 \footinsv@l
10293 \fi
10294 {%
10295 \let\bidi@RTL@everypar\@empty%
10296 \def\baselinestretch{\m@m@footnote@spacing}%
10297 \reset@font\foottextfont
10298 \@preamfntext
10299 \protected@edef\@currentlabel{%
10300 \csname p@footnote\endcsname\@thefnmark}%
10301 \setbox0=\vbox{\hsize=\maxdimen
10302 \color@begingroup
10303 \noindent \@parafootfmt{#1}%
10304 \color@endgroup}%
10305 \m@mungebox}\m@mmf@prepare}
10306 \bidi@ensure@newcommand{\@paraLTRfootnotetext}[1]{\insert\footinsv@l{%
10307 \let\bidi@RTL@everypar\@empty%
10308 \def\baselinestretch{\m@m@footnote@spacing}%
10309 \reset@font\LTRfoottextfont
10310 \@preamfntext
10311 \protected@edef\@currentlabel{%
10312 \csname p@footnote\endcsname\@thefnmark}%
10313 \setbox0=\vbox{\hsize=\maxdimen
10314 \color@begingroup
10315 \noindent \@paraLTRfootfmt{#1}%
10316 \color@endgroup}%
10317 \m@mungebox}\m@mmf@prepare}
10318 \bidi@ensure@newcommand{\@paraRTLfootnotetext}[1]{\insert\footinsv@r{%
10319 \let\bidi@RTL@everypar\@empty%
10320 \def\baselinestretch{\m@m@footnote@spacing}%
10321 \reset@font\RTLfoottextfont
10322 \@preamfntext
10323 \protected@edef\@currentlabel{%
10324 \csname p@footnote\endcsname\@thefnmark}%
10325 \setbox0=\vbox{\hsize=\maxdimen
10326 \color@begingroup
10327 \noindent \@paraRTLfootfmt{#1}%
10328 \color@endgroup}%
10329 \m@mungebox}\m@mmf@prepare}
10330 \bidi@ensure@newcommand{\@parafootfmt}[1]{%
10331 \parindent=\z@
10332 \parfillskip=0pt \@plus 1fil
10333 {\footfootmark\strut {\foottextfont #1}\penalty-10}}
10334 \bidi@ensure@newcommand{\@paraLTRfootfmt}[1]{%
10335 \parindent=\z@
10336 \parfillskip=0pt \@plus 1fil
```
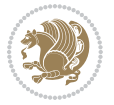

```
10337 {\LTRfootfootmark\strut {\LTRfoottextfont #1}\penalty-10}}
10338 \bidi@ensure@newcommand{\@paraRTLfootfmt}[1]{%
10339 \parindent=\z@
10340 \parfillskip=0pt \@plus 1fil
10341 {\RTLfootfootmark\strut {\RTLfoottextfont #1}\penalty-10}}
10342 \bidi@ensure@newcommand{\@mpparafootnotetext}[1]{%
10343 \global\setbox
10344 \if@RTL@footnote
10345 \@mpfootinsv@r
10346 \else
10347 \@mpfootinsv@l
10348 \fi
10349 \vbox{%
10350 \let\bidi@RTL@everypar\@empty%
10351 \def\baselinestretch{\m@m@footnote@spacing}%
10352 \unvbox
10353 \if@RTL@footnote
10354 \@mpfootinsv@r
10355 \else
10356 \@mpfootinsv@l
10357 \fi
10358 \reset@font\foottextfont
10359 \hsize\columnwidth \@parboxrestore
10360 \protected@edef\@currentlabel{%
10361 \csname p@mpfootnote\endcsname\@thefnmark}%
10362 \setbox0=\vbox{\hsize=\maxdimen
10363 \color@begingroup
10364 \noindent \@parafootfmt{#1}%
10365 \color@endgroup}%
10366 \m@mungebox}\m@mmf@prepare}
10367 \bidi@ensure@newcommand{\@mpparaLTRfootnotetext}[1]{%
10368 \global\setbox\@mpfootinsv@l\vbox{%
10369 \let\bidi@RTL@everypar\@empty%
10370 \def\baselinestretch{\m@m@footnote@spacing}%
10371 \unvbox\@mpfootinsv@l
10372 \reset@font\LTRfoottextfont
10373 \hsize\columnwidth \@parboxrestore
10374 \protected@edef\@currentlabel{%
10375 \csname p@mpfootnote\endcsname\@thefnmark}%
10376 \setbox0=\vbox{\hsize=\maxdimen
10377 \color@begingroup
10378 \noindent \@paraLTRfootfmt{#1}%
10379 \color@endgroup}%
10380 \m@mungebox}\m@mmf@prepare}
10381 \bidi@ensure@newcommand{\@mpparaRTLfootnotetext}[1]{%
10382 \global\setbox\@mpfootinsv@r\vbox{%
10383 \let\bidi@RTL@everypar\@empty%
10384 \def\baselinestretch{\m@m@footnote@spacing}%
10385 \unvbox\@mpfootinsv@r
10386 \reset@font\RTLfoottextfont
```
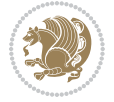

```
10387 \hsize\columnwidth \@parboxrestore
10388 \protected@edef\@currentlabel{%
10389 \csname p@mpfootnote\endcsname\@thefnmark}%
10390 \setbox0=\vbox{\hsize=\maxdimen
10391 \color@begingroup
10392 \noindent \@paraRTLfootfmt{#1}%
10393 \color@endgroup}%
10394 \m@mungebox}\m@mmf@prepare}
10395 \bidi@ensure@newcommand{\m@make@para@footgroup}[1]{%
10396 \@namedef{@para@footgroup#1}{%
10397 \unvbox\@nameuse{footins#1}
10398 \@RTLtrue
10399 \m@mmakehboxofhboxes
10400 \setbox0=\hbox{\unhbox0 \m@mremovehboxes}%
10401 \@parboxrestore%
10402 \def\baselinestretch{\m@m@footnote@spacing}%
10403 \@nameuse{foottextfont#1}%
10404 \noindent\unhbox0\par}}
10405 \bidi@ensure@newcommand{\bidi@make@para@LTRfootgroup}[1]{%
10406 \@namedef{@para@LTRfootgroup#1}{%
10407 \unvbox\@nameuse{footins#1}
10408 \@RTLfalse
10409 \m@mmakehboxofhboxes
10410 \setbox0=\hbox{\unhbox0 \m@mremovehboxes}%
10411 \@parboxrestore%
10412 \def\baselinestretch{\m@m@footnote@spacing}%
10413 \@nameuse{foottextfont#1}%
10414 \noindent\unhbox0\par}}
10415 \bidi@ensure@newcommand{\m@make@mppara@footgroup}[1]{%
10416 \@namedef{@mppara@footgroup#1}{%
10417 \unvbox\@nameuse{@mpfootins#1}
10418 \@RTLtrue
10419 \m@mmakehboxofhboxes
10420 \setbox0=\hbox{\unhbox0 \m@mremovehboxes}%
10421 \def\baselinestretch{\m@m@footnote@spacing}%
10422 \@nameuse{foottextfont#1}%
10423 \noindent\unhbox0\par}}
10424 \bidi@ensure@newcommand{\bidi@make@mppara@LTRfootgroup}[1]{%
10425 \@namedef{@mppara@LTRfootgroup#1}{%
10426 \unvbox\@nameuse{@mpfootins#1}
10427 \@RTLfalse
10428 \m@mmakehboxofhboxes
10429 \setbox0=\hbox{\unhbox0 \m@mremovehboxes}%
10430 \def\baselinestretch{\m@m@footnote@spacing}%
10431 \@nameuse{foottextfont#1}%
10432 \noindent\unhbox0\par}}
10433 \bidi@ensure@newcommand{\m@make@para@footstart}[1]{%
10434 \@namedef{@para@footstart#1}{%
10435 \if@bidi@void@footins
10436 \bidi@mopfn@bottom
```
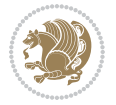
```
10437 \fi
10438 \leftskip=\z@
10439 \rightskip=\z@
10440 \parindent=\z@
10441 \vskip\skip\footins
10442 \if@bidi@void@footins
10443 \footnoterule
10444 \fi}}
10445 \bidi@ensure@newcommand{\bidi@make@para@footstart@@}[1]{%
10446 \@namedef{@@para@footstart@@#1}{%
10447 \leftskip=\z@
10448 \rightskip=\z@
10449 \parindent=\z@
10450 \vskip\skip\footins}}
10451 \bidi@ensure@newcommand*{\m@m@makecolfloats}{%
10452 \xdef\@freelist{\@freelist\@midlist}%
10453 \global\let\@midlist\@empty
10454 \@combinefloats}
10455 \bidi@ensure@newcommand*{\m@m@makecoltext}{%
10456 \ifvbox\@kludgeins
10457 \@makespecialcolbox
10458 \else
10459 \setbox\@outputbox \vbox to\@colht{%
10460 \@texttop
10461 \dimen@ \dp\@outputbox
10462 \unvbox \@outputbox
10463    \vskip -\dimen@
10464 \@textbottom}%
10465 \fi}
10466 \bidi@ensure@newcommand*{\m@m@makecolintro}{}
10467 \bidi@ensure@newcommand*{\m@mopfootnote}{\setbox\@outputbox \vbox{%
10468 \boxmaxdepth\@maxdepth
10469 \@tempdima\dp\@cclv
10470 \unvbox\@cclv
10471 \vskip-\@tempdima
10472 \bidi@mopfn@bottom
10473 \vskip \skip\footins
10474 \color@begingroup
10475 \normalcolor
10476 \footnoterule
10477 \unvbox \footins
10478 \color@endgroup
10479 }%
10480 }
10481 \newcommand*{\bidi@mopfootnotebf}{%
10482 \setbox\@outputbox \vbox{%
10483 \boxmaxdepth\@maxdepth
10484 \unvbox\@outputbox
10485 \bidi@mopfn@bottom
10486 \vskip\skip\footins
```
File extrafootnotefeatures-xetex-bidi.def 216

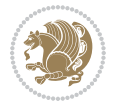

```
10487 \color@begingroup
10488 \normalcolor
10489 \footnoterule
10490 \unvbox \footins
10491 \color@endgroup
10492 }%
10493 }
10494 \gdef\mem@makecol{%
10495 \m@m@makecolintro
10496 \ifvoid\footins
10497 \global\@bidi@void@footinstrue
10498 \setbox\@outputbox \box\@cclv
10499 \else
10500 \global\@bidi@void@footinsfalse
10501 \m@mopfootnote
10502 \fi
10503 \m@mdoextrafeet
10504 \m@m@makecolfloats
10505 \m@m@makecoltext
10506 \global \maxdepth \@maxdepth}
10507 \gdef\bidi@makecolbf{%
10508 \m@m@makecolintro
10509 \setbox\@outputbox \box\@cclv
10510 \m@m@makecolfloats
10511 \ifvoid\footins
10512 \global\@bidi@void@footinstrue
10513 \else
10514 \global\@bidi@void@footinsfalse
10515 \bidi@mopfootnotebf
10516 \fi
10517 \m@mdoextrafeet
10518 \m@m@makecoltext
10519 \global \maxdepth \@maxdepth}
10520\newcommand{\FeetAboveFloat}{\gdef\@makecol{\mem@makecol}}
10521\newcommand{\FeetBelowFloat}{\gdef\@makecol{\bidi@makecolbf}}
10522\newcommand\FeetAtBottom{\def\bidi@mopfn@bottom{\vfill\relax}}
10523 \newcommand\FeetBelowRagged{\let\bidi@mopfn@bottom\relax}
10524 \FeetAboveFloat
10525 \FeetBelowRagged
```

```
10526 \ProvidesFile{extreport-xetex-bidi.def}[2017/06/09 v0.3 bidi adaptations for extreport class :
10527 \renewcommand*\l@part[2]{%
```

```
10528 \ifnum \c@tocdepth >-2\relax
```

```
10529 \addpenalty{-\@highpenalty}%
```

```
10530 \addvspace{2.25em \@plus\p@}%
```

```
10531 \begingroup
```
10532 \setlength\@tempdima{3em}%

```
10533 \parindent \z@ \if@RTL\leftskip\else\rightskip\fi \@pnumwidth
```
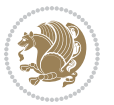

```
10534 \parfillskip -\@pnumwidth
10535 {\leavevmode
10536 \large \bfseries #1\hfil \hb@xt@\@pnumwidth{\hss #2}}\par
10537 \nobreak
10538 \global\@nobreaktrue
10539 \everypar{\global\@nobreakfalse\everypar{}}%
10540 \endgroup
10541 \fi}
10542 \renewcommand*\l@chapter[2]{%
10543 \ifnum \c@tocdepth >\m@ne
10544 \addpenalty{-\@highpenalty}%
10545 \vskip 1.0em \@plus\p@
10546 \setlength\@tempdima{1.5em}%
10547 \begingroup
10548 \parindent \z@ \if@RTL\leftskip\else\rightskip\fi \@pnumwidth
10549 \parfillskip -\@pnumwidth
10550 \leavevmode \bfseries
10551 \advance\if@RTL\rightskip\else\leftskip\fi\@tempdima
10552 \hskip -\if@RTL\rightskip\else\leftskip\fi
10553 #1\nobreak\hfil \nobreak\hb@xt@\@pnumwidth{\hss #2}\par
10554 \penalty\@highpenalty
10555 \endgroup
10556 \fi}
10557 \def\@makechapterhead#1{%
10558 \vspace*{50\p@}%
10559 {\parindent \z@ \if@RTL\raggedleft\else\raggedright\fi \normalfont
10560 \ifnum \c@secnumdepth >\m@ne
10561 \huge\bfseries \@chapapp\space \thechapter
10562 \par\nobreak
10563 \vskip 20\p@
10564 \fi
10565 \interlinepenalty\@M
10566 \Huge \bfseries #1\par\nobreak
10567 \vskip 40\p@
10568 }}
10569 \def\@makeschapterhead#1{%
10570 \vspace*{50\p@}%
10571 {\parindent \z@ \if@RTL\raggedleft\else\raggedright\fi
10572 \normalfont
10573 \interlinepenalty\@M
10574 \Huge \bfseries #1\par\nobreak
10575 \vskip 40\p@
10576 }}
10577 \renewcommand\left@footnoterule{%
10578 \kern-3\p@
10579 \hrule\@width.4\columnwidth
10580 \kern2.6\p@}
10581 \renewcommand\right@footnoterule{%
10582 \kern-3\p@
10583 \hbox to \columnwidth{\hskip .6\columnwidth \hrulefill }
```
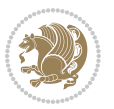

```
10584 \kern2.6\p@}
10585 \renewenvironment{thebibliography}[1]
10586 {\chapter*{\bibname
10587 \@mkboth{\MakeUppercase\bibname}{\MakeUppercase\bibname}}%
10588 \if@RTL\if@LTRbibitems\@RTLfalse\else\fi\else\if@RTLbibitems\@RTLtrue\else\fi\fi
10589 \bidi@@thebibliography@font@hook%
10590 \list{\@biblabel{\@arabic\c@enumiv}}%
10591 {\settowidth\labelwidth{\@biblabel{#1}}%
10592 \leftmargin\labelwidth
10593 \advance\leftmargin\labelsep
10594 \@openbib@code
10595 \usecounter{enumiv}%
10596 \let\p@enumiv\@empty
10597 \renewcommand\theenumiv{\@arabic\c@enumiv}}%
10598 \sloppy\clubpenalty4000\widowpenalty4000%
10599 \sfcode`\.\@m}
10600 {\def\@noitemerr
10601 {\@latex@warning{Empty `thebibliography' environment}}%
10602 \endlist}
10603 \if@titlepage
10604 \renewcommand\maketitle{\begin{titlepage}%
10605 \let\footnotesize\small
10606 \let\right@footnoterule\relax
10607 \let\left@footnoterule\relax
10608 \let\textwidth@footnoterule\relax
10609 \let \footnote \thanks
10610 \null\vfil
10611 \vskip 60\p@
10612 \begin{center}%
10613 {\LARGE \@title \par}%
10614 \vskip 3em%
10615 {\large
10616 \lineskip .75em%
10617 \begin{tabular}[t]{c}%
10618 \@author
10619 \end{tabular}\par}%
10620 \vskip 1.5em%
10621 {\large \@date \par}% % Set date in \large size.
10622 \end{center}\par
10623 \@thanks
10624 \vfil\null
10625 \end{titlepage}%
10626 \setcounter{footnote}{0}%
10627 \global\let\thanks\relax
10628 \global\let\maketitle\relax
10629 \global\let\@thanks\@empty
10630 \global\let\@author\@empty
10631 \global\let\@date\@empty
10632 \global\let\@title\@empty
10633 \global\let\title\relax
```
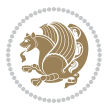

```
10634 \global\let\author\relax
10635 \global\let\date\relax
10636 \global\let\and\relax
10637 }
10638 \else
10639 \renewcommand\maketitle{\par
10640 \begingroup
10641 \renewcommand\thefootnote{\@fnsymbol\c@footnote}%
10642 \qquad \quad \texttt{\label{thmark}}\10643 \long\def\@makefntext##1{\parindent 1em\noindent
10644 \hb@xt@1.8em{%
10645 \hss\@textsuperscript{\normalfont\@thefnmark}}##1}%
10646 \if@twocolumn
10647 \ifnum \col@number=\@ne
10648 \@maketitle
10649 \else
10650 \twocolumn[\@maketitle]%
10651 \fi
10652 \else
10653 \newpage
10654 \global\@topnum\z@ % Prevents figures from going at top of page.
10655 \@maketitle
10656 \fi
10657 \thispagestyle{plain}\@thanks
10658 \endgroup
10659 \setcounter{footnote}{0}%
10660 \global\let\thanks\relax
10661 \global\let\maketitle\relax
10662 \global\let\@maketitle\relax
10663 \global\let\@thanks\@empty
10664 \global\let\@author\@empty
10665 \global\let\@date\@empty
10666 \global\let\@title\@empty
10667 \global\let\title\relax
10668 \global\let\author\relax
10669 \global\let\date\relax
10670 \global\let\and\relax
10671 }
10672 \def\@maketitle{%
10673 \newpage
10674 \null
10675 \vskip 2em%
10676 \begin{center}%
10677 \let \footnote \thanks
10678 {\LARGE \@title \par}%
10679 \vskip 1.5em%
10680 {\large
10681 \lineskip .5em%
10682 \begin{tabular}[t]{c}%
10683 \@author
```
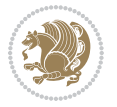

```
10684 \end{tabular}\par}%
10685 \vskip 1em%
10686 {\large \@date}%
10687 \end{center}%
10688 \par
10689 \vskip 1.5em}
10690 \fi
10691\renewcommand\thesection {\thechapter\@SepMark\@arabic\c@section}
10692\renewcommand\thesubsection {\thesection\@SepMark\@arabic\c@subsection}
10693 \verb|\renewcommand\thesubsubsection{} \the subset of \the subset of \@SepMark\@arabic\c@subsection}10694 \renewcommand\theparagraph {\thesubsubsection\@SepMark\@arabic\c@paragraph}
10695 \renewcommand\thesubparagraph {\theparagraph\@SepMark\@arabic\c@subparagraph}
10696 \renewcommand\theequation{%
10697 \ifnum \c@chapter>\z@ \thechapter\@SepMark\fi\@arabic\c@equation}
10698 \renewcommand\thefigure{%
10699 \ifnum \c@chapter>\z@\thechapter\@SepMark\fi \@arabic\c@figure}
10700 \renewcommand\thetable{%
10701 \ifnum \c@chapter>\z@\thechapter\@SepMark\fi\@arabic\c@table}
```
# **57 File fancybox-xetex-bidi.def**

```
10702 \ProvidesFile{fancybox-xetex-bidi.def}[2013/05/01 v0.1 bidi adaptations for fancybox package :
10703 \def\fancy@@oval#1#2#3{%
10704 \boxmaxdepth \maxdimen
10705 \@ovttrue \@ovbtrue \@ovltrue \@ovrtrue
10706 \@tfor\@tempa :=#3\do{\csname @ov\@tempa false\endcsname}%
10707 \@ovxx#1\relax
10708 \advance\@ovxx-\@wholewidth
10709 \@ovyy#2\relax
10710 \advance\@ovyy-\@wholewidth
10711 \@tempdimb \ifdim \@ovyy >\@ovxx \@ovxx\else \@ovyy \fi
10712 \advance\@tempdimb-2\p@
10713 \ifdim\@tempdimb>\the@cornersize\relax
10714 \@tempdimb=\the@cornersize
10715 \fi
10716 \@getcirc\@tempdimb
10717 \@ovro\ht\@tempboxa \@ovri\dp\@tempboxa
10718 \@ovdx\@ovxx \advance\@ovdx-\@tempdima \divide\@ovdx \tw@
10719 \@ovdy\@ovyy \advance\@ovdy-\@tempdima \divide\@ovdy \tw@
10720 \@circlefnt
10721 \setbox\@tempboxa\hbox{\beginL%
10722 \if@ovr \@ovvert32\kern -\@tempdima \fi
10723 \if@ovl \kern \@ovxx \@ovvert01\kern -\@tempdima \kern -\@ovxx \fi
10724 \if@ovt \@ovhorz \kern -\@ovxx \fi
10725 \if@ovb \raise \@ovyy \@ovhorz \fi\endL}%
10726 \advance\@ovdx\@ovro
10727 \advance\@ovdy\@ovro
10728 \advance\@ovxx\@wholewidth
10729 \wd\@tempboxa=\@ovxx
10730 \dp\@tempboxa=\z@}
```
#### **58 File fancyhdr-xetex-bidi.def**

```
10731 \ProvidesFile{fancyhdr-xetex-bidi.def}[2018/02/15 v0.7 bidi adaptations for fancyhdr package :
10732
10733 \let\f@nch@everypar\everypar
10734
10735 \def\f@nch@head#1#2#3#4#5{#1\hbox to\headwidth{\f@nch@reset
10736 \f@nch@vbox\headheight{\hbox
10737 {\rlap{\parbox[b]{\headwidth}{\bidi@raggedright#2}}\hfill
10738 \parbox[b]{\headwidth}{\centering#3}\hfill
10739 \llap{\parbox[b]{\headwidth}{\bidi@raggedleft#4}}}\headrule}}#5}
10740
10741 \def\f@nch@foot#1#2#3#4#5{#1\hbox to\headwidth{\f@nch@reset
10742 \f@nch@vbox\footskip{\footrule
10743 \hbox{\rlap{\parbox[t]{\headwidth}{\bidi@raggedright#2}}\hfill
10744 \parbox[t]{\headwidth}{\centering#3}\hfill
10745 \llap{\parbox[t]{\headwidth}{\bidi@raggedleft#4}}}}}#5}
10746
```
#### **59 File fix2col-xetex-bidi.def**

 $10747$  \ProvidesFile{fix2col-xetex-bidi.def}[2017/05/06 v0.4 bidi adaptations for fix2col package for 10748 \def\RTL@outputdblcol{%

```
10749 \if@firstcolumn
10750 \global\@firstcolumnfalse
10751 \global\setbox\@leftcolumn\copy\@outputbox
10752 \splitmaxdepth\maxdimen
10753 \vbadness\maxdimen
10754 \setbox\@outputbox\vsplit\@outputbox to\maxdimen
10755 \toks@\expandafter{\topmark}%
10756 \xdef\@firstcoltopmark{\the\toks@}%
10757 \toks@\expandafter{\splitfirstmark}%
10758 \xdef\@firstcolfirstmark{\the\toks@}%
10759 \ifx\@firstcolfirstmark\@empty
10760 \global\let\@setmarks\relax
10761 \else
10762 \gdef\@setmarks{%
10763 \let\firstmark\@firstcolfirstmark
10764 \let\topmark\@firstcoltopmark}%
10765 \fi
10766\else \global\@firstcolumntrue
10767 \setbox\@outputbox \vbox {\hbox to\textwidth {%
10768 \hskip \columnwidth
10769 \hfil \vrule width\columnseprule \hfil
10770 \hbox to\columnwidth {%
10771 \bidi@firstcolumn@status@write%
10772 \box\@leftcolumn \hss}%
10773 \hskip -\textwidth
10774 \hbox to\columnwidth{%
10775 \bidi@lastcolumn@status@write%
```
File fix2col-xetex-bidi.def 222

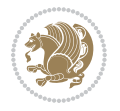

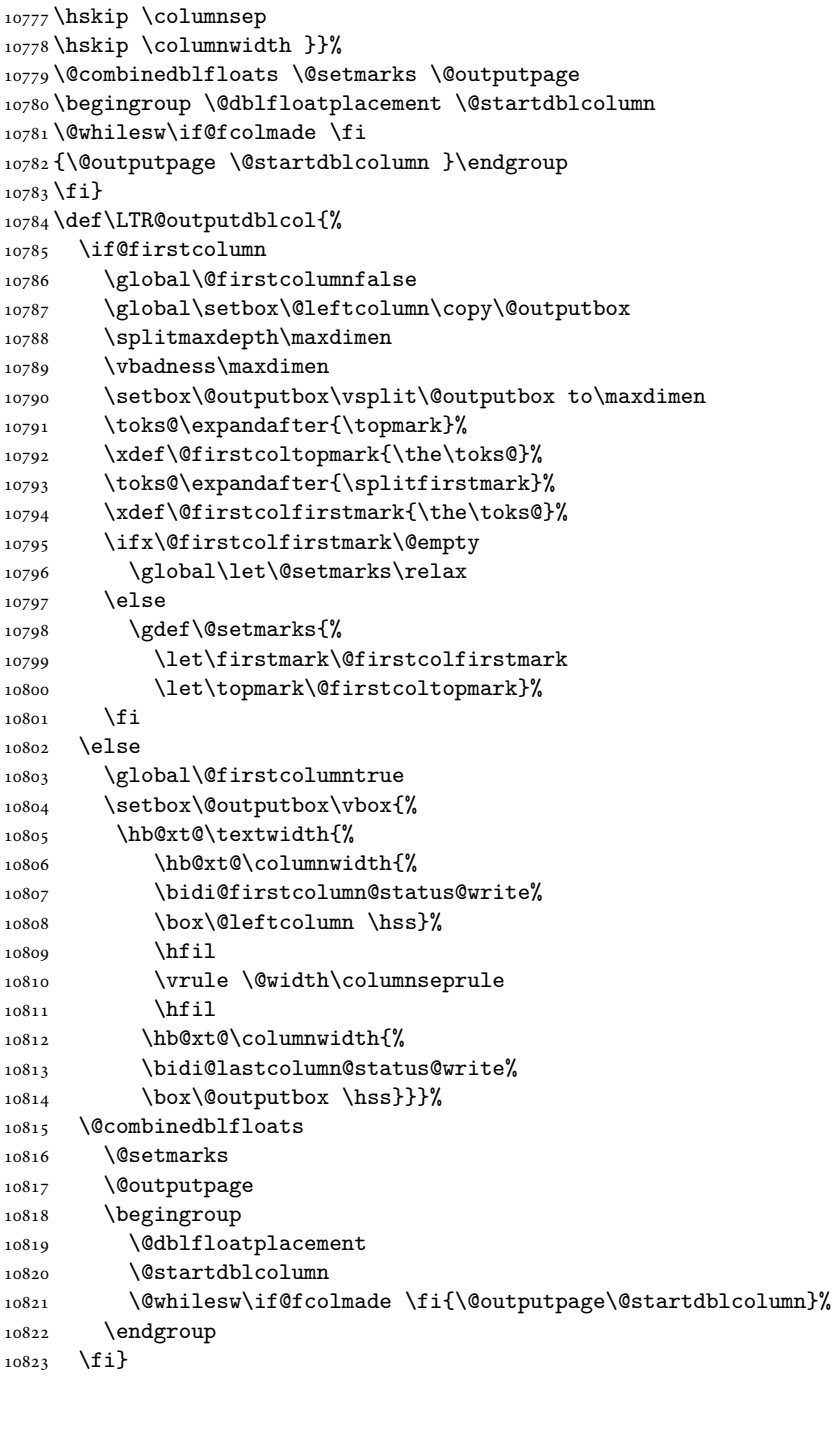

\box\@outputbox \hss}%

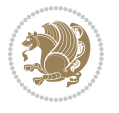

### **60 File fleqn-xetex-bidi.def**

```
10824 \ProvidesFile{fleqn-xetex-bidi.def}[2010/03/01 v0.1 bidi adaptations for fleqn tag for XeTeX e
10825 \renewcommand\[{\relax
10826 \ifmmode\@badmath
10827 \else
10828 \begin{trivlist}%
10829 \@beginparpenalty\predisplaypenalty
10830 \@endparpenalty\postdisplaypenalty
10831 \item[]\leavevmode
10832 \hb@xt@\linewidth\bgroup \beginL$\m@th\displaystyle %$
10833 \hskip\mathindent\bgroup
10834 \fi}
10835 \renewcommand\]{\relax
10836 \ifmmode
10837 \egroup \theta \in \text{Hil}' $
10838 \endL\egroup
10839 \end{trivlist}%
10840 \else \@badmath
10841 \fi}
10842 \renewenvironment{equation}%
10843 {\@beginparpenalty\predisplaypenalty
10844 \@endparpenalty\postdisplaypenalty
10845 \refstepcounter{equation}%
10846 \trivlist \item[]\leavevmode
10847 \hb@xt@\linewidth\bgroup\beginL $\m@th% $
10848 \displaystyle
10849 \hskip\mathindent}%
10850 {$\hfil % $
10851 \displaywidth\linewidth\hbox{\@eqnnum}%
10852 \endL\egroup
10853 \endtrivlist}
```
#### **61 File float-xetex-bidi.def**

```
10854 \ProvidesFile{float-xetex-bidi.def}[2013/04/04 v0.2 bidi adaptations for float package for Xe'
10855 \renewcommand\floatc@plain[2]{\setbox\@tempboxa\hbox{{\@fs@cfont #1:} #2}%
10856 \ifdim\wd\@tempboxa>\hsize {\@fs@cfont #1:} #2\par
10857 \else\hbox to\hsize{\if@RTL\beginR\fi\hfil\box\@tempboxa\hfil\if@RTL\endR\fi}\fi}
10858\def\float@newx#1[#2]{\@ifundefined{c@#1}{\newcounter{#1}[#2]%
10859 \expandafter\edef\csname the#1\endcsname{%
10860 \expandafter\noexpand\csname
10861 the#2\endcsname\@SepMark\noexpand\arabic{#1}}}%
10862 {\PackageWarning{float}{Can't redefine counter variable for #1.}}}
```
## **62 File floatrow-xetex-bidi.def**

```
10863 \ProvidesFile{floatrow-xetex-bidi.def}[2013/04/08 v0.1 bidi adaptations for floatrow package :
10864 \renewcommand\flnew@within[1]{\@addtoreset{\FB@captype}{#1}%
10865 \expandafter\edef\csname the\FB@captype\endcsname{%
```
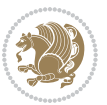

10866 \expandafter\noexpand\csname 10867 the#1\endcsname\@SepMark\noexpand\arabic{\FB@captype}}}

#### **63 File flowfram-xetex-bidi.def**

```
10868 \ProvidesFile{flowfram-xetex-bidi.def}[2018/09/29 v0.5 bidi adaptations for flowfram package :
10869 \def\@outputdblcol{%
10870 \@nxtcol=\c@thisframe
10871 \c@curpg=\c@page
10872 \@g@tnextcol{\@nxtcol}%
10873 \if@ff@nwpg % next flow frame starts on new page
10874 \global\@firstcolumntrue
10875 \@setcolbox\c@thisframe
10876 \if@specialpage
10877 \global\@specialpagefalse
10878 \@nameuse{ps@\@specialstyle}\relax
10879 \fi
10880 \if@twoside
10881 \ifodd\count\z@
10882 \let\@thehead\@oddhead
10883 \let\@thefoot\@oddfoot
10884 \else
10885 \let\@thehead\@evenhead
10886 \let\@thefoot\@evenfoot
10887 \fi
10888 \else
10889 \let\@thehead\@oddhead
10890 \let\@thefoot\@oddfoot
10891 \fi
10892 \@begindvi
10893 \@dodynamicthehead\@dodynamicthefoot
10894 \vbadness=\@M
10895 \setbox\@outputbox\vbox{\hbox to \textwidth{\@ff@do@allframes}}%
10896 \@combinedblfloats
10897 \@outputpage
10898 \advance\c@curpg by -\c@page\relax
10899 \whiledo{\c@curpg>0}{\advance\c@curpg by -1\relax
10900 \setbox\@outputbox\vbox{\hbox to \textwidth{\@ff@do@allframes}}%
10901 \@outputpage}
10902 \begingroup
10903 \@dblfloatplacement
10904 \@startdblcolumn
10905 \@whilesw \if@fcolmade \fi
10906 {\@outputpage \@startdblcolumn }\endgroup
10907 \@resetst@tics
10908 \@resetdyn@mics
10909 \else % still on same page, save contents of box255
10910 \global\@firstcolumnfalse
10911 \@setcolbox\c@thisframe
10912 \fi
```
File flowfram-xetex-bidi.def 225

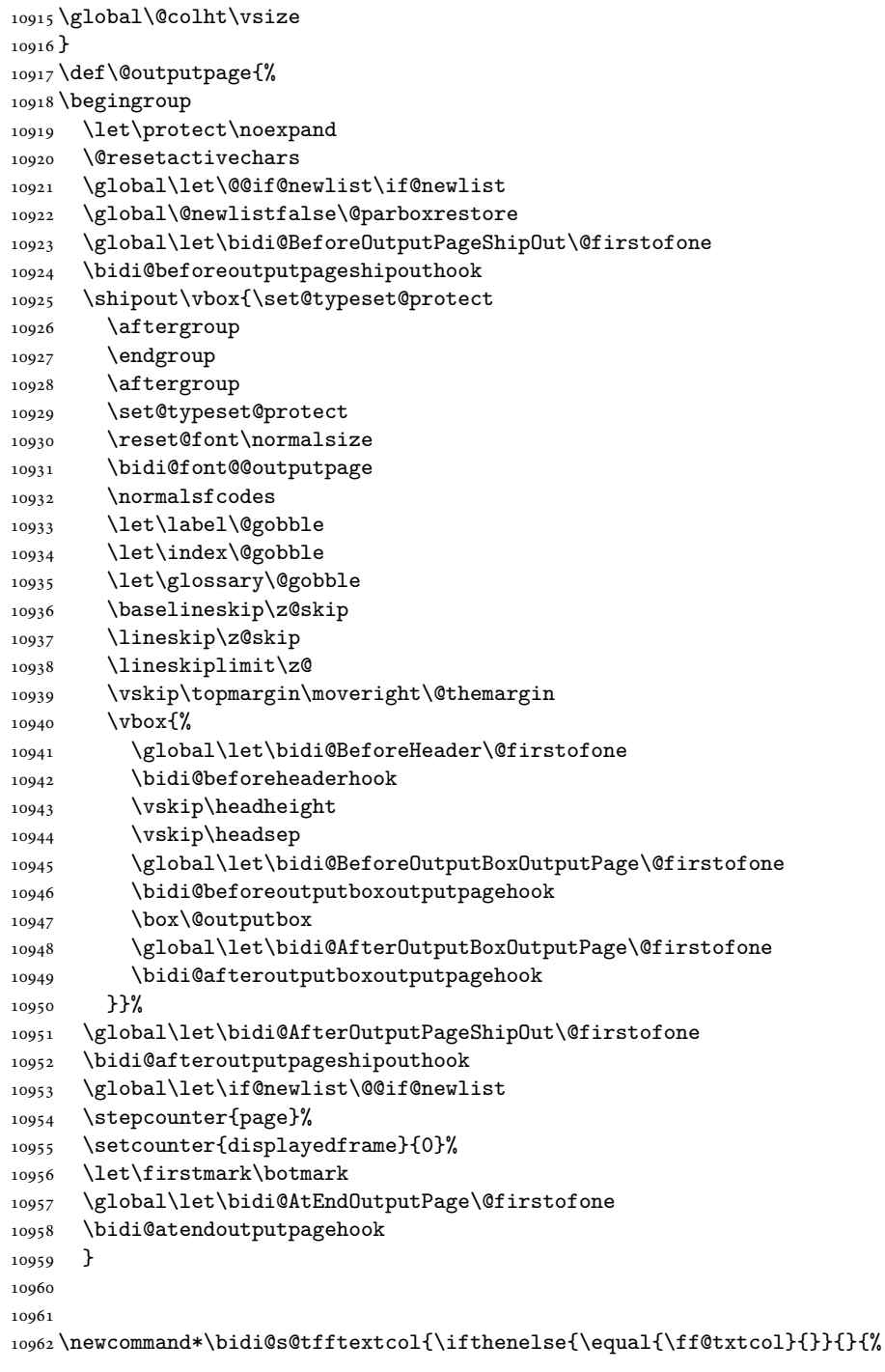

 \global\c@thisframe=\@nxtcol \@setcol{\c@thisframe}\relax

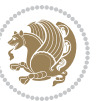

```
10963 \expandafter\bidicolor\ff@txtcol}}
10964
10965 \newcommand{\bidi@ff@box}[3]{{\@ffbackground{\vbox to#2
10966 {\hb@xt@ #1{\hss{\bidi@s@tfftextcol #3}\hss}\vss\kern\z@}}}}
10967
10968
10969 \renewcommand*{\@docolbox}[1]{%
10970 \edef\ff@frametype{%
10971 \csname @ff@frametype@\romannumeral#1\endcsname}%
10972 \edef\ff@col{\csname @ff@col@\romannumeral#1\endcsname}%
10973 \edef\ff@txtcol{\csname @ff@txtcol@\romannumeral#1\endcsname}%
10974 \edef\ff@backcol{\csname @ff@backcol@\romannumeral#1\endcsname}%
10975 \@ff@setoffset{#1}%
10976 \rotateframe{\csname @ff@angle@\romannumeral#1\endcsname}{%
10977 \ifthenelse{\boolean{columnframe\romannumeral#1}}{%
10978 \@ff@fbox{\csname colwidth\romannumeral#1\endcsname}%
10979 {\csname colheight\romannumeral#1\endcsname}{%
10980 \expandafter\box\csname column\romannumeral#1\endcsname}{%
10981 \csname\ff@frametype\endcsname}%
10982 }{%
10983 \bidi@ff@box{\csname colwidth\romannumeral#1\endcsname}%
10984 {\csname colheight\romannumeral#1\endcsname}{%
10985 \expandafter\box\csname column\romannumeral#1\endcsname}%
10986 }}}
10987 \@ifclassloaded{book}{%
10988 \renewcommand\theequation
10989 {\ifnum \c@chapter>\z@ \thechapter\@SepMark\fi \@arabic\c@equation}
10990 \renewcommand \thefigure
10991 {\ifnum \c@chapter>\z@ \thechapter\@SepMark\fi \@arabic\c@figure}
10992 \renewcommand \thetable
10993 {\ifnum \c@chapter>\z@ \thechapter\@SepMark\fi \@arabic\c@table}
10994\renewcommand \thechapter {\@arabic\c@chapter}
10995\renewcommand \thesection {\thechapter\@SepMark\@arabic\c@section}
10996\renewcommand\thesubsection {\thesection\@SepMark\@arabic\c@subsection}
10997\renewcommand\thesubsubsection{\thesubsection \@SepMark\@arabic\c@subsubsection}
10998 \renewcommand\theparagraph {\thesubsubsection\@SepMark\@arabic\c@paragraph}
10999 \renewcommand\thesubparagraph {\theparagraph\@SepMark\@arabic\c@subparagraph}}{}
11000 \@ifclassloaded{report}{%
11001 \renewcommand\theequation
11002 {\ifnum \c@chapter>\z@ \thechapter\@SepMark\fi \@arabic\c@equation}
11003 \renewcommand \thefigure
11004 {\ifnum \c@chapter>\z@ \thechapter\@SepMark\fi \@arabic\c@figure}
11005 \renewcommand \thetable
11006 {\ifnum \c@chapter>\z@ \thechapter\@SepMark\fi \@arabic\c@table}
11007\renewcommand\thechapter {\@arabic\c@chapter}
11008 \renewcommand \thesection {\thechapter\@SepMark\@arabic\c@section}
11009 \renewcommand\thesubsection {\thesection\@SepMark\@arabic\c@subsection}
11010 \renewcommand\thesubsubsection{\thesubsection \@SepMark\@arabic\c@subsubsection}
11011 \renewcommand\theparagraph {\thesubsubsection\@SepMark\@arabic\c@paragraph}
11012 \renewcommand\thesubparagraph {\theparagraph\@SepMark\@arabic\c@subparagraph}}{}
```
File flowfram-xetex-bidi.def 227

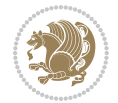

```
11013 \renewcommand{\rotateframe}[2]{\if@ttb@rotate
11014 \rotatebox{#1}{\if@RTL\beginL\fi#2\if@RTL\endL\fi}%
11015 \else
11016 #2\relax
11017 \fi}
```

```
11018 \ProvidesFile{footnote-xetex-bidi.def}[2017/08/09 v1.1 bidi footnote macros for XeTeX engine]
11019 \if@RTLmain\@RTL@footnotetrue\else\@RTL@footnotefalse\fi
11020 \newif\ifbidi@autofootnoterule
11021 \def\bidi@mpfootnoterule{\footnoterule}
11022 \newcounter{footdir@label}
\verb|11023\r\rangle\remewcommand*{\thefootdir@label}{footdir@label}11024 \newcommand*{\footdir@write}{%
11025 \stepcounter{footdir@label}%
11026 \zref@labelbyprops{\thefootdir@label}{abspage}%
11027 }
11028 \newif\iffootdir@debug
11029 \newcommand*{\debugfootnotedirection}{\footdir@debugtrue}
11030 \newtoks\footdir@toks
11031 \newcommand*{\footdir@debug}[1]{%
11032 \iffootdir@debug
11033 \typeout{[footdir] #1}%
11034 \fi
11035 }
11036 %\@ifpackagelater{zref-abspage}{2012/10/27}{%
11037 % \newcommand*{\footdir@LeftRightElse}{%
11038 % \ltx@ifundefined{footdir@\the\value{zabspage}}{%
11039 % \footdir@debug{abspage \the\value{zabspage}: else}%
11040% \ltx@thirdofthree
11041 % }{%
_{11042}% \if\csname footdir@\the\value{zabspage}\endcsname L%
11043 % \footdir@debug{abspage \the\value{zabspage}: left}%
11044% \expandafter\ltx@firstofthree
11045 % \else
11046 % \footdir@debug{abspage \the\value{zabspage}: right}%
11047% \expandafter\ltx@secondofthree
11048% \fi
11049 % }%
11050 \% }%
11051 %}{%
11052 \providecommand*{\c@zabspage}{\c@abspage}%
11053 \newcommand*{\footdir@LeftRightElse}{%
11054 \footdir@write
11055 \zifrefundefined{\thefootdir@label}{%
11056 \footdir@debug{abspage ??: else}%
11057 \ltx@thirdofthree
11058 }{%
11059 \edef\footdir@abspage{%
```
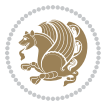

```
11060 \zref@extractdefault{\thefootdir@label}{abspage}{0}%
11061 }%
11062 \ltx@ifundefined{footdir@\footdir@abspage}{%
11063 \footdir@debug{\footdir@abspage: else}%
11064 \ltx@thirdofthree
11065 }{%
11066 \if\csname footdir@\footdir@abspage\endcsname L%
11067 \footdir@debug{\footdir@abspage: left}%
11068 \expandafter\ltx@firstofthree
11069 \else
11070 \footdir@debug{\footdir@abspage: right}%
11071 \expandafter\ltx@secondofthree
11072 \fi
11073 }%
11074 }%
11075 }%
11076 %}
11077 \newcommand*{\footdir@fntext}[1]{%
11078 \zifrefundefined{\thefootdir@label}{%
11079 }{%
11080 \edef\footdir@name{%
11081 footdir@\zref@extractdefault{\thefootdir@label}{abspage}{0}%
11082 }%
11083 \@ifundefined{\footdir@name}{%
11084 \expandafter\gdef\csname\footdir@name\endcsname{#1}%
11085 }{}%
11086 }%
11087 }
11088
11089 \newcommand*{\footdir@temp}[3]{%
11090 \@ifdefinable{#1}{%
11091 \let#1#2%
11092 \renewcommand{#2}[1]{%
11093 \footdir@write
11094 \footdir@fntext{#3}%
11095 \stepcounter{footdir@label}%
11096 \footdir@fntext{#3}%
11097 \footdir@toks{##1}%
11098 \footdir@toks\expandafter{%
11099 \the\expandafter\footdir@toks
11100 \expandafter
11101 \zref@labelbyprops\expandafter{\thefootdir@label}{abspage}%
11102 }%
11103 \expandafter#1\expandafter{\the\footdir@toks}%
11104 }%
11105 }%
11106 }
11107
11108 \def\right@footnoterule{%
11109 \kern-3\p@
```
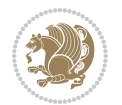

```
11110 \hbox to \columnwidth{\hskip .6\columnwidth \hrulefill }
11111 \kern2.6\p@}
11112 \def\left@footnoterule{\kern-3\p@
11113 \hrule \@width .4\columnwidth \kern 2.6\p@}
11114 \def\textwidth@footnoterule{\kern-3\p@
11115 \hrule \@width \columnwidth \kern 2.6\p@}
11116 \def\leftfootnoterule{%
11117 \bidi@autofootnoterulefalse%
11118 \def\footnoterule{\left@footnoterule}}
11119 \let\LRfootnoterule=\leftfootnoterule
11120 \def\rightfootnoterule{%
11121 \bidi@autofootnoterulefalse%
11122 \def\footnoterule{\right@footnoterule}}
11123 \def\textwidthfootnoterule{%
11124 \bidi@autofootnoterulefalse%
11125 \def\footnoterule{\textwidth@footnoterule}}
11126
11127
11128
11129 \def\auto@footnoterule{%
11130 \footdir@LeftRightElse%
11131 \left@footnoterule%
11132 \right@footnoterule%
11133 \left@footnoterule%
11134 }
11135
11136
11137
11138 \def\autofootnoterule{%
11139 \bidi@autofootnoteruletrue%
11140 \def\footnoterule{\auto@footnoterule}%
11141 }
11142
11143 \newcommand*{\SplitFootnoteRule}{%
11144 \gdef\split@prev{0}
11145 \let\pagefootnoterule\footnoterule
11146 \let\mpfootnoterule\footnoterule
11147 \def\splitfootnoterule{\kern-3\p@ \hrule \kern2.6\p@}
11148 \def\footnoterule{\relax
11149 \ifx \@listdepth\@mplistdepth
11150 \mpfootnoterule
11151 \else
11152 \ifnum\split@prev=\z@
11153 \pagefootnoterule
11154 \else
11155 \splitfootnoterule
11156 \fi
11157 \xdef\split@prev{\the\insertpenalties}%
11158 \fi
11159 }%
```
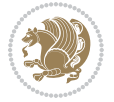

```
11160 }
11161
11162
11163
11164
11165 \def\RTLfootnote{\@ifnextchar[\@xRTLfootnote{\stepcounter\@mpfn
11166 \protected@xdef\@thefnmark{\thempfn}%
11167 \@footnotemark\@RTLfootnotetext}}
11168 \def\@xRTLfootnote[#1]{%
11169 \begingroup
11170 \csname c@\@mpfn\endcsname #1\relax
11171 \unrestored@protected@xdef\@thefnmark{\thempfn}%
11172 \endgroup
11173 \@footnotemark\@RTLfootnotetext}
11174 \def\LTRfootnote{\@ifnextchar[\@xLTRfootnote{\stepcounter\@mpfn
11175 \protected@xdef\@thefnmark{\thempfn}%
11176 \@footnotemark\@LTRfootnotetext}}
11177 \def\@xLTRfootnote[#1]{%
11178 \begingroup
11179 \csname c@\@mpfn\endcsname #1\relax
11180 \unrestored@protected@xdef\@thefnmark{\thempfn}%
11181 \endgroup
11182 \@footnotemark\@LTRfootnotetext}
11183
11184
11185 \def\setfootnoteRL{\@RTL@footnotetrue}
11186 \def\unsetfootnoteRL{\@RTL@footnotefalse}
11187 \def\setfootnoteLR{\unsetfootnoteRL}
11188
11189 \newcommand*{\bidi@@footnotetext@font}{\footnotesize}
11190 \newcommand*{\bidi@@LTRfootnotetext@font}{\footnotesize}
11191 \newcommand*{\bidi@@RTLfootnotetext@font}{\footnotesize}
11192
11193 \long\def\@footnotetext#1{\insert\footins{%
11194 \if@RTL@footnote\@RTLtrue\else\@RTLfalse\fi%
11195 \reset@font%
11196 \bidi@@footnotetext@font% \reset@font\footnotesize
11197 \interlinepenalty\interfootnotelinepenalty
11198 \splittopskip\footnotesep
11199 \splitmaxdepth \dp\strutbox \floatingpenalty \@MM
11200 \hsize\columnwidth \@parboxrestore
11201 \protected@edef\@currentlabel{%
11202 \csname p@footnote\endcsname\@thefnmark
11203 }%
11204 \color@begingroup
11205 \@makefntext{%
11206 \rule\z@\footnotesep\ignorespaces#1\@finalstrut\strutbox}%
11207 \color@endgroup}}%
11208
11209
```
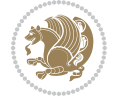

```
11210 \long\def\@RTLfootnotetext#1{\insert\footins{%
11211 \@RTLtrue%
11212 \reset@font%
11213 \bidi@@RTLfootnotetext@font% \reset@font\footnotesize
11214 \interlinepenalty\interfootnotelinepenalty
11215 \splittopskip\footnotesep
11216 \splitmaxdepth \dp\strutbox \floatingpenalty \@MM
11217 \hsize\columnwidth \@parboxrestore
11218 \protected@edef\@currentlabel{%
11219 \csname p@footnote\endcsname\@thefnmark
11220 }%
11221 \color@begingroup
11222 \@makefntext{%
11223 \rule\z@\footnotesep\ignorespaces#1\@finalstrut\strutbox}%
11224 \color@endgroup}}%
11225
11226 \long\def\@LTRfootnotetext#1{\insert\footins{%
11227 \@RTLfalse%
11228 \reset@font%
11229 \bidi@@LTRfootnotetext@font% \reset@font\footnotesize
11230 \interlinepenalty\interfootnotelinepenalty
11231 \splittopskip\footnotesep
11232 \splitmaxdepth \dp\strutbox \floatingpenalty \@MM
11233 \hsize\columnwidth \@parboxrestore
11234 \protected@edef\@currentlabel{%
11235 \csname p@footnote\endcsname\@thefnmark
11236 }%
11237 \color@begingroup
11238 \@makefntext{%
11239 \rule\z@\footnotesep\ignorespaces#1\@finalstrut\strutbox}%
11240 \color@endgroup}}%
11241
11242 \AtBeginDocument{%
11243 \if@RTL@footnote
11244 \newcommand*{\bidi@footdir@footnote}{R}
11245 \else
11246 \newcommand*{\bidi@footdir@footnote}{L}
_{11247} \fi%
11248 }
11249
11250 \footdir@temp\footdir@ORG@bidi@footnotetext\@footnotetext{\bidi@footdir@footnote}%
11251 \footdir@temp\footdir@ORG@bidi@RTLfootnotetext\@RTLfootnotetext{R}%
11252 \footdir@temp\footdir@ORG@bidi@LTRfootnotetext\@LTRfootnotetext{L}%
11253
11254 \long\def\@mpRTLfootnotetext#1{%
11255 \ifbidi@autofootnoterule\ifnum\c@mpfootnote=\@ne\global\let\bidi@mpfootnoterule\right@footnoterule\fi\fi%
11256 \global\setbox\@mpfootins\vbox{\@RTLtrue%
11257 \unvbox\@mpfootins
11258 \reset@font%
11259 \bidi@@RTLfootnotetext@font% \reset@font\footnotesize
```
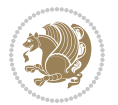

```
11260 \hsize\columnwidth
11261 \@parboxrestore
11262 \protected@edef\@currentlabel
11263 {\csname p@mpfootnote\endcsname\@thefnmark}%
11264 \color@begingroup
11265 \@makefntext{%
11266 \rule\z@\footnotesep\ignorespaces#1\@finalstrut\strutbox}%
11267 \color@endgroup}}
11268 \long\def\@mpLTRfootnotetext#1{%
11269 \ifbidi@autofootnoterule\ifnum\c@mpfootnote=\@ne\global\let\bidi@mpfootnoterule\left@footnoterule\fi\fi%
11270 \global\setbox\@mpfootins\vbox{\@RTLfalse%
11271 \unvbox\@mpfootins
11272 \reset@font%
11273 \bidi@@LTRfootnotetext@font% \reset@font\footnotesize
11274 \hsize\columnwidth
11275 \@parboxrestore
11276 \protected@edef\@currentlabel
11277 {\csname p@mpfootnote\endcsname\@thefnmark}%
11278 \color@begingroup
11279 \@makefntext{%
11280 \rule\z@\footnotesep\ignorespaces#1\@finalstrut\strutbox}%
11281 \color@endgroup}}
11282 \long\def\@mpfootnotetext#1{%
11283 \ifbidi@autofootnoterule\ifnum\c@mpfootnote=\@ne\if@RTL@footnote\global\let\bidi@mpfootnoteru
11284 \global\setbox\@mpfootins\vbox{\if@RTL@footnote\@RTLtrue\else\@RTLfalse\fi%
11285 \unvbox\@mpfootins
11286 \reset@font%
11287 \bidi@@footnotetext@font% \reset@font\footnotesize
11288 \hsize\columnwidth
11289 \@parboxrestore
11290 \protected@edef\@currentlabel
11291 {\csname p@mpfootnote\endcsname\@thefnmark}%
11292 \color@begingroup
11293 \@makefntext{%
11294 \rule\z@\footnotesep\ignorespaces#1\@finalstrut\strutbox}%
11295 \color@endgroup}}
11296 \def\@iiiminipage#1#2[#3]#4{%
11297 \leavevmode
11298 \@pboxswfalse
11299 \if@hboxRconstruct\@bidi@list@minipage@parbox@not@nobtrue\fi
11300 \if@RTL\if#1t\@bidi@list@minipage@parboxtrue\else\if#1b\@bidi@list@minipage@parboxtrue\fi\fi\fi
11301 \setlength\@tempdima{#4}%
11302 \def\@mpargs{{#1}{#2}[#3]{#4}}%
11303 \setbox\@tempboxa\vbox\bgroup
11304 \color@begingroup
11305 \hsize\@tempdima
11306 \textwidth\hsize \columnwidth\hsize
11307 \@parboxrestore
11308 \def\@mpfn{mpfootnote}\def\thempfn{\thempfootnote}\c@mpfootnote\z@
11309 \let\@footnotetext\@mpfootnotetext
```
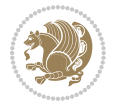

```
11310 \let\@LTRfootnotetext\@mpLTRfootnotetext
11311 \let\@RTLfootnotetext\@mpRTLfootnotetext
11312 \let\@listdepth\@mplistdepth \@mplistdepth\z@
11313 \@minipagerestore
11314 \@setminipage}
11315 \def\endminipage{%
11316 \par
11317 \unskip
11318 \ifvoid\@mpfootins\else
11319 \vskip\skip\@mpfootins
11320 \normalcolor
11321 \bidi@mpfootnoterule
11322 \unvbox\@mpfootins
11323 \fi
11324 \@minipagefalse %% added 24 May 89
11325 \color@endgroup
11326 \egroup
11327 \expandafter\@iiiparbox\@mpargs{\unvbox\@tempboxa}}
11328 \def\LTRthanks#1{\footnotemark
11329 \protected@xdef\@thanks{\@thanks
11330 \protect\LTRfootnotetext[\the\c@footnote]{#1}}%
11331 }
11332 \def\LTRfootnotetext{%
11333 \@ifnextchar [\@xLTRfootnotenext
11334 {\protected@xdef\@thefnmark{\thempfn}%
11335 \@LTRfootnotetext}}
11336 \def\@xLTRfootnotenext[#1]{%
11337 \begingroup
11338 \csname c@\@mpfn\endcsname #1\relax
11339 \unrestored@protected@xdef\@thefnmark{\thempfn}%
11340 \endgroup
11341 \@LTRfootnotetext}
11342 \def\RTLthanks#1{\footnotemark
11343 \protected@xdef\@thanks{\@thanks
11344 \protect\RTLfootnotetext[\the\c@footnote]{#1}}%
11345 }
11346 \let\@thanks\@empty
11347 \def\RTLfootnotetext{%
11348 \@ifnextchar [\@xRTLfootnotenext
11349 {\protected@xdef\@thefnmark{\thempfn}%
11350 \@RTLfootnotetext}}
11351 \def\@xRTLfootnotenext[#1]{%
11352 \begingroup
11353 \csname c@\@mpfn\endcsname #1\relax
11354 \unrestored@protected@xdef\@thefnmark{\thempfn}%
11355 \endgroup
11356 \@RTLfootnotetext}
11357 \leftfootnoterule
```
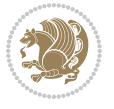

#### **65 File framed-xetex-bidi.def**

```
11358 \ProvidesFile{framed-xetex-bidi.def}[2012/06/05 v0.3 bidi adaptations for framed package for X
11359 \renewcommand\TitleBarFrame[3][]{\begingroup
11360 \ifx\delimiter#1\delimiter
11361 \let\TF@conlab\@empty
11362 \else
11363 \def\TF@conlab{% continuation label
11364 \nointerlineskip
11365 \smash{\rlap{\kern\wd\@tempboxa\kern\fboxrule\kern\fboxsep #1}}}%
11366 \fi
11367 %\let\TF@savecolor\current@color
11368 \textcolor{TFFrameColor}{%
11369 \CustomFBox
11370 {\TF@Title{#2}}{\TF@conlab}%
11371 \fboxrule\fboxrule\fboxrule\fboxrule
11372 %{\let\current@color\TF@savecolor\set@color #3}%
11373 {\normalcolor #3}%
11374 }\endgroup
11375 }
11376 \renewenvironment{titled-frame}[1]{%
11377 \def\FrameCommand{\fboxsep8pt\fboxrule2pt
11378 \TitleBarFrame{\textbf{#1}}}%
11379 \def\FirstFrameCommand{\fboxsep8pt\fboxrule2pt
11380 \TitleBarFrame[$\if@RTL\blacktriangleleft\else\blacktriangleright\fi$]{\textbf{#1}}}%
11381 \def\MidFrameCommand{\fboxsep8pt\fboxrule2pt
11382 \qquad \text{TitleBarFrame} (\$ \if\texttt{blacktriangle} \else\blacktriangle \text{length} \if\text{width} \else\blacktriangle \text{width}11383 \def\LastFrameCommand{\fboxsep8pt\fboxrule2pt
11384 \TitleBarFrame{\textbf{#1\ (cont)}}}%
11385 \MakeFramed{\advance\hsize-20pt \FrameRestore}}%
11386% note: 8 + 2 + 8 + 2 = 20. Don't use \width because the frame title
11387 % could interfere with the width measurement.
11388 {\endMakeFramed}
11389 \chardef\FrameRestore=\catcode`\| % for debug
11390 \catcode`\|=\catcode`\% % (debug: insert space after backslash)
11391 \def\fb@put@frame#1#2{\relax
11392 \ifdim\pagegoal=\maxdimen \pagegoal\vsize \fi
11393 | \message{============== Entering putframe =====================^^J
11394 | \pagegoal=\the\pagegoal, \pagetotal=\the\pagetotal. }%
11395 \ifinner
11396 \fb@putboxa#1%
11397 \fb@afterframe
11398 \else
11399 \dimen@\pagegoal \advance\dimen@-\pagetotal % natural space left on page
11400 \ifdim\dimen@<2\baselineskip % Too little room on page
11401 | \message{Page has only \the\dimen@\space room left; eject. }%
11402 \eject \fb@adjheight \fb@put@frame#1#2%
11403 \else % there's appreciable room left on the page
11404 \fb@sizeofframe#1%
11405 | \message{\string\pagetotal=\the\pagetotal,
```
File framed-xetex-bidi.def 235

```
11406 | \string\pagegoal=\the\pagegoal,
11407 | \string\pagestretch=\the\pagestretch,
11408 | \string\pageshrink=\the\pageshrink,
11409 | \string\fb@frh=\the\fb@frh. \space}
11410 | \message{^^JBox of size \the\ht\@tempboxa\space}%
11411 \begingroup % temporarily set \dimen@ to be...
11412 \advance\dimen@.8\pageshrink % maximum space available on page
11413 \advance\dimen@-\fb@frh\relax % max space available for frame's contents
11414 %%% LOOKS SUBTRACTED AND ADDED, SO DOUBLE ACCOUNTING!
11415 \expandafter\endgroup
11416 % expand \ifdim, then restore \dimen@ to real room left on page
11417 \ifdim\dimen@>\ht\@tempboxa % whole box does fit
11418 | \message{fits in \the\dimen@. }%
11419 % ToDo: Change this to use vsplit anyway to capture the marks
11420 % MERGE THIS WITH THE else CLAUSE!!!
11421 \fb@putboxa#1%
11422 \fb@afterframe
11423 \else % box must be split
11424 | \message{must be split to fit in \the\dimen@. }%
11425 % update frame measurement to use \FirstFrameCommand or \MidFrameCommand
11426 \fb@sizeofframe#2%
11427 \setbox\@tempboxa\vbox{% simulate frame and flexiblity of the page:
11428 \vskip \fb@frh \@plus\pagestretch \@minus.8\pageshrink
11429 \kern137sp\kern-137sp\penalty-30
11430 \unvbox\@tempboxa}%
11431 \edef\fb@resto@set{\boxmaxdepth\the\boxmaxdepth
11432 \splittopskip\the\splittopskip}%
11433 \boxmaxdepth\z@ \splittopskip\z@
11434 | \message{^^JPadded box of size \the\ht\@tempboxa\space split to \the\dimen@}%
11435 % Split box here
11436 \setbox\tw@\vsplit\@tempboxa to\dimen@
11437 | \toks99\expandafter{\splitfirstmark}%
11438 | \toks98\expandafter{\splitbotmark}%
_{11439} \message{Marks are: \the\toks99, \the\toks98. }%
11440 \setbox\tw@\vbox{\unvbox\tw@}% natural-sized
11441 | \message{Natural height of split box is \the\ht\tw@, leaving
11442 | \the\ht\@tempboxa\space remainder. }%
11443 % If the split-to size > (\vsize-\topskip), then set box to full size.
11444 \begingroup
11445 \advance\dimen@\topskip
11446 \expandafter\endgroup
11447 \ifdim\dimen@>\pagegoal
11448 | \message{Frame is big -- Use up the full column. }%
11449 \dimen@ii\pagegoal
11450 \advance\dimen@ii -\topskip
11451 \ddvance\dimen@ii \FrameHeightAdjust\relax
11452 \else % suspect this is implemented incorrectly:
11453 % If the split-to size > feasible room_on_page, rebox it smaller.
11454 \advance\dimen@.8\pageshrink
11455 \ifdim\ht\tw@>\dimen@
```
File framed-xetex-bidi.def 236

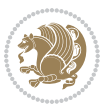

```
11456 | \message{Box too tall; rebox it to \the\dimen@. }%
11457 \dimen@ii\dimen@
11458 \else % use natural size
11459 \dimen@ii\ht\tw@
11460 \fi
11461 \fi
11462 % Re-box contents to desired size \dimen@ii
11463 \advance\dimen@ii -\fb@frh
11464 \setbox\tw@\vbox to\dimen@ii \bgroup
11465 % remove simulated frame and page flexibility:
11466 \vskip -\fb@frh \@plus-\pagestretch \@minus-.8\pageshrink
11467 \unvbox\tw@ \unpenalty\unpenalty
11468 \ifdim\lastkern=-137sp % whole box went to next page
11469 | \message{box split at beginning! }%
11470 % need work here???
11471 \egroup \fb@resto@set \eject % (\vskip for frame size was discarded)
11472 \fb@adjheight
11473 \fb@put@frame#1#2% INSERTED ???
11474 \else % Got material split off at the head
11475 \egroup \fb@resto@set
11476 \ifvoid\@tempboxa % it all fit after all
11477 | \message{box split at end! }%
11478 \setbox\@tempboxa\box\tw@
11479 \fb@putboxa#1%
11480 \fb@afterframe
11481 \else % it really did split
11482 | \message{box split as expected. Its reboxed height is \the\ht\tw@. }%
11483 \ifdim\wd\tw@>\z@
11484 \wd\tw@\wd\@tempboxa
11485 \centerline{#2{\hboxL{\box\tw@}}}% ??? \centerline bad idea
11486 \else
11487 | \message{Zero width means likely blank. Don't frame it (guess)}%
11488 \box\tw@
11489 \fi
11490 \hrule \@height\z@ \@width\hsize
11491 \eject
11492 \fb@adjheight
11493 \fb@put@frame\LastFrameCommand\MidFrameCommand
11494 \fi\fi\fi\fi\fi
11495 }
11496 \def\fb@putboxa#1{%
11497 \ifvoid\@tempboxa
11498 \PackageWarning{framed}{Boxa is void -- discard it. }%
11499 \else
11500 | \message{Frame and place boxa. }%
11501 | %{\showoutput\showbox\@tempboxa}%
11502 \centerline{#1{\hboxL{\box\@tempboxa}}}%
11503 \fi
11504 }
11505 \catcode`\|=\FrameRestore
```
File framed-xetex-bidi.def 237

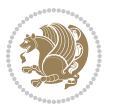

```
11506 \def\FrameRestore{%
11507 \let\if@nobreak\iffalse
11508 \let\if@noskipsec\iffalse
11509 \let\-\@dischyph
11510 \let\'\@acci\let\`\@accii\let\=\@acciii
11511 % \message{FrameRestore:
11512 % \@totalleftmargin=\the \@totalleftmargin,
11513 % \rightmargin=\the\rightmargin,
11514 % \@listdepth=\the\@listdepth. }%
11515 % Test if we are in a list (or list-like paragraph)
11516 \ifnum \ifdim\@totalleftmargin>\z@ 1\fi
11517 \ifdim\rightmargin>\z@ 1\fi
11518 \ifnum\@listdepth>\z@ 1\fi 0>\z@
11519 % \message{In a list: \linewidth=\the\linewidth, \@totalleftmargin=\the\@totalleftmar
11520 % \parshape=\the\parshape, \columnwidth=\the\columnwidth, \hsize=\the\hsize,
11521 % \labelwidth=\the\labelwidth. }%
11522 \@setminipage % snug fit around the item
11523 % Now try to propageate changes of width from \hsize to list parameters.
11524 % This is deficient, but a more advanced way to indicate modification to text
11525 % dimensions is not (yet) provided; in particular, no separate left/right
11526 % adjustment.
\verb|11527|+|277|+|277|+|277|+|277|+|277|+|277|+|277|+|277|+|277|+|277|+|277|+|277|+|277|+|277|+|277|+|277|+|277|+|277|+|277|+|277|+|277|+|277|+|277|+|277|+|277|+|277|+|277|+|277|+|277|+|277|+|277|+|277|+|277|+|277|+|277|+11528 \parshape\@ne \@totalleftmargin \linewidth
11529 \else % Not in list
11530 \linewidth=\hsize
11531 %\message{No list, set \string\linewidth=\the\hsize. }%
11532 \fi
11533 \sloppy
11534 }
```
## **66 File ftnright-xetex-bidi.def**

```
11535 \ProvidesFile{ftnright-xetex-bidi.def}[2018/09/29 v0.6 bidi adaptations for ftnright package:
11536
11537 \def\prepare@bidi@copyins{%
11538 \global\bidi@rcol@copyinsskip\skip\@bidi@copyins@
11539 \global\skip\@bidi@copyins@\z@
11540 \global\count\@bidi@copyins@\z@
11541 \global\dimen\@bidi@copyins@\textheight}
11542
11543 \newskip\bidi@rcol@copyinsskip
11544
11545 \def\LTR@outputdblcol{%
11546 \if@firstcolumn
11547 \global\@firstcolumnfalse
11548 \global\setbox\@leftcolumn\copy\@outputbox
11549 \global\count\footins\@m
11550 \global\skip\footins\rcol@footinsskip
11551 \global\count\@bidi@copyins@\@m
11552 \global\skip\@bidi@copyins@\bidi@rcol@copyinsskip
```
File ftnright-xetex-bidi.def 238

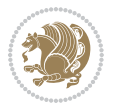

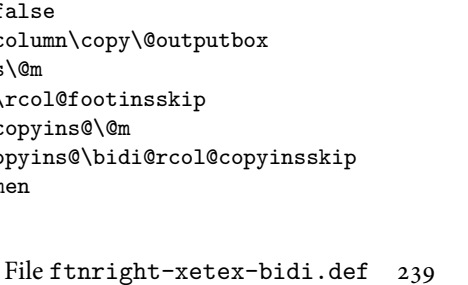

```
11554 \vbadness\maxdimen
11555 \setbox\@outputbox\vbox{\unvbox\@outputbox\unskip}%
11556 \setbox\@outputbox\vsplit\@outputbox to\maxdimen
11557 \toks@\expandafter{\topmark}%
11558 \xdef\@firstcoltopmark{\the\toks@}%
11559 \toks@\expandafter{\splitfirstmark}%
11560 \xdef\@firstcolfirstmark{\the\toks@}%
11561 \ifx\@firstcolfirstmark\@empty
11562 \global\let\@setmarks\relax
11563 \else
11564 \gdef\@setmarks{%
11565 \let\firstmark\@firstcolfirstmark
11566 \let\topmark\@firstcoltopmark}%
11567 \fi
11568 \else
11569 \preparefootins
11570 \prepare@bidi@copyins
11571 \global\@firstcolumntrue
11572 \setbox\@outputbox\vbox{%
11573 \hb@xt@\textwidth{%
11574 \hb@xt@\columnwidth{%
11575 \bidi@firstcolumn@status@write%
11576 \box\@leftcolumn \hss}%
11577 \hfil
11578 {\normalcolor\vrule \@width\columnseprule}%
11579 \hfil
11580 \hb@xt@\columnwidth{%
11581 \bidi@lastcolumn@status@write%
11582 \box\@outputbox \hss}}}%
11583 \@combinedblfloats
11584 \@setmarks
11585 \@outputpage
11586 \begingroup
11587 \@dblfloatplacement
11588 \@startdblcolumn
11589 \@whilesw\if@fcolmade \fi{\@outputpage
11590 \@startdblcolumn}%
11591 \endgroup
11592 \fi}%
11593
11594 \def\RTL@outputdblcol{%
11595 \if@firstcolumn
11596 \global\@firstcolumnfalse
11597 \global\setbox\@leftcolumn\copy\@outputbox
11598 \global\count\footins\@m
11599 \global\skip\footins\rcol@footinsskip
11600 \global\count\@bidi@copyins@\@m
11601 \global\skip\@bidi@copyins@\bidi@rcol@copyinsskip
11602 \splitmaxdepth\maxdimen
```
11553 \splitmaxdepth\maxdimen

```
11603 \vbadness\maxdimen
11604 \setbox\@outputbox\vbox{\unvbox\@outputbox\unskip}%
11605 \setbox\@outputbox\vsplit\@outputbox to\maxdimen
11606 \toks@\expandafter{\topmark}%
11607 \xdef\@firstcoltopmark{\the\toks@}%
11608 \toks@\expandafter{\splitfirstmark}%
11609 \xdef\@firstcolfirstmark{\the\toks@}%
11610 \ifx\@firstcolfirstmark\@empty
11611 \global\let\@setmarks\relax
11612 \else
11613 \gdef\@setmarks{%
11614 \let\firstmark\@firstcolfirstmark
11615 \let\topmark\@firstcoltopmark}%
11616 \fi
11617 \else
11618 \preparefootins
11619 \prepare@bidi@copyins
11620 \global\@firstcolumntrue
11621 \setbox\@outputbox\vbox{%
11622 \hb@xt@\textwidth{%
11623 \hskip \columnwidth
11624 \hfil
11625 {\normalcolor\vrule \@width\columnseprule}%
11626 \hfil
11627 \hb@xt@\columnwidth{%
11628 \bidi@firstcolumn@status@write%
11629 \box\@leftcolumn \hss}%
11630 \hskip -\textwidth
11631 \hb@xt@\columnwidth{%
11632 \bidi@lastcolumn@status@write%
11633 \box\@outputbox \hss}%
11634 \hskip \columnsep
11635 \hskip \columnwidth }}%
11636 \@combinedblfloats
11637 \@setmarks
11638 \@outputpage
11639 \begingroup
11640 \@dblfloatplacement
11641 \@startdblcolumn
11642 \@whilesw\if@fcolmade \fi{\@outputpage
11643 \@startdblcolumn}%
11644 \endgroup
11645 \fi}%
11646
11647 \def\@startcolumn{%
11648 \ifx\@deferlist\@empty
11649 \global\@fcolmadefalse
11650 \global\@colroom\@colht
11651 \else
11652 \ifvoid\footins\else
```
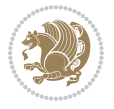

```
11653 \ftn@amount\ht\footins
11654 \advance\ftn@amount\dp\footins
11655 \advance\ftn@amount\skip\footins
11656 \fi
11657 \ifvoid\@bidi@copyins@\else
11658 \bidi@copyins@amount\ht\@bidi@copyins@
11659 \advance\bidi@copyins@amount\dp\@bidi@copyins@
11660 \advance\bidi@copyins@amount\skip\@bidi@copyins@
11661 \fi
11662 \global\advance\@colht-\ftn@amount
11663 \global\advance\@colht-\bidi@copyins@amount
11664 \global\@colroom\@colht
11665 \@xstartcol
11666 \global\advance\@colht\ftn@amount
11667 \global\advance\@colroom\ftn@amount
11668 \global\advance\@colht\bidi@copyins@amount
11669 \global\advance\@colroom\bidi@copyins@amount
11670 \fi
11671 \if@fcolmade
11672 \setbox\@cclv\box\@outputbox
11673 \@makecol
11674 \else
11675 \ifvoid\footins\else
11676 \insert\footins{\unvbox\footins}\fi
11677 \ifvoid\@bidi@copyins@\else
11678 \insert\@bidi@copyins@{\unvbox\@bidi@copyins@}\fi
11679 \fi}
11680
11681 \newdimen\bidi@copyins@amount
11682
11683 \def\@makecol{\if@firstcolumn
11684 \setbox\@outputbox\box\@cclv
11685 \if@twocolumn \else
11686 \ifvoid\footins \else
11687 \@latexerr{ftnright package
11688 used in one-column mode}%
11689 {The ftnright package was designed to
11690 work with LaTeX's standard^^Jtwocolumn
11691 option. It does *not* work with the
11692 multicol package.^^JSo please specify
11693 `twocolumn' in the
11694 \noexpand\documentclass command.}%
11695 \shipout\box\footins \fi
11696 \ifvoid\@bidi@copyins@ \else
11697 \@latexerr{ftnright package
11698 used in one-column mode}%
11699 {The ftnright package was designed to
11700 work with LaTeX's standard^^Jtwocolumn
11701 option. It does *not* work with the
11702 multicol package.^^JSo please specify
```
File ftnright-xetex-bidi.def 241

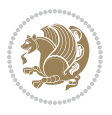

```
11703 `twocolumn' in the
11704 \noexpand\documentclass command.}%
11705 \shipout\box\@bidi@copyins@ \fi\fi
11706 \ifnum\insertpenalties>\z@
11707 \@latexerr{ftnright package
11708 scrambled footnotes}%
11709 {There is too much footnote material in
11710 the first column and ftnright<sup>^^</sup>Jis
11711 unable to cope with this.^^JYou need
11712 to reduce the amount to get a properly
11713 formatted page.}%
11714 \fi
11715 \else
11716 \ifvoid\footins
11717 \ifvoid\@bidi@copyins@
11718 \setbox\@outputbox\box\@cclv
11719 \else
11720 \setbox\@outputbox\vbox
11721 {\ifvoid\@cclv \else
11722 \unvbox\@cclv
11723 \vskip \skip\@bidi@copyins@
11724 \qquad \qquad \int fi
11725 \color@begingroup
11726 \normalcolor
11727 \unvbox \@bidi@copyins@
11728 \color@endgroup}%
11729 \fi
11730 \else
11731 \setbox\@outputbox\vbox
11732 {\ifvoid\@cclv \else
11733 \unvbox\@cclv
11734 \vskip\skip\footins\fi
11735 \color@begingroup
11736 \normalcolor
11737 \footnoterule\unvbox\footins
11738 \color@endgroup
11739 \ifvoid\@bidi@copyins@
11740 \else
11741 \vskip \skip\@bidi@copyins@
11742 \color@begingroup
11743 \normalcolor
11744 \unvbox \@bidi@copyins@
11745 \color@endgroup
11746 \fi
11747 }%
11748 \fi
11749 Ifi
11750 \xdef\@freelist{\@freelist\@midlist}%
11751 \global \let \@midlist \@empty
11752 \@combinefloats
```
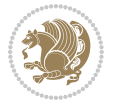

File ftnright-xetex-bidi.def 242

```
11753 \ifvbox\@kludgeins
11754 \@makespecialcolbox
11755 \else
11756 \setbox\@outputbox\vbox to\@colht
11757 {\boxmaxdepth\maxdepth
11758 \@texttop
11759 \@tempdima\dp\@outputbox
11760 \unvbox\@outputbox
11761 \vskip-\@tempdima
11762 \@textbottom}%
11763 \fi
11764 \global\maxdepth\@maxdepth}
11765
11766 \let\leftfootnoterule\@empty
11767 \let\rightfootnoterule\@empty
11768 \let\textwidthfootnoterule\@empty
11769 \let\autofootnoterule\@empty
11770 \let\footnoterule\@empty
11771 \long\def\@makefntext#1{\parindent 1em
11772 \noindent\hbox to 2em{}%
11773 \llap{\@thefnmark\hbox{.}\,\,}#1}
11774
11775 \setlength{\skip\@bidi@copyins@}
11776 {10pt plus 5pt minus 3pt}
11777 \AtBeginDocument{\prepare@bidi@copyins}
```
# **67 File graphicx-xetex-bidi.def**

```
11778 \ProvidesFile{graphicx-xetex-bidi.def}[2017/06/17 v0.5 bidi adaptations for graphicx package :
11779\def\Grot@box@std#1#2{\ifmmode\else\if@RTL\beginL\fi\fi%
11780 \Grot@setangle{#1}%
11781 \setbox\z@\hbox{{\ifmmode\if@RTL\beginR\fi#2\if@RTL\endR\fi\else\if@RTL\beginR\fi#2\if@RTL\
11782 \Grot@x\z@
11783 \Grot@y\z@
11784 \Grot@box\ifmmode\else\if@RTL\endL\fi\fi}
_{11785} \label{cd1}11786 \@begin@tempboxa\hbox{\ifmmode\if@RTL\beginR\fi#3\if@RTL\endR\fi\else\if@RTL\beginR\fi#3\if@
11787 \Grot@x\width \divide\Grot@x\tw@
11788 \Grot@y\height \advance\Grot@y-\depth \divide\Grot@y\tw@
11789 \setkeys{Grot}{#1}%
11790 \setbox\z@\box\@tempboxa
11791 \Grot@setangle{#2}%
11792 \Grot@box\ifmmode\else\if@RTL\endL\fi\fi
11793 \@end@tempboxa}
11794 \long\def\Gscale@box#1[#2]#3{\ifmmode\else\if@RTL\beginL\fi\fi%
11795 \leavevmode
11796 \def\Gscale@x{#1}\def\Gscale@y{#2}%
11797 \setbox\z@\hbox{{#3}}%
11798 \setbox\tw@\hbox{\Gscale@start\rlap{\copy\z@}\Gscale@end}%
11799 \ifdim#2\p@<\z@
```
File graphicx-xetex-bidi.def 243

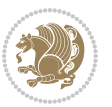

```
11801 \dp\tw@-#2\ht\z@
11802 \else
11803 \ht\tw@#2\ht\z@
11804 \dp\tw@#2\dp\z@
11805 \fi
11806 \ifdim#1\p@<\z@
11807 \hb@xt@-#1\wd\z@{\kern-#1\wd\z@\box\tw@\hss}%
11808 \else
11809 \wd\tw@#1\wd\z@
11810 \box\tw@
\label{thm:main} \begin{array}{ll} \texttt{imnode\else\if@RTL\end{split} \begin{array}{ll} \texttt{if@RTL\end{array}11812 \def\Gin@iii[#1,#2][#3,#4]#5{%
11813 \begingroup
11814 \ifmmode\else\if@RTL\beginL\fi\fi
11815 \Gin@bboxtrue
11816 \Gin@defaultbp\Gin@llx{#1}%
11817 \Gin@defaultbp\Gin@lly{#2}%
11818 \Gin@defaultbp\Gin@urx{#3}%
11819 \Gin@defaultbp\Gin@ury{#4}%
11820 \Ginclude@graphics{#5}%
11821 \ifmmode\else\if@RTL\endL\fi\fi
11822 \endgroup}
11823 \def\Gin@ii[#1]#2{%
11824 \def\@tempa{[}\def\@tempb{#2}%
11825 \ifx\@tempa\@tempb
11826 \def\@tempa{\Gin@iii[#1][}%
11827 \expandafter\@tempa
11828 \else
11829 \begingroup
11830 \ifmmode\else\if@RTL\beginL\fi\fi
11831 \@tempswafalse
11832 \toks@{\Ginclude@graphics{#2}}%
11833 \setkeys{Gin}{#1}%
11834 \Gin@esetsize
11835 \the\toks@
11836 \ifmmode\else\if@RTL\endL\fi\fi
11837 \endgroup
11838 \fi}
11839 \def\reflectbox{\bidiGscale@box-1[1]}
11840 \long\def\bidiGscale@box#1[#2]#3{\ifmmode\else\if@RTL\beginL\fi\fi%
11841 \leavevmode
11842 \def\Gscale@x{#1}\def\Gscale@y{#2}%
11843 \setbox\z@\hbox{{\ifmmode\if@RTL\beginR\fi#3\if@RTL\endR\fi\else\if@RTL\beginR\fi#3\if@RTL\endR\fi\fi}}%
11844 \setbox\tw@\hbox{\Gscale@start\rlap{\copy\z@}\Gscale@end}%
11845 \ifdim#2\p@<\z@
11846 \ht\tw@-#2\dp\z@
11847 \dp\tw@-#2\ht\z@
11848 \else
11849 \ht\tw@#2\ht\z@
```
\ht\tw@-#2\dp\z@

File graphicx-xetex-bidi.def 244

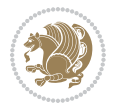

```
11850 \dp\tw@#2\dp\z@
11851 \fi
11852 \ifdim#1\p@<\z@
11853 \hb@xt@-#1\wd\z@{\kern-#1\wd\z@\box\tw@\hss}%
11854 \else
11855 \wd\tw@#1\wd\z@
11856 \box\tw@
11857 \fi\ifmmode\else\if@RTL\endL\fi\fi}
11858 \def\scalebox#1{%
11859 \@ifnextchar[{\bidiGscale@box{#1}}{\bidiGscale@box{#1}[#1]}}
11860 \def\resizebox{%
11861 \leavevmode
11862 \@ifstar{\bidiGscale@@box\totalheight}{\bidiGscale@@box\height}}
11863 \def\bidiGscale@@box#1#2#3{%
11864 \let\@tempa\Gin@exclamation
11865 \expandafter\def\expandafter\@tempb\expandafter{\string#2}%
11866 \expandafter\def\expandafter\@tempc\expandafter{\string#3}%
11867 \ifx\@tempb\@tempa
11868 \ifx\@tempc\@tempa
11869 \toks@{\mbox}%
11870 \else
11871 \toks@{\bidiGscale@box@dd{#3}#1}%
11872 \fi
11873 \else
11874 \ifx\@tempc\@tempa
11875 \toks@{\bidiGscale@box@dd{#2}\width}%
11876 \else
11877 \toks@{\bidiGscale@box@dddd{#2}\width{#3}#1}%
11878 \fi
11879 \fi
11880 \the\toks@}
11881 \long\def\bidiGscale@box@dd#1#2#3{%
11882 \@begin@tempboxa\hbox{\ifmmode\if@RTL\beginR\fi#3\if@RTL\endR\fi\else\if@RTL\beginR\fi#3\if@
11883 \setlength\@tempdima{#1}%
11884 \setlength\@tempdimb{#2}%
11885 \Gscale@div\@tempa\@tempdima\@tempdimb
11886 \Gscale@box\@tempa[\@tempa]{\box\@tempboxa}%
11887 \@end@tempboxa}
11888 \long\def\bidiGscale@box@dddd#1#2#3#4#5{%
11889 \@begin@tempboxa\hbox{\ifmmode\if@RTL\beginR\fi#5\if@RTL\endR\fi\else\if@RTL\beginR\fi#5\if@RTL\endR\fi\fi}%
11890 \setlength\@tempdima{#1}%
11891 \setlength\@tempdimb{#2}%
11892 \Gscale@div\@tempa\@tempdima\@tempdimb
11893 \setlength\@tempdima{#3}%
11894 \setlength\@tempdimb{#4}%
11895 \Gscale@div\@tempb\@tempdima\@tempdimb
11896 \ifGin@iso
11897 \ifdim\@tempa\p@>\@tempb\p@
11898 \let\@tempa\@tempb
11899 \else
```
File graphicx-xetex-bidi.def 245

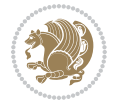

```
11900 \let\@tempb\@tempa
11901 \fi
11902 \fi
11903 \Gscale@box\@tempa[\@tempb]{\box\@tempboxa}%
11904 \@end@tempboxa}
```
## **68 File geometry-xetex-bidi.def**

```
11905 \ProvidesFile{geometry-xetex-bidi.def}[2017/01/14 v0.2 bidi adaptations for geometry package :
11906 \renewcommand*{\Gm@vrules@mpi}{%
11907 \if@RTLmain%
11908 \hb@xt@\@tempdima{\hskip-\marginparwidth\hskip-\marginparsep
11909 \llap{\Gm@vrule}\ignorespaces
11910 \hskip \marginparwidth\rlap{\Gm@vrule}\hskip \marginparsep
11911 \llap{\Gm@vrule}\hskip\textwidth\rlap{\Gm@vrule}\hss}%
11912 \else%
11913 \hb@xt@\@tempdima{\llap{\Gm@vrule}\ignorespaces
11914 \hskip \textwidth\Gm@vrule\hskip \marginparsep
11915 \llap{\Gm@vrule}\hfil\Gm@vrule}\fi}%
11916 \renewcommand*{\Gm@vrules@mpii}{%
11917 \if@RTLmain%
11918 \hb@xt@\@tempdima{\llap{\Gm@vrule}\ignorespaces
11919 \hskip \textwidth\Gm@vrule\hskip \marginparsep
11920 \llap{\Gm@vrule}\hfil\Gm@vrule}%
11921 \else%
11922 \hb@xt@\@tempdima{\hskip-\marginparwidth\hskip-\marginparsep
11923 \llap{\Gm@vrule}\ignorespaces
11924 \hskip \marginparwidth\rlap{\Gm@vrule}\hskip \marginparsep
11925 \llap{\Gm@vrule}\hskip\textwidth\rlap{\Gm@vrule}\hss}\fi}%
11926 \bidi@patchcmd{\Gm@pageframes}{%
11927 \ifodd\count\z@
11928 \let\@themargin\oddsidemargin
11929 \else
11930 \let\@themargin\evensidemargin
11931 \fi
11932 }{%
11933 \ifodd\count\z@
11934 \if@RTLmain
11935 \let\@themargin\evensidemargin
11936 \else
11937 \let\@themargin\oddsidemargin
11938 \fi
11939 \else
11940 \if@RTLmain
11941 \let\@themargin\oddsidemargin
11942 \else
11943 \let\@themargin\evensidemargin
11944 \fi
11945 \fi
11946 }{}{}
```
File geometry-xetex-bidi.def 246

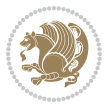

#### **69 File hvfloat-xetex-bidi.def**

```
11947 \ProvidesFile{hvfloat-xetex-bidi.def}[2012/04/18 v0.2 bidi adaptations for hvfloat package for
11948 \def\do@@hvFloat[#1]#2#3{%
11949 \def\hv@shortCap{#1}
11950 \def\hv@longCap{#2}
11951 \def\hv@label{#3}
11952 %\newcommand*{\hvFloat}[5][]{%
11953 % [#1}: keyvalues
11954 % #2: type figure | table | ...
11955 % #3: float contents
11956 % [#4]: short caption
11957 % #5: caption
11958 % #6: label
11959 % \setDefaults%
11960 % \def\@tempa{#1}%
11961 % \ifx\@tempa\empty\else\setkeys{hvSet}{#1}\fi% set options, only when not empty
11962 \def\@tempa{90}%
11963 \ifx\hvSet@rotAngle\@tempa \setlength{\hvMaxCapWidth}{\textheight}
11964 \else \setlength{\hvMaxCapWidth}{\linewidth}}
11965 \fi
11966 %
11967 % First we save the object in \hvObjectBox
11968 %
11969 \ifx\hvSet@objectAngle\hv@Zero % rotate the object?
11970 \savebox{\hvObjectBox}{\ifhv@useOBox\usebox{\hvOBox}\else\hv@floatObject\fi}
11971 \else
11972 \savebox{\hvObjectBox}{%
11973 \rotatebox{\hvSet@objectAngle}{%
11974 \ifhv@useOBox\usebox{\hvOBox}\else\hv@floatObject\fi}}
11975 \fi
11976 \setlength{\hvObjectWidth}{\wd\hvObjectBox}
11977 %
11978 % Now we save the caption with its defined \hvCapWidth
11979 %
11980 \ifx\hvSet@capWidth\hv@Width\setlength{\hvCapWidth}{\hvObjectWidth}
11981 \else
11982 \ifx\hvSet@capWidth\hv@Height\setlength{\hvCapWidth}{\ht\hvObjectBox}
11983 \else
11984 \setlength{\hvCapWidth}{\hvObjectWidth}
11985 \ifx\hvSet@capPos\hv@Left\addtolength{\hvMaxCapWidth}{-\hvObjectWidth}\fi
11986 \ifx\hvSet@capPos\hv@Right\addtolength{\hvMaxCapWidth}{-\hvObjectWidth}\fi
11987 \ifdim\hvSet@capWidth\columnwidth<\hvMaxCapWidth
11988 \setlength{\hvCapWidth}{\hvSet@capWidth\columnwidth}
11989 \else
11990 \setlength{\hvCapWidth}{\hvMaxCapWidth}
11991 \fi
11992 \fi
11993 \fi
11994 %
```

```
11995 % now we have the object and the caption with the right
11996 % rotated angles saved in boxes
11997 %
11998 \def\fps@figure{\hvSet@floatPos}
11999 \ifhv@nonFloat\begingroup% Start the nonfloat part
12000 \else \begin{\hv@floatType}% Start the floating environment
12001 \fi%
12002 \saveCaptionSkip% we put this space ourselve
12003 \ifx\hvSet@capAngle\hv@Width % need rotation?
12004 \sbox{\hvCaptionBox}{%
12005 \begin{minipage}[b]{\hvCapWidth}% minipage, to get hyphenation
12006 \ifhv@nonFloat%
12007 \ifhv@onlyText#2%
12008 \else%
12009 \ifx\hv@floatType\hv@figure
12010 \ifx\relax#1\relax \figcaption{#2}\else\figcaption[#1]{#2}\fi
12011 \else
12012 \ifx\relax#1\relax \tabcaption{#2}\else\tabcaption[#1]{#2}\fi%
12013 \fi
12014 \fi
12015 \else\ifx\relax\hv@shortCap\relax\caption{#2}\else\caption[#1]{#2}\fi%
_{12016} \fi%
12017 \label{#3}%
12018 \end{minipage}%
12019 }%
12020 \else%
12021 \sbox{\hvCaptionBox}{%
12022 \rotatebox{\hvSet@capAngle}{%
12023 \begin{minipage}[b]{\hvCapWidth}% minipage, to get hyphenation
12024 \ifhv@nonFloat%
12025 \ifhv@onlyText#2%
12026 \else%
12027 \ifx\hv@floatType\hv@figure
12028 \ifx\relax#1\relax \figcaption{#2}\else\figcaption[#1]{#2}\fi
12029 \else
12030 \ifx\relax#1\relax \tabcaption{#2}\else\tabcaption[#1]{#2}\fi%
12031 \fi
12032 \fi
12033 \else\ifx\relax\hv@shortCap\relax\caption{#2}\else\caption[#1]{#2}\fi%
12034 \fi%
12035 \label{#3}%
12036 \end{minipage}%
12037 }%
12038 }%
12039 \fi%
12040 %%
12041 \restoreCaptionSkip% save old values
12042 \ifx\hvSet@objectPos\hv@Right\bidi@raggedleft%
12043 \else%
12044 \ifx\hvSet@objectPos\hv@Center
```
File hvfloat-xetex-bidi.def 248

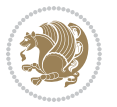

```
12045 \ifhv@nonFloat\hspace*{\fill}\else\centering\fi%
12046 \fi%
12047 \fi%
12048 %
12049% to rotate object and caption together, we save all in another box
12050 % the caption comes first, if its on the left or the top
12051 %
12052 \savebox{\@tempboxa}{%
12053 \ifx\hvSet@capPos\hv@Left % caption on left side
12054 \if@RTL%
12055 \ifx\hvSet@capVPos\hv@Center%
12056 \ifhv@fbox
12057 \fbox{\parbox{\wd\hvObjectBox}{\usebox{\hvObjectBox}}}
12058 \else
12059 \parbox{\wd\hvObjectBox}{\usebox{\hvObjectBox}}
12060 \frac{1}{\sqrt{2}}12061 \hspace{\hvSet@floatCapSep pt}%
12062 \ifhv@fbox
12063\fbox{\parbox{\wd\hvCaptionBox}{\usebox{\hvCaptionBox}}}%
12064 \else
12065\parbox{\wd\hvCaptionBox}{\usebox{\hvCaptionBox}}
12066 \fi%
12067 \else%
12068 \ifx\hvSet@capVPos\hv@Top
12069 \ifhv@fbox
12070 \fbox{\raisebox{-\height}{\usebox{\hvObjectBox}}}%
12071 \else
12072 \raisebox{-\height}{\usebox{\hvObjectBox}}%
12073 \fi%
12074 \hspace{\hvSet@floatCapSep pt}%
12075 \ifhv@fbox
12076 \fbox{\raisebox{-\height}{\usebox{\hvCaptionBox}}}%
12077 \else
12078 \raisebox{-\height}{\usebox{\hvCaptionBox}}%
_{12079} \fi
12080 \else
12081 \ifhv@fbox
12082\fbox{\usebox{\hvObjectBox}}%
12083 \else
12084 \usebox{\hvObjectBox}%
12085 Ifi
12086 \hspace{\hvSet@floatCapSep pt}%
12087 \ifhv@fbox
12088\fbox{\usebox{\hvCaptionBox}}%
12089 \else
12090 \usebox{\hvCaptionBox}%
12091 \ii_{12092} \fi%
12093 \frac{11}{6}12094 \else% not RTL
```
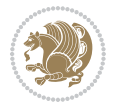

```
12095 \ifx\hvSet@capVPos\hv@Center%
12096 \ifhv@fbox\fbox{\parbox{\wd\hvCaptionBox}{\usebox{\hvCaptionBox}}}}
12097 \else \parbox{\wd\hvCaptionBox}{\usebox{\hvCaptionBox}}%
12098 \fi%
12099 \hspace{\hvSet@floatCapSep pt}% capfloatsep
12100 \ifhv@fbox\fbox{\parbox{\wd\hvObjectBox}{\usebox{\hvObjectBox}}}
12101 \else \parbox{\wd\hvObjectBox}{\usebox{\hvObjectBox}}
12102 \fi%
12103 \else%
12104 \ifx\hvSet@capVPos\hv@Top % caption at top
12105 \ifhv@fbox\fbox{\raisebox{-\height}{\usebox{\hvCaptionBox}}}%
12106 \else \raisebox{-\height}{\usebox{\hvCaptionBox}}%
12107 \fi
12108 \hspace{\hvSet@floatCapSep pt}% capfloatsep
12109 \ifhv@fbox\fbox{\raisebox{-\height}{\usebox{\hvObjectBox}}}%
12110 \else \raisebox{-\height}{\usebox{\hvObjectBox}}%
12111 \fi%
12112 \else% caption on bottom
12113 \ifhv@fbox\fbox{\usebox{\hvCaptionBox}}
12114 \else\usebox{\hvCaptionBox}
12115 \fi%
12116 \hspace{\hvSet@floatCapSep pt}%
12117 \ifhv@fbox\fbox{\usebox{\hvObjectBox}}
12118 \else \usebox{\hvObjectBox}
12119 \fi%
12120 \fi%
12121 \fi% end of RTL
12122 \fi%
12123 \else
12124 \ifx\hvSet@capPos\hv@Top
12125 \ifdim\wd\hvCaptionBox>\wd\hvObjectBox
12126 \begin{minipage}{\wd\hvCaptionBox}
12127 \else
12128 \begin{minipage}{\wd\hvObjectBox}
12129 \overline{1}12130 \centering
12131 \ifhv@fbox
12132\fbox{\usebox{\hvCaptionBox}}\\[\hvBelowCaptionSkip]
12133 \fbox{\usebox{\hvObjectBox}}
12134 \else
12135\usebox{\hvCaptionBox}\\[\hvBelowCaptionSkip]
12136 \usebox{\hvObjectBox}
12137 \fi%
12138 \end{minipage}
12139 \else
12140 \ifx\hvSet@capPos\hv@Bottom
12141 \ifdim\wd\hvCaptionBox>\wd\hvObjectBox
12142 \begin{minipage}{\wd\hvCaptionBox}
12143 \else
12144 \begin{minipage}{\wd\hvObjectBox}
```
File hvfloat-xetex-bidi.def 250

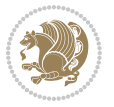

```
12145 If i12146 \centering
12147 \ifhv@fbox
12148 \fbox{\usebox{\hvObjectBox}}\\[\hvAboveCaptionSkip]
12149 \fbox{\usebox{\hvCaptionBox}}
12150 \else
12151 \usebox{\hvObjectBox}\\[\hvAboveCaptionSkip]
12152 \usebox{\hvCaptionBox}
12153 \fi%
12154 \end{minipage}
12155 \else% the last option: put the caption on the right
12156 \if@RTL%
12157 \ifx\hvSet@capVPos\hv@Center%
12158 \ifhv@fbox\fbox{\parbox{\wd\hvCaptionBox}{\usebox{\hvCaptionBox}}}}%
12159 \else \parbox{\wd\hvCaptionBox}{\usebox{\hvCaptionBox}}%
12160 \fi%
12161 \hspace{\hvSet@floatCapSep pt}% capfloatsep
12162 \ifhv@fbox\fbox{\parbox{\wd\hvObjectBox}{\usebox{\hvObjectBox}}}
12163 \else \parbox{\wd\hvObjectBox}{\usebox{\hvObjectBox}}
12164 \fi%
12165 \else%
12166 \ifx\hvSet@capVPos\hv@Top % caption at top
12167 \ifhv@fbox\fbox{\raisebox{-\height}{\usebox{\hvCaptionBox}}}%
12168 \else \raisebox{-\height}{\usebox{\hvCaptionBox}}%
12169 \fi
12170 \hspace{\hvSet@floatCapSep pt}% capfloatsep
12171 \ifhv@fbox\fbox{\raisebox{-\height}{\usebox{\hvObjectBox}}}%
12172 \else \raisebox{-\height}{\usebox{\hvObjectBox}}%
12173 \fi%
12174 \else% caption on bottom
12175 \ifhv@fbox\fbox{\usebox{\hvCaptionBox}}
12176 \else\usebox{\hvCaptionBox}
12177 \fi%
12178 \hspace{\hvSet@floatCapSep pt}%
12179 \ifhv@fbox\fbox{\usebox{\hvObjectBox}}
12180 \else \usebox{\hvObjectBox}
12181 \fi%
12182 \fi%
12183 \fi%
12184 \else% not RTL
12185 \ifx\hvSet@capVPos\hv@Center%
12186 \ifhv@fbox
12187\fbox{\parbox{\wd\hvObjectBox}{\usebox{\hvObjectBox}}}
12188 \else
12189 \parbox{\wd\hvObjectBox}{\usebox{\hvObjectBox}}
_{12190} \fi%
12191 \hspace{\hvSet@floatCapSep pt}%
12192 \ifhv@fbox
12193 \fbox{\parbox{\wd\hvCaptionBox}{\usebox{\hvCaptionBox}}}%
12194 \else
```
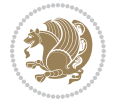
```
12195 \parbox{\wd\hvCaptionBox}{\usebox{\hvCaptionBox}}
12196 \frac{11}{6}12197 \else%
12198 \ifx\hvSet@capVPos\hv@Top
12199 \ifhv@fbox
12200 \fbox{\raisebox{-\height}{\usebox{\hvObjectBox}}}%
12201 \else
12202 \raisebox{-\height}{\usebox{\hvObjectBox}}%
_{12203} \fi%
12204 \hspace{\hvSet@floatCapSep pt}%
12205 \ifhv@fbox
12206 \fbox{\raisebox{-\height}{\usebox{\hvCaptionBox}}}%
12207 \else
12208 \raisebox{-\height}{\usebox{\hvCaptionBox}}%
12209 Ifi
12210 \else
12211 \ifhv@fbox
12212 \fbox{\usebox{\hvObjectBox}}%
12213 \else
12214 \usebox{\hvObjectBox}%
12215 \overline{1}12216 \hspace{\hvSet@floatCapSep pt}%
12217 \ifhv@fbox
12218 \fbox{\usebox{\hvCaptionBox}}%
12219 \else
12220 \usebox{\hvCaptionBox}%
12221 \fi%
12222 \fi%
12223 \fi
12224 \fi% end of RTL
12225 \overline{1}12226 \overline{ii}_{12227} \fi
12228 }% End savebox Object and caption
12229 %
12230 % now we rotate the object and caption, if needed
12231 %
12232 \ifx\hvSet@rotAngle\hv@Zero
12233 \usebox{\@tempboxa}
12234 \else
12235 \rotatebox{\hvSet@rotAngle}{\usebox{\@tempboxa}}
_{12236} \fi
12237 \ifhv@nonFloat
12238 \ifx\hvSet@objectPos\hv@Center
12239 \ifhv@nonFloat
12240 \hspace{\fill}
_{12241} \fi
12242 \fi
12243 \endgroup% End the nonfloat part
12244 \else
```
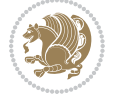

```
12245 \end{\hv@floatType}% End the floating environment
12246 \overline{1}12247 }
```

```
12248 \ProvidesFile{hyperref-xetex-bidi.def}[2017/08/09 v1.0 bidi adaptations for hyperref package :
12249 \AtBeginDocument{%
12250 \def\contentsline#1#2#3#4{%
12251 \ifx\\#4\\%
12252 \csname 1@#1\endcsname{#2}{#3}%
12253 \else
12254 \ifcase\Hy@linktoc % none
12255 \csname 10#1\endcsname{#2}{#3}%
12256 \or % section
12257 \csname l@#1\endcsname{%
12258 \hyper@linkstart{link}{#4}{\if@RTL\beginR\fi#2\if@RTL\endR\fi}\hyper@linkend
12259 }{#3}%
12260 \or % page
12261 \csname 10#1\endcsname{{#2}}{%
12262 \hyper@linkstart{link}{#4}{#3}\hyper@linkend
12263 }%
12264 \else % all
12265 \csname l@#1\endcsname{%
12266 \hyper@linkstart{link}{#4}{\if@RTL\beginR\fi#2\if@RTL\endR\fi}\hyper@linkend
12267 }{%
12268 \hyper@linkstart{link}{#4}{#3}\hyper@linkend
12269 }%
12270 \fi
12271 \ifmmode\big\vert\big\vert \fi
12272 }
12273 \ifHy@hyperfootnotes
12274 \let\H@@footnotetext\@footnotetext
12275 \let\HRTL@@RTLfootnotetext\@RTLfootnotetext
12276 \let\HLTR@@LTRfootnotetext\@LTRfootnotetext
12277 \def\@xfootnotenext[#1]{%
12278 \begingroup
12279 \csname c@\@mpfn\endcsname #1\relax
12280 \unrestored@protected@xdef\@thefnmark{\thempfn}%
12281 \endgroup
12282 \ifx\@footnotetext\@mpfootnotetext
12283 \expandafter\H@@mpfootnotetext
12284 \else
12285 \expandafter\H@@footnotetext
12286 \fi
12287 }%
12288 \def\@xRTLfootnotenext[#1]{%
12289 \begingroup
12290 \csname c@\@mpfn\endcsname #1\relax
12291 \unrestored@protected@xdef\@thefnmark{\thempfn}%
```
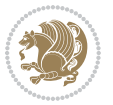

```
12292 \endgroup
12293 \ifx\@RTLfootnotetext\@mpRTLfootnotetext
12294 \expandafter\HRTL@@mpRTLfootnotetext
12295 \else
12296 \expandafter\HRTL@@RTLfootnotetext
12297 \fi
12298 }%
12299 \def\@xLTRfootnotenext[#1]{%
12300 \begingroup
12301 \csname c@\@mpfn\endcsname #1\relax
12302 \unrestored@protected@xdef\@thefnmark{\thempfn}%
12303 \endgroup
12304 \ifx\@LTRfootnotetext\@mpLTRfootnotetext
12305 \expandafter\HLTR@@mpLTRfootnotetext
12306 \else
12307 \expandafter\HLTR@@LTRfootnotetext
12308 \fi
12309 }%
12310 \def\@xfootnotemark[#1]{%
12311 \begingroup
12312 \c@footnote #1\relax
12313 \unrestored@protected@xdef\@thefnmark{\thefootnote}%
12314 \endgroup
12315 \H@@footnotemark
12316 }%
12317 \let\H@@mpfootnotetext\@mpfootnotetext
12318 \let\HRTL@@mpRTLfootnotetext\@mpRTLfootnotetext
12319 \let\HLTR@@mpLTRfootnotetext\@mpLTRfootnotetext
12320 \long\def\@mpfootnotetext#1{%
12321 \H@@mpfootnotetext{%
12322 \ifHy@nesting
12323 \hyper@@anchor{\Hy@footnote@currentHref}{#1}%
12324 \else
12325 \Hy@raisedlink{%
12326 \hyper@@anchor{\Hy@footnote@currentHref}{\relax}%
12327 }#1%
12328 \fi
12329 }%
12330 }%
12331 \long\def\@mpRTLfootnotetext#1{%
12332 \HRTL@@mpRTLfootnotetext{%
12333 \ifHy@nesting
12334 \hyper@@anchor{\Hy@footnote@currentHref}{#1}%
12335 \else
12336 \Hy@raisedlink{%
12337 \hyper@@anchor{\Hy@footnote@currentHref}{\relax}%
12338 }#1%
12339 \fi
12340 }%
12341 }%
```
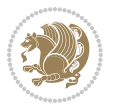

```
12342 \long\def\@mpLTRfootnotetext#1{%
12343 \HLTR@@mpLTRfootnotetext{%
12344 \ifHy@nesting
12345 \hyper@@anchor{\Hy@footnote@currentHref}{#1}%
12346 \else
12347 \Hy@raisedlink{%
12348 \hyper@@anchor{\Hy@footnote@currentHref}{\relax}%
12349 }#1%
12350 \fi
12351 }%
12352 }%
12353 \long\def\@footnotetext#1{%
12354 \H@@footnotetext{%
12355 \ifHy@nesting
12356 \hyper@@anchor{\Hy@footnote@currentHref}{#1}%
12357 \else
12358 \Hy@raisedlink{%
12359 \hyper@@anchor{\Hy@footnote@currentHref}{\relax}%
12360 }%
12361 \let\@currentHlabel\Hy@footnote@currentHlabel
12362 \let\@currentHref\Hy@footnote@currentHref
12363 \let\@currentlabelname\@empty
12364 #1%
12365 \fi
12366 }%
12367 }%
12368 \long\def\@RTLfootnotetext#1{%
12369 \HRTL@@RTLfootnotetext{%
12370 \ifHy@nesting
12371 \hyper@@anchor{\Hy@footnote@currentHref}{#1}%
12372 \else
12373 \Hy@raisedlink{%
12374 \hyper@@anchor{\Hy@footnote@currentHref}{\relax}%
12375 }%
12376 \let\@currentHlabel\Hy@footnote@currentHlabel
12377 \let\@currentHref\Hy@footnote@currentHref
12378 \let\@currentlabelname\@empty
12379 \#1\%12380 \fi
12381 }%
12382 }%
12383 \long\def\@LTRfootnotetext#1{%
12384 \HLTR@@LTRfootnotetext{%
12385 \ifHy@nesting
12386 \hyper@@anchor{\Hy@footnote@currentHref}{#1}%
12387 \else
12388 \Hy@raisedlink{%
12389 \hyper@@anchor{\Hy@footnote@currentHref}{\relax}%
12390 }%
12391 \let\@currentHlabel\Hy@footnote@currentHlabel
```
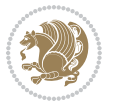

```
12392 \let\@currentHref\Hy@footnote@currentHref
12393 \let\@currentlabelname\@empty
12394 #1%
12395 \fi<br>12396 }%
12396
12397 }%
12398 \@ifpackageloaded{tabularx}{%
12399 \let\HyOrg@TX@endtabularx\TX@endtabularx
12400 \def\Hy@tabularx@hook{%
12401 \let\@footnotetext\H@@footnotetext
12402 \let\@LTRfootnotetext\HLTR@@LTRfootnotetext
12403 \let\@RTLfootnotetext\HRTL@@RTLfootnotetext
12404 \let\@footnotemark\H@@footnotemark
12405 \let\@mpfootnotetext\H@@mpfootnotetext
12406 \let\@mpLTRfootnotetext\HLTR@@mpLTRfootnotetext
12407 \let\@mpRTLfootnotetext\HRTL@@mpRTLfootnotetext
12408 }%
12409 \begingroup
12410 \toks@\expandafter{\TX@endtabularx}%
12411 \xdef\Hy@gtemp{%
12412 \noexpand\Hy@tabularx@hook
12413 \the\toks0
12414 }%
12415 \endgroup
12416 \let\TX@endtabularx\Hy@gtemp
12417 }{}%
12418 \@ifpackageloaded{longtable}{%
12419 \CheckCommand*{\LT@p@LTRftntext}[1]{%
12420 \edef\@tempa{%
12421 \the\LT@p@ftn
12422 \noexpand\LTRfootnotetext[\the\c@footnote]%
12423 }%
12424 \global\LT@p@ftn\expandafter{\@tempa{#1}}%
12425 }%
12426 \long\def\LT@p@LTRftntext#1{%
12427 \edef\@tempa{%
12428 \the\LT@p@ftn
12429 \begingroup
12430 \noexpand\c@footnote=\the\c@footnote\relax
12431 \noexpand\protected@xdef\noexpand\@thefnmark{%
12432 \noexpand\thempfn
12433 }%
12434 \noexpand\Hy@LT@LTRfootnotetext{%
12435 \Hy@footnote@currentHref
12436 }%
12437 }%
12438 \global\LT@p@ftn\expandafter{%
12439 \@tempa{#1}%
12440 \endgroup
12441 }%
```
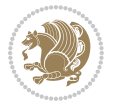

```
12442 }%
12443 \long\def\Hy@LT@LTRfootnotetext#1#2{%
12444 \HLTR@@LTRfootnotetext{%
12445 \ifHy@nesting
12446 \hyper@@anchor{#1}{#2}%
12447 \else
12448 \Hy@raisedlink{%
12449 \hyper@@anchor{#1}{\relax}%
12450 }%
12451 \det\@currentHref{#1}\%12452 \let\@currentlabelname\@empty
12453 #2%
12454 \fi
12455 }%
12456 }%
12457 \CheckCommand*{\LT@p@RTLftntext}[1]{%
12458 \edef\@tempa{%
12459 \the\LT@p@ftn
12460 \noexpand\RTLfootnotetext[\the\c@footnote]%
12461 }%
12462 \global\LT@p@ftn\expandafter{\@tempa{#1}}%
12463 }%
12464 \long\def\LT@p@RTLftntext#1{%
12465 \edef\@tempa{%
12466 \the\LT@p@ftn
12467 \begingroup
12468 \noexpand\c@footnote=\the\c@footnote\relax
12469 \noexpand\protected@xdef\noexpand\@thefnmark{%
12470 \noexpand\thempfn
12471 }%
12472 \noexpand\Hy@LT@RTLfootnotetext{%
12473 \Hy@footnote@currentHref
12474 }%
12475 }%
12476 \global\LT@p@ftn\expandafter{%
12477 \@tempa{#1}%
12478 \endgroup
12479 }%
12480 }%
12481 \long\def\Hy@LT@RTLfootnotetext#1#2{%
12482 \HRTL@@RTLfootnotetext{%
12483 \ifHy@nesting
12484 \hyper@@anchor{#1}{#2}%
12485 \else
12486 \Hy@raisedlink{%
12487 \hyper@@anchor{#1}{\relax}%
12488 }%
12489 \def\@currentHref{#1}%
12490 \let\@currentlabelname\@empty
12491 #2%
```

```
12492 \fi
12493 }%
12494 }%
12495 }{}%
12496 \@ifpackageloaded{bidipoem}{%
12497 \long\def\bidipoem@p@ftntext#1{%
12498 \edef\@tempx{%
12499 \the\bidipoem@p@ftn
12500 \begingroup
12501 \noexpand\csname c@\@mpfn\endcsname=\the\csname c@\@mpfn\endcsname\relax
12502 \noexpand\protected@xdef\noexpand\@thefnmark{%
12503 \noexpand\thempfn
12504 }%
12505 \noexpand\Hy@bidipoem@footnotetext{%
12506 \Hy@footnote@currentHref
12507 }%
12508 }%
12509 \global\bidipoem@p@ftn\expandafter{%
12510 \@tempx{#1}%
12511 \endgroup
12512 }%
12513 }%
12514 \long\def\Hy@bidipoem@footnotetext#1#2{%
12515 \H@@footnotetext{%
12516 \ifHy@nesting
12517 \hyper@@anchor{#1}{#2}%
12518 \else
12519 \Hy@raisedlink{%
12520 \hyper@@anchor{#1}{\relax}%
12521 }%
12522 \def\@currentHref{#1}%
12523 \let\@currentlabelname\@empty
12524 #2%
12525 \fi
12526 }%
12527 }%
12528 \long\def\bidipoem@p@LTRftntext#1{%
12529 \edef\@tempxi{%
12530 \the\bidipoem@p@ftn
12531 \begingroup
12532 \noexpand\csname c@\@mpfn\endcsname=\the\csname c@\@mpfn\endcsname\relax
12533 \noexpand\protected@xdef\noexpand\@thefnmark{%
12534 \noexpand\thempfn
12535 }%
12536 \noexpand\Hy@bidipoem@LTRfootnotetext{%
12537 \Hy@footnote@currentHref
12538 }%
12539 \frac{1}{6}12540 \global\bidipoem@p@ftn\expandafter{%
12541 \@tempxi{#1}%
```
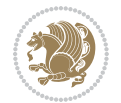

```
12542 \endgroup
12543 }%
12544 }%
12545 \long\def\Hy@bidipoem@LTRfootnotetext#1#2{%
12546 \HLTR@@LTRfootnotetext{%
12547 \ifHy@nesting
12548 \hyper@@anchor{#1}{#2}%
12549 \else
12550 \Hy@raisedlink{%
12551 \hyper@@anchor{#1}{\relax}%
12552 }%
12553 \def\@currentHref{#1}%
12554 \let\@currentlabelname\@empty
12555 #2%
12556 \fi
12557 }%
12558 }%
12559 \long\def\bidipoem@p@RTLftntext#1{%
12560 \edef\@tempxii{%
12561 \the\bidipoem@p@ftn
12562 \begingroup
12563 \noexpand\csname c@\@mpfn\endcsname=\the\csname c@\@mpfn\endcsname\relax
12564 \noexpand\protected@xdef\noexpand\@thefnmark{%
12565 \noexpand\thempfn <br>12566 \}%
12566
12567 \noexpand\Hy@bidipoem@RTLfootnotetext{%
12568 \Hy@footnote@currentHref
12569 }%
12570 }%
12571 \global\bidipoem@p@ftn\expandafter{%
12572 \@tempxii{#1}%
12573 \endgroup
12574 }%
12575 }%
12576 \long\def\Hy@bidipoem@RTLfootnotetext#1#2{%
12577 \HRTL@@RTLfootnotetext{%
12578 \ifHy@nesting
12579 \hyper@@anchor{#1}{#2}%
12580 \else
12581 \Hy@raisedlink{%
12582 \hyper@@anchor{#1}{\relax}%
12583 }%
12584 \def\@currentHref{#1}%
12585 \let\@currentlabelname\@empty
12586 #2%
12587 \fi
12588 }%
12589 }%
12590 }{}%
12591 \let\HyOrg@maketitle\maketitle
```
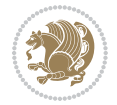

```
12592 \def\maketitle{%
12593 \let\Hy@saved@footnotemark\@footnotemark
12594 \let\Hy@saved@footnotetext\@footnotetext
12595 \let\HyRTL@saved@RTLfootnotetext\@RTLfootnotetext
12596 \let\HyLTR@saved@LTRfootnotetext\@LTRfootnotetext
12597 \let\@footnotemark\H@@footnotemark
12598 \let\@footnotetext\H@@footnotetext
12599 \let\@RTLfootnotetext\HRTL@@RTLfootnotetext
12600 \let\@LTRfootnotetext\HLTR@@LTRfootnotetext
12601 \@ifnextchar[\Hy@maketitle@optarg{% ]
12602 \HyOrg@maketitle
12603 \Hy@maketitle@end
12604 }%
12605 }%
12606 \def\Hy@maketitle@optarg[#1]{%
12607 \HyOrg@maketitle[{#1}]%
12608 \Hy@maketitle@end
12609 }%
12610 \def\Hy@maketitle@end{%
12611 \ifx\@footnotemark\H@@footnotemark
12612 \let\@footnotemark\Hy@saved@footnotemark
12613 \fi
12614 \ifx\@footnotetext\H@@footnotetext
12615 \let\@footnotetext\Hy@saved@footnotetext
12616 \fi
12617 \ifx\@RTLfootnotetext\HRTL@@RTLfootnotetext
12618 \let\@RTLfootnotetext\HyRTL@saved@RTLfootnotetext
12619 \fi
12620 \ifx\@LTRfootnotetext\HLTR@@LTRfootnotetext
12621 \let\@LTRfootnotetext\HyLTR@saved@LTRfootnotetext
12622 \fi
12623 }%
12624 \def\realfootnote{%
12625 \@ifnextchar[\@xfootnote{%
12626 \stepcounter{\@mpfn}%
12627 \protected@xdef\@thefnmark{\thempfn}%
12628 \H@@footnotemark\H@@footnotetext
12629 }%
12630 }%
12631 \fi
12632 \def\Hy@BeginAnnot#1{%
12633 \ifmmode\else\beginL\fi%
12634 \global\advance\c@Hy@AnnotLevel\@ne
12635 \ifnum\c@Hy@AnnotLevel=\@ne
12636 #1%
12637 \fi
12638 }
12639 \def\Hy@EndAnnot{%
12640 \ifnum\c@Hy@AnnotLevel=\@ne
12641 \Hy@endcolorlink
```
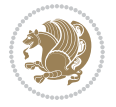

```
12642 \@pdfm@mark{eann}%
12643 \fi
12644 \global\advance\c@Hy@AnnotLevel\m@ne
12645 \ifmmode\else\endL\fi%
12646 }
12647 \def\hyper@link#1#2#3{%
12648 \hyper@linkstart{#1}{#2}\ifmmode\else\if@RTL\beginR\fi\fi#3\ifmmode\else\if@RTL\endR\fi\fi\I
12649 }
12650 \def\hyper@linkfile#1#2#3{%
12651 \leavevmode
12652 \Hy@BeginAnnot{%
12653 \def\Hy@pstringF{#2}%
12654 \Hy@CleanupFile\Hy@pstringF
12655 \Hy@pstringdef\Hy@pstringF\Hy@pstringF
12656 \Hy@pstringdef\Hy@pstringD{#3}%
12657 \Hy@MakeRemoteAction
12658 \@pdfm@mark{%
12659 bann<<%
12660 /Type/Annot%
12661 /Subtype/Link%
12662 \ifHy@pdfa /F 4\fi
12663 \Hy@setpdfborder
12664 \ifx\@filebordercolor\relax
12665 \else
12666 /C[\@filebordercolor]%
12667 \fi
12668 /A<<%
12669 /S/GoToR%
12670 /F(\Hy@pstringF)%
12671 /D%
12672 \iint x \lvert 43\rangle \lvert 812673 [\Hy@href@page\@pdfremotestartview]%
12674 \else
12675 (\Hy@pstringD)%
12676 \fi
12677 \Hy@SetNewWindow
12678 \Hy@href@nextactionraw
12679 >>%
12680 >>%
12681 }%
12682 \Hy@colorlink\@filecolor
12683 }%
12684 \ifmmode\else\if@RTL\beginR\fi\fi#1\ifmmode\else\if@RTL\endR\fi\fi\Hy@xspace@end
12685 \Hy@EndAnnot
12686 }
12687 \def\@hyper@launch run:#1\\#2#3{% filename, anchor text linkname
12688 \leavevmode
12689 \Hy@BeginAnnot{%
12690 \Hy@pstringdef\Hy@pstringF{#1}%
12691 \Hy@pstringdef\Hy@pstringP{#3}%
```
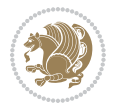

```
12692 \@pdfm@mark{%
12693 bann<<%
12694 /Type/Annot%
12695 /Subtype/Link%
12696 \iint Hy@pdfa /F 4\fi12697 \Hy@setpdfborder
12698 \ifx\@runbordercolor\relax
12699 \else
12700 /C[\@runbordercolor]%
12701 \overrightarrow{fi}12702 /A<<%
12703 /F(\Hy@pstringF)%
12704 /S/Launch%
12705 \Hy@SetNewWindow
12706 \ifx\\#3\\%
12707 \else
12708 /Win<</P(\Hy@pstringP)/F(\Hy@pstringF)>>%
12709 \overrightarrow{1}12710 \Hy@href@nextactionraw
12711 >>\%12712 >>\%12713 }%
12714 \Hy@colorlink\@runcolor
12715 }%
12716 \ifmmode\else\if@RTL\beginR\fi\fi#2\ifmmode\else\if@RTL\endR\fi\fi\Hy@xspace@end
12717 \Hy@EndAnnot
12718 }
12719 \def\hyper@linkurl#1#2{%
12720 \leavevmode
12721 \Hy@BeginAnnot{%
12722 \Hy@pstringdef\Hy@pstringURI{#2}%
12723 \@pdfm@mark{%
12724 bann<<%
12725 /Type/Annot%
12726 /Subtype/Link%
12727 \iint Hy@pdfa /F 4\fi
12728 \Hy@setpdfborder
12729 \ifx\@urlbordercolor\relax
12730 \else
12731 /C[\@urlbordercolor]%
12732 \fi
12733 /A<<%
12734 /S/URI%
12735 /URI(\Hy@pstringURI)%
12736 \ifHy@href@ismap
12737 /IsMap true%
12738 \fi
12739 \Hy@href@nextactionraw
12740 >>%
12741 >>%
```
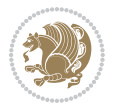

```
12742 }%
12743 \Hy@colorlink\@urlcolor
12744 }%
12745 \ifmmode\else\if@RTL\beginR\fi\fi#1\ifmmode\else\if@RTL\endR\fi\fi\Hy@xspace@end
12746 \Hy@EndAnnot
12747 }
12748 \def\Acrobatmenu#1#2{%
12749 \Hy@Acrobatmenu{#1}{#2}{%
12750 \Hy@BeginAnnot{%
12751 \EdefEscapeName\Hy@temp@menu{#1}%
12752 \@pdfm@mark{%
12753 bann<<%
12754 /Type/Annot%
12755 /Subtype/Link%
12756 \iint Hy@pdfa /F 4\fi12757 \Hy@setpdfborder
12758 \ifx\@menubordercolor\relax
12759 \else
12760 /C[\@menubordercolor]%
12761 \fi
12762 /A < \%12763 /S/Named%
12764 /N/\Hy@temp@menu
12765 \Hy@href@nextactionraw
12766 >>%
12767 >>%
12768 }%
12769 \Hy@colorlink\@menucolor
12770 }%
12771 \ifmmode\else\if@RTL\beginR\fi\fi#2\ifmmode\else\if@RTL\endR\fi\fi\Hy@xspace@end
12772 \Hy@EndAnnot
12773 }%
12774 }
12775 \def\hyper@natlinkstart#1{%
12776 \Hy@backout{#1}%
12777 \hyper@linkstart{cite}{cite.#1}\if@RTL\beginR\fi%
12778 \def\hyper@nat@current{#1}%
12779 }
12780 \def\hyper@natlinkend{%
12781 \if@RTL\endR\fi\hyper@linkend
12782 }
12783 \def\hyper@natlinkbreak#1#2{%
12784 \if@RTL\endR\fi\hyper@linkend#1\hyper@linkstart{cite}{cite.#2}\if@RTL\beginR\fi%
12785 }%
12786 }
12787 \pdfstringdefDisableCommands{%
12788 \let\LRE\@firstofone
12789 \let\LR\@firstofone
12790 \let\RLE\@firstofone
12791 \let\RL\@firstofone
```
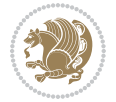

```
12792 \def\XeTeX{Xe\TeX}
12793 \def\XeLaTeX{Xe\LaTeX}
12794 }
12795 \@ifpackageloaded{longtable}{%
12796 \begingroup
12797 \def\y{\LT@array}%
12798 \@ifundefined{scr@LT@array}{%
12799 \@ifundefined{adl@LT@array}{}{\def\y{\adl@LT@array}}%
12800 }{\def\y{\scr@LT@array}}%
12801 \long\def\x\refstepcounter#1#2\@sharp#3#4\@nil{%
12802 \expandafter\endgroup
12803 \expandafter\def\y[##1]##2{%
12804 \H@refstepcounter{#1}%
12805 \hyper@makecurrent{table}%
12806 \let\Hy@LT@currentHref\@currentHref
12807 #2\@sharp#####4%
12808 }%
12809 }%
12810 \expandafter\expandafter\expandafter\x\y[{#1}]{#2}\@nil
12811 \begingroup
12812 \def\x#1\ifvoid\LT@foot#2\fi#3\@nil{%
12813 \endgroup
12814 \def\LT@start{%
12815 #1%
12816 \ifvoid\LT@foot#2\fi
12817 \let\@currentHref\Hy@LT@currentHref
12818 \Hy@raisedlink{%
12819 \hyper@anchorstart{\@currentHref}\hyper@anchorend
12820 }%
12821 #3%
12822 }%
12823 }%
12824 \expandafter\x\LT@start\@nil
12825 }{}
```
## **71 File imsproc-xetex-bidi.def**

```
12826 \ProvidesFile{imsproc-xetex-bidi.def}[2017/06/09 v0.1 bidi adaptations for imsproc class for X
12827 \newenvironment{thebibliography}[1]{%
12828 \@bibtitlestyle
12829 \normalfont\bibliofont\labelsep .5em\relax
12830 \renewcommand\theenumiv{\arabic{enumiv}}\let\p@enumiv\@empty
12831 \if@RTL\if@LTRbibitems\@RTLfalse\else\fi\else\if@RTLbibitems\@RTLtrue\else\fi\fi
12832 \bidi@@thebibliography@font@hook
12833 \list{\@biblabel{\theenumiv}}{\settowidth\labelwidth{\@biblabel{#1}}%
12834 \leftmargin\labelwidth \advance\leftmargin\labelsep
12835 \usecounter{enumiv}}%
12836 \sloppy \clubpenalty\@M \widowpenalty\clubpenalty
12837 \sfcode`\.=\@m
12838 }{%
```
File imsproc-xetex-bidi.def 264

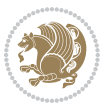

```
12839 \def\@noitemerr{\@latex@warning{Empty `thebibliography' environment}}%
12840 \endlist
12841 }
12842
12843 \def\theindex{\@restonecoltrue\if@twocolumn\@restonecolfalse\fi
12844 \columnseprule\z@ \columnsep 35\p@
12845 \@indextitlestyle
12846 \thispagestyle{plain}%
12847 \let\item\@idxitem
12848 \parindent\z@ \parskip\z@\@plus.3\p@\relax
12849 \if@RTL\raggedleft\else\raggedright\fi
12850 \hyphenpenalty\@M
12851 \footnotesize}
12852 \def\@idxitem{\par\hangindent \if@RTL-\fi2em}
12853\def\subitem{\par\hangindent \if@RTL-\fi2em\hspace*{1em}}
12854\def\subsubitem{\par\hangindent \if@RTL-\fi3em\hspace*{2em}}
12855
12856 \def\right@footnoterule{%
12857 \kern-.4\p@
12858 \hbox to \columnwidth{\hskip \dimexpr\columnwidth-5pc\relax \hrulefill }
12859 \kern11\p@\kern-\footnotesep}
12860 \def\left@footnoterule{\kern-.4\p@
12861 \hrule\@width 5pc\kern11\p@\kern-\footnotesep}
12862 \def\@makefnmark{%
12863 \leavevmode
12864 \raise.9ex\hbox{\fontsize\sf@size\z@\normalfont\@thefnmark}%
12865 }
12866
12867 \def\part{\@startsection{part}{0}%
12868 \z@{\linespacing\@plus\linespacing}{.5\linespacing}%
12869 {\normalfont\bfseries\if@RTL\raggedleft\else\raggedright\fi}}
12870 \def\@tocline#1#2#3#4#5#6#7{\relax
12871 \ifnum #1>\c@tocdepth % then omit
12872 \else
_{12873} \par \addpenalty\@secpenalty\addvspace{#2}%
12874 \begingroup \hyphenpenalty\@M
12875 \@ifempty{#4}{%
12876 \@tempdima\csname r@tocindent\number#1\endcsname\relax
12877 }{%
12878 \@tempdima#4\relax
12879 }%
12880 \parindent\z@ \if@RTL\rightskip\else\leftskip\fi#3\relax \advance\if@RTL\rightskip\else\le
12881 \if@RTL\leftskip\else\rightskip\fi\@pnumwidth plus4em \parfillskip-\@pnumwidth
12882 #5\leavevmode\hskip-\@tempdima #6\nobreak\relax
12883 \hfil\hbox to\@pnumwidth{\@tocpagenum{#7}}\par
12884 \nobreak
12885 \endgroup
12886 \fi}
12887\renewcommand\thesubsection {\thesection\@SepMark\arabic{subsection}}
12888\renewcommand\thesubsubsection {\thesubsection \@SepMark\arabic{subsubsection}}
```
File imsproc-xetex-bidi.def 265

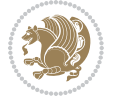

```
12889 \renewcommand\theparagraph {\thesubsubsection\@SepMark\arabic{paragraph}}
12890 \renewcommand\thesubparagraph {\theparagraph\@SepMark\arabic{subparagraph}}
12891\def\maketitle{\par
12892 \@topnum\z@ % this prevents figures from falling at the top of page 1
12893 \@setcopyright
12894 \thispagestyle{firstpage}% this sets first page specifications
12895 \uppercasenonmath\shorttitle
12896 \ifx\@empty\shortauthors \let\shortauthors\shorttitle
12897 \else \andify\shortauthors
12898 \fi
12899 \@maketitle@hook
12900 \begingroup
12901 \@maketitle
12902 \toks@\@xp{\shortauthors}\@temptokena\@xp{\shorttitle}%
12903 \toks4{\def\\{ \ignorespaces}}% defend against questionable usage
12904 \edef\@tempa{%
12905 \@nx\markboth{\the\toks4
12906 \@nx\MakeUppercase{\the\toks@}}{\the\@temptokena}}%
12907 \@tempa
12908 \endgroup
12909 \c@footnote\z@
12910 \@cleartopmattertags
12911 }
```
## **72 File leqno-xetex-bidi.def**

12912 \ProvidesFile{leqno-xetex-bidi.def}[2018/01/07 v0.2 bidi adaptations for leqno tag for XeTeX e \renewcommand\@eqnnum{\hb@xt@.01\p@{}% 12914 \rlap{\hskip -\displaywidth 12915 {\normalfont\normalcolor\if@RTL\beginR\fi(\theequation)\if@RTL\endR\fi{\fi

## **73 File letter-xetex-bidi.def**

```
12916 \ProvidesFile{letter-xetex-bidi.def}[2015/11/14 v0.3 bidi adaptations for standard letter clas
12917 \renewcommand*{\opening}[1]{\ifx\@empty\fromaddress
12918 \thispagestyle{firstpage}%
12919 {\if@RTL\raggedright\else\raggedleft\fi\@date\par}%
12920 \else % home address
12921 \thispagestyle{empty}%
12922 \qquad {\if@RTL\raggedright\els\raggedleft\tf\if@RTL\begin{subarray}{c} T@{}}\else\hspace{0.3cm} {\bf 1}1@{}}\else\hspace{0.3cm} {\bf 1}1@{}}\else\hspace{0.3cm} {\bf 1}1@{}}\else\hspace{0.3cm} {\bf 1}1@{}}\else\hspace{0.3cm} {\bf 1}1@{}}\else\hspace{0.3cm} {\bf 1}1@{}}\else\hspace{0.3cm} {\bf 1}1@{}}\else\hspace{0.3cm} {\bf 1}1@{}}\else\hspace{0.3cm} {\bf 1}1@12923 \fromaddress \\*[2\parskip]%
12924 \@date \end{tabular}\par}%
12925 \fi
12926 \vspace{2\parskip}%
12927 {\if@RTL\raggedleft\else\raggedright\fi \toname \\ \toaddress \par}%
12928 \vspace{2\parskip}%
12929 #1\par\nobreak}
12930 \renewcommand\left@footnoterule{%
12931 \kern-\p@
12932 \hrule \@width .4\columnwidth
```
File letter-xetex-bidi.def 266

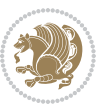

```
12933 \kern .6\p@}
12934 \renewcommand\right@footnoterule{%
12935 \kern-\p@
12936 \hbox to \columnwidth{\hskip .6\columnwidth \hrulefill }
12937 \kern .6\p@}
```
# **74 File lettrine-xetex-bidi.def**

```
12938 \ProvidesFile{lettrine-xetex-bidi.def}[2018/10/01 v0.6 bidi adaptations for lettrine package :
12939 \def\@lettrine[#1]#2#3{%
12940 \def\l@initial{#2}\let\l@refstring\l@initial
12941 \setcounter{L@lines}{\value{DefaultLines}}%
12942 \setcounter{L@depth}{\value{DefaultDepth}}%
12943 \renewcommand*{\L@hang}{\DefaultLhang}%
12944 \renewcommand*{\L@oversize}{\DefaultLoversize}%
12945 \renewcommand*{\L@raise}{\DefaultLraise}%
12946 \renewcommand*{\L@ante}{}%
12947 \setlength{\L@Findent}{\DefaultFindent}%
12948 \setlength{\L@Nindent}{\DefaultNindent}%
12949 \setlength{\L@slope}{\DefaultSlope}%
12950 \setlength{\L@novskip}{\DiscardVskip}%
12951 \ifLettrineImage\L@imagetrue\else\L@imagefalse\fi
12952 \ifLettrineOnGrid\L@gridtrue\else\L@gridfalse\fi
12953 \ifLettrineRealHeight\L@realhtrue\else\L@realhfalse\fi
12954 \ifLettrineSelfRef\L@selfreftrue\else\L@selfreffalse\fi
12955 \setkeys{L}{#1}%
12956 \sbox{\L@tbox}{\LettrineTextFont{\LettrineSecondString}}%
12957 \ifL@realh
12958 \def\@tempa{#3}%
12959 \ifx\@tempa\@empty
12960 \PackageWarning{lettrine.sty}%
12961 {Empty second argument,\MessageBreak
12962 ignoring option `realheight';}%
12963 \else
12964 \sbox{\L@tbox}{\LettrineTextFont{#3}}%
12965 \fi
12966 \fi
12967 \if\DefaultOptionsFile\relax
12968 \else
12969 \begingroup
12970 \InputIfFileExists{\DefaultOptionsFile}%
12971 \{ \}%
12972 {\PackageWarning{lettrine.sty}%
12973 {File \DefaultOptionsFile\space not found}%
12974 }%
12975 \def\color##1##{\l@color{##1}}%
12976 \let\l@color\@gobbletwo
12977 \def\textcolor##1##{\l@textcolor{##1}}%
12978 \def\l@textcolor##1##2##3{##3}%
12979 \expandafter\ifx\csname l@#2-keys\endcsname\relax
```
File lettrine-xetex-bidi.def 267

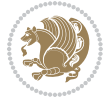

```
12980 \gdef\l@LOKeys{}%
12981 \else
12982 \xdef\l@LOKeys{\csname l@#2-keys\endcsname}%
12983 \fi
12984 \endgroup
12985 \def\KV@prefix{KV@L@}%
12986 \let\@tempc\relax
12987 \expandafter\KV@do\l@LOKeys,\relax,
12988 \setupL@lbox
12989 \setlength{\LettrineWidth}{\wd\L@lbox}%
12990 \def\KV@prefix{KV@L@}%
12991 \let\@tempc\relax
12992 \expandafter\KV@do\l@LOKeys,\relax,
12993 \setkeys{L}{#1}%
12994 \fi
12995 \setupL@lbox
12996 \setlength{\LettrineWidth}{\wd\L@lbox}%
12997 \setlength{\LettrineHeight}{\ht\L@lbox}%
12998 \setlength{\LettrineDepth}{\dp\L@lbox}%
12999 \begingroup
13000 \def\IeC##1{##1}%
13001 \@tempdima=\L@oversize pt\relax
13002 \PackageInfo{lettrine.sty}%
13003 {Targeted height = \the\L@target@tht\MessageBreak
13004 (no accent, loversize=0),\MessageBreak
13005 Lettrine height = \the\LettrineHeight\space (#2)%
13006 \ifdim\@tempdima=\z@\else\space loversize=\L@oversize\fi;%
13007 \MessageBreak reported}%
13008 \endgroup
13009 \sbox{\L@tbox}{\LettrineTextFont{#3}}%
13010 \setlength{\L@first}{\LettrineHeight}%
13011 \setlength{\L@lraise}{\L@raise\L@target@tht}%
13012 \addtolength{\L@first}{\L@lraise}%
13013 \ifnum\value{L@lines}=1
13014 \addtolength{\L@first}{-\ht\L@tbox}%
13015 \else
13016 \addtolength{\L@first}{-\L@target@tht}%
13017 \addtolength{\L@lraise}{-\L@target@dp}%
13018 \fi
13019 \par
13020 \ifdim\L@first>\L@novskip
13021 \ifL@grid
13022 \@tempdima=\baselineskip
13023 \@tempdimb=\@tempdima
13024 \advance\@tempdimb by \L@novskip
13025 \@tempcnta=1
13026 \loop\ifdim\L@first>\@tempdimb
13027 \advance\@tempcnta by 1
13028 \advance\L@first by -\@tempdima
13029 \repeat
```
File lettrine-xetex-bidi.def 268

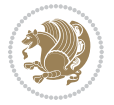

```
13030 \L@first=\@tempcnta\baselineskip
13031 \fi
13032 \vskip\L@first
13033 \fi
13034 \setlength{\L@Pindent}{\wd\L@lbox}%
13035 \addtolength{\L@Pindent}{-\L@hang\wd\L@lbox}%
13036 \settowidth{\L@first}{\L@ante}%
13037 \addtolength{\L@Pindent}{\L@first}%
13038 \addtolength{\L@Pindent}{\L@Findent}%
13039 \setlength{\L@first}{\linewidth}%
13040 \addtolength{\L@first}{-\L@Pindent}%
13041 \addtolength{\L@Nindent}{\L@Pindent}%
13042 \setlength{\L@next}{\linewidth}%
13043 \addtolength{\L@next}{-\L@Nindent}%
13044 \addtolength{\L@Pindent}{\rightmargin}%
13045 \addtolength{\L@Nindent}{\rightmargin}%
13046 \addtocounter{L@lines}{1}%
13047 \addtocounter{L@lines}{\value{L@depth}}%
13048 \if@RTL
13049 \def\L@parshape{\c@L@lines \z@ \the\L@first}%
13050 \else
13051 \def\L@parshape{\c@L@lines \the\L@Pindent \the\L@first}%
13052 \fi
13053 \@tempcnta=\tw@
13054 \@whilenum \@tempcnta<\c@L@lines\do{%
13055 \if@RTL
13056 \edef\L@parshape{\L@parshape \z@ \the\L@next}%
13057 \else
13058 \edef\L@parshape{\L@parshape \the\L@Nindent \the\L@next}%
13059 \fi
13060 \addtolength{\L@Nindent}{\L@slope}%
13061 \addtolength{\L@next}{-\L@slope}%
13062 \advance\@tempcnta\@ne}%
13063 \if@RTL
13064 \edef\L@parshape{\L@parshape \z@ \the\linewidth}%
13065 \else
13066 \edef\L@parshape{\L@parshape \rightmargin \the\linewidth}%
13067 \fi
13068 \noindent
13069 \parshape=\L@parshape\relax
13070 \smash{\llap{\mbox{\L@ante}\raisebox{\L@lraise}{\usebox{\L@lbox}}%
13071 \hskip \the\L@Findent}}%
13072 \usebox{\L@tbox}%
13073 }
```
# **75 File lineno-xetex-bidi.def**

```
13074 \ProvidesFile{lineno-xetex-bidi.def}[2018/01/28 v0.2 bidi adaptations for lineno package for X
13075 \bidi@patchcmd{\MakeLineNo}{%
13076 \hb@xt@\z@{\makeLineNumber}%
```
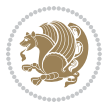

```
13077 }{%
13078 \hboxL to \z@{\makeLineNumber}%
13079 }{}{}
13080
13081 \bidi@patchcmd{\makeLineNumberLeft}{\LineNumber}{%
13082 \if@RTL
13083 \hb@xt@\linenumberwidth{\LineNumber\hss}%
13084 \else
13085 \LineNumber
13086 \fi
13087 }{}{}
13088
13089 \bidi@patchcmd{\makeLineNumberRight}{%
13090 \hb@xt@\linenumberwidth{\hss\LineNumber}%
13091 }{%
13092 \if@RTL
13093 \LineNumber
13094 \else
13095 \hb@xt@\linenumberwidth{\hss\LineNumber}%
13096 \fi
13097 }{}{}
13098
13099 \bidi@AfterPreamble{%
13100 \if@RTLmain
13101 \rightlinenumbers*
13102 \else
13103 \leftlinenumbers*
13104 \fi
13105 \@ifpackagewith{lineno}{left}{%
13106 \leftlinenumbers*
13107 }{}
13108 \@ifpackagewith{lineno}{right}{%
13109 \rightlinenumbers*
13110 }{}
13111 }
13112
```
# **76 File listings-xetex-bidi.def**

```
13113 \ProvidesFile{listings-xetex-bidi.def}[2018/09/15 v1.5 bidi adaptations for listings package :
13114 \lst@Key{captiondirection}{textdirection}{%
13115 \lstKV@SwitchCases{#1}%
13116 {textdirection:\\%
13117 RTL:\chardef\bidi@lst@caption@direction\@ne\\%
13118 LTR:\chardef\bidi@lst@caption@direction\z@%
13119 }{\PackageError{Listings}{direction #1 unknown}\@ehc}}
13120
13121 \lst@Key{captionscript}{textscript}{%
13122 \lstKV@SwitchCases{#1}%
13123 {textscript:\\%
```
File listings-xetex-bidi.def 270

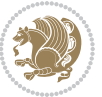

```
13124 latin:\chardef\bidi@lst@caption@script\@ne\\%
13125 nonlatin:\chardef\bidi@lst@caption@script\z@%
13126 }{\PackageError{Listings}{direction #1 unknown}\@ehc}}
13127
13128 \newcommand*{\bidi@lst@ensure@caption@direction}[2]{%
13129 \@ifundefined{bidi@lst@caption@direction}{}{%
13130 \ifnum\bidi@lst@caption@direction=\z@%
13131 \#1\%13132 \else%
13133 \ifnum\bidi@lst@caption@direction=\@ne%
13134 #2%
13135 \fi%
13136 \fi%
13137 }}
13138
13139 \newcommand*{\bidi@lst@ensure@caption@script}[2]{%
13140 \@ifundefined{bidi@lst@caption@script}{}{%
13141 \ifnum\bidi@lst@caption@script=\z@%
13142 #1%
13143 \else%
13144 \ifnum\bidi@lst@caption@script=\@ne%
13145 #2%
13146 \fi%
13147 \fi%
13148 }}
13149
13150 \long\def\@bidi@lst@makecaption#1#2{%
13151 \bidi@lst@ensure@caption@script{\@nonlatintrue}{\@nonlatinfalse}%
13152 \vskip\abovecaptionskip
13153 \bidi@lst@ensure@caption@direction{\@RTLfalse}{\@RTLtrue}%
13154 \sbox\@tempboxa{%
13155 \bidi@lst@ensure@caption@direction{\beginL}{\beginR}%
13156 #1: #2%
13157 \bidi@lst@ensure@caption@direction{\endL}{\endR}%
13158 }%
13159 \ifdim \wd\@tempboxa >\hsize
13160 #1: #2\par
13161 \else
13162 \global \@minipagefalse
13163 \hb@xt@\hsize{\hfil\box\@tempboxa\hfil}%
13164 \fi
13165 \vskip\belowcaptionskip}%
13166 \def\lst@makecaption{\@bidi@lst@makecaption}
13167 \def\lst@maketitle{\@bidi@lst@makecaption\lst@title@dropdelim}
13168 \bidi@AtEndPreamble{%
13169 \bidi@patchcmd{\lst@MakeCaption}{%
13170 \ifx #1t%
13171 \ifx\lst@@caption\@empty\expandafter\lst@HRefStepCounter \else
13172 \expandafter\refstepcounter
13173 \fi {lstlisting}%
```
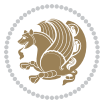

```
13174 }{%
13175 \ifx #1t%
13176 \bidi@lst@ensure@caption@direction{\@RTLfalse}{\@RTLtrue}%
13177 \ifx\lst@@caption\@empty\expandafter\lst@HRefStepCounter \else
13178 \expandafter\refstepcounter
13179 \fi {lstlisting}%
13180 \bidi@lst@ensure@caption@direction{\@RTLfalse}{\@RTLfalse}%
13181 }{}{}%
13182 \bidi@patchcmd{\lst@MakeCaption}{%
13183 \addcontentsline{lol}{lstlisting}%
13184 {\protect\numberline{\thelstlisting}\lst@@caption}%
13185 }{%
13186 \begingroup%
13187 \bidi@lst@ensure@caption@direction{\@RTLfalse}{\@RTLtrue}%
13188 \addcontentsline{lol}{lstlisting}%
13189 {\protect\numberline{\thelstlisting}\lst@caption}%
13190 \endgroup%
13191 }{}{}%
13192 }
13193 \@ifpackageloaded{caption}{%
13194 \AtBeginCaption{%
13195 \bidi@lst@ensure@caption@script{\@nonlatintrue}{\@nonlatinfalse}%
13196 \bidi@lst@ensure@caption@direction{\@RTLfalse}{\@RTLtrue}%
13197 }
13198 \let\@bidi@lst@makecaption\caption@makecaption%
13199 \def\lst@makecaption{\caption@starfalse\@bidi@lst@makecaption}%
13200 \def\lst@maketitle{\caption@startrue\@bidi@lst@makecaption\@empty}%
13201 }{%
13202 \AtBeginDocument{%
13203 \@ifundefined{captionlabelfalse}{}{%
13204 \def\lst@maketitle{\captionlabelfalse\@bidi@lst@makecaption\@empty}}%
13205 \@ifundefined{caption@startrue}{}{%
13206 \def\lst@maketitle{\caption@startrue\@bidi@lst@makecaption\@empty}}%
13207 }%
13208 }
13209 \AtBeginDocument{
13210 \@ifundefined{thechapter}{\let\lst@ifnumberbychapter\iffalse}{}
13211 \lst@ifnumberbychapter
13212 \gdef\thelstlisting%
13213 {\ifnum \c@chapter>\z@ \thechapter\@SepMark\fi \@arabic\c@lstlisting}
13214 \else
13215 \gdef\thelstlisting{\@arabic\c@lstlisting}
13216 \fi}
```
# **77 File loadingorder-xetex-bidi.def**

```
13217 \ProvidesFile{loadingorder-xetex-bidi.def}[2017/12/29 v0.97 making sure that bidi is the last
13218 \bidi@isloaded{amsmath}
13219 \bidi@isloaded{amstext}
13220 \bidi@isloaded{amsthm}
```
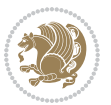

 \bidi@isloaded{animate} \bidi@isloaded{breqn} \bidi@isloaded{cals} \bidi@isloaded{caption} \bidi@isloaded{crop} \bidi@isloaded{cuted} \bidi@isloaded{cutwin} \bidi@isloaded{color} \bidi@isloaded{dblfnote} \bidi@isloaded{diagbox} \bidi@isloaded{xcolor} \bidi@isloaded{colortbl} \bidi@isloaded{float} \bidi@isloaded{floatrow} \bidi@isloaded{flowfram} \bidi@isloaded{framed} \bidi@isloaded{ftnright} \bidi@isloaded{xltxtra} \bidi@isloaded{xunicode} \bidi@isloaded{wrapfig} \bidi@isloaded{graphicx} \bidi@isloaded{geometry} \bidi@isloaded{hvfloat} \bidi@isloaded{mdframed} \bidi@isloaded{midfloat} \bidi@isloaded{ntheorem} \bidi@isloaded{ntheorem-hyper} \bidi@isloaded{hyperref} \bidi@isloaded{fancybox} \bidi@isloaded{fancyhdr} \bidi@isloaded{fix2col} \bidi@isloaded{draftwatermark} \bidi@isloaded{empheq} \bidi@isloaded{overpic} \bidi@isloaded{pdfpages} \bidi@isloaded{listings} \bidi@isloaded{lettrine} \bidi@isloaded{lineno} \bidi@isloaded{media9} \bidi@isloaded{pstricks} 13261\bidi@isloaded{pgf} \bidi@isloaded{picinpar} \bidi@isloaded{quotchap} \bidi@isloaded{tikz} \bidi@isloaded{titlesec} \bidi@isloaded{titletoc} \bidi@isloaded{array} \bidi@isloaded{soul} \bidi@isloaded{stabular} \bidi@isloaded{subfig}

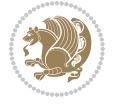

```
13271 \bidi@isloaded{subfigure}
13272 \bidi@isloaded{supertabular}
13273 \bidi@isloaded{xtab}
13274 \bidi@isloaded{longtable}
13275 \bidi@isloaded{arydshln}
13276 \bidi@isloaded{multicol}
13277 \bidi@isloaded{multienum}
13278 \bidi@isloaded{minitoc}
13279 \bidi@isloaded{natbib}
13280 \bidi@isloaded{newfloat}
13281 \bidi@isloaded{ragged2e}
13282 \bidi@isloaded{rotating}
13283 \bidi@isloaded{tabls}
13284 \bidi@isloaded{tabulary}
13285 \bidi@isloaded{tocbasic}
13286 \bidi@isloaded{tocstyle}
13287 \bidi@isloaded{tocbibind}
13288 \bidi@isloaded{fontspec}
13289 \bidi@isloaded{arabxetex}
13290 \bidi@isloaded{polyglossia}
13291 \bidi@isloaded{fancyvrb}
13292 \AtBeginDocument{
13293 \if@bidi@amsmathloaded@\else
13294 \bidi@isloaded[\PackageError{bidi}{Oops! you have loaded package amsmath after bidi packa
13295 \fi%
13296 \if@bidi@amstextloaded@\else
13297 \bidi@isloaded[\PackageError{bidi}{Oops! you have loaded package amstext after bidi packa
13298 \fi%
13299 \if@bidi@amsthmloaded@\else
13300 \bidi@isloaded[\PackageError{bidi}{Oops! you have loaded package amsthm after bidi package
13301 \fi%
13302 \if@bidi@animateloaded@\else
13303 \bidi@isloaded[\PackageError{bidi}{Oops! you have loaded package animate after bidi packag
13304 \fi%
13305 \if@bidi@breqnloaded@\else
13306 \bidi@isloaded[\PackageError{bidi}{Oops! you have loaded package breqn after bidi package
13307 \fi%
13308 \if@bidi@calsloaded@\else
13309 \bidi@isloaded[\PackageError{bidi}{Oops! you have loaded package cals after bidi package.
13310 \fi%
13311 \if@bidi@captionloaded@\else
13312 \bidi@isloaded[\PackageError{bidi}{Oops! you have loaded package caption after bidi packa
13313 \fi%
13314 \if@bidi@croploaded@\else
13315 \bidi@isloaded[\PackageError{bidi}{Oops! you have loaded package crop after bidi package.
13316 \fi%
13317 \if@bidi@colorloaded@\else
13318 \@difpackageloaded{hyperref}{}{%
13319 \bidi@isloaded[\PackageError{bidi}{Oops! you have loaded package color after bidi package
13320 \fi%
```
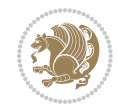

 \if@bidi@cutedloaded@\else 13325 \bidi@isloaded[\PackageError{bidi}{Oops! you have loaded package cuted after bidi package \fi% \if@bidi@dblfnoteloaded@\else 13328 \bidi@isloaded[\PackageError{bidi}{Oops! you have loaded package dblfnote after bidi packa \fi% \if@bidi@diagboxloaded@\else 13331 \bidi@isloaded[\PackageError{bidi}{Oops! you have loaded package diagbox after bidi packa 13332 \fi% \if@bidi@xcolorloaded@\else 13334 \bidi@isloaded[\PackageError{bidi}{Oops! you have loaded package xcolor after bidi package \fi% \if@bidi@colortblloaded@\else 13337 \bidi@isloaded[\PackageError{bidi}{Oops! you have loaded package colortbl after bidi packa \fi% \if@bidi@floatloaded@\else 13340 \bidi@isloaded[\PackageError{bidi}{Oops! you have loaded package float after bidi package \fi% \if@bidi@floatrowloaded@\else 13343 \bidi@isloaded[\PackageError{bidi}{Oops! you have loaded package floatrow after bidi packa \fi% \if@bidi@flowframloaded@\else 13346 \bidi@isloaded[\PackageError{bidi}{Oops! you have loaded package flowfram after bidi packa \fi% \if@bidi@framedloaded@\else 13349 \bidi@isloaded[\PackageError{bidi}{Oops! you have loaded package framed after bidi package 13350 \fi% \if@bidi@ftnrightloaded@\else 13352 \bidi@isloaded[\PackageError{bidi}{Oops! you have loaded package ftnright after bidi packa \fi% \if@bidi@xltxtraloaded@\else 13355 \bidi@isloaded[\PackageError{bidi}{Oops! you have loaded package xltxtra after bidi packag \fi% \if@bidi@xunicodeloaded@\else 13358 \bidi@isloaded[\PackageError{bidi}{Oops! you have loaded package xunicode after bidi packa \fi% \if@bidi@wrapfigloaded@\else 13361 \bidi@isloaded[\PackageError{bidi}{Oops! you have loaded package wrapfig after bidi packag \fi% \if@bidi@graphicxloaded@\else 13364 \bidi@isloaded[\PackageError{bidi}{Oops! you have loaded package graphicx after bidi packa \fi% \if@bidi@geometryloaded@\else 13367 \bidi@isloaded[\PackageError{bidi}{Oops! you have loaded package geometry after bidi packa \fi% \if@bidi@hvfloatloaded@\else

13322 \bidi@isloaded[\PackageError{bidi}{0ops! you have loaded package cutwin after bidi package

\if@bidi@cutwinloaded@\else

\fi%

File loadingorder-xetex-bidi.def 275

13370 \bidi@isloaded[\PackageError{bidi}{Oops! you have loaded package hvfloat after bidi packa

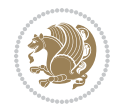

```
13371 \fi%
13372 \if@bidi@mdframedloaded@\else
13373 \bidi@isloaded[\PackageError{bidi}{Oops! you have loaded package mdframed after bidi packa
13374 \fi%
13375 \if@bidi@midfloatloaded@\else
13376 \bidi@isloaded[\PackageError{bidi}{Oops! you have loaded package midfloat after bidi packa
13377 \fi%
13378 \if@bidi@ntheoremloaded@\else
13379 \bidi@isloaded[\PackageError{bidi}{Oops! you have loaded package ntheorem after bidi packa
13380 \fi%
13381 \if@bidi@hyperrefloaded@\else
13382 \bidi@isloaded[\PackageError{bidi}{Oops! you have loaded package hyperref after bidi packa
13383 \fi%
13384 \if@bidi@fancyboxloaded@\else
13385 \bidi@isloaded[\PackageError{bidi}{Oops! you have loaded package fancybox after bidi packa
13386 \fi%
13387 \if@bidi@fancyhdrloaded@\else
13388 \bidi@isloaded[\PackageError{bidi}{Oops! you have loaded package fancyhdr after bidi packa
13389 \fi%
13390 \if@bidi@draftwatermarkloaded@\else
13391 \bidi@isloaded[\PackageError{bidi}{Oops! you have loaded package draftwatermark after bid:
13392 \fi%
13393 \if@bidi@empheqloaded@\else
13394 \bidi@isloaded[\PackageError{bidi}{Oops! you have loaded package empheq after bidi package
13395 \fi%
13396 \if@bidi@overpicloaded@\else
13397 \bidi@isloaded[\PackageError{bidi}{Oops! you have loaded package overpic after bidi packa
13398 \fi%
13399 \if@bidi@pdfpagesloaded@\else
13400 \bidi@isloaded[\PackageError{bidi}{Oops! you have loaded package pdfpages after bidi packa
13401 \fi%
13402 \if@bidi@lettrineloaded@\else
13403 \bidi@isloaded[\PackageError{bidi}{Oops! you have loaded package lettrine after bidi packa
13404 \fi%
13405 \if@bidi@linenoloaded@\else
13406 \bidi@isloaded[\PackageError{bidi}{Oops! you have loaded package lineno after bidi package
_{13407} \fi%
13408 \if@bidi@listingsloaded@\else
13409 \bidi@isloaded[\PackageError{bidi}{Oops! you have loaded package listings after bidi packa
13410 \fi%
13411 \csname if@bidi@media9loaded@\endcsname\else
13412 \bidi@isloaded[\PackageError{bidi}{Oops! you have loaded package media9 after bidi package
13413 \fi%
13414 \if@bidi@pstricksloaded@\else
13415 \bidi@isloaded[\PackageError{bidi}{Oops! you have loaded package pstricks after bidi packa
13416 \fi%
13417 \if@bidi@pgfloaded@\else
13418 \bidi@isloaded[\PackageError{bidi}{Oops! you have loaded package pgf after bidi package. 1
13419 \fi%
13420 \if@bidi@picinparloaded@\else
```
File loadingorder-xetex-bidi.def 276

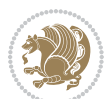

```
13421 \bidi@isloaded[\PackageError{bidi}{0ops! you have loaded package picinpar after bidi packa
13422 \fi%
13423 \if@bidi@quotchaploaded@\else
13424 \bidi@isloaded[\PackageError{bidi}{Oops! you have loaded package quotchap after bidi packa
13425 \fi%
13426 \if@bidi@tikzloaded@\else
13427 \bidi@isloaded[\PackageError{bidi}{Oops! you have loaded package tikz after bidi package.
13428 \fi%
13429 \if@bidi@titlesecloaded@\else
13430 \bidi@isloaded[\PackageError{bidi}{Oops! you have loaded package titlesec after bidi packa
13431 \fi%
13432 \if@bidi@titletocloaded@\else
13433 \bidi@isloaded[\PackageError{bidi}{Oops! you have loaded package titletoc after bidi packa
13434 \fi%
13435 \if@bidi@arrayloaded@\else
13436 \bidi@isloaded[\PackageError{bidi}{Oops! you have loaded package array after bidi package
13437 \fi%
13438 \if@bidi@stabularloaded@\else
13439 \bidi@isloaded[\PackageError{bidi}{Oops! you have loaded package stabular after bidi packa
13440 \fi%
13441 \if@bidi@soulloaded@\else
13442 \bidi@isloaded[\PackageError{bidi}{Oops! you have loaded package soul after bidi package.
13443 \fi%
13444 \if@bidi@subfigloaded@\else
13445 \bidi@isloaded[\PackageError{bidi}{Oops! you have loaded package subfig after bidi package
13446 \fi%
13447 \if@bidi@subfigureloaded@\else
13448 \bidi@isloaded[\PackageError{bidi}{Oops! you have loaded package subfigure after bidi package
13449 \fi%
13450 \if@bidi@supertabularloaded@\else
13451 \bidi@isloaded[\PackageError{bidi}{Oops! you have loaded package supertabular after bidi ]
13452 \fi%
13453 \if@bidi@xtabloaded@\else
13454 \bidi@isloaded[\PackageError{bidi}{0ops! you have loaded package xtab after bidi package.
13455 \fi%
13456 \if@bidi@longtableloaded@\else
13457 \bidi@isloaded[\PackageError{bidi}{Oops! you have loaded package longtable after bidi package
13458 \fi%
13459 \if@bidi@arydshlnloaded@\else
13460 \bidi@isloaded[\PackageError{bidi}{0ops! you have loaded package arydshln after bidi packa
13461 \fi%
13462 \if@bidi@multicolloaded@\else
13463 \bidi@isloaded[\PackageError{bidi}{Oops! you have loaded package multicol after bidi packa
13464 \fi%
13465 \if@bidi@multienumloaded@\else
13466 \bidi@isloaded[\PackageError{bidi}{Oops! you have loaded package multienum after bidi package
13467 \fi%
13468 \if@bidi@minitocloaded@\else
13469 \bidi@isloaded[\PackageError{bidi}{Oops! you have loaded package minitoc after bidi packa
13470 \fi%
```
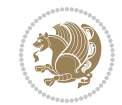

```
13471 \if@bidi@natbibloaded@\else
13472 \bidi@isloaded[\PackageError{bidi}{0ops! you have loaded package natbib after bidi package
13473 \fi%
13474 \if@bidi@newfloatloaded@\else
13475 \bidi@isloaded[\PackageError{bidi}{Oops! you have loaded package newfloat after bidi packa
13476 \fi%
13477 \csname if@bidi@ragged2eloaded@\endcsname\else
13478 \bidi@isloaded[\PackageError{bidi}{Oops! you have loaded package ragged2e after bidi packa
13479 \fi%
13480 \if@bidi@rotatingloaded@\else
13481 \bidi@isloaded[\PackageError{bidi}{Oops! you have loaded package rotating after bidi packa
13482 \fi%
13483 \if@bidi@tablsloaded@\else
13484 \bidi@isloaded[\PackageError{bidi}{Oops! you have loaded package tabls after bidi package
13485 \fi%
13486 \if@bidi@tabularyloaded@\else
13487 \bidi@isloaded[\PackageError{bidi}{Oops! you have loaded package tabulary after bidi packa
13488 \fi%
13489 \if@bidi@tocbasicloaded@\else
13490 \bidi@isloaded[\PackageError{bidi}{Oops! you have loaded package tocbasic after bidi packa
13491 \fi%
13492 \if@bidi@tocstyleloaded@\else
13493 \bidi@isloaded[\PackageError{bidi}{Oops! you have loaded package tocstyle after bidi packa
13494 \fi%
13495 \if@bidi@tocbibindloaded@\else
13496 \bidi@isloaded[\PackageError{bidi}{Oops! you have loaded package tocbibind after bidi package
13497 \fi%
13498 \if@bidi@fontspecloaded@\else
13499 \bidi@isloaded[\PackageError{bidi}{Oops! you have loaded package fontspec after bidi packa
13500 \fi%
13501 \if@bidi@arabxetexloaded@\else
13502 \bidi@isloaded[\PackageError{bidi}{Oops! you have loaded package arabxetex after bidi pacl
13503 \fi%
13504 \if@bidi@polyglossialoaded@\else
13505 \bidi@isloaded[\PackageError{bidi}{Oops! you have loaded package polyglossia after bidi package
13506 \fi%
13507 \if@bidi@fancyvrbloaded@\else
13508 \bidi@isloaded[\PackageError{bidi}{Oops! you have loaded package fancyvrb after bidi packa
13509 \fi%
```
## **78 File longtable-xetex-bidi.def**

}

```
13511 \ProvidesFile{longtable-xetex-bidi.def}[2016/09/09 v0.4 bidi adaptations for longtable package
13512 \def\LT@array[#1]#2{%
13513 \refstepcounter{table}\stepcounter{LT@tables}%
13514 \if l#1%
13515 \if@RTLtab\LTleft\fill \LTright\z@\else\LTleft\z@ \LTright\fill\fi
13516 \else\if r#1%
13517 \if@RTLtab\LTleft\z@ \LTright\fill\else\LTleft\fill \LTright\z@\fi
```
File longtable-xetex-bidi.def 278

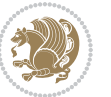

```
13518 \else\if c#1%
13519 \LTleft\fill \LTright\fill
13520 \fi\fi\fi
13521 \let\LT@mcol\multicolumn
13522 \let\LT@@tabarray\@tabarray
13523 \let\LT@@hl\hline
13524 \def\@tabarray{%
13525 \let\hline\LT@@hl
13526 \LT@@tabarray}%
13527 \let\\\LT@tabularcr\let\tabularnewline\\%
13528 \def\newpage{\noalign{\break}}%
13529 \def\pagebreak{\noalign{\ifnum`}=0\fi\@testopt{\LT@no@pgbk-}4}%
13530 \def\nopagebreak{\noalign{\ifnum`}=0\fi\@testopt\LT@no@pgbk4}%
13531 \let\hline\LT@hline \let\kill\LT@kill\let\caption\LT@caption
13532 \@tempdima\ht\strutbox
13533 \let\@endpbox\LT@endpbox
13534 \ifx\extrarowheight\@undefined
13535 \let\@acol\@tabacol
13536 \let\@classz\@tabclassz \let\@classiv\@tabclassiv
13537 \def\@startpbox{\vtop\LT@startpbox}%
13538 \let\@@startpbox\@startpbox
13539 \let\@@endpbox\@endpbox
13540 \let\LT@LL@FM@cr\@tabularcr
13541 \else
13542 \advance\@tempdima\extrarowheight
13543 \col@sep\tabcolsep
13544 \let\@startpbox\LT@startpbox\let\LT@LL@FM@cr\@arraycr
13545 \fi
13546 \ \setminus \setlength{\t\t\t\t\verb|data|}13547 \@height \arraystretch \@tempdima
13548 \@depth \arraystretch \dp \strutbox
13549 \@width \z@}%
13550 \let\@sharp##\let\protect\relax
13551 \begingroup
13552 \@mkpream{#2}%
13553 \xdef\LT@bchunk{%
13554 \global\advance\c@LT@chunks\@ne
13555 \global\LT@rows\z@\setbox\z@\vbox\bgroup
13556 \LT@setprevdepth
13557 \tabskip\LTleft \noexpand\halign to\hsize\bgroup
13558 \tabskip\z@ \@arstrut \@preamble \tabskip\LTright \cr}%
13559 \endgroup
13560 \expandafter\LT@nofcols\LT@bchunk&\LT@nofcols
13561 \LT@make@row
13562 \m@th\let\par\@empty
13563 \everycr{}\lineskip\z@\baselineskip\z@
13564 \LT@bchunk}
13565 \def\LT@makecaption#1#2#3{%
13566 \LT@mcol\LT@cols c{\hbox to\z@{\hss\parbox[t]\LTcapwidth{%
13567 \sbox\@tempboxa{\if@RTL\beginR\fi#1{#2: }#3\if@RTL\endR\fi}%
```
File longtable-xetex-bidi.def 279

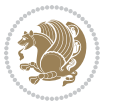

```
13568 \ifdim\wd\@tempboxa>\hsize
13569 #1{#2: }#3%
13570 \else
\label{th:main} $$13571 $$\hbox to\hsize{{\bf il\box 0}d\textsubscript{for all}\textsubscript{for all}\textsubscript{for all13572 \fi
13573 \endgraf\vskip\baselineskip}%
13574 \hss}}}
13575 \@ifpackageloaded{caption}{%
13576 \renewcommand\LT@makecaption[3]{%
13577 \caption@LT@make{%
13578 \caption@settype*\LTcaptype
13579 \ifdim\LTcapwidth=4in \else
13580 \setcaptionwidth\LTcapwidth
13581 \fi
13582 \caption@setoptions{longtable}%
13583 \caption@setoptions{@longtable}%
13584 \caption@LT@setup
13585 \caption@setautoposition{\ifcase\LT@rows t\else b\fi}%
13586 \caption@startrue#1\caption@starfalse
13587 \caption@prepare@stepcounter\LTcaptype{LT}%
13588 \caption@begin\LTcaptype
13589 \caption@normalsize
13590 \vskip-\ht\strutbox
13591 \caption@iftop{\vskip\belowcaptionskip}{\vskip\abovecaptionskip}%
13592 \caption@@make{#2}{#3}\endgraf
13593 \caption@iftop{\vskip\abovecaptionskip}{\vskip\belowcaptionskip}%
13594 \caption@end}}%
13595 }{}
13596 \def\LT@startpbox#1{%
13597 \bgroup
13598 \let\@footnotetext\LT@p@ftntext
13599 \let\@LTRfootnotetext\LT@p@LTRftntext
13600 \let\@RTLfootnotetext\LT@p@RTLftntext
13601 \setlength\hsize{#1}%
13602 \@arrayparboxrestore
13603 \vrule \@height \ht\@arstrutbox \@width \z@}
13604 \def\LT@p@LTRftntext#1{%
13605 \edef\@tempa{\the\LT@p@ftn\noexpand\LTRfootnotetext[\the\c@footnote]}%
13606 \global\LT@p@ftn\expandafter{\@tempa{#1}}}%
13607 \def\LT@p@RTLftntext#1{%
13608 \edef\@tempa{\the\LT@p@ftn\noexpand\RTLfootnotetext[\the\c@footnote]}%
13609 \global\LT@p@ftn\expandafter{\@tempa{#1}}}%
13610
13611
13612 \def\LT@output{%
13613 \ifnum\outputpenalty <-\@Mi
13614 \ifnum\outputpenalty > -\LT@end@pen
13615 \LT@err{floats and marginpars not allowed in a longtable}\@ehc
13616 \else
13617 \setbox\z@\vbox{\unvbox\@cclv}%
```
File longtable-xetex-bidi.def 280

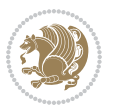

```
13618 \ifdim \ht\LT@lastfoot>\ht\LT@foot
13619 \dimen@\pagegoal
13620 \advance\dimen@-\ht\LT@lastfoot
13621 \ifdim\dimen@<\ht\z@
13622 \setbox\@cclv\vbox{\unvbox\z@\copy\LT@foot\vss}%
13623 \@makecol
13624 \Coutputpage
13625 \setbox\z@\vbox{\box\LT@head}%
13626 \overrightarrow{fi}13627 \fi
13628 \global\@colroom\@colht
13629 \global\vsize\@colht
13630 \vbox
13631 {\if@RTLtab\hbox\bgroup\beginR\vbox\bgroup\fi\unvbox\z@\box\ifvoid\LT@lastfoot\LT@foot\
13632 \fi
13633 \else
13634 \setbox\@cclv\vbox{\if@RTLtab\hbox\bgroup\beginR\vbox\bgroup\fi\unvbox\@cclv\copy\LT@foot\
13635 \@makecol
13636 \@outputpage
13637 \global\vsize\@colroom
13638 \copy\LT@head\nobreak
13639 \fi}
```
#### **79 File mathtools-xetex-bidi.def**

```
13640 \ProvidesFile{mathtools-xetex-bidi.def}[2018/01/07 v0.1 bidi adaptations for mathtools package
13641 \MHInternalSyntaxOn
13642 \def\MT_define_tagform:nwnn #1[#2]#3#4{
13643 \@namedef{MT_tagform_#1:n}##1
13644 \qquad {\mathsf{Q@Q} \if@nonlatin\begin{tik3\kerh\z@porespaces#2{##1}\unskip $\mathsf{R}$\end{tik} }13645 }
13646 \renewtagform{default}{(}{)}
13647 \MHInternalSyntaxOff
```
## **80 File mdframed-xetex-bidi.def**

```
13648 \ProvidesFile{mdframed-xetex-bidi.def}[2013/09/22 v0.4 bidi adaptations for mdframed package :
13649 \newif\if@bidi@mdf@RTL
13650 \def\mdf@lrbox#1{%
13651 \mdf@patchamsthm%patch amsthm
13652 \if@RTL\@bidi@mdf@RTLtrue\fi%
13653 \@RTLfalse%
13654 \setbox#1\vbox\bgroup%
13655 \color@begingroup%
13656 \if@bidi@mdf@RTL\@RTLtrue\fi%
13657 \mdf@horizontalmargin@equation%
13658 \columnwidth=\hsize%
13659 \textwidth=\hsize%
13660 \let\if@nobreak\iffalse%
13661 \let\if@noskipsec\iffalse%
```
File mdframed-xetex-bidi.def 281

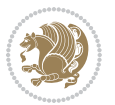

```
13662 \let\par\@@par%
13663 \let\-\@dischyph%
13664 \hspace{13.13664} \label{eq:13664}13665 \parindent\z@ \parskip\z@skip%
13666 \linewidth\hsize%
13667 \@totalleftmargin\z@%
13668 \leftskip\z@skip \rightskip\z@skip \@rightskip\z@skip%
13669 \parfillskip\@flushglue \lineskip\normallineskip%
13670 \baselineskip\normalbaselineskip%
13671 %% \sloppy%
13672 \let\\\@normalcr%
13673 \mdf@par@local%New feature to restore parskip/parindent local in save box
13674 \ifbool{mdf@suppressfirstparskip}{\vspace*{-\parskip}}{}%
13675 \@afterindentfalse%
13676 %\@afterheading%
13677 }
13678 \renewrobustcmd\mdfframedtitleenv[1]{%
13679 \mdf@lrbox{\mdf@frametitlebox}%
13680 \mdf@frametitlealignment%
13681 \leavevmode{\color{\mdf@frametitlefontcolor}%
13682 \normalfont\mdf@frametitlefont{#1}
13683 \ifbool{mdf@ignorelastdescenders}%
13684 {%
13685 \par\strut\par
13686 \unskip\unskip\setbox0=\lastbox
13687 \vspace*{\dimexpr\ht\strutbox-\baselineskip\relax}%
13688 }{}}%
13689 \par\unskip\ifvmode\nointerlineskip\hrule \@height\z@ \@width\hsize\fi%%
13690 \endmdf@lrbox\relax%
13691 \mdf@ignorevbadness%
13692 \setbox\mdf@frametitlebox=\vbox{\unvbox\mdf@frametitlebox}%
13693 \mdfframetitleboxwidth=\wd\mdf@frametitlebox\relax%
13694 \mdfframetitleboxheight=\ht\mdf@frametitlebox\relax%
13695 \mdfframetitleboxdepth=\dp\mdf@frametitlebox\relax%
13696 \mdfframetitleboxtotalheight=\dimexpr
13697 \ht\mdf@frametitlebox
13698 +\dp\mdf@frametitlebox%
13699 +\mdf@frametitleaboveskip@length
13700 +\mdf@frametitlebelowskip@length
13701 \text{lelax\text{}}13702 }
13703
13704 \renewrobustcmd*\mdf@footnoteoutput{%
13705 \ifvoid\@mpfootins\else%
13706 \nobreak%
13707 \vskip\mdf@footenotedistance@length%
13708 \normalcolor%
13709 \bidi@mpfootnoterule%
13710 \unvbox\@mpfootins%
13711 \fi%
```

```
13712 }
13713
13714
13715 \renewrobustcmd*\mdf@footnoteinput{%
13716 \def\@mpfn{mpfootnote}%
13717 \def\thempfn{\thempfootnote}%
13718 \c@mpfootnote\z@%
13719 \let\@footnotetext\@mpfootnotetext%
13720 \let\@LTRfootnotetext\@mpLTRfootnotetext%
13721 \let\@RTLfootnotetext\@mpRTLfootnotetext%
13722 }
```

```
13723 \ProvidesExplPackage{bidi-media9}{2017/08/27}{0.3}
13724 {bidi fixes for media9 package for the XeTeX engine}
13725
13726 \keys_define:nn{media9/mbtn}{
_{13727} draft .code:n = {},
13728 final .code:n = {},
13729
_{13730} tooltip .tl_gset_x:N = \g_mix_tooltip_tl,
13731 tooltip .value_required:n = {true},
13732
13733 overface .code:n = {
13734 \sbox\l_mix_poster_box{
13735 \bool_if:NTF\g_pbs_lscape_bool{\rotatebox{90}{#1}}{\if@RTL\beginR\fi#1\if@RTL\endR\fi}}
13736 \mix_pdfxform:n{\l_mix_poster_box}
13737 \tl_gset:Nx\g_mix_overbtn_tl{\mix_pdflastxform:}
13738 },
13739 overface .value_required:n = {true},
13740
13741 downface .code:n = {
13742 \sbox\l_mix_poster_box{
13743 \bool_if:NTF\g_pbs_lscape_bool{\rotatebox{90}{#1}}{\if@RTL\beginR\fi#1\if@RTL\endR\fi}}
13744 \mix_pdfxform:n{\l_mix_poster_box}
13745 \tl_gset:Nx\g_mix_downbtn_tl{\mix_pdflastxform:}
13746 },
13747 downface .value_required:n = {true},
13748
13749 3Dgotoview .code: n = \{13750 \tl_set:Nx\l_tmpa_tl{#1} %extract ref
13751 \regex_replace_once:nnN{([^:]+):??.*}{\1}\l_tmpa_tl
13752 \tl_trim_spaces:N\l_tmpa_tl
13753 \tl_if_exist:cTF{ann@\l_tmpa_tl}{
13754 \str_if_eq_x:nnF{\tl_use:c{ann@\l_tmpa_tl}}{draft}{
13755 \tl_set:Nx\l_tmpb_tl{#1} %extract idx
13756 \regex_replace_once:nnN{[^:]+:?}{}\l_tmpb_tl
13757 \tl_trim_spaces:N\l_tmpb_tl
\verb|13758| \verb|tl_if_blank:VF\l_tmpb_tl{
```
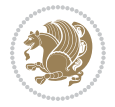

```
13759 \regex_match:nVTF{^[DFLNP]$}\l_tmpb_tl{
13760 \tl_set:Nx\l_mix_vidx_tl{/\l_tmpb_tl}
13761 }{
13762 \qquad \qquad \texttt{\texttt{`d+\$}\l1\_tmpb_t1\l4}13763 \tilde{\text{t1}\text{-set}}:\Nx\lceil\min\text{-right}\text{-}\lceil\{\text{-}\lceil\frac{\tanh\text{-}\lceil} \tanh\text{-}\lceil\frac{\tanh\text{-}\lceil} \tanh\text{-}\lceil\frac{\tanh\text{-}\lceil} \tanh\text{-}\lceil\frac{\tanh\text{-}\lceil} \tanh\text{-}\lceil\frac{\tanh\text{-}\lceil} \tanh\text{-}\lceil\frac{\tanh\text{-}\lceil} \tanh\text{-}\lceil\frac{\tanh\text{-}\lceil} \tanh\text{-}\lceil\frac{\tanh\text{-}\lceil} \tanh\text{-}\lceil\frac{\tanh\text{-13764 }{
13765 \regex_replace_once:nnN{^\(\s*}{}\l_tmpb_tl
13766 \regex_replace_once:nnN{\s*\)$}{}\l_tmpb_tl
\verb|13767| + \tl_set:Nx\ll_mix\_vidx_t1\{-c(\l_tmp_b_t1)\}13768 }
13769 }
13770 }
13771 \mix_pdfobj:nnn{}{dict}{
13772 /S/JavaScript/JS~(
13773 if(typeof(annotRM)=='undefined'){annotRM=new~Array();}
13774 if(typeof(annotRM['\l_tmpa_tl'])=='undefined'){
13775 annotRM['\l_tmpa_tl']=
13776 this.getAnnotRichMedia(\tl_use:c{page@\l_tmpa_tl},'\l_tmpa_tl');
13777 }
13778 annotRM['\l_tmpa_tl'].activated=true;
13779 )
\verb|13780| \verb|tl_if_blank:VF\lceil_tmpb_t1\lceil_t|13781 /Next~<<
13782 /S/GoTo3DView
13783 /TA~\tl_use:c{ann@\l_tmpa_tl}
13784 /V\l_mix_vidx_tl
13785 >>
13786 }
13787 }
13788 \tl_gput_right:Nx\g_mix_btnactions_tl{~\mix_pdflastobj:}
13789 }
13790 }{
13791 \msg_warning:nnx{media9}{undefined~reference}{\l_tmpa_tl}
13792 \cs_if_exist:NF\g_mix_refundefwarned_tl{
13793 \tl_new:N\g_mix_refundefwarned_tl
13794 \AtEndDocument{\msg_warning:nn{media9}{undefined~references}}
13795 }
13796 }
13797 },
13798 3Dgotoview .value_required:n = {true},
13799
13800 mediacommand .code:n = {
13801 \tl_set:Nx\l_tmpa_tl{#1}
13802 \regex_replace_once:nnN{([^:]+):??.*}{\1}\l_tmpa_tl %extract ref
13803 \tl_trim_spaces:N\l_tmpa_tl
13804 \tl_if_exist:cTF{ann@\l_tmpa_tl}{
13805 \str_if_eq_x:nnF{\tl_use:c{ann@\l_tmpa_tl}}{draft}{
13806 \tl set:Nx\l tmpb tl{#1}
13807 \regex_replace_once:nnN{[^:]+\:?}{}\l_tmpb_tl
13808 \tl_trim_spaces:N\l_tmpb_tl
```
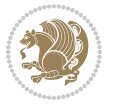

```
13809 \regex_replace_all:nnN{^\{|\}$}{}\l_tmpb_tl
13810 \tl_set:Nx\l_mix_cmd_tl{
13811 \hspace{15mm} \verb|\exp_after:wN\mix_separate\_cmd\_from_actn:w\ll_tmp_tl[]\q_stop\}13812 \tl_trim_spaces:N\l_mix_cmd_tl
13813 \tl_set:Nx\l_mix_arg_tl{
13814 \exp_after:wN\mix_separate_arg_from_actn:w\l_tmpb_tl[]\q_stop}
13815 \tl_trim_spaces:N\l_mix_arg_tl
13816 \mix_pdfobj:nnn{}{dict}{
13817 /S/JavaScript/JS~(
13818 if(typeof(annotRM) == 'undefined'){annotRM=new~Array();}
13819 if(typeof(annotRM['\l_tmpa_tl'])=='undefined'){
13820 annotRM['\l_tmpa_tl']=
13821 this.getAnnotRichMedia(\tl_use:c{page@\l_tmpa_tl},'\l_tmpa_tl');
13822 }
13823 annotRM['\l_tmpa_tl'].activated=true;
13824 )
\verb|13825| + \verb|tl_if_blank:VF\l,nix\_cmd_tl{13826 /Next~<<
13827 /S/RichMediaExecute
13828 /TA~\tl_use:c{ann@\l_tmpa_tl}
13829 /TI~\tl_use:c{main@\l_tmpa_tl}
13830 /CMD~<<
13831 /C ~ (\l_mix_cmd_tl)
\verb|13832| + \verb|1_if_blank:VF\lceil_mix_arg_t1{\lceil_mix_arg_t1\rceil}|13833 /A~[\l_mix_arg_tl]
13834 }
13835 >>
13836 >>
13837 }
13838 }
13839 \tl_gput_right:Nx\g_mix_btnactions_tl{~\mix_pdflastobj:}
13840 }
13841 }{
13842 \msg_warning:nnx{media9}{undefined~reference}{\l_tmpa_tl}
13843 \cs_if_exist:NF\g_mix_refundefwarned_tl{
13844 \tl_new:N\g_mix_refundefwarned_tl
13845 \AtEndDocument{\msg_warning:nn{media9}{undefined~references}}
13846 }
13847 }
13848 },
13849 mediacommand .value_required:n = {true},
13850
13851 jsaction .code:n = {
13852 \tl_set:Nx\l_tmpa_tl{#1}
13853 \regex_match:nVTF{^[^\{:]+:.*$}\l_tmpa_tl{
13854 \regex_replace_once:nnN{([^:]+):??.*}{\1}\l_tmpa_tl %extract ref
13855 \tl_trim_spaces:N\l_tmpa_tl
13856 }{\tl clear:N\l tmpa tl}
13857 \tl_set:Nx\l_tmpb_tl{#1}
13858 \tl_if_blank:VF\l_tmpa_tl{
```
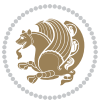

```
13859 \tl_if_exist:cF{ann@\l_tmpa_tl}{
13860 \msg_warning:nnx{media9}{undefined~reference}{\l_tmpa_tl}
13861 \cs_if_exist:NF\g_mix_refundefwarned_tl{
13862 \tl_new:N\g_mix_refundefwarned_tl
13863 \AtEndDocument{\msg_warning:nn{media9}{undefined~references}}
13864 }
13865 }
13866 \regex_replace_once:nnN{[^:]+\:}{}\l_tmpb_tl
13867 }
13868 \tl_set:Nx\l_tmpb_tl{\exp_after:wN\use:n\l_tmpb_tl}
13869 \tl_trim_spaces:N\l_tmpb_tl
13870 \tl_if_blank:VF\l_tmpb_tl{
13871 \mix_pdfobj:nnn{}{dict}{
13872 /S/JavaScript/JS~(
13873 try{\l_tmpb_tl}catch(e){console.show();console.println(e)})}}
13874 \bool_lazy_and:nnT{
13875 \tl_if_exist_p:c{ann@\l_tmpa_tl}
13876 }{
13877 !\str_if_eq_x_p:nn{\tl_use:c{ann@\l_tmpa_tl}}{draft}
13878 }{
13879 \mix_pdfobj:nnn{}{dict}{
13880 /S/JavaScript/JS~(
13881 if(typeof(annotRM) == 'undefined'){annotRM=new~Array();}
13882 if(typeof(annotRM['\l_tmpa_tl'])=='undefined'){
13883 annotRM['\l_tmpa_tl']=
13884 this.getAnnotRichMedia(\tl_use:c{page@\l_tmpa_tl},'\l_tmpa_tl');
13885 }
13886 annotRM['\l_tmpa_tl'].activated=true;
13887
13888 \tl_if_blank:VF\l_tmpb_tl{/Next~\mix_pdflastobj:}
13889 }
13890 }
13891 \bool_if:nT{
13892 \bool_lazy_and_p:nn{
13893 \tl_if_exist_p:c{ann@\l_tmpa_tl}
13894 }{
\verb|13895| = \verb|13895| + \verb|str_if_eq_x_p:nn{\tilde\t}_use: c{\ann@l_tmpa_tl}}{draft}13896 }
13897 || !\tl_if_blank_p:V\l_tmpb_tl
13898 }{
\verb|13899" | \tl1_gput\_right:Nx\g_mix\_btnactions\_tl{~\mix\_pdflastobj:}13900 }
13901 },
13902 jsaction .value_required:n = {true},
13903
13904 unknown .code:n = {
13905 \msg_error:nnx{media9}{unknown~option}{\l_keys_key_tl}
13906 }
13907 }
13908
```
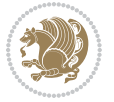

```
13909 \RenewDocumentCommand\includemedia{O{}mm}{%#1 options, #2 text/image #3 media file
13910 \mix uriend:
13911 \group_begin:
13912 \mix_beginLTR:
13913 \leavevmode
13914 %empty stream as appearance dummy
13915 \cs_if_exist:NF\g_mix_appearance_tl{
13916 \hbox_set:Nn\l_mix_poster_box{\phantom{\rule{1pt}{1pt}}}
13917 \mix_pdfxform:n{\l_mix_poster_box}
13918 \tl_gset:Nx\g_mix_appearance_tl{\mix_pdflastxform:}
13919 }
13920 \mix_reset:
13921 \mix_uribegin: %treat URI characters correctly
13922 \keys_set:nn{media9/user}{#1}
13923 \mix uriend:
13924 \tl_greplace_all:Nnn\g_mix_flashvars_tl{~&}{&}
13925 \tl_greplace_all:Nnn\g_mix_flashvars_tl{&~}{&}
13926 \tl_greplace_all:Nnn\g_mix_flashvars_tl{~=}{=}
13927 \tl_greplace_all:Nnn\g_mix_flashvars_tl{=~}{=}
13928 \tl_gtrim_spaces:N\g_mix_flashvars_tl
13929
13930 \cs_if_exist:NT\Ginput@path{\cs_set_eq:NN\input@path\Ginput@path}
13931
13932 %\hbox_set:Nn\l_mix_poster_box{\group_begin:#2\group_end:}
13933 %\hbox_set:Nn\l_mix_poster_box{#2}
13934 \sbox\l_mix_poster_box{\if@RTL\beginR\fi#2\if@RTL\endR\fi}
13935 \mix_scale:n{\l_mix_poster_box}
13936 \bool_if:nT{
\verb|13937| \ddot{\texttt{13937}}| \ddot{\texttt{14}} \ddot{\texttt{26}}|13938 \dim_compare_p:n{\g_mix_wd_tl=\c_zero_dim}
13939 }{
13940 \tl_gset:Nn\g_mix_usrpbtn_tl{none}
13941 }
13942 \bool_if:NTF\g_mix_usrdraft_bool{
13943 \tl_if_empty:NF\g_mix_usrlabel_tl{
13944 \mix_keytoaux_now:nn{ann@\g_mix_usrlabel_tl}{draft}
13945 }
13946 \tl_if_blank:oTF{#2}{
13947 \mix_uribegin: %treat URI characters correctly
13948 \text{mix\_draffbox:n}\{t1_to_str:n\{#3\}}13949 \mix_uriend:
13950 }{
13951 \hbox_to_wd:nn{\g_mix_wd_tl}{
13952 \vrule~width~\c_zero_dim~height~\g_mix_ht_tl~depth~\g_mix_dp_tl
13953 \box_use:N\l_mix_poster_box\hss
13954 }
13955 }
13956 }{
13957 \bool_if:nF{\str_if_eq_p:Vn\g_mix_usrpbtn_tl{none}}{
13958 %attach script that switches off play button overlay upon activation
```
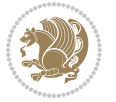
```
13959 \mix_pdfobj:nnn{}{stream}{
13960 {}{
13961 var~ocgs=host.getOCGs(host.pageNum);
13962 for(var~i=0;i<ocgs.length;i++){
13963 if(ocgs[i].name=='MediaPlayButton\int_use:N\g_mix_rmcnt_int'){
13964 ocgs[i].state=false;
13965 }
13966 }
13967 }
13968 }
13969 \mix_pdfobj:nnn{}{dict}{
13970 /Type/Filespec/EF~<</F~\mix_pdflastobj:>>/F~(btnoff)%/UF~(btnoff)
13971 }
13972 \tl_gset:Nx\g_mix_assets_tl{(btnoff)~\mix_pdflastobj:}
13973 \tl_set:Nx\l_mix_scripts_tl{~\mix_pdflastobj:~}
13974 %enforce plain playbutton overlay for XeTeX
13975 \sys_if_engine_xetex:T{\tl_gset:Nn\g_mix_usrpbtn_tl{plain}}
13976 }
13977 %embed main asset
13978 \mix_uribegin:
13979 \mix_embedasset:n{#3}
13980 \bool_if:nTF{
13981 \str_if_eq_p:Vn\l_mix_ext_tl{prc}||\str_if_eq_p:Vn\l_mix_ext_tl{u3d}
13982 }{
13983 \bool_gset_true:N\g_mix_iiid_bool
13984 \tl_gset:Nn\g_mix_mainassetsub_tl{3D}
13985 }{
13986 \str_case_x:nnF{\l_mix_base_tl}{
13987 {APlayer}{\tl_gset:Nn\g_mix_mainassetsub_tl{Sound}}
13988 {AudioPlayer}{\tl_gset:Nn\g_mix_mainassetsub_tl{Sound}}
13989 {VPlayer}{\tl_gset:Nn\g_mix_mainassetsub_tl{Video}}
13990 {VideoPlayer}{\tl_gset:Nn\g_mix_mainassetsub_tl{Video}}
13991 {StrobeMediaPlayback}{\tl_gset:Nn\g_mix_mainassetsub_tl{Video}}
13992 }{\tl_gset:Nn\g_mix_mainassetsub_tl{Flash}}
13993 }
13994 \tl_gset:Nx\g_mix_mainasset_tl{~\g_mix_lastasset_tl}
13995 \mix_uriend:
13996 %secondary assets (added by addresource)
13997 \seq_map_function:NN\g_mix_res_seq\mix_embedasset:n
13998 \seq_map_inline:Nn\g_mix_script_seq{
13999 \mix_embedasset:n{##1}
14000 \tl_put_right:Nx\l_mix_scripts_tl{~\g_mix_lastasset_tl}
14001 }
14002 %attach 3D calculation script
14003 \bool_if:nT{\g_mix_iiid_bool && \g_mix_iiidcalc_bool}{
14004 \mix_embedasset:n{3Dmenu.js}
14005 \tl_put_left:Nx\l_mix_scripts_tl{\g_mix_lastasset_tl~}
14006 }
14007 % Create 3D views from file (option 3Dviews)
14008 \bool_if:nT{\g_mix_iiid_bool && !(\tl_if_blank_p:V\g_mix_vfile_tl)}{
```
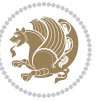

```
14009 \tl_set:Nn\l_mix_level_tl{\c_minus_one}
14010 \int zero:N\l mix viewcnt int
14011 \int_zero:N\l_mix_lineno_int
14012
14013 \ior_open:Nn\l_mix_vfile_stream{\g_mix_vfile_tl}
14014 \ior_map_inline:Nn\l_mix_vfile_stream{
14015 \int_incr:N\l_mix_lineno_int
14016 \keys_set:nn{media9/views}{##1} %process input line
14017 }
14018 \ior_close:N\l_mix_vfile_stream
14019 }
14020 \bool_if:nT{ %create default 3D view if required
14021 \g_mix_iiid_bool &&
14022 (\g_mix_opt_iiidview_bool || \tl_if_blank_p:V\l_mix_iiidviewarray_tl)
14023 }{
14024 \tl_set_eq:NN\l_mix_bg_tl\g_mix_opt_bg_tl
14025 \tl_set_eq:NN\l_mix_ls_tl\g_mix_opt_ls_tl
14026 \tl_set_eq:NN\l_mix_rm_tl\g_mix_opt_rm_tl
14027 \tl_set_eq:NN\l_mix_psob_tl\g_mix_opt_psob_tl
14028 \tl_set_eq:NN\l_mix_coo_tl\g_mix_opt_coo_tl
14029 \tl_set_eq:NN\l_mix_ctoc_tl\g_mix_opt_ctoc_tl
14030 \tl_set_eq:NN\l_mix_ciiw_tl\g_mix_opt_ciiw_tl
14031
14032 \fp_set_eq:NN\l_mix_roo_fp\g_mix_opt_roo_fp
14033 \fp_set_eq:NN\l_mix_aac_fp\g_mix_opt_aac_fp
14034 \fp_set_eq:NN\l_mix_oscale_fp\g_mix_opt_oscale_fp
14035 \fp_set_eq:NN\l_mix_roll_fp\g_mix_opt_roll_fp
14036
14037 \bool_set_eq:NN\l_mix_ciiw_bool\g_mix_opt_ciiw_bool
14038 \bool_set_eq:NN\l_mix_iiidortho_bool\g_mix_opt_iiidortho_bool
14039 \tl_clear:N\l_mix_naarray_tl
14040
14041 \bool_if:NF\l_mix_ciiw_bool{
14042 \tl_set:Nx\l_mix_args_tl{\l_mix_coo_tl\space\l_mix_ctoc_tl\space}
14043 \exp_after:wN\mix_calc_ciiw:w\l_mix_args_tl\q_stop
14044 }
14045
14046 \tl_clear:N\l_mix_naarray_tl
14047 \tl_clear:N\l_mix_saarray_tl
14048 \tl_set_eq:NN\l_mix_nr_tl\g_mix_nrdflt_tl
14049
14050 \mix_view:n{Default}
14051 \tl_set:Nx\l_mix_dfltview_tl{\mix_pdflastobj:}
14052
14053 }
14054 \mix_pdfobj:nnn{}{dict}{
14055 /Type/RichMediaInstance
14056 /Subtype/\g mix mainassetsub tl
14057 /Asset~\g_mix_mainasset_tl
14058 \bool_if:NF\g_mix_iiid_bool{
```
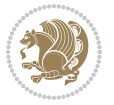

```
14059 /Params~<<
14060 /Binding\str_if_eq:VnTF\g_mix_transp_tl{true}{
14061 /Foreground
14062 }{
14063 /Background
14064 }
14065 \tl_if_blank:VF\g_mix_flashvars_tl{
14066 /FlashVars~(\g_mix_flashvars_tl)
14067 }
14068 >>
14069 }
14070 }
14071 \tl_if_empty:NF\g_mix_usrlabel_tl{
14072 \mix_keytoaux_now:nn{main@\g_mix_usrlabel_tl}{\mix_pdflastobj:}
14073 }
14074 \mix_pdfobj:nnn{}{dict}{
14075 /Type/RichMediaConfiguration
14076 /Subtype/\g_mix_mainassetsub_tl
14077 /Instances~[\mix_pdflastobj:]
14078 }
14079 \mix_pdfobj:nnn{}{dict}{
14080 /Type/RichMediaContent
14081 /Assets~<</Names~[\g_mix_assets_tl]>>
14082 / Configurations~[\mix_pdflastobj:]
14083 \bool_if:nT{
14084 \g_mix_iiid_bool && !(\tl_if_empty_p:V\l_mix_iiidviewarray_tl)
14085 }{
14086 /Views~[\l_mix_iiidviewarray_tl]
14087 }
14088 }
14089 \tl_set:Nx\l_mix_content_tl{\mix_pdflastobj:}
14090 \bool_if:nT{
14091 \g_mix_iiid_bool && \str_if_eq_p:Vn\g_mix_playtpe_tl{Oscillating}
14092 }{
14093 \tl_gset:Nx\g_mix_playcnt_tl{\int_eval:n{\g_mix_playcnt_tl*2}}
14094 }
14095 %determine floating window size
14096 \bool_if:NT\g_mix_opt_windowed_bool{
14097 \exp_after:wN\mix_parse_winsizearg:w\g_mix_winsize_tl\q_stop
14098 }
14099 \mix_pdfobj:nnn{}{dict}{
14100 /Activation~<<
14101 /Condition\g_mix_act_tl
14102 \bool_if:nT{
14103 \g_mix_iiid_bool &&
14104 !(\str_if_eq_p:Vn\g_mix_playtpe_tl{None})
14105 }{%seems to work only with 3D content
14106 / Animation~<<
14107 /Subtype/\g_mix_playtpe_tl
14108 /PlayCount~\g_mix_playcnt_tl
```
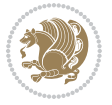

```
14109 /Speed~\g_mix_playspd_tl
14110 >14111 }
14112 \bool_if:nT{
14113 \g_mix_iiid_bool && (
14114 \g_mix_opt_iiidview_bool || \tl_if_blank_p:V\l_mix_iiidviewarray_tl
14115 )
14116 }{/View~\l_mix_dfltview_tl}
14117 /Presentation~<<
14118 /Transparent~\g_mix_transp_tl
14119 \bool_if:NTF\g_mix_opt_windowed_bool{
14120 /Style/Windowed
14121 /Window~<<
14122 /Width~<</Default~\tl_mix_fltwd>>
14123 /Height~<</Default~\tl_mix_fltht>>
14124 /Position~<<
14125 /HOffset~0/VOffset~0
14126 \str_case_x:nnF{\g_mix_winpos_tl}{
14127 {tl}{/VAlign/Near/HAlign/Near}
14128 {cl}{/VAlign/Center/HAlign/Near}
14129 {bl}{/VAlign/Far/HAlign/Near}
14130 {bc}{/VAlign/Far/HAlign/Center}
14131 {br}{/VAlign/Far/HAlign/Far}
14132 {cr}{/VAlign/Center/HAlign/Far}
14133 {tr}{/VAlign/Near/HAlign/Far}
14134 {tc}{/VAlign/Near/HAlign/Center}
14135 {}^14135 {}^1514136 >>
14137 >>
14138 }{
14139 /Style/Embedded
14140 }
14141 \bool_if:NTF\g_mix_iiid_bool{
14142 /Toolbar~\g_mix_tools_tl
14143 /NavigationPane~\g_mix_nav_tl
14144 }{
14145 /PassContextClick~\g_mix_contextclick_tl
14146 }
14147 >>
14148 \tl_if_blank:VF\l_mix_scripts_tl{/Scripts~[\l_mix_scripts_tl]}
14149 >>
14150 /Deactivation~<</Condition\g_mix_deact_tl>>
14151 }
14152 \tl_set:Nx\l_mix_settings_tl{\mix_pdflastobj:}
14153 \tl_if_empty:NF\g_mix_usrlabel_tl{
14154 \tl_gset_eq:NN\g_mix_label_tl\g_mix_usrlabel_tl
14155 }
14156 % #1:width, #2:height, #3:depth, #4:content (key-value)
14157 \mix_pdfannot:nnnn{\g_mix_wd_tl}{\g_mix_ht_tl}{\g_mix_dp_tl}{
14158 /Subtype/RichMedia
```
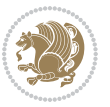

```
14159 /F~4
14160 /BS~<</W~0/S/S>>
14161 /Contents~(media~embedded~by~media9~[\g_mix_version_tl~(\g_mix_date_tl)])
14162 /NM~ (\g_mix_label_tl)
14163 /AP~<</N~\g_mix_appearance_tl>>
14164 /RichMediaSettings~\l_mix_settings_tl
14165 /RichMediaContent~\l_mix_content_tl
14166 }
\verb|14167| + \verb|tl_if_empty:NF\g_matrix_usrlabel_t1{\thinspace}14168 \mix_keytoaux_now:nn{ann@\g_mix_usrlabel_tl}{\mix_pdflastann:}
14169 \mix_keytoaux_shipout:nn{page@\g_mix_usrlabel_tl}{
14170 \noexpand\the\g@mix@page@int}
14171 }
14172 \mix_pdfobj:nnn{}{dict}{
14173 /S/JavaScript/JS~(
14174 try{
14175 if(typeof(annotRM) == 'undefined'){annotRM=new~Array();}
14176 if(typeof(annotRM['\g_mix_label_tl'])=='undefined'){
14177 annotRM['\g_mix_label_tl']=
14178 this.getAnnotRichMedia(this.pageNum,'\g_mix_label_tl');
14179 }
\verb|14180| \strut \verb|str_if_eq_x:nnF{\g_mix_usrpbtn_t1}{none}{14181 if(typeof(ocgBtn\int_use:N\g_mix_rmcnt_int)=='undefined'){
14182 var~ocgs=this.getOCGs(this.pageNum);
14183 for(var~i=0;i<ocgs.length;i++){
14184 if(ocgs[i].name=='MediaPlayButton\int_use:N\g_mix_rmcnt_int'){
14185 var~ocgBtn\int_use:N\g_mix_rmcnt_int=ocgs[i];
14186 }
14187 }
14188 }
14189 if(
14190 !annotRM['\g_mix_label_tl'].activated&&(
14191 app.viewerType=='Reader'||
14192 app.viewerType=='Exchange'||
14193 app.viewerType=='Exchange-Pro'
14194 )&&app.viewerVersion>=9
14195 ){
14196 ocgBtn\int_use:N\g_mix_rmcnt_int.state=true;
14197 }
14198 }
14199 }catch(e){}
14200 this.dirty=false;
14201 )
14202 }
14203 \mix_pdfannot:nnnn{0pt}{0pt}{0pt}{
14204 /Subtype/Widget
14205 /FT/Btn/Ff~65537/F~2
14206 /BS~<</W~0>>
14207 /T~(fd@\g_mix_label_tl)
14208 /AA~<</PO~\mix_pdflastobj:~/PV~\mix_pdflastobj:>>
```
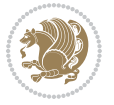

```
14209 }
14210 \mix_appendtofields:n{\mix_pdflastann:}
14211 \hbox_overlap_right:n{\box_use:N\l_mix_poster_box}
\verb|142112| \label{14212} \verb|14212| \verb|14212| \verb|14212| \verb|14212| \verb|14212| \verb|14212| \verb|14212| \verb|14212| \verb|14212| \verb|14212| \verb|14212| \verb|14212| \verb|14212| \verb|14212| \verb|14212| \verb|14212| \verb|14212| \verb|14212| \verb|14212| \verb|14212| \verb|14212| \verb|14212| \verb|14213 \hbox_to_wd:nn{\g_mix_wd_tl}{
14214 \vrule~width~\c_zero_dim~height~\g_mix_ht_tl~depth~\g_mix_dp_tl\hss
14215 }
14216 }{%insert play button overlay
14217 \mix_insert_btnocg: %create OCG
14218 \cs_gset_eq:Nc\mix_pbtn:NN{g@mix@pbtn@\g_mix_usrpbtn_tl @tl}
14219 \group_begin:
14220 \cs_if_exist:NT\textdir{\textdir TLT}
14221 \sbox\l_mix_pbtn_box{\mix_pbtn:NN\g_mix_wd_tl\g_mix_tt_tl}
14222 \box_move_down:nn{\g_mix_dp_tl}{
14223 \hbox_to_wd:nn{\g_mix_wd_tl}{
14224 \vbox{\brown} \vbox{\brown} \text{``up.}'14225 \vss
14226 \ocgbase_oc_bdc:n{\g_mix_btnocg_tl}
14227 \box_use:N\l_mix_pbtn_box
14228 \ocgbase_oc_emc:
14229 }
14230 }
14231 }
14232 \group_end:
14233 }
14234 \int_gincr:N\g_mix_rmcnt_int
14235 }
14236 \mix_endLTR:
14237 \group_end:
14238 }
14239 \tl_set_eq:NN\l_mix_includemedia_tl\includemedia
14240 \tl_set:Nn\includemedia{\mix_uribegin:\l_mix_includemedia_tl}
14241
14242 \RenewDocumentCommand\mediabutton{O{}m}{%#1 options, #2 normal button text
14243 \mix uriend:
14244 \group_begin:
14245 \mix_beginLTR:
14246 \leavevmode
14247 %reset various variables
14248 \tl_gclear:N\g_mix_overbtn_tl
14249 \tl_gclear:N\g_mix_downbtn_tl
14250 \tl_gclear:N\g_mix_btnactions_tl
14251 \tl_gclear:N\g_mix_tooltip_tl
14252 %process options
14253 \bool_gset_eq:NN\g_mix_btndraft_bool\g_mix_pkgdraft_bool
14254 \mix_uribegin: %treat URI characters correctly
14255 \keys_set:nn{media9/mbtndraft}{#1} %detect draft/final on first pass
14256 \bool_if:NF\g_mix_btndraft_bool{\keys_set:nn{media9/mbtn}{#1}}
14257 \mix_uriend:
14258 %normal button appearance
```
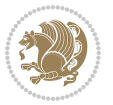

```
14259 %\hbox_set:Nn\l_mix_poster_box{#2}
14260 \sbox\l_mix_poster_box{\if@RTL\beginR\fi#2\if@RTL\endR\fi}
14261 \tl_set:Nx\width {\dim_use:N\box_wd:N\l_mix_poster_box}
14262 \tl_set:Nx\height{\dim_use:N\box_ht:N\l_mix_poster_box}
14263 \tl_set:Nx\depth {\dim_use:N\box_dp:N\l_mix_poster_box}
14264 \bool_if:NTF\g_mix_btndraft_bool{\box_use:N\l_mix_poster_box}{
14265 \sbox\l_mix_poster_box{\bool_if:NTF\g_pbs_lscape_bool{\rotatebox{90}{
14266 \box_use:N\l_mix_poster_box}}{\box_use:N\l_mix_poster_box}}
14267 \mix_pdfxform:n{\l_mix_poster_box}
14268 \tl_set:Nx\g_mix_normalbtn_tl{\mix_pdflastxform:}
14269 %insert widget annotation
14270 \mix_pdfannot:nnnn{\width}{\height}{\depth}{
14271 /Subtype/Widget
\verb|14272| / T~(mbtn@\int_use:N\g_mix_mbtncnt_int)14273 \tl_if_empty:NF\g_mix_tooltip_tl{/TU~(\g_mix_tooltip_tl)}
14274 /FT/Btn/Ff~65536
14275 \tl_if_empty:NTF\g_mix_downbtn_tl{/H/I}{/H/P}
14276 /AP~<<
14277 /N~\g_mix_normalbtn_tl
14278 \tl_if_empty:NF\g_mix_overbtn_tl{/R~\g_mix_overbtn_tl}
14279 \tl_if_empty:NF\g_mix_downbtn_tl{/D~\g_mix_downbtn_tl}
14280 >>
14281 /MK~<<
14282 /TP~1~/IF~<</S/A/FB~true/A~[0.0~0.0]>>
14283 /I~\g_mix_normalbtn_tl
14284 \tl_if_empty:NF\g_mix_overbtn_tl{/RI~\g_mix_overbtn_tl}
14285 \tl_if_empty:NF\g_mix_downbtn_tl{/IX~\g_mix_downbtn_tl}
14286 >>
14287 /A~<<
14288 /S/JavaScript/JS~(app.focusRect=false;)
14289 %sequence of actions to perform
14290 \tl_if_empty:NF\g_mix_btnactions_tl{/Next~[\g_mix_btnactions_tl]}
14291 >>
14292 }
14293 \mix appendtofields:n{\mix pdflastann:}
14294 \hbox_to_wd:nn{\width}{
14295 \vrule~width~\c_zero_dim~height~\height~depth~\depth\hss
14296 }
14297 \int_gincr:N\g_mix_mbtncnt_int
14298 }
14299 \mix_endLTR:
14300 \group_end:
14301 }
14302 \tl_set_eq:NN\l_mix_mediabutton_tl\mediabutton
14303 \tl_set:Nn\mediabutton{\mix_uribegin:\l_mix_mediabutton_tl}
14304
14305
```

```
14306 \ProvidesFile{memoir-xetex-bidi.def}[2017/06/09 v0.6 bidi adaptations for memoir class for Xe'
14307 \renewcommand{\keepthetitle}{%
14308 \@bsmtitlempty
14309 \global\let\thanks\relax
14310 \global\let\LTRthanks\relax
14311 \global\let\RTLthanks\relax
14312 \global\let\and\relax
14313 \global\let\andnext\relax
14314 \global\let\@thanks\@empty
14315 \global\let\@title\@empty
14316 \global\let\@author\@empty
14317 \global\let\@date\@empty}
14318 \renewcommand{\maketitle}{\par
14319 \begingroup
14320 \@bsmarkseries
14321 \def\@makefnmark{\@textsuperscript{%
14322 \normalfont\@bsthanksheadpre \tamark \@bsthanksheadpost}}%
14323 \long\def\@makefntext##1{\makethanksmark ##1}
14324 \if@twocolumn
14325 \ifnum \col@number=\@ne
14326 \@maketitle
14327 \else
14328 \twocolumn[\@maketitle]%
14329 \fi
14330 \else
14331 \ifdim\pagetotal>\z@
14332 \newpage
14333 \fi
14334 \global\@topnum\z@
14335 \@maketitle
14336 \fi
14337 \thispagestyle{title}\@thanks
14338 \endgroup
14339 \@bscontmark % \setcounter{footnote}{0}%
14340 }
14341\renewcommand*{\memRTLleftskip}{\if@RTL\rightskip\else\leftskip\fi}
14342 \renewcommand*{\memRTLrightskip}{\if@RTL\leftskip\else\rightskip\fi}
14343 \renewcommand*{\memRTLvleftskip}{\if@RTL\vrightskip\else\vleftskip\fi}
14344 \renewcommand*{\memRTLvrightskip}{\if@RTL\vleftskip\else\vrightskip\fi}
14345 \renewcommand*{\memRTLraggedright}{\if@RTL\raggedleft\else\raggedright\fi}
14346 \renewcommand*{\memRTLraggedleft}{\if@RTL\raggedright\else\raggedleft\fi}
14347 \renewcommand*{\thesection}{\thechapter\@SepMark\@arabic\c@section}
14348 \renewcommand*{\thesubsection}{%
14349 \thesection\@SepMark\@arabic\c@subsection}
14350 \renewcommand*{\thesubsubsection}{%
14351 \thesubsection\@SepMark\@arabic\c@subsubsection}
14352 \renewcommand*{\theparagraph}{%
14353 \thesubsubsection\@SepMark\@arabic\c@paragraph}
14354 \renewcommand*{\thesubparagraph}{%
14355 \theparagraph\@SepMark\@arabic\c@subparagraph}
```

```
14356 \renewcommand{\setthesection}{\thechapter\@SepMark\Alph{section}}
14357 \renewcommand{\theequation}{%
14358 \ifnum \c@chapter>\z@ \thechapter\@SepMark\fi \@arabic\c@equation}
14359 \renewcommand{\thefigure}{\thechapter\@SepMark\@arabic\c@figure}
14360 \renewcommand{\thetable}{\thechapter\@SepMark\@arabic\c@table}
14361 \ifartopt
14362 \chapterstyle{article}
14363 \counterwithout{figure}{chapter}
14364 \counterwithout{table}{chapter}
14365 \counterwithout{footnote}{chapter}
14366 \counterwithout{equation}{chapter}
14367 \renewcommand{\chaptername}{}
14368 \renewcommand{\maketitlehookb}{%
14369 \vskip -1.5\topsep\vskip -1.5\partopsep}
14370 \renewcommand{\maketitlehookc}{%
14371 \vskip -1.5\topsep\vskip -1.5\partopsep}
14372 \fi
14373 \long\def\@makecaption#1#2{\let\@memtempa\relax
14374 \ifdim\prevdepth>-99\p@ \vskip\abovecaptionskip
14375 \else \def\@memtempa{\vbox to\topskip{}}\fi
14376 \let\@contfnote\footnote \renewcommand{\footnote}[2][]{}
\label{thm:main} $$\let\@cont\mathrm{rak}footmorphism \ref\{ \for \text{sub}[1][]{ } $$14378 \sbox\@tempboxa{\@contnfont #1\@contdelim \@contfont #2\@contfinal}
14379 \let\footnote\@contfnote
14380 \let\footnotemark\@contfmark
14381 \ifdim\wd\@tempboxa<\linewidth \centering \fi
14382 \if@contcw
14383 \centering
14384 \parbox{\@contcwidth}{%
14385 \ifdim\wd\@tempboxa<\@contcwidth \centering \fi
14386 \fi
14387 \ifdim\wd\@tempboxa<\linewidth
14388 \@contpre
14389 {\@contnfont #1\@contdelim}\@memtempa
14390 {\@contcshortstyle \@conttfont #2\@contfinal\par}
14391 \else
14392 \if@conthang
14393 \sbox\@tempboxa{\@contnfont #1\@contdelim}
14394 \@contpre%
14395 {\@contcstyle\hangindent=\wd\@tempboxa
14396 \noindent\box\@tempboxa\@memtempa \@conttfont #2\@contfinal\par}
14397 \else
14398 \if@contindent
14399 \@contpre%
14400 {\@contnfont #1\@contdelim}\@memtempa
14401 {\@contcstyle\hangindent=\@contindw
14402 \hangafter=\@ne\@conttfont #2\@contfinal\par}% <- v1.4
14403 \else
14404 \@contpre%
14405 {\@contnfont #1\@contdelim}\@memtempa
```
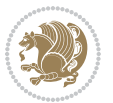

```
14406 {\@contcstyle \@conttfont #2\@contfinal\par}
14407 \fi
14408 \fi
14409 \fi
14410 \@contpost
14411 \if@contcw
14412 \par
14413 } % end of the \parbox
14414 \fi
14415 \vskip\belowcaptionskip}
14416 \@ifpackageloaded{caption}{%
14417 \AtBeginPackage{caption}{
14418 \ClassWarningNoLine{memoir}{%
14419 You are using the caption package with the memoir \MessageBreak
14420 class. This may cause unexpected or inconsistent \MessageBreak
14421 results if you use any of memoir's captioning facilities}
14422
14423 \long\def\@makecaption##1##2{%
14424 \vskip\abovecaptionskip
14425 \sbox\@tempboxa{\if@RTL\beginR\fi##1: ##2\if@RTL\endR\fi}%
14426 \ifdim \wd\@tempboxa >\hsize
\verb|14427| \if@RTL\begin{figure}{\ref{14427} \if@RTL\begin{picture}(1, 0) \if@RTL\end{picture}} \fi \label{fig:1427}14428 \else
14429 \global \@minipagefalse
14430 \hb@xt@\hsize{\hfil\box\@tempboxa\hfil}%
14431 \fi
14432 \vskip\belowcaptionskip}
14433
14434 \def\caption{%
14435 \ifx\@captype\@undefined
14436 \@latex@error{\noexpand\caption outside float}\@ehd
14437 \expandafter\@gobble
14438 \else
14439 \refstepcounter\@captype
14440 \expandafter\@firstofone
14441 \fi
14442 {\@dblarg{\@caption\@captype}}%
14443 }
14444
14445 \long\def\@caption##1[##2]##3{%
14446 \par
14447 \addcontentsline{\csname ext@##1\endcsname}{##1}%
14448 {\protect\numberline{\csname the##1\endcsname}{\ignorespaces ##2}}%
14449 \begingroup
14450 \@parboxrestore
14451 \if@minipage
14452 \@setminipage
14453 \fi
14454 \normalsize
14455 \@makecaption{\csname fnum@##1\endcsname}{\ignorespaces ##3}\par
```
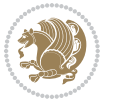

```
14456 \endgroup}
14457 }}{}
14458 \renewenvironment{thebibliography}[1]{%
14459 \bibsection
14460 \if@RTL\if@LTRbibitems\@RTLfalse\else\fi\else\if@RTLbibitems\@RTLtrue\else\fi\fi
14461 \bidi@@thebibliography@font@hook%
14462 \begin{bibitemlist}{#1}}{\end{bibitemlist}\postbibhook}
```
## **83 File midfloat-xetex-bidi.def**

```
14463 \ProvidesFile{midfloat-xetex-bidi.def}[2017/05/06 v0.4 bidi adaptations for midfloat package :
14464 \def\RTL@outputdblcol{%
14465 \if@firstcolumn
14466 \global \@firstcolumnfalse
14467 \global\setbox\@leftcolumn\copy\@outputbox
14468 \splitmaxdepth\maxdimen
14469 \vbadness\maxdimen
14470 \setbox\@outputbox\vbox{\unvbox\@outputbox\unskip}%
14471 \setbox\@outputbox\vsplit\@outputbox to\maxdimen
14472 \toks@\expandafter{\topmark}%
14473 \xdef\@firstcoltopmark{\the\toks@}%
14474 \toks@\expandafter{\splitfirstmark}%
14475 \xdef\@firstcolfirstmark{\the\toks@}%
14476 \ifx\@firstcolfirstmark\@empty
14477 \global\let\@setmarks\relax
14478 \else
14479 \gdef\@setmarks{%
14480 \let\firstmark\@firstcolfirstmark
14481 \let\topmark\@firstcoltopmark}%
14482 \fi
14483 \global\c@colht\@colht\global\c@addvipersep\z@
14484 \ifnum\juo@sk>0
14485 \remove@strip\juo@sar
14486 \global\@colht\the\juo@pr
14487 \ifdim\right@cor>\z@
14488 \global\advance\@colht by\right@cor
14489 \fi
14490 \global\advance\@colht by\cor@height
14491 \global\cor@height=0pt
14492 \fi
14493 \global \setbox\@rightcolumn \vbox{}%
14494 \else
14495 \ifdim\c@colht>\@colht
14496 \@tempdima\@colht
14497 \ifdim\@colht>\z@
14498 \global\setbox\@rightcolumn \vbox{%
14499 \unvbox\@rightcolumn
14500 \vbox to\@tempdima{%
14501 \vskip\c@addvipersep\unvbox\@outputbox}%
14502 \vskip\stripsep
```
File midfloat-xetex-bidi.def 298

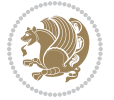

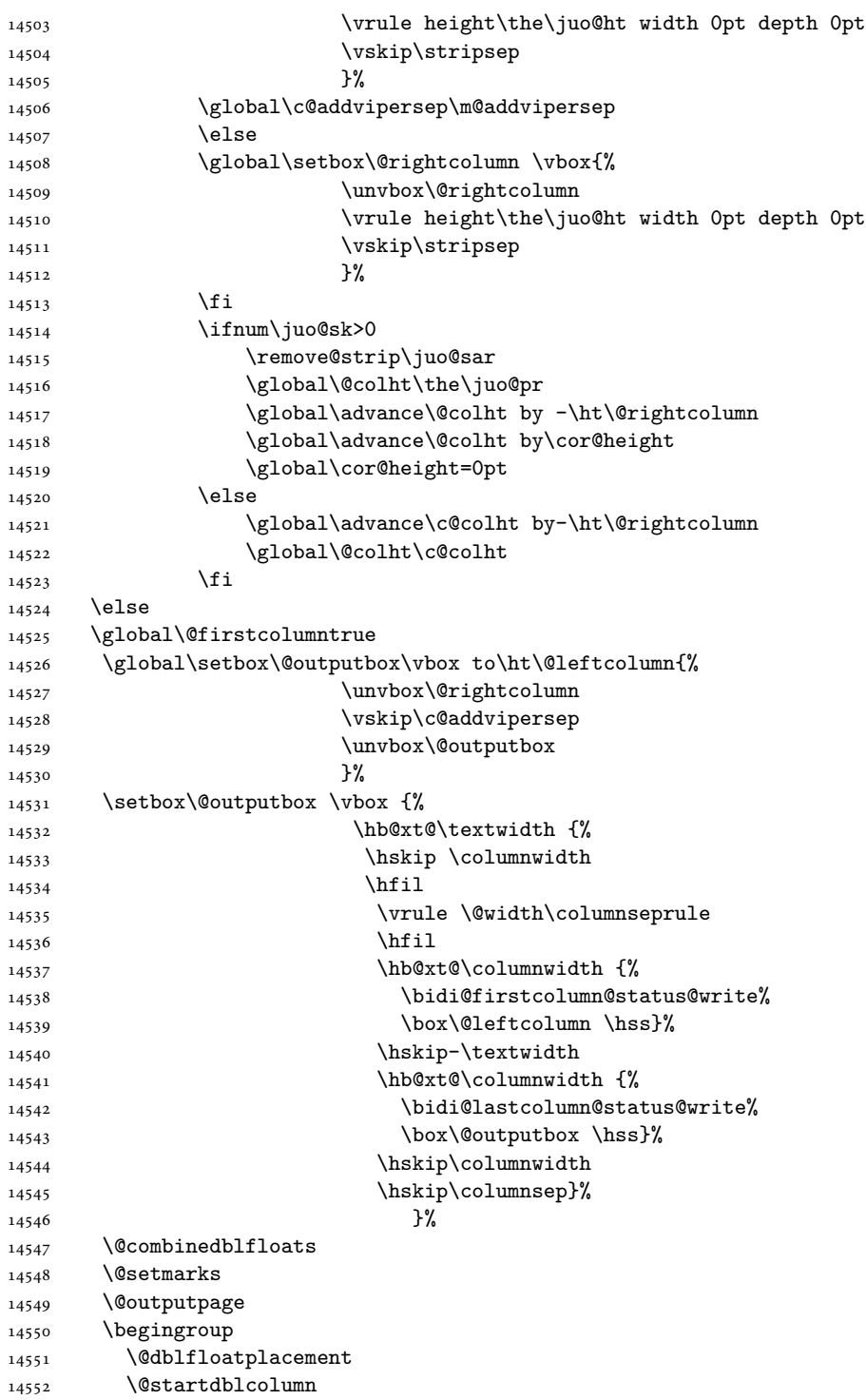

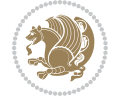

```
14554 {\@outputpage
14555 \@startdblcolumn}%
14556 \endgroup
14557 \global\juo@sk=0\global\juo@sar={}%
14558 \global\cor@height\z@\global\c@addvipersep\z@
14559 \fi
14560 \fi
14561 }
14562
14563
14564 \def\LTR@outputdblcol{%
14565 \if@firstcolumn
14566 \global \@firstcolumnfalse
14567 \global\setbox\@leftcolumn\copy\@outputbox
14568 \splitmaxdepth\maxdimen
14569 \vbadness\maxdimen
14570 \setbox\@outputbox\vbox{\unvbox\@outputbox\unskip}%
14571 \setbox\@outputbox\vsplit\@outputbox to\maxdimen
14572 \toks@\expandafter{\topmark}%
14573 \xdef\@firstcoltopmark{\the\toks@}%
14574 \toks@\expandafter{\splitfirstmark}%
14575 \xdef\@firstcolfirstmark{\the\toks@}%
14576 \ifx\@firstcolfirstmark\@empty
14577 \global\let\@setmarks\relax
14578 \else
14579 \gdef\@setmarks{%
14580 \let\firstmark\@firstcolfirstmark
14581 \let\topmark\@firstcoltopmark}%
14582 \fi
14583 \global\c@colht\@colht\global\c@addvipersep\z@
14584 \ifnum\juo@sk>0
14585 \remove@strip\juo@sar
14586 \global\@colht\the\juo@pr
14587 \ifdim\right@cor>\z@
14588 \global\advance\@colht by\right@cor
14589 \fi
14590 \global\advance\@colht by\cor@height
14591 \global\cor@height=0pt
14592 \fi
14593 \global \setbox\@rightcolumn \vbox{}%
14594 \else
14595 \ifdim\c@colht>\@colht
14596 \@tempdima\@colht
14597 \ifdim\@colht>\z@
14598 \global\setbox\@rightcolumn \vbox{%
14599 \unvbox\@rightcolumn
14600 \forall vbox to \text{tempdim}_114601 \vskip\c@addvipersep\unvbox\@outputbox}%
14602 \vskip\stripsep
```
14553 \@whilesw\if@fcolmade \fi

File midfloat-xetex-bidi.def 300

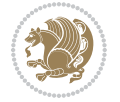

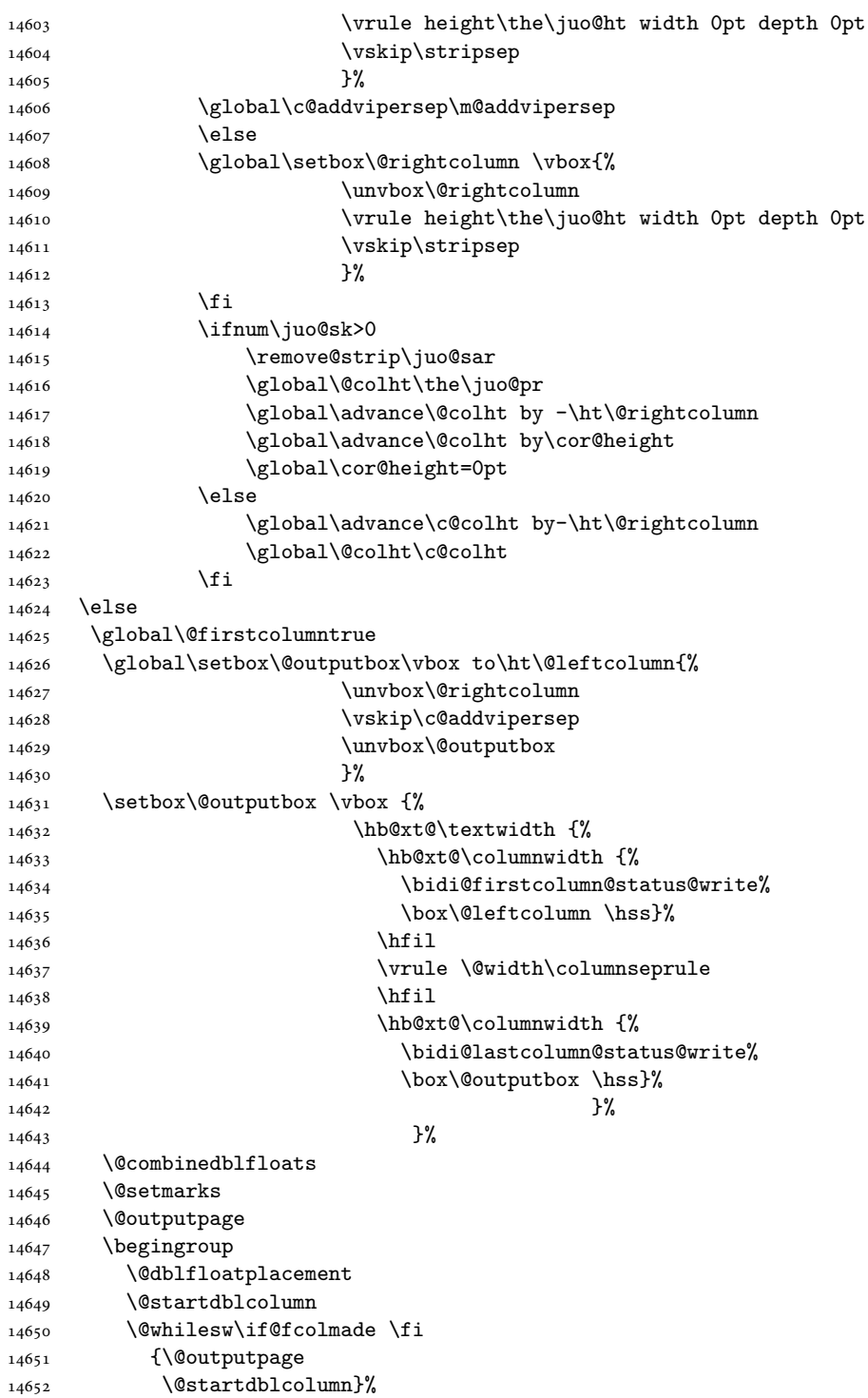

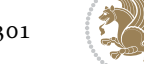

```
14653 \endgroup
14654 \global\juo@sk=0\global\juo@sar={}%
14655 \global\cor@height\z@\global\c@addvipersep\z@
14656 \overrightarrow{fi}14657 \fi
14658 }
14659
14660
\texttt{14661}\text{Qstrip}14662 \qquad \setminus \verb|setbox\@for\verb|0px\bary\if@RTLmain\moveleft\dimexpr(\columwidth+\columnsep)\fi\`14663 \hsize\textwidth
14664 \@parboxrestore
14665 \col@number \@ne
14666 \vrule height\topskip width0pt depth0pt
14667 }
14668
14669 \def\endstrip{%
14670 \egroup\egroup
14671 \if@firstcolumn
14672 \ifdim\pagetotal>\z@
14673 \vskip\stripsep
14674 \global\ht@strip\pagegoal
14675 \global\advance\ht@strip by-\pagetotal
14676 \global\advance\ht@strip by-\stripsep
\label{thm:main} $$\global\advance\ht@strip by-\ht\@viper14678 \global\advance\ht@strip by-\stripsep
14679 \global\juo@ht=\ht\@viper
14680 \else
14681 \global\ht@strip\z@
14682 \fi
14683 \ifdim\ht@strip>\z@
14684 \unvbox\@viper
14685 \vskip\stripsep
14686 \add@strip{\the\pagetotal}{\the\juo@ht}{\the\@tempdima}{\the\@tempdimb}%
14687 \global\advance\juo@sk by1
14688 \else
14689 \@latex@error{Strip needs more place!}\@ehc
14690 \if@vihproof
14691 \framebox[\columnwidth]{??? Strip ???}%
14692 \fi
14693 \fi
14694 \else
14695 \@latex@error{Strip is used only on left column!}\@ehc
14696 \if@vihproof
14697 \framebox[\columnwidth]{??? Strip ???}%
14698 \fi
14699 \fi
14700 }
```
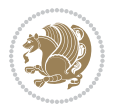

#### **84 File minitoc-xetex-bidi.def**

```
14701 \ProvidesFile{minitoc-xetex-bidi.def}[2010/07/25 v0.1 bidi adaptations for minitoc package for
14702 \def\@undottedtocline#1#2#3#4#5{%
14703 \ifnum #1>\c@tocdepth\relax \else
14704 \vskip \z@ plus.2\p@
14705 {\if@RTL\rightskip\else\leftskip\fi #2\relax \if@RTL\leftskip\else\rightskip\fi \@tocrmarg \parfillskip -\if@RTL\leftskip\else\rightskip\fi
14706 \parindent #2\relax\@afterindenttrue
14707 \interlinepenalty\@M
14708 \leavevmode
14709 \@tempdima #3\relax \advance\if@RTL\rightskip\else\leftskip\fi \@tempdima \hbox{}%
14710 \hskip -\if@RTL\rightskip\else\leftskip\fi
14711 #4\nobreak\hfill \nobreak
14712 \null\par}%
_{14713} \fi}
14714 \def\@Undottedtocline#1#2#3#4#5{%
14715 \ifnum #1>\c@tocdepth\relax \else
14716 \vskip \z@ \@plus.2\p@
14717 {\if@RTL\rightskip\else\leftskip\fi #2\relax \if@RTL\leftskip\else\rightskip\fi \@tocrmarg
14718 \parindent #2\relax\@afterindenttrue
14719 \interlinepenalty\@M
14720 \leavevmode
14721 \@tempdima #3\relax
14722 \advance\if@RTL\rightskip\else\leftskip\fi \@tempdima \null\nobreak\hskip -\if@RTL\right;
14723 {\coffeefont #4}\nobreak \nobreak\null
14724 \par}%
14725 \fi}
14726 \def\@Undottedtoclinep#1#2#3#4#5{%
14727 \ifnum #1>\c@tocdepth\relax \else
14728 \vskip \z@ \@plus.2\p@
14729 {\if@RTL\rightskip\else\leftskip\fi #2\relax \if@RTL\leftskip\else\rightskip\fi \@tocrmarg \parfillskip -\if@RTL\leftskip\else\rightskip\fi
14730 \parindent #2\relax\@afterindenttrue
14731 \interlinepenalty\@M
14732 \leavevmode
14733 \@tempdima #3\relax
14734 \advance\if@RTL\rightskip\else\leftskip\fi \@tempdima \null\nobreak\hskip -\if@RTL\right;
14735 {#4}\nobreak \hfill \nobreak\null
14736 \hb@xt@\@pnumwidth{{\hfil\normalfont \normalcolor #5}}%
14737 \par}%
14738 \fi}
```
### **85 File multicol-xetex-bidi.def**

```
14739 \ProvidesFile{multicol-xetex-bidi.def}[2018/10/07 v1.1 bidi adaptations for multicol package :
14740 \def\page@sofar{%
14741 \process@cols\mult@rightbox
14742 {\ifvoid\count@
14743 \setbox\count@\hbox to\hsize{}%
14744 \else
14745 \wd\count@\hspace{-0.05cm}\hspace{-0.05cm}\hspace{0.1cm}\text{{using}\hspace{-0.05cm}\hspace{-0.05cm}\hspace{0.1cm}
```
File multicol-xetex-bidi.def 303

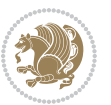

```
14746 \fi}%
14747 \count@\col@number \advance\count@\m@ne
14748 \mult@info\z@
14749 {Column spec: \the\full@width\space = indent
14750 + columns + sep =\MessageBreak
14751 \the\multicol@leftmargin\space
14752 + \the\col@number\space
14753 x \the\hsize\space
14754 + \the\count@\space
14755 x \the\columnsep
14756 }%
14757 \ifvmode\else\errmessage{Multicol Error}\fi
14758 \nointerlineskip
14759 \setbox\z@\hbox{p}\global\dimen\tw@\dp\z@
14760 \moveright\multicol@leftmargin
14761 \hbox to\full@width{%
14762 \bidi@multicol@align@columns
14763 \rlap{\phantom p}%
14764 }%
14765 \prevdepth\z@
14766 \kern-\dimen\tw@
14767 \ifdim\dimen\tw@ > \mc@gridwarn
14768 \PackageWarning{multicol}%
14769 {Very deep columns!\MessageBreak
14770 Grid alignment might be broken}%
14771 \fi
14772 }
14773 \def\LTR@column@boxes{%
14774 \process@cols\mult@gfirstbox{%
14775 \ifdim\dp\count@>\dimen\tw@
14776 \global\dimen\tw@\dp\count@ \fi
14777 \mc@col@status@write
14778 \box\count@
14779 \hss{\columnseprulecolor\vrule
14780 \@width\columnseprule}\hss}%
14781 \ifdim\dp\mult@rightbox>\dimen\tw@
14782 \global\dimen\tw@\dp\mult@rightbox \fi
14783 \mc@lastcol@status@write
14784 \box\mult@rightbox
14785 }
14786
14787 \def\RTL@column@boxes{%
14788 \ifnum\col@number<\tw@
14789 \LTR@column@boxes
14790 \else
14791 \process@cols\mult@gfirstbox{%
14792 \hskip\hsize
14793 \hss{\columnseprulecolor\vrule
14794 \@width\columnseprule}\hss
14795 }%
```
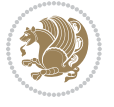

```
14796 \hskip\hsize
14797 \process@cols\mult@gfirstbox{%
14798 \ifdim\dp\count@>\dimen\tw@
14799 \global\dimen\tw@\dp\count@ \fi
14800 \hskip-\hsize
14801 \mc@col@status@write
14802 \box\count@
14803 \hskip-\hsize
14804 \hskip-\columnsep
14805 }%
14806 \ifdim\dp\mult@rightbox>\dimen\tw@
14807 \global\dimen\tw@\dp\mult@rightbox \fi
14808 \hskip-\hsize
14809 \mc@lastcol@status@write
14810 \box\mult@rightbox
14811 \hskip-\hsize
14812 \hskip\full@width
14813 \fi
14814 }
14815 \newcommand\RTLmulticolcolumns
14816 {\let\bidi@multicol@align@columns
14817 \RTL@column@boxes}
14818 \newcommand\LTRmulticolcolumns
14819 {\let\bidi@multicol@align@columns
14820 \LTR@column@boxes}
14821 \newcommand\bidi@multicol@align@columns
14822 {\if@RTLmain\RTL@column@boxes\else\LTR@column@boxes\fi}
14823 \bidi@AtEndPreamble{%
14824 \if@bidi@csdef{footinsv@l}{%
14825 \def\footnoterule{\kern-3\p@
14826 \hrule \@width \textwidth \kern 2.6\p@}%
14827 }{}%
14828 }
14829 \def\multicols#1{\col@number#1\relax
14830 \ifnum\col@number<\tw@
14831 \PackageWarning{multicol}%
14832 {Using `\number\col@number'
14833 columns doesn't seem a good idea.<sup>^^</sup>J
14834 I therefore use two columns instead}%
14835 \col@number\tw@ \fi
14836 \ifnum\col@number>10
14837 \PackageError{multicol}%
14838 {Too many columns}%
14839 {Current implementation doesn't
14840 support more than 10 columns.%
14841 \MessageBreak
14842 I therefore use 10 columns instead}%
14843 \col@number10 \fi
14844 \ifx\@footnotetext\mult@footnotetext\else
14845 \let\orig@footnotetext\@footnotetext
```
File multicol-xetex-bidi.def 305

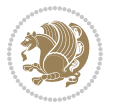

```
14846 \let\@footnotetext\mult@footnotetext
14847 \fi
14848 \ifx\@LTRfootnotetext\mult@LTRfootnotetext\else
14849 \let\orig@LTRfootnotetext\@LTRfootnotetext
14850 \let\@LTRfootnotetext\mult@LTRfootnotetext
14851 \fi
14852 \ifx\@RTLfootnotetext\mult@RTLfootnotetext\else
14853 \let\orig@RTLfootnotetext\@RTLfootnotetext
14854 \let\@RTLfootnotetext\mult@RTLfootnotetext
14855 \fi
14856 \@ifnextchar[\mult@cols{\mult@cols[]}}
14857 \long\def\mult@footnotetext#1{\begingroup
14858 \hsize\textwidth
14859 \columnwidth\textwidth
14860 \orig@footnotetext{#1}\endgroup}
14861 \long\def\mult@LTRfootnotetext#1{\begingroup
14862 \hsize\textwidth
14863 \columnwidth\textwidth
14864 \orig@LTRfootnotetext{#1}\endgroup}
14865 \long\def\mult@RTLfootnotetext#1{\begingroup
14866 \hsize\textwidth
14867 \columnwidth\textwidth
14868 \orig@RTLfootnotetext{#1}\endgroup}
14869 \def\right@footnoterule{%
14870 \kern-3\p@
14871 \hbox to \textwidth{\hskip \dimexpr\textwidth-.4\columnwidth\relax \hrulefill }
14872 \kern2.6\p@}
14873 \def\textwidth@footnoterule{\kern-3\p@
14874 \hrule \@width \textwidth \kern 2.6\p@}
14875 \def\bidi@leave@mult@copyins{%
14876 \advance\dimen@-\skip\@bidi@copyins@
14877 \advance\dimen@-\ht\@bidi@copyins@
14878 }
14879 \bidi@AtEndPreamble{%
14880 \if@bidi@csdef{footinsv@l}{%
14881 \def\bidi@leave@mult@footins@vr{%
14882 \advance\dimen@-\skip\footinsv@r
14883 \advance\dimen@-\ht\footinsv@r
14884 }%
14885 \def\bidi@leave@mult@footins@vl{%
14886 \advance\dimen@-\skip\footinsv@l
14887 \advance\dimen@-\ht\footinsv@l
14888 }%
14889 \def\bidi@init@mult@footinsv@r{%
14890 \multiply\count\footinsv@r\col@number
14891 \multiply\skip \footinsv@r\col@number
14892 }%
14893 \def\bidi@init@mult@footinsv@l{%
14894 \multiply\count\footinsv@l\col@number
14895 \multiply\skip \footinsv@l\col@number
```
File multicol-xetex-bidi.def 306

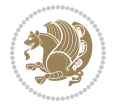

```
14896 }%
14897 \def\bidi@reinsert@footnotesv@r{\ifvoid\footinsv@r\else
14898 \insert\footinsv@r{}\fi}%
\label{thm:main} $$\def\bid{\reinsert@footnotesv@l{\ifvoid\footnotesize\;for all}\;d\leq\;d\leq\;d\leq\;d\leq\;d\leq\;d\leq\;d\leq\;d\leq\;d\leq\;d\leq\;d\leq\;d\leq\;d\leq\;d\leq\;d\leq\;d\leq\;d\leq\;d\leq\;d\leq\;d\leq\;d\leq\;d\leq\;d\leq\;d\leq\;d\leq\;d\leq\;d\leq\;d\leq\;d\leq\;d\leq\;d\leq\14900 \insert\footinsv@l{}\fi}%
14901 \bidi@patchcmd{\prepare@multicols}{%
14902 \reinsert@footnotes
14903 }{%
14904 \reinsert@footnotes
14905 \bidi@init@mult@footinsv@r
14906 \bidi@reinsert@footnotesv@r
14907 \bidi@init@mult@footinsv@l
14908 \bidi@reinsert@footnotesv@l
14909 }{}{}%
14910 \bidi@patchcmd{\multi@column@out}{%
14911 \ifnum \c@tracingmulticols>\thr@@
14912 }{%
14913 \ifvoid\footinsv@r
14914 \ifvoid\footinsv@l
14915 \else
14916 \PackageWarning{multicol}%
14917 {I moved some lines to
14918 the next page.\MessageBreak
14919 Footnotes on page
14920 \thepage\space might be wrong}%
14921 \qquad \qquad \int fi
14922 \else
14923 \PackageWarning{multicol}%
14924 {I moved some lines to
14925 the next page.\MessageBreak
14926 Footnotes on page
14927 \thepage\space might be wrong}%
14928 \fi
14929 \ifnum \c@tracingmulticols>\thr@@
14930 }{}{}%
14931 \bidi@patchcmd{\endmulticols}{%
14932 \reinsert@footnotes
14933 }{%
14934 \reinsert@footnotes
14935 \bidi@reinsert@footnotesv@r
14936 \bidi@reinsert@footnotesv@l
14937 }{}{}%
14938 \bidi@patchcmd{\speci@ls}{%
14939 \reinsert@footnotes
14940 }{%
14941 \reinsert@footnotes
14942 \bidi@reinsert@footnotesv@r
14943 \bidi@reinsert@footnotesv@l
14944 }{}{}%
14945 \bidi@patchcmd{\speci@ls}{%
```
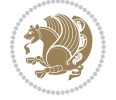

```
14946 \reinsert@footnotes
14947 }{%
14948 \reinsert@footnotes
14949 \bidi@reinsert@footnotesv@r
14950 \bidi@reinsert@footnotesv@l
14951 }{}{}%
14952 }{}%
14953 \bidi@patchcmd{\multi@column@out}{%
14954 \let\ifshr@kingsaved\ifshr@king
14955 }{%
14956 \if@bidi@csdef{footinsv@l}{%
14957 \divide\skip\footinsv@r\col@number
14958 \ifvoid\footinsv@r \else
14959 \bidi@leave@mult@footins@vr
14960 \fi
14961 \divide\skip\footinsv@l\col@number
14962 \ifvoid\footinsv@l \else
14963 \bidi@leave@mult@footins@vl
14964 \fi
14965 }{}%
14966 \ifvoid\@bidi@copyins@ \else
14967 \bidi@leave@mult@copyins
14968 \fi
14969 \let\ifshr@kingsaved\ifshr@king
14970 }{}{}%
14971 }
```
#### **86 File multienum-xetex-bidi.def**

```
14972 \ProvidesFile{multienum-xetex-bidi.def}[2011/04/16 v0.1 bidi adaptations for multienum package
14973 \renewcommand{\itemx}[1]{\parbox[t]%
14974 {\labelwidth}{\hfill{\labelname}}\hskip\labelsep%
14975 \parbox[t]{\remainx}{\bidi@raggedright #1}\par}%\smallskip
14976 \renewcommand{\itemxx}[2]{\parbox[t]%
14977 {\labelwidth}{\hfill{\labelname}}\hskip\labelsep
14978 \parbox[t]{.5\remainxx}{\bidi@raggedright #1}\hfill\parbox[t]%
14979 {\labelwidth}{\hfill{\labelname}}\hskip\labelsep
14980 \parbox[t]{0.5\remainxx}{\bidi@raggedright #2}\smallskip}
14981\renewcommand{\itemxxx}[3]{\parbox[t]%
14982 {\labelwidth}{\hfill{\labelname}}\hskip\labelsep%
14983 \parbox[t]{.3333\remainxxx}{\bidi@raggedright #1}\hfill\parbox[t]%
14984 {\labelwidth}{\hfill {\labelname}}\hskip\labelsep%
14985 \parbox[t]{0.3333\remainxxx}{\bidi@raggedright #2}\hfill\parbox[t]%
14986 {\labelwidth}{\hfill{\labelname}}\hskip\labelsep%
14987 \parbox[t]{0.3333\remainxxx}{\bidi@raggedright #3}\par}%\smallskip
14988\renewcommand{\itemxxxx}[4]{\parbox[t]%
14989{\labelwidth}{\hfill{\labelname}}\hskip\labelsep
14990 \parbox[t]{.25\remainxxxx}{\bidi@raggedright #1}\hfill\parbox[t]%
14991 {\labelwidth}{\hfill{\labelname}}\hskip\labelsep
14992\parbox[t]{0.25\remainxxxx}{\bidi@raggedright #2}\hfill%
```
File multienum-xetex-bidi.def 308

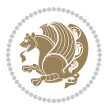

```
14993\parbox[t]{\labelwidth}{\hfill{\labelname}}\hskip\labelsep
14994\parbox[t]{0.25\remainxxxx}{\bidi@raggedright #3}\hfill%
14995 \parbox[t]{\labelwidth}{\hfill{\labelname}}\hskip\labelsep
14996 \parbox[t]{0.25\remainxxxx}{\bidi@raggedright #4}\smallskip}
14997 \renewcommand{\itemxxxxx}[5]{\parbox[t]%
14998 {\labelwidth}{\hfill{\labelname}}\hskip\labelsep
14999\parbox[t]{0.2\remainxxxxx}{\bidi@raggedright #1}\hfill%
15000 \parbox[t]{\labelwidth}{\hfill{\labelname}}\hskip\labelsep
15001\parbox[t]{0.2\remainxxxxx}{\bidi@raggedright #2}\hfill%
15002 \parbox[t]{\labelwidth}{\hfill{\labelname}}\hskip\labelsep
15003\parbox[t]{0.2\remainxxxxx}{\bidi@raggedright #3}\hfill%
15004 \parbox[t]{\labelwidth}{\hfill{\labelname}}\hskip\labelsep
15005\parbox[t]{0.2\remainxxxxx}{\bidi@raggedright #4}\hfill%
15006 \parbox[t]{\labelwidth}{\hfill{\labelname}}\hskip\labelsep
15007 \parbox[t]{0.2\remainxxxxx}{\bidi@raggedright #5}\smallskip}
15008 \renewcommand{\itemxox}[2]{\parbox[t]%
15009 {\labelwidth}{\hfill{\labelname}}\hskip\labelsep
15010 \parbox[t]{\remainxox}{\bidi@raggedright #1}\hfill%
15011\parbox[t]{\labelwidth}{\hfill{\labelname}}\hskip\labelsep
15012\parbox[t]{0.3333\remainxxx}{\bidi@raggedright #2}\smallskip}
15013 \renewcommand{\itemxxo}[2]{\parbox[t]%
15014 {\labelwidth}{\hfill{\labelname}}\hskip\labelsep
15015\parbox[t]{0.3333\remainxxx}{\bidi@raggedright #1}\hfill%
15016 \parbox[t]{\labelwidth}{\hfill{\labelname}}\hskip\labelsep
15017 \parbox[t]{\remainxox}{\bidi@raggedright #2}\smallskip}
15018 \renewcommand{\itemxoxx}[3]{\parbox[t]%
15019 {\labelwidth}{\hfill{\labelname}}\hskip\labelsep
15020 \parbox[t]{\remainxoxx}{\bidi@raggedright #1}\hfill%
15021\parbox[t]{\labelwidth}{\hfill{\labelname}}\hskip\labelsep
15022\parbox[t]{0.25\remainxxxx}{\bidi@raggedright #2}\hfill%
15023 \parbox[t]{\labelwidth}{\hfill{\labelname}}\hskip\labelsep
15024 \parbox[t]{0.25\remainxxxx}{\bidi@raggedright #3}\smallskip}
15025 \renewcommand{\itemxxox}[3]{\parbox[t]%
15026 {\labelwidth}{\hfill{\labelname}}\hskip\labelsep
15027\parbox[t]{.25\remainxxxx}{\bidi@raggedright #1}\hfill%
15028 \parbox[t]{\labelwidth}{\hfill{\labelname}}\hskip\labelsep
15029 \parbox[t]{\remainxoxx}{\bidi@raggedright #2}\hfill%
15030\parbox[t]{\labelwidth}{\hfill{\labelname}}\hskip\labelsep
15031 \parbox[t]{0.25\remainxxxx}{\bidi@raggedright #3}\smallskip}
15032\renewcommand{\itemxxxo}[3]{\parbox[t]%
15033 {\labelwidth}{\hfill{\labelname}}\hskip\labelsep
15034 \parbox[t]{.25\remainxxxx}{\bidi@raggedright #1}\hfill%
15035 \parbox[t]{\labelwidth}{\hfill{\labelname}}\hskip\labelsep
15036 \parbox[t]{.25\remainxxxx}{\bidi@raggedright #2}\hfill%
15037 \parbox[t]{\labelwidth}{\hfill{\labelname}}\hskip\labelsep
15038 \parbox[t]{\remainxoxx}{\bidi@raggedright #3}\smallskip}
```
## **87 File natbib-xetex-bidi.def**

15039 \ProvidesFile{natbib-xetex-bidi.def}[2017/06/09 v0.2 bidi adaptations for natbib package for X

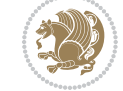

File natbib-xetex-bidi.def 309

```
15040 \renewenvironment{thebibliography}[1]{%
15041 \bibsection
15042 \parindent\z@
15043 \bibpreamble
15044 \bibfont
15045 \if@RTL\if@LTRbibitems\@RTLfalse\else\fi\else\if@RTLbibitems\@RTLtrue\else\fi\fi
15046 \bidi@@thebibliography@font@hook%
15047 \list{\@biblabel{\the\c@NAT@ctr}}{\@bibsetup{#1}\global\c@NAT@ctr\z@}%
15048 \ifNAT@openbib
15049 \renewcommand\newblock{\par}%
15050 \else
15051 \renewcommand\newblock{\hskip .11em \@plus.33em \@minus.07em}%
15052 \fi
15053 \sloppy\clubpenalty4000\widowpenalty4000
15054 \sfcode`\.\@m
15055 \let\NAT@bibitem@first@sw\@firstoftwo
15056 \let\citeN\cite \let\shortcite\cite
15057 \let\citeasnoun\cite
15058 }{%
15059 \bibitem@fin
15060 \bibpostamble
15061 \def\@noitemerr{%
15062 \PackageWarning{natbib}{Empty `thebibliography' environment}%
15063 }%
15064 \endlist
15065 \bibcleanup
15066 }%
```
# **88 File newfloat-xetex-bidi.def**

\@addtoreset{#1}{chapter}%

```
15067 \ProvidesFile{newfloat-xetex-bidi.def}[2013/05/22 v0.1 bidi adaptations for newfloat package :
15068 \renewcommand*\newfloat@setwithin[2]{%
15069 \ifcsname c@chapter\endcsname
15070 \@removefromreset{#1}{chapter}%
15071 \fi
15072 \@removefromreset{#1}{section}%
15073 \edef\@tempa{#2}%
15074 \ifx\@tempa\@empty
15075 \def\@tempa{none}%
15076 \fi
15077 \def\@tempb{none}%
15078 \ifx\@tempa\@tempb
15079 \ifcsname c@chapter\endcsname
15080 \@chapterlistsgap@off{#1}%
15081 \fi
15082 \newfloat@@setwithin{#1}{}{}%
15083 \else
15084 \def\@tempb{chapter}%
15085 \ifx\@tempa\@tempb
```
File newfloat-xetex-bidi.def 310

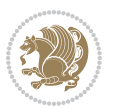

```
15087 \@chapterlistsgap@on{#1}%
15088 \newfloat@@setwithin{#1}{\ifnum\c@chapter>\z@ \thechapter\@SepMark\fi}{\theHchapter\@Sep
15089 \else
15090 \def\@tempb{section}%
15091 \ifx\@tempa\@tempb
15092 \@addtoreset{#1}{section}%
15093 \ifcsname c@chapter\endcsname
15094 \@addtoreset{#1}{chapter}%
15095 \@chapterlistsgap@on{#1}%
15096 \newfloat@@setwithin{#1}{\thesection\@SepMark}{\theHsection\@SepMark}%
15097 \else
15098 \newfloat@setwithin{#1}{\ifnum\c@section\z@ \thesection\@SepMark\fi}{\theHsection\
15099 \fi
15100 \else
15101 \newfloat@Error{Invalid value `#2' for option `within'}%
15102 \fi
15103 \fi
15104 \fi}
```
#### **89 File ntheorem-xetex-bidi.def**

15105 \ProvidesFile{ntheorem-xetex-bidi.def}[2012/05/01 v0.1 bidi adaptations for ntheorem package : 15106 \gdef\@thm#1#2#3{%

```
15107 \if@thmmarks
15108 \stepcounter{end\InTheoType ctr}%
15109 \fi
15110 \renewcommand{\InTheoType}{#1}%
15111 \if@thmmarks
15112 \stepcounter{curr#1ctr}%
15113 \setcounter{end#1ctr}{0}%
15114 \fi
15115 \refstepcounter{#2}%
15116 \theorem@prework
15117 \thm@topsepadd \theorempostskipamount % cf. latex.ltx: \@trivlist
15118 \ifvmode \advance\thm@topsepadd\partopsep\fi
15119 \trivlist
15120 \@topsep \theorempreskipamount
15121 \@topsepadd \thm@topsepadd % used by \@endparenv
15122 \advance\linewidth -\theorem@indent
15123 \advance\@totalleftmargin \theorem@indent
15124 \if@RTL\parshape \@ne 0pt \linewidth\else \parshape \@ne \@totalleftmargin \linewidth\fi
15125 \@ifnextchar[{\@ythm{#1}{#2}{#3}}{\@xthm{#1}{#2}{#3}}}
```
## **90 File ntheorem-hyper-xetex-bidi.def**

15126 \ProvidesFile{ntheorem-hyper-xetex-bidi.def}[2012/05/01 v0.1 bidi adaptations for ntheorem-hyper 15127 \gdef\@thm#1#2#3{%

```
15128 \if@thmmarks
15129 \stepcounter{end\InTheoType ctr}%
15130 \fi
```
File ntheorem-hyper-xetex-bidi.def 311

```
15131 \renewcommand{\InTheoType}{#1}%
15132 \if@thmmarks
15133 \stepcounter{curr#1ctr}%
15134 \setcounter{end#1ctr}{0}%
15135 \fi
15136 \refstepcounter{#2}%
15137 \thm@topsepadd \theorempostskipamount % cf. latex.ltx: \@trivlist
15138 \ifvmode \advance\thm@topsepadd\partopsep\fi
15139 \trivlist
15140 \@topsep \theorempreskipamount
15141 \@topsepadd \thm@topsepadd % used by \@endparenv
15142 \advance\linewidth -\theorem@indent
15143 \advance\@totalleftmargin \theorem@indent
15144 \if@RTL\parshape \@ne 0pt \linewidth\else \parshape \@ne \@totalleftmargin \linewidth\fi
15145 \@ifnextchar[{\@ythm{#1}{#2}{#3}}{\@xthm{#1}{#2}{#3}}}
```
# **91 File overpic-xetex-bidi.def**

15146 \ProvidesFile{overpic-xetex-bidi.def}[2015/12/07 v0.1 bidi adaptations for overpic package for \renewenvironment{overpic}[2][]{%

```
15148 \sbox{\z@}{\includegraphics[#1]{#2}}%
15149 \settodepth{\@tempcnta}{\usebox{\z@}}%
15150 \settoheight{\@tempcntb}{\usebox{\z@}}%
15151 \advance\@tempcntb\@tempcnta%
15152 \settowidth{\@tempcnta}{\usebox{\z@}}%
15153 \setlength{\@tempdima}{\unitlength}%
15154 \count@=\z@\Gin@gridfalse\setkeys{Gin}{#1}%
15155 %
15156 \OVP@calc%
15157 %
15158 \begin{picture}(\@tempcnta,\@tempcntb)%
_{15159} \if@RTL\else\put(0,0){\makebox(0,0)[bl]{\usebox{\z@}}}%
15160 \ifGin@grid%
15161 \put(0,0){\normalfont\fontsize\@viipt\@viipt\selectfont%
15162 \grid(\@tempcnta,\@tempcntb)(\count@,\count@)[0,0]}%
15163 \fi\fi%
15164 % reset the graphics parameter
15165 \let\Gin@outer@scalex\relax
15166 \let\Gin@outer@scaley\relax
15167 \let\Gin@angle\relax
15168 \let\Gin@ewidth\Gin@exclamation
15169 \let\Gin@eheight\Gin@ewidth
15170 \def\Gin@scalex{1}
15171 \let\Gin@scaley\Gin@exclamation
15172 }{%
15173 \if@RTL\ifGin@grid%
15174 \put(0,0){\normalfont\fontsize\@viipt\@viipt\selectfont%
15175 \grid(\@tempcnta,\@tempcntb)(\count@,\count@)[0,0]}%
15176 \fi%
15177 \put(0,0){\makebox(0,0)[bl]{\usebox{\z@}}}\fi%
```
File overpic-xetex-bidi.def 312

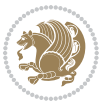

 \end{picture}% }%

# **92 File pdfbase-xetex-bidi.def**

```
15180 \ProvidesFile{pdfbase-xetex-bidi.def}[2018/09/29 v0.2 bidi adaptations for pdfbase package for
15181 \ExplSyntaxOn
15182 \cs_set_eq:NN\pbs_outputpage_orig:\@outputpage
15183 \cs_set_nopar:Npn\@outputpage{
15184 \int_gincr:N\g_pbs_page_int
15185 \iow_now:Nx\@mainaux{
15186 \token_to_str:N\pbs@newkey{pbs@last@page}{\int_use:N\g_pbs_page_int}
15187 }
15188 \box_if_vertical:cTF{@outputbox}{
15189 \bool_set_true:N\l_pbs_is_vertical_bool
15190 }{
15191 \bool_set_false:N\l_pbs_is_vertical_bool
15192 }
15193 \hbox_set:Nn\@outputbox{
15194 %begin of page
15195 \hbox_overlap_right:n{\seq_map_inline:Nn\g_pbs_bop_seq{##1}}
15196 \box_use_clear:N\@outputbox
15197 %end of page
15198 \hbox_overlap_right:n{\seq_map_inline:Nn\g_pbs_eop_seq{##1}}
15199 }
15200 \bool_if:NT\l_pbs_is_vertical_bool{
15201 \vbox_set:Nn\@outputbox{\box_use_clear:N\@outputbox}
15202 }
15203 \pbs_outputpage_orig:
15204 }
15205 \ExplSyntaxOff
```
## **93 File pdfpages-xetex-bidi.def**

15206 \ProvidesFile{pdfpages-xetex-bidi.def}[2010/07/25 v0.1 bidi adaptations for pdfpages package : \renewcommand\*{\includepdf}[2][]{% \begingroup

```
15209 \@RTLfalse
15210 \let\AM@threadname\relax
15211 \AM@split@options{pdfpages}{#1}%
15212 \edef\AM@temp{{pdfpages}{\the\@temptokena}}%
15213 \expandafter\setkeys\AM@temp
15214 \ifthenelse{\boolean{AM@pkg@draft} \and \boolean{AM@survey}}{%
15215 \let\AM@currentdocname\relax
15216 \renewcommand\includegraphics[2][]{Survey in draft-mode}%
15217 \def\AM@pagecount{0}%
15218 }{%
15219 \AM@findfile{#2}%
15220 \if\AM@threadname\relax
15221 \def\AM@threadname{\AM@currentdocname}%
```
File pdfpages-xetex-bidi.def 313

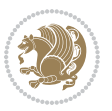

```
15222 \fi
15223 }%
15224 \ifAM@survey
15225 \def\AM@pagestemp{}%
15226 \@tempcnta=0
15227 \def\foo{%
15228 \@ifundefined{r@\AM@xrprefix pdfpages@page\the\@tempcnta}%
15229 {\let\foo\relax}
15230 {\expandafter\ifx\expandafter\\\AM@pagestemp\\
15231 \edef\AM@pagestemp{%
15232 \AM@pageref{\AM@xrprefix pdfpages@page\the\@tempcnta}}%
15233 \else
15234 \edef\AM@pagestemp{\AM@pagestemp,%
15235 \AM@pageref{\AM@xrprefix pdfpages@page\the\@tempcnta}}%
15236 \fi
15237 \advance\@tempcnta 1\relax
15238 }%
15239 \foo
15240 }%
15241 \foo
15242 \expandafter\ifx\expandafter\\\AM@pagestemp\\
15243 \def\AM@pagestemp{1}%
15244 \fi
15245 \fi
15246 \ifAM@output
15247 \expandafter\AM@readlist\expandafter{\AM@pagestemp}%
15248 \AM@output{#1}%
15249 \fi
15250 \AM@CheckAtEnd
15251 \endgroup
15252 \AM@ClearShipoutPicture
```

```
15253 }
```
# **94 File pgfcorescopes.code-xetex-bidi.def**

```
15254 \ProvidesFile{pgfcorescopes.code-xetex-bidi.def}[2015/11/14 v0.1 bidi adaptations for pgf pack
15255 \def\pgfpicture{%
15256 \begingroup%
15257 \ifmmode\else\@RTLfalse\beginL\fi%
15258 \pgfpicturetrue%
15259 \global\advance\pgf@picture@serial@count by1\relax%
15260 \edef\pgfpictureid{pgfid\the\pgf@picture@serial@count}%
15261 \let\pgf@nodecallback=\pgfutil@gobble%
15262 \pgf@picmaxx=-16000pt\relax%
15263 \pgf@picminx=16000pt\relax%
15264 \pgf@picmaxy=-16000pt\relax%
15265 \pgf@picminy=16000pt\relax%
15266 \pgf@relevantforpicturesizetrue%
15267 \pgf@resetpathsizes%
15268 \pgfutil@ifnextchar\bgroup\pgf@oldpicture\pgf@picture}
```
File pgfcorescopes.code-xetex-bidi.def 314

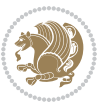

```
15269 \def\endpgfpicture{%
15270 \ifpgfrememberpicturepositiononpage%
15271 \hbox to0pt{\pgfsys@markposition{\pgfpictureid}}%
15272 \overline{15}\15273 % ok, now let's position the box
15274 \ifdim\pgf@picmaxx=-16000pt\relax%
15275 % empty picture. make size 0.
15276 \global\pgf@picmaxx=0pt\relax%
15277 \global\pgf@picminx=0pt\relax%
15278 \global\pgf@picmaxy=0pt\relax%
15279 \global\pgf@picminy=0pt\relax%
15280 \fi%
15281 % Shift baseline outside:
15282 \pgf@relevantforpicturesizefalse%
15283 \pgf@process{\pgf@baseline}%
15284 \xdef\pgf@shift@baseline{\the\pgf@y}%
15285 %
15286 \pgf@process{\pgf@trimleft}%
15287 \global\advance\pgf@x by-\pgf@picminx
15288 % prepare \hskip\pgf@trimleft@final.
15289 % note that \pgf@trimleft@final is also queried
15290 % by the pgf image externalization.
15291 \xdef\pgf@trimleft@final{-\the\pgf@x}%
15292 %
15293 \pgf@process{\pgf@trimright}%
15294 \global\advance\pgf@x by-\pgf@picmaxx
15295 % prepare \hskip\pgf@trimright@final.
15296 % note that \pgf@trimright@final is also queried
15297 % by the pgf image externalization.
15298 \xdef\pgf@trimright@final{\the\pgf@x}%
15299 %
15300 \pgf@remember@layerlist@globally
15301 \endgroup%
15302 \hss%
15303 \egroup%
15304 \pgf@restore@layerlist@from@global
15305 \pgf@insertlayers%
15306 \endgroup%
15307 \pgfsys@discardpath%
15308 \endgroup%
15309 \pgfsys@endscope%
15310 \pgfsys@endpicture%
15311 \endgroup%
15312 \hss
15313 \egroup%
15314 \pgfsys@typesetpicturebox\pgfpic%
15315 \ifmmode\else\endL\fi%
15316 \endgroup%
15317 }
```
File pgfcorescopes.code-xetex-bidi.def 315

# **95 File picinpar-xetex-bidi.def**

```
15318 \ProvidesFile{picinpar-xetex-bidi.def}[2013/04/08 v0.2 bidi adaptations for picinpar package :
15319 \long\def\@makewincaption#1#2{%
15320 \setbox\@tempboxa\hbox{\footnotesize{\bf #1:\enspace}{#2}}%
15321 \ifdim\wd\@tempboxa>\picwd
15322 {\footnotesize{\bf #1:\enspace}{#2\par}}
15323 \else
15324 \hbox to\picwd{\if@RTL\beginR\fi\hfil\box\@tempboxa\hfil\if@RTL\endR\fi}
15325 \fi}
_{15326} \def\emph{non-odd} \def\emph{non-odd} \def\emph{odd} \def\emph{odd} \15327 \global\tcd=\tcdsav
15328 \egroup\vskip\parskip\parshape=0 % reset parshape; end \box\rawtext
15329 \vbadness=10000
15330 \splittopskip=0pt
15331 %
15332% Typeset the lines above the window
15333 %
15334 \ifnum\tcd>0\setbox\holder=\vsplit\rawtext to \tcd\baselineskip
15335 \tcn=\tcd
15336\loop\advance\tcn -1
15337 \setbox\fslice=\vsplit\holder to\baselineskip
15338 \prune\fslice\linewidth
15339 \topheight=0pt
15340 \ifnum\dp\fslice>\dp\wstrutbox
15341 \advance\topheight-\dp\fslice
15342 \advance\topheight\dp\wstrutbox
15343 \advance\topheight\ilg\fi
15344 \hbox to\linewidth{\box\fslice}
15345 \vskip-\topheight
15346 \ifdim\ht\holder>0pt\repeat
15347 \fi
15348 %
15349 % Now we build the boxes beside the window
15350 %
15351 \global\topheight=\tcl\baselineskip
15352 \ifnum\cumpartcl>0\global\tcl=\cumtcl
15353 \global\topheight=\vpic
15354 \fi
15355 \ifnum\bl>0 \ifnum\br>0 \multiply\topheight by 2\fi\fi
15356 \ifnum\bl>0\setbox\holder=\vsplit\rawtext to\topheight
15357 \else\ifnum\br>0\setbox\holder=\vsplit\rawtext to\topheight\fi\fi
15358 \tcn=\tcl \na=0 \nb=0
15359\ifnum\bl>0\ifnum\br>0\multiply\tcn by 2\fi\fi
15360 \ifnum\bl>0\na=\tcn\ifnum\br>0\divide\na by 2\fi\fi
15361 \ifnum\br>0\nb=\tcn\ifnum\bl>0\divide\nb by 2\fi\fi
15362 \ifnum\na=0\ifnum\nb=0
15363 \setbox\waslice=\vbox to\vpic{\vss}
15364 \setbox\wbslice=\vbox to\vpic{\vss}
15365 \bl=1\br=1
```
File picinpar-xetex-bidi.def 316

```
15367 \fi\fi
15368 %
15369 % both sides
15370 %
15371 \ifnum\na>0 \ifnum\nb>0
15372 \loop\advance\nb -1
15373 \advance \na -1
15374 \if@RTL%
15375 \setbox\bslice=\vsplit\holder to\baselineskip
15376 \prune\bslice\rtside
15377 \setbox\wbslice=\vbox{\unvbox\wbslice\hbox
15378 to\rtside{\box\bslice\hfil}}
15379 \setbox\aslice=\vsplit\holder to\baselineskip
15380 \prune\aslice\lftside
15381 \setbox\waslice=\vbox{\unvbox\waslice\hbox
15382 to\lftside{\box\aslice\hfil}}
15383 \else%
15384 \setbox\aslice=\vsplit\holder to\baselineskip
15385 \prune\aslice\lftside
15386 \setbox\waslice=\vbox{\unvbox\waslice\hbox
15387 to\lftside{\box\aslice\hfil}}
15388 \setbox\bslice=\vsplit\holder to\baselineskip
15389 \prune\bslice\rtside
15390 \setbox\wbslice=\vbox{\unvbox\wbslice\hbox
15391 to\rtside{\box\bslice\hfil}}
15392 \fi%
15393 \ifnum\nb>0\repeat
15394 \fi\fi
15395 %
15396 % only text on the left side
15397 %
15398 \ifnum\na>0
15399 \loop\advance\na -1
15400 \setbox\aslice=\vsplit\holder to\baselineskip
15401 \prune\aslice\lftside
15402 \setbox\waslice=\vbox{\unvbox\waslice\hbox
15403 to\lftside{\box\aslice\hfil}}
15404 \ifdim\ht\holder>0pt\repeat
15405 If i15406 %
15407 % only text on the right side
15408 %
15409 \ifnum\nb>0
15410 \loop\advance\nb -1
15411 \setbox\bslice=\vsplit\holder to\baselineskip
15412 \prune\bslice\rtside
15413 \setbox\wbslice=\vbox{\unvbox\wbslice\hbox
15414 to\rtside{\box\bslice\hfil}}
15415 \ifdim\ht\holder>0pt\repeat
```
\vskip\ilg

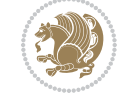

File picinpar-xetex-bidi.def 317

```
15416 If i15417 %
15418 % fixing the dimensions of the window part
15419 %
15420 \ifnum\bl=0\topheight=\ht\wbslice
15421 \else\ifnum\br=0\topheight=\ht\waslice
15422 \else\ifdim\ht\waslice>\ht\wbslice\topheight=\ht\waslice
15423 \else\topheight=\ht\wbslice\fi\fi\fi
15424 %
15425 % ship out the window material to the main vertical list
15426 %
15427 \ifnum\bl>0 \ifnum\br>0 \ifdim\ht\wbslice<\topheight
15428\setbox\wbslice=\vbox to\topheight{\box\wbslice\vfill}
15429 \fi\fi\fi
15430 \setbox\windowbox=\vbox{\hbox to\linewidth{%
15431\ifnum\bl>0\box\waslice\hfill\fi%
15432 \vbox to\topheight{\hrule width\picwd height0pt depth0pt\vskip0pt%
15433 \vfill\unvbox\picbox%
15434 \ifnum\picwd>0\vfill\fi%
15435\vss}\ifnum\br>0\hfill\vbox{\box\wbslice}\fi}}%
15436 \unvbox\windowbox%
15437 \loop
15438 \setbox\bslice=\vsplit\rawtext to\baselineskip
15439 \prune\bslice\linewidth
15440 \setbox\wbslice=\vbox{\hbox to\linewidth{\box\bslice\hfil}}
15441 \unvbox\wbslice
15442 \ifdim\ht\rawtext>0pt
15443 repeat
15444 }% FINITO
```
# **96 File plain-xetex-bidi.def**

```
15445 \def\TeXXeTOn{\TeXXeTstate=1 }
15446\def\TeXXeTOff{\TeXXeTstate=0 }
15447 \TeXXeTOn
15448 \def\usebox#1{\leavevmode\copy #1\relax}
15449\def\bidi@RTL@everypar{{\setbox\z@\lastbox\if@RTL\beginR\else\beginL\fi\ifvoid\z@\else\usebox\
15450 \let\bidi@o@everypar=\everypar
15451 \newtoks\bidi@n@everypar
15452 \bidi@n@everypar\expandafter{\the\bidi@o@everypar}
15453 \bidi@o@everypar{\bidi@RTL@everypar\the\bidi@n@everypar}
15454 \let\everypar=\bidi@n@everypar
15455\def\moreLRE{\bracetext \aftergroup\endL \beginL\@RTLfalse}
15456 \def\moreRLE{\bracetext \aftergroup\endR \beginR\@RTLtrue}
15457 \protected\def\hboxR{\hbox\bgroup
15458 \everyhbox{%
15459 \aftergroup\egroup
15460 \everyhbox{}%
15461 \beginR
15462 \@hboxRconstructtrue
```
File plain-xetex-bidi.def 318

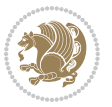

```
15463 \bgroup
15464 \aftergroup\endR
15465 \aftergroup\egroup
15466 }\hbox}
15467 \protected\def\hboxL{\hbox\bgroup
15468 \everyhbox{%
15469 \aftergroup\egroup
15470 \everyhbox{}%
15471 \beginL
15472 \@hboxRconstructfalse
15473 \bgroup
15474 \aftergroup\endL
15475 \aftergroup\egroup
15476 }\hbox}
15477 \protected\def\vboxR{\vbox\bgroup
15478 \everyvbox{%
15479 \aftergroup\egroup
15480 \everyvbox{}%
15481 \@RTLtrue
15482 \bgroup
15483 \aftergroup\egroup
15484 }\vbox}
15485 \protected\def\vboxL{\vbox\bgroup
15486 \everyvbox{%
15487 \aftergroup\egroup
15488 \everyvbox{}%
15489 \@RTLfalse
15490 \bgroup
15491 \aftergroup\egroup
15492 }\vbox}
15493 \def\LTR{\par\@RTLfalse\@RTL@footnotefalse\hsize\linewidth\parshape\z@}
15494 \def\endLTR{\par}
15495 \def\RTL{\par\@RTLtrue\@RTL@footnotetrue\hsize\linewidth\parshape\z@}
15496 \def\endRTL{\par}
15497 \def\setRTL{\@RTLtrue\@RTL@footnotetrue}
15498 \def\setLTR{\@RTLfalse\@RTL@footnotefalse}
15499 \let\unsetRTL=\setLTR
15500 \let\unsetLTR=\setRTL
15501 \let\LR=\LRE
15502 \let\RL=\RLE
15503 \def\@ensure@RTL#1{\if@RTL#1\else\RLE{#1}\fi}
15504 \def\@ensure@LTR#1{\if@RTL\LRE{#1}\else#1\fi}
15505 \let\@ensure@RL=\@ensure@RTL
15506 \let\@ensure@LR=\@ensure@LTR
15507 \def\@ensure@dir#1{\if@RTL\RLE{#1}\else{#1}\fi}
15508 \let\@ensure@maindir=\@ensure@dir
15509 \def\@@RTL{RTL}
15510 \def\@@LTR{LTR}
15511 \def\save@dir{\if@RTL\gdef\saved@@dir{RTL}\else\gdef\saved@@dir{LTR}\fi}
\label{thm:main} $$\sigma\def\reset@dir{\if{\x\saved@dir}\@RTL\setilde\rel{X}\sated\@dir\@RTL\exists} \; $$\sigma\def\reset@dir{\if{\x\saved@dir}\@RTL\es\if{\x\saved@dir}\@LTR\setLTR\els\rel{X}if(\xi\def\reset@dir{\if{\xi\sacket}} \; $$\; $$\sigma\def\reset@dir{\if{\xi\sacket}} \; $$\; $$\sigma\def\reset@dir{\if{\xi\sacket}} \; $$\; $$\sigma\def\reset@dir{\if{\xi\sacket}} \; $$\; $$\sigma\def\reset@dir{\if{\xi\sacket}} \; $$\; $$\;
```
File plain-xetex-bidi.def 319

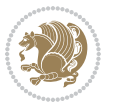

```
15513 \let\@@TeX\TeX
15514 \def\TeX{\@ensure@LTR{\@@TeX}}
15515 \def\pagecontents{\ifvoid\topins\else\unvbox\topins\fi
15516 \dimen@=\dp\@cclv \unvbox\@cclv % open up \box255
15517 \ifvoid\footins\else % footnote info is present
15518 \vskip\skip\footins
15519 \footnoterule
15520 \unvbox\footins\fi
15521 \ifr@ggedbottom \kern-\dimen@ \vfil \fi
15522 \ifvoid\@bidi@copyins@
15523 \else
15524 \vskip\skip\@bidi@copyins@
15525 \unvbox\@bidi@copyins@
15526 \fi
15527 }
15528 \long\def\bidi@reflect@box#1{%
15529 \leavevmode
15530 \setbox\z@\hbox{{#1}}%
15531 \setbox\tw@\hbox{\special{x:gsave}\special{x:scale -1 1}\rlap{\copy\z@}\special{x:grestore}
15532 \hbox to \wd\z@{\kern\wd\z@\box\tw@\hss}%
15533 }
15534 \def\XeTeX{\LR{\leavevmode$\smash{\hbox{X\lower.5ex
15535 \hbox{\kern-.125em\bidi@reflect@box{E}}\kern-.1667em \TeX}}$}}
15536 \let\setRL=\setRTL
15537 \let\setLR=\setLTR
15538 \let\unsetRL=\setLTR
15539 \let\bidi@saved@eqno=\eqno
15540 \let\bidi@saved@leqno=\leqno
15541 \def\eqno{\ifnum\predisplaydirection<\z@ \bidi@saved@leqno \else \bidi@saved@eqno \fi}
15542 \def\leqno{\ifnum\predisplaydirection<\z@ \bidi@saved@eqno \else \bidi@saved@leqno \fi}
15543 \def\centerline#1{\line{\hss\if@RTL\beginR\fi#1\if@RTL\endR\fi\hss}}
15544 \def\leftline#1{\line{\if@RTL\beginR\fi#1\if@RTL\endR\fi\hss}}
15545\def\rightline#1{\line{\hss\if@RTL\beginR\fi#1\if@RTL\endR\fi}}
```
## **97 File pstricks-xetex-bidi.def**

15546 \ProvidesFile{pstricks-xetex-bidi.def}[2015/11/18 v0.5 bidi adaptations for pstricks package : \def\pspicture{\begingroup\ifmmode\else\@RTLfalse\beginL\fi\pst@ifstar\pst@picture} \def\endpspicture{%

```
15549 \ifshowgrid\ifnum\showgridp@s>0
15550 \psgrid[xunit=\sh@wgridXunit,yunit=\sh@wgridYunit,style=gridstyle]\fi\fi%
15551 \pst@killglue
15552 % \global\pst@shift=\pst@shift% in fact of the following endgroup
15553 \endgroup
15554 \egroup
15555 \ifdim\wd\pst@hbox=\z@\else
15556 %\@pstrickserr{Extraneous space in the pspicture environment}%
15557 %{Type \space <return> \space to proceed.}%
15558 \fi
15559 \ht\pst@hbox=\pst@dimd
```
File pstricks-xetex-bidi.def 320

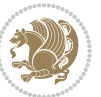

```
15560 \dp\pst@hbox=-\pst@dimb
15561 \setbox\pst@hbox=\hbox{%
15562 \kern-\pst@dima
15563 % Orig version ----------
15564 %\ifx\pst@tempa\@empty\else
15565 %\advance\pst@dimd-\pst@dimb
15566 %\pst@dimd=\pst@tempa\pst@dimd
15567 %\advance\pst@dimd\pst@dimb
15568 %\lower\pst@dimd
15569 %\fi
15570 %----- end Orig
15571 \ifPst@shift@star%\typeout{==pstricks== old behaviour of the shift option}% shift=*
15572 \advance\pst@dimd-\pst@dimb
15573 \pst@dimd=0.5\pst@dimd
15574 \else\pst@dimd-\pst@shift\fi
15575 \advance\pst@dimd\pst@dimb
15576 \lower\pst@dimd
15577 \box\pst@hbox
15578 \kern\pst@dimc}%
15579 \if@star\setbox\pst@hbox=\hbox{\clipbox@@\z@}\fi
15580 \leavevmode\ifdim\overfullrule=\z@\box\pst@hbox\else
15581 \fboxsep=0pt
15582 \fbox{\rule[-\pst@shift]{0pt}{\ht\pst@hbox}\rule{\wd\pst@hbox}{0pt}}\fi
15583 \ifmmode\else\endL\fi
15584 \endgroup%
15585 \psset[pstricks]{shift=0}% reset value
15586 }
```
# **98 File quotchap-xetex-bidi.def**

```
15587 \ProvidesFile{quotchap-xetex-bidi.def}[2010/07/25 v0.1 bidi adaptations for quotchap package :
15588 \renewcommand{\qauthor}[1]{%
15589 \par\smallskip
15590 {\if@RTL\raggedright\else\raggedleft\fi\upshape #1\qquad\hbox{}\par}\bigskip}
15591 \renewcommand{\@makechapterhead}[1]{\chapterheadstartvskip%
15592 {\size@chapter{\sectfont\if@RTL\raggedright\else\raggedleft\fi
15593 {\chapnumfont
15594 \ifnum \c@secnumdepth >\m@ne%
15595 \if@mainmatter\thechapter%
15596 \fi\fi
15597 \par\nobreak}%
15598 {\if@RTL\raggedright\else\raggedleft\fi\advance\if@RTL\rightmargin\else\leftmargin\fi10em\interlinepenalty\@M #1\par}}
15599 \nobreak\chapterheadendvskip}}
15600 \renewcommand*{\@iprintcites}{%
15601 \vbox to\z@{\leavevmode\copy\@quotebox\vss}
15602 \global\let\@printcites\relax}
```
# **99 File ragged2e-xetex-bidi.def**

15603 \ProvidesFile{ragged2e-xetex-bidi.def}[2010/07/25 v0.2 bidi adaptations for ragged2e package :

File ragged2e-xetex-bidi.def 321

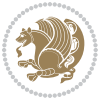

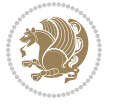

File ragged2e-xetex-bidi.def 322

```
15605 \ifx\\\@raggedtwoe@savedcr
15606 \let\\\@centercr
15607 \fi
15608 \let\@gnewline\@raggedtwoe@gnewline
15609 \if@RTL\rightskip\else\leftskip\fi\CenteringLeftskip
15610 \@rightskip\CenteringRightskip
15611 \if@RTL\leftskip\else\rightskip\fi\@rightskip
15612 \parfillskip\CenteringParfillskip
15613 \parindent\CenteringParindent
15614 \@raggedtwoe@spaceskiptrue
15615 \@raggedtwoe@everyselectfont
15616 }
15617 \renewcommand{\RaggedLeft}{%
15618 \ifx\\\@raggedtwoe@savedcr
15619 \let\\\@centercr
15620 \fi
15621 \let\@gnewline\@raggedtwoe@gnewline
15622 \if@RTL\rightskip\else\leftskip\fi\RaggedLeftLeftskip
15623 \@rightskip\RaggedLeftRightskip
15624 \if@RTL\leftskip\else\rightskip\fi\@rightskip
15625 \parfillskip\RaggedLeftParfillskip
15626 \parindent\RaggedLeftParindent
15627 \@raggedtwoe@spaceskiptrue
15628 \@raggedtwoe@everyselectfont
15629 }
15630 \renewcommand{\RaggedRight}{%
15631 \ifx\\\@raggedtwoe@savedcr
15632 \let\\\@centercr
15633 \fi
15634 \let\@gnewline\@raggedtwoe@gnewline
15635 \if@RTL\rightskip\else\leftskip\fi\RaggedRightLeftskip
15636 \@rightskip\RaggedRightRightskip
15637 \if@RTL\leftskip\else\rightskip\fi\@rightskip
15638 \parfillskip\RaggedRightParfillskip
15639 \parindent\RaggedRightParindent
15640 \@raggedtwoe@spaceskiptrue
15641 \@raggedtwoe@everyselectfont
15642 }
15643 \renewcommand{\justifying}{%
15644 \let\\\@raggedtwoe@savedcr
15645 \let\@gnewline\@raggedtwoe@saved@gnewline
15646 \if@RTL\rightskip\else\leftskip\fi\z@
15647 \@rightskip\z@
15648 \if@RTL\leftskip\else\rightskip\fi\@rightskip
15649 \parfillskip\JustifyingParfillskip
15650 \parindent\JustifyingParindent
15651 \@raggedtwoe@spaceskipfalse
15652 \@raggedtwoe@everyselectfont
15653 }
```
\renewcommand{\Centering}{%

```
15654 \renewcommand*{\@raggedtwoe@raggedrightboxes@opt}{
15655 \CheckCommand*{\@arrayparboxrestore}{%
15656 \let\if@nobreak\iffalse
15657 \let\if@noskipsec\iffalse
15658 \let\par\@@par
15659 \let\-\@dischyph
15660 \let\'\@acci\let\`\@accii\let\=\@acciii
15661 \parindent\z@ \parskip\z@skip
15662 \everypar{}%
15663 \linewidth\hsize
15664 \@totalleftmargin\z@
15665 \if@RTL\rightskip\else\leftskip\fi\z@skip \if@RTL\leftskip\else\rightskip\fi\z@skip \@rightskip\z@skip
15666 \parfillskip\@flushglue \lineskip\normallineskip
15667 \baselineskip\normalbaselineskip
15668 \sloppy}%
15669 \renewcommand{\@arrayparboxrestore}{%
15670 \let\if@nobreak\iffalse
15671 \let\if@noskipsec\iffalse
15672 \let\par\@@par
15673 \let\-\@dischyph
15674 \let\'\@acci\let\`\@accii\let\=\@acciii
15675 \parskip\z@skip
15676 \everypar{}%
15677 \linewidth\hsize
15678 \@totalleftmargin\z@
15679 \RaggedRight
15680 \lineskip\normallineskip
15681 \baselineskip\normalbaselineskip
15682 \sloppy}%
15683 \let\@raggedtwoe@raggedrightboxes@opt\relax
15684 }
15685 \let\origin@RaggedLeft=\RaggedLeft
15686 \let\origin@RaggedRight=\RaggedRight
15687 \def\RaggedLeft{\if@RTL\origin@RaggedRight\else\origin@RaggedLeft\fi}
15688 \def\RaggedRight{\if@RTL\origin@RaggedLeft\else\origin@RaggedRight\fi}
```
## **100 File rapport1-xetex-bidi.def**

```
15689 \ProvidesFile{rapport1-xetex-bidi.def}[2017/06/09 v0.4 bidi adaptations for rapport1 class for
15690 \renewenvironment{theindex}{%
15691 \if@twocolumn
```

```
15692 \@restonecolfalse
15693 \else
15694 \@restonecoltrue
15695 \fi
15696 \columnseprule \z@
15697 \columnsep 35\p@
15698 \twocolumn[\@makeschapterhead{\indexname}]%
15699 \@mkboth{\MakeUppercase{\indexname}}{\MakeUppercase{\indexname}}%
15700 \thispagestyle{plain}\parindent\z@
```
File rapport1-xetex-bidi.def 323

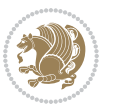
```
15701 \parskip\z@ \@plus .3\p@\relax
15702 \let\item\@idxitem
15703 }{%
15704 \if@restonecol\onecolumn\else\clearpage\fi}
15705 \renewcommand*\head@style{%
15706 \interlinepenalty \@M
15707 \hyphenpenalty=\@M \exhyphenpenalty=\@M
15708 \if@RTL\leftskip\else\rightskip\fi=0cm plus .7\hsize\relax}
15709 \if@titlepage
15710 \renewenvironment{abstract}{%
15711 \titlepage
_{15712} \null\vfil
15713 \section*{\SectFont\abstractname}%
15714 \noindent\ignorespaces}
15715 {\par\vfil\null\endtitlepage}
15716 \else
15717 \renewenvironment{abstract}{%
15718 \if@twocolumn
15719 \section*{\abstractname}%
15720 \else
15721 \bgroup\if@RTL\leftskip\else\rightskip\fi=\unitindent
15722 \section*{\small\SectFont\abstractname}%
15723 \noindent\ignorespaces
15724 \fi}
15725 {\if@twocolumn\else\par\egroup\fi}
15726 \overline{1}15727 \renewcommand*\@regtocline[3]{%
15728 \ifnum #1>\c@tocdepth
15729 \else
15730 \vskip\z@\@plus.2\p@
15731 {\hangindent\z@ \@afterindenttrue \interlinepenalty\@M
15732 \if@RTL\rightskip\else\leftskip\fi\unitindent
15733 \if@RTL\leftskip\else\rightskip\fi\unitindent\@plus 1fil
15734 \parfillskip\z@
15735 \@tempdima\unitindent
15736 \parindent\z@
15737 \leavevmode
15738 \hbox{}\hskip -\if@RTL\rightskip\else\leftskip\fi\relax#2\nobreak
15739 \hskip 1em \nobreak{\slshape #3}\par
15740 }%
15741 \fi}
15742 \if@oldtoc
15743 \renewcommand*\l@part[2]{%
15744 \ifnum \c@tocdepth >-2\relax
15745 \addpenalty{-\@highpenalty}%
15746 \addvspace{2.25em \@plus\p@}%
15747 \begingroup
15748 \setlength\@tempdima{3em}%
15749 \parindent \z@ \if@RTL\leftskip\else\rightskip\fi \@pnumwidth
15750 \parfillskip -\@pnumwidth
```
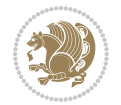

```
15752 \large \bfseries #1\hfil \hb@xt@\@pnumwidth{\hss #2}}\par
15753 \nobreak
15754 \global\@nobreaktrue
15755 \everypar{\global\@nobreakfalse\everypar{}}%
15756 \endgroup
15757 \fi}
15758 \else
15759 \renewcommand*\l@part{%
15760 \ifnum \c@tocdepth >-2\relax
15761 \addpenalty{-\@highpenalty}%
15762 \addvspace{2.25em \@plus \p@}%
15763 \@regtocline{0}%
15764 \fi}
15765 \fi
15766 \if@oldtoc
15767 \renewcommand*\l@chapter[2]{%
15768 \addpenalty{-\@highpenalty}%
15769 \vskip 1.0em \@plus\p@
15770 \setlength\@tempdima{1.5em}%
15771 \begingroup
15772 \parindent \z@ \if@RTL\leftskip\else\rightskip\fi \@pnumwidth
15773 \parfillskip -\@pnumwidth
15774 \leavevmode \bfseries
15775 \advance\if@RTL\rightskip\else\leftskip\fi\@tempdima
15776 \hskip -\if@RTL\rightskip\else\leftskip\fi
15777 #1\nobreak\hfil \nobreak\hb@xt@\@pnumwidth{\hss #2}\par
15778 \penalty\@highpenalty
15779 \endgroup}
15780 \else
15781 \renewcommand*\l@chapter{\@regtocline{0}}
15782 \{fi15783 \renewcommand*\left@footnoterule{%
15784 \kern-3\p@
15785 \kern.5\baselineskip
15786 \hrule\@width\unitindent
15787 \kern.4\baselineskip
15788 }
15789 \renewcommand*\right@footnoterule{%
15790 \kern-3\p@
15791 \kern.5\baselineskip
15792 \hbox to \columnwidth{\hskip \dimexpr\columnwidth-\unitindent\relax \hrulefill }
15793 \kern.4\baselineskip}
15794 \renewenvironment{thebibliography}[1]
15795 {\chapter*{\bibname}%
15796 \@mkboth{\MakeUppercase\bibname}{\MakeUppercase\bibname}%
15797 \if@RTL\if@LTRbibitems\@RTLfalse\else\fi\else\if@RTLbibitems\@RTLtrue\else\fi\fi
15798 \bidi@@thebibliography@font@hook%
15799 \list{\@biblabel{\@arabic\c@enumiv}}%
15800 {\settowidth\labelwidth{\@biblabel{#1}}%
```
{\leavevmode

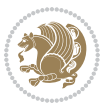

```
15801 \leftmargin\labelwidth
15802 \advance\leftmargin\labelsep
15803 \@openbib@code
15804 \usecounter{enumiv}%
15805 \let\p@enumiv\@empty
15806 \renewcommand*\theenumiv{\@arabic\c@enumiv}}%
15807 \sloppy\clubpenalty4000\widowpenalty4000%
15808 \sfcode \.\@m}
15809 {\def\@noitemerr
15810 {\@latex@warning{Empty `thebibliography' environment}}%
15811 \endlist}
15812\renewcommand*\thesection{\thechapter\@SepMark\@arabic\c@section}
15813 \renewcommand*\thesubsection{\thesection\@SepMark\@arabic\c@subsection}
15814 \renewcommand*\thesubsubsection{\thesubsection\@SepMark\@arabic\c@subsubsection}
15815 \renewcommand*\theparagraph{\thesubsubsection\@SepMark\@arabic\c@paragraph}
15816 \renewcommand*\thesubparagraph{\theparagraph\@SepMark\@arabic\c@subparagraph}
15817 \renewcommand*\theequation{%
15818 \ifnum \c@chapter>\z@ \thechapter\@SepMark\fi\@arabic\c@equation}
15819 \renewcommand*\thefigure{%
15820 \ifnum\c@chapter>\z@\thechapter\@SepMark\fi\@arabic\c@figure}
15821 \renewcommand*\thetable{%
15822 \ifnum\c@chapter>\z@\thechapter\@SepMark\fi\@arabic\c@table}
15823 \if@titlepage
15824 \renewcommand*\TitleFont{\rmfamily}
15825 \renewcommand*\maketitle{%
15826 \begin{titlepage}%
15827 \let\footnotesize\small
15828 \let\right@footnoterule\relax
15829 \let\left@footnoterule\relax
15830 \let\textwidth@footnoterule\relax
15831 \let \footnote \thanks
15832 \long\def\@makefntext##1{\parindent\z@
15833 \def\labelitemi{\textendash}\@revlabeltrue
15834 \leavevmode\@textsuperscript{\@thefnmark}\kern1em\relax ##1}
15835 \renewcommand*\thefootnote{\@fnsymbol\c@footnote}%
15836 \if@compatibility\setcounter{page}{0}\fi
15837 \null\vfil
15838 \vskip 60\p@
15839 \begin{center}%
15840 \TitleFont
15841 {\LARGE \def\\{\penalty -\@M}
15842 \if@allcaps
15843 \expandafter\uc@nothanks\@title\thanks\relax
15844 \else
15845 \\ldot \text{\bmath{\bmath{\bmath{\bmath{\bmath{\bmath{\bmath{\bmath{\bmath{\bmath{\bmath{\bmath{\bmath{\bmath{\bmath{\bmath{\bmath{\bmath{\bmath{\bmath{\bmath{\bmath{\bmath{\bmath{\bmath{\bmath{\bmath{\bmath{\bmath{
15846 \ifmmode{\bmod}\else{thm}{\bmod}\else{thm}{\bmod} \fi \par}%
15847 \vskip 3em%
15848 {\large
15849 \lineskip .75em \parindent\z@
15850 \begin{tabular}[t]{c}%
```

```
15851 \if@allcaps
15852 \expandafter\uc@authornothanks\@author\and\relax
15853 \else
15854 \qquad \@author 15855 \fi
1585515856 \end{tabular}\par}%
15857 \vskip 1.5em%
15858 {\large
15859 \if@allcaps
15860 \uppercase\expandafter{\@date}%
15861 \else
15862 \@date
15863 \fi\par}%
15864 \end{center}\par
15865 \@thanks
15866 \vfil\null
15867 \end{titlepage}%
15868 \setcounter{footnote}{0}%
15869 \global\let\thanks\relax
15870 \global\let\maketitle\relax
15871 \global\let\@thanks\@empty
15872 \global\let\@author\@empty
15873 \global\let\@title\@empty
15874 \global\let\@date\@empty
15875 \global\let\title\relax
15876 \global\let\author\relax
15877 \global\let\date\relax
15878 \global\let\and\relax
15879 }
15880 \def\uc@nothanks#1\thanks{\uppercase{#1}\futurelet\@tempa\uc@tx}
15881 \def\uc@authornothanks#1\and{\uc@nothanks#1\thanks\relax
15882 \futurelet\@tempa\uc@ax}
15883 \def\uc@ax{%
15884 \ifx\@tempa\relax
15885 \else
15886 \\ \andname \\ \expandafter\uc@authornothanks
15887 \fi}
15888 \def\uc@tx{\ifx\@tempa\relax
15889 \else \expandafter\uc@ty \fi}
15890 \def\uc@ty#1{\thanks{#1}\uc@nothanks}
15891 \else
15892 \renewcommand*\maketitle{\par
15893 \begingroup
15894 \renewcommand*\thefootnote{\@fnsymbol\c@footnote}%
15895 \def\@makefnmark{\rlap{%
15896 \@textsuperscript{\normalfont\@thefnmark}}}%
15897 \long\def\@makefntext{\@xmakefntext{%
15898 \@textsuperscript{\normalfont\@thefnmark}}}%
15899 \if@twocolumn
15900 \ifnum \col@number=\@ne
```
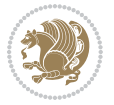

```
15901 \@maketitle
15902 \else
15903 \twocolumn[\@maketitle]%
15904 \fi
15905 \else
15906 \newpage
15907 \global\@topnum\z@
15908 \@maketitle
15909 \fi
15910 \thispagestyle{plain}\@thanks
15911 \endgroup
15912 \setcounter{footnote}{0}%
15913 \global\let\thanks\relax
15914 \global\let\maketitle\relax
15915 \global\let\@maketitle\relax
15916 \global\let\@thanks\@empty
15917 \global\let\@author\@empty
15918 \global\let\@title\@empty
15919 \global\let\@date\@empty
15920 \global\let\title\relax
15921 \global\let\author\relax
15922 \global\let\date\relax
15923 \global\let\and\relax
15924 }
15925 \def\@maketitle{%
15926 \newpage
15927 \null
15928 \vskip 2em%
15929 \begin{center}%
15930 \let \footnote \thanks
15931 {\LARGE \TitleFont \@title \par}%
15932 \vskip 1.5em%
15933 {\large \TitleFont
15934 \lineskip .5em%
15935 \begin{tabular}[t]{c}%
15936 \@author
15937 \end{tabular}\par}%
15938 \vskip 1em%
15939 {\large \TitleFont \@date}%
15940 \end{center}%
15941 \par
15942 \vskip 1.5em}
15943 \fi
```

```
15944 \ProvidesFile{rapport3-xetex-bidi.def}[2017/06/09 v0.6 bidi adaptations for rapport3 class for
15945 \renewenvironment{theindex}{%
15946 \if@twocolumn
15947 \@restonecolfalse
```
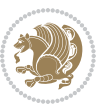

```
15948 \else
15949 \@restonecoltrue
15950 \fi
15951 \columnseprule \z@
15952 \columnsep 35\p@
15953 \twocolumn[\@makeschapterhead{\indexname}]%
15954 \@mkboth{\MakeUppercase{\indexname}}{\MakeUppercase{\indexname}}%
15955 \thispagestyle{plain}\parindent\z@
15956 \parskip\z@ \@plus .3\p@\relax
15957 \let\item\@idxitem
15958 }{%
15959 \if@restonecol\onecolumn\else\clearpage\fi}
15960 \if@titlepage
15961 \renewcommand*\TitleFont{\rmfamily}
15962 \renewcommand*\maketitle{%
15963 \begin{titlepage}%
15964 \let\footnotesize\small
15965 \let\right@footnoterule\relax
15966 \let\left@footnoterule\relax
15967 \let\textwidth@footnoterule\relax
15968 \let \footnote \thanks
15969 \let \LTRfootnote \LTRthanks
15970 \let \RTLfootnote \RTLthanks
15971 \long\def\@makefntext##1{\parindent\z@
15972 \def\labelitemi{\textendash}\@revlabeltrue
15973 \leavevmode\@textsuperscript{\@thefnmark}\kern1em\relax ##1}
15974 \renewcommand*\thefootnote{\@fnsymbol\c@footnote}%
15975 \if@compatibility\setcounter{page}{0}\fi
15976 \null\vfil
15977 \vskip 60\p@
15978 \begin{center}%
15979 \TitleFont
15980 {\LARGE \def\\{\penalty -\@M}
15981 \if@allcaps
15982 \expandafter\uc@nothanks\@title\thanks\relax
15983 \else
15984 \@title
15985 \fi\par}%
15986 \vskip 3em%
15987 {\large
15988 \lineskip .75em \parindent\z@
15989 \begin{tabular}[t]{c}%
15990 \if@allcaps
15991 \expandafter\uc@authornothanks\@author\and\relax
15992 \else
15993 \@author
15994 \fi
15995 \end{tabular}\par}%
15996 \vskip 1.5em%
15997 {\large
```
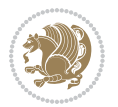

```
15998 \if@allcaps
15999 \uppercase\expandafter{\@date}%
16000 \else
16001 \@date
16002 \fi\par}%
16003 \end{center}\par
16004 \@thanks
16005 \vfil\null
16006 \end{titlepage}%
16007 \setcounter{footnote}{0}%
16008 \global\let\thanks\relax
16009 \global\let\LTRthanks\relax
16010 \global\let\RTLthanks\relax
16011 \global\let\maketitle\relax
16012 \global\let\@thanks\@empty
16013 \global\let\@author\@empty
16014 \global\let\@title\@empty
16015 \global\let\@date\@empty
16016 \global\let\title\relax
16017 \global\let\author\relax
16018 \global\let\date\relax
16019 \global\let\and\relax
16020 }
16021 \def\uc@nothanks#1\thanks{\uppercase{#1}\futurelet\@tempa\uc@tx}
16022 \def\uc@authornothanks#1\and{\uc@nothanks#1\thanks\relax
16023 \futurelet\@tempa\uc@ax}
16024 \def\uc@ax{%
16025 \ifx\@tempa\relax
16026 \else
16027 \\ \andname \\ \expandafter\uc@authornothanks
16028 \fi}
16029 \def\uc@tx{\ifx\@tempa\relax
16030 \else \expandafter\uc@ty \fi}
16031 \def\uc@ty#1{\thanks{#1}\uc@nothanks}
16032 \else
16033 \renewcommand*\maketitle{\par
16034 \begingroup
16035 \renewcommand*\thefootnote{\@fnsymbol\c@footnote}%
16036 \def\@makefnmark{\rlap{%
16037 \@textsuperscript{\normalfont\@thefnmark}}}%
16038 \long\def\@makefntext{\@xmakefntext{%
16039 \@textsuperscript{\normalfont\@thefnmark}}}%
16040 \if@twocolumn
16041 \ifnum \col@number=\@ne
16042 \@maketitle
16043 \else
16044 \twocolumn[\@maketitle]%
16045 \fi
16046 \else
16047 \newpage
```
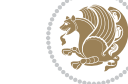

```
16048 \global\@topnum\z@
16049 \@maketitle
16050 \fi
16051 \thispagestyle{plain}\@thanks
16052 \endgroup
16053 \setcounter{footnote}{0}%
16054 \global\let\thanks\relax
16055 \global\let\LTRthanks\relax
16056 \global\let\RTLthanks\relax
16057 \global\let\maketitle\relax
16058 \global\let\@maketitle\relax
16059 \global\let\@thanks\@empty
16060 \global\let\@author\@empty
16061 \global\let\@title\@empty
16062 \global\let\@date\@empty
16063 \global\let\title\relax
16064 \global\let\author\relax
16065 \global\let\date\relax
16066 \global\let\and\relax
16067 }
16068 \def\@maketitle{%
16069 \newpage
16070 \null
16071 \vskip 2em%
16072 \if@titlecentered
16073 \begin{center}%
16074 \let \footnote \thanks
16075 \let \LTRfootnote \LTRthanks
16076 \let \RTLfootnote \RTLthanks
16077 {\LARGE \TitleFont \@title \par}%
16078 \vskip 1.5em%
16079 {\large \TitleFont
16080 \lineskip .5em%
16081 \begin{tabular}[t]{c}%
16082 \@author
16083 \end{tabular}\par}%
16084 \vskip 1em%
16085 {\large \TitleFont \@date}%
16086 \end{center}%
16087 \else
16088 {\LARGE \TitleFont \head@style \@title \par} \vskip 1.5em
16089 {\large \TitleFont \lineskip .5em \tabcolsep\z@
16090 \def\and{%%% \begin{tabular} has already started
16091 \end{tabular}\hskip 1em plus .17fil
16092 \if@RTL\begin{tabular}[t]{r}\else\begin{tabular}[t]{l}\fi}%% \end{tabular
16093 \if@RTL\begin{tabular}[t]{r}\else\begin{tabular}[t]{l}\fi\@author\end{tabular}\par}
16094 \vskip 1em {\large \TitleFont \@date}
16095 \fi
16096 \par
16097 \vskip 1.5em}
```
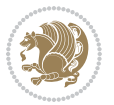

```
16098 \fi
16099 \renewcommand*\@regtocline[3]{%
16100 \ifnum #1>\c@tocdepth
16101 \else
16102 \vskip\z@\@plus.2\p@
16103 {\hangindent\z@ \@afterindenttrue \interlinepenalty\@M
16104 \if@RTL\rightskip\else\leftskip\fi\unitindent
16105 \if@RTL\leftskip\else\rightskip\fi\unitindent\@plus 1fil
16106 \parfillskip\z@
16107 \@tempdima\unitindent
16108 \parindent\z@
16109 \leavevmode
16110 \hbox{}\hskip -\if@RTL\rightskip\else\leftskip\fi\relax#2\nobreak
16111 \hskip 1em \nobreak{\slshape #3}\par
16112 }%
16113 \fi}
16114 \if@oldtoc
16115 \renewcommand*\l@part[2]{%
16116 \ifnum \c@tocdepth >-2\relax
16117 \addpenalty{-\@highpenalty}%
16118 \addvspace{2.25em \@plus\p@}%
16119 \begingroup
16120 \setlength\@tempdima{3em}%
16121 \parindent \z@ \if@RTL\leftskip\else\rightskip\fi \@pnumwidth
16122 \parfillskip -\@pnumwidth
16123 {\leavevmode
16124 \large \bfseries #1\hfil \hb@xt@\@pnumwidth{\hss #2}}\par
16125 \nobreak
16126 \global\@nobreaktrue
16127 \everypar{\global\@nobreakfalse\everypar{}}%
16128 \endgroup
16129 \fi}
16130 \else
16131 \renewcommand*\l@part{%
16132 \ifnum \c@tocdepth >-2\relax
16133 \addpenalty{-\@highpenalty}%
16134 \addvspace{2.25em \@plus \p@}%
16135 \@regtocline{0}%
16136 \fi}
16137 \fi
16138 \if@oldtoc
16139 \renewcommand*\l@chapter[2]{%
16140 \addpenalty{-\@highpenalty}%
16141 \vskip 1.0em \@plus\p@
16142 \setlength\@tempdima{1.5em}%
16143 \begingroup
16144 \parindent \z@ \if@RTL\leftskip\else\rightskip\fi \@pnumwidth
16145 \parfillskip -\@pnumwidth
16146 \leavevmode \bfseries
16147 \advance\if@RTL\rightskip\else\leftskip\fi\@tempdima
```
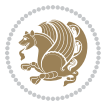

```
16148 \hskip -\if@RTL\rightskip\else\leftskip\fi
16149 #1\nobreak\hfil \nobreak\hb@xt@\@pnumwidth{\hss #2}\par
16150 \penalty\@highpenalty
16151 \endgroup}
16152 \else
16153 \renewcommand*\l@chapter{\@regtocline{0}}
16154 If i16155 \renewcommand*\head@style{%
16156 \interlinepenalty \@M
16157 \hyphenpenalty=\@M \exhyphenpenalty=\@M
16158 \if@RTL\leftskip\else\rightskip\fi=0cm plus .7\hsize\relax}
16159 \if@titlepage
16160 \renewenvironment{abstract}{%
16161 \titlepage
16162 \null\vfil
16163 \section*{\SectFont\abstractname}%
16164 \noindent\ignorespaces}
16165 {\par\vfil\null\endtitlepage}
16166 \else
16167 \renewenvironment{abstract}{%
16168 \if@twocolumn
16169 \section*{\abstractname}%
16170 \else
16171 \bgroup\if@RTL\leftskip\else\rightskip\fi=\unitindent
16172 \section*{\small\SectFont\abstractname}%
16173 \noindent\ignorespaces
16174 \fi}
16175 {\if@twocolumn\else\par\egroup\fi}
16176 If i16177 \renewcommand*\thesection{\thechapter\@SepMark\@arabic\c@section}
16178 \renewcommand*\thesubsection{\thesection\@SepMark\@arabic\c@subsection}
16179 \renewcommand*\thesubsubsection{\thesubsection\@SepMark\@arabic\c@subsubsection}
16180 \renewcommand*\theparagraph{\thesubsubsection\@SepMark\@arabic\c@paragraph}
16181 \renewcommand*\thesubparagraph{\theparagraph\@SepMark\@arabic\c@subparagraph}
16182 \renewcommand*\thefigure{%
16183 \ifnum\c@chapter>\z@\thechapter\@SepMark\fi\@arabic\c@figure}
16184 \renewcommand*\thetable{%
16185 \ifnum\c@chapter>\z@\thechapter\@SepMark\fi\@arabic\c@table}
16186 \renewcommand*\theequation{%
16187 \ifnum \c@chapter>\z@ \thechapter\@SepMark\fi\@arabic\c@equation}
16188 \renewenvironment{thebibliography}[1]
16189 {\chapter*{\bibname}%
16190 \@mkboth{\MakeUppercase\bibname}{\MakeUppercase\bibname}%
16191 \if@RTL\if@LTRbibitems\@RTLfalse\else\fi\else\if@RTLbibitems\@RTLtrue\else\fi\fi
16192 \bidi@@thebibliography@font@hook%
16193 \list{\@biblabel{\@arabic\c@enumiv}}%
16194 {\settowidth\labelwidth{\@biblabel{#1}}%
16195 \leftmargin\labelwidth
16196 \dvance\leftmargin\labelsep
16197 \@openbib@code
```
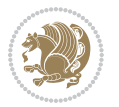

```
16198 \usecounter{enumiv}%
16199 \let\p@enumiv\@empty
16200 \renewcommand*\theenumiv{\@arabic\c@enumiv}}%
16201 \sloppy\clubpenalty4000\widowpenalty4000%
16202 \sfcode \.\@m}
16203 {\def\@noitemerr
16204 {\@latex@warning{Empty `thebibliography' environment}}%
16205 \endlist}
16206 \renewcommand*\left@footnoterule{%
16207 \kern-3\p@
16208 \kern.5\baselineskip
16209 \hrule\@width\unitindent
16210 \kern.4\baselineskip
16211 }
16212 \renewcommand*\right@footnoterule{%
16213 \kern-3\p@
16214 \kern.5\baselineskip
16215 \hbox to \columnwidth{\hskip \dimexpr\columnwidth-\unitindent\relax \hrulefill }
16216 \kern.4\baselineskip}
16217 \renewcommand*\head@style{%
16218 \interlinepenalty \@M
16219 \hyphenpenalty=\@M \exhyphenpenalty=\@M
16220 \if@RTL\leftskip\else\rightskip\fi=0cm plus .7\hsize\relax}
```
#### **102 File refrep-xetex-bidi.def**

```
16221 \ProvidesFile{refrep-xetex-bidi.def}[2017/06/09 v0.5 bidi adaptations for refrep class for Xe'
16222 \if@titlepage
16223 \renewcommand\maketitle{\begin{titlepage}%
16224 \let\footnotesize\small
16225 \let\right@footnoterule\relax
16226 \let\left@footnoterule\relax
16227 \let\textwidth@footnoterule\relax
16228 \let\footnote\thanks
16229 \let\LTRfootnote\LTRthanks
16230 \let\RTLfootnote\RTLthanks
16231 \renewcommand\thefootnote{\@fnsymbol\c@footnote}%
16232 \def\@makefnmark%
16233 {\rlap{\@textsuperscript{\normalfont\@thefnmark}}}%
16234 \long\def\@makefntext##1{%
16235 \@setpar{\@@par
16236 \\tempdima = \hsize
16237 \advance\@tempdima -1em
16238 \parshape \@ne 1em \@tempdima}%
16239 \par\parindent 1em \noindent
16240 \hb@xt@\z@{\hss\@textsuperscript{\normalfont\@thefnmark}\,}##1}
16241 \null\vfil
16242 \vskip 60\p@
16243 \begin{center}%
16244 {\LARGE \@title \par}%
```
File refrep-xetex-bidi.def 334

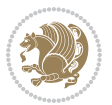

```
16245 \vskip 3em%
16246 {\large
16247 \lineskip .75em%
16248 \begin{tabular}[t]{c}%
16249 \@author
16250 \end{tabular}\par}%
16251 \vskip 1.5em%<br>16252 {\large \@date \par}%
16252 {\large \@date \par}% % Set date in \large size.
16253 \end{center}\par
16254 \@thanks
16255 \vfil\null
16256 \end{titlepage}%
16257 \setcounter{footnote}{0}%
16258 \global\let\thanks\relax
16259 \global\let\LTRthanks\relax
16260 \global\let\RTLthanks\relax
16261 \global\let\maketitle\relax
16262 \global\let\@thanks\@empty
16263 \global\let\@author\@empty
16264 \global\let\@date\@empty
16265 \global\let\@title\@empty
16266 \global\let\title\relax
16267 \global\let\author\relax
16268 \global\let\date\relax
16269 \global\let\and\relax
16270 }
16271 \else
16272 \renewcommand\maketitle{\par
16273 \begingroup
16274 \renewcommand\thefootnote{\@fnsymbol\c@footnote}%
16275 \def\@makefnmark%
16276 {\rlap{\@textsuperscript{\normalfont\@thefnmark}}}%
16277 \long\def\@makefntext##1{%
16278 \@setpar{\@@par
16279 \text{Otempdima} = \hbox{hsize}16280 \advance\@tempdima -1em
16281 \parshape \@ne 1em \@tempdima}%
16282 \par\parindent 1em \noindent
16283 \hb@xt@\z@{\hss\@textsuperscript{\normalfont\@thefnmark}\,}##1}
16284 \if@twocolumn
16285 \ifnum \col@number=\@ne
16286 \@maketitle
16287 \else
16288 \twocolumn[\@maketitle]%
16289 \fi
16290 \else
16291 \newpage
16292 \global\@topnum\z@ % Prevents figures from going at top of page.
16293 \@maketitle
16294 \fi
```
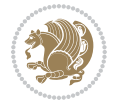

```
16295 \thispagestyle{empty}\@thanks
16296 \endgroup
16297 \setcounter{footnote}{0}%
16298 \global\let\thanks\relax
16299 \global\let\LTRthanks\relax
16300 \global\let\RTLthanks\relax
16301 \global\let\maketitle\relax
16302 \global\let\@maketitle\relax
16303 \global\let\@thanks\@empty
16304 \global\let\@author\@empty
16305 \global\let\@date\@empty
16306 \global\let\@title\@empty
16307 \global\let\title\relax
16308 \global\let\author\relax
16309 \global\let\date\relax
16310 \global\let\and\relax
16311 }
16312 \def\@maketitle{%
16313 \newpage
16314 \null
16315 \longthickrule\vskip1.5em%
16316 \let \footnote \thanks
16317 \let \LTRfootnote \LTRthanks
16318 \let \RTLfootnote \RTLthanks
16319 {\secshape \parskip\z@ \parindent\z@
16320 \Large\bfseries \@title \par}%
16321 \vskip1.5em\longthickrule\vskip1.5em%
16322 {\normalsize
16323 \lineskip .5em%
16324 \begin{flushright}%
16325 {\slshape\@author\par}
16326 \vskip 1em%
16327 {\@date}%
16328 \end{flushright}\par}%
16329 \vskip 1.5em}
16330 \fi
16331 \renewcommand*\l@part[2]{%
16332 \ifnum \c@tocdepth >-2\relax
16333 \addpenalty{-\@highpenalty}%
16334 \addvspace{2.25em \@plus\p@}%
16335 \begingroup
16336 \parindent \z@ \if@RTL\leftskip\else\rightskip\fi \@pnumwidth
16337 \parfillskip -\@pnumwidth
16338 {\leavevmode
16339 \large \bfseries #1\hfil \hbox to\@pnumwidth{\hss #2}}\par
16340 \nobreak
16341 \global\@nobreaktrue
16342 \everypar{\global\@nobreakfalse\everypar{}}%
16343 \endgroup
16344 \fi}
```
File refrep-xetex-bidi.def 336

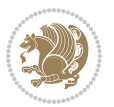

```
16345 \renewcommand*\l@chapter[2]{%
16346 \ifnum \c@tocdepth >\m@ne
16347 \addpenalty{-\@highpenalty}%
16348 \vskip 1.0em \@plus\p@
16349 \setlength\@tempdima{1.5em}%
16350 \begingroup
16351 \parindent \z@ \if@RTL\leftskip\else\rightskip\fi \@pnumwidth
16352 \parfillskip -\@pnumwidth
16353 \leavevmode \bfseries
16354 \advance\if@RTL\rightskip\else\leftskip\fi\@tempdima
16355 \hskip -\if@RTL\rightskip\else\leftskip\fi
16356 #1\nobreak\hfil \nobreak\hb@xt@\@pnumwidth{\hss #2}\par
16357 \penalty\@highpenalty
16358 \endgroup
16359 \fi}
16360 \renewcommand\secshape{\if@RTL\rightskip\else\leftskip\fi=-\leftmarginwidth%
16361 \if@RTL\leftskip\else\rightskip\fi=\@flushglue%
16362 \hyphenpenalty=2000}
16363 \renewcommand\left@footnoterule{%
16364 \kern-3\p@
16365 \hrule\@width.4\columnwidth
16366 \kern 2.6\p@}
16367 \renewcommand\right@footnoterule{%
16368 \kern-3\p@
16369 \hbox to \columnwidth{\hskip .6\columnwidth \hrulefill }
16370 \kern2.6\p@}
16371 \renewcommand\theequation
16372 {\ifnum \c@chapter>\z@ \thechapter\@SepMark\fi \@arabic\c@equation}
16373 \renewcommand\thefigure
16374 {\ifnum \c@chapter>\z@ \thechapter\@SepMark\fi \@arabic\c@figure}
16375 \renewcommand\thetable%
16376 {\ifnum \c@chapter>\z@ \thechapter\@SepMark\fi \@arabic\c@table}
16377\renewcommand\thesection {\thechapter\@SepMark\@arabic\c@section}
16378\renewcommand\thesubsection {\thesection\@SepMark\@arabic\c@subsection}
16379 \renewcommand\thesubsubsection {\thesubsection \@SepMark\@arabic\c@subsubsection}
16380 \renewcommand\theparagraph {\thesubsubsection\@SepMark\@arabic\c@paragraph}
16381 \renewcommand\thesubparagraph {\theparagraph\@SepMark\@arabic\c@subparagraph}
16382 \renewenvironment{thebibliography}[1]
16383 {\chapter*{\bibname
16384 \@mkboth{\bibname}{\bibname}}%
16385 \if@RTL\if@LTRbibitems\@RTLfalse\else\fi\else\if@RTLbibitems\@RTLtrue\else\fi\fi
16386 \bidi@@thebibliography@font@hook%
16387 \list{\@biblabel{\@arabic\c@enumiv}}%
16388 {\settowidth\labelwidth{\@biblabel{#1}}%
16389 \leftmargin\labelwidth
16390 \advance\leftmargin\labelsep
16391 \@openbib@code
16392 \usecounter{enumiv}%
16393 \let\p@enumiv\@empty
16394 \renewcommand\theenumiv{\@arabic\c@enumiv}}%
```
File refrep-xetex-bidi.def 337

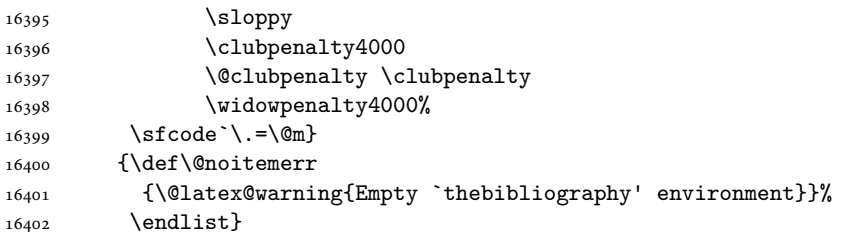

```
16403 \ProvidesFile{report-xetex-bidi.def}[2017/06/09 v0.8 bidi adaptations for standard report class
16404 \renewenvironment{theindex}
```

```
16405 {\if@twocolumn}
16406 \@restonecolfalse
16407 \else
16408 \@restonecoltrue
16409 \fi
16410 \columnseprule \z@
16411 \columnsep 35\p@
16412 \twocolumn[\@makeschapterhead{\indexname}]%
16413 \@mkboth{\MakeUppercase\indexname}%
16414 <br>
16414 <br>
16412 <br>
16412 <br>
16414 <br>
16412 <br>
16414 <br>
16412 <br>
16412 <br>
1652 <br>
1653 <br>
1653 <br>
1654 <br>
1654 <br>
1654 <br>
1654 <br>
1654 <br>
1654 <br>
1654 <br>
1655 <br>
1654 <br>
1655 <br>
1655 <br>
1655 <br>
1655 <br>
1655 <br>
1655 <br>
1655 <br>
1655 <br>
1655 <br>
165
16415 \thispagestyle{plain}\parindent\z@
16416 \parskip\z@ \@plus .3\p@\relax
16417 \let\item\@idxitem}
16418 {\left\{\left(\text{O}-\left(\text{O}-\left16419 \if@titlepage
16420 \renewcommand\maketitle{\begin{titlepage}%
16421 \let\footnotesize\small
16422 \let\right@footnoterule\relax
16423 \let\left@footnoterule\relax
16424 \let\textwidth@footnoterule\relax
16425 \let \footnote \thanks
16426 \let \LTRfootnote \LTRthanks
16427 \let \RTLfootnote \RTLthanks
16428 \null\vfil
16429 \vskip 60\p@
16430 \begin{center}%
16431 {\LARGE \@title \par}%
16432 \vskip 3em%
16433 {\large
16434 \lineskip .75em%
16435 \begin{tabular}[t]{c}%
16436 \@author
16437 \end{tabular}\par}%
16438 \vskip 1.5em%
16439 {\large \@date \par}% % Set date in \large size.
16440 \end{center}\par
16441 \@thanks
```

```
16442 \quad \text{vfill}\text{null}16443 \end{titlepage}%
16444 \setcounter{footnote}{0}%
16445 \global\let\thanks\relax
16446 \global\let\LTRthanks\relax
16447 \global\let\RTLthanks\relax
16448 \global\let\maketitle\relax
16449 \global\let\@thanks\@empty
16450 \global\let\@author\@empty
16451 \global\let\@date\@empty
16452 \global\let\@title\@empty
16453 \global\let\title\relax
16454 \global\let\author\relax
16455 \global\let\date\relax
16456 \global\let\and\relax
16457 }
16458 \else
16459 \renewcommand\maketitle{\par
16460 \begingroup
16461 \renewcommand\thefootnote{\@fnsymbol\c@footnote}%
16462 \def\@makefnmark{\rlap{\@textsuperscript{\normalfont\@thefnmark}}}%
16463 \long\def\@makefntext##1{\parindent 1em\noindent
16464 \hb@xt@1.8em{%
16465 \hss\@textsuperscript{\normalfont\@thefnmark}}##1}%
16466 \if@twocolumn
16467 \ifnum \col@number=\@ne
16468 \@maketitle
16469 \else
16470 \twocolumn[\@maketitle]%
16471 \fi
16472 \else
16473 \newpage
16474 \global\@topnum\z@ % Prevents figures from going at top of page.
16475 \@maketitle
16476 \fi
16477 \thispagestyle{plain}\@thanks
16478 \endgroup
16479 \setcounter{footnote}{0}%
16480 \global\let\thanks\relax
16481 \global\let\LTRthanks\relax
16482 \global\let\RTLthanks\relax
16483 \global\let\maketitle\relax
16484 \global\let\@maketitle\relax
16485 \global\let\@thanks\@empty
16486 \global\let\@author\@empty
16487 \global\let\@date\@empty
16488 \global\let\@title\@empty
16489 \global\let\title\relax
16490 \global\let\author\relax
16491 \global\let\date\relax
```
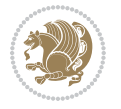

```
16492 \global\let\and\relax
16493 }
16494 \def\@maketitle{%
16495 \newpage
16496 \null
16497 \vskip 2em%
16498 \begin{center}%
16499 \let \footnote \thanks
16500 \let \LTRfootnote \LTRthanks
16501 \let \RTLfootnote \RTLthanks
16502 {\LARGE \@title \par}%
16503 \vskip 1.5em%
16504 {\large
16505 \lineskip .5em%
16506 \begin{tabular}[t]{c}%
16507 \@author
16508 \end{tabular}\par}%
16509 \vskip 1em%
16510 {\large \@date}%
16511 \end{center}%
16512 \par
16513 \vskip 1.5em}
16514 \fi
16515 \renewcommand*\l@part[2]{%
16516 \ifnum \c@tocdepth >-2\relax
16517 \addpenalty{-\@highpenalty}%
16518 \addvspace{2.25em \@plus\p@}%
16519 \setlength\@tempdima{3em}%
16520 \begingroup
16521 \parindent \z@ \if@RTL\leftskip\else\rightskip\fi \@pnumwidth
16522 \parfillskip -\@pnumwidth
16523 {\leavevmode
16524 \large \bfseries #1\hfil \hb@xt@\@pnumwidth{\hss #2}}\par
16525 \nobreak
16526 \global\@nobreaktrue
16527 \everypar{\global\@nobreakfalse\everypar{}}%
16528 \endgroup
16529 \fi}
16530 \renewcommand*\l@chapter[2]{%
16531 \ifnum \c@tocdepth >\m@ne
16532 \addpenalty{-\@highpenalty}%
16533 \vskip 1.0em \@plus\p@
16534 \setlength\@tempdima{1.5em}%
16535 \begingroup
16536 \parindent \z@ \if@RTL\leftskip\else\rightskip\fi \@pnumwidth
16537 \parfillskip -\@pnumwidth
16538 \leavevmode \bfseries
16539 \advance\if@RTL\rightskip\else\leftskip\fi\@tempdima
16540 \hskip -\if@RTL\rightskip\else\leftskip\fi
16541 #1\nobreak\hfil \nobreak\hb@xt@\@pnumwidth{\hss #2}\par
```
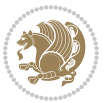

```
16542 \penalty\@highpenalty
16543 \endgroup
16544 \fi}
16545 \renewcommand\left@footnoterule{%
16546 \kern-3\p@
16547 \hrule\@width.4\columnwidth
16548 \kern2.6\p@}
16549 \renewcommand\right@footnoterule{%
16550 \kern-3\p@
16551 \hbox to \columnwidth{\hskip .6\columnwidth \hrulefill }
16552 \kern2.6\p@}
16553 \renewcommand\theequation
16554 {\ifnum \c@chapter>\z@ \thechapter\@SepMark\fi \@arabic\c@equation}
16555 \renewcommand \thefigure
16556 {\ifnum \c@chapter>\z@ \thechapter\@SepMark\fi \@arabic\c@figure}
16557\renewcommand\thetable
16558 {\ifnum \c@chapter>\z@ \thechapter\@SepMark\fi \@arabic\c@table}
16559 \renewcommand \thechapter {\@arabic\c@chapter}
16560 \renewcommand \thesection {\thechapter\@SepMark\@arabic\c@section}
16561 \renewcommand\thesubsection {\thesection\@SepMark\@arabic\c@subsection}
16562 \renewcommand\thesubsubsection{\thesubsection \@SepMark\@arabic\c@subsubsection}
16563 \renewcommand\theparagraph {\thesubsubsection\@SepMark\@arabic\c@paragraph}
16564 \renewcommand\thesubparagraph {\theparagraph\@SepMark\@arabic\c@subparagraph}
16565 \def\@makechapterhead#1{%
16566 \vspace*{50\p@}%
16567 {\parindent \z@ \if@RTL\raggedleft\else\raggedright\fi \normalfont
16568 \ifnum \c@secnumdepth >\m@ne
16569 \huge\bfseries \@chapapp\space \thechapter
16570 \par\nobreak
16571 \vskip 20\p@
16572 \fi
16573 \interlinepenalty\@M
16574 \Huge \bfseries #1\par\nobreak
16575 \vskip 40\p@
16576 }}
16577 \def\@makeschapterhead#1{%
16578 \vspace*{50\p@}%
16579 {\parindent \z@ \if@RTL\raggedleft\else\raggedright\fi
16580 \normalfont
16581 \interlinepenalty\@M
16582 \Huge \bfseries #1\par\nobreak
16583 \vskip 40\p@
16584 }}
16585 \renewenvironment{thebibliography}[1]
16586 {\chapter*{\bibname}%
16587 \@mkboth{\MakeUppercase\bibname}{\MakeUppercase\bibname}%
16588 \if@RTL\if@LTRbibitems\@RTLfalse\else\fi\else\if@RTLbibitems\@RTLtrue\else\fi\fi
16589 \bidi@@thebibliography@font@hook%
16590 \list{\@biblabel{\@arabic\c@enumiv}}%
16591 {\settowidth\labelwidth{\@biblabel{#1}}%
```
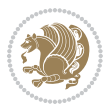

```
16592 \leftmargin\labelwidth
16593 \dvance\leftmargin\labelsep
16594 \@openbib@code
16595 \usecounter{enumiv}%
16596 \let\p@enumiv\@empty
16597 \renewcommand\theenumiv{\@arabic\c@enumiv}}%
16598 \sloppy
16599 \clubpenalty4000
16600 \@clubpenalty \clubpenalty
16601 \widowpenalty4000%
16602 \sfcode \.\@m}
16603 {\def\@noitemerr
16604 {\@latex@warning{Empty `thebibliography' environment}}%
16605 \endlist}
```
## **104 File rotating-xetex-bidi.def**

```
16606 \ProvidesFile{rotating-xetex-bidi.def}[2013/05/22 v0.2 bidi adaptations for rotating package for
16607 \def\end@rotfloat{%
16608 \end{minipage}\end{lrbox}%
16609 \stepcounter{r@tfl@t}%
16610 \rot@label{RF\ther@tfl@t}%
16611 \rot@pageref{RF\ther@tfl@t}{\R@@page}%
16612 \edef\@tempa{Adding sideways \@captype\space on page \R@@page\space}
16613 \rot@mess@toks\expandafter{\@tempa}
16614 \wd\rot@float@box\z@
16615 \ht\rot@float@box\z@
16616 \dp\rot@float@box\z@
16617 \vboxL to \textheight{%
16618 \setkeys{Grot}{units=360}%
16619 \if@rot@twoside
16620 \else
16621 \let\R@@page\rot@LR
16622 \fi
16623 \ifthenelse{\isodd{\R@@page}}{%
16624 \if@rot@twoside
16625 \rot@mess@toks\expandafter{\the\rot@mess@toks (right hand page)}%
16626 \fi
16627 \vfill
16628 \@@line{%
16629 \hskip\rotFPtop
16630 \rotatebox{90}{\box\rot@float@box}%
16631 \hskip\rotFPbot
16632 }%
16633 }{%
16634 \if@rot@twoside
16635 \rot@mess@toks\expandafter{\the\rot@mess@toks (left hand page)}%
16636 \fi
16637 \@@line{%
16638 \hskip\rotFPbot
```
File rotating-xetex-bidi.def 342

```
16639 \rotatebox{-90}{\box\rot@float@box}%
16640 \hskip\rotFPtop
16641 }%
16642 \vfill
16643 }%
16644 \rot@message{\the\rot@mess@toks}
16645 }%
16646 \end@float
16647 }
16648 \let\endsidewaysfigure\end@rotfloat
16649 \let\endsidewaystable\end@rotfloat
16650 \def\end@rotdblfloat{%
16651 \end{minipage}\end{lrbox}%
16652 \stepcounter{r@tfl@t}%
16653 \rot@label{RF\ther@tfl@t}%
16654 \rot@pageref{RF\ther@tfl@t}{\R@@page}%
16655 \edef\@tempa{Adding sideways \@captype\space on page \R@@page\space}
16656 \rot@mess@toks\expandafter{\@tempa}
16657 \@tempdima\ht\rot@float@box
16658 \advance\@tempdima by \dp\rot@float@box
16659 \wd\rot@float@box\z@
16660 \ht\rot@float@box\z@
16661 \dp\rot@float@box\z@
16662 \vboxL to \textheight{%
16663 \setkeys{Grot}{units=360}%
16664 \if@rot@twoside
16665 \else
16666 \let\R@@page\rot@LR
16667 \fi
16668 \ifthenelse{\isodd{\R@@page}}{%
16669 \ifrot@messages
16670 \if@rot@twoside
16671 \rot@mess@toks\expandafter{\the\rot@mess@toks (right hand page)}%
16672 If i16673 \fi
16674 \vfill
16675 \@@line{%
16676 \hskip\rotFPtop
16677 \rotatebox{90}{\box\rot@float@box}%
16678 \hskip\rotFPbot
16679 }%
16680 }{%
16681 \ifrot@messages
16682 \if@rot@twoside
16683 \rot@mess@toks\expandafter{\the\rot@mess@toks (left hand page)}%
16684 \fi
16685 \fi%
16686 \@@line{%
16687 \hskip\rotFPbot
16688 \rotatebox{-90}{\box\rot@float@box}%
```
File rotating-xetex-bidi.def 343

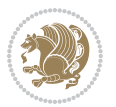

```
16689 \hskip\rotFPtop
16690 }%
16691 \vfill
16692 }%
16693 \rot@message{\the\rot@mess@toks}%
16694 }%
16695 \end@dblfloat
16696 }
16697 \def\turn#1{%
16698 \Grot@setangle{#1}%
16699 \setbox\z@\color@hbox\ifmmode\if@RTL\beginR\fi\else\if@RTL\beginR\fi\fi\ignorespaces}
16700 \def\endturn{%
16701 \ifmmode\if@RTL\endR\fi\else\if@RTL\endR\fi\fi
16702 \unskip\color@endbox
16703 \Grot@x\z@
16704 \Grot@y\z@
16705 \ifmmode\else\if@RTL\beginL\fi\fi\Grot@box\ifmmode\else\if@RTL\endL\fi\fi
16706 }
16707 \def\rotate#1{%
16708 \Grot@setangle{#1}%
16709 \setbox\z@\color@hbox\ifmmode\if@RTL\beginR\fi\else\if@RTL\beginR\fi\fi\ignorespaces}
16710 \def\endrotate{%
16711 \ifmmode\if@RTL\endR\fi\else\if@RTL\endR\fi\fi
16712 \unskip\color@endbox
16713 \Grot@x\z@
16714 \Grot@y\z@
16715 \wd0\z@\dp0\z@\ht0\z@
16716 \ifmmode\else\if@RTL\beginL\fi\fi\Grot@box\ifmmode\else\if@RTL\endL\fi\fi
16717 }
16718 \def\turnbox#1#2{%
16719 \Grot@setangle{#1}%
16720 \setbox\z@\hbox{{\ifmmode\if@RTL\beginR\fi\else\if@RTL\beginR\fi\fi#2\ifmmode\if@RTL\endR\fi\else\if@RTL\endR\fi\fi}}%
16721 \Grot@x\z@\Grot@y\z@
16722 \wd0\z@\dp0\z@\ht0\z@
16723 \ifmmode\else\if@RTL\beginL\fi\fi\Grot@box\ifmmode\else\if@RTL\endL\fi\fi
16724 }
16725 \def\sideways{%
16726 \Grot@setangle{90}%
16727 \setbox\z@\color@hbox\ifmmode\if@RTL\beginR\fi\else\if@RTL\beginR\fi\fi\ignorespaces}
16728 \def\endsideways{%
16729 \ifmmode\if@RTL\endR\fi\else\if@RTL\endR\fi\fi
16730 \unskip\color@endbox
16731 \Grot@x\z@
16732 \Grot@y\z@
16733 \ifmmode\else\if@RTL\beginL\fi\fi\Grot@box\ifmmode\else\if@RTL\endL\fi\fi
16734 }
```
16735 \ProvidesFile{scrartcl-xetex-bidi.def}[2017/06/09 v1.1 bidi adaptations for scrartcl class for

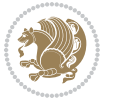

```
16736 \newcommand{\scr@saved@LTRfootnotetext}{}
16737 \newcommand{\scr@saved@RTLfootnotetext}{}
16738 \let\scr@saved@footnotetext\@footnotetext
16739 \let\scr@saved@LTRfootnotetext\@LTRfootnotetext
16740 \let\scr@saved@RTLfootnotetext\@RTLfootnotetext
16741 \renewcommand{\@footnotetext}[1]{%
16742 \scr@saved@footnotetext{#1}%
16743 \csname FN@mf@prepare\endcsname
16744 }
16745 \renewcommand{\@LTRfootnotetext}[1]{%
16746 \scr@saved@LTRfootnotetext{#1}%
16747 \csname FN@mf@prepare\endcsname
16748 }
16749 \renewcommand{\@RTLfootnotetext}[1]{%
16750 \scr@saved@RTLfootnotetext{#1}%
16751 \csname FN@mf@prepare\endcsname
16752 }
16753 \renewcommand\deffootnote[4][]{%
16754 \long\def\@makefntext##1{%
16755 \setlength{\@tempdimc}{#3}%
16756 \def\@tempa{#1}\ifx\@tempa\@empty
16757 \@setpar{\@@par
16758 \@tempdima = \hsize
16759 \addtolength{\@tempdima}{-#2}%
16760 \if@RTL\parshape \@ne 0pt \@tempdima\else\parshape \@ne #2 \@tempdima\fi}%
16761 \else
16762 \addtolength{\@tempdimc}{#2}%
16763 \addtolength{\@tempdimc}{-#1}%
16764 \@setpar{\@@par
16765 \@tempdima = \hsize
16766 \addtolength{\@tempdima}{-#1}%
16767 \@tempdimb = \hsize
16768 \addtolength{\@tempdimb}{-#2}%
16769 \if@RTL\parshape \tw@ Opt \@tempdima Opt \@tempdimb\else\parshape \tw@ #1 \@tempdima #
16770 }%
16771 \fi
16772 \par
16773 \parindent\@tempdimc\noindent
16774 \ftn@font\hbox to \z@{\hss\@@makefnmark}##1%
16775 }%
16776 \def\@@makefnmark{\hbox{\ftnm@font{#4}}}%
16777 }
16778 \deffootnote[1em]{1.5em}{1em}{\textsuperscript{\thefootnotemark}}
16779 \renewcommand*\left@footnoterule{%
16780 \normalsize\ftn@rule@test@values
16781 \kern-\dimexpr 2.6\p@+\ftn@rule@height\relax
16782 \ifx\@textbottom\relax\else\vskip \z@ \@plus.05fil\fi
16783 {\usekomafont{footnoterule}{%
16784 \hrule \@height\ftn@rule@height \@width\ftn@rule@width}}%
16785 \kern 2.6\p@}
```
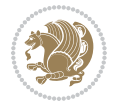

```
16786 \renewcommand*\right@footnoterule{%
16787 \normalsize\ftn@rule@test@values
16788 \kern-\dimexpr 2.6\p@+\ftn@rule@height\relax
16789 \ifx\@textbottom\relax\else\vskip \z@ \@plus.05fil\fi
16790 {\usekomafont{footnoterule}{%
16791 \hbox to \columnwidth{\hskip \dimexpr\columnwidth-\ftn@rule@width\relax \leavevmode\leaders\hrule \ftn
16792 \kern 2.6\p@}
16793 \renewcommand*\maketitle[1][1]{%
16794 \if@titlepage
16795 \begin{titlepage}
16796 \setcounter{page}{%
16797 #1%
16798 }%
16799 \let\footnotesize\small
16800 \let\right@footnoterule\relax
16801 \let\left@footnoterule\relax
16802 \let\textwidth@footnoterule\relax
16803 \let\footnotesize\verb|thanks|16804 \let\LTRfootnote\LTRthanks
16805 \let\RTLfootnote\RTLthanks
16806 \renewcommand*\thefootnote{\@fnsymbol\c@footnote}%
16807 \let\@oldmakefnmark\@makefnmark
16808 \renewcommand*{\@makefnmark}{\rlap\@oldmakefnmark}%
16809 \ifx\@extratitle\@empty \else
16810 \noindent\@extratitle\next@tpage\cleardoubleemptypage
16811 \thispagestyle{empty}%
16812 \fi
16813 \setparsizes{\z@}{\z@}{\z@\@plus 1fil}\par@updaterelative
16814 \ifx\@titlehead\@empty \else
16815 \begin{minipage}[t]{\textwidth}%
16816 \@titlehead
16817 \end{minipage}\par
16818 \fi
16819 \null\vfill
16820 \begin{center}
16821 \ifx\@subject\@empty \else
16822 {\subject@font \@subject \par}%
16823 \vskip 3em
16824 \fi
16825 {\titlefont\huge \@title\par}%
16826 \vskip 1em
16827 {\ifx\@subtitle\@empty\else\usekomafont{subtitle}\@subtitle\par\fi}%
16828 \vskip 2em
16829 {\Large \lineskip 0.75em
16830 \begin{tabular}[t]{c}
16831 \@author
16832 \end{tabular}\par
16833 }%
16834 \vskip 1.5em
16835 {\Large \@date \par}%
```
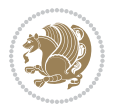

```
16836 \vskip \z@ \@plus3fill
16837 {\Large \@publishers \par}%
16838 \vskip 3em
16839 \end{center}\par
16840 \\@thanks
16841 \vfill\null
16842 \if@twoside\next@tpage
16843 \begin{minipage}[t]{\textwidth}
16844 \@uppertitleback
16845 \end{minipage}\par
16846 \vfill
16847 \begin{minipage}[b]{\textwidth}
16848 \@lowertitleback
16849 \end{minipage}
16850 \fi
16851 \ifx\@dedication\@empty \else
16852 \next@tpage\null\vfill
16853 {\centering \Large \@dedication \par}%
16854 \vskip \z@ \@plus3fill
16855 \if@twoside \next@tpage\cleardoubleemptypage \fi
16856 \fi
16857 \end{titlepage}
16858 \else
16859 \par
16860 \@tempcnta=%
16861 #1%
16862 \relax\ifnum\@tempcnta=1\else
16863 \ClassWarning{\KOMAClassName}{%
16864 Optional argument of \string\maketitle\space ignored
16865 at\MessageBreak
16866 notitlepage-mode%
16867 }%
16868 \fi
16869 \begingroup
16870 \renewcommand*\thefootnote{\@fnsymbol\c@footnote}%
16871 \let\@oldmakefnmark\@makefnmark
16872 \renewcommand*{\@makefnmark}{\rlap\@oldmakefnmark}
16873 \if@twocolumn
16874 \ifnum \col@number=\@ne
16875 \@maketitle
16876 \else
16877 \twocolumn[\@maketitle]%
16878 \fi
16879 \else
16880 \newpage
16881 \global\@topnum\z@
16882 \@maketitle
16883 \fi
16884 \thispagestyle{\titlepagestyle}\@thanks
16885 \endgroup
```
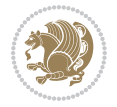

```
16887 \setcounter{footnote}{0}%
16888 \let\thanks\relax
16889 \let\LTRthanks\relax
16890 \let\RTLthanks\relax
16891 \let\maketitle\relax
16892 \let\@maketitle\relax
16893 \global\let\@thanks\@empty
16894 \global\let\@author\@empty
16895 \global\let\@date\@empty
16896 \global\let\@title\@empty
16897 \global\let\@subtitle\@empty
16898 \global\let\@extratitle\@empty
16899 \global\let\@titlehead\@empty
16900 \global\let\@subject\@empty
16901 \global\let\@publishers\@empty
16902 \global\let\@uppertitleback\@empty
16903 \global\let\@lowertitleback\@empty
16904 \global\let\@dedication\@empty
16905 \global\let\author\relax
16906 \global\let\title\relax
16907 \global\let\extratitle\relax
16908 \global\let\titlehead\relax
16909 \global\let\subject\relax
16910 \global\let\publishers\relax
16911 \global\let\uppertitleback\relax
16912 \global\let\lowertitleback\relax
16913 \global\let\dedication\relax
16914 \global\let\date\relax
16915 \global\let\and\relax
16916 \frac{1}{6}16917 \renewcommand*{\@maketitle}{%
16918 \clearpage
16919 \let\footnote\thanks
16920 \let\LTRfootnote\LTRthanks
16921 \let\RTLfootnote\RTLthanks
16922 \ifx\@extratitle\@empty \else
16923 \noindent\@extratitle \next@tpage \if@twoside \null\next@tpage \fi
16924 \fi
16925 \setparsizes{\z@}{\z@}{\z@\@plus 1fil}\par@updaterelative
16926 \ifx\@titlehead\@empty \else
16927 \begin{minipage}[t]{\textwidth}
16928 \@titlehead
16929 \end{minipage}\par
16930 \fi
16931 \null
16932 \vskip 2em%
16933 \begin{center}%
16934 \ifx\@subject\@empty \else
16935 {\subject@font \@subject \par}
```
\fi

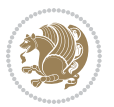

```
16936 \vskip 1.5em
16937 \fi
16938 {\titlefont\huge \@title \par}%
16939 \vskip .5em
16940 {\ifx\@subtitle\@empty\else\usekomafont{subtitle}\@subtitle\par\fi}%
16941 \vskip 1em
16942 {\Large
16943 \lineskip .5em%
16944 \begin{tabular}[t]{c}
16945 \@author
16946 \end{tabular}\par
16947 }%
16948 \vskip 1em%
16949 {\Large \@date \par}%
16950 \vskip \z@ \@plus 1em
16951 {\Large \@publishers \par}
16952 \ifx\@dedication\@empty \else
16953 \vskip 2em
16954 {\Large \@dedication \par}
16955 \fi
16956 \end{center}%
16957 \par
16958 \vskip 2em
16959 }%
16960 \def\raggedsection{\if@RTL\raggedleft\else\raggedright\fi}
16961 \def\raggedpart{\if@RTL\raggedleft\else\raggedright\fi}
16962 \renewcommand*\autodot{\if@altsecnumformat\@SepMark\fi}
16963 \renewcommand*{\thesubsection}{\thesection\@SepMark\@arabic\c@subsection}
16964 \renewcommand*{\thesubsubsection}{%
16965 \thesubsection\@SepMark\@arabic\c@subsubsection
16966 }
16967 \renewcommand*{\theparagraph}{\thesubsubsection\@SepMark\@arabic\c@paragraph}
16968 \renewcommand*{\thesubparagraph}{%
16969 \theparagraph\@SepMark\@arabic\c@subparagraph
16970 }
16971 \renewenvironment{thebibliography}[1]{%
16972 \if@bib@break@
16973 \bib@beginhook
16974 \else
16975 \bib@heading
16976 \ifx\bibpreamble\relax\else\ifx\bibpreamble\@empty\else
16977 \noindent\bibpreamble\par\nobreak
16978 \fi\fi
16979 \bib@beginhook
16980 \bib@before@hook
16981 \fi
16982 \renewcommand{\BreakBibliography}[1]{%
16983 \@bib@break
16984 \end{thebibliography}%
16985 \begingroup ##1\endgroup
```

```
16987 }%
16988 \if@RTL\if@LTRbibitems\@RTLfalse\else\fi\else\if@RTLbibitems\@RTLtrue\else\fi\fi
16989 \bidi@@thebibliography@font@hook%
16990 \list{%
16991 \@biblabel{\@arabic\c@enumiv}%
16992 }{%
16993 \settowidth\labelwidth{\@biblabel{#1}}%
16994 \leftmargin\labelwidth
16995 \advance\leftmargin\labelsep
16996 \@openbib@code
16997 \if@bib@break@
16998 \edef\@tempa{%
16999 \noexpand\usecounter{enumiv}%
17000 \noexpand\setcounter{enumiv}{\the\c@enumiv}%
17001 }\@tempa
17002 \no@bib@break
17003 \else
17004 \usecounter{enumiv}%
17005 \fi
17006 \let\p@enumiv\@empty
17007 \qquad \verb|\remewcommand*\\theenumiv{\@arabic\cco@enumiv}|%17008 }%
17009 \sloppy\clubpenalty4000 \widowpenalty4000
17010 \sfcode`\.=\@m
17011 }{%
17012 \if@bib@break@
17013 \def\@noitemerr{%
17014 \ClatexCwarning{%
17015 \string\BreakBibliography\space at begin of `thebibliography'
17016 environment\MessageBreak
17017 or following \string\BreakBibliography}%
17018 }%
17019 \else
17020 \def\@noitemerr{%
17021 \ClatexCwarning{%
17022 Empty `thebibliography' environment or
17023 \string\BreakBibliography\MessageBreak
17024 before end of `thebibliography' environment}%
17025 }%
17026 \fi
17027 \endlist
17028 \if@bib@break@
17029 \else
17030 \bib@after@hook
17031 \let\bib@before@hook\@empty
17032 \let\bib@after@hook\@empty
17033 \fi
17034 \bib@endhook
17035 }
```
\begin{thebibliography}{#1}

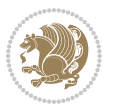

```
17036 \renewcommand*\left@footnoterule{%
17037 \kern-3\p@
17038 \ifx\@textbottom\relax\else\vskip \z@ \@plus.05fil\fi
17039 \hrule\@width.4\columnwidth
17040 \kern 2.6\p@}
17041 \renewcommand*\right@footnoterule{%
17042 \kern-3\p@
17043 \ifx\@textbottom\relax\else\vskip \z@ \@plus.05fil\fi
17044 \hbox to \columnwidth{\hskip .6\columnwidth \hrulefill }
17045 \kern2.6\p@}
17046 \renewcommand*{\raggeddictum}{\if@RTL\raggedright\else\raggedleft\fi}
17047 \renewcommand*{\raggeddictumtext}{\if@RTL\raggedleft\else\raggedright\fi}
17048 \renewcommand*{\raggeddictumauthor}{\if@RTL\raggedright\else\raggedleft\fi}
17049 \renewcommand \marginline[1] {%
17050 \marginpar[\if@RTL\raggedright\else\raggedleft\fi{#1}]{\if@RTL\raggedleft\else\raggedright\:
17051 }
17052 \renewcommand{\@@makecaption}[3]{%
17053 \cap@margin
17054 \ifonelinecaptions
17055 \@tempcnta=\value{mpfootnote}\@tempcntb=\value{footnote}%
17056 \let\scr@tmp@footnotetext=\@footnotetext
17057 \let\@footnotetext=\@gobble
17058 \let\scr@tmp@LTRfootnotetext=\@LTRfootnotetext
17059 \let\@LTRfootnotetext=\@gobble
17060 \let\scr@tmp@RTLfootnotetext=\@RTLfootnotetext
17061 \let\@RTLfootnotetext=\@gobble
17062 \sbox\@tempboxa{%
17063 {\capfont{\strut\ignorespaces
17064 #1{{\caplabelfont{#2\captionformat}}}%
17065 #3\unskip\strut}}%
17066 }%
17067 \let\@footnotetext=\scr@tmp@footnotetext
17068 \let\scr@tmp@footnotetext=\undefined
17069 \let\@LTRfootnotetext=\scr@tmp@LTRfootnotetext
17070 \let\scr@tmp@LTRfootnotetext=\undefined
17071 \let\@RTLfootnotetext=\scr@tmp@RTLfootnotetext
17072 \let\scr@tmp@RTLfootnotetext=\undefined
17073 \setcounter{footnote}{\@tempcntb}%
17074 \setcounter{mpfootnote}{\@tempcnta}%
17075 \else
17076 \sbox\@tempboxa{\hspace*{2\cap@width}}%
17077 \fi
17078 \begingroup%
17079 \setlength{\@tempdima}{\cap@width}%
17080 \ifdim \wd\@tempboxa >\@tempdima
17081 \hb@xt@\hsize{%
17082 \setbox\@tempboxa\vbox{\hsize=\cap@width
17083 \ifdofullc@p
17084 {\capfont{\@hangfrom{\scr@smashdp{\strut\ignorespaces
17085 #1{{\caplabelfont{#2\captionformat}}}}}%
```
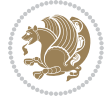

```
17086 {#3\unskip\strut\text{ap}\strut\parrow\text{par}}\17087 \else%
17088 \ifdim\cap@indent<\z@
17089 {\capfont{\strut\ignorespaces
17090 #1{{\caplabelfont{#2\captionformat\par}}}%
17091 \noindent\hspace*{-\cap@indent}#3\unskip\strut\par}}%
17092 \else%
17093 \if@capbreak
17094 <br>
{\capfont{\strut\ignorespaces
17095 #1{{\caplabelfont{#2\captionformat\par}}}%
17096 \noindent\@hangfrom{\hspace*{\cap@indent}}{#3\par}}}%
17097 \else
17098 {\capfont{\@hangfrom{\scr@smashdp\strut\hspace*{\cap@indent}}%
17099 {\hspace{-\cap@indent}\scr@smashdp{\ignorespaces#1%
17100 {{\caplabelfont{#2\captionformat}}}}#3\unskip\strut\par}}}%
17101 \fi
17102 \fi
17103 \fi
17104 }%
17105 \setlength{\@tempdima}{\ht\@tempboxa}%
17106 \addtolength{\@tempdima}{\dp\@tempboxa}%
17107 \addtolength{\@tempdima}{-\ht\strutbox}%
17108 \ht\@tempboxa\ht\strutbox
17109 \dp\@tempboxa\@tempdima
17110 \strut\cap@left
17111 \box\@tempboxa
17112 \cap@right\strut
17113 }%
17114 \else
17115 \global \@minipagefalse
17116 \sbox\@tempboxa{%
17117 {\capfont{\scr@smashdp{\strut\ignorespaces
17118 #1{{\caplabelfont{#2\captionformat}}}}%
17119 #3}}%
17120 }%
17121 {\capfont{\hb@xt@\hsize{\strut\cap@left\if@RTL\beginR\fi\box\@tempboxa\if@RTL\endR\fi\ca
17122 \fi
17123 \endgroup
17124 }
17125 \renewcommand{\@makecaption}[2]{%
17126 \if@captionabove
17127 \vskip\belowcaptionskip
17128 \else
17129 \vskip\abovecaptionskip
17130 \fi
17131 \@@makecaption\@firstofone{#1}{#2}%
17132 \if@captionabove
17133 \vskip\abovecaptionskip
17134 \else
17135 \vskip\belowcaptionskip
```

```
17136 \fi
17137 }
17138 \bidi@AfterFile{longtable-xetex-bidi.def}{%
17139 \@ifpackageloaded{caption2}{\@komalongtablefalse
17140 \scr@caption@before@longtable@warning{caption2}%
17141 }{}%
17142 \if@komalongtable
17143 \renewcommand{\LT@makecaption}[3]{%
17144 \noalign{%
17145 \if@captionabove
17146 \vskip\belowcaptionskip
17147 \else
17148 \vskip\abovecaptionskip
17149 \fi
17150 }%
17151 \LT@mcol\LT@cols c{%
17152 \hbox to\z@{\hss\parbox[t]\linewidth{%
17153 \@@makecaption{#1}{#2}{#3}%
17154 \endgraf
17155 \if@captionabove
17156 \vskip\abovecaptionskip
17157 \else
17158 \vskip\belowcaptionskip
17159 \fi
17160 }%
17161 \hss
17162 }%
17163 }%
17164 }%
17165 \renewcommand*{\scr@LT@array}{}%
17166 \let\scr@LT@array=\LT@array
17167 \renewcommand*{\LT@array}{%
17168 \let\scr@caption=\LT@caption
17169 \def\captionabove{\noalign{\global\@captionabovetrue}%
17170 \scr@caption}%
17171 \def\captionbelow{\noalign{\global\@captionabovefalse}%
17172 \scr@caption}%
17173 \if@tablecaptionabove
17174 \let\LT@caption=\captionabove
17175 \else
17176 \let\LT@caption=\captionbelow
17177 \fi
17178 \scr@LT@array
17179 }%
17180 \ClassInfo{\KOMAClassName}{%
17181 longtable captions redefined%
17182 }%
17183 \fi
17184 }
17185
```
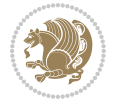

```
17186 \CloneTOCEntryStyle{tocline}{part}
17187 \TOCEntryStyleStartInitCode{part}{%
17188 \expandafter\renewcommand%
17189 \csname scr@tso@#1@linefill\endcsname{\hfill}%
17190 \expandafter\renewcommand%
17191 \csname scr@tso@#1@entryformat\endcsname[1]{\usekomafont{partentry}{##1}}%
17192 \expandafter\renewcommand%
17193 \csname scr@tso@#1@pagenumberformat\endcsname[1]{%
17194 \usekomafont{partentry}{\usekomafont{partentrypagenumber}{##1}}}%
17195 \expandafter\renewcommand\expandafter*%
17196 \csname scr@tso@#1@beforeskip\endcsname{2.25em \@plus\p@}%
17197 }
17198
17199 \CloneTOCEntryStyle{tocline}{section}
17200 \TOCEntryStyleStartInitCode{section}{%
17201 \expandafter\renewcommand%
17202 \csname scr@tso@#1@linefill\endcsname{%
17203 \if@sectionentrywithdots
17204 \TOCLineLeaderFill\relax
17205 \else
17206 \hfill
17207 \overrightarrow{fi}17208 }%
17209 % F^^fcr die Eintr^^e4ge die Schrift von Element sectionentry verwenden.
17210 \expandafter\renewcommand%
17211 \csname scr@tso@#1@entryformat\endcsname{\usekomafont{sectionentry}}%
17212 \expandafter\renewcommand%
17213 \csname scr@tso@#1@pagenumberformat\endcsname[1]{\usekomafont{sectionentry}{\usekomafont{see
17214 \expandafter\renewcommand\expandafter*%
17215 \csname scr@tso@#1@beforeskip\endcsname{1.0em \@plus\p@}%
17216 }
17217
17218 \CloneTOCEntryStyle{tocline}{subsection}
17219 \TOCEntryStyleStartInitCode{subsection}{%
17220 \expandafter\renewcommand%
17221 \csname scr@tso@#1@linefill\endcsname{\TOCLineLeaderFill\relax}%
17222 }
17223
17224 \CloneTOCEntryStyle{subsection}{default}
17225
17226 \DeclareSectionCommand[%
17227 style=part,%
17228 level=\z@,%
17229 tocstyle=part,%
17230 toclevel=\m@ne,%
17231 tocindent=\zeta_2@, %
17232 tocnumwidth=2em%
17233 ]{part}
17234 \DeclareSectionCommand[%
17235 style=section,%
```
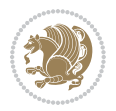

```
17236 level=1,%
17237 indent=\z@,%
17238 beforeskip=-3.5ex \@plus -1ex \@minus -.2ex,%
17239 afterskip=2.3ex \@plus.2ex,%
17240 tocstyle=section,%
17241 tocindent=0pt,%
17242 tocnumwidth=1.5em%
17243 ]{section}
17244 \DeclareSectionCommand[%
17245 style=section,%
17246 level=2,%
_{17247} indent=\z0,%
17248 beforeskip=-3.25ex\@plus -1ex \@minus -.2ex,%
17249 afterskip=1.5ex \@plus .2ex,%
17250 tocstyle=subsection,%
17251 tocindent=1.5em,%
17252 tocnumwidth=2.3em%
17253 ]{subsection}
17254 \DeclareSectionCommand[%
17255 style=section,%
17256 level=3,%
17257 indent=\z@,%
17258 beforeskip=-3.25ex\@plus -1ex \@minus -.2ex,%
17259 afterskip=1.5ex \@plus .2ex,%
17260 tocstyle=subsection,%
17261 tocindent=3.8em,%
17262 tocnumwidth=3.2em%
17263 ]{subsubsection}
17264 \DeclareSectionCommand[%
17265 style=section,%
17266 level=4,%
17267 indent=\z@,%
17268 beforeskip=3.25ex \@plus1ex \@minus.2ex,%
17269 afterskip=-1em,%
17270 tocstyle=subsection,%
17271 tocindent=7.0em,%
17272 tocnumwidth=4.1em%
17273 ]{paragraph}
17274 \DeclareSectionCommand[%
17275 style=section,%
17276 level=5,%
17277 indent=\scr@parindent,%
17278 beforeskip=3.25ex \@plus1ex \@minus .2ex,%
17279 afterskip=-1em,%
17280 tocstyle=subsection,%
17281 tocindent=10em,%
17282 tocnumwidth=5em%
17283 ]{subparagraph}
```
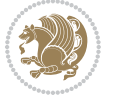

## **106 File scrbook-xetex-bidi.def**

```
17284 \ProvidesFile{scrbook-xetex-bidi.def}[2017/06/09 v1.1 bidi adaptations for scrbook class for X
17285 \newcommand{\scr@saved@LTRfootnotetext}{}
17286 \newcommand{\scr@saved@RTLfootnotetext}{}
17287 \let\scr@saved@footnotetext\@footnotetext
17288 \let\scr@saved@LTRfootnotetext\@LTRfootnotetext
17289 \let\scr@saved@RTLfootnotetext\@RTLfootnotetext
17290 \renewcommand{\@footnotetext}[1]{%
17291 \scr@saved@footnotetext{#1}%
17292 \csname FN@mf@prepare\endcsname
17293 }
17294 \renewcommand{\@LTRfootnotetext}[1]{%
17295 \scr@saved@LTRfootnotetext{#1}%
17296 \csname FN@mf@prepare\endcsname
17297 }
17298 \renewcommand{\@RTLfootnotetext}[1]{%
17299 \scr@saved@RTLfootnotetext{#1}%
17300 \csname FN@mf@prepare\endcsname
17301 }
17302 \renewcommand\deffootnote[4][]{%
17303 \long\def\@makefntext##1{%
17304 \setlength{\@tempdimc}{#3}%
17305 \def\@tempa{#1}\ifx\@tempa\@empty
17306 \@setpar{\@@par
17307 \text{Otempdima} = \hspace{0.1cm} 1512e17308 \addtolength{\@tempdima}{-#2}%
17309 \if@RTL\parshape \@ne 0pt \@tempdima\else\parshape \@ne #2 \@tempdima\fi}%
17310 \else
17311 \addtolength{\@tempdimc}{#2}%
17312 \addtolength{\@tempdimc}{-#1}%
17313 \@setpar{\@@par
17314 \text{Otempdima} = \hspace{0.1cm} 1512e17315 \addtolength{\@tempdima}{-#1}%
17316 \@tempdimb = \hsize
17317 \addtolength{\@tempdimb}{-#2}%
17318 \if@RTL\parshape \tw@ 0pt \@tempdima 0pt \@tempdimb\else\parshape \tw@ #1 \@tempdima #
17319 }%
17320 \fi
_{17321} \par
17322 \parindent\@tempdimc\noindent
17323 \ftn@font\hbox to \z@{\hss\@@makefnmark}##1%
17324 }%
17325 \def\@@makefnmark{\hbox{\ftnm@font{#4}}}%
17326 }
17327 \deffootnote[1em]{1.5em}{1em}{\textsuperscript{\thefootnotemark}}
17328 \renewcommand*\left@footnoterule{%
17329 \normalsize\ftn@rule@test@values
17330 \kern-\dimexpr 2.6\p@+\ftn@rule@height\relax
17331 \ifx\@textbottom\relax\else\vskip \z@ \@plus.05fil\fi
```
File scrbook-xetex-bidi.def 356

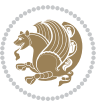

```
17332 {\usekomafont{footnoterule}{%
17333 \hrule \@height\ftn@rule@height \@width\ftn@rule@width}}%
17334 \kern 2.6\p@}
17335 \renewcommand*\right@footnoterule{%
17336 \normalsize\ftn@rule@test@values
17337 \kern-\dimexpr 2.6\p@+\ftn@rule@height\relax
17338 \ifx\@textbottom\relax\else\vskip \z@ \@plus.05fil\fi
17339 {\usekomafont{footnoterule}{%
17340 \hbox to \columnwidth{\hskip \dimexpr\columnwidth-\ftn@rule@width\relax \leavevmode\leaders\hrule \ftn
17341 \kern 2.6\p@}
17342 \renewcommand*\maketitle[1][1]{%
17343 \if@titlepage
17344 \begin{titlepage}
17345 \setcounter{page}{%
17346 #1%
17347 }%
17348 \let\footnotesize\small
17349 \let\right@footnoterule\relax
17350 \let\left@footnoterule\relax
17351 \let\textwidth@footnoterule\relax
17352 \let\footnote\thanks
\verb|17353| + \verb|\let\LTRfootnote\LTRthanks|17354 \let\RTLfootnote\RTLthanks
17355 \renewcommand*\thefootnote{\@fnsymbol\c@footnote}%
17356 \let\@oldmakefnmark\@makefnmark
17357 \renewcommand*{\@makefnmark}{\rlap\@oldmakefnmark}%
17358 \ifx\@extratitle\@empty \else
17359 \noindent\@extratitle\next@tpage\cleardoubleemptypage
17360 \thispagestyle{empty}%
17361 \fi
17362 \qquad \texttt{\x@}{\z@}{\z@}\Psi \text{1}17363 \ifx\@titlehead\@empty \else
17364 \begin{minipage}[t]{\textwidth}%
17365 \@titlehead
17366 \end{minipage}\par
17367 \fi
17368 \null\vfill
17369 \begin{center}
17370 \ifx\@subject\@empty \else
17371 {\subject@font \@subject \par}%
17372 \vskip 3em
17373 \fi
17374 {\titlefont\huge \@title\par}%
17375 \vskip 1em
17376 {\ifx\@subtitle\@empty\else\usekomafont{subtitle}\@subtitle\par\fi}%
17377 \vskip 2em
17378 {\Large \lineskip 0.75em
17379 \begin{tabular}[t]{c}
17380 \@author
17381 \end{tabular}\par
```

```
17382 }%
17383 \vskip 1.5em
17384 {\Large \@date \par}%
17385 \vskip \z@ \@plus3fill
17386 {\Large \@publishers \par}%
17387 \vskip 3em
17388 \end{center}\par
17389 \@thanks
17390 \vfill\null
17391 \if@twoside\next@tpage
17392 \begin{minipage}[t]{\textwidth}
17393 \@uppertitleback
17394 \end{minipage}\par
17395 \vfill
17396 \begin{minipage}[b]{\textwidth}
17397 \Clowertitleback
17398 \end{minipage}
17399 \fi
17400 \ifx\@dedication\@empty \else
17401 \next@tpage\null\vfill
17402 {\centering \Large \@dedication \par}%
17403 \vee \vskip \z@ \@plus3fill
17404 \if@twoside \next@tpage\cleardoubleemptypage \fi
17405 \overrightarrow{fi}17406 \end{titlepage}
17407 \else
17408 \par
17409 \@tempcnta=%
17410 #1%
17411 \relax\ifnum\@tempcnta=1\else
17412 \ClassWarning{\KOMAClassName}{%
17413 Optional argument of \string\maketitle\space ignored
17414 at\MessageBreak
17415 notitlepage-mode%
17416 }%
17417 \setminusfi
17418 \begingroup
17419 \renewcommand*\thefootnote{\@fnsymbol\c@footnote}%
17420 \let\@oldmakefnmark\@makefnmark
17421 \renewcommand*{\@makefnmark}{\rlap\@oldmakefnmark}
17422 \if@twocolumn
17423 \ifnum \col@number=\@ne
17424 \@maketitle
17425 \else
17426 \twocolumn[\@maketitle]%
17427 \fi
17428 \else
17429 \newpage
17430 \global\@topnum\z@
17431 \@maketitle
```

```
17433 \thispagestyle{\titlepagestyle}\@thanks
17434 \endgroup
17435 \fi
17436 \setcounter{footnote}{0}%
17437 \let\thanks\relax
17438 \let\LTRthanks\relax
17439 \let\RTLthanks\relax
17440 \let\maketitle\relax
17441 \let\@maketitle\relax
17442 \global\let\@thanks\@empty
17443 \global\let\@author\@empty
17444 \global\let\@date\@empty
17445 \global\let\@title\@empty
17446 \global\let\@subtitle\@empty
17447 \global\let\@extratitle\@empty
17448 \global\let\@titlehead\@empty
17449 \global\let\@subject\@empty
17450 \global\let\@publishers\@empty
17451 \global\let\@uppertitleback\@empty
17452 \global\let\@lowertitleback\@empty
17453 \global\let\@dedication\@empty
17454 \global\let\author\relax
17455 \global\let\title\relax
17456 \global\let\extratitle\relax
17457 \global\let\titlehead\relax
17458 \global\let\subject\relax
17459 \global\let\publishers\relax
17460 \global\let\uppertitleback\relax
17461 \global\let\lowertitleback\relax
17462 \global\let\dedication\relax
17463 \global\let\date\relax
17464 \global\let\and\relax
17465 }%
17466 \renewcommand*{\@maketitle}{%
17467 \clearpage
17468 \let\footnote\thanks
17469 \let\LTRfootnote\LTRthanks
17470 \let\RTLfootnote\RTLthanks
17471 \ifx\@extratitle\@empty \else
17472 \noindent\@extratitle \next@tpage \if@twoside \null\next@tpage \fi
17473 \fi
17474 \setparsizes{\z@}{\z@}{\z@\@plus 1fil}\par@updaterelative
17475 \ifx\@titlehead\@empty \else
17476 \begin{minipage}[t]{\textwidth}
17477 \@titlehead
17478 \end{minipage}\par
17479 \fi
17480 \null
17481 \vskip 2em%
```
\fi

File scrbook-xetex-bidi.def 359

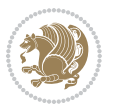
```
17482 \begin{center}%
17483 \ifx\@subject\@empty \else
17484 {\subject@font \@subject \par}
17485 \vskip 1.5em
17486 \fi
17487 {\titlefont\huge \@title \par}%
17488 \vskip .5em
17489 {\ifx\@subtitle\@empty\else\usekomafont{subtitle}\@subtitle\par\fi}%
17490  \vskip 1em
17491 {\Large
17492 \lineskip .5em%
17493 \begin{tabular}[t]{c}
17494 \@author
17495 \end{tabular}\par
17496 }%
17497 \vskip 1em%
17498 {\Large \@date \par}%
17499 \vskip \z@ \@plus 1em
17500 {\Large \@publishers \par}
17501 \ifx\@dedication\@empty \else
17502 \vskip 2em
17503 {\Large \@dedication \par}
17504 \fi
17505 \end{center}%
17506 \par
17507 \vskip 2em
17508 }%
17509\def\raggedsection{\if@RTL\raggedleft\else\raggedright\fi}
17510 \renewcommand*\autodot{\if@altsecnumformat\@SepMark\fi}
17511 \renewcommand*\thesection{%
17512 \ifnum \scr@compatibility>\@nameuse{scr@v@2.97d}\relax
17513 \if@mainmatter\thechapter\@SepMark\fi
17514 \else
17515 \thechapter\@SepMark%
17516 \fi
17517 \@arabic\c@section
17518 }
17519 \renewcommand*{\thesubsection}{\thesection\@SepMark\@arabic\c@subsection}
17520 \renewcommand*{\thesubsubsection}{%
17521 \thesubsection\@SepMark\@arabic\c@subsubsection
17522 }
17523 \renewcommand*{\theparagraph}{\thesubsubsection\@SepMark\@arabic\c@paragraph}
17524 \renewcommand*{\thesubparagraph}{%
17525 \theparagraph\@SepMark\@arabic\c@subparagraph
17526 }
17527 \renewcommand*\thefigure{%
17528 \ifnum \scr@compatibility>\@nameuse{scr@v@2.97d}\relax
17529 \if@mainmatter\thechapter\@SepMark\fi
17530 \else
17531 \thechapter\@SepMark%
```
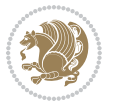

```
17532 \fi
17533 \@arabic\c@figure
17534 }
17535 \renewcommand*\thetable{%
17536 \ifnum \scr@compatibility>\@nameuse{scr@v@2.97d}\relax
17537 \if@mainmatter\thechapter\@SepMark\fi
17538 \else
17539 \thechapter\@SepMark%
17540 \fi
17541 \@arabic\c@table
17542 }
17543 \renewcommand*\theequation{%
17544 \ifnum \scr@compatibility>\@nameuse{scr@v@2.97d}\relax
17545 \if@mainmatter\thechapter\@SepMark\fi
17546 \else
17547 \thechapter\@SepMark%
17548 \fi
17549 \@arabic\c@equation
17550 }
17551 \renewenvironment{thebibliography}[1]{%
17552 \if@bib@break@
17553 \bib@beginhook
17554 \else
17555 \ifx\bibpreamble\relax\else\ifx\bibpreamble\@empty\else
17556 \setchapterpreamble{\bibpreamble}%
17557 \fi\fi
17558 \bib@heading
17559 \bib@beginhook
17560 \bib@before@hook
17561 \fi
17562 \renewcommand{\BreakBibliography}[1]{%
17563 \@bib@break
17564 \end{thebibliography}%
17565 \begingroup ##1\endgroup
17566 \begin{thebibliography}{#1}
17567 }%
17568 \if@RTL\if@LTRbibitems\@RTLfalse\else\fi\else\if@RTLbibitems\@RTLtrue\else\fi\fi
17569 \bidi@@thebibliography@font@hook%
17570 \list{%
17571 \@biblabel{\@arabic\c@enumiv}%
17572 }{%
17573 \setminus settowidth\labelwidth{\@biblabel{#1}}%
17574 \leftmargin\labelwidth
17575 \advance\leftmargin\labelsep
17576 \@openbib@code
17577 \if@bib@break@
17578 \edef\@tempa{%
17579 \noexpand\usecounter{enumiv}%
17580 \noexpand\setcounter{enumiv}{\the\c@enumiv}%
17581 }\@tempa
```
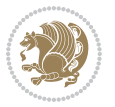

```
17583 \else
17584 \usecounter{enumiv}%
17585 \fi
17586 \let\p@enumiv\@empty
17587 \renewcommand*\theenumiv{\@arabic\c@enumiv}%
17588 }%
17589 \sloppy\clubpenalty4000 \widowpenalty4000
17590 \sfcode`\.=\@m
17591 }{%
17592 \if@bib@break@
17593 \def\@noitemerr{%
17594 \@latex@warning{%
17595 \string\BreakBibliography\space at begin of `thebibliography'
17596 environment\MessageBreak
17597 or following \string\BreakBibliography}%
17598 }%
17599 \else
17600 \def\@noitemerr{%
17601 \ClatexCwarning{%
17602 Empty `thebibliography' environment or
17603 \string\BreakBibliography\MessageBreak
17604 before end of `thebibliography' environment}%
17605 }%
17606 \fi
17607 \endlist
17608 \if@bib@break@
17609 \else
17610 \bib@after@hook
17611 \let\bib@before@hook\@empty
17612 \let\bib@after@hook\@empty
17613 \fi
17614 \bib@endhook
17615 }
17616 \renewcommand*\left@footnoterule{%
17617 \kern-3\p@
17618 \ifx\@textbottom\relax\else\vskip \z@ \@plus.05fil\fi
17619 \hrule\@width.4\columnwidth
17620 \kern 2.6\p@}
17621 \renewcommand*\right@footnoterule{%
17622 \kern-3\pQ
17623 \ifx\@textbottom\relax\else\vskip \z@ \@plus.05fil\fi
17624 \hbox to \columnwidth{\hskip .6\columnwidth \hrulefill }
17625 \kern2.6\p@}
17626 \renewcommand*{\raggeddictum}{\if@RTL\raggedright\else\raggedleft\fi}
17627 \renewcommand*{\raggeddictumtext}{\if@RTL\raggedleft\else\raggedright\fi}
17628 \renewcommand*{\raggeddictumauthor}{\if@RTL\raggedright\else\raggedleft\fi}
17629 \renewcommand\marginline[1]{%
17630 \marginpar[\if@RTL\raggedright\else\raggedleft\fi{#1}]{\if@RTL\raggedleft\else\raggedright\:
17631 }
```
17582 \no@bib@break

```
File scrbook-xetex-bidi.def 362
```
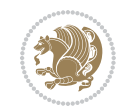

```
17632 \renewcommand{\@@makecaption}[3]{%
17633 \cap@margin
17634 \ifonelinecaptions
17635 \@tempcnta=\value{mpfootnote}\@tempcntb=\value{footnote}%
17636 \let\scr@tmp@footnotetext=\@footnotetext
17637 \let\@footnotetext=\@gobble
17638 \let\scr@tmp@LTRfootnotetext=\@LTRfootnotetext
17639 \let\@LTRfootnotetext=\@gobble
17640 \let\scr@tmp@RTLfootnotetext=\@RTLfootnotetext
17641 \let\@RTLfootnotetext=\@gobble
17642 \sbox\@tempboxa{%
17643 {\capfont{\strut\ignorespaces
17644 #1{{\caplabelfont{#2\captionformat}}}%
17645 #3\unskip\strut}}%
17646 }%
17647 \let\@footnotetext=\scr@tmp@footnotetext
17648 \let\scr@tmp@footnotetext=\undefined
17649 \let\@LTRfootnotetext=\scr@tmp@LTRfootnotetext
17650 \let\scr@tmp@LTRfootnotetext=\undefined
17651 \let\@RTLfootnotetext=\scr@tmp@RTLfootnotetext
17652 \let\scr@tmp@RTLfootnotetext=\undefined
17653 \setcounter{footnote}{\@tempcntb}%
17654 \setcounter{mpfootnote}{\@tempcnta}%
17655 \else
17656 \sbox\@tempboxa{\hspace*{2\cap@width}}%
17657 \fi
17658 \begingroup%
17659 \setlength{\@tempdima}{\cap@width}%
17660 \ifdim \wd\@tempboxa >\@tempdima
17661 \hb@xt@\hsize{%
17662 \setbox\@tempboxa\vbox{\hsize=\cap@width
17663 \ifdofullc@p
17664 {\capfont{\@hangfrom{\scr@smashdp{\strut\ignorespaces
17665 #1{{\caplabelfont{#2\captionformat}}}}}
17666 {#3\unskip\strut\text{ap}}17667 \else%
17668 \ifdim\cap@indent<\z@
17669 {\capfont{\strut\ignorespaces
17670 #1{{\caplabelfont{#2\captionformat\par}}}%
17671 \noindent\hspace*{-\cap@indent}#3\unskip\strut\par}}%
17672 \else%
17673 \if@capbreak
17674 {\capfont{\strut\ignorespaces
17675 #1{{\caplabelfont{#2\captionformat\par}}}%
17676 \noindent\@hangfrom{\hspace*{\cap@indent}}{#3\par}}}%
17677 \else
17678 {\cap t}{\@hangfrom{\scr@smashdp\strut\hskip-1em{\nspace*{\cap@indent}}}\''_a}17679 {\hspace{-\cap@indent}\scr@smashdp{\ignorespaces#1%
17680 {{\caplabelfont{#2\captionformat}}}}#3\unskip\strut\par}}}%
17681 \fi
```
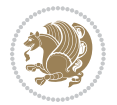

```
17682 \fi
17683 \fi
17684 }%
17685 \setlength{\@tempdima}{\ht\@tempboxa}%
17686 \addtolength{\@tempdima}{\dp\@tempboxa}%
17687 \addtolength{\@tempdima}{-\ht\strutbox}%
17688 \ht\@tempboxa\ht\strutbox
17689 \dp\@tempboxa\@tempdima
17690 \strut\cap@left
17691 \box\@tempboxa
17692 \cap@right\strut
17693 }%
17694 \else
17695 \global \@minipagefalse
17696 \sbox\@tempboxa{%
17697 {\capfont{\scr@smashdp{\strut\ignorespaces
17698 #1{{\caplabelfont{#2\captionformat}}}}%
17699 #3}}%
17700 }%
17701 {\capfont{\hb@xt@\hsize{\strut\cap@left\if@RTL\beginR\fi\box\@tempboxa\if@RTL\endR\fi\ca
17702 \fi
17703 \endgroup
17704 }
17705 \renewcommand{\@makecaption}[2]{%
17706 \if@captionabove
17707 \vskip\belowcaptionskip
17708 \else
17709 \vskip\abovecaptionskip
17710 \fi
17711 \@@makecaption\@firstofone{#1}{#2}%
17712 \if@captionabove
17713 \vskip\abovecaptionskip
17714 \else
17715 \vskip\belowcaptionskip
17716 \fi
17717 }
17718 \bidi@AfterFile{longtable-xetex-bidi.def}{%
17719 \@ifpackageloaded{caption2}{\@komalongtablefalse
17720 \scr@caption@before@longtable@warning{caption2}%
17721 }{}%
17722 \if@komalongtable
17723 \renewcommand{\LT@makecaption}[3]{%
17724 \noalign{%
17725 \if@captionabove
17726 \vskip\belowcaptionskip
17727 \else
17728 \vskip\abovecaptionskip
17729 \fi
17730 }%
17731 \LT@mcol\LT@cols c{%
```

```
File scrbook-xetex-bidi.def 364
```
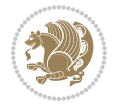

```
17732 \hbox to\z@{\hss\parbox[t]\linewidth{%
17733 \@@makecaption{#1}{#2}{#3}%
17734 \endgraf
17735 \if@captionabove
17736 \vskip\abovecaptionskip
17737 \else
17738 \vskip\belowcaptionskip
17739 \fi
17740 }%
17741 \hss
17742 }%
17743 }%
17744 }%
17745 \renewcommand*{\scr@LT@array}{}%
17746 \let\scr@LT@array=\LT@array
17747 \renewcommand*{\LT@array}{%
17748 \let\scr@caption=\LT@caption
17749 \def\captionabove{\noalign{\global\@captionabovetrue}%
17750 \scr@caption}%
17751 \def\captionbelow{\noalign{\global\@captionabovefalse}%
17752 \scr@caption}%
17753 \if@tablecaptionabove
17754 \let\LT@caption=\captionabove
17755 \else
17756 \let\LT@caption=\captionbelow
17757 \fi
17758 \scr@LT@array
17759 }%
17760 \ClassInfo{\KOMAClassName}{%
17761 longtable captions redefined%
17762 }%
17763 \fi
17764 }
17765
17766 \CloneTOCEntryStyle{tocline}{part}
17767 \TOCEntryStyleStartInitCode{part}{%
17768 \expandafter\renewcommand%
17769 \csname scr@tso@#1@linefill\endcsname{\hfill}%
17770 \expandafter\renewcommand%
17771 \csname scr@tso@#1@entryformat\endcsname[1]{\usekomafont{partentry}{##1}}%
17772 \expandafter\renewcommand%
17773 \csname scr@tso@#1@pagenumberformat\endcsname[1]{%
17774 \usekomafont{partentry}{\usekomafont{partentrypagenumber}{##1}}}%
17775 \expandafter\renewcommand\expandafter*%
17776 \csname scr@tso@#1@beforeskip\endcsname{2.25em \@plus\p@}%
17777 }
17778
17779 \CloneTOCEntryStyle{tocline}{chapter}
17780 \TOCEntryStyleStartInitCode{chapter}{%
17781 \expandafter\renewcommand%
```
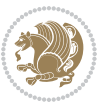

```
17782 \csname scr@tso@#1@linefill\endcsname{%
17783 \if@chapterentrywithdots
17784 \TOCLineLeaderFill\relax
17785 \else
17786 \hfill
17787 \fi
17788 }%
17789 \expandafter\renewcommand%
17790 \csname scr@tso@#1@entryformat\endcsname{\usekomafont{chapterentry}}%
17791 \expandafter\renewcommand%
17792 \csname scr@tso@#1@pagenumberformat\endcsname[1]{%
17793 \usekomafont{chapterentry}{\usekomafont{chapterentrypagenumber}{##1}}}%
17794 \expandafter\renewcommand\expandafter*%
17795 \csname scr@tso@#1@beforeskip\endcsname{1.0em \@plus\p@}%
17796 }
17797
17798 \CloneTOCEntryStyle{tocline}{section}
17799 \TOCEntryStyleStartInitCode{section}{%
17800 \expandafter\renewcommand%
17801 \csname scr@tso@#1@linefill\endcsname{\TOCLineLeaderFill\relax}%
17802 }
17803
17804 \CloneTOCEntryStyle{section}{default}
17805
17806 \DeclareSectionCommand[%
17807 style=part,%
17808 level=\m@ne,%
17809 pagestyle=plain,%
17810 tocstyle=part,%
17811 toclevel=\m@ne,%
17812 tocindent=\z@,%
17813 tocnumwidth=2em%
17814 ]{part}
17815 \DeclareSectionCommand[%
17816 style=chapter,%
17817 level=\z@,%
17818 pagestyle=plain,%
17819 tocstyle=chapter,%
17820 tocindent=\z@,%
17821 tocnumwidth=1.5em%
17822 ]{chapter}
17823 \DeclareSectionCommand[%
17824 style=section,%
17825 level=1,%
17826 indent=\z@,%
17827 beforeskip=-3.5ex \@plus -1ex \@minus -.2ex,%
17828 afterskip=2.3ex \@plus.2ex,%
17829 tocstyle=section,%
17830 tocindent=1.5em,%
17831 tocnumwidth=2.3em%
```
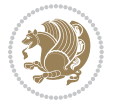

```
17832 ]{section}
17833 \DeclareSectionCommand[%
17834 style=section,%
17835 level=2,%
17836 indent=\z@,%
17837 beforeskip=-3.25ex\@plus -1ex \@minus -.2ex,%
17838 afterskip=1.5ex \@plus .2ex,%
17839 tocstyle=section,%
17840 tocindent=3.8em,%
17841 tocnumwidth=3.2em%
17842 ]{subsection}
17843 \DeclareSectionCommand[%
17844 style=section,%
17845 level=3,%
17846 indent=\zeta_2@, %
17847 beforeskip=-3.25ex\@plus -1ex \@minus -.2ex,%
17848 afterskip=1.5ex \@plus .2ex,%
17849 tocstyle=section,%
17850 tocindent=7.0em,%
17851 tocnumwidth=4.1em%
17852 ]{subsubsection}
17853 \DeclareSectionCommand[%
17854 style=section,%
17855 level=4,%
17856 indent=\z@,%
17857 beforeskip=3.25ex \@plus1ex \@minus.2ex,%
17858 afterskip=-1em,%
17859 tocstyle=section,%
17860 tocindent=10em,%
17861 tocnumwidth=5em%
17862 ]{paragraph}
17863 \DeclareSectionCommand[%
17864 style=section,%
17865 level=5,%
17866 indent=\scr@parindent,%
17867 beforeskip=3.25ex \@plus1ex \@minus .2ex,%
17868 afterskip=-1em,%
17869 tocstyle=section,%
17870 tocindent=12em,%
17871 tocnumwidth=6em%
17872 ]{subparagraph}
17873
17874
```
# **107 File scrlettr-xetex-bidi.def**

```
17875 \ProvidesFile{scrlettr-xetex-bidi.def}[2015/11/14 v0.3 bidi adaptations for scrlettr class for
17876 \renewcommand\deffootnote[4][]{%
17877 \long\def\@makefntext##1{%
17878 \edef\@tempa{#1}\ifx\@tempa\@empty
```

```
File scrlettr-xetex-bidi.def 367
```
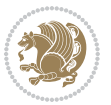

```
17879 \@setpar{\@@par
17880 \@tempdima = \hsize
17881 \addtolength{\@tempdima}{-#2}
17882 \if@RTL\parshape \@ne 0pt \@tempdima\else\parshape \@ne #2 \@tempdima\fi}%
17883 \else
17884 \@setpar{\@@par
17885 \@tempdima = \hsize
17886 \addtolength{\@tempdima}{-#1}
17887 \@tempdimb = \hsize
17888 \addtolength{\@tempdimb}{-#2}
17889 \if@RTL\parshape \tw@ 0pt \@tempdima 0pt \@tempdimb\else\parshape \tw@ #1 \@tempdima #
17890 \fi
17891 \par
17892 \parindent #3\noindent
17893 \hbox to \z@{\hss\@@makefnmark}##1}
17894 \def\@@makefnmark{\hbox{#4}}
17895 }
17896 \deffootnote[1em]{1.5em}{1em}
17897 {\textsuperscript{\thefootnotemark}}
17898 \def\left@footnoterule{\kern-1\p@
17899 \hrule width 0.4\columnwidth
17900 \kern .6\p@}
17901 \def\right@footnoterule{%
17902 \kern-1\p@
17903 \hbox to \columnwidth{\hskip .6\columnwidth \hrulefill }
17904 \kern .6\p@}
17905 \def\@datefield{\@reffalse
17906 \ifx\varyourref\@empty \else \@reftrue \fi
17907 \ifx\varyourmail\@empty \else \@reftrue \fi
17908 \ifx\varmyref\@empty \else \@reftrue \fi
17909 \ifx\varcustomer\@empty \else \@reftrue \fi
17910 \ifx\varinvoice\@empty \else \@reftrue \fi
17911 \ifx\varrefitemi\@empty \else \@reftrue \fi
17912 \ifx\varrefitemii\@empty \else \@reftrue \fi
17913 \ifx\varrefitemiii\@empty \else \@reftrue \fi
17914 \vskip -\parskip
17915 \vskip \refvskip
17916 \if@ref
17917 \ifx\varyourref\@empty \else
17918 \settowidth{\sc@temp}{\varyourref}
17919 \setbox0\hbox{\scriptsize \sf \yourrefname}
17920 \ifdim \sc@temp > \wd0 \sc@@temp\sc@temp \else \sc@@temp\wd0 \fi
17921 \parbox[t]{\sc@@temp}{\noindent \box0\par \varyourref}\hfill
17922 \fi
17923 \ifx\varyourmail\@empty \else
17924 \settowidth{\sc@temp}{\varyourmail}
17925 \setbox0\hbox{\scriptsize \sf \yourmailname}
17926 \ifdim \sc@temp > \wd0 \sc@@temp\sc@temp \else \sc@@temp\wd0 \fi
17927 \parbox[t]{\sc@@temp}{\noindent \box0\par \varyourmail}\hfill
17928 \fi
```
File scrlettr-xetex-bidi.def 368

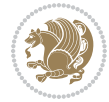

```
17930 \settowidth{\sc@temp}{\varmyref}
17931 \setbox0\hbox{\scriptsize \sf \myrefname}
17932 \ifdim \sc@temp > \wd0 \sc@@temp\sc@temp \else \sc@@temp\wd0 \fi
17933 \parbox[t]{\sc@@temp}{\noindent \box0\par \varmyref}\hfill
17934 \fi
17935 \ifx\varcustomer\@empty \else
17936 \settowidth{\sc@temp}{\varcustomer}
17937 \setbox0\hbox{\scriptsize \sf \customername}
17938 \ifdim \sc@temp > \wd0 \sc@@temp\sc@temp \else \sc@@temp\wd0 \fi
17939 \parbox[t]{\sc@@temp}{\noindent \box0\par \varcustomer}\hfill
17940 \fi
17941 \ifx\varinvoice\@empty \else
17942 \settowidth{\sc@temp}{\varinvoice}
17943 \setbox0\hbox{\scriptsize \sf \invoicename}
17944 \ifdim \sc@temp > \wd0 \sc@@temp\sc@temp \else \sc@@temp\wd0 \fi
17945 \parbox[t]{\sc@@temp}{\noindent \box0\par \varinvoice}\hfill
17946 \fi
17947 \ifx\varrefitemi\@empty \else
17948 \settowidth{\sc@temp}{\varrefitemi}
17949 \setbox0\hbox{\scriptsize \sf \varrefitemnamei}
17950 \ifdim \sc@temp > \wd0 \sc@@temp\sc@temp \else \sc@@temp\wd0 \fi
17951 \parbox[t]{\sc@@temp}{\noindent \box0\par \varrefitemi}\hfill
17952 \fi
17953 \ifx\varrefitemii\@empty \else
17954 \settowidth{\sc@temp}{\varrefitemii}
17955 \setbox0\hbox{\scriptsize \sf \varrefitemnameii}
17956 \ifdim \sc@temp > \wd0 \sc@@temp\sc@temp \else \sc@@temp\wd0 \fi
17957 \parbox[t]{\sc@@temp}{\noindent \box0\par \varrefitemii}\hfill
17958 \fi
17959 \ifx\varrefitemiii\@empty \else
17960 \settowidth{\sc@temp}{\varrefitemiii}
17961 \setbox0\hbox{\scriptsize \sf \varrefitemnameiii}
17962 \ifdim \sc@temp > \wd0 \sc@@temp\sc@temp \else \sc@@temp\wd0 \fi
17963 \parbox[t]{\sc@@temp}{\noindent \box0\par \varrefitemiii}\hfill
17964 \fi
17965 \ifx\@date\@empty \else
17966 \settowidth{\sc@temp}{\@date}
17967 \setbox0\hbox{\scriptsize \sf \datename}
17968 \ifdim \sc@temp > \wd0 \sc@@temp\sc@temp \else \sc@@temp\wd0 \fi
17969 \parbox[t]{\sc@@temp}{\noindent \box0\par \@date}
17970 \fi
17971 \par
17972 \vspace{2.5\baselineskip}
17973 \else
17974 {\ifx\@date\@empty \else \if@RTL\raggedright\else\raggedleft\fi\fromplace\ \@date\par \fi}
17975 \vspace{1.5\baselineskip}
17976 \fi}
17977\long\def\closing#1{\par\nobreak\vspace{0.5\baselineskip}
17978 \stopbreaks \noindent \sc@temp\textwidth \advance\sc@temp by
```
17929 \ifx\varmyref\@empty \else

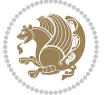

```
17979 -\sigindent \hspace{\sigindent}%
17980 \parbox{\sc@temp}{\if@RTL\raggedleft\else\raggedright\fi\ignorespaces #1\mbox{}\\[\presig@ski
17981 \fromsig\strut}\par
17982 \vspace{1.5\baselineskip}}
```

```
17983 \ProvidesFile{scrreprt-xetex-bidi.def}[2017/06/09 v1.1 bidi adaptations for scrreprt class for
17984 \newcommand{\scr@saved@LTRfootnotetext}{}
17985 \newcommand{\scr@saved@RTLfootnotetext}{}
17986 \let\scr@saved@footnotetext\@footnotetext
17987 \let\scr@saved@LTRfootnotetext\@LTRfootnotetext
17988 \let\scr@saved@RTLfootnotetext\@RTLfootnotetext
17989 \renewcommand{\@footnotetext}[1]{%
17990 \scr@saved@footnotetext{#1}%
17991 \csname FN@mf@prepare\endcsname
17992 }
17993 \renewcommand{\@LTRfootnotetext}[1]{%
17994 \scr@saved@LTRfootnotetext{#1}%
17995 \csname FN@mf@prepare\endcsname
17996 }
17997 \renewcommand{\@RTLfootnotetext}[1]{%
17998 \scr@saved@RTLfootnotetext{#1}%
17999 \csname FN@mf@prepare\endcsname
18000 }
18001 \renewcommand\deffootnote[4][]{%
18002 \long\def\@makefntext##1{%
18003 \setlength{\@tempdimc}{#3}%
18004 \def\@tempa{#1}\ifx\@tempa\@empty
18005 \@setpar{\@@par
18006 \@tempdima = \hsize
18007 \addtolength{\@tempdima}{-#2}%
18008 \if@RTL\parshape \@ne 0pt \@tempdima\else\parshape \@ne #2 \@tempdima\fi}%
18009 \else
18010 \addtolength{\@tempdimc}{#2}%
18011 \addtolength{\@tempdimc}{-#1}%
18012 \@setpar{\@@par
18013 \@tempdima = \hsize
18014 \addtolength{\@tempdima}{-#1}%
18015 \@tempdimb = \hsize
18016 \addtolength{\@tempdimb}{-#2}%
18017 \if@RTL\parshape \tw@ 0pt \@tempdima 0pt \@tempdimb\else\parshape \tw@ #1 \@tempdima 301718018 }%
18019 \fi
18020 \par
18021 \parindent\@tempdimc\noindent
18022 \ftn@font\hbox to \z@{\hss\@@makefnmark}##1%
18023 }%
18024 \def\@@makefnmark{\hbox{\ftnm@font{#4}}}%
18025 }
```

```
18026 \deffootnote[1em]{1.5em}{1em}{\textsuperscript{\thefootnotemark}}
18027 \renewcommand*\left@footnoterule{%
18028 \normalsize\ftn@rule@test@values
18029 \kern-\dimexpr 2.6\p@+\ftn@rule@height\relax
18030 \ifx\@textbottom\relax\else\vskip \z@ \@plus.05fil\fi
18031 {\usekomafont{footnoterule}{%
18032 \hrule \@height\ftn@rule@height \@width\ftn@rule@width}}%
18033 \kern 2.6\p@}
18034 \renewcommand*\right@footnoterule{%
18035 \normalsize\ftn@rule@test@values
18036 \kern-\dimexpr 2.6\p@+\ftn@rule@height\relax
18037 \ifx\@textbottom\relax\else\vskip \z@ \@plus.05fil\fi
18038 {\usekomafont{footnoterule}{%
18039 \hbox to \columnwidth{\hskip \dimexpr\columnwidth-\ftn@rule@width\relax \leavevmode\leaders\hrule \ftn
18040 \kern 2.6\p@}
18041 \renewcommand*\maketitle[1][1]{%
18042 \if@titlepage
18043 \begin{titlepage}
18044 \setcounter{page}{%
18045 #1%
18046 }%
18047 \let\footnotesize\small
18048 \let\right@footnoterule\relax
18049 \let\left@footnoterule\relax
18050 \let\textwidth@footnoterule\relax
18051 \let\footnote\thanks
18052 \let\LTRfootnote\LTRthanks
18053 \let\RTLfootnote\RTLthanks
18054 \renewcommand*\thefootnote{\@fnsymbol\c@footnote}%
18055 \let\@oldmakefnmark\@makefnmark
18056 \renewcommand*{\@makefnmark}{\rlap\@oldmakefnmark}%
18057 \ifx\@extratitle\@empty \else
18058 \noindent\@extratitle\next@tpage\cleardoubleemptypage
18059 \thispagestyle{empty}%
18060 \fi
18061 \setparsizes{\z@}{\z@}{\z@\@plus 1fil}\par@updaterelative
18062 \ifx\@titlehead\@empty \else
18063 \begin{minipage}[t]{\textwidth}%
18064 \@titlehead
18065 \end{minipage}\par
18066 \fi
18067 \null\vfill
18068 \begin{center}
18069 \ifx\@subject\@empty \else
18070 {\subject@font \@subject \par}%
18071 \vskip 3em
18072 \fi
18073 {\titlefont\huge \@title\par}%
18074    \vskip 1em
18075 {\ifx\@subtitle\@empty\else\usekomafont{subtitle}\@subtitle\par\fi}%
```
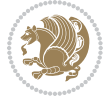

```
18077 {\Large \lineskip 0.75em
18078 \begin{tabular}[t]{c}
18079 \@author
18080 \end{tabular}\par
18081 }%
18082 \vskip 1.5em
18083 {\Large \@date \par}%
18084 \vskip \z@ \@plus3fill
18085 {\Large \@publishers \par}%
18086 \vskip 3em
18087 \end{center}\par
18088 \@thanks
18089 \vfill\null
18090 \if@twoside\next@tpage
18091 \begin{minipage}[t]{\textwidth}
18092 \@uppertitleback
18093 \end{minipage}\par
18094 \vfill
18095 \begin{minipage}[b]{\textwidth}
18096 \\@lowertitleback
18097 \end{minipage}
18098 \fi
18099 \ifx\@dedication\@empty \else
18100 \next@tpage\null\vfill
18101 {\centering \Large \@dedication \par}%
18102 \vskip \z@ \@plus3fill
18103 \if@twoside \next@tpage\cleardoubleemptypage \fi
18104 \fi
18105 \end{titlepage}
18106 \else
18107 \par
18108 \@tempcnta=%
18109 #1%
18110 \relax\ifnum\@tempcnta=1\else
18111 \ClassWarning{\KOMAClassName}{%
18112 Optional argument of \string\maketitle\space ignored
18113 at\MessageBreak
18114 notitlepage-mode%
18115 }%
18116 \fi
18117 \begingroup
18118 \renewcommand*\thefootnote{\@fnsymbol\c@footnote}%
18119 \let\@oldmakefnmark\@makefnmark
18120 \renewcommand*{\@makefnmark}{\rlap\@oldmakefnmark}
18121 \if@twocolumn
18122 \ifnum \col@number=\@ne
18123 \@maketitle
18124 \else
18125 \twocolumn[\@maketitle]%
```
18076 \vskip 2em

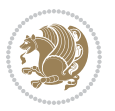

```
18126 \fi
18127 \else
18128 \newpage
18129 \global\@topnum\z@
18130 \@maketitle
18131 \fi
18132 \thispagestyle{\titlepagestyle}\@thanks
18133 \endgroup
18134 \fi
18135 \setcounter{footnote}{0}%
18136 \let\thanks\relax
18137 \let\LTRthanks\relax
18138 \let\RTLthanks\relax
18139 \let\maketitle\relax
18140 \let\@maketitle\relax
18141 \global\let\@thanks\@empty
18142 \global\let\@author\@empty
18143 \global\let\@date\@empty
18144 \global\let\@title\@empty
18145 \global\let\@subtitle\@empty
18146 \global\let\@extratitle\@empty
18147 \global\let\@titlehead\@empty
18148 \global\let\@subject\@empty
18149 \global\let\@publishers\@empty
18150 \global\let\@uppertitleback\@empty
18151 \global\let\@lowertitleback\@empty
18152 \global\let\@dedication\@empty
18153 \global\let\author\relax
18154 \global\let\title\relax
18155 \global\let\extratitle\relax
18156 \global\let\titlehead\relax
18157 \global\let\subject\relax
18158 \global\let\publishers\relax
18159 \global\let\uppertitleback\relax
18160 \global\let\lowertitleback\relax
18161 \global\let\dedication\relax
18162 \global\let\date\relax
18163 \global\let\and\relax
18164 }%
18165 \renewcommand*{\@maketitle}{%
18166 \clearpage
18167 \let\footnote\thanks
18168 \let\LTRfootnote\LTRthanks
18169 \let\RTLfootnote\RTLthanks
18170 \ifx\@extratitle\@empty \else
18171 \noindent\@extratitle \next@tpage \if@twoside \null\next@tpage \fi
18172 \fi
18173 \setparsizes{\z@}{\z@}{\z@\@plus 1fil}\par@updaterelative
18174 \ifx\@titlehead\@empty \else
18175 \begin{minipage}[t]{\textwidth}
```
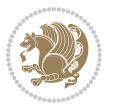

```
18176 \@titlehead
18177 \end{minipage}\par
18178 \fi
18179 \null
18180 \vskip 2em%
18181 \begin{center}%
18182 \ifx\@subject\@empty \else
18183 {\subject@font \@subject \par}
18184 \vskip 1.5em
18185 \fi
18186 {\titlefont\huge \@title \par}%
18187 \vskip .5em
18188 {\ifx\@subtitle\@empty\else\usekomafont{subtitle}\@subtitle\par\fi}%
18189 \vskip 1em
18190 {\Large
18191 \lineskip .5em%
18192 \begin{tabular}[t]{c}
18193 \@author
18194 \end{tabular}\par
18195 }%
18196 \vskip 1em%
18197 {\Large \@date \par}%
18198 \vskip \z@ \@plus 1em
18199 {\Large \@publishers \par}
18200 \ifx\@dedication\@empty \else
18201 \vskip 2em
18202 {\Large \@dedication \par}
18203 \fi
18204 \end{center}%
18205 \par
18206 \vskip 2em
18207 }%
18208\def\raggedsection{\if@RTL\raggedleft\else\raggedright\fi}
18209 \renewcommand*\autodot{\if@altsecnumformat\@SepMark\fi}
18210 \renewcommand*\thesection{%
18211 \thechapter\@SepMark%
18212 \@arabic\c@section
18213 }
18214 \renewcommand*{\thesubsection}{\thesection\@SepMark\@arabic\c@subsection}
18215 \renewcommand*{\thesubsubsection}{%
18216 \thesubsection\@SepMark\@arabic\c@subsubsection
18217 }
18218 \renewcommand*{\theparagraph}{\thesubsubsection\@SepMark\@arabic\c@paragraph}
18219 \renewcommand*{\thesubparagraph}{%
18220 \theparagraph\@SepMark\@arabic\c@subparagraph
18221 }
18222 \renewcommand*\thefigure{%
18223 \thechapter\@SepMark%
18224 \@arabic\c@figure
18225 }
```
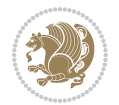

```
18226 \renewcommand*\thetable{%
18227 \thechapter\@SepMark%
18228 \@arabic\c@table
18229 }
18230 \renewcommand*\theequation{%
18231 \thechapter\@SepMark%
18232 \@arabic\c@equation
18233 }
18234 \renewenvironment{thebibliography}[1]{%
18235 \if@bib@break@
18236 \bib@beginhook
18237 \else
18238 \ifx\bibpreamble\relax\else\ifx\bibpreamble\@empty\else
18239 \setchapterpreamble{\bibpreamble}%
18240 \fi\fi
18241 \bib@heading
18242 \bib@beginhook
18243 \bib@before@hook
18244 \fi
18245 \renewcommand{\BreakBibliography}[1]{%
18246 \@bib@break
18247 \end{thebibliography}%
18248 \begingroup ##1\endgroup
18249 \begin{thebibliography}{#1}
18250 }%
18251 \if@RTL\if@LTRbibitems\@RTLfalse\else\fi\else\if@RTLbibitems\@RTLtrue\else\fi\fi
18252 \bidi@@thebibliography@font@hook%
18253 \list{%
18254 \@biblabel{\@arabic\c@enumiv}%
18255 }{%
18256 \settowidth\labelwidth{\@biblabel{#1}}%
18257 \leftmargin\labelwidth
18258 \advance\leftmargin\labelsep
18259 \@openbib@code
18260 \if@bib@break@
18261 \edef\@tempa{%
18262 \noexpand\usecounter{enumiv}%
18263 \noexpand\setcounter{enumiv}{\the\c@enumiv}%
18264 }\@tempa
18265 \no@bib@break
18266 \else
18267 \usecounter{enumiv}%
18268 \fi
18269 \let\p@enumiv\@empty
18270 \renewcommand*\theenumiv{\@arabic\c@enumiv}%
18271 }%
18272 \sloppy\clubpenalty4000 \widowpenalty4000
18273 \sfcode \.=\@m
18274 }{%
18275 \if@bib@break@
```
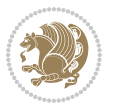

```
18277 \ClatexCwarning{%
18278 \string\BreakBibliography\space at begin of `thebibliography'
18279 environment\MessageBreak
18280 or following \string\BreakBibliography}%
18281 }%
18282 \else
18283 \def\@noitemerr{%
18284 \@latex@warning{%
18285 Empty `thebibliography' environment or
18286 \string\BreakBibliography\MessageBreak
18287 before end of `thebibliography' environment}%
18288 }%
18289 \fi
18290 \endlist
18291 \if@bib@break@
18292 \else
18293 \bib@after@hook
18294 \let\bib@before@hook\@empty
18295 \let\bib@after@hook\@empty
18296 \fi
18297 \bib@endhook
18298 }
18299 \renewcommand*\left@footnoterule{%
18300 \kern-3\p@
18301 \ifx\@textbottom\relax\else\vskip \z@ \@plus.05fil\fi
18302 \hrule\@width.4\columnwidth
18303 \kern 2.6\p@}
18304 \renewcommand*\right@footnoterule{%
18305 \kern-3\p@
18306 \ifx\@textbottom\relax\else\vskip \z@ \@plus.05fil\fi
18307 \hbox to \columnwidth{\hskip .6\columnwidth \hrulefill }
18308 \kern2.6\p@}
18309 \renewcommand*{\raggeddictum}{\if@RTL\raggedright\else\raggedleft\fi}
18310 \renewcommand*{\raggeddictumtext}{\if@RTL\raggedleft\else\raggedright\fi}
18311 \renewcommand*{\raggeddictumauthor}{\if@RTL\raggedright\else\raggedleft\fi}
18312 \renewcommand\marginline[1]{%
18313 \marginpar[\if@RTL\raggedright\else\raggedleft\fi{#1}]{\if@RTL\raggedleft\else\raggedright\:
18314 }
18315 \renewcommand{\@@makecaption}[3]{%
18316 \cap@margin
18317 \ifonelinecaptions
18318 \@tempcnta=\value{mpfootnote}\@tempcntb=\value{footnote}%
18319 \let\scr@tmp@footnotetext=\@footnotetext
18320 \let\@footnotetext=\@gobble
18321 \let\scr@tmp@LTRfootnotetext=\@LTRfootnotetext
18322 \let\@LTRfootnotetext=\@gobble
18323 \let\scr@tmp@RTLfootnotetext=\@RTLfootnotetext
18324 \let\@RTLfootnotetext=\@gobble
18325 \sbox\@tempboxa{%
```
18276 \def\@noitemerr{%

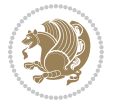

```
18326 {\capfont{\strut\ignorespaces
18327 #1{{\caplabelfont{#2\captionformat}}}%
18328 #3\unskip\strut}}%
18329 }%
18330 \let\@footnotetext=\scr@tmp@footnotetext
18331 \let\scr@tmp@footnotetext=\undefined
18332 \let\@LTRfootnotetext=\scr@tmp@LTRfootnotetext
18333 \let\scr@tmp@LTRfootnotetext=\undefined
18334 \let\@RTLfootnotetext=\scr@tmp@RTLfootnotetext
18335 \let\scr@tmp@RTLfootnotetext=\undefined
18336 \setcounter{footnote}{\@tempcntb}%
18337 \setcounter{mpfootnote}{\@tempcnta}%
18338 \else
18339 \sbox\@tempboxa{\hspace*{2\cap@width}}%
18340 \fi
18341 \begingroup%
18342 \setlength{\@tempdima}{\cap@width}%
18343 \ifdim \wd\@tempboxa >\@tempdima
18344 \hb@xt@\hsize{%
18345 \setbox\@tempboxa\vbox{\hsize=\cap@width
18346 \ifdofullc@p
18347 {\capfont{\@hangfrom{\scr@smashdp{\strut\ignorespaces
18348 #1{{\caplabelfont{#2\captionformat}}}}}
18349 {\#3\unskip\{^\}\strut\strut\parrow\mskip-1.5mu}18350 \else%
18351 \ifdim\cap@indent<\z@
18352 {\capfont{\strut\ignorespaces
18353 #1{{\caplabelfont{#2\captionformat\par}}}%
18354 \noindent\hspace*{-\cap@indent}#3\unskip\strut\par}}%
18355 \else%
18356 \if@capbreak
18357 {\capfont{\strut\ignorespaces
18358 #1{{\caplabelfont{#2\captionformat\par}}}%
18359 \noindent\@hangfrom{\hspace*{\cap@indent}}{#3\par}}}%
18360 \else
18361 {\capfont{\@hangfrom{\scr@smashdp\strut\hspace*{\cap@indent}}%
18362 {\hspace{-\cap@indent}\scr@smashdp{\ignorespaces#1%
18363 {{\caplabelfont{#2\captionformat}}}}#3\unskip\strut\par}}}%
18364 \fi
18365 \fi
18366 \fi
18367 }%
18368 \setlength{\@tempdima}{\ht\@tempboxa}%
18369 \addtolength{\@tempdima}{\dp\@tempboxa}%
18370 \addtolength{\@tempdima}{-\ht\strutbox}%
18371 \ht\@tempboxa\ht\strutbox
18372 \dp\@tempboxa\@tempdima
18373 \strut\cap@left
18374 \box\@tempboxa
18375 \cap@right\strut
```
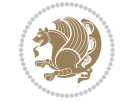

```
18376 }%
18377 \else
18378 \global \@minipagefalse
18379 \sbox\@tempboxa{%
18380 {\capfont{\scr@smashdp{\strut\ignorespaces
18381 #1{{\caplabelfont{#2\captionformat}}}}%
18382 #3}}%
18383 }%
18384 {\capfont{\hb@xt@\hsize{\strut\cap@left\if@RTL\beginR\fi\box\@tempboxa\if@RTL\endR\fi\cap@right\strut}}}%
18385 \fi
18386 \endgroup
18387 }
18388 \renewcommand{\@makecaption}[2]{%
18389 \if@captionabove
18390 \vskip\belowcaptionskip
18391 \else
18392 \vskip\abovecaptionskip
18393 \fi
18394 \@@makecaption\@firstofone{#1}{#2}%
18395 \if@captionabove
18396 \vskip\abovecaptionskip
18397 \else
18398 \vskip\belowcaptionskip
18399 \fi
18400 }
18401 \bidi@AfterFile{longtable-xetex-bidi.def}{%
18402 \@ifpackageloaded{caption2}{\@komalongtablefalse
18403 \scr@caption@before@longtable@warning{caption2}%
18404 }{}%
18405 \if@komalongtable
18406 \renewcommand{\LT@makecaption}[3]{%
18407 \noalign{%
18408 \if@captionabove
18409 \vskip\belowcaptionskip
18410 \else
18411 \vskip\abovecaptionskip
18412 \fi
18413 }%
18414 \LT@mcol\LT@cols c{%
18415 \hbox to\z@{\hss\parbox[t]\linewidth{%
18416 \@@makecaption{#1}{#2}{#3}%
18417 \endgraf
18418 \if@captionabove
18419 \vskip\abovecaptionskip
18420 \else
18421 \vskip\belowcaptionskip
18422 \fi
18423 }%
18424 \hss
18425 }%
```
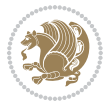

```
18426 }%
18427 }%
18428 \renewcommand*{\scr@LT@array}{}%
18429 \let\scr@LT@array=\LT@array
18430 \renewcommand*{\LT@array}{%
18431 \let\scr@caption=\LT@caption
18432 \def\captionabove{\noalign{\global\@captionabovetrue}%
18433 \scr@caption}%
18434 \def\capbelow{\n  noalign {\global\@captoaboverales}\n18435 \scr@caption}%
18436 \if@tablecaptionabove
18437 \let\LT@caption=\captionabove
18438 \else
18439 \let\LT@caption=\captionbelow
18440 \fi
18441 \scr@LT@array
18442 }%
18443 \ClassInfo{\KOMAClassName}{%
18444 longtable captions redefined%
18445 }%
18446 \fi
18447 }
18448
18449 \CloneTOCEntryStyle{tocline}{part}
18450 \TOCEntryStyleStartInitCode{part}{%
18451 \expandafter\renewcommand%
18452 \csname scr@tso@#1@linefill\endcsname{\hfill}%
18453 \expandafter\renewcommand%
18454 \csname scr@tso@#1@entryformat\endcsname[1]{\usekomafont{partentry}{##1}}%
18455 \expandafter\renewcommand%
18456 \csname scr@tso@#1@pagenumberformat\endcsname[1]{%
18457 \usekomafont{partentry}{\usekomafont{partentrypagenumber}{##1}}}%
18458 \expandafter\renewcommand\expandafter*%
18459 \csname scr@tso@#1@beforeskip\endcsname{2.25em \@plus\p@}%
18460 }
18461
18462 \CloneTOCEntryStyle{tocline}{chapter}
18463 \TOCEntryStyleStartInitCode{chapter}{%
18464 \expandafter\renewcommand%
18465 \csname scr@tso@#1@linefill\endcsname{%
18466 \if@chapterentrywithdots
18467 \TOCLineLeaderFill\relax
18468 \else
18469 \hfill
18470 \fi
18471 }%
18472 \expandafter\renewcommand%
18473 \csname scr@tso@#1@entryformat\endcsname{\usekomafont{chapterentry}}%
18474 \expandafter\renewcommand%
18475 \csname scr@tso@#1@pagenumberformat\endcsname[1]{%
```
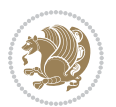

```
18476 \usekomafont{chapterentry}{\usekomafont{chapterentrypagenumber}{##1}}}%
18477 \expandafter\renewcommand\expandafter*%
18478 \csname scr@tso@#1@beforeskip\endcsname{1.0em \@plus\p@}%
18479 }
18480
18481 \CloneTOCEntryStyle{tocline}{section}
18482 \TOCEntryStyleStartInitCode{section}{%
18483 \expandafter\renewcommand%
18484 \csname scr@tso@#1@linefill\endcsname{\TOCLineLeaderFill\relax}%
18485 }
18486
18487 \CloneTOCEntryStyle{section}{default}
18488
18489 \DeclareSectionCommand[%
18490 style=part,%
18491 level=\m@ne,%
18492 pagestyle=plain,%
18493 tocstyle=part,%
18494 toclevel=\m@ne,%
18495 tocindent=\zeta_20,%
18496 tocnumwidth=2em%
18497 ]{part}
18498 \DeclareSectionCommand[%
18499 style=chapter,%
18500 level=\z@,%
18501 pagestyle=plain,%
18502 tocstyle=chapter,%
18503 tocindent=\zeta \mathbb{Z} \mathbb{Q}, %
18504 tocnumwidth=1.5em%
18505 ]{chapter}
18506 \DeclareSectionCommand[%
18507 style=section,%
18508 level=1,%
18509 indent=\z@,%
18510 beforeskip=-3.5ex \@plus -1ex \@minus -.2ex,%
18511 afterskip=2.3ex \@plus.2ex,%
18512 tocstyle=section,%
18513 tocindent=1.5em,%
18514 tocnumwidth=2.3em%
18515 ]{section}
18516 \DeclareSectionCommand[%
18517 style=section,%
18518 level=2,%
18519 indent=\z@,%
18520 beforeskip=-3.25ex\@plus -1ex \@minus -.2ex,%
18521 afterskip=1.5ex \@plus .2ex,%
18522 tocstyle=section,%
18523 tocindent=3.8em,%
18524 tocnumwidth=3.2em%
18525 ]{subsection}
```
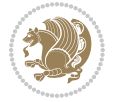

```
18526 \DeclareSectionCommand[%
18527 style=section,%
18528 level=3,%
18529 indent=\z@,%
18530 beforeskip=-3.25ex\@plus -1ex \@minus -.2ex,%
18531 afterskip=1.5ex \@plus .2ex,%
18532 tocstyle=section,%
18533 tocindent=7.0em,%
18534 tocnumwidth=4.1em%
18535 ]{subsubsection}
18536 \DeclareSectionCommand[%
18537 style=section,%
18538 level=4,%
18539 indent=\z@,%
18540 beforeskip=3.25ex \@plus1ex \@minus.2ex,%
18541 afterskip=-1em,%
18542 tocstyle=section,%
18543 tocindent=10em,%
18544 tocnumwidth=5em%
18545 ]{paragraph}
18546 \DeclareSectionCommand[%
18547 style=section,%
18548 level=5,%
18549 indent=\scr@parindent,%
18550 beforeskip=3.25ex \@plus1ex \@minus .2ex,%
18551 afterskip=-1em,%
18552 tocstyle=section,%
18553 tocindent=12em,%
18554 tocnumwidth=6em%
18555 ]{subparagraph}
18556
18557
```
# **109 File sidecap-xetex-bidi.def**

```
18558 \ProvidesFile{sidecap-xetex-bidi.def}[2010/08/01 v0.1 bidi adaptations for sidecap package for
18559 \renewcommand*{\SC@FLOAT}[2]{\if@RTL%
18560 \isSC@ODD{{#1}\hspace{\sidecaptionsep}{#2}} {{#2}\hspace{\sidecaptionsep}{#1}}\else%
18561 \isSC@ODD{{#2}\hspace{\sidecaptionsep}{#1}} {{#1}\hspace{\sidecaptionsep}{#2}}\fi}
18562 \renewcommand*\SC@justify@caption{\if@RTL%
18563 \isSC@ODD{\RaggedLeft}{\RaggedRight}\else%
18564 \isSC@ODD{\RaggedRight}{\RaggedLeft}\fi}
```
# **110 File soul-xetex-bidi.def**

18565 \ProvidesFile{soul-xetex-bidi.def}[2015/10/16 v0.1 bidi adaptations for soul package for XeTe] \long\def\SOUL@start#1{{%

```
18567 \let\bidi@RTL@everypar\@empty
18568 \let\<\SOUL@lowerthan
18569 \let\>\empty
```
File soul-xetex-bidi.def 381

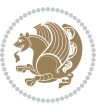

```
18571 \gdef\SOUL@eventuallyexhyphen##1{}%
18572 \hspace{15pt} \textcolor{blue}{\textbf{1} \textbf{1} \textbf{1} \textbf{1} } \textcolor{blue}{\textbf{1} \textbf{2}}\texttt{18573} \verb|\SOUL@spaceskip=\\font\timen\t#@\font\texttt{0pt}! \verb|\fontdimen\end{math}18574 \@minus\fontdimen4\font
18575 \SOUL@ignorespacesfalse
18576 \leavevmode
18577 \SOUL@preamble
18578 \SOUL@lasttoken={}%
18579 \SOUL@word={}%
18580 \SOUL@minus\z@
18581 \SOUL@comma\z@
18582 \SOUL@apo\z@
18583 \SOUL@grave\z@
18584 \SOUL@do{#1}%
18585 \SOUL@postamble
18586 }}
18587 \def\SOUL@ulunderline#1{{%
18588 \setbox\z@\hbox{#1}%
18589 \dimen@=\wd\z@
18590 \dimen@i=\SOUL@uloverlap
18591 \advance\dimen@2\dimen@i
18592 \if@RTL
18593 \unhcopy\z@
18594 \llap{%
18595 \null
18596 \kern-\dimen@i
18597 \SOUL@ulcolor{\SOUL@ulleaders\hskip\dimen@}%
18598 }%
18599 \else
18600 \rlap{%
18601 \null
18602 \kern-\dimen@i
18603 \SOUL@ulcolor{\SOUL@ulleaders\hskip\dimen@}%
18604 }%
18605 \unhcopy\z@
18606 \fi
18607 }}
18608 \def\bidi@SOUL@ulleaders{%
18609 \leaders\hb@xt@0.1pt{\hss\SOUL@ulcolor{\vrule\@depth\SOUL@uldp\@height\SOUL@ulht}\hss}\re
18610 }
18611 \def\SOUL@uleveryspace#1{%
18612 \if@RTL
18613 #1%
18614 \bidi@SOUL@ulleaders
18615 \hskip\spaceskip
18616 \else
18617 \SOUL@ulcolor{%
18618 #1%
18619 \SOUL@ulleaders
```
18570 \def\soulomit{\noexpand\soulomit}%

File soul-xetex-bidi.def 382

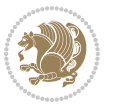

```
18620 \hskip\spaceskip
18621 }%
18622 \fi
18623 \null
18624 }
```
# **111 File stabular-xetex-bidi.def**

```
18625 \ProvidesFile{stabular-xetex-bidi.def}[2015/11/07 v0.3 bidi adaptations for stabular package :
18626 \def\@stabular{%
18627 \leavevmode \bgroup \if@RTLtab\beginR \fi
18628 \let\@acol\@tabacol
18629 \let\@classz\@tabclassz
18630 \let\@classiv\@tabclassiv \let\\\@tabularcr\@stabarray}
18631 \def\endstabular{\crcr\egroup\if@RTLtab\egroup\endR\egroup\fi
18632 \egroup \if@RTLtab\endR\fi\egroup}
18633 \expandafter \let \csname endstabular*\endcsname = \endstabular
18634 \def\@sarray[#1]#2{%
18635 \bgroup
18636 \setbox\@arstrutbox\hbox{%
18637 \vrule \@height\arraystretch\ht\strutbox
18638 \@depth\arraystretch \dp\strutbox
18639 \@width\z@}%
18640 \@mkpream{#2}%
18641 \edef\@preamble{%
18642 \ialign \noexpand\@halignto
18643 \bgroup \@arstrut \@preamble \tabskip\z@skip \cr}%
18644 \let\@startpbox\@@startpbox \let\@endpbox\@@endpbox
18645 \let\tabularnewline\\%
18646 \let\@sharp##%
18647 \set@typeset@protect
18648 \lineskip\z@skip\baselineskip\z@skip
18649 \if@RTLtab\hbox\bgroup\beginR\@hboxRconstructtrue\if #1t\vtop \else \vbox \fi\bgroup\fi
18650 \@preamble}
```
# **112 File subfigure-xetex-bidi.def**

```
18651 \ProvidesFile{subfigure-xetex-bidi.def}[2010/03/01 v0.1 bidi adaptations for subfigure package
18652 \AtBeginDocument{%
18653 \let\p@subfigure=\thefigure
18654 \let\p@subtable=\thetable%
18655 }
```
# **113 File tabls-xetex-bidi.def**

```
18656 \ProvidesFile{tabls-xetex-bidi.def}[2015/11/07 v0.3 bidi adaptations for tabls package for Xe'
18657 \def\endtabular{\endarray $\if@RTLtab\endR\fi\egroup}
18658
18659 \expandafter\let\csname endtabular*\endcsname=\endtabular
18660
```
File tabls-xetex-bidi.def 383

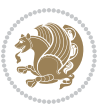

```
18661 \def\endarray{\ifvmode\csname crcr\endcsname % just do \crcr if \\ given
18662 \else \\[\z@ \global\advance\@arstdepth-\@otarlinesep]%
18663 \fi\egroup\if@RTLtab\egroup\endR\egroup\fi\@unrecurse\egroup}
18664
18665 \def\@array[#1]#2{% remember global variables to allow recursion:
18666 \edef\@unrecurse{\global\@skip@bove\the\@skip@bove
18667 \global\@arstheight\the\@arstheight\global\@arstdepth\the\@arstdepth}%
18668 \let\@otarlinesep\@tarlinesep \global\@skip@bove-\@otarlinesep
18669 \ifx\@classz\@arrayclassz \let\@tarlinesep\arraylinesep
18670 \else \let\@tarlinesep\tablinesep \fi
18671 \divide\@tarlinesep\tw@ % half sep is applied to height & depth
18672 \let\@seesize\relax \let\@rememsize\relax \@mkpream{#2}%
18673 \@tempdima\arraystretch\ht\strutbox \@tempdimb\arraystretch\dp\strutbox
18674 \ifdim\@tarlinesep>\z@ % (need \protect for \multicolumn)
18675 \def\@rememsize{\protect\@r@m@msize}\let\@seesize\@s@@size
18676 \advance\@tempdima-\@tarlinesep \advance\@tempdimb-\@tarlinesep
18677 \fi \setbox\@arstrutbox\hbox{% set up smaller strut
18678 \vrule \@height\@tempdima \@depth\@tempdimb \@width\z@}%
18679 \let\protect\noexpand
18680 \edef\@preamble{\ialign \noexpand\@halignto \bgroup
18681 \unhcopy\@arstrutbox \@preamble \tabskip\z@skip &\@sharp \cr}%
18682 \let\@startpbox\@@startpbox \let\@endpbox\@@endpbox
18683 \if#1t\vtop \else \if#1b\vbox \else \vcenter \fi\fi
18684 \bgroup \let\par\@empty
18685 \global\@arstheight\ht\@arstrutbox \global\@arstdepth\dp\@arstrutbox
18686 \advance\extrarulesep.5\arrayrulewidth
18687 \let\@sharp##\let\protect\relax \lineskip\z@skip \baselineskip\z@skip
18688 \if@RTLtab\hbox\bgroup\beginR\@hboxRconstructtrue\if#1t\vtop \else \vbox \fi\bgroup\fi
18689 \@preamble}
```
# **114 File tabularx-xetex-bidi.def**

```
18690 \ProvidesFile{tabularx-xetex-bidi.def}[2014/11/08 v0.1 bidi adaptations for tabularx package :
18691 \def\TX@endtabularx{%
```

```
18692 \expandafter\expandafter\expandafter
```

```
18693 \TX@find@endtabularxa\csname end\TX@\endcsname
18694 \endtabularx\TX@\endtabularx\TX@find@endtabularxa
```

```
18695 \expandafter\TX@newcol\expandafter{\tabularxcolumn{\TX@col@width}}%
18696 \let\verb\TX@verb
```

```
18697 \def\@elt##1{\global\value{##1}\the\value{##1}\relax}%
```

```
18698 \edef\TX@ckpt{\cl@@ckpt}%
```

```
18699 \let\@elt\relax
```

```
18700 \TX@old@table\maxdimen
```

```
18701 \TX@col@width\TX@target
```

```
18702 \global\TX@cols\@ne
```

```
18703 \TX@typeout@
```

```
18704 {\@spaces Table Width\@spaces Column Width\@spaces X Columns}%
```

```
18705 \TX@trial{\def\NC@rewrite@X{%
```

```
18706 \global\advance\TX@cols\@ne\NC@find p{\TX@col@width}}}%
```

```
18707 \loop
```
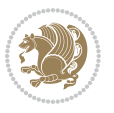

```
18708 \TX@arith
18709 \ifTX@
18710 \TX@trial{}%
18711 \repeat
18712 {\let\@footnotetext\TX@ftntext\let\@xfootnotenext\TX@xftntext
18713 \let\@LTRfootnotetext\TX@LTRftntext\let\@xLTRfootnotenext\TX@xLTRftntext
18714 \let\@RTLfootnotetext\TX@RTLftntext\let\@xRTLfootnotenext\TX@xRTLftntext
18715 \csname tabular*\expandafter\endcsname\expandafter\TX@target
18716 \the\toks@
18717 \csname endtabular*\endcsname}%
18718 \global\TX@ftn\expandafter{\expandafter}\the\TX@ftn
18719 \ifnum0=`{\fi}%
18720 \expandafter\expandafter\expandafter
18721 \TX@find@endtabularxbb
18722 \expandafter\end\expandafter{\TX@}%
18723 \endtabularx\TX@\endtabularx\TX@find@endtabularxb
18724 }
18725
18726 \def\TX@trial#1{%
18727 \setbox\@tempboxa\hbox{%
18728 #1\relax
18729 \let\@footnotetext\TX@trial@ftn
18730 \let\@LTRfootnotetext\TX@trial@ftn
18731 \let\@RTLfootnotetext\TX@trial@ftn
18732 \let\TX@vwarn\@empty
18733 \expandafter\let\expandafter\tabularx\csname tabular*\endcsname
18734 \expandafter\let\expandafter\endtabularx\csname endtabular*\endcsname
18735 \def\write{\begingroup
18736 \def\let{\afterassignment\endgroup\toks@}%
18737 \afterassignment\let\count@}%
18738 \hbadness\@M
18739 \hfuzz\maxdimen
18740 \let\hbadness\@tempcnta
18741 \let\hfuzz\@tempdima
18742 \expandafter\tabular\the\toks@
18743 \endtabular}%
18744 \TX@ckpt
18745 \TX@typeout@{\@spaces
18746 \expandafter\TX@align
18747 \the\wd\@tempboxa\space\space\space\space\space\space\space\@@
18748 \expandafter\TX@align
18749 \the\TX@col@width\space\space\space\space\space\space\space\@@
18750 \@spaces\the\TX@cols}}
18751
18752 \long\def\TX@LTRftntext#1{%
18753 \edef\@tempa{\the\TX@ftn\noexpand\LTRfootnotetext
18754 [\the\csname c@\@mpfn\endcsname]}%
18755 \global\TX@ftn\expandafter{\@tempa{#1}}}%
18756 \long\def\TX@xLTRftntext[#1]#2{%
18757 \global\TX@ftn\expandafter{\the\TX@ftn\LTRfootnotetext[#1]{#2}}}
```
File tabularx-xetex-bidi.def 385

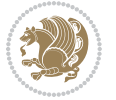

```
18758
18759 \long\def\TX@RTLftntext#1{%
18760 \edef\@tempa{\the\TX@ftn\noexpand\RTLfootnotetext
18761 [\the\csname c@\@mpfn\endcsname]}%
18762 \global\TX@ftn\expandafter{\@tempa{#1}}}%
18763 \long\def\TX@xRTLftntext[#1]#2{%
18764 \global\TX@ftn\expandafter{\the\TX@ftn\RTLfootnotetext[#1]{#2}}}
```
# **115 File tabulary-xetex-bidi.def**

```
18765 \ProvidesFile{tabulary-xetex-bidi.def}[2010/07/25 v0.1 bidi adaptations for tabulary package :
18766 \def\@testpach{\@chclass
18767 \ifnum \@lastchclass=6 \@ne \@chnum \@ne \else
18768 \ifnum \@lastchclass=7 5 \else
18769 \ifnum \@lastchclass=8 \tw@ \else
18770 \ifnum \@lastchclass=9 \thr@@
18771 \else \z@
18772 \ifnum \@lastchclass = 10 \else
18773 \edef\@nextchar{\expandafter\string\@nextchar}%
18774 \@chnum
18775 \if \@nextchar c\z@ \else
18776 \if \@nextchar \if@RTLtab r\else l\fi\@ne \else
18777 \iota \if \@nextchar \if@RTLtab l\else r\fi\tw@ \else
18778 \if \@nextchar C7 \else
18779 \if \@nextchar L8 \else
18780 \if \@nextchar R9 \else
18781 \if \@nextchar J10 \else
18782 \text{Q}\Omega18783 \if\@nextchar |\@ne \else
18784 \if \@nextchar !6 \else
18785 \if \@nextchar @7 \else
18786 \if \@nextchar <8 \else
18787 \if \@nextchar >9 \else
18788 10
18789 \@chnum
18790 \if \@nextchar m\thr@@\else
18791 \if \@nextchar p4 \else
18792 \if \@nextchar b5 \else
18793 \z@ \@chclass \z@ \@preamerr \z@ \fi \fi \fi \fi\fi \fi \fi\fi \fi
18794 \fi \fi \fi \fi \fi \fi \fi \fi \fi \fi \fi}
```
#### **116 File tc-xetex-bidi.def**

```
18795 \ProvidesFile{tc-xetex-bidi.def}[2014/07/08 v0.1 bidi adaptations for Clipping driver for XeTe
18796 \def\@cliptoboxdim#1{%
18797 \setbox#1=\hbox{%
18798 \Gin@defaultbp\WIDTH{\wd#1}%
18799 \Gin@defaultbp\DEPTH{\dp#1}%
18800 \@tempdima\ht#1%
18801 \advance\@tempdima\dp#1%
```
File tc-xetex-bidi.def 386

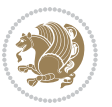

```
18802 \Gin@defaultbp\TOTALHEIGHT{\@tempdima}%
18803 \beginL\special{pdf:bcontent }%
18804 \special{%
18805 pdf:literal direct
18806 0 -\DEPTH\space \WIDTH\space \TOTALHEIGHT\space re
18807 }%
18808 \special{pdf:literal direct W }%
18809 \special{pdf:literal direct n }%
18810 \if@RTL\beginR\fi\box#1\if@RTL\endR\fi%
18811 \special{pdf:econtent }\endL%
18812 }%
18813 }
```
# **117 File tcolorbox-xetex-bidi.def**

```
18814 \ProvidesFile{tcolorbox-xetex-bidi.def}[2017/08/15 v0.1 bidi adaptations for tcolorbox package
18815 \let\endtcb@lrbox=\endminipage
18816 \let\endtcb@savebox=\endtcb@lrbox
18817
18818 \bidi@patchcmd{\tcb@vbox}{%
18819 \let\@footnotetext\@mpfootnotetext%
18820 }{%
18821 \let\@footnotetext\@mpfootnotetext%
18822 \let\@LTRfootnotetext\@mpLTRfootnotetext%
18823 \let\@RTLfootnotetext\@mpRTLfootnotetext%
18824 }{}{}
18825
18826 \bidi@patchcmd{\endtcb@vbox}{%
18827 \footnoterule%
18828 }{%
18829 \bidi@mpfootnoterule%
18830 }{}{}
```
# **118 File titlesec-xetex-bidi.def**

```
18831 \ProvidesFile{titlesec-xetex-bidi.def}[2010/07/25 v0.1 bidi adaptations for titlesec package :
18832 \renewcommand\filright{%
18833 \gdef\ttl@filleft##1{\hskip##1}%
18834 \gdef\ttl@filright##1{\hfill}%
18835 \let\\\@centercr
18836 \advance\rightskip\z@ \@plus 1fil
18837 \parfillskip\z@}
18838 \def\ttlh@hang#1#2#3#4#5#6#7#8{%
18839 \gdef\ttl@makeline##1{\ttl@calc\hspace{#6}##1\ttl@calc\hspace{#7}}%
18840 \setlength\leftskip{#6}%
18841 \setlength\rightskip{#7}%
18842 \interlinepenalty\@M
18843 \ttl@changecentercr
18844 \ttl@beginlongest
18845 #1{\ifhmode\ttl@hmode@error\fi
```
File titlesec-xetex-bidi.def 387

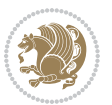

```
18846 \ttl@glcmds
18847 \parindent\z@
18848 \leavevmode
18849 \begingroup
18850 \ifttl@label
18851 \sbox\z@{#2\strut\ttl@calc\hspace{#3}}%
18852 \if@RTL\advance\rightskip\wd\z@\else\advance\leftskip\wd\z@\fi
18853 \llap{\box\z@}%
18854 \fi
18855 #4{#8}%
18856 \kern\z@\strut\@@par
18857 \endgroup
18858 \nobreak\ttl@midlongest#5\@@par}%
18859 \ttl@endlongest}
```
# **119 File titletoc-xetex-bidi.def**

```
18860 \ProvidesFile{titletoc-xetex-bidi.def}[2013/04/10 v0.2 bidi adaptations for titletoc package :
18861 \renewcommand\filright{%
18862 \gdef\ttl@filleft##1{\hskip##1}%
18863 \gdef\ttl@filright##1{\hfill}%
18864 \let\\\@centercr
18865 \advance\rightskip\z@ \@plus 1fil
18866 \parfillskip\z@}
18867 \renewcommand\contentspush[1]{%
18868 \sbox\z@{#1}%
18869 \xdef\ttl@b{\advance\if@RTL\rightskip\else\leftskip\fi\the\wd\z@}%
18870 \aftergroup\ttl@b
18871 \leavevmode\llap{\box\z@}}
18872 \def\ttl@outnoblock#1#2#3{%
18873 \begingroup
18874 \ifnum\ttl@b>\ttl@a
18875 \nobreak
18876 \else\ifnum\ttl@b<\ttl@a
18877 \addpenalty{\@secpenalty}%
18878 \else
18879 \addpenalty{\z@}%
18880 \fi\fi
18881 \ttl@contentsstretch
18882 \nobreak
18883 \ifcase#1\relax\else\interlinepenalty\@M\fi
18884 \parindent\z@
18885 \ifx\@nil#2%
18886 \PackageError{titletoc}{Unimplemented}%
18887 {The optional argument is currently mandatory}%
18888 \else
18889 \if@RTL\setlength\rightskip{#2}\else
18890 \setlength\leftskip{#2}\fi%
18891 \fi
18892 \if@RTL\setlength\leftskip{\@pnumwidth}\else\setlength\rightskip{\@pnumwidth}\fi%
```
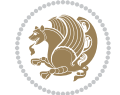

```
18893 \let\contentsmargin\ttl@margin
18894 \def\ttl@makeline##1{##1}%
18895 #3%
18896 \addtolength{\parfillskip}{-\ttl@corr}%
18897 \if@RTL\addtolength{\leftskip}{\ttl@corr}\else\addtolength{\rightskip}{\ttl@corr}\fi%
18898 \let\ttl@leaders\leaders}
18899 \renewcommand\ttl@margin[2][\z@]{%
18900 \def\ttl@corr{#1}%
18901 \advance\if@RTL\leftskip\else\rightskip\fi-\@pnumwidth\relax
18902 \advance\if@RTL\leftskip\else\rightskip\fi#2\relax
18903 \def\@pnumwidth{#2}}
18904 \let\ttl@savel@part\l@part
18905 \def\l@part{\ttl@lselect{part}}
18906
18907 \let\ttl@savel@chapter\l@chapter
18908 \def\l@chapter{\ttl@lselect{chapter}}
```
# **120 File tocbibind-xetex-bidi.def**

```
18909 \ProvidesFile{tocbibind-xetex-bidi.def}[2017/06/09 v0.4 bidi adaptations for tocbibind package
18910 \if@dotocbib
18911 \@ifpackageloaded{natbib}{}{% natbib not loaded
18912 \renewcommand{\bibsection}{\t@cb@bchapsec}
18913 \renewenvironment{thebibliography}[1]{%
18914 \bibsection
18915 \begin{thebibitemlist}{#1}}{\end{thebibitemlist}}}
18916 \renewenvironment{thebibitemlist}[1]{
18917 \if@RTL\if@LTRbibitems\@RTLfalse\else\fi\else\if@RTLbibitems\@RTLtrue\else\fi\fi
18918 \bidi@@thebibliography@font@hook%
18919 \list{\@biblabel{\@arabic\c@enumiv}}%
18920 {\settowidth\labelwidth{\@biblabel{#1}}%
18921 \leftmargin\labelwidth
18922 \advance\leftmargin\labelsep
18923 \@openbib@code
18924 \usecounter{enumiv}%
18925 \let\p@enumiv\@empty
18926 \renewcommand\theenumiv{\@arabic\c@enumiv}}%
18927 \sloppy
18928 \clubpenalty4000
18929 \@clubpenalty \clubpenalty
18930 \widowpenalty4000%
18931 \sfcode \.\@m}
18932 {\def\@noitemerr
18933 {\@latex@warning{Empty `thebibliography' environment}}%
18934 \endlist}
18935
18936 \@ifpackagewith{chapterbib}{sectionbib}%
18937 {\renewcommand{\sectionbib}[2]{}}%
18938 {}
18939
```
File tocbibind-xetex-bidi.def 389

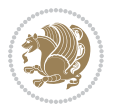

```
18940 Ifi
18941 \if@inltxdoc\else
18942 \renewenvironment{theindex}%
18943 {\if@twocolumn
18944 \@restonecolfalse
18945 \else
18946 \@restonecoltrue
18947 \fi
18948 \if@bibchapter
18949 \if@donumindex
18950 \refstepcounter{chapter}
18951 \twocolumn[\vspace*{2\topskip}%
18952 \@makechapterhead{\indexname}]%
18953 \addcontentsline{toc}{chapter}{\protect\numberline{\thechapter}\indexname}
18954 \chaptermark{\indexname}
18955 \else
18956 \if@dotocind
18957 \twocolumn[\vspace*{2\topskip}%
18958 \@makeschapterhead{\indexname}]%
18959 \prw@mkboth{\indexname}
18960 \addcontentsline{toc}{chapter}{\indexname}
18961 \else
18962 \twocolumn[\vspace*{2\topskip}%
18963 \@makeschapterhead{\indexname}]%
18964 \prw@mkboth{\indexname}
18965 \fi
18966 \fi
18967 \else
18968 \if@donumindex
18969 \twocolumn[\vspace*{-1.5\topskip}%
18970 \@nameuse{\@tocextra}{\indexname}]%
18971 \csname \@tocextra mark\endcsname{\indexname}
18972 \else
18973 \if@dotocind
18974 \twocolumn[\vspace*{-1.5\topskip}%
18975 \toc@headstar{\@tocextra}{\indexname}]%
18976 \prw@mkboth{\indexname}
18977 \addcontentsline{toc}{\@tocextra}{\indexname}
18978 \else
18979 \twocolumn[\vspace*{-1.5\topskip}%
18980 \toc@headstar{\@tocextra}{\indexname}]%
18981 \prw@mkboth{\indexname}
18982 \fi
18983 \fi
18984 \fi
18985 \thispagestyle{plain}\parindent\z@
18986 \parskip\z@ \@plus .3\p@\relax
18987 \let\item\@idxitem}
18988 {\if@restonecol\onecolumn\else\clearpage\fi}
18989 \fi
```
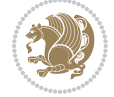

```
18990 \ProvidesFile{tocloft-xetex-bidi.def}[2010/07/25 v0.2 bidi adaptations for tocloft package for
18991 \let\cftdot\@SepMark
18992 \if@cfthaspart
18993 \renewcommand*{\l@part}[2]{
18994 \@cftdopartfalse
18995 \ifnum \c@tocdepth >-2\relax
18996 \if@cfthaschapter
18997 \@cftdoparttrue
18998 \fi
18999 \ifnum \c@tocdepth >\m@ne
19000 \if@cfthaschapter\else
19001 \@cftdoparttrue
19002 \fi
19003 \fi
19004 \fi
19005 \if@cftdopart
19006 \if@cfthaschapter
19007 \addpenalty{-\@highpenalty}
19008 \else
19009 \addpenalty\@secpenalty
19010 \fi
19011 \addvspace{\cftbeforepartskip}
19012 \begingroup
19013 {\if@RTL\rightskip\else\leftskip\fi \cftpartindent\relax
19014 \if@RTL\leftskip\else\rightskip\fi \@tocrmarg
19015 \parfillskip -\if@RTL\leftskip\else\rightskip\fi
19016 \parindent \cftpartindent\relax\@afterindenttrue
19017 \interlinepenalty\@M
19018 \leavevmode
19019 \@tempdima \cftpartnumwidth\relax
19020 \let\@cftbsnum \cftpartpresnum
19021 \let\@cftasnum \cftpartaftersnum
19022 \let\@cftasnumb \cftpartaftersnumb
19023 \advance\if@RTL\rightskip\else\leftskip\fi \@tempdima \null\nobreak\hskip -\if@RTL\rightskip\else\leftskip\fi
19024 {\cftpartfont \cftpartpresnum #1}
19025 \cftpartfillnum{#2}}
19026 \nobreak
19027 \if@cfthaschapter
19028 \global\@nobreaktrue
19029 \everypar{\global\@nobreakfalse\everypar{}}
19030 \else
19031 \if@compatibility
19032 \global\@nobreaktrue
19033 \everypar{\global\@nobreakfalse\everypar{}}
19034 \fi
19035 \fi
19036 \endgroup
19037 \fi}
```

```
19038 \fi
19039 \if@cfthaschapter
19040 \renewcommand*{\l@chapter}[2]{
19041 \ifnum \c@tocdepth >\m@ne
19042 \addpenalty{-\@highpenalty}
19043 \vskip \cftbeforechapskip
19044 {\if@RTL\rightskip\else\leftskip\fi \cftchapindent\relax
19045 \if@RTL\leftskip\else\rightskip\fi \@tocrmarg
19046 \parfillskip -\if@RTL\leftskip\else\rightskip\fi
19047 \parindent \cftchapindent\relax\@afterindenttrue
19048 \interlinepenalty\@M
19049 \leavevmode
19050 \@tempdima \cftchapnumwidth\relax
19051 \let\@cftbsnum \cftchappresnum
19052 \let\@cftasnum \cftchapaftersnum
19053 \let\@cftasnumb \cftchapaftersnumb
19054 \advance\if@RTL\rightskip\else\leftskip\fi \@tempdima \null\nobreak\hskip -\if@RTL\rightskip\else\leftskip\fi
19055 {\cftchapfont #1}\nobreak
19056 \cftchapfillnum{#2}}
19057 \fi}
19058 \fi
19059 \renewcommand*{\l@section}[2]{%
19060 \ifnum \c@tocdepth >\z@
19061 \if@cfthaschapter
19062 \vskip \cftbeforesecskip
19063 \else
19064 \addpenalty\@secpenalty
19065 \addvspace{\cftbeforesecskip}
19066 \fi
19067 {\if@RTL\rightskip\else\leftskip\fi \cftsecindent\relax
19068 \if@RTL\leftskip\else\rightskip\fi \@tocrmarg
19069 \parfillskip -\if@RTL\leftskip\else\rightskip\fi
19070 \parindent \cftsecindent\relax\@afterindenttrue
19071 \interlinepenalty\@M
19072 \leavevmode
19073 \@tempdima \cftsecnumwidth\relax
19074 \let\@cftbsnum \cftsecpresnum
19075 \let\@cftasnum \cftsecaftersnum
19076 \let\@cftasnumb \cftsecaftersnumb
19077 \advance\if@RTL\rightskip\else\leftskip\fi \@tempdima \null\nobreak\hskip -\if@RTL\rightskip\else\leftskip\fi
19078 {\cftsecfont #1}\nobreak
19079 \cftsecfillnum{#2}}
19080 \fi}
19081 \renewcommand*{\l@subsection}[2]{%
19082 \ifnum \c@tocdepth >\@ne
19083 \vskip \cftbeforesubsecskip
19084 {\if@RTL\rightskip\else\leftskip\fi \cftsubsecindent\relax
19085 \if@RTL\leftskip\else\rightskip\fi \@tocrmarg
19086 \parfillskip -\if@RTL\leftskip\else\rightskip\fi
19087 \parindent \cftsubsecindent\relax\@afterindenttrue
```
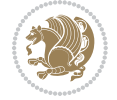

```
19088 \interlinepenalty\@M
19089 \leavevmode
19090 \@tempdima \cftsubsecnumwidth\relax
19091 \let\@cftbsnum \cftsubsecpresnum
19092 \let\@cftasnum \cftsubsecaftersnum
19093 \let\@cftasnumb \cftsubsecaftersnumb
19094 \advance\if@RTL\rightskip\else\leftskip\fi \@tempdima \null\nobreak\hskip -\if@RTL\rightskip\else\leftskip\fi
19095 {\cftsubsecfont #1}\nobreak
19096 \cftsubsecfillnum{#2}}
19097 \fi}
19098 \renewcommand*{\l@subsubsection}[2]{%
19099 \ifnum \c@tocdepth >\tw@
19100 \vskip \cftbeforesubsubsecskip
19101 {\if@RTL\rightskip\else\leftskip\fi \cftsubsubsecindent\relax
19102 \if@RTL\leftskip\else\rightskip\fi \@tocrmarg
19103 \parfillskip -\if@RTL\leftskip\else\rightskip\fi
19104 \parindent \cftsubsubsecindent\relax\@afterindenttrue
19105 \interlinepenalty\@M
19106 \leavevmode
19107 \@tempdima \cftsubsubsecnumwidth\relax
19108 \let\@cftbsnum \cftsubsubsecpresnum
19109 \let\@cftasnum \cftsubsubsecaftersnum
19110 \let\@cftasnumb \cftsubsubsecaftersnumb
19111 \advance\if@RTL\rightskip\else\leftskip\fi \@tempdima \null\nobreak\hskip -\if@RTL\rightskip\else\leftskip\fi
19112 {\cftsubsubsecfont #1}\nobreak
19113 \cftsubsubsecfillnum{#2}}
19114 \fi}
19115 \renewcommand*{\l@paragraph}[2]{%
19116 \ifnum \c@tocdepth >3\relax
19117 \vskip \cftbeforeparaskip
19118 {\if@RTL\rightskip\else\leftskip\fi \cftparaindent\relax
19119 \if@RTL\leftskip\else\rightskip\fi \@tocrmarg
19120 \parfillskip -\if@RTL\leftskip\else\rightskip\fi
19121 \parindent \cftparaindent\relax\@afterindenttrue
19122 \interlinepenalty\@M
19123 \leavevmode
19124 \@tempdima \cftparanumwidth\relax
19125 \let\@cftbsnum \cftparapresnum
19126 \let\@cftasnum \cftparaaftersnum
19127 \let\@cftasnumb \cftparaaftersnumb
19128 \advance\if@RTL\rightskip\else\leftskip\fi \@tempdima \null\nobreak\hskip -\if@RTL\rightskip\else\leftskip\fi
19129 {\cftparafont #1}\nobreak
19130 \cftparafillnum{#2}}
19131 \fi}
19132 \renewcommand*{\l@subparagraph}[2]{%
19133 \ifnum \c@tocdepth >4\relax
19134 \vskip \cftbeforesubparaskip
19135 {\if@RTL\rightskip\else\leftskip\fi \cftsubparaindent\relax
19136 \if@RTL\leftskip\else\rightskip\fi \@tocrmarg
19137 \parfillskip -\if@RTL\leftskip\else\rightskip\fi
```
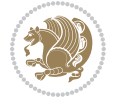

```
19138 \parindent \cftsubparaindent\relax\@afterindenttrue
19139 \interlinepenalty\@M
19140 \leavevmode
19141 \@tempdima \cftsubparanumwidth\relax
19142 \let\@cftbsnum \cftsubparapresnum
19143 \let\@cftasnum \cftsubparaaftersnum
19144 \let\@cftasnumb \cftsubparaaftersnumb
19145 \advance\if@RTL\rightskip\else\leftskip\fi \@tempdima \null\nobreak\hskip -\if@RTL\rightskip\else\leftskip\fi
19146 {\cftsubparafont #1}\nobreak
19147 \cftsubparafillnum{#2}}
19148 \fi}
19149 \renewcommand*{\l@figure}[2]{%
19150 \ifnum \c@lofdepth >\z@
19151 \vskip \cftbeforefigskip
19152 {\if@RTL\rightskip\else\leftskip\fi \cftfigindent\relax
19153 \if@RTL\leftskip\else\rightskip\fi \@tocrmarg
19154 \parfillskip -\if@RTL\leftskip\else\rightskip\fi
19155 \parindent \cftfigindent\relax\@afterindenttrue
19156 \interlinepenalty\@M
19157 \leavevmode
19158 \@tempdima \cftfignumwidth\relax
19159 \let\@cftbsnum \cftfigpresnum
19160 \let\@cftasnum \cftfigaftersnum
19161 \let\@cftasnumb \cftfigaftersnumb
19162 \advance\if@RTL\rightskip\else\leftskip\fi \@tempdima \null\nobreak\hskip -\if@RTL\rightskip\else\leftskip\fi
19163 {\cftfigfont #1}\nobreak
19164 \cftfigfillnum{#2}}
19165 \fi
19166 }
19167 \renewcommand*{\l@table}[2]{%
19168 \ifnum\c@lotdepth >\z@
19169 \vskip \cftbeforetabskip
19170 {\if@RTL\rightskip\else\leftskip\fi \cfttabindent\relax
19171 \if@RTL\leftskip\else\rightskip\fi \@tocrmarg
19172 \parfillskip -\if@RTL\leftskip\else\rightskip\fi
19173 \parindent \cfttabindent\relax\@afterindenttrue
19174 \interlinepenalty\@M
19175 \leavevmode
19176 \@tempdima \cfttabnumwidth\relax
19177 \let\@cftbsnum \cfttabpresnum
19178 \let\@cftasnum \cfttabaftersnum
19179 \let\@cftasnumb \cfttabaftersnumb
19180 \advance\if@RTL\rightskip\else\leftskip\fi \@tempdima \null\nobreak\hskip -\if@RTL\rightskip\else\leftskip\fi
19181 {\cfttabfont #1}\nobreak
19182 \cfttabfillnum{#2}}
19183 \fi
19184 }
19185 \renewcommand{\@cftl@subfig}{
19186 \renewcommand*{\l@subfigure}[2]{%
19187 \ifnum \c@lofdepth > \toclevel@subfigure
```
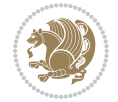

```
19188 \vskip \cftbeforesubfigskip
19189 {\if@RTL\rightskip\else\leftskip\fi \cftsubfigindent\relax
19190 \if@RTL\leftskip\else\rightskip\fi \@tocrmarg
19191 \parfillskip -\if@RTL\leftskip\else\rightskip\fi
19192 \parindent \cftsubfigindent\relax\@afterindenttrue
19193 \interlinepenalty\@M
19194 \leavevmode
19195 \@tempdima \cftsubfignumwidth\relax
19196 \let\@cftbsnum \cftsubfigpresnum
19197 \let\@cftasnum \cftsubfigaftersnum
19198 \let\@cftasnumb \cftsubfigaftersnumb
19199 \advance\if@RTL\rightskip\else\leftskip\fi \@tempdima \null\nobreak\hskip -\if@RTL\rightskip\else\leftskip\fi
19200 {\cftsubfigfont ##1}\nobreak
19201 \cftsubfigfillnum{##2}}
19202 \fi
19203 }
19204 }
19205 \renewcommand{\@cftl@subtab}{
19206 \renewcommand*{\l@subtable}[2]{%
19207 \ifnum \c@lotdepth > \toclevel@subtable
19208 \vskip \cftbeforesubtabskip
19209 {\if@RTL\rightskip\else\leftskip\fi \cftsubtabindent\relax
19210 \if@RTL\leftskip\else\rightskip\fi \@tocrmarg
19211 \parfillskip -\if@RTL\leftskip\else\rightskip\fi
19212 \parindent \cftsubtabindent\relax\@afterindenttrue
19213 \interlinepenalty\@M
19214 \leavevmode
19215 \@tempdima \cftsubtabnumwidth\relax
19216 \let\@cftbsnum \cftsubtabpresnum
19217 \let\@cftasnum \cftsubtabaftersnum
19218 \let\@cftasnumb \cftsubtabaftersnumb
19219 \advance\if@RTL\rightskip\else\leftskip\fi \@tempdima \null\nobreak\hskip -\if@RTL\rightskip\else\leftskip\fi
19220 {\cftsubtabfont ##1}\nobreak
19221 \cftsubtabfillnum{##2}}
19222 \fi
19223 }
19224 }
19225 \renewcommand{\newlistentry}[4][\@empty]{%
19226 \@ifundefined{c@#2}{% check & set the counter
19227 \ifx \@empty#1\relax
19228 \newcounter{#2}
19229 \else
19230 \@ifundefined{c@#1}{\PackageWarning{tocloft}%
19231 {#1 has no counter for use as a `within'}
19232 \newcounter{#2}}%
19233 {\newcounter{#2}[#1]%
19234 \expandafter\edef\csname the#2\endcsname{%
19235 \expandafter\noexpand\csname the#1\endcsname\@SepMark\noexpand\arabic{#2}}}
19236 \fi
19237 \setcounter{#2}{0}
```
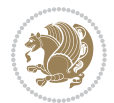
```
19238 }
19239 {\PackageError{tocloft}{#2 has been previously defined}{\@eha}}
19240
19241 \@namedef{l@#2}##1##2{%
19242 \ifnum \@nameuse{c@#3depth} > #4\relax
19243 \vskip \@nameuse{cftbefore#2skip}
19244 {\if@RTL\rightskip\else\leftskip\fi \@nameuse{cft#2indent}\relax
19245 \if@RTL\leftskip\else\rightskip\fi \@tocrmarg
19246 \parfillskip -\if@RTL\leftskip\else\rightskip\fi
19247 \parindent \@nameuse{cft#2indent}\relax\@afterindenttrue
19248 \interlinepenalty\@M
19249 \leavevmode
19250 \@tempdima \@nameuse{cft#2numwidth}\relax
19251 \expandafter\let\expandafter\@cftbsnum\csname cft#2presnum\endcsname
19252 \expandafter\let\expandafter\@cftasnum\csname cft#2aftersnum\endcsname
19253 \expandafter\let\expandafter\@cftasnumb\csname cft#2aftersnumb\endcsname
19254 \advance\if@RTL\rightskip\else\leftskip\fi\@tempdima \null\nobreak\hskip -\if@RTL\rightskip\else\leftskip\fi
19255 {\@nameuse{cft#2font}##1}\nobreak
19256 \@nameuse{cft#2fillnum}{##2}}
19257 \fi
19258 } % end of \l@#2
19259
19260 \expandafter\newlength\csname cftbefore#2skip\endcsname
19261 \setlength{\@nameuse{cftbefore#2skip}}{\z@ \@plus .2\p@}
19262 \expandafter\newlength\csname cft#2indent\endcsname
19263 \expandafter\newlength\csname cft#2numwidth\endcsname
19264 \ifcase #4\relax % 0
19265 \setlength{\@nameuse{cft#2indent}}{0em}
19266 \setlength{\@nameuse{cft#2numwidth}}{1.5em}
19267 \or % 1
19268 \setlength{\@nameuse{cft#2indent}}{1.5em}
19269 \setlength{\@nameuse{cft#2numwidth}}{2.3em}
19270 \or % 2
19271 \setlength{\@nameuse{cft#2indent}}{3.8em}
19272 \setlength{\@nameuse{cft#2numwidth}}{3.2em}
19273 \or % 3
19274 \setlength{\@nameuse{cft#2indent}}{7.0em}
19275 \setlength{\@nameuse{cft#2numwidth}}{4.1em}
19276 \else % anything else
19277 \setlength{\@nameuse{cft#2indent}}{10.0em}
19278 \setlength{\@nameuse{cft#2numwidth}}{5.0em}
19279 \fi
19280 \@namedef{cft#2font}{\normalfont}
19281 \@namedef{cft#2presnum}{}
19282 \@namedef{cft#2aftersnum}{}
19283 \@namedef{cft#2aftersnumb}{}
19284 \@namedef{cft#2dotsep}{\cftdotsep}
19285 \@namedef{cft#2leader}{\normalfont\cftdotfill{\@nameuse{cft#2dotsep}}}
19286 \@namedef{cft#2pagefont}{\normalfont}
19287 \@namedef{cft#2afterpnum}{}
```
File tocloft-xetex-bidi.def 396

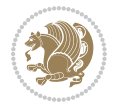

```
19288 \@namedef{toclevel@#2}{#4}
19289 \@namedef{cft#2fillnum}##1{%
19290 {\@nameuse{cft#2leader}}\nobreak
19291 \hb@xt@\@pnumwidth{\hfil\@nameuse{cft#2pagefont}##1}\@nameuse{cft#2afterpnum}\par}
19292 } % end \newlistentry
19293 \renewcommand{\cftchapterprecistoc}[1]{\addtocontents{toc}{%
19294 {\if@RTL\rightskip\else\leftskip\fi \cftchapindent\relax
19295 \advance\if@RTL\righskip\else\leftskip\fi \cftchapnumwidth\relax
19296 \if@RTL\leftskip\else\rightskip\fi \@tocrmarg\relax
```

```
19297 \textit{#1}\protect\par}}}
```

```
19298 \ProvidesFile{tocbasic-xetex-bidi.def}[2016/09/14 v0.2 bidi adaptations for tocbasic package :
19299 \bidi@undef\scr@dte@def@l@undottedtocline
19300 \bidi@undef\scr@dte@undottedtocline@init
19301 \DeclareTOCEntryStyle{undottedtocline}[{%
19302 \DefineTOCEntryLengthOption{indent}%
19303 {scr@tso@}{@indent}{entry indent}%
19304 \DefineTOCEntryLengthOption{numwidth}%
19305 {scr@tso@}{@numwidth}{entry number width}%
19306 \@ifundefined{#1tocdepth}{%
19307 \ifstr{#1}{part}{\@namedef{#1tocdepth}{-1}}{%
19308 \ifstr{#1}{chapter}{\@namedef{#1tocdepth}{0}}{%
19309 \ifstr{#1}{section}{\@namedef{#1tocdepth}{1}}{%
19310 \ifstr{#1}{subsection}{\@namedef{#1tocdepth}{2}}{%
19311 \ifstr{#1}{subsubsection}{\@namedef{#1tocdepth}{3}}{%
19312 \ifstr{#1}{paragraph}{\@namedef{#1tocdepth}{4}}{%
19313 \ifstr{#1}{subparagraph}{\@namedef{#1tocdepth}{5}}{%
19314 \ifstr{#1}{figure}{\@namedef{#1tocdepth}{1}}{%
19315 \leftarrow \ifstr{#1}{table}{\@namedef{#1tocdepth}{1}}{%
19316 \expandafter\let\csname #1tocdepth\expandafter\endcsname
19317 \csname #1numdepth\endcsname
19318 }%
19319 }%
19320 }%
19321 }%
19322 }%
19323 }%
19324 }%
19325 }%
19326 }%
19327 }{}%
19328 \@ifundefined{scr@tso@#1@indent}{%
19329 \@ifundefined{scr@#1@tocindent}{%
19330 \ifstr{#1}{figure}{\@namedef{scr@tso@#1@indent}{1.5em}}{%
19331 \ifstr{#1}{table}{\@namedef{scr@tso@#1@indent}{1.5em}}{%
19332 \ifstr{#1}{part}{\@namedef{scr@tso@#1@indent}{0em}}{%
19333 \ifstr{#1}{chapter}{\@namedef{scr@tso@#1@indent}{0em}}{%
19334 \scr@ifundefinedorrelax{l@chapter}{%
```
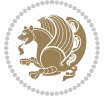

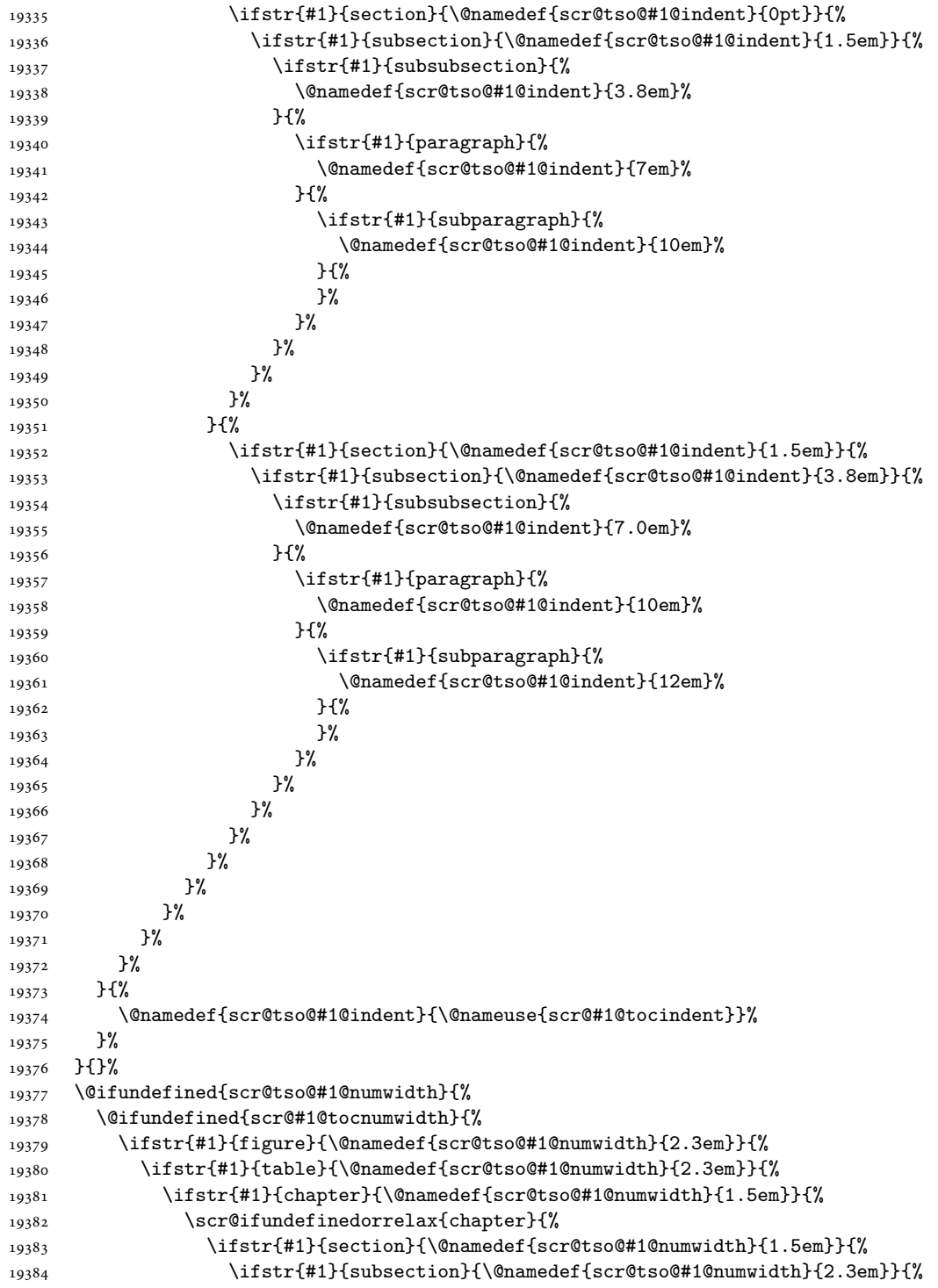

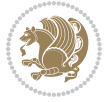

```
19385 \ifstr{#1}{subsubsection}{%
19386 \@namedef{scr@tso@#1@numwidth}{3.2em}%
19387 }{%
19388 \ifstr{#1}{paragraph}{%
19389 \@namedef{scr@tso@#1@numwidth}{4.1em}%
19390 } {%
19391 \ifstr{#1}{subparagraph}{%
19392 \@namedef{scr@tso@#1@numwidth}{5m}%
19393 }{%
19394    }%
19395 }%
19396 }%
19397 }%
19398 }%
19399 }{%
19400 \ifstr{#1}{section}{\@namedef{scr@tso@#1@numwidth}{2.3em}}{%
19401 \ifstr{#1}{subsection}{\@namedef{scr@tso@#1@numwidth}{3.2em}}{%
19402 \ifstr{#1}{subsubsection}{%
19403 \@namedef{scr@tso@#1@numwidth}{3.1em}%
19404 }{%
19405 \ifstr{#1}{paragraph}{%
19406 \@namedef{scr@tso@#1@numwidth}{5em}%
19407 }{%
19408 \ifstr{#1}{subparagraph}{%
19409 \@namedef{scr@tso@#1@numwidth}{6em}%
19410 } {%
19411 }%
19412 }%
19413 }%
19414 }%
19415 }%
19416 }%
19417 }%
19418 }%
19419 }%
19420 }{%
19421 \@namedef{scr@tso@#1@numwidth}{\@nameuse{scr@#1@tocnumwidth}}%
19422 }%
19423 }{}%
19424 }]{%
19425 \ifnum \c@tocdepth >\numexpr \@nameuse{#1tocdepth}-\@ne\relax
19426 \ifnum \@nameuse{#1tocdepth}<\@ne
19427 \scr@ifundefinedorrelax{chapter}{%
19428 \addpenalty\@secpenalty
19429 \addvspace{1.0em \@plus\p@}%
19430 }{%
19431 \addpenalty{-\@highpenalty}%
19432 \vskip 1.0em \@plus\p@
19433 }%
19434 \else
```
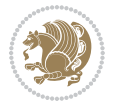

```
19435 \addpenalty\@secpenalty
19436 \addvspace{1.0em \@plus\p@}%
19437 \fi
19438 \setlength\@tempdima{\@nameuse{scr@tso@#1@numwidth}}%
19439 \begingroup
19440 \parindent \z@ \bidi@rightskip \@pnumwidth
19441 \parfillskip -\@pnumwidth
19442 \leavevmode
19443 \bfseries
19444 \advance\bidi@leftskip\@tempdima
19445 \advance\bidi@leftskip\@nameuse{scr@tso@#1@indent}%
19446 \hskip -\dimexpr \bidi@leftskip-\@nameuse{scr@tso@#1@indent}\relax
19447 ##1%
19448 \nobreak
19449 \hfil \nobreak\hb@xt@\@pnumwidth{\hss ##2}%
19450 \par
19451 \penalty\@highpenalty
19452 \endgroup
19453 \fi
19454 }
19455
19456 \bidi@undef\scr@dte@def@l@largetocline
19457 \bidi@undef\scr@dte@largetocline@init
19458 \DeclareTOCEntryStyle{largetocline}[{%
19459 \DefineTOCEntryLengthOption{indent}%
19460 {scr@tso@}{@indent}{entry indent}%
19461 \@ifundefined{#1tocdepth}{%
19462 \ifstr{#1}{part}{\@namedef{#1tocdepth}{-1}}{%
19463 \ifstr{#1}{chapter}{\@namedef{#1tocdepth}{0}}{%
19464 \ifstr{#1}{section}{\@namedef{#1tocdepth}{1}}{%
19465 \ifstr{#1}{subsection}{\@namedef{#1tocdepth}{2}}{%
19466 \ifstr{#1}{subsubsection}{\@namedef{#1tocdepth}{3}}{%
19467 \ifstr{#1}{paragraph}{\@namedef{#1tocdepth}{4}}{%
19468 \ifstr{#1}{subparagraph}{\@namedef{#1tocdepth}{5}}{%
19469 \i{fstr{#1}{figure}{\Omega}19470 \ifstr{#1}{table}{\@namedef{#1tocdepth}{1}}{%
19471 \expandafter\let\csname #1tocdepth\expandafter\endcsname
19472 \csname #1numdepth\endcsname
19473 }%
19474 }%
19475 }%
19476 }%
19477 }%
19478 }%
19479 }%
19480 }%
19481 }%
19482 }{}%
19483 \@ifundefined{scr@tso@#1@indent}{%
19484 \@ifundefined{scr@#1@tocindent}{%
```
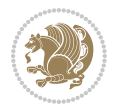

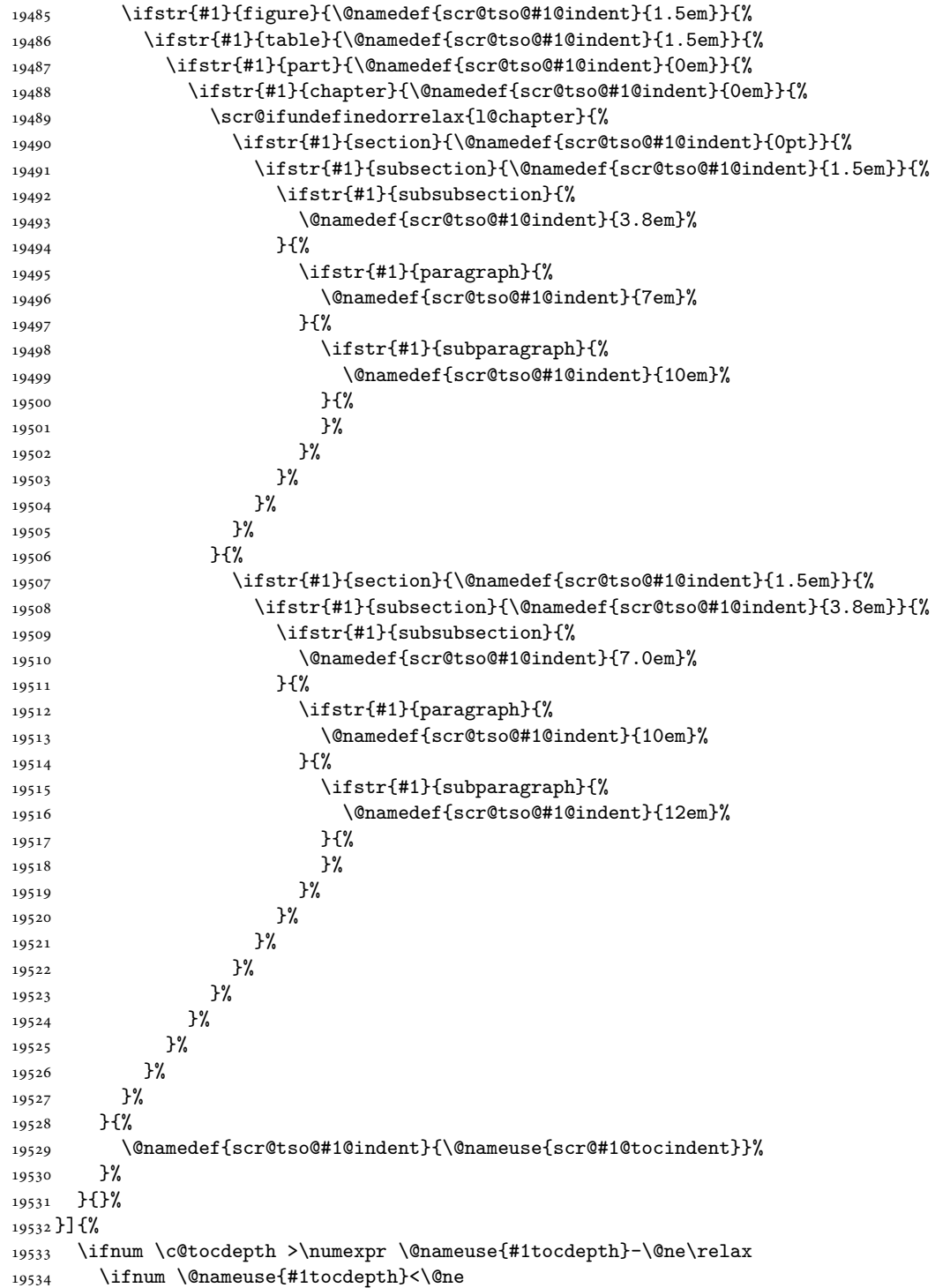

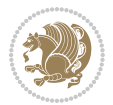

```
19535 \scr@ifundefinedorrelax{chapter}{%
19536 \addpenalty\@secpenalty
19537 \ddvspace{2.25em \@plus\p@}%
19538 }{%
19539 \addpenalty{-\@highpenalty}%
19540 \addvspace{2.25em \@plus\p@}%
19541 }%
19542 \else
19543 \addpenalty\@secpenalty
19544 \addvspace{2.25em \@plus\p@}%
19545 \fi
19546 \setlength\@tempdima{3em}%
19547 \begingroup
19548 \parindent \z@ \bidi@rightskip \@pnumwidth
19549 \parfillskip -\@pnumwidth
19550 \leavevmode
19551 \large
19552 \bfseries
19553 \advance\bidi@leftskip\@nameuse{scr@tso@#1@indent}%
19554 ##1%
19555 \hfil \nobreak\hb@xt@\@pnumwidth{\hss ##2}%
19556 \par
19557 \nobreak
19558 \ifnum 0=
19559 \scr@ifundefinedorrelax{chapter}{\if@compatibility 1\else 0\fi}{1}\relax
19560 \global\@nobreaktrue
19561 \everypar{\global\@nobreakfalse\everypar{}}%
19562 \fi
19563 \endgroup
19564 \fi
19565 }
19566
19567 \renewcommand*{\scr@dte@tocline}[3]{%
19568 \ifnum \@nameuse{#1tocdepth}>\c@tocdepth
19569 \else
19570 \tocbasic@DependOnPenaltyAndTOCLevel{#1}%
19571 \addvspace{\@nameuse{scr@tso@#1@beforeskip}}\relax
19572 {%
19573 \bidi@leftskip \@nameuse{scr@tso@#1@indent}\relax
19574 \bidi@rightskip \@tocrmarg
19575 \parfillskip -\bidi@rightskip
19576 \@nameuse{Ifscr@tso@#1@raggedpage}{%
19577 \addtolength{\parfillskip}{\z@ \@plus 1fil}%
19578 }{}%
19579 \parindent \@nameuse{scr@tso@#1@indent}\relax
19580 \@afterindenttrue
19581 \interlinepenalty\@M
19582 \expandafter\ifx\csname ragged#1entry\endcsname\raggedright
19583 \addtolength\bidi@rightskip\@flushglue
19584 \else
```
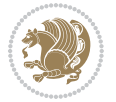

```
19585 \def\reserved@a{\raggedright}%
19586 \expandafter\ifx\csname ragged#1entry\endcsname\reserved@a
19587 \addtolength\bidi@rightskip\@flushglue
19588 \else
19589 \renewcommand\reserved@a{\raggedright}%
19590 \expandafter\ifx\csname ragged#1entry\endcsname\reserved@a
19591 \addtolength\bidi@rightskip\@flushglue
19592 \fi
19593 \fi
19594 \fi
19595 \leavevmode
19596 \@tempdima \@nameuse{scr@tso@#1@numwidth}\relax
19597 \@nameuse{Ifscr@tso@#1@dynnumwidth}{%
19598 \scr@ifundefinedorrelax{scr@dte@#1@lastmaxnumwidth}{}{%
19599 \ifdim \@nameuse{scr@dte@#1@lastmaxnumwidth}>\@tempdima
19600 \@tempdima\@nameuse{scr@dte@#1@lastmaxnumwidth}\relax
19601 \fi
19602 }%
19603 }{}%
19604 \advance\bidi@leftskip \@tempdima
19605 \null\nobreak\hskip -\bidi@leftskip
19606 {%
19607 \usetocbasicnumberline
19608 \let\scr@dte@numberline@box\numberline@box
19609 \def\numberline@box##1{%
19610 \sbox\scr@dte@tocline@numbox{\@nameuse{scr@tso@#1@numberformat}{##1}}%
19611 \global\scr@dte@tocline@numberwidth
19612 \dimexpr\wd\scr@dte@tocline@numbox+\@nameuse{scr@tso@#1@numsep}\relax
19613 \ifdim \scr@dte@tocline@numberwidth
19614 >\@nameuse{scr@dte@#1@maxnumwidth}\relax
19615 \global\@nameuse{scr@dte@#1@maxnumwidth}\scr@dte@tocline@numberwidth
19616 \fi
19617 \@nameuse{Ifscr@tso@#1@dynnumwidth}{}{%
19618 \ifdim \scr@dte@tocline@numberwidth
19619 >\dimexpr \@nameuse{scr@tso@#1@numwidth}%
19620 +\@nameuse{scr@tso@#1@numsep}\relax
19621 \PackageWarning{tocbasic%
19622 }{%
19623 number width of #1 toc entries should be
19624 increased!\MessageBreak
19625 Currently used number width =
19626 \the\wd\scr@dte@tocline@numbox,\MessageBreak
19627 Wanted number separation
19628 \qquad \qquad \qquad \qquad \qquad \qquad \qquad \qquad \qquad \qquad \qquad \qquad \qquad \qquad \qquad \qquad \qquad \qquad \qquad \qquad \qquad \qquad \qquad \qquad \qquad \qquad \qquad \qquad \qquad \qquad \qquad \qquad \qquad \qquad \qquad \qquad \qquad \q19629 \the\dimexpr\@nameuse{scr@tso@#1@numsep}\relax,\MessageBreak
19630 Reserved number width \space\space\space\space\space\space\space\space =
19631 \the\dimexpr\@nameuse{scr@tso@#1@numwidth}\relax%
19632 }%
19633 \fi
19634 }%
```

```
19635 \scr@dte@numberline@box{\@nameuse{scr@tso@#1@numberformat}{##1}}%
19636 \@nameuse{Ifscr@tso@#1@breakafternumber}{%
19637 {\parfillskip\@flushglue\par}\nobreak\hskip-\bidi@leftskip
19638 }{}%
19639 }%
19640 \@nameuse{scr@tso@#1@entryformat}{%
19641 #2%
19642 \nobreak
19643 {%
19644 \normalfont\normalsize\@nameuse{scr@tso@#1@linefill}%
19645 \nobreak
19646 \@nameuse{scr@tso@#1@pagenumberbox}{%
19647 \@nameuse{scr@tso@#1@pagenumberformat}{#3}%
19648    }%
19649 }%
19650 \@par
19651 }%
19652 }%
19653 }%
19654 \tocbasic@SetPenaltyByTOCLevel{#1}%
19655 \fi
19656 }
19657
19658 \bidi@undef\scr@dte@def@l@tocline
19659 \bidi@undef\scr@dte@tocline@init
19660 \DeclareTOCEntryStyle{tocline}[{%
19661 \DefineTOCEntryLengthOption{beforeskip}%
19662 {scr@tso@}{@beforeskip}{vertical skip before the entry}%
19663 \DefineTOCEntryIfOption{breakafternumber}%
19664 {scr@tso@}{@breakafternumber}{line break after number flag}%
19665 \DefineTOCEntryIfOption{dynnumwidth}%
19666 {scr@tso@}{@dynnumwidth}{dynamic number width flag}%
19667 \DefineTOCEntryCommandOption{entryformat}%
19668 {scr@tso@}{@entryformat}[1]{entry format}%
19669 \DefineTOCEntryCommandOption{entrynumberformat}%
19670 {scr@tso@}{@numberformat}[1]{entry number format}%
19671 \DefineTOCEntryCommandOption{linefill}[\TOCLineLeaderFill]%
19672 {scr@tso@}{@linefill}{filling between text and page number}%
19673 \DefineTOCEntryLengthOption{numsep}%
19674 {scr@tso@}{@numsep}{entry number separation}%
19675 \DefineTOCEntryCommandOption{onstarthigherlevel}%
19676 {scr@tso@}{@LastTOCLevelWasLower}{start higher level entry hook}%
19677 \DefineTOCEntryCommandOption{onstartlowerlevel}%
19678 {scr@tso@}{@LastTOCLevelWasHigher}{start lower level entry hook}%
19679 \DefineTOCEntryCommandOption{onstartsamelevel}%
19680 {scr@tso@}{@LastTOCLevelWasSame}{start same level entry hook}%
19681 \DefineTOCEntryCommandOption{pagenumberbox}%
19682 {scr@tso@}{@pagenumberbox}[1]{page number box}%
19683 \DefineTOCEntryCommandOption{pagenumberformat}%
19684 {scr@tso@}{@pagenumberformat}[1]{page number format}%
```
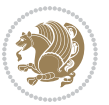

```
19685 \DefineTOCEntryOption{raggedentrytext}[true]{%
19686 \FamilySetBool{KOMAarg}{raggedentrytext}{@tempswa}{##1}%
19687 \ifx\FamilyKeyState\FamilyKeyStateProcessed
19688 \if@tempswa
19689 \expandafter\let\csname ragged\scr@dte@current entry\endcsname
19690 \raggedright
19691 \else
19692 \expandafter\let\csname ragged\scr@dte@current entry\endcsname
19693 \relax
19694 \fi
19695 \fi
19696 }%
19697 \DefineTOCEntryIfOption{raggedpagenumber}%
19698 {scr@tso@}{@raggedpage}{page number ragged flag}%
19699 \DefineTOCEntryLengthOption{indent}%
19700 {scr@tso@}{@indent}{entry indent}%
19701 \DefineTOCEntryLengthOption{numwidth}%
19702 {scr@tso@}{@numwidth}{entry number width}%
19703 \scr@ifundefinedorrelax{#1tocdepth}{%
19704 \ifstrstart{#1}{sub}{%
19705 \scr@ifundefinedorrelax{\scr@dte@nosub{#1}tocdepth}{}{%
19706 \expandafter\edef\csname #1tocdepth\endcsname{%
19707 \the\numexpr \noexpand\@nameuse{\scr@dte@nosub{#1}tocdepth}+\@ne\relax
19708 }%
19709 }%
19710 }{}%
19711 }{}%
19712 \@ifundefined{#1tocdepth}{%
19713 \ifstr{#1}{part}{\@namedef{#1tocdepth}{-1}}{%
19714 \ifstr{#1}{chapter}{\@namedef{#1tocdepth}{0}}{%
19715 \ifstr{#1}{section}{\@namedef{#1tocdepth}{1}}{%
19716 \ifstr{#1}{subsection}{\@namedef{#1tocdepth}{2}}{%
19717 \ifstr{#1}{subsubsection}{\@namedef{#1tocdepth}{3}}{%
19718 \ifstr{#1}{paragraph}{\@namedef{#1tocdepth}{4}}{%
19719 \ifstr{#1}{subparagraph}{\@namedef{#1tocdepth}{5}}{%
19720 \ifstr{#1}{figure}{\@namedef{#1tocdepth}{1}}{%
19721 \ifstr{#1}{table}{\@namedef{#1tocdepth}{1}}{%
19722 \expandafter\let\csname #1tocdepth\expandafter\endcsname
19723 \csname #1numdepth\endcsname
19724    }%
19725 }%
19726 }%
19727 }%
19728 }%
19729 }%
19730 }%
19731 }%
19732 }%
19733 }{}%
19734 \scr@ifundefinedorrelax{scr@tso@#1@indent}{%
```
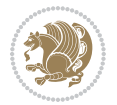

```
19735 \@ifundefined{scr@#1@tocindent}{%
19736 \ifstrstart{#1}{sub}{%
19737 \scr@ifundefinedorrelax{scr@tso@\scr@dte@nosub{#1}@indent}{%
19738 \scr@ifundefinedorrelax{scr@tso@\scr@dte@nosub{#1}@numwidth}{}{%
19739 \expandafter\edef\csname scr@tso@#1@indent\endcsname{%
19740 \glueexpr \noexpand\@nameuse{scr@tso@\scr@dte@nosub{#1}@numwidth}%
19741 \relax
19742 }%
19743 }%
19744 }{%
19745 \scr@ifundefinedorrelax{scr@tso@\scr@dte@nosub{#1}@numwidth}{%
19746 \expandafter\edef\csname scr@tso@#1@indent\endcsname{%
19747 \glueexpr \noexpand\@nameuse{scr@tso@\scr@dte@nosub{#1}@indent}%
19748 \relax
19749 }%
19750 }{%
19751 \expandafter\edef\csname scr@tso@#1@indent\endcsname{%
19752 \glueexpr \noexpand\@nameuse{scr@tso@\scr@dte@nosub{#1}@indent}%
19753 +\noexpand\@nameuse{scr@tso@\scr@dte@nosub{#1}@numwidth}%
19754 \relax
19755 }%
19756 }%
19757 }%
19758 }{}%
19759 }{%
19760 \@namedef{scr@tso@#1@indent}{\@nameuse{scr@#1@tocindent}}%
19761 }%
19762 }{}%
19763 \@ifundefined{scr@tso@#1@indent}{%
19764 \ifstr{#1}{figure}{\@namedef{scr@tso@#1@indent}{1.5em}}{%
19765 \ifstr{#1}{table}{\@namedef{scr@tso@#1@indent}{1.5em}}{%
19766 \ifstr{#1}{part}{\@namedef{scr@tso@#1@indent}{0em}}{%
19767 \ifstr{#1}{chapter}{\@namedef{scr@tso@#1@indent}{0em}}{%
19768 \scr@ifundefinedorrelax{l@chapter}{%
19769 \ifstr{#1}{section}{\@namedef{scr@tso@#1@indent}{0pt}}{%
19770 \ifstr{#1}{subsection}{\@namedef{scr@tso@#1@indent}{1.5em}}{%
19771 \ifstr{#1}{subsubsection}{%
19772 \\@namedef{scr@tso@#1@indent}{3.8em}%
19773 }{%
19774 \ifstr{#1}{paragraph}{%
19775 \@namedef{scr@tso@#1@indent}{7em}%
19776 } {%
19777 \ifstr{#1}{subparagraph}{%
19778 \@namedef{scr@tso@#1@indent}{10em}%
19779 } {%
19780 }%
19781    }%
19782 }%
19783 }%
19784    }%
```

```
19785 }{%
19786 \ifstr{#1}{section}{\@namedef{scr@tso@#1@indent}{1.5em}}{%
19787 \ifstr{#1}{subsection}{\@namedef{scr@tso@#1@indent}{3.8em}}{%
19788 \ifstr{#1}{subsubsection}{%
19789 \@namedef{scr@tso@#1@indent}{7.0em}%
19790 } {%
19791 \ifstr{#1}{paragraph}{%
19792 \@namedef{scr@tso@#1@indent}{10em}%
19793 }{%
19794 \ifstr{#1}{subparagraph}{%
19795 \@namedef{scr@tso@#1@indent}{12em}%
19796 } {%
19797 }%
19798    }%
19799 }%
19800 }%
19801 }%
19802 }%
19803 }%
19804 }%
19805 }%
19806 }%
19807 }{}%
19808 \scr@ifundefinedorrelax{scr@tso@#1@numwidth}{%
19809 \scr@ifundefinedorrelax{scr@#1@tocnumwidth}{%
19810 \ifstrstart{#1}{sub}{%
19811 \scr@ifundefinedorrelax{scr@tso@\scr@dte@nosub{#1}@numwidth}{}{%
19812 \expandafter\edef\csname scr@tso@#1@numwidth\endcsname{%
19813 \glueexpr \noexpand\@nameuse{scr@tso@\scr@dte@nosub{#1}@numwidth}%
19814 + .9em%19815 \relax
19816 }%
19817 }%
19818 }{}%
19819 }{%
19820 \@namedef{scr@tso@#1@numwidth}{\@nameuse{scr@#1@tocnumwidth}}%
19821 }%
19822 }{}%
19823 \@ifundefined{scr@tso@#1@numwidth}{%
19824 \ifstr{#1}{figure}{\@namedef{scr@tso@#1@numwidth}{2.3em}}{%
19825 \ifstr{#1}{table}{\@namedef{scr@tso@#1@numwidth}{2.3em}}{%
19826 \ifstr{#1}{chapter}{\@namedef{scr@tso@#1@numwidth}{1.5em}}{%
19827 \scr@ifundefinedorrelax{chapter}{%
19828 \ifstr{#1}{section}{\@namedef{scr@tso@#1@numwidth}{1.5em}}{%
19829 \ifstr{#1}{subsection}{\@namedef{scr@tso@#1@numwidth}{2.3em}}{%
19830 \ifstr{#1}{subsubsection}{%
19831 \@namedef{scr@tso@#1@numwidth}{3.2em}%
19832 }{%
19833 \ifstr{#1}{paragraph}{%
19834 \@namedef{scr@tso@#1@numwidth}{4.1em}%
```

```
19835 }{%
19836 \ifstr{#1}{subparagraph}{%
19837 \@namedef{scr@tso@#1@numwidth}{5m}%
19838 }{%
19839 }%
19840 }%
19841 }%
19842  }%
19843 }%
19844 }{%
19845 \ifstr{#1}{section}{\@namedef{scr@tso@#1@numwidth}{2.3em}}{%
19846 \ifstr{#1}{subsection}{\@namedef{scr@tso@#1@numwidth}{3.2em}}{%
19847 \ifstr{#1}{subsubsection}{%
19848 \@namedef{scr@tso@#1@numwidth}{3.1em}%
19849 }{%
19850 \ifstr{#1}{paragraph}{%
19851 \@namedef{scr@tso@#1@numwidth}{5em}%
19852 } {%
19853 \ifstr{#1}{subparagraph}{%
19854 \@namedef{scr@tso@#1@numwidth}{6em}%
19855 }{%
19856 }%
19857 }%
19858 }%
19859 }%
19860 }%
19861 }%
19862 }%
19863 }%
19864 }%
19865 }{}%
19866 \expandafter\renewcommand%
19867 \csname scr@tso@#1@LastTOCLevelWasLower\endcsname{\LastTOCLevelWasLower}%
19868 \expandafter\renewcommand%
19869 \csname scr@tso@#1@LastTOCLevelWasSame\endcsname{\LastTOCLevelWasSame}%
19870 \expandafter\renewcommand%
19871 \csname scr@tso@#1@LastTOCLevelWasHigher\endcsname{\LastTOCLevelWasHigher}%
19872 \@ifundefined{scr@tso@#1@beforeskip}{%
19873 \ifstr{#1}{part}{%
19874 \@namedef{scr@tso@#1@beforeskip}{\glueexpr 2.25em \@plus\p@\relax}%
19875 }{%
19876 \ifstr{#1}{chapter}{%
19877 \@namedef{scr@tso@#1@beforeskip}{\glueexpr 1.0em \@plus\p@\relax}%
19878 }{%
19879 \ifstr{#1}{section}{%
19880 \scr@ifundefinedorrelax{l@chapter}{%
19881 \@namedef{scr@tso@#1@beforeskip}{\glueexpr 1.0em \@plus\p@\relax}%
19882 }{}%
19883 }{}%
19884 }%
```
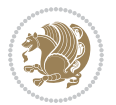

```
19885 }%
19886 \expandafter\renewcommand\expandafter*%
19887 \csname scr@tso@#1@beforeskip\endcsname{\glueexpr \z@ plus .2\p@\relax}%
19888 }{}%
19889 \@ifundefined{scr@dte@#1@maxnumwidth}{%
19890 \expandafter\newlength\csname scr@dte@#1@maxnumwidth\endcsname
19891 \setlength{\@nameuse{scr@dte@#1@maxnumwidth}}{\z@}%
19892 }{}%
19893 \renewcommand*{\scr@dte@donumwidth}{}%
19894 \g@addto@macro{\scr@dte@donumwidth}{\do{#1}}%
19895 \expandafter\renewcommand\expandafter*%
19896 \csname scr@tso@#1@numsep\endcsname{.4em}%
19897 \expandafter\renewcommand%
19898 \csname scr@tso@#1@numberformat\endcsname[1]{##1}%
19899 \ifstr{#1}{part}{%
19900 \expandafter\renewcommand%
19901 \csname scr@tso@#1@entryformat\endcsname[1]{\large\bfseries ##1}%
19902 }{%
19903 \ifstr{#1}{chapter}{%
19904 \expandafter\renewcommand%
19905 \csname scr@tso@#1@entryformat\endcsname[1]{\bfseries ##1}%
19906 }{%
19907 \scr@ifundefinedorrelax{l@chapter}{%
19908 \ifstr{#1}{section}{%
19909 \expandafter\renewcommand%
19910 \csname scr@tso@#1@entryformat\endcsname[1]{\bfseries ##1}%
19911 }{}%
19912 }{}%
19913 \expandafter\renewcommand%
19914 \csname scr@tso@#1@entryformat\endcsname[1]{##1}%
19915 }%
19916 }%
19917 \expandafter\renewcommand
19918 \csname Ifscr@tso@#1@breakafternumber\endcsname[2]{##2}%
19919 \@ifundefined{scr@tso@#1@linefill}{%
19920 \ifstr{#1}{part}{%
19921 \@namedef{scr@tso@#1@linefill}{\hfill}%
19922 }{%
19923 \ifstr{#1}{chapter}{%
19924 \@namedef{scr@tso@#1@linefill}{\hfill}%
19925 }{%
19926 \scr@ifundefinedorrelax{l@chapter}{%
19927 \ifstr{#1}{section}{%
19928 \@namedef{scr@tso@#1@linefill}{\hfill}%
19929 }{}
19930 }{}
19931 \expandafter\renewcommand%
19932 \csname scr@tso@#1@linefill\endcsname{\TOCLineLeaderFill\relax}%
19933 }%
19934 }%
```
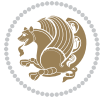

```
19935 }{}%
19936 \expandafter\renewcommand\csname Ifscr@tso@#1@raggedpage\endcsname[2]{##2}%
19937 \ifstr{#1}{part}{%
19938 \expandafter\renewcommand%
19939 \csname scr@tso@#1@pagenumberformat\endcsname[1]{\large\bfseries ##1}%
19940 }{%
19941 \expandafter\renewcommand%
19942 \csname scr@tso@#1@pagenumberformat\endcsname[1]{%
19943 {\normalfont\normalcolor ##1}}%
19944 }%
19945 \expandafter\renewcommand%
19946 \csname scr@tso@#1@pagenumberbox\endcsname[1]{%
19947 \hb@xt@\@pnumwidth{\hfil ##1}}%
19948 \expandafter\renewcommand\csname Ifscr@tso@#1@dynnumwidth\endcsname[2]{##2}%
19949 }]{%
19950 \scr@dte@tocline{#1}{##1}{##2}%
19951 }
19952
```

```
19953 \ProvidesFile{tocstyle-xetex-bidi.def}[2010/07/25 v0.1 bidi adaptations for tocstyle package :
19954 \renewcommand*{\tocstyle@dottedtocline}[5]{%
19955 \let\numberline\tocstyle@numberline
19956 \ifnum #1>\c@tocdepth \else
19957 \if@tocstyle@penalties
19958 \begingroup
19959 \@tempcnta 20010
19960 \advance \@tempcnta by -#1
19961 \ifnum \@tempcnta>\lastpenalty
19962 \aftergroup\penalty\aftergroup\@lowpenalty
19963 \fi
19964 \endgroup
19965 \fi
19966 \edef\tocstyledepth{#1}%
19967 \tocstyle@activate@features
19968 \ifx\tocstyle@feature@entryvskip\relax
19969 \vskip \z@ \@plus.2\p@
19970 \else
19971 \addvspace{\tocstyle@feature@entryvskip}%
19972 \fi
19973 {%
19974 \parskip \z@ \parindent \z@ \if@RTL\rightskip\else\leftskip\fi \z@ \if@RTL\leftskip\else\rightskip\fi \z@
19975 \tocstyle@feature@raggedhook
19976 \@tempdima #3\relax
19977 \@tempdimb #2\relax
19978 \typeout{m (\tocstyleTOC, \tocstyledepth): \the\@tempdima}%
19979 \ifnum #1>\z@\relax
19980 \@tempcnta #1\relax \advance\@tempcnta \m@ne
19981 \ifcsname tocstyle@skipwidth@\tocstyleTOC @\the\@tempcnta\endcsname
```
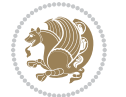

```
19982 \ifcsname tocstyle@numwidth@\tocstyleTOC @\the\@tempcnta\endcsname
19983 \@tempdimb
19984 \csname tocstyle@skipwidth@\tocstyleTOC @\the\@tempcnta\endcsname
19985 \advance\@tempdimb
19986 \csname tocstyle@numwidth@\tocstyleTOC @\the\@tempcnta\endcsname
19987 \fi
19988 \fi
19989 \fi
19990 \typeout{C (\tocstyleTOC, \tocstyledepth): \the\@tempdimb}%
19991 \ifcsname tocstyle@skipwidth@\tocstyleTOC @#1\endcsname
19992 \ifdim \@tempdimb>
19993 \csname tocstyle@skipwidth@\tocstyleTOC @#1\endcsname\relax
19994 \expandafter\xdef\csname tocstyle@skipwidth@\tocstyleTOC
19995 @#1\endcsname{\the\@tempdimb}%
19996 \fi
19997 \else
19998 \expandafter\xdef\csname tocstyle@skipwidth@\tocstyleTOC
19999 @#1\endcsname{\the\@tempdimb}%
20000 \fi
20001 \iftocstyle@autolength
20002 \ifcsname tocstyle@maxskipwidth@\tocstyleTOC @#1\endcsname
20003 \@tempdimb \csname tocstyle@maxskipwidth@\tocstyleTOC @#1\endcsname
20004 \relax
20005 \fi
20006 \ifcsname tocstyle@maxnumwidth@\tocstyleTOC @#1\endcsname
20007 \@tempdima \csname tocstyle@maxnumwidth@\tocstyleTOC @#1\endcsname
20008 \relax
20009 \fi
20010 \typeout{a (\tocstyleTOC, \tocstyledepth): \the\@tempdima}%
20011 \typeout{A (\tocstyleTOC, \tocstyledepth): \the\@tempdimb}%
20012 \else
20013 \@tempdimb #2\relax
20014 \typeout{M (\tocstyleTOC, \tocstyledepth): \the\@tempdimb}%
20015 \fi
20016 \ifcsname tocstyle@unumwidth@\tocstyleTOC @\endcsname
20017 \ifdim \@tempdima>
20018 \csname tocstyle@unumwidth@\tocstyleTOC @\endcsname\relax
20019 \expandafter\xdef\csname tocstyle@unumwidth@\tocstyleTOC
20020 @\endcsname{\the\@tempdima}%
20021 \fi
20022 \else
20023 \expandafter\xdef\csname tocstyle@unumwidth@\tocstyleTOC
20024 @\endcsname{\the\@tempdima}%
20025 \fi
20026 \ifcase\tocstyle@indentstyle\relax\else
20027 \@tempdimb \z@
20028 \ifcsname tocstyle@maxunumwidth@\tocstyleTOC @\endcsname
20029 \@tempdima \csname tocstyle@maxunumwidth@\tocstyleTOC @\endcsname
20030 \relax
20031 \fi
```
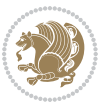

```
20032 \typeout{s (\tocstyleTOC, \tocstyledepth): \the\@tempdima}%
20033 \typeout{S (\tocstyleTOC, \tocstyledepth): \the\@tempdimb}%
20034 \fi
20035 \advance\parindent \@tempdimb\@afterindenttrue
20036 \advance\if@RTL\rightskip\else\leftskip\fi \parindent
20037 \advance\if@RTL\leftskip\else\rightskip\fi \@tocrmarg
20038 \parfillskip -\if@RTL\leftskip\else\rightskip\fi
20039 \ifx\tocstyle@feature@parfillskip\relax\else
20040 \advance\parfillskip \tocstyle@feature@parfillskip\relax
20041 \fi
20042 \interlinepenalty\@M
20043 \leavevmode
20044 \advance\if@RTL\rightskip\else\leftskip\fi \@tempdima
20045 \null\nobreak
20046 \iftocstyle@indentnotnumbered\else
20047 \hskip -\if@RTL\rightskip\else\leftskip\fi
20048 \fi
20049 \tocstyle@feature@entryhook
20050 {#4}\nobreak
20051 \ifx\tocstyle@feature@leaders\relax
20052 \leaders\hbox{$\m@th
20053 \mkern \@dotsep mu\hbox{\tocstyle@feature@dothook .}%
20054 \mkern \@dotsep mu$}\hfill
20055 \else
20056 \tocstyle@feature@leaders
20057 \fi
20058 \nobreak
20059 \ifx\tocstyle@feature@pagenumberbox\relax
20060 \hb@xt@\@pnumwidth{\hfil\tocstyle@feature@pagenumberhook #5}%
20061 \else
20062 \tocstyle@feature@pagenumberbox{\tocstyle@feature@pagenumberhook #5}%
20063 \fi
20064 \par
20065 }%
20066 \if@tocstyle@penalties
20067 \bgroup
20068 \@tempcnta 20009
20069 \advance\@tempcnta by -#1
20070 \edef\reserved@a{\egroup\penalty\the\@tempcnta\relax}%
20071 \reserved@a
20072 \fi
20073 \fi}
20074 \renewcommand*{\tocstyle@numberline}[1]{%
20075 \begingroup
20076 \ifx\tocstyle@feature@spaceafternumber\relax
20077 \settowidth\@tempdima{\tocstyle@@numberline{#1}\enskip}%
20078 \else
20079 \settowidth\@tempdima{\tocstyle@@numberline{#1}}%
20080 \advance \@tempdima \tocstyle@feature@spaceafternumber\relax
20081 \fi
```
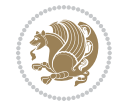

```
20082 \ifcsname tocstyle@numwidth@\tocstyleTOC @\tocstyledepth\endcsname
20083 \ifdim \@tempdima >
20084 \csname tocstyle@numwidth@\tocstyleTOC @\tocstyledepth\endcsname\relax
20085 \expandafter\xdef\csname tocstyle@numwidth@\tocstyleTOC
20086 @\tocstyledepth\endcsname{\the\@tempdima}%
20087 \fi
20088 \else
20089 \expandafter\xdef\csname tocstyle@numwidth@\tocstyleTOC
20090 @\tocstyledepth\endcsname{\the\@tempdima}%
20091 \fi
20092 \endgroup
20093 \iftocstyle@indentnotnumbered
20094 \hskip -\if@RTL\rightskip\else\leftskip\fi
20095 \fi
20096 \ifcase \tocstyle@indentstyle
20097 \hb@xt@\@tempdima{\tocstyle@@numberline{#1}\hfil}%
20098 \or
20099 \hb@xt@\@tempdima{\tocstyle@@numberline{#1}\hfil}%
20100 \else
20101 \ifx\tocstyle@feature@spaceafternumber\relax
20102 \hbox{\tocstyle@@numberline{#1}\enskip}%
20103 \else
20104 \hbox{\tocstyle@@numberline{#1}\hskip
20105 \tocstyle@feature@spaceafternumber\relax}%
20106 \fi
20107 \fi
20108 }
20109 \AtBeginDocument{%
20110 \ifcsname l@part\endcsname
20111 \ifcsname l@chapter\endcsname
20112 \setbox\@tempboxa\vbox{\hsize\maxdimen
20113 \l@part{\tocstyle@l@define{part}{-1}}{}}%
20114 \else
20115 \setbox\@tempboxa\vbox{\hsize\maxdimen
20116 \l@part{\tocstyle@l@define{part}{0}}{}}%
20117 \fi
20118 \fi
20119 \ifcsname l@chapter\endcsname
20120 \setbox\@tempboxa\vbox{\hsize\maxdimen
20121 \l@chapter{\tocstyle@l@define{chapter}{0}}{}}%
20122 \fi
20123 \ifcsname l@section\endcsname
20124 \setbox\@tempboxa\vbox{\hsize\maxdimen
20125 \l@section{\tocstyle@l@define{section}{1}}{}}%
20126 \fi
20127 \ifcsname l@subsection\endcsname
20128 \setbox\@tempboxa\vbox{\hsize\maxdimen
20129 \l@subsection{\tocstyle@l@define{subsection}{2}}{}}%
20130 \fi
20131 \ifcsname l@subsubsection\endcsname
```
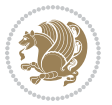

```
20132 \setbox\@tempboxa\vbox{\hsize\maxdimen
20133 \l@subsubsection{\tocstyle@l@define{subsubsection}{3}}{}}%
20134 \fi
20135 \ifcsname l@paragraph\endcsname
20136 \setbox\@tempboxa\vbox{\hsize\maxdimen
20137 \l@paragraph{\tocstyle@l@define{paragraph}{4}}{}}%
20138 \fi
20139 \ifcsname l@subparagraph\endcsname
20140 \setbox\@tempboxa\vbox{\hsize\maxdimen
20141 \l@subparagraph{\tocstyle@l@define{subparagraph}{5}}{}}%
20142 \fi
20143 \ifcsname l@table\endcsname
20144 \setbox\@tempboxa\vbox{\hsize\maxdimen
20145 \l@table{\tocstyle@l@define{table}{1}}{}}%
20146 \fi
20147 \ifcsname l@figure\endcsname
20148 \setbox\@tempboxa\vbox{\hsize\maxdimen
20149 \l@figure{\tocstyle@l@define{figure}{1}}{}}%
20150 \fi
20151 \def\@tempa#1#2#3#4#5{%
20152 \ifnum #1>\c@tocdepth \else
20153 \vskip \z@ \@plus.2\p@
20154 {\if@RTL\rightskip\else\leftskip\fi #2\relax \if@RTL\leftskip\else\rightskip\fi \@tocrmarg \parfillskip -\if@RTL\leftskip\else\rightskip\fi
20155 \parindent #2\relax\@afterindenttrue
20156 \interlinepenalty\@M
20157 \leavevmode
20158 \@tempdima #3\relax
20159 \advance\if@RTL\rightskip\else\leftskip\fi \@tempdima \null\nobreak\hskip -\if@RTL\rightskip\else\leftskip\fi
20160 {#4}\nobreak
20161 \leaders\hbox{$\m@th
20162 \mkern \@dotsep mu\hbox{.}\mkern \@dotsep
20163 mu$}\hfill
20164 \nobreak
20165 \hb@xt@\@pnumwidth{{\hfil \normalfont \normalcolor #5}}%
20166 \par}%
20167 \fi}%
20168 \ifx\@dottedtocline\@tempa\else
20169 \tocstyle@macrochangewarning\@dottedtocline
20170 \fi
20171 \let\tocstyle@saved@dottedtocline\@dottedtocline
20172 \def\@tempa#1{\hb@xt@\@tempdima{#1\autodot\hfil}}%
20173 \ifx\numberline\@tempa\else
20174 \def\@tempa#1{\hb@xt@\@tempdima{#1\hfil}}%
20175 \ifx\numberline@tempa\else
20176 \tocstyle@macrochangewarning\numberline
20177 \fi
20178 \fi
20179 \let\tocstyle@saved@numberline\numberline
20180 }
20181 \renewcommand*{\tocstyle@l@define}[2]{%
```
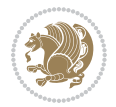

```
20182 \advance\if@RTL\rightskip\else\leftskip\fi-\@tempdima
20183 \edef\@tempa{%
20184 \noexpand\global\noexpand\let
20185 \expandafter\noexpand\csname tocstyle@saved@l@#1\endcsname
20186 \expandafter\noexpand\csname l@#1\endcsname
20187 \noexpand\gdef
20188 \expandafter\noexpand\csname tocstyle@l@#1\endcsname{%
20189 \noexpand\@dottedtocline{#2}{\the\if@RTL\rightskip\else\leftskip\fi}{\the\@tempdima}}%
20190 \noexpand\g@addto@macro\noexpand\tocstyle@activate@all@l{%
20191 \noexpand\let\expandafter\noexpand\csname l@#1\endcsname
20192 \expandafter\noexpand\csname tocstyle@l@#1\endcsname
20193 }%
20194 }%
20195 \PackageInfo{tocstyle}{prepare \expandafter\string
20196 \csname l@#1\endcsname\space for redefinition}%
20197 \@tempa
20198 }
```
# **124 File todonotes-xetex-bidi.def**

```
20199 \ProvidesFile{todonotes-xetex-bidi.def}[2016/11/08 v0.4 bidi adaptations for todonotes package
20200 \newif\if@bidi@todonotes@textdirection@RTL
20201 \newif\if@bidi@todonotes@figposition@right
20202 \newcommand{\@bidi@todonotes@align}{}%
20203 \define@key{todonotes}{align}{\renewcommand{\@bidi@todonotes@align}{#1}}%
20204 \newcommand{\@bidi@todonotes@textdirection}{}%
20205 \define@choicekey{todonotes}{textdirection}[\bidi@todonotes@tempa\bidi@todonotes@tempb]{right
20206 \ifcase\bidi@todonotes@tempb\relax
20207 \@bidi@todonotes@textdirection@RTLtrue
20208 \let\@bidi@todonotes@textdirection\RLE
20209 \or
20210 \@bidi@todonotes@textdirection@RTLfalse
20211 \let\@bidi@todonotes@textdirection\LRE
20212 \fi}
20213 \define@choicekey{todonotes}{figposition}[\bidi@todonotes@tempa\bidi@todonotes@tempb]{right,left}{%
20214 \ifcase\bidi@todonotes@tempb\relax
20215 \@bidi@todonotes@figposition@righttrue
20216 \or
20217 \@bidi@todonotes@figposition@rightfalse
20218 \fi}
20219 \if@todonotes@disabled%
20220 \else % \if@todonotes@disabled
20221 \renewcommand{\@todonotes@drawInlineNote}{%
20222 \if@todonotes@dviStyle%
20223 {\par\noindent\begin{tikzpicture}[remember picture]%
20224 \draw node[inlinenotestyle] {};\end{tikzpicture}\par}%
20225 \if@todonotes@authorgiven%
20226 {\noindent \@todonotes@sizecommand \@todonotes@author:\,\@todonotes@text}%
20227 \else%
20228 {\noindent \@todonotes@sizecommand \@todonotes@text}%
```
File todonotes-xetex-bidi.def 415

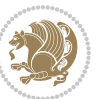

```
20229 \fi
20230 {\par\noindent\begin{tikzpicture}[remember picture]%
20231 \draw node[inlinenotestyle] {};\end{tikzpicture}\par}%
20232 \else%
20233 {\par\noindent\begin{tikzpicture}[remember picture]%
20234 \if@bidi@todonotes@textdirection@RTL\setRTL\fi%
20235 \draw node[inlinenotestyle,font=\@todonotes@sizecommand,align=\@bidi@todonotes@ali
20236 \if@todonotes@authorgiven%
20237 {\noindent \@todonotes@sizecommand \@todonotes@author:\,\@todonotes@text}
20238 \else%
20239 {\noindent \@todonotes@sizecommand \@todonotes@text}%
20240 \fi};%
20241 \end{tikzpicture}\par}%
20242 \fi}%
20243 \renewcommand{\@todonotes@drawMarginNoteWithLine}{%
20244 \begin{tikzpicture}[remember picture, overlay, baseline=-0.75ex]%
20245 \node [coordinate] (inText) {};%
20246 \end{tikzpicture}%
20247 \marginpar[{% Draw note in left margin
20248 \@todonotes@drawMarginNote%
20249 \if@RTL\@todonotes@drawLineToRightMargin\else\@todonotes@drawLineToLeftMargin\fi%
20250 }]{% Draw note in right margin
20251 \@todonotes@drawMarginNote%
20252 \if@RTL\@todonotes@drawLineToLeftMargin\else\@todonotes@drawLineToRightMargin\fi%
20253 }%
20254 }%
20255 \renewcommand{\@todonotes@drawMarginNote}{%
20256 \if@todonotes@dviStyle%
20257 \begin{tikzpicture}[remember picture]%
20258 \draw node[notestyle] {};%
20259 \end{tikzpicture}\\%
20260 \begin{minipage}{\@todonotes@textwidth}%
20261 \if@todonotes@authorgiven%
20262 \@todonotes@sizecommand \@todonotes@author \@todonotes@text%
20263 \else%
20264 \@todonotes@sizecommand \@todonotes@text%
20265 \fi%
20266 \end{minipage}\\%
20267 \begin{tikzpicture}[remember picture]%
20268 \draw node[notestyle] (inNote) {};%
20269 \end{tikzpicture}%
20270 \else%
20271 \let\originalHbadness\hbadness%
20272 \hbadness 100000%
20273 \begin{tikzpicture}[remember picture,baseline=(X.base)]%
20274 \if@bidi@todonotes@textdirection@RTL\setRTL\fi%
20275 \node(X){\vphantom{X}};%
20276 \draw node[notestyle,font=\@todonotes@sizecommand,anchor=north,align=\@bidi@todonotes
20277 {\@todonotes@text};%
20278 \if@todonotes@authorgiven%
```
File todonotes-xetex-bidi.def 416

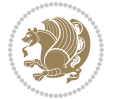

```
20279 \draw node[notestyle,font=\@todonotes@sizecommand,anchor=north,align=\@bidi@todono
20280 {\@todonotes@sizecommand\@todonotes@author};%
20281 \node(Y)[below=of X]{};%
20282 \draw node[notestyle,font=\@todonotes@sizecommand,anchor=north,align=\@bidi@todono
20283 {\@todonotes@text};%
20284 \else%
20285 \draw node[notestyle,font=\@todonotes@sizecommand,anchor=north,align=\@bidi@todono
20286 {\@todonotes@text};%
20287 \fi%
20288 \end{tikzpicture}%
20289 \hbadness \originalHbadness%
20290 \fi}%
20291 \renewcommand{\missingfigure}[2][]{%
20292 \setkeys{todonotes}{#1}%
20293 \addcontentsline{tdo}{todo}{\@todonotes@MissingFigureText: #2}%
20294 \par
20295 \noindent
20296 \begin{tikzpicture}
20297 \draw[fill=\@todonotes@currentfigcolor, draw = black!40, line width=2pt]
20298 (-2, -2.5) rectangle +(\@todonotes@currentfigwidth, \@todonotes@currentfigheight);
20299 \if@bidi@todonotes@figposition@right%
20300 \begin{scope}[xshift=\@todonotes@currentfigwidth-4cm]
20301 \fi%
20302 \draw[red, fill=white, rounded corners = 5pt, line width=10pt]
20303 (30:2cm) -- (150:2cm) -- (270:2cm) -- cycle;
20304 \if@bidi@todonotes@figposition@right%
20305 \end{scope}
20306 \begin{scope}[xshift=-3.8cm]
20307 \fi%
20308 \if@bidi@todonotes@textdirection@RTL\setRTL\fi%
20309 \draw (2, -0.3) node[right, text
20310 width=\@todonotes@currentfigwidth-4.5cm,align=\@bidi@todonotes@align] {#2};
20311 \if@bidi@todonotes@figposition@right%
20312 \end{scope}
20313 \begin{scope}[xshift=\@todonotes@currentfigwidth-4cm]
20314 \tilde{1}20315 \draw (0, 0.3) node[align=\@bidi@todonotes@align] {\@bid\@todonotes@textdirection}{\@todonotes@textdirection}20316 \draw (0, -0.3) node[align=\@bidi@todonotes@align] {\@bidi@todonotes@textdirection{\@todonote;
20317 \if@bidi@todonotes@figposition@right%
20318 \end{scope}
20319 \frac{1}{3}20320 \end{tikzpicture}\hfill
20321 }% Ending \missingfigure command
20322 \fi % Ending \@todonotes@ifdisabled
20323 \presetkeys%
20324 {todonotes}%
20325 {align=left,%
20326 textdirection=lefttoright,%
20327 figposition=left}{}%
```
## **125 File wrapfig-xetex-bidi.def**

```
20328 \ProvidesFile{wrapfig-xetex-bidi.def}[2014/04/23 v0.3 bidi adaptations for wrapfig package for
20329 \let\WF@@everypar\bidi@n@everypar
20330 \def\WF@putfigmaybe{%
20331 \ifinner
20332 \vskip-\parskip \global\WF@floatfalse
20333 \let\pagetotal\maxdimen % kludge flag for "not top of page"
20334 \else % outer page
20335 \@tempdima\pagedepth % save page depth
\label{lem:main} $$\zeta\bar{e}\sigma\iff\eta\bar{0}.\advance\parrow\phi\bar{p}\bar{p}\bar{p}\bar{p}\bar{p}\bar{p}\bar{p}}$, back up20337 \penalty\interlinepenalty % update pg. parameters
20338 \@tempdimb\pagegoal \advance\@tempdimb-\pagetotal % room left on page
20339 \ifdim\@tempdimb<\z@ % \WF@info{Page overfull already;}%
20340 \global\WF@floatfalse
20341 \ifdim-\@tempdimb>\pageshrink \else \pagebreak \fi
20342 \else
20343 \ifdim\WF@size>\@tempdimb
20344 \ifWF@float \dimen@.5\baselineskip \else \dimen@ 2\baselineskip\fi
20345 \ifdim\pagestretch>\dimen@ \dimen@\pagestretch \fi
20346 \ifdim\pagefilstretch>\z@ \dimen@\@tempdimb \fi
20347 \ifdim\pagefillstretch>\z@ \dimen@\@tempdimb \fi
20348 \advance\dimen@.5\baselineskip
20349 \ifdim\dimen@>\@tempdimb % \WF@info{Page nearly full; can stretch}%
20350 \global\WF@floatfalse \pagebreak
20351 \fi
20352 \else % \WF@info{Fits in \the\@tempdimb;}%
20353 \global\WF@floatfalse
20354 \fi\fi
20355 \vskip\@tempdima\relax % (return erased page depth)
20356 \fi
20357 \noindent
20358 \ifWF@float
20359 \WF@fltmes
20360 \else % putting here;
20361 \WF@info{Put \WF@wfname here:}%
20362 {\ifodd\if@twoside\c@page\else\@ne\fi % assign l/r to i/o placement
20363 \lccode`i`l\lccode`o`r\else \lccode`i`r\lccode`o`l\fi
20364 \xdef\WF@place{\the\lccode\lccode\WF@place}}% twice to get only l or r
20365 \hbox to\z@{% llap or rlap depending on {1} or {r}; calc effective width
20366 \@tempdima\wd\WF@box \@tempdimb\WF@ovh
20367 \advance\@tempdima-\@tempdimb \advance\@tempdima\columnsep
20368 \@tempdimb\hsize \advance\@tempdimb-\@tempdima
20369 \xdef\WF@adjlw{\the\@tempdima}%
20370 \ifnum `l=\WF@place % fig on left
20371 \if@RTL%
20372 \kern\@tempdimb \kern\columnsep
20373 \def\@tempa{\hss}% position to left of the gap
20374 \else%
20375 \hss % figure overlaps space to the left
```
File wrapfig-xetex-bidi.def 418

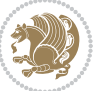

```
20376 \def\@tempa{\kern\columnsep}% position to left of the gap
20377 \fi%
20378 \else % fig on right
20379 \if@RTL%
20380 \hss
20381 \@tempdima\z@
20382 \def\@tempa{\kern\columnsep}
20383 \else%
20384 \@tempdima\z@ % no left indentation
20385 \kern\@tempdimb \kern\columnsep
20386 \def\@tempa{\hss}% figure overlaps space to the right
20387 \fi%
20388 \fi
20389 \ifdim\@tempdimb<\hsize
20390 \xdef\WF@wrapil{\the\@tempdima \the\@tempdimb}% indentation and length
20391 \xdef\WF@adjtlm{\the\@tempdima}%
20392 \else
20393 \xdef\WF@wrapil{\z@ \the\hsize}%
20394 \xdef\WF@adjlw{\z@}\xdef\WF@adjtlm{\z@}%
20395 \fi
20396 \ifdim\pagetotal=\z@ % \WF@info{Put \WF@wfname at top of p.\thepage}%
20397 \global\advance\WF@size-\intextsep
20398 \else % \WF@info{Putting \WF@wfname in middle of page}%
20399 \setbox\WF@box\hbox{\lower\intextsep\box\WF@box}%
20400 \fi \dp\WF@box\z@ \box\WF@box \@tempa
20401 }% end \hbox to 0pt
20402 \aftergroup\WF@startwrapping % after the \endgroup which immediately follows
```

```
_{20403} \fi}
```
# **126 File xcolor-xetex-bidi.def**

```
20404 \ProvidesFile{xcolor-xetex-bidi.def}[2013/04/08 v0.2 bidi adaptations for xcolor package for X
20405 \long\def\color@b@x#1#2#3%
20406 {\leavevmode\ifmmode\else\if@RTL\beginL\fi\fi
20407 \setbox\z@\hbox{\kern\fboxsep{\set@color\if@RTL\beginR\fi#3\if@RTL\endR\fi}\kern\fboxsep}%
20408 \dimen@\ht\z@\advance\dimen@\fboxsep\ht\z@\dimen@
20409 \dimen@\dp\z@\advance\dimen@\fboxsep\dp\z@\dimen@
20410 {#1{#2\color@block{\wd\z@}{\ht\z@}{\dp\z@}\box\z@}}\ifmmode\else\if@RTL\endL\fi\fi}
20411\def\normalcolor{\let\current@color\default@color\ifhmode\if@RTL\beginL\aftergroup\endR\fi\fi\
20412 \DeclareRobustCommand\color
20413 {\ifhmode\if@RTL\beginL\aftergroup\endR\fi\fi\@ifnextchar[\@undeclaredcolor\@declaredcolor}
20414 \def\@undeclaredcolor[#1]#2%
20415 {\begingroup
20416 \let\@@cls\@empty
20417 \XC@getmodclr12{#1}{#2}{}%
20418 {\ifblendcolors
20419 \ifx\colorblend\@empty\else
20420 \edef\@@mix{\expandafter\@gobble\colorblend}\@tempswafalse
20421 \XC@coremodel\@@mod\@@clr\@xcolor@{}{}\@@mod\@@clr
20422 \fi
```
File xcolor-xetex-bidi.def 419

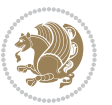

```
20423 \fi
20424 \ifconvertcolorsU
20425 \edef\@@tmp{\XC@tgt@mod{\@@mod}}%
20426 \convertcolorspec\@@mod\@@clr\@@tmp\@@clr \let\@@mod\@@tmp
20427 \fi
20428 \ifmaskcolors
20429 \convertcolorspec\@@mod\@@clr\XC@mmod\@@clr
20430 \let\@@mod\XC@mmod
20431 \XC@inflate\@@mod\XC@mclr\@@clr\@@tmp
20432 \expandafter\XC@mul\@@tmp,\@@clr
20433 \fi
20434 \edef\@@tmp{\noexpand\XC@undeclaredcolor{\@@mod}{\@@clr}}%
20435 \expandafter\endgroup\@@tmp}}
20436 \def\@declaredcolor#1%
20437 {\XC@edef\XC@@tmp{#1}\XC@@tstfalse
20438 \ifcase\XC@type\XC@@tmp\relax \XC@@tsttrue\or \relax\else
20439 \ifblendcolors\XC@@tsttrue\fi \ifmaskcolors\XC@@tsttrue\fi
20440 \ifconvertcolorsU\XC@@tsttrue\fi
20441 \fi
20442 \ifXC@@tst
20443 \expandafter\XC@declaredcolor\else
20444 \expandafter\XC@declaredc@lor\fi}
20445 \def\XC@undeclaredcolor#1#2%
20446 {\@ifundefinedmodel{#1}%
20447 {\c@lor@error{model `#1'}}%
20448 {\@nameuse{color@#1}\current@color{#2}%
20449 \edef\XC@current@color{\noexpand\xcolor@{}{\current@color}{#1}{#2}}%
20450 \XC@display}\ifhmode\if@RTL\beginR\aftergroup\endL\fi\fi\ignorespaces}
20451 \def\XC@declaredc@lor
20452 {\XC@let@Nc\XC@current@color{\string\color@\XC@@tmp}%
20453 \edef\current@color{\XC@current@color}%
20454 \XC@display\ifhmode\if@RTL\beginR\aftergroup\endL\fi\fi\ignorespaces}
20455 \DeclareRobustCommand\bidicolor
20456 {\@ifnextchar[\@bidiundeclaredcolor\@bidideclaredcolor}
20457 \def\@bidiundeclaredcolor[#1]#2%
20458 {\begingroup
20459 \let\@@cls\@empty
20460 \XC@getmodclr12{#1}{#2}{}%
20461 {\ifblendcolors
20462 \ifx\colorblend\@empty\else
20463 \edef\@@mix{\expandafter\@gobble\colorblend}\@tempswafalse
20464 \XC@coremodel\@@mod\@@clr\@xcolor@{}{}\@@mod\@@clr
20465 \fi
20466 \fi
20467 \ifconvertcolorsU
20468 \edef\@@tmp{\XC@tgt@mod{\@@mod}}%
20469 \convertcolorspec\@@mod\@@clr\@@tmp\@@clr \let\@@mod\@@tmp
20470 \fi
20471 \ifmaskcolors
20472 \convertcolorspec\@@mod\@@clr\XC@mmod\@@clr
```
File xcolor-xetex-bidi.def 420

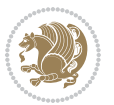

```
20473 \let\@@mod\XC@mmod
20474 \XC@inflate\@@mod\XC@mclr\@@clr\@@tmp
20475 \expandafter\XC@mul\@@tmp,\@@clr
20476 \fi
20477 \edef\@@tmp{\noexpand\XC@bidiundeclaredcolor{\@@mod}{\@@clr}}%
20478 \expandafter\endgroup\@@tmp}}
20479 \def\XC@bidiundeclaredcolor#1#2%
20480 {\@ifundefinedmodel{#1}%
20481 {\c@lor@error{model `#1'}}%
20482 {\@nameuse{color@#1}\current@color{#2}%
20483 \edef\XC@current@color{\noexpand\xcolor@{}{\current@color}{#1}{#2}}%
20484 \XC@display}}
20485 \def\@bidideclaredcolor#1%
20486 {\XC@edef\XC@@tmp{#1}\XC@@tstfalse
20487 \ifcase\XC@type\XC@@tmp\relax \XC@@tsttrue\or \relax\else
20488 \ifblendcolors\XC@@tsttrue\fi \ifmaskcolors\XC@@tsttrue\fi
20489 \ifconvertcolorsU\XC@@tsttrue\fi
20490 If i20491 \ifXC@@tst
20492 \expandafter\XC@bidideclaredcolor\else
20493 \expandafter\XC@bidideclaredc@lor\fi}
20494 \def\XC@bidideclaredcolor
20495 {\XC@split\XC@@tmp
20496 \edef\@@tmp{\noexpand\@bidiundeclaredcolor[\@@mod]{\@@clr}}%
20497 \expandafter\endgroup\@@tmp}
20498 \def\XC@bidideclaredc@lor
20499 {\XC@let@Nc\XC@current@color{\string\color@\XC@@tmp}%
20500 \edef\current@color{\XC@current@color}%
20501 \XC@display}
20502 \def\color@box#1#2{\color@b@x\relax{\bidicolor#1{#2}}}
20503 \def\color@fbox#1#2#3#{\protect\color@fb@x{#1}{#2}{#3}}
20504 \def\color@fb@x#1#2#3#4%
20505 {\color@b@x{\fboxsep\z@\bidicolor#1{#2}\XC@fbox}%
20506 {\@ifxempty{#3}{\bidicolor#1}{\bidicolor#3}{#4}}}
20507\def\color@setgroup{\begingroup\ifhmode\if@RTL\beginL\aftergroup\endR\fi\fi\set@color\ifhmode\
```

```
20508 \ProvidesFile{latex-xetex-bidi.def}[2018/10/11 v1.3.6 bidi adaptations for `latex.ltx' for Xe
20509 \newcommand{\TeXXeTOn}{\TeXXeTstate\@ne}
20510 \newcommand{\TeXXeTOff}{\TeXXeTstate\z@}
20511 \TeXXeTOn
20512\def\bidi@RTL@everypar{{\setbox\z@\lastbox\if@RTL\beginR\else\beginL\fi\ifvoid\z@\else\usebox\
20513 \let\bidi@o@everypar=\everypar
20514 \newtoks\bidi@n@everypar
20515 \bidi@n@everypar\expandafter{\the\bidi@o@everypar}
20516 \bidi@o@everypar{\bidi@RTL@everypar\the\bidi@n@everypar}
20517 \let\everypar=\bidi@n@everypar
20518 \def\moreLRE{\bracetext \aftergroup\endL \beginL\@RTLfalse}
20519 \def\moreRLE{\bracetext \aftergroup\endR \beginR\@RTLtrue}
```
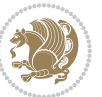

```
20520 \protected\def\hboxR{\hbox\bgroup
20521 \everyhbox{%
20522 \aftergroup\egroup
20523 \everyhbox{}%
20524 \beginR
20525 \@hboxRconstructtrue
20526 \bgroup
20527 \aftergroup\endR
20528 \aftergroup\egroup
20529 }\hbox}
20530 \protected\def\hboxL{\hbox\bgroup
20531 \everyhbox{%
20532 \aftergroup\egroup
20533 \everyhbox{}%
20534 \beginL
20535 \@hboxRconstructfalse
20536 \bgroup
20537 \aftergroup\endL
20538 \aftergroup\egroup
20539 }\hbox}
20540 \protected\def\vboxR{\vbox\bgroup
20541 \everyvbox{%
20542 \aftergroup\egroup
20543 \everyvbox{}%
20544 \@RTLtrue
20545 \@RTLtabtrue
20546 \bgroup
20547 \aftergroup\egroup
20548 }\vbox}
20549 \protected\def\vboxL{\vbox\bgroup
20550 \everyvbox{%
20551 \aftergroup\egroup
20552 \everyvbox{}%
20553 \@RTLfalse
20554 \@RTLtabfalse
20555 \bgroup
20556 \aftergroup\egroup
20557 }\vbox}
20558 \newcommand*{\bidi@leftskip}{\if@RTL\rightskip\else\leftskip\fi}
20559 \newcommand*{\bidi@rightskip}{\if@RTL\leftskip\else\rightskip\fi}
20560 \def\LTR{\par\@RTLfalse\@RTL@footnotefalse\@RTLtabfalse\hsize\linewidth\parshape\z@}
20561 \def\endLTR{\par}
20562 \def\RTL{\par\@RTLtrue\@RTL@footnotetrue\@RTLtabtrue\hsize\linewidth\parshape\z@}
20563 \def\endRTL{\par}
20564 \def\setRTL{\@RTLtrue\@RTL@footnotetrue\@RTLtabtrue}
20565 \def\setLTR{\@RTLfalse\@RTL@footnotefalse\@RTLtabfalse}
20566 \let\unsetRTL=\setLTR
20567 \let\unsetLTR=\setRTL
20568 \let\LR=\LRE
20569 \let\RL=\RLE
```
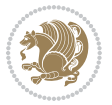

```
20570 \def\@ensure@RTL#1{\if@RTL#1\else\RLE{#1}\fi}
20571 \def\@ensure@LTR#1{\if@RTL\LRE{#1}\else#1\fi}
20572 \let\@ensure@RL=\@ensure@RTL
20573 \let\@ensure@LR=\@ensure@LTR
20574 \def\@ensure@dir#1{\if@RTL\RLE{#1}\else{#1}\fi}
20575 \let\@ensure@maindir=\@ensure@dir
20576 \def\@@RTL{RTL}
20577 \def\@@LTR{LTR}
_{20578} \def\simeq\relaxleft\simeq\relaxleft\simeq\relaxright\simeq\relaxright\simeq20579 \def\reset@dir{\ifx\saved@@dir\@@RTL\setRTL\else\ifx\saved@@dir\@@LTR\setLTR\else\relax\fi\fi}
20580 \let\@@TeX\TeX
20581 \def\TeX{\@ensure@LTR{\@@TeX}}
20582 \let\@@LaTeX\LaTeX
20583 \def\LaTeX{\@ensure@LTR{\@@LaTeX}}
20584 \let\@@LaTeXe\LaTeXe
20585 \def\LaTeXe{\@ensure@LTR{\@@LaTeXe}}
20586 \long\def\bidi@reflect@box#1{%
20587 \leavevmode
20588 \setbox\z@\hbox{{#1}}%
20589 \setbox\tw@\hbox{\special{x:gsave}\special{x:scale -1 1}\rlap{\copy\z@}\special{x:grestore}
20590 \hb@xt@\wd\z@{\kern\wd\z@\box\tw@\hss}%
20591 }
20592 \bidi@newrobustcmd*{\XeTeX}{\LR{\leavevmode$\smash{\hbox{X\lower.5ex
20593 \hbox{\kern-.125em\bidi@reflect@box{E}}\kern-.1667em \TeX}}$}}
20594 \bidi@newrobustcmd*{\XeLaTeX}{\LR{\leavevmode$\smash{\hbox{X\lower.5ex
20595 \hbox{\kern-.125em\bidi@reflect@box{E}}\kern-.1667em \LaTeX}}$}}
20596 \let\setRL=\setRTL
20597 \let\setLR=\setLTR
20598 \let\unsetRL=\setLTR
20599 \def\bidi@tabular@RTLcases{\let\@halignto\@empty\@bidi@tabular@RTLcases}
20600 \@ifpackageloaded{array}{%
20601 \def\@bidi@tabular@RTLcases{\@RTLtabtrue%
20602 \leavevmode
20603 \hbox \bgroup $\left.\col@sep\tabcolsep \let\d@llarbegin\begingroup
20604 20604 20001 20001 20001 20001 20001 20001 20001 20001 20002 20001 20002 2000 2000 2000 2000 2000 2000 2000 2000 2000 2000 2000 2000 2000 2000 2000 2000 2000 2000 2000 2000 2000 2000 2000 2000 2000 2000 2000 2000 2000
20605 \@tabarray}
20606 \def\endbidi@tabular@RTLcases{\endarray \right\rbrace$\egroup}
20607 }{%
20608 \def\@bidi@tabular@RTLcases{\@RTLtabtrue%
20609 \leavevmode \hbox \bgroup
20610 $\left.\let\@acol\@tabacol
20611 \let\@classz\@tabclassz
20612 \let\@classiv\@tabclassiv \let\\\@tabularcr\@tabarray}
20613
20614 \def\endbidi@tabular@RTLcases{\crcr\egroup\if@RTLtab\egroup\endR\egroup\fi
20615 \egroup\right\rbrace $\egroup}}
20616 \def\RTLcases#1{\left.\vcenter{\normalbaselines\m@th
20617 \ialign{$##\hfil$&\quad{##}\hfil\crcr#1\crcr}}\,\right\}}
20618 \renewenvironment{RTLcases}{%
20619 \bidi@matrix@check\RTLcases\env@RTLcases
```
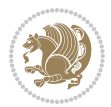

```
20620 }{%
20621 \endbidi@tabular@RTLcases%
20622 }
20623 \def\env@RTLcases{%
20624 \let\@ifnextchar\bidi@new@ifnextchar
20625 \def\arraystretch{1.2}%
20626 \bidi@tabular@RTLcases{@{}r@{\quad}r@{}}%
20627 }
20628 \def\SepMark#1{\gdef\@SepMark{#1}}
20629 \SepMark{.}
20630 \def\@thmcountersep{\@SepMark}
20631 \def\setRTLbibitems{\@RTLbibitemstrue\@LTRbibitemsfalse}
20632 \def\setLTRbibitems{\@LTRbibitemstrue\@RTLbibitemsfalse}
20633 \def\setdefaultbibitems{\@RTLbibitemsfalse\@LTRbibitemsfalse}
20634 \newcommand*{\bidi@@thebibliography@font@hook}{}
20635 \def\list#1#2{%
20636 \ifnum \@listdepth >5\relax
20637 \@toodeep
20638 \else
20639 \global\advance\@listdepth\@ne
20640 \fi
20641 \rightmargin\z@
20642 \listparindent\z@
20643 \itemindent\z@
20644 \csname @list\romannumeral\the\@listdepth\endcsname
20645 \def\@itemlabel{#1}%
20646 \let\makelabel\@mklab
20647 \@nmbrlistfalse
20648 #2\relax
20649 \@trivlist
20650 \parskip\parsep
20651 \parindent\listparindent
20652 \advance\linewidth -\rightmargin
20653 \advance\linewidth -\leftmargin
20654 \if@bidi@list@minipage@parbox
20655 \if@RTL
20656 \advance\@totalleftmargin \leftmargin
20657 \else
20658 \advance\@totalleftmargin \rightmargin
20659 \fi
20660 \else
20661 \if@hboxRconstruct
20662 \if@bidi@list@minipage@parbox@not@nob
20663 \if@RTL
20664 \advance\@totalleftmargin \rightmargin
20665 \else
20666 \advance\@totalleftmargin \leftmargin
20667 \fi
20668 \else
20669 \if@RTL
```
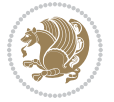

```
20670 \advance\@totalleftmargin \leftmargin
20671 \else
20672 \advance\@totalleftmargin \rightmargin
20673 \fi\fi
20674 \else
20675 \if@RTL
20676 \advance\@totalleftmargin \rightmargin
20677 \else
20678 \advance\@totalleftmargin \leftmargin
20679 \fi\fi\fi
20680 \parshape \@ne \@totalleftmargin \linewidth
20681 \ignorespaces}
20682 \long\def\@iiiparbox#1#2[#3]#4#5{%
20683 \leavevmode
20684 \@pboxswfalse
20685 \if@hboxRconstruct
20686 \@bidi@list@minipage@parbox@not@nobtrue
20687 \fi
20688 \if@RTL
20689 \ifx#1t%
20690 \@bidi@list@minipage@parboxtrue
20691 \else
20692 \ifx#1b%
20693 \@bidi@list@minipage@parboxtrue
20694 \fi
20695 \fi
20696 \fi
20697 \setlength\@tempdima{#4}%
20698 \@begin@tempboxa\vbox{\hsize\@tempdima\@parboxrestore#5\@@par}%
20699 \ifx\relax#2\else
20700 \setlength\@tempdimb{#2}%
20701 \edef\@parboxto{to\the\@tempdimb}%
20702 \fi
20703 \if#1b\vbox
20704 \else\if #1t\vtop
20705 \else\ifmmode\vcenter
20706 \else\@pboxswtrue $\vcenter
20707 \fi\fi\fi
20708 \@parboxto{\let\hss\vss\let\unhbox\unvbox
20709 \csname bm@#3\endcsname}%
20710 \if@pboxsw \m@th$\fi
20711 \@end@tempboxa}
20712 \newenvironment{LTRitems}
20713 {\par\@RTLfalse\@RTLtabfalse
20714 \if@bidi@list@minipage@parbox
20715 \parshape \@ne \dimexpr(\@totalleftmargin-\leftmargin) \linewidth
20716 \else \if@hboxRconstruct\if@bidi@list@minipage@parbox@not@nob
20717 \parshape \@ne \dimexpr(\@totalleftmargin+\leftmargin) \linewidth\else
20718 \parshape \@ne \dimexpr(\@totalleftmargin-\leftmargin) \linewidth\fi
20719 \else \parshape \@ne \dimexpr(\@totalleftmargin+\leftmargin) \linewidth\fi\fi
```
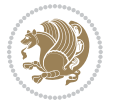

```
20720 \ignorespaces}{\vskip\z@}
20721 \newenvironment{RTLitems}
20722 {\parbox{1\textwidth}{\label{thm:20} \textbf{0}}20723 \if@bidi@list@minipage@parbox
20724 \parshape \@ne \dimexpr(\@totalleftmargin+\leftmargin) \linewidth
20725 \else \if@hboxRconstruct\if@bidi@list@minipage@parbox@not@nob
20726 \parshape \@ne \dimexpr(\@totalleftmargin-\leftmargin) \linewidth\else
20727 \parshape \@ne \dimexpr(\@totalleftmargin+\leftmargin) \linewidth\fi
20728 \else \parshape \@ne \dimexpr(\@totalleftmargin-\leftmargin) \linewidth\fi\fi
20729 \ignorespaces}{\vskip\z@}
20730 \newenvironment{LTRbibitems}
20731 {\par\@RTLfalse\@RTLtabfalse
20732 \if@bidi@list@minipage@parbox
20733 \parshape \@ne \dimexpr(\@totalleftmargin-\leftmargin) \linewidth
20734 \else \if@hboxRconstruct\if@bidi@list@minipage@parbox@not@nob
20735 \parshape \@ne \dimexpr(\@totalleftmargin+\leftmargin) \linewidth\else
20736 \parshape \@ne \dimexpr(\@totalleftmargin-\leftmargin) \linewidth\fi
20737 \else \parshape \@ne \dimexpr(\@totalleftmargin+\leftmargin) \linewidth\fi\fi
20738 \ignorespaces}{\vskip\z@}
20739 \newenvironment{RTLbibitems}
20740 <br>
{\par\@RTLtrue\@RTLtabtrue
20741 \if@bidi@list@minipage@parbox
20742 \parshape \@ne \dimexpr(\@totalleftmargin+\leftmargin) \linewidth
20743 \else \if@hboxRconstruct\if@bidi@list@minipage@parbox@not@nob
20744 \parshape \@ne \dimexpr(\@totalleftmargin-\leftmargin) \linewidth\else
20745 \parshape \@ne \dimexpr(\@totalleftmargin+\leftmargin) \linewidth\fi
20746 \else \parshape \@ne \dimexpr(\@totalleftmargin-\leftmargin) \linewidth\fi\
20747 \ignorespaces}{\vskip\z@}
20748 \def\raggedright{%
20749 \let\\\@centercr\@rightskip\@flushglue \rightskip\@rightskip
20750 \leftskip\z@skip
20751 \parindent\z@\parfillskip\z@skip}
20752 \let\bidi@orig@raggedleft\raggedleft
20753 \let\bidi@orig@raggedright\raggedright
20754\renewcommand\raggedleft{\if@bidi@list@minipage@parbox\bidi@orig@raggedright\else\if@hboxRcon;
20755\renewcommand\raggedright{\if@bidi@list@minipage@parbox\bidi@orig@raggedleft\else\if@hboxRcon;
20756 \newcommand{\bidi@raggedright}{\if@RTL\raggedleft\else\raggedright\fi}
20757 \newcommand{\bidi@raggedleft}{\if@RTL\raggedright\else\raggedleft\fi}
20758 \def\centerline#1{%
20759 \if@RTL\@@line{\hss\beginR#1\endR\hss}
20760 \else\@@line{\hss#1\hss}\fi}
20761 \def\leftline#1{%
20762 \if@RTL\@@line{\beginR#1\endR\hss}
20763 \else\@@line{#1\hss}\fi}
20764 \def\rightline#1{%
20765 \if@RTL\@@line{\hss\beginR#1\endR}
20766 \else\@@line{\hss#1}\fi}
20767 \let\bidi@orig@leftline\leftline
20768 \let\bidi@orig@rightline\rightline
20769\def\leftline#1{\ifhmode\if@RTL\bidi@orig@rightline{#1}\else\bidi@orig@leftline{#1}\fi\else\i:
```
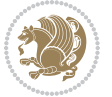

```
20770\def\rightline#1{\ifhmode\if@RTL\bidi@orig@leftline{#1}\else\bidi@orig@rightline{#1}\fi\else\
20771 \def\bidirlap#1{\hb@xt@\z@{\if@RTL\hss\fi#1\if@RTL\else\hss\fi}}
20772 \def\bidillap#1{\hb@xt@\z@{\if@RTL\else\hss\fi#1\if@RTL\hss\fi}}
20773 \def\@hangfrom#1{\setbox\@tempboxa\hbox{{#1}}%
20774 \hangindent \if@RTL-\else\fi\wd\@tempboxa\noindent\box\@tempboxa}
20775 \def\narrower{%
20776 \advance\if@RTL\rightskip\else\leftskip\fi\parindent
20777 \advance\if@RTL\leftskip\else\rightskip\fi\parindent}
20778 \def\underline#1{%
20779 \relax
20780 \ifmmode\@@underline{#1}%
20781 \else
20782 \if@RTL $\@@underline{\hbox{\beginR#1\endR}}\m@th$\relax
20783 \else
20784 $\@@underline{\hbox{#1}}\m@th$\relax\fi\fi}
20785 \if@compatibility
20786 \let\undertext=\underline
20787 fi
20788 \def\@tabular{%
20789 \leavevmode \hbox \bgroup \if@RTLtab\beginR \fi
20790 $\let\@acol\@tabacol
20791 \let\@classz\@tabclassz
20792 \let\@classiv\@tabclassiv \let\\\@tabularcr\@tabarray}
20793 \def\endtabular{\crcr\egroup\if@RTLtab\egroup\endR\egroup\fi
20794 \egroup $\if@RTLtab\endR\fi\egroup}
20795 \expandafter \let \csname endtabular*\endcsname = \endtabular
20796 \def\@array[#1]#2{%
20797 \if #1t\vtop \else \if#1b\vbox \else \vcenter \fi\fi
20798 \bgroup
20799 \setbox\@arstrutbox\hbox{%
20800 \vrule \@height\arraystretch\ht\strutbox
20801 \@depth\arraystretch \dp\strutbox
20802 \@width\z@}%
20803 \@mkpream{#2}%
20804 \edef\@preamble{%
20805 \ialign \noexpand\@halignto
20806 \bgroup \@arstrut \@preamble \tabskip\z@skip \cr}%
20807 \let\@startpbox\@@startpbox \let\@endpbox\@@endpbox
20808 \let\tabularnewline\\%
20809 \let\par\@empty
20810 \let\@sharp##%
20811 \set@typeset@protect
20812 \lineskip\z@skip\baselineskip\z@skip
20813 \ifhmode \@preamerr\z@ \@@par\fi
20814 \if@RTLtab\hbox\bgroup\beginR\@hboxRconstructtrue\if #1t\vtop \else \vbox \fi\bgroup\fi
20815 \@preamble}
20816 \def\array{\let\@acol\@arrayacol \let\@classz\@arrayclassz
20817 \let\@classiv\@arrayclassiv
20818 \let\\\@arraycr\let\@halignto\@empty\@RTLtabfalse\@tabarray}
20819 \def\@testpach#1{\@chclass \ifnum \@lastchclass=\tw@ 4 \else
```

$$
\bigcirc \!\! \! \! \! 2 \!\! \! 2
$$

```
20820 \ifnum \@lastchclass=3 5 \else
20821 \Z@ \if #1c\@chnum \z@ \else
20822 \if \if@RTLtab#1r\else#1l\fi\@chnum \@ne \else
20823 \if \if@RTLtab#1l\else#1r\fi\@chnum \tw@ \else
20824 \Qchclass \iff #1|\Theta \leqslant20825 \if #1@\tw@ \else
20826 \if #1p3 \else \z@ \@preamerr 0\fi
20827 \fi \fi \fi \fi \fi \fi
20828 \fi}
20829 \def\bm@l{\if@RTL\hss\unhbox\@tempboxa\else\unhbox\@tempboxa\hss\fi}
20830 \def\bm@r{\if@RTL\unhbox\@tempboxa\hss\else\hss\unhbox\@tempboxa\fi}
20831 \def\bm@t{\unhbox\@tempboxa\hss}
20832 \def\bm@b{\hss\unhbox\@tempboxa}
20833 \def\@dottedtocline#1#2#3#4#5{%
20834 \ifnum #1>\c@tocdepth \else
20835 \vskip \z@ \@plus.2\p@
20836 {\if@RTL\rightskip\else\leftskip\fi #2\relax \if@RTL\leftskip\else\rightskip\fi \@tocrmarg \parfillskip -\if@RTL\leftskip\else\rightskip\fi
20837 \parindent #2\relax\@afterindenttrue
20838 \interlinepenalty\@M
20839 \leavevmode
20840 \@tempdima #3\relax
\label{eq:1} $$\advance\if@RTL\right\left\{e\leq\left\{f\left\arrows\inf\left\{f\left\arrows\right\}\right\}$$20842 {#4}\nobreak
20843 \leaders\hbox{$\m@th
20844 \mkern \@dotsep mu\hbox{.}\mkern \@dotsep
20845 mu$}\hfill
20846 \nobreak
20847 \hb@xt@\@pnumwidth{{\hfil\normalfont \normalcolor #5}}%
20848 \par}%
20849 \fi}
20850
20851 \newcount\bidi@column@check@number
20852
20853 \def\bidi@column@status#1{\gdef\bidi@current@column@status{#1}}
20854
20855 \def\bidi@set@column@status#1#2{%
20856 \global\expandafter\let\csname #1\endcsname\bidi@current@column@status}
20857
20858 \if@twocolumn
20859 \newcommand\DetectColumn[3][1]{%
20860 \ifx\bidi@firstcolumn@status@write\relax
20861 \PackageError{bidi}%
20862 {Option 'DetectColumn' not selected}%
20863 {\string\DetectColumn\space
20864 requires the use of the 'DetectColumn'
20865 option on the package}%
20866 \fi
20867 \global\advance\bidi@column@check@number\@ne
20868 \edef\bidi@column@type{\expandafter\ifx
20869 \csname bidi@column-\the\bidi@column@check@number\endcsname\relax
```
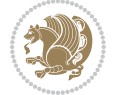

```
20870 0\else
20871 \csname bidi@column-\the\bidi@column@check@number\endcsname
20872 \fi}%
20873 \ifcase \bidi@column@type\relax
20874 \ifcase #1\or #2\or#3\fi % 0 not known use first column as default
20875 \or
20876 #2% % 1 First column
20877 \or
20878 #3% % 2 Second (Last column)
20879 \else
20880 \ERROR
20881 \fi
20882 \edef\next{\write\@auxout
20883 {\string\bidi@set@column@status{bidi@column-\the\bidi@column@check@number}%
20884 20884 <br>
{\bid{\ddot{\phi}}\}20885 \next
20886 }
20887
20888 \AtEndDocument{\def\bidi@set@column@status#1#2{%
20889 \ifnum #2=\bidi@current@column@status\else
20890 \@tempswatrue
20891 \fi}%
20892 }
20893 \fi
20894
20895 \def\RTL@outputdblcol{%
20896 \if@firstcolumn
20897 \global\@firstcolumnfalse
20898 \global\setbox\@leftcolumn\copy\@outputbox
20899 \splitmaxdepth\maxdimen
20900 \vbadness\maxdimen
20901 \setbox\@outputbox\vbox{\unvbox\@outputbox\unskip}%
20902 \setbox\@outputbox\vsplit\@outputbox to\maxdimen
20903 \toks@\expandafter{\topmark}%
20904 \xdef\@firstcoltopmark{\the\toks@}%
20905 \toks@\expandafter{\splitfirstmark}%
20906 \xdef\@firstcolfirstmark{\the\toks@}%
20907 \ifx\@firstcolfirstmark\@empty
20908 \global\let\@setmarks\relax
20909 \else
20910 \gdef\@setmarks{%
20911 \let\firstmark\@firstcolfirstmark
20912 \let\topmark\@firstcoltopmark}%
20913 \fi
20914 \else
20915 \global\@firstcolumntrue
20916 \setbox\@outputbox\vbox{%
20917 \hb@xt@\textwidth{%
20918 \hskip \columnwidth
20919 \hfil
```
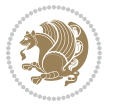

```
20920 {\normalcolor\vrule \@width\columnseprule}%
20921 \hfil
20922 \hb@xt@\columnwidth{%
20923 \bidi@firstcolumn@status@write%
20924 \box\@leftcolumn \hss}%
20925 \hskip -\textwidth
20926 \hb@xt@\columnwidth{%
20927 \bidi@lastcolumn@status@write%
20928 \box\@outputbox \hss}%
20929 \hskip \columnsep
20930 \hskip \columnwidth }}%
20931 \@combinedblfloats
20932 \@setmarks
20933 \@outputpage
20934 \begingroup
20935 \@dblfloatplacement
20936 \@startdblcolumn
20937 \@whilesw\if@fcolmade \fi{\@outputpage
20938 \@startdblcolumn}%
20939 \endgroup
20940 \fi}%
20941
20942 \def\LTR@outputdblcol{%
20943 \if@firstcolumn
20944 \global\@firstcolumnfalse
20945 \global\setbox\@leftcolumn\copy\@outputbox
20946 \splitmaxdepth\maxdimen
20947 \vbadness\maxdimen
20948 \setbox\@outputbox\vbox{\unvbox\@outputbox\unskip}%
20949 \setbox\@outputbox\vsplit\@outputbox to\maxdimen
20950 \toks@\expandafter{\topmark}%
20951 \xdef\@firstcoltopmark{\the\toks@}%
20952 \toks@\expandafter{\splitfirstmark}%
20953 \xdef\@firstcolfirstmark{\the\toks@}%
20954 \ifx\@firstcolfirstmark\@empty
20955 \global\let\@setmarks\relax
20956 \else
20957 \gdef\@setmarks{%
20958 \let\firstmark\@firstcolfirstmark
20959 \let\topmark\@firstcoltopmark}%
20960 \fi
20961 \else
20962 \global\@firstcolumntrue
20963 \setbox\@outputbox\vbox{%
20964 \hb@xt@\textwidth{%
20965 \hb@xt@\columnwidth{%
20966 \bidi@firstcolumn@status@write%
20967 \box\@leftcolumn \hss}%
20968 \hfil
20969 {\normalcolor\vrule \@width\columnseprule}%
```
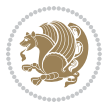

```
20970 \hfil
20971 \hb@xt@\columnwidth{%
20972 \bidi@lastcolumn@status@write%
20973 \box\@outputbox \hss}}}%
20974 \@combinedblfloats
20975 \@setmarks
20976 \@outputpage
20977 \begingroup
20978 \@dblfloatplacement
20979 \@startdblcolumn
20980 \@whilesw\if@fcolmade \fi{\@outputpage
20981 \@startdblcolumn}%
20982 \endgroup
20983 \fi}%
20984
20985
20986 \renewcommand{\@outputdblcol}{\if@RTLmain\RTL@outputdblcol\else\LTR@outputdblcol\fi}
20987 \newcommand{\RTLdblcol}{\renewcommand{\@outputdblcol}{\RTL@outputdblcol}}
20988 \newcommand{\LTRdblcol}{\renewcommand{\@outputdblcol}{\LTR@outputdblcol}}
20989
20990 \bidi@patchcmd\@makecol{%
20991 \ifvoid\footins
20992 \setbox\@outputbox \box\@cclv
20993 \else
20994 \setbox\@outputbox \vbox {%
20995 \boxmaxdepth \@maxdepth
20996 \unvbox \@cclv
20997 \vskip \skip\footins
20998 \color@begingroup
20999 \normalcolor
21000 \footnoterule
21001 \unvbox \footins
21002 \color@endgroup
21003 }%
_{21004} \fi
21005 }{%
21006 \ifvoid\footins
21007 \ifvoid\@bidi@copyins@
21008 \setbox\@outputbox \box\@cclv
21009 \else
21010 \setbox\@outputbox \vbox {%
21011 \boxmaxdepth \@maxdepth
21012 \unvbox \@cclv
21013 \vskip \skip\@bidi@copyins@
21014 \color@begingroup
21015 \normalcolor
21016 \unvbox \@bidi@copyins@
21017 \color@endgroup
21018 }%
21019 \fi
```
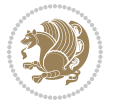
```
21021 \setbox\@outputbox \vbox {%
21022 \boxmaxdepth \@maxdepth
21023 \unvbox \@cclv
21024 \vskip \skip\footins
21025 \color@begingroup
21026 \normalcolor
21027 \footnoterule
21028 \unvbox \footins
21029 \color@endgroup
21030 \ifvoid\@bidi@copyins@
21031 \else
21032 \vskip \skip\@bidi@copyins@
21033 \color@begingroup
21034 \normalcolor
21035 \unvbox \@bidi@copyins@
21036 \color@endgroup
21037 \setminusfi
21038 }%
21039 \fi
21040 }{}{}
21041
21042 \def\LTRmarginpar{%
21043 \ifhmode
21044 \@bsphack
21045 \@floatpenalty -\@Mii
21046 \else
21047 \@floatpenalty-\@Miii
21048 \fi
21049 \ifinner
21050 \@parmoderr
21051 \@floatpenalty\z@
21052 \else
21053 \@next\@currbox\@freelist{}{}%
21054 \@next\@marbox\@freelist{\global\count\@marbox\m@ne}%
21055 {\@floatpenalty\z@
21056 \@fltovf\def\@currbox{\@tempboxa}\def\@marbox{\@tempboxa}}%
21057 \fi
21058 \@ifnextchar [\@LTRxmpar\@LTRympar}
21059 \long\def\@LTRxmpar[#1]#2{%
21060 \@LTRsavemarbox\@marbox{#1}%
21061 \@LTRsavemarbox\@currbox{#2}%
21062 \@xympar}
21063 \long\def\@LTRympar#1{%
21064 \@LTRsavemarbox\@marbox{#1}%
21065 \global\setbox\@currbox\copy\@marbox
21066 \@xympar}
21067 \long\def \@LTRsavemarbox #1#2{%
21068 \global\setbox #1%
21069 \color@vbox
```
\else

<span id="page-432-18"></span><span id="page-432-16"></span><span id="page-432-15"></span><span id="page-432-6"></span><span id="page-432-5"></span><span id="page-432-4"></span><span id="page-432-3"></span><span id="page-432-2"></span><span id="page-432-1"></span><span id="page-432-0"></span>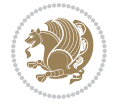

```
21070 \vtop{%
21071 \hsize\marginparwidth
21072 \@parboxrestore
21073 \@LTRmarginparreset
21074 #2%
21075 \@minipagefalse
21076 \outer@nobreak
21077 }%
21078 \color@endbox
21079 }
21080 \def \@LTRmarginparreset {%
21081 \reset@font
21082 \normalsize
21083 \@minipagetrue
21084 \everypar{\@minipagefalse\everypar{}\beginL}%
21085 }
21086 \def\RTLmarginpar{%
21087 \ifhmode
21088 \@bsphack
21089 \@floatpenalty -\@Mii
21090 \else
21091 \@floatpenalty-\@Miii
21092 \overline{1}21093 \ifinner
21094 \@parmoderr
21095 \@floatpenalty\z@
21096 \else
21097 \@next\@currbox\@freelist{}{}%
21098 \@next\@marbox\@freelist{\global\count\@marbox\m@ne}%
21099 {\@floatpenalty\z@
21100 \@fltovf\def\@currbox{\@tempboxa}\def\@marbox{\@tempboxa}}%
21101 \fi
21102 \@ifnextchar [\@RTLxmpar\@RTLympar}
21103 \long\def\@RTLxmpar[#1]#2{%
21104 \@RTLsavemarbox\@marbox{#1}%
21105 \@RTLsavemarbox\@currbox{#2}%
21106 \@xympar}
21107 \long\def\@RTLympar#1{%
21108 \@RTLsavemarbox\@marbox{#1}%
21109 \global\setbox\@currbox\copy\@marbox
21110 \@xympar}
21111 \long\def \@RTLsavemarbox #1#2{%
21112 \global\setbox #1%
21113 \color@vbox
21114 \vtop{%
21115 \hsize\marginparwidth
21116 \@parboxrestore
21117 \@RTLmarginparreset
21118 #2%
21119 \@minipagefalse
```
<span id="page-433-24"></span><span id="page-433-21"></span><span id="page-433-15"></span><span id="page-433-11"></span><span id="page-433-8"></span><span id="page-433-7"></span><span id="page-433-6"></span><span id="page-433-5"></span><span id="page-433-4"></span>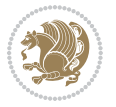

```
21120 \outer@nobreak
21121 }%
21122 \color@endbox
21123 }
21124 \def \@RTLmarginparreset {%
21125 \reset@font
21126 \normalsize
21127 \@minipagetrue
21128 \everypar{\@minipagefalse\everypar{}\beginR}%
21129 }
21130 \def\@addmarginpar{\@next\@marbox\@currlist{\@cons\@freelist\@marbox
21131 \@cons\@freelist\@currbox}\@latexbug\@tempcnta\@ne
21132 \if@twocolumn
21133 \if@firstcolumn \@tempcnta\m@ne \fi
21134 \else
21135 \if@mparswitch
21136 \ifodd\c@page \else\@tempcnta\m@ne \fi
21137 \fi
21138 \if@reversemargin \@tempcnta -\@tempcnta \fi
21139 \fi
21140 \ifnum\@tempcnta <\z@ \global\setbox\@marbox\box\@currbox \fi
21141 \@tempdima\@mparbottom
21142 \advance\@tempdima -\@pageht
21143 \advance\@tempdima\ht\@marbox
21144 \ifdim\@tempdima >\z@
21145 \@latex@warning@no@line {Marginpar on page \thepage\space moved}%
21146 \else
21147 \@tempdima\z@
21148 \fi
21149 \global\@mparbottom\@pageht
21150 \global\advance\@mparbottom\@tempdima
21151 \global\advance\@mparbottom\dp\@marbox
21152 \global\advance\@mparbottom\marginparpush
21153 \advance\@tempdima -\ht\@marbox
21154 \global\setbox \@marbox
21155 \vbox {\vskip \@tempdima
21156 \box \@marbox}%
21157 \global \ht\@marbox \z@
21158 \global \dp\@marbox \z@
21159 \kern -\@pagedp
21160 \nointerlineskip
21161 \hb@xt@\columnwidth
21162 {\if@RTL\if@LTRmarginpar\beginL\else\beginR\fi\else\if@RTLmarginpar\beginR\else\beginL\fi
21163 \hskip\columnwidth \hskip\marginparsep
21164 \else
21165 \hskip -\marginparsep \hskip -\marginparwidth
21166 \fi
21167 \box\@marbox \hss\if@RTL\if@LTRmarginpar\endL\else\endR\fi\else\if@RTLmarginpar\endR\else\endR\fi\else\if
21168 \nointerlineskip
21169 \hbox{\vrule \@height\z@ \@width\z@ \@depth\@pagedp}}
```
<span id="page-434-28"></span><span id="page-434-25"></span><span id="page-434-20"></span><span id="page-434-13"></span><span id="page-434-12"></span><span id="page-434-11"></span><span id="page-434-10"></span><span id="page-434-9"></span><span id="page-434-4"></span>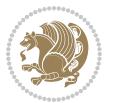

```
21170 \long\def\@ympar#1{%
21171 \@savemarbox\@marbox{\if@RTL\if@LTRmarginpar\@RTLfalse\else\@RTLtrue\fi\else\if@RTLmarginpar\
21172 \global\setbox\@currbox\copy\@marbox
21173 \@xympar}
21174 \def\setRTLmarginpar{\@RTLmarginpartrue\@LTRmarginparfalse}
21175 \def\setLTRmarginpar{\@LTRmarginpartrue\@RTLmarginparfalse}
21176 \def\setdefaultmarginpar{\@RTLmarginparfalse\@LTRmarginparfalse}
21177 \def\@stopline{\unskip\@stopfield\if@rjfield \global\@rjfieldfalse
21178 \@tempdima\@totalleftmargin \advance\@tempdima\linewidth
21179 \hbox to\@tempdima{\if@RTL\beginR\fi\@itemfudge\hskip\dimen\@curtabmar
21180 \box\@curline\hfil\box\@curfield\if@RTL\endR\fi}\else\@addfield
21181 \hbox to\linewidth{\if@RTL\beginR\fi\@itemfudge
21182 \hskip\dimen\@curtabmar\box\@curline\hfil\if@RTL\endR\fi}%
21183 \fi}
21184
21185 \newcommand*{\bidi@font@@outputpage}{}
21186
21187 \def\@outputpage{%
21188 \begingroup % the \endgroup is put in by \aftergroup
21189 \let \protect \noexpand
21190 \@resetactivechars
21191 \global\let\@@if@newlist\if@newlist
21192 \global\@newlistfalse
21193 \@parboxrestore
21194 \global\let\bidi@BeforeOutputPageShipOut\@firstofone
21195 \bidi@beforeoutputpageshipouthook
21196 \shipout \vbox{%
21197 \set@typeset@protect
21198 \aftergroup \endgroup
21199 \aftergroup \set@typeset@protect
21200 % correct? or just restore by ending
21201 % the group?
21202 \if@specialpage
21203 \global\@specialpagefalse\@nameuse{ps@\@specialstyle}%
21204 \fi
21205 \if@twoside
21206 \ifodd\count\z@ \let\@thehead\@oddhead \let\@thefoot\@oddfoot
21207 \if@RTLmain
21208 \let\@themargin\evensidemargin
21209 \else
21210 \let\@themargin\oddsidemargin
21211 \fi
21212 \else \let\@thehead\@evenhead \let\@thefoot\@evenfoot
21213 \if@RTLmain
21214 \let\@themargin\oddsidemargin
21215 \else
21216 \let\@themargin\evensidemargin
21217 \fi
21218 \fi
21219 \ifx\@thehead\@empty \let\@thehead\hfil \fi
```
<span id="page-435-24"></span><span id="page-435-23"></span><span id="page-435-22"></span><span id="page-435-21"></span><span id="page-435-15"></span><span id="page-435-10"></span><span id="page-435-9"></span>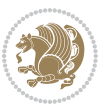

```
21220 \ifx\@thefoot\@empty \let\@thefoot\hfil \fi
21221 \else %% not @twoside
21222 \ifx\@oddhead\@empty \let\@thehead\hfil \fi
21223 \ifx\@oddfoot\@empty \let\@thefoot\hfil \fi
21224 \fi
21225 \reset@font
21226 \normalsize
21227 \bidi@font@@outputpage
21228 \normalsfcodes
21229 \let\label\@gobble
21230 \let\index\@gobble
21231 \let\glossary\@gobble
21232 \baselineskip\z@skip \lineskip\z@skip \lineskiplimit\z@
21233 \@begindvi
21234 \vskip \topmargin
21235 \moveright\@themargin \vbox {%
21236 \global\let\bidi@BeforeHeader\@firstofone
21237 \bidi@beforeheaderhook
21238 \setbox\@tempboxa \vbox to\headheight{%
21239 \forallfil
21240 \color@hbox
21241 \normalcolor
21242 \hb@xt@\textwidth{\if@RTLmain\@RTLtrue\beginR\else\@RTLfalse\beginL\fi\@thehead\if@
21243 \color@endbox
21244 }% %% 22 Feb 87
21245 \dp\@tempboxa \z@
21246 \box\@tempboxa
21247 \vskip \headsep
21248 \global\let\bidi@BeforeOutputBoxOutputPage\@firstofone
21249 \bidi@beforeoutputboxoutputpagehook
21250 \box\@outputbox
21251 \global\let\bidi@AfterOutputBoxOutputPage\@firstofone
21252 \bidi@afteroutputboxoutputpagehook
21253 \global\let\bidi@BeforeFooter\@firstofone
21254 \bidi@beforefooterhook
21255 \baselineskip \footskip
21256 \color@hbox
21257 \normalcolor
21258 \hb@xt@\textwidth{\if@RTLmain\@RTLtrue\beginR\else\@RTLfalse\beginL\fi\@thefoot\if@RT
21259 \color@endbox
21260 \global\let\bidi@AfterFooter\@firstofone
21261 \bidi@afterfooterhook
21262 }%
21263 }%
21264 \global\let\bidi@AfterOutputPageShipOut\@firstofone
21265 \bidi@afteroutputpageshipouthook
21266 \global\let\if@newlist\@@if@newlist
21267 \global \@colht \textheight
21268 \stepcounter{page}%
21269 \let\firstmark\botmark
```
<span id="page-436-13"></span><span id="page-436-12"></span><span id="page-436-4"></span><span id="page-436-2"></span><span id="page-436-0"></span>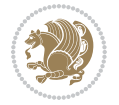

```
21270 \global\let\bidi@AtEndOutputPage\@firstofone
21271 \bidi@atendoutputpagehook
21272 }
21273 \long\def\@makecaption#1#2{%
21274 \vskip\abovecaptionskip
21275 \sbox\@tempboxa{#1: #2}%
21276 \ifdim \wd\@tempboxa >\hsize
21277 \if@RTL\beginR\fi#1: #2\if@RTL\endR\fi\par
21278 \else
21279 \global \@minipagefalse
21280 \hb@xt@\hsize{\if@RTL\beginR\fi\hfil\box\@tempboxa\hfil\if@RTL\endR\fi}%
21281 \fi
21282 \vskip\belowcaptionskip}
21283 \let\bidi@saved@eqno=\eqno
21284 \let\bidi@saved@leqno=\leqno
21285 \def\eqno{\ifnum\predisplaydirection<\z@ \bidi@saved@leqno \else \bidi@saved@eqno \fi}
21286 \def\leqno{\ifnum\predisplaydirection<\z@ \bidi@saved@eqno \else \bidi@saved@leqno \fi}
21287 \@ifpackageloaded{amsmath}{}{
21288 \def\@eqnnum{{\normalfont \normalcolor \if@RTL\beginR\fi(\theequation)\if@RTL\endR\fi}}
21289 }
21290 \input{footnote-xetex-bidi.def}
21291 \if@twocolumn
21292 \let\autofootnoterule\relax
21293 \let\leftfootnoterule\relax
21294 \let\rightfootnoterule\relax
21295 \textwidthfootnoterule
21296 If i21297 \if@bidi@csundef{@idxitem}{}{%
21298 \renewcommand\@idxitem{\par\hangindent \if@RTL-\fi40\p@}%
21299 }
21300 \@ifpackageloaded{tocbasic}{\input{tocbasic-xetex-bidi.def}}{}
21301 \@ifclassloaded{article}{\@ifclassloaded{svmult}{}{\input{article-xetex-bidi.def}}}{}
21302 \@ifclassloaded{extarticle}{\input{extarticle-xetex-bidi.def}}{}
21303 \@ifclassloaded{artikel1}{\input{artikel1-xetex-bidi.def}}{}
21304 \@ifclassloaded{artikel2}{\input{artikel2-xetex-bidi.def}}{}
21305 \@ifclassloaded{artikel3}{\input{artikel3-xetex-bidi.def}}{}
21306 \@ifclassloaded{amsart}{\input{amsart-xetex-bidi.def}}{}
21307 \@ifclassloaded{letter}{\input{letter-xetex-bidi.def}}{}
21308 \@ifclassloaded{scrlettr}{\input{scrlettr-xetex-bidi.def}}{}
21309 \@ifclassloaded{extletter}{\input{extletter-xetex-bidi.def}}{}
21310 \@ifclassloaded{memoir}{\input{memoir-xetex-bidi.def}}{}
21311 \@ifclassloaded{refrep}{\input{refrep-xetex-bidi.def}}{}
21312 \@ifclassloaded{extreport}{\input{extreport-xetex-bidi.def}}{}
21313 \@ifclassloaded{report}{\@ifpackageloaded{flowfram}{}{\input{report-xetex-bidi.def}}}{}
21314 \@ifclassloaded{rapport1}{\input{rapport1-xetex-bidi.def}}{}
21315 \@ifclassloaded{rapport3}{\input{rapport3-xetex-bidi.def}}{}
21316 \@ifclassloaded{scrartcl}{\input{scrartcl-xetex-bidi.def}}{}
21317 \@ifclassloaded{scrbook}{\input{scrbook-xetex-bidi.def}}{}
21318 \@ifclassloaded{scrreprt}{\input{scrreprt-xetex-bidi.def}}{}
21319 \@ifclassloaded{amsbook}{\input{amsbook-xetex-bidi.def}}{}
```
<span id="page-437-21"></span><span id="page-437-20"></span><span id="page-437-19"></span><span id="page-437-18"></span><span id="page-437-17"></span><span id="page-437-16"></span><span id="page-437-15"></span><span id="page-437-14"></span><span id="page-437-13"></span><span id="page-437-12"></span><span id="page-437-11"></span><span id="page-437-10"></span><span id="page-437-9"></span><span id="page-437-8"></span><span id="page-437-7"></span><span id="page-437-6"></span>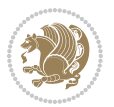

```
21320 \@ifclassloaded{extbook}{\input{extbook-xetex-bidi.def}}{}
21321 \@ifclassloaded{boek}{\input{boek-xetex-bidi.def}}{}
21322 \@ifclassloaded{boek3}{\input{boek3-xetex-bidi.def}}{}
21323 \@ifclassloaded{book}{\@ifpackageloaded{flowfram}{}{\input{book-xetex-bidi.def}}}{}
21324 \@ifclassloaded{bookest}{\input{bookest-xetex-bidi.def}}{}
21325 \@ifclassloaded{combine}{\input{combine-xetex-bidi.def}}{}
21326 \@ifclassloaded{imsproc}{\input{imsproc-xetex-bidi.def}}{}
21327 \@ifpackageloaded{amsmath}{}{%
21328 \@iftagsloaded{leqno}{\input{leqno-xetex-bidi.def}}{}
21329 \@iftagsloaded{fleqn}{\input{fleqn-xetex-bidi.def}}{}
21330 }
21331 \@ifpackageloaded{mathtools}{%
21332 \RequirePackage{graphicx}%
21333 \input{mathtools-xetex-bidi.def}%
21334 }{}
21335 \@ifpackageloaded{crop}{\RequirePackage{graphicx}}{}
21336 \@ifpackageloaded{sidecap}{\RequirePackage{ragged2e}}{}
21337 \@ifpackageloaded{floatrow}{\RequirePackage{color}}{}
21338 \@ifpackageloaded{algorithm2e}{\input{algorithm2e-xetex-bidi.def}}{}
21339 \@ifpackagewith{algorithm2e}{algonl}{%
21340 \renewcommand{\theAlgoLine}{\expandafter\csname the\algocf@float\endcsname\@SepMark\arabic{AlgoLine}}%
21341 }{}
_{21342} \@ifpackagewith{algorithm2e}{algopart}{\renewcommand{\algocf@within}{part}}{}
21343 \@ifpackagewith{algorithm2e}{algochapter}{\renewcommand{\algocf@within}{chapter}}{}
21344 \@ifpackagewith{algorithm2e}{algosection}{\renewcommand{\algocf@within}{section}}{}
21345 \@ifpackageloaded{amsmath}{\input{amsmath-xetex-bidi.def}}{}
21346 \@ifpackageloaded{amstext}{\input{amstext-xetex-bidi.def}}{}
21347 \@ifpackageloaded{amsthm}{\input{amsthm-xetex-bidi.def}}{}
21348 \@ifpackageloaded{breqn}{\input{breqn-xetex-bidi.def}}{}
21349 \@ifpackageloaded{cals}{\input{cals-xetex-bidi.def}}{}
21350 \@ifpackageloaded{caption}{\input{caption-xetex-bidi.def}}{}
21351 \@ifpackageloaded{caption3}{\input{caption3-xetex-bidi.def}}{}
21352 \@ifpackageloaded{floatrow}{\input{floatrow-xetex-bidi.def}}{}
21353 \@ifpackageloaded{crop}{\@ifclassloaded{memoir}{}{\input{crop-xetex-bidi.def}}}{}
21354 \@ifpackageloaded{color}{\input{color-xetex-bidi.def}}{}
21355 \@ifpackageloaded{cutwin}{\input{cutwin-xetex-bidi.def}}{}
21356 \@ifpackageloaded{cuted}{\input{cuted-xetex-bidi.def}}{}
21357 \@ifpackageloaded{xcolor}{\input{xcolor-xetex-bidi.def}}{}
21358 \@ifpackageloaded{colortbl}{\input{colortbl-xetex-bidi.def}}{}
21359 \@ifpackageloaded{float}{\@ifpackageloaded{floatrow}{}{\input{float-xetex-bidi.def}}}{}
21360 \@ifpackageloaded{flowfram}{\input{flowfram-xetex-bidi.def}}{}
21361 \@ifpackageloaded{xltxtra}{\input{xltxtra-xetex-bidi.def}}{}
21362 \@ifpackageloaded{wrapfig}{\input{wrapfig-xetex-bidi.def}}{}
21363 \@ifpackageloaded{graphicx}{\input{graphicx-xetex-bidi.def}}{}
21364 \@ifpackageloaded{geometry}{\input{geometry-xetex-bidi.def}}{}
21365 \@ifpackageloaded{hvfloat}{\input{hvfloat-xetex-bidi.def}}{}
21366 \@ifpackageloaded{ntheorem}{\input{ntheorem-xetex-bidi.def}}{}
21367 \@ifpackageloaded{tabularx}{\input{tabularx-xetex-bidi.def}}{}
21368 \@ifpackageloaded{longtable}{\input{longtable-xetex-bidi.def}}{}
21369 \@ifpackageloaded{hyperref}{\input{hyperref-xetex-bidi.def}}{}
```
<span id="page-438-38"></span><span id="page-438-37"></span><span id="page-438-36"></span><span id="page-438-35"></span><span id="page-438-34"></span><span id="page-438-33"></span><span id="page-438-32"></span><span id="page-438-31"></span><span id="page-438-30"></span><span id="page-438-29"></span><span id="page-438-28"></span><span id="page-438-27"></span><span id="page-438-26"></span><span id="page-438-25"></span><span id="page-438-24"></span><span id="page-438-23"></span>

```
21370 \@ifpackageloaded{ntheorem-hyper}{\input{ntheorem-hyper-xetex-bidi.def}}{}
21371 \@ifpackageloaded{fancybox}{\input{fancybox-xetex-bidi.def}}{}
21372 \@ifpackageloaded{fancyhdr}{\input{fancyhdr-xetex-bidi.def}}{}
21373 \@ifpackageloaded{fix2col}{\input{fix2col-xetex-bidi.def}}{}
21374 \@ifpackageloaded{ftnright}{\input{ftnright-xetex-bidi.def}}{}
21375 \@ifpackageloaded{midfloat}{\input{midfloat-xetex-bidi.def}}{}
21376 \@ifpackageloaded{draftwatermark}{\input{draftwatermark-xetex-bidi.def}}{}
21377 \@ifpackageloaded{dblfnote}{\input{dblfnote-xetex-bidi.def}}{}
21378 \@ifpackageloaded{diagbox}{\input{diagbox-xetex-bidi.def}}{}
21379 \@ifpackageloaded{eso-pic}{\input{eso-pic-xetex-bidi.def}}{}
21380 \@ifpackageloaded{empheq}{\input{empheq-xetex-bidi.def}}{}
21381 \@ifpackageloaded{framed}{\input{framed-xetex-bidi.def}}{}
21382 \@ifpackageloaded{overpic}{\input{overpic-xetex-bidi.def}}{}
21383 \@ifpackageloaded{pdfbase}{\input{pdfbase-xetex-bidi.def}}{}
21384 \@ifpackageloaded{pdfpages}{\input{pdfpages-xetex-bidi.def}}{}
21385 \@ifpackageloaded{lettrine}{\input{lettrine-xetex-bidi.def}}{}
21386 \@ifpackageloaded{lineno}{\input{lineno-xetex-bidi.def}}{}
21387 \@ifpackageloaded{listings}{\input{listings-xetex-bidi.def}}{}
21388 \@ifpackageloaded{media9}{\RequirePackage{bidi-media9}}{}
21389 \@iftexfileloaded{pstricks}{\input{pstricks-xetex-bidi.def}}{}
21390 \@iftexfileloaded{pgfcorescopes.code}{\input{pgfcorescopes.code-xetex-bidi.def}}{}
21391 \@ifpackageloaded{titlesec}{\input{titlesec-xetex-bidi.def}}{}
21392 \@ifpackageloaded{titletoc}{\input{titletoc-xetex-bidi.def}}{}
21393 \@ifpackageloaded{array}{\input{array-xetex-bidi.def}}{}
21394 \@ifpackageloaded{sidecap}{\input{sidecap-xetex-bidi.def}}{}
21395 \@ifpackagewith{sidecap}{innercaption}{%
21396 \if@RTL \renewcommand*{\SC@FLOAT}[2]{%
21397 \isSC@ODD{{#2}\hspace{\sidecaptionsep}{#1}} {{#1}\hspace{\sidecaptionsep}{#2}}}
21398 \renewcommand*\SC@justify@caption{%
21399 \isSC@ODD{\RaggedRight}{\RaggedLeft}}\else
21400 \renewcommand*{\SC@FLOAT}[2]{%
21401 \isSC@ODD{{#1}\hspace{\sidecaptionsep}{#2}} {{#2}\hspace{\sidecaptionsep}{#1}}}
21402 \renewcommand*\SC@justify@caption{%
21403 \isSC@ODD{\RaggedLeft}{\RaggedRight}}\fi
21404 }{}
21405 \@ifpackagewith{sidecap}{rightcaption}{%
21406 \if@RTL\renewcommand*{\SC@FLOAT}[2]{{#1}\hspace{\sidecaptionsep}{#2}}
21407 \def\SC@justify@caption{\RaggedLeft}\else%
21408 \renewcommand*{\SC@FLOAT}[2]{{#2}\hspace{\sidecaptionsep}{#1}}
21409 \def\SC@justify@caption{\RaggedRight}\fi%
21410 }{}
21411 \@ifpackagewith{sidecap}{leftcaption}{%
21412 \if@RTL \renewcommand*{\SC@FLOAT}[2]{{#2}\hspace{\sidecaptionsep}{#1}}
21413 \def\SC@justify@caption{\RaggedRight}\else%
21414 \renewcommand*{\SC@FLOAT}[2]{{#1}\hspace{\sidecaptionsep}{#2}}
21415 \def\SC@justify@caption{\RaggedLeft}\fi%
21416 }{}
21417 \@ifpackageloaded{soul}{\input{soul-xetex-bidi.def}}{}
21418 \@ifpackageloaded{stabular}{\input{stabular-xetex-bidi.def}}{}
21419 \@ifpackageloaded{subfigure}{\input{subfigure-xetex-bidi.def}}{}
```
<span id="page-439-28"></span><span id="page-439-27"></span><span id="page-439-25"></span><span id="page-439-24"></span><span id="page-439-23"></span>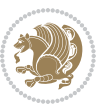

```
21420 \@ifpackageloaded{arydshln}{\input{arydshln-xetex-bidi.def}}{}
21421 \@ifpackageloaded{mdframed}{\input{mdframed-xetex-bidi.def}}{}
21422 \@ifpackageloaded{multicol}{\input{multicol-xetex-bidi.def}}{}
21423 \@ifpackageloaded{adjmulticol}{\input{adjmulticol-xetex-bidi.def}}{}
21424 \@ifpackageloaded{multienum}{\input{multienum-xetex-bidi.def}}{}
21425 \@ifpackageloaded{natbib}{\input{natbib-xetex-bidi.def}}{}
21426 \@ifpackageloaded{newfloat}{\input{newfloat-xetex-bidi.def}}{}
21427 \@ifpackageloaded{minitoc}{\input{minitoc-xetex-bidi.def}}{}
21428 \@ifpackageloaded{picinpar}{\input{picinpar-xetex-bidi.def}}{}
21429 \@ifpackageloaded{quotchap}{\input{quotchap-xetex-bidi.def}}{}
21430 \@ifpackageloaded{ragged2e}{\input{ragged2e-xetex-bidi.def}}{}
21431 \@ifpackageloaded{rotating}{\input{rotating-xetex-bidi.def}}{}
21432 \@ifpackageloaded{tabls}{\input{tabls-xetex-bidi.def}}{}
_{21433} \@ifpackageloaded{tabulary}{\input{tabulary-xetex-bidi.def}}{}
21434 \@ifpackageloaded{tcolorbox}{\input{tcolorbox-xetex-bidi.def}}{}
21435 \@ifpackageloaded{tocstyle}{\input{tocstyle-xetex-bidi.def}}{}
21436 \@ifpackageloaded{tocbibind}{\@ifclassloaded{memoir}{}{\input{tocbibind-xetex-bidi.def}}}{}
21437 \@ifpackageloaded{tocloft}{\@ifclassloaded{memoir}{}{\input{tocloft-xetex-bidi.def}}}{}
21438 \@ifdefinitionfileloaded{tc-xetex}{\input{tc-xetex-bidi.def}}{}
21439 \@ifpackageloaded{todonotes}{\input{todonotes-xetex-bidi.def}}{}
```
## <span id="page-440-23"></span><span id="page-440-22"></span><span id="page-440-21"></span><span id="page-440-20"></span><span id="page-440-19"></span><span id="page-440-18"></span><span id="page-440-6"></span><span id="page-440-5"></span><span id="page-440-4"></span>**128 File xltxtra-xetex-bidi.def**

```
21440 \ProvidesFile{xltxtra-xetex-bidi.def}[2010/07/25 v0.1 bidi adaptations for xltxtra package for
21441 \let\@@XeTeX\XeTeX
21442 \def\XeTeX{\@ensure@LTR{\@@XeTeX}}
21443 \let\@@XeLaTeX\XeLaTeX
21444 \def\XeLaTeX{\@ensure@LTR{\@@XeLaTeX}}
```
## <span id="page-440-1"></span>**129 Index**

Numbers written in italic refer to the page where the corresponding entry is described; numbers underlined refer to the code line of the definition; numbers in roman refer to the code lines where the entry is used.

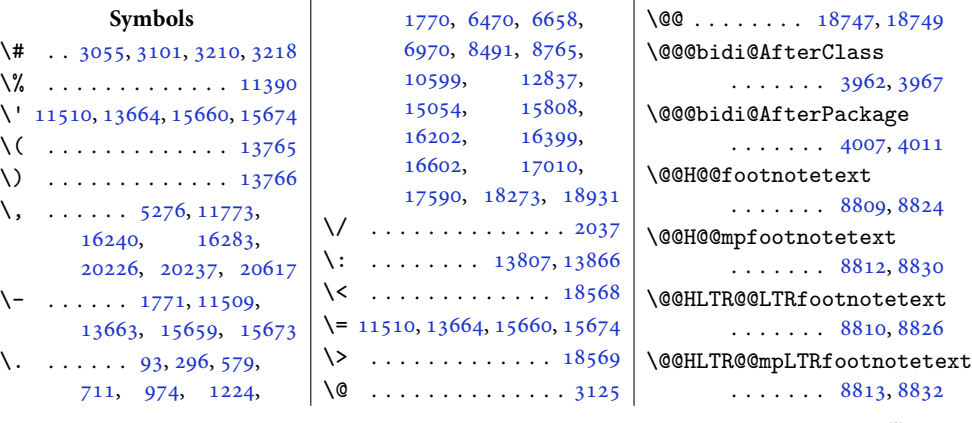

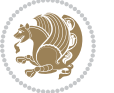

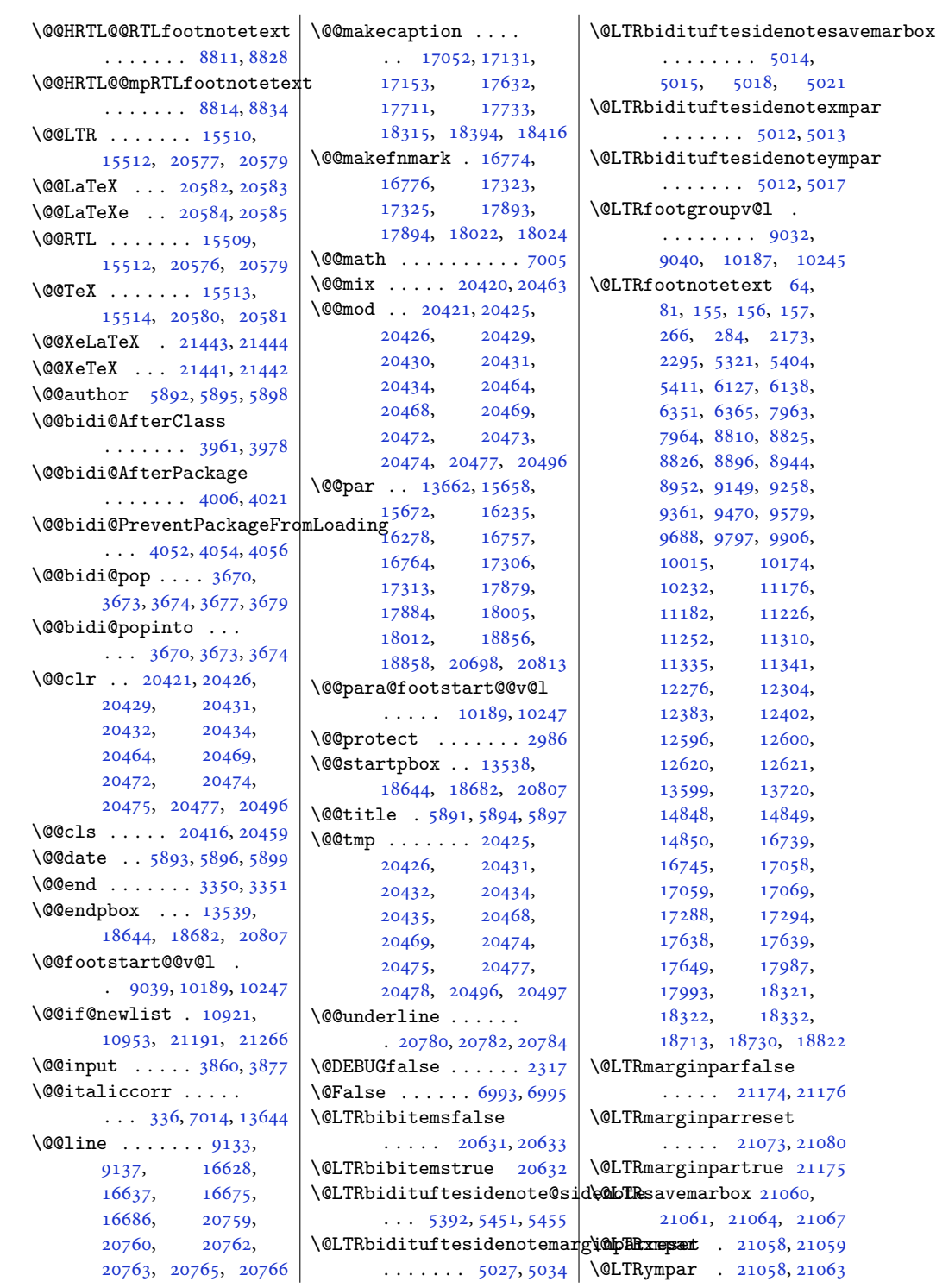

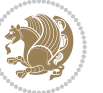

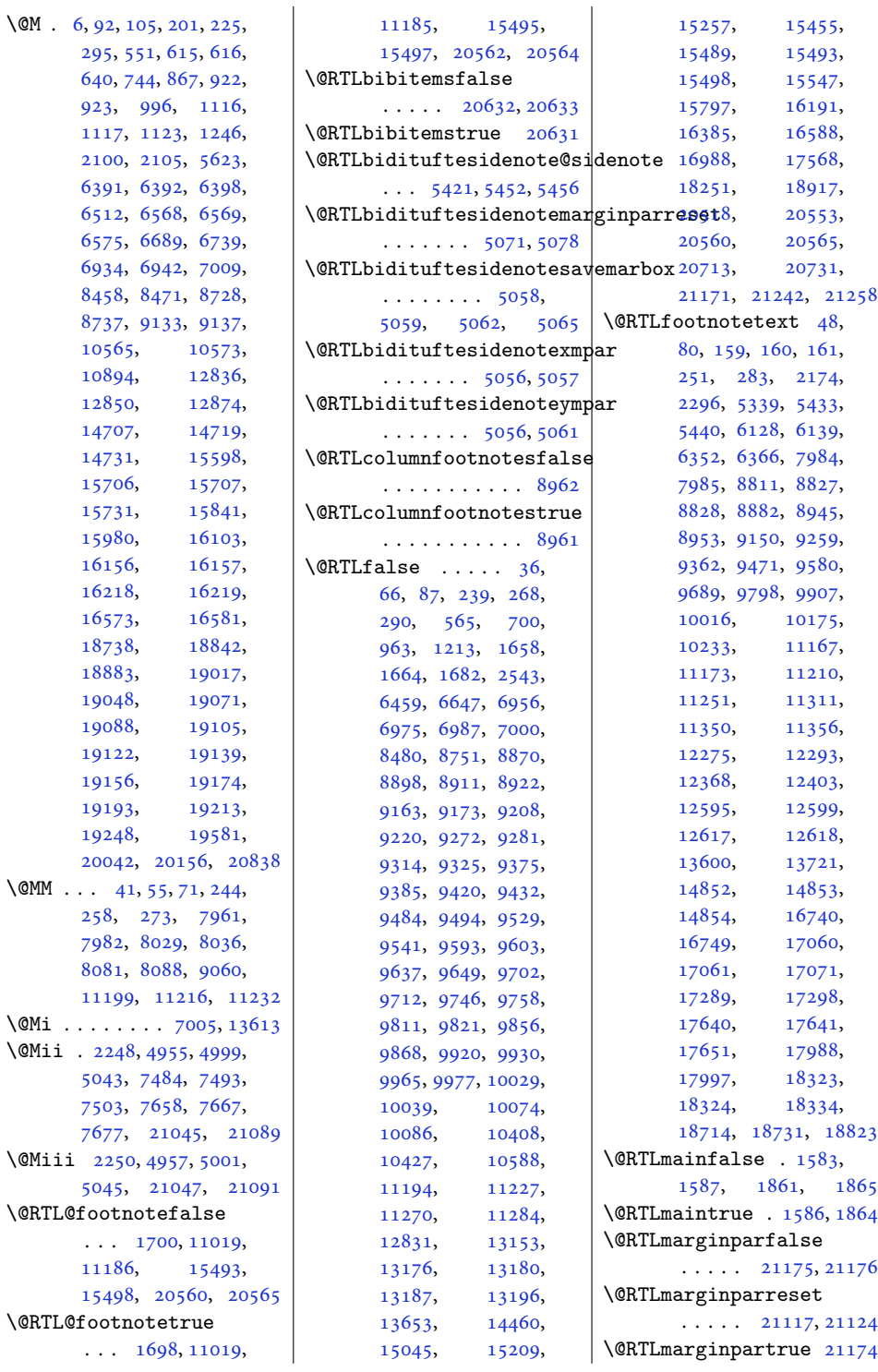

 $\sqrt{$ 

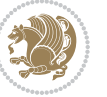

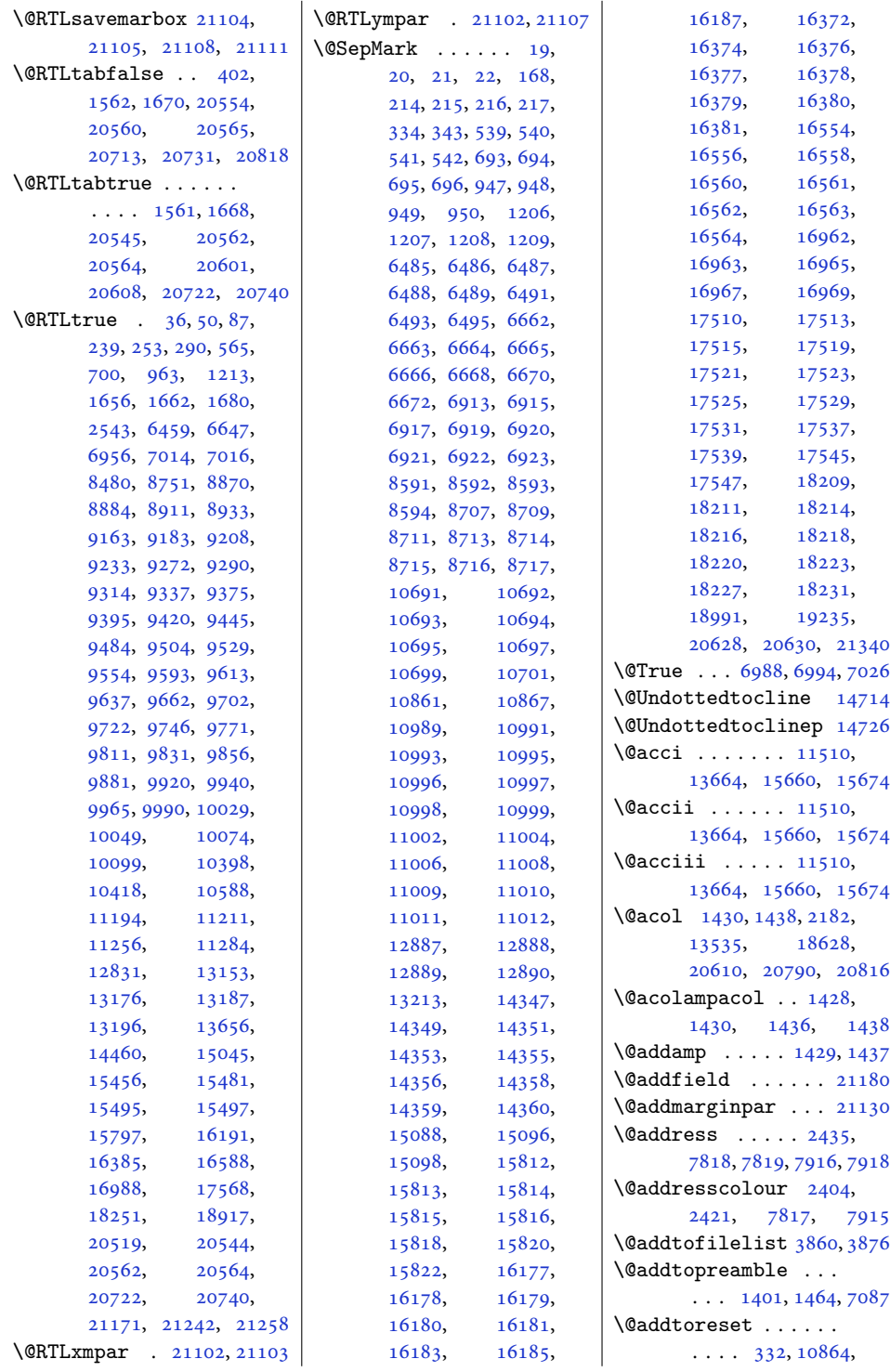

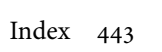

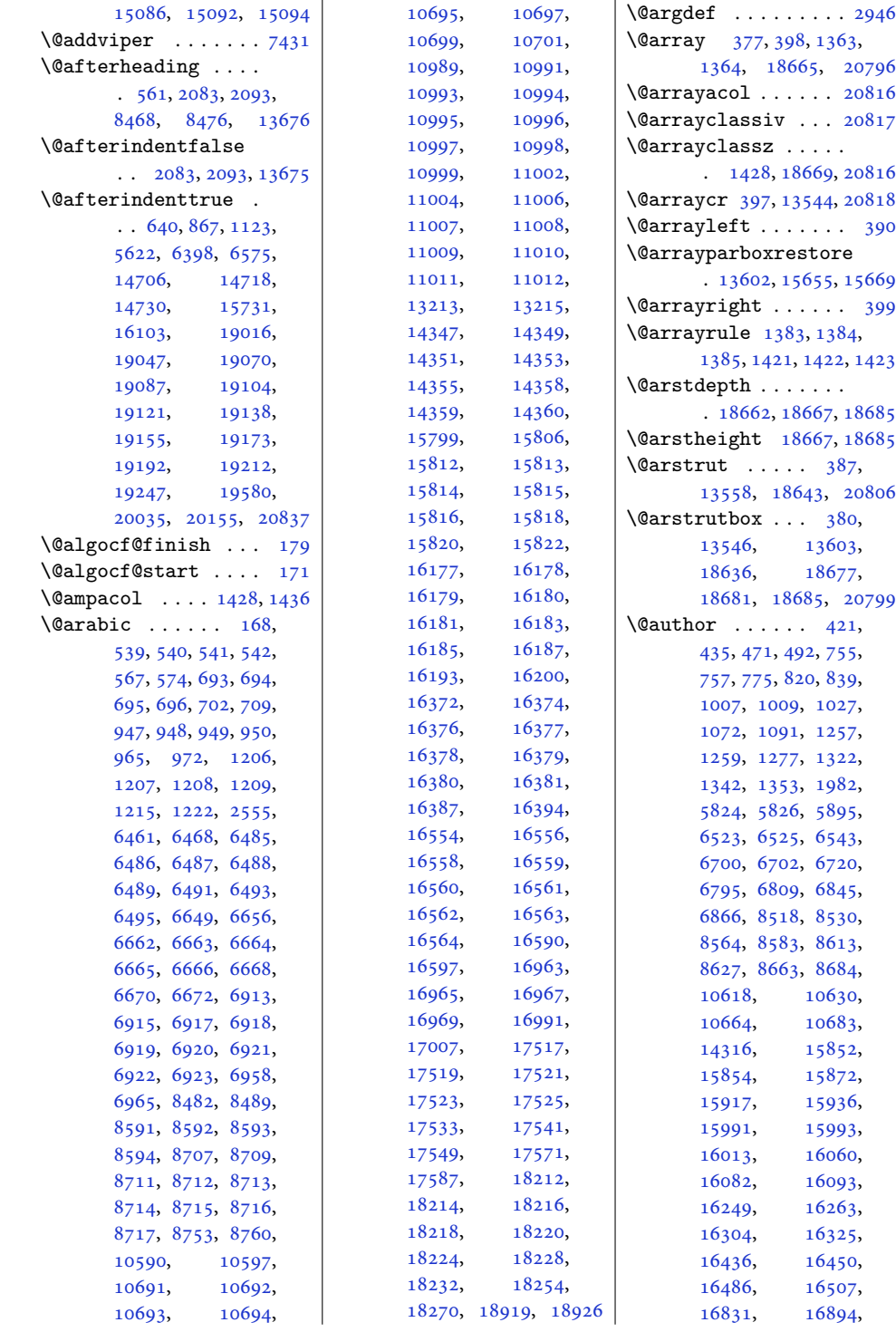

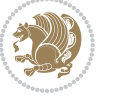

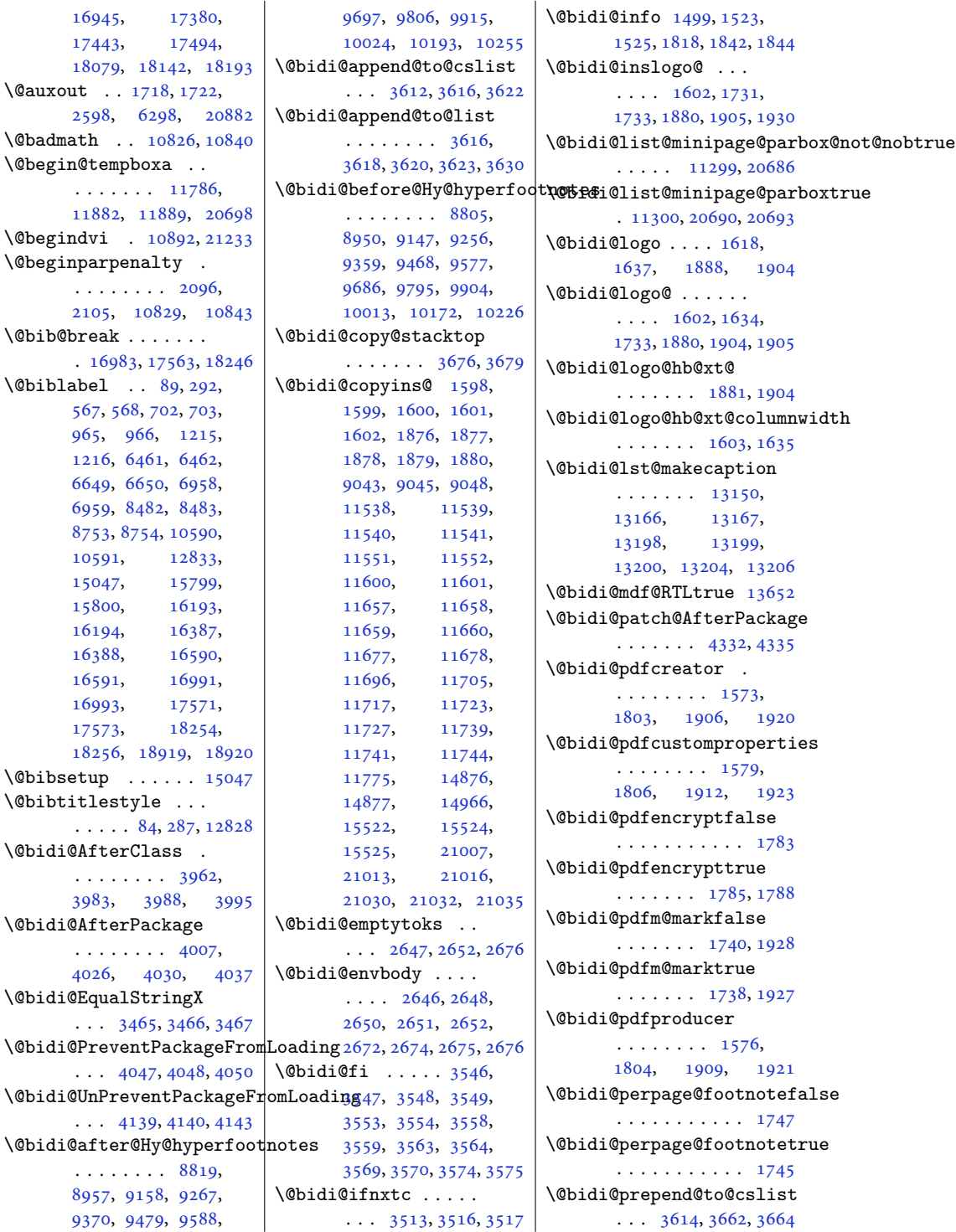

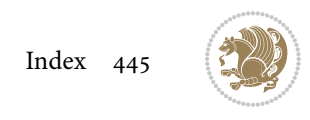

\@bidi@removefromreset  $\ldots$  [2773,](#page-60-0) [2774](#page-60-1), [2776](#page-60-2) \@bidi@replacefilewithext . . . [3924,](#page-83-0) [3928](#page-83-1), [3931](#page-83-2) \@bidi@saveprimitive . . . . . . . . . . . [2634](#page-57-1) \@bidi@tabular@RTLcases . [20599](#page-423-13), [20601](#page-423-10), [20608](#page-423-11) \@bidi@todonotes@align  $\ldots \ldots$  [20202,](#page-415-1) [20203](#page-415-2), [20235,](#page-416-1) [20276](#page-416-2), [20279,](#page-417-0) [20282](#page-417-1), [20285,](#page-417-2) [20310](#page-417-3), [20315](#page-417-4), [20316](#page-417-5) \@bidi@todonotes@figpositib**@@rdgtuffad£b**oat@checkoddpa@gidituftefloat@pkgname . . . . . . . . . . [20217](#page-415-3) \@bidi@todonotes@figpositib**@@rdghtttra£**loat@figure@box@bidituftefloat@stored@caption . . . . . . . . . . [20215](#page-415-4) \@bidi@todonotes@textdirection [4610](#page-97-4), [4628,](#page-97-2) [4629,](#page-97-3) [4651](#page-98-2)  $\ldots$  [20204](#page-415-5), [20208,](#page-415-6) [20211](#page-415-7), [20315](#page-417-4), [20316](#page-417-5) \@bidi@todonotes@textdirection@RTLfalse[4609](#page-97-6), [4611](#page-97-7) . . . . . . . . . . [20210](#page-415-8) \@bidi@todonotes@textdirection@RTLtrue . . . . [4541,](#page-96-8) [4547](#page-96-9), . . . . . . . . . . [20207](#page-415-9) \@bidi@unreplacefilewithext . . . [3933,](#page-83-3) [3939](#page-83-4), [3942](#page-84-6) \@bidi@void@@mpfootinsfalse . . . . . . . . . . . [9099](#page-189-1) \@bidi@void@@mpfootinstrue . . . . . . . . . . . [9097](#page-189-2) \@bidi@void@footinsfalse  $\ldots$  . [10500](#page-217-0), [10514](#page-217-1) \@bidi@void@footinstrue  $\cdots$  .  $10497, 10512$  $10497, 10512$  $10497, 10512$ \@bidi@w@w . . . . . . . [3595](#page-77-8) \@bidi@ww ........ [3589](#page-76-14) \@bidideclaredcolor  $\cdots \cdots$  . [7139,](#page-149-0) [7146](#page-149-1), [20456,](#page-420-14) [20485](#page-421-9) \@biditufteLTRsidenote@nqrm@dDcitteftefloat@justifiqation ... [5091](#page-107-4),[5100,](#page-107-5)[5472](#page-114-11)  $\ldots \ldots 5187$ [5266](#page-110-1), [5386,](#page-113-5) [5415,](#page-113-6) [5444](#page-114-5), [5466](#page-114-6), [5475,](#page-114-7) [5484](#page-115-0) \@biditufteRTLsidenote@nqr\m@bDdtitueftefloat@label\  $\ldots \ldots 5206$ , [5267](#page-110-2), [5387,](#page-113-7) [5416,](#page-113-8) [5445](#page-114-8), [5467](#page-114-9), [5476,](#page-114-10) [5485](#page-115-1) \@bidituftefloat@caption  $\cdots$  . . . . [4560](#page-96-0), [4593](#page-97-0) \@bidituftefloat@caption@box \@bidituftefloat@marginfont [4552](#page-96-1), [4617,](#page-97-1) [4628](#page-97-2), [4629](#page-97-3), [4652,](#page-98-0) [4887,](#page-103-0) [4892](#page-103-1) \@bidituftefloat@caption@fill . . . . . . . . [4501](#page-95-0), [4510](#page-95-1), [4511](#page-95-2), [4892](#page-103-1) \@bidituftefloat@caption@f\@bidituftefloat@orig@float [4466](#page-94-0), [4467,](#page-94-1) [4521](#page-95-3), [4718](#page-99-0), [4889,](#page-103-2) [4895,](#page-103-3) [4908](#page-103-4)  $\Diamond$ bidituftefloat@caption@justification... [4592](#page-97-15),  $\ldots$  [4408](#page-93-0), [4524,](#page-95-4) [4718](#page-99-0) \@bidituftefloat@caption@vedtionlopfffeftat@overhang  $\cdots$  [4555,](#page-96-2) [4556](#page-96-3), [4564](#page-96-4), [4628,](#page-97-2) [4629,](#page-97-3) [4656](#page-98-1)  $\ldots$  . . . . [4483,](#page-94-2) [4580](#page-96-5) . . . . . . . . [4551](#page-96-6), \@bidituftefloat@float@contents@width \@bidituftefloat@stored@label  $\cdots \cdots$  [4572](#page-96-7), \@bidituftefloat@float@debug<br>Abidituftefloat@stored@shortcaption [4549](#page-96-10), [4550](#page-96-11), [4582](#page-96-12), [4583](#page-96-13), [4586](#page-96-14), [4588](#page-97-8), [4589](#page-97-9), [4666](#page-98-3), [4673](#page-98-4), [4680](#page-98-5), [4681,](#page-98-6) [4684,](#page-98-7) [4685](#page-98-8)  $\delta$ Ubidituftefloat@float@de  $\cdots$  [4540,](#page-96-15) [4542](#page-96-16), [4543](#page-96-17), [4544,](#page-96-18) [4641,](#page-98-9) [4648](#page-98-10) \@bidituftefloat@float@fullwidth ....... [4725,](#page-99-5) [4727](#page-99-6)  $\ldots \ldots$  [4628,](#page-97-2) [4676](#page-98-11) \@bidituftefloat@float@textwidth ...... [4732,](#page-99-7) [4736](#page-99-8)  $\ldots \ldots$  [4629,](#page-97-3) [4658](#page-98-12) \@bidituftefloat@fps  $\cdots$  . . . . [4570,](#page-96-19) [4585](#page-96-20) \@bidituftefloat@fullwidth  $\cdots \cdots \cdots$  [4500](#page-95-5), [4506](#page-95-6), [4507,](#page-95-7) [4508,](#page-95-8) [4608](#page-97-5) . . . . . . . . . . . [4468](#page-94-3) \@bidituftefloat@justifiqation@autodetect[5088,](#page-107-3)[5097](#page-107-6)  $\ldots$  . . . . [4408,](#page-93-0) [4538](#page-96-21)  $\ldots \ldots$  [4567,](#page-96-22) [4594](#page-97-10) \@bidituftefloat@margin@floatbox . . . . . . . . [5086](#page-107-9),  $\cdots$  [4516](#page-95-9), [4519,](#page-95-10) [4530](#page-95-11) \@bidituftefloat@margin@par \@bidituftesidenote@RTLmarginnote@font  $\cdots$  . . . . [4438,](#page-94-4) [4525](#page-95-12)  $\cdots$  . . . . [4465,](#page-94-5) [4466](#page-94-0) \@bidituftefloat@orig@caption  $\cdots$  [4591](#page-97-11), [4619,](#page-97-12) [4649](#page-98-13) \@bidituftefloat@orig@endfloat  $\cdots$  [4554](#page-96-23), [4632,](#page-97-13) [4883](#page-102-0)  $\ldots$  [4553](#page-96-24), [4606,](#page-97-14) [4882](#page-102-1) \@bidituftefloat@orig@label [4600](#page-97-16), [4620](#page-97-17), [4650](#page-98-14) [4499](#page-95-13), [4503,](#page-95-14) [4504](#page-95-15), [4702](#page-99-1), [4703,](#page-99-2) [4742](#page-100-0), [4743](#page-100-1)  $\ldots$  [4383](#page-92-0), [4384,](#page-92-1) [4386](#page-92-2)  $\cdots \cdots 4558,$  $\cdots \cdots 4558,$  $\cdots \cdots 4558,$ [4565](#page-96-26), [4619](#page-97-12), [4654](#page-98-15)  $\cdots$  [4559,](#page-96-27) [4568](#page-96-28), [4620](#page-97-17), [4636,](#page-97-18) [4638](#page-98-16), [4655](#page-98-17) . . . . . . . . [4557](#page-96-29), [4562](#page-96-30), [4563,](#page-96-31) [4619](#page-97-12), [4653](#page-98-18) \@bidituftegeneralstructure@reset@par  $\ldots \ldots$  [5668,](#page-118-0) [5674](#page-118-1) \@biditufteheading@newlinetospace<br>bug@info  $\cdots$  . . . . [4724,](#page-99-3) [4733](#page-99-4) \@biditufteheading@newlinetospace@i \@biditufteheading@orig@cr \@bidituftesidenote@LTRcitation@font  $\ldots$  [5094](#page-107-0), [5103,](#page-107-1) [5193](#page-109-2) \@bidituftesidenote@LTRmarginfont . . . . . . . . [5085](#page-107-2), [5088](#page-107-3), [5091](#page-107-4), [5094](#page-107-0) \@bidituftesidenote@LTRmarginnote@font \@bidituftesidenote@LTRsidenote@font \@bidituftesidenote@RTLcitation@font  $\ldots \ldots$  [5095,](#page-107-7) [5104](#page-107-8) \@bidituftesidenote@RTLmarginfont [5089](#page-107-10), [5092](#page-107-11), [5095](#page-107-7)  $\ldots$  [5092](#page-107-11), [5101,](#page-107-12) [5481](#page-114-12)

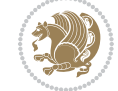

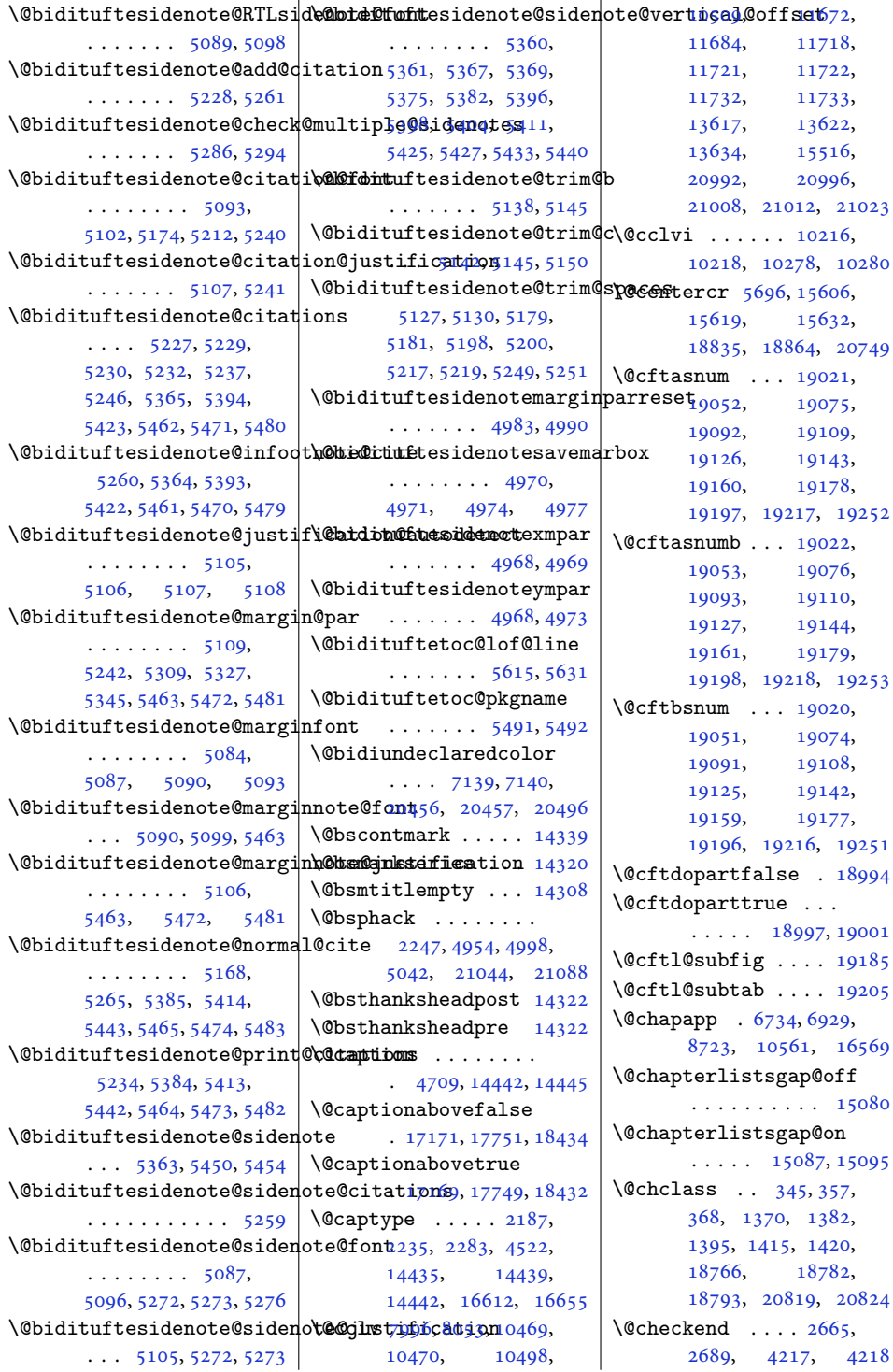

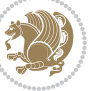

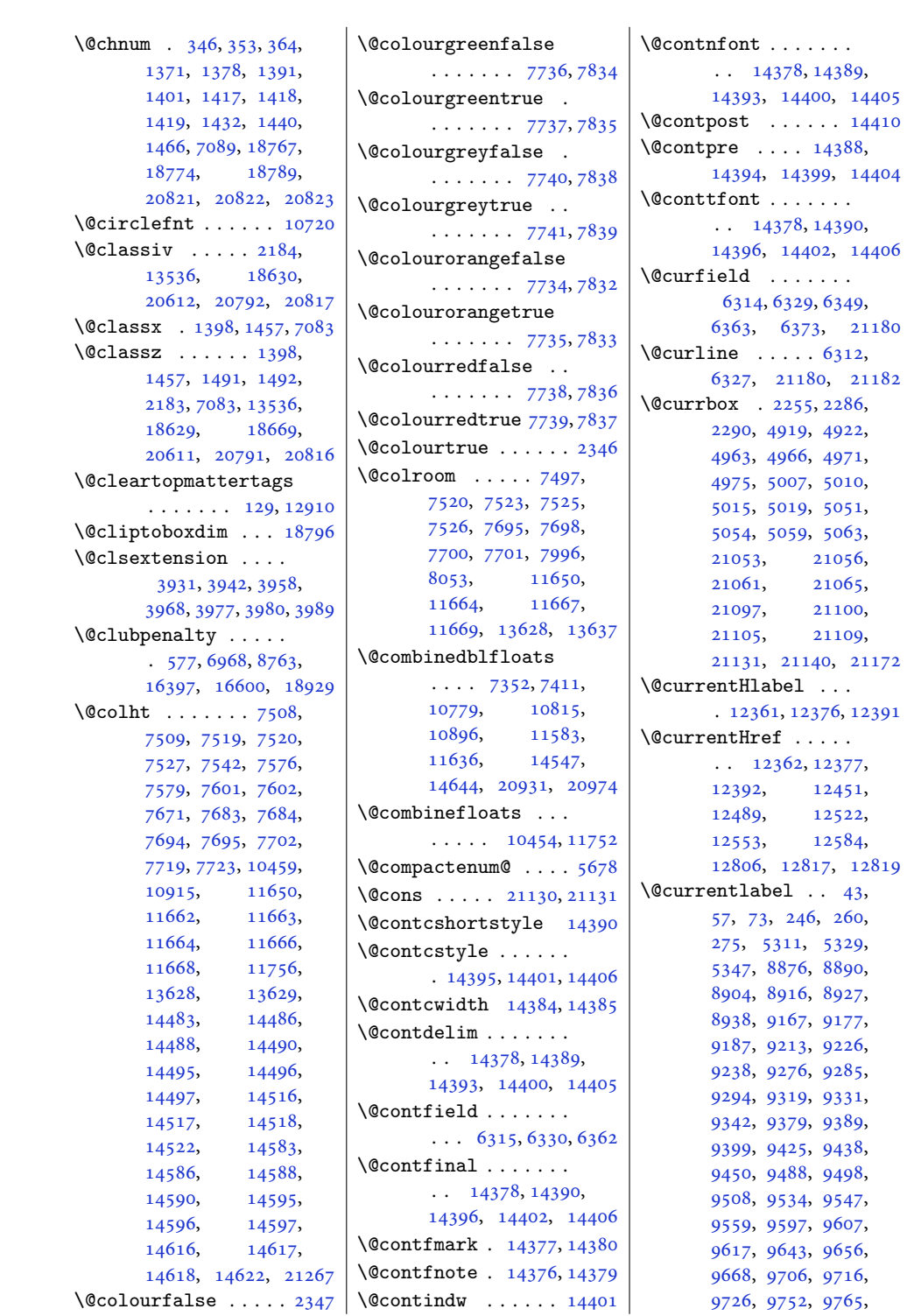

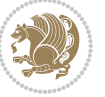

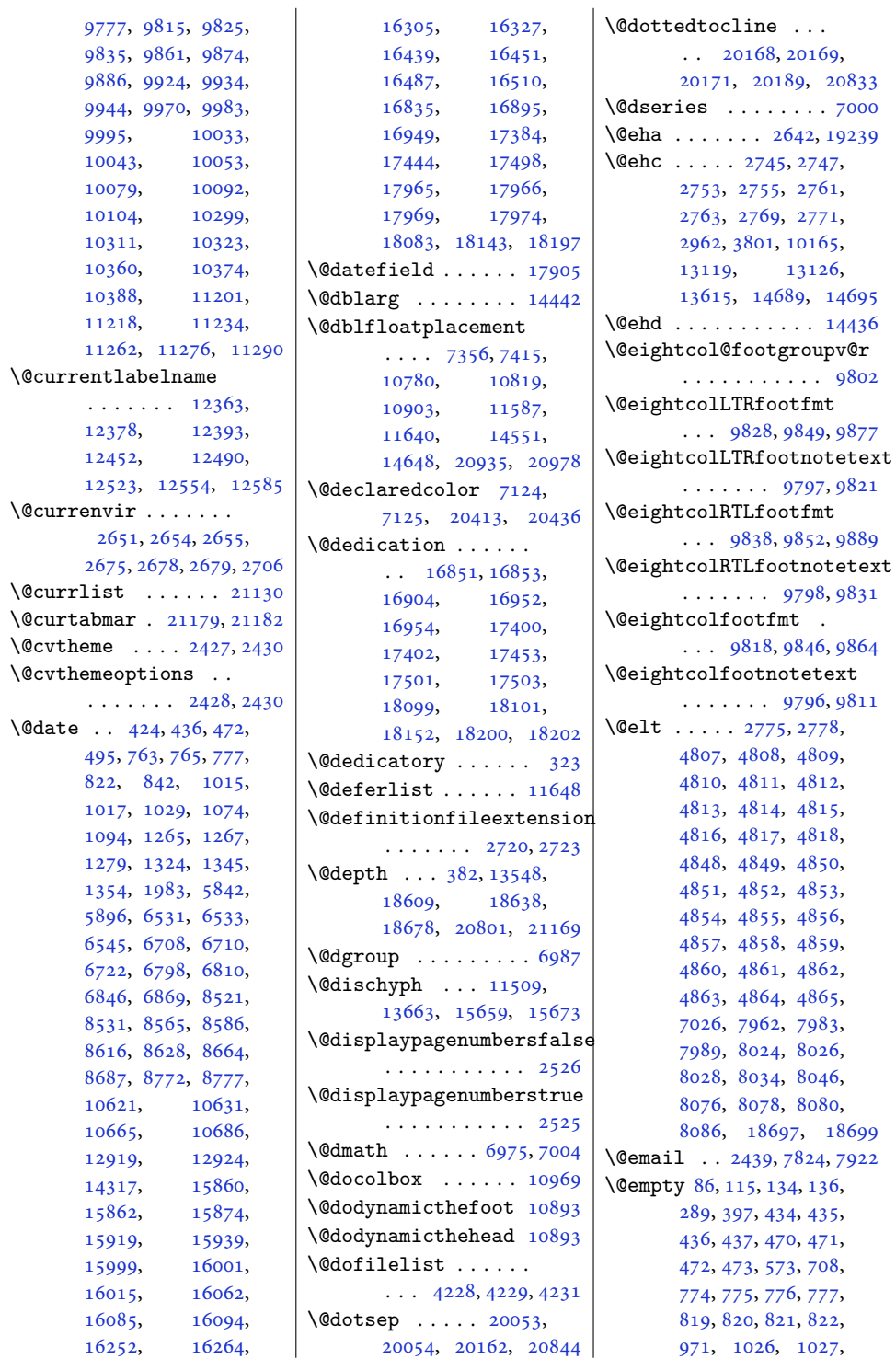

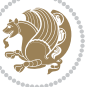

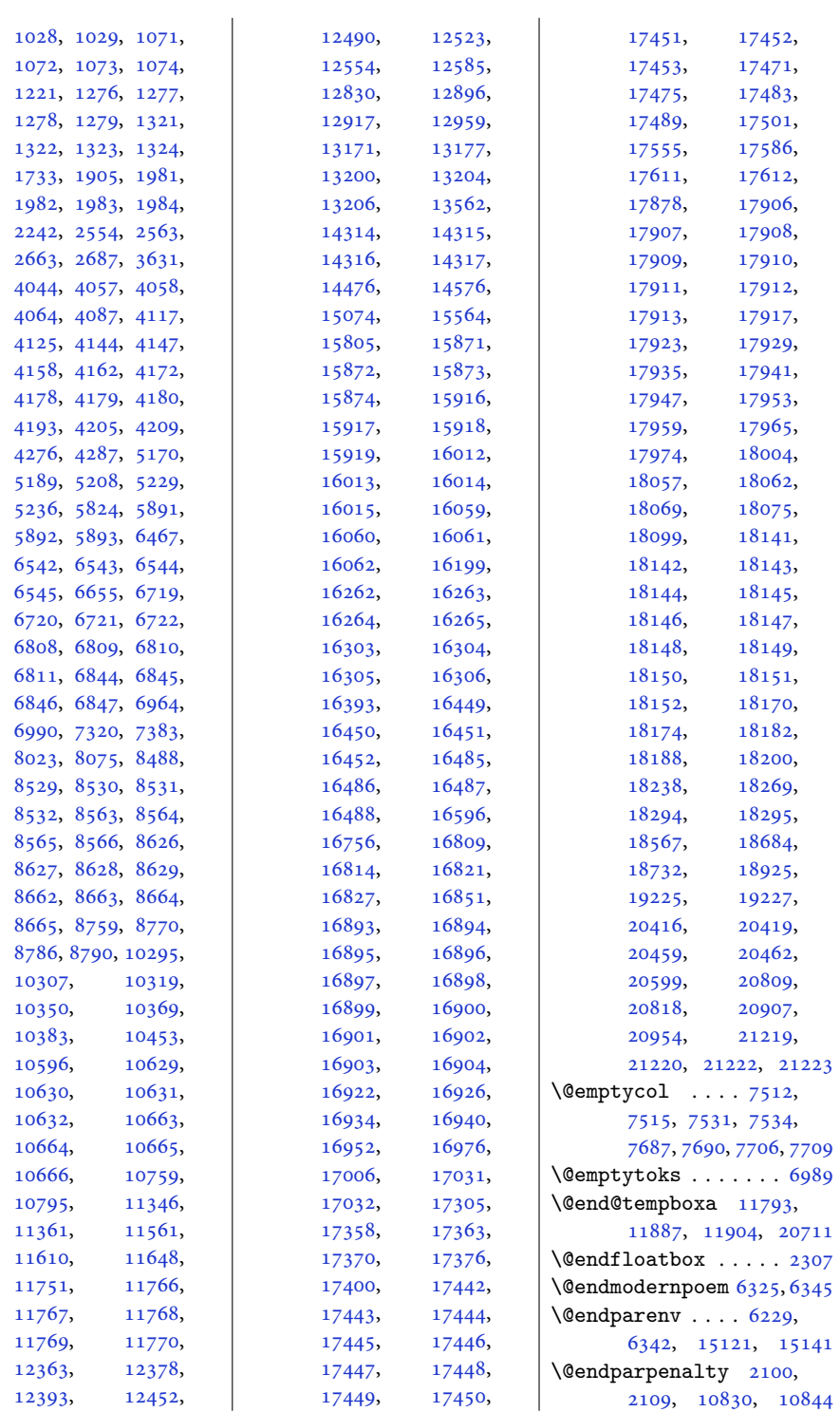

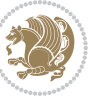

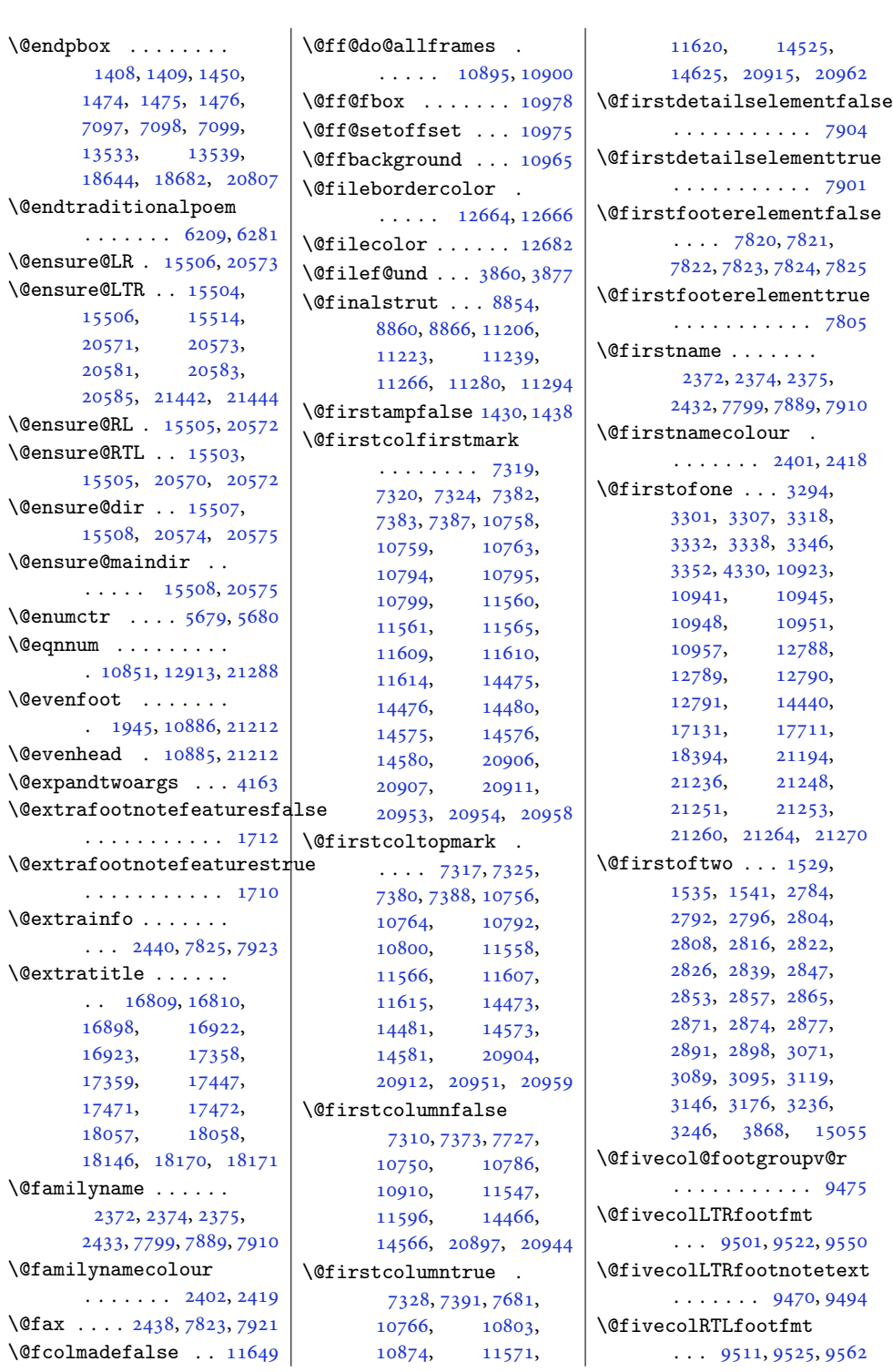

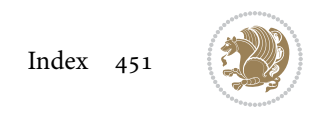

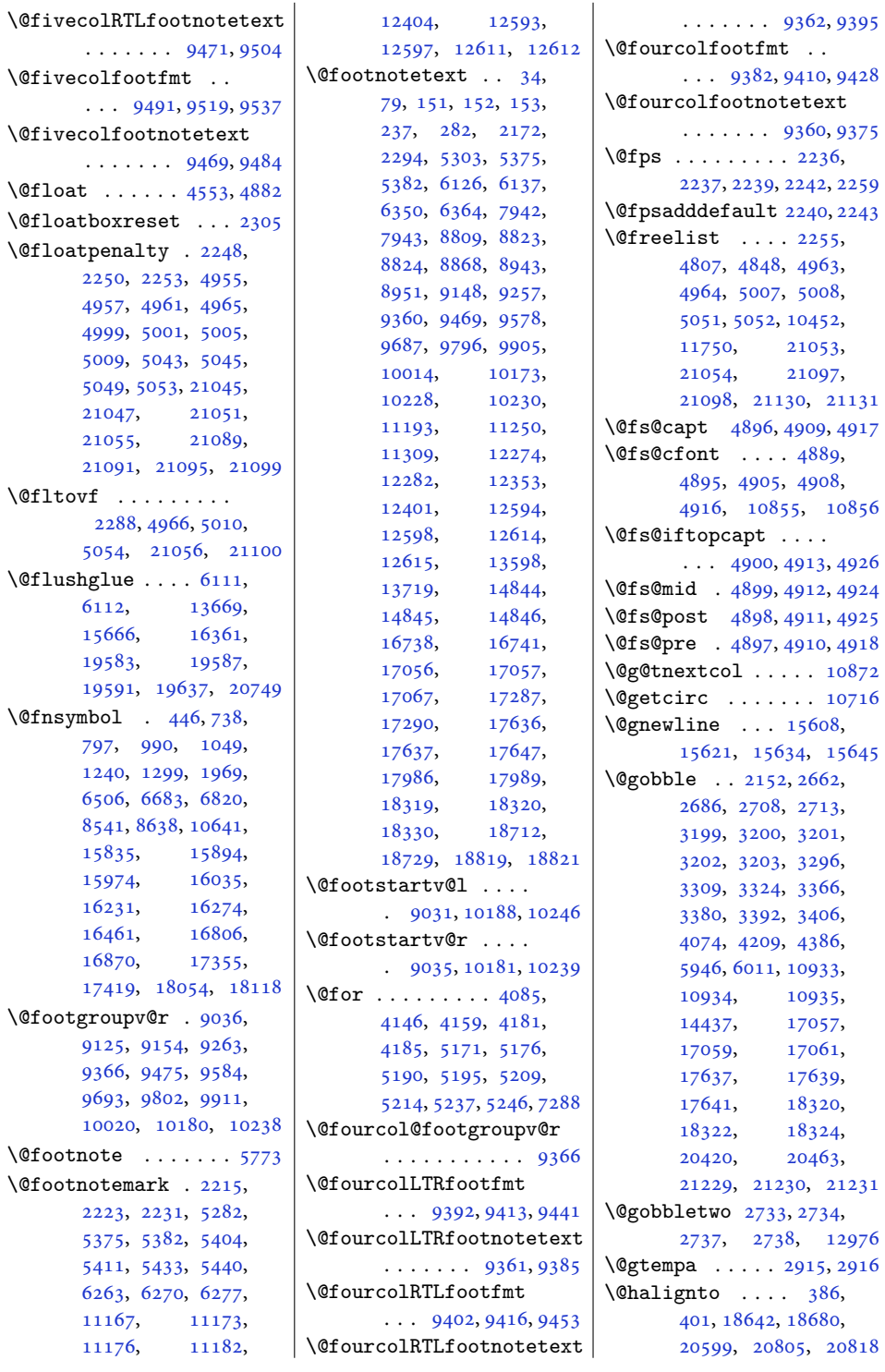

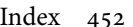

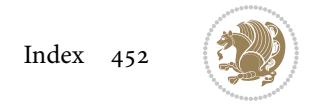

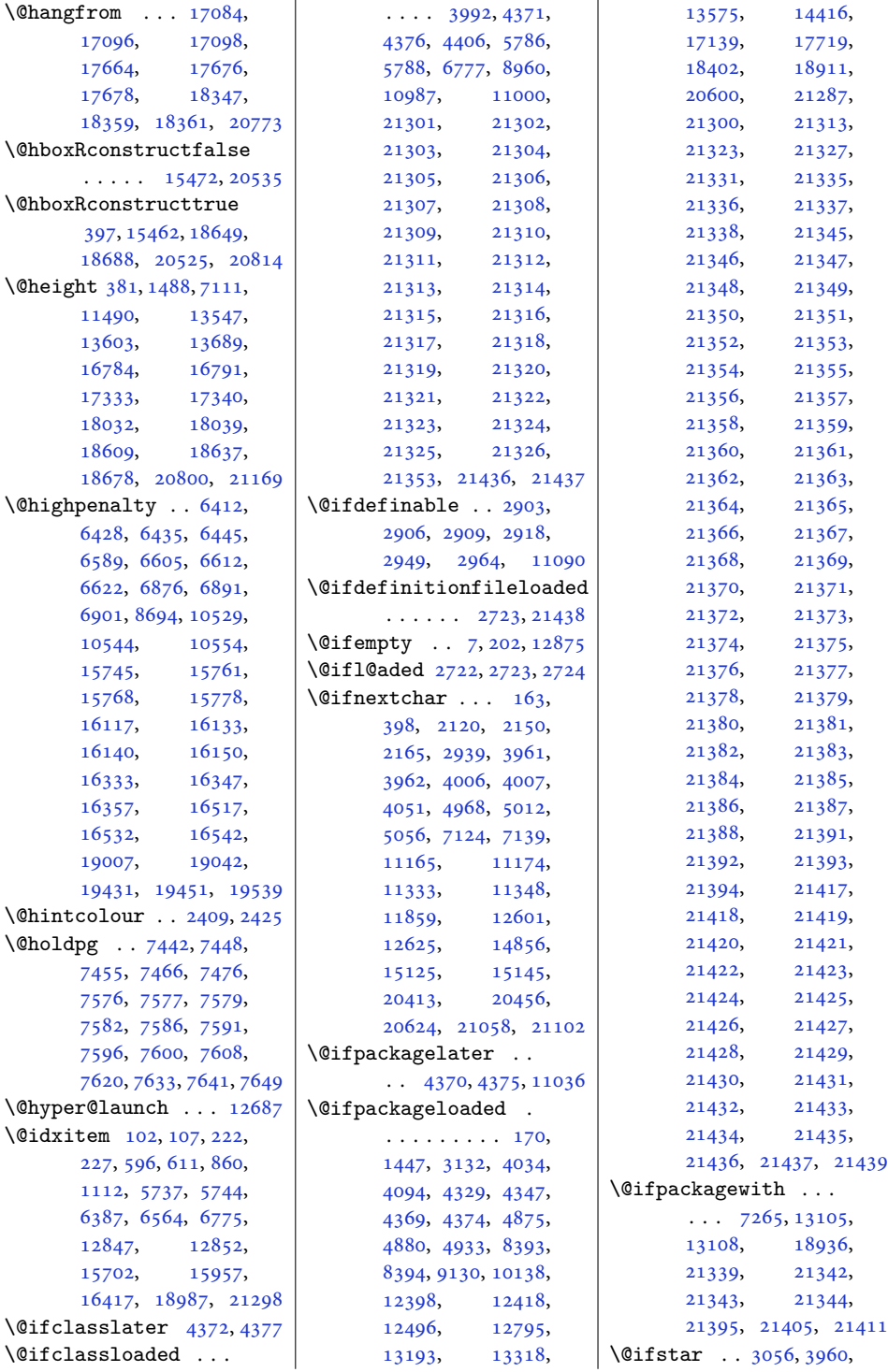

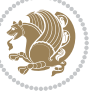

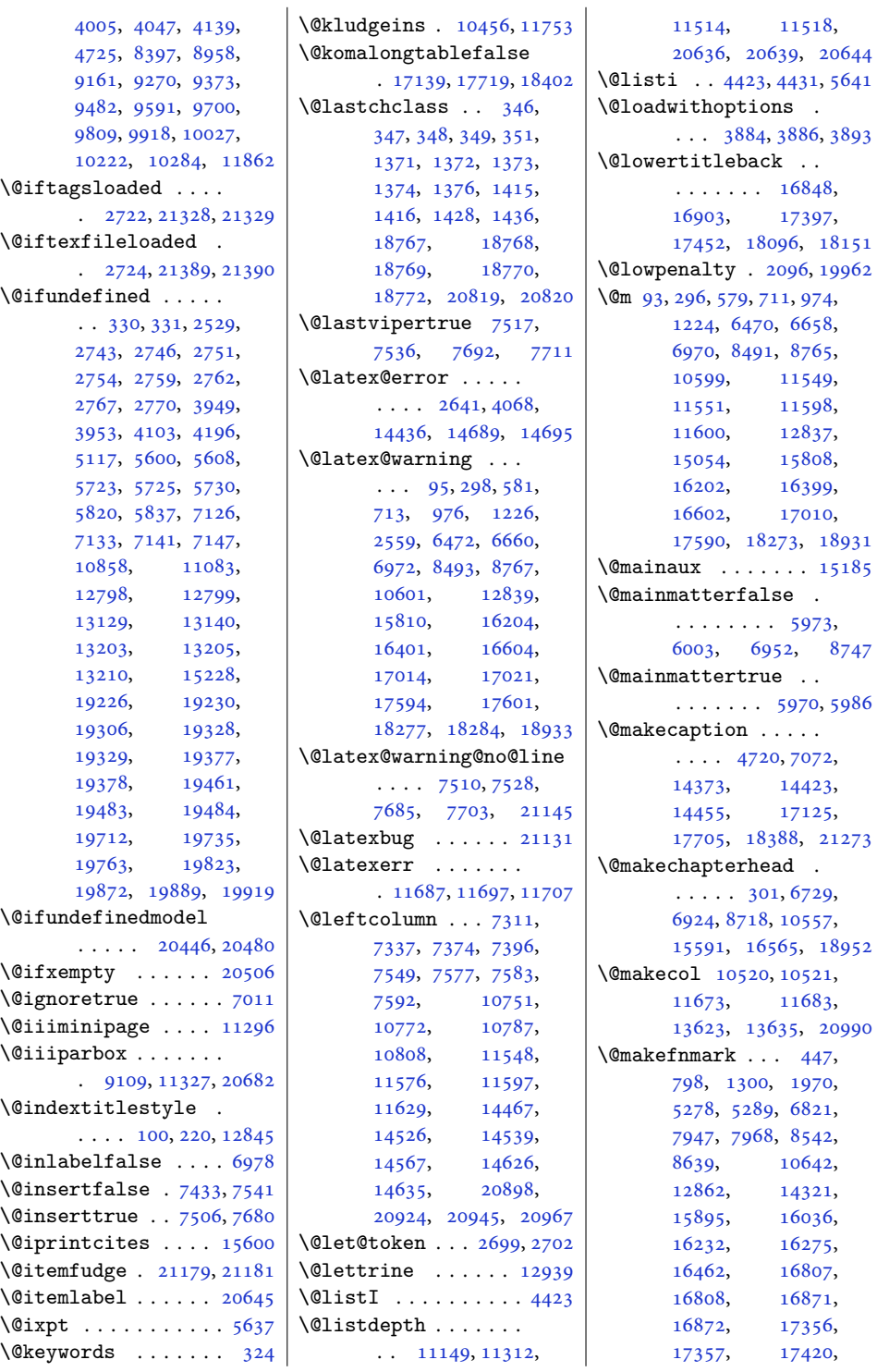

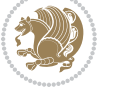

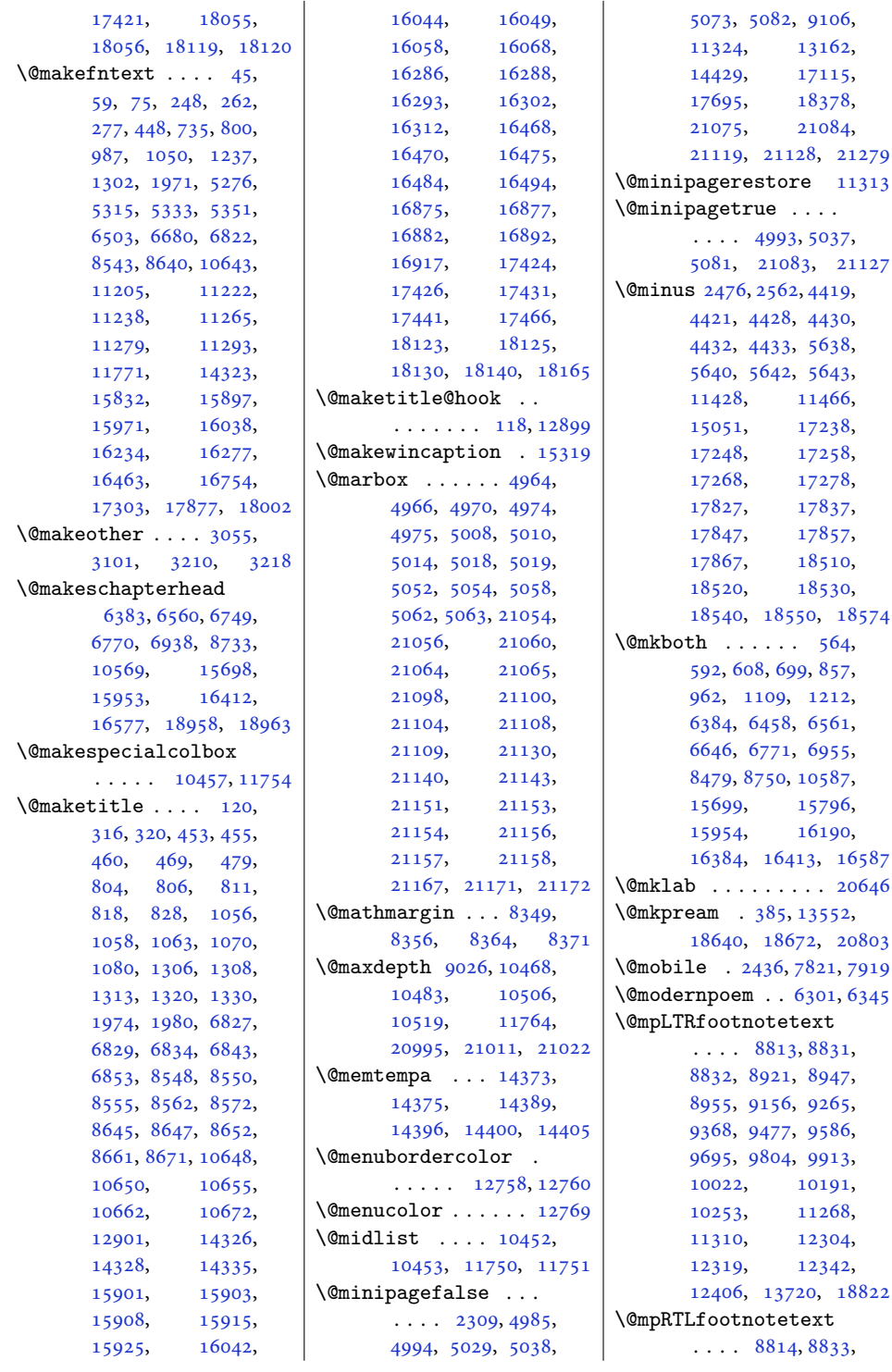

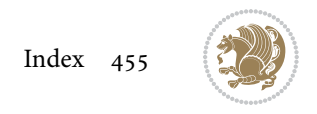

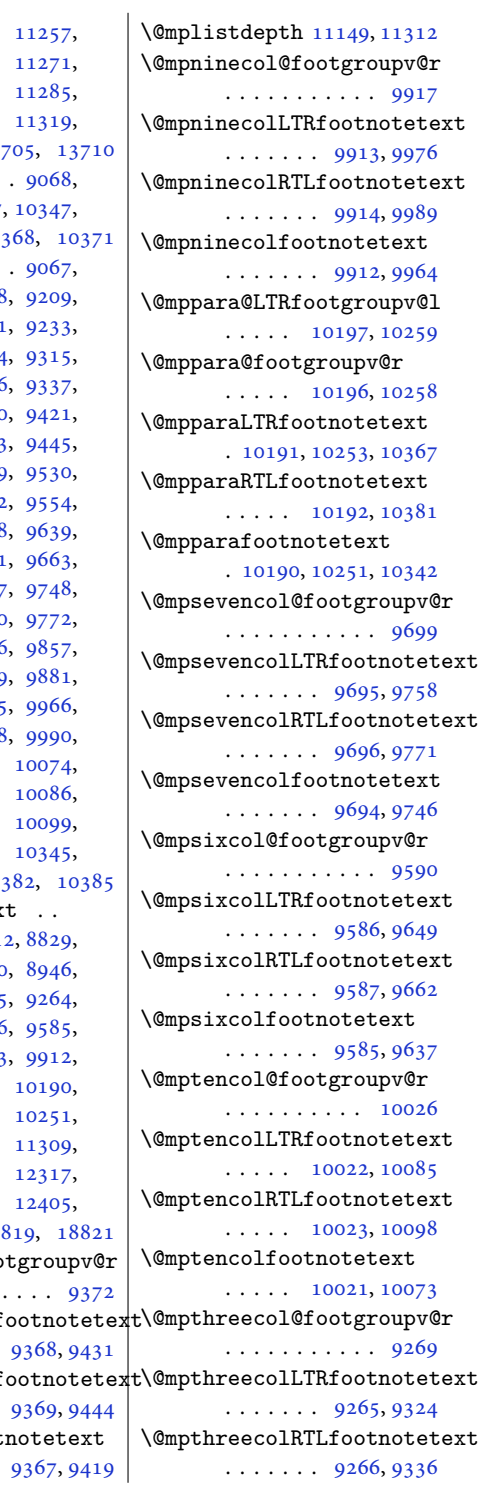

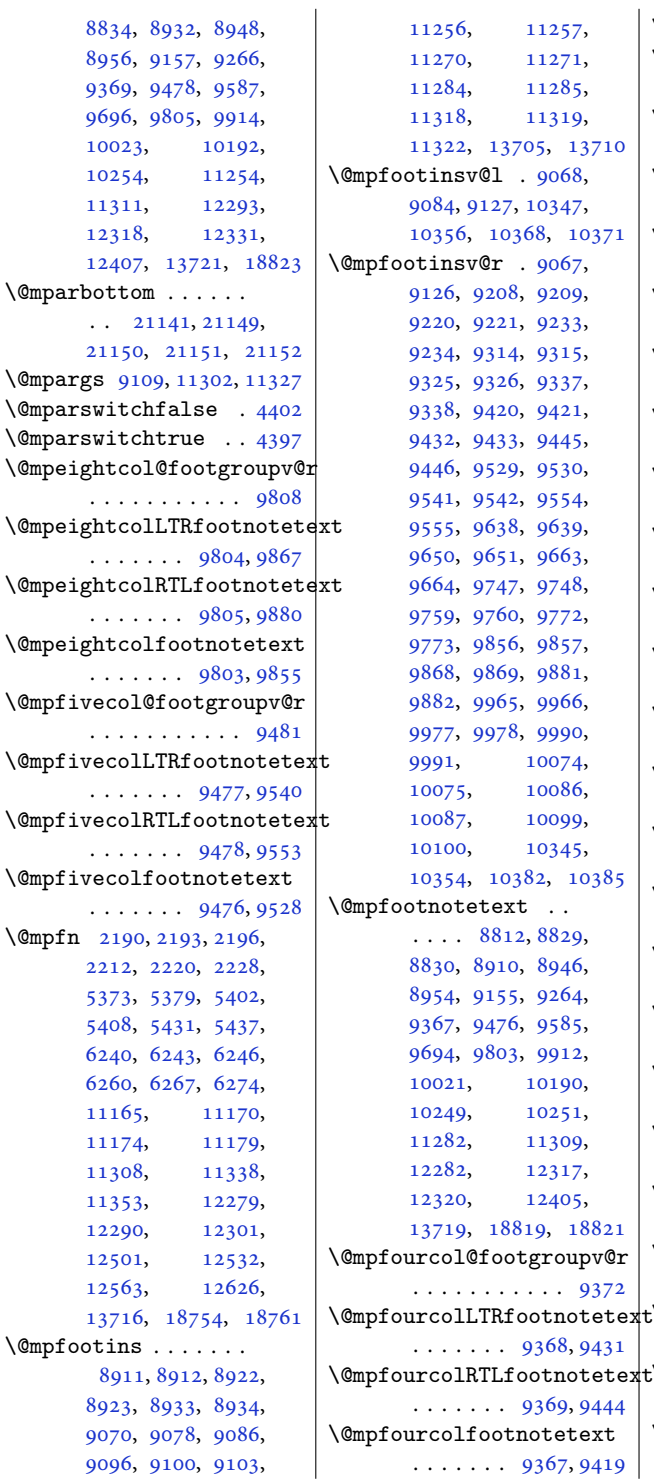

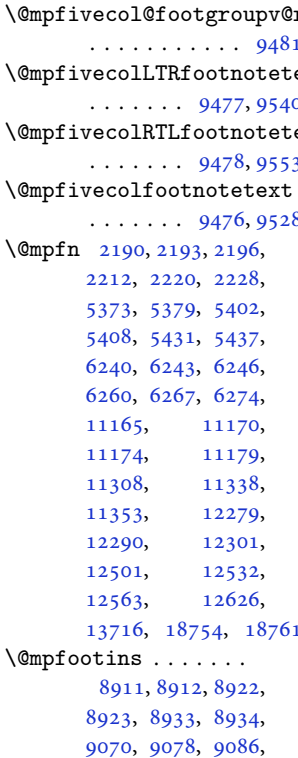

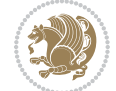

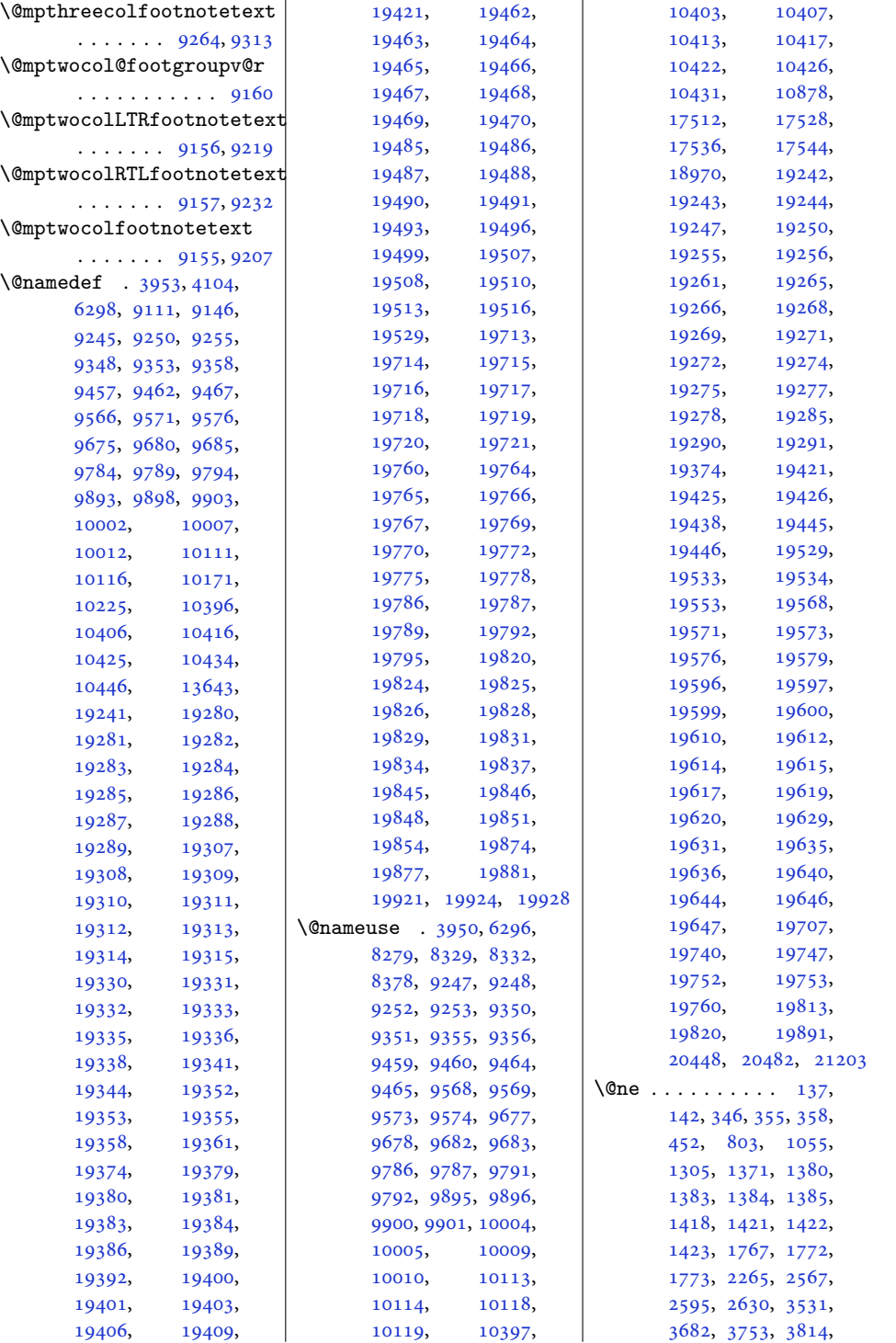

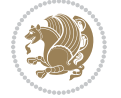

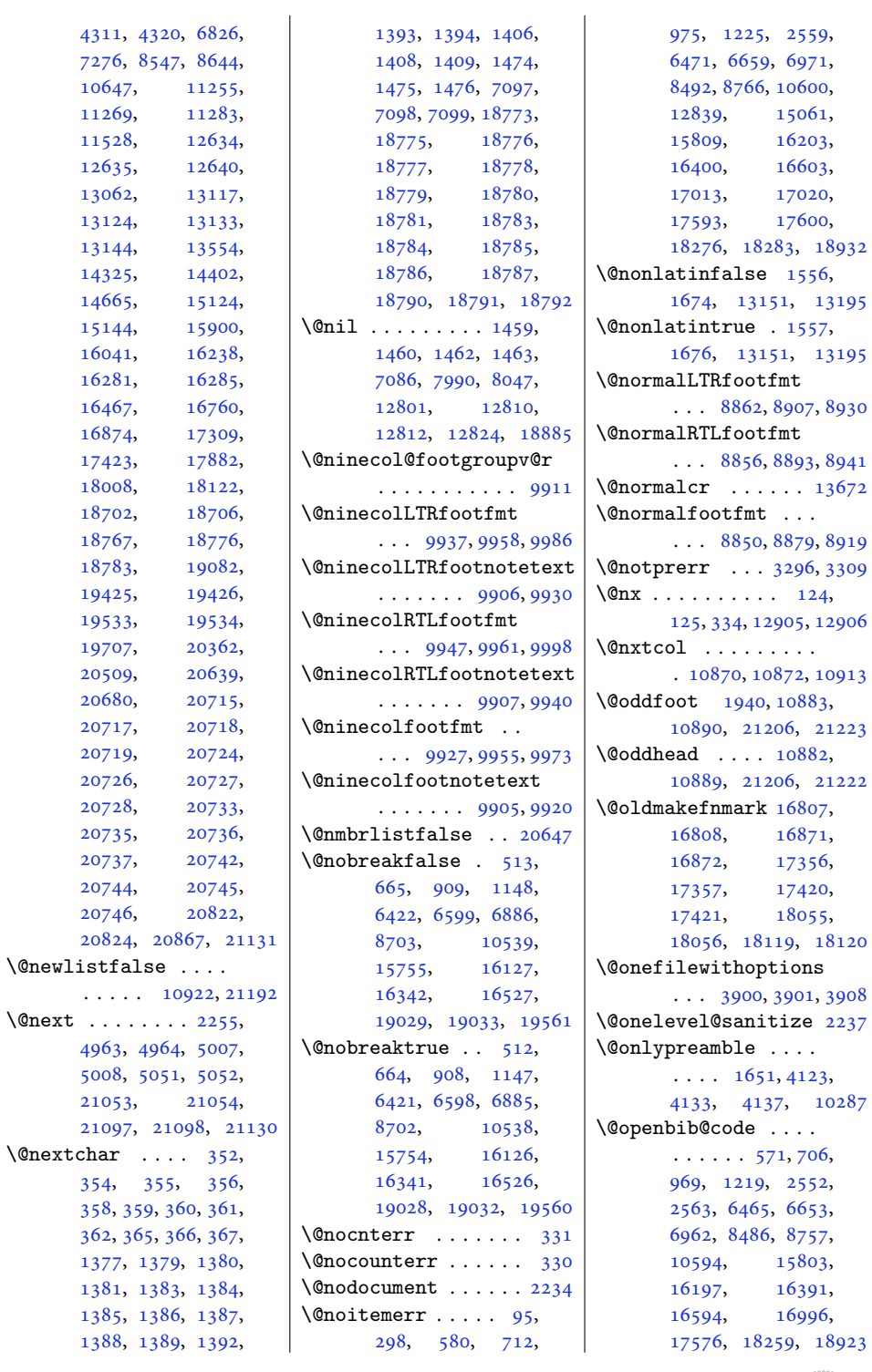

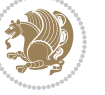

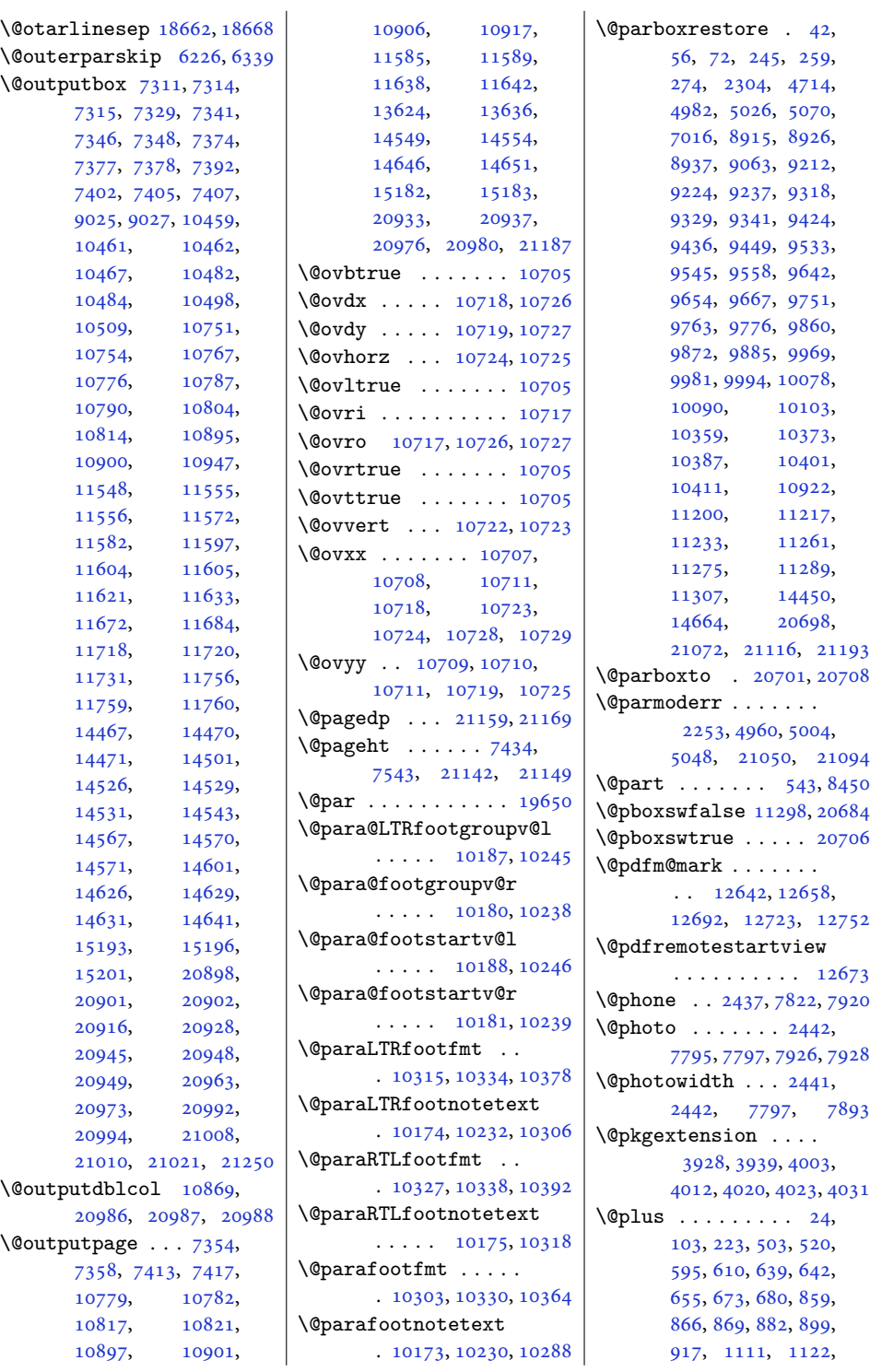

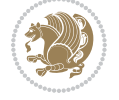

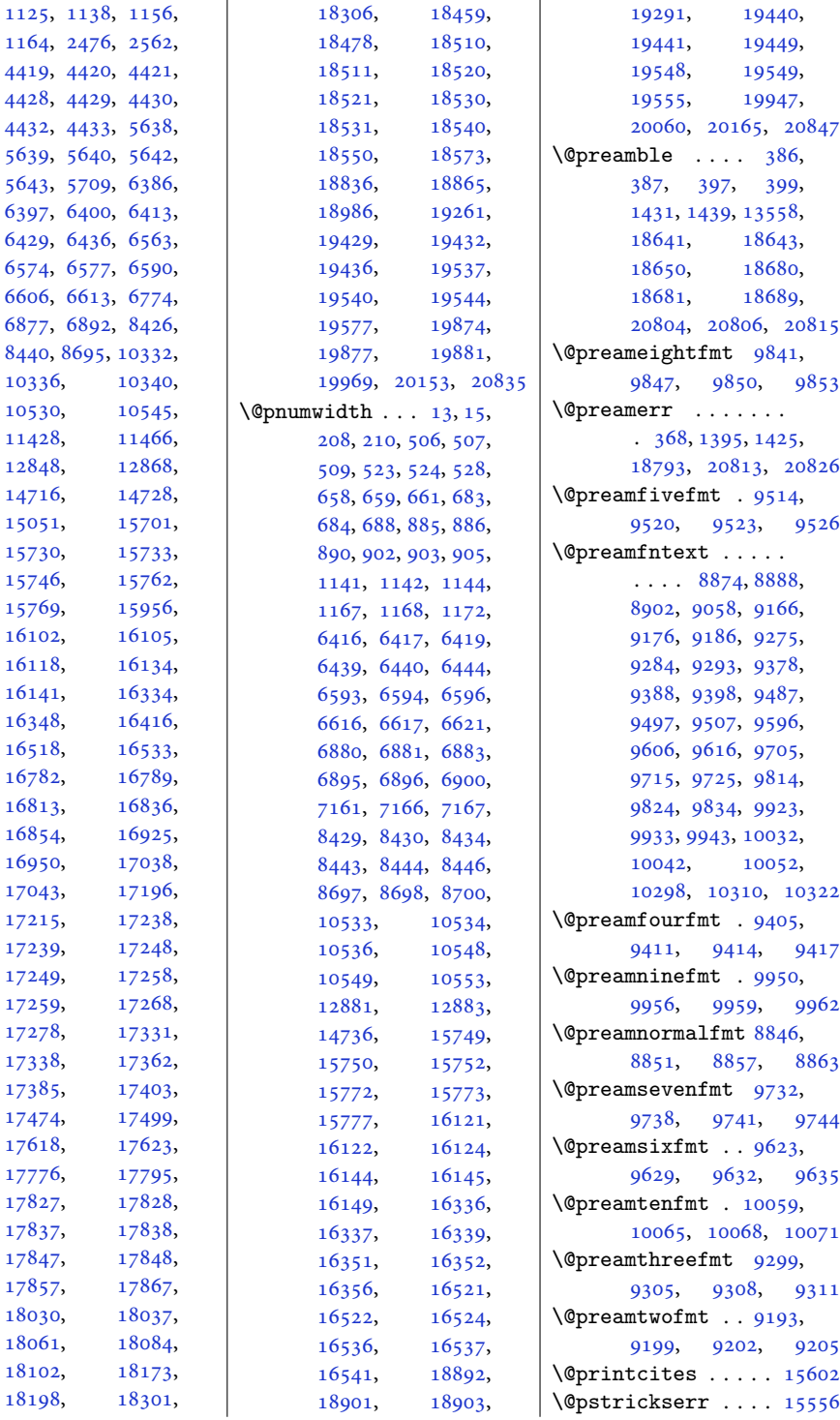

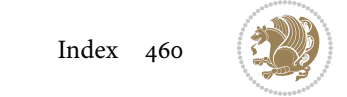

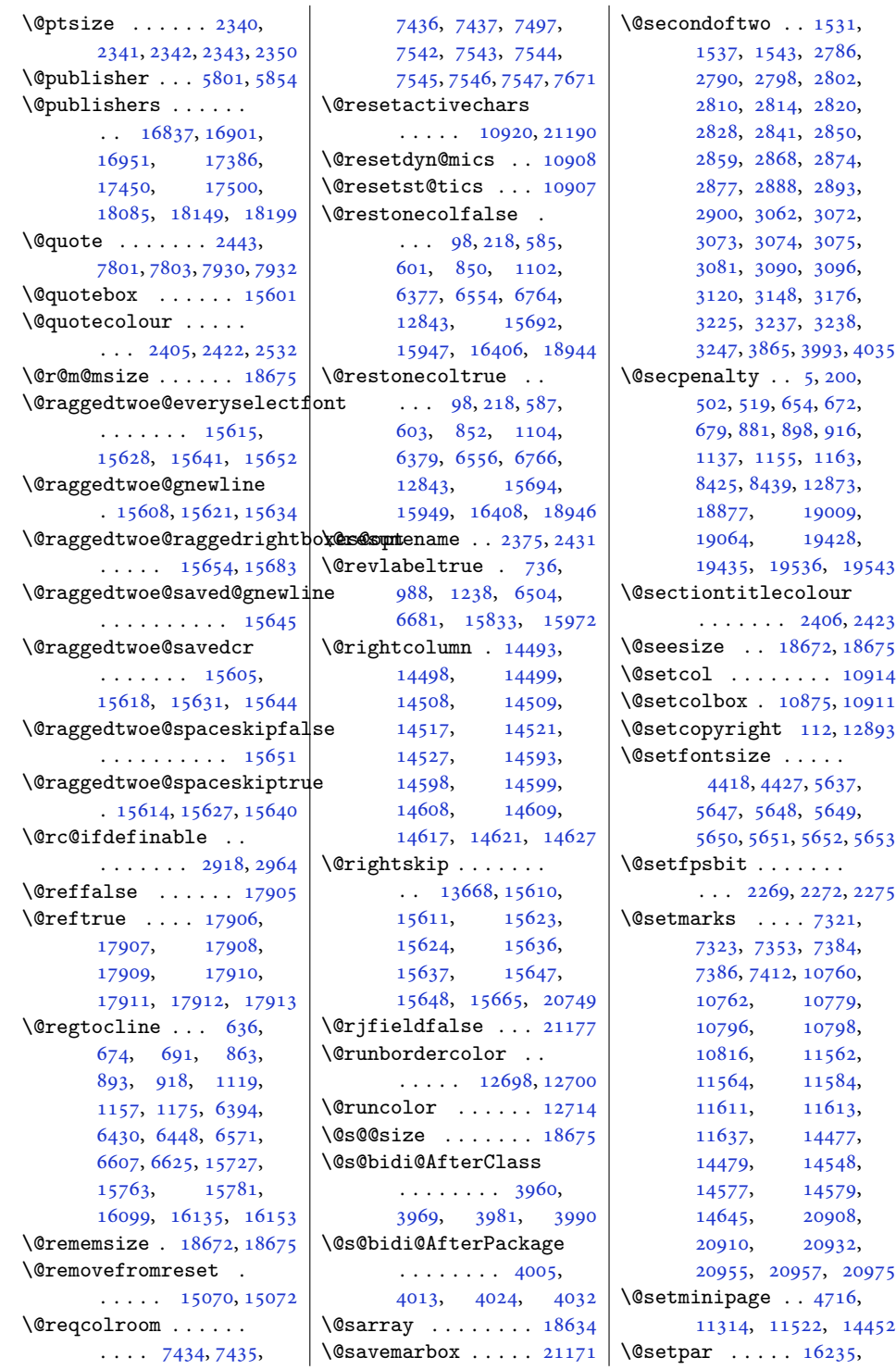

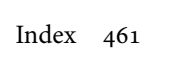

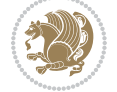

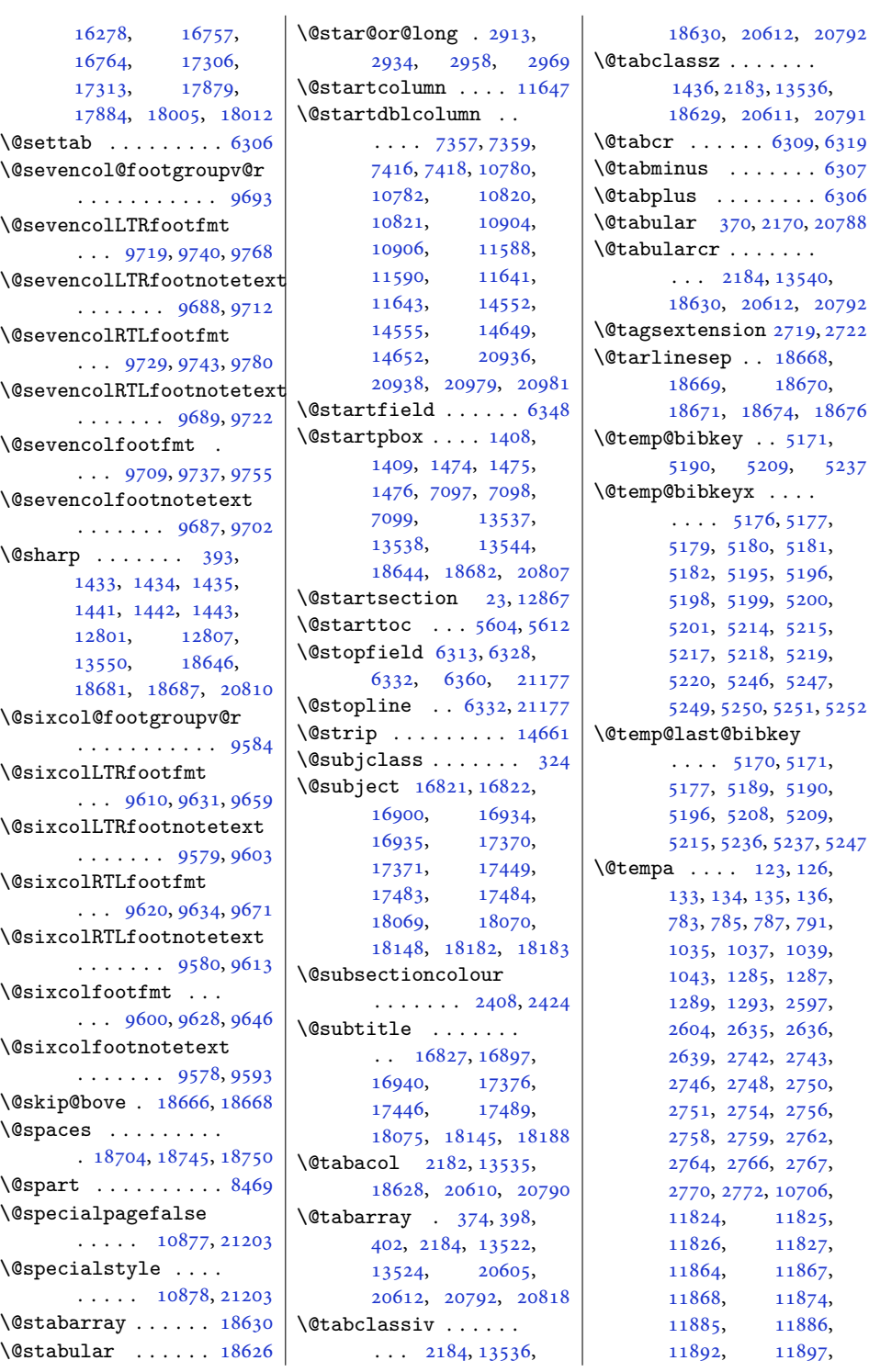

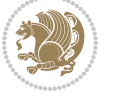

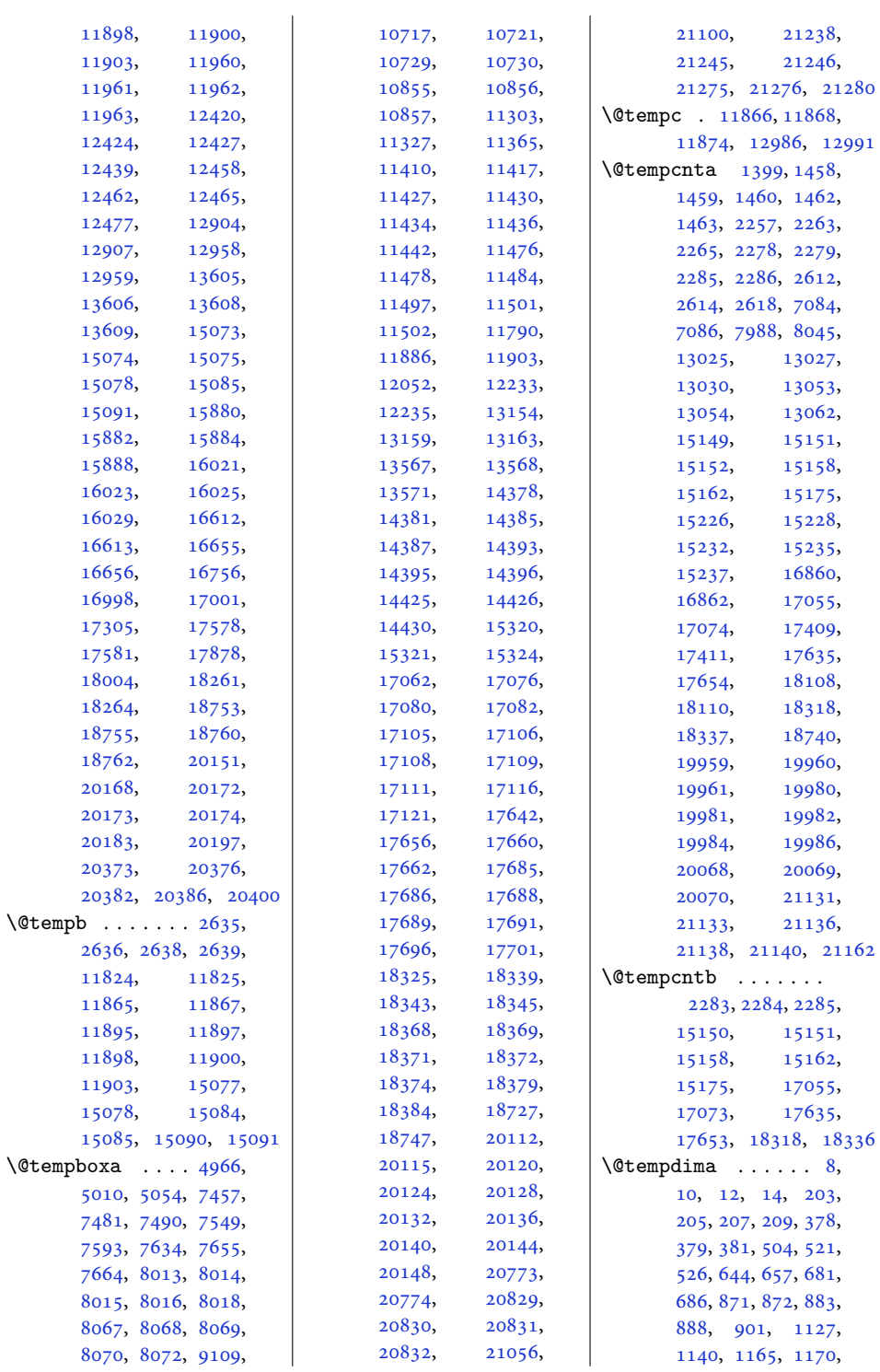

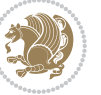

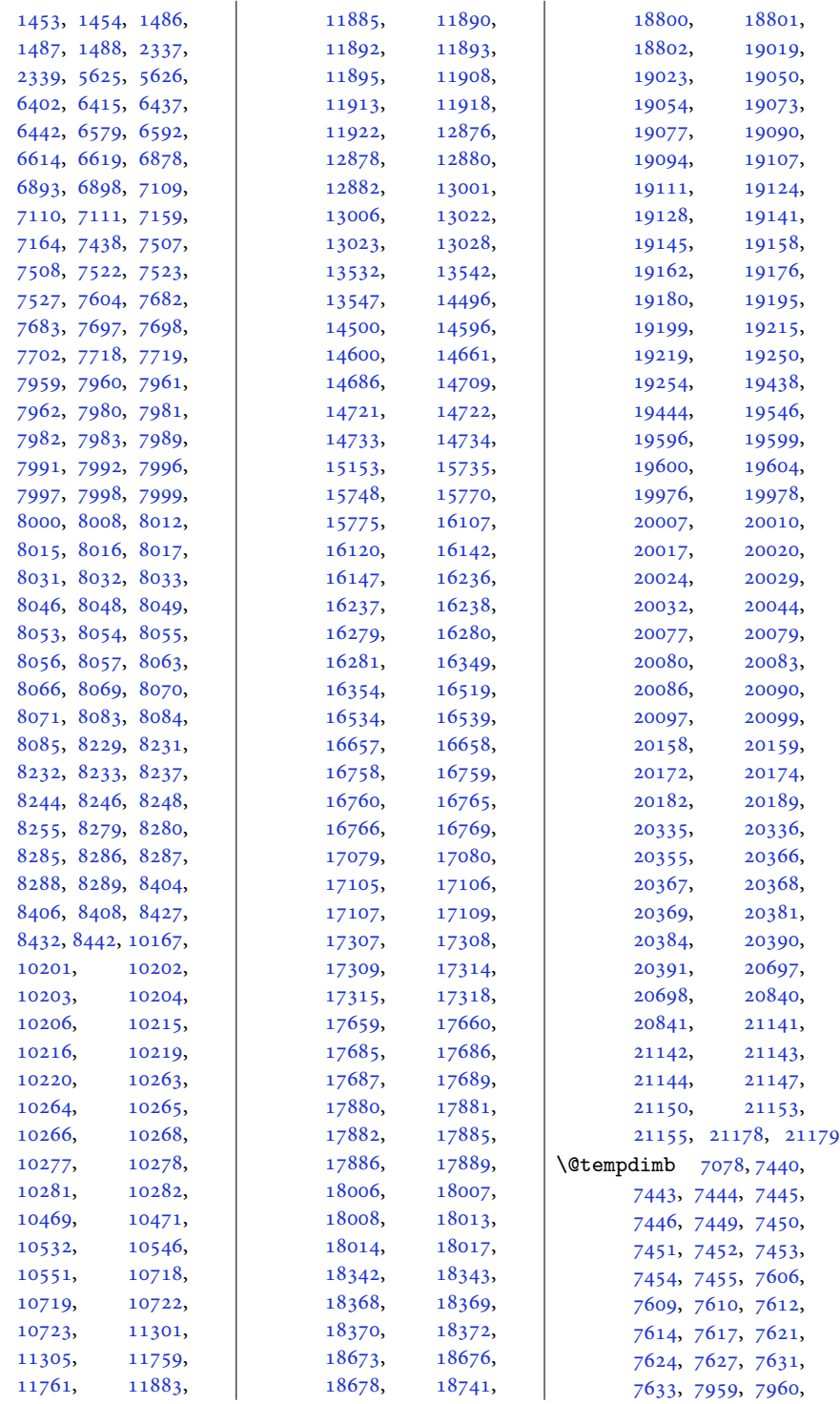

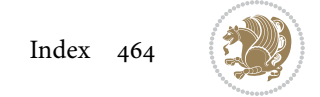

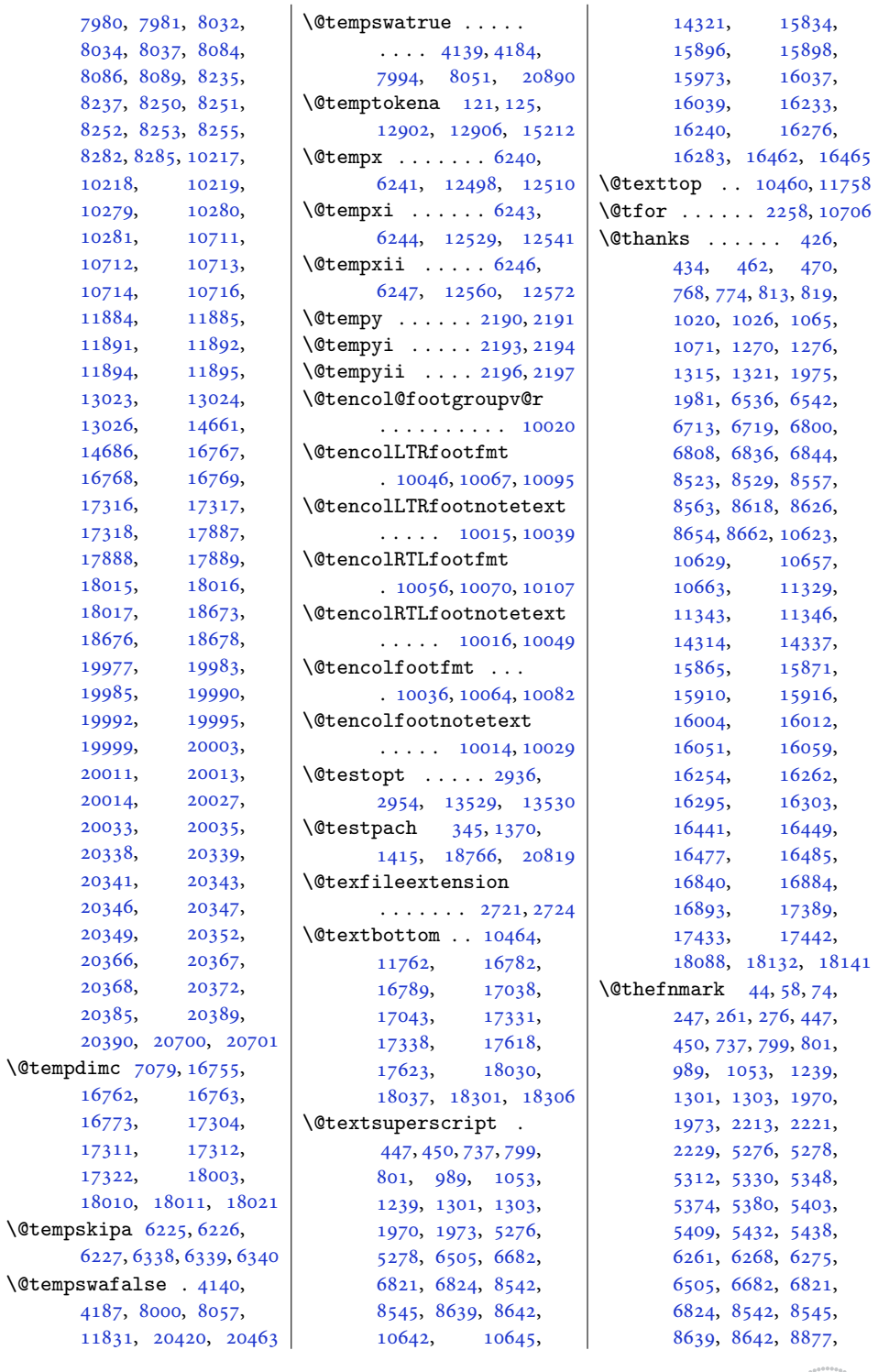

17

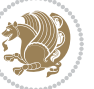

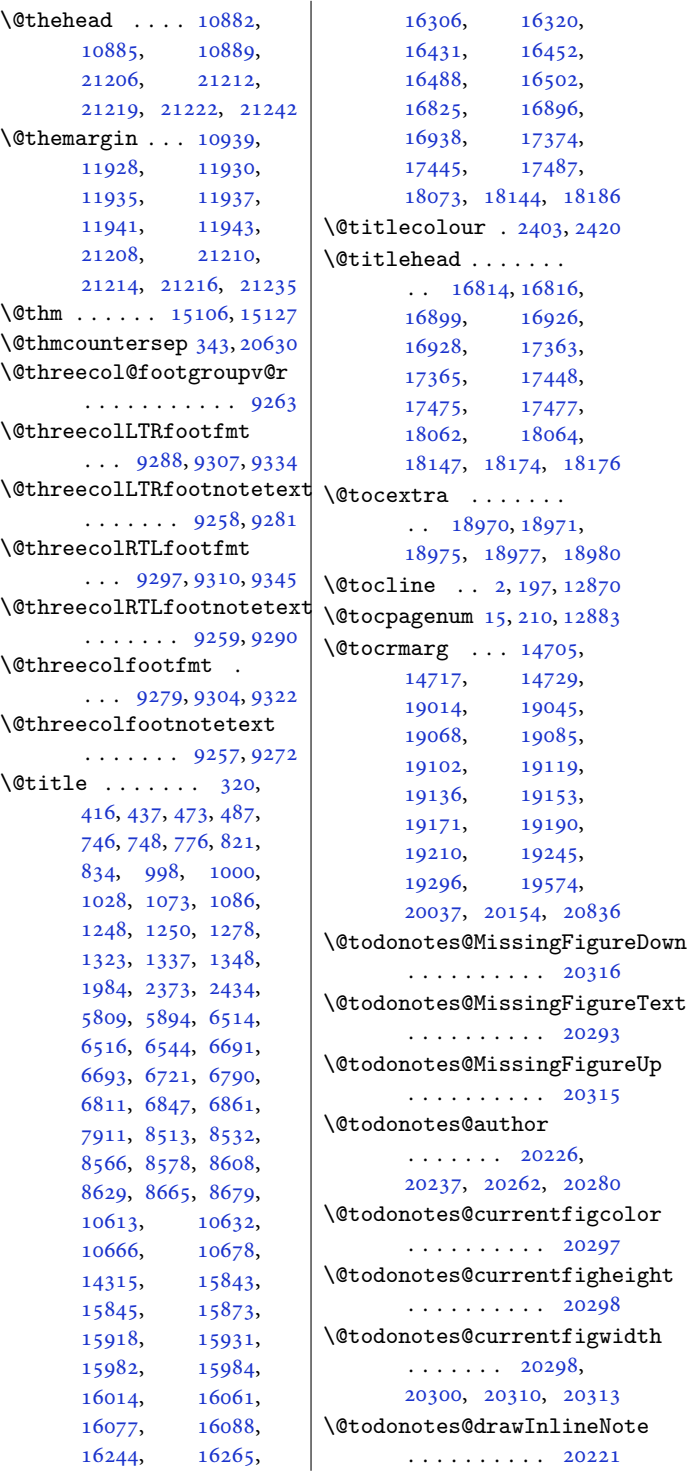

[8928](#page-185-26), [8939,](#page-186-21) [8980,](#page-186-22) [8984](#page-186-23), [8986,](#page-186-24) [8992,](#page-187-7) [8996](#page-187-8), [8998,](#page-187-9) [9004,](#page-187-10) [9008](#page-187-11), [9010,](#page-187-12) [9168,](#page-190-21) [9178](#page-190-22), [9188,](#page-191-18) [9214,](#page-191-19) [9227](#page-191-20), [9239,](#page-192-26) [9277,](#page-192-27) [9286](#page-192-28), [9295,](#page-193-18) [9320,](#page-193-19) [9332](#page-193-20), [9343,](#page-194-27) [9380,](#page-194-28) [9390](#page-195-24), [9400,](#page-195-25) [9426,](#page-195-26) [9439](#page-196-27), [9451,](#page-196-28) [9489,](#page-197-23) [9499](#page-197-24), [9509,](#page-197-25) [9535,](#page-197-26) [9548](#page-198-27), [9560,](#page-198-28) [9598,](#page-199-23) [9608](#page-199-24), [9618,](#page-199-25) [9644,](#page-200-26) [9657](#page-200-27), [9669,](#page-200-28) [9707,](#page-201-23) [9717](#page-201-24), [9727,](#page-201-25) [9753,](#page-202-26) [9766](#page-202-27), [9778,](#page-202-28) [9816,](#page-203-27) [9826](#page-203-28), [9836,](#page-203-29) [9862,](#page-204-25) [9875](#page-204-26), [9887,](#page-205-26) [9925,](#page-205-27) [9935](#page-205-28), [9945,](#page-206-24) [9971,](#page-206-25) [9984](#page-206-26), [9996,](#page-207-28) [10034,](#page-207-29)<br>10044, 10054, [10054,](#page-208-24) [10080](#page-208-25), [10093,](#page-209-16) [10105](#page-209-17), [10300,](#page-213-20) [10312](#page-213-21), [10324,](#page-213-22) [10361](#page-214-22), [10375,](#page-214-23) [10389](#page-215-22), [10642,](#page-220-6) [10645](#page-220-14), [11166,](#page-231-17) [11171](#page-231-18), [11175,](#page-231-19) [11180](#page-231-20), [11202,](#page-231-21) [11219](#page-232-21), [11235,](#page-232-22) [11263](#page-233-31), [11277,](#page-233-32) [11291](#page-233-33), [11334,](#page-234-21) [11339](#page-234-22), [11349,](#page-234-23) [11354](#page-234-24), [11773,](#page-243-0) [12280](#page-253-6), [12291,](#page-253-7) [12302](#page-254-8), [12313,](#page-254-9) [12431](#page-256-15), [12469,](#page-257-8) [12502](#page-258-9), [12533,](#page-258-10) [12564](#page-259-7), [12627,](#page-260-22) [12864](#page-265-21), [15834,](#page-326-18) [15896](#page-327-16), [15898,](#page-327-17) [15973](#page-329-11), [16037,](#page-330-16) [16039](#page-330-17), [16233,](#page-334-15) [16240](#page-334-0), [16276,](#page-335-18) [16283](#page-335-0), [16462](#page-339-9), [16465](#page-339-16) \@thefoot .... [10883,](#page-225-15) [10886](#page-225-6), [10890,](#page-225-16) [21206](#page-435-15), [21212,](#page-435-10)

[21220](#page-436-5), [21223](#page-436-7), [21258](#page-436-2)

[8891](#page-185-23), [8905,](#page-185-24) [8917,](#page-185-25)

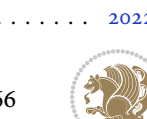

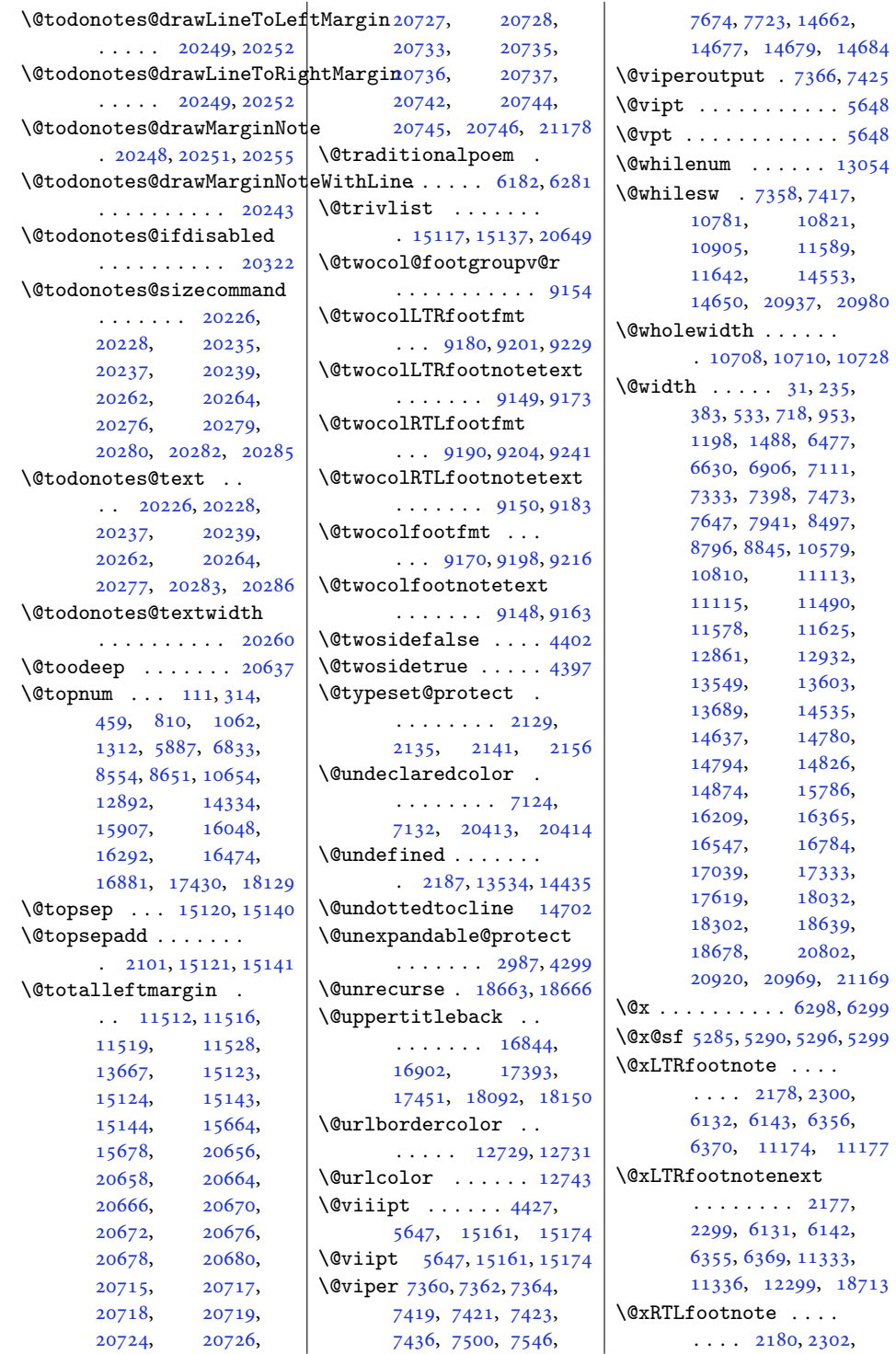

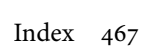

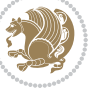
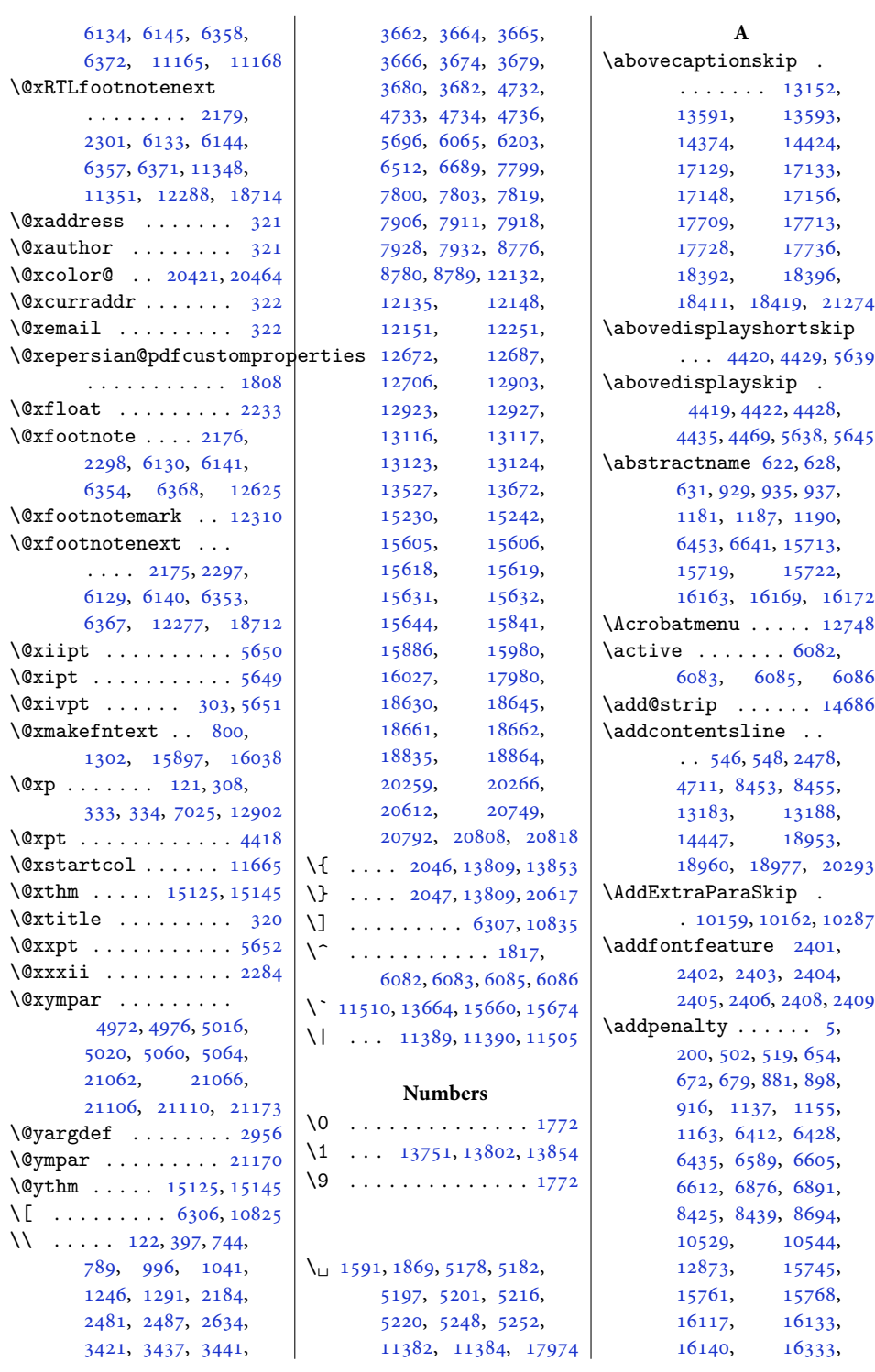

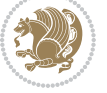

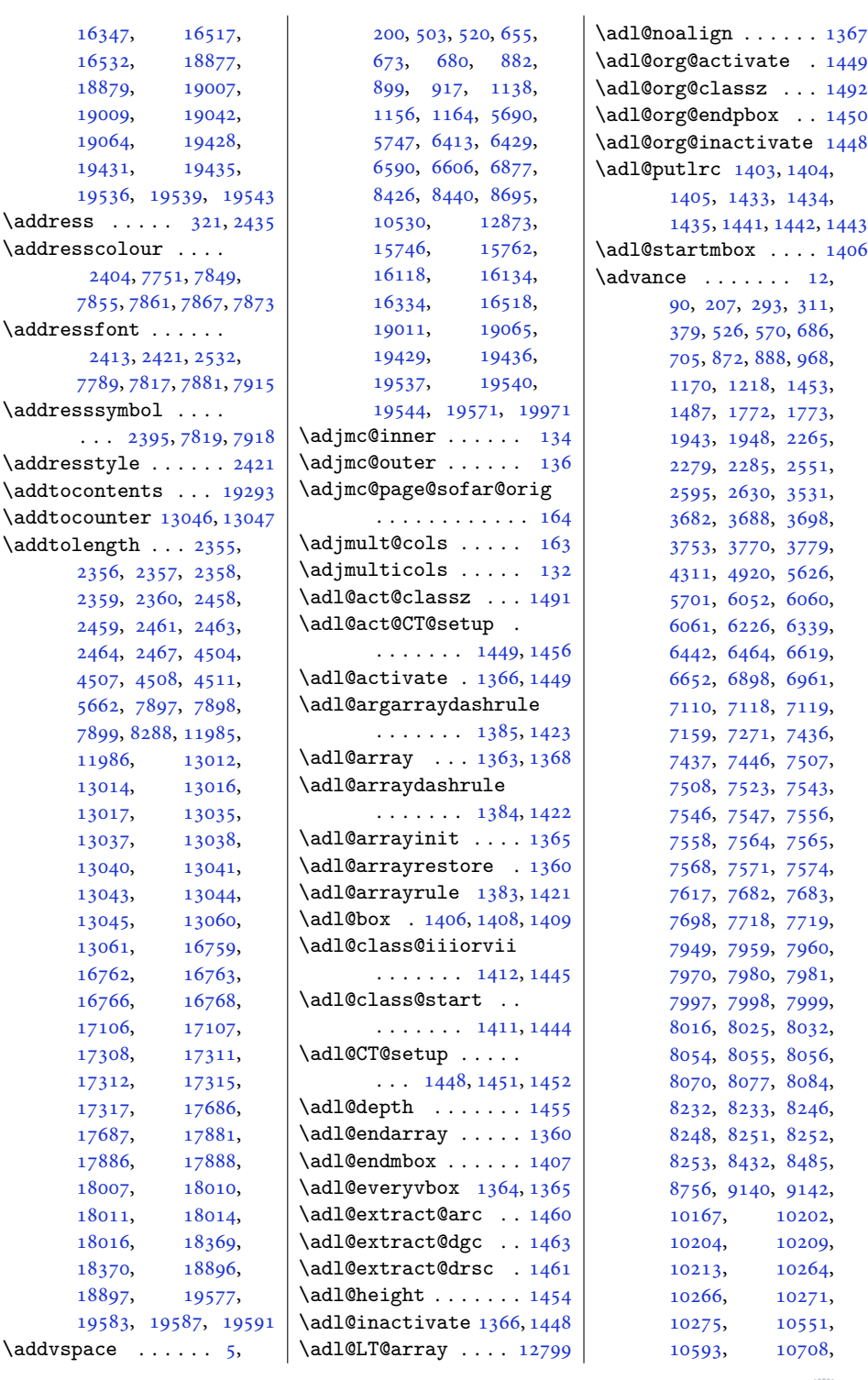

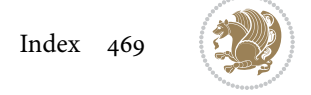

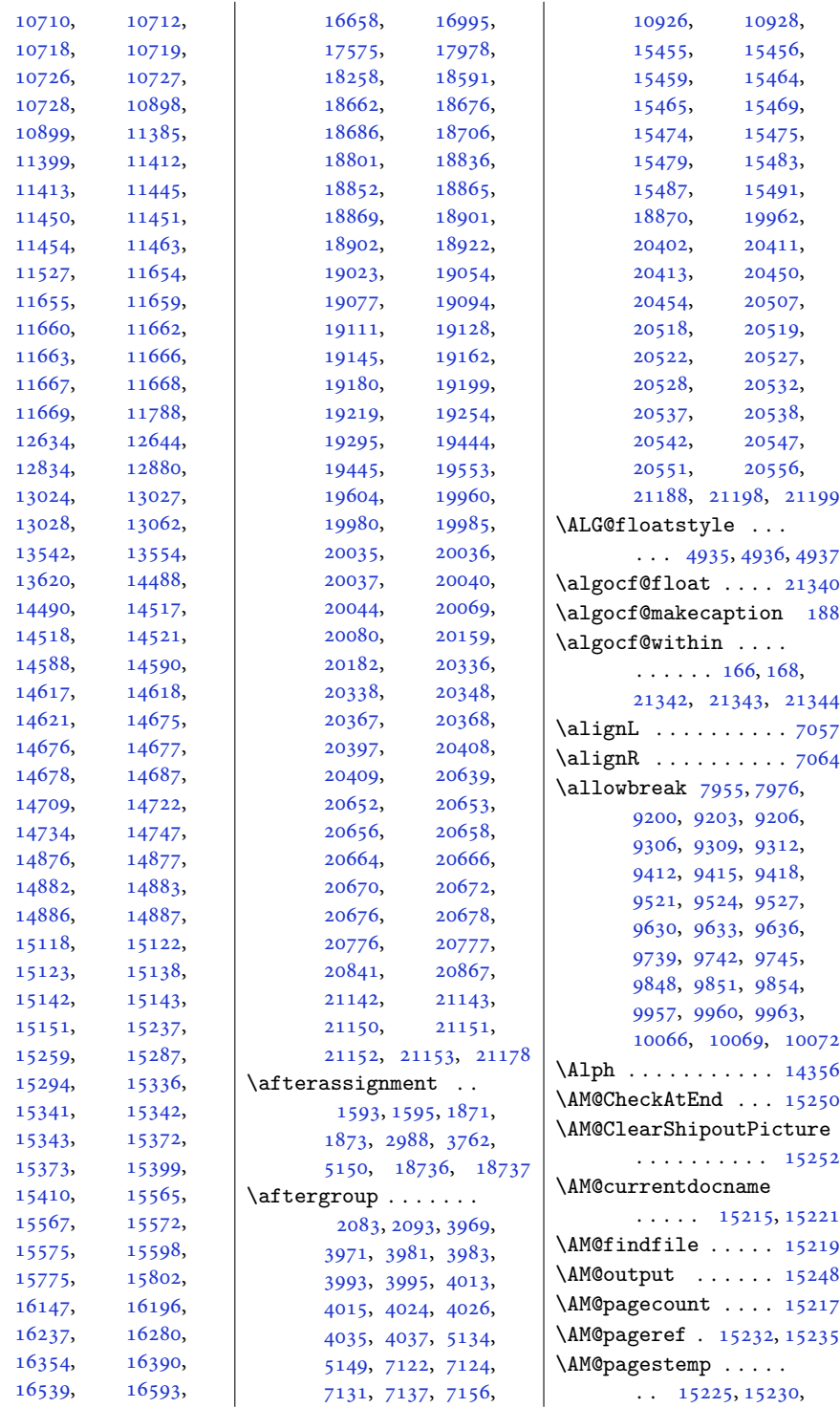

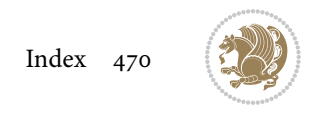

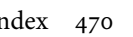

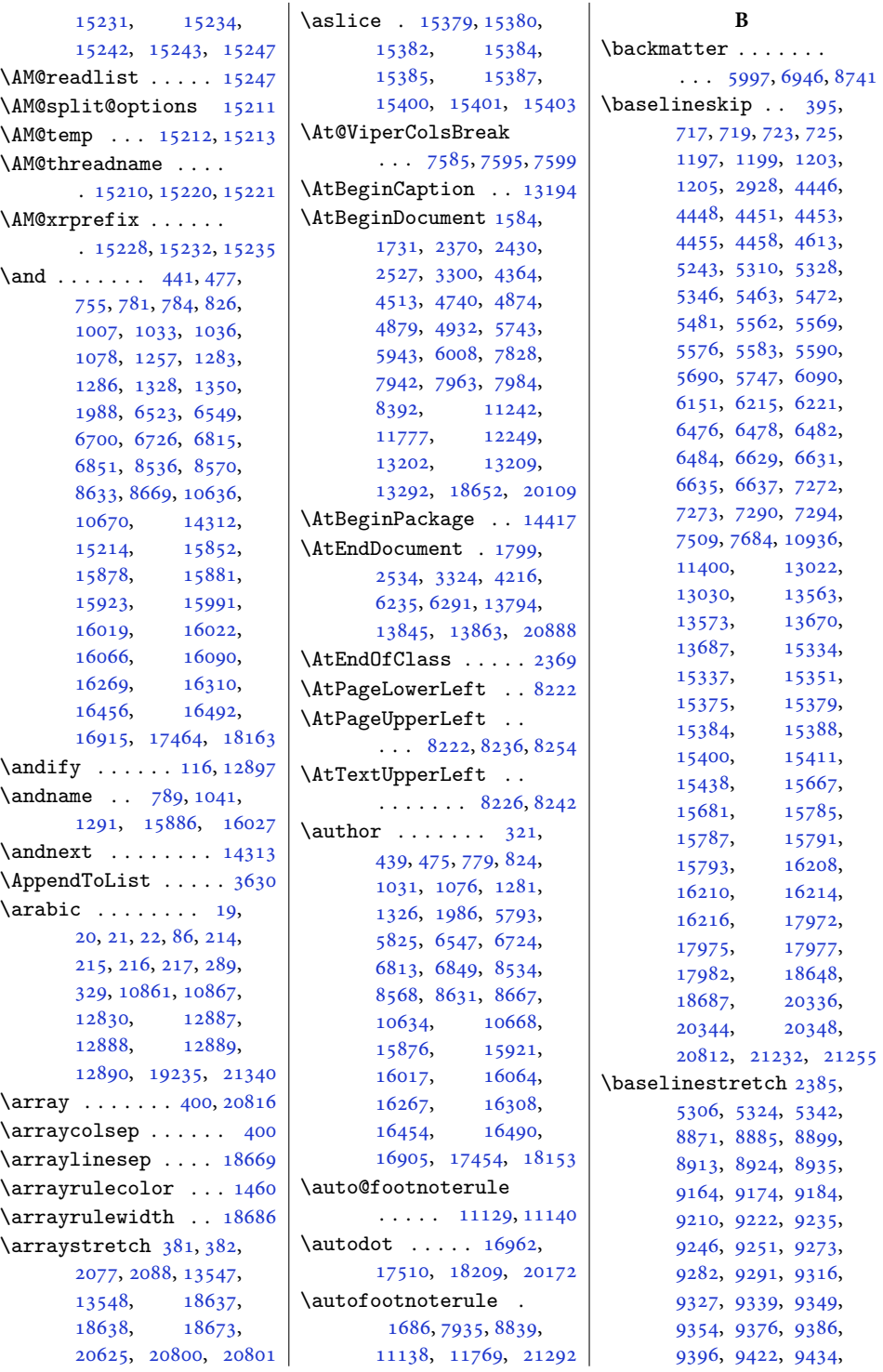

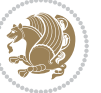

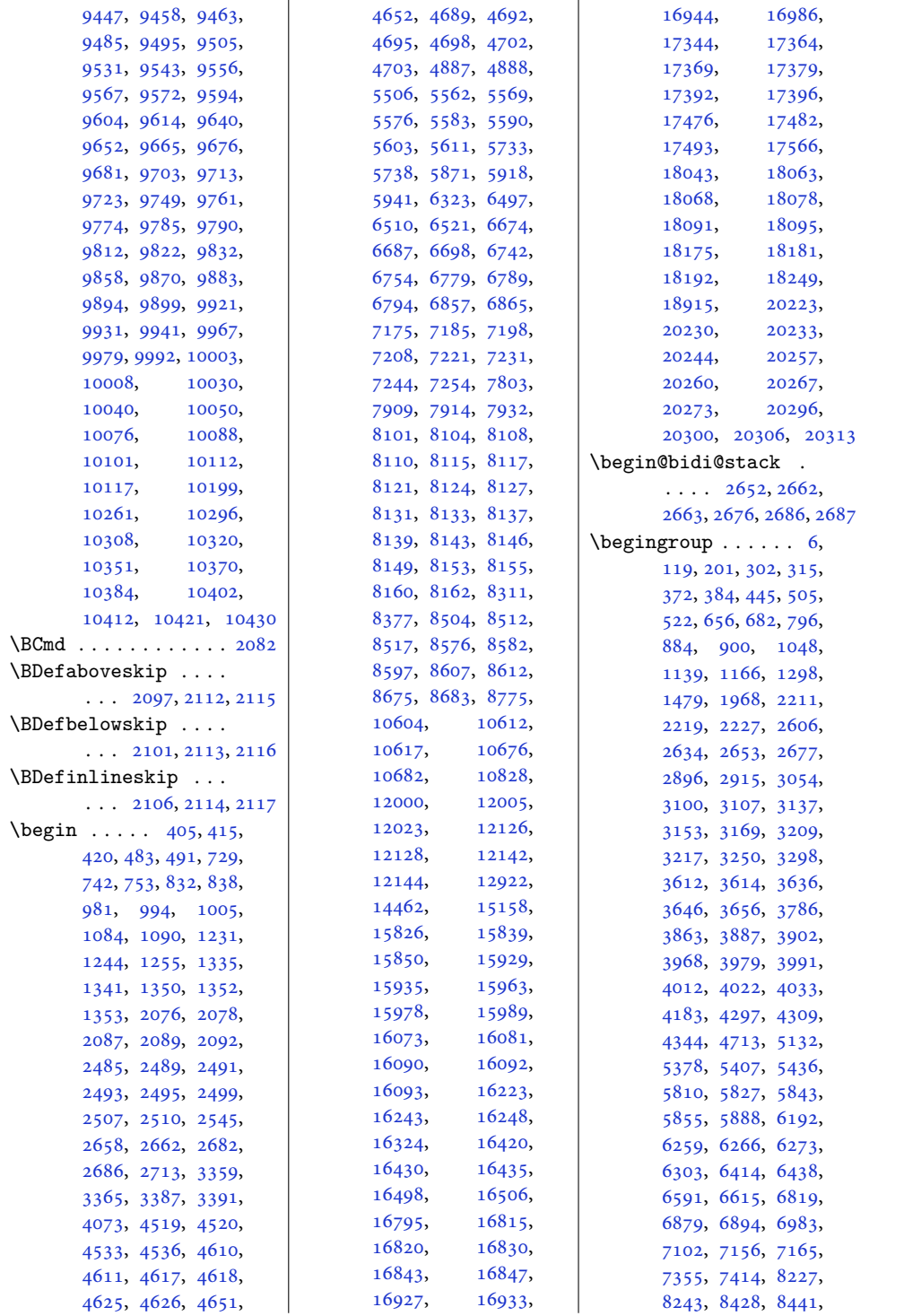

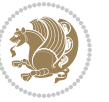

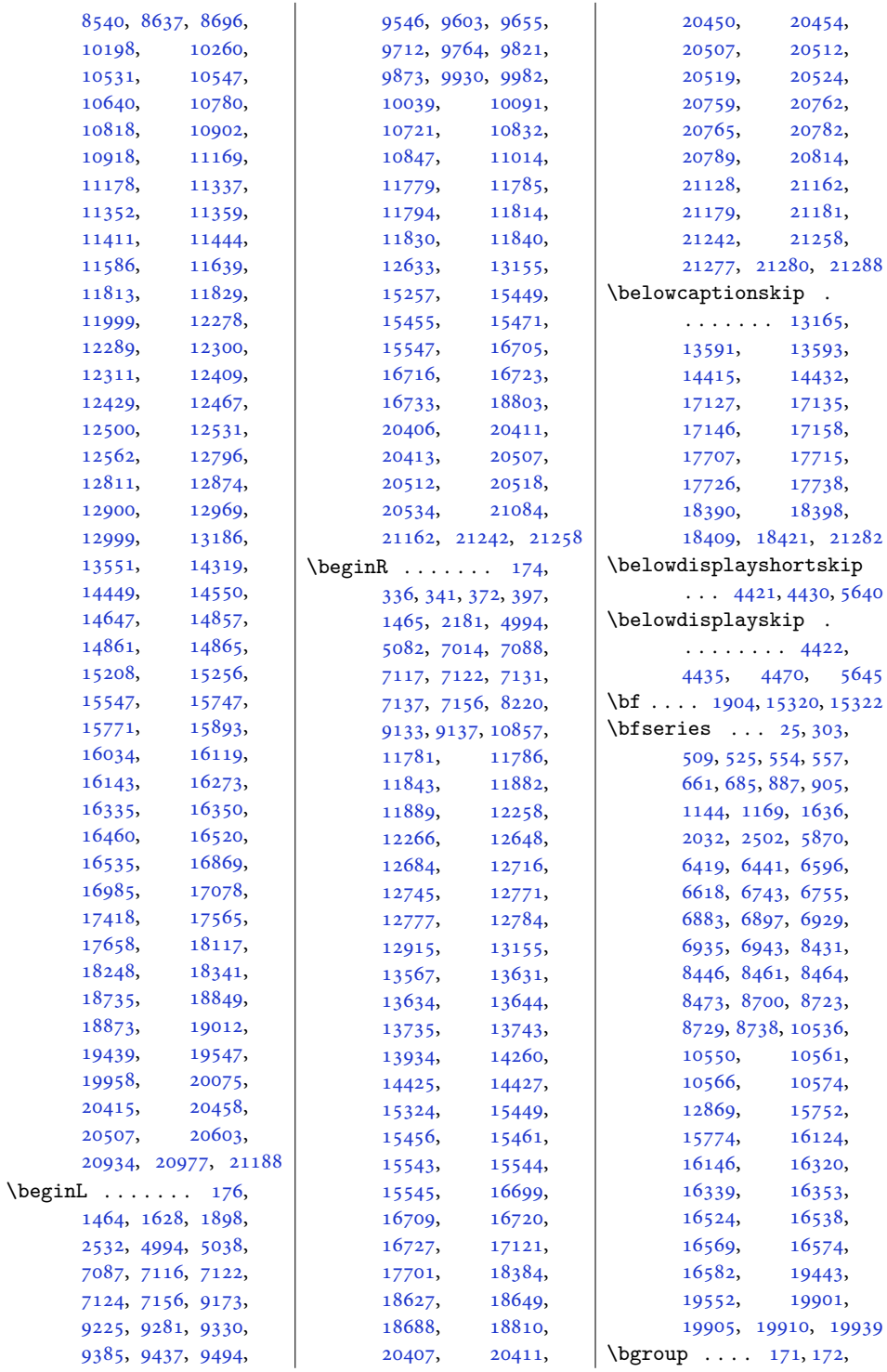

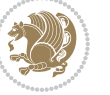

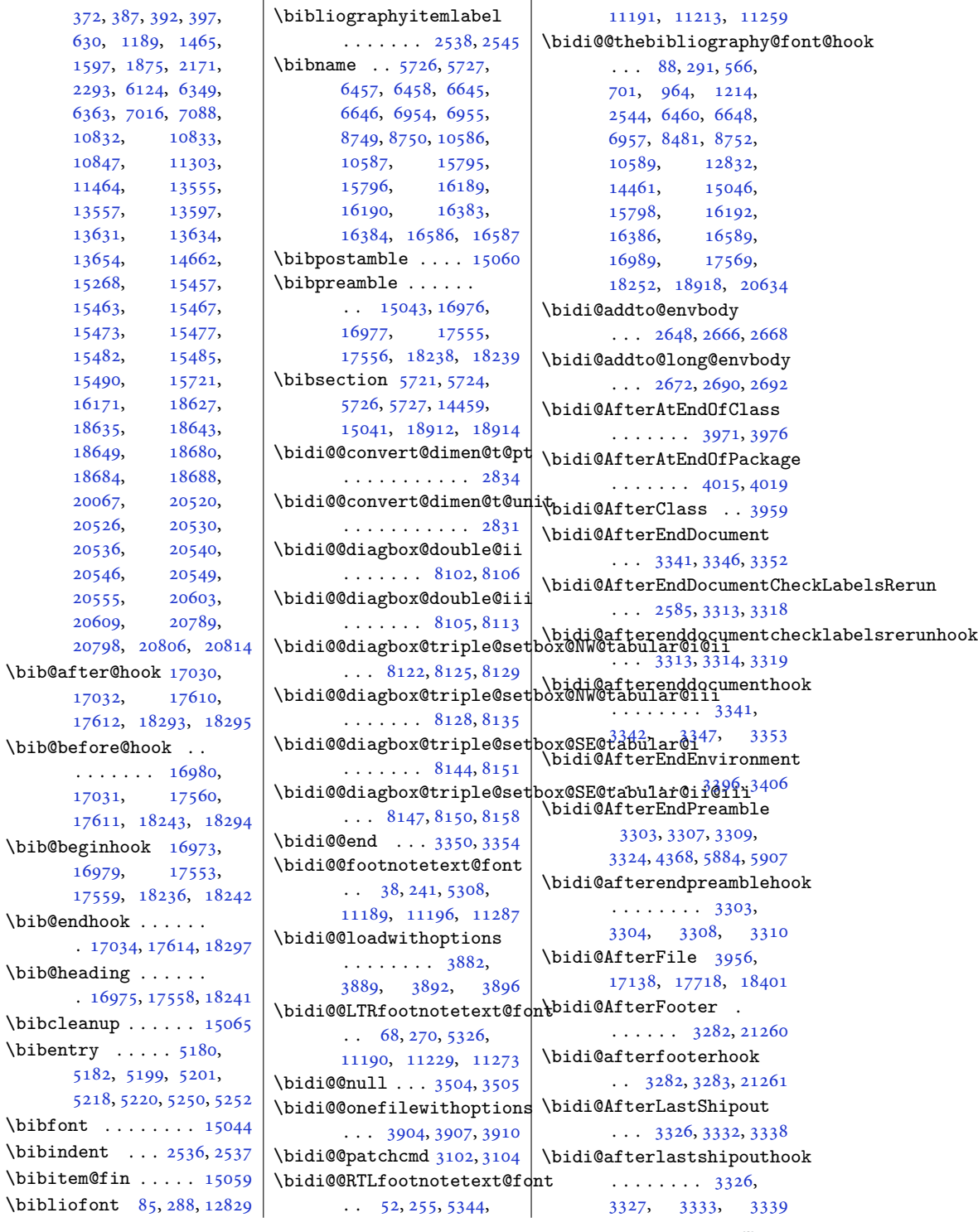

. . .

 $\big\{\begin{bmatrix} x \\ y \end{bmatrix}\}$ 

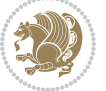

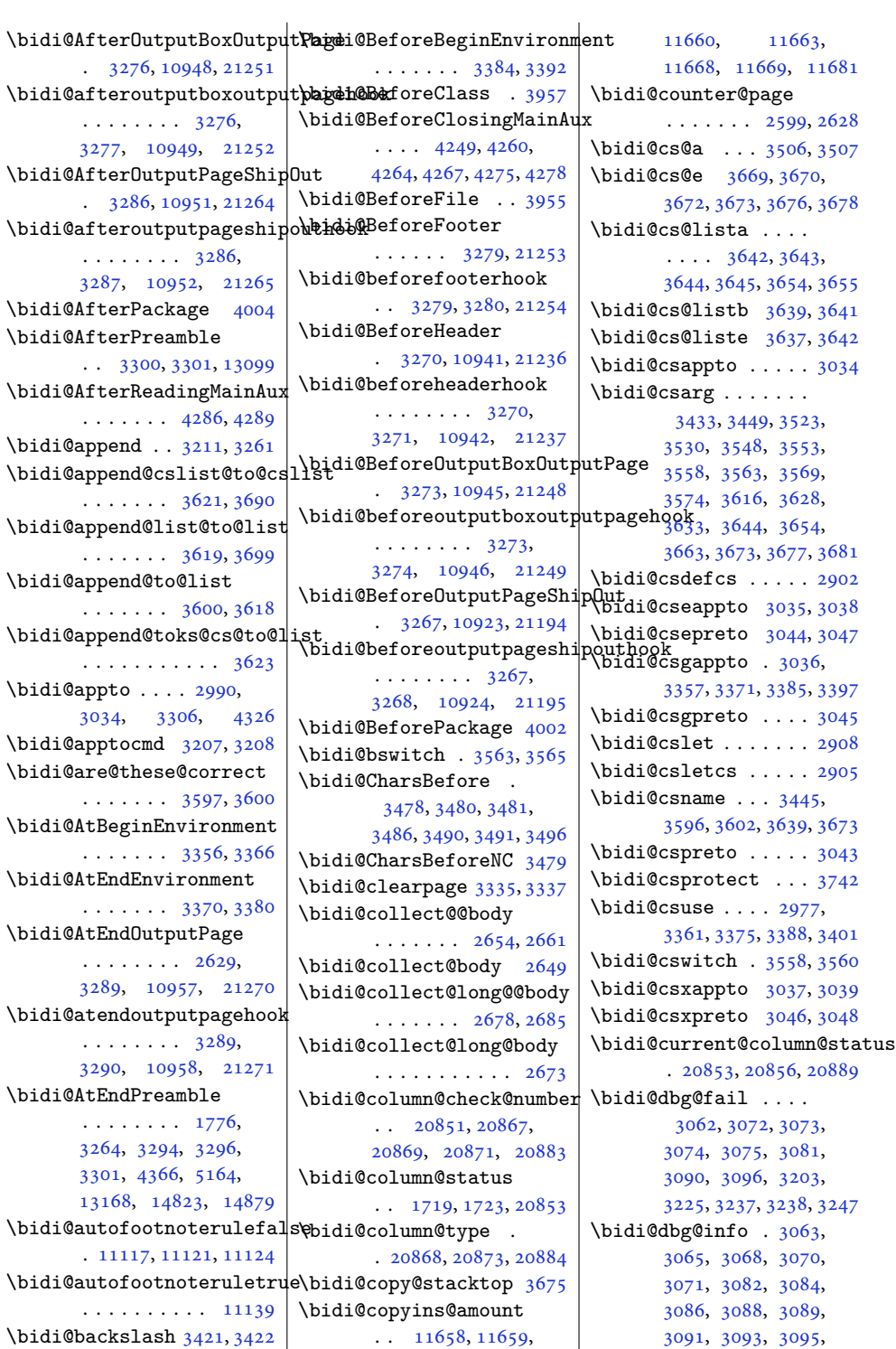

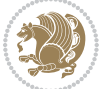

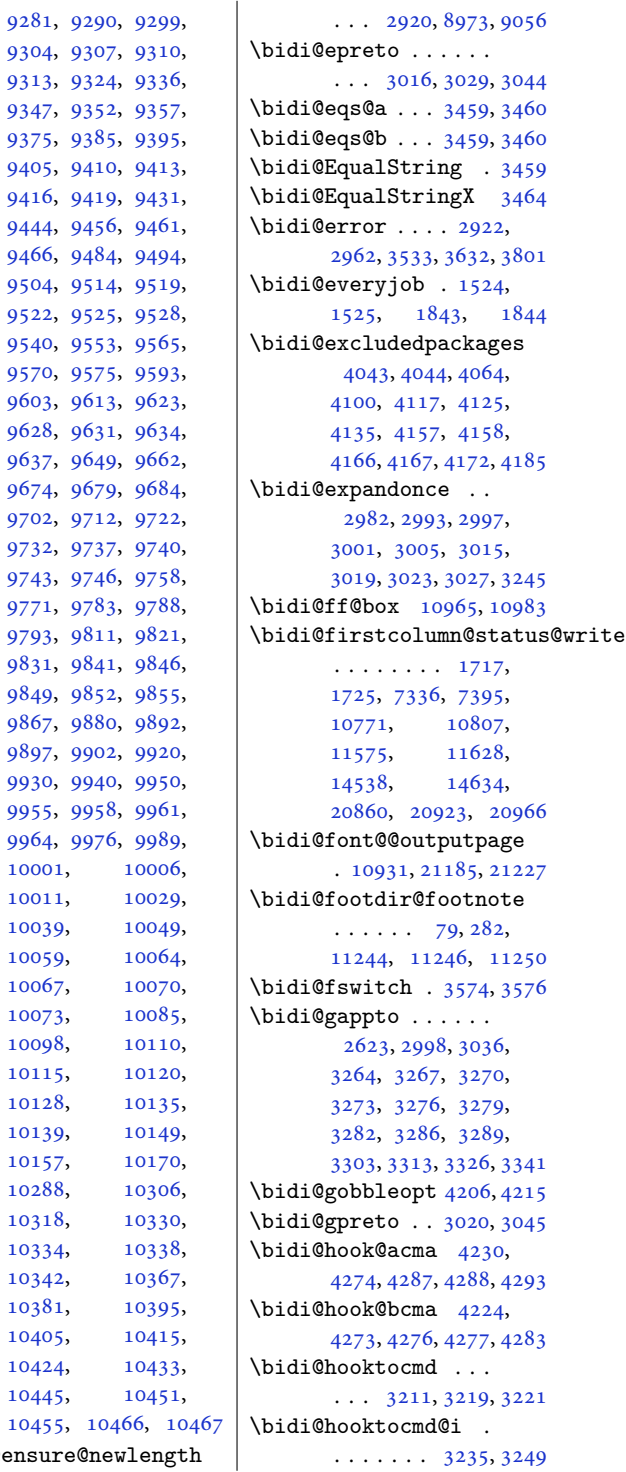

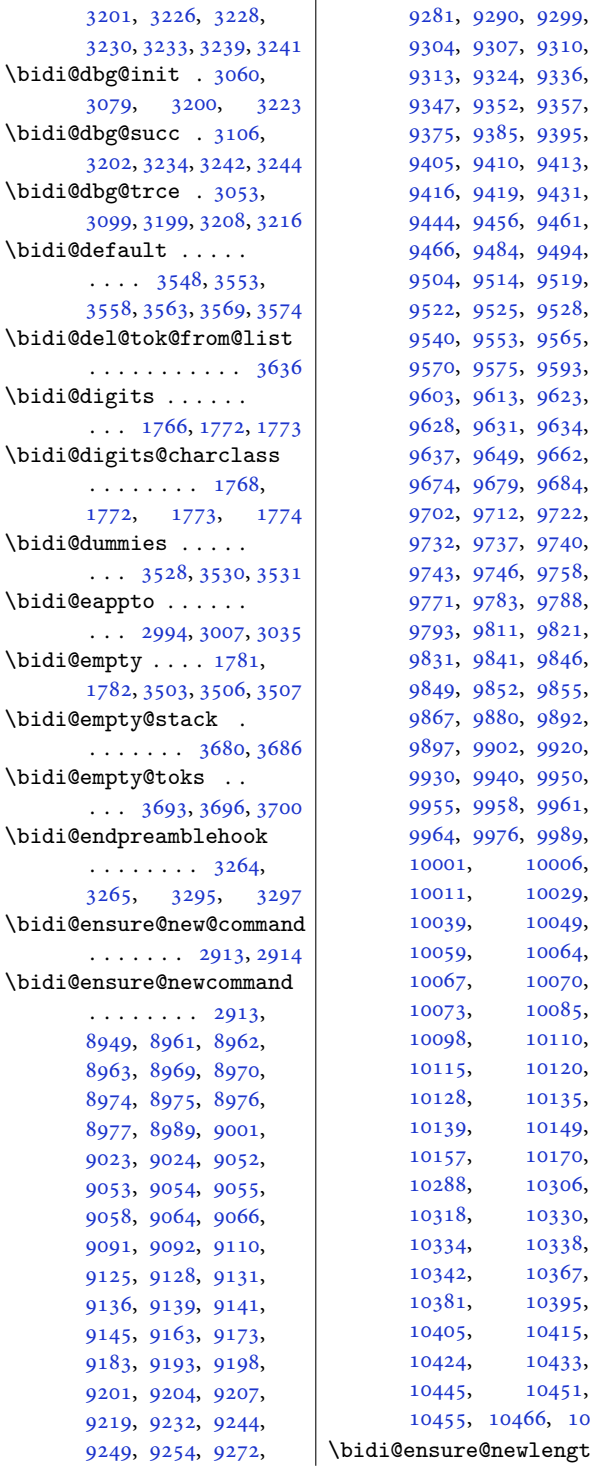

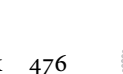

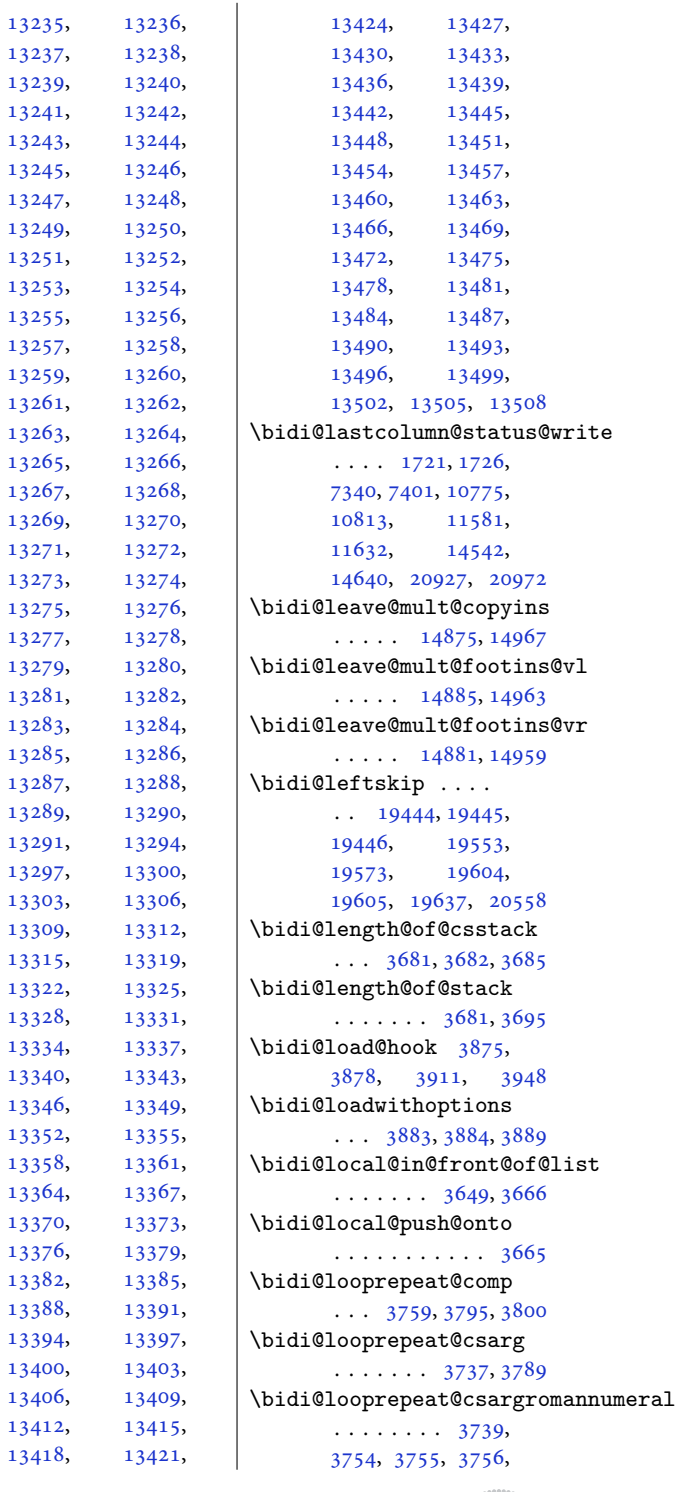

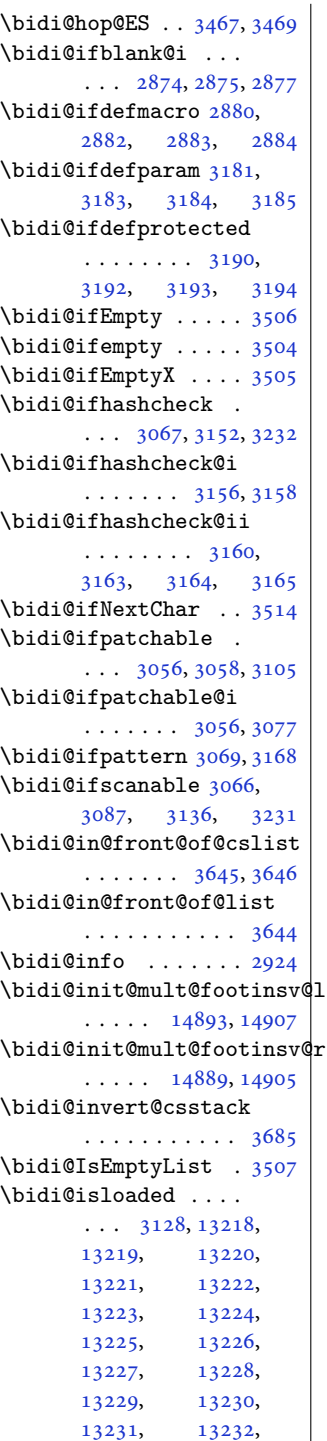

[13233](#page-273-12), [13234,](#page-273-13)

 $\overline{\phantom{a}}$ 

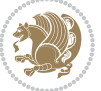

```
3757, 3758, 3761,
       3766, 3767, 3768,
      3769, 3770, 3772,
      3778, 3791, 3793,
       3794, 3795, 3802,
      3803, 3805, 3810, 3818
10436,10472,
       \ldots37383762,
       3770, 3773, 3789, 3817
\bidi@looprepeat@depth
       . . . . . . . . 3738,
       3739, 3741, 3753, 3779
\bidi@looprepeat@dxbody
       \ldots \ldots37623766
\bidi@looprepeat@setup
       \cdots37593785
\bidi@looprepeat@sign
       \cdots3759,37703800
\bidi@looprepeat@tmp
       3760, 3761, 3788,
       3790, 3793, 3798,
       3805, 3808, 3810, 3813
\bidi@looprepeat@traceexit
       \cdots \cdots37443779
\bidi@looprepeat@traceini
       \ldots \ldots37443752
\bidi@looprepeat@zero
       \ldots3759,37783816
\bidi@lst@caption@direction
       . . . . . . . 13117,
       13118, 13130, 13133
\bidi@lst@caption@script
       . . . . . . . 13124,
       13125, 13141, 13144
\bidi@lst@ensure@caption@direction
. . . . . . . 2936, 2938
       \cdots13128,
      13153, 13155,
       13157, 13176,
       13180, 13187, 13196
\bidi@lst@ensure@caption@script
       . 13139, 13151, 13195
\bidi@make@mppara@LTRfootgroup
       . 10195, 10257, 10424
\bidi@make@para@footstart@@
       . 10186, 10244, 10445
\bidi@make@para@LTRfootgroup
       . 10184, 10242, 10405
\bidi@makecolbf . . .
       \cdots1050710521
                           \bidi@matrix@check
                                  \cdots270520619
                           \bidi@matrix@error
                                  \ldots2707,2711
                           \bidi@mopfn@bottom
                                  . . . . . . . . 9112,
                                  10485, 10522, 10523
                           \bidi@mopfootnotebf
                                  \cdots . 1048110515\bidi@mpfootnoterule
                                  \ldots1102111255,
                                  11269, 11283,
                                  11321, 13709, 18829
                           \bidi@mswitch . 3569, 3571
                           \bidi@multicol@align@columns
                                  \ldots \ldots \ldots14762,
                                  14816, 14819, 14821
                           \bidi@n@everypar . .
                                  \ldots1545115452,
                                  15453, 15454,
                                  20329, 20514,
                                  20515, 20516, 20517
                            3408
                           3410
                            \bidi@namegdef 2628, 3409
                           2911
                           3411
                           \bidi@new@command .
                                  \cdots \cdots \cdots2934,
                                  2936, 2965, 2973
                           \bidi@new@ifnch 2699, 2701
                           \bidi@new@ifnextchar
                                   \cdots269620624
                           \bidi@newcommand ..
                           \bidi@newrobustcmd
                                  . . . . . . . . 1592,
                                  1594, 2933, 2934,
                                  2958, 2969, 2990,
                                  2994, 2998, 3002,
                                  3007, 3008, 3012,
                                  3016, 3020, 3024,
                                  3029, 3030, 3034,
                                  3035, 3036, 3037,
                                  3038, 3039, 3043,
                                  3044, 3045, 3046,
                                  3047, 3048, 3052,
                                  3098, 3197, 3207,
                                  3215, 3264, 3267,
                                                              3270, 3273, 3276,
                                                              3279, 3282, 3286,
                                                              3289, 3300, 3303,
                                                              3313, 3326, 3341,
                                                              3356, 3370, 3384,
                                                              3396, 20592, 20594
                                                       \bidi@next .......
                                                               3480, 3481, 3483,
                                                              3485, 3486, 3488,
                                                              3493, 3495, 3496, 3498
                                                       3511
                                                       \bidi@normal@footmarkwidth
                                                              \ldots8958,9016,
                                                              9022, 9161, 9270,
                                                              9373, 9482, 9591,
                                                              9700, 9809, 9918,
                                                              10027, 10222, 10284
                                                       2876,
                                                              2884, 3185, 3194
                                                       \bidi@nxt@a . . . . . . .
                                                              \ldots35123515,3517
                                                       \bidi@nxt@b . . . . . . .
                                                              . . . 3512, 3515, 3518
                                                       \bidi@nxt@c . . . . . . .
                                                              \ldots35133516,3517
                                                       \bidi@nxt@ch . . . . . .
                                                              . . . 3512, 3515, 3517
                                                       \bidi@o@everypar . .
                                                              \cdots \cdots15450,
                                                              15452, 15453,
                                                              20513, 20515, 20516
                                                       \bidi@oldwbuskip . .
                                                              \cdots3631,3634
                                                       \bidi@onefilewithoptions
                                                              \ldots38993900,3904
                                                       \bidi@orig@leftline
                                                              . 20767, 20769, 20770
                                                       \bidi@orig@raggedleft
                                                              . 20752, 20754, 20755
                                                       \bidi@orig@raggedright
                                                              . 20753, 20754, 20755
                                                       \bidi@orig@rightline
                                                              . 20768, 20769, 20770
                                                       3553
                                                       \bidi@p@ftn 2125, 2188,
                                                              2190, 2191, 2193,
                                                              2194, 2196, 2197,
                                                              2201, 2204, 2207, 2312
                                                       \bidi@p@ftntext . . .
                                                              \ldots21722189,2294
```
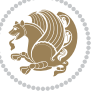

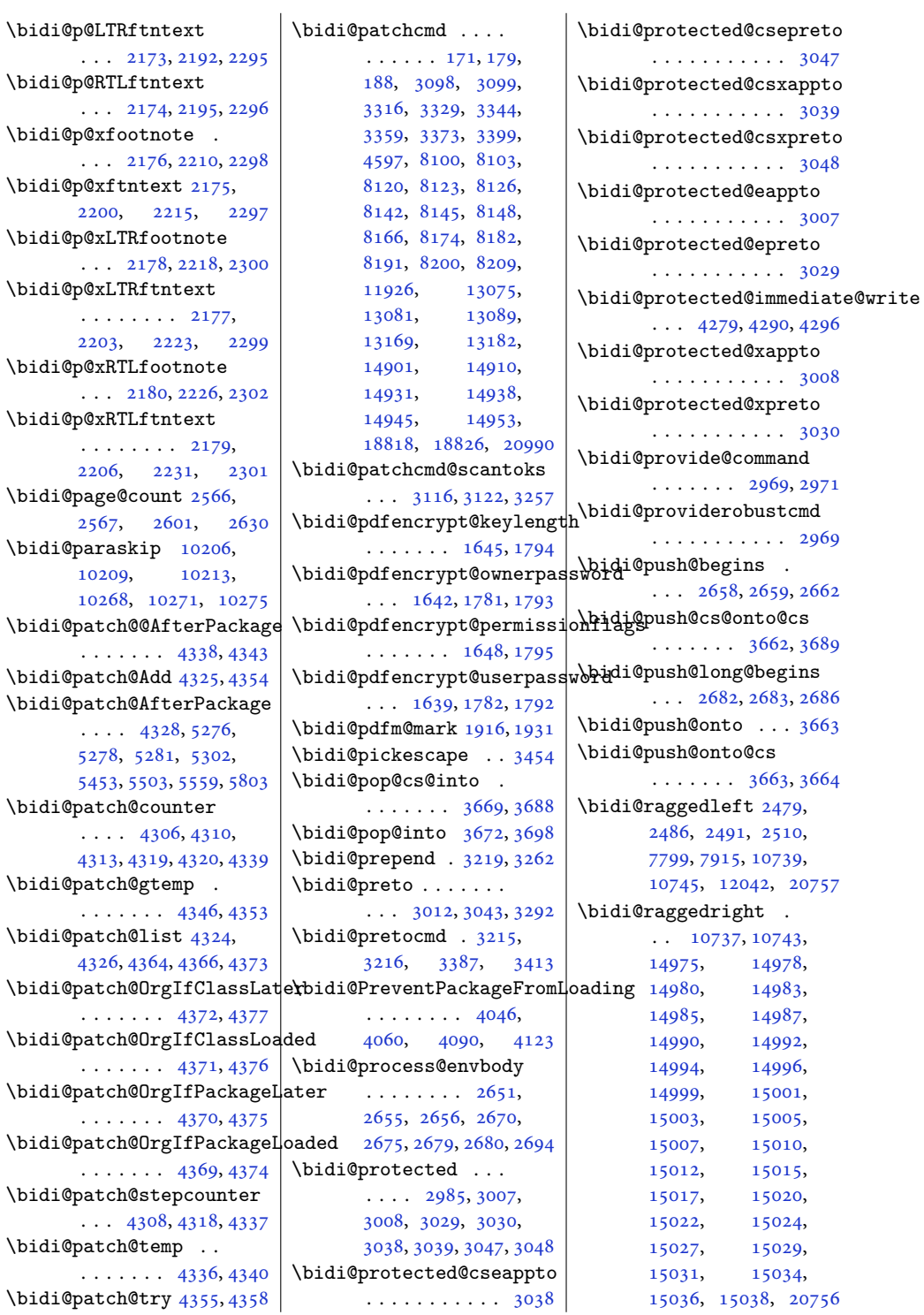

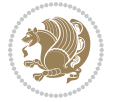

```
\bidi@rcol@copyinsskip
       . . . . . . . 11538,
      11543, 11552, 11601
\bidi@redefine@newpage
       \ldots \ldots42404280
\bidi@reflect@box .
       \ldots1552815535,
      20586, 20593, 20595
\bidi@reinsert@footnotesv@lbidi@s@tfftextcol
       \ldots1489914908,
      14936, 14943, 14950
\bidi@reinsert@footnotesv@r
       \ldots1489714906,
      14935, 14942, 14949
\bidi@renew@command
       \ldots2958,29602974
\bidi@renewrobustcmd
       . . . . . . . . . . . 2958
3930
\bidi@replacefile@msg
       \ldots \ldots \ldots3867,
      3891, 3906, 3944
3914
\bidi@ReplacePackage
       . . . . . . . . . . . 3927
\bidi@RequirePackage
       \ldots4066,41264177
4045,4065,
       \cdots \cdots4118,
       4124, 4133, 4172
\bidi@resrvda . . . . .
       3108, 3109, 3110,
      3113, 3114, 3115,
      3116, 3117, 3118,
      3123, 3126, 3138,
      3139, 3140, 3141,
      3142, 3144, 3145,
      3154, 3156, 3170,
      3171, 3173, 3175,
      3176, 3251, 3252,
      3253, 3254, 3255,
      3256, 3257, 3258, 3259
\bidi@resrvdb . 3110, 3111
\bidi@restore@newpage
       \ldots4225,42424272
\bidi@restorecatcode
       . . . . . . . . . . . 3438
\bidi@rightskip 19440,
       19548, 19574,
                                  19575, 19583,
                                  19587, 19591, 20559
                           \bidi@RTL@everypar
                                  \ldots1029510307,
                                  10319, 10350,
                                  10369, 10383,
                                  15449, 15453,
                                  18567, 20512, 20516
                                  \ldots1096210966
                           \bidi@saved@checkend
                                  \ldots42174220,4238
                           \bidi@saved@clearpage
                                  \ldots42224223,4226
                           \bidi@saved@dofilelist
                                  . . . . . . . . 4228,
                                  4231, 4232, 4239
                           \bidi@saved@eqno . .
                                  \cdots15539,
                                  15541, 15542,
                                  21283, 21285, 21286
                           \bidi@saved@leqno .
                                  15540,15541, 15542,
                                  21284, 21285, 21286
                           \bidi@saved@newpage
                                  . . . . . . . 4241, 4252
                           \bidi@saved@RequirePackage
                                  4076, 4128, 4130, 4208
                           \bidi@sepmark@charclass
                                  1769,1770, 1771, 1774
                           \bidi@set@column@status
                                  . 20855, 20883, 20888
                           \bidi@set@cslist . .
                                  . . . . . . . 3655, 3656
                           3654
                           \bidi@set@load@hook
                                  \cdots3952,3955,
                                  3956, 3958, 3977,
                                  3989, 4003, 4020, 4031
                           \bidi@SOUL@ulleaders
                                  . . . . . 18608, 18614
                           \bidi@stack@length
                                   3680, 3682, 3683,
                                  3687, 3688, 3697, 3698
                           \bidi@star@footmarkwidth
                                  . . . . . . . . 8958,
                                  9019, 9161, 9270,
                                                             9373, 9482, 9591,
                                                             9700, 9809, 9918,
                                                             10027, 10222, 10284
                                                       3431
                                                       \bidi@StorePreventPackageFromLoading
                                                             . . . . . . . 4134, 4137
                                                       3489
                                                       \bidi@StringBeforeNC
                                                             . . . . . . . . . . . 3477
                                                       3537,
                                                             3548, 3550, 3555
                                                       \bidi@switch@exit .
                                                              3547, 3548, 3549,
                                                             3553, 3554, 3558,
                                                             3559, 3563, 3564,
                                                             3569, 3570, 3574, 3575
                                                       3598
                                                       \bidi@tabular@RTLcases
                                                             \cdots2059920626
                                                       \bidi@tempa . . . . . . .
                                                              1654, 1660, 1666,
                                                             1672, 1678, 1684,
                                                             1696, 1702, 1708,
                                                             1715, 1729, 1736, 1743
                                                       1654,
                                                             1655, 1660, 1661,
                                                             1666, 1667, 1672,
                                                             1673, 1678, 1679,
                                                             1684, 1685, 1696,
                                                             1697, 1702, 1703,
                                                             1708, 1709, 1715,
                                                             1716, 1729, 1730,
                                                             1736, 1737, 1743, 1744
                                                       \bidi@tempcountb 3425,
                                                             3686, 3687, 3696, 3697
                                                       \bidi@temptoksa 3426,
                                                             3686, 3689, 3690,
                                                             3691, 3693, 3696, 3700
                                                      \bidi@temptoksb 3427,
                                                             3688, 3689, 3690, 3691
                                                       \bidi@todonotes@tempa
                                                             \ldots2020520213
                                                       \bidi@todonotes@tempb
                                                             \cdots20205,
                                                             20206, 20213, 20214
                                                       \bidi@tok@SM . . 3637, 3642
                                                       \bidi@toks@lista . .
                                                              3610, 3612, 3613,
                                                             3614, 3615, 3638,
```
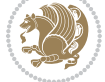

```
3640, 3646, 3647,
       3649, 3651, 3656, 3657
\bidi@toks@listb . .
       \ldots3610,36383640
3118,
       3197, 3259, 3297,
       3310, 19299,
       19300, 19456,
       19457, 19658, 19659
3197
\bidi@undefinedcs .
        3523, 3530, 3585,
       3589, 3595, 3599, 3632
\bidi@UnPreventPackageFromLoadip&em@half@verses
       . . . . . . . . . . . 4138
\bidi@UnReplaceClass
       . . . . . . . . . . . 3941
\bidi@UnReplaceInput
       . . . . . . . . . . . 3918
\bidi@UnReplacePackage
       . . . . . . . . . . . 3938
\bidi@version . . 1496,
       1497, 1511, 1526,
       1528, 1534, 1540,
       1574, 1577, 1580,
       1815, 1830, 1848,
       1850, 1907, 1910, 1913
3585
\bidi@warning . . 2923,
       3364, 3378, 3390, 3404
\bidi@willbeunhskip
       \ldots3625,36313634
\bidi@x@stack@to@list
       . . . . . . . . . . . 3695
\bidi@xappto . . . . . .
       \ldots3002,30083037
\bidi@xargdef . 2940, 2948
\bidi@xparaskip 10167,
       10205, 10267, 10286
\bidi@xpreto . . . . . .
       . . . 3024, 3030, 3046
\big\{ \phi_1, \ldots, \phi_n \big\}7138, 7153, 7155,
       10963, 20455,
       20502, 20505, 20506
\big\}\bididate . 1495, 1497,
       1511, 1574, 1577,
       1813, 1830, 1907, 1910
```
\bidiGscale@@box . .  $\ldots$  . [11862](#page-245-2), [11863](#page-245-3) \bidiGscale@box . . . . [11839](#page-244-6), [11840](#page-244-4), [11859](#page-245-4) \bidiGscale@box@dd . [11871](#page-245-5), [11875](#page-245-6), [11881](#page-245-7) \bidiGscale@box@dddd  $\ldots$  . [11877](#page-245-8), [11888](#page-245-9) \bidillap ....... [20772](#page-427-15) \bidipdfinfooff . . . [1928](#page-43-6) \bidipdfinfoon [1927,](#page-43-7) [1933](#page-43-8) \bidipoem@@hvlen [6048](#page-126-3), [6054](#page-126-4), [6057,](#page-126-5) [6060,](#page-126-1) [6069](#page-127-6)  $\ldots$  [6074](#page-127-7), [6075,](#page-127-8) [6078](#page-127-9) \bidipoem@half@verses@nex  $\ldots$  [6074](#page-127-7), [6075,](#page-127-8) [6076](#page-127-10) \bidipoem@hvind . . . [6048](#page-126-3), [6051,](#page-126-6) [6052](#page-126-0), [6060](#page-126-1), [6061,](#page-126-2) [6064,](#page-127-11) [6067](#page-127-12) \bidipoem@hvlen [6047](#page-126-7), [6052](#page-126-0), [6054,](#page-126-4) [6065,](#page-127-0) [6067](#page-127-12) \bidipoem@hvsep [6047](#page-126-7), [6060](#page-126-1), [6061](#page-126-2), [6068](#page-127-13) \bidipoem@next [6053,](#page-126-8) [6054](#page-126-4) \bidipoem@openbox .  $\ldots \ldots$  . [6092,](#page-127-14) [6097](#page-127-15) \bidipoem@p@ftn [6099](#page-127-16), [6109](#page-127-17), [6240](#page-130-5), [6241](#page-130-6), [6243](#page-130-7), [6244](#page-130-8), [6246](#page-130-9), [6247](#page-130-10), [6250](#page-130-11), [6253](#page-130-12), [6256](#page-130-13), [6361](#page-132-7), [12499](#page-258-2), [12509,](#page-258-3) [12530](#page-258-4), [12540,](#page-258-5) [12561](#page-259-1), [12571](#page-259-2) \bidipoem@p@ftntext [6126](#page-128-10), [6137,](#page-128-11) [6239](#page-130-14), [6350](#page-132-8), [6364](#page-133-5), [12497](#page-258-6) \bidipoem@p@LTRftntext [6127](#page-128-12), [6138,](#page-128-13) [6242](#page-130-15), [6351](#page-132-9), [6365](#page-133-6), [12528](#page-258-7) \bidipoem@p@RTLftntext [6128](#page-128-14), [6139,](#page-128-15) [6245](#page-130-16), [6352](#page-132-10), [6366](#page-133-7), [12559](#page-259-3) \bidipoem@p@xfootnote  $\ldots \ldots \ldots 6130,$  $\ldots \ldots \ldots 6130,$  $\ldots \ldots \ldots 6130,$ [6141](#page-128-5), [6258,](#page-130-17) [6354,](#page-132-2) [6368](#page-133-2) \bidipoem@p@xftntext  $\ldots$  . [6129,](#page-128-6) [6140](#page-128-7), [6249](#page-130-18), [6263,](#page-131-6) [6353,](#page-132-3) [6367](#page-133-3)

\bidipoem@p@xLTRfootnote . . . . . . . . [6132](#page-128-16), [6143](#page-128-17), [6265,](#page-131-7) [6356](#page-132-11), [6370](#page-133-8) \bidipoem@p@xLTRftntext  $\ldots$  [6131,](#page-128-18) [6142](#page-128-19), [6252](#page-130-19), [6270,](#page-131-8) [6355](#page-132-12), [6369](#page-133-9) \bidipoem@p@xRTLfootnote . . . . . . . . [6134](#page-128-0), [6145](#page-128-1), [6272,](#page-131-9) [6358](#page-132-0), [6372](#page-133-0) \bidipoem@p@xRTLftntext  $\ldots$  [6133,](#page-128-2) [6144](#page-128-3), [6255](#page-130-20), [6277,](#page-131-10) [6357](#page-132-1), [6371](#page-133-1) \bidipoem@set@@verse  $\ldots$  [6054](#page-126-4), [6057,](#page-126-5) [6059](#page-126-9) \bidipoem@set@verseI  $\ldots \ldots 6053, 6056$  $\ldots \ldots 6053, 6056$  $\ldots \ldots 6053, 6056$  $\ldots \ldots 6053, 6056$ \bidipoem@spreadbox  $\ldots \ldots 6043$  $\ldots \ldots 6043$ [6065](#page-127-0), [6067,](#page-127-12) [6068](#page-127-13), [6069](#page-127-6) \bidirlap ....... [20771](#page-427-16) \bidituftefloatDebugInfoNL  $\cdots \cdots \cdots$  [4385](#page-92-20), [4473](#page-94-8), [4477,](#page-94-9) [4772](#page-100-1), [4821](#page-101-0) \bidituftefloatError  $\ldots \ldots$  [4384,](#page-92-21) [4867](#page-102-2) \bidituftefloatInfoNL  $\ldots$  [4385](#page-92-20), [4386,](#page-92-22) [4936](#page-103-2) \bidituftefloatRecalculate  $\cdots$  . . . . [4502,](#page-95-9) [4513](#page-95-4) \bidituftehyperrefLoadHyperref  $\cdots \cdots$  [5761,](#page-120-4) [5772](#page-120-5) \bidituftesidenotemarginpar  $\cdots$  [4952](#page-104-3), [5304,](#page-111-7) [5463](#page-114-0) \bidituftetocError  $\cdots$  [5492](#page-115-2), [5539,](#page-116-4) [5548](#page-116-5) \bidiversion . . [1526,](#page-35-3) [1845](#page-41-8) \bigskip . . . . . . . . [15590](#page-321-5) \bigskipamount . . . . [9119,](#page-189-9) [9124,](#page-189-10) [10207](#page-211-10), [10211,](#page-211-11) [10269,](#page-212-13) [10273](#page-212-14) \bl . . . . . [15355,](#page-316-10) [15356](#page-316-11), [15359,](#page-316-12) [15360](#page-316-13), [15361,](#page-316-14) [15365](#page-316-15), [15420,](#page-318-12) [15427,](#page-318-13) [15431](#page-318-14) \blacktriangleleft  $\ldots$  . [11380](#page-235-8), [11382](#page-235-2) \blacktriangleright . . . . . [11380](#page-235-8), [11382](#page-235-2) \bm@b . . . . . . . . . . . [20832](#page-428-9) \bm@l . . . . . . . . . . . [20829](#page-428-10)

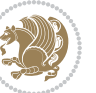

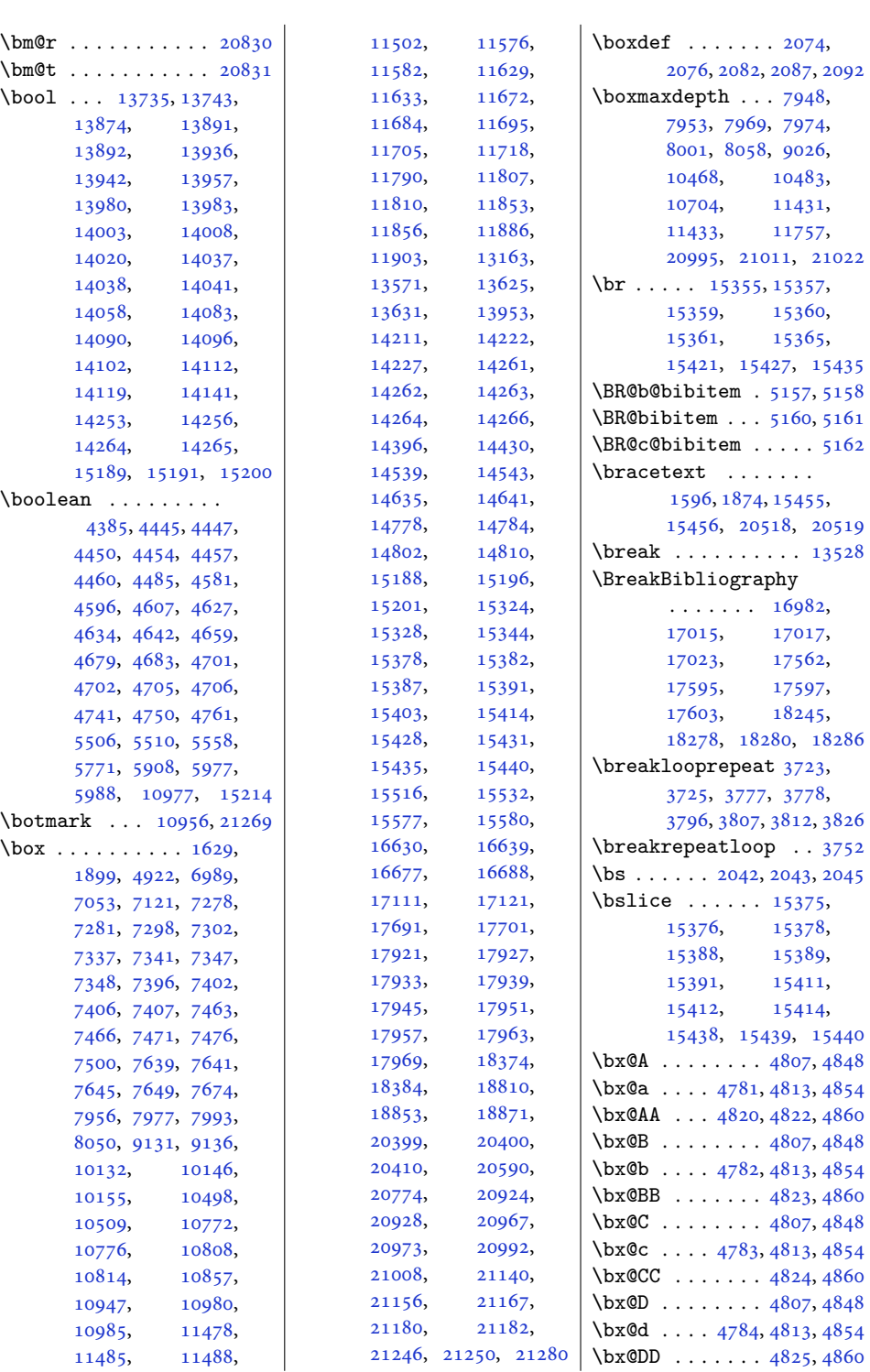

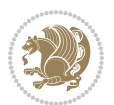

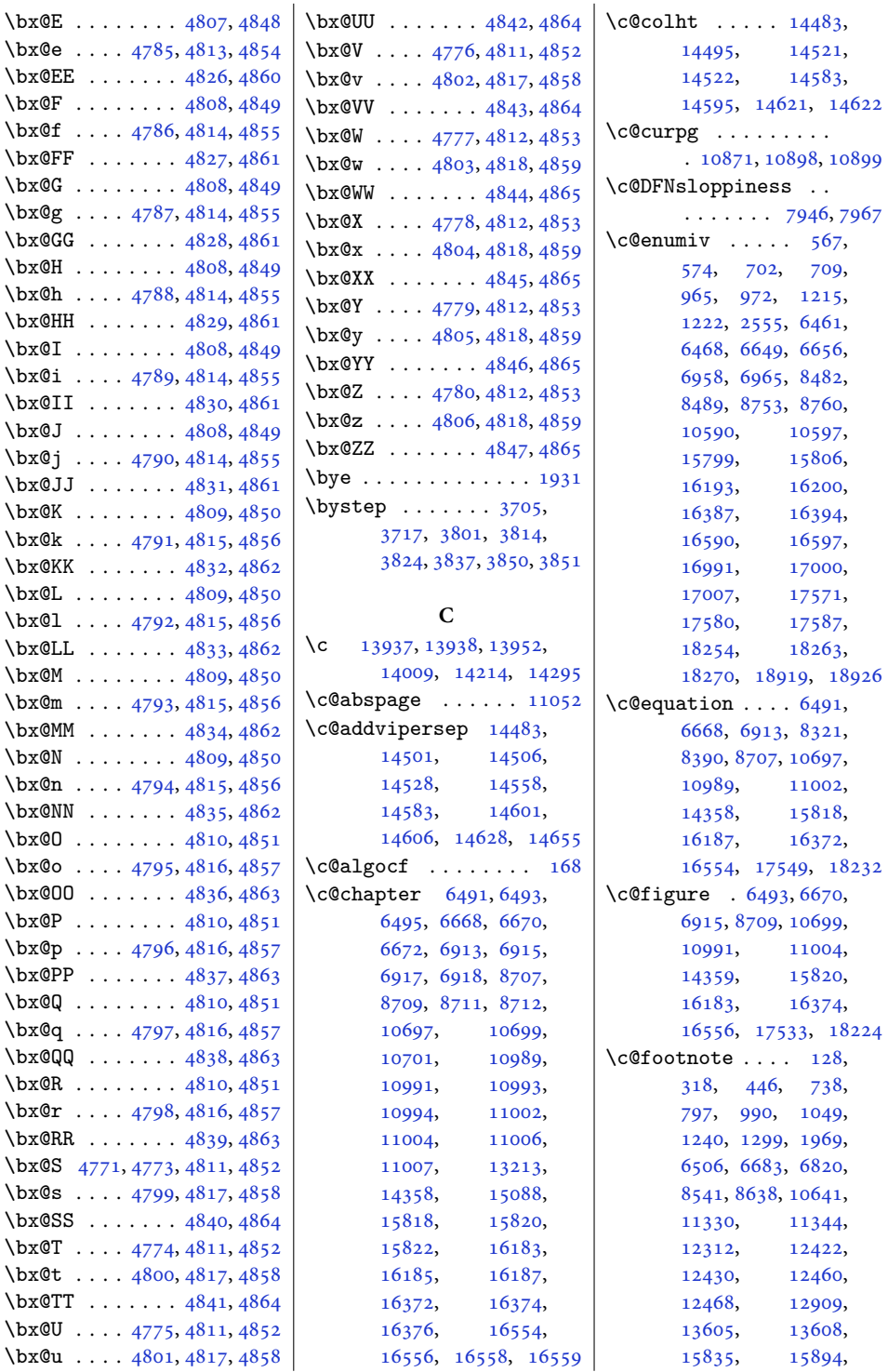

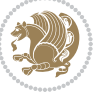

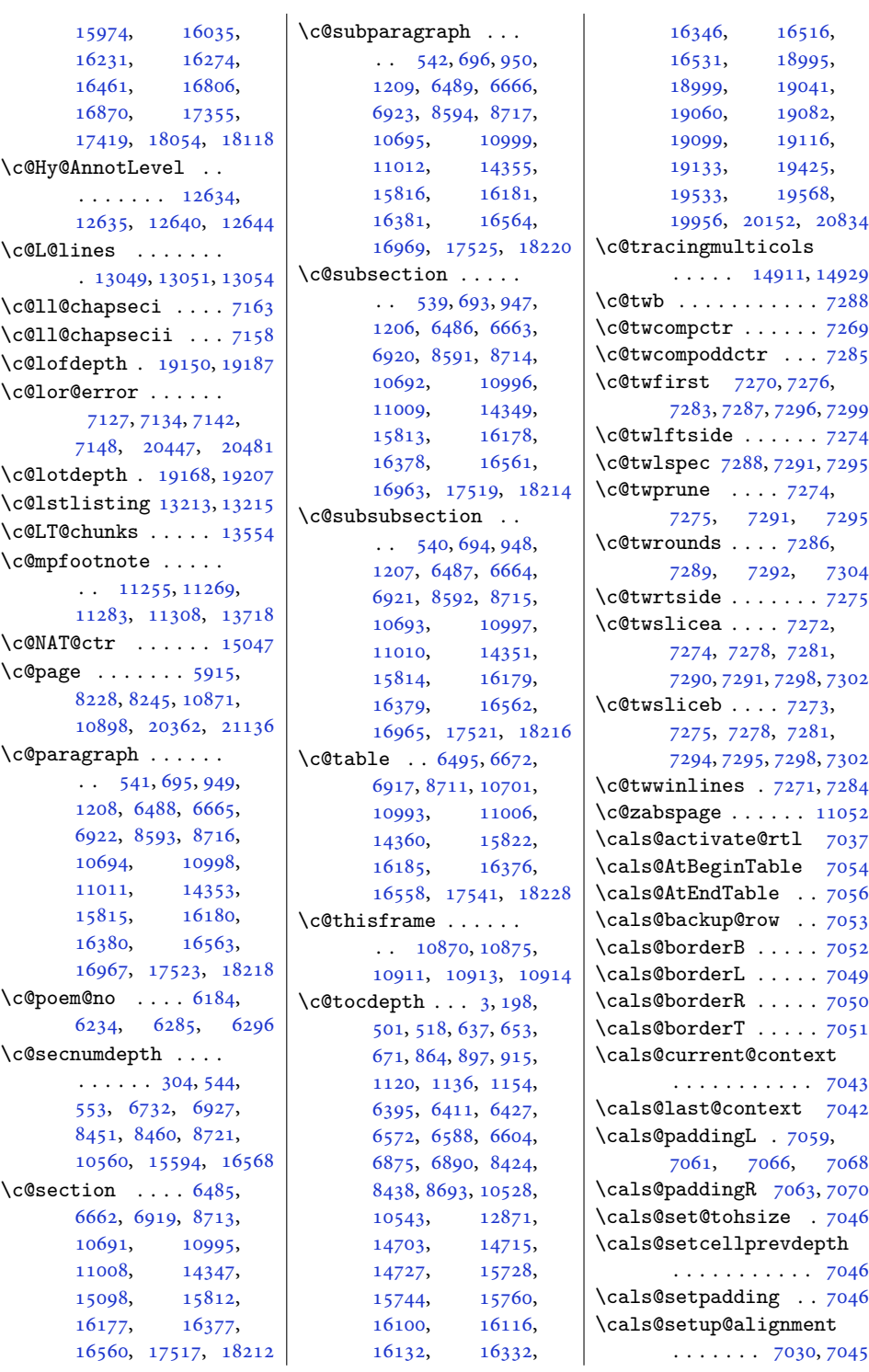

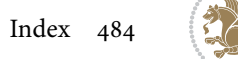

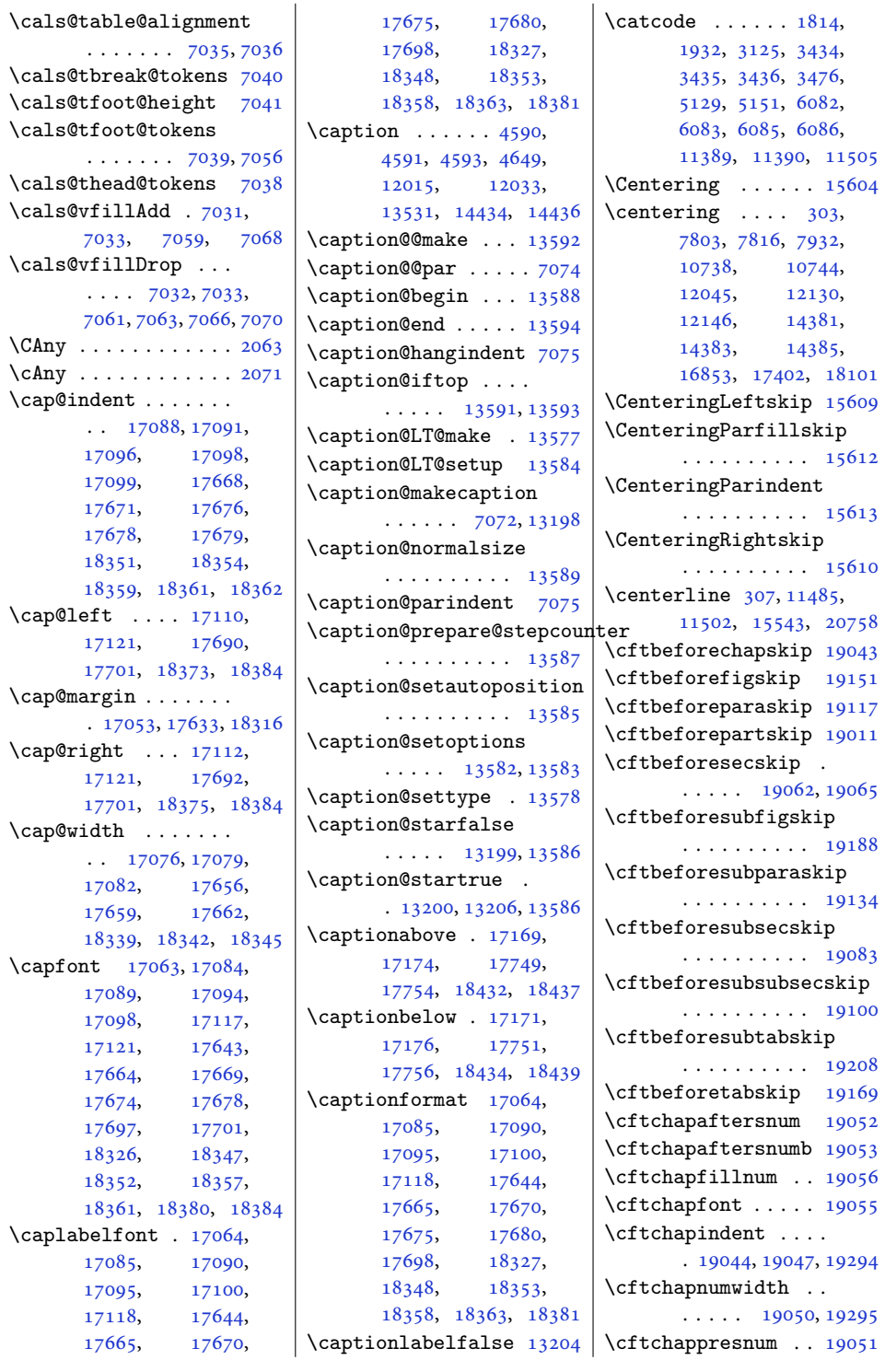

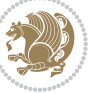

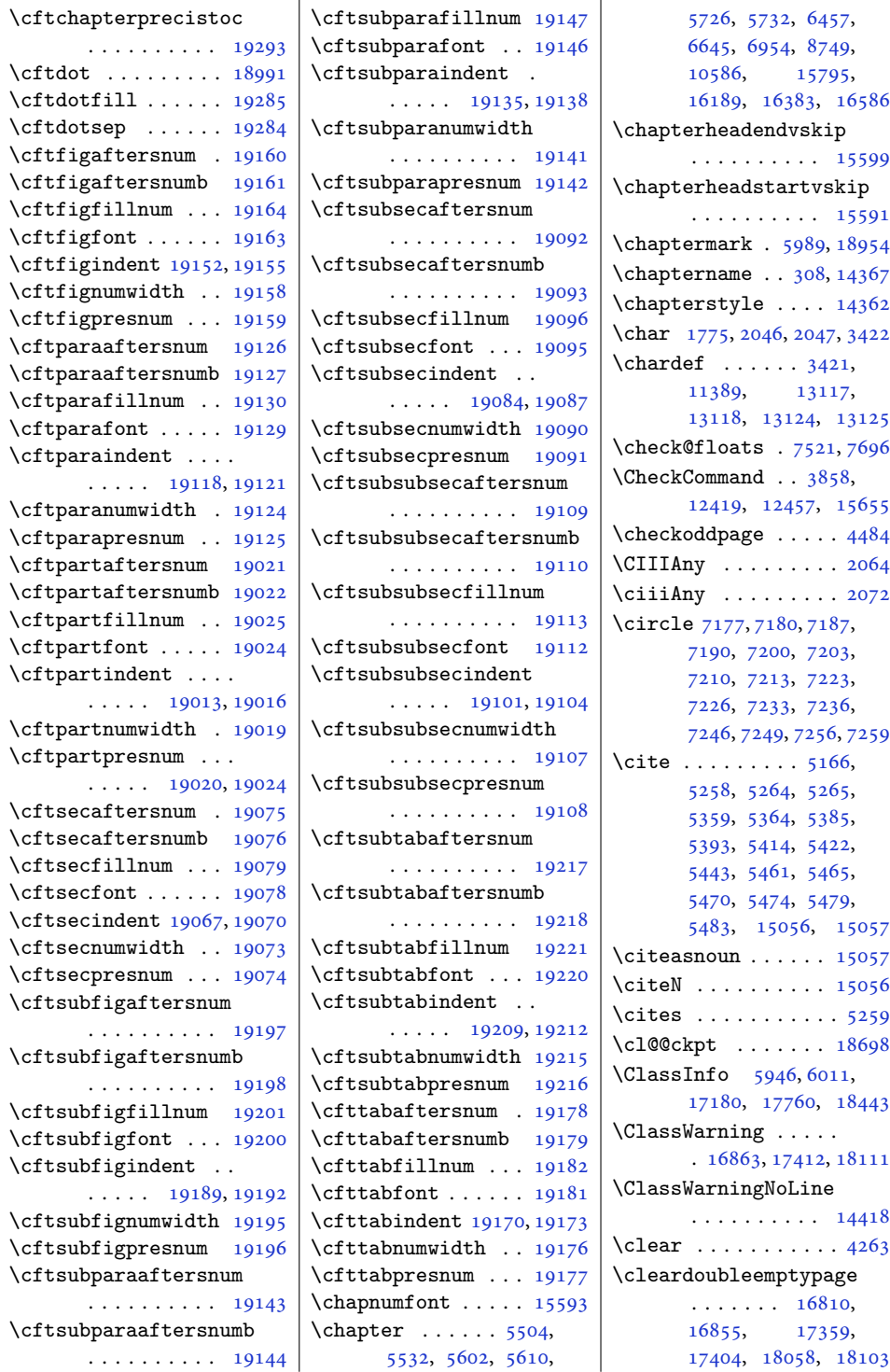

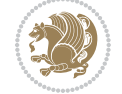

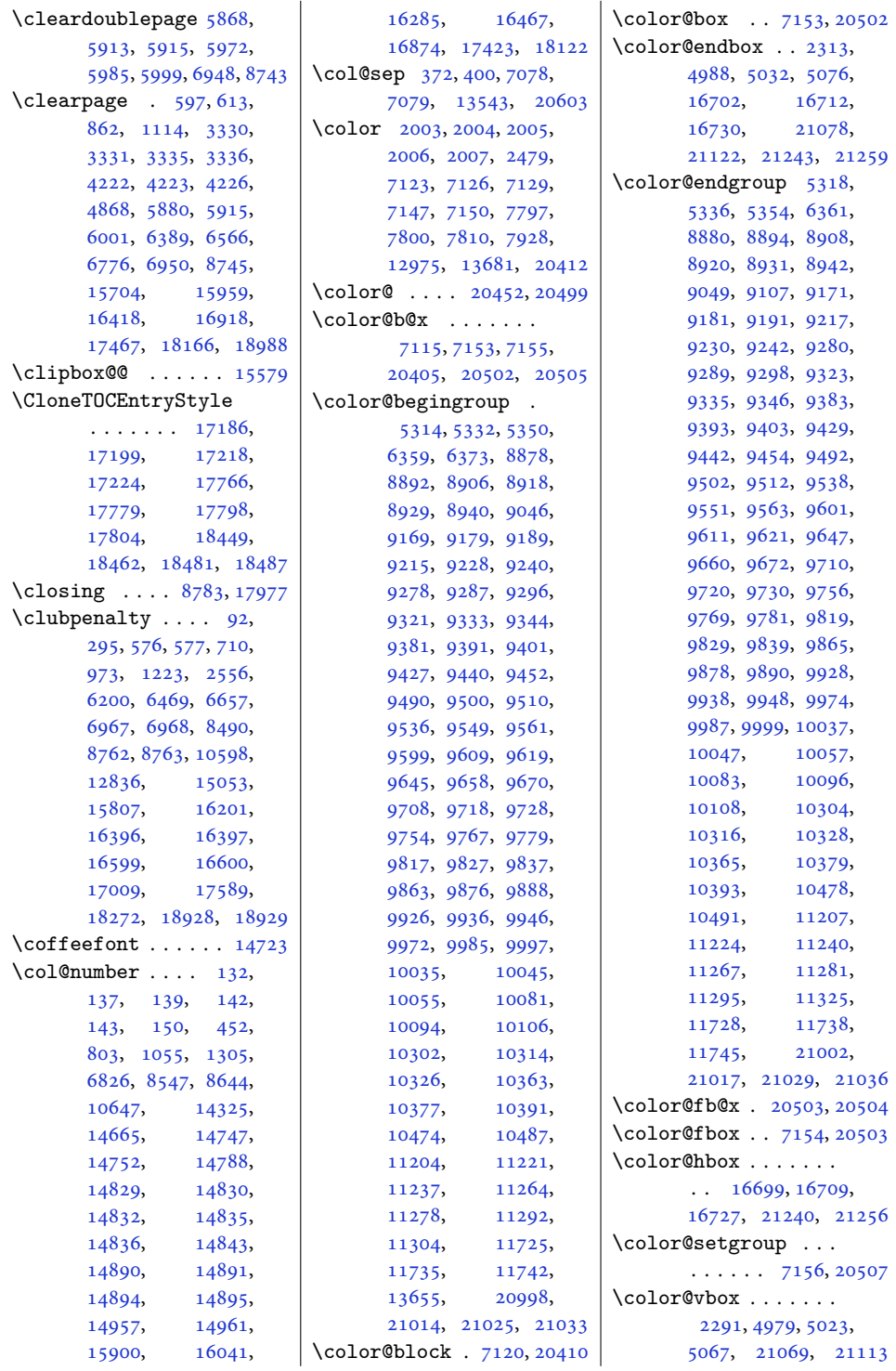

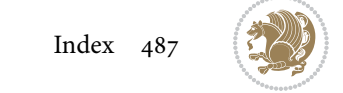

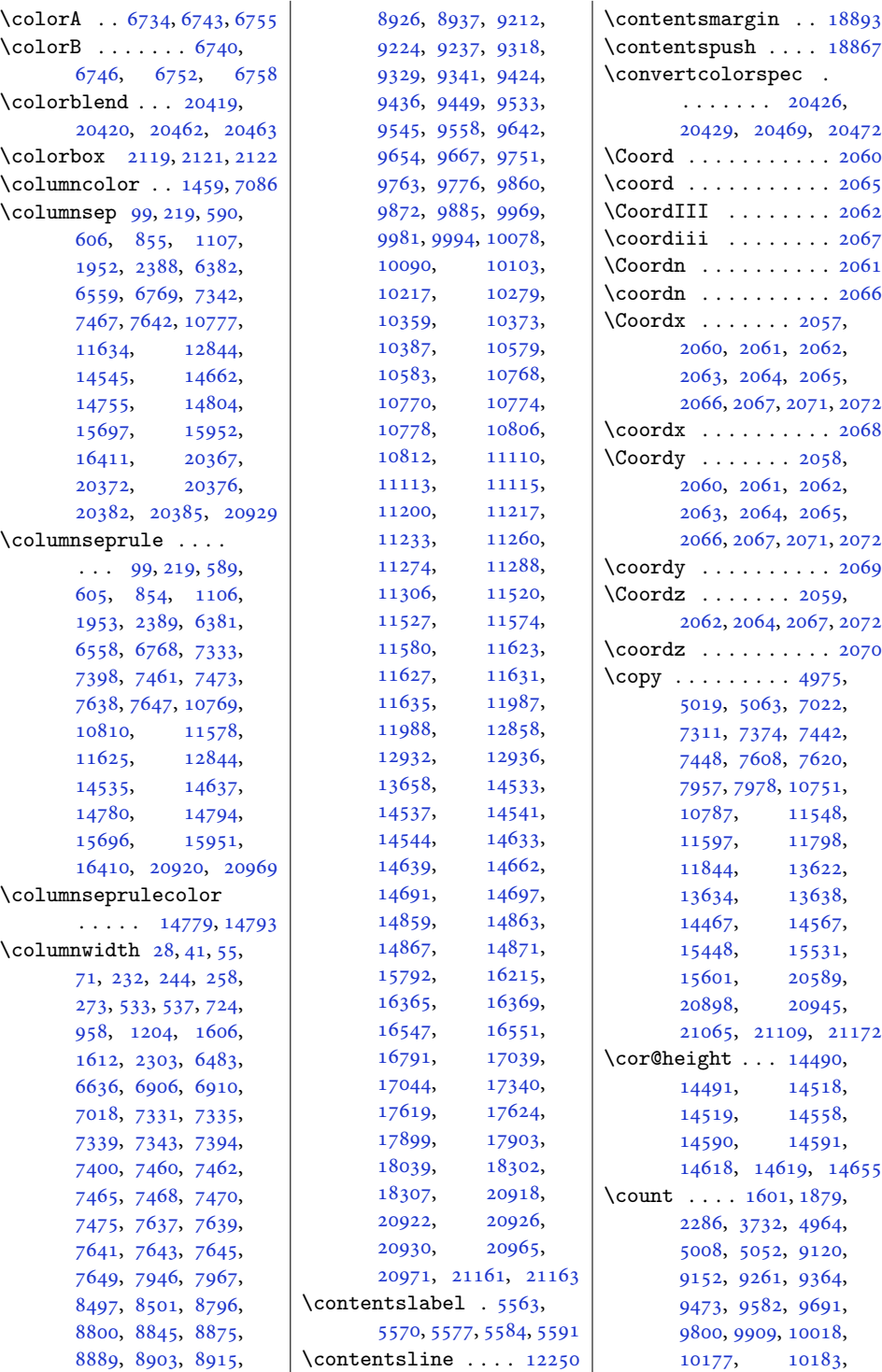

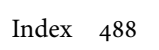

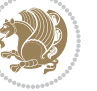

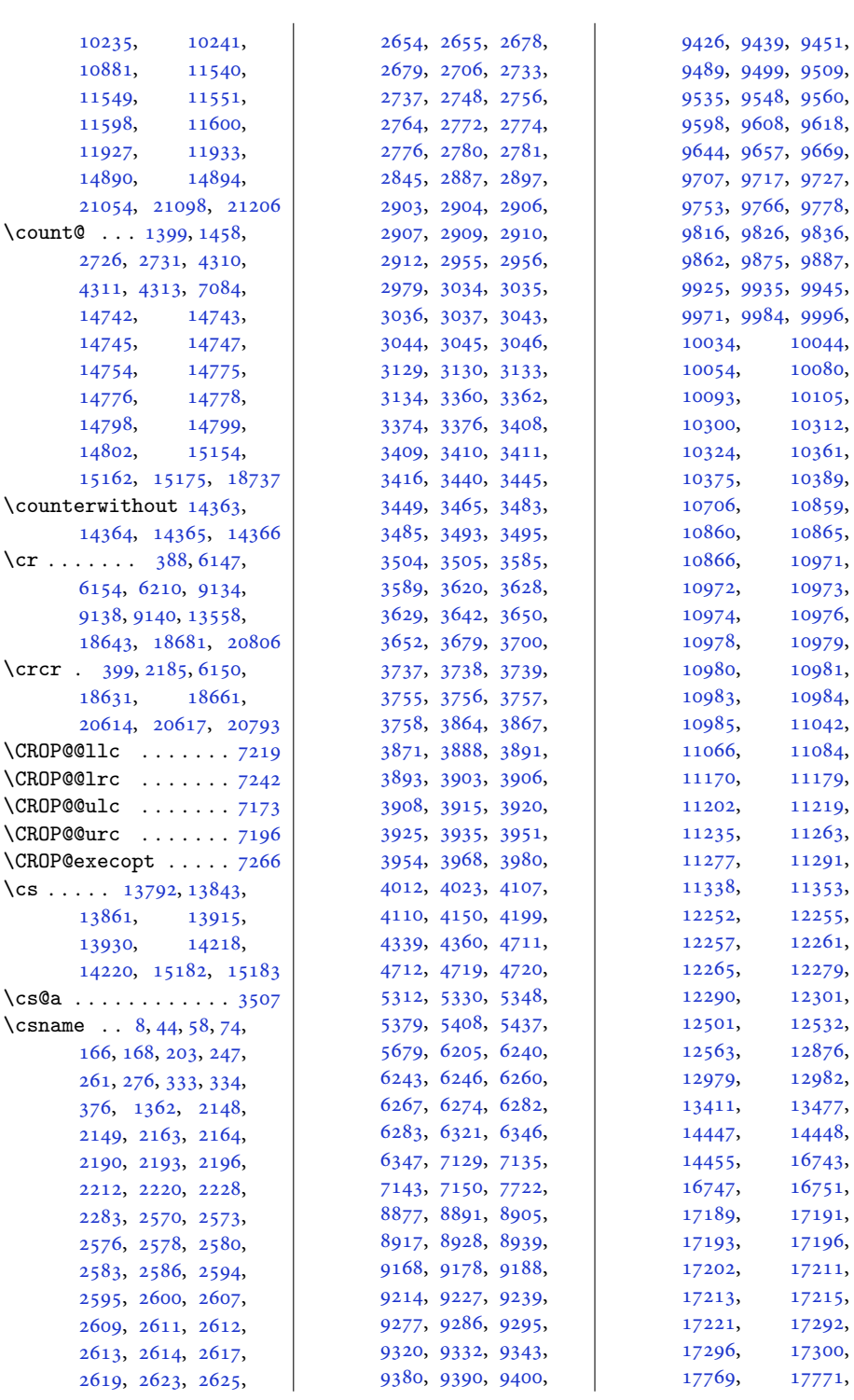

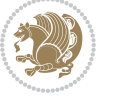

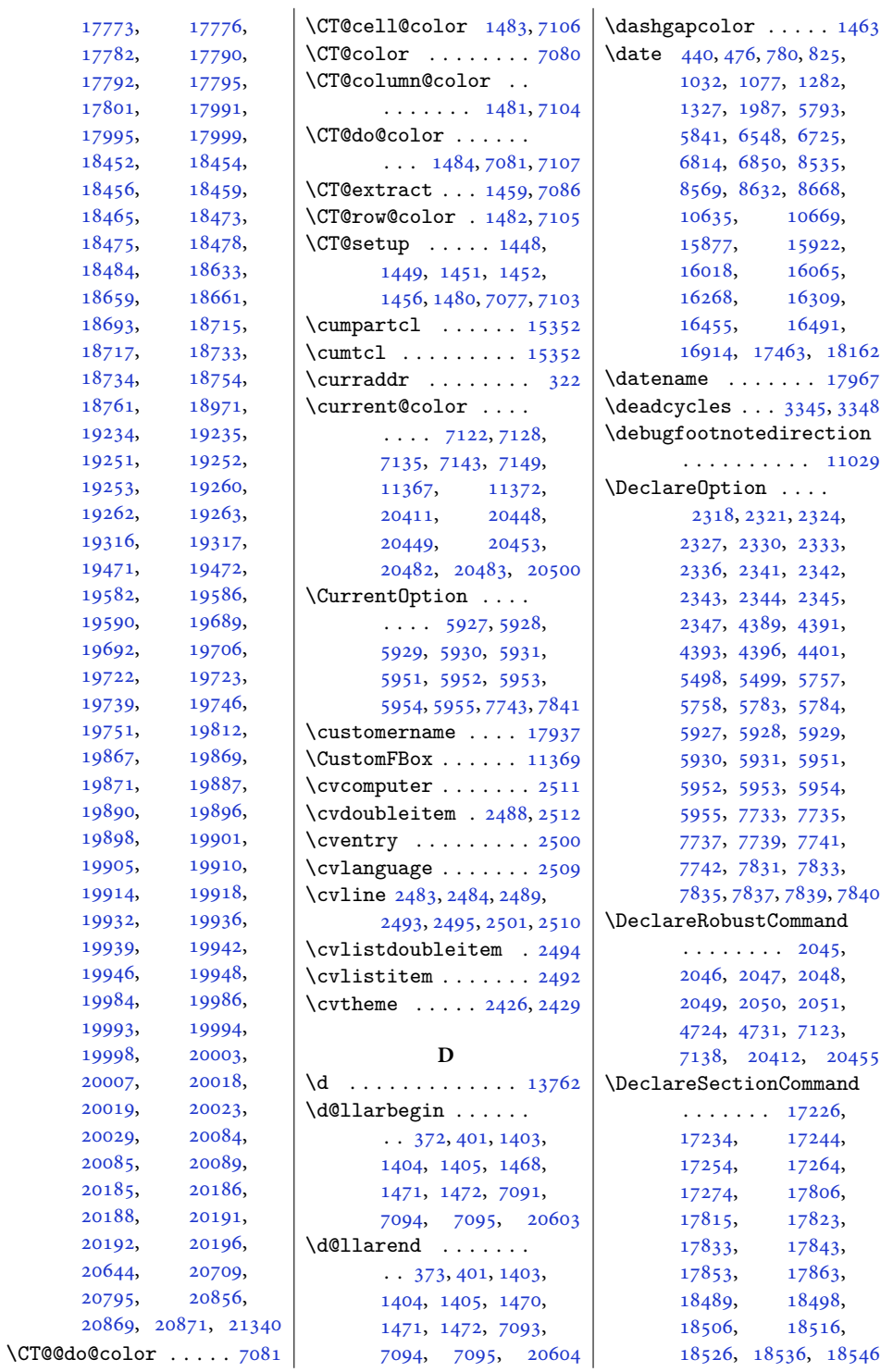

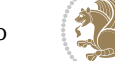

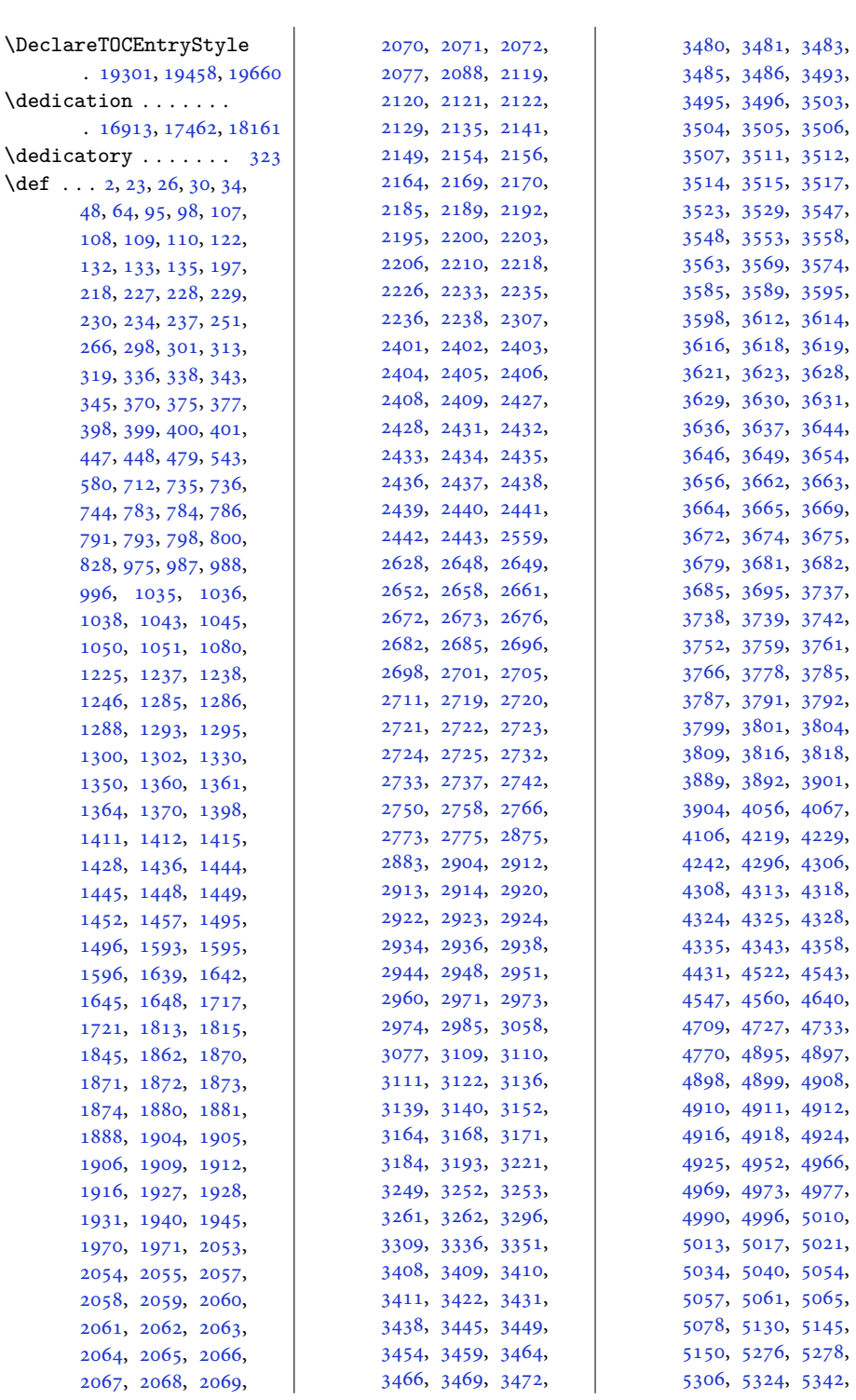

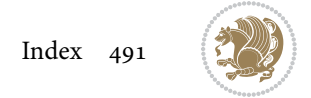

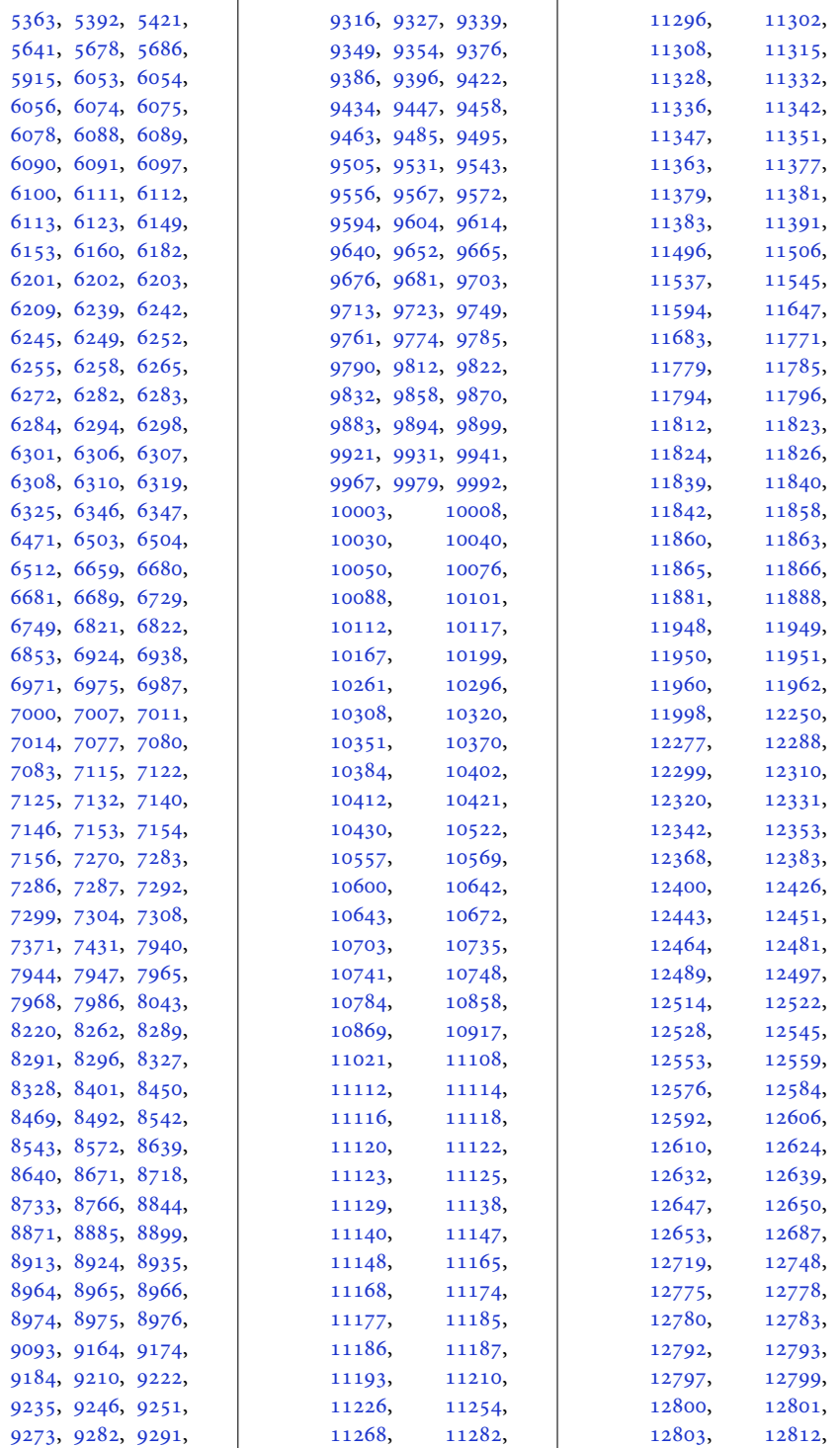

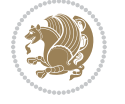

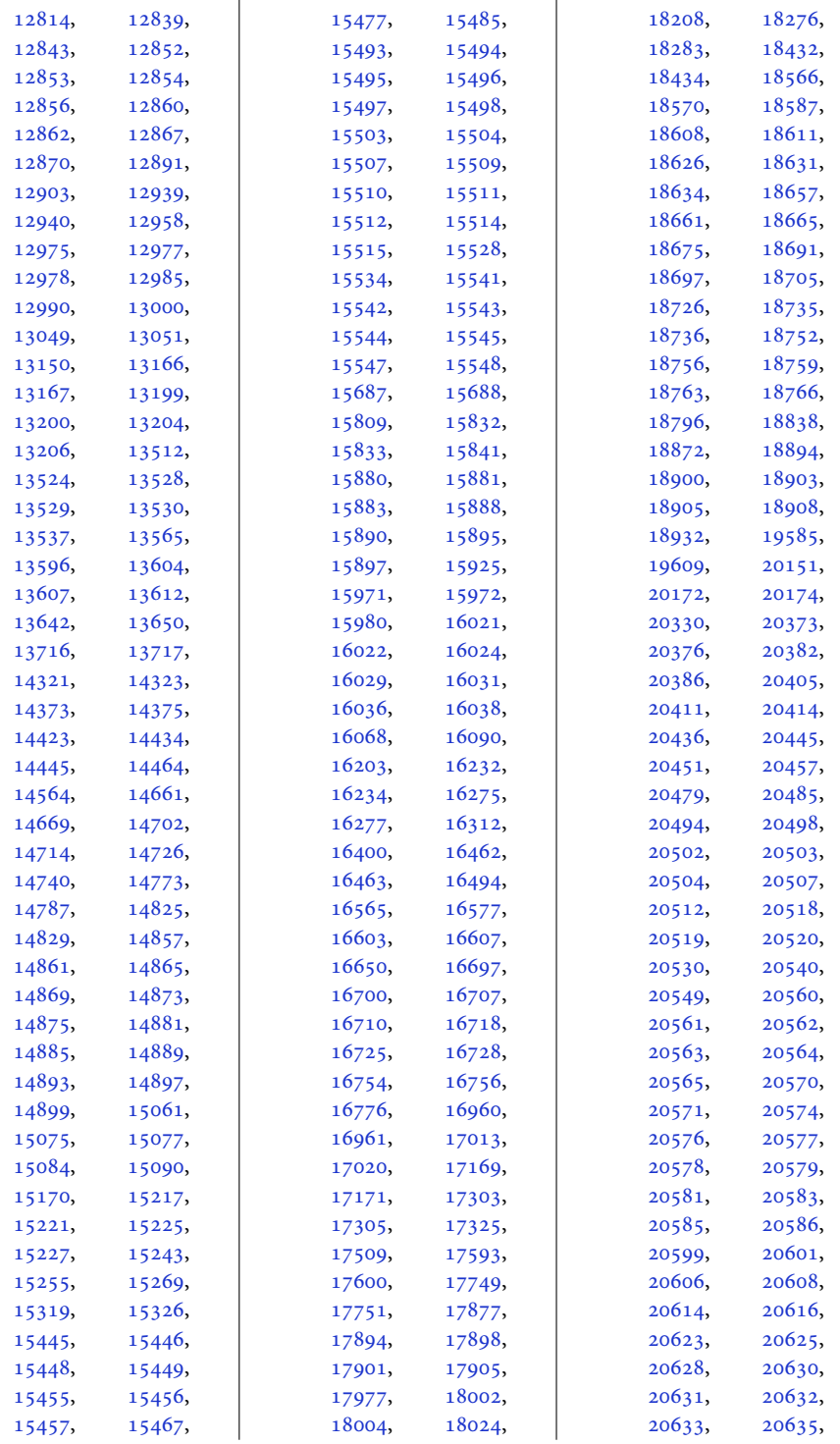

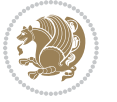

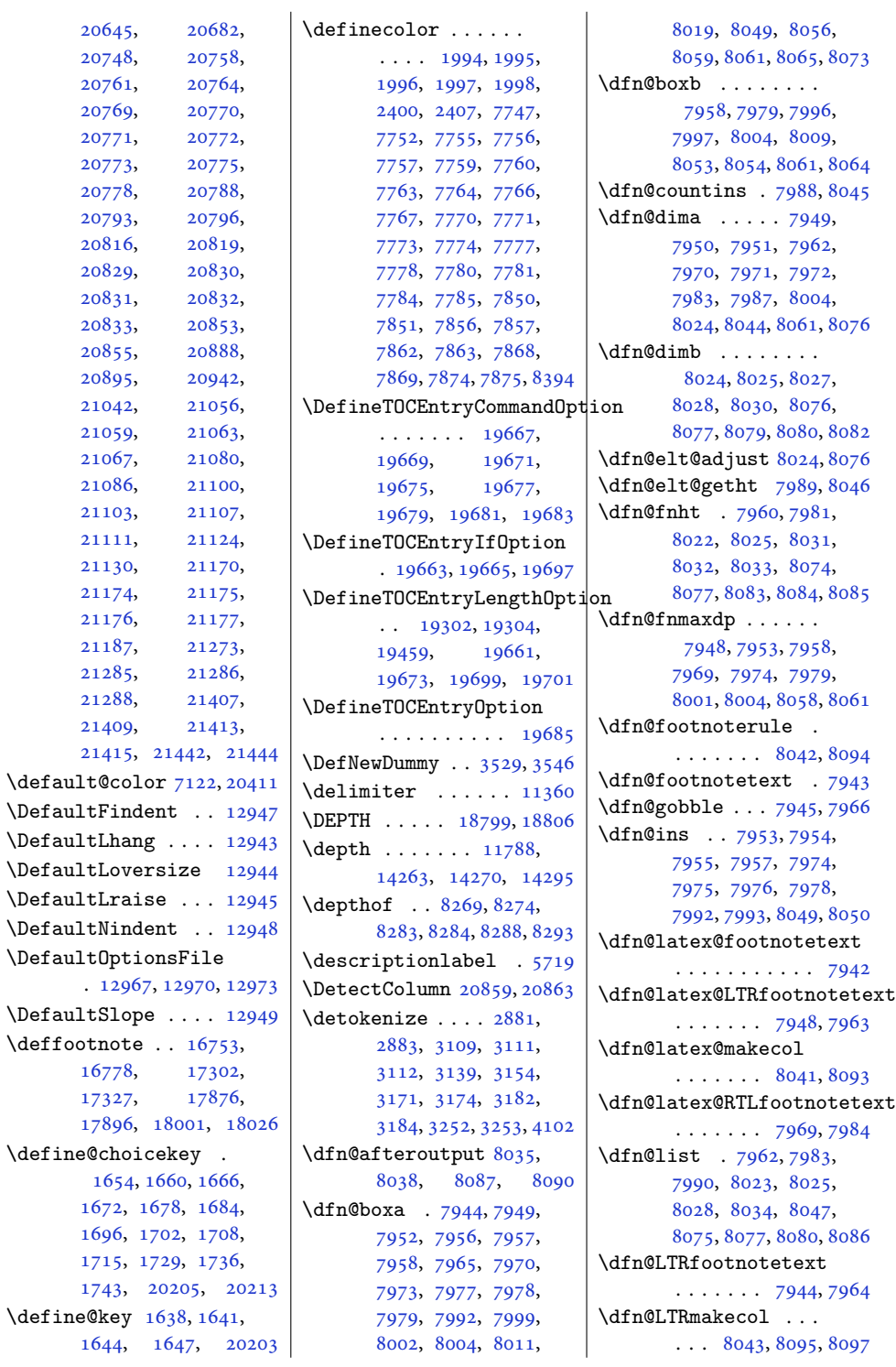

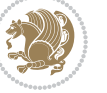

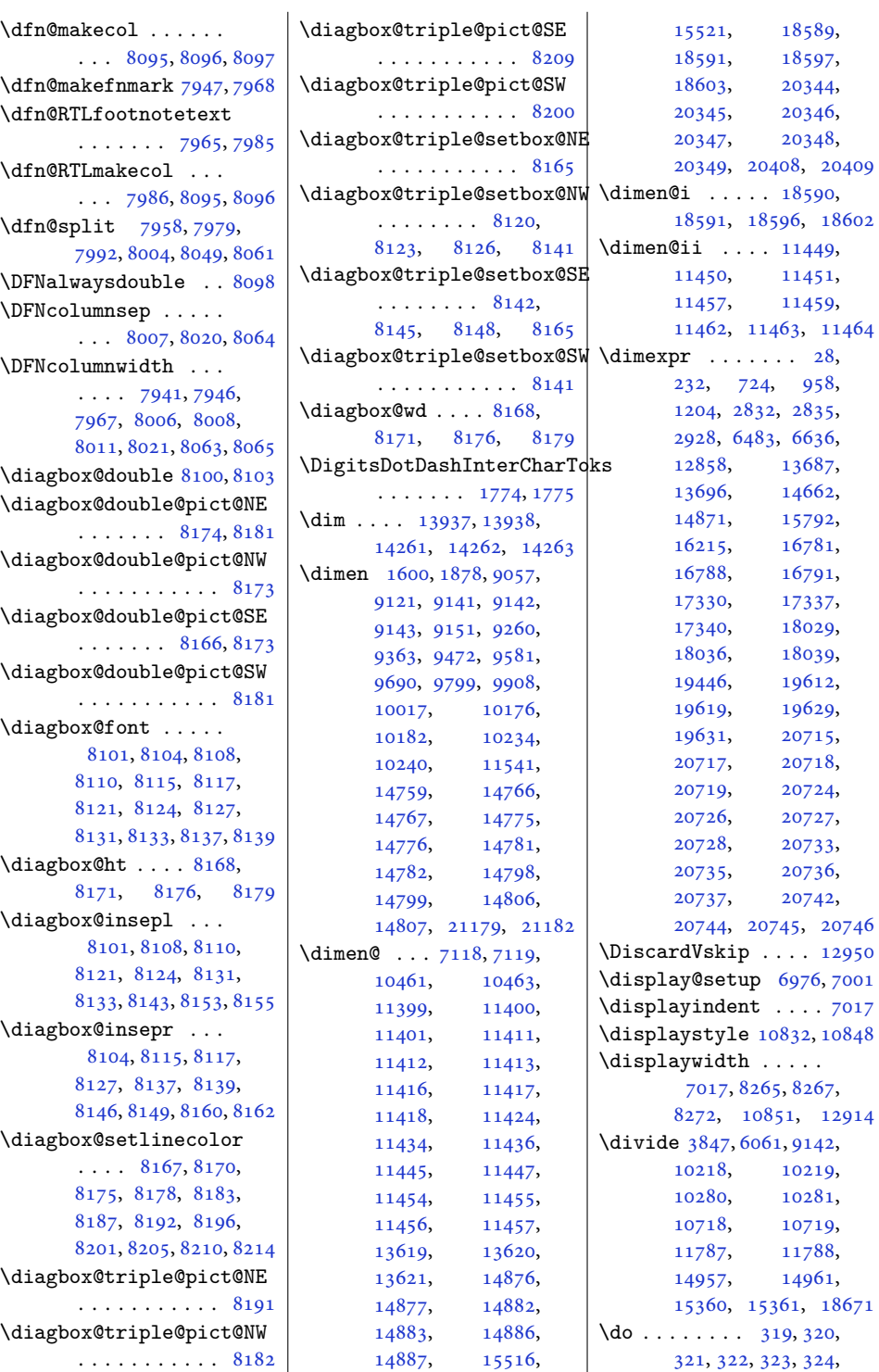

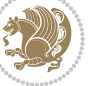

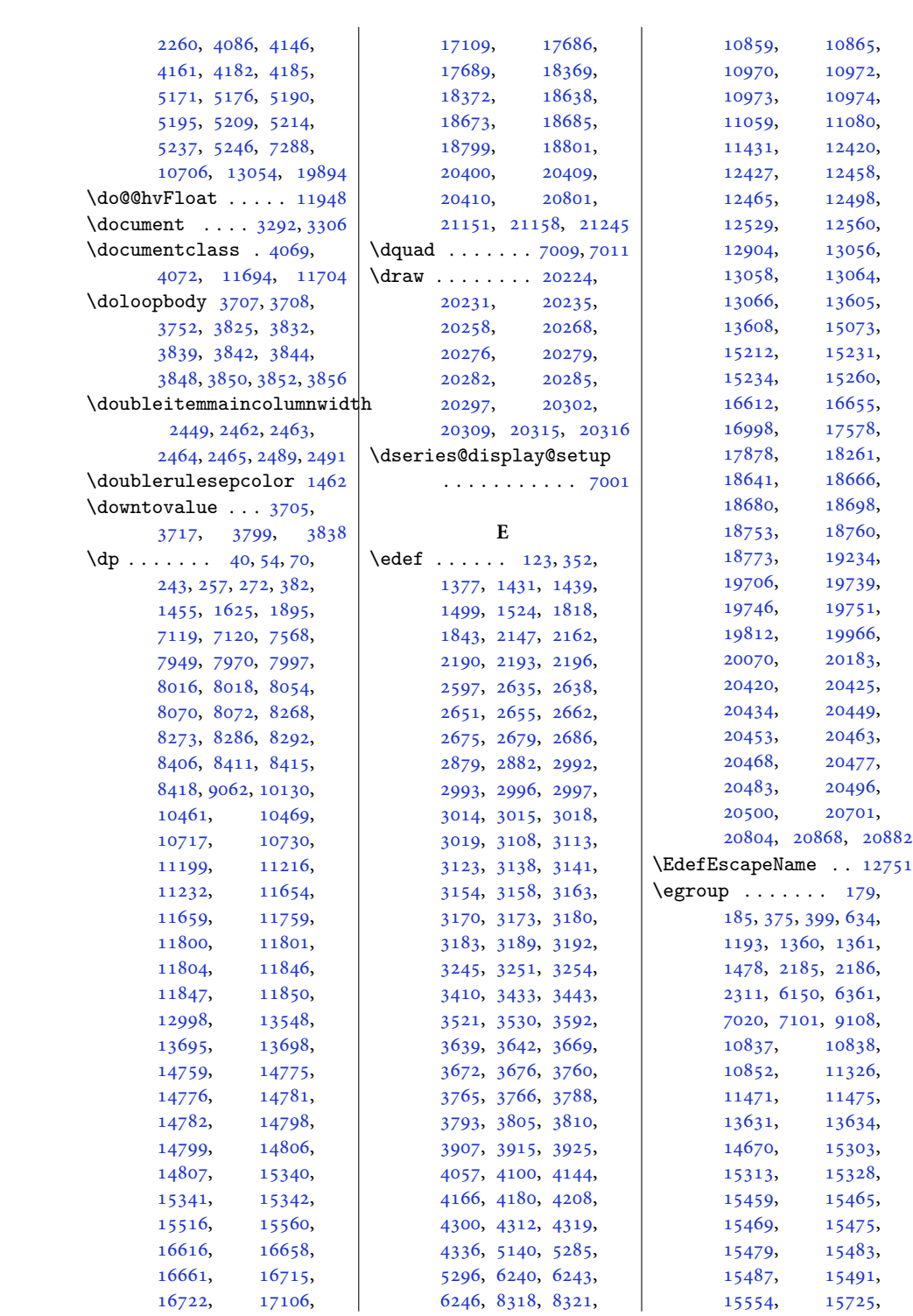

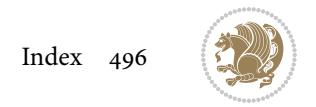

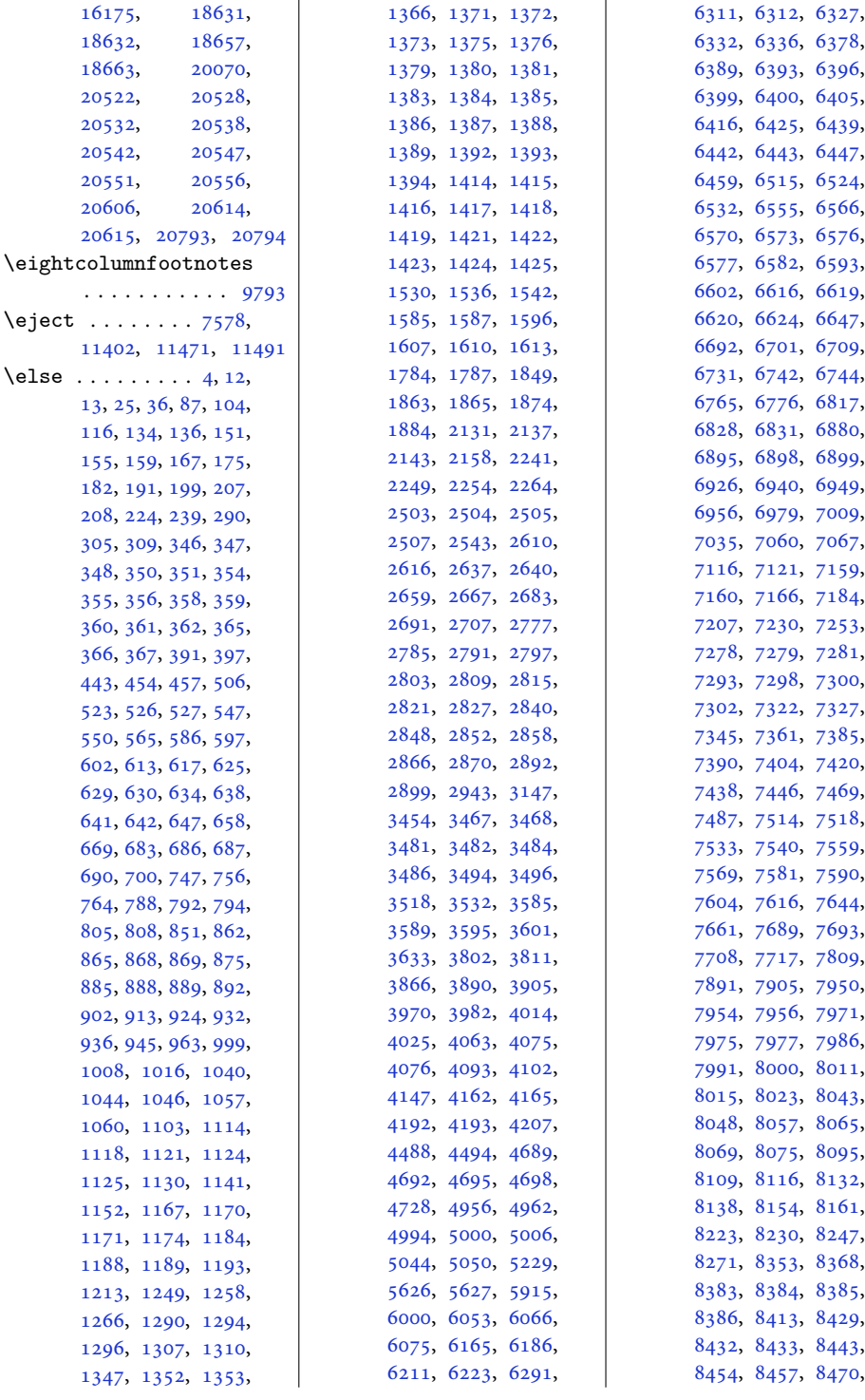

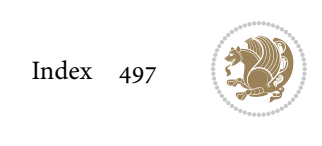

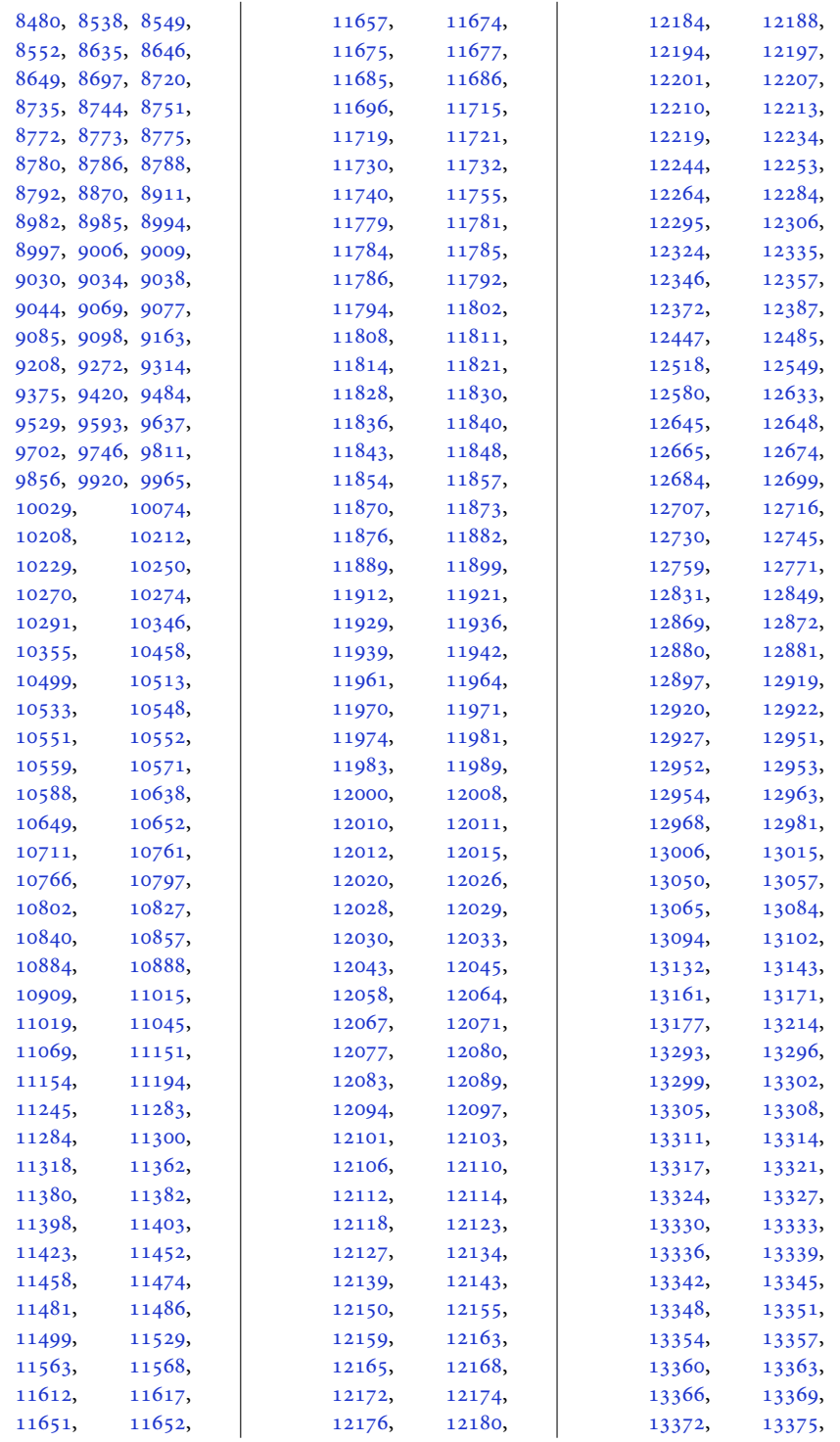

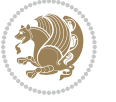

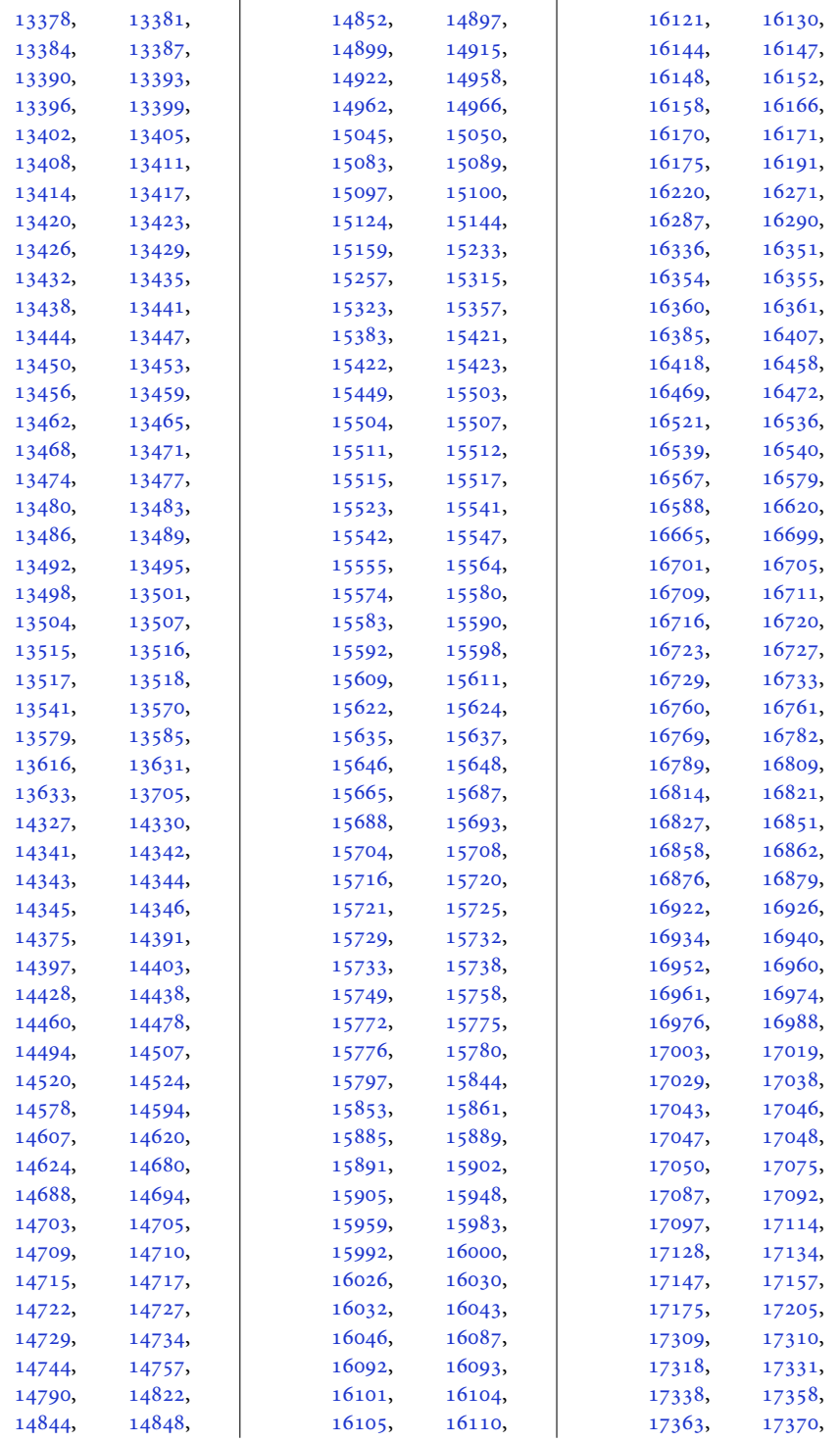

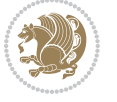

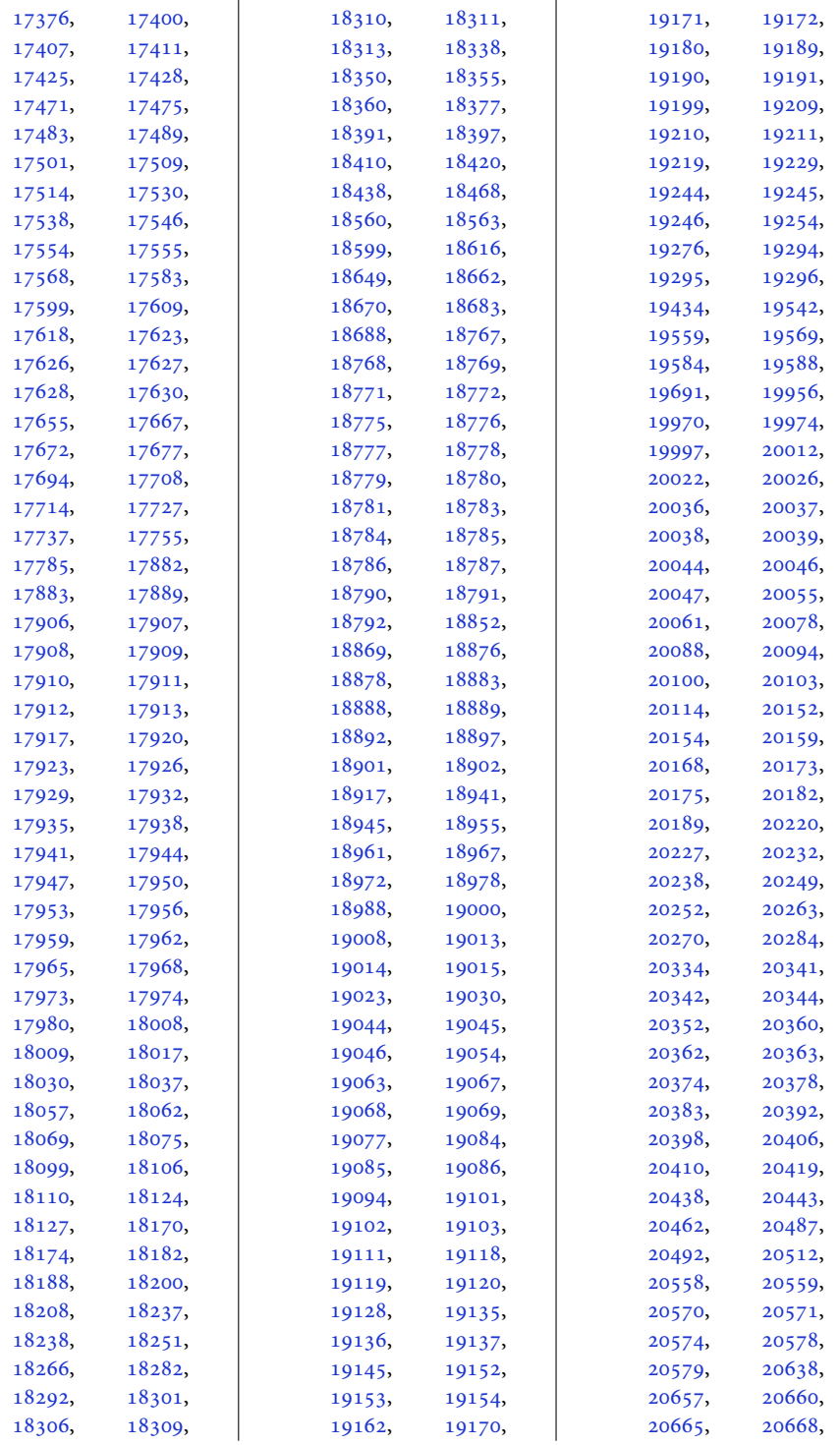

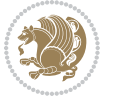

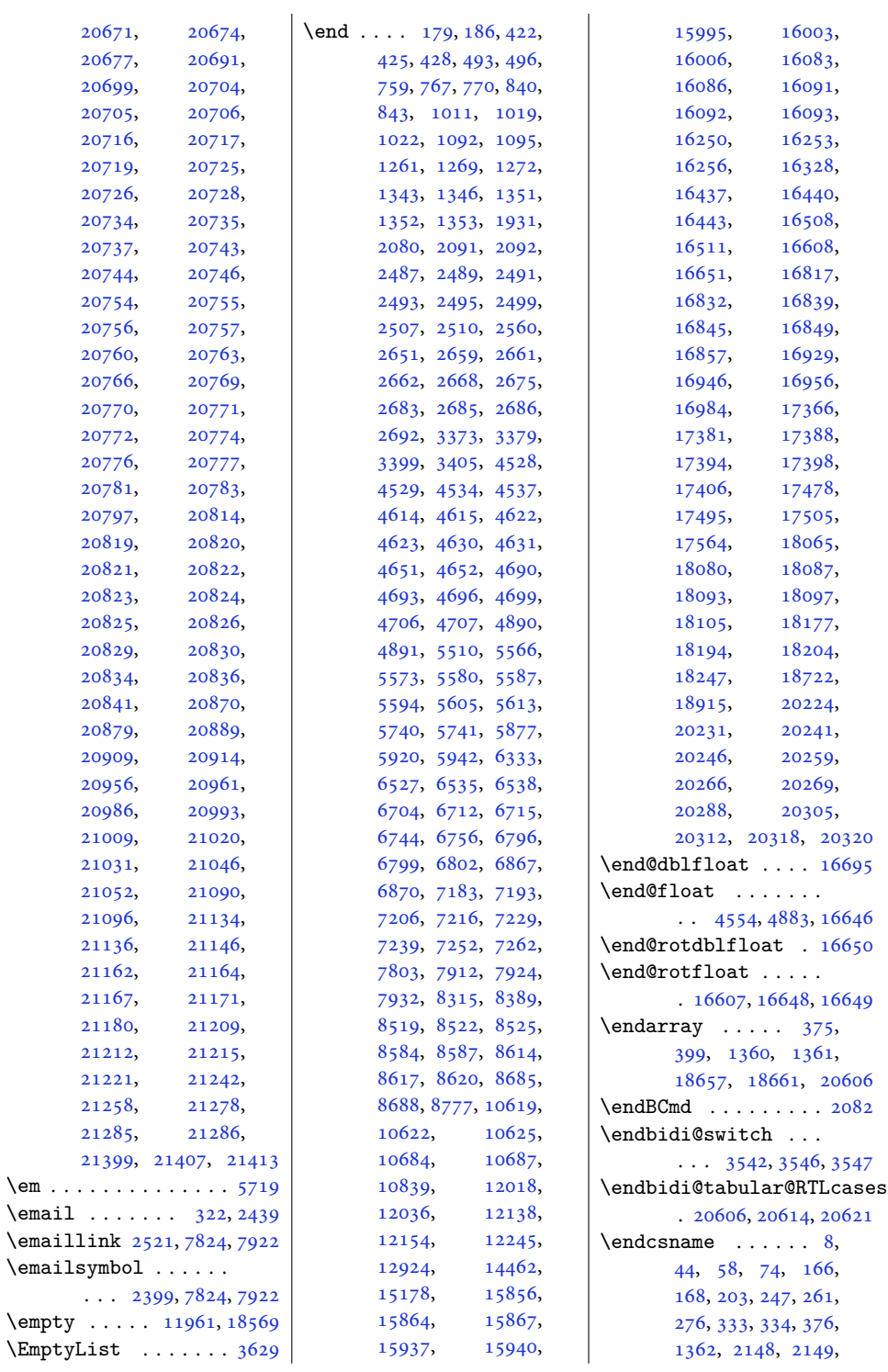

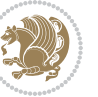

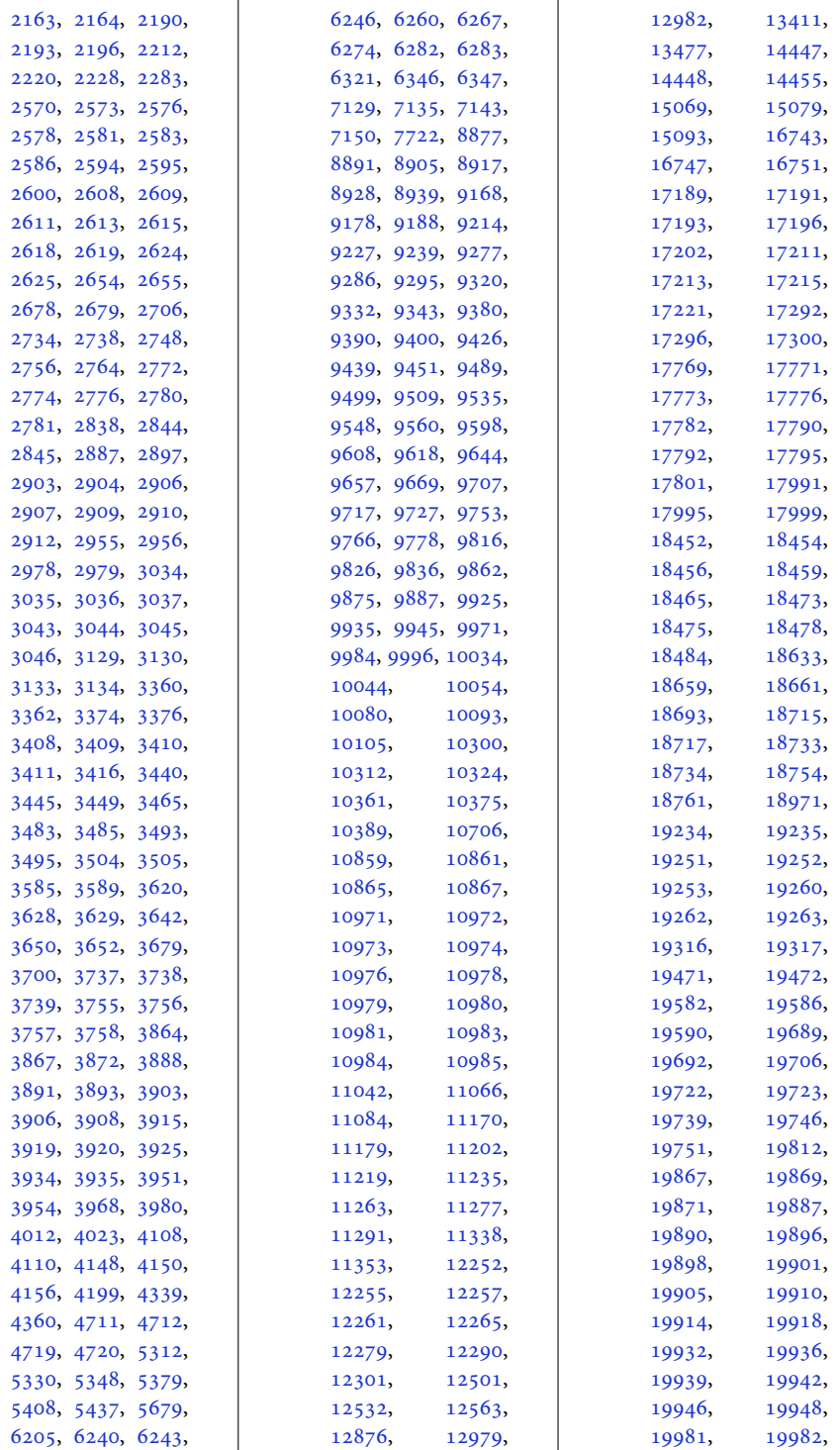

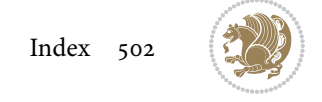

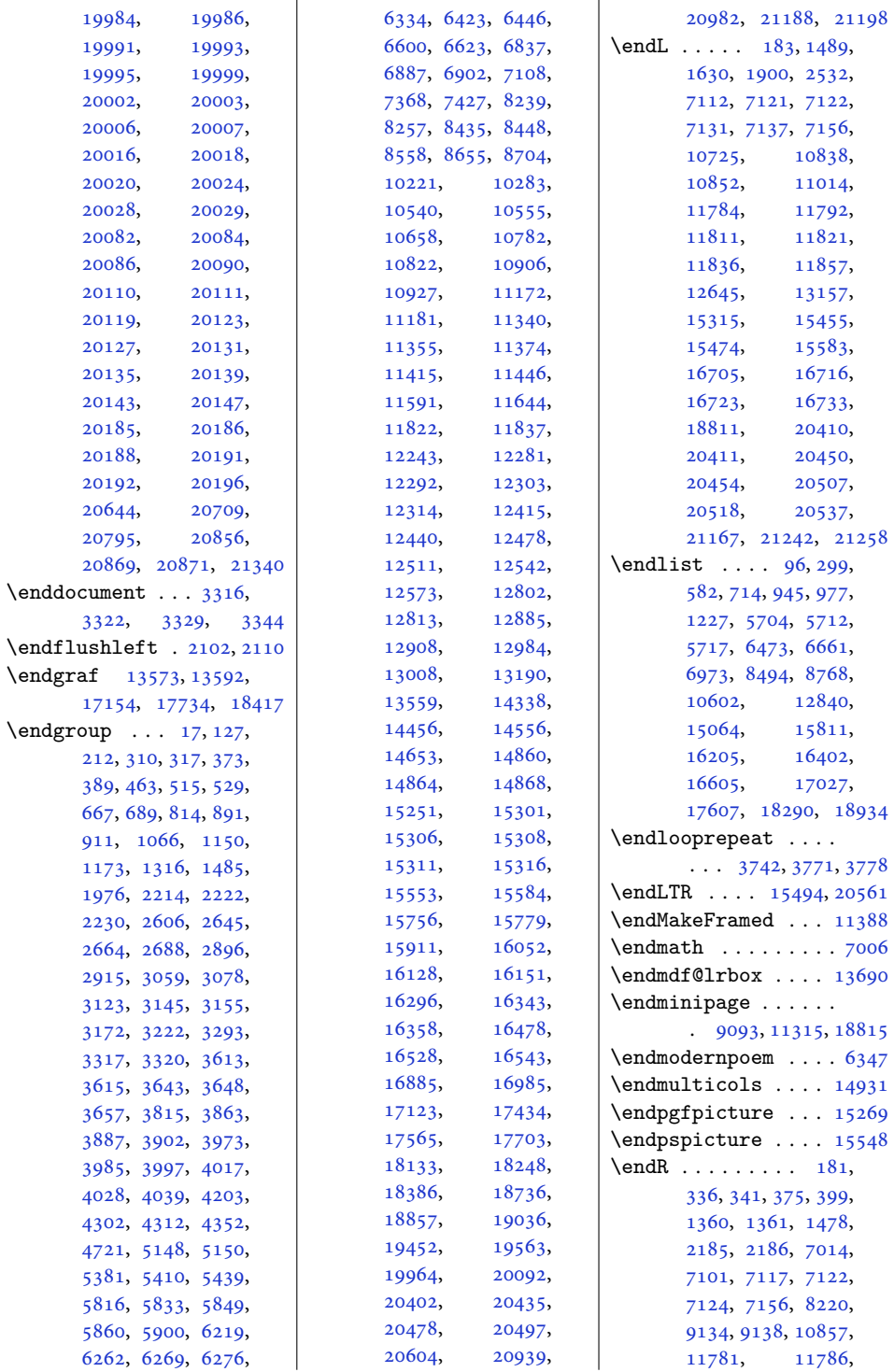

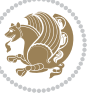
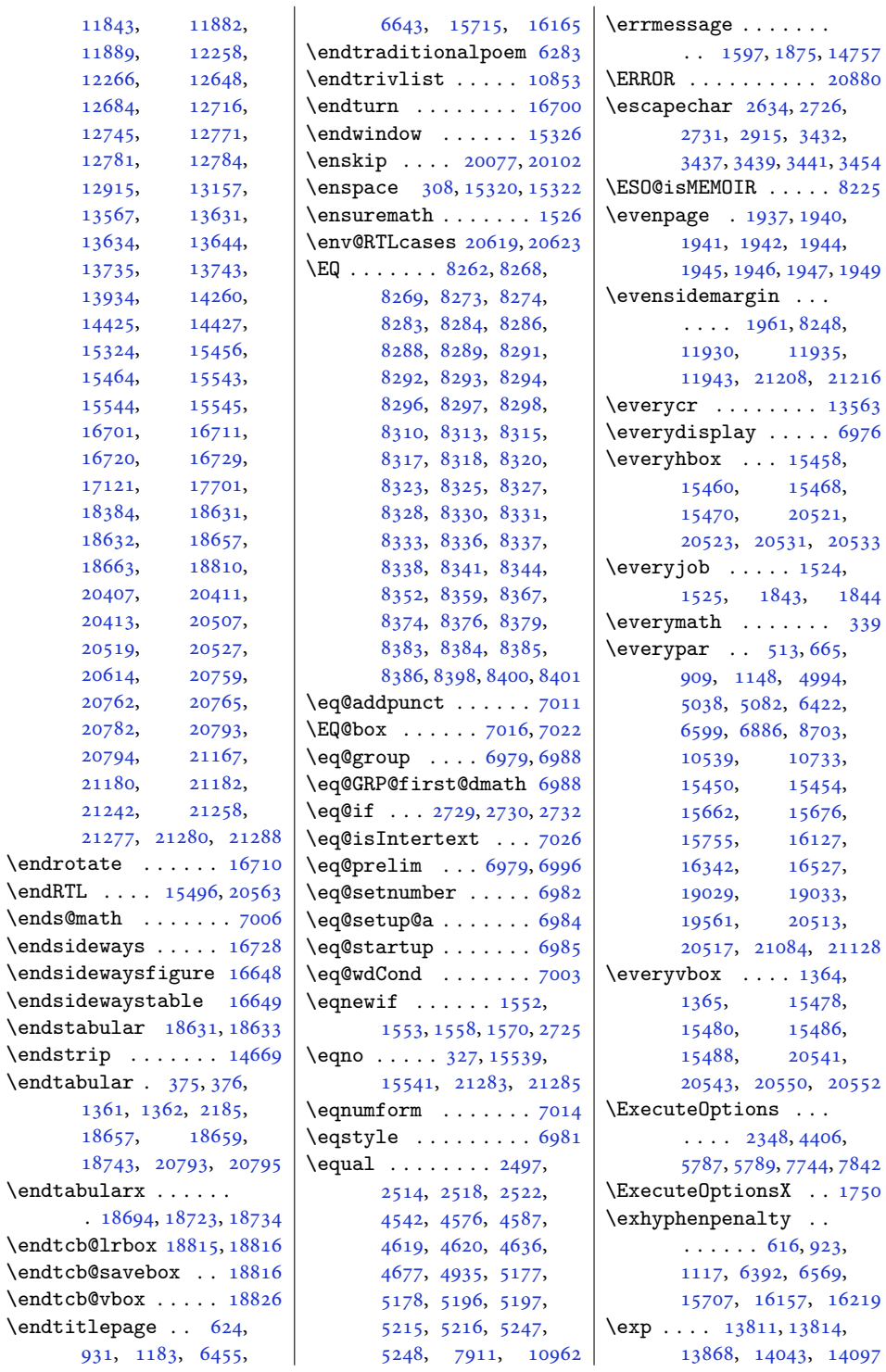

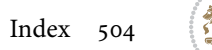

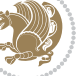

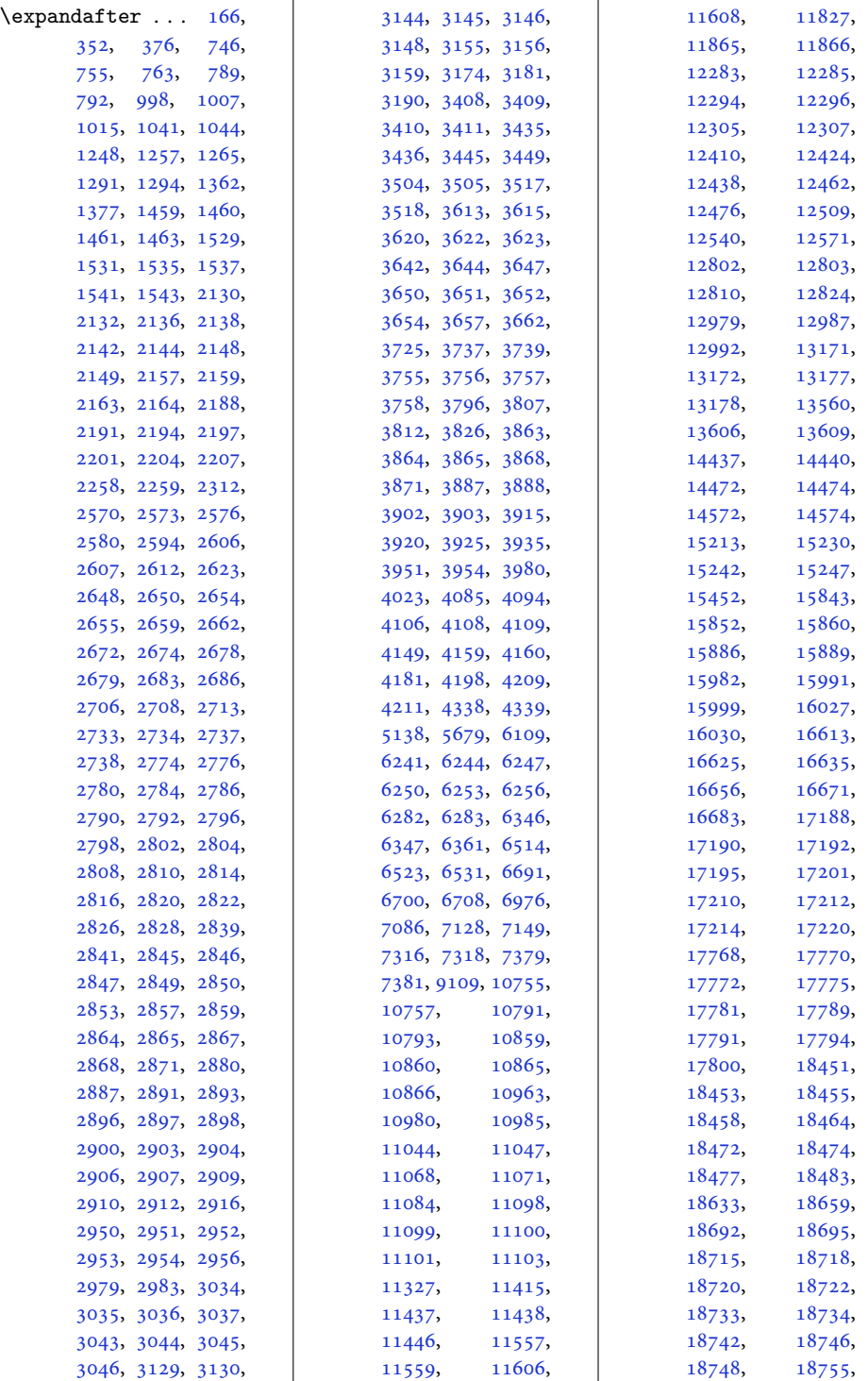

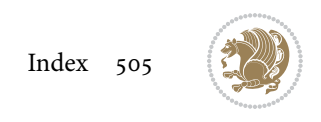

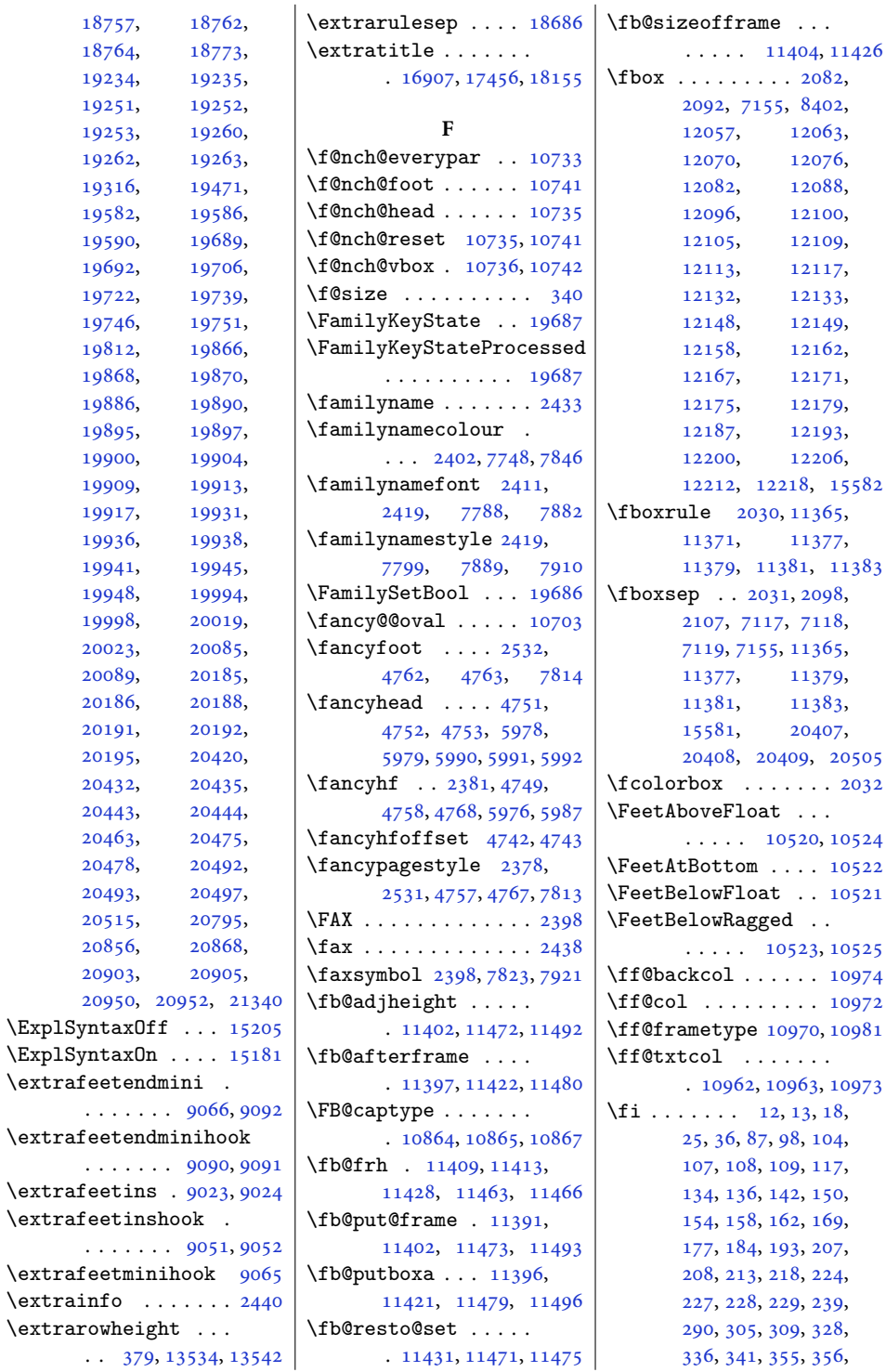

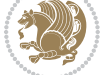

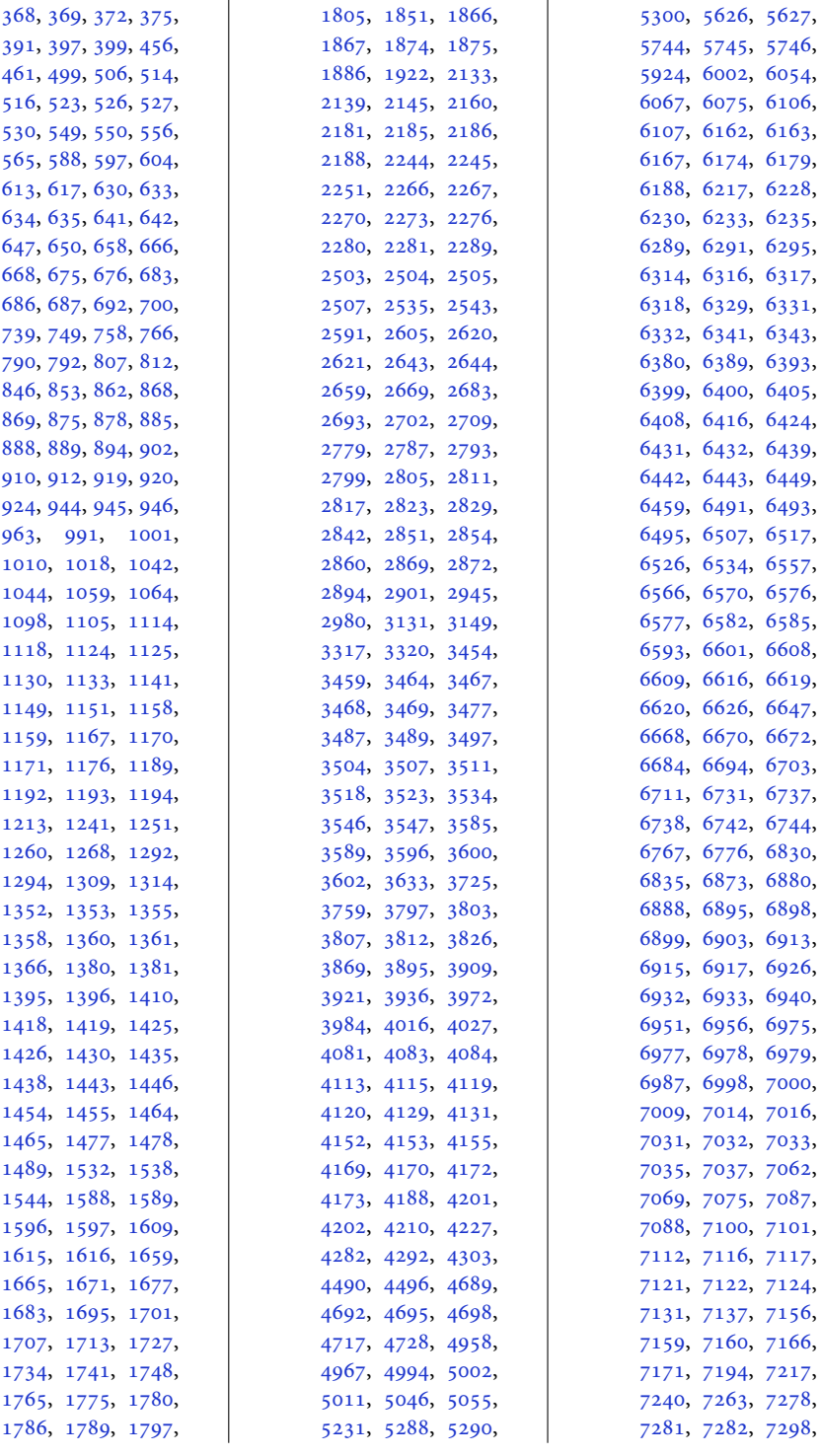

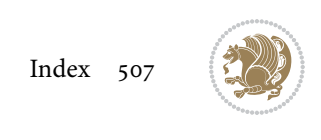

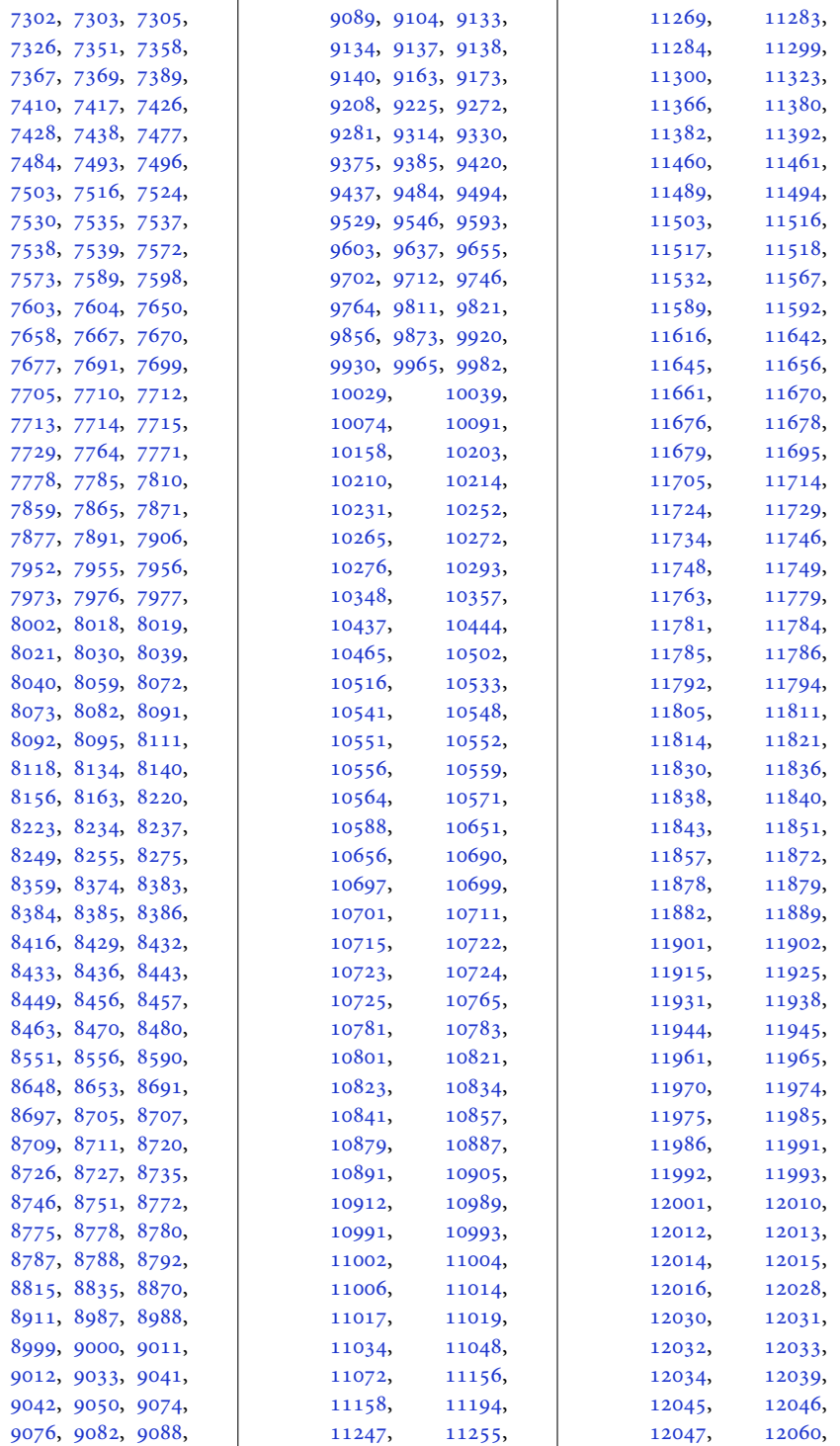

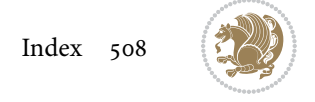

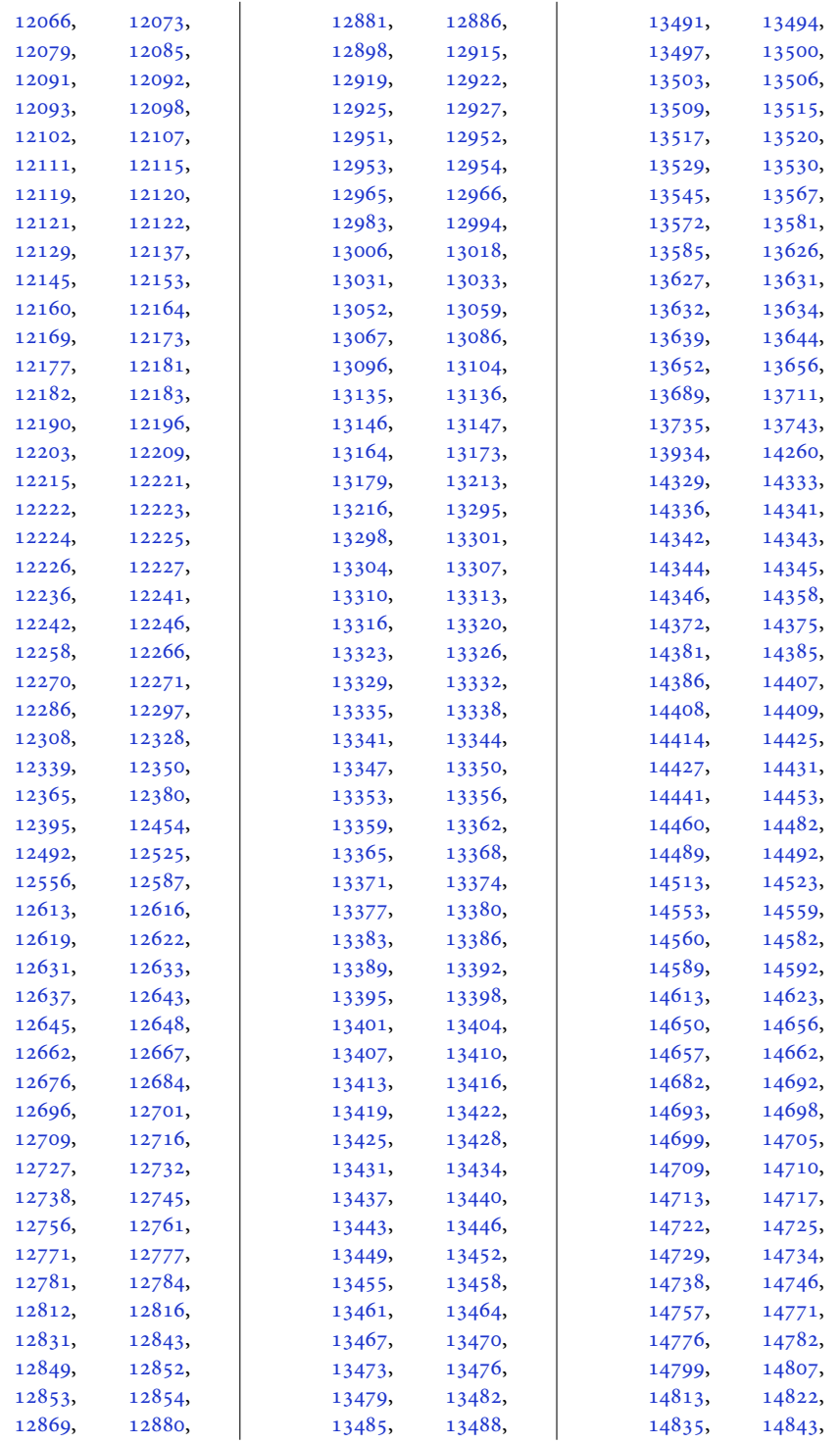

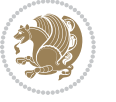

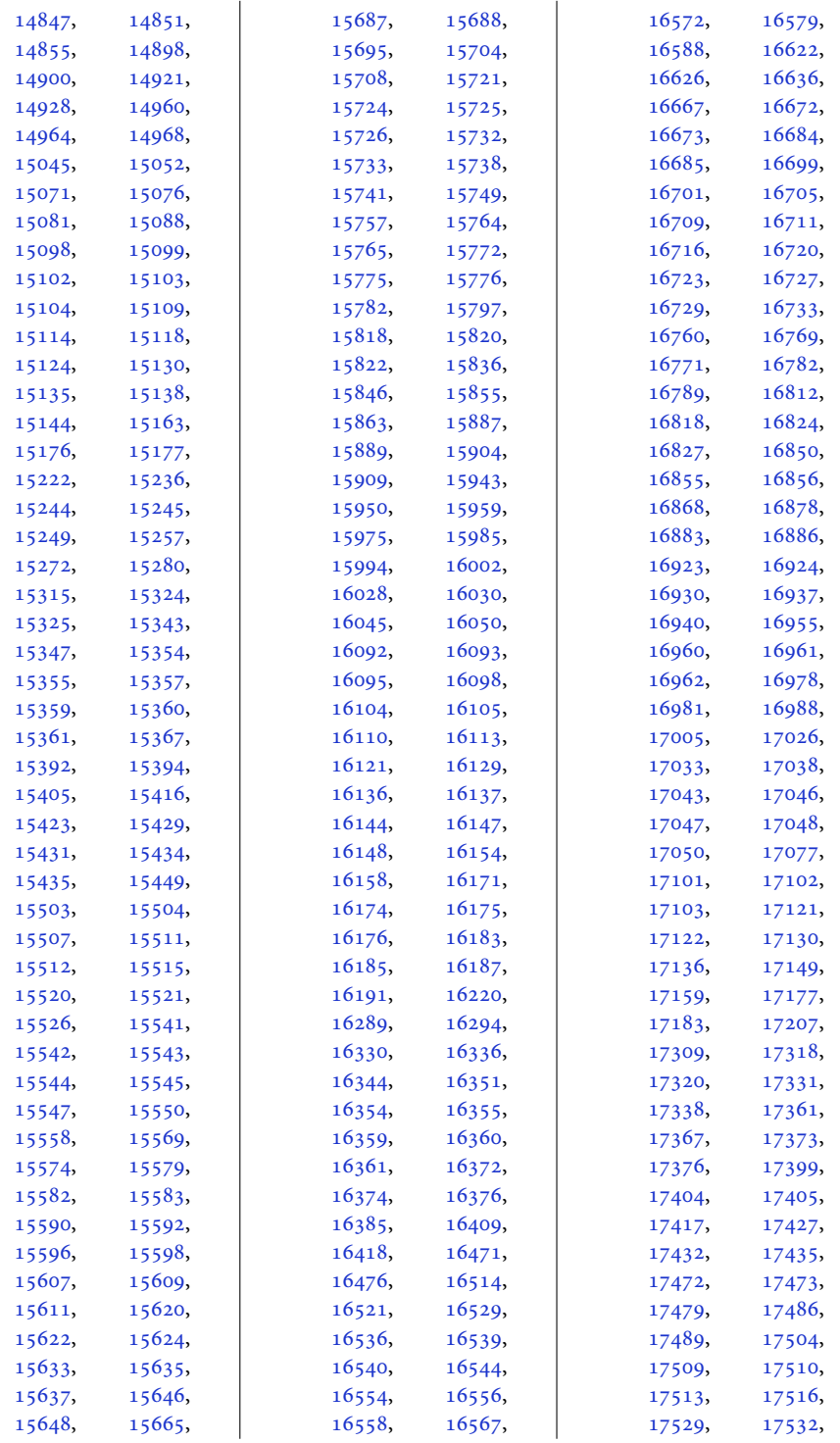

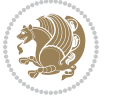

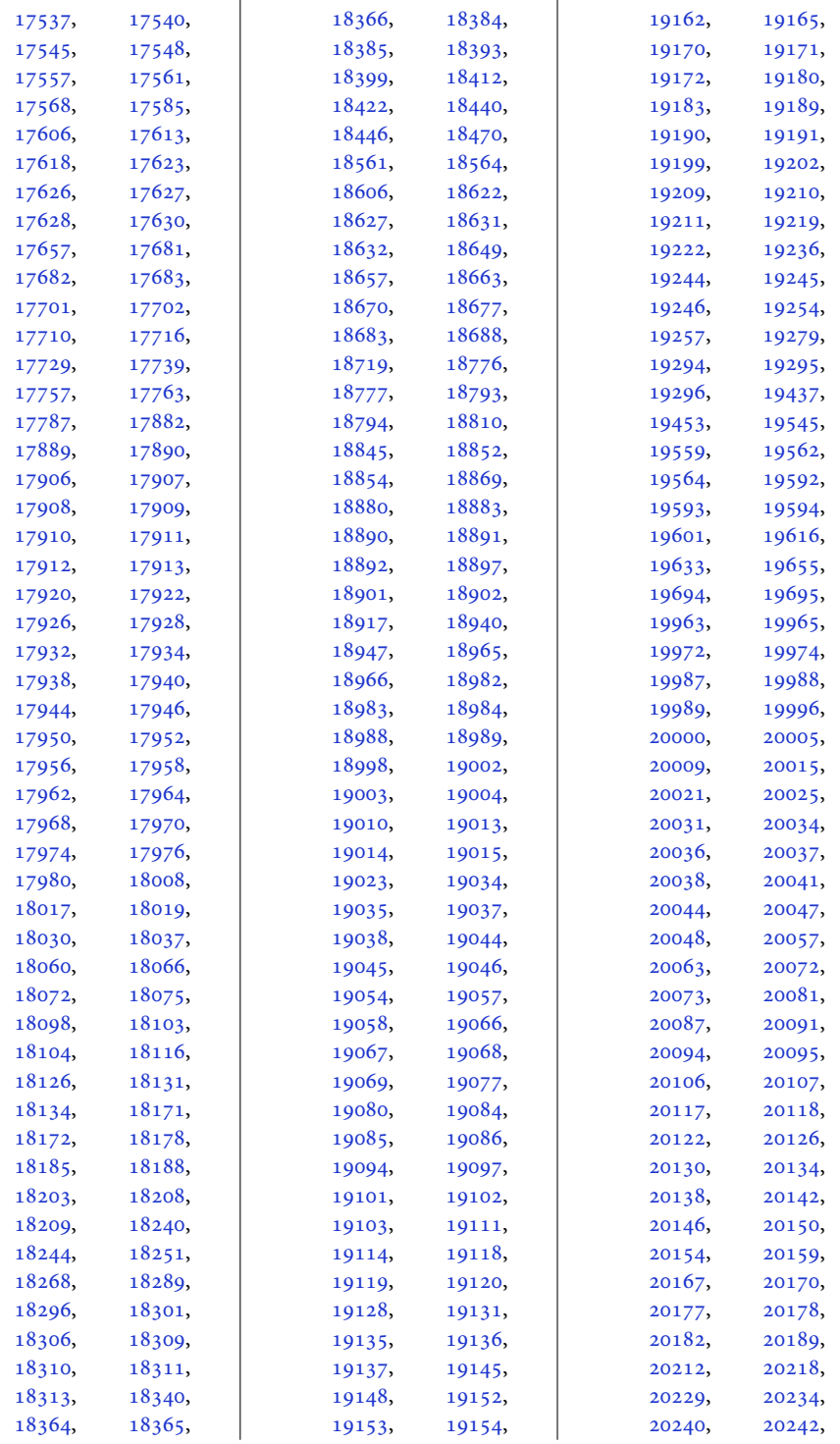

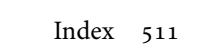

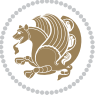

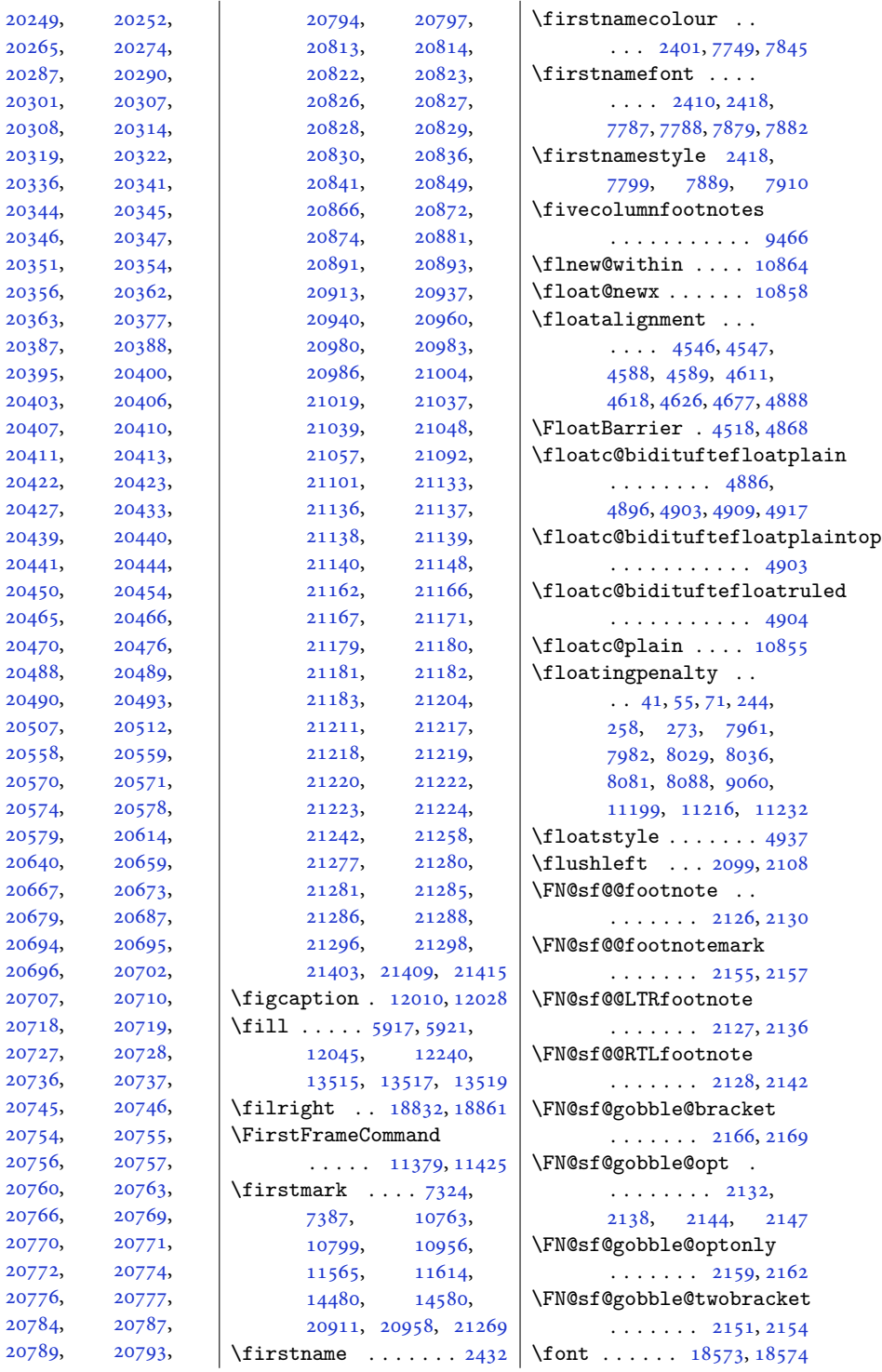

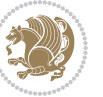

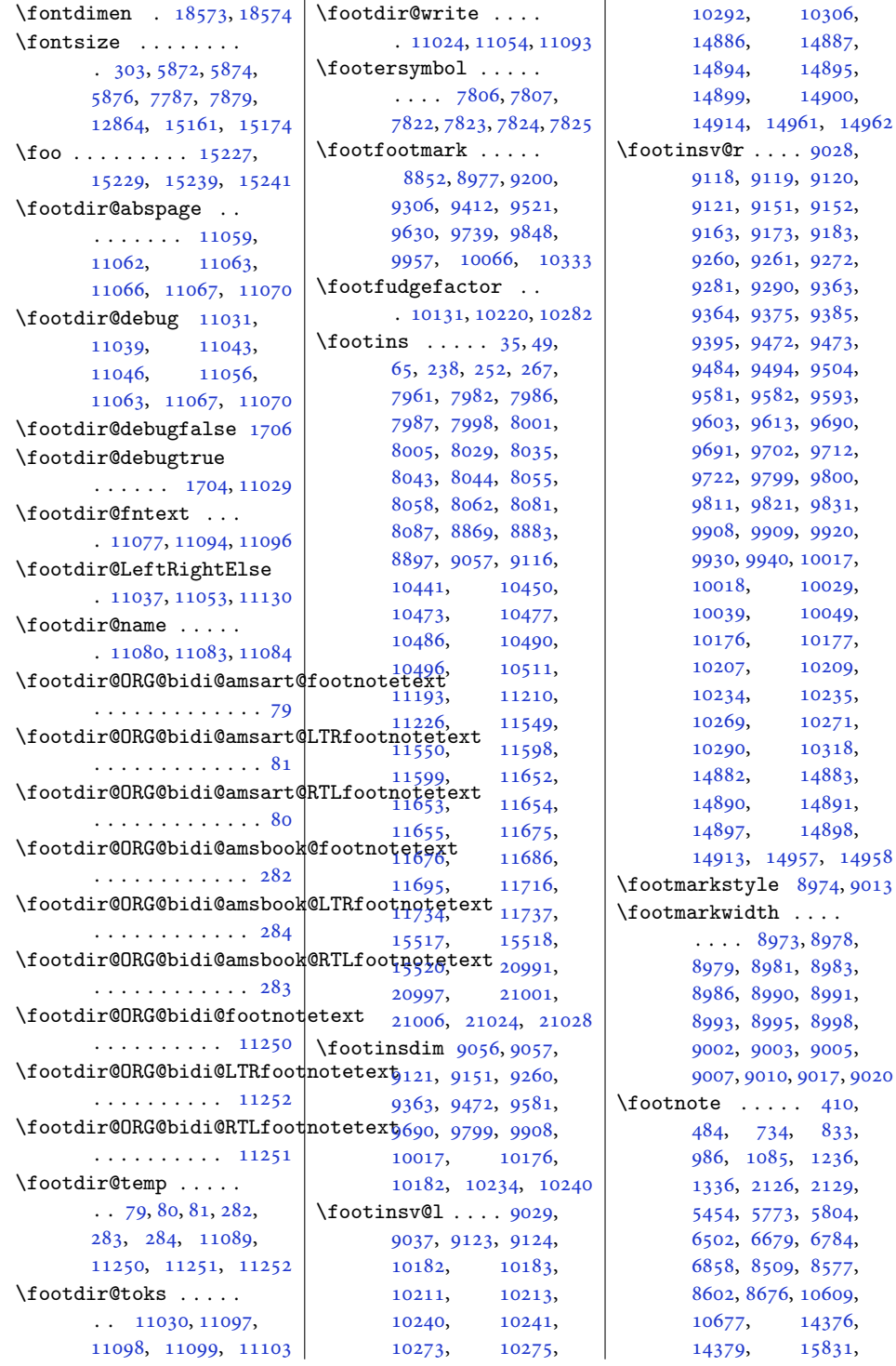

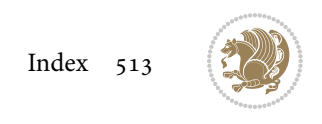

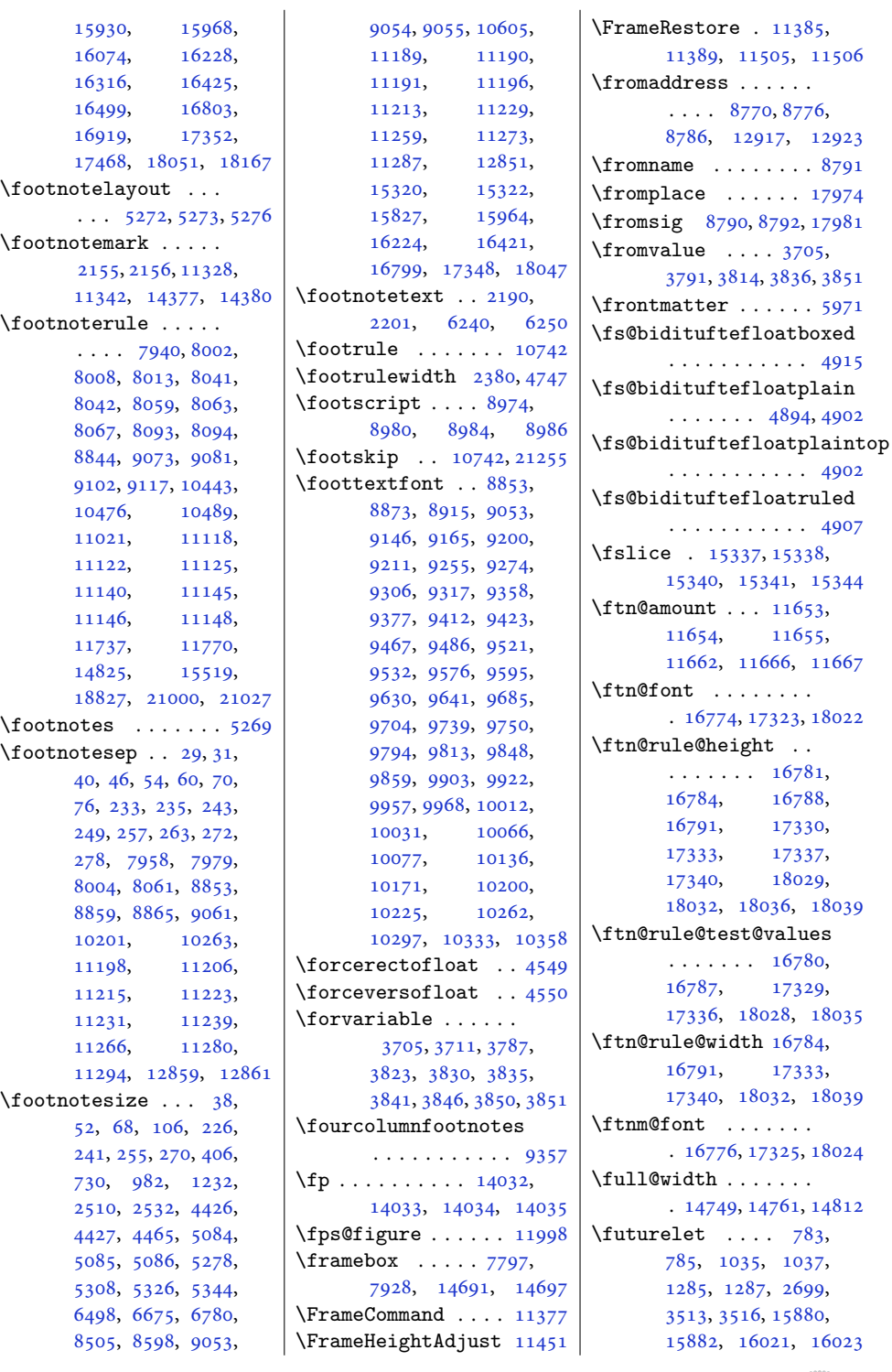

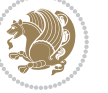

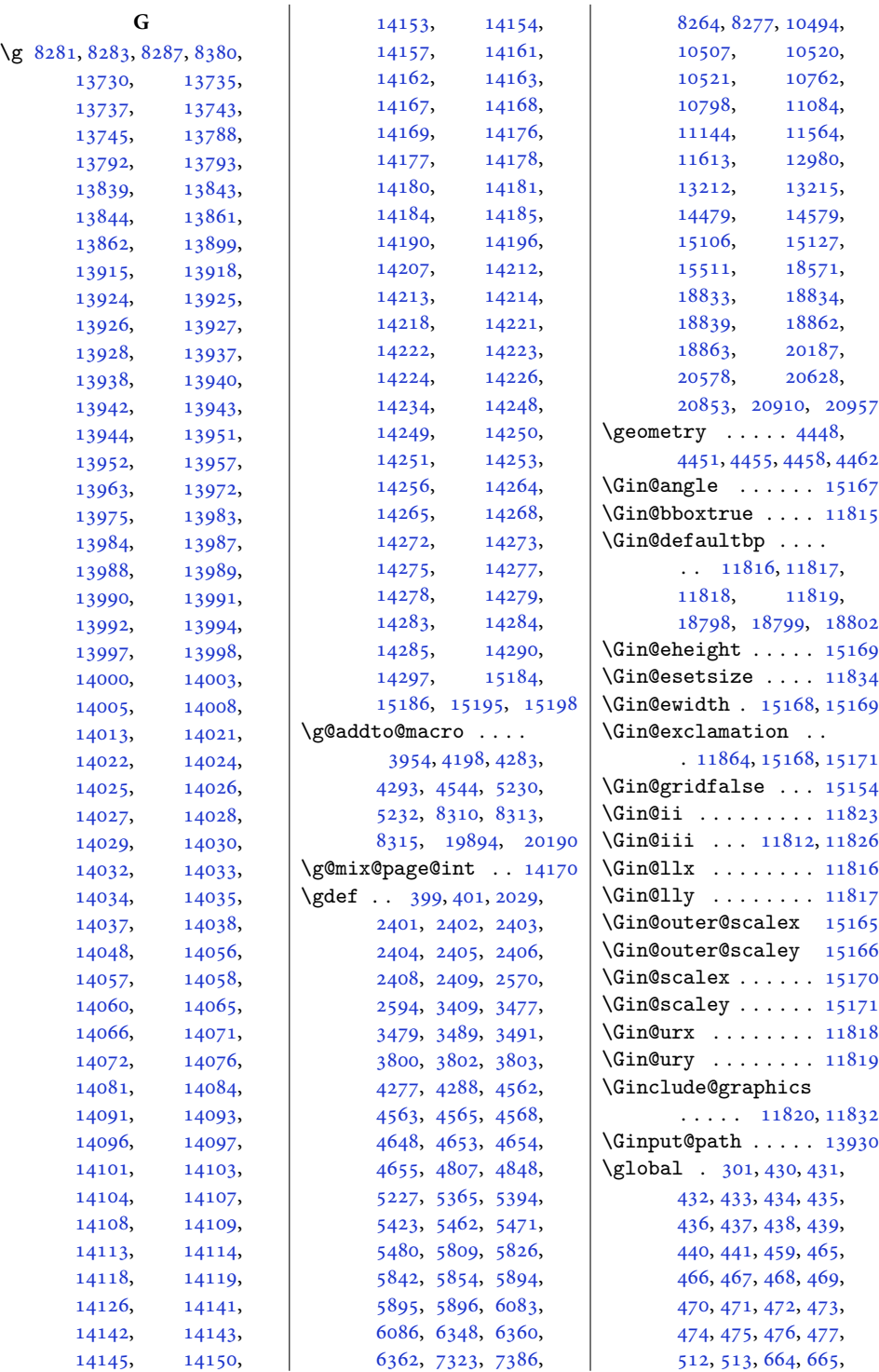

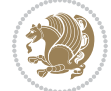

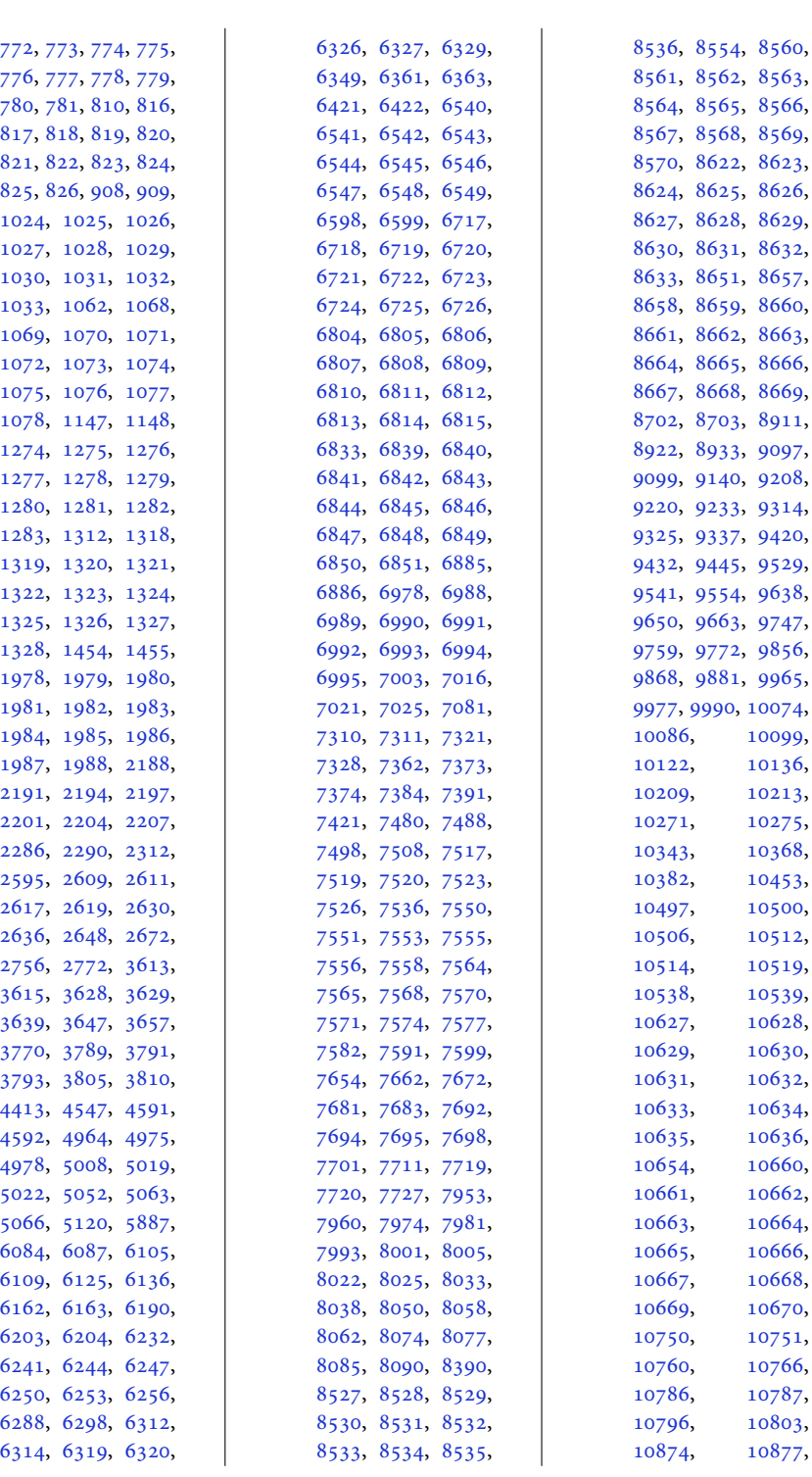

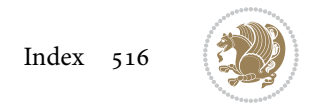

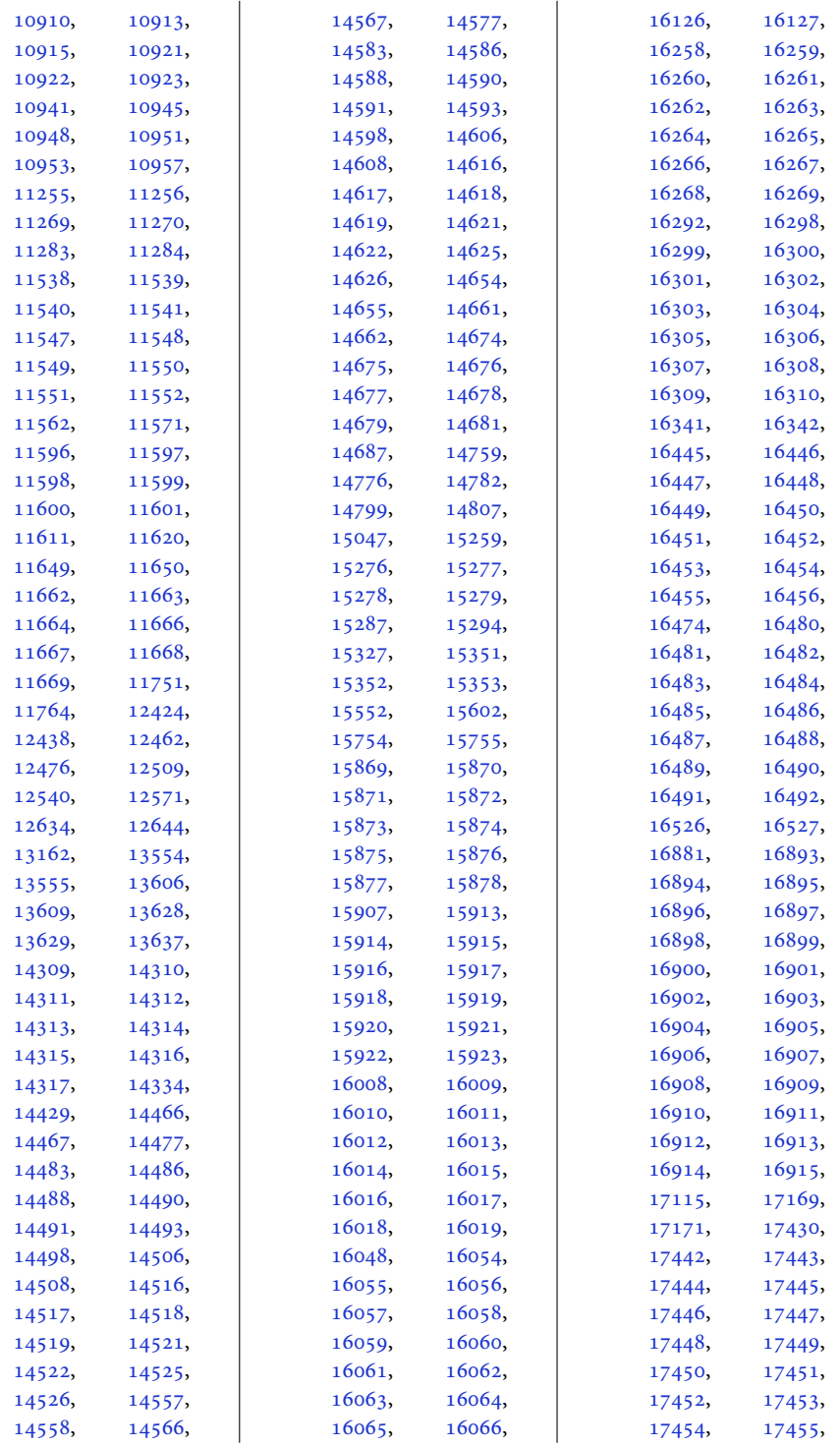

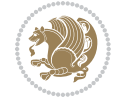

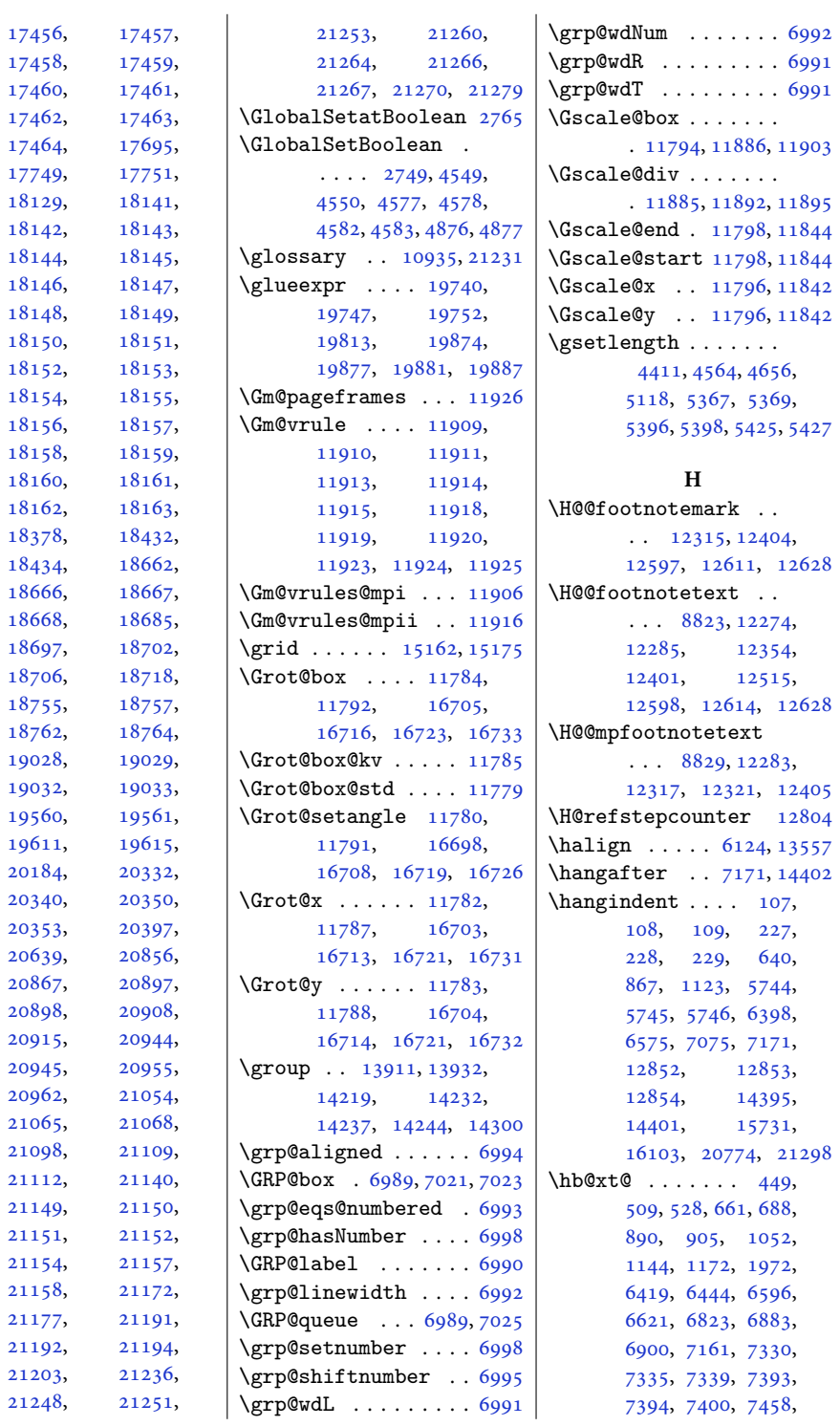

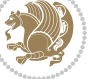

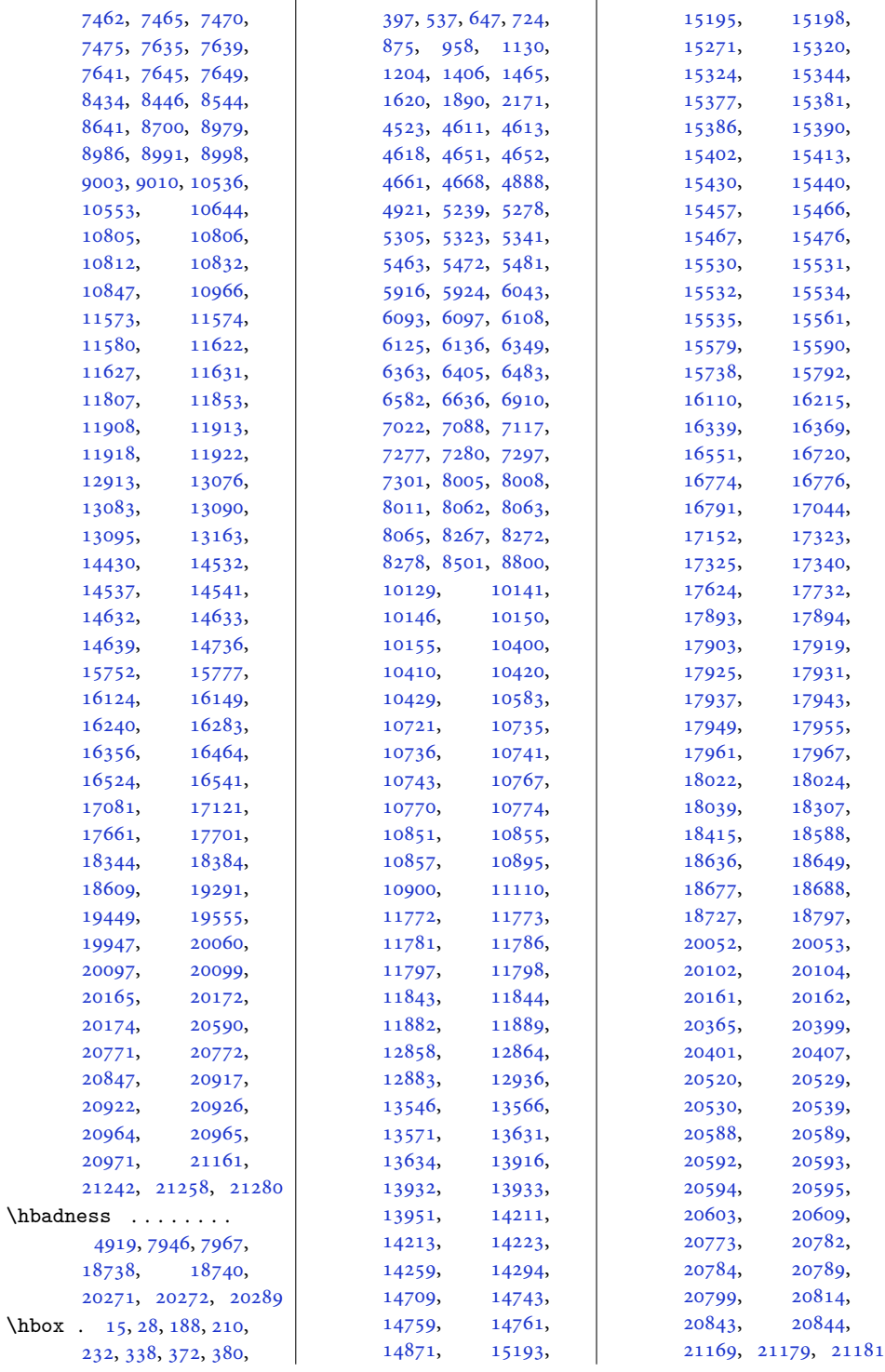

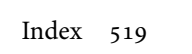

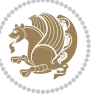

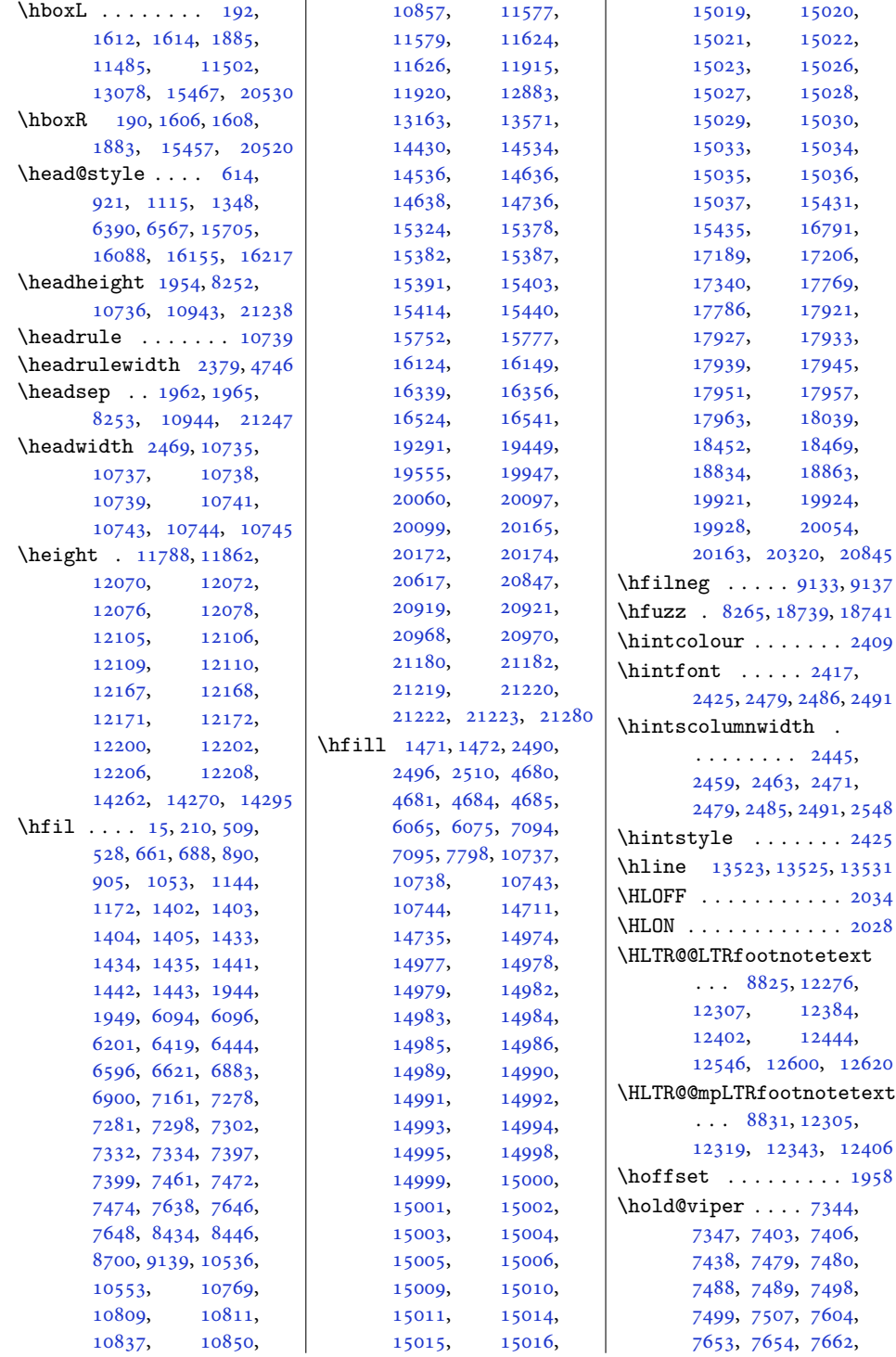

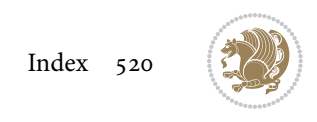

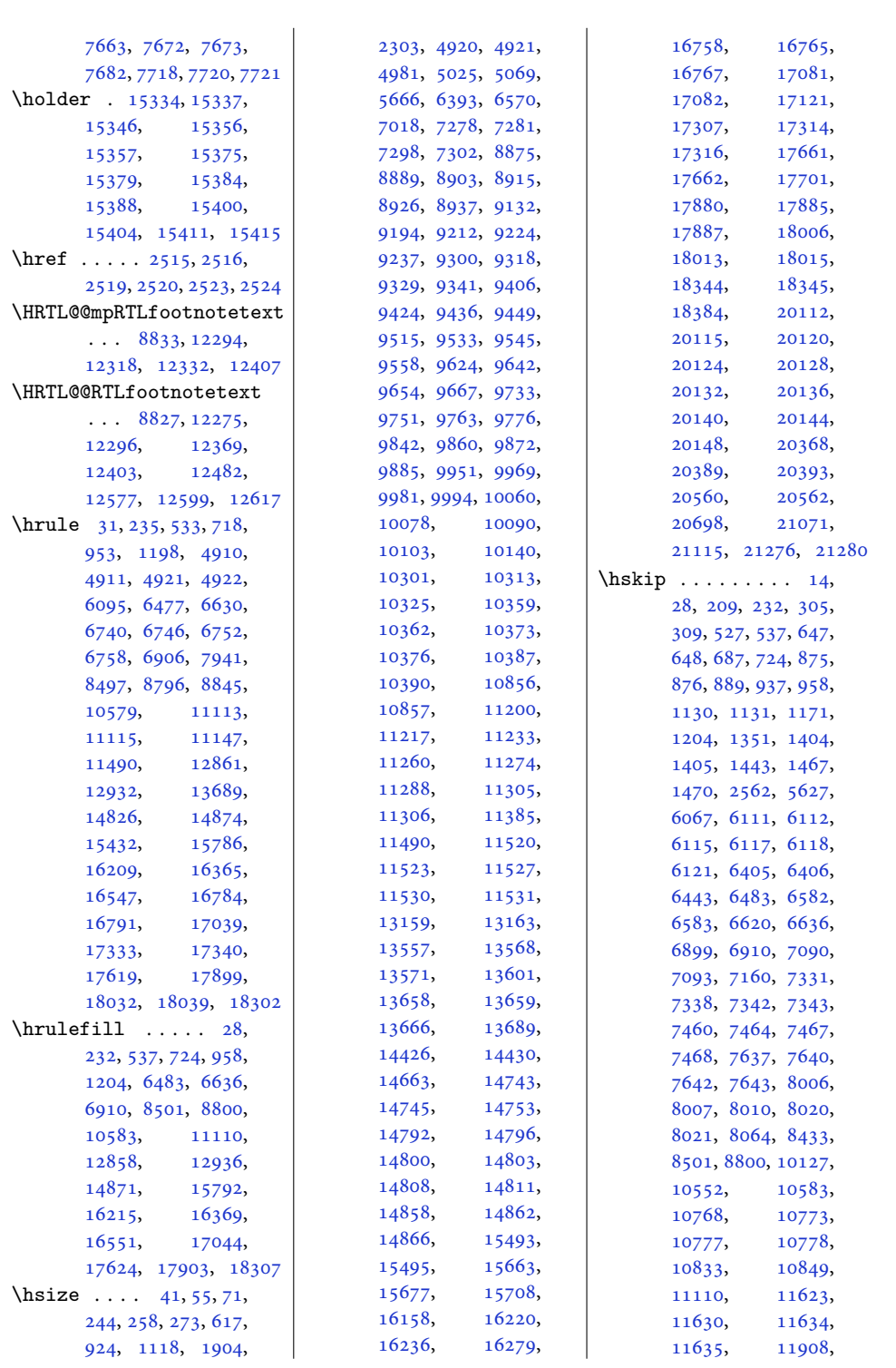

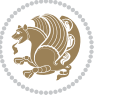

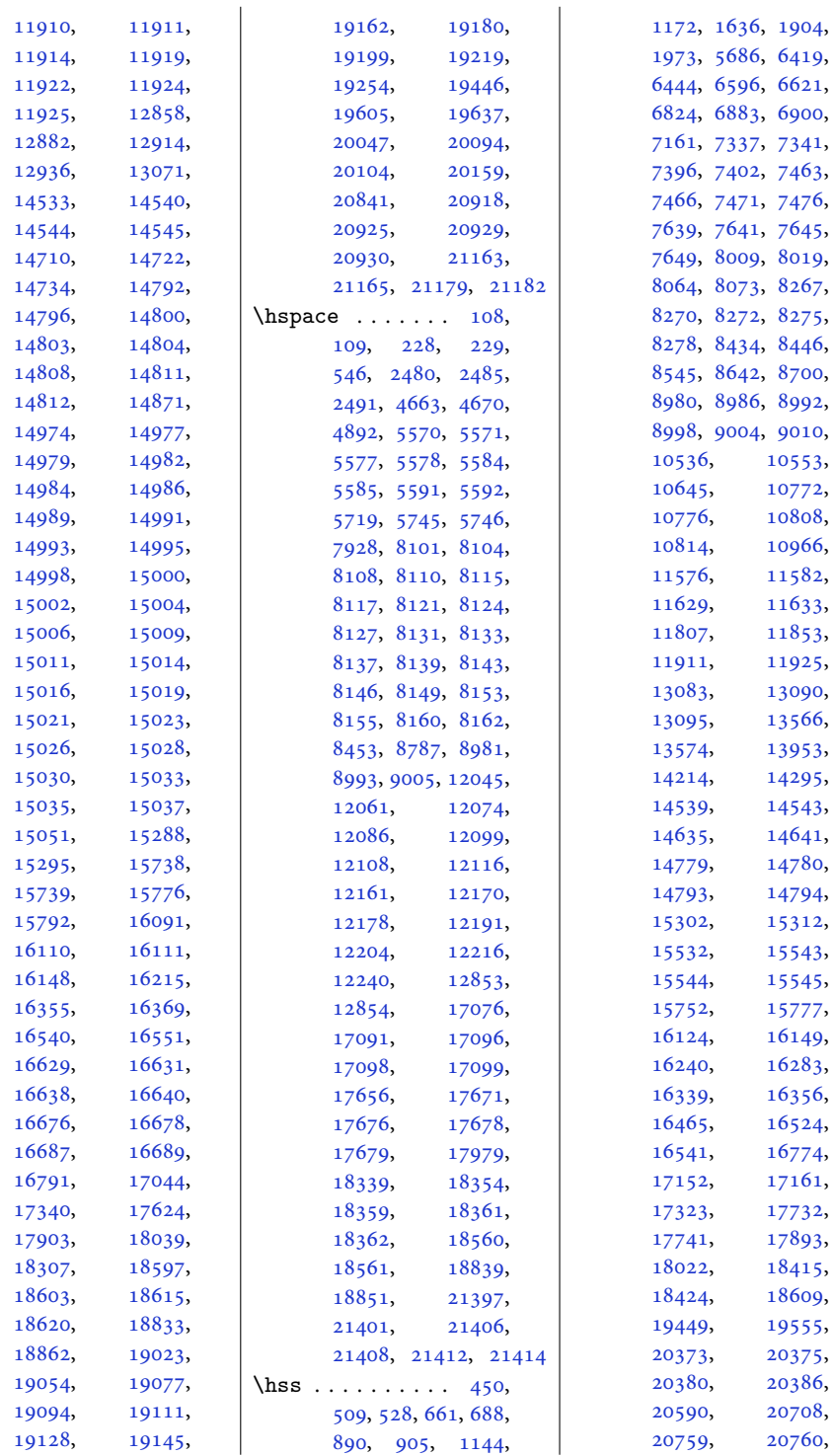

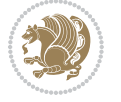

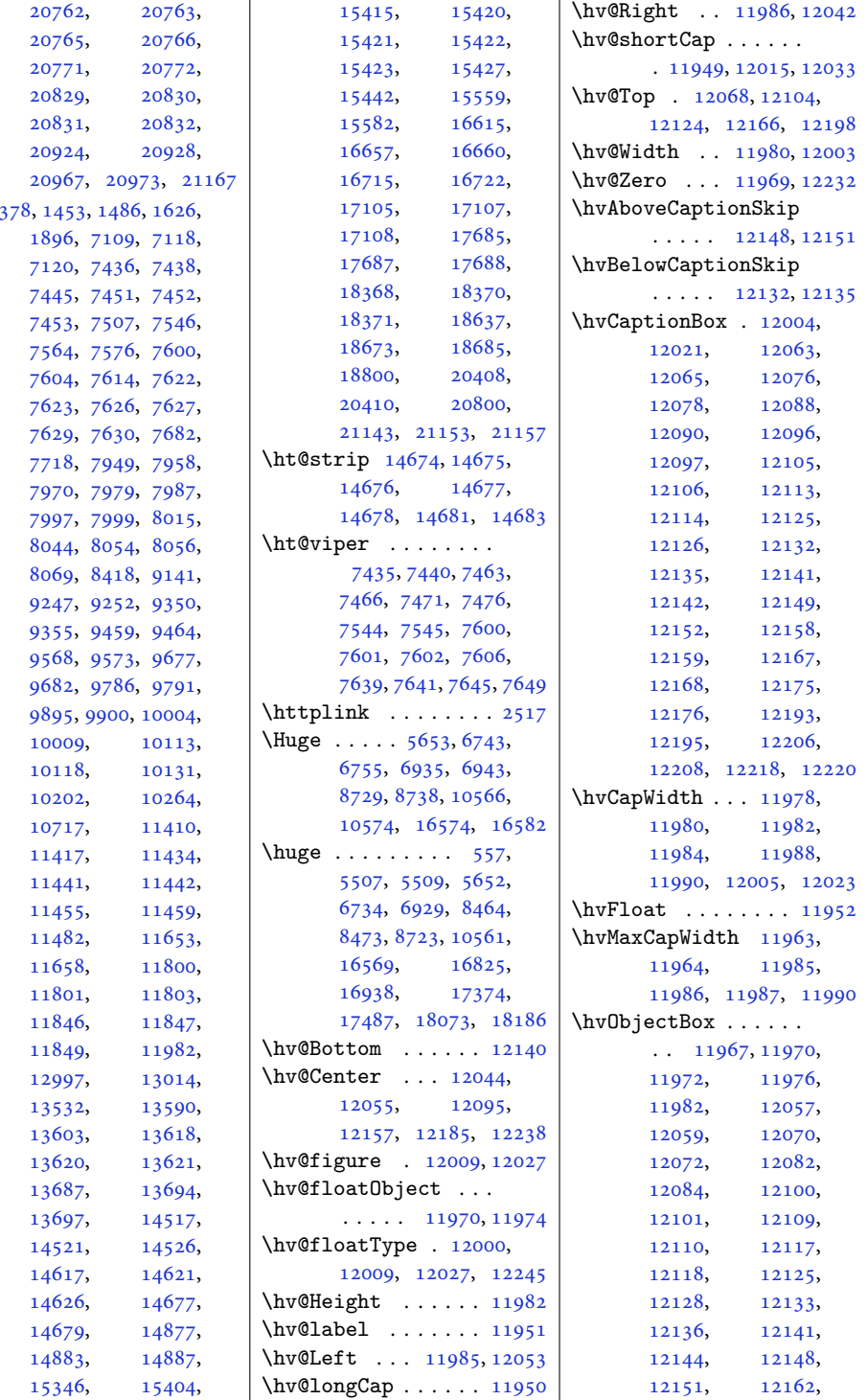

 $\hat{a}$ 

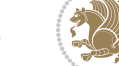

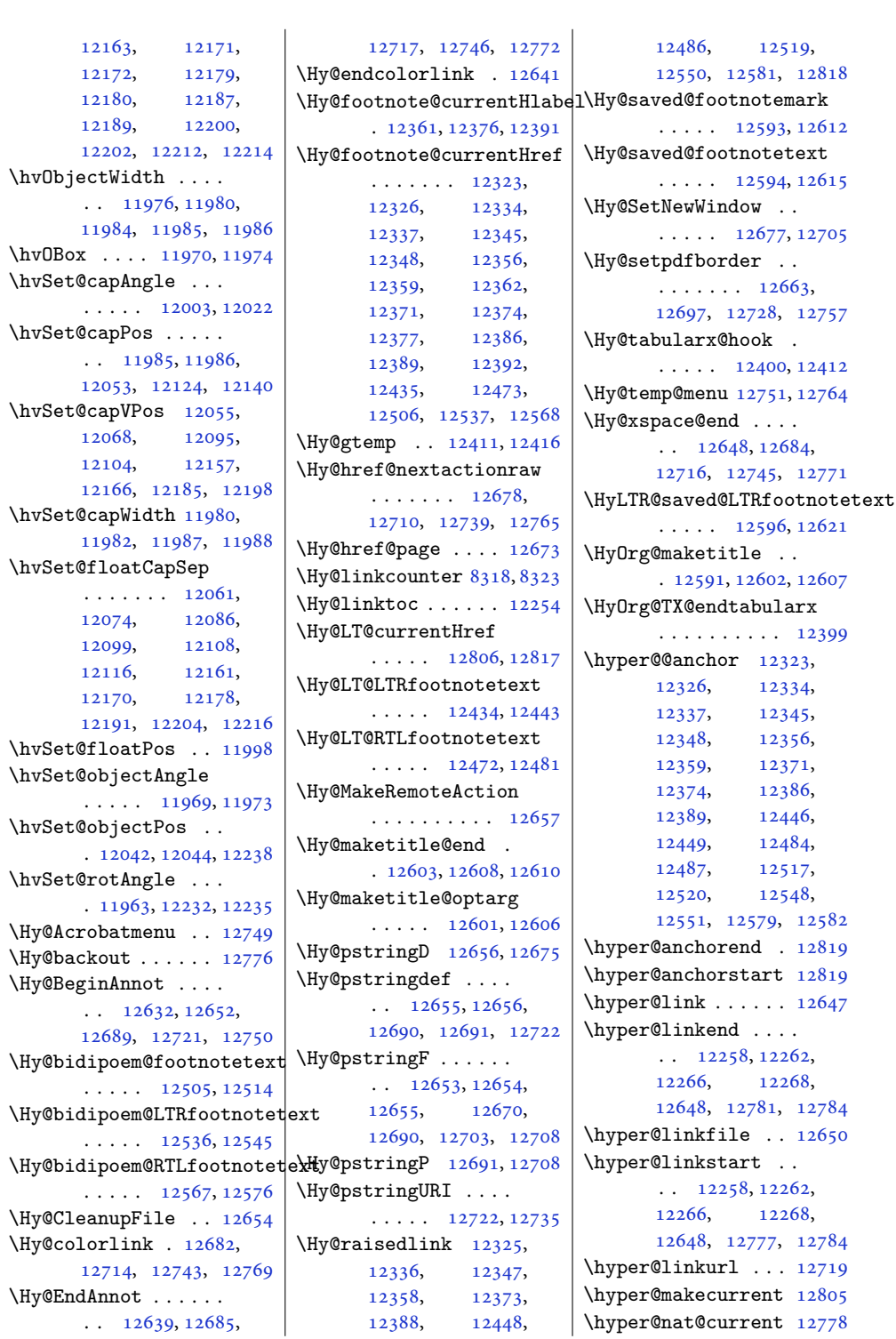

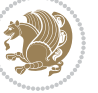

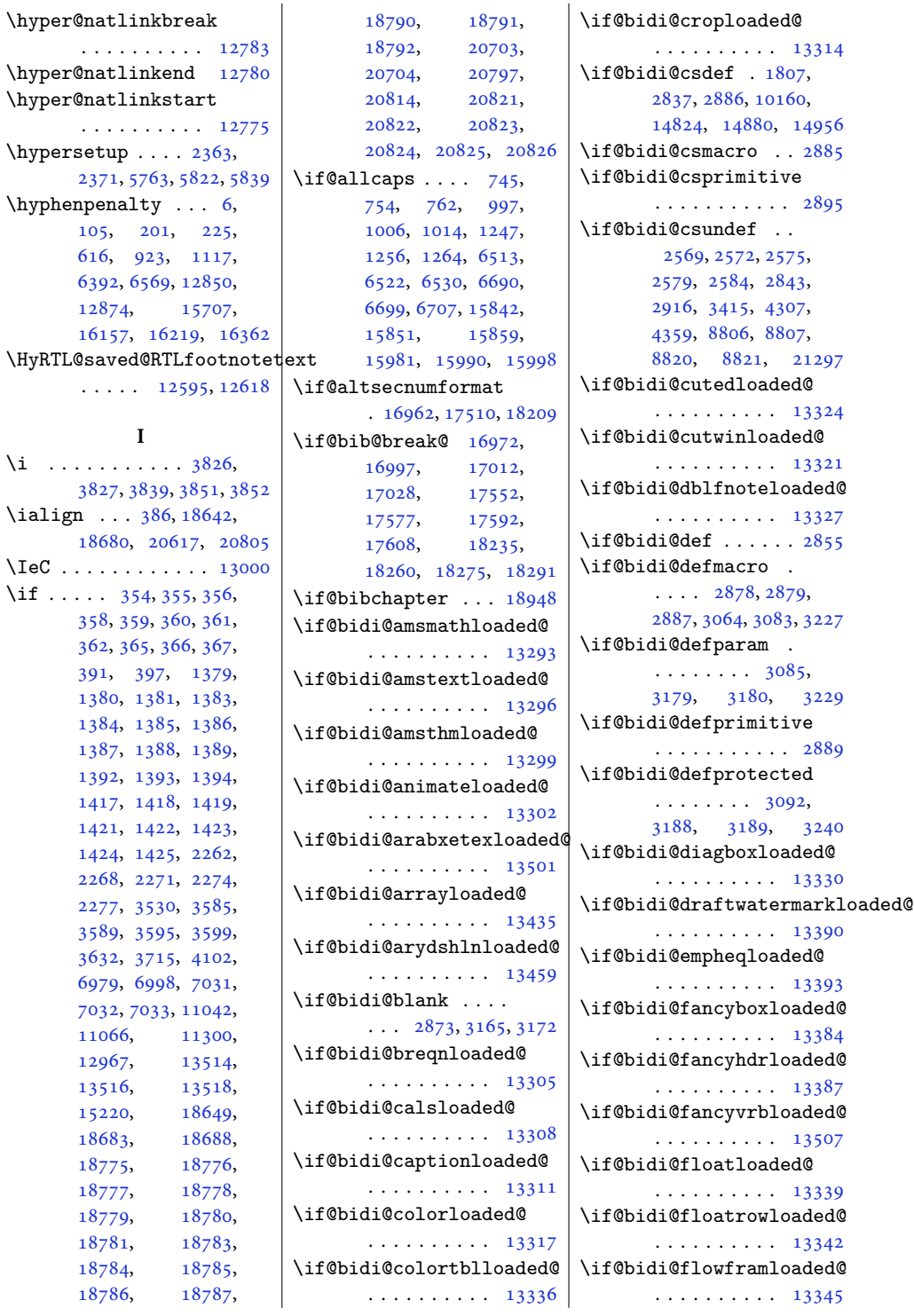

 $\bar{\mathbf{u}}$ 

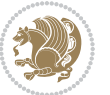

\if@bidi@fontspecloaded@ . . . . . . . . . . [13498](#page-278-19) \if@bidi@framedloaded@ . . . . . . . . . . [13348](#page-275-24) \if@bidi@ftnrightloaded@ . . . . . . . . . . [13351](#page-275-25) \if@bidi@overpicloaded@ . . . . . . . . . . [13396](#page-276-28) \if@bidi@patchable  $\cdots$  . . . . . [3052,](#page-66-7) [3053](#page-66-8) \if@bidi@pdfencrypt  $\cdots$  . . . . [1560,](#page-35-15) [1790](#page-40-8) \if@bidi@pdfm@mark  $\ldots \ldots \ldots$  [1563](#page-36-10), [1802](#page-40-9), [1855](#page-41-3), [1919](#page-43-11) \if@bidi@pdfpagesloaded@ . . . . . . . . . . [13399](#page-276-29) \if@bidi@perpage@footnot . . . . . . . [1555,](#page-35-16) [1777](#page-40-10) \if@bidi@pgfloaded@ . . . . . . . . . . [13417](#page-276-30) \if@bidi@picinparloaded@ . . . . . . . . . . [13420](#page-276-31) \if@bidi@polyglossialoaded@ . . . . . . . . . . [13504](#page-278-22) \if@bidi@pstricksloaded@ . . . . . . . . . . [13414](#page-276-32) \if@bidi@quotchaploaded@ . . . . . . . . . . [13423](#page-277-23) \if@bidi@rotatingloaded@ . . . . . . . . . . [13480](#page-278-23) \if@bidi@soulloaded@ . . . . . . . . . . [13441](#page-277-24) \if@bidi@stabularloaded@ . . . . . . . . . . [13438](#page-277-25) \if@bidi@subfigloaded@ . . . . . . . . . . [13444](#page-277-26) \if@bidi@subfigureloaded@ . . . . . . . . . . [13447](#page-277-27) \if@bidi@supertabularloaded@ . . . . . . . . . . [13450](#page-277-28) \if@bidi@tablsloaded@ . . . . . . . . . . [13483](#page-278-24) \if@bidi@tabularyloaded@ . . . . . . . . . . [13486](#page-278-25) \if@bidi@tikzloaded@ . . . . . . . . . . [13426](#page-277-29) \if@bidi@titlesecloaded@ . . . . . . . . . . [13429](#page-277-30) \if@bidi@titletocloaded@ . . . . . . . . . . [13432](#page-277-31) \if@bidi@tocbasicloaded@ . . . . . . . . . . [13489](#page-278-26) \if@bidi@tocbibindloaded@ . . . . . . . . . . [13495](#page-278-27) \if@bidi@tocstyleloaded@ . . . . . . . . . . [13492](#page-278-28) \if@bidi@todonotes@figposition@right  $\ldots$  [20201,](#page-415-13) [20299](#page-417-10), [20304,](#page-417-11) [20311,](#page-417-12) [20317](#page-417-13) \if@bidi@todonotes@textdirection@RTL  $\cdots \cdots$  [20200](#page-415-14), [20234,](#page-416-1) [20274,](#page-416-7) [20308](#page-417-4) \if@bidi@undef ....  $\ldots$  [2861,](#page-62-30) [2920](#page-63-18), [2961](#page-64-10), [2972](#page-64-11), [2991](#page-65-4), [2995](#page-65-5), [2999](#page-65-6), [3003](#page-65-7), [3013](#page-65-8), [3017](#page-65-9), [3021](#page-65-10), [3025](#page-65-11), [3061,](#page-66-9) [3080](#page-66-10), [3224](#page-69-3) \if@bidi@void@@mpfootins  $\ldots$  [8804](#page-183-17), [9072,](#page-188-20) [9080](#page-188-21) \if@bidi@void@footins . [8803,](#page-183-18) [10435](#page-215-6), [10442](#page-216-11) \if@bidi@wrapfigloaded@ . . . . . . . . . . [13360](#page-275-29) \if@bidi@xcolorloaded@ . . . . . . . . . . [13333](#page-275-30) \if@bidi@xltxtraloaded@ . . . . . . . . . . [13354](#page-275-31) \if@bidi@xtabloaded@ . . . . . . . . . . [13453](#page-277-32) \if@bidi@xunicodeloaded@ . . . . . . . . . . [13357](#page-275-32) \if@capbreak . . . . . . . [17093,](#page-352-14) [17673](#page-363-9), [18356](#page-377-14) \if@captionabove ..  $\cdots$  . . . [17126](#page-352-15), [17132,](#page-352-16) [17145](#page-353-9), [17155,](#page-353-10) [17706](#page-364-11), [17712,](#page-364-12) [17725](#page-364-13), [17735,](#page-365-13) [18389](#page-378-9), [18395,](#page-378-10) [18408,](#page-378-11) [18418](#page-378-12) \if@cftdopart . . . . [19005](#page-391-16) \if@cfthaschapter .  $\cdots \cdots \cdots$  [18996](#page-391-17), [19000,](#page-391-18) [19006](#page-391-19), [19027,](#page-391-20) [19039,](#page-392-16) [19061](#page-392-17) \if@cfthaspart . . . [18992](#page-391-21) \if@chapterentrywithdots  $\cdots$  .  $17783$ ,  $18466$  $\iota$  : . . . . . . . . . [2346](#page-52-7) \if@colourgreen [7736](#page-161-8), [7765](#page-161-9), [7834](#page-163-8), [7860](#page-163-9) \if@colourgrey . [7740](#page-161-10), [7779](#page-162-13), [7838](#page-163-10), [7872](#page-164-10)

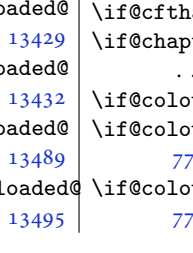

\if@bidi@geometryloaded@ . . . . . . . . . . [13366](#page-275-26) \if@bidi@graphicxloaded@ . . . . . . . . . . [13363](#page-275-27) \if@bidi@hvfloatloaded@ . . . . . . . . . . [13369](#page-275-28) \if@bidi@hyperrefloaded@ . . . . . . . . . . [13381](#page-276-21) \if@bidi@lettrineloaded@ . . . . . . . . . . [13402](#page-276-22) \if@bidi@linenoloaded@ . . . . . . . . . . [13405](#page-276-23) \if@bidi@list@minipage@parbox  $\cdots \cdots \cdots$  [1571,](#page-36-8) [20654](#page-424-6), [20714,](#page-425-15) [20723](#page-426-17), [20732,](#page-426-18) [20741](#page-426-19), [20754,](#page-426-9) [20755](#page-426-10), [20769](#page-426-16), [20770](#page-427-4) \if@bidi@list@minipage@parbox@not@nob . . . . . . . . [1572,](#page-36-9) [20662](#page-424-7), [20716,](#page-425-16) [20725](#page-426-20), [20734](#page-426-21), [20743](#page-426-22) \if@bidi@listingsloaded@ . . . . . . . . . . [13408](#page-276-24) \if@bidi@longtableloaded@ . . . . . . . . . . [13456](#page-277-19) \if@bidi@mdf@RTL ..  $\cdots$  . [13649](#page-281-17), [13656](#page-281-8) \if@bidi@mdframedloaded@ . . . . . . . . . . [13372](#page-276-25) \if@bidi@midfloatloaded@ . . . . . . . . . . [13375](#page-276-26) \if@bidi@minitocloaded@ . . . . . . . . . . [13474](#page-278-21)

. . . . . . . . . . [13468](#page-277-20) \if@bidi@multicolloaded@ . . . . . . . . . . [13462](#page-277-21) \if@bidi@multienumloaded@ . . . . . . . . . . [13465](#page-277-22) \if@bidi@natbibloaded@ . . . . . . . . . . [13471](#page-278-20) \if@bidi@newfloatloaded@

\if@bidi@ntheoremloaded@ . . . . . . . . . . [13378](#page-276-27)

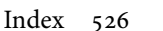

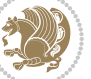

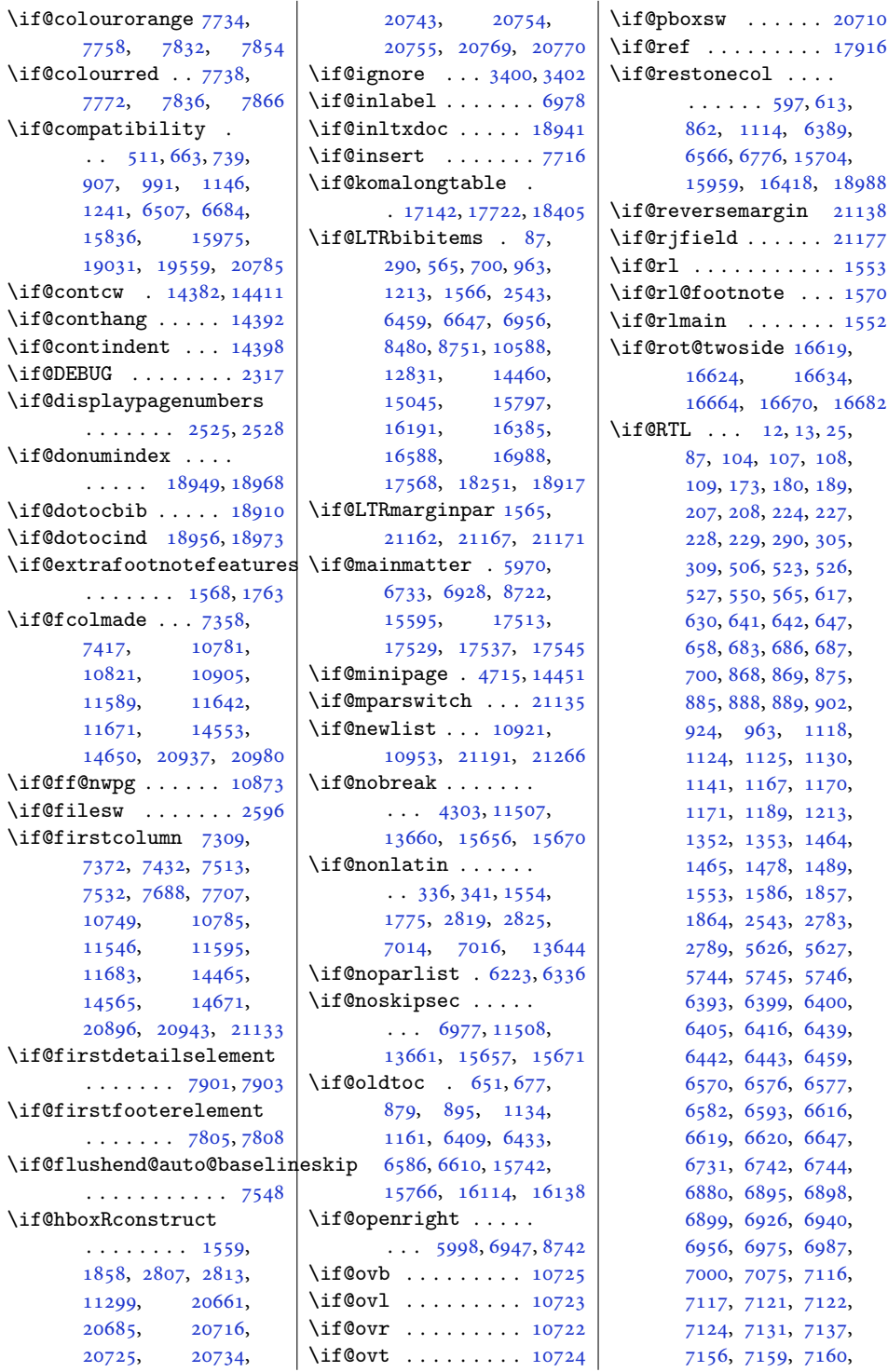

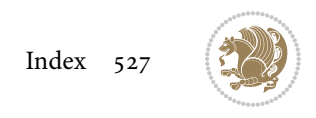

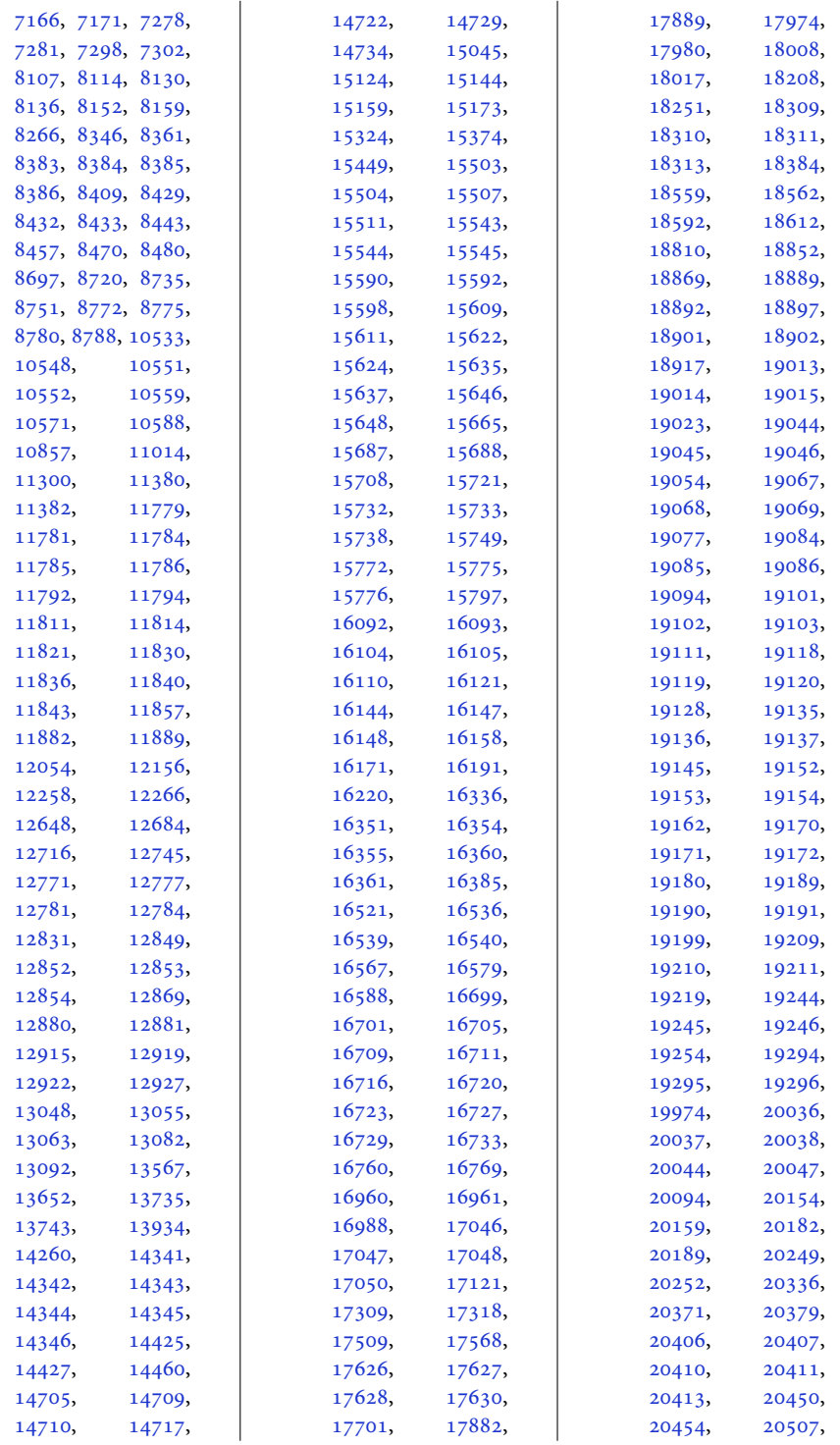

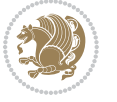

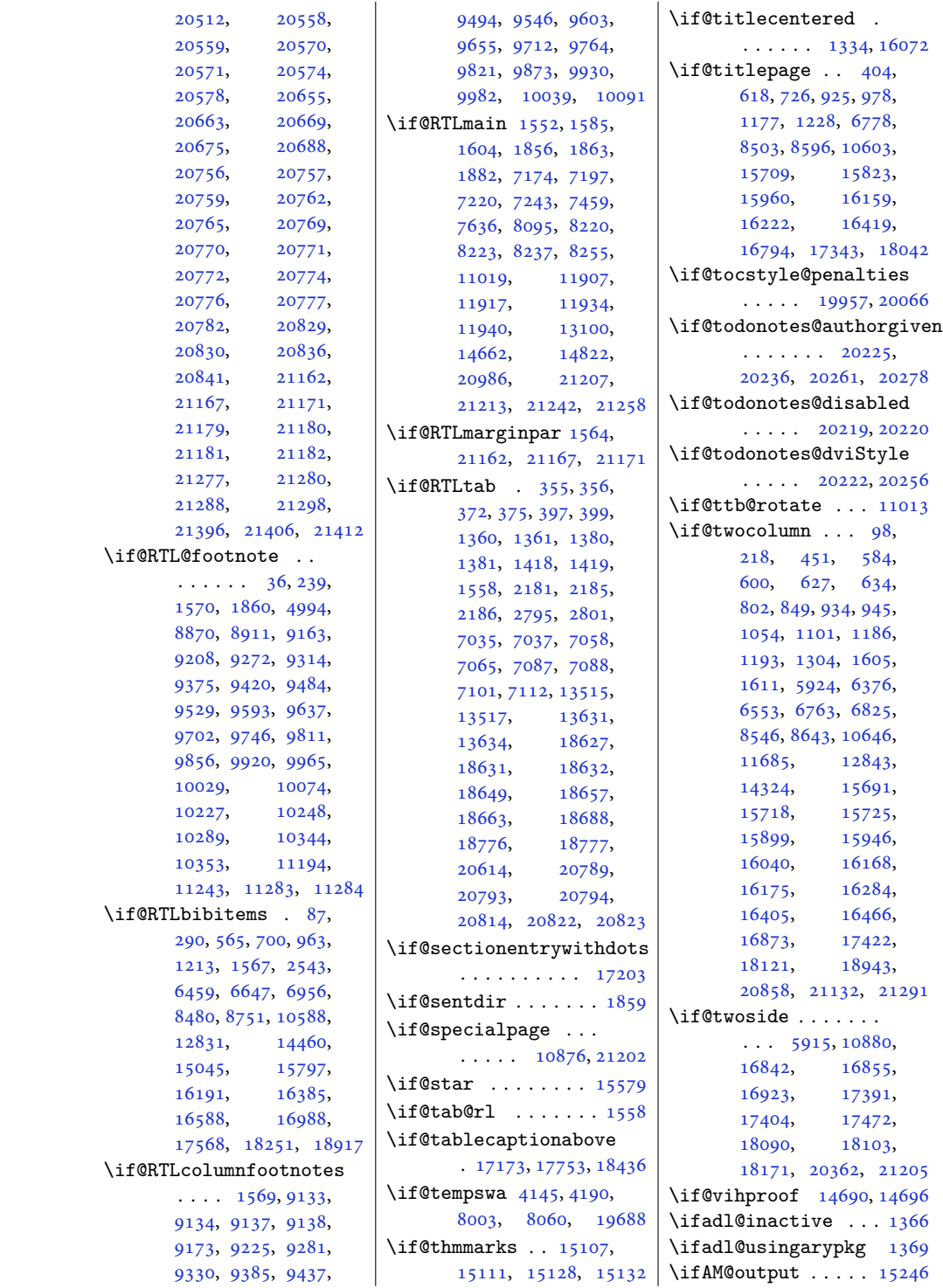

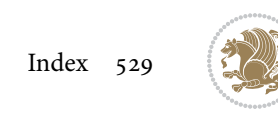

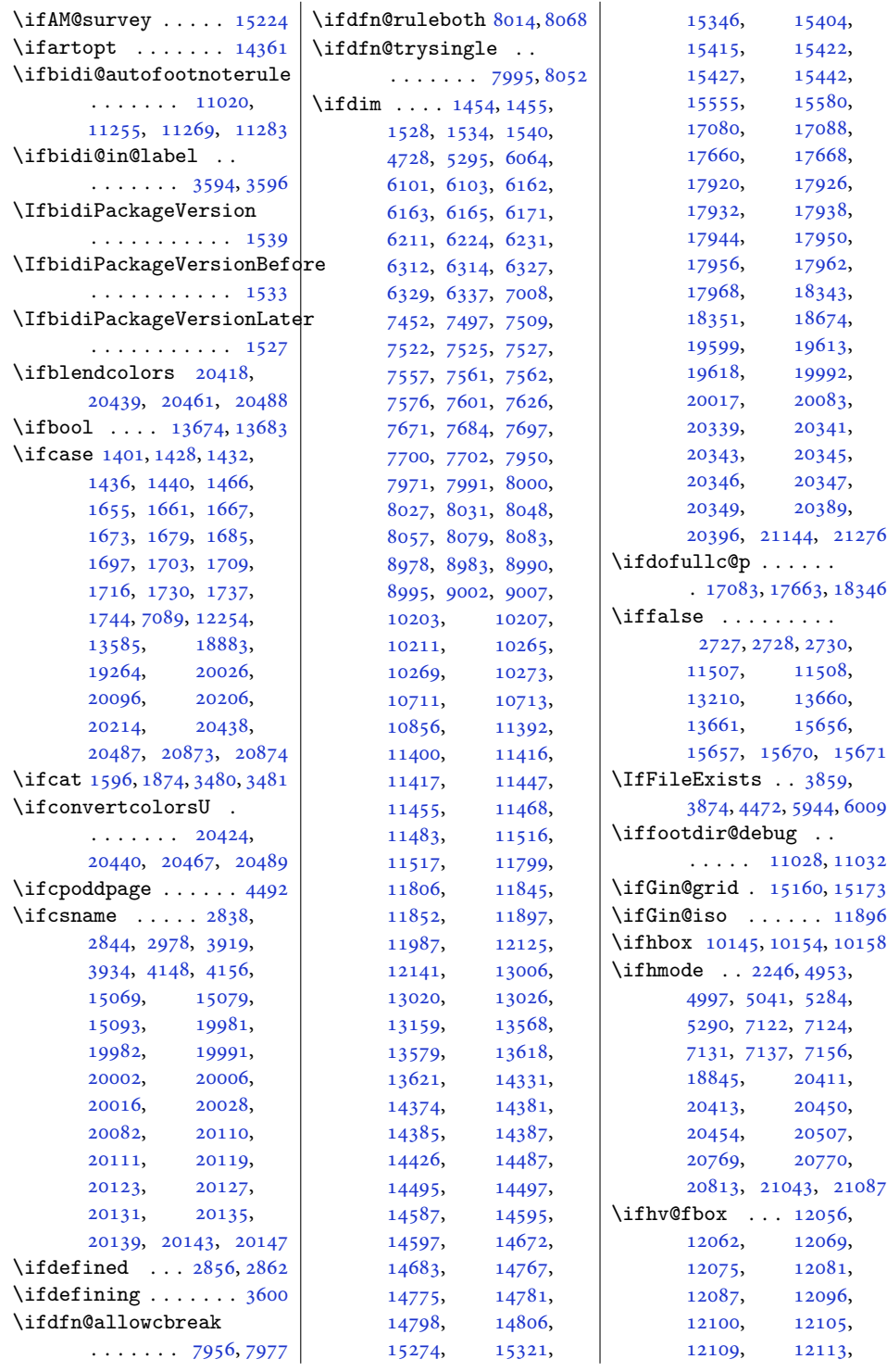

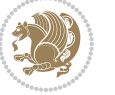

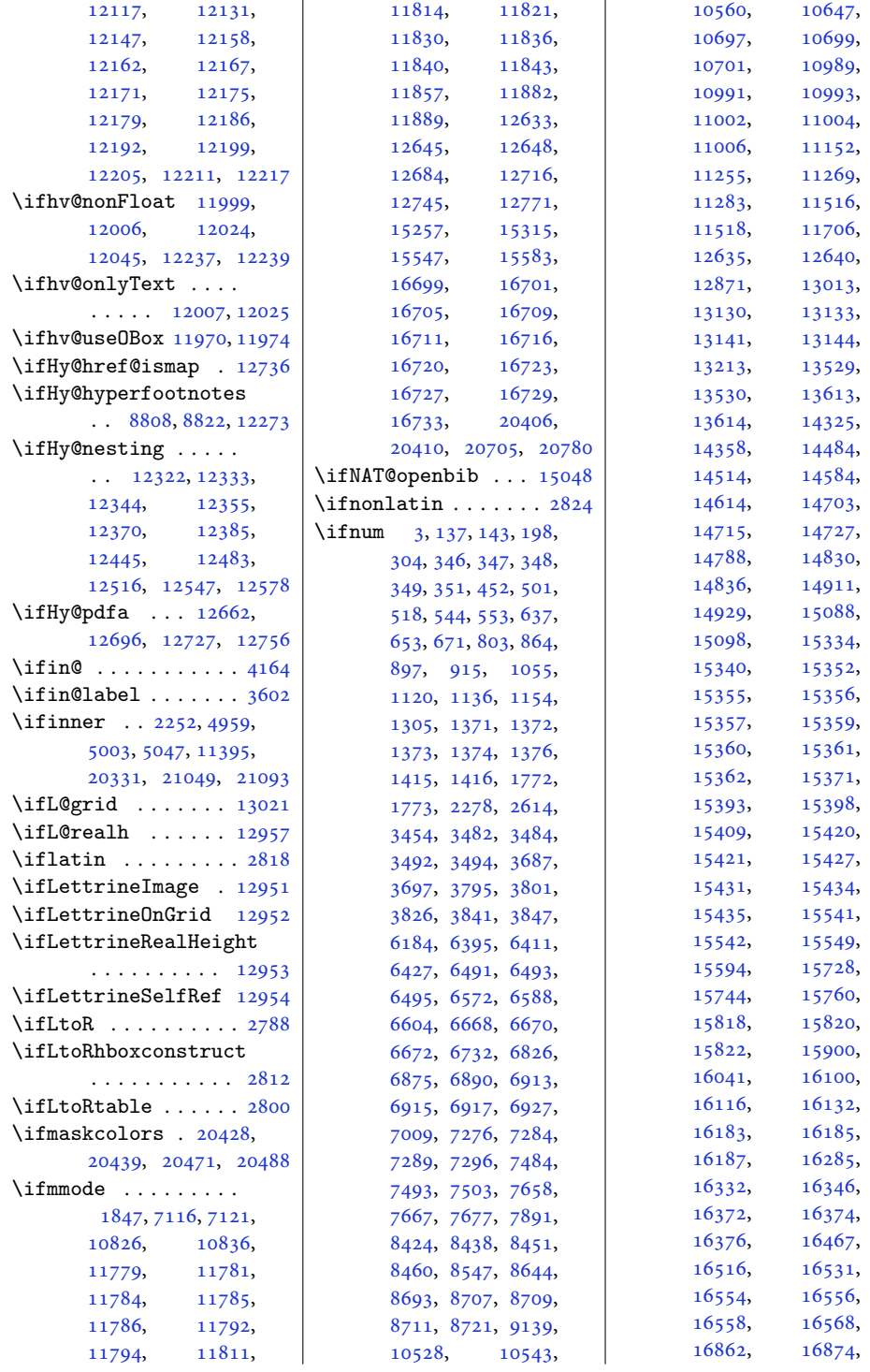

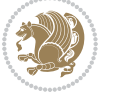

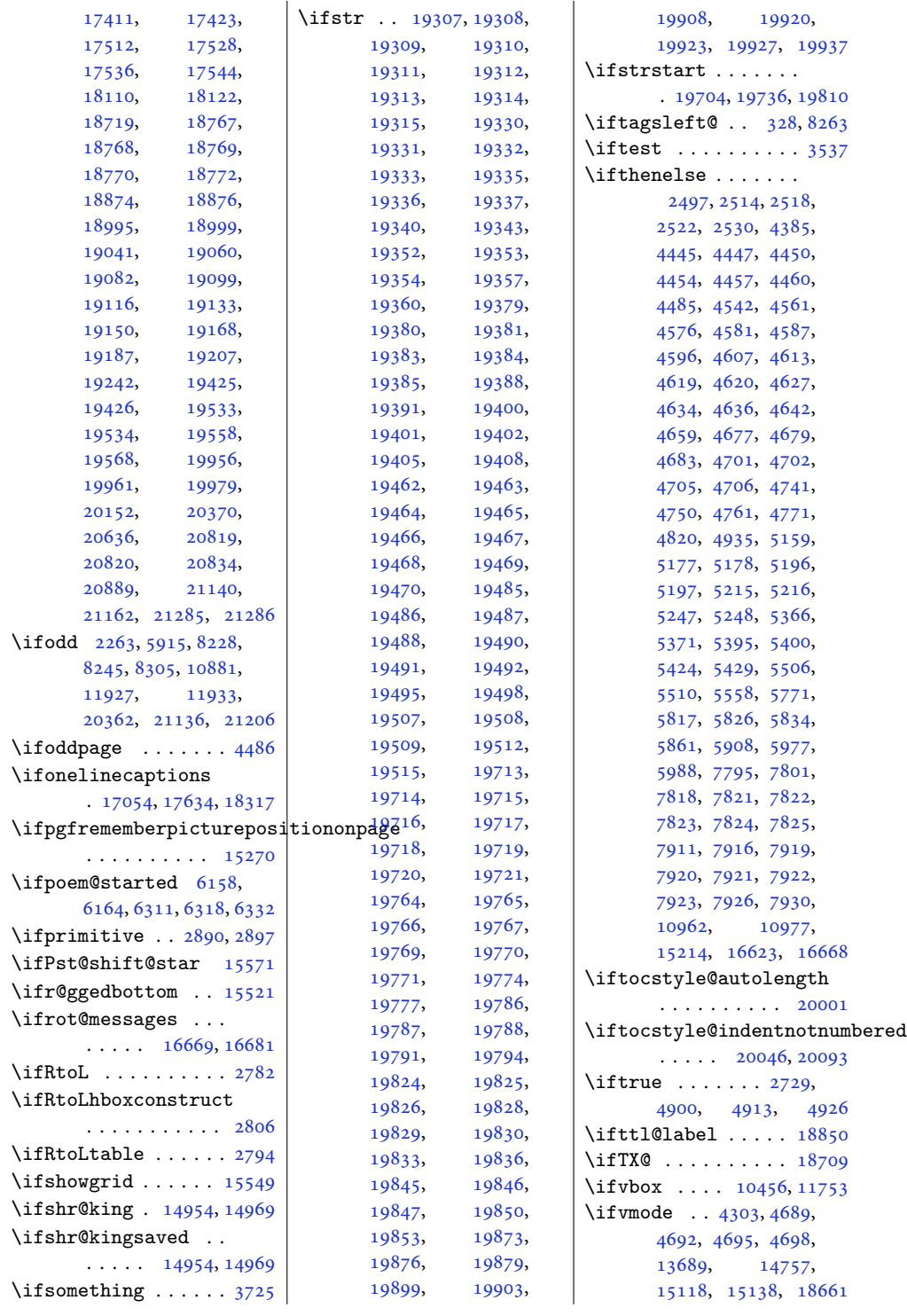

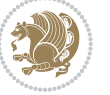

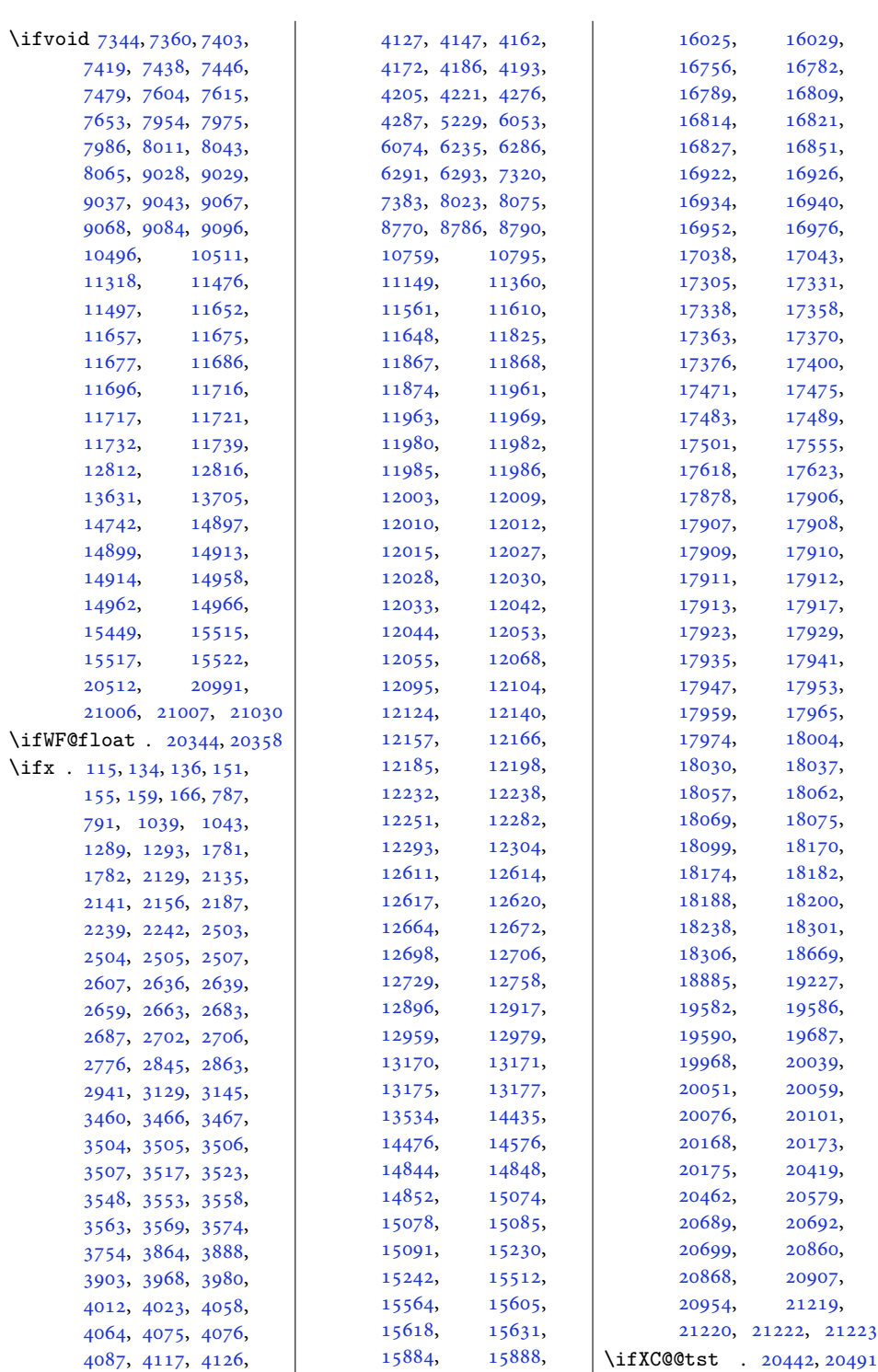

Index 533

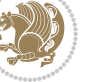

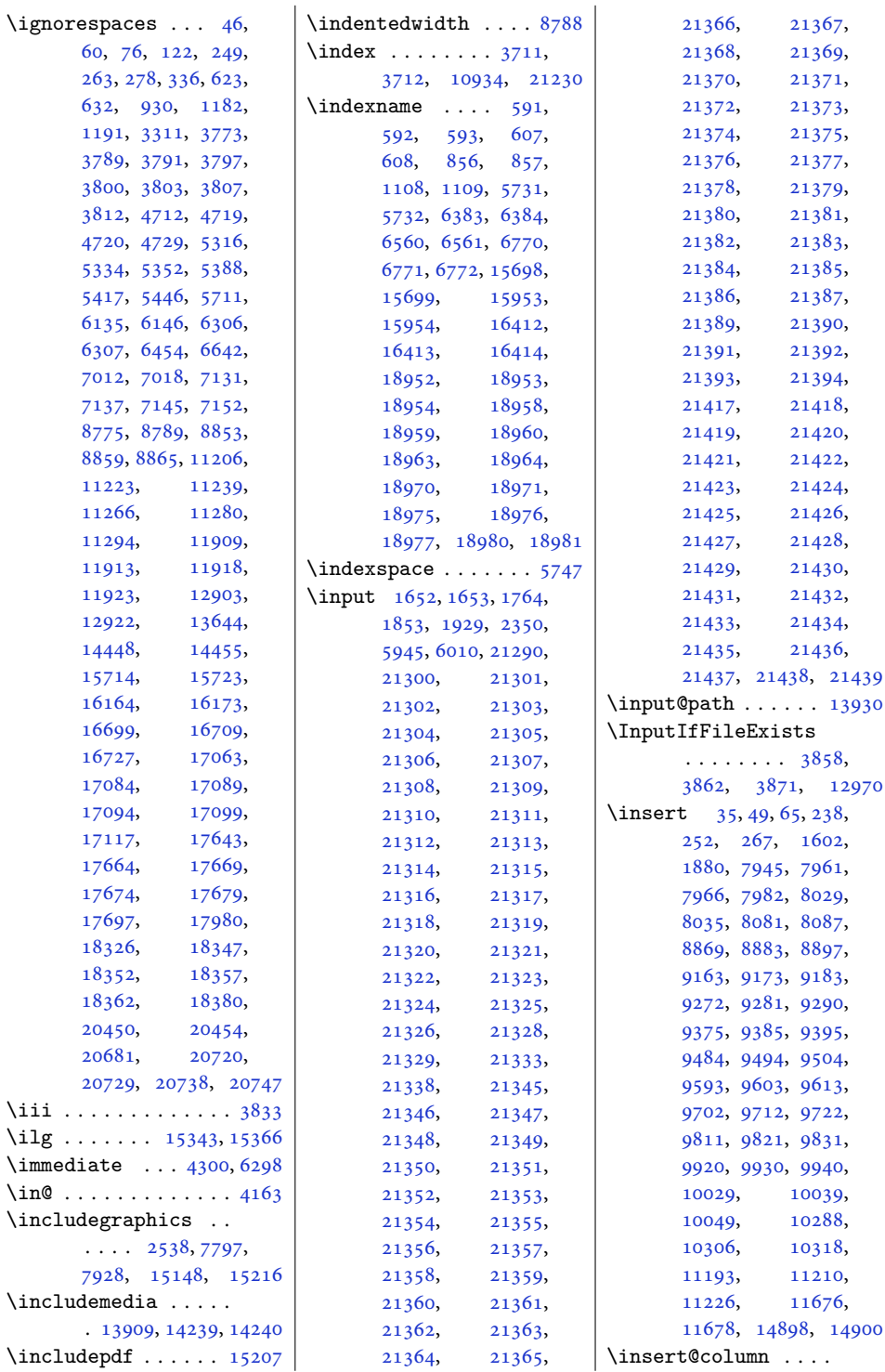

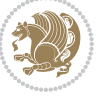

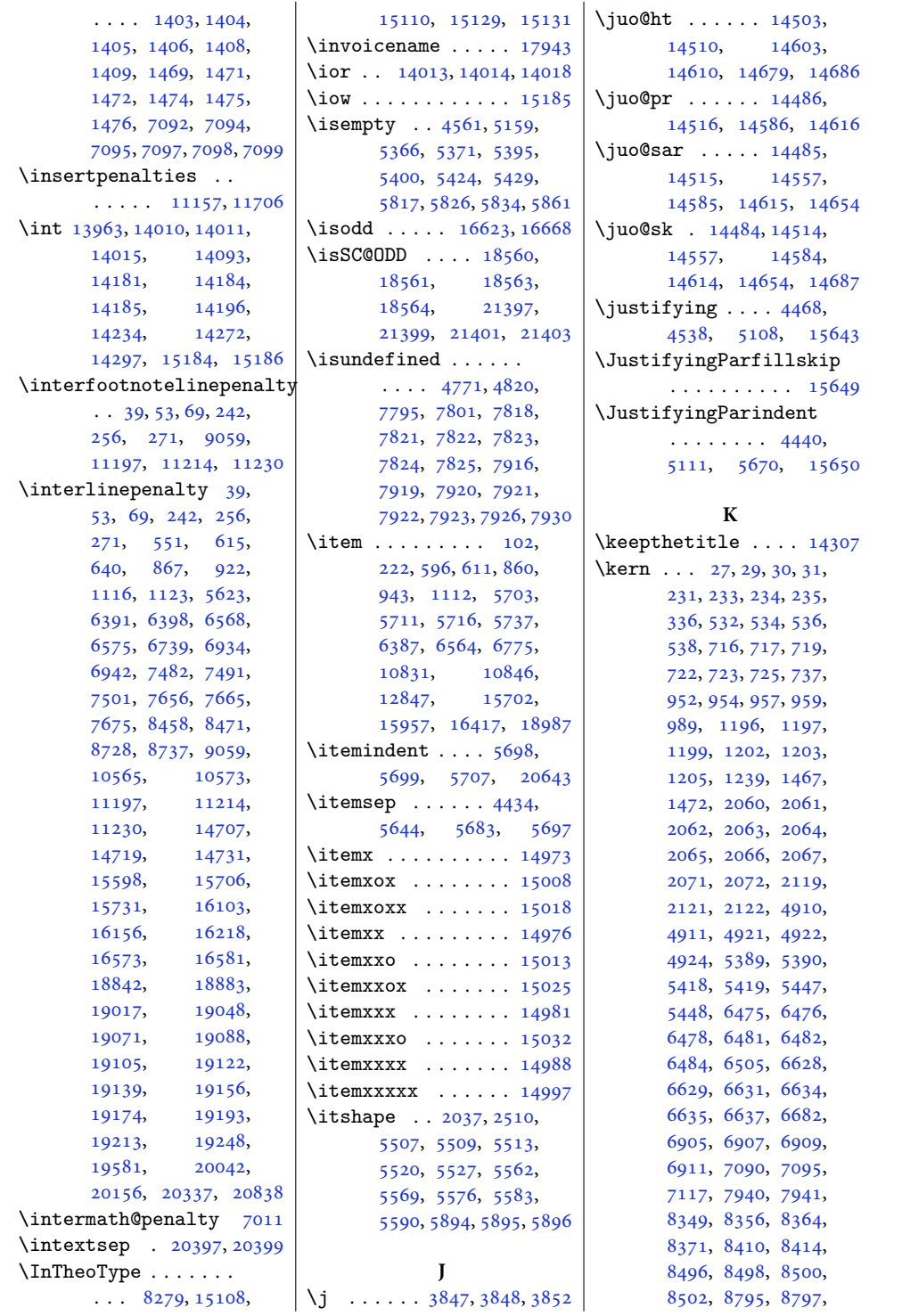

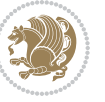

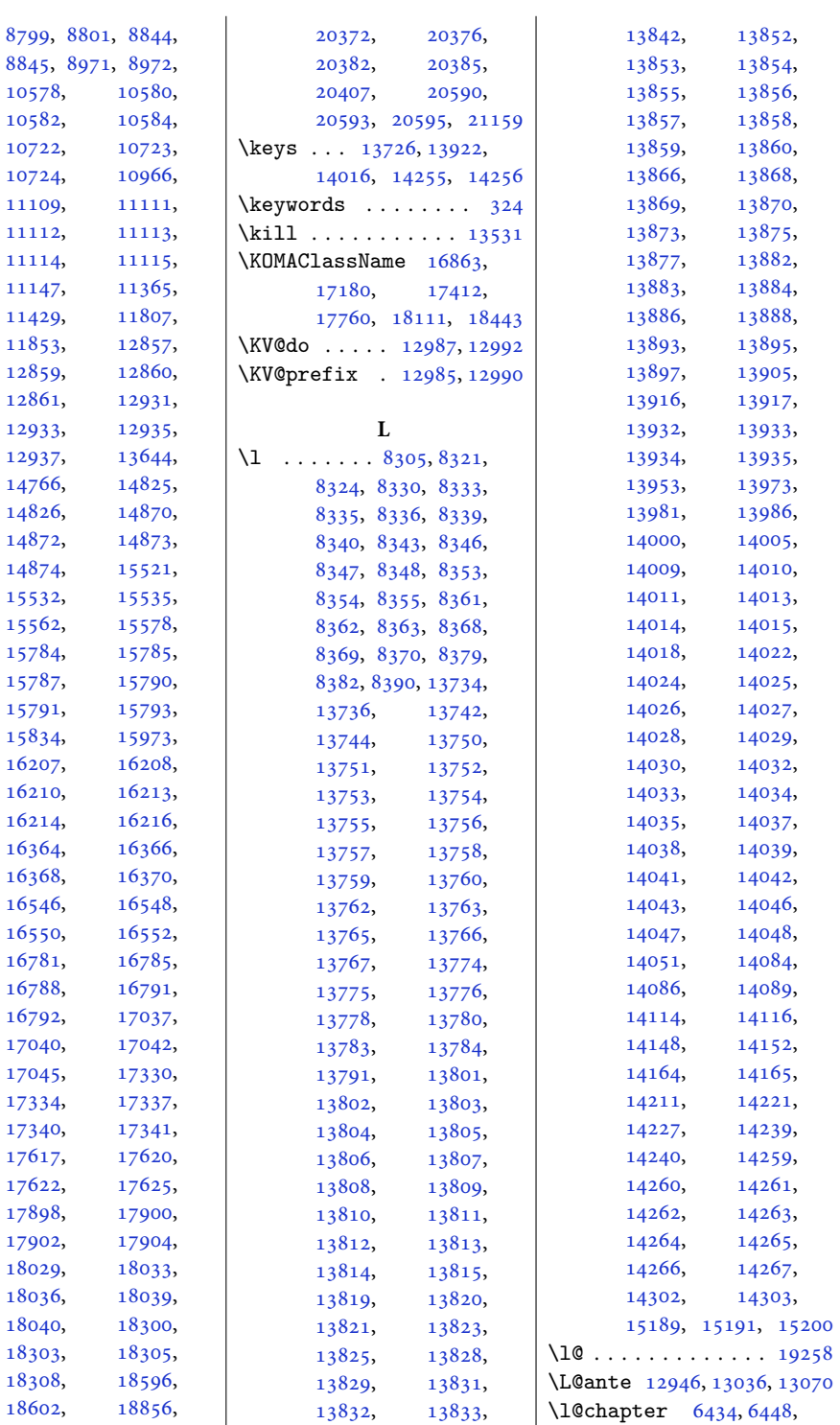

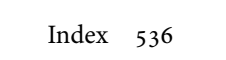

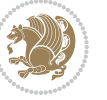

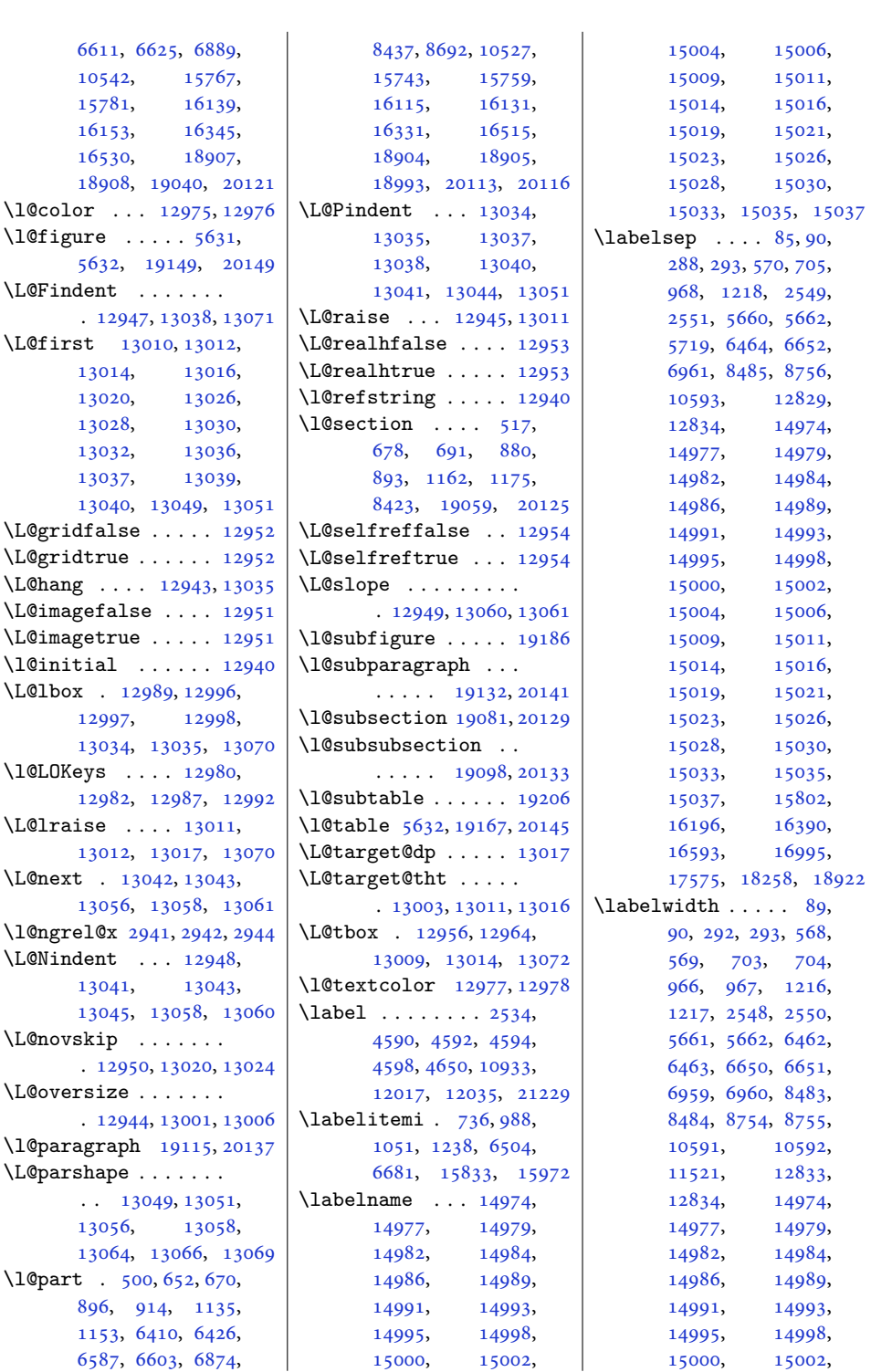

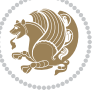

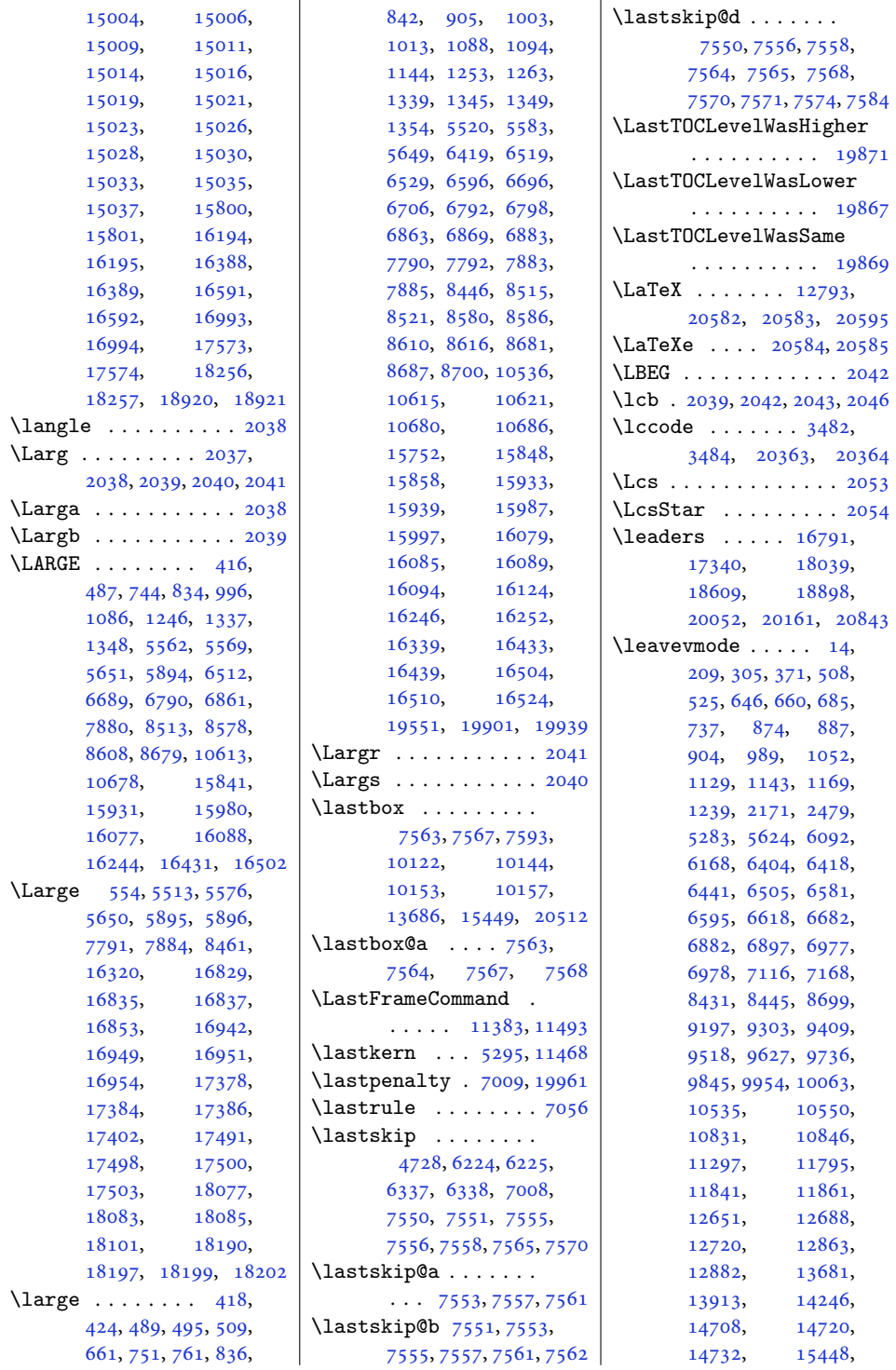

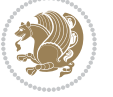

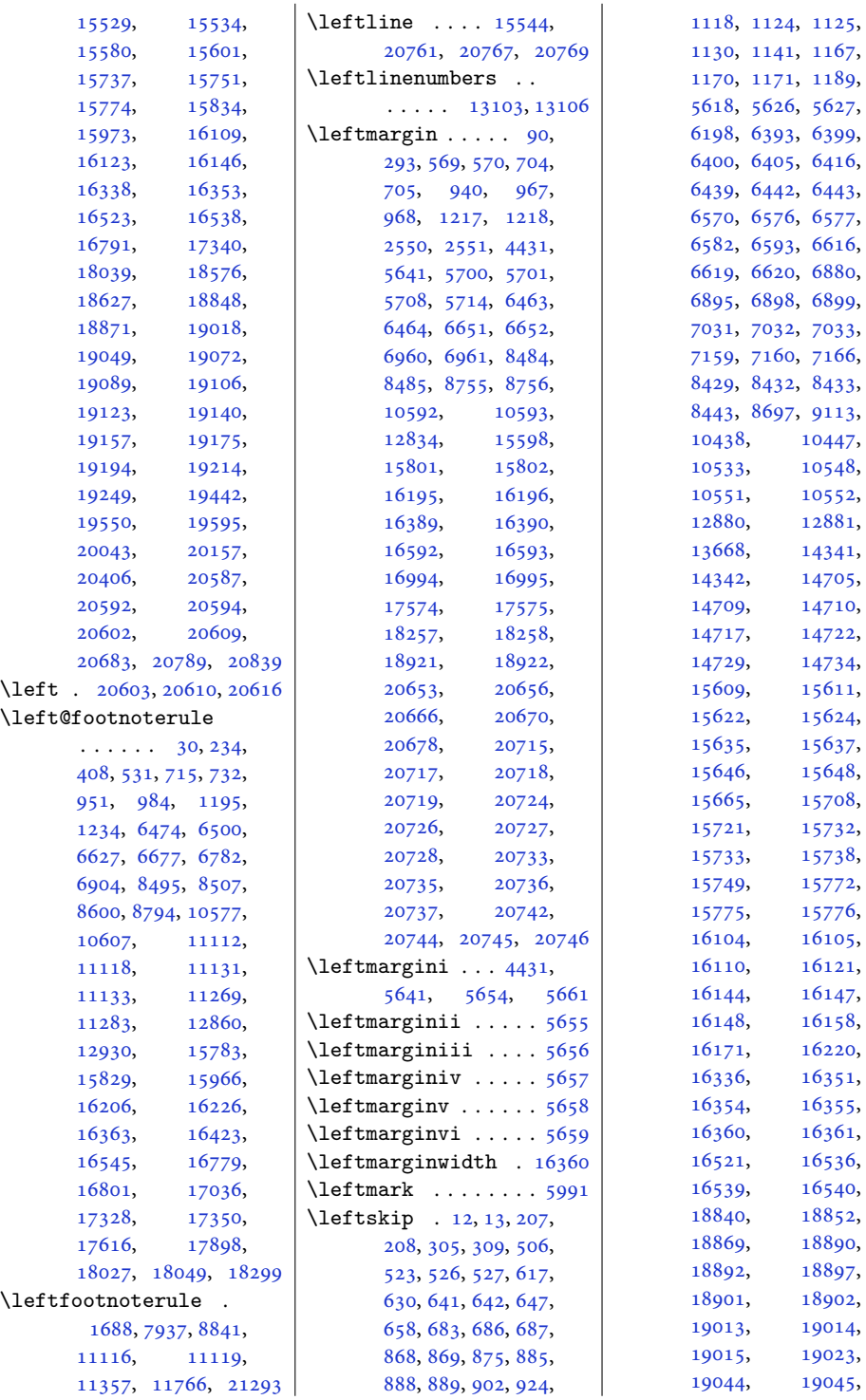

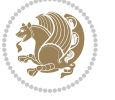
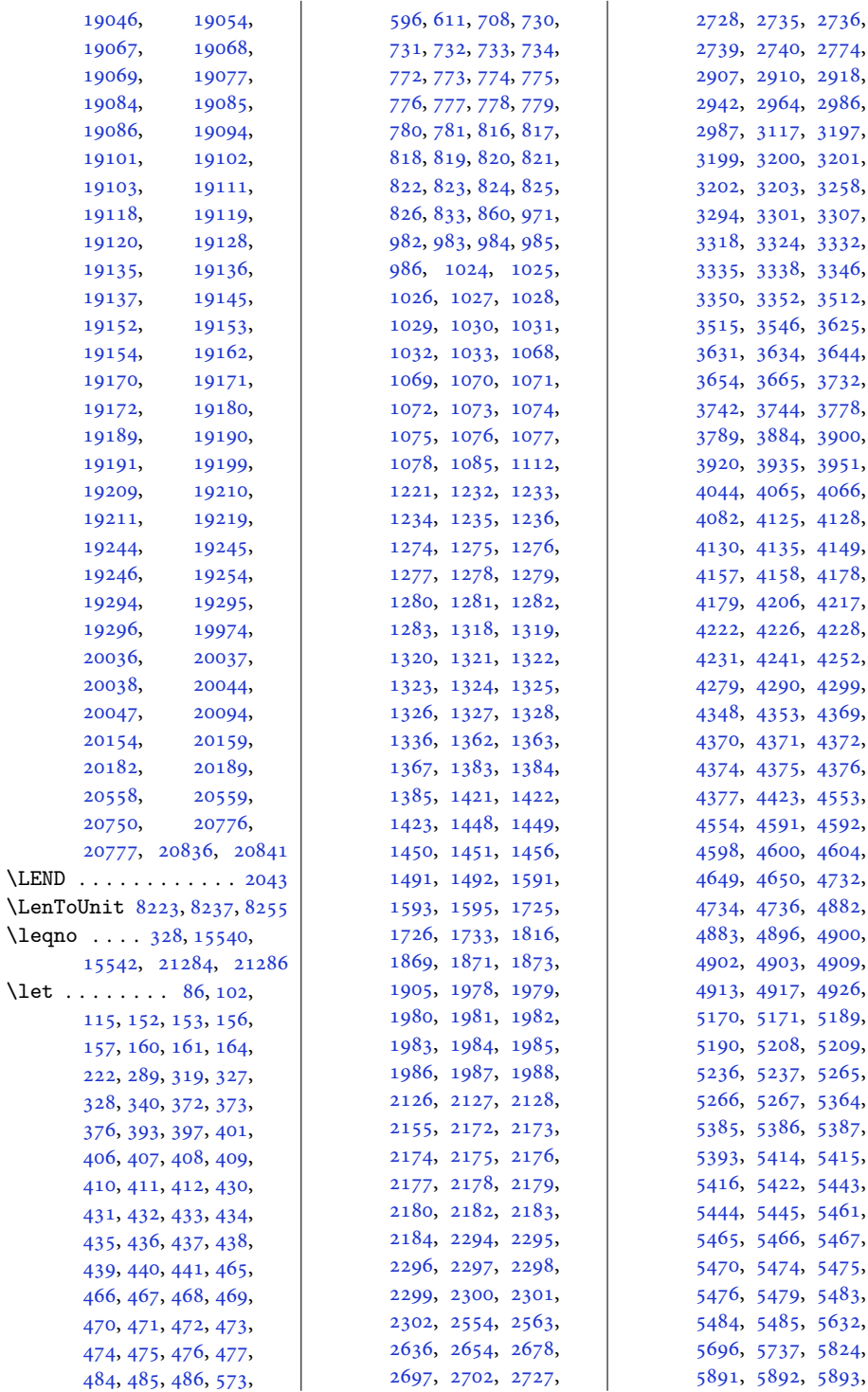

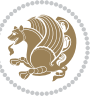

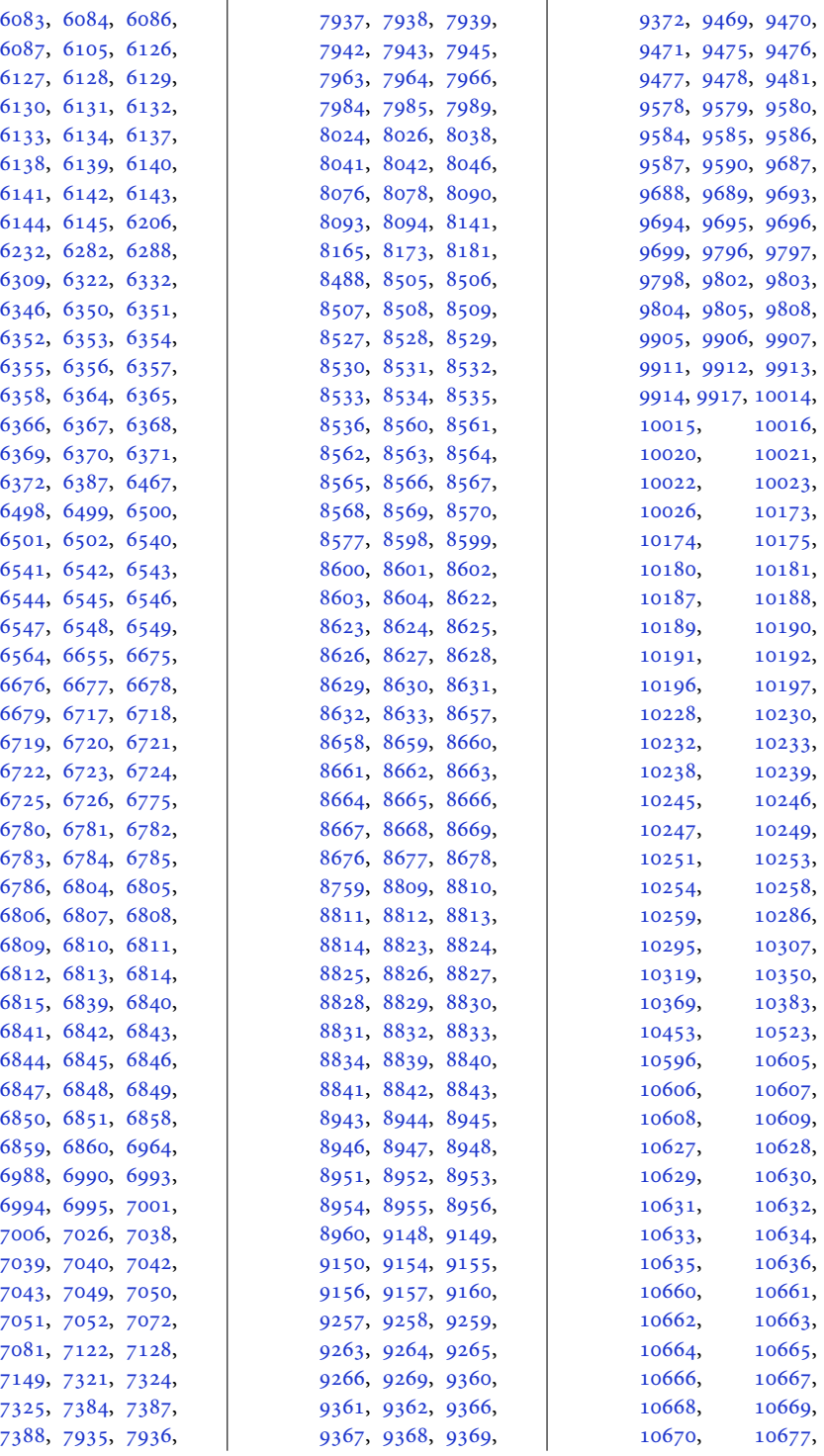

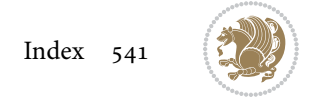

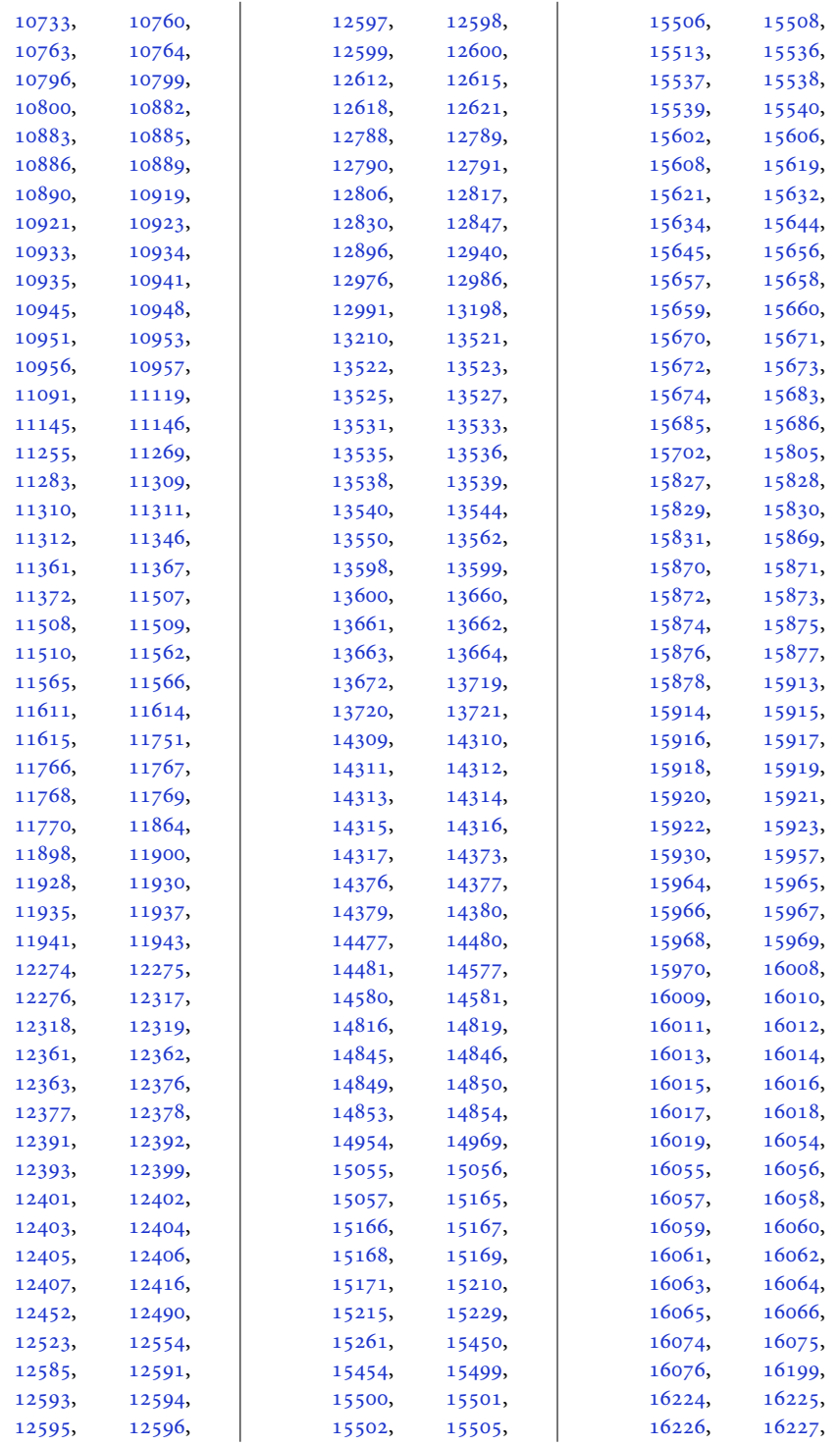

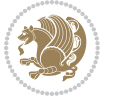

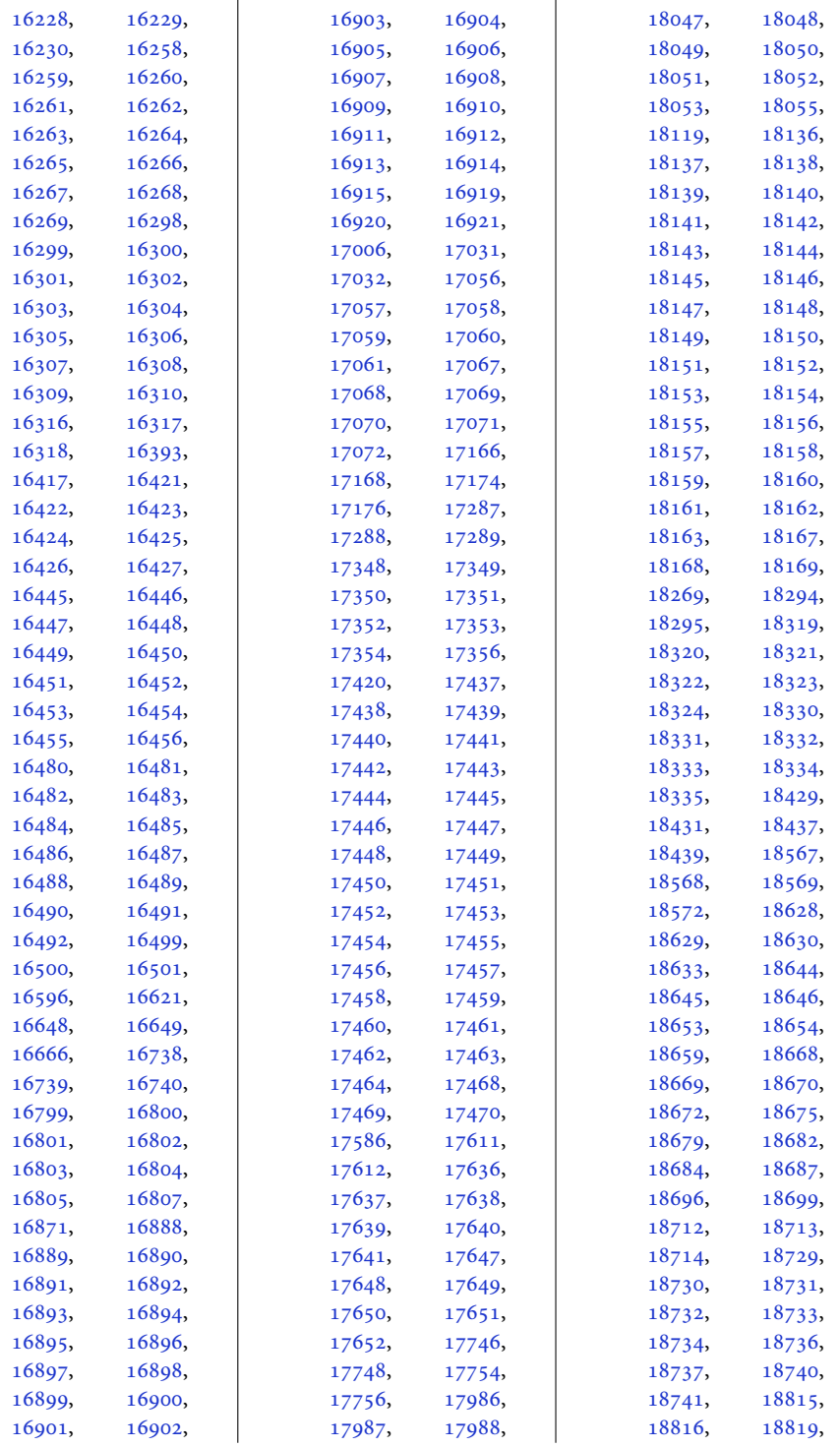

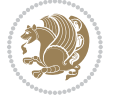

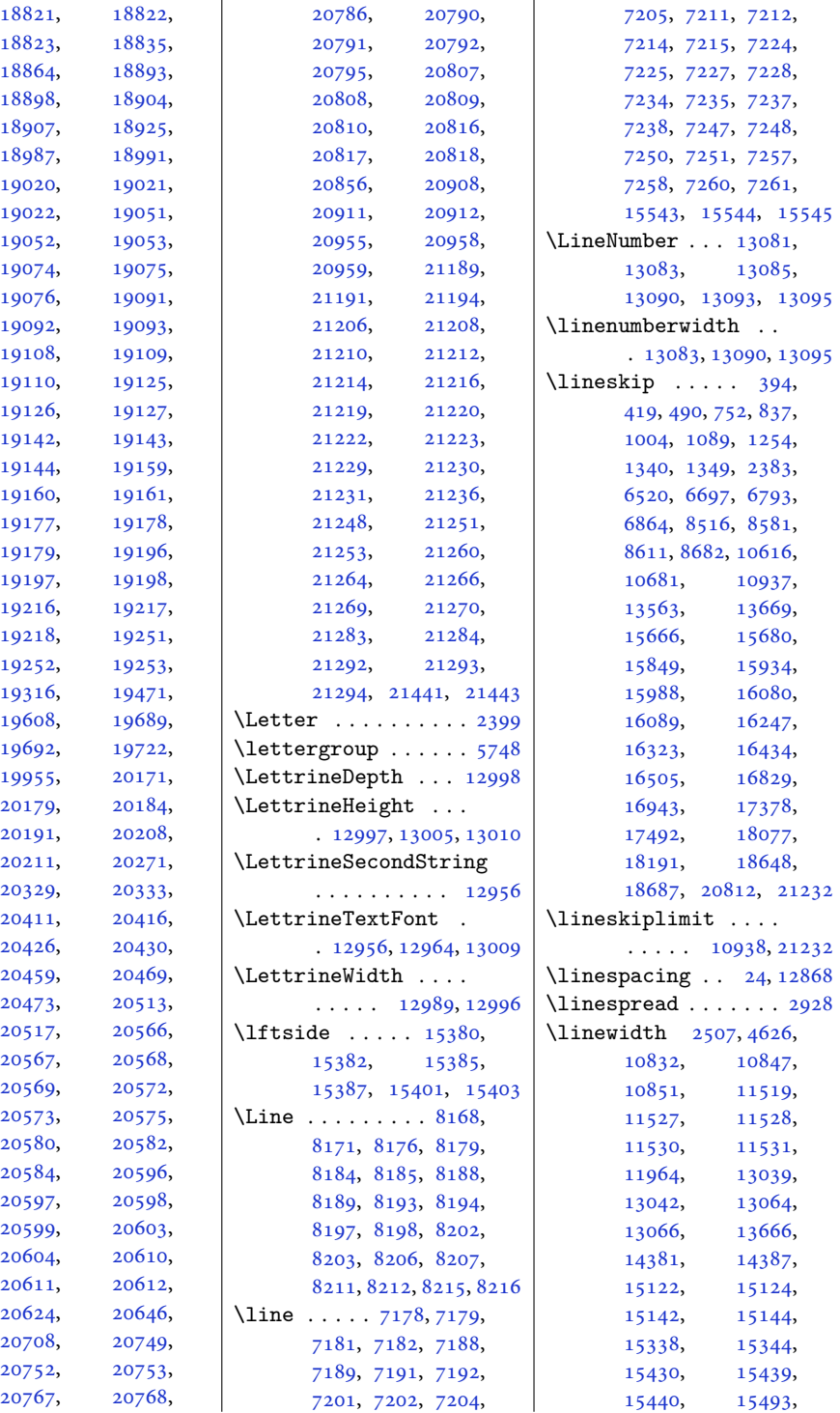

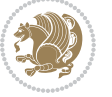

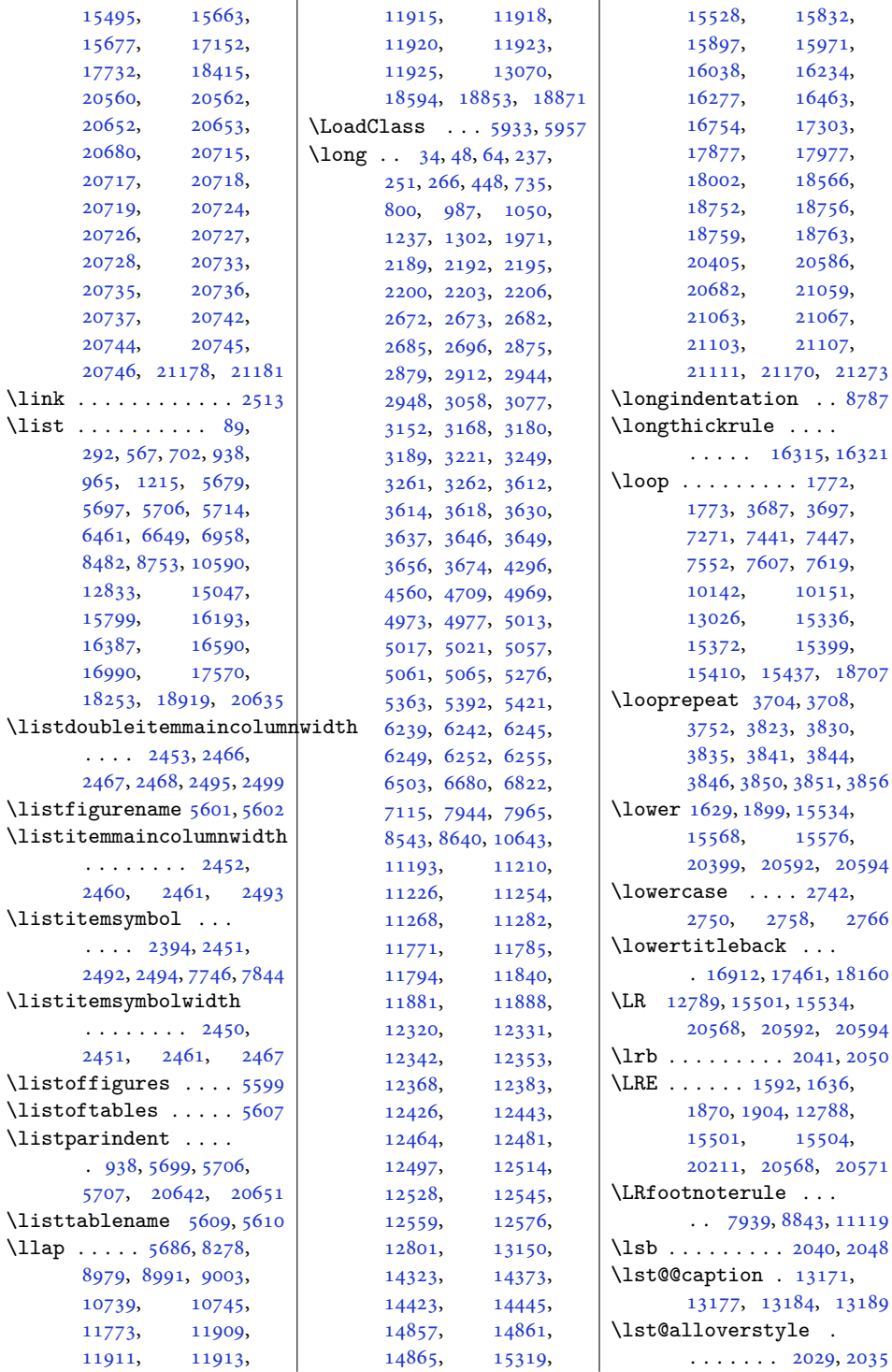

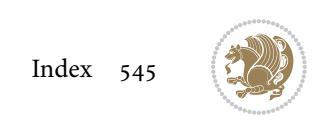

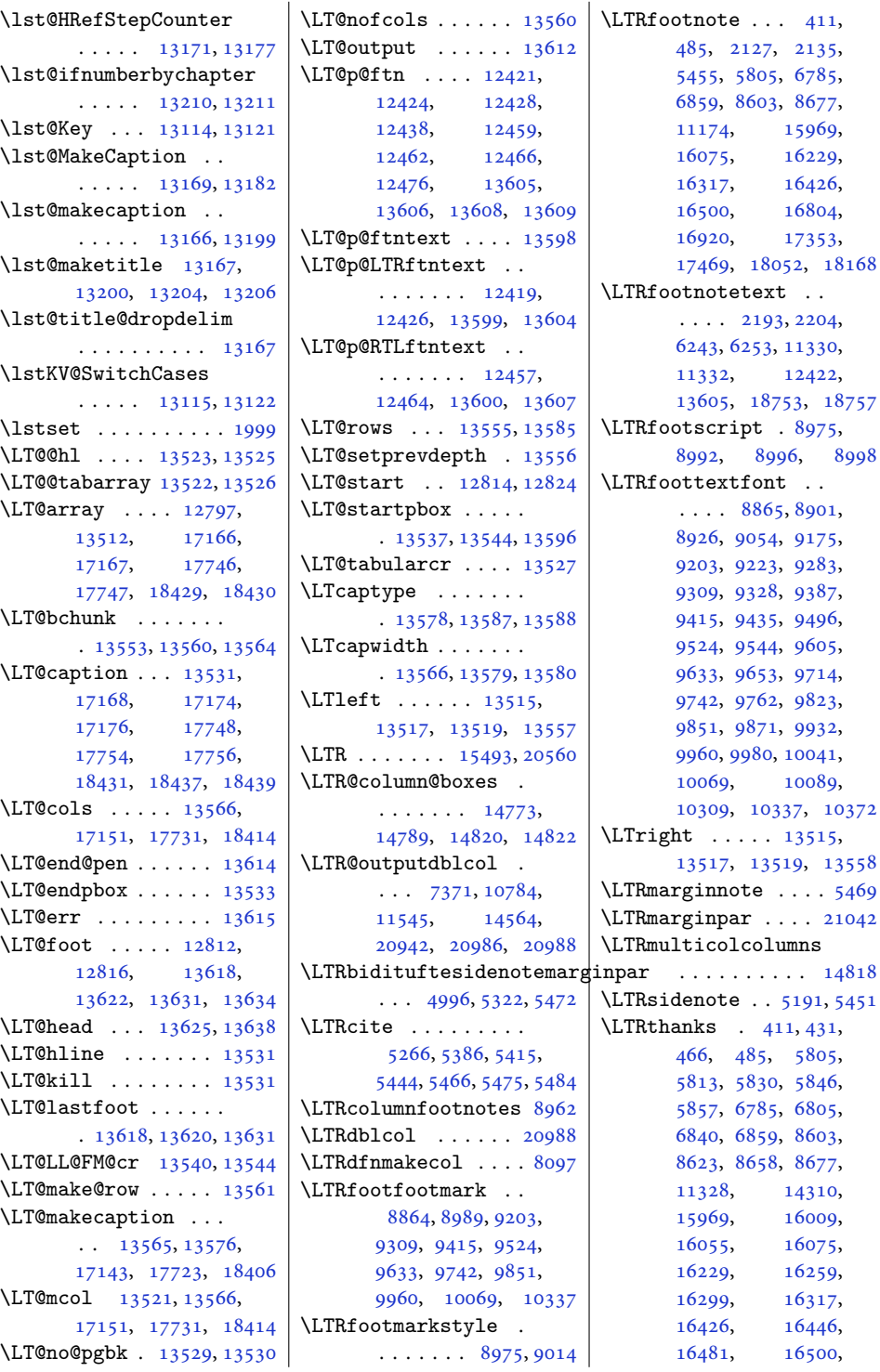

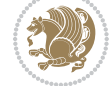

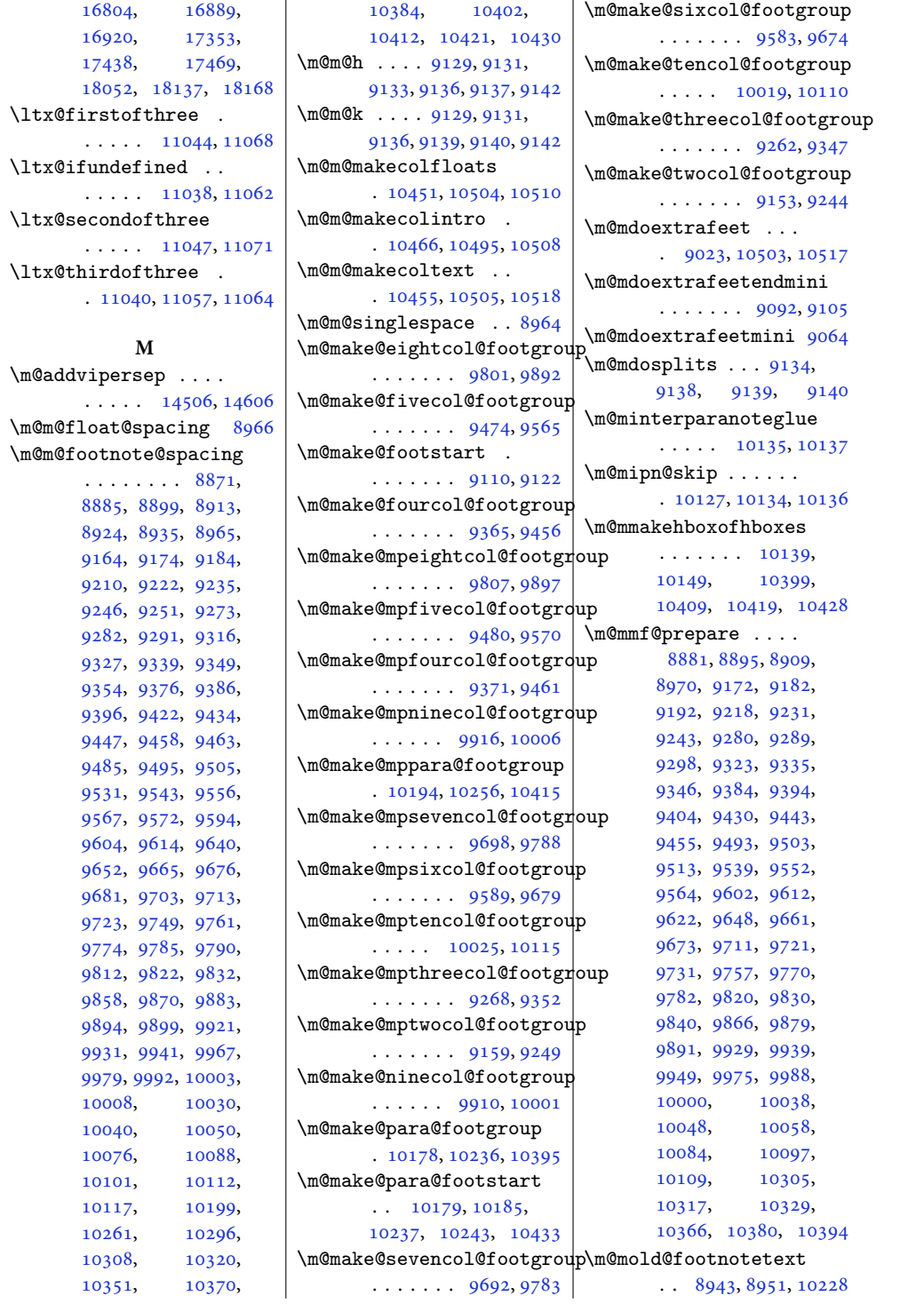

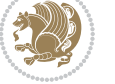

```
\m@mold@LTRfootnotetext
       . . . . . . . 8944, 8952
\m@mold@mpfootnotetext
       . . 8946, 8954, 10249
\m@mold@mpLTRfootnotetext
       . . . . . . . 8947, 8955
\m@mold@mpRTLfootnotetext
       \ldots8948,895610254
\m@mold@RTLfootnotetext
       . . 8945, 8953, 10233
\m@mopfootnote . . . .
       \cdots . 1046710501\m@mremovehboxes . .
       \cdots \cdots 1015710158, 10400,
       10410, 10420, 10429
\m@mrigidbalance . .
      . . . . 9131, 9136,
      9248, 9253, 9351,
      9356, 9460, 9465,
       9569, 9574, 9678,
      9683, 9787, 9792,
      9896, 9901, 10005,
       10010, 10114, 10119
\m@msplitoff . . 9139, 9141
\m@mungebox . . . . . . .
       \ldots1012810305,
      10317, 10329,
       10366, 10380, 10394
\m@munvxh . . 10120, 10129
\m@ne 304, 544, 553, 2726,
      2915, 3432, 3439,
       3683, 3688, 3698,
       3779, 4964, 5008,
       5052, 6732, 6890,
       6927, 7271, 8451,
       8460, 8721, 10543,
       10560, 12644,
       14747, 15594,
       16346, 16531,
       16568, 17230,
       17808, 17811,
       18491, 18494,
       18999, 19041,
       19980, 21054,
       21098, 21133, 21136
3968267,
       8272, 8278, 10832,
       10847, 13562,
       20052, 20161,
```
[20616,](#page-423-19) [20710](#page-425-7), [20782,](#page-427-15) [20784](#page-427-16), [20843](#page-428-3) \maincolumnwidth . . [2448](#page-54-13), [2457,](#page-54-14) [2458](#page-54-15), [2459](#page-54-16), [2460](#page-54-6), [2462](#page-54-17), [2466](#page-54-1), [2481,](#page-54-18) [2485,](#page-54-19) [2510](#page-55-3) \mainmatter . . . . . . . [5984](#page-125-0) \makeatletter . [3124,](#page-67-1) [3143](#page-68-4)  $\mathcal{P}$ [8266](#page-172-4), [8271,](#page-172-5) [8340](#page-173-0), [8343](#page-173-1), [8346](#page-173-2), [8353](#page-174-0), [8361](#page-174-1), [8368](#page-174-2), [8409](#page-175-0), [8413](#page-175-1), [15159](#page-312-8), [15177](#page-312-9) \makefooter . . . . . . .  $\ldots$  [7811](#page-162-0), [7812,](#page-162-1) [7828](#page-163-1) \MakeFramed . . . . . . [11385](#page-235-3) \makelabel . . [5686](#page-119-7), [20646](#page-424-1) \MakeLineNo . . . . . . [13075](#page-269-5) \makeLineNumber . . .  $\ldots$  . [13076](#page-269-6), [13078](#page-270-10) \makeLineNumberLeft . . . . . . . . . . [13081](#page-270-0) \makeLineNumberRight . . . . . . . . . . [13089](#page-270-11) \maketag@@@ . . . . [336](#page-10-5), [8264](#page-172-6), [8277](#page-172-7), [13644](#page-281-9) \makethanksmark . . [14323](#page-295-9) \maketitle . [110](#page-6-2), [313](#page-10-6), [320,](#page-10-7) [405](#page-12-13), [433,](#page-13-3) [444](#page-13-24), [468,](#page-13-15) [728](#page-19-8), [773,](#page-20-0) [795](#page-20-17), [817,](#page-20-10) [980,](#page-24-8) [1025](#page-25-1), [1047](#page-25-13), [1069](#page-25-11), [1230](#page-29-8), [1275](#page-30-1), [1297](#page-30-11), [1319](#page-31-1), [1967](#page-44-13), [1979](#page-44-1), [2474](#page-54-20), [5781](#page-121-2), [5885](#page-123-3), [5909](#page-123-4), [6496](#page-135-8), [6541](#page-136-1), [6673](#page-139-7), [6718](#page-140-1), [6779](#page-141-9), [6807](#page-142-3), [6818](#page-142-24), [6842](#page-142-15), [7793](#page-162-2), [7907](#page-164-0), [8504](#page-177-17), [8528](#page-177-6), [8539](#page-177-18), [8561](#page-178-1), [8597](#page-179-21), [8625](#page-179-10), [8636](#page-179-22), [8660](#page-180-3), [10604,](#page-219-15) [10628](#page-219-7), [10639,](#page-220-17) [10661](#page-220-4), [12591,](#page-259-2) [12592](#page-260-12), [12891,](#page-266-1) [14318](#page-295-10), [15825,](#page-326-8) [15870](#page-327-1), [15892,](#page-327-11) [15914](#page-328-1), [15962,](#page-329-10) [16011](#page-330-3), [16033,](#page-330-13) [16057](#page-331-3), [16223,](#page-334-9) [16261](#page-335-3),

[16272,](#page-335-14) [16301](#page-336-3), [16420,](#page-338-9) [16448](#page-339-3), [16459,](#page-339-25) [16483](#page-339-15), [16793,](#page-346-9) [16864](#page-347-1), [16891,](#page-348-3) [17342](#page-357-9), [17413,](#page-358-1) [17440](#page-359-3), [18041,](#page-371-8) [18112,](#page-372-2) [18139](#page-373-3) \maketitledetailsnewline [7902](#page-164-1), [7917,](#page-165-9) [7919](#page-165-10), [7920](#page-165-11), [7921,](#page-165-12) [7922](#page-165-13), [7923](#page-165-14) \maketitledetailswidth  $\ldots$  [7894,](#page-164-2) [7896](#page-164-3), [7897](#page-164-4), [7898,](#page-164-5) [7899](#page-164-6), [7914](#page-165-15) \maketitlehookb . . [14368](#page-296-7) \maketitlehookc . . [14370](#page-296-8) \maketitlenamefullwidth  $\ldots$  [7888](#page-164-7), [7889,](#page-164-8) [7891](#page-164-9) \maketitlenamemaxwidth  $\ldots$  [7886](#page-164-10), [7887,](#page-164-11) [7891](#page-164-9) \maketitlenamewidth  $\ldots \ldots \ldots$  [7890](#page-164-12), [7891](#page-164-9), [7897](#page-164-4), [7909](#page-164-13) \maketitlepage [5867,](#page-122-4) [5909](#page-123-4) \maketitlepicturewidth  $\ldots \ldots \frac{7892}{.}$  $\ldots \ldots \frac{7892}{.}$  $\ldots \ldots \frac{7892}{.}$ [7893](#page-164-15), [7899](#page-164-6), [7928](#page-165-16) \MakeUppercase . [125](#page-6-3), [564](#page-15-4), [592](#page-16-2), [593](#page-16-3), [608](#page-16-4), [699](#page-18-2), [857](#page-21-7), [962](#page-23-2), [1109](#page-26-12), [1212](#page-28-1), [6384](#page-133-10), [6458](#page-134-0), [6561](#page-137-1), [6646](#page-138-2), [6771](#page-141-10), [6772](#page-141-11), [6955](#page-145-7), [8479](#page-176-4), [8750](#page-182-3), [10587,](#page-219-16) [12906](#page-266-2), [15699,](#page-323-17) [15796](#page-325-1), [15954,](#page-329-11) [16190](#page-333-1), [16413,](#page-338-10) [16414,](#page-338-11) [16587](#page-341-2) \marginline . . . . . . . . [17049,](#page-351-12) [17629](#page-362-3), [18312](#page-376-8)  $\text{marginnote} \dots \dots \quad 5460$  $\text{marginnote} \dots \dots \quad 5460$ \marginpar . . . . . . . [4530,](#page-95-0) [5238,](#page-110-6) [17050](#page-351-13), [17630,](#page-362-4) [18313,](#page-376-9) [20247](#page-416-1) \marginparpush [4463,](#page-94-0) [21152](#page-434-2) \marginparsep . . . . .  $\cdots$  [1957,](#page-44-14) [2359](#page-52-2), [4504](#page-95-1), [4507](#page-95-2), [4511](#page-95-3), [4663](#page-98-2), [4670](#page-98-3), [11908](#page-246-15), [11910,](#page-246-16) [11914](#page-246-17),

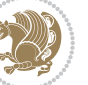

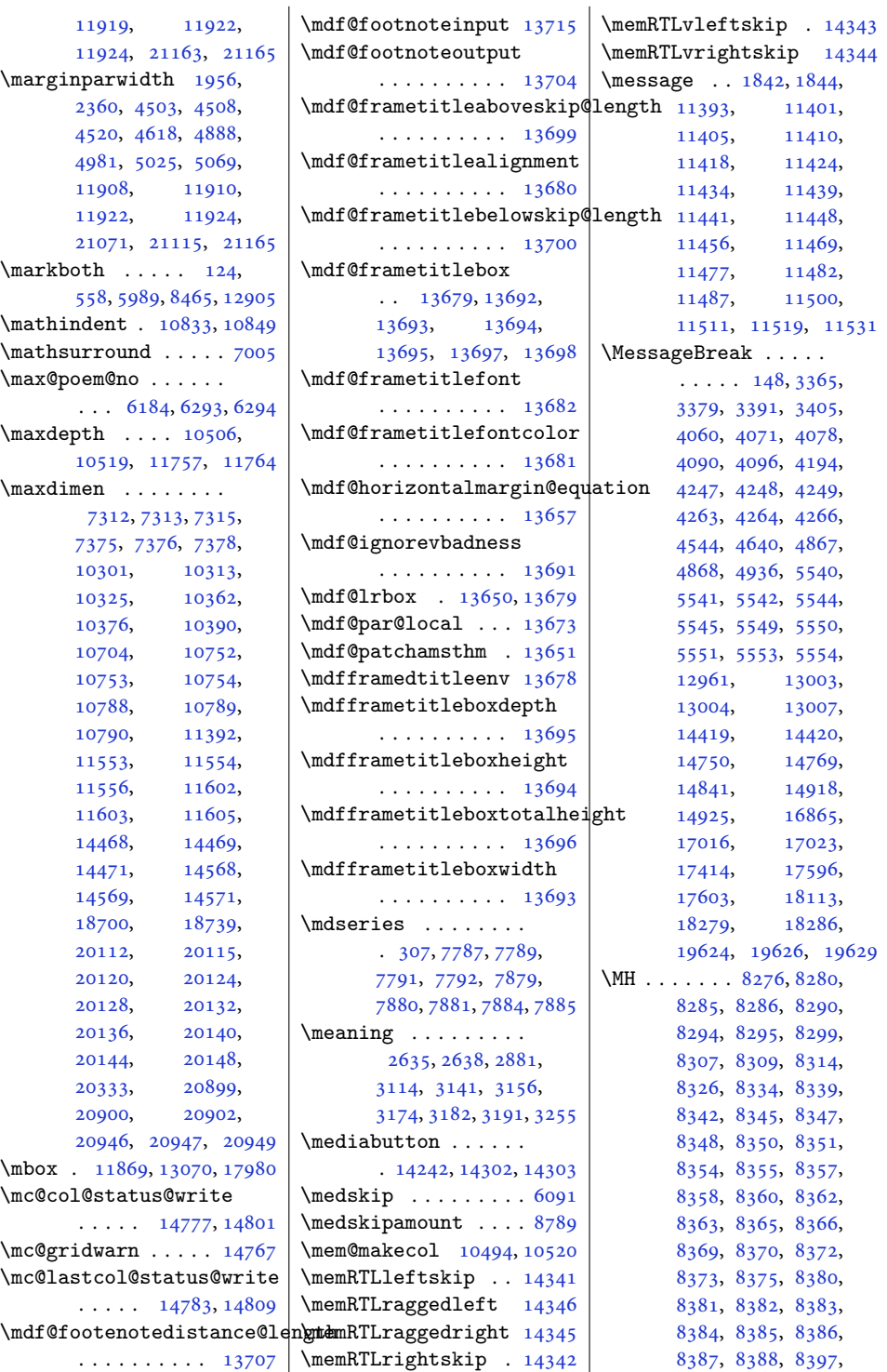

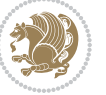

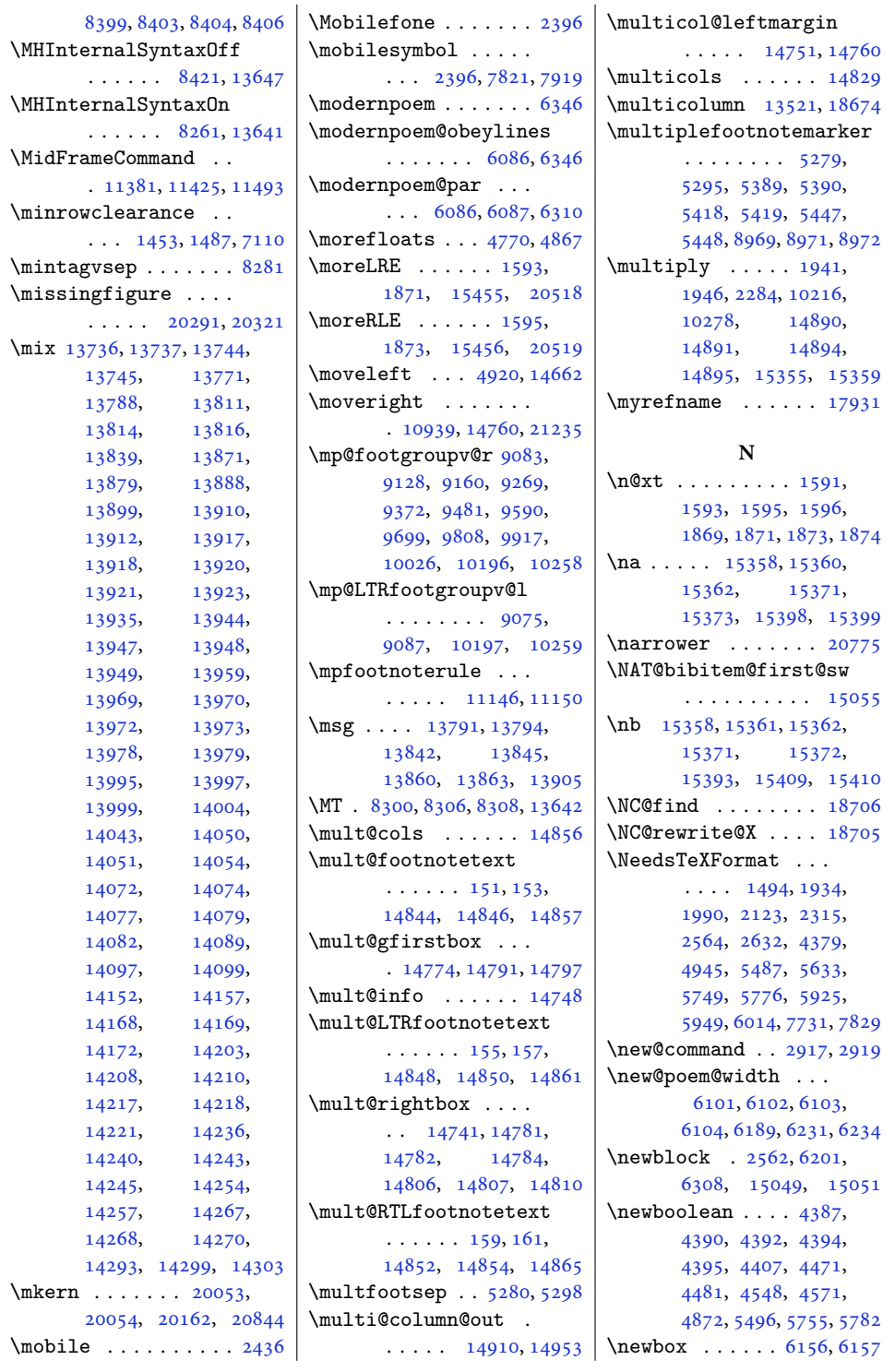

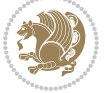

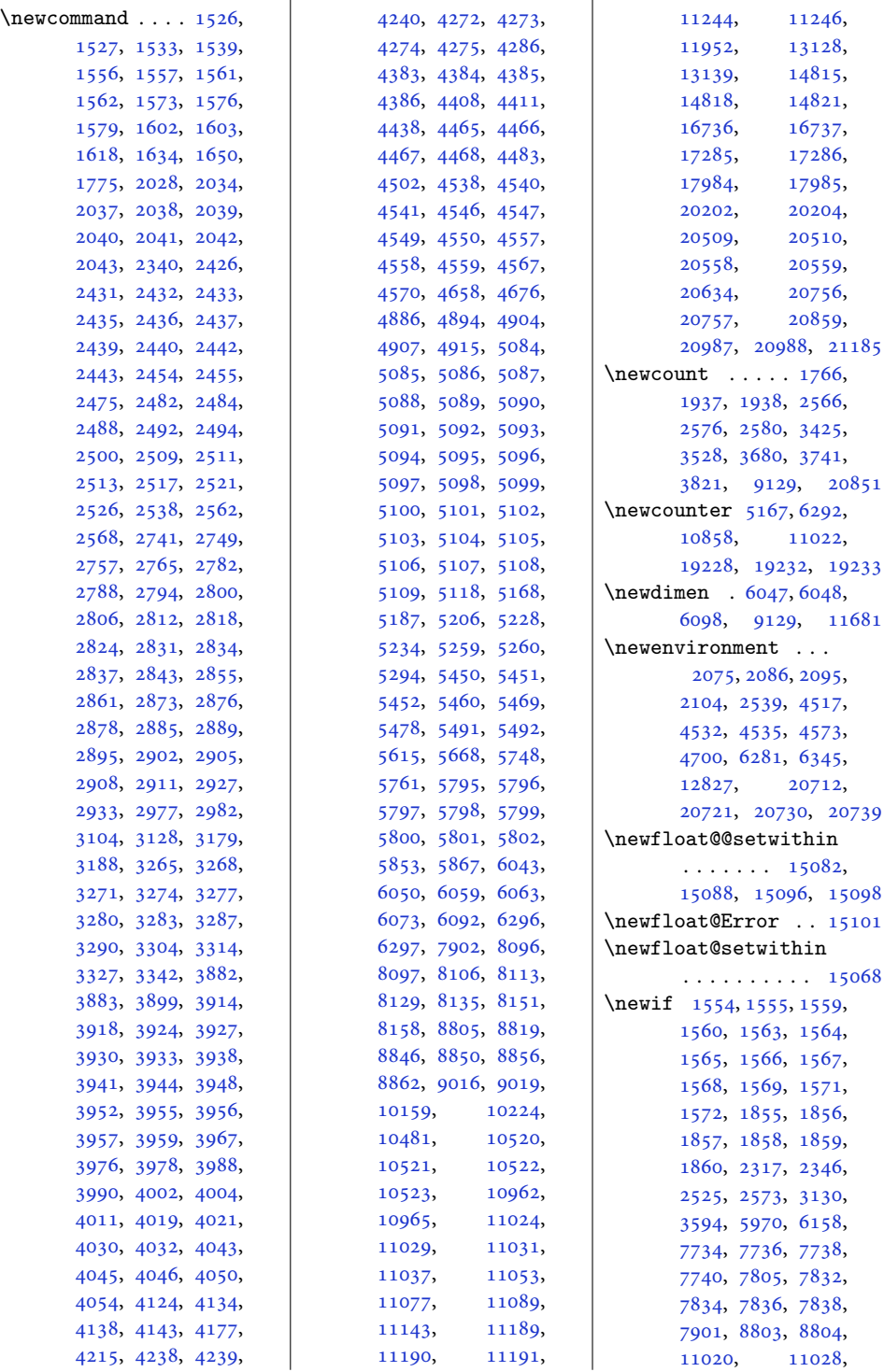

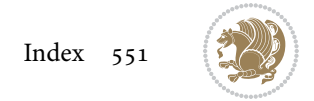

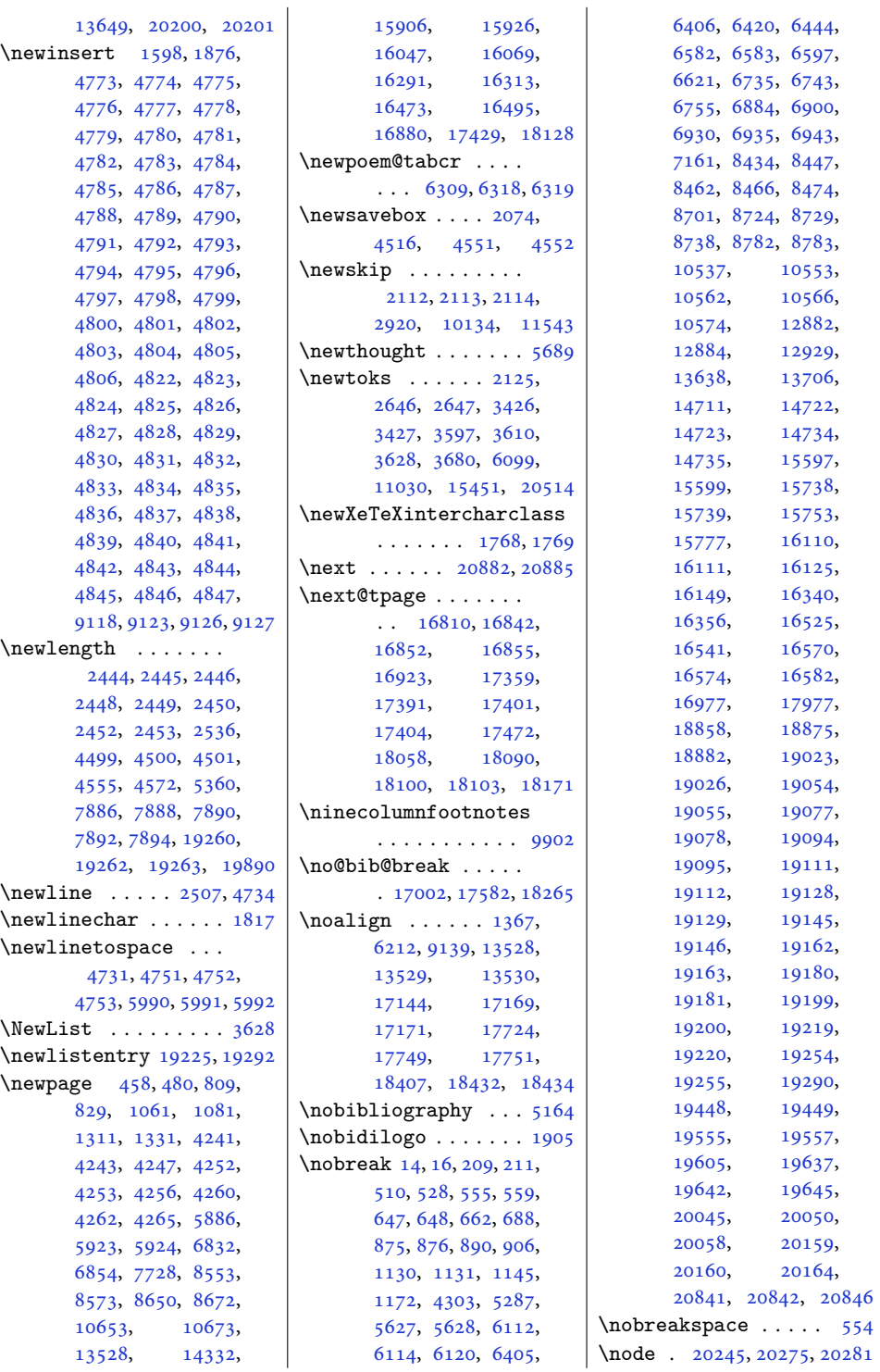

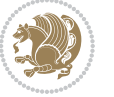

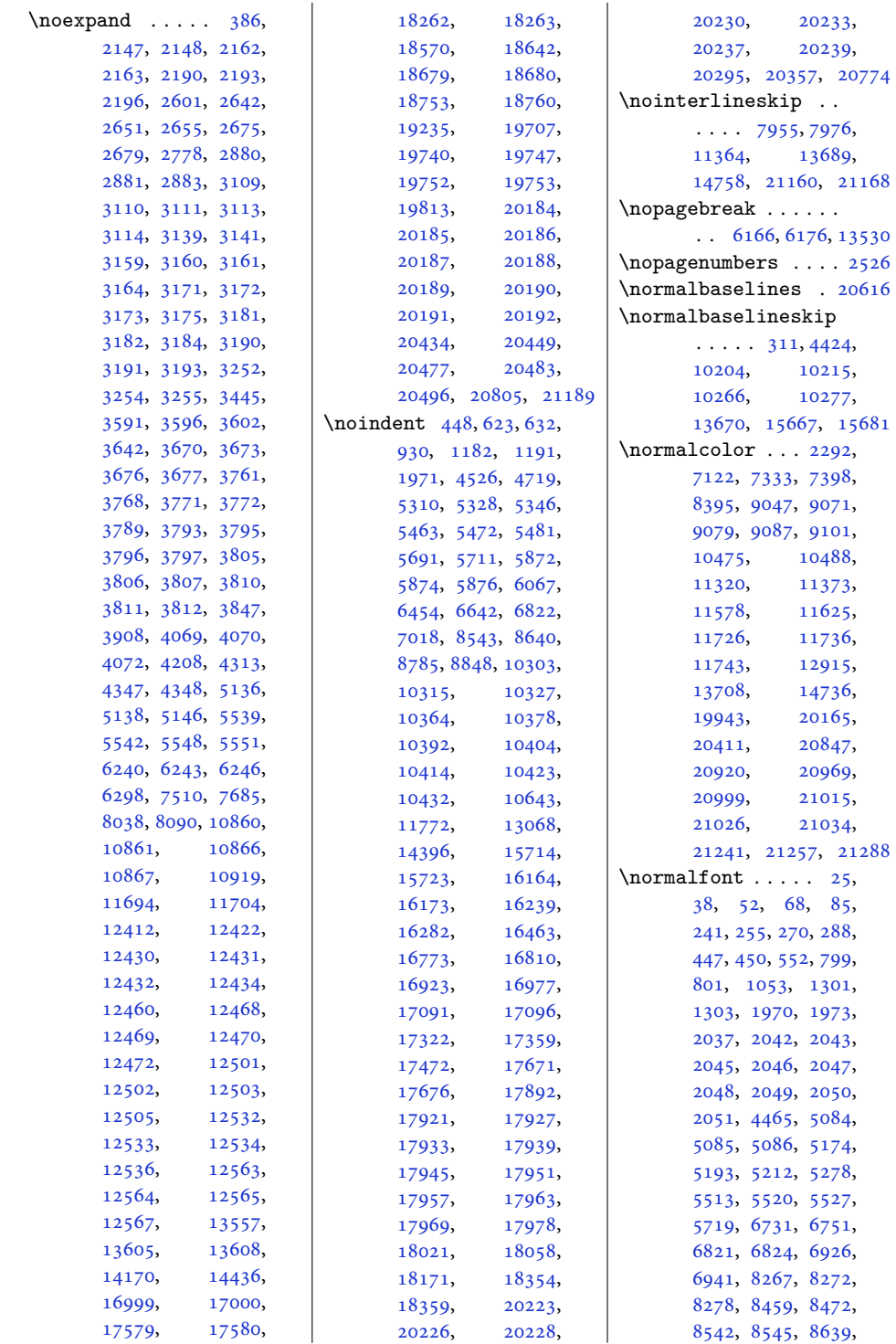

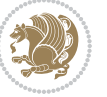

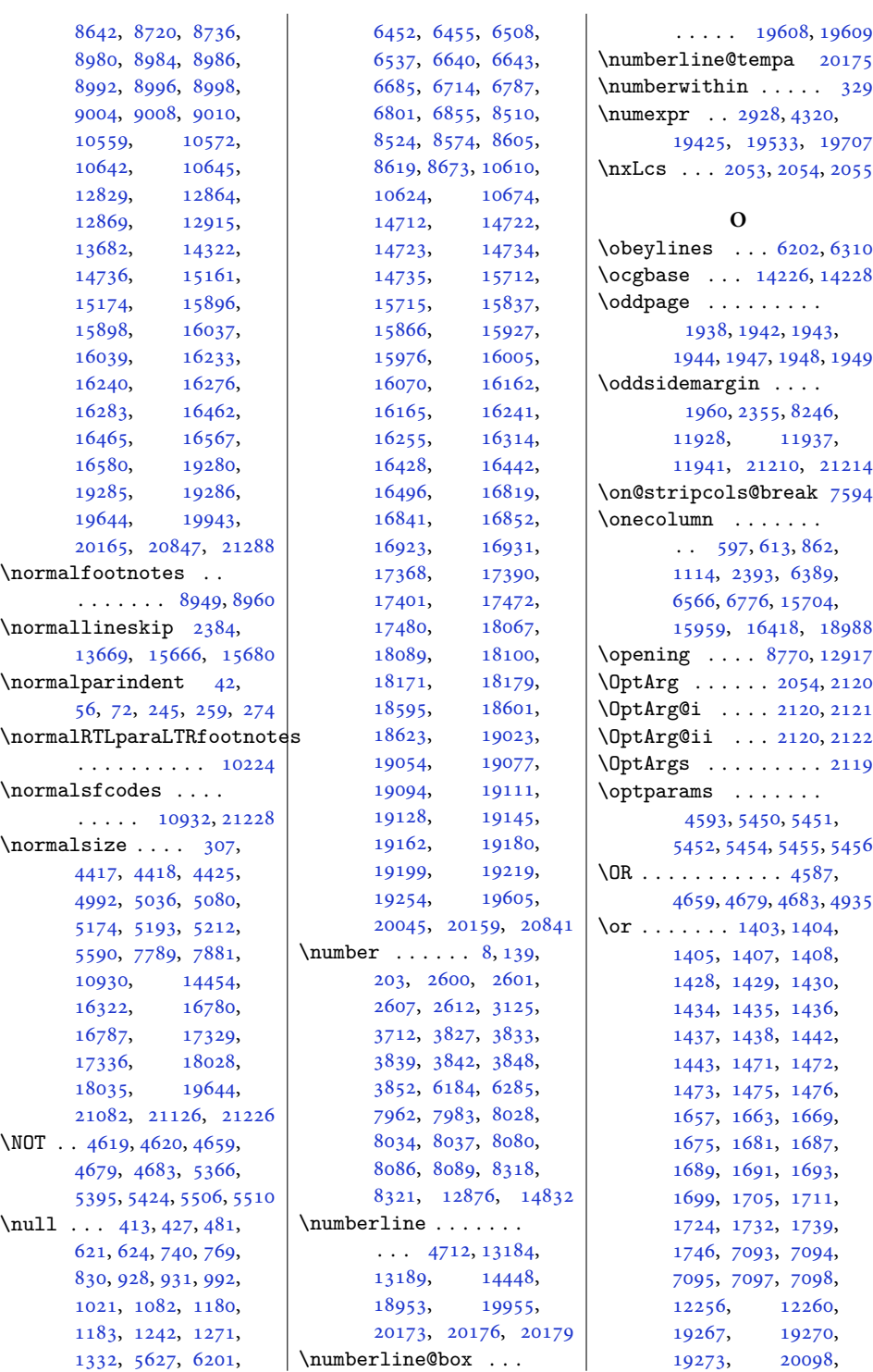

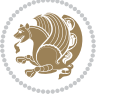

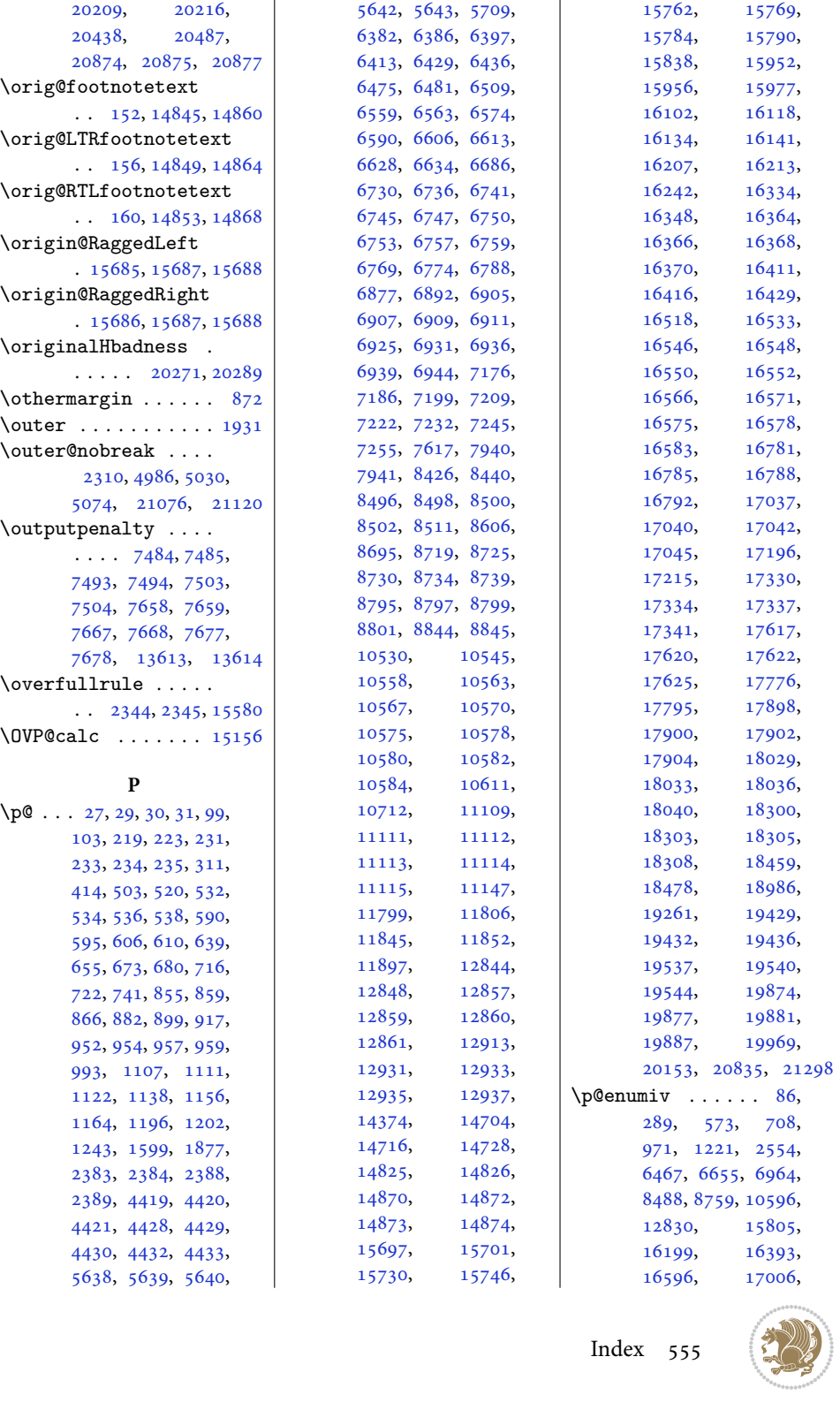

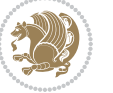

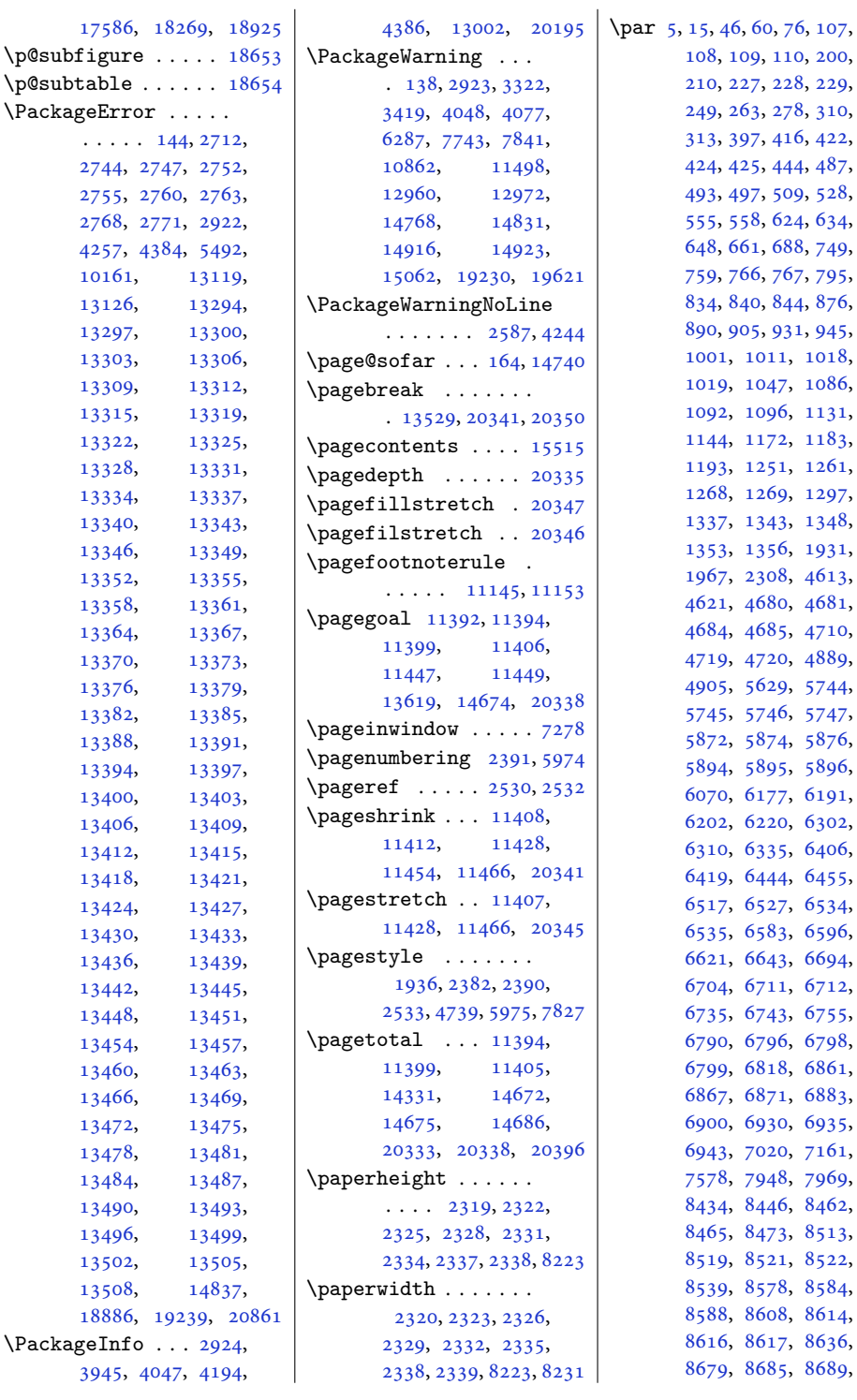

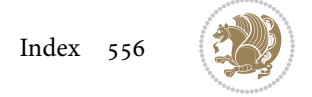

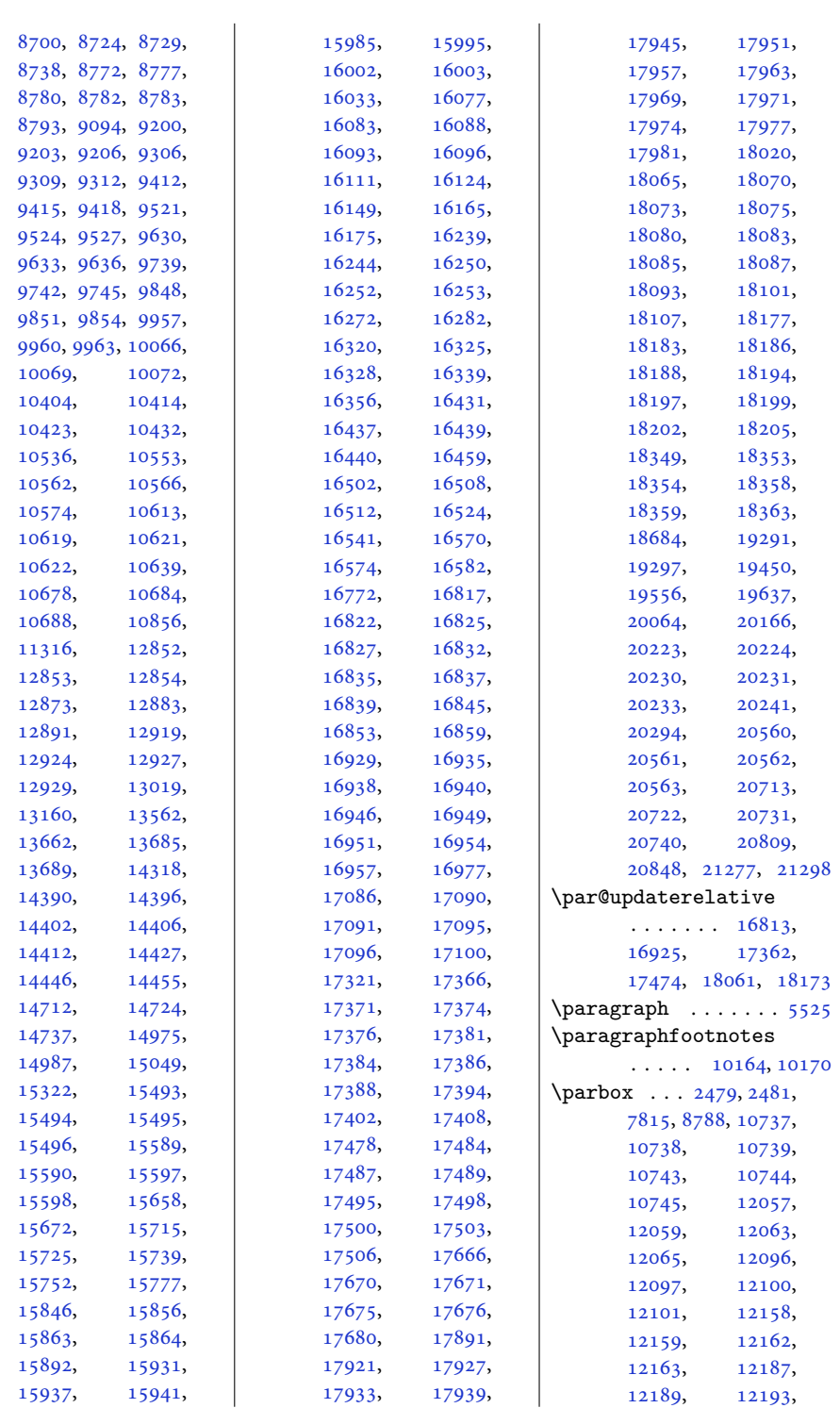

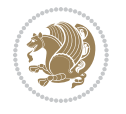

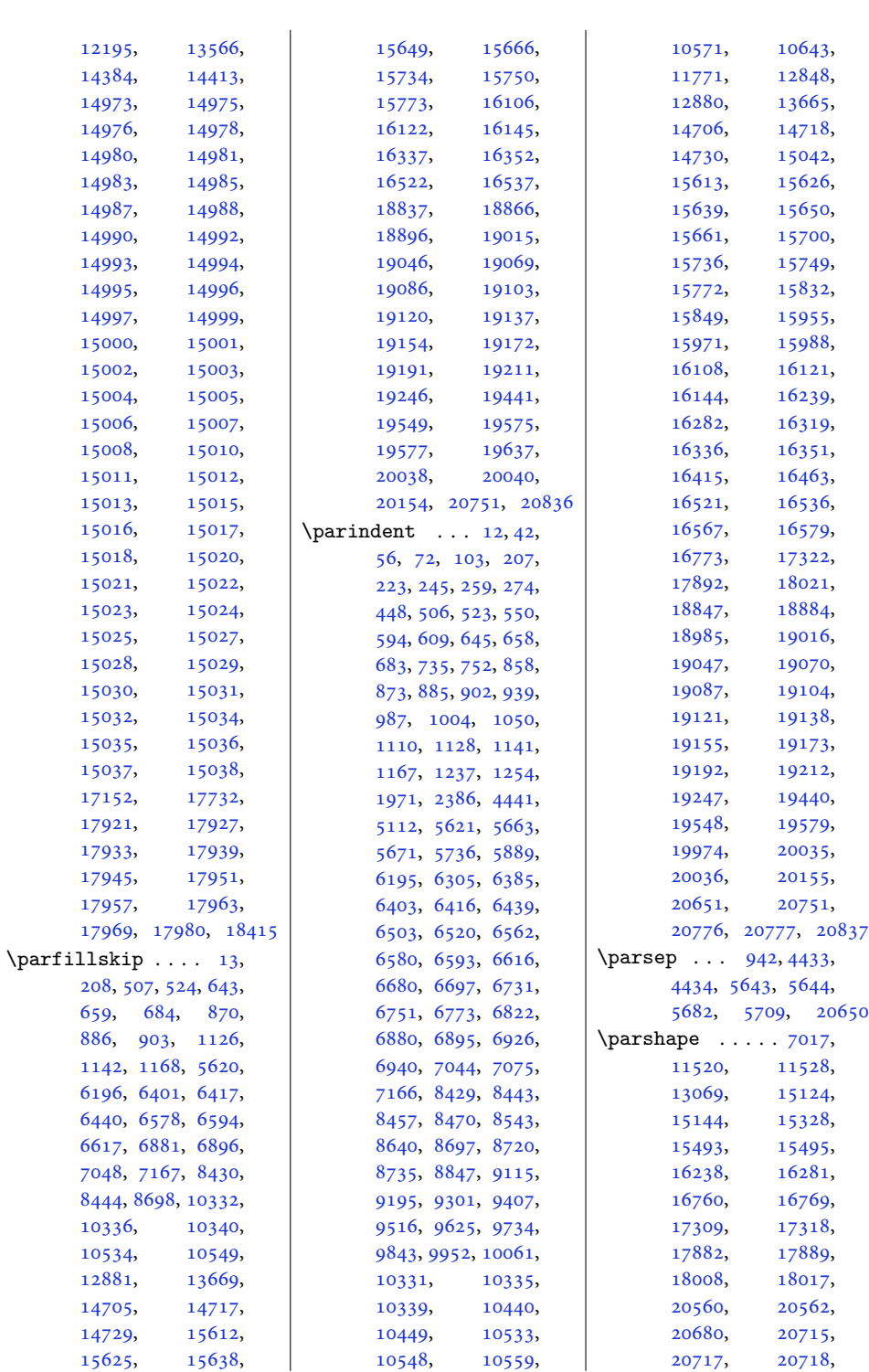

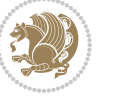

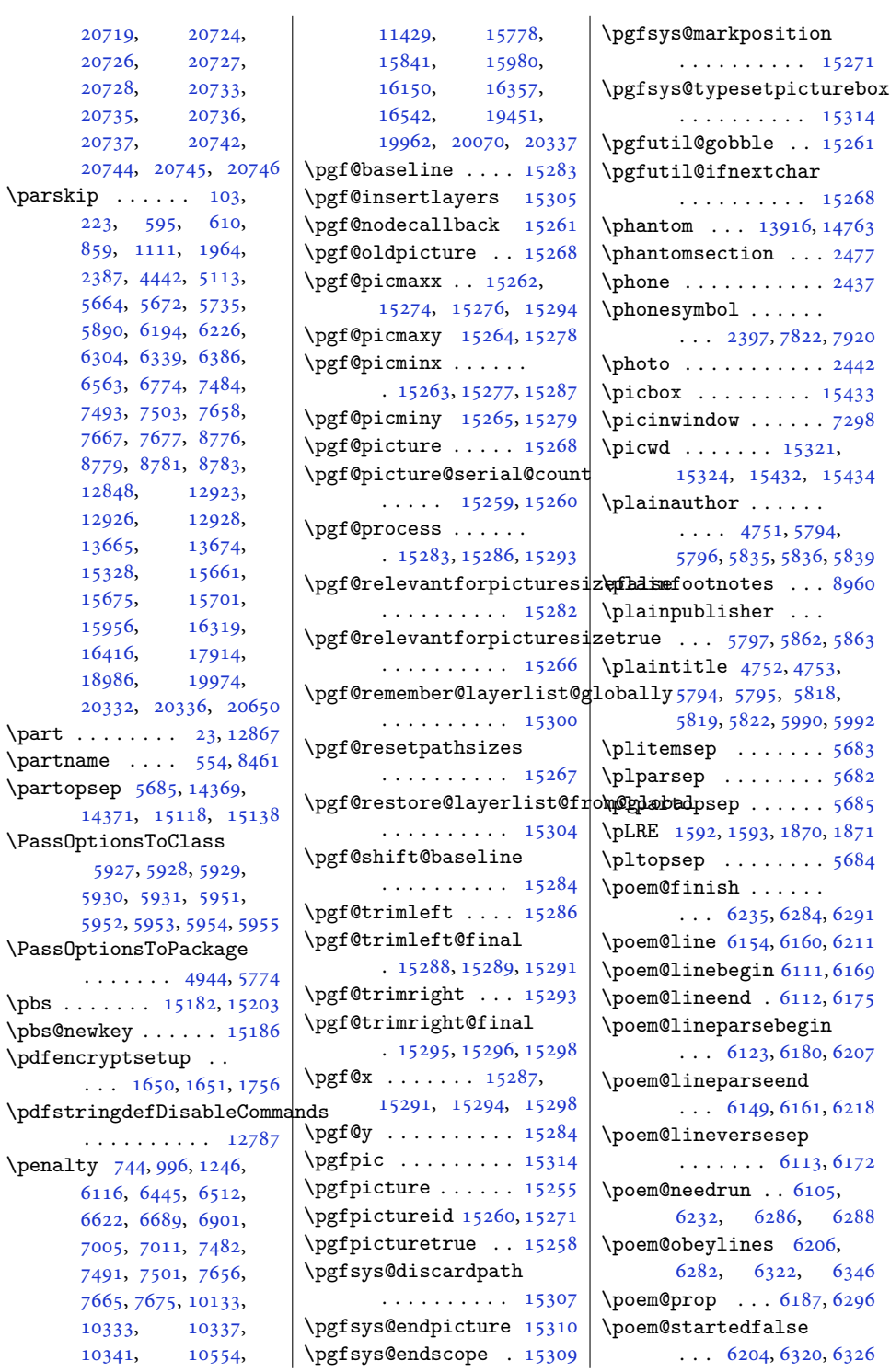

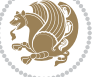

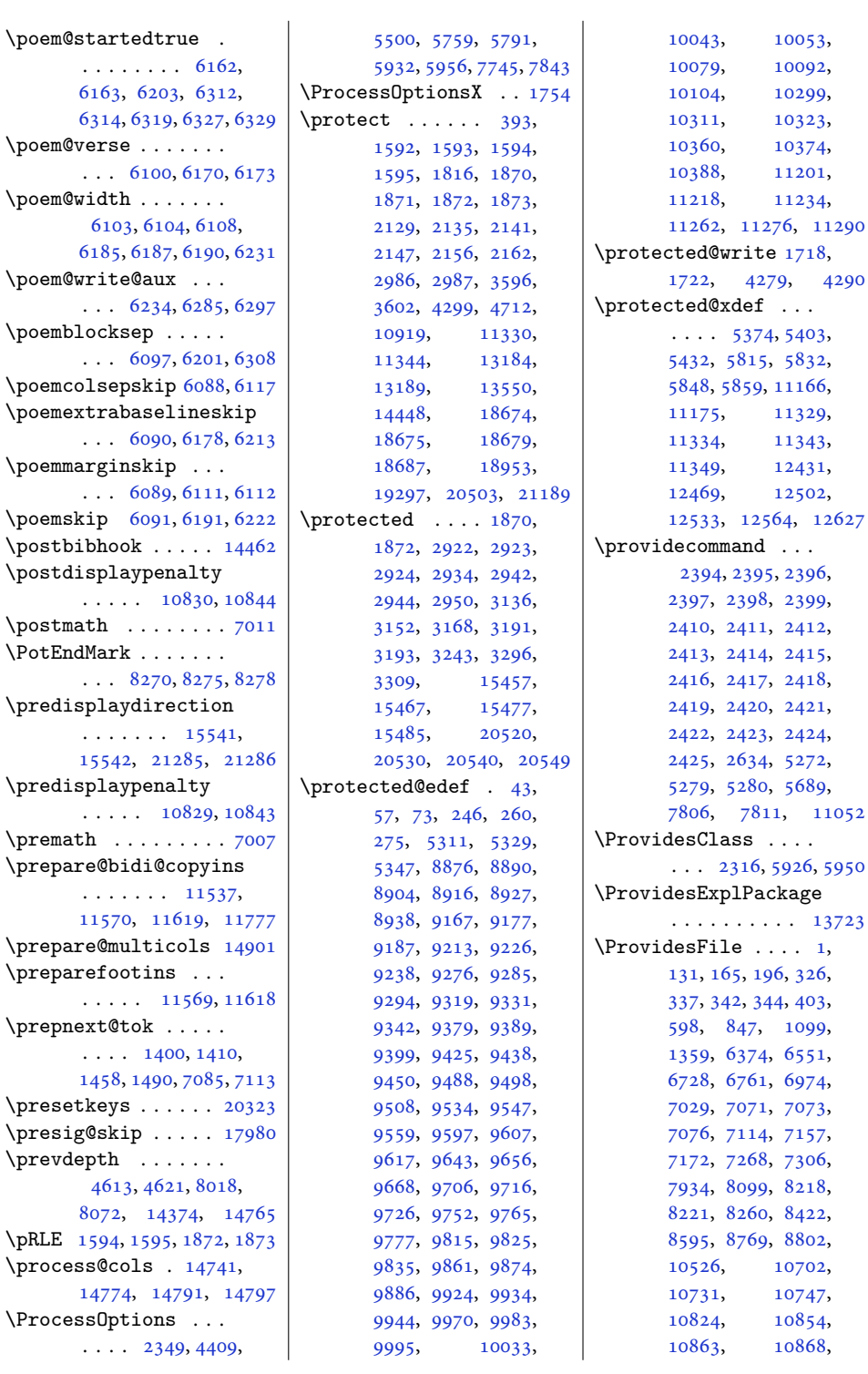

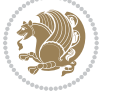

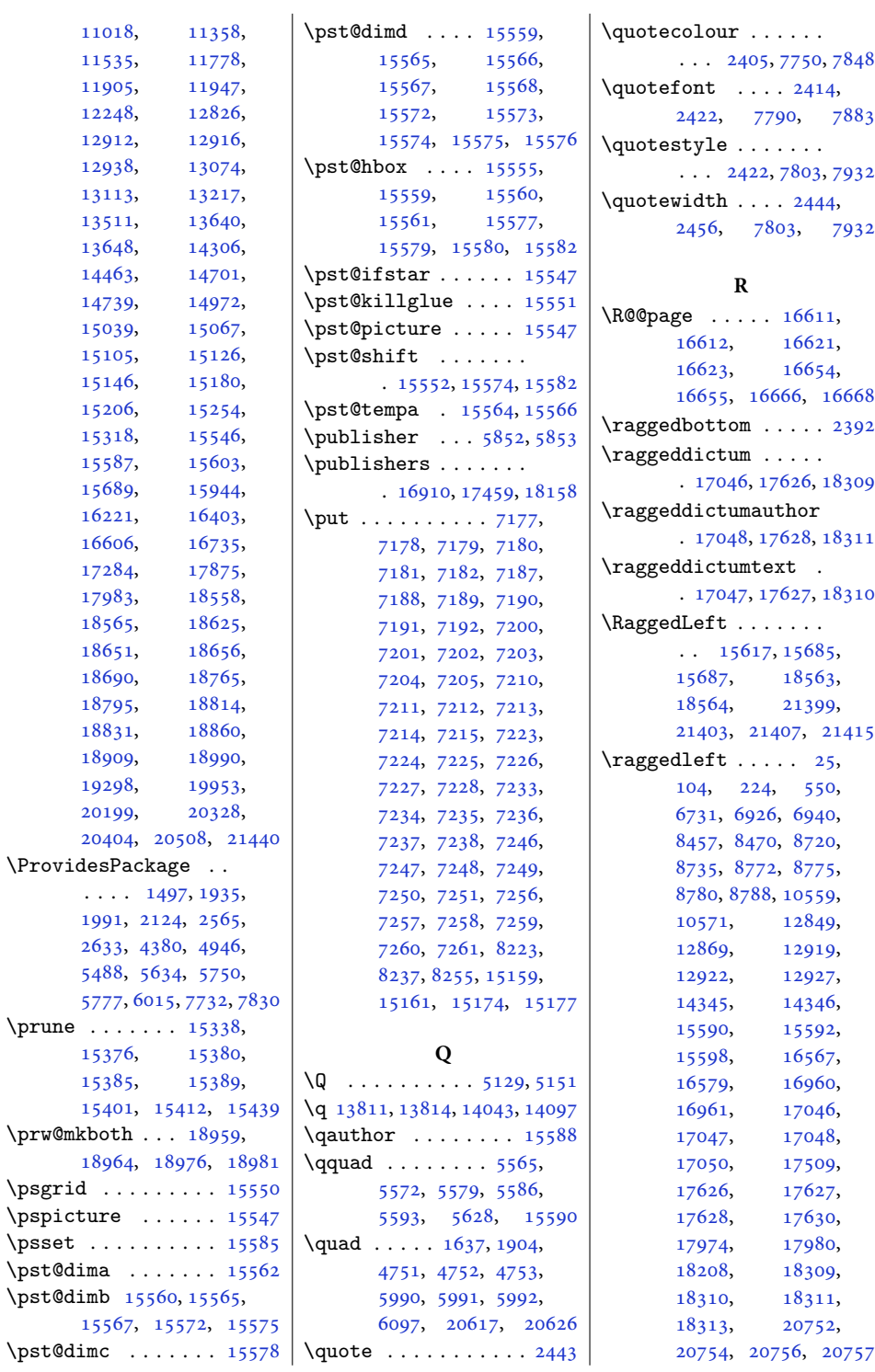

. [17046,](#page-351-18) [17626](#page-362-12), [18309](#page-376-16) . [17048,](#page-351-19) [17628](#page-362-13), [18311](#page-376-17)

[20754,](#page-426-27) [20756,](#page-426-18) [20757](#page-426-19)

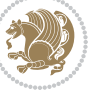

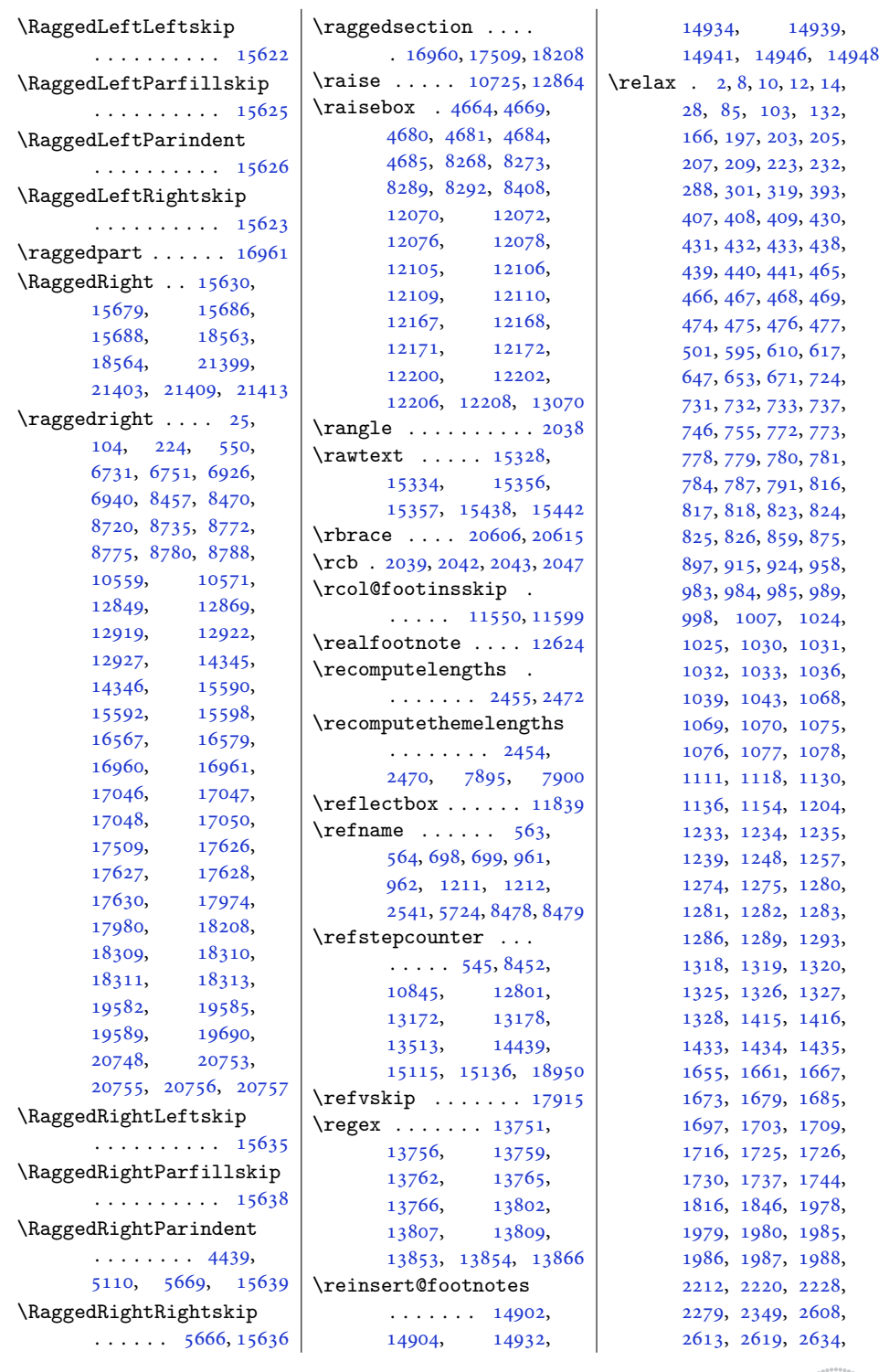

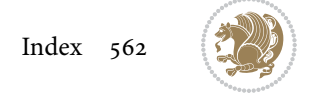

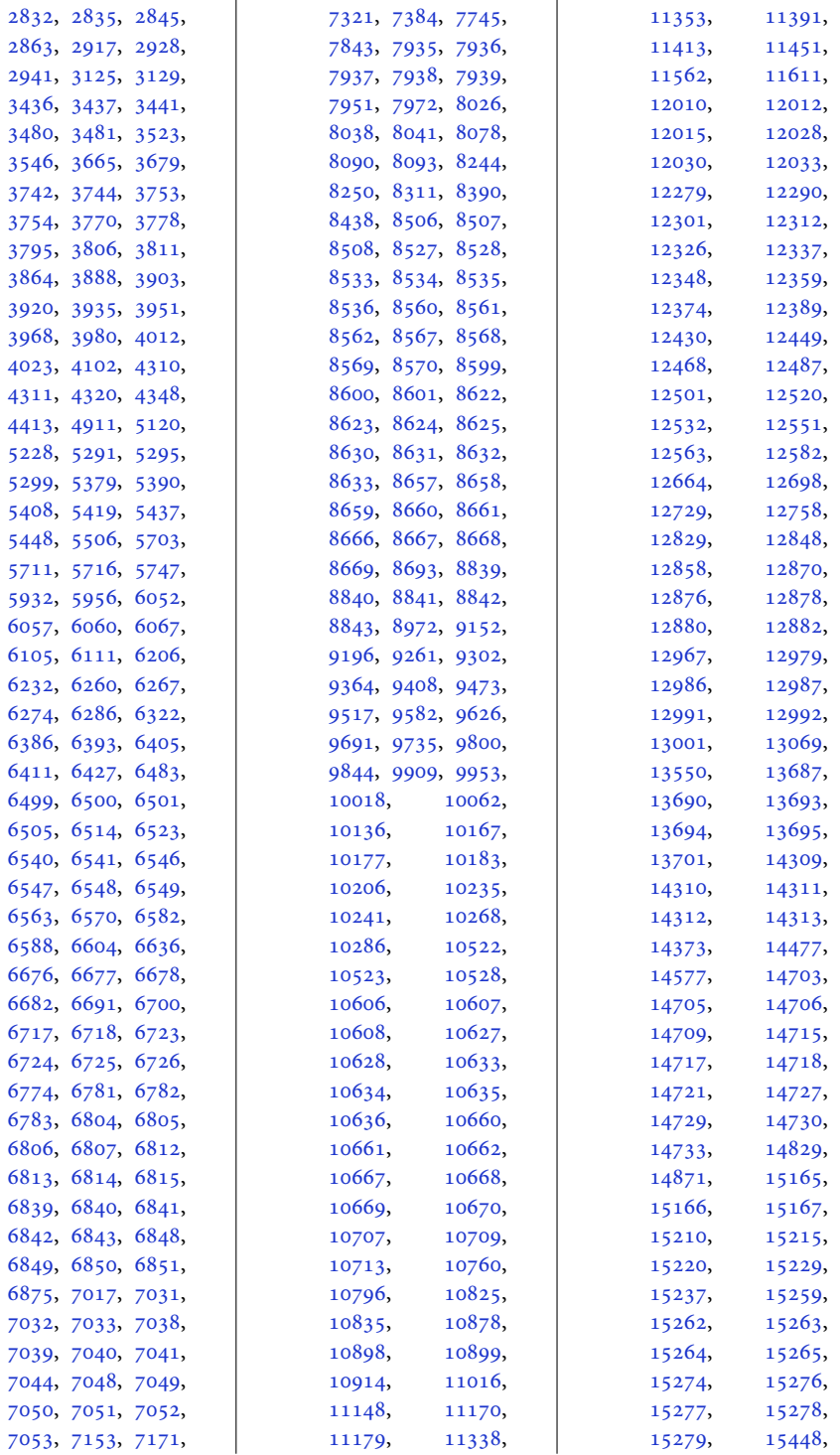

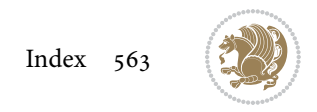

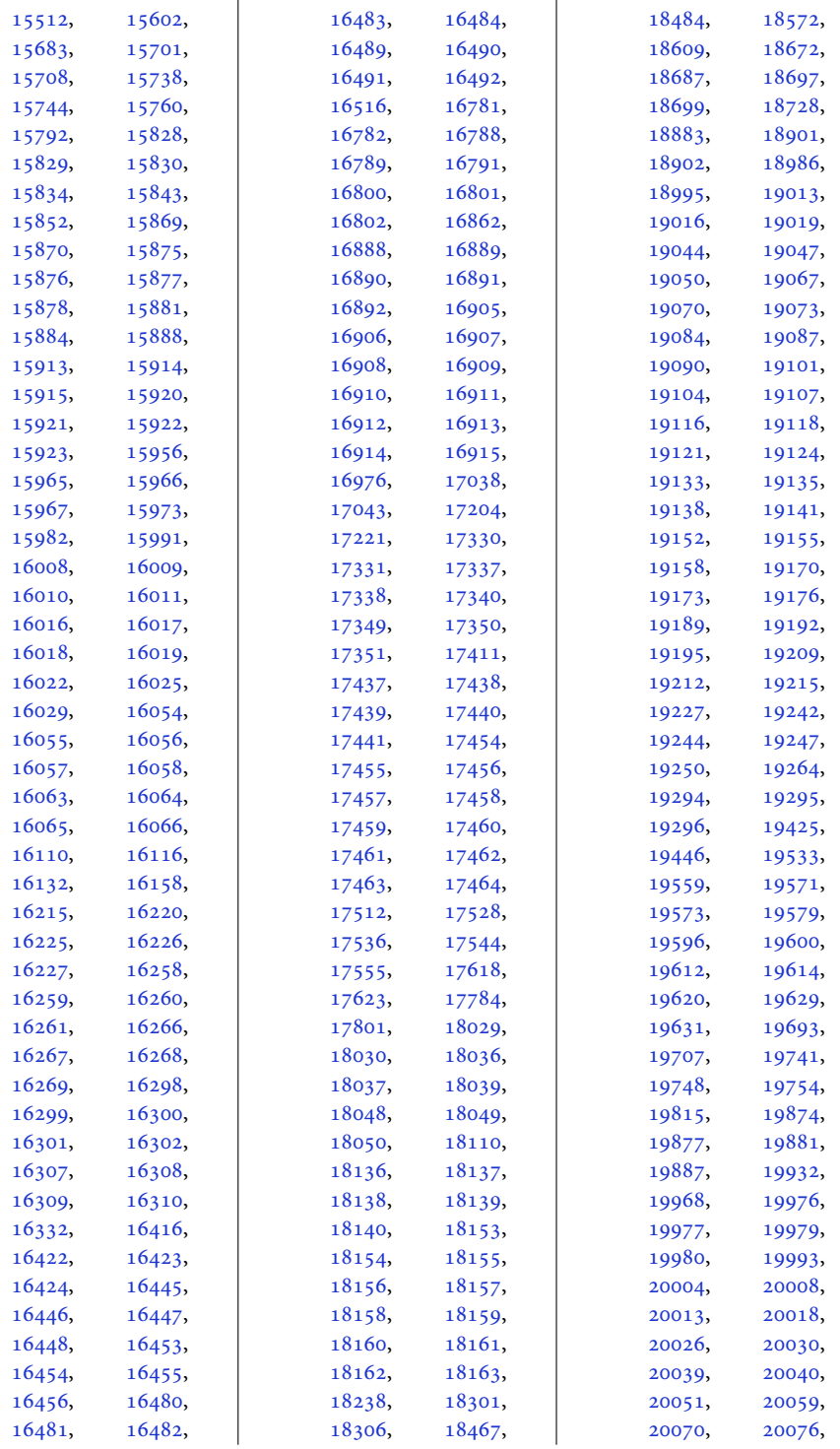

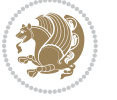

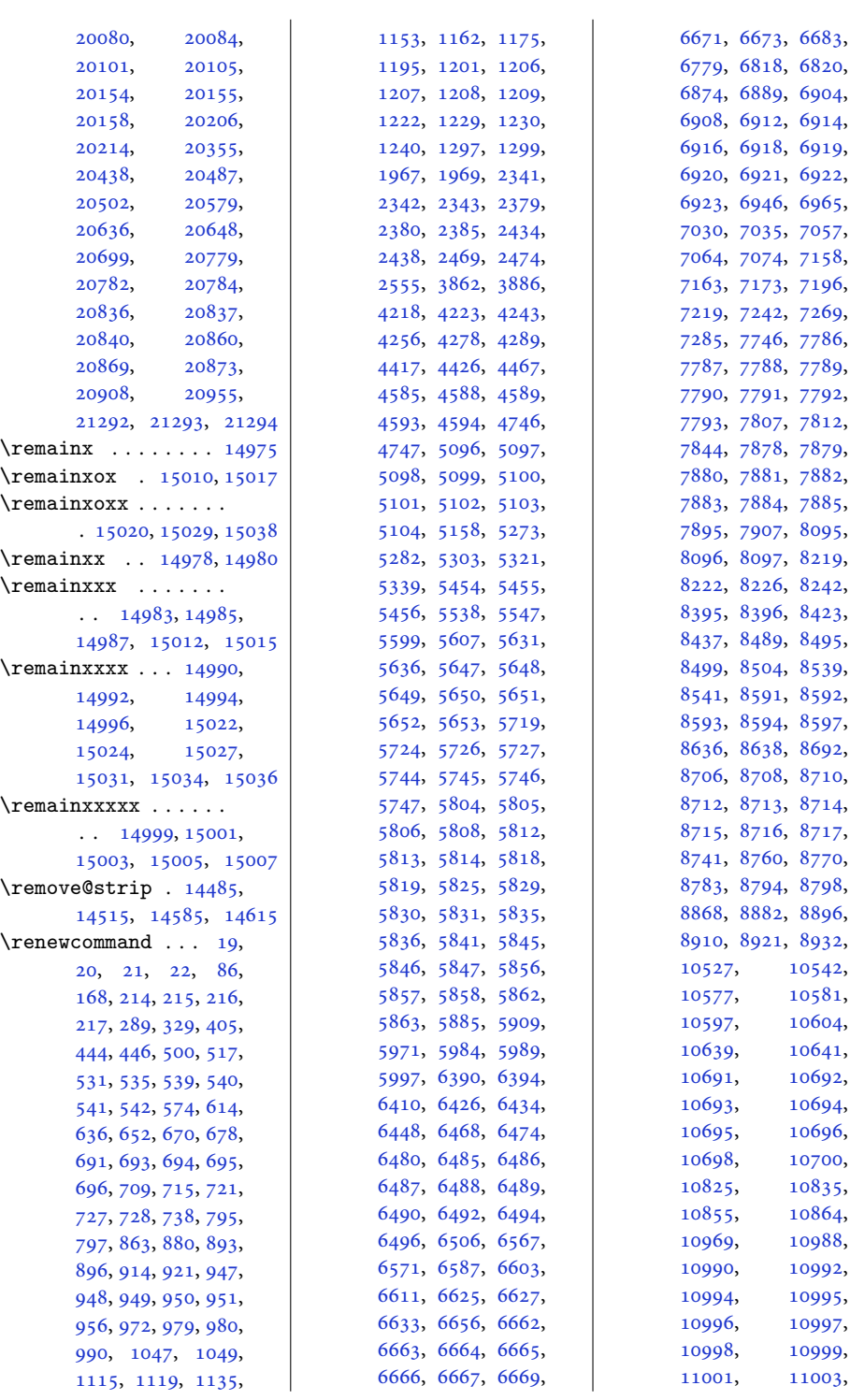

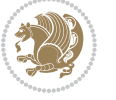

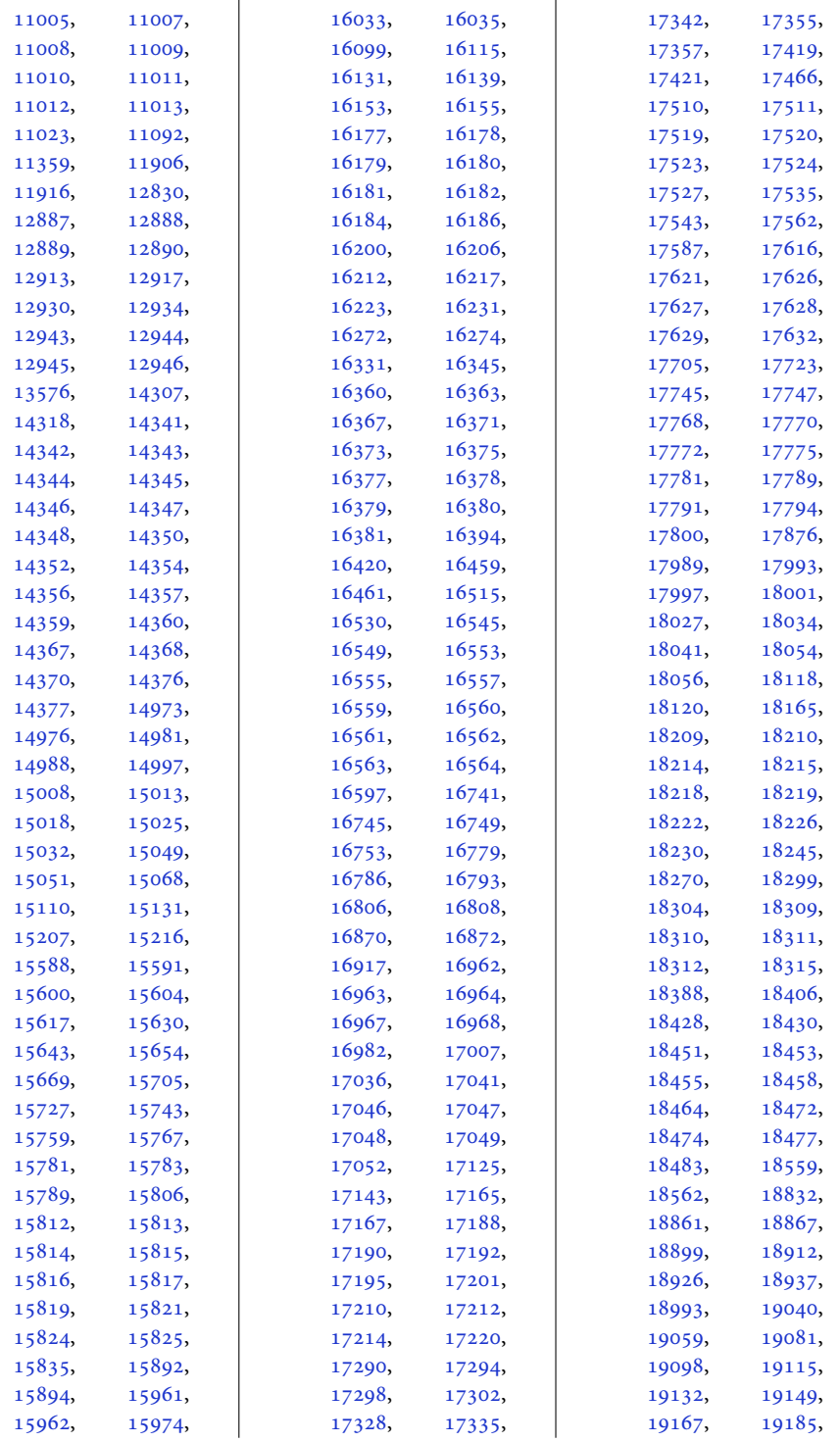

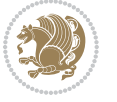

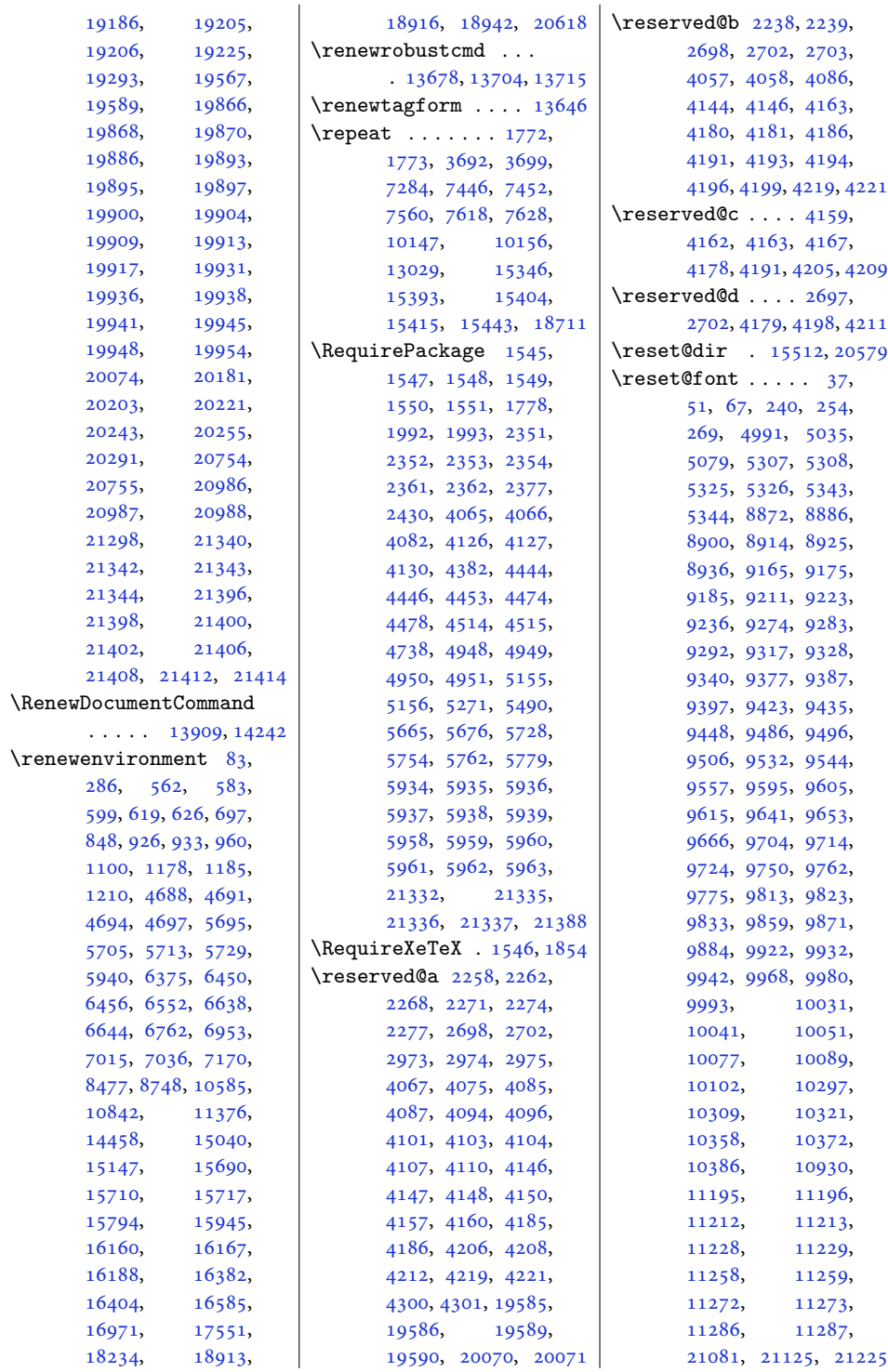

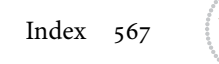

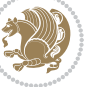

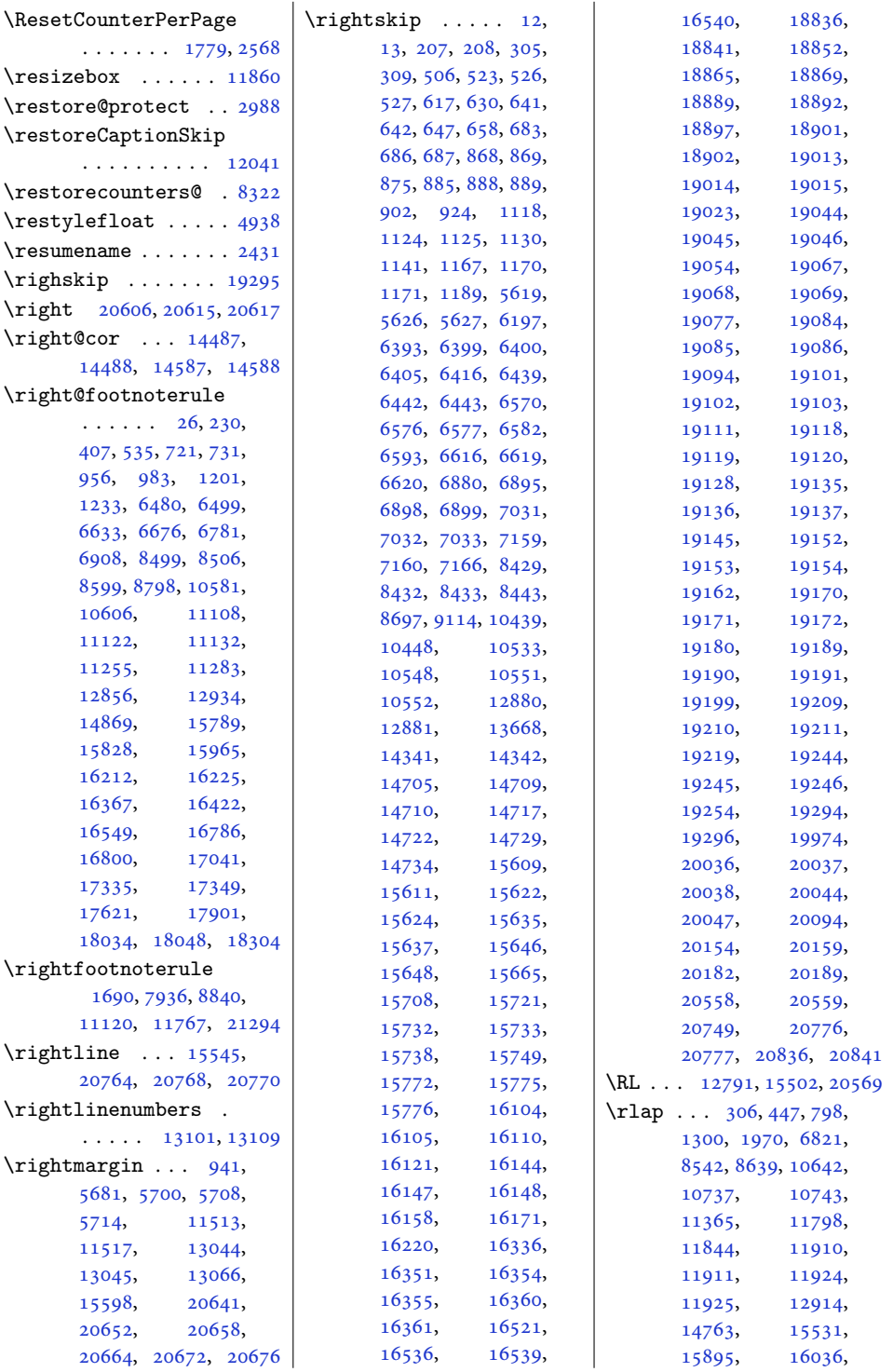

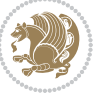

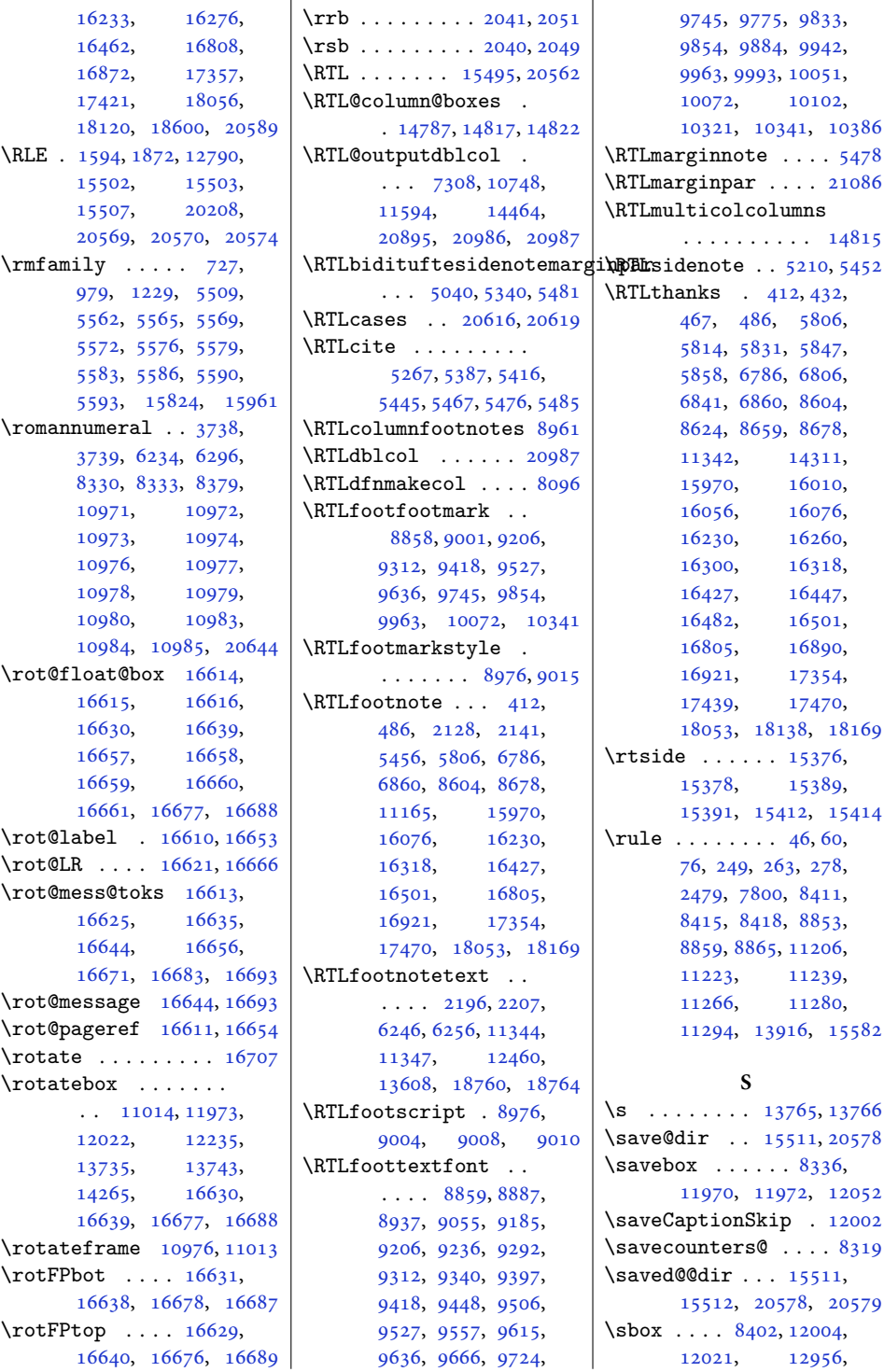

![](_page_569_Picture_2.jpeg)

![](_page_570_Picture_939.jpeg)

![](_page_570_Picture_2.jpeg)

![](_page_571_Picture_1153.jpeg)

![](_page_571_Picture_2.jpeg)

![](_page_572_Picture_1091.jpeg)

![](_page_572_Picture_2.jpeg)

![](_page_573_Picture_1106.jpeg)

![](_page_573_Picture_2.jpeg)

![](_page_574_Picture_1120.jpeg)

![](_page_574_Picture_2.jpeg)

![](_page_575_Picture_1088.jpeg)

![](_page_575_Picture_2.jpeg)
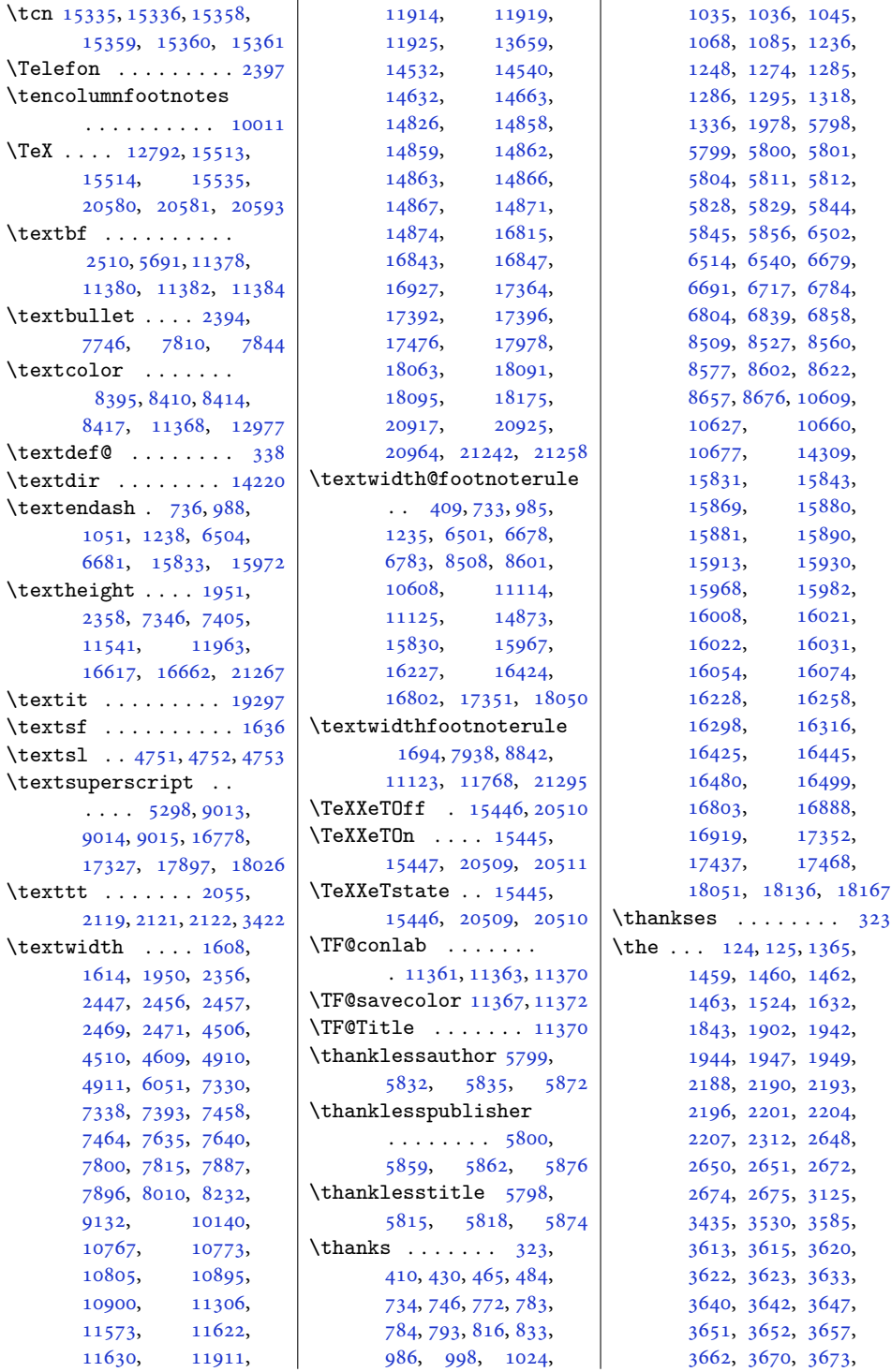

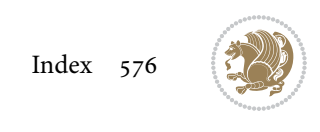

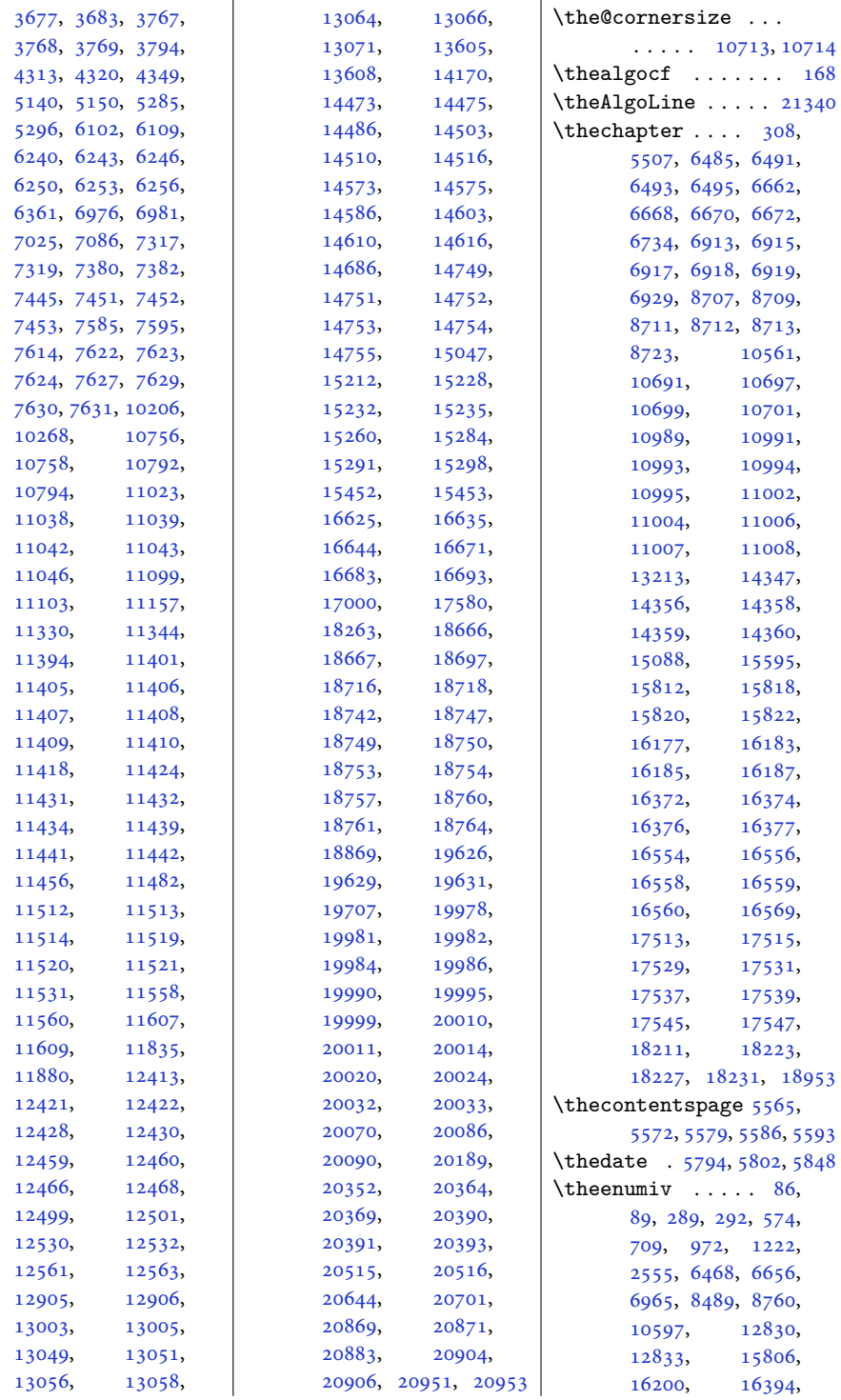

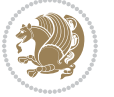

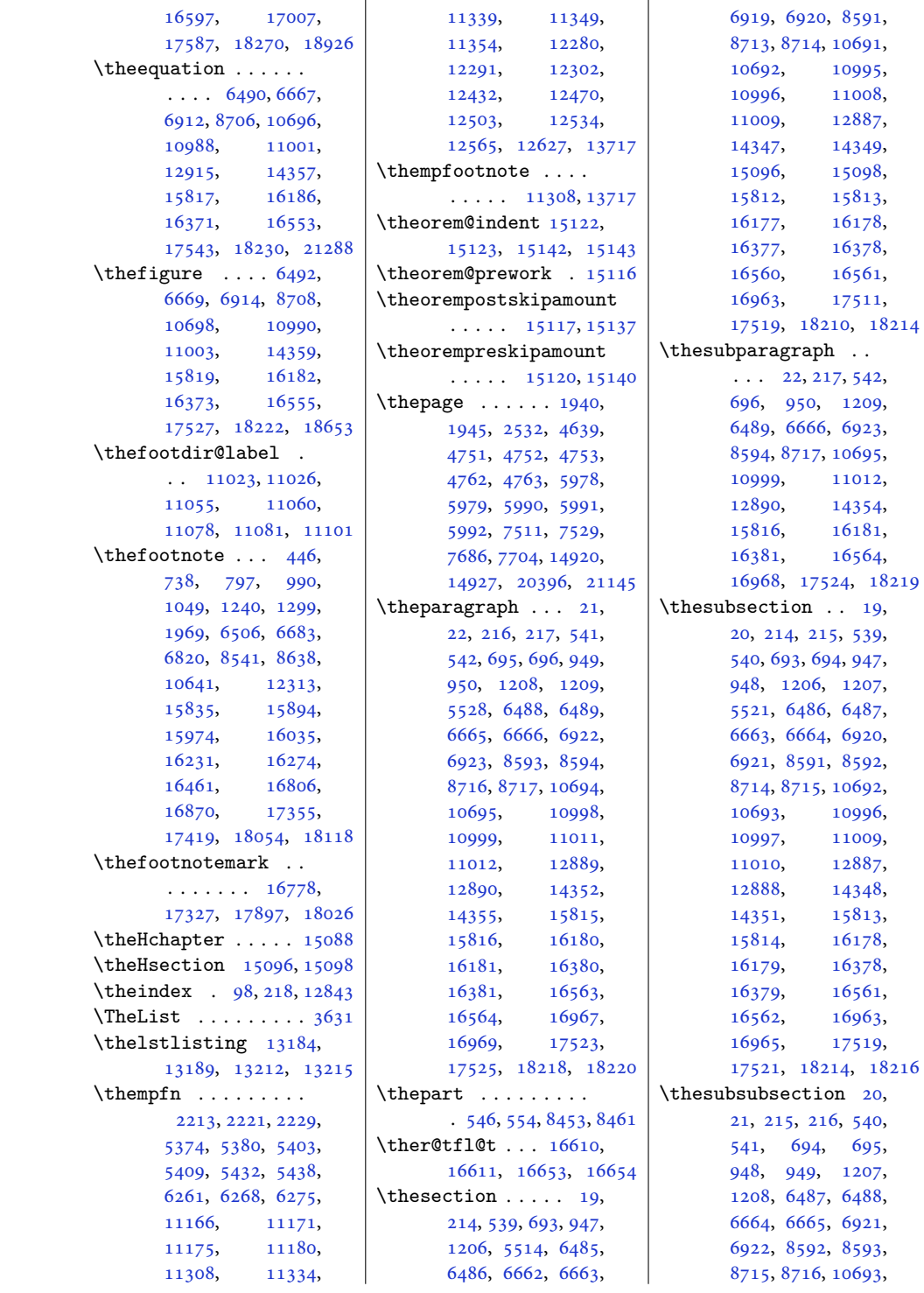

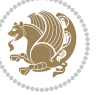

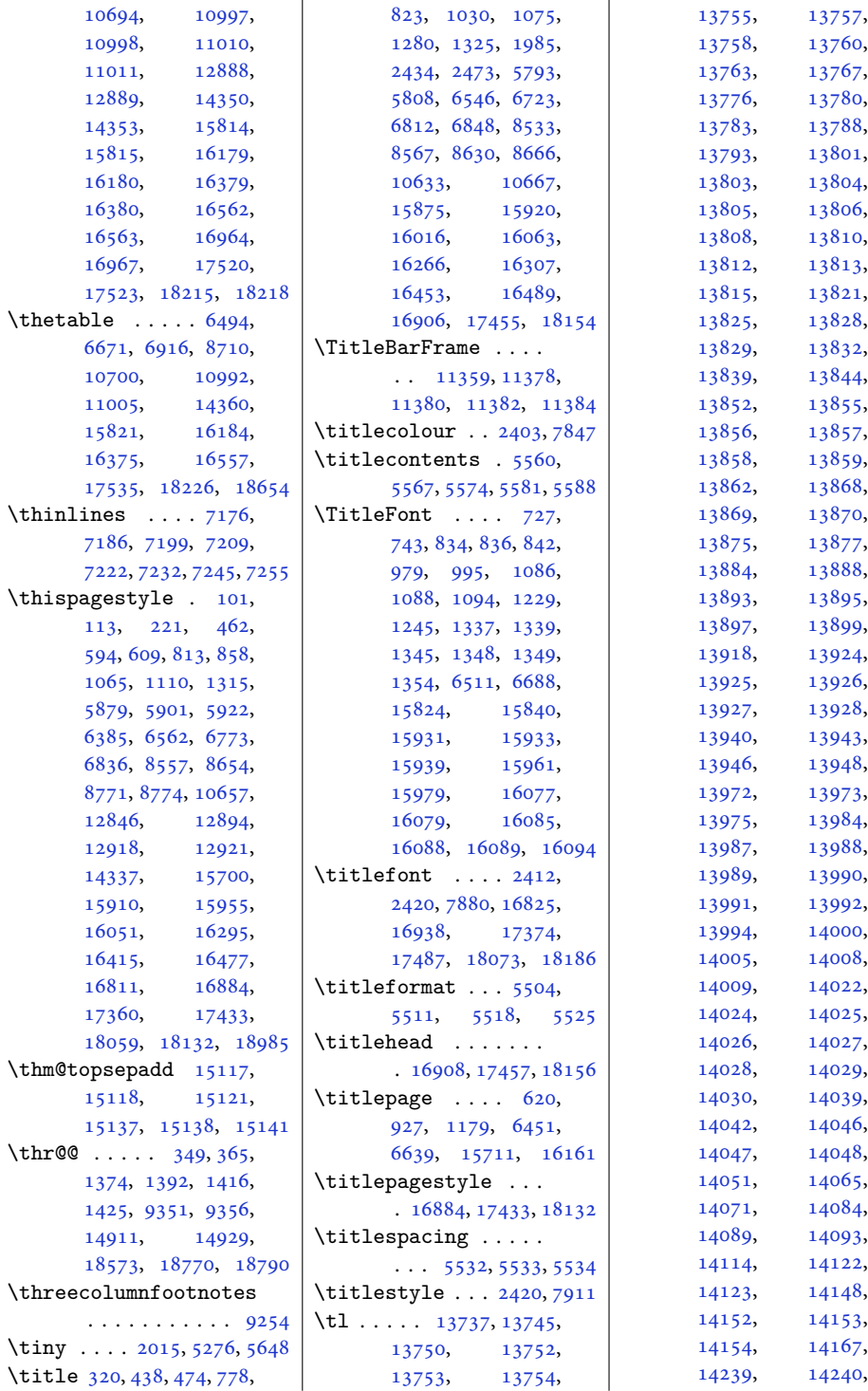

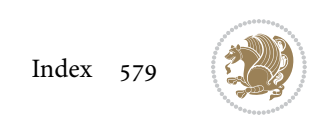

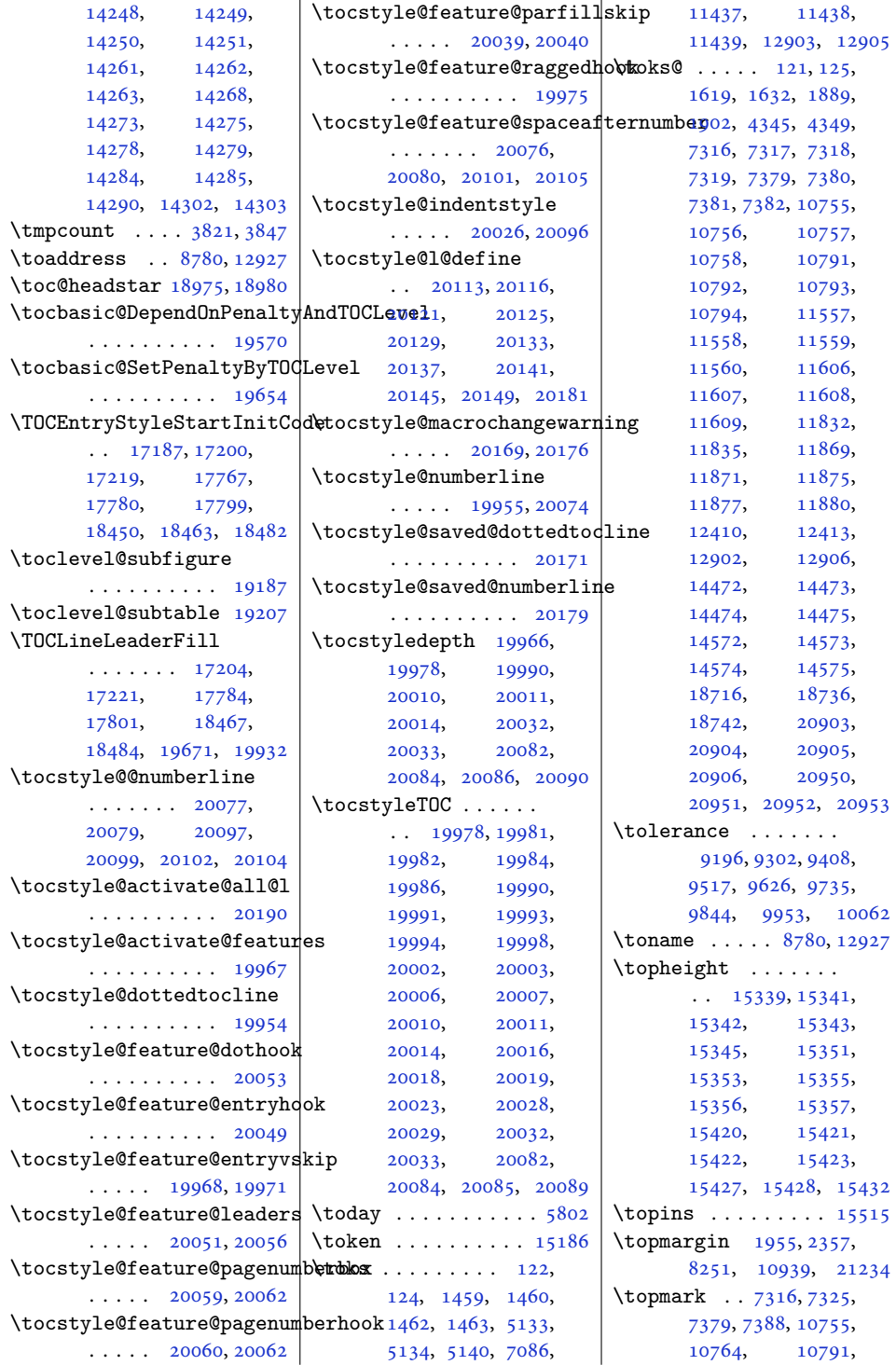

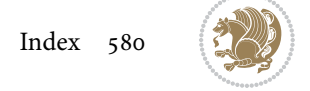

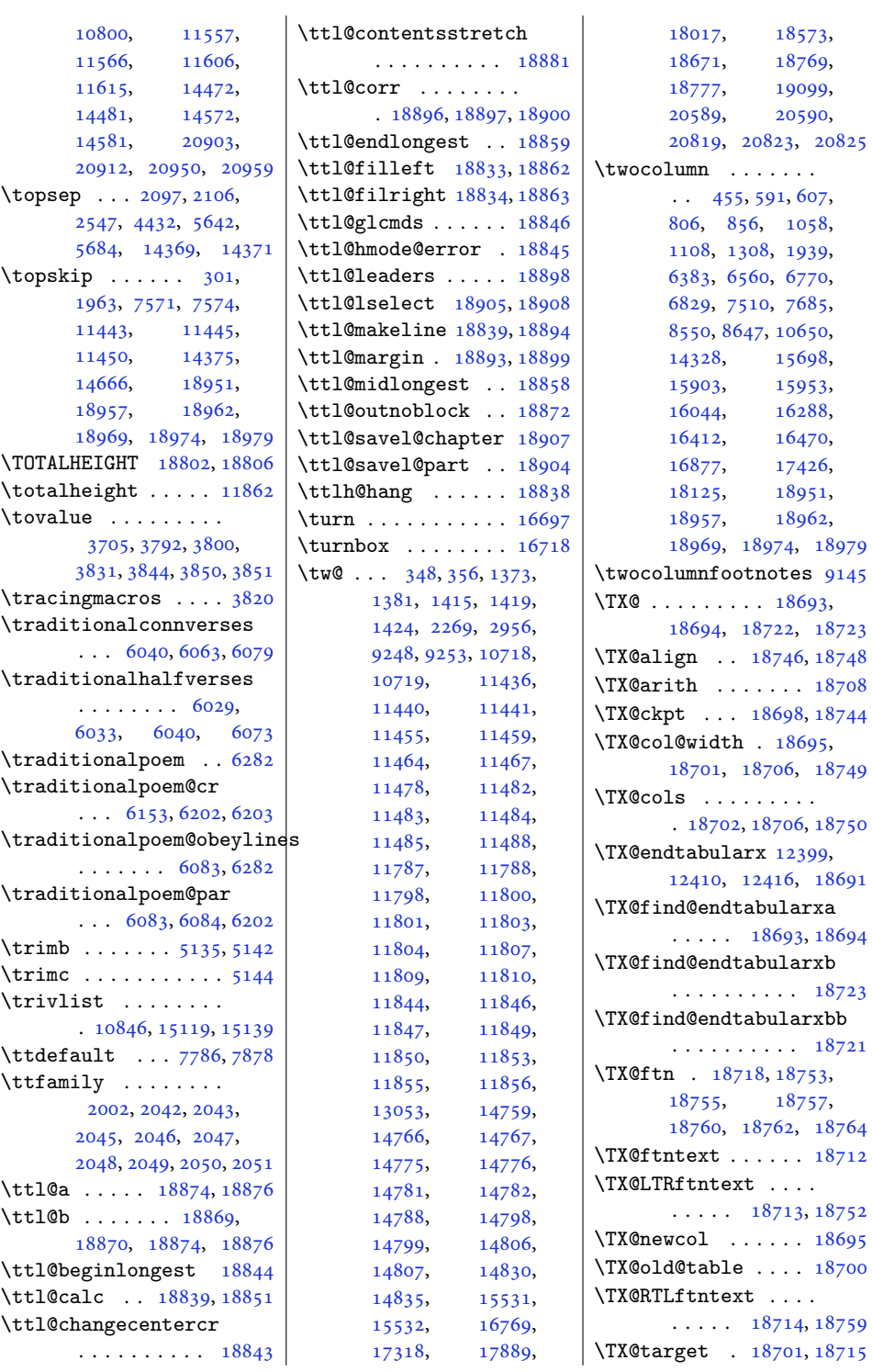

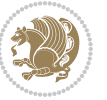

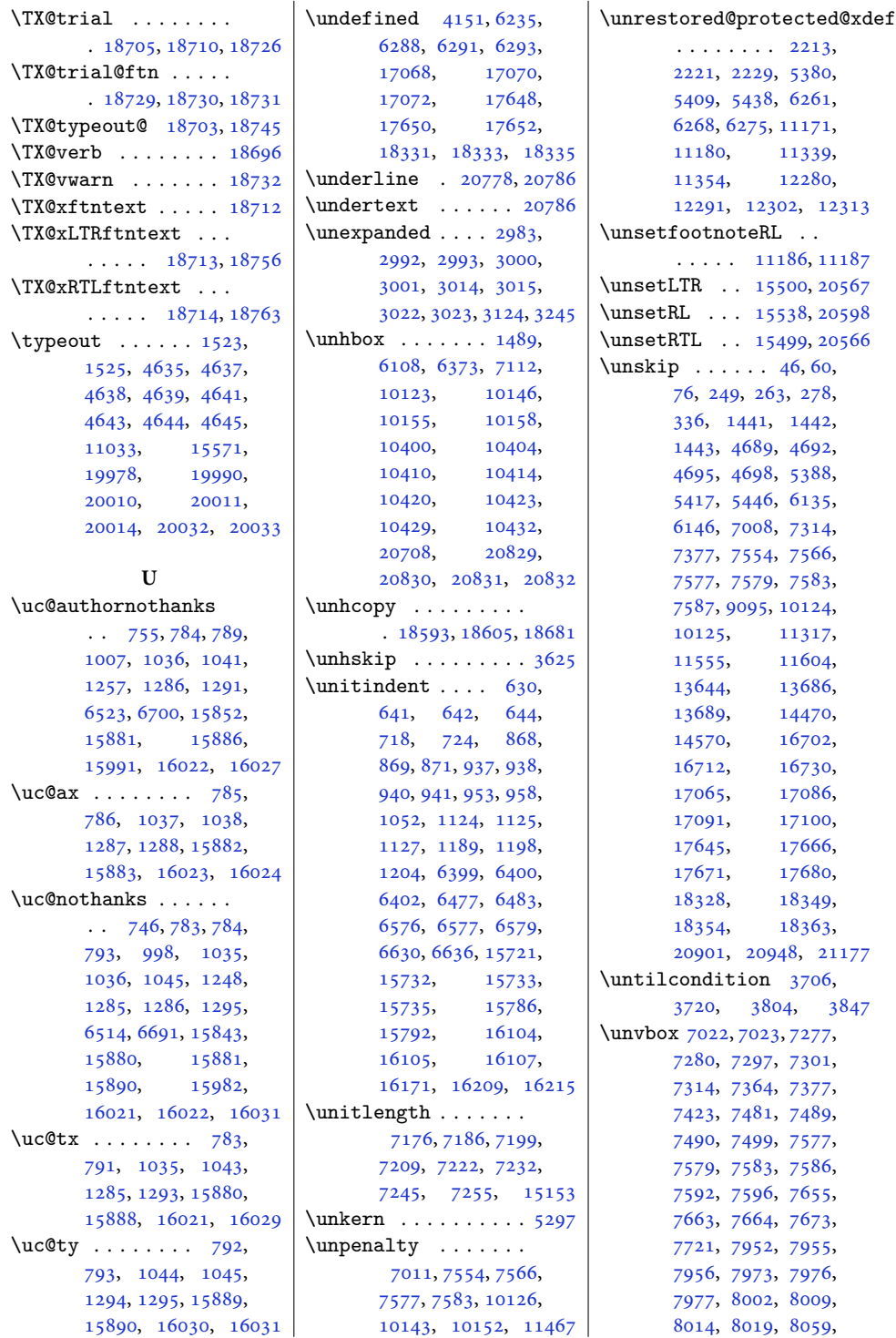

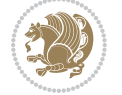

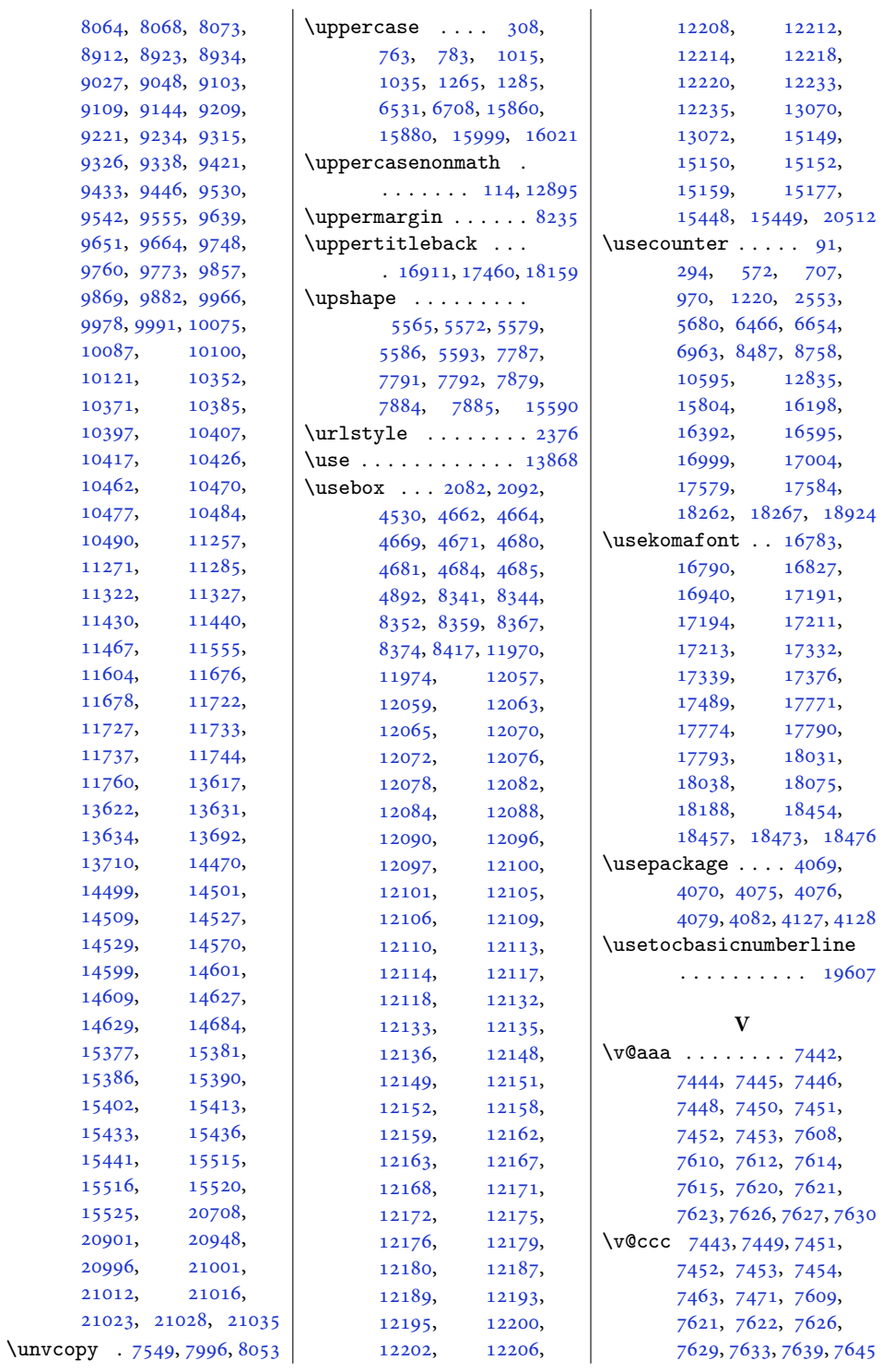

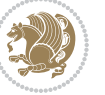

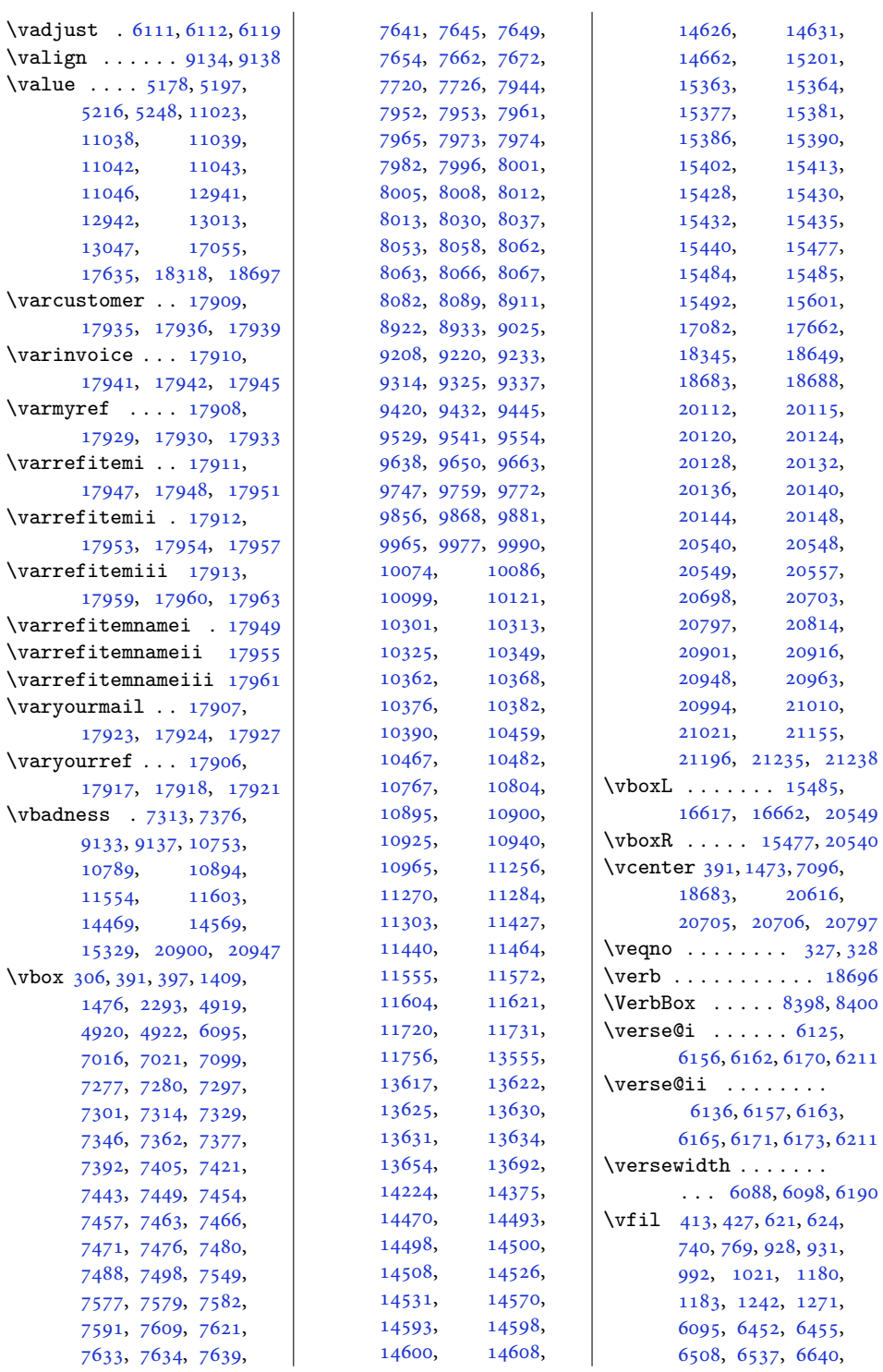

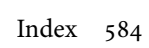

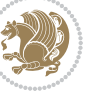

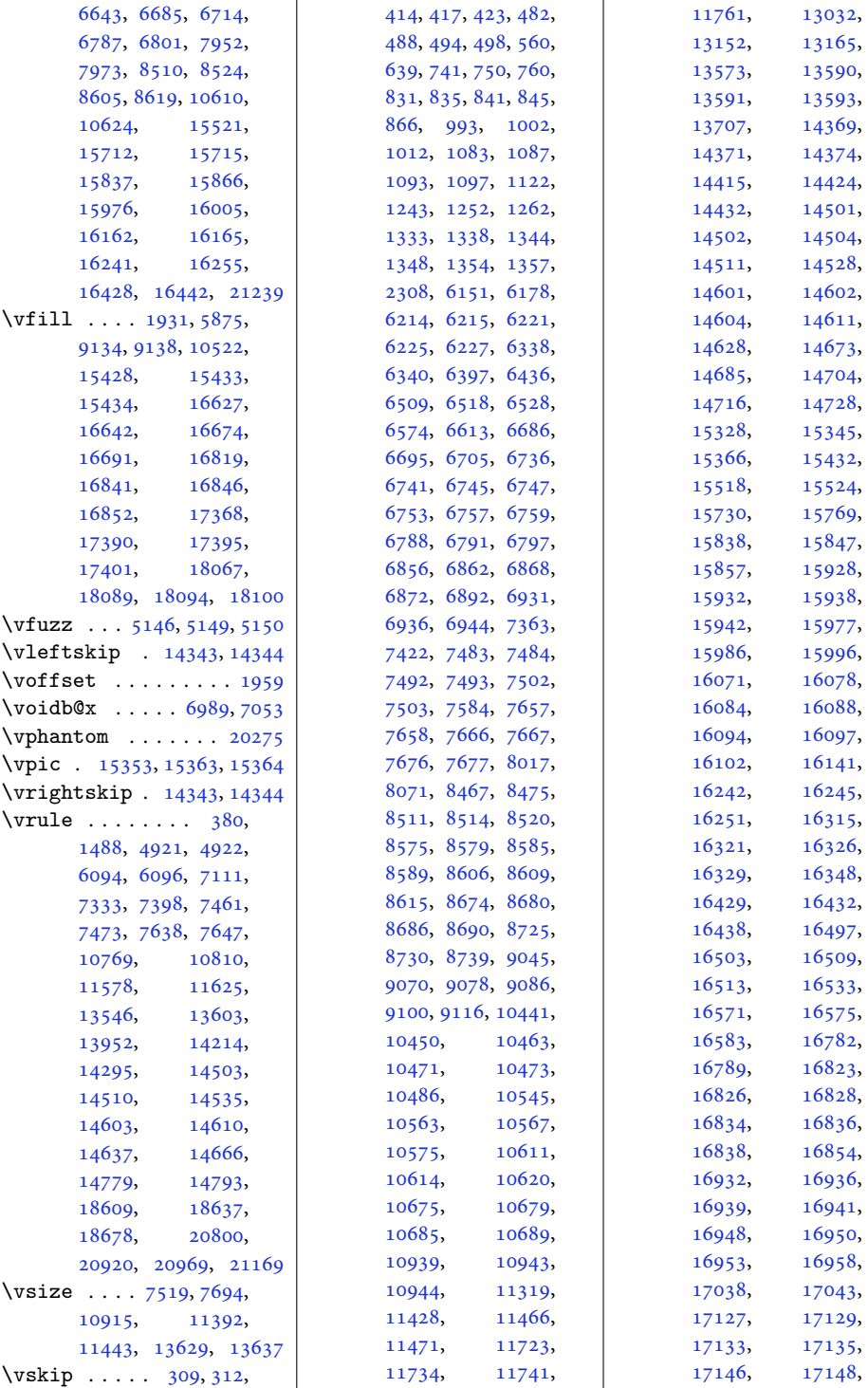

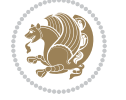

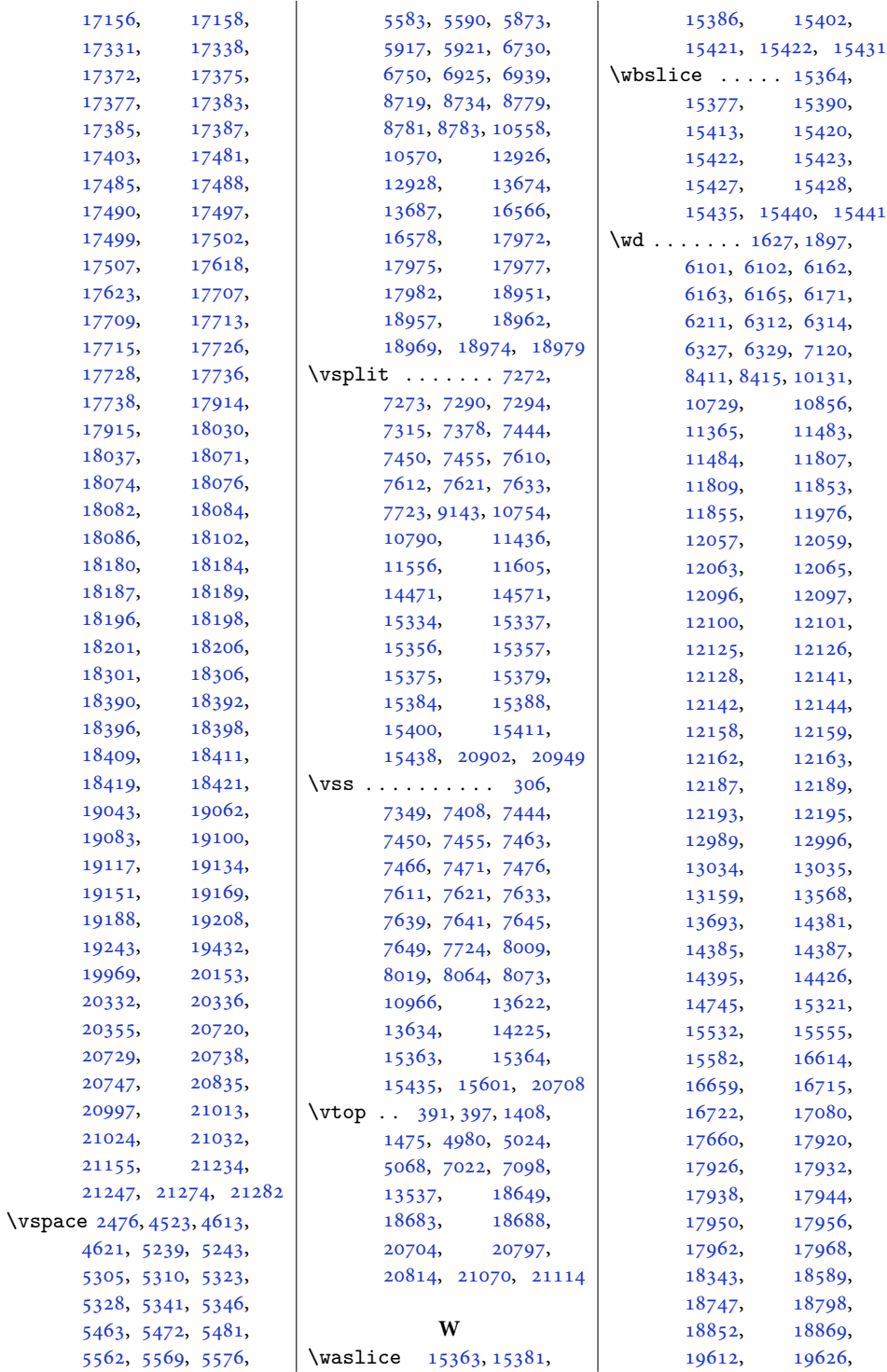

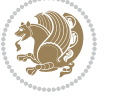

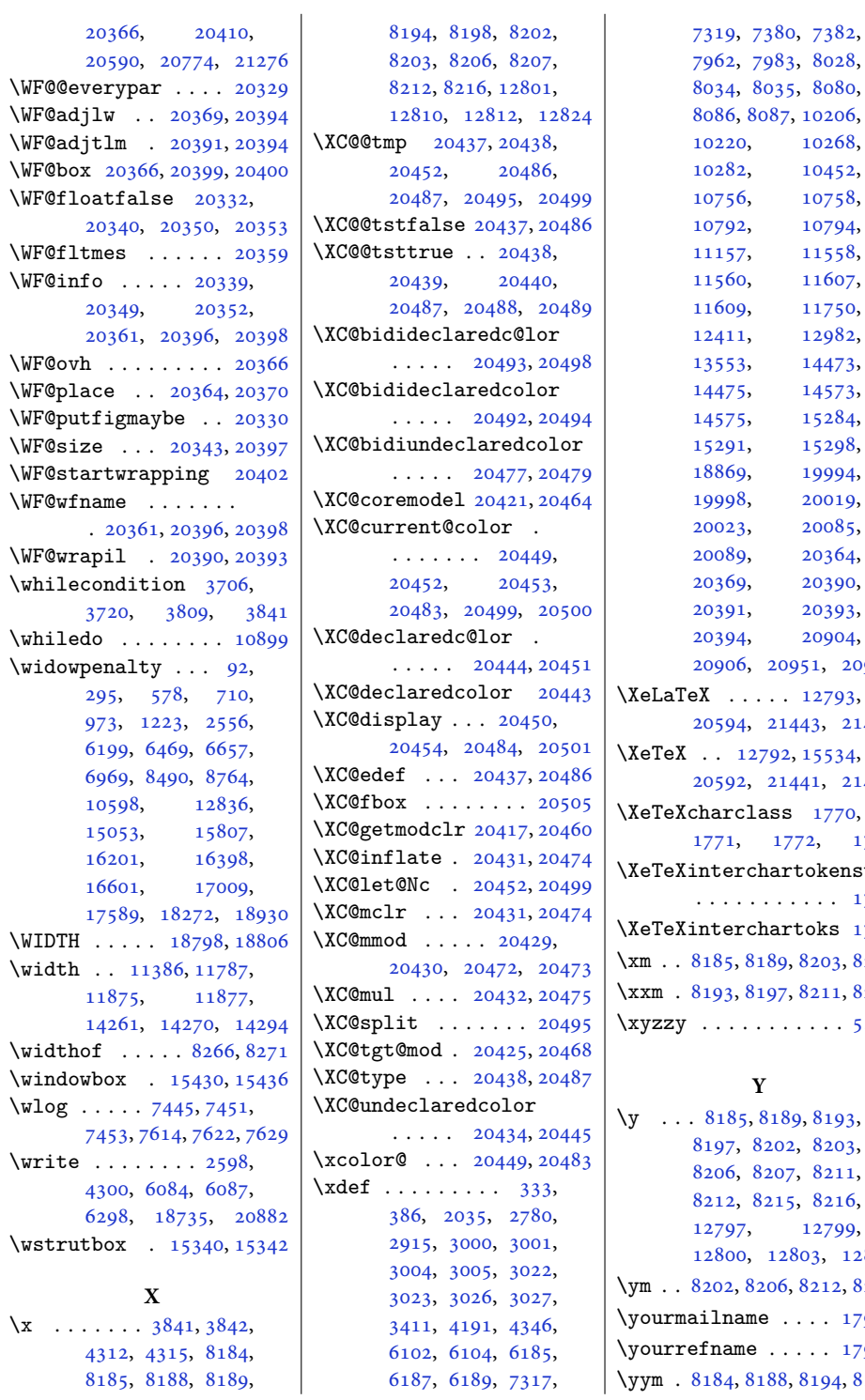

206, 268, 452,  $758,$ 1794, 558, 607, 750, 982, 473, 573, 284, 298, 994, 019, 085, 364, 390, 393, 1904, [20953](#page-430-3)  $2793,$ [21444](#page-440-1)  $534,$ [21442](#page-440-3)  $1770,$  $1770,$ [1771](#page-40-1), [1772](#page-40-2), [1773](#page-40-3)  $\kappa$ enstate  $. 1767$  $. 1767$  $\sqrt{3}$  [1774](#page-40-5) 03, [8207](#page-170-9) 11, [8215](#page-171-6)  $\cdots$  [5127](#page-107-1)

193, 203,  $211,$ 216, .<br>799, [12810](#page-264-6) . 12, [8216](#page-171-4)  $. 17925$  $. 17925$ \yourrefname . . . . . [17919](#page-368-21) 94, [8198](#page-170-5)

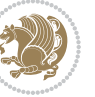

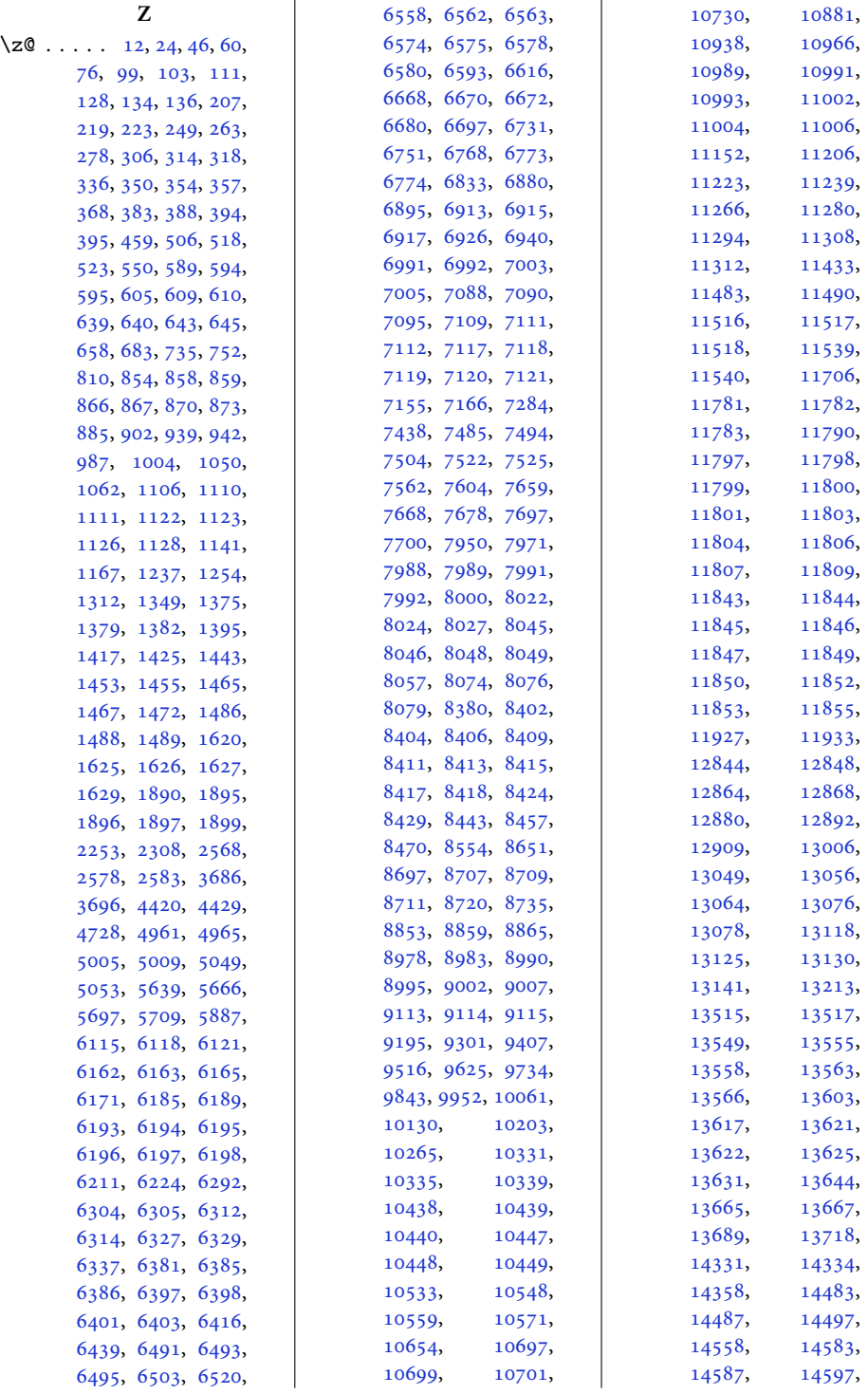

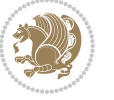

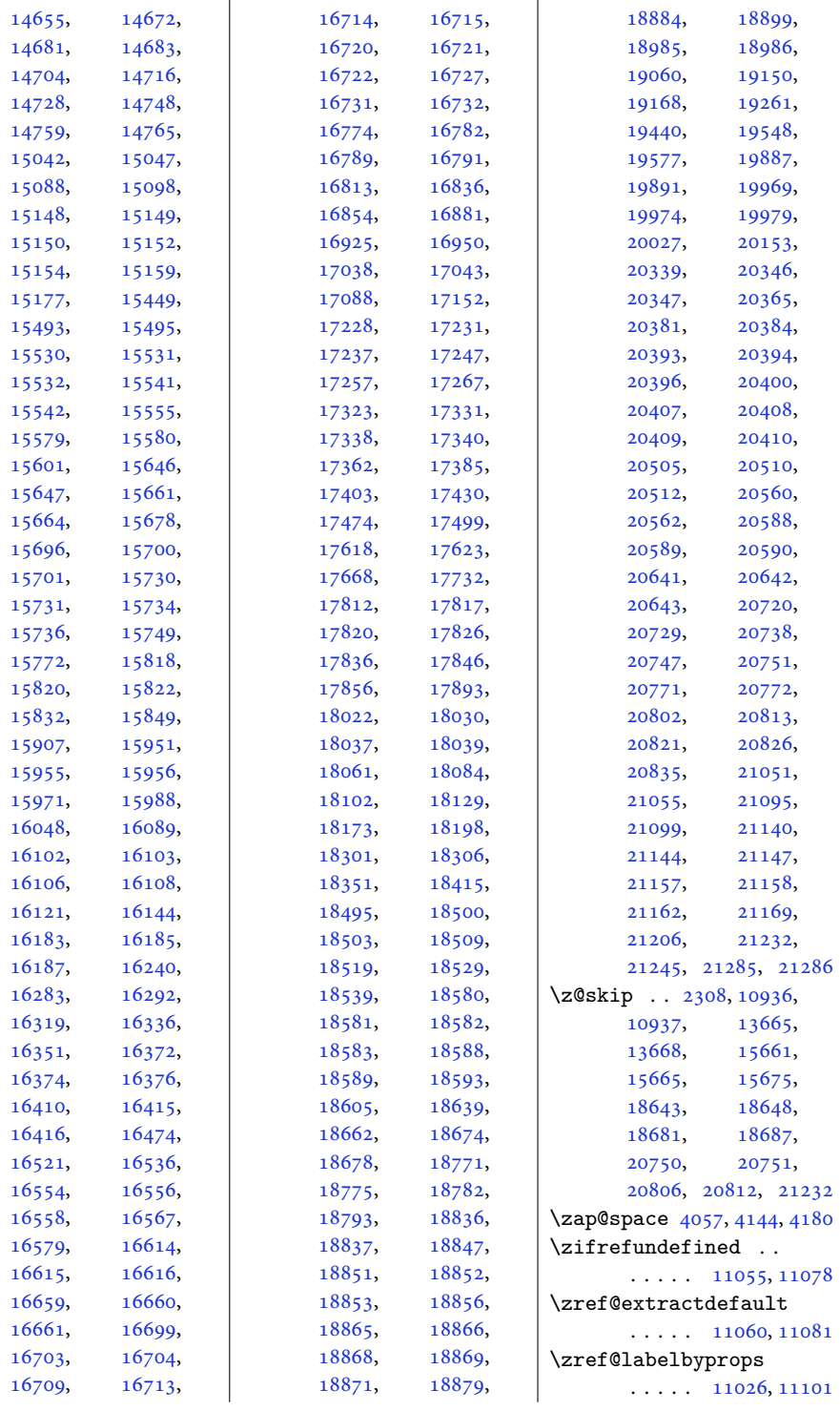

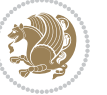

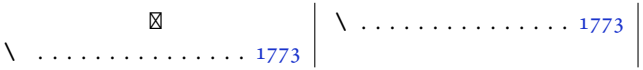

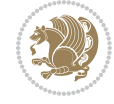